# مكانيك كوانتومي مدرن

# نویسنده : جون جان . ساکورایی

(ویرایش تجدیدنظر شده)

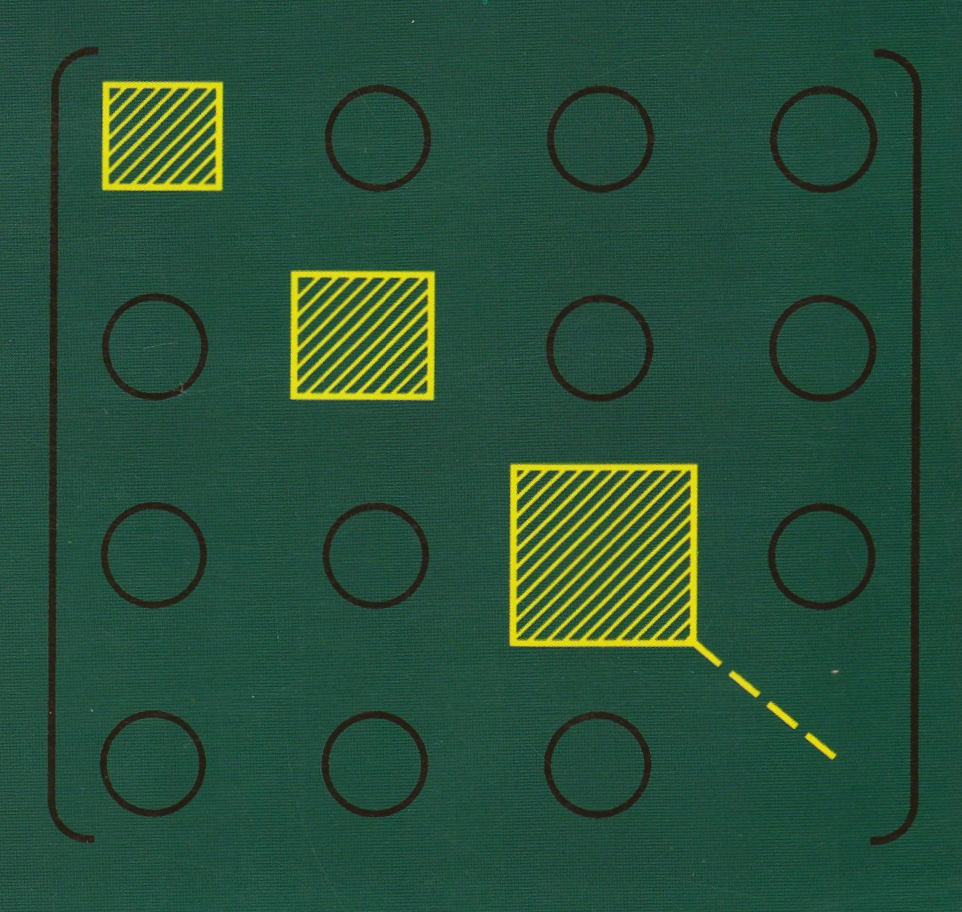

ترجمه : امیرحسین قادری

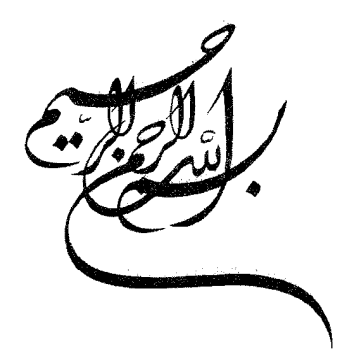

# مكانيك كوانتومي مدرن

(ويرايش تجديدنظر شده)

تاليف: جي. جي. ساکورايي دانشگاه کالیفرنیا، لوس آنجلس

> ويراستار: سان فو تون دانشگاه هاوایی، مانوا

مترجم: اميرحسين قادري

ويراستار: دکتر محمدعلی ملکی

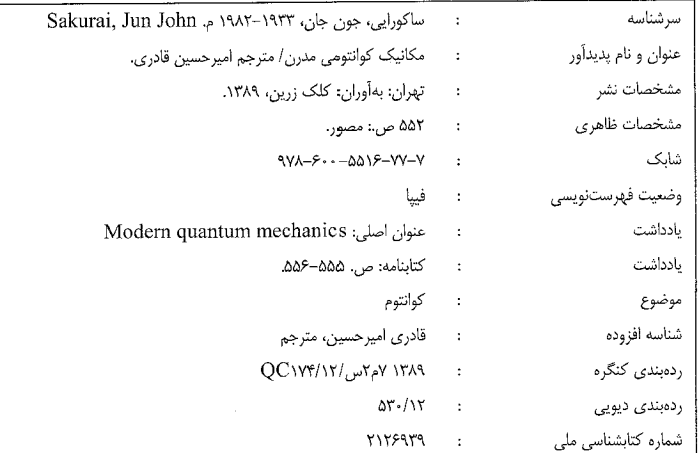

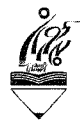

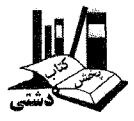

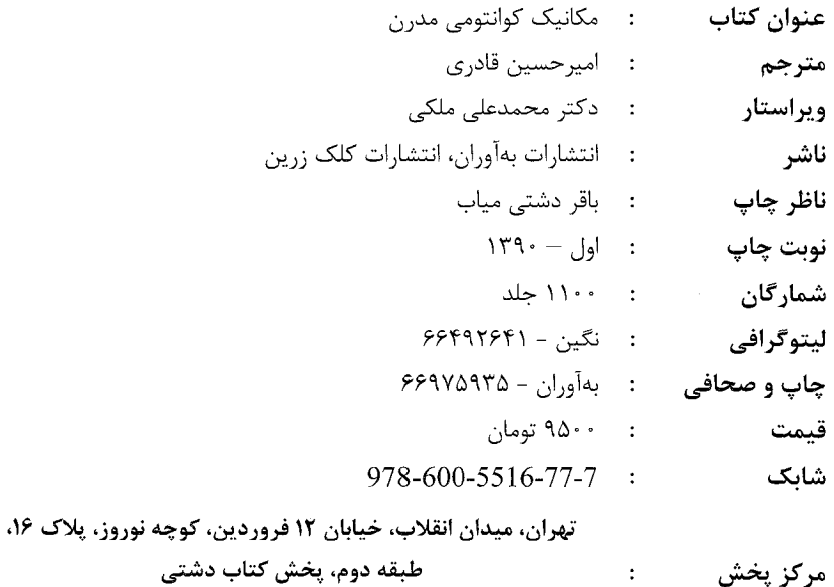

تلفن: ١٨٧٨ - ٩٣٩٧٣۶٧٩٠ - ٩٣٩٧٣۶٧٩٠ - ٩١٢٢٣٣٢٧٣١-

يادداشت مترجم:

کتاب مکانیک کوانتومی نوشتهی ساکورایی یکی از زیباترین و غنی ترین متون در زمینهی مکانیک کوانتومی است. پرداخت بی باکانـهی سـاکورایی نسـبت بـه مسـألههـای ریـز و درشـت کوانتوم در این کتـاب بسـیار جالـب و مثـال;زدنـی اسـت. کمتـر مسـالهی عمـدهای در مکانیـک کوانتومی وجود دارد که در این کتاب به آن اشاره نشده باشد. مفاهیمی همچون تـداخلِ سـنجی نوترون، انتگرالهای مسیر فاینمن و نامساوی بل در اینجـا بـهتفصـیل، مـورد بحـث قـرار گرفتـه است. مکانیک کوانتومی مدرن برای دانشجویان سال اول کارشناسی ارشد نگاشته شده است و برای دانشجویانی که مطالعاتی در حد کارشناسی در کوانتوم داشتهاند مناسب است.

پیش از هر چیز جـا دارد کـه در ایـن مجـال کوتـاه مراتـب تشـکر خـود را از تمـام اسـاتید گرانقدری که همواره وامدارشان خواهم بود بهجا آورم. از جناب آقای دکتر محمدعلی ملکـی که ویراستاری کتاب را بر عهده گرفتند بهطور ویژه تشکر می کنم. از جناب آقیای دکتبر سیعید مهدویفر که مکانیک کوانتومی را به من آموخت صـمیمانه سـپاس گـزارم. همچنـین از اسـاتید گرانقدر گروه فیزیک دانشگاه زنجان، بهخصوص جناب آقای دکتر امیرحسین درونه و جنـاب آقای دکتر علی نجفی، نهایت تشکر را دارم. از پدر، مادر و همسر مهربانم کـه در تمـام مراحـل کار ترجمه، پشتیبان و حامی من بودند نیز قدردانی می کنم.

ترجمهی این کتاب، به پیشنهاد دوست ارجمندم آقـای رسـول کرمـی در سـال ۱۳۸۷ آغـاز شد و با مساعدت جناب آقای دشتی، مدیر محترم نشر بهآوران به مرحلهی چاپ رسید. امیدوارم که این اثر مورد قبول نظر حقَّ تعالی و نیز اهل علــم ایــن ســرزمین بیفتــد و بتوانــد گــامی هرچنــد کوچک در راستای پیش برد علم در ایران باشد.

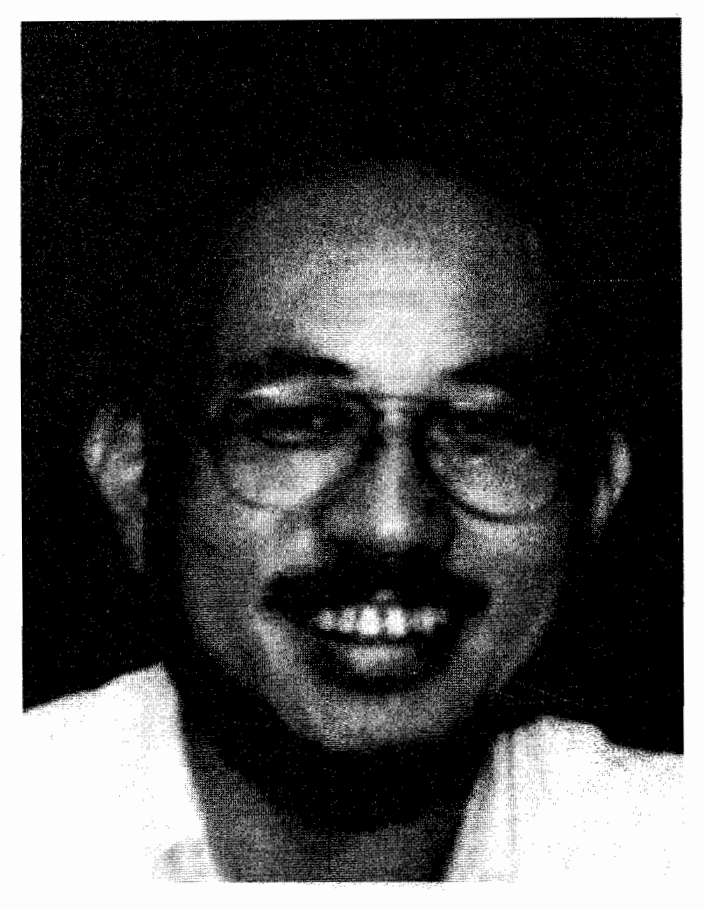

جي. جي. ساکورايي ۱۹۸۲-۱۹۳۳

ياديود:\*

جان جون ساکورایی در سال ۱۹۳۳ در توکیو بهدنیـا آمـد و در سـال ۱۹۴۹، زمـانی کـه در مقطع متوسطه درس می خواند به آمریکا آمد. وی در دانشگاه کورنل درس خواند و توانست در سال ۱۹۵۸ مدرک دکترای خود را اخـذ نمایـد. سـپس بـهعنـوان اسـتادیار فیزیـک در دانشـگاه شیکاگو برگزیده شد و در سال ۱۹۶۴ بهعنوان پروفسور معرفـی گردیـد. جـان تـا زمـانـی کـه بـه دانشگاه کالیفرنیا در لسآنجلس برود، در شیکاگو ماند. وی در طول زندگی خود ۱۱۹ مقاله در زمینهی فیزیک نظری و ذرات بنیادی نوشت که هر یک بهخوبی چندین کتاب و تک،نگاری در دو زمینهی کوانتوم و ذرات بنیادی بودند.

<sup>\*</sup> این قسمت توسط وپراستار نگاشته شده است. همچنین ترجمهی این بخش، توسط خانم مهسا مغزی صورت گرفته است (یادداشت مترجم).

قواعد فیزیک نظری، هدف عمدهی خود را در فرمولبندی دنیای فیزیکی دنبـال مـی کننــد که در ابتدا بهصورت کوتاه و مختصر و یا جـامع هسـتند. از آنجـا کـه طبیعـت دقیـق و پیچیـده است، فعالیت و کشف پدیدههای جدید در فیزیک نظِری نیازمنید جسارت و ریسک کردن است. آنچه ساکورایی را از دیگران جدا می کرد، بینش فوقالعاده و حس ششـم او بـود. بــدون اغراق می توانم بگویم کـه بیشـترین مطـالبی کـه در فیزیـک ذرات درک کـردهام از مقـالات و راهنماییهای او بوده است.

زمانی که ساکورایی فارغ|لتحصیل شده بود، نظریهی V-A که امـروزه بـا نـام بـرهمکنش ضعیف شناخته میشود را پیشنهاد کرد و همزمان با او و بهطور مسـتقل، ریچـارد فـاینمن، مـاری گل من، رابرت مارشاک و جورج سادارشان نیز این نظریه را ارائـه دادنـد. در سـال ۱۹۶۰، او در وقایع سالانهی فیزیک، نظریهی خود را که یکی از مهمترین و بـی نظیرتـرین وقـایع بـود، منتشـر کرد. این نظریه اولین اقدام جدی برای ایجاد نظریهی جاذبهی قـوی بـر پایـهی آبلـی و غیرآبلـی ناوردایی پیمانهای بود. ایـن اقـدامات تأثیرگـذار، نظریـهپـردازان را بـر آن داشـت تـا بـرای فهـم مکانیزم جرم تعمیم،یافته برای میدانهای پیمانهای تلاش کنند. این مسأله امـروزه بـه نـام مکّـانیزم Higgs شناخته میشود. از جهت به یدهشناسی، سـاکورایی شـدیداً از مـدل غالـب مـزونهـای برداری در دینامیک هاردون دفاع می کرد. او اولین کسی بود که دربارهی بههم آمیختن ω و φ اظهاراتی را بیان نمود. در واقع او سـهم بـهسـزا و مهمـی در شـناخت پدیـدههـای فیزیـک ذرات داشت. همچنان که همیشه علاقهی زیادی به فعالیـتهـا و مشـاهدات آزمایشگاهی داشـت. مـن جان جون ساکورایی را بیش از ۲۵ سال میشناختم و همواره او را نه تنها بهدلیل توانایی وسیعش بهعنوان یک فیزیکددان نظری، بلکه بهخاطر مهربانی و روح بلندش تحسین می کردم.

با مرگ جان جون، اندوه فراوانی به جامعهی فیزیک وارد شـد. مـرگ او بـرای مـن بسـیار سخت و دشوار بود. بههمین جهت من صمیمانه سپاسگزارم بهخاطر اینکه موقعیتی پـیش آمـد تـا او بتواند دستنوشتههای خود را در کوانتوم مدرن، جهت چاپ، تصحیح و تکمیـل کنــد. بـرای من هیچ هدیهای بهتر از این نیست که بتوانم احترام و علاقهی خود را به جان جون بفهمانم.

سانفو تاون

## ۱ مفاهیم بنیادی

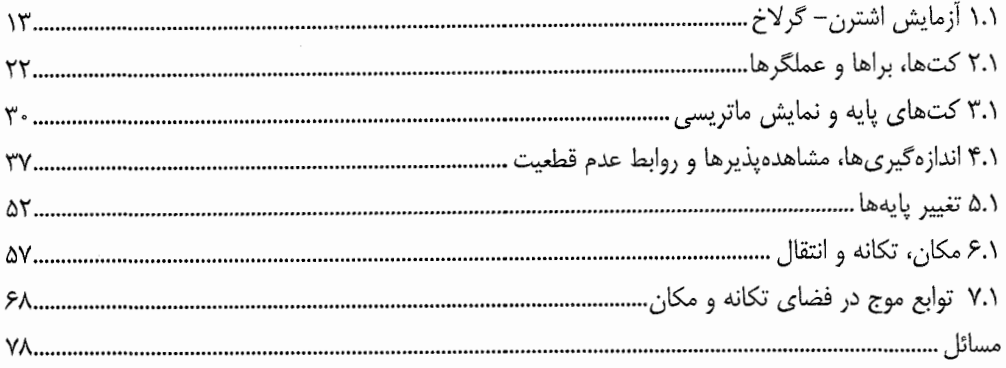

# ۲ دینامیک کوانتومی

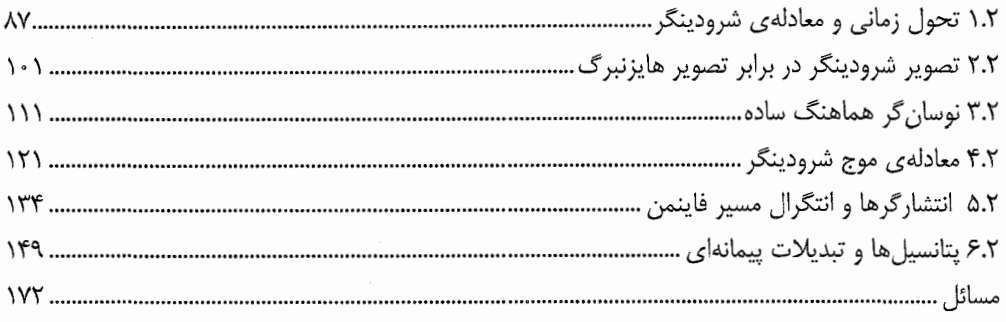

# ۳ نظریهی تکانهای زاویهای

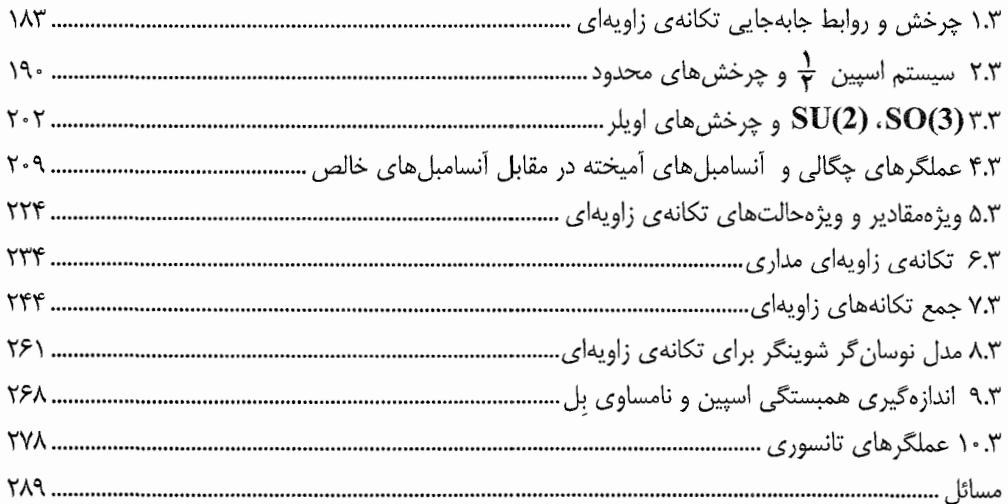

# ۴ تقارن در دینامیک کوانتومی

#### 5 روش های تقریبی

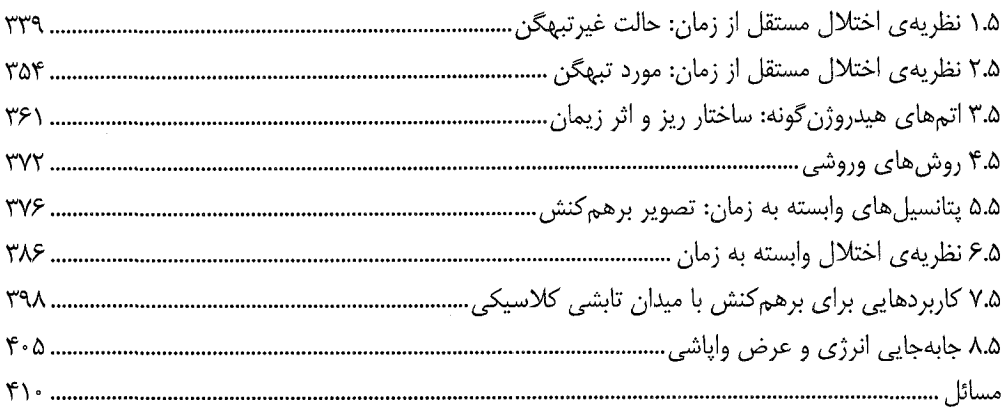

#### 6 ذرات همسان

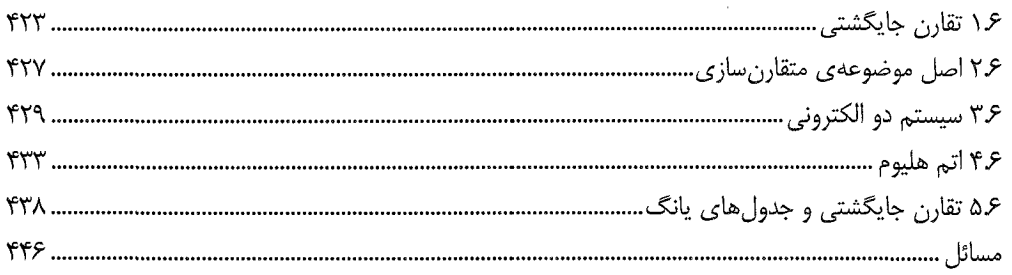

#### ۷ نظریهی پراکندگی

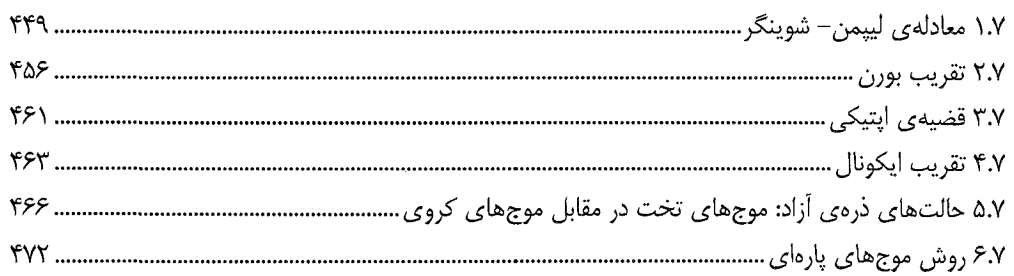

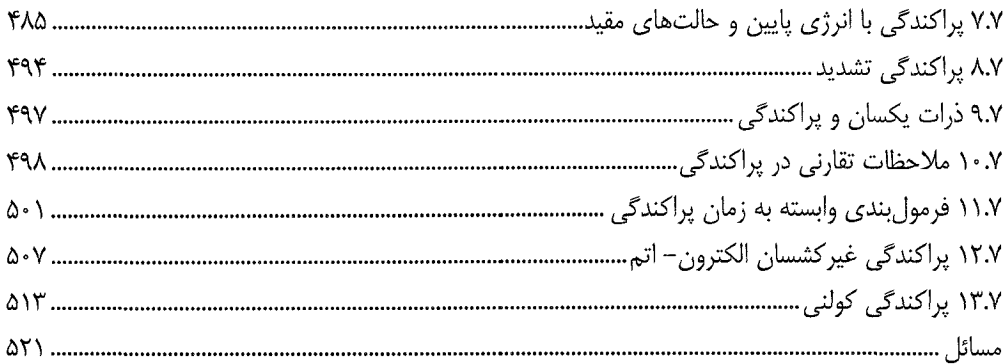

## بيوستها

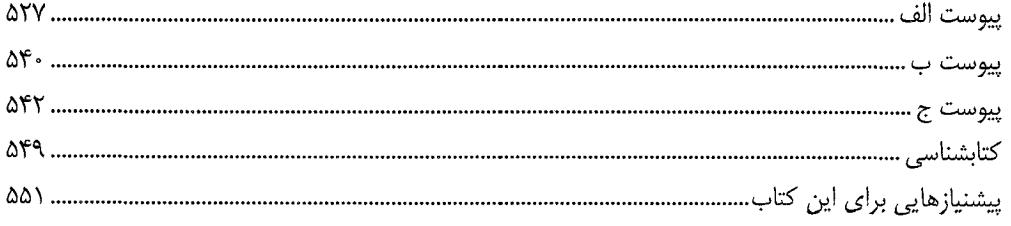

# فصل اول

# مفاهيم بنيادي

انقلابی که در فهم ما از پدیدههای میکروسکوپیک در ۲۷ سال اول قـرن بیسـتم رخ داد، در تـاریخ علـوم طبیعی بی سابقه است. در این بین نه تنها چند محدودیت بر فیزیک کلاسیک اعمال شـد، بلکـه تئـوری۱مـای دیگری پیدا شد که جایگزین تئوریهـای فیزیـک کلاسـیک گردیـد. ایـن تئـوریهـا هـم دامنـهی کـاربرد وسیع تری داشتند و هم بهمراتب دارای قابلیت اجرای بهتری بودند.

روش سنتی برای مطالعهی مکانیک کوانتومی، دنبال کردن دستاوردهای تاریخی (قانون تابش پلانگ، تئوری گرمای ویژهی انیشتین– دیبای، اتم بـوهر، مـاده مـوج روبـروی و غیـره) و مطالعـهی دقیـق برخـی از آزمایشات بنیادین نظیر اثر کامپتون، آزمایش فرانک –هرتز و آزمایش دیوسون–گرِمِر – تامپسون است. بـا این روش مطالعه میتوانیم درک کنیم که چطور فیزیکدانان در ربع اول قرن بیستم مجبـور شـدند، کــم کــم مفاهیم فیزیک کلاسیک را کنار بگذارند و چطور با وجود شروعهای غلط و بازگشتهای اشتباه در پایـان، شخصیتهای بزرگ (هایزنبرگ، شرودینگر و دیگران) موفق به فرمول $\psi$ ی مکانیک کوانتومی بهصورتی که امروزه میشناسیم شدند.

با این وجود، در این کتاب بهدستاوردهای تاریخی نمیپردازیم. بهجای آن، با مثالی شروع می کنیم که شاید بیشتر از هر مثال دیگری روشن کنندهی نارسایی مفاهیم کلاسیک، بهعنـوان یـک روش بنیـادی باشـد. امیدواریم خواننده با وجود این شوک ناگهانی که در ابتدا با آن مواجه میشود بتواند خود را با روش تفکـر کوانتوم مکانیکی وفق دهد.

## 1.1 آزمایش اشترن- گرلاخ

آزمایشی که در این بخش به شرح آن میپردازیم، آزمـایش اشـترن گـرلاخ اسـت. ایـن آزمـایش در سـال ۱۹۲۱ توسط اً.اشترن معرفی شد و در سال ۱۹۲۲ توسط او و همکارش دبلیـو.گـرلاخ در فرانکفـورت انجـام شد. این آزمایش با وضعیتی غم|نگیز، الزام یک عزیمت انقلابـی از مفـاهیم مکانیـک کلاسـیک را محـرز می کند. در بخشهای بعدی فرمول بندی اساسی مکانیک کوانتومی با چنـد روش مسـلم ارائـه مـیشـود امـا همیشه آزمایش اشترن گرلاخ بهعنوان پس(مینهی ذهن ما باقبی میماند. بهطور عملی یک سیستم دوحالته از نوع اشترن گرلاخ، کمتر کلاسیکی و بیشتر کوانتومی است. فهم قوی و درست سیسـتمهـای دوحالتـه بـرای هر دانشجوی کنجکاوی که به بررسی مکانیک کوانتومی می،پردازد بسیار مفید است. بههمین دلیـل در ایـن کتاب مکرراً به مسائل دوحالته بازمی گردیم.

## شرح آزمایش اشترن - گرلاخ

اکنون شرح خلاصهای از آزمایش اشترن- گرلاخ را ارائه میدهیم، که در بیشـتر کتـابهـای فیزیـک مدرن به آن اشاره شده است. ابتدا اتمهای نقره (Ag) در یک کوره حـرارت داده مـیشـوند. کـوره دارای سوراخی است که برخی از اتمههای نقره میتوانند از میان آن به بیرون بگریزند. بهطوری کـه در شـکل ۱–۱ نشان داده شده است باریکههای خروجی از میان یک موازی کننده عبور می کنند و سپس وارد یک میـدان مغناطیسی غیریکنواخت میشوند. این میدان بهوسیلهی دو قطب که یکی از آنها لبـهی بسـیار تیـزی دارد، توليد مي شود.

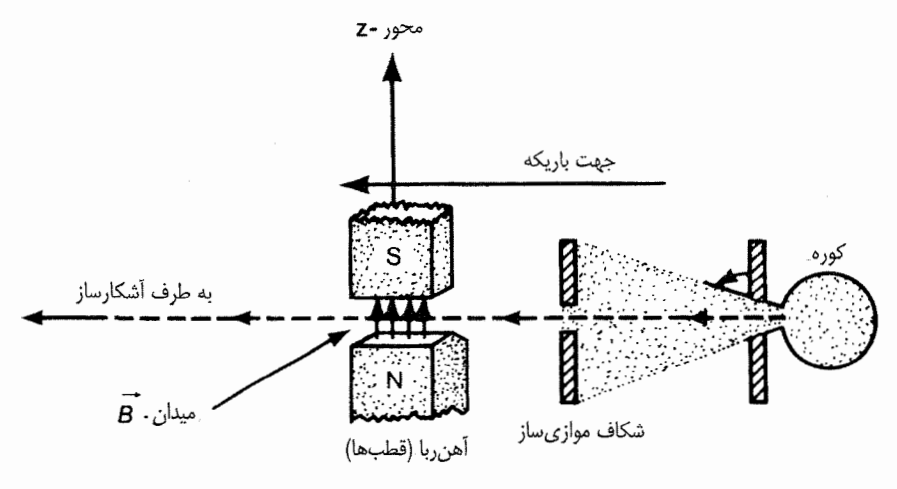

<mark>شکل ۱–۱: آزمای</mark>ش اشترن گرلاخ

در اینجا باید تأثیر میدان مغناطیسی را بر روی اتـمهای نقره بررسی کنیم. بـرای مقصـود مـا مـدل سـاده شدهی اتم نقره کفایت می کند. اتم نقره از هسته و ۴۷ الکترون ساخته شده است کـه تعـداد ۴۶ الکتـرون از این ۴۷ تا با تقارن کروی دیده میشوند و بنابراین تکانهی زاویهای خالص ندارند. اگر از چرخش هسته کـه به بحث ما مربوط نمیشود صرف نظر کنیم، میبینیم که این اتم در مجموع یک تکانهی زاویـهای دارد کـه تنها ناشی از اسپین ذاتی چهل و هفتمین الکترون در لایهی ( 5s) است. ۴۷ الکترون بـه هسـتهای متصـل|نــد که  $2{\times}10^5$  بار سنگین تر از الکترون است. درنتیجه میتوان بیان کرد که کل گشـتاور مغناطیسـی ایـن اتـم

 $(1 - 1 - 1)$ 

سنگین، برابر با گشتاور مغناطیسی ۴۷ امین الکتـرون اسـت. بـهعبـارت دیگـر، گشـتاور مغناطیسـی بـا اسـپین الكترون S متناسب است.

μ

$$
\alpha\,\mathbf{S}
$$

که ثابت تناسب دقیقاً برابر با  $m_e c$  /  $m_e c$ است(در این کتاب  $e < e < e$ است). این دقت تا ٪۰/۲ است.

از آنجا کـه انـرژی بـرهم کنشـی گشـتاور مغناطیسـی بـا میـدان مغناطیسـی برابـر بـا  $-\mu\cdot {\bf B}$  اسـت، مؤلفهی z نیرویی که بر اتم وارد میشود برابر است با:

$$
F_z = \frac{\partial}{\partial z} (\mu \cdot \mathbf{B}) \simeq \mu_z \frac{\partial B_z}{\partial z}
$$
 (7–1–1)

که در آن سایر مؤلفههای **B** را نادیده میگیریم. از آنجا که این اتم خیلی سنگین اسـت انتظـار داریــم کـه مفاهیم کلاسیکی برای مسیر برقرار باشند. این نکته را می توان با استفاده از مفهـوم عـدم قطعیـت هـایزنبرگ که در آینده اثبات میشود، توجیه کرد. همانند شکل ۱–۱، وقتی که (S = < 0) ه $\mu_z > 0$  است، بر اتم نیـروی رو به پایین اعمال میشود و هنگامی که  $\ell_z < 0 \, \, (S_z > 0)$  باشد، این نیرو بهسمت بالا برمی گـردد. بنـابراین -انتظار میرود که پرتو برحسب مقدار $\mu_z$ بـه دو قســمت تقسـیم شـود. بـه بیـان دیگـر دسـتگاه  $\mathbf{S}\mathbf{G}$  اشـترن گرلاخ) مؤلفهی z، گشتاور مغناطیسی ۳ را "میسنجد"، یا بهطور معادل، با یـک ثئابـت تناسـب، مؤلفـه Z اسپین S را اندازهگیری میکند.

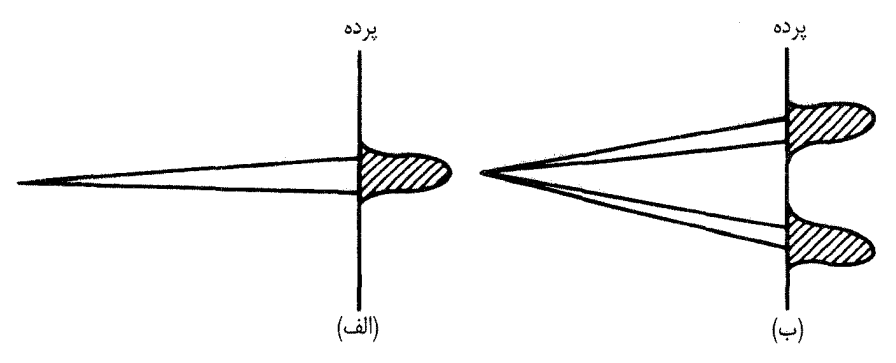

شکل ۱–۲: پرتوهای خروجی از دستگاه اشترن گرلاخ (الف) انتظاری که از فیزیک کلاسیکی داریم. (ب) چیزی که در عمل دیده میشود. اتمهها در کوره جهت تصادفی دارند. هیچ سوی ممتازی برای جهت گیری#وجود ندارد. اگر الکترون همانند یک شی با اسپین کلاسیکی باشد، انتظار داریم که مقدار برا بین مقادیر |µ| و |µ| – باشد. بدین ترتیب انتظار میرود که همانند شکل ۱–۲ الف یک مجموعهی پیوسته از باریکهها از دستگاه SG خارج شود. امـا در عمل بهجای این وضعیت، چیزی شبیه بهشکل ۱–۲ ب بهوجود میآید. بهعبارت دیگر، باریکهی نقـرهای که از کوره خارج میشود، توسط دستگاه SG به دو قسمت مجـزا از هـم تقسـيم مـیشـود. ايـن پديـده در روزهای آغازین مکانیک کوانتومی به "کوانتش فضایی" معروف بود. با استفاده از 4 می توان با یک ثابت تناسب، اسپین الکترون S را بهدست آورد. در نتیجه فقط دو مقدار ممکن برای مؤلفـهی z، اسـپین S قابـل مشاهده است. یک بالا و  $\mathrm{S}_{z}$ پایین که با $\mathrm{S}_{z}+\mathrm{S}_{z}$  معرفی میشوند. این دو مقدار ممکن  $S_{z}$  مضربی از واحد بنیادین تکانهی زاویهای هستند. بهطور عددی داریم  $\hbar/2$  —و  $S_z = \hbar/2$ که  $h = 1.0546 \times 10^{-27}$  erg-s

$$
= 6.5822 \times 10^{-16} \text{ eV-s}
$$
 (Y-1-1)

ایــن "کــوانتش" تکانــهى زاویــهاى اســپین الکتــرون، نخســتین صــورت مهمــى اســت کــه از آزمــایش اشترن- گرلاخ درمي يابيم.

البته، جهت پایین– بالا یا محور z، موارد برتر و برگزیدهای نیستند. ما میتوانیم میـدان غیریکنواخـت خود را در جهت افقی اعمال کنیم و آن را محور  $x$  بنامیم در حالی که باریکه در جهت محور  $y$  حرکت می کند. در این مورد باریکهای که از کوره خارج میشود به دو قسمت $S_\mathbf{x}+\mathbf{S}_\mathbf{x}-\mathbf{S}$  تقسیم میشود.

#### **آزمایشات اشترن گرلاخ پی در پی**

اجازه دهید تا یک آزمایش اشترن گرلاخ پیدرپی را فرض کنیم. بدین ترتیب باریکهی اتمی از دو یا چند دستگاه SG عبور می کند و تفکیک میشود. در نخستین آرایش فرض مـی کنـیم کـه ایـن دسـتگاههـا نسبت بههم هم جهت هستند. باریکهای که از کوره خارج میشود را در معرض آرایشی کـه در شـکل ۳–۱ الف نشان داده شده است، قرار میدهیم که در آن طبق معمول میدان مغناطیسی غیریکنواخت در جهت z قرار دارد و دستگاه  $\operatorname{SG} \hat{z}$  است. سپس قسمت —  $S_z$  را که از دستگاه  $\operatorname{SG} \hat{z}$  خارج میشود سد می کنـیم و بـه قسمت+ &باریکه اجازهی عبور میدهیم تا در معرض SG \$ دیگری قرار بگیرد. این بار فقط یک باریکه از این دستگاه ثانوی خارج میشود و آن باریکه همان+  $S_z$ است. شاید این قضیه عجیب نباشـد. پــس از آن که تمام اسپین اتمی بهسمت بالا جهت گیری کند و هنگامی که هیچ میدان خارجی برای چرخانـدن اسـپین، بین اولین و دومین دستگاه SGُ وجود نداشته باشد، انتظار میرود که این اسپین، در جهت بالا باقی بماند.

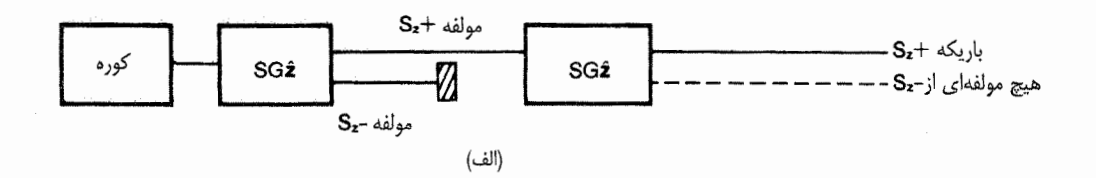

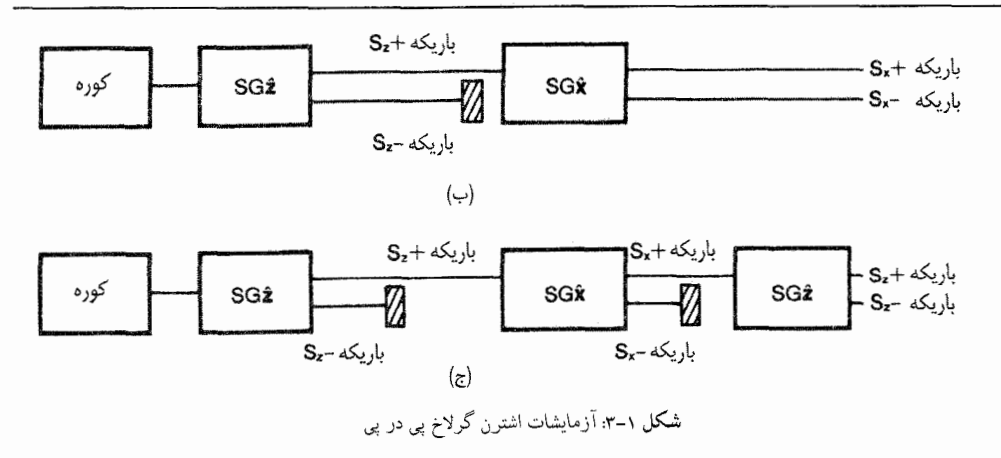

آرایشی که در شکل ۱–۳ ب نشان داده شده است کمی جالبتر است. در ایـن آرایـش دسـتگاه اول همانند قبل است اما دومین دستگاه £SG است که دارای میدان مغناطیسی غیریکنواخت در راستای x است. وقتی باریکه $S_z$  وارد دومین دستگاه \$SG میگردد، به دو قسمت تقسیم میشود. یک مؤلفـهی $S_\mathsf{x}$  و یک مؤلفه ی+ یکم تولید می گردد که این دو باریکه شدتهای مساوی دارند. چطور می تـوان ایـن اتفـاق را توضیح داد؟ آیا این بدین معنی است که ٪۵۰ اتمها در باریکـهی+ یک کـه از نخسـتین دسـتگاه SG2 بیـرون  $S_x$  میآیند از هر دو دسته اتمههای $S_z+\delta_x$ و  $S_x+\delta_x$  ساخته شدهاند، در حالمی که ٪۵۰ باقیمانـده شـامل  $S_z+\delta_z$  و هستند! قبول کردن چنین تصویری به مشکلاتی می|نجامد، که در پایین به این مشکلات اشاره میشود.

حال در سومین مرحله به آرایشی که در شکل ۱–۳ ج نشان داده شده میپردازیم. این مرحله، ویژگـی سیستمهمای مکانیک کوانتومی را روشـن مـی کنـد. ایـنبـار دسـتگاه سـومی از نـوع SG2 بـه آرایـش ۱–۳ ب می|فزاییم. در آزمایش مشاهده میشود که بهجای یک بباریکه، دو باریکه از سومین دستگاه بیـرون میآید. باریکههای ظاهر شده هم شامل مؤلفهی+ $S_z$  و هم شامل مؤلفهی $S_z-\mathcal{S}_z$  هسـتند. ایـن کـاملاً عجیـب است. چون پس از آنکه اتمها از نخستین دستگاه خـارج شـدند مطمـئن شـدهایـم کـه مؤلفـهی $S_z$  کـاملاً حذف شده است. چطور ممکن است مؤلفه $S_z$  که پیش از این، آن را کاملاً حذف کرده بودیم، دوباره ظاهر شود؟ بهطور واضح می بینیم مدلی که در آن فرض کردیم باریکهی وارد شده به سومین دسـتگاه تنهـا شامل+ $S_z$  و  $S_x+\bar{S}_x$  است، رضایتبخش نیست.

غالباً در مکانیک کوانتومی از این مثال برای آن استفاده می کنند که نشان دهنـد مشـخص کـردن  $\mathcal{S}_x$  و وم مسکن نیست. به عبارت دقیق تر می توان گفت که انتخاب باریکه $S_z$  کره از دستگاه ( $\bf{SG}$ ) دوم  $S_z$ خارج میشود، بهطور کامل اطلاعات قبلی ما درباره گرا از بین میبرد.

مقایسهی این وضعیت با چرخندهای در خوزهی مکانیک کلاسیکی که دارای تکانهی زاویهای

$$
L = I\omega \qquad (\mathfrak{f} - \mathfrak{f} - \mathfrak{f})
$$

است، جالب است. تکانهی زاویهای این چرخنده، با مشخص شدن سرعت زاویهای هه، بهدست مـیآیـد. بـا مشاهدهی تندی شیء چرخان در راستاهای مختلف، میتوان بهطور همزمان  $\omega_x$  و  $\omega_y$  و  $_z$  را محاسبه کرد. اگر چگالی، جرم و شکل هندسی جسم چرخنده مشخص باشد، گشتاور لختی I نیـز قابـل محاسـبه اسـت. بنابراین مشخص کردن  $L_z$  و  $L_x$  بهطور همزمان در مکانیک کلاسیک با مشکل مواجه نمیشود.

واضح است که نـاتوانی مـا در مشـخص نکـردن  $\mathcal{S}_x$  و  $\mathcal{S}_z$  بـهطـور همزمـان ربطـی بـه نـاتوانی و اشـتباه آزمایش گر ندارد. بهبود تکنیکهای آزمایشگاهی نیز نمیتوانـد باعـث شـود کـه مؤلفـهی <sup>ـــ</sup> ی<sup>5</sup> از سـومین دستگاه در شکل ۳–۱ ج خارج شود. این نارسایی مکانیک کوانتومی، از خود آزمایش ناشـی مـیشـود. در واقع این محدودیت، در ذات پدیدههای میکروسکوپیک وجود دارد.

#### مقايسه با نور قطبيده

از آنجا که این وضعیت کاملاً جدید بهنظر میںرسد، مقایسهی این حالت با یک وضعیت کلاسیکی می تواند مفید باشد. در این جا بحث خود را بهسمت قطبش امواج نوری پیش می بریم.

یک موج نوری تکفام را در نظر بگیرید که در جهت  $z$  قطبیده شده است. نوری با قطـبش خطـی (بـا قطبش صفحهای) که بردار قطبش آن در راستای  $x$  است (برای اختصار آن را نور قطبیده $z$  -  $x$  مینامیم) یک میدان الکتریکی نوسانی دارد که وابسته به فضا و زمان است و بهصورت زیر مشخص میشود:

 $\mathbf{E} = E_0 \hat{\mathbf{x}} \cos(kz - \omega t)$  $(\Delta-\Lambda-\Lambda)$ 

نور قطبیدهی- y در راستای z منتشر میشود:

$$
\mathbf{E} = E_0 \hat{\mathbf{y}} \cos(kz - \omega t) \tag{9-1-1}
$$

پرتوهای نور قطبیده بهشکل (۱–۱–۵) و (۱–۱–۶) را مـیتوان بـا گـذر دادن یـک نور غیرقطبیـده از فیلتـر قطبش بهدست آورد. به فیلتری که تنها پرتوهای قطبیده در راستای  $x$ را گزینش می کند فیلتر– $x$ میگوییم. اگر فیلتر– x را °۹۰ حول جهت انتشار (z) بچرخانیم: این فیلتر به فیلتر– y تبدیل میشود. میدانـیم، وقتـی که یک پپرتو نور ابتدا از یک فیلتر– $x$ عبور کند و سپس به یک فیلتر–  $y$ وارد شود، پرتو خروجـی نــداریـم. البته در اینجا قطبش گرهای ما بازده ۱۰۰٪ دارند، شکل ۱-۴ الف را ببینید.

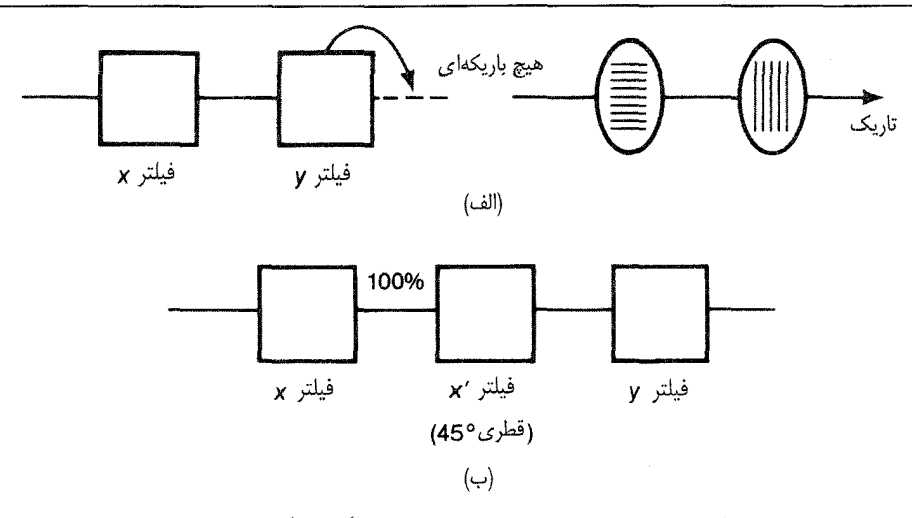

شکل ۱-۴: پرتوهای نور که در معرض فیلترهای قطبشگر قرار گرفتهاند.

اگر بین فیلتر – x و فیلتر – y، قطبش گر دیگری که با محور x در صفحهی xy; زاویهی ۴۵° بسازد– بـه این جهت′× میگوییم- وارد کنیم، این مسأله جالبتر خواهد شد. شکل ۱-۴ ب را ببینید. این بار بـا آنکـه میدانیم پرتویی که از فیلتر– $x$ گذشته مؤلفهای از قطبش  $y$ ندارد، اما در خروجی فیلتر  $y$  پرتو وجـود دارد. بهعبارت دیگر، وقتی که فیلتر–′× وارد عمل میشود و پرتوهای قطـبش−′× را گـزینش مـیکنـد، ایـن کـه کدام پرتو قبلاً در جهت x قطبیده بود بی|همیت است. انتخاب پرتو با قطبش′x بهوسیلهی قطـبش گـر همـه اطلاعات قبلی ما را دربارهی قطبش نور از بین می برد. این وضعیت کاملاً شبیه به وضعیتی است که پـیش از این در دستگاه SG در شکل ۱–۳ ب با آن مواجه شدیم. این دو مسأله بهصورت زیر قیاس میشوند:

$$
S_z \pm \sum_{\mathbf{a}} S_z \pm \sum_{\mathbf{a}} S_z \
$$

که محورهای ٔ $x$  و ٔ  $y$  در شکل ۱–۵ نشان داده شدهاند.

بگذارید ببینیم چطـور مـیتـوانیم رفتـار پرتوهـای قطبیـدهی ۴۵ْ را (پرتوهـای قطبیـدهی٬ × و ٬ ۷٬ در جارجوب الكتروديناميك كلاسيك مشخص كنيم. با استفاده از شكل ١–۵ بهدست ميآوريم:

$$
E_0 \hat{\mathbf{x}}' \cos(kz - \omega t) = E_0 \left[ \frac{1}{\sqrt{2}} \hat{\mathbf{x}} \cos(kz - \omega t) + \frac{1}{\sqrt{2}} \hat{\mathbf{y}} \cos(kz - \omega t) \right]
$$
  

$$
E_0 \hat{\mathbf{y}}' \cos(kz - \omega t) = E_0 \left[ -\frac{1}{\sqrt{2}} \hat{\mathbf{x}} \cos(kz - \omega t) + \frac{1}{\sqrt{2}} \hat{\mathbf{y}} \cos(kz - \omega t) \right]
$$
  
(\lambda - 1 - 1)

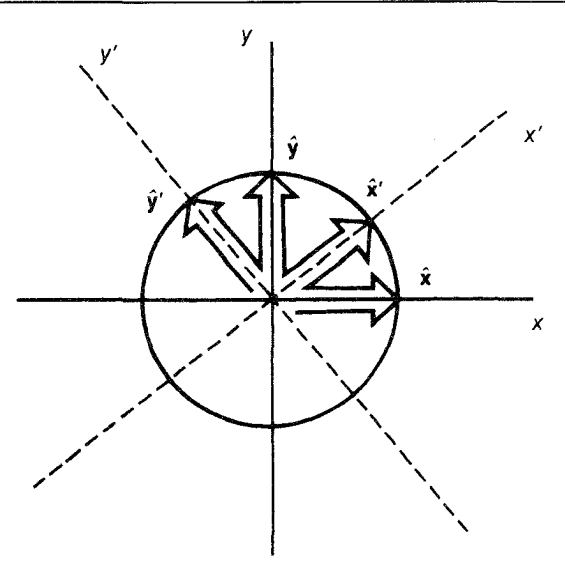

 $y'$  شکل ۱–۵: جهت گیری محورهای ′ x و  $x'$ 

در آرایش فیلترهای سهگانهی شکل ۱–۴–ب پرتوی بیرون آمده از نخستین قطبش گر یک پپرتـو قطبیـده در راستای′\$است که میتوان آن را بـهصـورت یـک ترکیـب خطـی از پرتـویی بـا قطـبش−′× و پرتـویی بـا قطبش-′Y نشان داد. دومین قطبش گر پرتوی قطبی در جهت′x را گزینش می کند. بههمین ترتیب مـیتوان این پرتو را نیز بهصورت یک ترکیب خطی از پرتویی با قطبش–  $x$  و پرتویی با قطبش–  $y$  نشـان داد و در نهایت، سومین قطبش گر، مختصهی قطبش-  $y$  را گزینش می کند.

با استفاده از قیاس (۱–۱–۷) بین آزمایشهای اشترن–گرلاخ متـوالی در شـکل ۱–۳– ج بـا آزمـایش فیلترهای سهگانه در شکل ۱–۴–ب، میتوانیم برای اسپین اتم نقره یک فضـای بـرداری جدیـد در دو بعـد ارائه دهیم. این یک فضای برداری مجرد است که نباید با فضای دو بعدی معمولی  $(xy)$  اشتباه گرفته شـود. همانطور که در رابطهی ۱–۱–۸ بردارهای پایهی\$و§برای بردار قطبش٬\$در نور قطبیدهی٬\$ بهکار رفت، منطقی است که حالت + , $\mathrm{S_{x}}$ را بهعنوان برداری که آن را در نمادگذاری دیراک کت می $نامیم، بهکار بریم.$ مفهوم کِت در بخش بعدی بهطور کامل مطرح میشود. این بردار را بـا $\langle s_{\rm x}; + |s_{\rm x}; + \rangle$ ا مشـخص مـی کنـیم و آن را بهصورت یک ترکیب خطی از  $S_z$ ا و $S_z$ ا می(جیسیم. این ترکیب می توانـد صـورت۱هـای مختلفـی داشته باشد. می توان این ترکیب را بهصورت زیر نوشت:

$$
|S_x; + \rangle \stackrel{?}{=} \frac{1}{\sqrt{2}} |S_z; + \rangle + \frac{1}{\sqrt{2}} |S_z; - \rangle
$$

$$
S_x; -\rangle = -\frac{1}{\sqrt{2}} |S_z; +\rangle + \frac{1}{\sqrt{2}} |S_z; -\rangle
$$

که در توافق با رابطهی (۱–۱–۸) است. بعداً نشان میدهیم که ایـن عبـارت را چطـور از فرمـول بنـدی کلـی مکانیک کوانتومی بهدست میآوریم.

بنابراین مؤلفهی حذف نشده خروجی، از دستگاه دوم اشترن گرلاخ \$SG که در شکل ۱–۳–ج نشـان داده شد را میتوان متشکل از ویژه حالتهای+ $S_z$ و $S_z$  دانست. این بهخاطر آن است که هر دو مؤلفـه از دستگاه سوم SGُ2 خارج میشوند.

سؤال بعدی که فوراً پیش میآید این است که چطور می توان حالتهای  $\mathcal{S}_y \pm \mathcal{S}_z$ را ارائه کرد! تقـارن بـه ما میگوید که اگر یک پرتو  $S_z\pm$ در راستای  $x$ و یک دستگاه  $\mathbf{G}\mathbf{\hat{y}}$  داشته باشیم، نتیجـهی حاصـل بسـیار شبیه به موردی است که یک پرتو  $S_z\pm S_z$ در جهت  $y$ و یک دستگاه  ${\rm SG}$  داریم. کت ${\rm d}$ ی  $\pm$  میبایست ترکیب خطیای از (£ ;&ا باشند. اما از رابطـهی (١-١-٩) مشـخص اسـت کـه احتمـالات ممکـن را بـرای نوشتن $S_x\pm S_x; \pm$  صرف کردهایم. پس فضای برداری ما چطور میتوانـد بـین $S_\text{y}\pm S_\text{z}$  و حالـتهـای  $S_x\pm S_x$  تمـایز بگذارد؟

دوباره مقایسه با نور قطبیده می تواند برای ما مفید باشد. این بار فرض می کنیم که یـک ننور بـا قطـبش دایرهای داریم که با گذراندن یک نور قطبیدهی خطی از یک تیغه ربع موج، ایجـاد مـیشـود. هنگـامی کـه این موج قطبیدہی دایرہای از یک فیلتر با قطبش–  $x$  یا از یک فیلتـر بـا قطـبش ٔ و عبـور مـی کنـد، مجـدداً پرتویی با قطبش £ یا \$ با شدت یکسان داریم. اما میدانیم که نور قطبیدهی دایروی کاملاً بـا نـور قطبیـدهی خطی ۴۵° (قطبش در جهت٬ پینر/ باست.

چطور می توان بهشکل ریاضیاتی، یک نور قطبیدهی دایروی را نشان داد؟ یک ننور قطبیـدهی دایـروی راستگرد چیزی نیست جز ترکیبی خطی، از دو نور قطبیده در راستای  $x$ و راستای  $y$ ، که مؤلفـهی  $y$ نوسـان میدان الکتریکی با مؤلفهی x به اندازهی ۹۰ درجه اختلاف فاز دارد:

$$
\mathbf{E} = E_0 \left[ \frac{1}{\sqrt{2}} \hat{\mathbf{x}} \cos(kz - \omega t) + \frac{1}{\sqrt{2}} \hat{\mathbf{y}} \cos(kz - \omega t + \frac{\pi}{2}) \right]
$$
 (1 - 1 - 1)

با استفاده از نمادگذاری مختلط، شکل این رابطه زیباتر میشود:

$$
Re(\epsilon) = E/E_0 \qquad (11-1-1)
$$

برای یک نور قطبیدهی دایروی راستگرد، میتوان نوشت:  $\mathbf{\varepsilon} = \left[ \frac{1}{\sqrt{2}} \hat{\mathbf{x}} e^{i(kz - \omega t)} + \frac{i}{\sqrt{2}} \hat{\mathbf{y}} e^{i(kz - \omega t)} \right]$  $(17 - 1 - 1)$ 

که در آن از رابطه $e^{\,i\pi/2} = e^{\,i\pi/2}$  استفاده کردهایم.

میتوان با مقایسهی این حالت با حالتهای اسپینی اتمهای نقره نوشت:  $s_{\rm \, v} \, +$ پرتوی با قطبش دایروی راستگرد.  $\leftrightarrow$  اتم  $(14 - 1 - 1)$  $s_{_{\mathcal{V}}}$  - پرتوی با قطبش دایروی چپگرد.  $\leftrightarrow$  اتم

با به کار بستن این قیاس در (۱–۱+–۱۲)، میبینیم که اگر مجاز به سـاختن کــتهـای مخـتلط باشـیم، مشـکلی برای توصیف  $S_{\nu} \pm S_{\nu}$ در فضای برداری ما بهوجود نخواهد آمد.

$$
|S_{\nu};\pm\rangle \stackrel{?}{=} \frac{1}{\sqrt{2}} |S_z;+\rangle \pm \frac{i}{\sqrt{2}} |S_z;-\rangle
$$
\n
$$
\langle \mathbf{Y}^{-1} \mathbf{Y} \rangle
$$

که کاملاً با (۱–۱–۹) متفاوت است. بنـابراین مشـاهده مـی کنـیم کـه فضـای بـرداری دوبعـدی موردنیـاز بـرای توصیف حالتهای اسپین اتمهای نقره باید یک فضای بـرداری مخـتلط باشـد. یـک بـردار دلخـواه در فضـای برداری بهشکل یک ترکیب خطی از بردارهای $\langle S_x;\pm|S_x;\pm\rangle$ نوشته میشود کـه در حالـتهـای کلـی ایـن بردارهـا می توانند دارای ضرایب مختلط باشند. نیاز به اعداد مختلط، پیش تر و در مثالهای ابتدایی تر قابل تشخیص بود.

خواننده باید به این مساله توجه کند که ما عمداً از صحبت راجع به فوتونها اجتناب کردیم. بهعبـارت دیگر، ما کاملاً از خاصیت کوانتومی نور ناآگاهیم و هیچ کجا قطبش حالـتهـای فوتـونهـای منفـرد را در نظر نمی گیریم. مقایسهی ما، در یک فضای برداری مطلق، تنها بین کت،هایی که حالتهای اسپین اتــمهـای منفـرد را توصـیف مـی کننـد، و بردارهـای قطـبش یـک میـدان الکتریکـی کلاسـیک انجـام شـد. در واقـع می توانستیم مقایسهی بهتری را با ارائهی مفهوم فوتون و صحبت دربارهی احتمال یافتن یک فوتون قطبیدهی دایرهای در یک حالت قطبیده،ی خطی ایراد کنیم، اما نیازی به انجام این کار نداشتیم. در حقیقت بـه هــدف اصلی خود در این بخش رسیدیم: معرفی حالتهای مکانیک کوانتومی بهطوری که با یک سری بردار، در یک فضای برداری مختلط مجرد قابل بیان باشند.

#### 2.1 کتها، براها و عملگرها

در بخش قبل نشان دادیم که چطور با آنالیز آزمایش اشترن–گرلاخ میتوانیم یک فضـای بـرداری مخـتلط را فرض کنیم. در ایـن بخـش و بخـش آتـی، بنیـان ریاضـی فضـاهای بـرداری مـورد اسـتفاده در مکانیـک کوانتومی را فرمولبندی میکنیم. نمادگذاری ما در ایـن کتـاب، نمادگـذاری براوکـت اسـت کـه توسـط بی.آ.ام دیراک گسترش یافت. البته نظریهی فضاهای برداری خطی برای ریاضی،دانان پیش از تولد مکانیک کوانتومی شناخته شده بود، اما روش دیراک فضای برداریای را معرفی می کرد که حـائز امتیـازات زیـادی بهخصوص از نقطهنظر فيزيكدانان بود.

#### فضای کت

فضای برداری مختلطی را در نظر مـیگیـریم، کـه بُعـد آن طبـق طبیعـت سیسـتم فیزیکـی مـورد بررسـی مشخص میشود. در آزمایش اشترن–گرلاخ که تنها درجهی آزادی کوانتومی، اسپین اتم است بُعـد بـا تعـداد مسیرهای مختلفی که اتمها پس از مواجهه شدن با دسـتگاه SG مـیتواننـد دنبـال کننـد برابـر اسـت. در مـورد اتمههای نقره در بخش گذشته، بُعد برابر با دو است. یعنی تنها دو مقدار برای &گممکن است. بعـدها، در بخـش ۰۱–۶ حالت طیف پیوسته (برای مثال، موقعیت یا تکانهی یـک ذره) کـه تعـداد درجـات آزادی آن بـیiهایـت است را مورد بررسی قرار میدهیم. در چنین حالتی پـس از آنکـه دی. هیلبـرت، فضـای بـرداری را در بُعـد بینهایت مورد بررسی قرار دارد، فضای برداری مسأله بهشکل ف**ضای برداری هیلبرت** شناخته میشود.

در مکانیک کوانتومی یک حالت فیزیکی، (برای مثال، یک اتم نقره با جهت اسـپین معـین) بوسـیلهی یک بودار حالت در فضای برداری مختلط شناخته میشود. به تقلید از دیراک، چنین برداری را یک کت می نامیم و آن را با  $\ket{\alpha}$  نمایش میدهیم. بهعنوان اصل موضوع، این کت حاوی تمام اطلاعات دربارهی یک حالت فیزیکی است. هر چیزی را که ما مجاز به پرسیدن آن دربارهی ایـن حالـت باشـیم در ایـن کـت قـرار دارد. دو کت میتوانند با هم جمع شوند:

$$
|\alpha\rangle + |\beta\rangle = |\gamma\rangle \tag{1-7-1}
$$

 $\langle c | \alpha \rangle$ حاصل جمع $\langle \gamma | c \rangle$  خود کت دیگری است. اگر  $\langle \alpha \rangle$ ارا در یک عدد مختلط  $c$  ضرب کنیم، حاصل ضـرب یک کت دیگر است. عدد c می تواند در سمت چپ یا سمت راست کت قرار گیرد. این دو با هـم تفـاوتی ندارند:

$$
c|\alpha\rangle = |\alpha\rangle c \qquad (\gamma - \gamma - 1)
$$

در حالت خاص وقتی c برابر با صفر است به کت حاصل، **کت تھی** میگوییم.

یک اصل موضوعهی فیزیکی این است کـه  $\ket{\alpha}$ او $\ket{\alpha}$ بـا  $c\neq c$  حالـت فیزیکـی یکسـانی را عرضـه می کنند. بهعبارت دیگر، تنها "جهت" در فضای برداری حائز اهمیت است. ریاضیدانان تـرجیح مـیدهنـد که بگویند در اینجا بهجای بردارها تنها با راستاها سروکار داریم.

یک هشاهده پذیو، همانند مؤلفههای اسپین و تکانه، را میتوان با یک عملگو نظیر A معرفـی کـرد. در حالت کلی، یک عملگر بر روی یک کت از سمت چپ عمل می کند.  $A\cdot(|\alpha\rangle)=A|\alpha\rangle$  $(\mathbf{Y}-\mathbf{Y}-1)$ 

که حاصل کت دیگری است. در آینده عملگرهای ضربی بیشتری را بررسی می کنیم.

در حالت کلی،  $A|\alpha\rangle$ برابر با چند برابر  $|\alpha\rangle$ انیست. اگرچه کـت۱عای ویـژه و مهمـی وجـود دارنـد کـه به عنوان **ويژه کت** عملگر Aشناخته مي شوند و با  $|a'\rangle, |a''\rangle, |a''' \rangle, ...$  (f-1-1)

نمایش داده می شوند، که دارای خاصیت

$$
A|a'\rangle = a'|a'\rangle, A|a''\rangle = a''|a''\rangle, \dots \tag{a-r-1}
$$

هستند. که در آنها  $a^{\prime}$  ،  $a^{\prime}$  و … فقط عدد هستند. توجه کنید که با اعمال  $A$ بر یک ویژه کـت تنهـا همـان کت ضربدریک عدد ظاهر میشود. مجموعه اعداد  $\{a',a'',a''',...\}$  یا بـهطـور فشـردهتـر  $\{a'\}$ ، مجموعـه **ویژه مقادیر** عملگر A نامیده میشوند. هنگامی که مرتب کردن ویژه مقادیر بهشکل خاصی ضروری باشـد، بهجای  $\{a'',a'',a'',... \}$  از  $\{a',a^{(1)},a^{(2)},a^{(3)},...\}$  استفاده می کنیم.

حالت فیزیکی وابسته به یک ویژه کت، **ویژه حالت** نـام دارد. در سـادهتـرین مـورد بـرای سیسـتمی بـا اسپین  $\frac{1}{2}$ ، رابطهی ویژه مقدار – ویژه کت (۱–۲–۵) بهصورت زیر بیان میشود:

$$
S_z|S_z; + \rangle = \frac{\hbar}{2}|S_z; + \rangle, \qquad S_z|S_z; - \rangle = -\frac{\hbar}{2}|S_z; - \rangle \qquad (\hat{\gamma} - \hat{\gamma} - 1)
$$

که  $\langle s_1\!\!\!\!\!\rangle$  که $\langle s_2\!\!\!\!\!\rangle$  اویژه کت $\langle s_2\!\!\!\!\!\rangle$  با ویژه مقادیر  $\hbar$  هستند. در توافق بـا نمادگـذاری $\langle s_1\!\!\!\!\!\rangle$  کـه یـک ویژه کت با ویژه مقدارش مشخص میشود. میتوان از (h/2) بهجای ( I $\zeta_z$ ; ± استفاده کـرد. امـا اسـتفاده از نمادگذاری ( Is: ± )داکه در بخش پیش استفاده شـد در اینجـا بسـیار مناسـبتـر اسـت، زیـرا مـیتـوان بـرای ویژه کتهای پر $S_x$ نوشت:

$$
S_x|S_x; \pm \rangle = \pm \frac{\hbar}{2} |S_x; \pm \rangle \tag{V-Y-1}
$$

پیش تر عنوان کردیم که بعد فضای بـرداری، بـا تعـداد امکانـات وقـوع در آزمـایش اشـترن- گـرلاخ مشخص میشود. بهطور دقیقتر، ما با یک فضای برداری  $N$ بُعدی، متشکل از  $N$ ویژه کت برای مشاهدهپذیر سروکار داریم. هر کت دلخواه  $\ket{\alpha}$  را میتوان بهصورت زیر نوشت:  $A$ 

$$
|\alpha\rangle = \sum_{a'} c_{a'} |a'\rangle
$$
 (A-Y-1)

با  $a$  و  $a''$  ...تا  $a^{(N)}$  که  $c_{a'}$  یک ضریب مختلط است. پرسش در مورد یکتـایی ایـن چنـین بسـطی را تـا اثبات تعامد ويژه كتها به تأخير مي|ندازيم.

#### فضاي برا و ضرب داخلي

فضای برداری که با آن سروکار داریم یک فضای کت است. مـیتوانیم نمادگذاری ف**ضـای بـرا** را بهصورت فضای برداری "دوگان" فضای کت معرفی کنیم. بهعنوان اصل موضوع میپذیریم که وابسته بـه هر کت (۵] یک برا که با |۵)نمایش داده میشود در فضای دوگان، یا فضای برا، وجود دارد. فضـای بـرا از ویژه براهایی {ا¢& که وابسته بهویژه کتهای {{\da} هستند، تشکیل میشود. یک تناظر یک به یک بین فضای کت و فضای برا وجود دارد:

$$
|\alpha\rangle \stackrel{\text{DC}}{\leftrightarrow} \langle \alpha |
$$
  

$$
|a'\rangle, |a''\rangle, \dots \stackrel{\text{DC}}{\leftrightarrow} \langle a'|, \langle a''|, \dots
$$
  

$$
|\alpha\rangle + |\beta\rangle \stackrel{\text{DC}}{\leftrightarrow} \langle \alpha| + \langle \beta|
$$
 (9–7–1)

که DC، تناظر دوگان را نشان میدهد. بهطور غیردقیق میتوان به فضای برا بهعنوان نوعی تصـویر آینـهای از فضای کت نگریست.

بهعنوان اصل موضوع دوگان <c¦α برابر با c\*αاست نه c⟨αl. این بسیار مهم است. بهطور کلیتر داریم:  $c_{\alpha}|\alpha\rangle + c_{\beta}|\beta\rangle \stackrel{\text{DC}}{\leftrightarrow} c_{\alpha}^*\langle \alpha | + c_{\beta}^*\langle \beta |$  $(1 - Y - 1)$ 

اکنون میتوانیم **ضرب داخلی** یک برا و یک کت را تعریف کنیم ٌ. ضرب ، با قرار دادن برا در سمت چپ و کت در سمت راست نوشته میشود. برای مثال:

$$
\langle \beta | \alpha \rangle = (\langle \beta |) \cdot (|\alpha \rangle)
$$
  
bra(c) ket (1) -1)

در حالت کلی، این ضرب، یک عدد مختلط است. توجه کنید که در تشکیل یک ضمرب داخلـی همیشـه یک بردار از فضای برا و یک ببردار از فضای کت گرفته میشود.

بهعبارت دیگر ⟨β۱α⟩و ⟨α۱β) همیوغ مختلط یکدیگرند. توجه کنید که هرچنـد ضـرب داخلـی از جهـاتـی قابل مقایسه با ضرب اسکالر a.b است و امـا  $\langle\beta|\alpha\rangle$  کـاملاً بایـد از  $\langle\alpha|\beta\rangle$ متمـایز باشـد. در فضـای بـرداری

<sup>\*</sup> در مقالات، اغلب ضرب داخلی را بەصورت ضرب اسکالر عنوان میکنند. زیرا این ضرب با a.b در فضای اقلیدسی مقایسه میشود. در این کتاب، ما عبارت اسکالر را برای کمیتی به کار میبریم که تحت دوران در فضای سهبعدی معمولی، ناوردا باقی میماند.

واقعی این تمایز لازم نیست زیرا a.b معادل با b.a است. با استفاده از (۱–۲–۱۲) سریعاً نتیجه مـیشـود کـه  $\langle \alpha | \alpha \rangle$ باید یک عدد حقیقی باشد. برای اثبات این مطلب قرار میدهیم  $\langle \alpha | \alpha \rangle$ اصل موضوع دوم در ضرب داخلی این است که:  $\langle \alpha | \alpha \rangle \ge 0$  $(1 - 1)$ که در آن علامت تساوی فقط برای وقتی است که  $\alpha \rangle$ ا یک کت تهی باشد. این مسأله گاهی بهعنـوان اصـل موضوع **سنجهی معین مثبت** شناخته میشود. بهطوری که در آینده نشان خـواهیم داد از نظـر فیزیکــی ایـن اصل موضوع بیان کنندهی تعبیر احتمالاتی مکانیک کوانتومی است. دو کت $\ket{\alpha}$ او  $\ket{\beta}$ اعمود بر هم هستند، اگر  $\langle \alpha | \beta \rangle = 0$  $(1F - Y - 1)$ 

اگرچه در تعریف ضرب داخلی |۵) ظـاهر شـده اسـت، امـا رابطـهی (۱–۲–۱۴) براسـاس (۱–۲–۱۲) نتيجـه مىدھد كە:

$$
\langle \beta | \alpha \rangle = 0 \tag{10-7-1}
$$

با اتخاذ کتی غیرتهی، میتوانیم **کت بهنجار** ⟨ةارا تشکیل دهیم، داریم:

$$
|\tilde{\alpha}\rangle = \left(\frac{1}{\sqrt{\langle \alpha | \alpha \rangle}}\right) |\alpha\rangle
$$
 (19-1-1)

با خاصيت  $(Y-Y-1)$ 

بهطور کلی،  $\sqrt{\alpha|\alpha\rangle}$ را بهعنوان نُرم  $|\alpha\rangle$ امیشناسیم که قابل مقایسه با اندازه $\alpha$  بردار  $\sqrt{\alpha|\alpha\rangle}$ در فضـای برداری اقلیدسی است. از آنجایی که  $\ket{\alpha}$  و  $\ket{\alpha}$ حالت فیزیکی یکسانی را ارائه مـی کننـد. مـیتـوان طبـق رابطهی (۱–۲–۱۷)، کتهایی را که برای حالتهای فیزیکی استفاده میشوند، بهنجار کرد.\*

 $\langle \tilde{\alpha} | \tilde{\alpha} \rangle = 1$ 

#### عملكرها

همانطور که قبلاً اشاره کردیم، مشاهدهپذیرهایی شبیه به تکانه و اسپین با عملگرهایی معرفی میشوند  $X$ که می توانند روی کتها اثر کنند. در حالت کلی می توان عملگرهایی را که روی کتها اثر می کنند بـا و Y مشخص کرد و گروه محدودی از عملگرها را متناظر با مشاهدهپذیرها در نظر گرفت.

<sup>\*</sup> برای ویژه کتهای مشاهدهپذیرهایی که طیف پیوسته دارند، بهنجارش واقعی را استفاده میکنیم، بخش ۱-۶ را ببینید.

یک عملگر از سمت چپ روی یک کت عمل می کند.  $X \cdot (|\alpha \rangle) = X |\alpha \rangle$  $(1A - Y - 1)$ 

و نتیجهی ضرب یک کت دیگر است. عملگرهای  $X$ و  $Y$  هساوی گفته می شوند  $(19-7-1)$  $X = Y$ 

اگر

این رابطه باید برای هر کت دلخواه در فضای کت برقرار باشد، عملگر X را **عملگو تهـبی** مـبی گـوییم، اگـر برای هر کت دلخواه  $|\alpha\rangle$ اداشته باشیم:

$$
X|\alpha\rangle = 0 \tag{11-1}
$$

عملگرها می توانند با یکدیگر جمع شوند. جمع عملگرها خاصیت جابجایی و شرکت پذیری دارد:  $(1 - 7 - 17)$ الف)  $X + Y = Y + X$ 

$$
X + (Y + Z) = (X + Y) + Z \tag{Y - Y - Y}
$$

خواهید دید که تمامی عملگرهایی که در این کتاب مورد بررسی قرار می گیرد، خطی هستند. البته به غیر از عملگر برگشت زمان که در فصل ۴ آن را خواهید دید. یعنی:  $X(c_{\alpha}|\alpha\rangle + c_{\beta}|\beta\rangle) = c_{\alpha}X|\alpha\rangle + c_{\beta}X|\beta\rangle$  $(YY-Y-1)$ 

sملگر 
$$
X
$$
 بر روی یک برا از سمت راست اثر می کند.  
( $(\alpha |) \cdot X = \langle \alpha | X$ 

و حاصلضرب یک برای دیگر است. کت $\langle \alpha | X | \alpha \rangle$ و بیرای  $\langle \alpha | X \rangle$ ه در حالت کلبی دوگیان یک $\lambda$ یگر نیستند. علامت +xرا طوری تعریف می کنیم که:

$$
X|\alpha\rangle \stackrel{\text{DC}}{\leftrightarrow} \langle \alpha|X^{\dagger} \tag{Y \to -Y-1}
$$

عملگر  $_{X^{\dagger}}$  را **الحاقی هومیتی** یا سادهتر، الحاقی X میiامیم. عملگر X هرمیتی است اگر:  $X = X^{\dagger}$ 

#### ضرب

عملگرهای  $X$ و  $Y$  میتوانند در هم ضرب شوند. ضرب عملگرها در حالت کلی جابجا نشـدنی اسـت؛ يعني:

$$
XY \neq YX \tag{Y9-7-1}
$$

در هر حال ضرب عملگرها خاصیت شر کتپذیری دارد:  
\n
$$
X(YZ) = (XY)Z = XYZ
$$
 (۱۷–۲–۱)

همچنین داریم:

$$
X(Y|\alpha\rangle) = (XY)|\alpha\rangle = XY|\alpha\rangle, \qquad (\langle \beta|X)Y = \langle \beta|(XY) = \langle \beta|XY(\gamma_{\Lambda} - \gamma_{\prime} - \gamma_{\prime})
$$

$$
(XY)^{\dagger} = Y^{\dagger} X^{\dagger} \tag{14-1}
$$

چون:

$$
XY|\alpha\rangle = X(Y|\alpha\rangle) \stackrel{\text{DC}}{\leftrightarrow} (\langle \alpha | Y^{\dagger}) X^{\dagger} = \langle \alpha | Y^{\dagger} X^{\dagger} \qquad (\mathbf{Y} \circ - \mathbf{Y} - 1)
$$

تا اینجا ضربهای  $\langle \bm{\beta} | \alpha \rangle$  و  $\langle \bm{\alpha} | X \bm{\beta} \rangle$  را بررسی کردیم. آیا مجاز به تشکیل دادن ضربهای دیگری نیز هستیم؟ بگذارید تا |۵) و  $\langle \alpha |$ ارا بهترتیب در هم ضرب کنیم. حاصل بهصـورت زیـر است:

$$
(|\beta\rangle)\cdot (\langle \alpha|)=|\beta\rangle\langle \alpha| \qquad (\tau\setminus -\tau-\setminus)
$$

که بهعنوان **ضرب خارجی**ی |۵ √و ⟨B| شناخته میشود. در اینجا تأکید مـی کنـیم کـه |β)⟨α|<sub>بم</sub>عنـوان یـک عملگر شناخته میشود و بنابراین بهطور اساسی با ضرب داخلی  $\ket{\alpha}$ که یک عدد است، تفاوت دارد.

همچنین "ضربهای غیرمجاز" نیز وجود دارند. پیش تر خاطرنشان کردیم که یک عملگر مـیبایسـت در سمت چپ یک کت یا در سمت راست یک برا قرار بگیرد. بهعبارت دیگر،  $\langle X \rangle X$  و  $X \langle \alpha |$  مثـال $\alpha$ ایی از ضربهایی غیرمجازند. اینها نه کت هستند، نه برا و نه عملگر، اینها بی معنی هستند. ضربهایی شبیه بـه ا و  $\alpha\vert\langle\beta\vert\,$  نیز، تا زمانی که  $\vert\alpha\rangle$ ا و  $\vert\beta\rangle$  بردارهای کت (یا برا) متعلق به فضای کت (یا بـرا) مشـابهی $\vert\alpha\rangle$ هستند، بیٖمعنی هستند. ٌ

<sup>\*</sup> بعداً در این کتابها با ضربهایی مثل (β/امواجه میشویم که به شکل بهتر (β/® (α)نوشته میشوند. اما همیشه در چنـین مـواردی (¤/و (β/متعلـق بـه فضاهای برداری متفاوتی هستند. برای مثال، کت اول متعلق به معنای برداری اسپین الکترون و کت دوم مربوط به تکانهی زاویهای مدارای الکترون است، یـا کـت اول مربوط به فضای برداری ذرهی ۱ و کت دوم در فضای برداری ذرهی ۲ است و غیره.

#### اصل شركتيذيري

همانطور که از (۱-۲-۲۷) معلوم است، در میان عملگرها، عملگرهای ضرب شرکت پذیرند. در واقـع این خاصیت مشترک اصل موضوعهای است که تا وقتی با ضربهای "مجاز" بین کتها، براها و عملگرهـا سروکار داریم برقرار است. دیراک این اصل موضوع مهم را، **اصل شرکت پذیری ضرب** نامگذاری کرد.

برای روشن شدن اهمیت این اصل بگذارید تا نخست یک ضرب خارجی را بر روی یک کت در نظر بگيريم:

> $(|\beta\rangle\langle\alpha|)\cdot|\gamma\rangle$  $(YY-Y-1)$

با توجه به اصل شرکتپذیری، می توان این معادله را بهصورت زیر نوشت:

 $|\beta\rangle \cdot (\langle \alpha | \gamma \rangle)$  $(\tau\tau-\tau-1)$ 

که «aˈr) تنها یک عدد است. در نتیجه عمل ضرب خارجی روی یک کت، کت دیگری است. بـهعبـارت دیگر |۵><۱/ ارا می توان یک عملگر در نظر گرفت. با توجه بـه اینکـه (۱–۲–۳۲) و (۱–۲–۳۳) برابـر هسـتند می توان نقطه را حذف کرد و ۱β>(۵|۲) را بهصورت تأثیر |۵)<۱۶| بر <۱۲ در نظر گرفت و یا بهصورت معادل، این عبارت را برابر بـا حاصلضـرب عـدد (aly> در (B/انگاشـت (از طـرف دیگـر اگـر (۱-۲-۳۳) بـهشـكل (۵۱۶٪)) نوشته شـود، نمـی تـوانیم نقطـه و پرانتـز را حـذف کنـیم چـون در آن صـورت عبـارت حاصـل غیر مجاز بهنظر می رسد). توجه کنید که عملگر |۵٪/۵|کت <۱/ را در جهت |۶/ میچرخاند. به راحتی دیده مے شود که اگر

> $X = |\beta\rangle\langle\alpha|$  $(\mathbf{Y} - \mathbf{Y} - \mathbf{Y})$

> > آنگاه:

 $X^{\dagger} = |\alpha\rangle\langle\beta|$  $(T\Delta - Y - 1)$ 

است، که بهعنوان یک تمرین، رها شده است.

برای نشان دادن دومین کاربرد مهم اصل شر کتپذیری، عبارت زیر را در نظر می گیریم  
\n
$$
\langle \beta | \cdot (X | \alpha \rangle) = (\langle \beta | X) \cdot (|\alpha \rangle)
$$
\n
$$
\text{bra} \text{ket}
$$
\n
$$
\text{beta} \text{ket}
$$

از آنجایی که دو طرف با هم مساوی هستند می توانیم از نماد فشردەی زیر استفاده کنیم.  
\n
$$
\langle \beta | X | \alpha \rangle
$$

که می توان در هر دو سمت (۱–۲-۳۶) آن را جایگزین کرد. یـادآوری مـی کنـیم کـه ۸۱٪\*) بـرای دوگـان  $\langle x|\alpha\rangle$ است. بنابراين:

$$
\langle \beta | X | \alpha \rangle = \langle \beta | \cdot (X | \alpha \rangle)
$$
  
= {( $\langle \alpha | X^{\dagger} \rangle | \beta \rangle$ )\*  
=  $\langle \alpha | X^{\dagger} | \beta \rangle$ \*, (TA-Y-1)

که در آن علاوه بر اصل شرکت پذیری، از خاصیت بنیادین ضرب داخلـی (۱–۲–۱۲) نیـز اسـتفاده کـردیم. برای عملگر هرمیتی $X$  داریم:

> $\langle \beta | X | \alpha \rangle = \langle \alpha | X | \beta \rangle^*$  $(\Upsilon - \Upsilon - \Upsilon)$

#### **۳.۱ کتهای پایه و نمایش ماتریسی**

#### ویژهکتهای یک مشاهدهیذیر

 $A$  بگذارید تا ویژه کتها و ویژه مقادیر عملگر هرمیتی  $A$ را در نظر بگیریم. پـیش از ایـن، از علامـت برای نشان دادن یک مشاهدهپذیر استفاده کردهایم. چون عملگرهای هرمیتی در مکانیک کوانتومی بـه ایـن خاطر مدنظر قرار می گیرند که مشاهدهپذیرهای فیزیکمی را نشان میدهند.

با شرح یک قضیه مهم شروع می کنیم:

**قضیه:** ویژه مقادیر یک عملگر هرمیتی حقیقی هستند؛ ویژه کتهای متناظر با ویژه مقادیر مختلـف بـر هم عمودند.

چون 4. هرمیتی است، همچنین داریم:  
(a''|
$$
A = a''*(a''|
$$
)

که 'a و "d ویژه مقادیر A هستند. اگـر ا"a/ را از سـمت چـپ در دو طـرف (١-٣-١) و همچنـین ('a را از سمت راست در دو طرف (١-٣-٢) ضرب و از هم كم كنيم، خواهيم داشت:  $(a'-a''^*)\langle a''|a'\rangle=0$  $(\tau - \tau - 1)$ 

اکنون 'a و''a می توانند یکسان یا متفاوت اتخاذ شوند. بگذارید برای بار اول آنها را یکسان بگیریم؛ آنگاه شرط حقیقی بودن را نتیجه میگیریم (نیمهی اول قضیه)  $(\mathfrak{f}-\mathfrak{f}'-1)$  $a' = a'^*$ 

از این واقعیت که  $\ket{a'}$  یک کت تهی نیست استفاده کردهایم. حال اجازه دهیـد کـه  $a'$  و $a''$ را متفـاوت در نظر بگیریم. چون شرط حقیقی بودن اثبات شد، تفاضل \*''a'-d'') در (۱–۳–۳) برابر با ''a'-d است. که طبـق فرض مخالف صفر است. پس ضرب داخلی باید صفر شود:  $\langle a''|a'\rangle = 0, \quad (a' \neq a'')$  ( $\Delta-\mathfrak{r}-1$ )

که این اثبات خاصیت تعامد است (نیمهی دوم قضیه).⊡

از دانستههای فیزیکی برمیآید که یک مشاهدهپذیر ویژه مقـادیر حقیقـی داشـته باشـد. ایــن گفتـه در بخش بعد، جایی که در مورد انـدازهگیـری در مکانیـک کوانتـومی بحـث مـی کنـیم، روشـن خواهـد شـد. قضیهای که اثبات شد حقیقی بودن ویژه مقادیر عملگرهای هرمیتی را تضمین می کند. بدین خاطر است کـه در مکانیک کوانتومی حرف از مشاهدهپذیرهای هرمیتی میزنیم.

منطقی است که بپرسیم، این مجموعهی ویژه کت کامل است؟ چون مـا بحـث خـود را بـا ایـن ادعـا شـروع  $A$  کردیم که کل فضای کت بوسیلهی ویژه کتهای  $A$ ساخته میشود. بنابراین مـیبایسـت ویـژهکـتهـای تشکیل فضای کت ما، یک مجموعهی کامل را تشکیل دهند.\*

#### ویژهکتها؛ کتهای پایه

ملاحظه کردیم که ویژه کتهای بهنجار شدهی  $A$ یک مجموعهی کامل را شکل میدهنـد. هـر کـت دلخواه در فضای کت را می توان برحسب ویژه کتهای  $A$ بسط داد. بـهعبـارت دیگـر، در فضـای اقلیدسـی یک مجموعه از بردارهای یکهی متعامد بهعنوان بردارهای پایـه مـورد اسـتفاده قـرار مـی گیرنــد. در فضــای کتها نیز، ویژه کتهای  $A$ بهعنوان کتهای پایه بهکار برده میشوند.

یک کت مشخص و دلخواه  $\ket{\alpha}$ در فضای کت توسط ویژه کتهای  $A$ سـاخته مـیشـود. بگذاریـد تـا بسطمان را بهصورت زیر بنویسیم:

$$
|\alpha\rangle = \sum_{a'} c_{a'} |a'\rangle
$$
 (Y-Y-1)

<sup>\*</sup> خوانندهی آگاهی که با مکانیک موجی أشناست، می تواند کامل بودن ویژه توابع را با به کار بردن نظریهی اشترم– لیوویل در معادله موج شـرودینگر اثبـات کنـد، اما برای «بهدست آوردن» معادله موج شرودینگر بهعنوان اصول موضوعه، كامل بودن ویژه كتها را مىبايست مفروض داشت.

با ضرب ا″4) از سمت چپ و به کار بردن خاصیت تعامد (۶–۳–۱) سریعاً مـیتوانیم ضـریب بسـط را پیـدا كنيم.

$$
c_{a'} = \langle a' | \alpha \rangle \tag{A-F-1}
$$

بهعبارت ديگر داريم:

$$
|\alpha\rangle = \sum_{a'} |a'\rangle \langle a'|\alpha\rangle
$$
 (9–7–1)

که با بسط بردار  ${\bf V}$  در فضای (حقیقی) اقلیدسی قابل مقایسه است:  $V = \sum \hat{\mathbf{e}}_i(\hat{\mathbf{e}}_i \cdot \mathbf{V})$  $(1 - T - 1)$ 

کـه در آن {,ê) یـک مجموعـهي متعامـد از بردارهـاي یکـه را تشـکیل مـيدهـد. اکنـون دوبـاره اصـل شركت پذيري را يادآور ميشويم: a′\/a′|a′) هم ميتواند بـهعنـوان ضـرب عـدد a′\/a′|c( ('a'|تفسـير شود و هم، بهطوری معادل، میتواند بهعنوان عمل عملگر |/a′)</a/وی </a/وی فظر گرفته شـود. از جـا کـه (۵/ در (۱–۳–۹) یک کت دلخواه است، باید داشته باشیم:

$$
\sum_{a'} |a'\rangle \langle a'| = 1
$$
\n(11-T-1)

که 1 در سمت راست معادلهی بالا نشاندهندهی *عملگر همانی (و*احد) است. معادلهی (۱-۳-۱۱) بـهعنـوان رابطهی تمامیت یا بستاری شناخته میشود.

استخراج کاربرد مفید از (۱–۳–۱۱) مشکل است. می توانیم هـر کجـا کـه نیـاز داشـته باشـیم عبـارت (۱–۳–۱۱) را در بین یک رشته کت، عملگر و یا برای معلوم که بهصورت مجـاز در هـم ضـرب شــدهانــد، جایگذاری کنیم. برای مثال  $\langle a | \alpha \rangle$ را در نظر بگیرید، با وارد کردن عملگرهمانی بین  $\langle \alpha |$ ه اداریم:

$$
\langle \alpha | \alpha \rangle = \langle \alpha | \cdot \left( \sum_{a'} |a' \rangle \langle a' | \right) \cdot |\alpha \rangle
$$
  
= 
$$
\sum_{a'} |\langle a' | \alpha \rangle|^2
$$
 (17–7–1)

این رابطه نشان میدهد که اگر (۵ بهنجار باشد، حتمـاً مـیبایسـت ضـریب بسـط در رابطـهی (۱-۳-۷) در معادلەي زىر صدق كند.

$$
\sum_{a'} |c_{a'}|^2 = \sum_{a'} |\langle a'|\alpha \rangle|^2 = 1
$$
\n(1 $\pi$ - $\pi$ -1)

بگذارید 4′/4/ را که در (۱-۳–۱۱) ظامر شده است، در نظر بگیریم. از آنجا که این یکه ضرب خارجی است باید یکه مملگر باشد. این عملگر را بر (۵) اثر میدهیم:  
\n
$$
|a'\rangle\langle a'|
$$
\n
$$
= |a'\rangle\langle a'| \alpha\rangle = |a'\rangle\langle a'| \alpha\rangle = c_a \cdot |a'\rangle
$$
\n
$$
= |a'\rangle\langle a'|
$$
\n
$$
= |a'\rangle\langle a'|
$$
\n
$$
= |a'\rangle\langle a'|
$$
\n
$$
= |a'\rangle\langle a'|
$$
\n
$$
= |a'\rangle\langle a'|
$$
\n
$$
\Lambda_{a'} \equiv |a'\rangle\langle a'|
$$
\n
$$
\Lambda_{a'} \equiv |a'\rangle\langle a'|
$$
\n
$$
= |a'\rangle\langle a'|
$$

$$
\sum_{a'} \Lambda_{a'} = 1 \tag{19-8}
$$

#### نمایش ماتریسی

اکنون با داشتن کتهای پایهی انتخاب شده، نشان میدهیم که چطور یک عملگر، ماننـد X، بـا یـک ماتریس مربعی نمایش داده میشود. نخست، دو مرتبه از (۱-۳-۱۱) استفاده می کنیم و عملگر  $X$ را بەصورت زیر مینویسیم:

$$
X = \sum_{a''} \sum_{a'} |a''\rangle \langle a''|X|a'\rangle \langle a'|
$$
 (1V-Y-1)

در مجموع 2 $N^2$  عدد بهشکل  $\langle a''|X|a'\rangle$  وجود دارد که  $N$ بعد فضای کت است. میتوانیم این اعداد را در یک ماتریس مربعی  $N^{\times}N$  قرار دهیم، بهطوری که ستون و سطر آن را بهصورت زیر نشان دهیم:

$$
\begin{array}{c}\n\langle a''|X|a'\rangle\\
\text{row} \quad \text{column}\n\end{array}\n\tag{1A-F-1}
$$

می توانیم ماتریس را بهشکل واضح زیر بنویسیم:

$$
X = \begin{pmatrix} \langle a^{(1)}|X|a^{(1)} \rangle & \langle a^{(1)}|X|a^{(2)} \rangle & \dots \\ \langle a^{(2)}|X|a^{(1)} \rangle & \langle a^{(2)}|X|a^{(2)} \rangle & \dots \\ \vdots & \vdots & \ddots \end{pmatrix}
$$
 (14-7-1)

که در آن علامت خ برای "نشان داده میشود" به کار رفته است.\*

<sup>\*</sup> در اینجا از علامت تساوی استفاده کردیم چون شکل ویژهای از یک ماتریس، بر روی کتهای پایهی خاصی را انتخاب کردهایم. عملگر از نمایش عملگر متفـاوت است. همان طور که بازیگر از تصویر بازیگر سواست.

با استفاده از (١-٢-٣٨) مي توان نوشت:  $\langle a''|X|a'\rangle = \langle a'|X^{\dagger}|a''\rangle^*$  $(Y - Y - Y)$ 

سرانجام، عملگرهای هرمیتی الحاقی که با (۱–۲–۲۴) تعریف میشوند، بـا مفهـوم *مـزدوج مخـتلط ترانهـاده* رابطه دارند. اگر عملگر  $B$  هرمیتی باشد، داریم:

$$
\langle a''|B|a'\rangle = \langle a'|B|a''\rangle^* \tag{1--1}
$$

روشی که با آن (a"|X|a") را بهصورت یک ماتریس مربعی مرتب کردیم مطابق با قیانون ضرب ماتریسی است. برای دیدن این نکته، میبایست به نمایش ماتریسی رابطهی عملگر توجه کنید.

$$
Z = XY \qquad (\gamma \gamma_{-} + \gamma_{-})
$$

داريم:

$$
\langle a''|Z|a'\rangle = \langle a''|XY|a'\rangle
$$
  
=  $\sum_{a'''} \langle a''|X|a'''\rangle \langle a'''|Y|a'\rangle$   
(Y\*-Y-1)

دوباره، عملگر همانی را همانطور که در (۱–۳–۱۱) آمده بین 
$$
X
$$
وارد کردیم.  
حال بگذارید امتحان کنیم که چطور رابطه کت:  
γ) =  $X|\alpha\rangle$  (۲–۳–۲۲)

را می توان با استفاده از کتهای پایه نمایش داد. ضرایب بسط (۲|را می توان با ضرب ۵/۱) از سـمت چـپ بەدست آورد.

$$
\langle a'|\gamma\rangle = \langle a'|X|\alpha\rangle
$$
  
=  $\sum_{a''} \langle a'|X|a''\rangle \langle a''|\alpha\rangle$  (Y $\triangle$ -Y-1)

اما این میتواند بهعنوان کاربردی از قانون ضرب ماتریس مربعی در یک ماتریس ستونی مدنظر قرار گرفتـه شود که در آن ضرایب بسط  $\ket{\alpha}$ ا و  $\ket{\gamma}$ خودشان بهشکل ماتریس های ستونی زیرند:

$$
|\alpha\rangle = \begin{pmatrix} \langle a^{(1)}|\alpha \rangle \\ \langle a^{(2)}|\alpha \rangle \\ \langle a^{(3)}|\alpha \rangle \\ \vdots \end{pmatrix}, \qquad |\gamma\rangle = \begin{pmatrix} \langle a^{(1)}|\gamma \rangle \\ \langle a^{(2)}|\gamma \rangle \\ \langle a^{(3)}|\gamma \rangle \\ \vdots \end{pmatrix}
$$

همين طور داريم:  $\langle \gamma | = \langle \alpha | X$  $(1 - \tau - 1)$ 

میتوانیم ببینیم که

$$
\langle \gamma | a' \rangle = \sum_{a''} \langle \alpha | a'' \rangle \langle a'' | X | a' \rangle
$$
 (1A-T-1)

بنابراین یک برا بوسیلهی ماتریس سطری بهشکل زیر نمایش داده میشود.  $\langle \gamma | \doteq (\langle \gamma | a^{(1)} \rangle, \langle \gamma | a^{(2)} \rangle, \langle \gamma | a^{(3)} \rangle, \dots)$ =  $({\langle a^{(1)}|\gamma \rangle}^*, {\langle a^{(2)}|\gamma \rangle}^*, {\langle a^{(3)}|\gamma \rangle}^*, \dots)$  $(1 - 7 - 1)$ 

توجه کنید، هنگامی که آرایههای ماتریس ستونی بهشکل (۱–۳–۲۹) نوشـته شـدند، مـزدوج مخـتلط ظـاهر میشود. ضرب داخلی (β|α) را میتوان بهشکل ضرب یک ماتریس ستونی هماننـد [β) در یـک ماتریس سطري، مثل  $|\alpha\rangle$  نوشت:

$$
\langle \beta | \alpha \rangle = \sum_{a'} \langle \beta | a' \rangle \langle a' | \alpha \rangle
$$
  
=  $(\langle a^{(1)} | \beta \rangle^*, \langle a^{(2)} | \beta \rangle^*, \dots) \begin{pmatrix} \langle a^{(1)} | \alpha \rangle \\ \langle a^{(2)} | \alpha \rangle \\ \vdots \end{pmatrix}$  ( $\forall$  ... $\forall$ - $\forall$ - $\uparrow$ )

اگر ماتریس سطری |۵) را در ماتریس ستونی |8) ضرب کنیم، مزدوج مختلط عبارت قبل بهدست میآید. که خاصیت بنیادین ضرب داخلی (۱–۲–۱۲) را نشان میدهد. در پایـان، نمـایش ماتریسـی ضـرب خـارجی ا بهسادگی بهصورت زیر نوشته میشود: $|\beta\rangle\langle\alpha|$ 

$$
|\beta\rangle\langle\alpha| = \begin{pmatrix} \langle a^{(1)}|\beta\rangle\langle a^{(1)}|\alpha\rangle^* & \langle a^{(1)}|\beta\rangle\langle a^{(2)}|\alpha\rangle^* & \dots \\ \langle a^{(2)}|\beta\rangle\langle a^{(1)}|\alpha\rangle^* & \langle a^{(2)}|\beta\rangle\langle a^{(2)}|\alpha\rangle^* & \dots \\ \vdots & \vdots & \ddots & \vdots \end{pmatrix}
$$

 $(\mathbf{r}_{1} - \mathbf{r}_{-1})$ 

در حالت خاص، اگر از ویژه کتهای خود A بهعنوان کتهای پایه استفاده کنیم، نمـایش ماتریسـی مشاهده یذیر  $A$ بسیار ساده میشود. نخست داریم:

$$
A = \sum_{a''} \sum_{a'} |a''\rangle \langle a''|A|a'\rangle \langle a'|
$$
\n
$$
(rr - r - 1)
$$
\n
$$
(rr - r - 1)
$$

اما آشکارا پیداست که ماتریس مربعی(۵٬۱/۵٬<sup>۰)</sup> قطری است.

$$
\langle a''|A|a'\rangle = \langle a'|A|a'\rangle \delta_{a'a''} = a'\delta_{a'a''}
$$
 (YY-Y-1)

$$
A = \sum_{a'} a'|a'\rangle \langle a'|
$$
  
= 
$$
\sum_{a'} a' \Lambda_{a'} \qquad (\text{YF-F-1})
$$

#### سیستمها با اسیین {

آموزنده است که در اینجا حالت خاصی از سیستمها که اسپین  $\frac{1}{2}$  دارند را مورد بررسـی قـرار دهـیم. کتهای پایهی مورد استفاده  $\ket{\mathcal{S}_z;\pm}$ اهستند که برای اختصار آنها را بـا  $\ket{\pm}$ نشـان مـیدهـیـم. سـادهتـرین عملگری که در فضای کت با  $\vert\pm\rangle$  ساخته میشود، عملگر همانی است که طبق رابطهی (۱–۳–۱۱) میتوان آن را بهصورت زیر نوشت:

$$
1 = |+\rangle\langle +|+|-\rangle\langle -|
$$

طیق رابطهی (۳۳–۳۳)، میبایست قادر باشیم که ی
$$
S_z = (h/2)[(|+ \rangle \langle + |) - (|-\rangle \langle - |)]
$$

$$
S_z = (h/2)[(|+ \rangle \langle + |) - (|-\rangle \langle - |)]
$$

رابطهي ويژه کت- ويژه مقداري

$$
S_z|\pm\rangle = \pm (\hbar/2)|\pm\rangle \tag{w-v-v}
$$

به سرعت از شرط تعامد ( ±|نتیجه گرفته میشود. همچنین آموزنده است که به دو عملگر دیگر توجه کنیم:  $S_{+} = \hbar|+\rangle\langle -|$ ,  $S_{-} \equiv \hbar |- \rangle \langle + |$  $(\mu_{\Lambda -} - \mu_{\Lambda})$ 

که هر دو غیرهرمیتی هستند. عملگر +S، روی کت اسپین پایین (−اعمل مـی کنـد و آن را بـه کـت اسـپین بالای (+اضربدر ħ تبدیل می کند. از دیگر سو، زمانی که +S روی کت اسپین بالای (+اعمل می کنـد، آن را به کت تھی بدل میںنماید. بنابراین +S بـهطـور فیزیکـی ایـن طـور تعبیـر مـیشـود کـه مؤلفـهي اسـپین را بهاندازهی یک وواحد ħ بالا میبرد. اگر مؤلفهی اسپین قابلیت افزایش بیشـتر نداشـته باشـد بـهطـور خودکـار کت تهی بهدست میآوریم. بههمین ترتیب ۶٫ را میتوان بـهصـورت عملگـری معرفـی کـرد کـه مؤلفـهی  $\overline{S_x\pm i S_y}$  اسپین را بهاندازه $\overline{S}_y$  پاک می $\overline{S}_z$ ورد. بعداً نشـان مـیدهـیم کـه  $S_{\pm}$  را مـیتوان بـهشـکل نوشت.

برای تشکیل نمایشهای ماتریسی عملگرهای تکانهی زاویهای، معمولاً ستونهـا و سـطرها را بـهشـکل نزولی برحسب مؤلفههای تکانهی زاویهای مشخص می کنیم. یعنی، اولی متناظر با بیشینهی مؤلفههـای تکانـه زاویهای می گردد و دومی با بزرگءترین مقدار بعدی و المی آخر. در مورد خاص اسپین  $\frac{1}{2}$ ، داریم:

$$
+\rangle \doteq \begin{pmatrix} 1 \\ 0 \end{pmatrix}, \qquad |-\rangle \doteq \begin{pmatrix} 0 \\ 1 \end{pmatrix}
$$

$$
S_z \doteq \frac{\hbar}{2} \begin{pmatrix} 1 & 0 \\ 0 & -1 \end{pmatrix}, \qquad S_+ \doteq \hbar \begin{pmatrix} 0 & 1 \\ 0 & 0 \end{pmatrix}, \qquad S_- \doteq \hbar \begin{pmatrix} 0 & 0 \\ 1 & 0 \end{pmatrix} \begin{pmatrix} 0 & -\mathbf{r} \\ \mathbf{r} & \mathbf{r} \end{pmatrix}
$$

وقتي كه در فصل ٣ راجع به فرمولبندي دو مؤلفهاي پاؤلي بحث مي كنيم، به اين روابط رجوع خواهيم كرد.

## **4.1 اندازهگیریها، مشاهدهپذیرها و روابط عدم قطعیت**

#### اندازهگیری

پس از شرح ریاضیات فضـای کـت، اکنـون در وضـعیتی هسـتیم کـه نظریـهی کوانتـومی فرآینـدهای اندازه گیری را مورد بحث قرار دهیم. این مسأله برای شروع چندان ساده نیست، بنابراین بـهعنـوان راهنمـایی جملهای از استاد بزرگ فیزیک، پی، اِی. ام، دیـراک، نقــل مــی کنـیم: "همـواره یـک انـدازه گیـری باعـث میشود که سیستم به یکپی از ویژه حالتهای متغیر دینامیکی که در حـال انـدازهگیـری اسـت پـرش کنـد" معنبی این عبارت چیست؟ ما گفته ی ویراک را بهاین صورت تفسیر می کنیم که: پیش از آن که اندازه گیـری روی مشاهدهپذیر A صورت گیرد، فرض میشود که سیستم با یک ترکیب خطی نمایش داده میشود:

$$
|\alpha\rangle = \sum_{a'} c_{a'} |a'\rangle = \sum_{a'} |a'\rangle \langle a'| \alpha \rangle
$$
 (1-F-1)

بهعنوان مثال، یک اتم نقره با جهت اسپین اختیاری، هنگامی که با یک دستگاه اشترن–گرلاخ از نـوع £SG مواجه می شود می تواند هر کدام از حالت های (+ :&ا و یا (− :&ا را اتخاذ کند. بنابراین یک انـدازه گیـری معمولاً حالت را تغییر میدهد. تنها استثنا وقتـی اسـت کـه حالـت ابتـدایی یکـی از ویـژه حالـتهـای خـود مشاهده پذیر تحت اندازهگیری باشد. در این مورد:

> $|a'\rangle \frac{A\sqrt{2}}{2}$ اندازه $a'\rangle$  $(\tau - \tau - 1)$

همانطور که بعداً راجع بـه آن بحـث خـواهيم کـرد، مـيتـوان راجـع بـهرابطـهي بـالا مطمـئن بـود. وقتـي  $a'$  اندازه گیری موجب شود که  $\ket{\alpha}$ ا به  $\ket{a'}$ تغییر یابد، گفته می شـود کـه حاصـل انـدازه گیـری  $A$  برابـر بـا است. یعنی نتیجهی اندازهگیری، یکی از ویژه مقادیر مشاهدهپذیر تحت اندازهگیری میباشد.

با داشتن (۱–۴–۱)، که همان کت حالت سیستم فیزیکی پیش از اندازه گیری است، نمیتوان دانست که سیستم بهعنوان نتیجهی اندازهگیری کدام یک از حالتهای مختلف (′۵/ ارا کسب مـی کنـد. بـهعنـوان اصل موضوع بیان می کنیم که احتمال پرش به یک (1⁄4 خاص برابر است با  $a'$  احتمال $\left|\langle a'|\alpha\rangle\right|^2$  $(F-F-1)$ 

به شرطی که  $\ket{\alpha}$  بهنجار شده باشد.

اگرچه تاکنون دربارهی یک سیستم فیزیکی منفرد صحبت کردهایم، برای اینک (۱–۴–۴) را بـهطـور تجربی بهدست آوریم، می بایست تعداد اندازهگیری بیشتری را روی یک آنسامبل (یعنی یـک مجموعـه) از سیستمهای فیزیکی که بطور یکسان ساخته شدهاند، انجام داد. همهی این سیسـتمهـا را بـا کـت (۵|نمـایش میدهیم. به چنین آسامبلی، یک **آنسامبل خالص** میگوییم (دربـاره۲ آنسـامبل در فصـل ۳ بیشـتر صـحبت می کنیم). بهعنوان یک مثال، یک پرتو اتم نقره، که از نخستین دستگاه SGُ در شکل ۱–۳ گذشته است و مؤلفه $S_z \, - \, S_z$  آن بسته شده است، نمونهای از یک آنسامبل خالص است. چون هر اتمِ عضو این آنسامبل با SGź مشخص مي شود.

تعبیر احتمالاتی (۱–۴–۴) برای مربع ضـرب داخلـی  $\langle a'|\alpha\rangle|^2$ ، یکـی از اصـول موضـوعهی بنیـادین در مکانیک کوانتومی است، بنابراین قابل اثبات نیست. این اصل در موارد بسیار زیادی نتایج خوبی بهدست میدهد. فرض کنید کت حالت حتی قبل از اندازهگیری  $\ket{a'}$ اباشد؛ پس بنابه (۱–۴–۴) احتمال حاصل شدن 'a- یا بهطور دقیق تر، احتمال قرار گرفتن در  $|a'\rangle$ -بهعنوان نتیجهای از اندازهگیری برابر با ۱ است که این، همان چیـزی اسـت که انتظار داریم. با یک بار دیگر اندازه گرفتن A، نیـز تنهـا (/a/را بـهدسـت مـیآوریـم. \* بـهطـور کلـی، تکـرار اندازه گیریهای پیدرپی یک مشاهدهپذیر یکسان، نتایج یکسانی را میدهـد. <sup>0</sup>بـهعبـارت دیگـر، اگـر بخـواهیم  $a'\neq a''$  احتمال پرش سیستمی را که در حالتهای ابتدایی  $\ket{a'}$  قرار دارد بهویژه کت دیگر  $\ket{a''}$ بهطوری کـه باشد را بهدست آوریم، آنگاه (۱–۴–۴) صفر میشود. این بهخاطر تعامد (′۵// او (″۵//است. از نقطه نظر نظریـهی  $\ket{\mathcal{S}_z;\pm}$ اندازه گیری، کت،ای متعامد با یکدیگر جمع ناپذیراند. برای مثال، اثر یک سیستم کـه بـا اسـپین  $\frac{1}{2}$  در باشد، مطمئناً نمیتواند در  $\langle S_z ; -S_z \rangle$ موثر باشد.

<sup>\*</sup> دقت كنيد كه (1⁄2 ويژه كت عملكر A است (توضيح مترجم).

<sup>&</sup>lt;sup>0</sup> در اینجا می.ایست اندازه گیری.های متوالی، به سرعت پشت سرهم واقع شوند. هنگامی که در فصل ۲ راجع به تحول زمانی کت حالت بحث میکنـیم ایـن نکتـه روشن خواهد شد.

بهطور كلي، احتمال وقوع هر چيزي غيرمنفي است. همچنـين، جمـع احتمـالات مختلـف بـراي يـك رخداد برابر با ۱ است. هر دوی این انتظارات را می توان در اصل موضوعهی احتمالاتی (۱–۴–۴) دید.

مقدار انتظاری  $A$ نسبت به حالت  $|\alpha\rangle$ ا برابر است با:

$$
\langle A \rangle \equiv \langle \alpha | A | \alpha \rangle \tag{2-6-1}
$$

برای نشان دادن حالت  $|\alpha\rangle$ اگاهی از نمادگذاری  $\langle A\rangle_{\alpha}$  استفاده مـی کنـیـم. معادلـهی (۱–۴–۵) یـک تعریـف است اما با این حال با درک ما از مقدار میانگین اندازهگیری در توافق است. چون میتوان نوشت:

$$
\langle A \rangle = \sum_{a'} \sum_{a''} \langle \alpha | a'' \rangle \langle a'' | A | a' \rangle \langle a' | \alpha \rangle
$$
  
= 
$$
\sum_{a'} \sum_{\substack{a' \\ a' \text{ odd}}} \sum_{a' \text{ odd}} \frac{|\langle a' | \alpha \rangle|^2}{|a' \rangle^2}
$$
  

$$
= \sum_{a'} \sum_{\substack{a' \\ a' \text{ odd}}} \sum_{\substack{a' \\ a' \text{ odd}}} \frac{|\langle a' | \alpha \rangle|^2}{|a' \rangle^2}
$$

بسیار مهم است که ویژه مقادیر را با مقادیر انتظاری اشتباه نگیریم. برای مثال مقدار انتظاری  $S_z$  برای سیستم اسپین  $\frac{1}{2}$  می $\tau$ واند هر مقدار حقیقـی بـین  $-\hbar$  / 2  $-\hbar$ + باشـد؛ مـثلاً  $0.273\hbar$  در حـالـی کـه، ویـژه  $-\hbar$  / 2 مقادیر  $S_z$  تنها دو مقدارند:  $\hbar$  / 2  $\hbar$  و

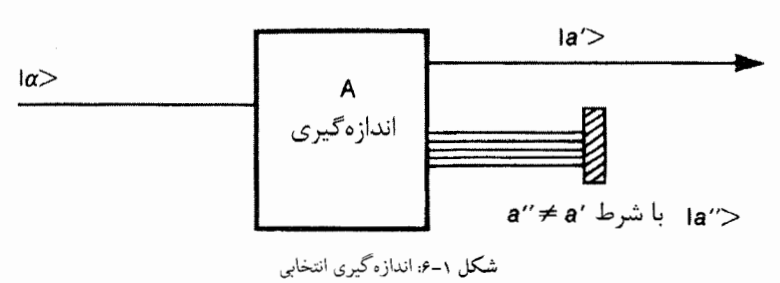

برای فهم بهتر مفهوم اندازهگیری در مکانیک کوانتومی، روش **انــدازهگیــوی انتخــابی** یــا صــافی را معرفی می کنیم. در بخش ۱–۱ تنظیم دستگاه اشترن– گرلاخ را طوری قـرار دادیــم کـه تنهـا یـک مؤلفـهی اسپین از دستگاه گذر کند و مؤلفهی دیگر را کاملاً بستیم. بهطـور کلـیتـر، فرآینـدهای انـدازهگیـری را بـا دستگاهی که تنها یکی از ویژه کتهای  $A$ را انتخاب میکند، انجام دادیم. در شکل ۱–۶ مـیبینیـد کـه  $\langle$ ۰۱ عبور کرده و بقیه حذف میشوند. این روشی است که به آن اندازهگیـری انتخـابی گفتـه مـیشـود. بـه ایـن روش صافی کردن هم گفته میشود. چون تنها یکی از ویژه کتهای  $A$ در طول آزمایش انتخاب مـیشـود. بهشکل ریاضی می توان گفت که این اندازهگیری انتخابی بهمعنی اعمال عملگر تصویر  $\Lambda$ به  $\langle \Lambda$ است:

> $\Lambda_{a'}|\alpha\rangle = |a'\rangle \langle a'|\alpha\rangle$  $(Y - F - 1)$
جی شوینیگر بر پایه ی آزمودن اندازهگیریهای انتخابی، فرمول بندیبی برای مکانیک کوانتـومی ارائـه کرد. وی در ابتدا ( / M(a را بهعنوان نشانهی اندازه گیری معرفی کرد. این نشـانه در فرمـولبنـدی مـا هماننـد یا  $|a'\rangle\langle a'|$  است. سپس با مطالعه بر روی خروجیهای مختلف آزمایشهای اشترن– گرلاخ بخشی از  $\Lambda_{a'}$ مشخصات (/M(a) (و همچنین (/M(b که با  $b'\rangle\langle a'|$  تعریف میشود) را بهدست آورد. با ایـن روش او تمام ریاضیات مربوط به کتها، براها و عملگرها را توجیـه کـرد. مـا در ایـن کتـاب روش شـوینیگر را پـی نمی گیریم. خوانندگان علاقهمند را به کتاب گاتفرید ارجاع میدهیم. (گاتفرید ۱۹۹۶ و ۹–۱۹۲)

## یک بار دیگر سیستمهای اسپین  $\frac{1}{2}$

 $\frac{1}{2}$  پیش از آنکه به یک بحث کلبی درباره $z$  مشاهده $\mu$ یذیرها بپردازیم یک بار دیگر سیسـتمهمـای اسـپین  $\frac{1}{2}$ را بررسی می کنیم. این بار نشان میدهیم هنگامی که نتایج آزمایش های متـوالی اشـترن- گـرلاخ بـا اصـول موضوعهى مكانيك كوانتومى كه پيش تر بيان كرديم، در هم آميزند، نه تنها ويژهكـتهـاى «,s, ±)، {2, و دا نیز تعیین مینمایند. (انگرمای  $S_{\scriptscriptstyle\mathcal{X}}$  و  $S_{\scriptscriptstyle\mathcal{Y}}$  دا نیز تعیین می $\mathcal{S}_{\scriptscriptstyle\mathcal{Y}}$ . ا $\mathcal{S}_{\scriptscriptstyle\mathcal{Y}}$ 

نخست، یادآوری می کنیم، هنگامی که پرتو + &x با یک دمستگاه نوع SG2 روبهرو میشود، به دو پرتـو با شدتهای مساوی تقسیم میشود. به این معنی که احتمال اینکـه حالـت + 5x بـه هـر کـدام از حالـتهـای ، دا، یا بهطور ساده تر  $|\pm\rangle$ جهش کند برابر  $\frac{1}{2}$  است. بنابراین $\langle S_z;\pm\rangle$ 

$$
|\langle + |S_x; + \rangle| = |\langle -|S_x; + \rangle| = \frac{1}{\sqrt{2}} \tag{A-F-1}
$$

بنابراین میتوان کت + &را بهشکل زیر تشخیص داد:

$$
|S_x; +\rangle = \frac{1}{\sqrt{2}}|+\rangle + \frac{1}{\sqrt{2}}e^{i\delta_1}|-\rangle
$$
\n(4-F-1)

که  $\delta_1$  حقیقی است. در نوشتن رابطه $(1-\mathfrak{k}-\mathfrak{k})$  از این واقعیت که فاز کلی (مشترک بین  $\langle +|$ و  $\langle -|$ ) کــت حالت بی!همیت است، سود برده!یم. بنا بهقرارداد، می توان ضریب (+ا را حقیقـی و مثبـت در نظـر گرفـت. کت – & میبایست بر + & عمود باشد، چون + & و – & با یکدیگر جمعناپذیراند. این شـرط تعامـد، نتیجـه زیر را بهدست میدهد:

$$
|S_x; -\rangle = \frac{1}{\sqrt{2}} |+\rangle - \frac{1}{\sqrt{2}} e^{i\delta_1} |- \rangle
$$
\n
$$
\langle | \cdot - \rangle = \langle | \cdot | \cdot | \cdot \rangle
$$

که دوباره بنا به قرارداد ضریب (+ا را حقیقی و مثبت در نظر می گیریم. اکنـون مـیتـوانیم عملگـر ۶<sub>۰</sub> را بـا توجه به (۱–۳۴–۳۴) بهصورت زیر بنویسیم:

$$
S_x = \frac{\hbar}{2} \left[ (|S_x; +\rangle \langle S_x; +|) - (|S_x; -\rangle \langle S_x; -|) \right]
$$
  
=  $\frac{\hbar}{2} \left[ e^{-i\delta_1} (|+\rangle \langle -|) + e^{i\delta_1} (|-\rangle \langle +|) \right]$  (1) – f – 1)

توجه کنید که &ی که تشکیل دادهایم هرمیتی است، درست همان $\det$ ور کـه بایـد باشـد. بـا یـک اسـتدلال . مشابه و جایگزینی  $\mathcal{S}_\mathbf{y}$ با  $\mathcal{S}_\mathbf{x}$  داریم

$$
|S_y; \pm \rangle = \frac{1}{\sqrt{2}} |+\rangle \pm \frac{1}{\sqrt{2}} e^{i\delta_2} |- \rangle
$$
 (17–7–1)

$$
S_y = \frac{h}{2} \left[ e^{-i\delta_2} (|+\rangle\langle-|) + e^{i\delta_2} (|-\rangle\langle+|) \right]
$$
 (17–1)

آیا راهی برای مشخص کردن  $\delta_1$  و  $\delta_2$  وجود دارد؟ در حقیقت تنهـا یـکـُ قسـمت از اطلاعـات.مـان مانده است که هنوز از آن استفاده نکردهایم. فرض کنید که یک پرتـو از اتــمٖهـای اسـپین ½ داریــم کــه در جهت Z حرکت می کنند. حال می توانیم یک دسته از دستگاههای اشترن- گـرلاخ SG\$ و SG\$ در نظـر بگیریم که پشت سرهم، سر راه پرتو قرار گرفتهاند. نتیجهی این آزمایش کاملاً شبیه نتیجهای است که پـیش از این به (۱–۴–۸) منتهی شد.

$$
|\langle S_y; \pm |S_x; + \rangle| = |\langle S_y; \pm |S_x; - \rangle| = \frac{1}{\sqrt{2}} \tag{18-8}
$$

که با توجه به ناوردایی سیستمهای فیزیکـی تحـت دوران، چیـز عجیبـی نیسـت. بـا قـرار دادن (۱-۴-۱۰) و (۱-۴-۱۲) در (۱-۴-۱۴) رابطهی زیر را بهدست میآوریم:

$$
\frac{1}{2}|1 \pm e^{i(\delta_1 - \delta_2)}| = \frac{1}{\sqrt{2}} \tag{10-f-1}
$$

این رابطه تنها وقتبی برقرار است که

$$
\delta_2 - \delta_1 = \pi/2 \quad \text{or} \quad -\pi/2 \tag{19-F-1}
$$

بنابراین همهی آرایههای ماتریس  $S_x$ و ۶۰ نمیتوانند حقیقی باشند. اگر آرایههای ماتریس ۶<sub>۰</sub> حقیقـی باشـند، آرایههای ماتریس ۶٫ میبایست تماماً موهومی محض باشند (و بالعکس). با توجه بههمین سؤال خیلی ساده، نقش محسوس اعداد مختلط در مکانیک کوانتومی، دیده میشود. بنـابر قـرارداد آرایـههـای مـاتریس & را حقیقی اختیار می کنیم ؓ و  $\delta_1=0$  قرار میدهیم. اگر  $\pi=\sigma_1=\sigma$  اختیار شود، جهت مثبت محـور  $x$ بـهجهـت مخالف می چرخد. زاویهی فاز دوم  $\delta_2$  باید  $\pi$  /  $2$  – یا  $1$  باشد. این واقعیت که هنـوز ابهـامی از ایـن نوع وجود دارد، عجیب نیست. ما هنـوز مشـخص نکـردهایـم کـه از کـدام سیسـتم مختصـات، راسـتگرد یـا چپگرد، بهره می گیریم. با داشتن جهت x و z هنوز جهت مثبت محور y نامعلوم است. بعداً عملگـر تکانـهي زاویهای را بهعنوان یک مولد چرخش در سیستم دستگاه مختصات راستگرد مورد بررسی قرار خواهیم داد. بنابراین، میتوان نشان داد که  $\pi$  / 2 =  $\delta_2$  انتخاب صحیح است.

> برای جمعبندی داریم:  $|S_x; \pm \rangle = \frac{1}{\sqrt{2}}|+\rangle \pm \frac{1}{\sqrt{2}}|-\rangle$ (١-١۴-١٧ الف)

$$
S_y; \pm \rangle = \frac{1}{\sqrt{2}} |+\rangle \pm \frac{1}{\sqrt{2}} |-\rangle
$$

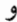

$$
S_x = \frac{n}{2} \left[ (|+\rangle\langle -|) + (|-\rangle\langle +|) \right]
$$
  
\n
$$
S_y = \frac{\hbar}{2} \left[ -i(|+\rangle\langle -|) + i(|-\rangle\langle +|) \right]
$$
  
\n
$$
S_y = \frac{\hbar}{2} \left[ -i(|+\rangle\langle -|) + i(|-\rangle\langle +|) \right]
$$
  
\n
$$
(\frac{1}{2} \lambda - \beta - 1)
$$

همان $\det$ و که میبینید ویژه کتهای  $S_x\pm$  و  $S_y\pm$  که در اینجا بهدست آوردیم با حـدسهـای قبلـیمـان کـه مبتنی بر مقایسه با نور قطبیدهی خطی و دایروی بود، مطابقت دارد (توجه کنید که در این مقایسـه، تنهـا فـاز نسبی است که بین مؤلفههای (+ا و (−ا اهمیت فیزیکی دارد). همچنـین عملگرهـای غیرهرمیتـی ±S کـه بـا (۱-۳-۳۸) تعریف شدند را می توان بهصورت زیر نوشت:

$$
S_{\pm} = S_x \pm iS_y \tag{19-F-1}
$$

به سادگی می توان نشان داد که عملگرهای & و «که بههمراه & در روابط جابجایی زیر صدق می کنند:  $[S_i, S_j] = i\epsilon_{ijk}\hbar S_k$  $(Y - F - Y)$ 

و رابطهی پاد جابه جایی زیر برای آنها برقرار است

$$
\{S_i, S_j\} = \frac{1}{2} \hbar^2 \delta_{ij} \tag{11-F-1}
$$

<sup>\*</sup> همیشه مے توان یک عامل فاز اختیاری را به تعریف ( + |و ( − |افزود. در فصل ۳ وقتی که رفتار ( ± | تحت دوران مورد بررسی قرار میگیرد، این نکتـه روشـنتـر خواهد شد.

که جابهجایی [ , ]و پاد جابهجایی { , }را بهشکل زیر تعریف می کنیم:  $[A, B] \equiv AB - BA$ (١-٢٤-٢٢ الف)  ${A, B} \equiv AB + BA$  $(7Y-F-1)$ 

روابط جابهجایی در (۱–۴–۲۰) سادهترین روابط تکانـهی زاویـهای را، کـه در فصـل ۳ جزییـات آن مـورد بحث قرار می گیرد، خاطرنشان می کند. روابط پاد جابه جایبی در (۱–۴–۲۱) خاصیت ویژهای از سیستمهمای اسپین  $\frac{1}{2}$ است.

همین طور می توانیم عملگر S.S یا بهطور اختصلر 
$$
S^2
$$
 را بهصورت زیر معرفی کنیم:  
\n $S^2 = S_x^2 + S_y^2 + S_z^2$  (۲۳–۴–۲)

با توجه به (١-۴-٢١) این عملگر تنها از ضرب یک ثابت در عملگر همانی حاصل میشود:  $S^2 = \left(\frac{3}{4}\right) \hbar^2$  $(YF-F-1)$ 

بهطور روشن داریم:

$$
[\mathbf{S}^2, S_i] = 0 \tag{10--1}
$$

که در فصل ۳، آن را اثبات خواهیم کرد. برای اسپینهای بـیش از  $\frac{1}{2}$ ، دیگـر  $\bf{S}^2$  ضـریبی از عملگـر همـانی نیست، اما (۱–۴–۲۵) همچنان برقرار است.

## مشاهدهیذیرهای سازگار

اکنون به فرمولبندی کلی میرسیم و در مورد مشـاهدهپـذیرهای سـازگار در برابـر مشـاهدهپـذیرهای ناسازگار بحث می کنیم. مشاهدهپذیرهای  $A$ و  $B$ را وقتی که عملگرهای نظیر آنها بـا هـم جابـهجـا شـوند، سازگار ميگوييم:

$$
[A, B] = 0 \tag{79-F-1}
$$

و وقتبی که

$$
[A, B] \neq 0 \tag{7V-F-1}
$$

ناسـازگارند. بـراي مثـال، S2 و Sz مشـاهدهپــذيرهاي ســازگارند. در حـالي کــه S<sub>x</sub> و Sy مشــاهدهپــذيرهاي ناسازگاری هستند. حال بگذارید ابتدا مشاهدهپذیرهای سازگار  $A$ و  $B$ را در نظر بگیریم. بهطور معمول، فـرض مـَی کنـیم که فضای کت با ویژه توابع A ساخته شدهاند. همچنین میتوان فضای کت یکسانی را در نظر گرفت کـه از ویژه کتهای  $B$  تشکیل شدهاند. اکنون می $\mu$ رسیم؛ وقتی که  $A$ و  $B$  مشاهدهپـذیرهای سـازگار هسـتند، چـه رابطهای بین ویژگیهای  $A$ و  $B$ برقرار است؟

قبل از جواب به این سؤال میبایست به نکتهی خیلی مهمی که پیش تر از آن گذشتیم، توجه کنیم. این نکته مفهوم تبهگنی است. فرض کنید دو (یا چند) ویژه کت مستقل خطیِ A دارای یک ویژه مقدار هسـتند، آنگاه بهویژه مقادیر دو ویژه کت تبهگن گفته میشود. در چنین مـوردی نمـاد (′d/ کـه ویـژه کـت بـا ویـژه مقدارش مشخص شده است، توصیف کاملی به ما نمی دهد. بهعلاوه، یادآوری می کنیم که پیش تر قضـیهی تعامدِ ویژه کتهای مختلف را بدون فرض تبهگنی اثبات کردیم. حتی بدتر از این، هنگامی که ابعاد فضـای  $\left\{ \left| a^{\prime}\right\rangle \right\}$  کت، بزرگ تر از تعداد ویژه مقادیر مجازی  $A$ میشود، تمام مفاهیمی که در تشکیل فضای کت بـا بهدست آمد، دچار مشکل میشود. خوشبختانه، در کاربردهای عملی مکانیک کوانتومی، بهطور معمـول در چنین حالتی، از ویژه مقادیر مشاهدهپذیر مشابه دیگری کـه بـا عملگرهـا جابـهجـا مـیشـود، مـثلاً  $B$ ، بـرای مشخص کردن ویژه کتهای تبهگن استفاده میشود.

اکنون برای بیان یک قضیه مهم آمادهایم:

قضیه. فرض کنید  $A$ و  $B$  مشاهدهپذیرهای سازگاری هستند و ویژه مقادیر  $A$ غیـرتبهگن اسـت. آنگـاه ماتریس (۵٬۵/ a″۱B|a) قطری است (یادآوری میکنیم که اگـر (۵٬ بـهعنـوان کـتهـای پایـه اسـتفاده شـود، ماتریس  $A$ نیز قطری است).

**اثبات.** اثبات این قضیهی مهم، بسیار ساده است. با استفاده از تعریف (۱–۴–۲۶) برای مشـادهپـذیرهای سازگار، مي.بينيم كه:

> $\langle a''| [A, B] |a'\rangle = (a'' - a')\langle a''|B|a'\rangle = 0$  $(Y - Y - Y)$

 $\Box$  بنابراین  $\langle a''|B|a'\rangle$ صفر است مگر آن که  $a'=a''$  باشد و اثبات ما کامل میشود.  $\Box$ میتوانیم آرایههای ماتریسی  $B$ را بهشکل زیر بنویسیم.  $\langle a^{\prime\prime}|B|a^\prime\rangle = \delta_{a^\prime a^{\prime\prime}}\langle a^\prime|B|a^\prime\rangle$  $(Y^4 - Y - 1)$ 

بنابراین می توان  $A$ و  $B$  را با ماتریس۵های قطری، با مجموعه یکسانی از کتهای پایه نشان داد. با اسـتفاده از (۱–۳–۱۷) و (۱–۴–۲۹) میتوانیم  $B$ را بهصورت زیر بنویسیم:

 $B = \sum |a''\rangle \langle a''|B|a''\rangle \langle a''|$  $(\overline{\mathbf{r}} \cdot -\overline{\mathbf{r}} - \mathbf{1})$ 

فرض کنید این عملگر روی یک ویژه کت  $A$ اثر کند:  $B|a'\rangle = \sum_{a}|a''\rangle\langle a''|B|a''\rangle\langle a''|a'\rangle = (\langle a'|B|a'\rangle)|a'\rangle$  $(\mathbf{r}' - \mathbf{r}' - \mathbf{r}')$ 

اما این چیزی جز معادلهی ویژه مقداری برای عملگر  $B$  با ویژه مقدار

$$
b' \equiv \langle a'|B|a'\rangle \tag{r} \tag{r} \qquad \qquad (\text{r} \qquad \qquad \text{r} \qquad \text{r} \q
$$

نیست. بنابراین کت </a) **ویژه کت همزمان** A و B است. برای آنکه تفاوتی بین دو عملگر نگذاشـته باشـیم میتوانیم برای نمایش این کتهای همزمان از نشانه  $|a',b'\rangle$  استفاده کنیم.

مشاهده کردیم که مشاهدهپذیرهای جابهجا شونده، ویژه کتهای همزمان دارند. هرچند که این اثبات برای حالتی که ویژه کتهای  $A$ غیرتبهگن هستند ارائه شد، اما حتی در حضور تبهگنی  $n$ - گانه نیز این بیـان صادق است. بنابراين:

$$
A|a^{\prime(i)}\rangle = a'|a^{\prime(i)}\rangle \quad \text{for } i = 1, 2, \dots, n \tag{TT-F-1}
$$

 $B$  که  $\langle a^{\prime(i)}\rangle$  کت متعامد  $A$ هستند، که همه یک ویژه مقدار  $a'$  دارند. در این حالت برای قطری کردن میبایست یک ترکیب خطبی از (a٬<sup>٬٬)</sup>اهـا ارائـه دهـیم. قطـری کـردن عملگـر B طـی مراحلـی کـه در بخش ١–۵ مورد بحث قرار مي گيرد، انجام مي شود.

کت همزمان  $A$ و  $B$ که با $\langle a',b'\rangle$ ا نشان داده میشود، هنگامی که در آن تبهگنی وجود نداشته باشـد، دارای خواص زیر است:

> $A|a',b'\rangle = a'|a',b'\rangle$ (١-٣۴-٣٣١لف)

$$
B|a',b'\rangle = b'|a',b'\rangle
$$

این نشانه گذاری گاهی اضافه بهنظر میرسـد. چـون از (۱–۴+۳۲) پیداسـت کـه اگـر ′a را مشـخص کنـیـم، لزوماً ′b را میدانیم که در  $|a',b'\rangle$ ا ظاهر میشود. نشانه گذاری  $|a',b'\rangle$ ا وقتی که تبهگنی وجود داشته باشد قدرتمندتر بهنظر میرسد. برای روشن شدن این مطلب ارائهی یک مثال ساده مفید است.

هرچند در این کتاب تا فصل ۳ به بحث کاملی راجع به تکانهی زاویهای مداری نمی٫رسیم، اما خواننده احتمالاً با توجه به آموزشهای پیش از این در مکانیک موجی میداند که ویـژه مقـادیر  $\operatorname{L}^2$  (مربـع تکانـهی زاویهای مداری) و  $L_z$  (مؤلفه $z$  تکانه زاویهای مداری) بهترتیب  $hl\left(l+1\right)$  و  $m_{l}h$  هستند. که با یک عدد صحیح مثبت و  $l+1,...,+l+1,$  –  $m_l$  برای نشان دادن یک حالت تکانه زاویهای مداری کفایت

 $m_l$  می کنند. لازم است که هم  $l$ و هم  $m_l$  تعیین شوند. بـرای مثـال، اگـر مـا بگـوییم  $l=l$  اسـت، مقـدار میتواند ۱+و ۰ و ۱– باشد. اگر بگوییم 1 $n_l = n$  و  $l$ میتواند ۱ و ۲ و ۳ و … باشد، تنها با مشـخص کـردن هم I و هم  $m_l$  موفق به مشخص کردن حالت تکانـه زاویـهای مـداری خـواهیم شـد. اغلـب یـک شـاخص جمع  $K'$  برای  $(a',b')$  به کار برده میشود. بنابراین:

$$
|K'\rangle = |a', b'\rangle \tag{7\text{--}+}
$$

بهوضوح می توانیم نتایج خود را بهحالتی که چندین (بیشتر از دو تـا) مشـاهدهپـذیر دو بـه دو سـازگار داريم، تعميم دهيم:

$$
[A, B] = [B, C] = [A, C] = \dots = 0
$$
 (Y9 - Y - 1)

فرض کنید که **بزرگ توین** مجموعه از مشاهدهپذیرهای جابهجا شونده را پیدا کردیم. بنـابراین نمــیتــوانیم بدون در نظر گرفتن (۱-۴-۳۶)، مشـاهدهپـذیر دیگـری را بـه مجموعـهی خـود اضـافه کنـیم. ویـژه مقـادیر عملگرهای مجزای  $A$ و  $B$ و  $C$  ممکن است تبهگن باشند. اما اگر ترکیبی از  $(a',b',c',\ldots)$  را معین کنـیم، آنگاه ویژه کتهای همزمان متناظر با  $A$ و  $B$ و  $C$  و …. بهطور یکتا تعیین خواهند شـد. مـیتوانیم دوبـاره از یک شاخص جمع  $K'$  برای بیان  $(a',b',c',\ldots)$  استفاده کنیم.

$$
K'\rangle = |a', b', c', \dots\rangle
$$
 (TV-F-1)

داريم:

$$
\langle K''|K'\rangle = \delta_{K'K''} = \delta_{aa'}\delta_{bb'}\delta_{cc'}\dots \tag{A-F-1}
$$

در حالی که رابطهی تمامیت، یا بستاری، بهصورت زیر نوشته میشود:

$$
\sum_{K'} |K'\rangle \langle K'| = \sum_{a'} \sum_{b'} \sum_{c'} \dots |a', b', c', \dots \rangle \langle a', b', c', \dots | = 1
$$
\n
$$
(T\mathbf{A} - \mathbf{F} - 1)
$$

اکنون اندازهگیری  $A$ و  $B$  را مورد توجه قرار میدهیم. البته وقتی که این دو مشاهدهپذیرهای ســازگار باشند. فرض می کنیم ابتدا  $A$  را اندازه می گیریم و  $a^{\prime}$  را بهعنوان نتیجه بـهدسـت مـیآوریـم. پشـت سـر آن میتوانیم  $B$  را اندازه گیری کرده و  $\,$  را بهدست آوریم. در نهایت دوباره  $A$  را اندازه می $\,$ گیریم. بـا تبعیـت از روشهای اندازهگیری با اطمینان میدانـیم کـه نتیجـهی سـومین انـدازهگیـری  $a^\prime$  اسـت. بنـابراین دومـین اندازه گیری (اندازه گیری B) اطلاعات قبلی ما را که از نخسـتین انـدازه گیـری بـهدسـت آمـده بـود، از بـین نمیبرد. وقتی که ویژه مقادیر  $A$ غیرتبهگن باشند این مطلب واضحتر است:

$$
|\alpha\rangle \frac{A_{\text{c}}\sqrt{b_{\text{c}}(b_{\text{c}})}}{|\alpha',b'\rangle} = |a',b'\rangle \frac{B_{\text{c}}\sqrt{b_{\text{c}}(b_{\text{c}})(b_{\text{c}})}}{|\alpha',b'\rangle} = |a',b'\rangle \frac{A_{\text{c}}\sqrt{b_{\text{c}}(b_{\text{c}})(b_{\text{c}})}}{|\alpha',b'\rangle}
$$

 $a'$  درجهی تبهگنی است و تا زمانی که عملگر  $A$  مورد نظر باشد، کت $a'$ های  $\langle a',b^{(i)}\rangle$ اویژه مقادیر یکسان  $n$ را دارند. دومین انـدازه گیـري (انـدازه گیـري B) تنهـا یـك جملـه در تركیـب خطـي (١-۴-۴۱) را انتخـاب می کند، مثلاً  $\langle a',b^{(i)}\rangle$ ه اما با انجام سومین اندازه گیری (اندازه گیری  $A$ ) همچنان  $a'$  بهدسـت مـی $\bar{a}$ یــد. چـه تبهگنی وجود داشته باشد، چه نداشته باشد، اندازهگیریهای  $A$  و  $B$  مزاحمتی بـرای هـم ایجـاد نمـی کنـد. پس لغت سازگار در حقیقت عبارت مناسبی است.

## مشاهدهپذیرهای ناسازگار

اکنون به مشاهدهپذیرهای ناسازگار که کلی ترند میپردازیم. اولین نکتهای که باید مـورد تأکیـد قـرار گیرد آن است که برای ناسازگار بودن، مشاهدهپذیرها نباید یک معجموعهی کامل از ویژهکتهای همزمـان داشته باشند. برای نشان دادن این مطلب، بگذارید تصور کنیم که عکس آن صـادق اسـت. آنگـاه مـیبایــد یک مجموعه از مشاهدهپذیرهای همزمان با مشخصات (۱–۴۴-۳۴ الف) و (۱–۴+۳۴ ب) وجود داشته باشـد. بەوضوح داريم:

$$
AB|a',b'\rangle = Ab'|a',b'\rangle = a'b'|a',b'\rangle
$$

همچنين:

 $BA|a', b'\rangle = Ba'|a', b'\rangle = a'b'|a', b'\rangle$  $(\mathsf{f}\mathsf{f} - \mathsf{f}-1)$ 

بنابراين:

$$
AB|a',b'\rangle = BA|a',b'\rangle
$$
 (FF-F-1)

و بنــابراین 0 $[A,B]=\lbrack A,B\rbrack$ ، کــه در تنــاقض بــا فــرض اســت. بنــابراین در حالــت کلــی،  $\lbrack A,B\rbrack$ ، بــرای مشاهده پذیرهای ناسازگار معنی خاصی نمیسازد. هرچند یک استثنای جالب وجـود دارد. ممکــن اســت بــا وجود آن که  $A$ و  $B$ ناسازگار هستند، حالتی اتفاق افتد که در آن، زیرفضایی از فضای کـت وجـود داشـته باشد که برای تمام اعضای این زیر فضـا، رابطـهی (۱-۴۴-۴۴) برقـرار باشـد. یـک مشال از نظریـهی تکانـهی زاویهای مداری می تواند در این جا مفید واقع شود. حالت 0 = 1 (حالت s) را در نظر می گیریم. بـا وجـود تنکه  $L_z$  و  $L_z$  جابهجا نمیشوند اما این حالت یک ویژه کت همزمـان بـرای  $L_x$  و  $L_z$  اسـت (بـا ویـژه $\tau$ مقدار صفر برای هر دو عملگر). زیرفضا در این حالت تکءبعدی است. زمانی که در بخش ۱–۱ راجع به آزمایشهای متوالی اشـترن- گـرلاخ بحـث مـی کـردیم بـا برخـی از ویژگیهای مشاهدهپذیرهای ناسازگار مواجه شدیم. اکنون بحث کلیتری راجع به ایـن آزمـایش۹هـا انجـام میدهیم. چند اندازه گیری انتخابی متوالی را همان گونه که در شکل (۱–۷–الف) نشان داده شـده اسـت، در نظر بگیرید. اولین دستگاه (A) برخی از </aاهای خاص را انتخاب می کند و بقیـه را برمـی گردانـد. دومـین دستگاه (B)نیز برخی از  $\langle b' \rangle$ اهای خاص را انتخاب و بقیـه را حــذف مــی کنــد و ســومین دسـتگاه (C)نیـز مقداری از </bd|دی خاص را انتخاب می کند و بقیه را برمی گرداند. میخواهیم زمانی که پرتوی خروجی از اولین فیلتر به یک بهنجار شده است، احتمـال بـهدسـت آوردن (/c/را پیـدا کنـیم. از آنجـا کـه احتمـالات ضربپذير هستند، بهوضوح داريم:

$$
|\langle c'|b'\rangle|^2|\langle b'|a'\rangle|^2\tag{6-6-6}
$$

اکنون بگذارید با جمع روی  $b^\prime$ ، احتمال کل را برای تمام خروجیهای  $b^\prime$  پیـدا کنـیم. در عمـل ایـن بـدان معنی است که نخست احتمال بهدست آوردن ′c را در زمـانی بیـابیم کـه تمـام ′bهـا بـهجـز اولـی مسـدود شدهاند. سپس این عملیات را برای شرایطی که همهی  $b^{\,\prime}$ ها بهجز دومی بسته شـدهانـد، تکـرار مـی کنـیم و بههمین ترتیب کار را ادامه میدهیم. در نهایت روی تمام احتمالات جمع میزنیم و بهدست میآوریم:

$$
\sum_{b'} |\langle c | b \rangle|^2 |\langle b | a \rangle|^2 = \sum_{b'} \langle c | b \rangle \langle b | a \rangle \langle a | b \rangle \langle b | c \rangle
$$
 (F9-F-1)

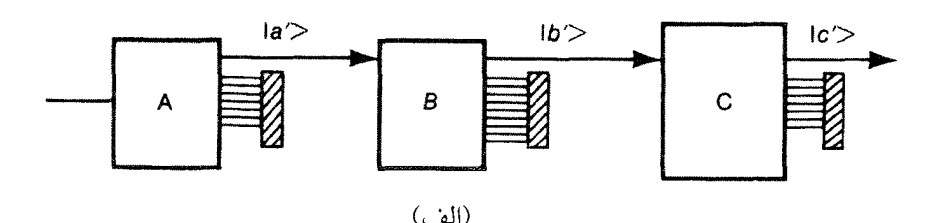

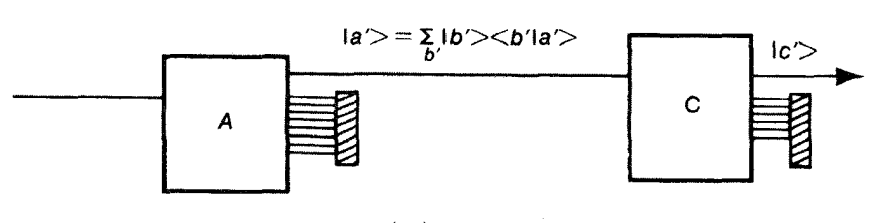

شکل ۱-۷ اندازهگیری های انتخابی متوالی

اکنون این حالت را با چینش متفاوتی کـه در آن صـافی  $B$  حـذف شـده (یـا عمـل نمـی کنـد) مقایسـه می کنیم. شکل ۱–۷–ب را ببینید. روشن است که احتمـال تنهـا برابـر  $\langle c'|a'\rangle|^2$ اسـت کـه مـیتوان آن را بەشكل زىر نوشت:

$$
|\langle c'|a'\rangle|^2 = |\sum_{b'} \langle c'|b'\rangle \langle b'|a'\rangle|^2 = \sum_{b'} \sum_{b''} \langle c'|b'\rangle \langle b'|a'\rangle \langle a'|b''\rangle \langle b''|c'\rangle
$$
\n
$$
(\forall \forall -\forall -1)
$$

دقت کنید که (۱–۴۴–۴۶) و (۱–۴۴–۴۷) متفاوت هستند! این نکته تأملبرانگیـز اسـت. چـون در هـر دو مـورد پرتو خالص  $\ket{a'}$  را که از نخستین دستگاه  $(\mathrm{A})$  خارج میشود، می $\mathrm{e}$ ون ساخته شده از ویژه کـتهـای  $B$ در نظر گرفت

$$
|a'\rangle = \sum_{b'} |b'\rangle \langle b'|a'\rangle
$$
 (FA-F-1)

که جمع روی تمام مقادیر ممکن  $b^{\,\prime}$  انجام میگیرد. نکتهی مهمی که باید مورد توجه قرار گیرد ایـن اسـت که نتیجهای که از دستگاه  $C$  بهدست میآید به اندازهگیری یا عدم انـدازهگیـری  $B$ بسـتگی دارد. در مـورد اول، با آزمایش نشان می۵هیم که کدام یک از ویژه مقادیر  $B$ در عمل بهدست میآیند و در مـورد دوم، مـا تنها  $\ket{a'}$ ا را همان $\ket{d}$ و که در (۱–۴۴–۴۸) پیداست برحسب  $\ket{b'}$ اهای مختلف تشکیل میدهیم. به بیـان دیگـر، در *عمل،* ثبت احتمالات بهدست آمده از  $b'$ اهای مختلف با یکدیگر متفاوت است هرچنـد کـه روی تمـام ها جمع ببندیم. این مسأله قلب مکانیک کوانتومی است.  $b^{\,\prime}$ 

در چه شرایطی این دو بیان مسأله یکسـان خواهنـد بـود؟ بـهعنـوان یـک تمـرین بـه عهـده، خواننـده می گذاریم که نشان دهد، در غیاب تبهگنی، برای آن که این مسأله اتفاق افتد باید:

$$
[A, B] = 0 \quad \underline{\mathfrak{l}} \quad [B, C] = 0 \tag{64-F-1}
$$

یا بهعبارت دیگر، خاصیتی را که نشان دادیم، مشخص کنندهی مشاهدهپذیرهای ناسازگار است.

## رابطهي عدم قطعيت

آخرین عنوانی کـه در ایـن بخـش مـورد بحـث قـرار مـی گیـرد رابطـهى عـدم قطعیـت اسـت. بـراى مشاهدهپذیر معلوم 4، یک عملگو تعریف می کنیم،

$$
\Delta A \equiv A - \langle A \rangle \tag{2 \circ -\mathfrak{f}-1}
$$

که مقدار انتظاری برای حالت فیزیکمی معـین تحـت بررسـی، گرفتـه مـیشـود. مقـدار انتظـاری °(۵*A)* بـه پاشندگی  $A$ معروف است. زیرا داریم:

$$
\langle (\Delta A)^2 \rangle = \langle (A^2 - 2A\langle A \rangle + \langle A \rangle^2) \rangle = \langle A^2 \rangle - \langle A \rangle^2 \qquad (\Delta 1 - \mathfrak{F} - 1)
$$

عبارت اخیر (۱–۴–۵۱) را میتوان تعریف دیگری از پاشندگی انگاشت. بعضی اوقات عبارتهای واریانس  $A$  و انحراف میانگین مربعی برای این کمیت به کار میرود. روشن است، زمانی که حالت مسأله، ویـژه کـت باشد، پاشندگی صفر میشود. به زبان غیردقیق، پاشندگی یک مشاهدهپذیر نشانگر "عدم تعیین" آن است. برای مثال برای حالت + 5<sub>2 م</sub>ک سیستم اسپین  $\frac{1}{2}$ ، پاشندگی  $S_x$ را می $توان بهشکل زیر بهدست آورد:$  $\langle S_r^2 \rangle - \langle S_r \rangle^2 = \hbar^2/4$  $(\Delta Y - Y - 1)$ 

ز طرف دیگر پیداست که پاشند گی 
$$
\langle \Delta S_z \rangle^2
$$
 برای حالت + 2. برابر با صفر است. بنابراین برای حالت  
+ ی۵، یک حالت "تیز" دارد (پاشند گی ی $S_z$  از بین میرود) در حالی که ی $S_x$  نامعین است.

 $x \mbox{--} p$  اکنون به بیان رابطه $z$  عدم قطعیت می $y$ ردازیم که حالت عمومی رابطه $z$  معروف عدم قطعیت است که در بخش ۱–۶ به آن می $\mu$ دازیم. بگذارید تا  $A$ و  $B$ مشاهدهگرهای ما باشند. آنگاه برای هـر بیـانی می بایست نامساوی زیر برقرار باشد:

$$
\langle (\Delta A)^2 \rangle \langle (\Delta B)^2 \rangle \ge \frac{1}{4} |\langle [A, B] \rangle|^2
$$
 (2T-F-1)

برای اثبات این نامساوی، ابتدا به بیان ۳ لم میپردازیم:

**لیم ۱:** نامساوی شوارتز

$$
\langle \alpha | \alpha \rangle \langle \beta | \beta \rangle \geq |\langle \alpha | \beta \rangle|^2 \tag{5F-F-1}
$$

که با رابطهی زیر در فضای حقیقی اقلیدسی قابل مقایسه است:

$$
|\mathbf{a}|^2 |\mathbf{b}|^2 \ge |\mathbf{a} \cdot \mathbf{b}|^2 \tag{ \Delta \Delta - \mathbf{F} - 1 }
$$

اثبات: ابتدا دقت كنيد كه

$$
(\langle \alpha | + \lambda^* \langle \beta |) \cdot (|\alpha \rangle + \lambda |\beta \rangle) \ge 0 \tag{59-6-1}
$$

که A می تواند هر عدد مختلطی باشد. این نامساوی میبایست وقتی که A برابر بـا <B|a>/<B|b) – اســت نیـز برقرار باشد:

$$
\langle \alpha | \alpha \rangle \langle \beta | \beta \rangle - |\langle \alpha | \beta \rangle|^2 \ge 0 \tag{3V-F-1}
$$

که همان معادله (۱–۴–۵۴) است.  $\Box$ 

با دانستن این لمها، در وضعیتی قرار داریم کـه مـیتوانیم رابطـهی عـدم قطعیـت (۱–۴–۵۳) را اثبـات کنیم. با استفاده از لم اول و با:

$$
|\alpha\rangle = \Delta A| \rangle
$$
  

$$
|\beta\rangle = \Delta B| \rangle
$$
 ( \Delta A - f - 1)

که کت خالبی ( |بیانگر این واقعیت است که میتوانیم این عملیات را بر روی هر کتبی انجام دهیم. داریم:  $\langle (\Delta A)^2 \rangle \langle (\Delta B)^2 \rangle \ge |\langle \Delta A \Delta B \rangle|^2$  $(09 - F - 1)$ 

که در آن هرمیتی بودن 4*۸* و 4*۲* به کار برده شد. برای گسترش سمت راست (۱–۴–۱۵) داریم:  
\n
$$
\Delta A \Delta B = \frac{1}{2} [\Delta A, \Delta B] + \frac{1}{2} \{ \Delta A, \Delta B \}
$$
\n(9-–1)

که جابه جايی 
$$
[A, B]
$$
که برابر 
$$
[A, B]
$$
که برابر 
$$
[A, B]
$$

$$
([A, B])' = (AB - BA)' = BA - AB = -[A, B]
$$
 (9) - (9) - (1)

در مقابل، پاد جابه جاگر  $\{ \Delta A, \Delta B \}$  بهوضوح پادهرمیتبی است، بنابراین  $(4.448) - \frac{1}{4}$  (1.4. 2)  $\frac{1}{4}$  ((A.4. A.2))

$$
\langle \Delta A \Delta B \rangle = \frac{1}{2} \langle \left\{ A, B \right\} \rangle + \frac{1}{2} \langle \left\{ \Delta A, \Delta B \right\} \rangle
$$
\n
$$
\lim_{\substack{a \to a \to b \text{ and } b}} \langle \left\{ A, B \right\} \rangle
$$
\n
$$
\lim_{\substack{a \to b \text{ and } b}} \langle \left\{ A, B \right\} \rangle
$$
\n
$$
\lim_{\substack{a \to b \text{ and } b}} \langle \left\{ A, B \right\} \rangle
$$

که لمهای ۲ و ۳ در آن به کار رفته است حالا سمت راست (۱-۴-۵۹) میشود:

$$
|\langle \Delta A \Delta B \rangle|^2 = \frac{1}{4} |\langle [A, B] \rangle|^2 + \frac{1}{4} |\langle \{ \Delta A, \Delta B \} \rangle|^2 \qquad (\varphi \varphi_{-\varphi - 1})
$$

اثبات (۱–۴–۵۳) کامل شد، چون حذف جملهی دوم (پاد جابهجایی) از (۱–۴–۶۳) تنها نامساوی را قوی تـر می کند.\*

کاربردهای رابطهی عدم قطعیت در سیستمهای اسپین  $\frac{1}{2}$  بهعنوان تمرین وانهـاده مـیشـوند. در بخـش ۱–۶ زمانی که دربارهی رابطهی بنیادین جابهجایی  $\tau$ بحث می کنیم به این بخش مراجعه می کنیم.

 $\Delta A \Delta B \geq \frac{1}{2} \langle \{A,B\} \rangle$ باری واضح تر بودن، بیشتر نویسندهها از  $\Delta A$  بهجای  $\langle \{ \Delta A \} \rangle^2$  استفاده می کننـد، بنـابراین رابطـهی عـدم قطعیـت را بـهصـورت ا $\langle \{A,B\} \rangle$ مینویسند. اما در این کتاب،  $\Delta A$  و  $\Delta B$  را بهعنوان عملگر شناختهایم ((۱-۴-۵۰) را ببینید)، نه عدد.

#### 5.1 تغيير يايهها

#### عملكر كذر

فرض کنید دو عملگر ناسازگار  $A$ و  $B$ داریم. فضای کت این مسأله را می $\vec{$ وان، فضایی ساخته شده از مجموعهی (۱۵٪) یا فضایی متشکل از مجموعهی {</b/) نشان داد. برای مثال، بـرای سیسـتمهـای اسـپین  $\frac{1}{2}$ ، ا را می توان به عنوان کتهای پایه به کار برد، یا آنکه از  $\ket{S_x\pm}$ ا به عنوان کتهای پایه استفاده کرد. البته  $\ket{S_z\pm}$ هر دوی این مجموعه کتهای پایهی متفاوت، میبایست فضای کت یکسانی بسازند. ما میخواهیم بـدانیم که چطور این دو توصیف با یکدیگر در رابطهاند. تغییر مجموعه کتهای پایه وابسته به **تغییر پایهها** یا **تغییر**  $A$  نعایش است. این پایهها که ویژه کتهای پایه را میهسازند و بـا (/a)} نشـان داده مـیشـوند، نمـایش  $A$  یـا گاهی، نمایش قطری A نامیده میشوند. چون ماتریس مربعی A در این پایهها قطری است. کـار اصـلی مـا ساخت یک عملگر گذر است که مجموعهی متعامد قـدیمی {('a)} را بـه مجموعـهی متعامـد جدیـد {('b)} متصل می کند. برای رسیدن به این هدف، ابتدا باید نشان دهیم که:

 $U$ قضیه. برای دو مجموعه $\varepsilon$  معلوم از کتهای پایه، که هر دو متعامد و کامل هستند، عملگــو یکــانـی وجود دارد بهطوری که،

 $UU^{\dagger} = 1$ 

$$
|b^{(1)}\rangle = U|a^{(1)}\rangle, |b^{(2)}\rangle = U|a^{(2)}\rangle, ..., |b^{(N)}\rangle = U|a^{(N)}\rangle
$$
\n(1-0-1)\n  
\n(1-0-1)

$$
U^{\dagger}U = 1 \tag{7-\Delta-1}
$$

همين طور:  $(Y - \Delta - 1)$ 

اثبات: این قضیه را با تشکیل مربع عملگر اثبات می کنیم. ادعا می کنیم که عملگر  
U = 
$$
\sum_{k} |b^{(k)}\rangle \langle a^{(k)}|
$$
  
(۴–۵–۱)

این کار را انجام میدهد و این  $U$  را روی  $\ket{\mathit{a}^{(\prime)} }$  اثر میدهیم. واضح است که:  $U|a^{(l)}\rangle = |b^{(l)}\rangle$  $(\Delta-\Delta-\lambda)$ 

که با استفاده از متعامل بودن {|a' \rangle بهدست می آید. علاوه بر این U یکانی است:  
\n
$$
U^{\dagger}U = \sum_{k} \sum_{l} |a^{(l)} \rangle \langle b^{(l)} |b^{(k)} \rangle \langle a^{(k)}| = \sum_{k} |a^{(k)} \rangle \langle a^{(k)}| = 1
$$
\n
$$
\times
$$
\n
$$
U^{\dagger}U = \sum_{k} |a^{(l)} \rangle \langle b^{(l)} |b^{(k)} \rangle \langle a^{(k)}| = \sum_{k} |a^{(k)} \rangle \langle a^{(k)}| = 1
$$
\n
$$
\times
$$
\n
$$
U^{\dagger}U = \sum_{k} |a^{(l)} \rangle \langle b^{(l)} | b^{(k)} \rangle \langle a^{(k)} | = \sum_{k} |a^{(k)} \rangle \langle a^{(k)} | a^{(k)} \rangle
$$
\n
$$
U^{\dagger}U = \sum_{k} |a^{(k)} \rangle \langle a^{(k)} | a^{(k)} \rangle
$$

## ماتريس گذر

آموزنده است که نمایش ماتریسی عملگـر  $U$  را در پایـهی پیشـین {</a)} مـورد مطالعـه قـرار دهـیم. داريم:

$$
\langle a^{(k)}|U|a^{(l)}\rangle = \langle a^{(k)}|b^{(l)}\rangle
$$
 (Y-0-1)

که در آن از (۱–۵–۵) استفاده کردیم. بـهعبـارت دیگـر، آرایـههـای مـاتریس عملگـر  $U$  از ضـرب داخلـی براهای پایهی قدیمی در کتهای پایهی جدید ساخته مـیشوند. دربـارهی مـاتریس چـرخش در سـه بُعـد یادآوری می کنیم که این ماتریس یک مجموعهی واحد از بردارهای پایه (\$,\$,\$) را به مجموعهی دیگری (٤/٤/٣) تبدیل می کرد و می توان آن را بهصورت زیر نوشت (برای مثال گلداشتاین ١٩٨٠-٢٧-١٢٨):

$$
R = \begin{pmatrix} \hat{\mathbf{x}} \cdot \hat{\mathbf{x}}' & \hat{\mathbf{x}} \cdot \hat{\mathbf{y}}' & \hat{\mathbf{x}} \cdot \hat{\mathbf{z}}' \\ \hat{\mathbf{y}} \cdot \hat{\mathbf{x}}' & \hat{\mathbf{y}} \cdot \hat{\mathbf{y}}' & \hat{\mathbf{y}} \cdot \hat{\mathbf{z}}' \\ \hat{\mathbf{z}} \cdot \hat{\mathbf{x}}' & \hat{\mathbf{z}} \cdot \hat{\mathbf{y}}' & \hat{\mathbf{z}} \cdot \hat{\mathbf{z}}' \end{pmatrix}
$$
 (A-2-1)

ماتریس مربعی ساخته شده با  $\langle a^{(l)}\rangle$ ا $\langle a^{(k)}\rangle$ به ماتریس گذر از پایههای  $\langle a^{(k)}\rangle$ به پایههای  $\langle |b'\rangle\}$  موسـوم است.

یک کت دلخواه (۵| داریم که ضرایب بسط آن (α'|α) در پایههای پیشین مشخص است:  
\n
$$
|\alpha\rangle = \sum_{a'} |a'\rangle \langle a'|\alpha\rangle
$$
\n(4–0–1)

چطور می توانیم ضرایب بسط در پایههای جدید 
$$
\langle b' | \alpha \rangle
$$
 را بودست آوریم؟ جواب خیلی ساده است، تنها  
باید (۱–۵–۹) (برای جلوگیری از سردرگمی <sup>(1)</sup>۵ را با  $\langle a' \rangle$  عرض کردهایم) را در  $\langle b^{(k)} \rangle$ ضرب کنیم.  
\n $\langle b^{(k)} | \alpha \rangle = \sum_{l} \langle b^{(k)} | a^{(l)} \rangle \langle a^{(l)} | \alpha \rangle = \sum_{l} \langle a^{(k)} | U^{\dagger} | a^{(l)} \rangle \langle a^{(l)} | \alpha \rangle$ 

در نمایش ماتریسی، رابطهی (۱–۵–۱۰) بیان میکند که با اعمال ماتریس مربعی  $U^\dagger$  بر مـاتریس سـتونی در پایهی قدیم، ماتریس ستونی برای  $\ket{\alpha}$ در پایههای جدید بهدست میآید:  $(New) = (U^{\dagger}) (old)$  $(11-\Delta-1)$ 

بادست آوردن ارتباط بین آرایههای ماتریس قدیمی با ماتریس جدید نیز راحت است:  
\n
$$
\langle b^{(k)}|X|b^{(l)}\rangle = \sum_{m} \sum_{n} \langle b^{(k)}|a^{(m)}\rangle \langle a^{(m)}|X|a^{(n)}\rangle \langle a^{(n)}|b^{(l)}\rangle
$$
\n
$$
= \sum_{m} \sum_{n} \langle a^{(k)}|U^{\dagger}|a^{(m)}\rangle \langle a^{(m)}|X|a^{(n)}\rangle \langle a^{(n)}|U|a^{(l)}\rangle
$$
\n
$$
(X, \Delta, \Delta)
$$

این رابطهی آشنای **تبدیل تشابهی** در جبر ماتریسی است:

$$
X' = U^{\dagger}XU
$$
\n
$$
(1^{n}-\Delta-1)
$$
\n
$$
C = \sum_{a'} \langle a'|X|a'\rangle
$$
\n
$$
tr(X) = \sum_{a'} \langle a'|X|a'\rangle
$$
\n
$$
(1^{n}-\Delta-1)
$$

 $\operatorname{tr}(X)$  اگرچه در این تعریف از مجموعهی کتهای پایهی خاصی استفاده کردیم، اما نشـان مـیدهـیم کـه مستقل از نمایش است:

$$
\sum_{a'} \langle a'|X|a'\rangle = \sum_{a'} \sum_{b'} \sum_{b''} \langle a'|b'\rangle \langle b'|X|b''\rangle \langle b''|a'\rangle
$$
  
= 
$$
\sum_{b'} \sum_{b''} \langle b''|b'\rangle \langle b'|X|b''\rangle
$$
  
= 
$$
\sum_{b'} \langle b'|X|b'\rangle
$$
  
= 
$$
\sum_{b'} \langle b'|X|b'\rangle
$$
 (18-8-1)

همچنین می توان اثبات کرد که:

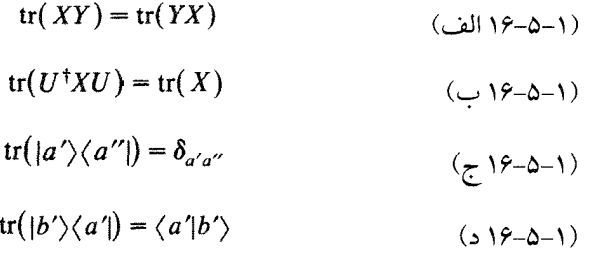

#### قطري كردن

هنوز دربارهی پیدا کردن ویژه مقادیر و ویژه کتهای عملگر  $B$  که آرایههای ماتریسی آن در پایههای قدیمی {</a] مفروض!ند، بحث نکرده!یم. این مسأله معادل آن است کـه مـاتریس واحـدی بـرای قطـری کردن B بیابیم. اگرچه خواننده ممکن است از جبر ماتریسی با روش قطری کردن ماتریس آشـنا باشـد، امـا پرداختن به این مسأله با استفاده از نمادگذاری براکت دیراک حائز اهمیت است. میخواهیم ویژه مقادیر  $b^{\,\prime}$  ویژه توابع  $\left\langle b^{\,\prime}\right\rangle$ را طوری بهدست آوریم که:  $B|b'\rangle = b'|b'\rangle$  $(1V-\Delta-1)$ 

نخست این رابطه را بهصورت زیر مینویسیم:

$$
\sum_{a'} \langle a''|B|a'\rangle \langle a'|b'\rangle = b'\langle a''|b'\rangle
$$
\n
$$
(1\mathbf{A}-\mathbf{A}-1)
$$

وقتی که  $|b'\rangle$ در (۱–۵–۱۷) نشانگر  $l$ اُمین ویـژهکـت عملگـر  $B$ باشـد، مـیتوانیم (۱–۵–۱۸) را بـا نمـایش ماتریسی بهشکل زیر نشان دهیم:

$$
\begin{pmatrix}\nB_{11} & B_{12} & B_{13} & \cdots \\
B_{21} & B_{22} & B_{23} & \cdots \\
\vdots & \vdots & \vdots & \ddots\n\end{pmatrix}\n\begin{pmatrix}\nC_1^{(I)} \\
C_2^{(I)} \\
\vdots\n\end{pmatrix} = b^{(I)}\n\begin{pmatrix}\nC_1^{(I)} \\
C_2^{(I)} \\
\vdots\n\end{pmatrix}
$$
\n
$$
(19-0-1)
$$
\n
$$
B_{ij} = \langle a^{(1)}|B|a^{(j)} \rangle
$$
\n
$$
(19-0-1)
$$

با

$$
B_{ij} = \langle a^{(1)}|B|a^{(j)}\rangle
$$
 (j.e.  $-2 - 1$ )

و

$$
C_k^{(l)} = \langle a^{(k)} | b^{(l)} \rangle \tag{5 - \Delta - 1}
$$

که  $i$  و  $j$  و  $k$  تا  $N$  (بُعد فضای کت) تغییر می کنند. همان $\det$ ور کـه از جبرخطـی مـیدانـیم پاسـخ غیربـدیهی برای  $C_k^{(l)}$  تنها وقتی ممکن است که معادلهی مشخصهی

det  $(B - \lambda 1) = 0$  ( $\lambda$ 1) = 0

برقرار باشد. این یک معادلهی جبری درجه  $N$ برای  $\lambda$  است و  $N$ ریشه $_2$  بدست آمده (ا) $b^{(l)}$ هـای مختلفـی را مشخص می کنند که سعی در پیدا کردن آنها داریم. با دانستن  $b^{(l)}$  می توانیم  $C_k^{(l)}$ های متنـاظر را، بــدون در نظر گرفتن ثابتی که از شرط بهنجارش حاصل میشود، بهدست آوریم. با مقایسهی (۱–۵–۲۰ ب) بـا (۱–۵– ب) می بینیم که  $C_k^{\prime 0}$ ها عناصر ماتریس یکانی هستند که پایههای  $\{|a'\rangle\}$  را به  $\{|\{b'\}\}$  تبدیل می کنند.

برای این فرآیند هرمیتی بودن B مهم است. برای مثال، +S را که با (۱–۳–۳۸) یـا (۱–۴–۱۹) تعریـف میشود در نظر بگیرید. بهوضوح پیداست که این عملگر غیرهرمیتی است. ماتریس وابسته به آن در پایههای برابر است با:  $\mathcal{S}_z$ 

$$
S_{+} = \hbar \begin{pmatrix} 0 & 1 \\ 0 & 0 \end{pmatrix} \tag{YY - \Delta - 1}
$$

این ماتریس را نمیتوان با هیچ ماتریس یکانیای قطری کرد. در فصل ۲ با ویـژه حالـتهـای یـک عملگـر غیرهرمیتی که یک حالت همدوس را با نوسانگر هماهنگ ساده مـیسـازند، روبـهرو خـواهیم شـد. بـه هـر حال، پیداست کـه بـرای چنـین ویـژهکـتهـایی نمـیتوان یـک مجموعـهی متعامـد کامـل تشـکیل داد و فرمولبندی را که در این بخش گسترش دادیم نمیتوان برای آن بهکار برد.

# مشاهدهپذیرهای یکانی همسان

با بحث دربارهی قضیهی قابل تأملی برای تبدیل یکانی یک مشاهدهپذیر، این بخش را تمام میکنیم. قضیه. دوباره فرض کنید دو حالت– پایـههـای متعامـد  $\{ |a'\rangle \}$ و  $\{ |b'\rangle \}$  بـا عملگـر  $U$  (۱–۵–۴) بـههـم متصلاند. با دانستن  $U$ ، میتوان یک تبمدیل یکسانی بـرای  $A$ بـهصـورت  $\bm{U}^{-1}$  تشـکیل داد. آنگـاه  $A$ و را مشاهدهپذیرهای یکانی همسان میگویند. معادلهی ویژه مقداری  $A$ برابر است با:  $U A U^{-1}$ 

> $A|a^{(l)}\rangle = a^{(l)}|a^{(l)}\rangle$  $(74 - \Delta - 1)$

> > پیداست که داریم:

$$
UAU^{-1}U|a^{(l)}\rangle = a^{(l)}U|a^{(l)}\rangle \qquad (\Upsilon \Upsilon_{-\Delta-1})
$$

اما می توان این رابطه را بهصورت زیر نوشت:

$$
(UAU^{-1})|b^{(l)}\rangle = a^{(l)}|b^{(l)}\rangle \qquad (\Upsilon_{\Delta-\Delta-1})
$$

این نتیجه برخلاف سادگی، بسیار عمیق است. این قضیه به ما میگوید که  $\ket{b'}$ ها کـه ویـژهکــتهـای هستند، دقیقاً ویژه مقادیر یکسانی با ویـژه مقـادیر  $A$  دارنـد. بـهعبـارت دیگـر، عملگرهـای یکـانی  $\bm{U}$ همسان، طیف یکسانی دارند.

بنا به تعریف، ویژه کت (ا<sup>ل</sup>ا) در رابطهی زیر صدق می کند:  
۱۱
$$
B|b^{(l)}\rangle = b^{(l)}|b^{(l)}\rangle
$$

با مقایسه ی (۱–۵–۲۵) و (۱–۵–۲۶)، میفهیم که  $B$  و  $U A U^{-1}$  همزمان قطری میشوند. یک سوال بــدیهی آن است که آیا  $U A U^{-1}$  همان  $B$ است؟ جواب که در بیشتر اوقات موردنظر ماست، بله اسـت. بـرای مثـال و یگرا در نظر بگیرید. این دو عملگر با یک عملگر همانی با هـم رابطـه مـییابنـد، کـه در مـورد آن در  $S_x$ فصل ۳ بحث می کنیم. این عملگر در عمل همان عملگر چرخش حول محور gلها با زاویـهی 2 /  $\pi$  اسـت. در این جا خود  $S_x$  یک تبدیل مکانی از  $S_z$ است. از آنجا که میدانیم  $S_x$ و  $S_z$ دارای مجموعـهی یکسـانی از ویژه مقادیر – 2 / Å+و 2 / Å− –هستند، میبینیم که این قضیه در این مثال خاص برقرار است.

## ۶.۱ مکان، تکانه و انتقال

#### طيف ييوسته

مشاهده پذیرهایی که تاکنون در نظر گرفتهایم با طیف ویژه مقداری گسسته فرض شدهاند. اما در مکانیک کوانتومی مشاهدهپذیرهایی با ویژه مقادیر پیوسته هـم وجـود دارد. بـرای مثـال مؤلفـهی z تکانـه  $p_z$  را در نظـر بگیرید. این مشاهدهپذیر نیز در مکانیک کوانتومی با یک عملگر هرمیتی نمایش داده میشود. برخلاف &یویژه مقادیر  $p_z$  (در یکاهای مناسب) میتوانند هر مقدار حقیقیای بین  $\infty$  تا  $\infty$ + را اتخاذ کند.

ریاضیاتِ یک فضای برداری که از ویژهکتهایی بـا طیـف پیوسـته تشـکیل شـده اسـت، تـا حـدودی غیرقابل اعتماد است. پیداست که بُعد چنین فضایی بینهایت است. خوشبختانه خیلی از نتایجی که بـرای بُعـد محدود فضای برداری با ویژه مقادیر گسسته استخراج کردیم، قابل تعمیم به این مسأله نیز هسـت. در جـایی که این تعمیمپذیری برقرار نباشد، با علامت خطری مواجه هستیم.

که ممّ یک عملگر است و ′قم یک عدد معمولی است. بهعبارت دیگر کت ⟨′گما یک ویژه کت عملگـر قم بـا ویژه مقدار ٬مُخ است. همان $a$ لور که  $\langle a' \rangle$ ا یک ویژه کت عملگر  $A$ با ویژه مقدار  $a'$  است.

$$
\sum_{a'} |a'\rangle \langle a'| = 1 \rightarrow \int d\xi' |\xi'\rangle \langle \xi'| = 1
$$
\n
$$
= \sum |a'\rangle \langle a'| \alpha \rangle \rightarrow |\alpha\rangle = \int d\xi' |\xi'\rangle \langle \xi'| \alpha \rangle
$$
\n
$$
(1 - \beta - 1)
$$

$$
|\alpha\rangle = \sum_{a'} |a'\rangle \langle a'|\alpha\rangle \rightarrow |\alpha\rangle = \int d\xi' |\xi'\rangle \langle \xi'|\alpha\rangle
$$
 (z'-\rho-1)

$$
\sum_{a'} |\langle a'|\alpha \rangle|^2 = 1 \to \int d\xi' |\langle \xi'|\alpha \rangle|^2 = 1
$$
\n
$$
(3 \text{ Y}-\hat{z}-1)
$$

$$
\langle \beta | \alpha \rangle = \sum_{a'} \langle \beta | a' \rangle \langle a' | \alpha \rangle \rightarrow \langle \beta | \alpha \rangle = \int d\xi' \langle \beta | \xi' \rangle \langle \xi' | \alpha \rangle
$$
\n
$$
\langle a'' | A | a' \rangle = a' \delta_{a' a''} \rightarrow \langle \xi'' | \xi | \xi' \rangle = \xi' \delta(\xi'' - \xi'). \qquad (a \gamma - \beta - 1)
$$

بهویژه توجه کنید که چطور رابطـهی تمامیـت (۱–۲–۶ ب) در بـهدسـت آوردن (۱–۶–۲ ج) و (۱–۶–۲ ه) استفاده می شود.

## ویژهکتهای مکان و اندازهگیری مکان

در بخش ۱–۴ فرض کردیم که اندازهگیری در مکانیک کوانتومی بهنـوعی فیلتـر کـردن اسـت. بـرای گسترش این ایده بهاندازهگیری مشاهدهپذیرهایی که طیف پیوسته دارند، بهتر است که با یک مثـال خـاص کار کنیم. برای رسیدن به این هدف عملگر مکان (یا مختصات) را در یک بُعد در نظر میگیریم. ویژه کتهای  $\ket{x'}$ اعملگر مکان  $x$ در رابطهی زیر صدق می کنند:  $x|x'\rangle = x'|x'\rangle$  $(\tau - \hat{r} - 1)$ 

بهعنوان اصل موضوعه قبول می کنیم که  $\langle x'\rangle$ اها کاملlند. در این جا $x'$  تنها یک ععدد بـا بُعـد طـول اسـت. مثلاً ۲۳/۰ سانتیمتر، در حالی که x یک عملگر است. کت حالتِ یک حالت فیزیکـی دلخـواه را مـیتـوان برحسب (<sup>1x'</sup>انوشت:

$$
|\alpha\rangle = \int_{-\infty}^{\infty} dx' |x'\rangle \langle x'|\alpha\rangle
$$
 (f- $\theta$ -1)

اکنون یک انـدازهگیـری انتخـابی بسـیار ایـدهآل از مشـاهدهپـذیر مکـان را در نظـر مـی گیـریم. یـک آشکارساز بسیار دقیق را طوری در نظر میگیریم که تنها زمانی روشن شود که ذره دقیقاً در ′ x قرار گیـرد. بهسرعت، پس از آنکه آشکارساز روشن شد، میتوانیم بگوییم که حالت ما بـا (′×|نمـایش داده مـیشـود. بهعبارت دیگر، زمانی که آشکارساز روشن میشود،  $\ket{\alpha}$ ابهسرعت به  $\ket{x'}$ ا محیپرد" همـان $\det$ ور کـه یـک حالت اسپین اختیاری وقتبی که با دستگاه  ${\bf SG}$  از نوع  $S_z$ مواجه میشد به $S_z + (S_z - S_z)$  می $\mu$ ید.

در کاربردهای عملی بهترین آشکارساز میتواند ذره را در یک باریکه اطراف ' x شناسایی کند. یک آشکارساز واقعی وقتی روشن میشود که ذره در یک باریکـه حـول ′ x ((x′− Δ /2, x′+ Δ /2)) واقـع شود. زمانی که شمارش در چنین آشکارسازی منظور شود، کت حالت، ناگهان بهشکل زیر تغییر می کند:

$$
|\alpha\rangle = \int_{-\infty}^{\infty} dx'' |x''\rangle \langle x''|\alpha\rangle \xrightarrow{\text{cyclic}} \int_{x'-\Delta/2}^{x'+\Delta/2} dx'' |x''\rangle \langle x''|\alpha\rangle \tag{a-s-1}
$$

فرض شده است که  $\langle x^{\prime\prime}|\alpha\rangle$ در این محدود تغییر محسوسی، نشان ندهد. احتمال اینکـه آشکارسـاز روشـن شود با عبارت زیر داده شده است:

$$
|\langle x'|\alpha\rangle|^2 dx' \qquad (\varphi_{-\varphi_{-1}})
$$

که ' dx را بهجای  $\Delta$  نوشتیم. این شبیه  $\langle a'|\alpha\rangle |^2$  برای احتمال رخداد  $\langle \alpha \rangle$  در بـین حالـتهـای  $dx$  اسـت. احتمال حضور بین ∞− و ∞+ از رابطهی زیر حاصل میشود:

فصل اول: مفاهيم بنيادي

$$
\int_{-\infty}^{\infty} dx' |\langle x'|\alpha\rangle|^2 \qquad \qquad (\forall -\theta-1)
$$

زمانی این عبارت بهنجار است که  $|\alpha\rangle$  بهنجار شده باشد:

$$
\langle \alpha | \alpha \rangle = 1 \Rightarrow \int_{-\infty}^{\infty} dx \langle \alpha | x' \rangle \langle x' | \alpha \rangle = 1
$$
 (A-9-1)

خوانندهای که با مکانیک موجی آشنا باشد تاکنون بایـد دریافتـه باشـد کـه (x'|a) تـابع مـوجی بـرای حالت فیزیکی  $|\alpha\rangle$ است. در بخش ۱–۷ درباره $\varepsilon$  تعیین ضرایب بسط تـابع مـوج در نمـایش x بیشـتر حـرف مىزنيم.

ویژه کت مکان را می توان به سه بُعد گسترش داد. در مکانیک کوانتومی غیرنسبیتی فرض شـده اسـت که ویژه کتهای مکان (′×| کامل هستند. بنابراین با نادیده گرفتن درجات آزادی داخلـی، همچـون اسـپین، میتوان یک کت حالت خاص را برحسب {</k }بهصورت زیر نوشت:

$$
|\alpha\rangle = \int d^3x' |x'\rangle \langle x'|\alpha\rangle
$$
 (4-9-1)

که ۲٪ بیان کنندهی ′ x و ′ y و ′ z است. به عبارت دیگر: (′k) همانند بخش ١-۴، ویژه کت همزمان مشاهدهپذیرهای  $x$ و  $y$ و  $z$ است.

> $\left|\mathbf{x}^{\prime}\right\rangle \equiv\left|x^{\prime},\,y^{\prime},\,z^{\prime}\right\rangle$ (١-٤-١٠ الف)

 $x|\mathbf{x}'\rangle = x'|\mathbf{x}'\rangle, \qquad y|\mathbf{x}'\rangle = y'|\mathbf{x}'\rangle,$  $z|\mathbf{x}'\rangle = z'|\mathbf{x}'\rangle$  (  $\rightarrow \rightarrow -\rightarrow$  )

برایآنکه همواره بتوانیم چنین ویژه کتهای همزمانی را در نظر بگیریم، فرض می کنیم کـه سـه مختصـهی بردار مکان را می توان با هر درجهی دقت دلخواه بهطور همزمان اندازه گیری کرد. بنابراین باید داشته باشیم:

$$
\xi|\xi'\rangle = \xi'|\xi'\rangle \tag{11-8-1}
$$

که  $x_1$  و  $x_2$  و  $x_3$  بهترتیب نشاندهنده $x$ و  $y$ و  $z$ هستند.

#### انتقال

اکنون به معرفی مفهوم بسیار مهمی به نام انتقال یا جابهجایی مـیپـردازیـم. فـرض کنیـد کـه کـار را بـا حالتی که بهخوبی در اطراف **′x** جایگزیده است، آغاز می کنیم. بگذارید تا عملگری را در نظر بگیریم کـه این حالت را به حالت جایگزیدهی دیگری، این بار اطراف ′x′+ dx تغییر میدهد. در حالی کـه سـایر خصوصیات حالت (مثلاً جهت اسپین) بدون تغییر باقی می0ناند. این چنین عملگری را انتقال بسـیار کوچکک بهاندازه ٬ d $\mathbf x'$  تعریف می کنیم. عملگری که این کار را انجام میدهد با (٬  $\mathscr T(d\mathbf x')$  نشان داده میشود.  $\mathcal{F}(dx')|x'\rangle = |x'+dx'\rangle$  $(17 - 9 - 1)$ 

که بنابر قرارداد، عامل فاز اختیاری ممکن را برابر با واحد قرار دادیم. توجه کنید که سمت راسـت رابطـهی  $\ket{\mathbf{x}'}$ ا -9-۱۲) دوباره یک کت حالت است، اما این بار ویژه مقدار آن  $\mathbf{x}'+d\mathbf{x}'$  مـیباشـد. پیداسـت کـه ویژه کت عملگر انتقال بینهایت کوچک نیست.

با بسط کت حالت دلخواه (۵) برحسب ویژه کتهای مکان، می توان اثر انتقال بـینهایـت کوچـک را روی ⟨¤|آزمود:

$$
|\alpha\rangle \rightarrow \mathcal{F}(d\mathbf{x}')|\alpha\rangle = \mathcal{F}(d\mathbf{x}') \int d^3x' |\mathbf{x}'\rangle \langle \mathbf{x}'|\alpha\rangle = \int d^3x' |\mathbf{x}' + d\mathbf{x}'\rangle \langle \mathbf{x}'|\alpha\rangle
$$
  
(1\*-9-1)

همچنین میتوانیم سمت راست (۱–۴–۱۳) را بهصورت زیر بنویسیم:  $\int d^3x'$ |**x**' + d**x**'  $\rangle$  $\langle$ **x**'| $\alpha$  $\rangle$  =  $\int d^3x'$ |**x**'  $\rangle$  $\langle$ **x**' - d**x**'| $\alpha$  $\rangle$  $(15 - 5 - 1)$ 

چون انتگرال روی کل فضا گرفته میشود و ′x تنها یک متغیر انتگرالگیری است. ایـن نشـان مـیدهـد کـه تابع موج حالت انتقال  $\mathscr{T}(d\mathbf{x}')|\alpha\rangle$ با تعویض  $d\mathbf{x}'-d\mathbf{x}'$ و  $\mathbf{x}'$ در  $\langle \mathbf{x}'|\alpha\rangle$  بهدست می $\vec{J}$ ید.

بیان معادل دیگری برای انتقال وجود دارد که اغلب مورد استفاده قرار می گیرد. بـهجـای آنکـه انتقـال بینهایت کوچک به سیستم فیزیکی وارد شود، فرض می کنیم که این تغییر به سیسـتم مختصـات وارد شـود بهطوری که مبدأ بهاندازه ⁄ dx — در خلاف جهت مختصات جابهجا میشود. در این نگرش متفاوت از نظر فیزیکی این سؤال پـیش مـیآیـد کـه یـک کـت یکسـان از دیـد نـاظری کـه سیسـتم مختصـاتش بـهانـدازه محت به استفاده نکنیم. استفاده میشود. در این کتاب سعی می کنیم کـه از ایـن دیـدگاه اسـتفاده نکنـیم. استفاده نکنـیم پیداست که اشتباه نکردن این دو دیدگاه با یکدیگر بسیار حائز اهمیت است!

اکنون خواص عملگر انتقال بسیار کوچک (۵x٪) $\mathscr{T}(d\textbf{x}')$  اسرور مـی کنـیـم. نخسـتین ویژگـی، خاصـیت یکانی بودن است که بهواسطهی پایستگی احتمال ایجاد میشود. این منطقی است که اگر کت  $\ket{\alpha}$  بـه یـک بهنجار باشد کت انتقال یافتهی  $\langle a \mathbf{x}' \rangle$  نیز به یک بهنجار باشد. بنابراین:

> $\langle \alpha | \alpha \rangle = \langle \alpha | \mathcal{F}^{\dagger} (d\mathbf{x}') \mathcal{F} (d\mathbf{x}') | \alpha \rangle$  $(10 - 5 - 1)$

این رابطه تضمین می کند که انتقال بینهایت کوچک یکانی است:

$$
\mathcal{F}^{\dagger}(d\mathbf{x}')\mathcal{F}(d\mathbf{x}') = 1 \tag{19-9-1}
$$

بهطور کلی، اندازهی کتی که تحت تبدیلات یکانی قرار میگیرد، ناوردا باقی مـی،انـد. بـرای پـرداختن بـه خاصیت دوم؛ فرض می کنیم دو انتقال بی $\mathbf{s}$ یت کوچک داریم که اولی را با  $d\mathbf{x}'$  و بعدی را با  $d\mathbf{x}''$  نشـان میدهیم. لازم نیست که  $d{\bf x}^{\prime}$  و  $d{\bf x}^{\prime}$  هم $d{\bf x}^{\prime}$  باشند. انتظار داریم که نتیجه $\epsilon$  این انتقال، تنها یک عملگ انتقال با جمع برداری  $d\mathbf{x}'+d\mathbf{x}''$ باشد. بنابراین داریم:

$$
\mathcal{F}(d\mathbf{x''})\mathcal{F}(d\mathbf{x'}) = \mathcal{F}(d\mathbf{x'} + d\mathbf{x''})
$$
 (1V-9-1)

برای رسیدن به سومین خاصیت، یک انتقال در جهت مخالف را در نظر میگیریم؛ انتظار داریـم کـه انتقـال در جهت مخالف با معکوس انتقال اصلی برابر باشد:

$$
\mathcal{F}(-d\mathbf{x}') = \mathcal{F}^{-1}(d\mathbf{x}') \tag{1A-9-1}
$$

و چهارمین خاصیت، فرض می کنیم که 0 → ′dx، است؛ در این حالت عملگر انتقال باید به عملگـر همـانی كاهش يابد:

$$
\lim_{dx' \to 0} \mathcal{F}(dx') = 1 \tag{19-6-1}
$$

و اختلاف بین ('dx') هر عملگر همانی از مرتبهی اول  $d\mathbf{x}'$  است. اکنون نشان میدهیم که اگر عملگر بی نهایت کوچک را بهصورت زیر در نظر بگیریم:

$$
\mathcal{F}(d\mathbf{x}') = 1 - i\mathbf{K} \cdot d\mathbf{x}' \qquad (\mathbf{Y} \circ -\mathbf{Y} - \mathbf{Y})
$$

که مختصههای K, ،  $K_{x}$  ،  $K_{y}$ و  $K_{z}$  عملگرهای هرمیتی هستند، آنگاه تمام مختصههایی که بیان کردیم برقـرار خواهند شد. نخستین مشخصه یکانی بودن (گا $\mathscr{T}(d\textbf{x}')$  بهصورت زیر بهدست می $\textsf{I}$ ید:  $\mathscr{F}^{\dagger}(d\mathbf{x}')\mathscr{F}(d\mathbf{x}') = (1+i\mathbf{K}^{\dagger}\cdot d\mathbf{x}') (1-i\mathbf{K}\cdot d\mathbf{x}')$  $=1-i(K-K^{\dagger})\cdot d\mathbf{x}'+0[(d\mathbf{x}')^2]$  $(Y1 - 9 - 1)$ 

که جملهی درجه دوم ′dx را، از آنجا که انتقال بیِنهایت کوچک است، میتوان نادیده انگاشت. ویژگی دوم (۱–۶–۱۷) را میتوان بهشکل زیر اثبات کرد:

$$
\mathcal{F}(dx'')\mathcal{F}(dx') = (1 - i\mathbf{K} \cdot d\mathbf{x}'')(1 - i\mathbf{K} \cdot d\mathbf{x}')
$$
  
= 1 - i\mathbf{K} \cdot (d\mathbf{x}' + d\mathbf{x}'')  
= \mathcal{F}(d\mathbf{x}' + d\mathbf{x}'') (Y\mathbf{Y} - \mathbf{Y})

ویژگیهای سوم و چهارم به روشنی از (1-۴-۴۰) بهدست میآیند.  
با قبول (1-۶-۰۰) به عنوان شکل صحیح برای (′d x′)، در موقیتی قرار میگیریم که یکه رابطهی  
بسیار بنیادین بین عملگر **X** و عملگر X بهدست آوریم. نخست، توجه کنید که:  

$$
x\mathcal{T}(dx')|x'\rangle = x|x'+dx'\rangle = (x'+dx')|x'+dx'\rangle
$$

$$
\mathcal{F}(dx')x|x'\rangle = x'\mathcal{F}(dx')|x'\rangle = x'|x'+dx'\rangle
$$

بنابراين:

و

$$
[\mathbf{x}, \mathcal{F}(d\mathbf{x}')]\mathbf{x}'\rangle = d\mathbf{x}'|\mathbf{x}' + d\mathbf{x}'\rangle \approx d\mathbf{x}'|\mathbf{x}'\rangle
$$
 (15-9-1)

خطای بهوجود آمده در نوشتن آخرین جملهی (۱-۶-۲۴) از مرتبهی دوم ⁄ x / است. اکنون میتوانیم (′ ×ا را هر ویژه کت مکانی در نظر بگیریم و همان $\det$ ور که میدانیم ویژه کتهای مکان یک مجموعهی کامل!ند. بنابراین میبایست **اتحاد عملگری** زیر را داشته باشیم:

$$
[\mathbf{x}, \mathcal{F}(d\mathbf{x}')] = d\mathbf{x}' \tag{7\Delta-\hat{r}-1}
$$

یا

$$
-i\mathbf{x}\mathbf{K}\cdot d\mathbf{x}' + i\mathbf{K}\cdot d\mathbf{x}'\mathbf{x} = d\mathbf{x}'
$$
 (19-9-1)

که در سمت راست (۱–۶–۲۵) و (۱–۶–۲۶)، ′dx برابر با عدد ′dx) ضربدر عملگر واحد در فضـای کتـی است که (′×| در آن تشکیل شده است. با انتخاب ′ d x در جهت ر $i$  و تشکیل ضرب اسکالر با ،گا داریم:

$$
[x_i, K_j] = i\delta_{ij}
$$
 (YV–9–1)

که راهٔ بهعنوان ضرب عملگر همانی در نظر گرفته میشود.

#### تكانه بهعنوان ايجادكنندهي انتقال

 $K_z$  معادله $(S-\mathcal{S}_z)$  (۱–۶–۲۷) رابطه $\mathcal{S}_z$  بنیادی بین عملگرهای مکـان  $x$ و  $y$ و  $z$ و عملگرهـای  $K_x$ و  $K_z$ و است. به یاد میآوریم که عملگر  $K$ در تعریف عملگر انتقال بی $\mathfrak{i}$ یات کوچک در (۱–۶–۲۰) به کار رفت. چه مفهوم فیزیکیای را میتوانیم به K بدهیم؟

جی. شویینگر، یکءبار در درس مکانیک کوانتومی!ش، متـذکر مـیشـود کـه "… بـرای ویژگـی۵عـای بنیادی تنها نامها را از فیزیک کلاسیک قرض میگیریم." در مورد حاضـر نیـز از مکانیـک کلاسـیک ایـن مسأله را قرض می کنیم که تکانه ایجاد کنندهی انتقال بسـیار کوچـک اسـت. در مکانیـک کلاسـیک یـک انتقال بسیار کوچک را می توان بهعنوان یک تبدیل کانونیک مدنظر قرار داد:

- $\mathbf{x}_{\text{new}} \equiv \mathbf{X} = \mathbf{x} + d\mathbf{x}, \qquad \mathbf{p}_{\text{new}} \equiv \mathbf{P} = \mathbf{p}$  $(Y \Lambda - \hat{z} - 1)$ 
	- که از تابع مولد زیر بهدست میآید (گلداشتاین، ۱۹۸و ۳۹۵ و ۴۱۱):  $F(\mathbf{x}, \mathbf{P}) = \mathbf{x} \cdot \mathbf{P} + \mathbf{p} \cdot d\mathbf{x}$  $(79 - 9 - 1)$

که **P** و  $\mathbf{P}$  تکانههای متناظراند.

این رابطه شباهت مستقیمی با عملگر انتقال بی نهایت کوچک (۱–۶–۲۰) در مکانیک کوانتـومی دارد. بهویژه اگر یادآوری کنیم که x·**P** در (۱–۶-۲۹) تابع سازندهایی برای انتقال همـانی (X = x,**P** = p) اسـت. بنابراین به این نتیجه میرسیم که K از برخی جهات شبیه به عملگر تکانه در مکانیک کوانتومی است.

آیا میتوان عملگر  $K$  را بهشکل خود عملگر تکانه تعریف کرد؟ متأسفانه از نظر ملاحظات ابعـاد ایـن فرض اشتباه است. عملگر  $K$ بُعد ۱ بر طول دارد، چون  $d{\bf x}^{\prime}$  باید بدون بُعد باشـد. امـا منطقـی اسـت کـه قرار دهيم:

$$
\mathbf{K} = \frac{\mathbf{p}}{\omega \omega \omega \mathbf{p} + \omega \omega \mathbf{p}} \tag{5.7}
$$

از اصول موضوعهى مكانيك كوانتومي راهي براي مشخص كردن مقدار عددي درست ايـن ثابـت جهـانبي وجود ندارد. این ثابت از آن جهت مـورد نیـاز اسـت کـه، از لحـاظ تـاریخی، فیزیـک کلاسـیک پـیش از مکانیک ککوانتومی با استفاده از ثابتهای مناسبی برای توصیف کمیتهای ماکروسکوپیک مثلاً محیط زمین، جـرم ١ ســيسـي آب، زمــان متوســط يـك روز خورشـيدي و غيـره، تبيــين شــده اســت. اگــر فيزيـك میکروسکوپیک قبل از فیزیک ماکروسکوپیک فرمول بندی میشد، مطمئناً فیزیکدانان ثابتهای بنیادین بهدست آمده را طوری انتخاب می کردند که ثابت جهانی ظاهر شده در (۱–۶–۳۰) برابر با واحد باشد.

مقایسهای با الکتروستاتیک میتواند مفید باشد. انرژی برهم کنش بین دو ذره به بار  $e$  که به فاصلهی r از یکدیگر قرار دارند متناسب با r /  $e^2$  است. در ثابت $\epsilon$ ای غیرمعمـول گاوسـی، عامـل تناسـب برابـر بـا ۱ اسـت، امـا در يكاهـاي متعـارف mks، كـه بـراي مهندسـان بـرق شـناخته شـدهتـر اسـت، ثابـت تناسـب برابر  $1/4\pi\varepsilon$ است. ثابت جهانیای که در (۱–۶–۳۰) ظاهر میشود، همان ثابت  $\hbar$  است کـه در رابطـهی ال.دوبـروی در سال ۱۹۲۴ آمده است:

$$
\frac{2\pi}{\lambda} = \frac{p}{\hbar} \tag{11-8-1}
$$

که  $\lambda$  طول موج یک "ذره موج" است. بهعبارت دیگر، عملگر  $K$ ، عملگری کوانتومی است کـه بـا عــدد موج (که 2 $\pi$  برابر عکس طول موج است و با  $k$ نشان داده میشود) متنـاظر اسـت. بـا ایـن تعریـف عملگـر بینهایت کوچک (ax') سب با:

$$
\mathcal{F}(dx') = 1 - i\mathbf{p} \cdot dx'/\hbar \qquad (\mathbf{y} \mathbf{y} - \mathbf{y} - \mathbf{y})
$$

که p عملگر تکانه است. اکنون رابطهی جابهجایی (۱–۶–۲۷) برابر میشود با:

$$
[x_i, p_j] = i\hbar \delta_{ij} \qquad (\text{YY}-\text{S}-1)
$$

رابطهی (۱–۶–۳۳) بهعنوان نمونه، نشـان مـیدهـد کـه  $x$  و  $p_x$  (امـا نـه  $x$  و  $(p_y$ ) مشـاهدهپـذیرهای ناسازگارند. بنابراین غیرممکن است که بتوان ویژهکتهای همزمان  $x$  و  $p_x$  پیدا کـرد. فرمـول $\mu$ بنـدی کلـی بخش ۱–۴ را برای بهدست آوردن **رابطهی عدم قطعیت تکانه**– ه**کان** دبلیو. هایزنبرگ به کار می بریم:

$$
\langle (\Delta x)^2 \rangle \langle (\Delta p_x)^2 \rangle \ge \hbar^2 / 4 \qquad (\text{VP-9-1})
$$

برخی از کاربردهای (۱–۳۴–۳۴) در بخش ۱–۷نشان داده میشوند.

تاکنون توجه خودمان را به انتقال،های بینهایت کوچکه معطوف کردیم. یک انتقـال محـدود (یعنـی، یک جابجایی فضایی با مقدار محدود) را می توان از روی هم گذاشتن انتقالهای بی نهایت کوچک متـوالمی بهدست آورد. بگذارید تا انتقال محدود در راستای  $x$  را با  $\Delta x$  نمایش دهیم:

$$
\mathcal{F}(\Delta x' \hat{\mathbf{x}}) | \mathbf{x}' \rangle = | \mathbf{x}' + \Delta x' \hat{\mathbf{x}} \rangle \tag{2.9-9-1}
$$

 $N \, \rightarrow \infty$ با اعمال  $N$ انتقال محدود، که هر کدام از آن۱ها را با  $\Lambda x$   $\Lambda'$  در راستای  $x$  نشان مـی(هـمـیم و قرار مىدهيم، داريم:

$$
\mathcal{F}(\Delta x' \hat{\mathbf{x}}) = \lim_{N \to \infty} \left( 1 - \frac{ip_x \Delta x'}{N \hbar} \right)^N
$$

$$
= \exp \left( -\frac{ip_x \Delta x'}{\hbar} \right) \qquad (\forall \varphi = \varphi - 1)
$$

در این جا  $\exp(-ip_x\Delta x/\hbar)$  بهعنوان تابعی از عملگر  $p_x$  بهحساب مـیآیـد. در حالـت کلـی، بـرای هـر عملگر دلخواه $X$ داريم:

فصل اول: مفاهيم بنيادي

$$
\exp(X) = 1 + X + \frac{X^2}{2!} + \cdots \qquad (\forall \vee -\varphi - 1)
$$

یکی از خاصیت های بنیادین انتقال آن است که انتقال های پی درپی در راستاهای مختلف، مثلاً راستای و راستای  $y$ ، جابهجا پذیرند. این خاصیت را در شکل ۱–۸ بهخوبی می بینیم. برای انتقال از  $A$ به  $B$ ، مهسم $x$ نیست که از نقطهی  $C$  یا نقطهی  $D$ گذر کنیم. بهطور ریاضمی

$$
\mathcal{F}(\Delta y' \hat{y}) \mathcal{F}(\Delta x' \hat{x}) = \mathcal{F}(\Delta x' \hat{x} + \Delta y' \hat{y})
$$
  

$$
\mathcal{F}(\Delta x' \hat{x}) \mathcal{F}(\Delta y' \hat{y}) = \mathcal{F}(\Delta x' \hat{x} + \Delta y' \hat{y})
$$
 (T $\Delta x \hat{x} + \Delta y' \hat{y}$ )

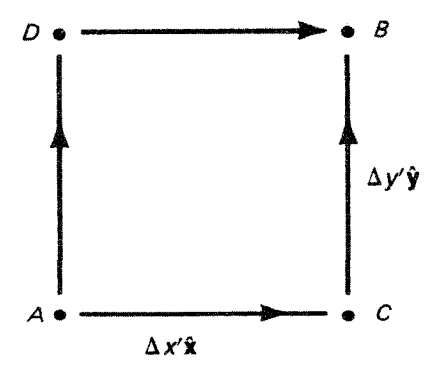

شکل ۱-۸: انتقالهای پی در پی در جهات مختلف

این نکته آنطور که بهنظر میرسد، بدیهی نیست. همـان طـور کـه در فصـل ۳نشـان خـواهیم داد چـرخش، پیرامون محورهای مختلف، جابهجاپذیر نیست. با فرض  $\Delta x$  و  $\Delta y$ ، تا مرتبهی دوم، داریم:

$$
[\mathcal{F}(\Delta y'\hat{\mathbf{y}}), \mathcal{F}(\Delta x'\hat{\mathbf{x}})] = \left[ \left( 1 - \frac{ip_y \Delta y'}{\hbar} - \frac{p_y^2 (\Delta y')^2}{2\hbar^2} + \cdots \right) \right]
$$

$$
\left( 1 - \frac{ip_x \Delta x'}{\hbar} - \frac{p_x^2 (\Delta x')^2}{2\hbar^2} + \cdots \right) \right]
$$

$$
= -\frac{(\Delta x') (\Delta y') [p_y, p_x]}{\hbar^2} \qquad (\mathbf{r} \mathbf{q} - \mathbf{r} - \mathbf{1})
$$

از آنجا که  $\Delta x$  و  $\Delta y'$ دلخواه هستند، رابطهی (۱–۶–۳۸) برقرار میباشد. یا:  $[\mathcal{J}(\Delta y'\hat{\mathbf{y}}), \mathcal{J}(\Delta x'\hat{\mathbf{x}})] = 0$  $(\overline{\mathbf{r}} \cdot -\overline{\mathbf{r}} - \mathbf{r})$ 

> که رابطهي زير را نتيجه ميدهد:  $[p_x, p_y] = 0$  $(f(-5-1))$

## یا به طور کلی تر

$$
[\,p_i,\,p_j\,]=0\qquad \qquad (\mathfrak{F}\mathfrak{r}\,{-}\mathfrak{S}\,{-}\mathfrak{t})
$$

این رابطهی جابهجایی نتیجهی مستقیم این واقعیت است که انتقال در راستاهای مختلف، جابهجاپذیرند. هـر وقت که سازندههای تبدیلات با هم جابهجا شوند، گروه متناظر با آنها **آبلیی** گفته میشود. گروه انتقـال در سه بُعد آبلی است.

معادلهی (1-9-97) نشان میدهد که ی
$$
p_x
$$
 و ی $q$  مشامامهپذیرهایی هستند که متقابلاً بنابراین میتوانیم ویژه کتهای همزمانی برای ی $p_x$  و ی $q$  در نظر بگیریم. داریم:  
\n $|p'\rangle = |p'_x, p'_y, p'_z\rangle$   
\n $p_x|p'\rangle = p'_x|p'\rangle, p_y|p'\rangle = p'_y|p'\rangle$   
\n $p_x|p'\rangle = p'_x|p'\rangle, p_x|p'\rangle = p'_z|p'\rangle$   
\n $\mathcal{F}(dx')|p'\rangle = (1 - \frac{i p \cdot dx'}{\hbar})\mathcal{F}(dx')|p'\rangle$   
\n $\mathcal{F}(dx')|p'\rangle = (1 - \frac{i p \cdot dx'}{\hbar})|p'\rangle = (1 - \frac{i p' \cdot dx'}{\hbar})|p'\rangle$   
\n $\mathcal{F}(dx')|p'\rangle = (1 - \frac{i p \cdot dx'}{\hbar})|p'\rangle$ 

با اینکه تغییر فاز کوچکی بهویژه کت تکانه اعمال میشود ولسی م ںبینیم که این ویتره کت میماند. بنابراین برخلاف $\langle \mathbf{x}' \rangle$ ،  $\langle \mathbf{x}' \rangle$ ویژه کت $\mathscr{T}(d\mathbf{x}')$ است. چون:

$$
[\mathbf{p}, \mathscr{F}(d\mathbf{x}')] = 0 \tag{60-6-1}
$$

اگرچه ویژه مقدار ('&d') مختلط است، اما توجه کنید که ما انتظار هم نداشتیم که یک ویژه کت حقیقی داشته باشیم. چون ( $\mathscr{T}(d\textbf{x}')$ با آنکه یکانی است ولی هرمیتی نیست.

## روابط جابهجايي كانونيك

روابط جابه جایی که با مطالعهی خواص انتقال بهدست می آید را جمعبندی می کنیم:  
[
$$
x_i, x_j
$$
] = 0, [p<sub>i</sub>, p<sub>j</sub>] = 0, [x<sub>i</sub>, p<sub>j</sub>] = i $h\delta_{ij}$  (۴9–9–1)

در این کتاب، این روابط زیربنای مکانیک کوانتـومی را شـکل مـیدهــد. پـی.ای.ام.دیـراکـُ ایـن روابـط را "شرايط بنيادين كوانتوم" ناميد. بيشتر اوقات آنها بهعنوان **روابط جابهجايي كانونيك** يا **روابط جابهجايي** بنيادين شناخته مي شوند.

از نظر تاریخی، این دبلیو. هایزنبرگ بود که در سال ۱۹۲۵ نشان داد، قاعـده، ترکیـب بـرای خطـوط گذار اتمی که در آن زمان شناخته شده بود، را می توان با اختصاص آرایهای از اعداد به فرکانسها، کـه از یک قاعده ی ضربی منطقی پیروی می کنند، بهتر شناخت. بلافاصله پـس از او، ام.بـورن و پـی.جُـردن نشـان دادند که قاعدهی ضربی هایزنبرگ اساساً همان جبر ماتریسی است و براساس تشابه ماتریسی (۱–۶-۴۶) نظریهای را گسترش دادند که امروزه به ه**کانیک** م**اتویسی**، معروف است.\*

همچنین در سال ۱۹۲۵، پی.ای.ام دیراک مشاهده کرد که در روابط کوانتوم مکانیکی مختلفـی کـه از روابط کلاسیکی متناظر بهدست می آید، می بایست کروشهی پواسون با جابهجاگر بـهصـورت زیـر تعـویض شوند:

$$
\left[ , \quad \right]_{\omega \sim \mathcal{N}} \rightarrow \frac{\left[ , \quad \right]}{i\hbar} \tag{fV-f-1}
$$

یادآوری می کنیم که کروشهی کلاسیک پواسون برای توابعی از  $q$  و  $q$ بهشکل زیر تعریف میشود.

$$
[A(q,p),B(q,p)]_{s=s} = \sum_{s} \left( \frac{\partial A}{\partial q_s} \frac{\partial B}{\partial p_s} - \frac{\partial A}{\partial p_s} \frac{\partial B}{\partial q_s} \right) \qquad (A \rightarrow -1)
$$

برای مثال، در مکانیک کلاسیک، داریم:

$$
\left[x_{i}, p_{j}\right]_{\text{max}} = \delta_{ij} \tag{4-9-1}
$$

قاعده ی(۱-۶-۴۷) دیراک منطقی است چون کروشهی کلاسیکی پواسون و جابـهجـاگر کوانتـومی، خواص جبری یکسانی دارند. بهخصوص، روابطی که در ادامه بیان شدهانـد را مـی تـوان بـرای [ . ] اثبـات کر د، حال مي خواهد که اين کروشهي پواسون باشد يا جابهجاگر کوانتومي:

- $[A, A] = 0$  $(1-\9-\9)$ ه الف)
- $[A, B] = -[B, A]$  $(\cup \Delta \cdot -\hat{z}-1)$

 $[A, c] = 0$  (*c* is just a number)  $(-8 - 6 - 7)$ 

 $[A + B, C] = [A, C] + [B, C]$  $(50 - 9 - 1)$ 

$$
[A, BC] = [A, B]C + B[A, C]
$$
 (a 0-9-1)

$$
[A,[B,C]]+[B,[C,A]]+[C,[A,B]]=0
$$
 (90-9-1)

<sup>\*</sup> به همین خاطر،  $pq = h \, / 2\, \pi$  وی سنگ قبر ام. بورن در کوتینگن حک شده است.

آخرین رابطه، به **اتحاد ژاکوبی مع**روف است. ٌ اما، تفاوتهای مهمی نیز وجود دارد. نخسـتین تفـاوت ایـن که، بُعـد کروشـهى کلاسـيکي پواسـون بـا جابـهجـاگر کوانتـومى متفـاوت اسـت، چـون در (١-۶-۴۸) دیفرانسیل گیری وجود دارد. دوم، کروشـهی پواسـون دو تـابع حقیقـی از  $q$ و  $q$  حقیقـی خـالص اسـت در حالبی که جابهجاگر دو عملگر هرمیتی، پادهرمیتی است (لم ۳ در بخش ۱–۴ را ببینیـد). بـرای رعایـت ایـن اختلاف عامل i $i\,\hbar$  در (۱–۶–۴۷) ظاهر شده است.

ما عمداً از بیان تشابه دیراک در بهدست آوردن روابط جابـهجـایی کانونیـک دوری گزیـدیم. نتـایج بهدست آمدهي ما در روابط جابهجايي اساساً بر دو مطلب اسـتوار اسـت: (١) خـواص انتقـال و (٢) تعريـف سازندهی انتقال با عملگر تکانه تقسیم بر ثابت جهانی با بعد کنش. معتقدیم که این نتایج بسیار قوی هستند، چون این نتایج در شرایطی که مشاهدهپذیرها همتای کلاسیکی نداشتهاند، بهدست آمده است. بـرای مثـال، مفهوم تکانهی زاویهای اسپین که در بخش ۱–۴ مورد توجه قرار گرفت. همتـایی مثـل pو  $\rho$ ی کلاسـیکی ندارد. همانطور که در فصل ۳ نشان خـواهیم داد، روابـط تکانـه زاویـهای اسـپین را مـیتـوان بـا اسـتفاده از خواص چرخش بهدست آورد. درست همانطور که روابط جابـهجـایی کانونیـک را بـا اسـتفاده از خـواص انتقال بەدست آوردىم.

## **۷.۱ توابع موج در فضای تکانه و مکان**

#### تابع موج فضاي مكان

در این بخش به مطالعهی خواص توابع موج در هر دو فضای تکانه و مکان میپردازیم. بـرای سـادگی بگذارید که به حالت یک بعدی برگردیم. کتهای پایـهی اسـتفاده شـده، کـتهـای مکـان هسـتند کـه در رابطهای زیر صدق می کنند.

$$
x|x'\rangle = x'|x'\rangle \tag{1-\gamma-1}
$$

با توجه به شرایط تعامد، طبق رابطه زیر بهنجارند:

$$
\langle x''|x'\rangle = \delta(x'' - x')\tag{Y-Y-1}
$$

یادآوری می کنیم که می توان کت مبین یک حالت فیزیکی را بر مبنای  $\langle x'\rangle$ بسط داد:  $|\alpha\rangle = \int dx' |x'\rangle \langle x'|\alpha\rangle$  $(Y-Y-1)$ 

<sup>&</sup>quot; جالب است که اثبات اتحاد ژاکوبی در مکانیک کوانتومی بسیار سادهتر از همسان کلاسیکی آن است.

 $\langle x' | \alpha \rangle$  احتمال یافتن ذره در باریکهی  $dx$ ، حول  $x$  را بهدست میدهد. در فرمول $\mathrm{d} x$ ی ما ضـرب داخلـی را به عنوان قابع موج ( $\psi_\alpha(x')$ برای حالت  $|\alpha\rangle$ ا میدانیم:

 $|\langle x'|\alpha\rangle|^2 dx'$ 

$$
\langle x'|\alpha\rangle = \psi_{\alpha}(x') \tag{a-v-1}
$$

در مکانیک موجی ابتدایی، تعبیر احتمالاتی بـرای ضـریب بسـط (a'|a)) =) ، ca و بـرای تـابع مـوج خالباً به صورت اصول موضوعه ی جداگانهای ارائه می شوند. یکی از امتیـازات بـزرگ فرمولبندی ما، که در اصل توسط دیراک ارائه شد به این است کـه ایـن دو گونـه تعبیـر، یکـی مـیشـوند. یک ضریب بسط درست ماننـد ، $c_{a'}$ اسـت ((۱–۷–۳) را ببینیـد). بـا پیـروی از ردپـای دیـراک بـه  $\psi_{\alpha}(x')$ یکپارچگی مکانیک کوانتومی میرسیم.

ضرب داخلي 
$$
\langle \beta | \alpha \rangle
$$
را در نظر بگیرید. با استفاده از تمامیت  $\langle x' \rangle$  داریم:  
\n $\langle \beta | \alpha \rangle = \int dx' \langle \beta | x' \rangle \langle x' | \alpha \rangle$   
\n $= \int dx' \psi_{\beta}^{*}(x') \psi_{\alpha}(x')$  (9–V–1)

پس  $\langle \beta | \alpha \rangle$ با همپوشانی در تابع موج فرمولبندی میشود. توجـه کنیـد کـه مـا  $\langle \beta | \alpha \rangle$ را بـهعنـوان انتگـرال  $\ket{x'}$  همپوشانی تعریف نکرده بودیم. تعریف $\langle \beta | \alpha \rangle$ با انتگرال همپوشـانی از اصـل موضـوعه تمامیـت بـرای ناشی می شوند. به عبارت کلی تر تعریف  $\langle \beta | \alpha \rangle$ ، مستقل از نمایش، بهصورت دامنـهی احتمـال پـافتن حالـت در حالت $|\beta\rangle$ است. $|\alpha\rangle$ 

$$
|\alpha\rangle = \sum_{a'} |a'\rangle \langle a'|\alpha\rangle
$$
 (Y-Y-1)

را با زبان توابع موج تفسیر کنیم. میبایست دو طرف رابطهی (۱–۷–۷) را از سمت چپ در ویژه بـرای (۲٪) ضرب كنيم. بنابراين:

$$
\langle x'|\alpha \rangle = \sum_{a'} \langle x'|a'\rangle \langle a'|\alpha \rangle
$$
\n(λ–V–1)  
\n
$$
\psi_{\alpha}(x') = \sum_{a'} c_{a'} u_{a'}(x')
$$
\n
$$
\psi_{\alpha}(x') = \sum_{a'} c_{a'} u_{a'}(x')
$$

که در آن، ما ویژه تابع عملگر  $A$ را با ویژه مقدار  $a^\prime$  نمایش نمیدهیم:  $u_{a'}(x') = \langle x' | a' \rangle$  $(9 - V - 1)$ 

 $|\beta\rangle$  حال بگذارید امتحان کنیم که چگونه  $\beta |A| \alpha \rangle$  را می $\varpi$ وان بااستفاده از توابع مـوج، بَـرای  $|\alpha\rangle$ ا و نوشت. بەروشنى دارىم:

$$
\langle \beta | A | \alpha \rangle = \int dx' \int dx'' \langle \beta | x' \rangle \langle x' | A | x'' \rangle \langle x'' | \alpha \rangle
$$

$$
= \int dx' \int dx'' \psi_{\beta}^{*}(x') \langle x' | A | x'' \rangle \psi_{\alpha}(x'') \qquad (\gamma \circ -\gamma - \gamma)
$$

پس برای حل  $\beta |A| \alpha \rangle$ ، میباید آرایههای ماتریس  $\langle x'|A|x''\rangle$ را بدانیم. که این مـاتریس در حالـت کلـی تابعی از دو متغیر ′ x و ″ x است.

که در مسألهی نوسانگر هماهنگ ککه در فصـل ۲ مـورد بررسـی قـرار مـیگـیـرد، عـمـلاً در هـامیلتونی وارد مي شود. داريم:

$$
\langle x'|x^2|x''\rangle = (\langle x'|)\cdot (x''^2|x''\rangle) = x'^2\delta(x'-x'')
$$
 (1Y-Y-1)

که در آن از (۱–۷–۱) و (۱–۷–۲) استفاده کردهایم. اکنون انتگرال دوگانـه در (۱–۷–۱۰) بـه یـک انتگـرال يگانه کاهش مي پابند.

$$
\langle \beta | x^2 | \alpha \rangle = \int dx' \langle \beta | x' \rangle x'^2 \langle x' | \alpha \rangle
$$
  
= 
$$
\int dx' \psi_{\beta}^*(x') x'^2 \psi_{\alpha}(x')
$$
 (Y-Y-1)

در حالت کلی:

$$
\langle \beta | f(x) | \alpha \rangle = \int dx' \psi_{\beta}^*(x') f(x') \psi_{\alpha}(x')
$$
 (1F-Y-1)

توجه کنید که ( ۲)  $f$  در سمت چپ عبارت (۱–۷–۱۴) یک عملگر است. در حالی که (' ۲)  $f$  در ســمت راست عملگر نیست.

## عملگر تکانه در پایهی مکان

اکنون میخواهیم ببینیم که عملگر تکانـه در پایـهی  $x$  (یعنـی در نمایشـی کـه ویـژهکـتهـای مکـان بهعنوان كت پايه استفاده شدهاند) چگونه نمايش داده مي شود. با تعريـف تكانـه بـهعنـوان سـازندهي انتقـال بی نهایت کوچک شروع می کنیم:

$$
\left(1 - \frac{ip\Delta x'}{\hbar}\right)|\alpha\rangle = \int dx' \mathcal{F}(\Delta x')|x'\rangle\langle x'|\alpha\rangle
$$
  
= 
$$
\int dx'|x' + \Delta x'\rangle\langle x'|\alpha\rangle
$$
  
= 
$$
\int dx'|x'\rangle\langle x' - \Delta x'|\alpha\rangle
$$
  
= 
$$
\int dx'|x'\rangle\Big(\langle x'|\alpha\rangle - \Delta x' \frac{\partial}{\partial x'}\langle x'|\alpha\rangle\Big) \qquad (1\Delta-\Delta)-1)
$$

با مقایسهی دو طرف داریم:

$$
p|\alpha\rangle = \int dx' |x'\rangle \left( -i\hbar \frac{\partial}{\partial x'} \langle x'|\alpha \rangle \right)
$$
 (19–V-1)

ا المستخدم المستخدم المستخدم المستخدم المستخدم المستخدم المستخدم المستخدم المستخدم المستخدم المستخدم المستخدم<br>المستخدم المستخدم المستخدم المستخدم المستخدم المستخدم المستخدم المستخدم المستخدم المستخدم المستخدم المستخدم ال<br>

$$
\langle x'|p|\alpha\rangle = -i\hbar \frac{\partial}{\partial x'} \langle x'|\alpha\rangle \tag{1V-V-1}
$$

که در آن از خاصیت تعامد (۱–۷–۲) استفاده کردیم. برای آرایههای ماتریس  $p$  در نمایش  $x$ ، داریم:

$$
\langle x'|p|x''\rangle = -i\hbar \frac{\partial}{\partial x'}\delta(x'-x'')
$$
 (1A-Y-1)

از (١-٧-١۶) به اتحاد بسيار مهمي دست مي يابيم:

$$
\langle \beta | p | \alpha \rangle = \int dx' \langle \beta | x' \rangle \left( -i \hbar \frac{\partial}{\partial x'} \langle x' | \alpha \rangle \right)
$$
  
= 
$$
\int dx' \psi_{\beta}^{*}(x') \left( -i \hbar \frac{\partial}{\partial x'} \right) \psi_{\alpha}(x')
$$
 (19–V–1)

فرمولبندی ما در (۱–۷–۱۹) یک اصل موضوع نیست. بلکه از آن برای استخراج خـواص اساسـی تکانـه استفاده شد. با چند بار اعمال (١-٧-١٧) داريم:

$$
\langle x'|p^n|\alpha\rangle = (-i\hbar)^n \frac{\partial^n}{\partial x'^n} \langle x'|\alpha\rangle
$$
 (10-10-10)

$$
\langle \beta | p^n | \alpha \rangle = \int dx' \psi_\beta^*(x') (-i\hbar)^n \frac{\partial^n}{\partial x'^n} \psi_\alpha(x') \tag{11-V-1}
$$

## تابع موج فضاي تكانه

تاکنون تنها در پایه $x$  کار کردیم. در عمل یک تقارن کامل بین  $x$  و  $p$  وجود دارد (بـدون توجـه  $\,p\,$ به یکث علامت منفی). می توانیم این تقارن را در روابط جابهجایی کانونی ببینیم. حال بگذارید در پایـه $\,$ ی یعنی در نمایش تکانه کار کنیم.

کار را در فضای یک بُعدی ادامه میدهیم. ویژه کتهای پایـه در پایـهی p بـهصـورت زیـر مشـخص مي شوند:

$$
p|p'\rangle = p'|p'\rangle \qquad \qquad (\gamma\gamma_{-\gamma-1})
$$

و

$$
\langle p'|p''\rangle = \delta(p'-p'')
$$
 (YY-V-1)

همانند ویژه کتهای مکان {</r> )، ویژه کتهای تکانه </r/> ^ ) هم یک فضای کت میسازند. بنابراین میتوان کت حالت دلخواه  $|\alpha\rangle$ ارا بهصورت زیر بسط داد:

$$
|\alpha\rangle = \int dp' |p'\rangle \langle p'|\alpha\rangle
$$
 (YF-V-1)

میتوانیم برای ضریب بسط  $\langle\,P\,|\alpha\rangle$ ، یک تعبیر احتمالاتی داشته باشیم. در این صورت که احتمـال آنکـه از اندازه گیری  $p$ ، در باریکهی  $dp'$ ، ویژه مقدار  $p'$  بهدست آید، برابر با  $\langle p'|a\rangle |^2dp'$ است. مرسـوم اسـت که  $\langle P|\alpha\rangle$  را قابع موج فضای تکانه بنامیم و اغلب برای نمایش آن از نماد ( $\phi_\alpha(P')$  استفاده میشود:

> $\langle p'|\alpha\rangle = \phi_{\alpha}(p')$  $(Y_{\Delta}-V-1)$

> > اگر  $|\alpha\rangle$ ابهنجار باشد، داریم:

$$
\int dp' \langle \alpha | p' \rangle \langle p' | \alpha \rangle = \int dp' |\phi_{\alpha}(p')|^2 = 1
$$
\n
$$
(\gamma \varphi_{-\mathsf{V}-1})
$$

اکنون بگذارید تا ارتباطی بین نمایش  $x$  و نمایش  $p$  برقرار کنـیم. یـادآوری مـی کنـیم کـه در مـورد طيف گسسته، تغيير پايههـا از مجموعـهي قـديمي (١a٬)) بـه مجموعـهي جديـد (١b٬)) بـا مـاتريس انتقـال (۱–۵–۷) بهدست میآمد. بههمین صورت انتظار داریـم کـه در ایـن جـا هـم اطلاعـات خواسـته شـده در که هم تابعی از  $x'$  است و هم تابعی از  $p'$ ، وجود داشته باشد. معمولاً بـه  $\langle x'|p'\rangle$  **تابع انتقال** از  $\langle x'|p'\rangle$ نمایش x به نمایش p گفته میشود. برای بهدست آوردن شکل صریح  $\langle x'|p'\rangle$ ، ابتدا رابطـهی (۱–۷–۱۷) را یادآوری میکنیم. با قرار ویژهکت تکانهی  $\ket{p'}$ بهجای  $\ket{\alpha}$ داریم:

$$
\langle x'|p|p'\rangle = -i\hbar \frac{\partial}{\partial x'}\langle x'|p'\rangle
$$
 (YV-V-1)

b

$$
p'\langle x'|p'\rangle = -i\hbar \frac{\partial}{\partial x'}\langle x'|p'\rangle
$$
 (YA-Y-1)

جواب معادلهی دیفرانسیل برای  $\langle x'|p'\rangle$ برابر است با:

$$
\langle x'|p'\rangle = N \exp\left(\frac{ip'x'}{h}\right) \tag{19-1}
$$

ثابت بهنجارش است که در یک لحظه مشخص میشود. با وجود اینکه تابع انتقال  $\langle x'|p'\rangle$  یک تابع بـا  $N$ دو متغیر ′ x و ′ p است، می توانیم آن را موقتاً تابعی از ′ x با ′ p ثابت در نظر بگیریم. این تابع را مـیتـوان بهعنوان دامنهی احتمال برای یافتن ویژه حالت مشخص  $p^{\,\prime}$  تکانه در  $x^{\,\prime}$  در نظر گرفت. بهعبارت دیگر این تابع، تابع موج برای ویژه حالت تکانه  $|p'\rangle$ است و غالباً بهعنوان ویژه تابع تکانه (هنوز در فضای  $x$ ) در نظر گرفته می شود. بنابراین (۱–۷–۲۹) بهسادگی می گوید که تابع موج ویژه حالت تکانه یک موج تخت است. جالب است که این جواب موج تحت را بدون حل معادلهی شرودینگر (که هنوز آن را ننوشتهایم) بهدست آوريم.

بگذارید برای بودست آوردن ثبت بهنجارش 
$$
N
$$
نخست فرض کنیم که:  
\n $\langle x'|x''\rangle = \int dp' \langle x'|p'\rangle\langle p'|x''\rangle$   
\n $(\mathbf{y} - \mathbf{y} - \mathbf{y})$ 

طرف چپ برابر با ( $x^{\prime}-x^{\prime\prime}$ است. طرف راست را می توان با استفاده از شکل صریح  $\langle x^{\prime}|p^{\prime}\rangle$  بـهدسـت آورد:

$$
\delta(x'-x'') = |N|^2 \int dp' \exp\left[\frac{ip'(x'-x'')}{\hbar}\right]
$$
  
=  $2\pi \hbar |N|^2 \delta(x'-x'')$  (Y'-V-1)

بنا بهقرارداد  $N$ را حقیقی خالص و مثبت انتخاب می کنیم، در نهایت داریم:

$$
\langle x'|p'\rangle = \frac{1}{\sqrt{2\pi\hbar}} \exp\left(\frac{ip'x'}{\hbar}\right) \tag{YY-V-1}
$$

اکنون نشان میدهیم که چگونه تابع موج فضای مکان با تابع موج فضای تکانه ارتباط دارد. همهی آن چیزی که باید انجام دهیم بهقرار زیر است:

$$
\langle x'|\alpha \rangle = \int dp' \langle x'|p' \rangle \langle p'|\alpha \rangle
$$
 (10)

و

$$
\langle p'|\alpha \rangle = \int dx \langle p'|x'\rangle \langle x'|\alpha \rangle
$$

برابرند با:

$$
\psi_{\alpha}(x') = \left[\frac{1}{\sqrt{2\pi\hbar}}\right] \int dp' \exp\left(\frac{ip'x'}{\hbar}\right) \phi_{\alpha}(p') \qquad (\text{in }\mathbb{M} - \mathbb{V} - 1)
$$

و

$$
\phi_{\alpha}(p') = \left[\frac{1}{\sqrt{2\pi\hbar}}\right] \int dx' \exp\left(\frac{-ip'x'}{\hbar}\right) \psi_{\alpha}(x') \qquad (\text{or } \mathsf{Y} \in \mathsf{Y} - \mathsf{Y})
$$

این جفت معادله، همان چیزی اسـت کـه از قضـیهی تبـدیل فوریـه انتظـار مـی٫ود. در شـکل ریاضـیاتی مـا همانطور که عملیات فوریه در تبدیلات انتگرالی وارد میشود، عمل می کنیم.

## بسته موجهای گاوسی

برای روشن شدن فرمول.بندی کلی، بررسی یک مثال فیزیکی مفید است. چیزی را که به نام بسته موج **گاوسی** میشناسیم و تابع موج آن در فضای x بهصورت زیر است در نظر بگیرید:

$$
\langle x'|\alpha\rangle = \left[\frac{1}{\pi^{1/4}\sqrt{d}}\right] \exp\left[ikx' - \frac{x'^2}{2d^2}\right] \qquad (\text{A.}-\text{A.})
$$

این یک موج تخت با عددموج k است که با یک تتابع مـوج گاوسـی بـه مرکـز مبـدأ همـراه شـده اسـت. احتمال مشاهدهی ذره برای  $d>|x^{\prime}| > |x^{\prime}|$ به سرعت بهسمت صـفر مـیرود. بـهطـور کمـیتر چگـالی احتمـال ا حالتی گاوسی با عرض  $d$  دارد. $|\langle x'|\alpha\rangle|^2$ 

اکنون به محاسبه $\omega$  مقادیر انتظاری  $x$ ،  $x$   $x$   $x$  و  $P$  میپردازیم. پیداسـت کـه بنـا بـه تقـارن مقـدار انتظاری x برابر با صفر است:

$$
\langle x \rangle = \int_{-\infty}^{\infty} dx' \langle \alpha | x' \rangle x \langle x' | \alpha \rangle = \int_{-\infty}^{\infty} dx' |\langle x' | \alpha \rangle|^2 x' = 0 \qquad (\forall \varphi - \vee - 1)
$$

برای  $x^{\,2}$  داریم:

$$
\langle x^2 \rangle = \int_{-\infty}^{\infty} dx' x'^2 |\langle x' | \alpha \rangle|^2
$$
  
=  $\left(\frac{1}{\sqrt{\pi} d}\right) \int_{-\infty}^{\infty} dx' x'^2 \exp\left[\frac{-x'^2}{d^2}\right]$   
=  $\frac{d^2}{2}$  (TV-V-1)

که:

 $\langle (\Delta x)^2 \rangle = \langle x^2 \rangle - \langle x \rangle^2 = \frac{d^2}{2}$  $(\Upsilon - \Upsilon - \Upsilon)$ 

رابطهی پاشندگی را برای عملگر مکان نتیجه میدهد. مقدار انتظاری  $p$  و  $p^{\,2}$  را نیز می $\,$ توان بهصورت زیـر  $\,$ بهدست آورد:

> $\langle p \rangle$  =  $\hbar k$ (١–١٧–٣٩ الف)

$$
\langle p^2 \rangle = \frac{\hbar^2}{2d^2} + \hbar^2 k^2
$$

که محاسبهی آن بهعنوان یک تمرین رها شده است. بنابراین پاشندگی تکانه برابر است با:

$$
\left\langle (\Delta p)^2 \right\rangle = \left\langle p^2 \right\rangle - \left\langle p \right\rangle^2 = \frac{\hbar^2}{2d^2}
$$
 (5 - V - 1)

با استفاده از (۱–۷–۳۸) و (۱–۷–۴۰) میتوانیم رابطهی عدم قطعیت هایزنبرگ (۱–۶–۳۴) را ارزیـابی کنـیـم. در این مورد ضرب عدم قطعیت برابر است با:

$$
\left\langle \left( \Delta x \right)^2 \right\rangle \left\langle \left( \Delta p \right)^2 \right\rangle = \frac{\hbar^2}{4} \tag{8.1-3}
$$

این رابطه مستقل از  $d$  است. بنابراین وقتی با یک بسته موج گاوسی سر و کار داریم، عملاً در رابطهی کلی (۱–۴۴–۳۴)، بهجای نامساوی، تساوی ظاهر میشود. بههمین خاطر بسته مـوج گاوسـی را غالبـاً، ب**سـته!ی بـا** حداقل عدم قطعيت مي نامند.
اکنون به فضای تکانه می٫ویم. با انتگرالگیری مستقیم و مربع کامـل کـردن عامـل نمـایی، بـهدسـت ميآوريم:

$$
\langle p'|\alpha \rangle = \left(\frac{1}{\sqrt{2\pi\hbar}}\right) \left(\frac{1}{\pi^{1/4}\sqrt{d}}\right) \int_{-\infty}^{\infty} dx' \exp\left(\frac{-ip'x'}{\hbar} + ikx' - \frac{x'^2}{2d^2}\right)
$$

$$
= \sqrt{\frac{d}{\hbar\sqrt{\pi}}} \exp\left[\frac{-\left(p' - \hbar k\right)^2 d^2}{2\hbar^2}\right]
$$

 $(YY-Y-1)$ 

تابع موج تکانه نیز، روش دیگری برای بهدست آوردن و $\langle\,P\,\rangle\,\langle\,P\,\rangle$ مهیا می کند، که محاسبه آن بـهعنـوان تمرین رها شده است.

احتمال یافتن ذره با تکانهی  $p^{\,\prime}$ (در فضای تکانه) تابعی گاوسی است که که این تـابع حـول  $\hbar k$  قـرار گرفته است. احتمال یافتن ذره در ′ x (در فضای مکان) نیز بههمان صورت، تابعی گاوسی است کـه حـول صفر گسترده شده است. همچنین، طول دو تابع گاوسی بـا معکـوس یکـدیگر متناسـبانـد. ایـن مطلـب راه دیگری برای بیان ثابت بودن ضرب عدم قطعیت  $\langle \Delta p)^2\rangle \langle \Delta p \rangle$ است ک $\lambda$  بـه طـور دقیـق در (۱–۷–۴۱) محاسبه شد. عرض زیاد تابع احتمال در فضای  $p$  منجر به باریکی تابع احتمال در فضـای  $x$  خواهـد شـد و بر عكس.

به عنوان یک مثال حدی، قرار دهید $\varnothing\to d$ . بنابراین تابع مـوج فضـای مکـان (١–٧–٣۵) بـه مـوجی تخت که همهی فضا را در برگرفته است تبدیل میشود. احتمال یافتن ذره ثابت و مسـتقل از  $x$  اسـت. در مقابـل، تـابع مــوج فضــاي تكانــه شــبيه بــه تــابع  $\delta$ اســت و قلــهي تيــزي در  $\hbar k$  دارد. بــا فــرض مخــالف یعنی  $d\to 0$ ، تابع موج فضای مکـان شـبیه بـه تـابع دلتـا و جایگزیـده اسـت امـا تـابع مـوج فضـای تکانـه مستقل از  $p'$  و ثابت است. (۴۲–۷–۱

دیدیم که یک حالت کاملاً جایگزیده (در فضای  $x$ ) وابسته به یک حالت خاص از بـرهم نهـی ویـژه حالتهای تکانه با تمام مقادیر ممکن تکانه است. حتی آن دسته از ویـژه حالـتهـای تکانـه را کـه تکانـهی آنها قابل مقایسه یا بیشـتر از mc اسـت نیـز بایـد بـهحسـاب آورد. هرچنـد، در چنـین تکانـههـای بزرگـی توصیفات وابسته به مکانیک کوانتومی غیرنسبیتی با شکست مواجـه مـیشـود.\* بـا وجـود ایـن محـدودیت، فرمول.بندی ما که بر پایهی وجود ویژه کتهای مکان  $\ket{x'}$ استوار است، کاربرد وسیعی دارد.

<sup>\*</sup> استنتاج مفهوم حالت جايگزيده در مكانيک كوانتومي نسبيتي بسيار مشكل است. اين بهخاطر وجود «حالتهايي با انرژي منفي» يا توليد جفت است (ساكورايي، ١٩۶٧ و ١٩-١١١١)

### گسترش به سه بُعد

برای سادگی، در این بخش تاکنون، تنها در فضای یک بعدی کـار کـردیم، امـا اگـر تغییـرات لازم را انجام دهیم میتوانیم نتایج را به سه بُعد تعمیم دهیم. کتهای پایهای که مورد استفاده قـرار مـی گیرنـد، در فضای مکان باید در رابطهی زیر صدق کنند:

$$
x|x'\rangle = x'|x'\rangle
$$
\n
$$
(f''-V-1)
$$
\n
$$
y \log_2 z
$$
\n
$$
p|p'\rangle = p'|p'\rangle
$$
\n
$$
(f''-V-1)
$$
\n
$$
(f''-V-1)
$$

این کتها شرایط بهنجارش را بهدست میدهند.  $\langle x' | x'' \rangle = \delta^3(x' - x'')$ (١-٧-٢۵ الف)

$$
\overline{a}
$$

$$
\langle \mathbf{p}' | \mathbf{p}'' \rangle = \delta^3 (\mathbf{p}' - \mathbf{p}'')
$$
 (10-1)  
70-100 cm<sup>2</sup> (s) sinh<sup>2</sup> (s) sinh<sup>3</sup>

که 33 نمایش دهندهی تابع 8ی سه بُعلی است:  
\n
$$
\delta^{3}(x'-x'') = \delta(x'-x'')\delta(y'-y'')\delta(z'-z'')
$$
 (99–1)

رابطهی تمامیت بهصورت زیر درمیآید:

$$
\int d^3x' |x'\rangle \langle x'| = 1
$$
 (J) FV-V-1)

و ا

$$
\int d^{3}p'|\mathbf{p}'\rangle\langle\mathbf{p}'| = 1
$$
\n
$$
\begin{aligned}\n &\text{(+V-V-1)} \\
&\text{(+V-V-1)} \\
&\text{(+V-V-1)} \\
&\text{(+V-V-1)} \\
&\text{(+V-V-1)} \\
&\text{(+V-V-1)} \\
&\text{(+V-V-1)} \\
&\text{(+V-V-1)}\n \end{aligned}
$$

ضرایب بسط  $\langle \mathbf{x}' | \alpha \rangle$  و  $\langle \mathbf{p}' | \alpha \rangle$  بـه ترتیـب برابـر بـا توابـع مـوج ( $\psi_\alpha(\mathbf{x}')$  و ( $\phi_\alpha(\mathbf{p}')$  در فضـای مکـان و تکانـه هستند. وقتی عملگر تکانه بین  $|\beta\rangle$ ا و  $|\alpha\rangle$ آقرار میگیرد، داریم:  $\xi|\xi'\rangle = \xi'|\xi'\rangle$ 

 $(Y - V - V)$ 

تابع تبديل قابل مقايسه با (١–٣٧–٣٢) است.

$$
\langle \mathbf{x}' | \mathbf{p}' \rangle = \left[ \frac{1}{\left( 2\pi\hbar \right)^{3/2}} \right] \exp \left( \frac{i \mathbf{p}' \cdot \mathbf{x}'}{\hbar} \right) \tag{2} \text{---V--1}
$$

بنابراين:

$$
\psi_{\alpha}(\mathbf{x}') = \left[\frac{1}{(2\pi\hbar)^{3/2}}\right] \int d^3p' \exp\left(\frac{i\mathbf{p}'\cdot\mathbf{x}'}{\hbar}\right) \phi_{\alpha}(\mathbf{p}') \qquad (2\text{ and } \text{all } \text{all } -\text{V}-\text{I})
$$

و

$$
\phi_{\alpha}(\mathbf{p}') = \left[\frac{1}{\left(2\pi\hbar\right)^{3/2}}\right] \int d^3x' \exp\left(\frac{-i\mathbf{p}'\cdot\mathbf{x}'}{\hbar}\right) \psi_{\alpha}(x') \qquad (\omega \wedge -V - V)
$$

مسائل

۱– نشان دهید

 $[AB,CD] = -AC\{D,B\} + A\{C,B\}D - C\{D,A\}B + \{C,A\}DB$ ۲– فرض کنید ماتریس  $2 \times 2$ ی  $X$ (که الزاماً هرمیتی یا واحد نمیباشد) بهشکل زیر نوشته میشود.

 $X = a_0 + \sigma \cdot a$ 

که 0 4<sub>1,2,3</sub> 9<sub>0</sub> و 1,2,3  
الف) 0<sub>0</sub> و (k = 1,2,3) 4,4, 4, 4, 4, 4, 6, 7,9) 11 وابستدان 4  
الف) 0<sub>0</sub> و 4,0 1 برحسب آرایههای ماتریسی 
$$
X_{ij}
$$
  
۴– نشان دهید که دترمینان ماتریس 2 × 2ی **α**• **σ**•**ی** 2  
۲– نشان دهید که دترمینان ماتریس 2 × 2ی **α**• **σ**•**ی** 2  
**σ**•**a** → **σ**•**a** = exp( $\frac{iσ•nφ$ )  
**σ**•**a** → **σ**•**a** = exp( $\frac{iσ•nφ$ )

ناوردا است.  $a_{\vec{k}}$  را برحسب  $a_{\,k}$  در حالمی که  $\hat{\textbf{n}}$  در جهت مثبت محور  $z$ باشد بهدست آورید و نتیجهی خـود را تفسیر کنید. ۴- با استفاده از جبر براکت عبارات زیر را اثبات و یا محاسبه کنید: الف) ( $\operatorname{tr}(XY) = \operatorname{tr}(YX)$ ؛ وقتی که  $X$ و  $Y$  عملگر هستند. ب)  $Y^{\dagger}X^{\dagger} = Y^{\dagger}X^{\dagger}$ )، که  $X$ و  $Y$  عملگر هستند. ج) ? $\exp[if(A)]=?$  (بهشکل براکت بنویسید. که  $A$  عملگری هرمیتی با ویژه مقادیر معلوم است.  $\psi_{a'}({\bf x'}) = \langle {\bf x'} | a' \rangle$  که در آن  $\sum_{a'} \psi_{a'}^*({\bf x'}) \psi_{a'}({\bf x''})$  ( ۵– الف) دو کت  $|\alpha\rangle$ او  $|\beta\rangle$ ارا در نظر بگیرید. فرض کنید  $\langle a'|\alpha\rangle$ و  $\langle a''|\alpha\rangle$ و .... و  $\langle a''|\beta\rangle$ و  $\langle a''|\beta\rangle$ و ... معلومند و در آنها (′۵|و (″۵|و .... یک مجموعهی کامل از کتهای پایـه را تشکیل مـیدهنـد. نمایش ماتریسی  $|\alpha\rangle\langle\beta|$  را در این پایه بهدست آورید. ب) اکنــون یــک سیســتم بــا اســپین  $\frac{1}{2}$  را در نظــر بگیریــد و  $\ket{\alpha}$ او  $\ket{\beta}$ را بــهترتیــب  $\ket{z_z = \hbar/2}$ ا و اقرار دهید. ماتریس مربعی متناظر بـا $\langle \beta | \alpha \rangle \langle \beta |$  را در پایـهی معمـولی ( $s_z$  قطـری) بـهطـور $s_x = \hbar/2 \rangle$ صريح بنويسيد. م- $\langle i|$ و  $\langle j|$ را به عنوان ویژه کتهای عملگر هرمیتی  $A$  در نظر بگیرید. تحت چه شـرایطی مـیتـوان نتیجـه $\langle i\rangle$ گرفت که  $\ket{i}$ ا ا هم ویژه کت  $A$ است؟ جواب خود را توضیح دهید. – فرض کنید یک فضای کت با ویژه کتهای عملگر هرمیتی  $A$   $\langle a'\rangle$  ساخته شده است. و هیچ تبهگنی $\sim$ وجود ندارد. الف) نشان دهید که  $\prod (A-a')$ عملگر تھی است.

ب) معنى عبارت

$$
\prod_{a''\neq a'}\frac{(A-a'')}{(a'-a'')}
$$

چیست؟ ج) قسمتهای (الف) و (ب) را با فرض اینکه  $A$ برابر با  $\mathcal{S}_z$ در یک سیستم اسپین  $\frac{1}{2}$  است بـهدسـت آوريد.

۸– با استفاده از تعامد  $\langle + \rangle$ و  $\langle - \rangle$  نشان دهید:

$$
\left[S_{i}, S_{j}\right] = i\epsilon_{ijk} \hbar S_{k}, \qquad \left\{S_{i}, S_{j}\right\} = \left(\frac{\hbar^{2}}{2}\right) \delta_{i}
$$

٨.

$$
S_x = \frac{\hbar}{2} (|+\rangle\langle -|+|-\rangle\langle +|), \qquad S_y = \frac{i\hbar}{2} (-|+\rangle\langle -|+|-\rangle\langle +|)
$$
  

$$
S_z = \frac{\hbar}{2} (|+\rangle\langle +|-\rangle\langle -|)
$$

۹- عبارت (+ ;S۰ñ) را بهطوری که

 $\mathbf{S} \cdot \mathbf{\hat{n}} | \mathbf{S} \cdot \mathbf{\hat{n}}; + \rangle = \left(\frac{\hbar}{2}\right) |\mathbf{S} \cdot \mathbf{\hat{n}}; + \rangle$ تشکیل دهید. در آن **i**i با زوایای نشان داده شده در شکل مشخص میشود. جواب خود را بـا یـک ترکیـب خطي از ( +|و ( –|نشان دهيد. (توجه: جواب برابر است با

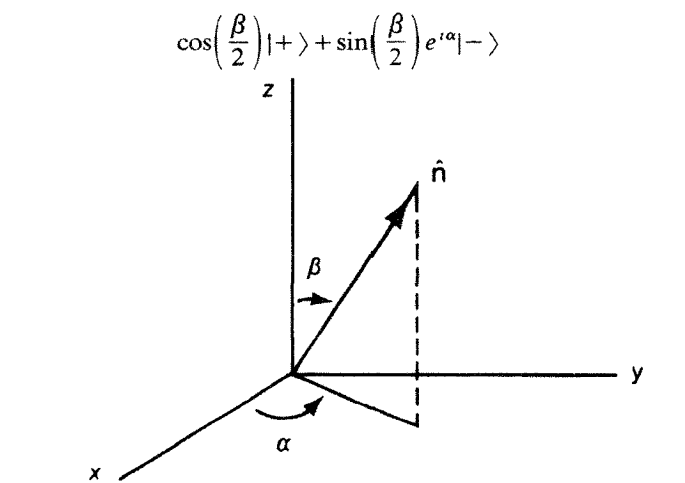

اما تنها بـه اینکـه ایـن جـواب در معادلـهی ویـژه مقـداری بـالا صـدق مـی کنـد، بسـنده نکنیـد. همچنـین از عملگرهای دوران، که بعداً در این کتاب معرفی میشوند، استفاده نکنید.) ۱۰– عملگر هامیلتونی برای یک سیستم دوحالته (دو ترازه) با عبارت

 $H = a(|1\rangle\langle 1| - |2\rangle\langle 2| + |1\rangle\langle 2| + |2\rangle\langle 1|)$ نشان داده میشود، که a عددی با بُعد انرژی است. ویژه مقادیر انرژی و ویژه کتهای متنـاظر انـرژی را (بـه صورت یک ترکیب خطی از  $|1\rangle$ او (2) بیابید. ۱۱– یک سیستم دوحالته (دو ترازه) با هامیلتونی

 $H = H_{11}|1\rangle\langle 1| + H_{22}|2\rangle\langle 2| + H_{12}[|1\rangle\langle 2| + |2\rangle\langle 1|]$ نشان داده میشود که  $H_{11}$  و  $H_{12}$  و  $H_{12}$  اعداد حقیقی با بُعد انرژی هستند و  $\ket{\mathbf{1}}$ و  $\ket{\mathbf{2}}$ و پژه کتهای یک عملگر یکسان بهجز H هستند. ویژه مقادیر و ویژه کتهای متناظر انرژی را بیابید. از اینکه جواب شما بـرای

بهدرستی رفتار می کند، اطمینان حاصل کنیـد. (شـما بـرای حـل ایـن مسـأله بـه چکنـویس نیـاز  $H_{12}=0$ نداريد) بدون اثبات از اين واقعيت استفاده كنيد كه:

$$
(\mathbf{S}\cdot\mathbf{\hat{n}})\mathbf{|\hat{n}};\mathbf{+}\rangle=\frac{\hbar}{2}\mathbf{|\hat{n}};\mathbf{+}\rangle
$$

که ( + ;â یا عبارت

داده میشود. در این عبارت 
$$
\beta
$$
ر د) ہو میشود. در این عبارت  $\beta$ ر میشود. در این عبارت  $\beta$ ر میشود. در این عبارت  $\beta$ ر یک ویژه حالت **۱۰**۹ ویژه مقدار 2 / **11** مشخص میشود که **11** در آن  
۱۲– یکٰ سیستم با اسپین <sup>1</sup>۲، در یک ویژه حالات **۲۰۴** ویژه مقدار 1 / 1۸ مشخص میشود که **11** در آن  
الف) فرض کنید ی $S$ را اندازه گیری می کنیم. احتمال بودست آوردن 1 / 11 چقدر است?  
اب) پاشند گی ی $S$ را محاسبه کنید، یعنی:

 $\langle (S_x - \langle S_x \rangle)^2 \rangle$  $\gamma$ و به دست آورید. (برای اطمینان خاطر جواب خود را بـرای حالـتهـای خـاص  $\pi$  و  $\pi$  و  $\sigma$ امتحان كنبد.)

- ۱۳– یک پرتو از اتمههای اسپین  $\frac{1}{2}$  از یک سری دستگاههای اشترن گرلاخ بهصورت زیر میگذرد:  $s_z=-\,\hbar/2$  المف) نخستین انـدازه گیـری اتـمهـای  $\hbar/2$  =  $\hbar/2$  را عبـور مـیدهـد و اتـمهـای  $\Delta$ بازمی گر داند.
- ب) دومین اندازه گیری اتمههای  $s_n = \hbar/2$  را عبود داده و اتمههای  $s_n = -\hbar/2$  را بـازمیگردانــد کـه  $\beta$  در آن،  $s$  ویژه مقدار عملگر  $\mathbf s\cdot\mathbf h$ است که خـودِ  $\mathbf f$  در صـفحه $z$  تسـبت بـه محـور  $z$  زاویـهى مىسازد.

ج) سومین اندازهگیری اتمهای 2/ $\hbar/2$  – = 5 راگذر داده و اتمهای 2/ $\hbar$  = 55 را برمیگرداند. شدت پرتوی نهایی  $s_z = -\hbar/2$  در حالتی کـه  $\hbar/2$  =  $s_z = \hbar/2$  کـه از دسـتگاه اول خـارج شــد بـه یـک بهنجـار شــده باشــد، چقــدر اســت؟ اگــر بخـواهيم پرتــوي نهـايي 2/ A = = 5، را بيشـينه كنـيم بايــد جهت گیری دستگاه دوم را در چه سمتی قرار دهیم؟ ۱۴- یک مشاهده پذیر معلوم در مکانیک کوانتومی نمایش ماتریسی 3 × 3 بهصورت زیر دارد:

$$
\frac{1}{\sqrt{2}}\begin{pmatrix} 0 & 1 & 0 \\ 1 & 0 & 1 \\ 0 & 1 & 0 \end{pmatrix}
$$

الف) ویژه بردارهای بهنجار و ویژه مقادیر متناظر این مشاهدهپذیر را بیابید. آیـا هـیچ گونـه تبهگنـیای وجود دارد؟ ب) مثال فیزیکی برای این مشاهدهپذیر بیان کنید.  $\{|\bm{a}',\bm{b}'\rangle\}$  و  $B$  را بهعنوان دو مشاهدهپذیر در نظر بگیرید. فرض کنیـد ویـژه کـت همزمـان  $A$ و  $B$   $A$ یک مجموعهی متعامد از کتهای پایه را تشکیل میدهد. آیا می توان همواره نتیجه گرفت که  $[A, B] = 0?$ اگر جواب شما بله است، ادعای خود را ثابت کنید. اگر جواب نه است، یک نقض بیاورید. ۱۶– دو عملگر هرمیتی یاد جابهجا گرند:  ${A, B} = AB + BA = 0$ 

آیا ممکن است که این دو یک ویژه کت همزمان (یعنبی، مشترک) داشته باشند؟ ادعـای خـود را یـا اثبـات کنید و یا نشان دهید.

دو مشاهدهپذیر  $A_1$  و  $A_2$ ، که بهطور صریح به زمان وابسته نیستند، جابهجا نمیشوند:  $\sim$ ۱۷

## $[A_1, A_2] \neq 0$ از طرف دیگر میدانیم که  $A_1$  و  $A_2$  با هامیلتونیی جابهجا میشوند:

 $[A_1, H] = 0, \qquad [A_2, H] = 0$ اثبات کنید که در حالت کلی، ویژه حالتهای انرژی تبهگن هستند. آیا انتظار این را داشتید؟ بهعنوان یک مثال مسألهى نيروى مركزى  $H = {\bf p}^2/2m + V(r)$  با  $H = A_1 \rightarrow L_z, A_2 \rightarrow L_x$  را در نظر بگيريد. ۱۸– الف) ساده ترین راه برای استخراج نامساوی شوارتز به ترتیب زیر است. اول داریم:

$$
\langle x'|\alpha \rangle = (2\pi d^2)^{-1/4} \exp\left[\frac{i\langle p\rangle x'}{\hbar} - \frac{(x' - \langle x\rangle)^2}{4d^2}\right]
$$
  
\n
$$
\Leftrightarrow \omega_0 \text{ and } \omega_1 \text{ and } \omega_2 \text{ and } \omega_3 \text{ and } \omega_4 \text{ and } \omega_5 \text{ and } \omega_6 \text{ and } \omega_7 \text{ and } \omega_8 \text{ and } \omega_9 \text{ and } \omega_9 \text{ and
$$

$$
\langle (\Delta S_x)^2 \rangle = \langle S_x^2 \rangle - \langle S_x \rangle^2
$$

که این مقدار انتظاری برای حالت + $S_z$  مدنظر اسـت. بـا اسـتفاده از نتـایج خـود، رابطـهی کلـی عـدم قطعیت را بیازمایید

$$
\left\langle (\Delta A)^2 \right\rangle \left\langle (\Delta B)^2 \right\rangle \ge \frac{1}{4} |\langle [A, B] \rangle|^2
$$
  
که در آن  $\cdot S_x$  ن آن  $S_x \rightarrow A \rightarrow S_y$  و ی $A \rightarrow S_x$  است.  
ب) رابطهی عدم قطعیت را بهازای  $\cdot S_x \rightarrow A \rightarrow S_x$  و ی $A \rightarrow S_{xx}$ 

ب) رابطهی عدم قطعیت را بەازای ۲۵<sup>ن ۲</sup>۰۰ و ۲<sup>۰۰ ک</sup> برای حالت + ۲<sub>x</sub> ازمایش کنید.  
۲۰– یک تر کیب خطی از کتهای ( +|و ( -|بیابید که ضرب علم قطعیت  
\n
$$
\left\langle (\Delta S_x)^2 \right\rangle \left\langle (\Delta S_y)^2 \right\rangle
$$

 $\mathcal{S}_y$  بیشینه کند. بهطور صریح نشان دهید که در ترکیب خطی!ی که یافته!ید، رابطهی عدم قطعیت برای نقض نمي شود.

۲۱- ضرب عدم قطعیت x - p،  $\langle (\Delta x)^2 \rangle \langle (\Delta p)^2 \rangle$ را برای یک ذره یک بعدی کـه بـین دو دیـوارهی سخت

$$
V = \begin{cases} 0 & \text{if } 0 < x < a \\ \infty & \text{if } 0 < x \end{cases}
$$

قرار گرفته است بیابید. این کار را برای هر دو حالت پایه و برانگیخته انجام دهید.

۲۲– تخمین غیردقیقی از مرتبهی بزرگی مدت زمانی که یک قطعه یخ روی نقطـه اتکـایش در حـال تعـادل است ارائه دهید. فرض کنید که تنها قید وارد بر مسأله رابطهی عدم قطعیت هایزنبرگ است. همچنین فرض کنید که نقطه اتکای یخ و سطح زیر و سخت هستند. تخمینی که میزنید نبایـد تغییـری در مرتبـهی بزرگـی مدت زمان ایجاد کند. اندازه و وزن تکه یخ را مقادیر معقولی در نظر بگیرید یـک ننتیجـهی عــددی تقریبـی بدست آورید و آن(ا برحسب ثانیه بیان کنید.

۲۳– یک فضای کت سه بعدی فرض کنید. اگر یک مجموعه از کتهای متعامد– که آنها را بـا  $\ket{1}$ و (2| و  $\langle B \rangle$ انشان میدهیم– بهعنوان کت $a$ ای پایه استفاده شوند و عملگرهای  $A$  و  $B$ بهصورت زیر باشند:  $A = \begin{pmatrix} a & 0 & 0 \\ 0 & -a & 0 \\ 0 & 0 & -a \end{pmatrix}, \qquad B = \begin{pmatrix} b & 0 & 0 \\ 0 & 0 & -ib \\ 0 & ib & 0 \end{pmatrix}$ که  $a$  و  $b$  هر دو حقیقیاند. الف) پیداست که  $A$ طیفی تبهگن دارد. آیا  $B$ نیز طیفی تبهگن دارد؟ ب) نشان دهید که  $A$ و  $\boldsymbol{B}$  جابهجا پذیرند. ج) یک مجموعهی جدید از کتهای متعامد بیابید کـه ویـژه کـتهـای همزمـان  $A$ و  $B$ باشـند. ویـژه مقادیر  $A$ و  $B$ را برای هر کدام از سه ویژهکت مشخص کنید. آیا ویژه مقادیری که مشخص کردهایـد بهطور کامل هر کدام از ویژهکتها را مشخص میکنند؟ ۲۴– الف) ثابت کنیـد ( $(1/\sqrt{2}\,)(1+i\sigma_x)$ بـا عـمـل روی یـک اسـپنیور دو مؤلفـهای، در نـمـایش ماتریسـی، میتواند بهعنوان عملگر چرخش حول محور  $X$ بـهانـدازهی 2 /  $\pi$  ظـاهر شـود. (علامـت منفـی نشاندهندهی این است که چرخش ساعت گرد است.) ب) وقتبی که ویژهکتهای «S بهعنوان کتهای پایه استفاده شوند، ماتریسی  $\mathcal{S}_{z}$ را تشکیل دهید. ۲۵- وقتی که تمـام اعـدادِ آرایـههـای مـاتریس  $\langle b'|A|b''\rangle$ در برخـی از پایـههـا (مـثلاً در اینجـا در پایـهی ({b^)})) حقیقی باشند در این صورت بعضی از نویسندگان عملگر  $A$ را حقیقی تعریف مـی کننـد. آیـا ایـن

مفهوم مستقل از نمایش است؟ یعنی آیا آرایههای ماتریس در پایـههـایی غیـر از {\b'|}) هــم حقیقـی بـاقی میمانند؟ ادعای خود را برای عملگرهای آشنایی نظیر  $\mathcal{S}_z$ و  $\mathcal{S}_z$ (مسأله $\mathcal{S}_z$  را ببینید) یا  $x$  و  $p_x$  بیازمایید. ماتریس تبدیلی که  $S_z$ را در پایهای قطری به  $S_x$  اتصال میدهد بیابید. نشان دهیـد کـه نتیجـهی شــما در $\gamma$ توافق با رابطهی کلی زیر است.

 $U = \sum |b^{(r)}\rangle \langle a^{(r)}|$ ۲۷– الف) فرض کنید که (f(A تابعی از عملگر هرمیتی A با خصوصیت a'|a'| = a'|a'| است. وقتی کـه ماتریس تبدیل از پایههای  $a'$  به  $b'$  را میدانیم، مقدار  $b''$ ا $(b''$ کرا محاسبه کنید. ب) مشابه با نتایج قسمت (الف) برای مقادیر پیوسته، رابطهی  $\langle \mathbf{p}''|F(r)|\mathbf{p}'\rangle$ را محاسبه کنیـد. جـواب خـود را تـا آنجـا کـه مـیتوانیـد سـاده کنیـد. توجـه کنیـد کـه r برابـر بـا است. که  $x$ و  $y$ و  $z$ عملگر هستند. $\sqrt{x^2+y^2+z^2}$ 

۱۸– الف)  $x$  و  $p_x$  را مکان و تکانه در یک بُعد در نظر بگیرید. کروشهی پواسـون کلاسـیکی را محاسـبه كنىد.

$$
\begin{aligned}\n & \left[ x, F(\,p_x) \right]_{\text{max}} \\
& \left. \right. \text{with } p_x \text{ is a point } p_x \text{ and } p_y \text{ is a point } p_y \text{ and } p_z \text{ is a point } p_z \text{ and } p_z \text{ is a point } p_z \
$$

ج) با استفاده از نتایج بهدست آمده در قسمت (ب)، ثابت کنید که:  
\n
$$
[x_i, G(\mathbf{p})] = i\hbar \frac{\partial G}{\partial p_i}, \qquad [p_i, F(\mathbf{x})] = -i\hbar \frac{\partial F}{\partial x_i}
$$
\n
$$
\text{Let } \mathbf{p} = \mathbf{p} \text{ and } \mathbf{p} = \mathbf{p} \text{ and
$$

۲۹– الف) در صفحهی ۲۴۷، کتاب گاتفرید (۱۹۶۶) شرح داده شده که برای تمام توابع  $F$ و  $G$  کـه بتـوان آن دا را بهشکا پسری توانی بر حسب شناسههایشان بسط داد، روابط

انها را بهسسل سری تو<sub>ایی ب</sub>رخسیب مسامینییات بست دیه ویوی یر  
\n
$$
[x_i, G(p)] = i\hbar \frac{\partial G}{\partial p_i}, \qquad [p_i, F(x)] = -i\hbar \frac{\partial F}{\partial x_i}
$$
\n
$$
[1 - i\hbar \frac{\partial F}{\partial x_i}] = -i\hbar \frac{\partial F}{\partial x_i}
$$
\n
$$
[1 - i\hbar \frac{\partial F}{\partial x_i}] = -i\hbar \frac{\partial F}{\partial x_i}
$$
\n
$$
[1 - i\hbar \frac{\partial F}{\partial x_i}] = -i\hbar \frac{\partial F}{\partial x_i}
$$
\n
$$
[1 - i\hbar \frac{\partial F}{\partial x_i}] = -i\hbar \frac{\partial F}{\partial x_i}
$$

- عملگر انتقال برای یک جابهجایی محدود فضایی از رابطهی زیر بهدست می آید:  
\n
$$
\mathscr{T}(\mathbf{l}) = \exp\left(-\frac{i\,\mathbf{p} \cdot \mathbf{l}}{\hbar}\right)
$$
که جامایه

الف) جابهجایی زیر را محاسبه کنید.

 $[x_i, \mathcal{F}(l)]$ ب) با استفاده از قسمت الف (یا موارد دیگر)، نشان دهید که چطور مقدار انتظـاری ⟨x⟩ تحـت انتقـال تغییر می کند.

۳۱. در مـتن درس دربـارهي تـأثير ('G(dx) روي ويـژه كـتـهـاي تكانـه، مكـان و بطـور كلـي روي ديگـر ویژه کتهای (۵)، بحث کردیم. در این جا مییخواهیم رفتار مقـادیر انتظـاری (x) و (p) را تحـت انتقـال . بینهایت کوچک مورد بررسی قرار دهیم. بـا اسـتفاده از (۱-۶-۲۵) و (۱-۶-۴۵) و  $\mathscr{T}(dx')|\alpha\rangle\to\mathscr{T}(dx')$ اثبات كنيد: x> + dx', (p) + (y) + (x) تحت يك انتقال بينهايت كوچك رخ مىدهد.

$$
\langle p'|x|\alpha\rangle = i\hbar \frac{\partial}{\partial p'} \langle p'|\alpha\rangle
$$
 (d)

$$
\langle \beta | x | \alpha \rangle = \int dp' \phi_{\beta}^{*}(p') i \hbar \frac{\partial}{\partial p'} \phi_{\alpha}(p')
$$
 (1)

که  $\phi_\alpha(p') = \langle p' | \beta \rangle$  و  $\phi_\beta(p') = \langle p' | \beta \rangle$  توابع موج در فضای تکانهاند. ب) مفهوم فیزیکی عبارت

$$
\exp\left(\frac{ix\Xi}{\hbar}\right)
$$
جیست? که در آن  $x$  عملگر مکان و  $\Xi$ علدوی با بُعد تکانه است. پاسخ خود را شرح دهید.

فصل دوم

ديناميك كوانتومي

تا اینجا دربارهی اینکه سیستمهای فیزیکی چطور با زمان تغییر مـی کننـد، صـحبت نکـردهایـم. ایـن فصـل منحصراً به دینامیک کتهای حالت و یا عملگرها اختصاص دارد. بهعبارت دیگر، در اینجا به بیان معادلات مکانیک کوانتومی، شبیه معادلات حرکت نیوتون (یا لاگرانژ یا هامیلتونی) میپردازیم.

## ۱.۲ تحول زمانی و معادلهی شرودینگر

اولین نکتهی مهمی که باید بهخاطر داشته باشیم این است که زمان در مکانیک کوانتـومی تنهـا یـک مؤلفـه است و نه یک عملگر، بهویژه، در فصل پیش زمان بهعنوان یک مشادهپذیر قلمداد نشد. بههمین خـاطر اگـر آنطور که دربارهي عملگر مکان به بحث پرداختيم، راجع به زمـان صـحبت کنـيم، کـاري بـي.معنـي انجـام دادهایم. در تحول تاریخی مکانیک کوانتومی، ال.دی. دوبروی و ای. شرودینگر با رهیافت از طریـق نـوعی هموردایی، بین انرژی و زمان با تکانه و مکان، به تجانس غیرقابل انتظاری دست یافتنـد. هنـوز وقتـی کـه بـه دورنمای مکانیک کوانتومی مـینگـریم، ردی از تقـارن بـین زمـان و مکـان را نمـیبینـیم. نظریـهی نسـبیتی میدانهای کوانتومی با زمان و مختصات فضایی به یک شکل برخورد می کند. اما این کار به ایـن بهـا انجـام میشود که مکان از جایگاه عملگری خود، به یک مؤلفه تنزل می یابد.

### عملگر تحول زمانی

مسألهى پايهاى ما در اين فصل اين است كه چطور يك كت حالت با زمان تغيير مى كند؟ فرض كنيــد یک سیستم فیزیکی داریم که کت حالت آن در  $t_0$  با  $\ket{\alpha}$ امعرفی میشود. در حالـت کلـی در زمـان بعــدی انتظار نداریم که سیستم در حالت (¤)باقی مانده باشد. بگذارید کت متناظر با حالت را در زمان بعدی با

> $|\alpha, t_0; t\rangle, \quad (t > t_0)$  $(1 - 1 - 1)$

نشان دهیم. که در آن  $\alpha$  و  $t_0$  را نوشتهایم تا خاطرنشـان کنـیم کـه سیسـتم پـیش از ایـن، در زمـان  $t_0$ ، در حالت (۵] بوده است. از آنجا که زمان متغیری پیوسته است انتظار داریم که:  $\lim_{t\to t_0} |\alpha, t_0; t\rangle = |\alpha\rangle$  $(Y - 1 - Y)$ 

و می توانیم بهخوبی از نمادگذاری مختصر

$$
|\alpha, t_0; t_0\rangle = |\alpha, t_0\rangle \tag{7-1-7}
$$

استفاده کنیم. کار اصلی ما بررسی تحول زمانی یک کت حالت است:

$$
|\alpha, t_0\rangle = |\alpha\rangle \xrightarrow{\alpha^{i|a_j} \cup \beta^{i}} |\alpha, t_0; t\rangle
$$
 (f-1-1)

از طرف دیگر، علاقهمندیم بپرسیم که تحت تحول زمانی  $t$   $t\rightarrow$ کت حالت چطور دگرگون مـیشـود. همانند بحث انتقال، دو کت با یک عملگر کـه بـه آن **عملگـر تحــول زمـانی (c**.t.<sub>0</sub>) مـیگوییم بـههـم مرتبطاند.

$$
|\alpha, t_0; t\rangle = \mathscr{U}(t, t_0) |\alpha, t_0\rangle \tag{2-1-1}
$$

عملگر تحول زمانی معرفی شده، چه خصوصیاتی باید داشته باشد؟ نخستین خصوصیت مهم یکانی بودن آن است که ناشی از پایستگی احتمال است. فرض کنید که در زمان to، کت حالت برحسب ویـژه کـتهـای عملگر Aبسط داده شود:

$$
|\alpha, t_0\rangle = \sum_{a'} c_{a'}(t_0) |a'\rangle
$$
\n
$$
\langle \hat{\tau}^{-1} \rangle
$$
\n
$$
\langle \hat{\tau}^{-1} \rangle
$$

به همین صورت، در زمان بعد داریم:

$$
|\alpha, t_0; t\rangle = \sum_{a'} c_{a'}(t) |a'\rangle
$$
 (Y-1-Y)

در حالت کلی انتظار نداریم که اندازهی هر کدام از ضرایب بسط ثابت بماند ٌ  $|c_{a'}(t)| \neq |c_{a'}(t_0)|$  $(\lambda - 1 - 1)$ 

بهعنوان مثال، یک سیستم اسپین  $\frac{1}{2}$  را در نظر بگیرید بهطوری که تکانهی اسپین مغناطیسـی آن تحـت تـأثیر یک میدان مغناطیسی یکنواخت در جهت z قـرار بگیـرد. فـرض کنیـد کـه در زمـان 1<sub>0</sub> اسـپین در جهـت مثبت  $x$  است. یعنی سیستم در یک ویژه حالت  $S_x$ با ویژه مقدار  $h$  /  $h$  است. همان $\det x$  بعـداً در ایـن بخش نشان خواهیم داد، با گذر زمان، اسپین در صفحهی تلا، حرکت می کند. ایـن بـدان معنـی اسـت کـه  $S_{\rm x}$  احتمال مشاهده کردن +  $S_{\rm x}$ در زمان  $t>t_0$  دیگر برابر یک نیست. به این ترتیب، یک احتمـال بـرای وجود دارد اما در تمام زمانهما جمع احتمالات برای +  $S_{\rm x}$ و –  $S_{\rm x}$  واحـد بـاقی مـی،انـد. در نمادگـذاری (۲–۱–۶) و (۲–۱–۷) داریم:

$$
\sum_{a'} |c_{a'}(t_0)|^2 = \sum_{a'} |c_{a'}(t)|^2
$$
\n(4-1-1)

مساوی با  $\,|\,c_{a'}(t_0)\,|$  خواهد بود. "بعداً نشان می $\,$ هیم که اگر هامیلتونی با  $\,$  جابهجا شود، آنگاه  $\,$ 

این خصوصیت مانند مورد انتقال، تنها وقتی تضمین میشود که عملگر تحول زمانی، یکانی باشـد. بـههمـین دليل يكاني بودن:

$$
\mathscr{U}^{\dagger}(t,t_0)\mathscr{U}(t,t_0) = 1\tag{11-1-1}
$$

یکی از خاصیتهای بنیادین عملگر & است. بههمین خاطر تصادفی نیست کـه بیشـتر نویسـندگان، یکـانی بودن را بهعنوان نقطهى آغاز پايستگى احتمال مىدانند.

مشخصەى دىگرى كە ما از عملگر 
$$
W
$$
 انتظار دارىم، خاصیت تر كیب است:  

$$
\mathcal{U}(t_2, t_0) = \mathcal{U}(t_2, t_1) \mathcal{U}(t_1, t_0), \quad (t_2 > t_1 > t_0)
$$

این معادله بیان می کند که اگر بخواهیم تحول زمانی از  $t_{0}$  تـا  $t_{2}$  را پیـدا کنـیم، هماننـد آن اسـت کـه ابتـدا تحول زمانی متناظر از  $t_0$  تا  $t_1$  و سپس از  $t_1$  تا  $t_2$  را به دست آوریم. توجه کنید که معادلهی (۲–۱–۱۲) را از راست به چپ میخوانیم!

همچنین فرض عملگر تحوال زمانی بینهایت کوچک ( t<sub>0</sub> + dt, t<sub>0</sub>) ہی تواند سودمند باشد  
|
$$
\alpha, t_0; t_0 + dt \rangle = \mathscr{U}(t_0 + dt, t_0) | \alpha, t_0 \rangle
$$

بنابه پیوستگی [(۲–۱–۲) را ببینید]، زمانی که dt بهسمت صفر میل می کند، میبایـد عملگـر تحـول زمـانی برابر با واحد گردد:

$$
\lim_{dt \to 0} \mathcal{U}(t_0 + dt, t_0) = 1 \tag{1}(-1) - 1
$$

و همانند مورد انتقال، انتظار داریم که اختلاف بین (4t, t<sub>0</sub>) + dt, t) و 1 از مرتبهی اول  $dt$  باشد. ادعا می کنیم که آنچه نیاز داریم با عبارت زیر برآورد میشود:  $\mathscr{U}(t_0 + dt, t_0) = 1 - i\Omega dt$  $(10-1-1)$ 

> که Ω یک عملگر هرمیتی است.\*  $\Omega^\dagger = \Omega$  $(19 - 1 - 1)$

اگر عملگر  $\Omega$  وابستگی صریح به زمان داشته باشد، میبایست در زمان  $t_0$  محاسبه شود. \*

رابطهی (۲–۱۵–۱۵) خاصیت ترکیب عملگر جابهجایی بینهایت کوچک زمانی را برآورد می کند.  $\mathscr{U}(t_0 + dt_1 + dt_2, t_0) = \mathscr{U}(t_0 + dt_1 + dt_2, t_0 + dt_1) \mathscr{U}(t_0 + dt_1, t_0)$  ( $\mathscr{V}(-)$ -Y) با در نظر گرفتن جملات تا مرتبهی dt، خاصیت یکانی بودن محقق میشود.  $\mathscr{U}^{\dagger}(t_0+dt,t_0)\mathscr{U}(t_0+dt,t_0)=(1+i\Omega^{\dagger}dt)(1-i\Omega dt)=1$  ( $\Lambda$ - $\Lambda$ - $\Lambda$ )

که در آن از جملات مرتبه  $(dt)^2$  با مراتب بالاتر، صرفنظر شد.

عملگر Ω، بُعد فرکانس یا همان معکوس زمان را دارد. آیا مشاهدهپذیر آشنایی با بُعد فرکانس وجـود دارد؟ یادآوری می کنیم که در نظریهی قدیمی کوانتومی، رابطـهی پلانـک- انیشـتین بـهعنـوان یـک اصـل موضوعه، رابطهایی بین فرکانس زاویهای  $\omega$  و انرژی برقرار می کند.

$$
E = \hbar \omega \qquad (19 - 1 - 1)
$$

بگذارید این ایـده را از مکانیـک کلاسـیک قـرض بگیـریم کـه هـامیلتونی سـازندهی تحـول زمـانی اسـت (گلداشتاین ۱۹۸۰ و ۸–۴۰۷). پس طبیعی است که رابطهی عملگری هامیلتونی  $H$ بهقرار زیر باشد:

$$
\Omega = \frac{H}{\hbar} \tag{1.1-1}
$$

$$
\mathscr{U}(t_0 + dt, t_0) = 1 - \frac{tH dt}{\hbar} \tag{11-1-1}
$$

که  $H$  عملگر هامیلتونی، هرمیتی فرض میشود. خواننده ممکن است بپرسد،  $\hbar$ ی که در اینجا معرفی شـد با  $\hbar$ ی که در عملگر انتقال (۱–۶–۳۲) ظـاهر شـد چـه ارتبـاطی دارد. ایـن سـؤال را مـیتوان بـا مقایسـهی معادلهی کوانتوم مکانیکی حرکت (که بعداً استخراج میکنیم) و معادلهی کلاسیکی حرکت، پاسخ دهیم. خواهیم دید که اگر هر دو  $\hbar$  یکسان نباشند، نمیتوانیم به معادلهی زیر برسیم:

$$
\frac{dx}{dt} = \frac{p}{m} \tag{11-1-1}
$$

این رابطه حد کلاسیکی متناظر با رابطهی کوانتوم مکانیکی است.

### معادلهي شرودينكر

اکنون در موقعیتی هستیم که میتوانیم یک معادلـهی دیفرانسـیل بنیـادین بـرای عملگـر تحـول زمـانی بنویسیم. خاصیت ترکیب عملگر تحول زمانبی را بـا جایگذاری  $t_1 \rightarrow t_1 + t$  و  $t \rightarrow t_2 \rightarrow t_3$  در  $u(t,t_0)$ (۲-۱-۱۲) به کار میبریم:

$$
\mathscr{U}(t+dt,t_0) = \mathscr{U}(t+dt,t)\mathscr{U}(t,t_0) = \left(1 - \frac{iHdt}{\hbar}\right)\mathscr{U}(t,t_0)
$$
\n
$$
(\Upsilon\Upsilon - \Upsilon - \Upsilon)
$$

که در آن احتیاجی به بی نهایت کوچک بودن اختلاف  $t-t_0$  نیست. داریم:

$$
\mathscr{U}(t+dt,t_0) - \mathscr{U}(t,t_0) = -i\left(\frac{H}{\hbar}\right)dt \mathscr{U}(t,t_0)
$$
\n
$$
(\Upsilon \mathsf{F}_{-1} - \Upsilon)
$$

که می توان آن را بهشکل معادله دیفرانسیلی نوشت:

$$
i\hbar \frac{\partial}{\partial t} \mathscr{U}(t, t_0) = H \mathscr{U}(t, t_0)
$$
 (Y<sub>0-1-</sub>Y)

این م**عادلهی شرودینگر برای عملگر تحول زمانی** است. هر اتفاقی که از تحول زمـانی ناشـی مـیشـود، از این معادله پیروی می کند.

$$
i\hbar \frac{\partial}{\partial t} \mathcal{U}(t, t_0) | \alpha, t_0 \rangle = H \mathcal{U}(t, t_0) | \alpha, t_0 \rangle
$$
 (19–1–1)

اما  $\langle a,t_0 \rangle$  ابه  $t$  وابسته نیست. بنابراین داریم:

$$
i\hbar \frac{\partial}{\partial t} |\alpha, t_0; t\rangle = H|\alpha, t_0; t\rangle
$$
 (YY-1-Y)

که در آن از رابطهی (۲–۱–۵) استفاده شد.

اگر ما  $\ell(t,t_0)$  را داشته باشیم و بعلاوه بدانیم کـه  $\ell(t,t_0)$  چطـور روی کـت ابتـدایی  $\ell(t,t_0)$ عمـل می کند، لازم نیست که نگران حل معادلهی شرودینگر برای کت حالت (۲–۱–۲۷) باشیم. مـا تنها مـیبایـد را بر  $\ket{\alpha, t_0}$ اثر دهیم. با این کار میتوانیم کت حالت را در هر زمان t بهدست آوریم. پس اولین  $\ell(t,t_0)$ کار ما بهدست آوردن راه حل اساسی معادلهی شرودینگر، برای عملگر تحول زمانی (۲–۱–۲۵) است. سـه حالت وجود دارد که میباید هر کدام را جداگانه مد نظر قرار دارد:

حالت ۱: عملگر هامیلتونی مستقل از زمان است. بههمین خاطر حتی وقتی کـه t در حـال تغییـر اسـت عملگر  $H$ بدون تغییر باقی میماند. هامیلتونی یک تکانهی مغناطیسی اسپین کـه بـا یـک میـدان مغناطیسـی مستقل از زمان بر هم کنش دارد نمونهای از این حالت است. پاسخ (۲–۱–۲۵) در چنین حالتی بهصورت زیر است:

$$
\mathscr{U}(t, t_0) = \exp\left[\frac{-iH(t - t_0)}{\hbar}\right] \tag{1.1-1.1}
$$

برای اثبات این عبارت بگذارید تا تابع نمایی را بهصورت زیر بسط دهیم:

$$
\exp\left[\frac{-iH(t-t_0)}{\hbar}\right] = 1 - \frac{iH(t-t_0)}{\hbar} + \left[\frac{(-i)^2}{2}\right] \left[\frac{H(t-t_0)}{\hbar}\right]^2 + \cdots
$$
\n(79-1-7)

مشتق گیری نسبت به زمان از این عبارت، نتیجه میدهد:  $\frac{\partial}{\partial t} \exp\left[\frac{-iH(t-t_0)}{\hbar}\right] = \frac{-iH}{\hbar} + \left[\frac{(-i)^2}{2}\right] 2\left(\frac{H}{\hbar}\right)^2(t-t_0) + \cdots$  $(\tau - \Upsilon - \Upsilon)$ 

واضح است که عبارت (۲–۱–۲۸) در معادله دیفرانسیل (۲–۱–۲۵) صدق می کنـد. همچنـین شـرایط مـرزی نیز برقرار است. چون در  $t_0$  →  $t$  رابطهی (۲–۱–۲۸) برابر با عملگر واحد است. راه دیگر بـرای بـهدسـت آوردن (۲-۱-۲۸)، ترکیب عملگرهای تحول زمانی بـی نهایـت کوچـک، درسـت نظیـر روشـی کـه بـرای بهدست آوردن (١-۶-۳۶) به کار بردیم، است:

$$
\lim_{N \to \infty} \left[ 1 - \frac{(iH/\hbar)(t - t_0)}{N} \right]^N = \exp \left[ \frac{-iH(t - t_0)}{\hbar} \right] \tag{Y1-1-Y}
$$

حالت ۲: عملگر هامیلتونی  $H$ وابسته به زمان است اما  $H$ ها در زمان $\epsilon$ ای مختلف با هم جابهجا مـی شــوند. بهعنوان یک مثال، بگذارید تکانهی مغناطیسی اسپین، تحت تأثیر میدان مغناطیسی قـرار بگیردکـه شــدت آن بـا زمان تغییرکند، اما جهت آن همواره ثابت باشد. پاسخ (۲–۱–۲۵) در این حالت بهشکل زیر است:

$$
\mathscr{U}(t, t_0) = \exp\left[-\left(\frac{i}{\hbar}\right) \int_{t_0}^t dt' H(t')\right]
$$
\n
$$
(\mathbf{Y} \mathbf{Y} - \mathbf{Y})
$$

به روش یکسانی این رابطه نیز اثبـات مـیشـود. بـرای سـادگی  $H\left(t-t_{0}\right)$  در (۲–۱–۲۹) و (۲–۱–۳۰) بـا تعويض شدهاند.  $\int_{t_0}^{t} dt^{\,\prime} H(t^{\,\prime})$ 

حالت ۳: Hها در زمانهای، مختلف با هم جابهجا نشوند. بهعنوان مثال، همان تکانهی مغناطیسی اسپین مفروض را در نظر بگیرید که این بار جهت میدان مغناطیسی برهمکنش کننده با آن، با زمان تغییر مـی کنـد. بهطوری که: در زمان  $t=t_1$  در راستای  $x$  است و در  $t=t_2$  در راستای  $y$  و بههمین صـورت بـه تغییـر ادامه میدهد. از آنجا که  $S_x$  و  $S_x$ جابهجا نمیشوند،  $H\left(t_1\right)$  و  $H\left(t_2\right)$  که حاصل  ${\bf S}\cdot{\bf B}$  هستند نیز با هــم جابهجا نمی شوند. پاسخ در این حالت با عبارت زیر داده می شود:

$$
\mathscr{U}(t,t_0) = 1 + \sum_{n=1}^{\infty} \left(\frac{-i}{\hbar}\right)^n \int_{t_0}^t dt_1 \int_{t_0}^{t_1} dt_2 \cdots \int_{t_0}^{t_{n-1}} dt_n H(t_1) H(t_2) \cdots H(t_n)
$$
\n
$$
\tag{YY-1-1}
$$

بعد از آنکه اف-جی- دایسون در نظریهی میدان کوانتومی بسطی بـه ایـن شـکل ارائـه داد، گـاهی بـه ایـن عبارت **سری دایسون** می گویند. در اینجا به اثبات (۲–۱–۳۳) نمیپردازیم چون اثبـات ایـن عبـارت، بسـیار شبیه به آن چیزی است که در فصل ۵ برای عملگر تحول زمانی در تصویر برهم کنش ارائه میدهیم.

در کاربردهای ابتدایی، تنها حالت ۱ مورد توجه قرار میگیرد. در ادامهی قسمتهای این فصل فـرض می کنیم که عملگر  $H$ مستقل از زمان است. در فصل ۵ به هامیلتونیهای وابسته به زمان می $_$ رسیم.

### ويژهكتهاي انرژي

برای آنکه بتوانیم عملگر تحول زمانی (۲–۱–۲۸) را بر کت کلی ابتدایی (۵/ اثر دهیم. ابتدا باید بدانیم که این عملگر چطور بر روی کتهای پایه بهکار رفتـه در بسـط (۵|اثـر مـی کنـد. در حالـت خـاص، اگـر کتهای پایهی بهکار رفته ویژهکتهای A باشند، یعنی:

$$
[A, H] = 0 \tag{YF-1-Y}
$$

محاسبات خیلبی سرراست خواهـد شـد. در ایـن حالـت ویـژه کـتهـای  $A$  کـه ویـژه کـت  $H$ هـم هسـتند ویژه کتهای انرژی نام دارند که ویژه مقادیر آنها را با  $E_{a'}$  نشان میدهیم.  $H|a'\rangle = E_{a'}|a'\rangle$  $(T_0 - I_0 - Y)$ 

اکنون میتوانیم عملگر تحول زمانی را برحسب |۵٬ $\langle a'|$  بسط دهیم. برای سـادگی  $t_{0}$  را برابـر بـا صـفر انتخاب مي كنيم. داريم:

$$
\exp\left(\frac{-iHt}{\hbar}\right) = \sum_{a'} \sum_{a''} |a''\rangle \langle a''| \exp\left(\frac{-iHt}{\hbar}\right) |a'\rangle \langle a'|
$$

$$
= \sum_{a'} |a'\rangle \exp\left(\frac{-iE_{a'}t}{\hbar}\right) \langle a'|
$$
( $\forall \varphi \rightarrow -\uparrow$ )

با نوشتن عملگر تحول زمانی به این شکل، قادریم که هر مسأله با هر مقدار اولیهای که بسط کت اولیهی آن {{la}} مشخص باشد را حل کنیم. بهعنوان یک مثال، فرض کنید که کت اولیه دارای بسط زیر باشد:

$$
|\alpha, t_0 = 0\rangle = \sum_{a'} |a'\rangle \langle a'| \alpha \rangle = \sum_{a'} c_{a'} |a'\rangle
$$
 (TV-1-Y)

بنابراين داريم:

$$
|\alpha, t_0 = 0; t\rangle = \exp\left(\frac{-iHt}{\hbar}\right)|\alpha, t_0 = 0\rangle = \sum_{a'}|a'\rangle\langle a'|\alpha\rangle\exp\left(\frac{-iE_{a'}t}{\hbar}\right)
$$
\n
$$
\langle \hat{r}\lambda - \hat{r}\rangle \tag{A--1}
$$

بهعبارت دیگر، ضرایب بسط بهشکل زیر با زمان تغییر می کنند.  $c_{a'}(t=0) \rightarrow c_{a'}(t) = c_{a'}(t=0) \exp\left(\frac{-iE_{a'}t}{\hbar}\right)$  $(\forall 9 - 1 - \forall)$ 

و در زمان بعدی داریم:

چون فركانس هاي نوساني مختلفاند.

$$
|\alpha, t_0 = 0; t\rangle = |a'\rangle \exp\left(\frac{-iE_a t}{\hbar}\right)
$$
 (F) -1-Y

بنابراین اگر سیستم در ابتدا یک ویژه حالت همزمان  $A$  و  $H$ باشد، زمانهای بعـدی نیـز بـاقی خواهـد مانـد. حداکثر چیزی که ممکن است رخ دهد تغییر فاز، بهاندازهی (exp( – i $E_a$ ،t / ħ) است. بـههمـین خـاطر اگـر یک مشاهدهپذیر با  $H$  جابهجاپذیر باشد ((۲–۱–۳۴) را ببینید)، ثابت حرکت است.

از بحث گذشته نتیجـه مـی شـود کـه اصـلی تـرین کـار مـا در مکانیـک کوانتـومی تـلاش بـرای پـافتن مشاهده پذیری است که با  $H$  جابهجا می شود و سپس محاسبهی ویژه مقادیر آن است. وقتـبی کـه ایــن کــار انجام شد، کت ابتدایی را برحسب ویژه کتهای آن مشاهدهپذیر بسط میدهیم و عملگر تحـول زمـانی را روی آن اعمال می کنیم. این کار آخر، ممکن است مطابق (۲–۱–۳۹)، یک تغییر فاز به هریک از ضـرایب بسط وارد كند.

هرچند ما حالتی را مد نظر قرار دادیم که تنها یک مشاهده پذیر  $A$ با  $H$ جا بهجا میشود. اما می توانیم بهسادگی نتایج خود را به حالتی تعمیم دهیم که چندین مشاهدهپذیر سازگار متقابل، با $H$ جا بهجا میشوند:

$$
[A, B] = [B, C] = [A, C] = \dots = 0
$$
  

$$
[A, H] = [B, H] = [C, H] = \dots = 0
$$
 (67-1-1)

با استفاده از نمادگذاری بخش ۱–۴ [(۱–۴–۴۷)] داریم:

$$
\exp\left(\frac{-iHt}{\hbar}\right) = \sum_{K'} |K'\rangle \exp\left(\frac{-iE_{K'}t}{\hbar}\right) \langle K'| \tag{5}+1-1
$$

که در آن  $E_{\,k}$  بـا تعیـین  $a^{\,\prime}$  و  $b^{\,\prime}$  و .... بـهصـورت واحـد تعیـین مـیشـود. بنـابراین پیـدا کـردن یـک مجموعه $\varepsilon$  کامل از مشاهدهپذیرهایی که دو به دو با هم سازگارند و همچنین با  $H$ جابهجا میشوند، اهمیت  $\,C\,$ بنیادینبی دارد. وقتبی که این مجموعه پیدا شد، کت اولیه را بهعنوان برهم;نهبی ویژه $\,$  کت $\,$ ه ای $\,$ و  $\,R\,$ و  $\,$ و … و  $H$ بیان می کنیم. آخرین مرحله تنها اعمال عملگر تحول زمانی (۲–۱–۴۳) است. با این روش می توان بیشتر مسائل عمومی با  $H$ مستقل از زمان را حل کرد.

## وابستگي زماني مقدار انتظاري

مطالعه ی اینکه چگونه مقدار انتظاری یک مشاهدهپذیر بهعنوان تابعی از زمان تغییر می کند، مـی توانــد  $H$ در این $\mathcal A$  مؤثر باشد. فرض کنید که در  $t=0$  کت اولیه یکی از ویژه حالت $A$ ای عملگر  $A$ است ک $\mathcal A$ جابهجا میشود. همانطور که در (۲–۱–۴۰) میبینیم، اکنون به مقدار انتظاری مشاهدهپذیر  $B$ که نیـازی بـه جابهجا شدن آن با  $A$ و یا $H$ نیست، توجه می کنیم. از آنجا که برای کت حالت در زمانهای بعدی داریم:

$$
a', t_0 = 0; t\rangle = \mathcal{U}(t, 0) |a'\rangle \tag{6.1-1}
$$

از رابطهی زیر بهدست میآید:  $\langle B\rangle$ 

$$
\langle B \rangle = \left( \langle a' | \mathcal{U}^{\dagger}(t,0) \rangle \cdot B \cdot \left( \mathcal{U}(t,0) | a' \rangle \right) \n= \langle a' | \exp \left( \frac{iE_{a'}t}{\hbar} \right) B \exp \left( \frac{-iE_{a'}t}{\hbar} \right) | a' \rangle \n= \langle a' | B | a' \rangle
$$
\n
$$
\tag{6-1-1}
$$

که مستقل از t است. بنابراین مقدار انتظاری مشاهدهپذیر برحسب ویژه حالتهای انـرژی مسـتقل از زمـان است. بههمین خاطر ویژه حالتهای انرژی را بهعنوان حالتهای پایا در نظر می گیریم.

وقتی که مقدار انتظاری برحسب یک برهمنهی از ویـژهحالـتهـای انـرژی بیـان شـود، ایـن وضـعیت جذاب تر می شود. این حالت غیر پایا است. فرض می کنیم که در ابتدا داریم:

$$
|\alpha, t_0 = 0\rangle = \sum_{a'} c_{a'} |a'\rangle
$$
 (99-1-1)

به راحتی مقدار انتظاری  $B$  را محاسبه می کنیم:

$$
\langle B \rangle = \left[ \sum_{a'} c_{a'}^* \langle a' | \exp\left(\frac{iE_{a'}t}{\hbar}\right) \right] \cdot B \cdot \left[ \sum_{a''} c_{a''} \exp\left(\frac{-iE_{a''}t}{\hbar}\right) |a'' \rangle \right]
$$

$$
= \sum_{a'} \sum_{a''} c_{a''}^* c_{a''} \langle a' | B | a'' \rangle \exp\left(\frac{-i(E_{a''} - E_{a'})t}{\hbar}\right)
$$

 $(\uparrow \vee - \uparrow - \uparrow)$ 

همان طور که ملاحظه می کنید این بار مقدار انتظاری شـامل جمـلات نوسـانی اسـت کـه فرکـانس زاویـهای آنها با توجه به شرط فركانس إن-بوهر تعيين مى شود.

$$
\omega_{a''a'} = \frac{(E_{a''} - E_{a'})}{\hbar} \tag{6A--1--7}
$$

### حركت تقديمي اسپين

شرح یک مثال در این جا مفید است. یک مثال خیلی ساده را در نظر می گیریم که در آن فرمول بنــدی کلی ای که تا به حال بیان کردهایم روشنتر میشود.

کار را با هامیلتوی یک سیسـتم اسـپین  $\frac{1}{2}$  بـا تکانـهی مغناطیسـی  $e\hbar/2m_ec$  کـه بـا میـدان مغناطیسـی خارجي  $B$ برهم كنش دارد، شروع مي كنيم:

$$
H = -\left(\frac{e}{m_e c}\right) \mathbf{S} \cdot \mathbf{B}
$$
 (Eq-1-Y)

(برای الکترون e < 0).  $B$  را میدان مغناطیسی ثابت و یکنواختی در راستای Z در نظر مـی گـیـریم. بنـابراین میتوانیم  $H$ را بهصورت زیر بنویسیم:

از آنجا که  $S_z$ و H تنها با یک ضریب ثابت بههم وابستهاند، با یکدیگر جابهجا میشوند. ویـژه حالـتهـای ه ویژه حالتهای هامیلتونی نیز هستند و ویژه مقادیر انرژی وابسته بهشکل زیرند:  $\mathcal{S}_z$  $E_{\pm} = \mp \frac{e\hbar B}{2m_{\pm}c}$ , برای  $S_z \pm$  $(01 - 1 - 1)$ بنا بهقرارداد  $\omega$  را طوری تعریف میکنیم که اختلاف بین دو ویژه مقدار انرژی برابر  $\hbar\omega$ باشد:  $\omega = \frac{|e|B}{m_e c}$  $(\Delta Y - 1 - Y)$ میتوانیم عملگر  $H$ را بهشکل ساده شده $\mathbf c$  زیر بنویسیم:  $H = \omega S_z$  $(2Y-1-Y)$ همهی اطلاعات برای تحول زمان در عملگر تحول زمانی قرار دارد:  $\mathscr{U}(t,0) = \exp\left(\frac{-i\omega S_z t}{\hbar}\right)$  $(\Delta F - 1 - Y)$ این عملگر را روی حالت اولیه اثر میدهیم. کتهای پایهای که برای بسط کت اولیهی بـه کـار مـیبـریم،  $t=0$  ویژه کتهای  $\langle S_z \rangle$  (  $+$ ا و  $-$ ا هستند که ویژه کتهای انرژی نیز مـیباشـند. فـرض کنیـد در زمـان سیستم با رابطهی زیر مشخص شود:

 $|\alpha\rangle = c_{+}|+\rangle + c_{-}|-\rangle$  $(\Delta \Delta - 1 - 1)$ 

با اعمال (۲–۱–۵۴) به این سیستم، می بینیم که سیستم در زمان بعدی بهشکل زیر درمیآید:  $|\alpha, t_0 = 0; t\rangle = c_+ \exp\left(\frac{-i\omega t}{2}\right)|+\rangle + c_- \exp\left(\frac{+i\omega t}{2}\right)|-\rangle$  $(09 - 1 - 7)$ 

که در آن از رابطهی زیر استفاده شده است:

$$
H|\pm\rangle = \left(\frac{\pm \hbar \omega}{2}\right)|\pm\rangle \tag{2V-1-Y}
$$

اکنون بگذارید، حالت را محدودتر کنیم و تنها حالتی را در نظر بگیریم که کت ابتدایی معرف اسپین رو به بالا است. در این حالت داریم:

> $c_{+}=1,$   $c_{-}=0$  $(\Delta \lambda - 1 - \Upsilon)$

رابطهی (۲–۱–۵۶) بیان می کند که در زمان بعدی حالت رو به بالای اسپین حفظ میشود کـه ایــن مسـأله $\circ$ عجیبی نیست چون با یک حالت پایا سر و کار داریم.

سپس، اجازه دهید فرض کنیم که سیستم در ابتدا در حالت + $S_\mathbf{x}+$ است. با مقایسه $(1-1-1)$  الـف) و (۲–۱–۵۵) می بینیم که:

$$
c_{+} = c_{-} = \frac{1}{\sqrt{2}} \tag{0.9-1-1}
$$

محاسبه ی احتمال اینکه سیستم را در زمانهای بعدی در حالتهای  $\pm S_{\texttt{x}}$ ییدا کنیم، سرراست است:  $|\langle S_x \pm \vert \alpha, t_0 = 0; t \rangle|^2 = \left\vert \left\vert \left( \frac{1}{\sqrt{2}} \right) \right\vert < + \left\vert \pm \left( \frac{1}{\sqrt{2}} \right) \right\vert < - \left\vert \right\vert \cdot \left\vert \left( \frac{1}{\sqrt{2}} \right) \exp\left( \frac{-i\omega t}{2} \right) \right\vert + \rangle \right\vert$  $+\left(\frac{1}{\sqrt{2}}\right) \exp\left(\frac{+i\omega t}{2}\right)|-\rangle$  $=\left|\frac{1}{2} \exp\left(\frac{-i\omega t}{2}\right) \pm \frac{1}{2} \exp\left(\frac{+i\omega t}{2}\right)\right|^2$  $S_x + S_y$   $S_x + S_y$   $S_x + S_y$   $S_x - S_y$ (١-١-٤٠ الف)  $(-5 - -1 - 7)$ 

حتی وقتی که اسپین در ابتدا در جهت مثبت محور  $x$ ها قرار دارد، میدان مغناطیسی خارجی که در راسـتای z قرار داشت، موجب میشود که اسپین بچرخد. بهعنوان یک نتیجه بـهدسـت آوردیـم کـه در زمـان\عـای بعدی احتمال محدودی برای یافتن اسپین در حالت $S_x-\mathcal{S}_x$  وجود دارد. جمع دو احتمال در تمام زمان،ها ثابت باقی میماند که در توافق با یکانی بودن عملگر تحول زمانی است.

$$
\langle S_x \rangle = \left(\frac{\hbar}{2}\right) \cos^2\left(\frac{\omega t}{2}\right) + \left(-\frac{\hbar}{2}\right) \sin^2\left(\frac{\omega t}{2}\right)
$$
  

$$
= \left(\frac{\hbar}{2}\right) \cos^2\left(\frac{\omega t}{2}\right) + \left(-\frac{\hbar}{2}\right) \sin^2\left(\frac{\omega t}{2}\right)
$$
  

$$
= \left(\frac{\hbar}{2}\right) \cos \omega t
$$
 (9-1-1)

این مقدار با یک فرکانس زاویهای که متناظر با اختلاف بین دو ویژه مقدار انرژی تقسیم بر À اسـت نوسـان می کند. که این در توافق با فرمول کلی (۲–۱–۴۷) است. بههمین صورت برای  $\mathcal{S}_\text{y}$ و  $\mathcal{S}_\text{z}$  داریم:

$$
\langle S_{y} \rangle = \left(\frac{\hbar}{2}\right) \sin \omega t \tag{97-1-7}
$$

$$
\langle S_z \rangle = 0 \tag{9.9} (-1)^{1/2}
$$

از نظر فیزیکی این بدان معنی است که اسپین در صفحهی  $xy$  حرکت تقدیمی انجام میدهد. بعـدها وقتـی در فصل ۳ راجع به عملگر چرخش بحث می کنیم بیشتر راجع به حرکت تقدیمی اسپین توضیح میدهیم.

# دامنهی همبستگی و رابطهی عدم قطعیت انرژی- زمان

این بخش را با پرسیدن اینکه چطور کتهای حالت در زمانهای مختلف با یکدیگر همبسته مـیماننـد به پایان می بریم. فرض کنید، کت اولیهی یک سیستم فیزیکـی در زمـان  $t=0$  بـا  $\ket{\alpha}$ اداده شــده باشــد. بـا گذر زمان این کت به  $\alpha,$  و ا $\alpha,$  اتغییر می کند کـه آن را بـا اسـتفاده از عملگـر تحـول زمـانی بـهدسـت میآوریم. توجه خود را به این مسأله معطوف می کنیم که کت حالت در زمان بعدی t چقدر شبیه بـه کـت حالت ما در زمان 0 = t است. بههمین منظور بین دو کـت حالـت در زمـانهـای مختلـف، ضـرب داخلـی تشكيل مىدهيم:

$$
C(t) = \langle \alpha | \alpha, t_0 = 0; t \rangle
$$
  
=  $\langle \alpha | \mathcal{U}(t, 0) | \alpha \rangle$  (9 <sup>$\mu$</sup> -1-1)

این رابطه، بهعنوان **دامنه همبستگی** شناخته شده است. اندازه $c(t)$  کمیتی را برای تعیین میزان "شباهت" بین کتهای حالت در زمانهای مختلف ارائه میدهد.

 $H$  به عنوان یک مثال حدی، حالت خاصی را فرض کنیـد کـه در آن کـت اولیـه  $\ket{\alpha}$ ا یـک ویـژه کـت باشد. در این صورت داریم:

$$
C(t) = \langle a'|a', t_0 = 0; t \rangle = \exp\left(\frac{-iE_{a'}t}{\hbar}\right)
$$
 (9F-1-Y)

بنابراین اندازهی دامنهی همبستگی، همان ظور که برای یک حالت پایا انتظـار مـی(ود، همـواره برابـر واحـد است. در حالت کلی تر که کت اولیه یک برهم نهی از {</a)} است، همانند ۲–۱–۳۷، داریم:

$$
C(t) = \left(\sum_{a'} c_{a'}^{*} \langle a'|\right) \left[\sum_{a''} c_{a''} \exp\left(\frac{-iE_{a''}t}{\hbar}\right) |a''\rangle\right]
$$
  
=  $\sum_{a'} |c_{a'}|^2 \exp\left(\frac{-iE_{a'}t}{\hbar}\right)$  (90-1-1)

همین طور که روی جملات نوسانی با فرکانس وابسته به زمان جمع مــیبنــدیم، در مقــادیر بـزرگـن t امکــان صرفنظر کردن از جملات فراهم میشود. انتظار داریم که دامنـهی همبسـتگی در f = 0 از واحـد شـروع شده به تدریج با گذر زمان کاهش یابند برای تخمین بهتر (۲–۱–۶۵)، بگذارید کتهای حالت را بهصورت یک برهمنهـی از تعـداد زیـادی از ویژه کتهای انرژی با انرژیهای همسان در نظر بگیریم. بهطوری که بتـوان آن را یـک طیـف شـبه پیوسـته تصور کرد. بنابراین اجازه داریم که انتگرال را جایگزین علامت سیگما کنیم:

$$
\sum_{a'} \to \int dE \rho(E), \qquad c_{a'} \to g(E)\Big|_{E \cong E_{a'}}
$$
\n
$$
\qquad \qquad (\varphi \varphi_{-1} - \tau)
$$

که در آن ( e(E نشان دهندهی چگالی ویژه کتهای انرژی است. اکنون رابطهی (۲–۱–۶۵) تبدیل میشود به:

$$
C(t) = \int dE \, |g(E)|^2 \rho(E) \exp\left(-\frac{iEt}{\hbar}\right) \tag{9V-1-1}
$$

که شرط بهنجارش در آن بهشکل زیر است:

$$
\int dE |g(E)|^2 \rho(E) = 1 \tag{6.1-1.7}
$$

در حالت $\Delta E$  واقعی فیزیکی  $\langle e(E)|^2\rho(E)\rangle$ ادر حوالی  $E=E_0$  دارای قله است و پهنای آن برابر $\Delta E$  است. پس (۲–۱–۶۷) میشود:

$$
C(t) = \exp\left(\frac{-iE_0t}{\hbar}\right) \int dE |g(E)|^2 \rho(E) \exp\left[\frac{-i(E - E_0)t}{\hbar}\right]
$$
\n(99-1-1)

می بینیم که در مقادیر بزرگ  $t$ ، یعنی در زمانهای طولانی، تابع زیر انتگرال بهسرعت نوسان می کنــد. اگــر آنقدر کوچک باشد که بتوان آن را با  $\hbar/t$  قابل مقایسه دانست، ایـن نوسـان رخ نمـیدهـد. اگـر $|E-E_0|$ بازهای که در آن  $|E-E_0| \simeq \hbar / t$  است، بسیار بـاریکتر از  $\Delta E$  باشـد، بـهـعلـت حـذف شـدید هـیچ سـهم محسوسی برای (C(t نمی ماند. زمان مشخصهای کـه در آن انـدازهی دامنـهی همبسـتگی اخـتلاف قابـل توجهي با ١ (واحد) پيدا مي كند برابر است با:

$$
t = \frac{\hbar}{\Delta E} \tag{V \circ -1 - 1}
$$

حتی با اینکه این رابطه برای برهم نهی حالتها با یک طیف انرژی شبه پیوسته بهدست آمد. این رابطه برای سیستمهای دو ترازه هم برقرار است. در مسألهی حرکت تقدیمی اسپین که پیش تـر بـه آن پـرداختیم، کـت حالت که در ابتدا  $|S_x+\rangle$ است، پس از گذشت زمانی تقریباً برابر بـا  $\hbar/(E_+-E_-)$   $\sim$   $-1$  - شـروع بـه از دست دادن هویت خود خواهد کرد. این مسأله را در (۲-۱-۰۶) هم دیدیم.

بهعنوان یک نتیجه از تحول زمانی کت حالت سیستمهای فیزیکی، این سیستمها پس از گذشت زمانی از مرتبه $E$   $\hbar/\Delta E$ شکل ابتدایی خود را از دست خواهند داد. برای روشن شدن ایـن مطلـب معمـولأ گفتـه میشود که رابطهی عدم قطعیت زمان–انرژی بهشکل زیر است:

$$
\Delta t \Delta E \simeq \hbar \tag{V1-1-7}
$$

اگرچه این رابطه بهطور آشکار عدم قطعیتی بین انرژی و زمان را نشان میدهد اما طبیعت بسـیار متقـاوتی از رابطهی عدم قطعیت بین دو مشاهده پذیر ناسازگار، که در بخش ۱–۴ راجع بـه آن بحـث کـردیم، دارد. در فصل ۵ در جریان نظریهی اختلال وابسته به زمان به رابطهی (۲–۱–۷۲) باز میگردیم.

## 2.2 تصویر شرودینگر در برابر تصویر هایزنبرگ

### عملكرهاي يكاني

در بخش پیش دربارهی مفهوم گسترش زمان با توجه بـه عملگـر تحـول زمـانی کـه روی کـتـهـا اثـر می کند، بحث کردیم. این دستاورد در دینامیک کوانتومی به تصویر شرودینگر معروف است. در دینامیک کوانتومی فرمول بندی دیگری وجود دارد که در آن بهجای کتها، مشاهدهپذیرها با زمـان تغییـر مـی کننـد. این فرمول¢بندی به تصویر هایزنبرگ معروف است. قبل از آنکه جزییات تمـایز بـین ایـن دو تصـویر را بیـان کنیم، کمی دربارهی عملگرهای یکانی بحث میکنیم.

عملگرهای یکانی در جهت هدفهای متعددی در مکانیک کوانتومی استفاده میشوند. در این کتاب (در بخش ۱-۵) عملگری را معرفی کردیم که دارای خاصیت یکانی بود. در آن بخش به این سؤال رسیدگی کردیم که کتهای پایه در یک نمایش با کتهای پایه در نمایشهای دیگر ارتباط دارند. فـرض کردیم که کتهای حالت با تغییر کتهای پایه، بدون تغییر میماننـد و تنهـا مقـادیر عـددی ضـرایب بسـط برای  $\ket{\alpha}$ ا در نمایشهای مختلف تغییـر مـی کنـد. در ادامـه دو عملگـر یکـانی معرفـی کـردیم کـه در عمـل کتهای حالت را تغییر میدادند. یکی عملگر انتقـال در بخـش ١-۶ و دیگـری عملگـر تحـول زمـانی در بخش ٢-١. داريم:

$$
|\alpha\rangle \rightarrow U|\alpha\rangle \tag{1-7-7}
$$

که  $U$  می تواند  $\mathscr{F}(d\, \mathbf{x})$  یا  $\mathscr{U}(t,t_0)$  باشد. در اینجا $\langle V | \alpha \rangle$  یک کت حالت متناظر با یک سیستم فیزیکسی است که تحت انتقال یا تحول زمانی قرار گرفته است. بهخاطر داشتن این نکته مهم است که، ضرب داخلی بین یک بِرای حالت و یک کست حالـت، تحـت هر تبدیل یکانی که کتهای حالت را تغییر دهد، بدون تغییر میماند:

$$
\langle \beta | \alpha \rangle \rightarrow \langle \beta | U^{\dagger} U | \alpha \rangle = \langle \beta | \alpha \rangle \tag{7-7-7}
$$

با استفاده از این واقعیت که تبدیل روی کتهای حالت اثر میگذارد و نه روی عملگرها، مـیتوانیم تغییـر روی  $\langle \beta | X | \alpha \rangle$ را ببینیم:

$$
\langle \beta | X | \alpha \rangle \to (\langle \beta | U^{\dagger} \rangle \cdot X \cdot (U | \alpha \rangle) = \langle \beta | U^{\dagger} X U | \alpha \rangle \tag{7-7-7}
$$

اکنون می توانیم یکف روش بسیار سادەی ریاضیاتی را به کار بریم. از اصل شر کتپذیری ضرب داریم:  
\n
$$
\langle \beta | U^{\dagger} \rangle \cdot X \cdot (U | \alpha \rangle) = \langle \beta | \cdot (U^{\dagger}XU) \cdot | \alpha \rangle
$$
 (۴–۲–۲))

آیا در این مشـاهده، فیزیکـی وجـود دارد؟ ایـن اتحـاد ریاضیاتی دو روش را بـرای تبـدیلات یکـانی ارائـه می کند:

> $\vert \alpha \rangle \rightarrow U \vert \alpha \rangle$  با عملگرهایی که تغییر نمی کنند و روش ۱:  $X{\,\rightarrow\,} U^\dagger X U$ با کت های حالتی که تغییر نمی کنند و روش ۲:

در فیزیک کلاسیک ما چیزی به نام کت حالت تعریف نمی کردیم. در آنجا فقط راجع بـه انتقـال، تحـول  $\,$ زمانی و نظایر آن بحث می کردیم. این مسأله بهخاطر این ممکن است که در واقع عملگرها، نظیـر  $\,x\,$  و  $\,$ ۰ مشاهدهپذیرهای مکانیک کلاسیک را تغییر میدهند. بنابراین حـدس مـی(نـیـم کـه اگـر از روش ۲ پیـروی کنیم با مکانیک کلاسیک ارتباط نزدیکتری مییابیم.

 $\mathscr{T}(d\mathbf{x}')$  در این جا یک مثال ساده میتواند مفیـد واقـع شـود. بـه عملگـر انتقـال بـینهایـت کوچکک بازمیگردیم. فرمول $بندی ارائه شده در۱ ۶۰ بر مبنای روش ۱ استوار است. (گا $\mathscr{T}(d\mathbf{x}')$  روی کتهای حالت$ اثر کرده و روی عملگر مکان بی تأثیر میماند:

$$
|\alpha\rangle \rightarrow \left(1 - \frac{i\mathbf{p} \cdot d\mathbf{x}'}{\hbar}\right) |\alpha\rangle
$$
  

$$
\mathbf{x} \rightarrow \mathbf{x}
$$
 (9-7-1)

اما اگر از روش ۲ پیروی کنیم خواهیم داشت:  $|\alpha\rangle \rightarrow |\alpha\rangle$  $\mathbf{x} \rightarrow \left(1 + \frac{i\mathbf{p} \cdot d\mathbf{x}'}{\hbar}\right) \mathbf{x} \left(1 - \frac{i\mathbf{p} \cdot d\mathbf{x}'}{\hbar}\right)$  $=$ **x** +  $\left(\frac{i}{\hbar}\right)$  [**p** · d**x**', **x**]  $= x + dx'$  $(Y - Y - Y)$ 

این که هر دو روش منجر به یک نتیجه برای مقـدار انتظـاری x خواهـد شـد را بـهعنـوان تمـرین بـهعهـدهی خواننده خواهیم گذاشت:

$$
\langle x \rangle \rightarrow \langle x \rangle + \langle dx' \rangle \tag{A-Y-Y}
$$

### **کتهای پایه و مشاهدهپذیرها در تصویر شرودینگر و تصویر هایزنبرگ**

اکنون به عملگر زمانی  $\mathscr{U}(t,t_0)$  برمیگردیم. در بخش پیش آموختیم کـه کـت۱عـای حالـت بـه چـه صورتی با زمان تحول می یابند. این بدان معنی است که ما از روش ۱ پیروی کردهایم که تصویر شـرودینگر نامیده میشود. در مقابل میتوانستیم از روش ۲ تبعیت کنیم که **تصویر هایزنبرگ** نامیده میشود.

در تصویر شرودینگر عملگرهای وابسته به مشاهده پذیرها نظیر  $x$  و  $p_{_y}$  و  $S_z$  در گذر زمان ثابت|ند. در حالی که کتهای حالت همانطور که در بخش پیش دیدید، با گذر زمان در حـال تغییرنـد. در مقابـل، در تصویر هایزنبرگ عملگرهای متناظر با مشاهده پذیرها با زمان تغییر می کنند در حالی که کتهای حالت ثابتاند. یعنی کتها همانطور که در  $t_{\rm 0}$  بودند، منجمد میشوند. بنابر قرارداد و برای سادگی،  $t_{\rm 0}$  را در (t, t<sub>o)</sub> برابر با صفر میگیریم و با (t) ⁄⁄⁄ که با رابطهی زیر تعریف میشود کار میکنیم:

$$
\mathscr{U}(t, t_0 = 0) = \mathscr{U}(t) = \exp\left(-\frac{iHt}{\hbar}\right)
$$
\n
$$
(9 - 7 - 7)
$$

با توجه بـه رابطـهى (٢-٢-۵ ب) در روش ٢، مشـاهدهپـذير را در روش هـايزنبرگ ببا رابطـهى زيـر نشـان مىدھيم:

$$
A^{(H)}(t) \equiv \mathcal{U}^{\dagger}(t) A^{(S)} \mathcal{U}(t) \tag{1-1-1}
$$

 $\epsilon t=0$  که شاخصهای  $H$ و  $S$ بـهترتیـب بیـان کننـده $\epsilon$  تصـویر هـایزنبرگ وو شـرودینگر اسـت. در زمـان مشاهدهپذیر تصویر هایزنبرگ و مشاهدهپذیر تصویر شرودینگر بر هم منطبقاند:  $A^{(H)}(0) = A^{(S)}$  $(11 - Y - Y)$ 

کتهای حالت نیز در هر دو تصویر در 0 $t=t$  بـر هـم منطبـقانـد. در زمـان بعـدی  $t$ ، کـت حالـت تصـویر هايزنبرگ در زمان  $t=0$  منجمد مي شود:  $|\alpha, t_0 = 0; t\rangle_H = |\alpha, t_0 = 0\rangle$  $(11 - 7 - 7)$ که مستقل از t است. این مساله تناقض مشهودی با کت حالت تصویر شرودینگر دارد:  $|\alpha, t_0 = 0; t\rangle_s = \mathcal{U}(t) |\alpha, t_0 = 0\rangle$  $(14 - 7 - 7)$ واضع است که مقدار انتظاری $\langle A \rangle$ در هر دو تصویر یکسان است:  $S(\alpha, t_0 = 0; t | A^{(S)} | \alpha, t_0 = 0; t \rangle_S = \langle \alpha, t_0 = 0 | \mathcal{U}^{\dagger} A^{(S)} \mathcal{U} | \alpha, t_0 = 0 \rangle$ =  $_H(\alpha, t_0 = 0; t | A^{(H)}(t) | \alpha, t_0 = 0; t)_H$  $(Y - Y - Y)$ 

#### معادله حركت هايزنبرك

 $A^{(\mathcal{S})}$  اکنون به استخراج یک معادلهی بنیادین در تصویر هایزنبرگ میپردازیم. فـرض مـیشـود کـه بهطور صریح وابسته به زمان نیست. این حالـت در بیشـتر وضـعیتهـای فیزیکـی حالـت مطلـوبی اسـت. (بـا مشتق گیری از ۲–۲–۱۰) داریم:

$$
\frac{dA^{(H)}}{dt} = \frac{\partial \mathcal{U}^{\dagger}}{\partial t} A^{(S)} \mathcal{U} + \mathcal{U}^{\dagger} A^{(S)} \frac{\partial \mathcal{U}}{\partial t}
$$
\n
$$
= -\frac{1}{i\hbar} \mathcal{U}^{\dagger} H \mathcal{U} \mathcal{U}^{\dagger} A^{(S)} \mathcal{U} + \frac{1}{i\hbar} \mathcal{U}^{\dagger} A^{(S)} \mathcal{U} \mathcal{U}^{\dagger} H \mathcal{U}
$$
\n
$$
= \frac{1}{i\hbar} \left[ A^{(H)}, \mathcal{U}^{\dagger} H \mathcal{U} \right]
$$
\n
$$
(1\Delta - \mathbf{Y} - \mathbf{Y})
$$

که در آن از روابط زیر استفاده کردیم [(۲–۱–۲۵) را ببینید)]:

$$
\frac{\partial \mathscr{U}}{\partial t} = \frac{1}{i\hbar} H \mathscr{U}
$$
 (19–7–7)

$$
\frac{\partial \mathcal{U}^{\dagger}}{\partial t} = -\frac{1}{i\hbar} \mathcal{U}^{\dagger} H
$$
 (19-1-1)

از آنجا که  $H$ در اصل، در تصویر شرودینگر معرفی شده بود، با توجه به (۲–۲–۱۰) میتوانیم رابطهی زیـر را تعريف كنيم:  $H^{(H)} = \mathscr{U}^\dagger H \mathscr{U}$  $(1Y - Y - Y)$ 

 $\ell$ اما در کاربردهـای مقـدماتی کـه در آن ⁄⁄ بـا (۲-۲-۹) نشـان داده مـیشـود، واضـح اسـت کـه  $H$ و ⁄⁄ جابەجاپذيرند، بنابراين:

$$
\mathscr{U}^{\dagger}H\mathscr{U}=H\tag{1A--Y-Y}
$$

به همین خاطر می توانیم (۲-۲-۱۵) را بهصورت زیر بنویسیم:

$$
\frac{dA^{(H)}}{dt} = \frac{1}{i\hbar} \left[ A^{(H)}, H \right] \tag{19-7-7}
$$

این رابطه به معادلهی حرکت هایزنبرگ معروف است. توجه کنید کـه ایـن رابطـه را بـا اسـتفاده از خـواص عملگر تحول زمانی و تعریف معادلهای برای (A، بهدست آوردیم.

مقایسه ی (۲–۲–۱۹) با معادله ی کلاسیکی حرکت، در شکل کروشـه ی پواسـون، مـی توانـد آموزنـده باشد. در فیزیک کلاسیک، بـرای  $A$ کـه تـابعی از  $q$ و  $q$ اسـت و صـریحاً بـه زمـان وابسـته نیسـت داریـم: (گلدشتاین ۱۹۸۰، ۶-۰۵)

$$
\frac{dA}{dt} = [A, H]_{\text{max}} \tag{10.10}
$$

بار دیگر، قانون کوانتش دیـراک بـه معادلـهی صـحیحی در مکانیـک کلاسـیک منجـر مـیشـود. از لحـاظ تاریخی رابطهی (۲-۲-۱۹) ابتـدا توسـط پـی. ای. ام دیـراک ننوشـته شـد، کـه او -بـا توجـه بـه شخصـیت متواضعش-این معادله را، معادلهي حركت هـايزنبرگ ناميـد. حـائز اهميـت اسـت كـه بـدانيم رابطـهي (۲–۲–۱۹) همیشه حتی در مواردی که (*A*(*H م*شابه کلاسیکی نداشته باشد، برقرار است. بـرای مثـال عملگـر اسپین در تصویر هایزنبرگ در رابطهی

$$
\frac{dS_t^{(H)}}{dt} = \frac{1}{i\hbar} \left[ S_t^{(H)}, H \right] \tag{Y} - Y - Y
$$

صدق می کند که می تـوان از آن در جهـت حرکـت تقـدیمی اسـپین اسـتفاده کـرد. امـا ایـن رابطـه مشـابه کلاسیکی ندارد. چون &را نمیتوان بهصورت تابعی برحسب  $q$ ها و  $p$ ها نوشت. بـههمـین خـاطر بـهجـای قانون دیراک، (۱–۶–۴۷)، میتوانیم برای کمیتهایی که مشابه کلاسیکی دارنـد، معادلـهی صـحیحی در مکانیک کوانتومی با توجه بهدستور زیر بهدست آوریم:

$$
\frac{[ \cdot , \cdot ]}{i\hbar} \to [ \cdot , \cdot ]_{\text{max}}
$$
 (YY-Y-Y)

مکانیک کلاسیکی را میتوان از مکانیک کوانتومی بهدست آورد. اما عکس این گفته درست نیست. ٌ

<sup>°</sup> در این کتاب از این ترتیب پیروی میکنیم: تصویر شرودینگر← تصویر هایزنبرگ ← کلاسیک. بـرای شـرح واضـح همـین مسـأله منتهـا بـا ترتیـب بـرعکس: کلاسیک ← تصویر هایزنبرگ ← تصویر شرودینگر کتاب فینکن اشتاین(۱۹۷۳) ۶۸-۷۰ و ۱۰۹ را ببینید.

### ذرات آزاد؛ قضیهی اهرنفست

چه در تصویر شرودینگر کار کنیم، چه در تصویر هایزنبرگ، برایآنکـه بتـوانیم از معادلـهی حرکـت استفاده کنیم، ابتدا میبایست هـامیلتونی مناسـب را تشـکیل دهـیـم. بـرای یـک سسیستم فیزیکـی بـا همتـای کلاسیکی، فرض می کنیم که هامیلتونی شبیه بـهشـکل کلاسـیکی آن اسـت. مـا فقـط  $x_{\,i}$ هـا و  $p_{\,i}$ هـا را بـا عملگرهای متناظر در مکانیک کوانتومی جایگزین مـی کنـیم. بـا ایـن فـرض مـیتوانیم در حـد کلاسـیکی معادلات صحیح کلاسیکی را داشته باشیم. هرگاه بهخاطر وجود مشاهدهپذیرهای جابهجا نشدنی ابهامی رخ دهد سعی می کنیم بـا اسـتفاده از هرمیتـی بـودن  $H$ ایـن مشـکل را حـل کنـیم. بـرای نمونـه نظیـر ضـرب کلاسیکی  $xp$ ، در کوانتوم بهصورت  $\{xp+px\}$ است. وقتی که سیستمهای فیزیکی مورد سـؤال همتـای کلاسیکی نداشته باشند می توانیم شکل هامیلتونی را، تنها حدس بزنیم. تا وقتی که نتایج هامیلتونی بـهدسـت آمده با نتایج تجربی تطابق پیدا کند، حدسهای مختلفی را دربارهی هامیلتونی میآزماییم.

در کاربردهای عملی اغلب لازم است که جا بهجایی  $x_{\,i}\,$  (یا  $(p_{\,i}\,$ را بـا تـوابعی از  $\,x_{\,j}\,$  و  $\,p_{\,j}\,$  محاسـبه کنیم. برای این منظور استفاده از فرمولهای زیر سودمند است:

$$
[x_i, F(\mathbf{p})] = i\hbar \frac{\partial F}{\partial p_i}
$$
 (17-7-7)

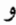

 $[p_i, G(\mathbf{x})] = -i\hbar \frac{\partial G}{\partial x}$  $(24 - 7 - 7)$ 

که در آن،ها  $F$  و  $G$  توابعی هستند که میتوان بهترتیب آنها را بهشکل توانهایی از  $x_{\,j} \,$ ها و  $P_{\,j}$ هـا بسـط داد. این دو رابطه را میتوان با به کار بردن پی در پی (۱–۶–۵۰ هـ) اثبات کرد.

اکنون در وضعیتی هستیم که میتوانیم معادلهی حرکت هایزنبرگ را بر روی یک ذره آزاد بـه جـرم اعمال کنیم. هامیلتونی شکل یکسانی با فرم کلاسیکی خود دارد:  $m$ 

$$
H = \frac{p^2}{2m} = \frac{\left(p_x^2 + p_y^2 + p_z^2\right)}{2m}
$$
 (YF-Y-Y)

توجه خود را به مشاهده پـذیرهای  $p_i$  و  $x_i$ ، کـه آنهـا را بـهعنـوان عملگرهـای تکانـه و مکـان شـناختیم، معطوف میداریم. در تصویر هایزنبرگ شاخص ( $H$ ) این عملگرها را حذف می کنیم. از آن جـا کـه  $p_{_{l}}$  بـا هر تابعي از  $p_{\vert_{i}}$ ها جا بهجا ميشود، داريم:

$$
\frac{dp_i}{dt} = \frac{1}{i\hbar} [p_i, H] = 0
$$
 (Y $\Delta$ -Y-Y)

بنابراین برای یک ذرهی آزاد، تکانه، یک ثابت حرکت است. این بـدان معنـی اسـت کـه در تمـام زمـانهـا شبیه به $p_i(0)$  باقی خواهد ماند. بهطور عام میتوان گفت کـه در تصـویر هـایزنبرگ هرگـاه عملگـر  $p_i(t)$ با هامیلتونبی جا بهجا شود، آنگاه عملگر  $A^{(H)}$  یک ثابت حرکت خواهد بود. سیس

$$
\frac{dx_i}{dt} = \frac{1}{i\hbar} [x_i, H] = \frac{1}{i\hbar} \frac{1}{2m} i\hbar \frac{\partial}{\partial p_i} \left( \sum_{j=1}^3 p_j^2 \right)
$$

$$
= \frac{p_i}{m} = \frac{p_i(0)}{m} \tag{79-7-7}
$$

در این رابطه از (۲–۲–۲۳ الف) استفاده کردیم. بنابراین جواب برابر است با:

$$
x_i(t) = x_i(0) + \left(\frac{p_i(0)}{m}\right)t
$$
\n
$$
(YV - Y - Y)
$$

این رابطه یادآور معادلـهی کلاسـیکی مسـیر، در یـک حرکـت یکنواخـت راسـت خـط اسـت. اگرچـه در زمانهای مساوی داریم:

$$
[x_i(0), x_j(0)] = 0 \tag{7A-7-7}
$$

اما جابهجایی  $x_{\,i}\,$ ها در زمانهای مختلف صفر نمیشود. داریم:

$$
[x_i(t), x_i(0)] = \left[\frac{p_i(0)t}{m}, x_i(0)\right] = \frac{-i\hbar t}{m}
$$
 (19-1-1)

با اعمال رابطهی عدم قطعیت (۱-۴–۵۳) در این جابهجایی بهدست می آوریم:

$$
\langle (\Delta x_i)^2 \rangle_t \langle (\Delta x_i)^2 \rangle_{t=0} \ge \frac{\hbar^2 t^2}{4m^2}
$$
 (Y°-Y-Y)

علاوه بر نکات دیگر، این رابطه نشان دهندهی این است که حتی اگر ذره در زمان t = 0 کاملاً جایگزیـده باشد، با گذر زمان، مکان این ذره بیشتر و بیشتر دچار عدم قطعیت میشود. این همان نتیجهای است کـه در مکانیک موجی، با مطالعهی تحول زمانی رفتار بسته موج ذرهای آزاد بهدست میآید. اینک یک پتانسیل ( $V$  به هامیلتونی پیشین خود اضافه میکنیم:

$$
H = \frac{\mathbf{p}^2}{2m} + V(\mathbf{x})\tag{2}
$$

در این جا (Vx به عنوان تابعی از عملگرهای  $x$ ، 7 و  $z$  مطرح است. ایـن بـار بـا اسـتفاده از (۲–۲-۲۳ب) خواهيم داشت:

$$
\frac{dp_i}{dt} = \frac{1}{i\hbar} [p_i, V(\mathbf{x})] = -\frac{\partial}{\partial x_i} V(\mathbf{x})
$$
\n
$$
(\mathbf{Y} \mathbf{Y} - \mathbf{Y} - \mathbf{Y})
$$

از طرف دیگر میبینیم که رابطهی زیر هیوز بر قرار استی:

$$
\frac{dx_i}{dt} = \frac{p_i}{m} \tag{TT-T-T}
$$

چون  $x_i$ با جمله $\varepsilon$  جان بتانسیل  $V$  جابه جاپذیر است. مبی تبوانیم یکک بـار دیگـر از معادلـه $\varepsilon$  حرکـت هایزنبرگ استفاده کنیم و بهدست آوریم:

$$
\frac{d^2x_i}{dt^2} = \frac{1}{i\hbar} \left[ \frac{dx_i}{dt}, H \right] = \frac{1}{i\hbar} \left[ \frac{p_i}{m}, H \right]
$$

$$
= \frac{1}{m} \frac{dp_i}{dt} \qquad (\forall \tau - \tau - \tau)
$$

برای این محاسبه از (۲–۲–۳۲) بهره بردیم. در نهایت بهشکل برداری خواهیم داشت:  $m\frac{d^2\mathbf{x}}{dt^2} = -\nabla V(\mathbf{x})$  $(Y_0 - Y - Y)$ 

این همتایی برای قانون دوم نیوتون در مکانیک کوانتومی است. با گرفتن مقبدار انتظـاری از دو طـرف و بـا توجه به این که در تصویر هایزنبرگ، کت حالت با زمان تغییر نمی کند، داریم:

$$
m\frac{d^2}{dt^2}\langle x\rangle = \frac{d\langle \mathbf{p}\rangle}{dt} = -\langle \nabla V(x)\rangle
$$
 (Y9-Y-Y)

پس از آنکه پی اهرنفست در سال ۱۹۲۷ با استفاده از مکانیک موجی ایـن رابطـه را نوشـت، ایـن معادلـه بـه قضیهی اهونفست مشهور شد. از آنجا که این رابطه بهشکل مقادیر چشمداشتی نوشته شده، اعتبار آن مستقل از آن است که در تصویر هایزنبرگ باشیم، یا تصویر شرودینگر. بههر حال، مقــدار چشــم‹داشـتـی در هــر دو تصویر یکسان است. در مقابل شکل عملگری (۲–۲-۳۵) تنها وقتبی بـا معنـی اسـت کـه x و p را بـهعنـوان عملگرهایی در تصویر هایزنبرگ معرفی کنیم. توجه می کنیم کـه در (۲-۲-۴۶) Åهـا بـا یکـدیگر حـذف شدهاند. بنابراین این که مرکـز بسـته مـوج نظیـر یـک ذرهی کبلاسیکیی تحـت تـأثیر (V(x، حرکـت کنـد، تعجب برانگيز نيست.

### کتهای پایه و دامنههای گذار

تا این جا به این سؤال که کتهای پایه چگونه با زمان تحول می،یابند، نپـرداختیم. یـک اشـتباه عـام در این بحث آن است که تصـور مـیشـود، همـهي کـتهـا در تصوير شـرودينگر متحـرکـانـد و در تصـوير

فصل دوم: دینامیک کوانتومی

هایزنبرگ ثابت هستند. همان طور که بهزودی خواهیم دید، این تصور غلط است. نکتهی اصلی، تمایز قائـل شدن بین رفتار کتهای حالت با کتهای پایه است.

در بخش ۱–۲ بحث خود را دربارهی فضای کت با یادآوری این که ویژه توابع مشاهدهپذیر، بهعنـوان کتهای پایه استفاده میشوند، شروع کردیم. با گذر زمان چه اتفاقی برای معادلهی ویژه مقداری:

$$
A|a'\rangle = a'|a'\rangle \qquad (\forall \forall -\dagger -\dagger)
$$

میافتد؟ در تصویر شرودینگر، A تغییر نمی کند، بنابراین در t = 0 کتهای پایه بهعنوان جوابی بـرای ایـن معادلهی ویژه مقداری، بدون تغییر می،انند. بر خلاف کتهای حالت، کتهای پایه در تصـویر شـرودینگر بي تغييراند.

همه چیز در تصویر هایزنبرگ کاملاً متفاوت است. زیرا معادلهی ویژه مقداری که بایـد مـورد مطالعـه قرار گیرد مربوط به عملگر وابسته به زمان زیر است:

$$
A^{(H)}(t) = \mathscr{U}^{\dagger} A(0) \mathscr{U} \tag{A-F-Y}
$$

از (۲–۲–۳۷) در ct = 0، وقتی که دو تصویر بر هم منطبقاند، داریم:

$$
\mathscr{U}^{\dagger}A(0)\mathscr{U}\mathscr{U}^{\dagger}|a'\rangle = a'\mathscr{U}^{\dagger}|a'\rangle
$$
\n
$$
\langle \mathbf{Y}^{\mathsf{q}} - \mathbf{Y} - \mathbf{Y} \rangle
$$

که به یک معادلهی ویژه مقداری برای  $A^{(H)}$  منجر میشود:  $A^{(H)}(\mathcal{U}^{\dagger}|a'\rangle) = a'(\mathcal{U}^{\dagger}|a'\rangle)$  $(F \cdot - Y - Y)$ 

اگر هنوز معتقد باشیم که ویژهکتهای مشاهدهپذیرها، کتهای پایه را میسازند، آنگاه {</r" } میبایــد بهعنوان کتهای پایه در تصویر هایزنبرگ شنانخته شوند. همین ظور که زمان پیش میرود، کتهای پایـهی تصویر هایزنبرگ که با  $\ket{a',t}_H$ ا نشان داده میشود از رابطهی زیر پیروی می کنند:

$$
|a',t\rangle_{H} = \mathscr{U}^{\dagger}|a'\rangle
$$
 (F)-Y-Y)

از آنجا که بهجای ⁄⁄ در (۲–۲–۴۱) در این رابطه †⁄⁄ ظاهر میشود، میتوان فهمید کـه کـتهـای پایـه در تصویر هایزنبرگ در مقایسه با کمت،های حالت تصویر شرودینگر در جهت مخالف میچرخند. a′, t⟩ در معادلهی شرودینگر با علامت غلط صدق می گنند:

$$
i\hbar \frac{\partial}{\partial t} |a', t\rangle_H = -H|a', t\rangle_H
$$
 (9Y-Y-Y)

همانطور که در (۲–۲–۴۰) مشاهده کردیم ویژه مقادیر با گذر زمـان تغییـر نمـیکننـد. ایـن مسـأله بـا بحث نظریهی مشاهدهپذیرهای یکانی که در بخش ۱–۵ مورد بررسی قرار گرفت در توافق است. همچنـین توجه کنید که بسط (t)( $A^{(H)}(t)$  برحسب کتهای پایه و براها در تصویر هایزنبرگ بهصورت زیر است:

$$
A^{(H)}(t) = \sum_{a'} |a', t\rangle_H a'_H \langle a', t|
$$
  
= 
$$
\sum_{a'} \mathcal{U}^{\dagger} |a'\rangle a' \langle a'| \mathcal{U}
$$
  
= 
$$
\mathcal{U}^{\dagger} A^{(S)} \mathcal{U}
$$
 (FT–T–T)

این رابطه نشان میدهد که همه چیز با این مطلب که کتهای پایهی تصویر هایزنبرگ در (۲–۲–۴۱) تغییـر می یابند، کاملاً در توافق است.

میبینیم که ضرایب بسط کت حالت برحسب کتهای پایه در هر دو تصوریر یکسان است:  
\n
$$
c_{a'}(t) = \underbrace{\langle a' \rangle}_{\langle a', t_0 = 0 \rangle} \cdot \underbrace{\langle a' \rangle}_{\langle a, t_0 = 0 \rangle} \cdot \underbrace{\langle a \rangle}_{\langle a, t_0 = 0 \rangle}
$$

$$
c_{a'}(t) = \underbrace{(\langle a'| \mathscr{U})}_{\forall a, b_0} \cdot \underbrace{|\alpha, t_0 = 0}_{\forall b} \qquad (\forall x \in \mathscr{V})
$$

بهطور شهودی، می توانیم بگوییم فرقی نمی کند که ما، کت حالت را در خلاف جهت عقربـههـای سـاعت بچرخانیم و یا این که کت پایه را در جهت عقربههای ساعت بچرخانیم. در هر حال کسینوس زاویـهی بـین کت حالت و کت پایه یکسان خواهد بود. وقتی که کتهای پایه یک طیف پیوسته را تشکیل دهند نیز ایـن ملاحظات بهخوبی بر قرار است. در حالت خـاص، تـابع مـوج  $a',t\rangle_H$ را مـیتـوان بـه دو صـورت در نظـر گرفت: (۱) ضرب داخلی ویژه بِرای بدون تغییر مکان، در کت حالت متحرک (تصـویر شـرودینگر) و یـا (۲) ضرب داخلی ویژه برای متحرک مکان، در کت حالت بدون تغییر (تصویر هـایزنبرگ ). در بخش ۲-۴ در مورد تابع موج وابسته به زمان بحث خـواهیم کـرد. در ایـن بخـش معادلـه٤ معـروف شـرودینگر را نیـز استخراج مي كنيم.

برای روشن شدن بیشتر برابری دو تصویر، به مطالعهی دامنهی گذار میپدردازیم. دامنـهی گـذار نقـش بنیادینی در بخش ۲-۵ بـازی مـی کنـد. فـرض کنیـد سیسـتمی در 0 = t در یکـی از ویـژه حالــتهـای مشاهده پذیر  $A$ با ویژه مقدار  $a^\prime$  می باشد. در زمان بعدی  $t$  ممکن است ایـن سـؤال پـٰیش آیـد کـه دامنـهی احتمال (که آن را به نام دامنهی گذار میشناسیم) اینکه سیستم، در یکی از ویژه حالتهای مشاهدهپذیر $B$ با ویژه مقدار  $b^\prime$  پیدا شود، چقدر است؟ در این $A$  و  $B$ می $\vec{b}$ توانند یکسان و یا متفاوت باشـند. از آن $\vec{b}$  ک (۵٪ و (b') با زمان تغییر نمی کنند، بنابراین دامنهی گذار برابر است با:  $\langle b' | \cdot (\mathscr{U}|a') \rangle$  $(4 - 7 - 7)$ در عوض در تصویر هایزنبرگ کت حالت پایا است. یعنی در تمام زمـانهـا در  $\ket{a'}$ بـاقی مـیمانـد، امـا در عوض کتهای پایه متحول می شوند. بنابراین دامنهی گذار برابر است با:  $\underbrace{(\langle b'| \mathscr{U})}_{\mathscr{A}, \mathscr{G}} \cdot \underbrace{ \mid a' \rangle}_{\mathscr{A}, \mathscr{G}}$  كنت حالت  $(F - Y - Y)$ واضح است که (۲–۲–۴۵) و (۲–۲–۴۶) برابرند. هر دو را می توان بهصورت زیر نوشت:  $\langle b'| \mathscr{U}(t,0) | a' \rangle$  $(\Upsilon V - \Upsilon - \Upsilon)$ بهعبارت غیردقیق، این عبارت، دامنهی گذار برای "رفتن" از حالت (′a|به حالت (′le/است. برای جمع بندی این بخش بگذارید تا تفاوتهای موجود بین تصویر شرودینگر و تصویر هایزنبرگ را خلاصه كنيم. جدول ٢–١ را ببينيد: جدول ۲–۱: تصویر شرودینگر در مقابل تصویر هایزنبرگ تصوير هايزنبرگ تصوير شرودينگر متحرك؛ (٢-١-۵)و (٢-١-٢٧) كت حالت یا یا متحرك: (٢-٢-١٠) و (٢-٢-١٩) پایا مشاهدهيذيرها متحرك در خلاف جهت: (٢-٢-۴۱) و (٢-٢-۴۲) كت پايه پایا

## **۳.۲ نوسانگر هماهنگ ساده**

نوسانگر هماهنگ ساده یکی از مهم ترین مسائل در مکانیک کوانتومی است. از نظـر آموزشـی ایـن مسـأله می تواند برای روشن ساختن مفاهیم و روش۵ای اصلی در مکانیک کوانتومی مـورد اسـتفاده قـرار گیـرد. از نقطهنظر فیزیکی این مسأله دارای کاربردهاییی در شـاخههـای مختلـف فیزیـک مـدرن ماننـد طیـف سـنجی مولکولی، فیزیک حالت جامد، ساختار هستهای، نظریـهی میـدان کوانتـومی، اپتیـک کوانتـومی، مکانیـک آماری کوانتومی و غیره است. از نقطه نظر تاریخی ام.پلانـگ ووابسـتگی واحـدهای گسسـتهی انـرژی را بـه نوسانگرهای تابشی، پیشنهاد داد که این مسأله منجر به تولد مکانیک کوانتومی شد. بههمین خاطر، فهمیدن خواص نوسان گرهای کوانتومی برای هر دانشجوی سخت کوش فیزیک مدرن ضروری است.
## ویژهکتهای انرژی و ویژه مقادیر انرژی

بحث خود را با روش عملگری جالب دیراک آغاز می کنیم. این روش برای بهدست آوردن ویژه کتها و ویژه مقادیر انرژی، نوسانگر هماهنگ ساده بهکار رفت و بـر اسـاس کارهـایی کـه پـیش تـر توسط ام.بورن و اِن.وینر انجام شده بود، بنیان گرفت. هامیلتونی اصلی عبارت است از:

$$
H = \frac{p^2}{2m} + \frac{m\omega^2 x^2}{2}
$$
 (1 - r - r)

 $k$  که در آن  $\bm{\omega}$  فرکانس زاویه ای نوسان گر کلاسیک است و از طریق رابطه $\sqrt{k/m}$   $\bm{\omega}$  به ثابـت فنـر در قانون هوک وابسته است. البته عملگرهای  $x$  و  $p$  هرمیتی هستند.

بنابر قرارداد دو عملگر غیرهرمیتی زیر را تعریف می کنیم:  
\n
$$
a = \sqrt{\frac{m\omega}{2\hbar}} \left( x + \frac{ip}{m\omega} \right), \qquad a^{\dagger} = \sqrt{\frac{m\omega}{2\hbar}} \left( x - \frac{ip}{m\omega} \right)
$$
\n(۲–۳–۲)

که بهترتیب به آنها **عملگرهای فنا و خلق** میگویند. بهزودی دلیل این نامگذاری مشخص خواهد شـد. بـا استفاده از روابط جابهجایی کانونیک داریم:

$$
[a, a^{\dagger}] = \left(\frac{1}{2\hbar}\right)(-i[x, p] + i[p, x]) = 1
$$
\n
$$
(\mathbf{r} - \mathbf{r} - \mathbf{r})
$$

معمولاً عملگر تعداد را با

$$
N = a^{\dagger} a \tag{6.7-}
$$

نشان می دهند که هرمیتی بودن آن آشکار است. بهراحتی میتوان نشان داد:

$$
a^{\dagger}a = \left(\frac{m\omega}{2\hbar}\right)\left(x^2 + \frac{p^2}{m^2\omega^2}\right) + \left(\frac{i}{2\hbar}\right)[x, p]
$$
  
=  $\frac{H}{\hbar\omega} - \frac{1}{2}$  (2-F-Y)

بنابراین یک رابطهی مهم بین عملگر تعداد و عملگر هامیلتونی وجود دارد:  $H = \hbar \omega (N + \frac{1}{2})$  $(7 - 7 - 7)$ 

از آنجا که  $H$  یک تابع خطی ۱ و  $N$ است، همزمان با  $H$ قطری مـیشـود. ویـژهکـت انـرژی  $N$ را بـا ویـژه مقدار آن، n، مشخص ميكنيم. بنابراين:

$$
N|n\rangle = n|n\rangle \qquad \qquad (\gamma_{-}\gamma_{-}\gamma)
$$

پیش تر نشان دادیم که 11 باید یک فعداد غیرمنفی باشد. با توبه به (۲-۳-۶) داریم:  
\n
$$
H|n\rangle = (n + \frac{1}{2})\hbar\omega|n\rangle
$$
  
\n $E_n = (n + \frac{1}{2})\hbar\omega$   
\n $E_n = (n + \frac{1}{2})\hbar\omega$   
\n $F_n = (n + \frac{1}{2})\hbar\omega$   
\n $F_n = (n + \frac{1}{2})\hbar\omega$   
\n $F_n = (n + \frac{1}{2})\hbar\omega$   
\n $F_n = (n + \frac{1}{2})\hbar\omega$   
\n $F_n = (n + \frac{1}{2})\hbar\omega$   
\n $F_n = (n + \frac{1}{2})\hbar\omega$   
\n $F_n = (n + \frac{1}{2})\hbar\omega$   
\n $F_n = (n + \frac{1}{2})\hbar\omega$   
\n $F_n = (n + \frac{1}{2})\hbar\omega$   
\n $F_n = (n + \frac{1}{2})\hbar\omega$   
\n $F_n = (n + \frac{1}{2})\hbar\omega$   
\n $F_n = (n + \frac{1}{2})\hbar\omega$   
\n $F_n = (n + \frac{1}{2})\hbar\omega$   
\n $F_n = (n + \frac{1}{2})\hbar\omega$   
\n $F_n = (n + \frac{1}{2})\hbar\omega$   
\n $F_n = (n + \frac{1}{2})\hbar\omega$   
\n $F_n = (n + \frac{1}{2})\hbar\omega$   
\n $F_n = (n + \frac{1}{2})\hbar\omega$   
\n $F_n = (n + \frac{1}{2})\hbar\omega$   
\n $F_n = (n + \frac{1}{2})\hbar\omega$   
\n $F_n = (n + \frac{1}{2})\hbar\omega$   
\n $F_n = (n + \frac{1}{2})\hbar\omega$   
\n $F_n = (n + \frac{1}{2})\hbar\omega$   
\n $F_n = (n + \frac{1}{2})\hbar\omega$   
\n

$$
Na^{\dagger}|n\rangle = ([N, a^{\dagger}] + a^{\dagger}N)|n\rangle
$$
  
=  $(n+1)a^{\dagger}|n\rangle$  (11 - T-1)

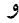

$$
Na|n\rangle = (\lfloor N, a \rfloor + aN) |n\rangle
$$
  
=  $(n-1)a|n\rangle$  (1Y-Y-Y)

این رابطه نشان میدهد که  $a^\dagger(a)$  یا  $a^\dagger(a)$  همواره یک ویژهکت $N$ با ویژه مقدار یک واحد افزوده شده (یا یک واحد کاهیده شده) است. از آن $\cdot$ ا که افزایش (یا کاهش)  $n$  بهاندازهی یک واحد منجر به خلق (یا فنـای) یـک واحد کوانتومی انرژی ههٔ میشود، به نام عملگر خلق (یا عملگر فنا) برای † $a$  (یا  $a$ ) مفهوم پیدا می کند.

معادلهی (۲-۳-۱۲ب) به این منجر میشود که  $a|n\rangle$  و  $|n-1\rangle$ با ضرب یک ثابت بـین آنهـا یکسـان هستند. مي نويسيم:

$$
a|n\rangle = c|n-1\rangle \qquad (\Upsilon - \Upsilon - \Upsilon)
$$

را بنابر قرارداد یکک عدد مثبت و حقیقی در نظر می گیریم. در نهایت داریم:  
\n
$$
a|n\rangle = \sqrt{n}|n-1\rangle
$$
 (۱۹–۳–۲)

به همین ترتیب، بهسادگی می توان نشان داد که:

$$
a^{\dagger} |n\rangle = \sqrt{n+1} |n+1\rangle \tag{1} \tag{1} - \mathcal{F} - \mathcal{F}
$$

فرض کنید که عملگر فنای ۵ را به دو طرف (۱۹-۳-۱) اعمال کنیم:  
\n
$$
a^{2}|n\rangle = \sqrt{n(n-1)}|n-2\rangle,
$$
\n
$$
a^{3}|n\rangle = \sqrt{n(n-1)(n-2)}|n-3\rangle
$$
\n
$$
\vdots
$$
\n(1A-۳-1)

به این صورت میتوانیم ویژه کتهای n های کوچک و کوچک تر را تا زمانی که این توالی به پایان برسد بهدست آوردیم. اتمام این توالی در صورتی رخ میدهد که بـا یـک n صـحیح مثبـت کـار را آغـاز کـرده باشیم. ممکن است کسی بخواهد با یک عدد غیرصحیح کار را شروع کند، در این صورت توالی هـیچ گـاه به پایان نمی رسد و ادامه ی کار منجر به بروز ویژه کتهایی با مقدار n منفی می شود. اما همواره لازم است که اندازهی  $a|n\rangle$  مثبت باشد:

$$
n = \langle n | N | n \rangle = \left( \langle n | a^{\dagger} \rangle \cdot (a | n \rangle) \ge 0 \right) \tag{14–7–7}
$$

 $t=0$  این عبارت نشان می دهد که n هرگز نمی تواند منفی باشد! بنابراین نتیجه می شود که تـوالی بایـد در خاتمه يابد و مقادير مجاز n، اعداد غيرمنفي هستند.

است. اکنون می توانیم بهطور پیدرپی عملگر †a را به حالت پایهی (0اعمال کنیم. بهدست می آوریم:

$$
|1\rangle = a^{\dagger} |0\rangle
$$
  
\n
$$
|2\rangle = \left(\frac{a^{\dagger}}{\sqrt{2}}\right) |1\rangle = \left[\frac{(a^{\dagger})^2}{\sqrt{2}}\right] |0\rangle
$$
  
\n
$$
|3\rangle = \left(\frac{a^{\dagger}}{\sqrt{3}}\right) |2\rangle = \left[\frac{(a^{\dagger})^3}{\sqrt{3!}}\right] |0\rangle
$$
  
\n
$$
\vdots
$$
  
\n
$$
|n\rangle = \left[\frac{(a^{\dagger})^n}{\sqrt{n!}}\right] |0\rangle
$$
 (Y) -Y - Y)

در این روش موفق به ایجاد ویژه کتهای همزمان 
$$
N
$$
و  $H$  با ویژه مقادیر انرژی شدیم:  
\n $N|n\rangle = n|n\rangle$ 

از (۲-۳-۱۶)، (۲-۳-۱۷) و شرط تعاملا براي مجموعهي {(۱/)، آرايههاي ماتريس را به دست ميآوريم:

$$
\langle n'|a|n\rangle = \sqrt{n} \,\delta_{n',\,n-1}, \qquad \langle n'|a^{\dagger}|n\rangle = \sqrt{n+1} \,\delta_{n',\,n+1} \tag{17--1}
$$

با استفاده از روابط بالا و روابط زیر:

$$
x = \sqrt{\frac{\hbar}{2m\omega}} (a + a^{\dagger}), \qquad p = i\sqrt{\frac{m\hbar\omega}{2}} (-a + a^{\dagger})
$$
 (YF-F-Y)

$$
\langle n'|x|n\rangle = \sqrt{\frac{\hbar}{2m\omega}} \left( \sqrt{n} \, \delta_{n',\,n-1} + \sqrt{n+1} \, \delta_{n',\,n+1} \right) \tag{10–7–7}
$$

$$
\langle n'|p|n\rangle = i\sqrt{\frac{m\hbar\omega}{2}} \left( -\sqrt{n}\,\delta_{n',\,n-1} + \sqrt{n+1}\,\delta_{n',\,n+1} \right) \tag{5-6-7-7}
$$

می بینیم که آرایههای ماتریسی عملگرهای  $x$  و  $p$ ، در نمایش  $N$ که ما بهکار بـردیم، قطـری نیسـتند. ایـن مسأله تعجب برانگيز نيست چون  $x$  و  $p$ ، همانند  $a$  و  $d^{\dagger}$  با $N$  جابهجا نمي شوند.

که در نمایش x بهصورت زیر درمیآید:

$$
\langle x'|a|0\rangle = \sqrt{\frac{m\omega}{2\hbar}} \langle x'| \left(x + \frac{ip}{m\omega}\right)|0\rangle = 0
$$
 (YV-Y-Y)

با دوباره به کار بستن (١–٧–١٧)، می توانیم این معادله را بهعنوان یک ررابطهی متفـاوت بـرای حالـت پایـهی تابع موج  $\langle x' | 0 \rangle$ به حساب آوریم:

$$
\left(x' + x_0^2 \frac{d}{dx'}\right) \langle x'|0 \rangle = 0
$$
\n
$$
\left(x \lambda - r\right) \tag{7.1}
$$

که در آن

$$
x_0 \equiv \sqrt{\frac{\hbar}{m\omega}} \tag{19-10}
$$

$$
\langle x'|0\rangle = \left(\frac{1}{\pi^{1/4}\sqrt{x_0}}\right) \exp\left[-\frac{1}{2}\left(\frac{x'}{x_0}\right)^2\right] \tag{2.7-7}
$$

به همین صورت می توانیم ویژه توابع انرژی را برای حالتهای برانگیخته بدست آوریم:

$$
\langle x'|1\rangle = \langle x'|a^{\dagger}|0\rangle = \left(\frac{1}{\sqrt{2}x_0}\right) \left(x'-x_0^2 \frac{d}{dx'}\right) \langle x'|0\rangle,
$$
  

$$
\langle x'|2\rangle = \left(\frac{1}{\sqrt{2}}\right) \langle x'| (a^{\dagger})^2 |0\rangle = \left(\frac{1}{\sqrt{2!}}\right) \left(\frac{1}{\sqrt{2}x_0}\right)^2 \left(x'-x_0^2 \frac{d}{dx'}\right)^2 \langle x'|0\rangle, ...
$$
  
(**m**)
$$
= \langle x'|2\rangle
$$

$$
\langle x'|n\rangle = \left(\frac{1}{\pi^{1/4}\sqrt{2^n n!}}\right) \left(\frac{1}{x_0^{n+1/2}}\right) \left(x'-x_0^2 \frac{d}{dx'}\right)^n \exp\left[-\frac{1}{2}\left(\frac{x'}{x_0}\right)^2\right] \qquad (\forall \tau-\tau-\tau)
$$

7موزنده است که مقادیر انتظاری 
$$
x^2
$$
 و  $x^2$  را برای حالت پایه بهدست آوریم. ابتدا توجه می کنیم که:  
\n
$$
x^2 = \left(\frac{\hbar}{2m\omega}\right) (a^2 + a^{\dagger}a + a a^{\dagger})
$$
\n
$$
x^2 = \left(\frac{\hbar}{2m\omega}\right) (a^2 + a^{\dagger}a + a a^{\dagger})
$$

وقتی که به محاسبهی مقدار انتظاری 
$$
x^2
$$
 می پردازیم، تنها آخرین جمله (۲-۳–۳۳) سهم غیرصفر دارد:  
\n
$$
\langle x^2 \rangle = \frac{\hbar}{2m\omega} = \frac{x_0^2}{2}
$$
\n(۳۴–۳–۲)

به همين صورت:

$$
\langle p^2 \rangle = \frac{\hbar m \omega}{2} \tag{2.7-7}
$$

در ادامه مقادیر انتظاری انرژی جنبشی و پتانسیل را بهدست میآوریم:

$$
\left\langle \frac{p^2}{2m} \right\rangle = \frac{\hbar \omega}{4} = \frac{\langle H \rangle}{2}
$$
 and  $\left\langle \frac{m \omega^2 x^2}{2} \right\rangle = \frac{\hbar \omega}{4} = \frac{\langle H \rangle}{2}$  (79-7-7)

این رابطه درست مطابق با قضیه ویریال است. از (۲–۳–۱۲۵لف) و (۲–۳–۲۵ب) داریم:  $\langle x \rangle = \langle p \rangle = 0$  $(4V - 4V - 1)$ 

که حتی برای حالتهای برانگیخته هم این امر صادق است. بنابراین داریم:  $\langle (\Delta x)^2 \rangle = \langle x^2 \rangle = \frac{\hbar}{2m\omega}$  and  $\langle (\Delta p)^2 \rangle = \langle p^2 \rangle = \frac{\hbar m \omega}{2}$  $(\tau \wedge -\tau - \tau)$ و میبینیم که رابطهی عدم قطعیت در کمینهی ضرب عدم قطعیت بر قرار است:  $\langle (\Delta x)^2 \rangle \langle (\Delta p)^2 \rangle = \frac{\hbar^2}{4}$  $(\tau - \tau - \tau)$ 

این، چیز عجیبی نیست. چون تابع موج حالــت پایـه، شـکل گاوسـی دارد. در عــوض، حاصـل ضــرب عــدم قطعیت برای حالتهای برانگیخته بزرگءتر میشود:

$$
\langle (\Delta x)^2 \rangle \langle (\Delta p)^2 \rangle = (n + \frac{1}{2})^2 \hbar^2
$$
 (8.19)

خواننده می تواند این رابطه را بهراحتی نشان دهد.

## تحول زماني نوسانگر

تا این جا دربارهی تحول زمانی کتهای حالت و یا مشاهدهپذیرهایی نظیـر  $x$  و  $p$  بحـث نکـردهایـم. فرض شده است که آنچه تاکنون انجـام دادهایـم در یـک لحظـه از زمـان مـثلاً 0=t بـر قـرار بـوده اسـت و عملگرهای  $x$  و  $p$  و  $a$  و  $a^{\dag}$  نظیر عملگرهای تصویر شرودینگر (در تمام زمانها) و یـا نظیـر عملگرهـای تصویر هایزنبرگ در t = 0 بررسی شدهانـد. در قسـمتهـای مانـده از ایـن بخـش، مـا منحصـراً در تصـویر هایزنبرگ ککار میکنیم. به این معنی که  $x$  و  $p$  و  $a$  و  $a^{\dag}$  همگی وابسـته بـه زمـان هسـتند، اگرچـه هـیچ کدام از آنها را مثلاً بهصورت (1)<sup>(H)</sup> نمینویسیم.

معادلات حرکت هایزنبرگ برای  $p$  و  $x$  با استفاده از (۲–۲–۳۲) و (۲–۲–۳۳) بهدست میآیند:

$$
\frac{dp}{dt} = -m\omega^2 x
$$
 (j' +1- $\gamma$  -1)

و

$$
\frac{dx}{dt} = \frac{p}{m}
$$

این دو معادله دیفرانسیل جفت شده، معادل با دو معادله دیفرانسـیل جفـت نشـده بـرای  $a$  و  $a^{\dag}$  هسـتند کـه بەصورت زیر درمیآیند:

$$
\frac{da}{dt} = \sqrt{\frac{m\omega}{2\hbar}} \left( \frac{p}{m} - i\omega x \right) = -i\omega a
$$
\n(15)

$$
\frac{da^{\dagger}}{dt} = i\omega a^{\dagger} \tag{5.7-} \tag{5.7-} \tag{5.7-} \tag{6.8-} \tag{6.8-} \tag{6.8-} \tag{6.8-} \tag{7.8-} \tag{8.8-} \tag{9.8-} \tag{9.8-} \tag
$$

که جواب آنها بهصورت زیر است:

$$
a(t) = a(0) \exp(-i\omega t) \quad \text{and} \quad a^{\dagger}(t) = a^{\dagger}(0) \exp(i\omega t) \tag{FT-T-1}
$$

این معادلات نشان میدهند، همان $d$ ور که انتظار می $\iota$ ود، حتبی در تصویر هـایزنبرگ، هــم  $N$ و  $H$ مسـتقل از زمان هستند. میتوانیم (۲–۳۳–۴۳) را برحسب  $x$  و  $p$  بازنویسی کنیم:

$$
x(t) + \frac{ip(t)}{m\omega} = x(0) \exp(-i\omega t) + i \left[ \frac{p(0)}{m\omega} \right] \exp(-i\omega t)
$$
  

$$
x(t) - \frac{ip(t)}{m\omega} = x(0) \exp(i\omega t) - i \left[ \frac{p(0)}{m\omega} \right] \exp(i\omega t)
$$
 (FF-F-Y)

با مساوی قرار دادن قسمتهای هرمیتی و پادهرمیتی هر دو طرف، بهطور جداگانه داریم:  

$$
x(t) = x(0)\cos \omega t + \left[ \frac{p(0)}{m\omega} \right] \sin \omega t
$$

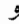

 $\lambda$ 

$$
p(t) = -m\omega x(0)\sin \omega t + p(0)\cos \omega t \qquad (\sim \text{FQ-T}^{-1})
$$

این روابط نظیر معادلات کلاسیک حرکت است. مشاهده می کنیم کـه  $x$  و p درسـت نظیـر همتاهـای كلاسيكي خود "نوسان مي كنند".

برای یادگیری بیشتر، راه متفـاوتی بـرای اسـتخراج (۲–۳-۴۵ الـف) را نیـز مـی آزمـاییم. بـهجـای حـل معادلهی حرکت هایزنبرگ سعی میکنیم که معادلهی زیر را حل کنیم:

$$
x(t) = \exp\left(\frac{tHt}{\hbar}\right)x(0)\exp\left(\frac{-tHt}{\hbar}\right)
$$
 (f \varphi\_Y - \tau)

برای رسیدن به این هدف فرمول بسیار مفیدی را ارائه می کنیم:

$$
\exp(iG\lambda)A\exp(-iG\lambda) = A + i\lambda[G,A] + \left(\frac{i^2\lambda^2}{2!}\right)[G,[G,[A]] + \cdots + \left(\frac{i^n\lambda^n}{n!}\right)[G,[G,[G,\ldots,[G,A]]] \cdots] + \cdots \quad (\text{FV-F-Y})
$$

و

که در آن G یک عملگر هرمیتی و  $\,\lambda\,$  یک عدد حقیقیی است. اثبات ایـن فرمـول را کـه بـهعنـوان لــم **بکِرِ – هاسدورف** معروف است بهعنوان یک تمرین بهعهدهی خواننده میگذاریم. بـا اعمـال ایـن فرمـول بـه (۲–۳–۴۶) به دست می آوریم:

$$
\exp\left(\frac{iHt}{\hbar}\right)x(0)\exp\left(\frac{-iHt}{\hbar}\right)
$$
  
=  $x(0) + \left(\frac{it}{\hbar}\right)[H, x(0)] + \left(\frac{i^2t^2}{2!\hbar^2}\right)[H, [H, x(0)]] + \cdots$   
(FA-T-T)

7 مر کدام از جملات سمت راست با به کار بردن رابطهی زیر به 
$$
x یا p
$$
 کاهش مییابد:  
\n
$$
[H, x(0)] = \frac{-i\hbar p(0)}{m}
$$

$$
\boldsymbol{\mathcal{I}}
$$

$$
[H, p(0)] = i\hbar m\omega^2 x(0)
$$
  $(\rightarrow \Upsilon - \Upsilon - \Upsilon)$ 

بنابر اين:

$$
\exp\left(\frac{iHt}{\hbar}\right)x(0)\exp\left(\frac{-iHt}{\hbar}\right) = x(0) + \left[\frac{p(0)}{m}\right]t - \left(\frac{1}{2!}\right)t^2\omega^2x(0) - \left(\frac{1}{3!}\right)\frac{t^3\omega^2p(0)}{m} + \cdots = x(0)\cos\omega t + \left[\frac{p(0)}{m\omega}\right]\sin\omega t
$$
 (0, -T-T)

که با (۲-۳-۴۵ الف) در توافق است.

ممکن است از (۲-۳-۴۵ الف)و (۲-۳-۴۵ ب) نتیجه گرفته شود که  $\langle x \rangle$ و  $\langle p \rangle$  همواره بـا فرکـانس زاویهای & نوسان می کنند، اما این نتیجه گیری درست نیست. یکی از ویژه حالـتهـای انـرژی کـه بـا یـک مقدار معلوم n مشـخص مـیشـود را در نظـر بگیریـد. مقـدار انتظـاری  $\langle n|x(t)|n\rangle$ صـفر مـی شـود چـون عملگرهای (0) x و (0) مقدار n را بهاندازه $\epsilon$  (+ یا ۱– تغییر میدهند و  $\ket{n}$ و  $\ket{n\pm 1}$ انیـز بـر یکـدیگر عمودند. این نکته از نتایج قبلی ما نیز آشکار میشود (بخش ۲-۱ را ببینید) کـه در آن مقـدار انتظـاری یـک مشاهده پذیر که نسبت به یک حالت پایا بهدست میآمد با زمان تغییـر نمـی کـرد. بـرای آنکـه نوسـانِ یـک نوسانگر کلاسیکی را داشته باشیم، میبایست یک برهم نهی از ویژه حالـتهـای انـرژی نظیـر تـابع زیـر را تشكيل دهيم:

$$
|\alpha\rangle = c_0|0\rangle + c_1|1\rangle \tag{0.1--7}
$$

مقدار انتظاری ( t x (t نسبت به (۲–۳–۵۱) نوسان میکند. این نتیجه را خواننده می توانـد نشـان دهـد. دیـدیم که بدون توجه به میزان بزرگی n، یک ویژه حالت انرژی، همانند یک نوسانگر کلاسیکی رفتار نمی کنـد به خاطر نوسانی بودن مقدار انتظاری  $x$  و  $p$ ). منطقی است که بپرسیم، چطور می $\vec{u}$ وان یک ببرهم نهحی از ویژه حالتهای انرژی تشکیل دهیم که بیشترین شباهت را به نوسانگر کلاسیک داشته باشد؟ به زبـان تـابع موج، بسته موجی می خواهیم که بدون پخش شـدن در فضـا بـه جلـو و عقـب حرکـت کنـد. یـک حالـت همدوس که با معادلهی ویژه مقداری برای عملگر غیرهرمیتی فنا a تعریف میشود و در حالت کلی دارای ويژه مقدار مختلط A است:

$$
a|\lambda\rangle = \lambda|\lambda\rangle \tag{a} \tag{b} \lambda - r - r
$$

چنین کاری انجام میدهد. حالت همدوس چند مختصهی مشخصه دارد: ۱- وقتی حالت همدوس، بهصورت برهم نهی ویژه حالتهای انرژی (یا N) بیان شود:  $|\lambda\rangle = \sum_{n=0}^{\infty} f(n)|n\rangle$  $(\Delta \Upsilon - \Upsilon - \Upsilon)$ توزیع ۱/(n) انسبت n، حول مقدار میانگین بهشکل پواسونی است:

$$
|f(n)|^2 = \left(\frac{\overline{n}^n}{n!}\right) \exp(-\overline{n})
$$
 (3F-F-Y)

۲– این حالت را می توان با انتقال حالت پایهی نوسانگر با یک فاصلهی محدود بهدست آورد. ۳- این حالت، همواره در رابطهی کمینهی ضرب عدم قطعیت صدق می کند.

مطالعهی دقیق حالتهای همدوس، که بوسیلهی آر.گلابر مطرح شبد، بسیار ارزشـمند اسـت. بـه خواننـده توصیه میشود که روی تمرینی در انتهای فصل دربارهی این مفهوم طرح شده است، کار کند.\*

<sup>\* \*</sup> برای دیدن کاربردهای حالت همدوس در فیزیک لیزر به مقالهی Scully Sargent، و Lamb (1974) مراجعه کنید.

## ۴.۲ معادلهی موج شرودینگر

#### معادلهی موج وابسته به زمان

 $x$  اکنـون در تصـویر شـرودینگر کـار مـی کنـیم و بـه مطالعـهی تحـول زمـانی  $\ket{\alpha,t_0;t}$ ادر نمـایش  $t$ میپردازیم. بهعبارت دیگر کار ما مطالعهی رفتار تابع موج

$$
\psi(\mathbf{x}',t) = \langle \mathbf{x}'|\alpha, t_0; t \rangle \tag{1-F-Y}
$$

 $\langle \mathbf{x}^{\prime} |$ به عنوان تابعی از زمان است که در آن  $\alpha, t_0; t \rangle$ کت حالت در تصویر شرودینگر، در زمـان  $t$  اسـت و در آن، ویژه برای مستقل از زمان مکان با ویژه مقدار ′x است. عملگر هامیلتونی با عبارت:

$$
H = \frac{\mathbf{p}^2}{2m} + V(\mathbf{x})\tag{Y-F-Y}
$$

داده میشود. پتانسیل ( V(x یک عملگر هرمیتی است. این عملگر همواره موضعی است. یعنی در نمايش  $x$  داريم:

$$
\langle \mathbf{x''}|V(\mathbf{x})|\mathbf{x'}\rangle = V(\mathbf{x'})\delta^3(\mathbf{x'}-\mathbf{x''})
$$
\n
$$
\langle \mathbf{y} - \mathbf{y} - \mathbf{y} \rangle
$$

که در آن ( $V({\bf x}')$  یک تابع حقیقی از  $V({\bf x},t)$  است. بعداً در این کتـاب بـا هـامیلتونی۵حـای پیچیـدهتـری کـه پتانسیل وابسته به زمان دارند مواجه خواهیم شد. یکی از پتانسیل۵ها مـیتوانــد یـکـُ پتانســیل غیرموضــعی امـا جداشدنی باشد که میتوان آن را در سمت راست (۲-۴-۳) بهصورت (۷ $v_2({\bf x}')$  جایگزین کرد. مورد دیگر، بـر هـم کـنش وابسـته بـه تکانـهای بـه شـکل p•A+A•p(اسـت، کـه در آن A پتانسـیل بـرداری در الکترودینامیک است و بههمین ترتیب اکنون معادلهی وابسته به زمان شرودینگر را استخراج می کنـیم. ابتـدا معادلهی شرودینگر را برای کت حالت (۲-۱-۲۷) می نویسیم:

$$
i\hbar \frac{\partial}{\partial t} \langle \mathbf{x}' | \alpha, t_0; t \rangle = \langle \mathbf{x}' | H | \alpha, t_0; t \rangle
$$
\n
$$
\langle \mathbf{F} - \mathbf{F} - \mathbf{Y} \rangle
$$

که در آن از این واقعیت استفاده کردیم که در تصویر شرودینگر ویژه بِراهای مکان با زمان تغییر نمی کننــد. با استفاده از (١–٧–٢٠) مي توانيم سهم انرژي جنبشي را در طرف راست (٢–۴–۴) بهصورت زير بنويسيم:

$$
\left\langle \mathbf{x'} \middle| \frac{\mathbf{p}^2}{2m} \middle| \alpha, t_0; t \right\rangle = -\left(\frac{\hbar^2}{2m}\right) \nabla'^2 \langle \mathbf{x'} | \alpha, t_0; t \rangle \tag{2-F-Y}
$$

برای  $V({\bf x})$ بهسادگی داریم:  $\langle x'|V(x) = \langle x'|V(x')\rangle$  $(\hat{z}-\hat{z})$ 

که در آن ( 
$$
V(\mathbf{x}')
$$
 دیگر یک عملگر نیست. در مجموع بهدست می آوریم:  
\n
$$
i\hbar \frac{\partial}{\partial t} \langle \mathbf{x}' | \alpha, t_0; t \rangle = -\left(\frac{\hbar^2}{2m}\right) \nabla'^2 \langle \mathbf{x}' | \alpha, t_0; t \rangle + V(\mathbf{x}') \langle \mathbf{x}' | \alpha, t_0; t \rangle
$$
\n
$$
(\mathsf{Y} - \mathsf{Y} - \mathsf{Y})
$$

به این ترتیب میتوانیم معادلهی موج وابسته بـه زمـان ای.شـرودینگر را کـه معمـولاً بـهصـورت زیـر نوشـته ميشود، تشخيص دهيم:

$$
i\hbar \frac{\partial}{\partial t} \psi(\mathbf{x}', t) = -\left(\frac{\hbar^2}{2m}\right) \nabla'^2 \psi(\mathbf{x}', t) + V(\mathbf{x}') \psi(\mathbf{x}', t)
$$
\n
$$
(\lambda - \mathbf{F} - \mathbf{Y})
$$

مکانیک کوانتومی که بر پایهی معادلهی موج (۲–۴–۸) استوار است به مکانیک موجی معـروف اسـت. در واقع این معادله در بسیاری از کتابهای مکانیک کوانتومی نقطهی آغاز است. اما در فرمـول.بنـدی مـا، ایـن معادله تنها، معادلهی شرودینگر با هامیلتونی (۲–۴–۲)، بَرای کت حالتی است که در پایـهی  $x$  نوشـته شـده

#### معادلهي موج مستقل از زمان

اکنون به استخراج یک معادلهی دیفرانسیل جزئی که ویژه توابع انرژی در آن صدق کنند می پردازیم. در بخش ۲–۱ نشان دادیم که وابستگی زمانی یک حالت پایا با (exp(-i $E_{a'}t/\hbar$  نشان داده مـیشـود. ایـن مسأله ما را قادر می سازد تا تابع موج را بهصورت زیر بنویسیم:

$$
\langle \mathbf{x}' | a', t_0; t \rangle = \langle \mathbf{x}' | a' \rangle \exp\left(\frac{-iE_{a'}t}{\hbar}\right) \tag{9-6-7}
$$

در این معادله میدانیم که سیستم در ابتدا ویژه حالت همزمان  $A$ و  $H$ با ویژه مقـادیر  $a^{\prime}$  و  $E_{a^{\prime}}$  بـوده اسـت. حال اجازه دهید معادلهی (۲–۴–۹) را در معادلهی شرودینگر وابسته به زمان (۲–۴–۷) وارد کنـیم. بـهدسـت ميآوريم:

$$
-\left(\frac{\hbar^2}{2m}\right)\nabla'^2\langle \mathbf{x}'|a'\rangle + V(\mathbf{x}')\langle \mathbf{x}'|a'\rangle = E_{a'}\langle \mathbf{x}'|a'\rangle
$$
\n(1°-5-1)

ویژه تابع انرژی  $\langle {\bf x}' | a' \rangle$  با ویژه مقدار  $E_{a'}$  در این معادله دیفرانسیل جزئی صدق می کند. در حقیقت، در مکانیک موجی که عملگر هامیلتونی همانند (۲–۴–۲)، بهعنوان تابعی از  $x$  و  $p$  داده شده است، نیـازی بـه ارجاع به مشاهدهپذیر  $A$  که با $H$ جابهجا شود نیست، چون می $\,$ توان  $A$ را تابعی از  $\,x\,$  و  $\,p\,$  فرض کرد که بـا

خود  $H$  یکی باشد. بنابراین میتوانیم 'a را حذف کرده و (۲–۴–۱۰) را بهشکل ساده، طـوری بنویسـیم کـه ویژه تابع انرژی ( $u_{E}({\bf x}^{\prime})$  در معادله دیفرانسیل جزئی صدق کند:

$$
-\left(\frac{\hbar^2}{2m}\right)\nabla'^2 u_E(\mathbf{x}') + V(\mathbf{x}') u_E(\mathbf{x}') = E u_E(\mathbf{x}')
$$
\n(1) - 5-1)

این مع**ادنهی موج مستقل از زمان** ای.شرودینگر است (این در اولین مقاله از چهار مقالـهی مانــدگار او کــه همه را در نیمهی اول ۱۹۲۶ نوشت، آمده است)، که اساس مکانیک موجی است. او در مقالـه ای مشـابه، (۲-۴-۱۱) را برای بهدست آوردن طیف انرژی اتم هیدروژن به کار بست.

برای حل (۲-۴-۱۱) میبایست چند شرط مرزی را لحاظ کرد. فرض کنید که ما از (۲-۴-۱۱) جوابی را میخواهیم که

$$
E < \lim_{|\mathbf{x}'| \to \infty} V(\mathbf{x}') \tag{17-9-7}
$$

در آن رابطهی نامساوی برای ∞ → 1×ادر تمام جهات بـر قـرار باشـد. شـرط مـرزی مناسـب در ایـن مـورد عبارت است از:

$$
u_E(\mathbf{x}') \to 0 \quad \text{and} \quad |\mathbf{x}'| \to \infty \tag{1} \tag{1} -\mathfrak{F} - \mathfrak{F}
$$

از نظر فیزیکی این بدان معنا است که ذره در یک مرز درون یک فضـا یـا منطقـهای محـدود، قـرار گرفتـه است. از قضایای معادلات دیفرانسیل جزئی میدانیم کـه بـا اعمـال شـرایط مـرزی (۲-۴-۱۳) بـر مغادلـهی (۲–۴–۱۱)، فقط برای مقادیر گسستهی  $E$  جواب غیربدیهی بهدست میآوریـم. ایـن بـدان معنـی اســت کـه معادلهی شرودینگر مستقل از زمـان (۲–۴–۱۱)، کـوانتش ترازهـای انـرژی را نتیجـه مـیدهـد.\* اکنـون کـه معادلمهی دیفرانسمیل جزئـی (۲-۴-۱۱) نوشـته شـد مسـأله، يـافتن ترازهـای انـرژي سيسـتمهـاي فيزيكـي ماکروسکوپیک است. این مسأله، بهسرراستی پیدا کـردن فرکـانس هـای مشخصـهی طنـاب یـا پوسـتههـای مرتعش است. در هر دو مورد میبایست با استفاده از فیزیک مخاسباتی، مسائل ویژه مقداری را حل کنیم.

در این جا به بحث کوتاهی دربارهی یک قضیهی مکانیک کوانتـومی مـیپـردازیم. ایـن واقعیـت کـه مسائل ویژه مقداری قابل حل در معادلات دیفرانسیل جزئی را می توان با استفاده از روشهای ماتریسی حـل کرد، برای ریاضیدانان در ربع اول قرن بیستم کـاملاً شـناخته شـده بـود. بـه<code>عـلاوه</code> فیزیکـدانان نظـری ماننـد ام.بورن با ریاضی دانان بزرگ آن زمان، بـهخصـوص دی.هیلبـرت و اِچ.ویلـی، بـهطـور متنـاوب تبـادل نظـر مـی کردنـد. امـا وقتـی مکانيـک ماتريسـی در تابسـتان ١٩٢۵ متولـد شـد، سـريعاً بـه ذهـن رياضـیدانـان يـا

<sup>\*</sup> عنوان مقالهی شرودینگر که در (۲-۴-۱۱) به آن اشاره شد Quantisieruny asl Eigenwertproblem (کوانتش بهعنوان مسئلهی ویژه مقداری) بود.

فیزیک دانان خطور نکرد که از این زبان برای فرمول $\mu$ بندی معادلات دیفرانسیل پـارهای اسـتفاده کننـد. شـش ماه پس از انتشار مقالهی نوی هایزنبرگ، مکانیک موجی توسط شرودینگر پیشنهاد شد. اما مطالعـهی دقیـق این مقاله نشان میداد که او تحت تأثیر کارهای پیشینی که توسط هایزنبرگ، بـورن و جـوردن انجـام شــده بود، قرار نداشـته اسـت. در عـوض، دلایلـی کـه شـرودینگر را بـه مکانیـک مـوجی رسـانده اسـت در کـار دبلیو.آر.هامیلتون که بر قراری تشـابه بـین اپتیـک و مکانیـک اسـت (کـه بعـداً بـه آن خـواهیم پرداخـت) و همچنین فرضیهی ذره –موج اِل دوبروی ریشه داشته است. وقتـی کـه مکانیـک مـوجی فرمـول(بنـدی شـد، اشخاص زیادی، از جمله خود شرودینگر، برابری مکانیکِ موجی و مکانیک ماتریسی را نشان دادند.

فرض شده است که خوانندهی این کتاب، تجربیاتی در حل معادلات موج وابسته به زمان و مسـتقل از زمان دارد. خواننده باید با تحول زمانی بسته موج گاوسی در یک ناحیه خالی از نیرو آشنا باشد. بایـد بتوانـد مسائل یک بعدی گذار و بازتاب از سر پتانسیل مستطیلی و نظایر آن را حل کند. باید برخی از جـوابـهـای ساده $\mathfrak o$  معادله $\mathfrak o$  موج مستقل از زمان (مانند ذره در جعبه، ذره در چاه مرجعی، نوسانگر هماهنگ ساده، اتم هیدروژن و نظایر آن) را بداند و همچنین میبایست با برخی از مشخصات کلـی ویـژه توابـع و ویـژه مقـادیر انرژی آشنا باشد. بهطوری که (۱) این واقعیت را که ترازهای انرژی بسته به این که (۲–۴–۱۲) بر قرار باشـد یا نه، طیف گسسته یا پیوسته دارند (۲) ویژه توابع انرژی در یک بعد، بسته به ایـن کـه ( $E-V({\bf x}')$  مثبــت یــا منفی باشند بهشکل سینوسی و یا میرا رفتار میکنند. در ایـن کتـاب مـا بـه ایـن مباحـث نمـیپـردازیـم. یـک خلاصهی کوتاه از جوابهای مقدماتی معادلهی شرودینگر در پیوست الف ارائه شده است.

## تفسيرهاي تابع موج

اکنون به تعبیرهای فیزیکی تابع موج می $\mathcal{L}$ ردازیم. در بخش ۷–۱ خاطر نشان کردیم که تعبیر احتمالاتی ا ناشی از این حقیقت است که  $\langle {\bf x}' | \alpha, t_0; t \rangle$ را می ${\bf v}$ ان ضریب بسط $\langle {\bf x} | t_0; t \rangle$  برحسب ویژه کت مکان  $| \psi |^2$ (</x) } در نظر گرفت. كميت (0x′, t) با عبارت زير تعريف ميشود:

$$
\rho(\mathbf{x}',t) = |\psi(\mathbf{x}',t)|^2 = |\langle \mathbf{x}'|\alpha, t_0; t \rangle|^2 \tag{14.1}
$$

که بهعنوان **چگالی احتمال** در مکانیک موجی تعریف میشود. وقتی که از آشکارسازی استفاده می کنیم، که حضور ذره در یک آرایهی حجم کوچک ٬ d3x٬ در حوالی ٬ در انشان میدهد، احتمـال ثبـت نتیجـهی مثبت در زمان t برابر با  $d^3x'$  (x′, t) است.

در ادامه ی فصل چون دیگر عملگر مکان ظاهر نمیشود، از x بهجای ′x استفاده می کنیم. با استفاده از معادلهی مستقل از زمان شرودینگر، بهراحتی میتوانیم معادلهی پیوستگی را بهدست آوریم:

فصل دوم: دینامیک کوانتومی

$$
\frac{\partial \rho}{\partial t} + \nabla \cdot \mathbf{j} = 0 \tag{1\text{a} - F - T}
$$

که در آن( x, t) همانند قبل، نشان دهندهی  $|\psi|^2$ است و  ${\bf j}({\bf x},t)$  را بهعنوان **شار احتمال** معرفمی ممی کنیم که از عبارت زیر بهدست می آید:

$$
\mathbf{j}(\mathbf{x}, t) = -\left(\frac{i\hbar}{2m}\right) \left[\psi^* \nabla \psi - (\nabla \psi^*) \psi\right]
$$

$$
= \left(\frac{\hbar}{m}\right) \text{Im}(\psi^* \nabla \psi)
$$
(19-15)

حقیقی بودن پتانسیل $V$  (یا هرمیتی بودن عملگر  $V$ ) نقش اساسی در بهدست آمدن این نتیجه دارد. بهعکس، پتانسیل مختلط می تواند منجر به ناپدید شـدن یـک ذره گـردد. از چنـین پتانسـیلی، اغلـب در واکـنش۵مـای هستهای که در طی آنها ذرات منزوی توسط هسته جذب می شود استفاده می کنند.

بهطور شهردی میتوان انتظار داشت که شار احتمال **ز** وابسته به تکانه باشده. این مطلب وقتی تحقتی  
میابلا که از **ز** روی تمام فضا انتگرال بگیریم. از (۲-۴–۹۲) بهدست میآوریم:  
\n
$$
\int d^3x \mathbf{j}(\mathbf{x}, t) = \frac{\langle \mathbf{p} \rangle_t}{m}
$$

که در آن  $\langle \pmb{p} \rangle$  مقدار انتظاری عملگر تکانه در زمان t است.

معادلـهي (٢-۴-١۵) يـادآور معادلـهي پيوسـتگي در ديناميـک سـيالات اسـت کـه معـروف بـه شـار هیدرودینامیکی مایع در یک محیط خالی از چشمه و چاه است. از نظـر تـاریخی، شـرودینگر، ابتـدا  $\left|\psi\right|^{2}$ ا را بهعنوان چگال<sub>ی</sub> واقعی ساده یا <sup>2</sup>k|او را بهعنوان چگال<sub>ی</sub> واقعی بار الکتریکی تعبیر کرد. اگر چنین دیدگاهی را بپذیریم، با نتایج عجیبی رو به رو خواهیم شد.

چنین دیدگاهی برای اندازهگیری مکـان بـه نتیجـهی زیـر مـیانجامـد: الکتـرون اتـم بـهعنـوان توزیـع پیوستهای از ماده در نظر گرفته می شود که فضای اطراف هسته را پر کرده است، اما وقتی اندازه گیری انجام میشود، اطمینان داریم که الکترون در یک نقطهی خاص است. توزیع پیوستهی ماده بدون هـیچ گسترشـی ناگهان بهشکل ذره شبیه به نقطه جمع و بسته میشود. توضیح موفقتر، تعبیر آمـاری <sup>2</sup>الا| بـهعنـوان چگـال<sub>ی</sub> احتمال ابتدا توسط ام بورن مطرح شد.

برای فهمیدن اهمیت فیزیکی تابع موج، اجازه دهید که آن را بهشکل زیر بنویسیم:  
\n
$$
\psi(\mathbf{x}, t) = \sqrt{\rho(\mathbf{x}, t)} \exp\left[\frac{iS(\mathbf{x}, t)}{\hbar}\right]
$$
\n(1A-F-Y)

 $t$  که در آن  $S$  حقیقی و  $\rho>0$  است. این تابع همواره می $\mathfrak{v}_2$ ون اند برای نشان دادن هـر تـابع مختلطـی از  $x$  و  $t$ مورد استفاده قرار گیرد. معنی p قبلاً گفته شده است. تعبیر فیزیکی  $S$  چیست؟ داریم:  $\psi^* \nabla \psi = \sqrt{\rho} \nabla (\sqrt{\rho}) + \left(\frac{i}{\hbar}\right) \rho \nabla S$  $(19 - F - Y)$ 

می توانیم شار احتمال را بهصورت زیر بنویسیم:

$$
\mathbf{j} = \frac{\rho \nabla S}{m} \tag{Y \circ -Y - Y}
$$

 $S$  اکنون می بینیم که تابع موج بیش از آن حائز اهمیت است که تنها  $|\psi|^2$ اچگالی احتمال باشد. گرادیان فاز حاوی اطلاعات ارزشمندی است. از (۲–۴–۲۰) میبینیم که تغییرات فضایی فاز تابع موج نشاندهندهی شـار احتمال است. تغییرات بیشتر فاز معادل با افزایش شار است. جهت j در نقطهی عمود بر سطح فاز ثابتی است که از آن نقطه می گذرد. در مثال سادهی موج تخت (یک ویژه تابع تکانه) این مطلب به چشم میآید:

$$
\psi(\mathbf{x},t) \propto \exp\left(\frac{t\mathbf{p}\cdot\mathbf{x}}{\hbar} - \frac{tEt}{\hbar}\right) \tag{11-F-Y}
$$

که در آن p نشاندهندهی ویژه مقادیر عملگر تکانه است. همهی مطالب بالا برقرار است چون:

$$
\nabla S = \mathbf{p} \tag{11-6-1}
$$

بهطور كلي ميتوان vS/m را نوعي "سرعت" در نظر گرفت: " $\mathbf{v}$ " =  $\frac{\nabla S}{m}$  $(\Upsilon \Upsilon - \Upsilon - \Upsilon)$ 

معادلهی پیوستگی (۲–۴–۱۵) را درست همانند دینامیک سیالات بهشکل زیر مینویسیم:  
\n
$$
\frac{\partial \rho}{\partial t} + \nabla \cdot (\rho``v") = 0,
$$
\n(۲۴–۴–۲)

اما باید درباره تفسیر تحتالفظی j که در تمام نقاط فضا بهشکل p برابر سرعت تعبیـر شـد، هشـدار دهـیم. چون اندازهگیری همزمان مکان و سرعت الزاماً اصل عدم قطعیت را نقض می کند.

## حد کلاسیکی

اکنون به بحث دربارهی حد کلاسیکی و مکانیک موجی میرسیم. ابتدا شکل (۲–۴–۱۸)  $\psi$  را در دو سمت معادلهی موج وابسته به زمان جایگذاری می کنیم:

$$
-\left(\frac{\hbar^2}{2m}\right)
$$
  
 
$$
\times \left[\nabla^2 \sqrt{\rho} + \left(\frac{2i}{\hbar}\right) (\nabla \sqrt{\rho}) \cdot (\nabla S) - \left(\frac{1}{\hbar^2}\right) \sqrt{\rho} |\nabla S|^2 + \left(\frac{i}{\hbar}\right) \sqrt{\rho} \nabla^2 S\right] + \sqrt{\rho} V
$$
  
=  $i\hbar \left[\frac{\partial \sqrt{\rho}}{\partial t} + \left(\frac{i}{\hbar}\right) \sqrt{\rho} \frac{\partial S}{\partial t}\right].$  (7\Delta-F-Y)

و به ایـن ترتیـب بـرای دسـت یـافتن بـه یـک معادلـه دیفرانسـیل جزئـی غیرخطـی برحسـب S، در عبـارت (۲–۴–۲۵) جملاتی را در نظر میگیریم که وابستگی صریح به  $\hbar$  نداشته باشند:

$$
\frac{1}{2m}|\nabla S(\mathbf{x},t)|^2 + V(\mathbf{x}) + \frac{\partial S(\mathbf{x},t)}{\partial t} = 0
$$
 (YY-F-Y)

در مکانیک کلاسیکی، این معادله را بهعنوان ه**عادلهی هامیلتون ژاکوبی** میشناسیم. ایـن معادلـه در سـال ۱۸۳۶ بهدست آمد و S(x,*t*) در آن بهجای تابع اصلی هامیلتونی است. بنابراین، تعجبآور نیست که در حد ه مکانیک کلاسیک به مکانیک موجی شرودینگر بپیوندد. اکنون یک تفسیر نیمـه کلاسـیک از فـاز  $\hbar \to 0$ تابع موج ارائه می کنیم: ħ برابر فاز، با تابع اصلی هامیلتون معادل است بهشرطی که t یک ککمیـت کوچک در نظر گرفته شود.

حال بگذارید به یک حالت پایا با وابستگی زمانی  $\exp(-\, i E t \,/\, \hbar)$  توجه کنیم. این بار همان طور کـه از سیستمههای کلاسیکی با هـامیلتونی ثابـت بـر مـیآیـد، انتظـار مـیرود کـه ایـن وابسـتگـی در تـابع اصـلی ھامیلتون<sub>ی</sub> ک<sup>ی</sup> جداشدن<sub>ی</sub> باشد:

> $S(x, t) = W(x) - Et$  $(\Upsilon - \Upsilon - \Upsilon)$

که در آن ( W(x) به تابع مشخصهى هـامیلتون معـروف اسـت (گلدشـتاین ۱۹۸۰و ۴۶–۴۴۵). بـا گـذر زمـان همان $\det S$  در اپتیک موجی یک سطح با فاز ثابت—" پیشانی موج " – جلو می رود، سطح با S ثابـت نیـز جلو می٫رود. تکانه در نظریهی کلاسیکی هامیلتون ژاکوبی از رابطهی زیر بهدست می∏ید:

$$
\mathbf{p}_{\text{class}} = \nabla S = \nabla W \tag{19-19-1}
$$

که با تعبیر پیشین ما مبنی بر اینکه  $\nabla S/m$  نوعی سرعت است، در تطابق است. در مکانیک کلاسیک بردار سرعت، مماس بر مسیر حرکت ذره است و بهعنوان یک نتیجه مـیتـوانیم رَد مسـیر یـک ذره را بـا پیگیـری پیوستار جهت سرعت بهدست آوریم. مسیر ذره شبیه به یک پرتو در اپتیک هندسی است، چون <del>۷</del>۵ کـه رد مسیر را بهدست میدهد بر پیشانی موجی که از S ثابت بهدست میآید، عمود است. به این ترتیب، آنچنـان که اپتیک هندسی با اپتیک موجی در ارتباط است مکانیک کلاسیک نیز به مکانیک موجی مربوط است.

شاید تعجبآور باشد که چرا این همانندی مکانیکی، اپتیکی یک قون کامـل درک نشـده بـود. دلیـل این است که هیچ انگیزهای برای اینکه تابع اصلی هامیلتون بهعنوان فاز یک مـوج متحـرک در نظـر گرفتـه شود، وجود نداشت. طبیعت موجی ذرات مادی تا سال ۱۹۲۰ شناخته نشده بود. بهعلاوه، واحد اصلی کـنش h، که بهخاطر دلایل ابعادی در (۲−۴–۱۸) وارد شد، در فیزیک قون نوزدهم وجود نداشت.

#### تقريب نيمه كلاسيكي (WKB)

حال بگذارید خودمان را به یک بعد محدود کنیم و یک تقریب بر جـواب حالـت پایـا، بـرای معادلـه موج شرودینگر بهدست آوریم. با توجه به جوابهای متناظر با معادلهی هامیلتون–ژاکـوبی کلاسـیکی کـه در زیر آمدهاند بهراحتی میتوان به این امر دست یافت:

$$
S(x, t) = W(x) - Et
$$
  
=  $\pm \int^x dx' \sqrt{2m [E - V(x')] - Et}$  ( $\tau \sim \tau$ )

برای یک حالت پایا میبایست داشته باشیم:

$$
\frac{\partial \rho}{\partial t} = 0, \quad \text{(all } x \text{)}
$$
\n
$$
(\mathbf{Y}) - \mathbf{F} - \mathbf{Y})
$$

که در آن بهخاطر معادلهی پیوستگی[ (۲-۴-۲۴) را ببینید]:

$$
\frac{\partial \rho}{\partial t} + \frac{1}{m} \frac{\partial}{\partial x} \left( \rho \frac{\partial S}{\partial x} \right) = 0 \tag{77-F-Y}
$$

داريم:

$$
\rho \frac{dW}{dx} = \pm \rho \sqrt{2m[E - V(x)]} = \sin \theta \tag{TT-F-Y}
$$

بنابراين

$$
\sqrt{\rho} = \frac{2\omega^2}{\left[E - V(x)\right]^{1/4}} \propto \frac{1}{\sqrt{v_{c\omega^{3/8}}}}
$$
\n(\text{PP-F-Y})

از آنجا که از نقطه نظر کلاسیک احتمـال یـافتن ذره در یـک نقطـه بـا سـرعت رابطـهی عکـس دارد، ایـن جواب خوب و قابل قبولی است. با در نظر گرفتن موارد بالا، یک جواب تقریبی بهدست میآوریم:  $\psi(x,t) = \left\{ \frac{c_2 \psi}{\left[ E - V(x) \right]^{1/4}} \right\}$  $\times \exp \left[ \pm \left( \frac{i}{\hbar} \right) \int^x dx' \sqrt{2m \left[ E - V(x') \right]} - \frac{iEt}{\hbar} \right]$  $(40 - 6 - 1)$ 

پس از کارهای جِی.ونزل، آ.کرامر و اِل. بریلوئن، این معادله به حل WKB معروف شد.\* بعد از بهدست آوردن (۲–۴–۳۵) بگذارید به این سؤال بازگردیم که معنی اینکه میگوییم f کوچک است، چیست؟ دست یابی به معادلهی هامیلتون– ژاکوبی از معادلهی شرودینگر بر پایهی (۲–۴-۲۶) بود کـه در مسائل یک بُعدی برابر است با:

$$
h \left| \frac{d^2 W}{dx^2} \right| \ll \left| \frac{dW}{dx} \right|^2 \tag{79-7-7}
$$

این شرط، برحسب طول موج دوبروی تقسیم بر  $2\pi$ ، برابر است با:

$$
\lambda = \frac{\hbar}{\sqrt{2m\left[E - V(x)\right]}} \ll \frac{2\left[E - V(x)\right]}{|dV/dx|}
$$
\n(TV-F-Y)

بهعبارت دیگر، À باید آنقدر کوچک باشد که با طول مشخصهای که در آن پتانسیل تغییر چشم گیـر دارد، قابل مقایسه شود. به زبان غیردقیق، پتانسیل باید در طی چندین طول موج نسبتاً ثابت بماند. بنابراین مـیبینـیم که تصویر نیمه کلاسیک در خد طول موجهای کوتاه، اعتبار دارد.

حل (۲-۴-۳۵) برای مناطق کلأسیکی که در آنجا  $E+V(x)$  مثبت است ارائه شده است. اینک بـه ناحیه ممنوع کلاسیکی یعنی جایبی که  $E+V(x)$  منفی است، مـیپـردازیم. نظریـهی کلاسـیکی هـامیلتون

<sup>\*</sup> پیش تر یک روش مشابه توسط اچ جفری به کار برده شده بود. به همین خاطر در برخی از کتابهای انگلیسی به این حل، JWKB گفته میشود.

ژاکویی در این مورد اعتبار ندارد، بناراین تقریب در حال (۳-۴-۳۵)، که برای 
$$
K > V
$$
یممتیم میتوان آزمود که:  
اصلاح شود. خوشیختانه جواب همسانی در  $K < V$  وجود دارد. با جایگذاری مستقیم میتوان آزمود که:  
\n
$$
\psi(\mathbf{x}, t) \approx \left\{ \frac{3}{\lfloor V(\mathbf{x}) - E \rfloor^{1/4}} \right\} \exp\left[ \pm \left( \frac{1}{\hbar} \right) \int^{\mathbf{x}} dx' \sqrt{2m \lfloor V(\mathbf{x}') - E \rfloor} - \frac{iEt}{\hbar} \right]
$$
\n(۳۸, ۴) ≈

\n(۲۸–۴–۲)

در معادلهی موج صـدق مـی کنـد، بـه شـرطی کـه  $\hbar/\sqrt{2m(V-E)}$ آنقـدر کوچـک باشـد کـه بـا طـول مشخصهای که در آن پتانسیل بی تغییر میماند، قابل مقایسه باشد.

(۲-۴-۳۵) و (۲-۴-۳۸) نمی توانند جوابهایی بسازند که در نزدیکی نقاط بازگشت با مقادیر×در رابطهى زير صدق كند:

$$
V(x) = E \tag{14.1}
$$

چون  $\bigstar$  (یا مشابه موهومی محض آنها) در آن نقاط بی $\mathfrak{g}$ یت میشود که این خـود منجـر بـه نقـض شـرط (۲-۴-۳۷) خواهد شد. در واقع، بههـم مربـوط سـاختن دو جـواب کـه از نقـاط بازگشــت کلاسـیکی عبـور می کنند عملی غیربدیهی است. در روش استاندارد این کار از مراحل زیر پیروی می کند:

$$
\frac{d^2u_E}{dx^2} - \left(\frac{2m}{\hbar^2}\right) \left(\frac{dV}{dx}\right)_{x=x_0} (x-x_0)u_E = 0
$$
\n
$$
(\mathbf{F} \cdot -\mathbf{F} - \mathbf{F})
$$

 $x_{\,0}\,$  بهطور دقیق حل میشود و سومین جواب که شامل تـابع بسـل از مرتبـهی  $\pm\frac{1}{3}\,$  اسـت، در نزدیکـی بەدست مى آيد.

۳- با انتخاب ثابتهای دلخواه این دو جواب، بر هم منطبق میشود.

دربارهی جزییات این مراحل بهطوری که در بسیاری جاها بحث شده است (بـرای مثـال شـیف۱۹۶۸، ۷۶–۲۶۸) بحث نمی کنیم. بهجای آن، توجه خود را بهارائهی نتایجی برای چاه پتانسیلی که در شکل ۲–۱، با دو نقطه $\mathbf c$  بازگشت  $x_1$  و  $x_2$ ، نشان داده شده است، جلب می کنیم. تابع موج میبایست در ناحیهی II ماننــد (۲–۴–۳۵) و در ناحیهی I و III مانند (۲–۴–۳۸) رفتار کند. انطباق صحیح تابع موج از ناحیهی I به ناحیـهی با انتخاب ضرایب ثابت بهطوری که رابطهی زیر برقرار باشد، ممکن میشود:

به همین ترتیب برای انطباق II و III داریم:

$$
\left\{\frac{1}{\left[V(x)-E\right]^{1/4}}\right\} \exp\left[-\left(\frac{1}{\hbar}\right) \int_{x}^{x_{1}} dx' \sqrt{2m\left[V(x')-E\right]}\right]
$$

$$
\rightarrow \left\{\frac{2}{\left[E-V(x)\right]^{1/4}}\right\} \cos\left[\left(\frac{1}{\hbar}\right) \int_{x_{1}}^{x} dx' \sqrt{2m\left[E-V(x')\right]} - \frac{\pi}{4}\right]
$$

$$
\left(\mathbf{F}\right) = \mathbf{F} - \mathbf{F}
$$

$$
\left\{\frac{1}{\left[V(x)-E\right]^{1/4}}\right\} \exp\left[-\left(\frac{1}{\hbar}\right) \int_{x_2}^{x} dx' \sqrt{2m\left[V(x')-E\right]}\right]
$$

$$
\rightarrow \left\{\frac{2}{\left[E-V(x)\right]^{1/4}}\right\} \cos\left[-\left(\frac{1}{\hbar}\right) \int_{x}^{x_2} dx' \sqrt{2m\left[E-V(x')\right]} + \frac{\pi}{4}\right]
$$

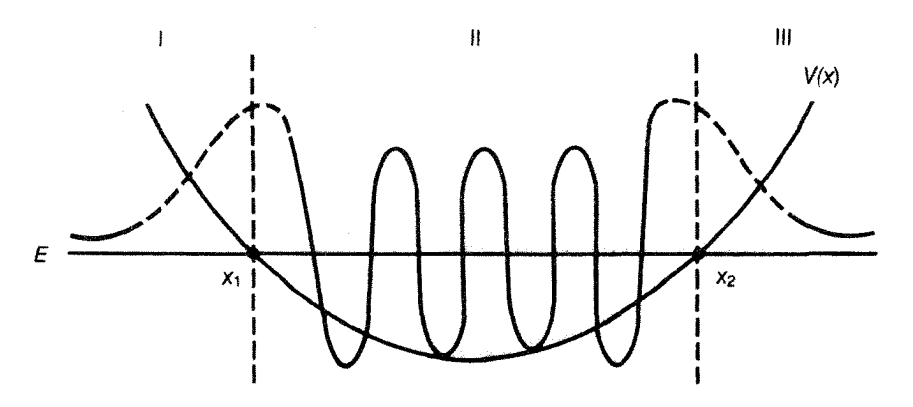

 $x_1 \cdot x_2 \cdot x_3$ شکل ۲–۱. رفتار تابع موج  $u_E(x)$  در چاه پتانسیل  $V(x)$  با نقاط مرزی  $x_1$  و

یکتایی تابع موج در ناحیهی II به این منجر میشود که آرگومان کسینوس در (۲–۴–۴۱) و (۲–۴–۴۲) تنهـا در یک عدد ضربدر  $\pi$  (و نه  $2\pi$ ، چون علامت دو طرف (۲-۴+۴۲) می توانـد معکـوس شـود.) اخـتلاف داشته باشد. به این ترتیب شرط سازگاری بسیار جالبی را بهدست میآوریم:

$$
\int_{x_1}^{x_2} dx \sqrt{2m[E-V(x)]} = (n+\frac{1}{2})\pi \hbar \quad (n=0,1,2,3,...)
$$
 (FF-F-Y)

صرف نظر از اختلاف بین  $n+\frac{1}{2}$ و  $n$ ، این رابطهی شرط کـوانتش در نظریـهی قـدیمی کوانتـوم اســت کـه ابتدا در سال ۱۹۱۵ توسط آر.سامرفلد و دبلیو.ویلسون بهصورت زیر نوشته شد:  $\oint p \, dq = nh$  $(FF-F-Y)$ 

 $x_1$  که  $h$  همان  $h$  پلانک است، نه  $\hbar$  دیـراک و انتگـرال روی کـل دورهی تنـاوب حرکـت کلاسـیکی از  $h$ به  $x_{\,2}$  و بازگشت محاسبه میشود.

معادلهی (۲-۴-۴۳) را میتوان در بهدست آوردن عبارات تقریبی بـرای ترازهـای انـرژی یـک ذرهی متغیر به چاه پتانسیل به کار برد. بهعنوان یک مثال، طیف انرژی یک توپ را که روی یک سطح سـفت بـالا و پایین میپرد، در نظر میگیریم:

$$
V = \begin{cases} mgx, & x > 0 \\ \infty, & x < 0 \end{cases}
$$
 (60-F-Y)

که  $x$  بیانگر ارتفاع توپ از سطح سفت است. ممکن است مستقیماً از (۲–۴۴–۴۳) یا

$$
x_1 = 0, \qquad x_2 = \frac{E}{mg} \tag{66.1}
$$

استفاده شود که نقاط بازگشت این مسأله هستند. اما توجه می کنیم که، (۲–۴–۴۳) تحت این فرض بهدست  $x \leq x_1 = 0$  آمد که تابع موج WKB به  $x < x_1$  "نشت" می کند. در حالمی که در مسأله $x \leq x_1 = 0$  آمد که تابع موج تماماً صفر میشود. راه حل بهتر برای این مسأله توجه به جوابهای با پارتیهی فرد (که تضمین کنندهی صفر شدن در  $\epsilon=0$  هستند) در صورت اصلاح شدهی این مسأله است، که بهصورت زیر میباشد:

$$
V(x) = mg|x| \quad (-\infty < x < \infty) \tag{fV-f-f}
$$

و نقاط برگشت برابرند با:

$$
x_1 = -\frac{E}{mg}, \qquad x_2 = \frac{E}{mg} \tag{6A-F-Y}
$$

طیف انرژی حالتهای پارتیه فرد برای این صورت اصلاح شدهی مسأله میبایست دقیقاً نظیر مسألهی اصلی باشد. شرط کوانتش تبدیل میشود به:

$$
\int_{-E/mg}^{E/mg} dx \sqrt{2m(E-mg|x|)} = (n_{\text{odd}} + \frac{1}{2})\pi\hbar, \quad (n_{\text{odd}} = 1, 3, 5, ...)
$$

 $(F4 - F - Y)$ 

یا

$$
\int_0^{E/mg} dx \sqrt{2m(E - mgx)} = (n - \frac{1}{4}) \pi \hbar, \quad (n = 1, 2, 3, 4, ...)
$$
 (20- $\xi$ - $\xi$ )

این انتگرال ابتدایی است و از حل آن بهدست میآوریم:

$$
E_n = \left\{ \frac{\left[3\left(n - \frac{1}{4}\right)\pi\right]^{2/3}}{2} \right\} \left(mg^2\hbar^2\right)^{1/3} \tag{21-F-Y}
$$

که نشاندهندهی ترازهای انرژی کوانتیده یک توپ جهنده است.

این مسأله از آن جهت معروف است که بدون هیچگونه تقریبی و بهطور تحلیلی قابل حل است. ویـژه مقادیر انرژی برحسب صفرهای تابع Airy بیان میشوند:

> $Ai(-\lambda_n)=0$  $(\Delta Y - Y - Y)$

> > بەطورى كە:

$$
E_n = \left(\frac{\lambda_n}{2^{1/3}}\right) \left(mg^2\hbar^2\right)^{1/3} \tag{a.s.} \tag{a.s.}
$$

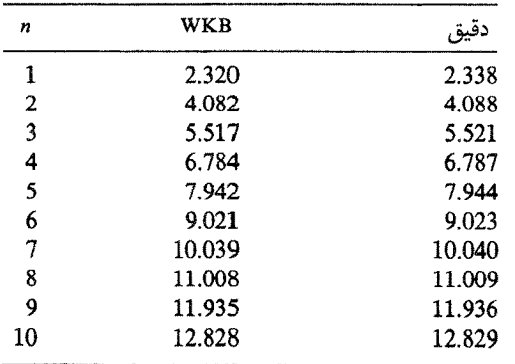

جدول ۲-۲: انرژیهای کوانتیزهی یک توپ جهنده بر واحد <sup>713</sup>/2<sup>(</sup>mg)

در جدول ۲–۲، ده تراز اول انرژی که از دو طریق بهدست آمدهاند، بهطور عددی مقایسه شدهاند. مـیبینـیم که حتی برای مقادیر کوچک n هم تقریب نسبتاً درست جواب میدهد. جواب برای n =10، بهطور کاملاً قابل قبولي، دقيق است.

ممکن است بهنظر رسد که بررسی کوانتومی توپ جهنـده بـا دنیـای واقعـی تطـابق زیـادی نـدارد. امـا پتانسیلمی از نوع (۲–۴۵–۴۵) در واقع پتانسیلمی است که در مطالعه $\zeta$  طیف انرژی یک سسیتم مقیـد کـوارکـُ – پادکوارک که به آن کوارکیوم گفته میشود، مورد توجه است. بـرای رفـتن از مسـألهى تـوپ جهنـده بـه مسألهی کوارکیوم می باید x در (۲–۴-۴۵) را با فاصلهی مجزایی کوارک -پاد کوارک، r، جایگزین کرد. در مسأله کوارکیوم، نیروی همانند با نیروی گرانشی رو به پایین  $mg$ ، نیرویی ثابت (مستقل از  $r$ ) اســت کـه بین یک کوارک و پادکوارک برقرار میشود. این نیرو بهطور تجربی در همسایگی برابر با:  $1 \text{ GeV}/\text{fm} \approx 1.6 \times 10^5 \text{ N}$  $(\Delta \mathbf{F} - \mathbf{F} - \mathbf{Y})$ 

تخمین زده میشود که چیزی در حدود ۱۶ تن است. این نیرو در برابر نیروی گرانشی ۹۸N/۰ یک توپ Akg/ است.

## 5.2 انتشارگرها و انتگرال مسیر فاینمن

#### انتشارگرها در مکانیک موجی

در بخش ۲–۱ نشان دادیم که چطور بیشتر مسائل عمومی تحول زمانی کـه هـامیلتونی مسـتقل از زمـان دارند با کتهای ابتدایی، برحسب ویژه کتهای مشاهدهپذیری که با  $H$  جابهجا پذیر باشـد، قابـل حـلlنـد. اجازه دهید که این بیان را به زبان مکانیک موجی ترجمه کنیم. با عبارت زیر شروع می کنیم:

$$
|\alpha, t_0; t\rangle = \exp\left[\frac{-iH(t - t_0)}{\hbar}\right]|\alpha, t_0\rangle
$$
  
=  $\sum_{a'} |a'\rangle \langle a'|\alpha, t_0\rangle \exp\left[\frac{-iE_{a'}(t - t_0)}{\hbar}\right]$  (1-\Delta-Y)

$$
\langle \mathbf{x}' | \alpha, t_0; t \rangle = \sum_{a'} \langle \mathbf{x}' | a' \rangle \langle a' | \alpha, t_0 \rangle \exp\left\{ \frac{-iE_{a'}(t - t_0)}{\hbar} \right\}
$$

$$
\langle \mathbf{x}' | \alpha, t_0; t \rangle = \sum_{a'} \langle \mathbf{x}' | a' \rangle \langle a' | \alpha, t_0 \rangle \exp\left\{ \frac{-iE_{a'}(t - t_0)}{\hbar} \right\}
$$

که بهشکل زیر درمیآید:

$$
\psi(\mathbf{x}',t) = \sum_{a'} c_{a'}(t_0) u_{a'}(\mathbf{x}') \exp\left[\frac{-iE_{a'}(t-t_0)}{\hbar}\right]
$$
\n
$$
(\mathbf{Y}-\Delta-\mathbf{Y})
$$

که:

$$
u_{a'}(\mathbf{x'}) = \langle \mathbf{x'} | a' \rangle \tag{6.6-7}
$$

یان کنندهی ویژه تابع عملگر A با ویژه مقدار '0 است. همچنین توجه کنید که رابطهی:  
\n
$$
\langle a'|\alpha, t_0\rangle = \int d^3x \langle a'|\mathbf{x}'\rangle \langle \mathbf{x}'|\alpha, t_0\rangle
$$

با استفاده از قوانین معمول در مکانیک موجی، ضرایب بسط کت اولیه را بهدست میدهد:  $c_{a'}(t_0) = \int d^3x' u^* (x') d\mu (v' + 1)$ 

$$
c_{a'}(t_0) = \int d^3x' u_{a'}^*(\mathbf{x'}) \psi(\mathbf{x'}, t_0)
$$
\n
$$
(\varphi - \varphi - \tau)
$$

در اینجا ، قسمت اصلی عملگر انتگرالی، که در مکانیک موجی به **انتشارگر** معروف است، با رابطـهی زیـر بەدست مى آيد:

$$
K(\mathbf{x''}, t; \mathbf{x'}, t_0) = \sum_{a'} \langle \mathbf{x''}|a'\rangle \langle a'|\mathbf{x'}\rangle \exp\left[\frac{-iE_{a'}(t-t_0)}{\hbar}\right]
$$
\n(A–\Delta–\Upsilon)

در تمام مسائل انتشارگر تنها به پتانسیل وابسته است و از تابع موج اولیه، مستقل است. می توان با داشتن توابع و ویژه مقادیر آنها، انتشارگرها را تشکیل داد.

واضح است که تحول زمانی تابع موج در صـورتی کـه (۲٫ ٪ X (۲٫ ٪ ) معلـوم و (۴٫ ٪ )/۴ در ابتــدا داده شده باشد، کاملاً قابل پیش بینی است. در این مورد مکانیک موجی شرودینگر یک نظریهی کاملاً عِلّمی است. تحول زمانی یک تابع موج در بعضی از پتانسیل۱ها، همانند هر چیزی در مکانیک کلاسیک، تا زمـانی که سیستم بدون اختلال باقی بماند "تعینی" است. تنها خصوصیت ویژه آن است که وقتی یک اندازهگیری رخ میدهد، تابع موج ناگهان بهطور غیـر قابـل کنترلـی بـه یکـی از ویـژه حالــت۱عـای مشـاهدهپـذیر تحـت اندازهگیری، تغییر میکند.

بیان دو خصوصـیت از انتشـارگرها در ایـنجـا بـا اهمیـت اسـت: نخسـت، بـرای  $t_0$ ، انتشـارگر  $(t_{\,0}\,$ ور معادلهی موج وابسته به زمان شرودینگر بـا متغیرهـای "x و t و بـا ثابـتهـای 'x و (t) صدق می کند. این نکته از (۲–۵–۸) بهدست مـیآیـد. چـون x′|a′)exp[-iE<sub>a</sub>،(t – t<sub>0</sub>)/*h*] تـابع مـوج متناظر با  $\mathscr{U}(t,t_0)|a'\rangle$  است و در معادلهی موج صدق می کند. دوم

$$
\lim_{t \to t_0} K(\mathbf{x''}, t; \mathbf{x'}, t_0) = \delta^3(\mathbf{x''} - \mathbf{x'})
$$
\n
$$
(9 - \delta - 7)
$$

که در آن بهخاطر کامل بودن  $\langle a'\rangle$ )، تقلیل یافتن جمع (۲–۵–۸) در  $t_0$  + $t$  به  $\langle {\bf x}''|$ ) واضح است.

با توجه به این دو خاصیت، انتشارگر (۲–۵–۸) تابعی از **′× ا**ست که به بیان ساده، تابع مـوج ذرهای در زمان  $t$  است، که پیش تر، در زمان  $t_0$ ، دقیقاً در  ${\bf x'}$  جایگزین بوده است. در کنار این تعبیر و شاید بـهشـکل بهتر، با توجه به (٢-۵-٨) می توانیم عبارت زیر بنویسیم:

$$
K(\mathbf{x''}, t; \mathbf{x'}, t_0) = \langle \mathbf{x''} | \exp\left[\frac{-iH(t - t_0)}{\hbar}\right] | \mathbf{x'}\rangle
$$
 (10-0-1)

که در آن با تأثیر عملگر تحول زمانی روی  $\ket{\mathbf{x}'}$ برای سیستمی که پیش تـر در  $t_0$ ، دقیقـاً در ′x جایگزیـده بود، کت حالت در زمان t بهدست میآید. اگر بخواهیم مسألهی کلیتری را حل کنیم که در آن تابع موج در یک فضای محدود گسترده شده اسـت، مـیبایسـت (x٬ $\iota_0$  را در انتشـارگر (k(x′٬، $t$ ، ) $K$ ضـرب کرده و روی کل فضا (یعنی روی ′×) انتگرال بگیریم. در این حالت مهم موقعیتهای مختلف (′×) را بـا هم جمع می کنیم. این وضعیت شبیه موقعیتی در الکترودینامیک است. اگر بخواهیم پتانسیل الکتریکی یـک توزیع بار ('e(x) را اندازه بگیریم، ابتدا به حل مسألهی بار نقطهای میپردازیم، آنگاه جـواب بـار نقطـهای را در توزیع بار ضرب کرده و انتگرال میگیریم:

$$
\phi(\mathbf{x}) = \int d^3x' \frac{\rho(\mathbf{x}')}{|\mathbf{x} - \mathbf{x}'|} \tag{11-2-7}
$$

خواننده ی آشنا به قضیهی توابع گرین مـی توانـد تشـخیص دهـد کـه انتشـارگر، تـابع گـرین سـادهای بـرای معادلهی موج وابسته به زمان است که در رابطهی زیر:

$$
\left[ -\left(\frac{\hbar^2}{2m}\right)\nabla^{\prime\prime 2} + V(\mathbf{x}^{\prime\prime}) - i\hbar \frac{\partial}{\partial t} \right] K(\mathbf{x}^{\prime\prime}, t; \mathbf{x}^{\prime}, t_0) = -i\hbar \delta^3(\mathbf{x}^{\prime\prime} - \mathbf{x}^{\prime}) \delta(t - t_0) \tag{17-2–1}
$$

با شرط مرزی:

 $K(x'', t; x', t_0) = 0, \quad t < t_0$  $(14 - \Delta - 1)$ 

صدق می کند. از آن جا کـه K در  $t=t_0$  ناپیوسـته اسـت، وجـود تـابع دلتـای $\delta(t-t_0)$  در سـمت راسـت (۲-۵-۱۲) ضروری است.

البته شکل خاص انتشارگر وابسته بهشکل خاص پتانسیلی است که ذره بـا آن درگیـر اسـت. بــهعنـوان یک مثال، ذرمای آزاد در یک بعد را فرض کنید. واضح است، مشاهدهپذیری که با  $H$ جا بـهجـا مـیشـود تکانه است.  $|{\bm p}'\rangle$ اویژه کت همزمان عملگر  $p$  و  $H$ است:

$$
p|p'\rangle = p'|p'\rangle \qquad H|p'\rangle = \left(\frac{p'^2}{2m}\right)|p'\rangle \qquad (\Upsilon - \Delta - \Upsilon)
$$

$$
K(x'',t;x',t_0) = \left(\frac{1}{2\pi\hbar}\right) \int_{-\infty}^{\infty} dp' \exp\left[\frac{ip'(x''-x')}{\hbar} - \frac{ip'^2(t-t_0)}{2m\hbar}\right]
$$
\n
$$
(1\Delta - \Delta - Y)
$$

با ایجاد مربع کامـل در تـابع exp مـیتـوان انتگـرال را حـل کـرد. در ایـنجـا بـرای سـادگی تنهـا نتیجـه را آوردهايم:

$$
K(x'',t;x',t_0) = \sqrt{\frac{m}{2\pi i\hbar(t-t_0)}} \exp\left[\frac{im(x''-x')^2}{2\hbar(t-t_0)}\right]
$$
 (19–0–1)

این عبارت را می توان، بهعنوان مثال، برای نشان دادن اینکه یک بسته مـوج گاوسـی چطـور بـا زمـان منتشـر مي شود به کار برد.

برای نوسان گر هماهنگی ساده، که تابع موج یک ویژه حالت انرژی آن با عبارت زیر داده میشود:  
\n
$$
u_n(x) \exp\left(-\frac{iE_n t}{\hbar}\right) = \left(\frac{1}{2^{n/2}\sqrt{n!}}\right) \left(\frac{m\omega}{\pi\hbar}\right)^{1/4} \exp\left(-\frac{m\omega x^2}{2\hbar}\right)
$$
\n
$$
\times H_n\left(\sqrt{\frac{m\omega}{\hbar}}x\right) \exp\left[-i\omega\left(n+\frac{1}{2}\right)t\right]
$$
\n(11.14)

انتشارگر برابر است با:

$$
K(x'', t; x', t_0) = \sqrt{\frac{m\omega}{2\pi i\hbar \sin[\omega(t - t_0)]}} \exp\left\{ \left\{ \frac{im\omega}{2\hbar \sin[\omega(t - t_0)]} \right\} \right\}
$$

$$
\times \left\{ (x''^2 + x'^2) \cos[\omega(t - t_0)] - 2x''x' \right\} \right]
$$
 $(1\Delta - \Delta - \gamma)$ 

یکی از راههای اثبات این رابطه، استفاده از عبارت زیر است:

$$
\left(\frac{1}{\sqrt{1-\xi^2}}\right) \exp\left[\frac{-\left(\xi^2+\eta^2-2\xi\eta\xi\right)}{\left(1-\xi^2\right)}\right]
$$
  
=  $\exp\left[-\left(\xi^2+\eta^2\right)\right] \sum_{n=0}^{\infty} \left(\frac{\xi^n}{2^n n!}\right) H_n(\xi) H_n(\eta)$  (19-0-1)

که در کتابهای توابع خاص آن را خواهید یافت (مورس و فِشباخ ۱۹۵۳، ۷۸۶). این عبـارت بـا اسـتفاده از روش عملگری  $a$  و  $a^{\dag}$  نیز بهدست میآید (ساکسون ۱۹۸۶، ۴۵–۱۴۴). همچنین می $\tau$ وان با استفاده از روش انتگرال مسیر که بعداً به آن خواهیم رسید ایـن عبـارت را بـهدسـت آورد. توجـه کنیـد کـه (۲–۵–۱۸) تـابع تناوبی از t با فرکانس زاویهای **۵،** همان فرکانس نوسانگر کلاسیکی، است. یعنی، یک ذره کـه در ابتـدا در ′ x جايگزيده اسـت، پـس از طـي زمـان 2 $\pi/\omega$  2(۵/۵۰ بـهميين صـورت) بـهجـاي اصـلي خـود بـاز می گر دد.

برخی از انتگرالهای زمانی و یا فضایی که از (۲۰۰; x′, t<sub>0</sub>) کا بهدست می آید نیز قابل بررسی و  
جالب توجهاند. بدون از دست دادن کلیت مسأله در ادامه 0 = 0 قرار داده میشود. اولین انتگرالی که  
\n
$$
G(t) = \int d^3x' K(x', t; x', 0)
$$
\n
$$
G(t) = \int d^3x' K(x', t; x', 0)
$$
\n
$$
= \int d^3x' \sum_{a'} |\langle x'|a'\rangle|^2 \exp\left(-\frac{iE_{a'}t}{\hbar}\right)
$$
\n
$$
= \sum_{a'} \exp\left(-\frac{iE_{a'}t}{\hbar}\right)
$$

این نتیجه قابل پیش بینی بـود. بـا یـادآوری (۲-۵-۱۰)، مشـاهده مـی کنـیـم کـه وقتـی "x' = x قـرار گیـرد، انتگرال گیری معادل با رَد عملگر تحول زمانی در نمایش x خواهد بود. اما رَد مستقل از نمایش است. سریعاً با استفاده از پایههای {{'a|} که در آن عملگر تحول زمانی قطری است، میتوان به آخرین خـط (۲-۵-۲۰) رسید. حال می بینیم که (۲–۵–۲۰) تنها "جمع روی حالـتهـا" اسـت کـه یـادآور تـابع پـارش در مکانیـک آماری میباشد. در واقع، بهطور تحلیلی مسأله را برای  $t$ های کاملاً موهومی ادامه میدهـیم و  $\beta$  را بـهعنـوان كميتي مثبت و حقيقي بهصورت زير تعريف كنيم:

$$
\beta = \frac{it}{\hbar} \tag{11-2-1}
$$

بین تابع پارش و رابطهی (۲–۵–۲۰) همسانی بر قرار میشود:

$$
Z = \sum_{a'} \exp(-\beta E_{a'})
$$
 (17-0-1)

به همین دلیل برخی از تکنیک هایی که در مطالعهی انتشـارگرها در مکانیـک کوانتـومی بـه کـار مـی(ونـد، معمولاً در مکانیک آماری نیز مفید واقع میشوند.

$$
G(t) = -i \int_0^\infty dt G(t) \exp(ikt/\hbar)
$$
\n
$$
\tilde{G}(E) = -i \int_0^\infty d\tau G(t) \exp(ikt/\hbar)/\hbar
$$
\n
$$
= -i \int_0^\infty dt \sum_{a'} \exp(-iE_a t/\hbar) \exp(ikt/\hbar)/\hbar
$$
\n(\Upsilon^-\theta - \Upsilon)

 $E$  در این جا ، انتگرال تا بی نهایت نوسانی است. اما می توانیم با افزودن یک قسـمت موهـومی کوچـک بـه انتگرال را با معنی کنیم:

$$
E \to E + i\epsilon \tag{YF - \Delta - Y}
$$

 $\epsilon \to 0$  در ادامه حد $\epsilon \to \epsilon \to \epsilon$  را بهدست می

$$
\tilde{G}(E) = \sum_{a'} \frac{1}{E - E_{a'}} \tag{7\Delta - \Delta - 7}
$$

اکنون می بینیم که طیف کامل انرژی، بهصورت قطبهای سادهی  $\tilde{G}(E)$  در صفحهی مختلط  $E$ ظاهر شـده است. اگر بخواهیم طیف انرژی سیستم فیزیکی را بدانیم، کافی است که مشخصات تحلیلی  $\tilde{G}(E)$  را مورد مطالعه قرار دهيم.

# انتشارگر بهعنوان یک دامنهی گذار

برای کسب نگرش بهتر از معنی فیزیکی انتشارگر، آن را به مفهـوم دامنـه،ی گـذار کـه در بخـش ۲–۲ معرفی شد مربوط می کنیم. اما نخست، یادآوری می کنیم کـه مـیتـوان تـابع مـوجی کـه حاصـل از ضـرب داخلی برای مکان ثابت x′| در کت حالت متحرک x(1) ،است را به عنوان ضرب داخلبی بـرای مکـان (x',1)در تصویر هایزنبرگ که نسبت به زمان "معکوس" حرکت می کنـد، در کـت حالـت (a, to)در تصویر هایزنبرگ ککه نسبت به زمان ثابت اسـت، در نظـر گرفـت. بـههمـین صـورت انتشـارگر را مـیتـوان بهصورت زير نوشت:

$$
K(\mathbf{x''}, t; \mathbf{x'}, t_0) = \sum_{a'} \langle \mathbf{x''}|a'\rangle \langle a'|\mathbf{x'}\rangle \exp\left[\frac{-iE_{a'}(t-t_0)}{\hbar}\right]
$$
  
=  $\sum_{a'} \langle \mathbf{x''}| \exp\left(\frac{-iHt}{\hbar}\right) |a'\rangle \langle a'| \exp\left(\frac{iHt_0}{\hbar}\right) |\mathbf{x'}\rangle$   
=  $\langle \mathbf{x''}, t | \mathbf{x'}, t_0 \rangle$  (79–0–7)

که در آن  $\mathbf{x}',t_0$ و  $\mathbf{x}''$ را بهعنوان یک وویژه کت و یک ویژه برا از عملگر مکان در تصویر هـایزنبرگ میدانیم. در بخش ۲–۱ نشان دادیم کـه بـا نمـاد گـذاری تصـویر هـایزنبرگ ، عبـارت ⟨b′, t|a′⟩، دامنـهی احتمال برای آن است که سیستمی که در اصل در یک وویژه حالت  $A$ بـا ویـژه مقـدار  $a^\prime$  در  $t_0$  قـرار دارد، در لحظهی بعد t در ویژه حالت  $B$ با ویژه مقدار  $\,b\,$  یافت شود. به این مفهوم دامنه $\,$  گـذار از حالـت به  $b'\rangle$ ا گفتیم. از آنجا که چیـز خاصـی در مـورد انتخـاب وجـود نـدارد (تنهـا اخـتلاف $t-t_{\,0}$  مطـرح  $|a'\rangle$  ${\bf x}'$  است)، می توانیم  $\langle {\bf x}'',t|{\bf x}',t_0\rangle$ را دامنهی احتمال برای اینکه ذرهای که در ابتدا در  $t_0$  دارای ویژه مقدار است در زمان بعدي در t در حالت "x" پيدا شود، در نظر بگيريم. به زبـان غيردقيـق، x", t|x', t<sub>0</sub>) دامنـهي این است که ذره از منطقهی فضا-زمـانی (x٬to) بـه منطقـهی فضِـا-زمـانی (x٬٬t) بـرود. بنـابراین عبـارت دامنهی گذار برای این عبارت کاملاً مناسب است. البته این تغییـر بـا آنچـه کـه قـبلاً بـرای (K(x'', t; x', t<sub>0</sub> بهدست آورديم، مطابقت دارد.

هنوز راه دیگری برای تفسیر  $\langle \mathbf{x}'',t | \mathbf{x}',t_0 \rangle$ وجود دارد که در ادامه بیان میشود. پـیش $\mathbf{x}$ س از  $\mathbf{x}',t_0$ بهعنوان ویژه کت مکان در لحظهی  $t_0$  با ویژه مقدار  $\mathbf{x}'$  در تصویر هایزنبرگ در نظر گرفتیم. از آن جـا کـه در هر زمانی ویژه کت یک مشاهدهپذیر در تصویر هایزنبرگ، میتواند بـهعنـوان کـت پایـه در نظـر گرفتـه شود، میتوان (x″, t|x´, t) را بهعنوان تابع تبدیلی که دو مجموعه از کتهای پایه را در زمانهای مختلف بههم متصل می کند، فرض کرد. بنابراین در تصویر هایزنبرگ، تحول زمانی، بهشکل یک "تبـدیل یکـانی" است. چون میتوان تحول زمانی را بهعنوان پایههایی در نظر گرفت کـه کـتهـایی بـهشـکل {\k', t)} را بهدستهی دیگری از کتها بهشکل {</k″", 1)متصل می کند. این مسأله یادآور فیزیک کلاسیکی است. در آنجا، تحول زمانی یک متغیر دینامیکی کلاسیکی ( x(t بەعنوان یک تبدیل بندادی (یا ثابت) بـەوسـیلەی هاميلتوني ايجاد مي شد(گلدشتاين ۱۹۸۰و ۰۷-۴۰۷).

به نظر می رسد، بهتر است از نمادگذاری استفاده کنـیم کـه در آن مختصـات فضـا و زمـان متقـارن٦تـر باشند. برای این منظور بهجای (x", t'x', t') عبارت (x", t''|x', t') را مـینویسـیم. از آنجـا کـه در هـر زمانی کت حالت در تصویر هایزنبرگ بهشکل کامل است، میتوانیم عملگر یکانی را بهشکل زیر بنویسیم:

$$
\int d^3x'' |x'', t''\rangle \langle x'', t''| = 1
$$
\n
$$
\langle \gamma \gamma_{-\Delta - \gamma} \rangle
$$

این رابطه در تمام مکانها صادق است. برای مثال عملگر تحـول زمـانی را از ′t تـا ″t در نظـر بگیریــد و بـا تقسیم بازه $(t',t^{''})$  به دو قسمت  $(t',t^{''})$  و  $(t'',t''')$ ، داریم:

$$
\langle \mathbf{x}''', t'''' | \mathbf{x}', t' \rangle = \int d^3 x'' \langle \mathbf{x}'''', t''' | \mathbf{x}'', t'' \rangle \langle \mathbf{x}'', t'' | \mathbf{x}', t' \rangle
$$

$$
(t''' > t'' > t') \qquad (\mathbf{Y} \mathbf{A} - \mathbf{A} - \mathbf{Y})
$$

به این رابطه، **خاصیت ترکیبی** دامنهی گذار میگوییم.\* واضح است که میتوانیم بازهی زمانی را بـه تعـداد زیادی از بازههای کوچک تری که می خواهیم، تقسیم کنیم. داریم:  $\langle \mathbf{x}'''' , t''''|\mathbf{x}', t' \rangle = \int d^3x''' \int d^3x'' \langle \mathbf{x}''' , t''''|\mathbf{x}''', t'''' \rangle \langle \mathbf{x}''' , t'''|\mathbf{x}'', t'' \rangle$  $\langle \mathbf{x}'', t''|\mathbf{x}', t' \rangle, \quad (t''''>t''>t''>t')$  $(Y - \Delta - Y)$ 

و بههمین صورت اگر بتوانیم شکل  $\langle {\bf x}'',t''|{\bf x}',t'\rangle$ را برای یک بازهی زمانی بینهایت کوچکک (بـین ′r و t''=t'+dt) حدس بزنیم، با روشی شبیه بـه (۲–۵–۲۹) مـیتوانیم دامنـهی (۲٪ x'', t''|x', t') را بـرای یـک بازهی زمانبی محدود، با استفاده از ترکیب دامنههای گذار بازههای بینهایت کوچک بهدست آوریم. چنـین روش استدلالی ما را به فرمول بنـدی مسـتقلبی از مکنیـک کوانتـومی مـیرسـاند کـه در سـال ۱۹۴۸ توسـط آر.پی.فاینمن به انتشار رسید. در ادامه توجه خود را به آن معطوف می کنیم.

## انتگرال مسیر بهعنوان جمع روی مسیرها

بدون از دست دادن کلیت، خود را به مسائل یک بعدی محدود می کنیم. همچنین بهجای استفاده از  $x'''' \cdots x'''$ <br>N times از نمادگذاری نظیر  $x_{\scriptscriptstyle N}$  استفاده می کنیم. بـا ایـن نمادگـذاری، دامنـه گـذار را بـرای ذرهای کـه از نقطـهی فضا–زمانی اولیهی  $(x_1,t_1)$  به نقطهی فضا– زمانی نهایی  $(x_N,t_N)$  مـی(ود، در نظـر مـی گیـریم. بـازهای : بین  $t_1$  و  $t_N$  به  $N-1$  قسمت مساوی، تقسیم میشود

$$
t_{j} - t_{j-1} = \Delta t = \frac{(t_{N} - t_{1})}{(N - 1)}
$$
 (Y<sup>o</sup> – \Delta - Y)

با در نظر گرفتن خاصیت ترکیب، داریم:

$$
\langle x_N, t_N | x_1, t_1 \rangle = \int dx_{N-1} \int dx_{N-2} \cdots \int dx_2 \langle x_N, t_N | x_{N-1}, t_{N-1} \rangle
$$
  
 
$$
\times \langle x_{N-1}, t_{N-1} | x_{N-2}, t_{N-2} \rangle \cdots \langle x_2, t_2 | x_1, t_1 \rangle
$$
  
(**r**)-\Delta-**r**)

<sup>&</sup>quot; نظیر (۲–۵–۲۸) در تئوری احتمالات به معادلهی چایمن-کولموگروف و در نظریهی پخش به معادلهی اسمولوچوفسکی معروف است.

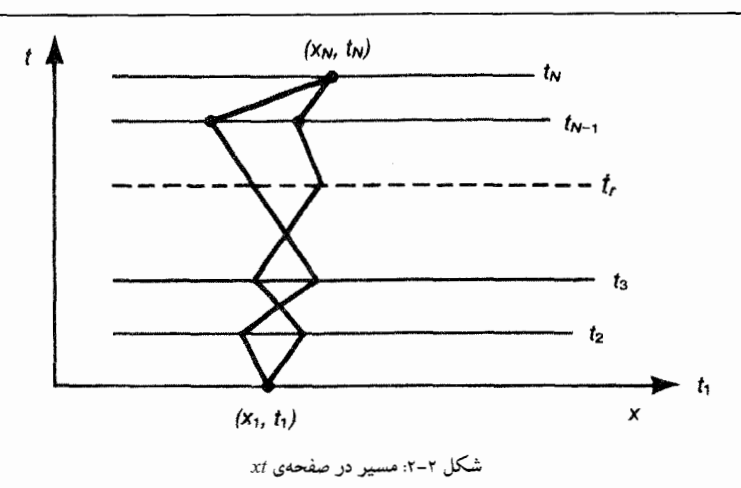

برای نشان دادن این رابطه یک صفحهی فضا–زمان نظیر آنچه در شکل ۲–۲ آمده است در نظر مبی گیـریم. نقاط فضا– زمانی ابتدایی و انتهـایی در  $(x_1,t_1)$  و  $(x_{\scriptscriptstyle N}\,,t_{\scriptscriptstyle N} )$  قـرار دارنـد. بـرای هـر تکـهی زمـانی، مـثلاً بسین  $t_{n-1}$  و  $t_{n}$ ، دامنسه ی گــذاری از  $(x_{n-1},t_{n-1})$  بــه  $(x_{n},t_{n})$  را در نظــر مــیگیــریم و ســـپس روی در مسفحهی در صفحه این بدان معنی است که باید روی تمام مسیرهای ممکن در صفحهی  $x_{\,2},x_{\,3},...,x_{\,N-1}$ فضا– زمان با نقاط شروع و پایان ثابت انتگرال بگیریم.

پیش از بررسی بیشتر، در این جا مروری بر چگونگی ایجاد مسیر در مکانیک کلاسیک سودمند است. فرض کنید، ذرهای داریـم کـه بـا میـدانی حاصـل از پتانسـیل (  $V\left( x\right)$ ، درگیـر اسـت. لاگرانـژی کلاسـیکی په صورت زيږ نوشته مي شود:

$$
L_{\text{classical}}(x, \dot{x}) = \frac{m\dot{x}^2}{2} - V(x)
$$
 (YY–0–Y)

این لاگرانژین بـا نقـاط شــروع  $(x_{\,1},t_{\,1})$  و پایـان  $(x_{\,N}\,,t_{\,N}\,)$  مشـخص مــیشـود. در مکانیـک کلاسـیکی، نمی توان هر مسیری را برای اتصال  $(x_{_N},t_{_N})$  و  $(x_{_N},t_{_N})$  در نظر گرفت. بلکه، تنها یک مسیر واحد وجود دارد که متناظر با حرکت ذرهی کلاسیکی می شود. برای مثال داریم:

$$
V(x) = mgx, \t(x_1, t_1) = (h, 0), \t(x_N, t_N) = \left(0, \sqrt{\frac{2h}{g}}\right)
$$

 $(\Upsilon\Upsilon-\Delta-\Upsilon)$ 

که در آن h میتواند ارتفاع برج پیزا باشد. مسیر کلاسیکی در صفحهی *۲*۲ تنها بهشکل زیر است:  
\n
$$
x = h - \frac{gt^2}{2}
$$
 (۳۴–۵–۲)

بهطور کلی تر، با توجه به مفهوم هامیلتونی، مسیر واحد، مسیری است که کنش را کمینه کند. کنش به شکل انتگرال زمانی لاگرانژی کلاسیکی تعریف می گردد:

$$
\delta \int_{t_1}^{t_2} dt L_{\text{classical}}(x, \dot{x}) = 0 \tag{4.6-6-7}
$$

که از هر معادلهی لاگرانژی حرکتی بهدست میآید.

## فرمول بندي فاينمن

اکنون تفاوت اصلی مکانیک کلاسیک و مکانیک کوانتومی آشکار میگردد. در مکانیک کلاسیک یک مسیر معلوم در صفحهی  $x$  معرف حرکت ذره است. برعکس در مکانیک کوانتومی همهی مسیرهای ممکن ایفاگر نقشی میباشند، از جمله آنهایی که هیچ شباهتی به مسیر کلاسیکی ندارند. البته هنوز هم باید در حد 0 $\theta \rightarrow \hbar$  به مکانیک کلاسیک برسیم. چگونه به این مسأله دست خواهیم یافت.

ما همانند دانشجوی جوان دانشگاه پرینستون، آر.پـی.فـاینمن بـا ایـن مسـأله برخـورد مـی کنـیم. او در جستجوی سرنخی بود که توجهاش به جملهی رمزآلودی در یادداشتهای دیراک جلب شـد. کـه در زیـر آمده است:

 $\exp\left[i\int_{t_1}^{t_2}\frac{dt\,L_\text{classical}(\,x,\,\dot{x}\,)}{\hbar}\,\right]\quad$ متناظر است با $\langle x_2,t_2|x_1,t_1\rangle$ فاینمن تلاش کرد تا مفهوم این جمله را درک کند. آیا "متناظر است با" به معنی "معـادل اسـت بـا" بـود؟ آنچه او انجام داد، وی را بهدسـتاورد فضــا–زمـانی در مکانیـک کوانتـومی رسـاند. ایـن دسـتاورد بـر مبنـای انتگرالهای مسیر استوار بود.

در فرمولبندی فاینمن مسیر کلاسیکی نقش مهمی را ایفا میکند. برای فشرده نویسی، نمادگذاری زیر را معرفی مینماییم:

$$
S(n, n-1) = \int_{t_{n-1}}^{t_n} dt L_{\text{classical}}(x, \dot{x})
$$
\n
$$
(\dot{Y}\dot{Y}-\dot{\phi})
$$
\n
$$
(Y\dot{Y}-\dot{\phi})
$$

از آنجا که  $_{\infty}$  تابعی از  $x$  و  $\dot{x}$ اسـت،  $S\left( n,n{-}1\right)$  تنهـا پـس از تعیـین یـک مسـیر معلـوم کـه بتـوان انتگرال گیری را روی آن انجام داد، تعریف می گردد. بنابراین اگرچه در این نمادگذاری وابستگی بـه مسـیر صریحاً قید نشده است، اما میبایست مسیر خاصبی را در نظر بگیریم کـه انتگـرال در آن مسـیر گرفتـه شـود. اکنون فرض کنید که ما مسیر مشخصی را دنبال مـی کنـیـم. توجـه خـود را بـه تکـه کـوچکی از مسـیر مـثلاً  $\exp[iS(n,n-1)/\hbar]$  بین  $(x_{n-1},t_{n})$  و  $(x_{n},t_{n})$  جلب می کنیم. با توجه به گفتهی دیراک، این تکه با تعیین میشود. با حرکت در امتداد این مسیر معلوم و با ضرب متوالی این عبارتها داریم:  $\prod_{n=2}^{N} \exp\left[\frac{iS(n, n-1)}{\hbar}\right] = \exp\left[\left(\frac{i}{\hbar}\right) \sum_{n=2}^{N} S(n, n-1)\right] = \exp\left[\frac{iS(N, 1)}{\hbar}\right]$  $(4V - \Delta - Y)$ 

هنــوز ایــن رابطــه برابــر بــا  $\langle x_N, t_N | x_1, t_1 \rangle$ نیســت. ایــن معادلــه، تنهــا ســهم یــك مســیر مشــخص در ست. هنوز باید روی  $x_{_N},x_{_N},...,x_{_{N-1}}$  انتگرال بگیریم. با توجه به خاصیت ترکیب، در  $\langle x_N,t_N|x_1,t_1\rangle$ زمانهای مساوی، میتوان بازهای بین  $t_{n-1}$  و  $t_n$  را بمینهایت کوچک در نظر گرفت. بنابراین عبارت پیشنهادی ما برای  $\langle x_N, t_N | x_1, t_1 \rangle$ را بهشکل غیردقیق میتوان بهصورت زیر نوشت:

$$
\langle x_N, t_N | x_1, t_1 \rangle \sim \sum_{\text{logarithm of the sum}} \exp\left[\frac{iS(N,1)}{\hbar}\right] \tag{M-2-1}
$$

که در آن جمع روی یک مجموعهی غیرقابل شمارش بی.نهایت از مسیر صورت می گیرد.

قبل از بررسی یک فرمول $بندی دقیقتر، اجازه دهید ببینیم که بررسی به این طریق، در حـد کلاسـیکی$ به نتایج درستی منجر میشود. به ازای 9→ تابع نمایی در (۲−۵–۳۸) با سـرعت زیـادی نوسـان مـی کنـد. بنابراین سهم مختلف مسیرهای همسایه حذف میشود. این بدان جهـت اسـت کـه [iS/ħ]بـرای یـک مسیر معین و  $\exp[iS/\hbar]$ برای یک مسیر که کمی با آن تفاوت دارد، بهخاطر کوچک بودن  $\hbar$ ، تفاوت فاز زیادی دارند. بنابراین هنگامی که  $\hbar$  بهعنوان کمیتی کوچک در نظر گرفته شـود، بیشـتر مسـیرها سـهمی ندارند. اما یک استثنای مهم وجود دارد.

فرض کنید که یکه مسیر در شرط زیر صادق باشد:  

$$
\delta S(N,1) = 0
$$
 (۳۹–۵–۲)

که در آن تغییر در S ناشی از انحرافات کوچک در مسیری با نقاط ابتدایی و انتهایی ثابت اسـت. ایــن دقیقـاً مسیر کلاسیکی است که با استفاده از مفهوم هامیلتونی بهدست آمد. ما تنی را که در (۲–۵–۳۹) صدق کند، با S<sub>min</sub> معرفی می کنیم. اکنون سعی می کنیم، که کمی مسیرمان را از مسـیر کلاسـیکی منحـرف کنـیـم. *لکی* که نتیجه میشود هنـوز معـادل بـا  $S_{min}$ از اولـین مرتبـهی انحـراف اسـت. ایـن بـدان معنـی اسـت کـه فـاز exp[iS/ħ] حتی در حالتی که ħ کوچک فرض میشود، نسبت به مسیر کلاسیکی تغییر چندانی نمی کنـد. بهعنوان یک ننتیجه، تا هنگامی که در نزدیکی مسیر کلاسیکی باقی بمانیم، امکان تداخل سـازنده مسـیرهای همسایه بر همدیگر ممکن است. در حد M→0 همانطور که در شکل ۳-۲ نشـان داده شـده اسـت، سـهم

اصلی متعلق به یک باریکه نوار بسیار نازک ( یا در ابعاد بالاتر یک لوله) است کـه شـامل مسـبر کلاسـبکـی می شود. حدس ما (فاینمن) که بر پایهی جملهی رمز آلود دیراک بنا شده بود، حدس درستی است چـون در حد  $\hbar \rightarrow 0$  مسر كلاسيكى بەدست مى آيد.

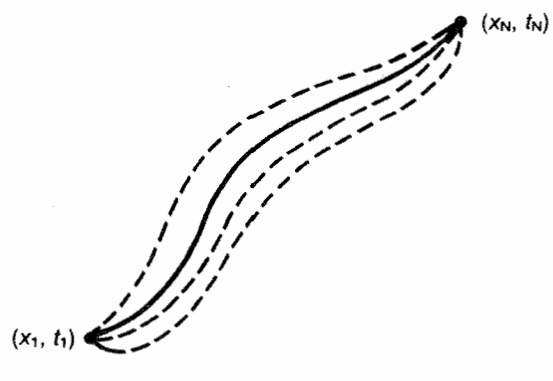

 $\hbar$  شکل ۲-۴: مسیرهای مهم در حد  $\to 0$ 

برای فرمول بندی دقیق تر حدس فاینمن، بگذارید تا بهعبارت  $\langle x_n, t_n | x_{n-1}, t_{n-1} \rangle$ باز گردیم کـه در آن اختلاف  $t_n - t_{n-1}$  بسیار کوچک در نظر گرفته شده است. مینویسم:

$$
\langle x_n, t_n | x_{n-1}, t_{n-1} \rangle = \left[ \frac{1}{w(\Delta t)} \right] \exp \left[ \frac{iS(n, n-1)}{\hbar} \right] \tag{6.2-7}
$$

که در آن (1 $S\left(n,n-1\right)$  در یک لخظه در  $\Delta t\to\Delta t$  نوشته شده است. توجه کنید که در ایـن عبـارت یـک عامل وزن ( L/w ( $\Delta t$ )، وارد شده است که تنها به بازه $t_{n}-t_{n-1}$  استگی دارد و هیچگونه وابستگی به (  $V$  ( آن وجود ندارد. احتیاج به این عامل با توجه به ملاحظات ابعادی روشن می شود. از آنجا که ویژه کت مکان بهنجار شده است،  $\langle x_n, t_n | x_{n-1}, t_{n-1} \rangle$  دارای بُعد عکس طول است.

 $\Delta t \rightarrow 0$  اکنون به تابع نمایبی در (۲–۵–۴۰) نگاه میکنیم. کار مـا محاسـبه $S\left( n,n{-}1\right)$  در حـد است. از آنجا که بازهی زمانی بسیار کوچک است، تقریب خط راست برای مسـیری کـه  $(x_{n-1},t_{n-1})$  را به  $(x_n, t_n)$  وصل می کند، منطقی می باشد:

$$
S(n, n-1) = \int_{t_{n-1}}^{t_n} dt \left[ \frac{m\dot{x}^2}{2} - V(x) \right]
$$
  
=  $\Delta t \left\{ \left( \frac{m}{2} \right) \left[ \frac{(x_n - x_{n-1})}{\Delta t} \right]^2 - V \left( \frac{(x_n + \dot{x}_{n-1})}{2} \right) \right\}$  (F1-0-1)

بهعنوان یک مثال، بـهطـور خـاص مـورد ذرهى آزاد را بررسـى مـى کنـیم کـه در آن 0=  $V$ اسـت. اکنـون معادلهي (٢-۵-۴۰) تبديل مي شود به:

$$
\langle x_n, t_n | x_{n-1}, t_{n-1} \rangle = \left[ \frac{1}{w(\Delta t)} \right] \exp \left[ \frac{im(x_n - x_{n-1})^2}{2\hbar \Delta t} \right]
$$
 (FT- $\Delta$ - $\tau$ )

می بینیم که تابع نمایی که در این جا ظاهر شده است، کاملاً برابر با تابعی نمایی است که در انتشـارگر ذره $\,$ آزاد (۲-۵-۱۶) ظاهر شد. خواننده می تواند چنین کاری را برای مقایسهی شـباهت بـا نوسـانگـر هماهنـگ ساده انجام دهد.

پیش تر خاطر نشان کردیم که عامل وزن (∆t) که در (7-۵-۴) ظامر شده است، مستقل  
از ( x) X فرض میشود. بنابراین بەراحتی می توانیم آن را برای ذرەی آزاد محاسبه کنیم. با توجه به تعامل  
و شکل تابع 8، ویژه کتهای مکان در تصویر هایزنبرگ، در زمانهای مساوی داریم:  
\n
$$
\langle x_n, t_n | x_{n-1}, t_{n-1} \rangle|_{t_n = t_{n-1}} = \delta(x_n - x_{n-1})
$$
  
\n(۳-۵-۲)

به دست میآوریم:

$$
\frac{1}{w(\Delta t)} = \sqrt{\frac{m}{2\pi i \hbar \Delta t}}
$$
\n
$$
(f \varphi - \Delta - \gamma)
$$
\n(f \varphi - \Delta - \gamma)

که در آن از روابط زیر استفاده شده است:

ر ای از رونیط ریر استفاده سده است.  
\n
$$
\int_{-\infty}^{\infty} d\xi \exp\left(\frac{im\xi^2}{2\hbar\Delta t}\right) = \sqrt{\frac{2\pi i\hbar\Delta t}{m}}
$$
\nT<sub>0</sub>−<sub>0</sub>−<sub>1</sub>

$$
\lim_{\Delta t \to 0} \sqrt{\frac{m}{2\pi i \hbar \, \Delta t}} \exp\left(\frac{im\xi^2}{2\hbar \, \Delta t}\right) = \delta(\xi)
$$
\n
$$
(\sqrt{\xi} - \Delta - \gamma)
$$

البته این عامل وزن، از عبارت انتشارگر ذرهی آزاد قابل پیش بینی بود.

بهطور خلاصه در  $\Delta t \to \Delta t$ داریم:

$$
\langle x_n, t_n | x_{n-1}, t_{n-1} \rangle = \sqrt{\frac{m}{2\pi i \hbar \Delta t}} \exp\left[\frac{iS(n, n-1)}{\hbar}\right]
$$
 (f9-0-1)

1) عبارت نهایی برای دامنهی گذار با <sub>ا</sub> $t_{N}$  محدود عبارت است از

$$
\langle x_N, t_N | x_1, t_1 \rangle = \lim_{N \to \infty} \left( \frac{m}{2 \pi i \hbar \, \Delta t} \right)^{(N-1)/2}
$$
  
 
$$
\times \int dx_{N-1} \int dx_{N-2} \cdots \int dx_2 \prod_{n=2}^N \exp \left[ \frac{iS(n, n-1)}{\hbar} \right]
$$
  
(fV - \Delta - Y)

که در آن حد  ص{→ س
$$
N → ∞
$$
 با  $X_N$  و  $X_N$  بانت گرفته میشود. مناسب است که در این جا نوع جدیدی از یمیکی از

$$
\int_{x_1}^{x_N} \mathscr{D}\left[x(t)\right] = \lim_{N \to \infty} \left(\frac{m}{2\pi i \hbar \Delta t}\right)^{(N-1)/2} \int dx_{N-1} \int dx_{N-2} \cdots \int dx_2
$$

 $(\mathsf{FA}-\mathsf{A}-\mathsf{Y})$ 

$$
\langle x_N, t_N | x_1, t_1 \rangle = \int_{x_1}^{x_N} \mathscr{D} \left[ x(t) \right] \exp \left[ i \int_{t_1}^{t_N} dt \frac{L_{\text{classical}}(x, \dot{x})}{\hbar} \right]
$$
\n
$$
\langle x_N, t_N | x_1, t_1 \rangle = \int_{x_1}^{x_N} \mathscr{D} \left[ x(t) \right] \exp \left[ i \int_{t_1}^{t_N} dt \frac{L_{\text{classical}}(x, \dot{x})}{\hbar} \right]
$$
\n
$$
(4 - \Delta - 1)
$$

این عبارت به انتگرال مسیر فاینمن معروف است. مفهوم جمع روی تمـام مسـیرها در (۲–۵–۴۷) مشـخص میشود. مراحلی که به (۲–۵–۴۹) منجر شد، بهمعنی استخراج این رابطه نیست. بلکه ما تلاش کردیم کـه بـا استفاده از گفته رمزآلود دیراگ فرمول $\omega$  جدیدی برای مکانیک کوانتومی، بر پایه $\omega$  مسیرها ارائه دهیم.

تنها ایدههایی که برای رسیدن به این فرمولبندی جدید، از مکانیک کوانتومی مرسـوم قـرض گـرفتیم عبارت بودند از: (۱) اصل برهم نهی ( که در جمع بستن سـهم مسـیرهای مختلـف از آن اسـتفاده کـردیم) .(۲) خاصیت ترکیب دامنهی گذار، و (۳) رسیدن به مکانیک ککلاسیکی در حد $\lambda\to 0$ .

حتی برای مورد ذرهی آزاد، نتایج یگسانی با نظریـهی کوانتـوم مرسـوم بـهدسـت آوردیـم. از آنچـه بهدست آوردیم نتیجه می شود که: فرمول بندی فاینمن گاملاً معادل با مکانیک موجی شرودینگر اسـت. ایـن بخش را با اثبات این مطلب به پایان می بریم که، عبارت فاینمن  $\langle x_N, t_N | x_1, t_1 \rangle$  در معادل $\ell$ ی سوج وابسته به زمان شرودینگر با متغیرهای  $t_N$  و  $x_N$ ، درست شسبیه انتشـارگری کـه بـا (۲–۵–۸) تعریـف شـد، صـدق مى كند.
$$
\langle x_N, t_N | x_1, t_1 \rangle = \int dx_{N-1} \langle x_N, t_N | x_{N-1}, t_{N-1} \rangle \langle x_{N-1}, t_{N-1} | x_1, t_1 \rangle
$$

$$
= \int_{-\infty}^{\infty} dx_{N-1} \sqrt{\frac{m}{2 \pi i \hbar \, \Delta t}} \exp\left[ \left( \frac{im}{2 \hbar} \right) \frac{\left( x_N - x_{N-1} \right)^2}{\Delta t} - \frac{iV \Delta t}{\hbar} \right]
$$

$$
\times \langle x_{N-1}, t_{N-1} | x_1, t_1 \rangle \qquad (\Delta - \Delta - \Gamma)
$$

که در آن فرض کردهایم ہےہرہ – ہ
$$
t_N - t_{N-1}
$$
 بسیار کوچک است. عبارت زیر را مېرفي می کنیم:  
۶–۵–۱۵)

و قرار میدهیم  $x_{_N} \rightarrow$  و  $t + \Delta t$  و  $t + \Delta t$  داریم:

$$
\langle x, t + \Delta t | x_1, t_1 \rangle = \sqrt{\frac{m}{2\pi i \hbar \Delta t}} \int_{-\infty}^{\infty} d\xi \exp\left(\frac{i m \xi^2}{2\hbar \Delta t} - \frac{iV \Delta t}{\hbar}\right) \langle x - \xi, t | x_1, t_1 \rangle
$$
\n
$$
\langle \Delta \mathbf{Y} - \Delta - \mathbf{Y} \rangle
$$

بهعنوان یک فتیجه از (۲–۵–۲۵ ب)، در حد 0 
$$
\leftarrow \Delta t \rightarrow 0
$$
، سهم اصلی انتگرال از ناحیهی 0 ≈ ځ ناشی میشود.  
بنابراین منطقی است که (x, t + 1x<sub>1</sub>, t<sub>1</sub>) ( برحسب توانهای ځ بسط دهیم. معمولاً (x, t + 1x<sub>1</sub>, t<sub>1</sub>) (x, t + 1x<sub>1</sub>, t<sub>1</sub>)  
و (exp(–iVΔt/h)

$$
\langle x, t | x_1, t_1 \rangle + \Delta t \frac{\partial}{\partial t} \langle x, t | x_1, t_1 \rangle
$$
  
=  $\sqrt{\frac{m}{2\pi i \hbar \Delta t}} \int_{-\infty}^{\infty} d\xi \exp\left(\frac{i m \xi^2}{2 \hbar \Delta t}\right) \left(1 - \frac{iV\Delta t}{\hbar} + \cdots\right)$   
 $\times \left[ \langle x, t | x_1, t_1 \rangle + \left(\frac{\xi^2}{2}\right) \frac{\partial^2}{\partial x^2} \langle x, t | x_1, t_1 \rangle + \cdots \right]$  (A~~r~~-A-~~r~~)

که در آن جملهی خطی کم را حذف کرده!یم. چون هنگامی که انتگرالگیری نسبت بـه کم انجـام مـیشـود، این جمله برابر با صفر خواهد بود. با توجه به (۲–۵–۴۵ الف)، جملهی  $\langle x, t | x_1, t_1 \rangle$ در سـمت چـپ، دقیقـاً برابر با جملهی سمت راست است. با برابر قرار دادن جملات مرتبه اول ۵t، داریم:

$$
\Delta t \frac{\partial}{\partial t} \langle x, t | x_1, t_1 \rangle = \left( \sqrt{\frac{m}{2 \pi i \hbar \, \Delta t}} \right) (\sqrt{2 \pi}) \left( \frac{i \hbar \, \Delta t}{m} \right)^{3/2} \frac{1}{2} \frac{\partial^2}{\partial x^2} \langle x, t | x_1, t_1 \rangle
$$

$$
- \left( \frac{i}{\hbar} \right) \Delta t V \langle x, t | x_1, t_1 \rangle
$$
(\Delta F - \Delta - Y)

كه در آن از عبارت زير استفاده شده است:

$$
\int_{-\infty}^{\infty} d\xi \xi^2 \exp\left(\frac{im\xi^2}{2\hbar \Delta t}\right) = \sqrt{2\pi} \left(\frac{i\hbar \Delta t}{m}\right)^{3/2} \tag{ \Delta \Delta - \Delta - \gamma}
$$

این رابطه با دیفرانسیل گیری از (۲–۵–۱۴۵لف) نسبت به  $\Delta t$  بـهدسـت مـیآیـد. بـه ایـن ترتیـب دیـدیم کـه در معادلهی موج وابسته به زمان شرودینگر صدق می کند: (x, t|x1, t

$$
i\hbar \frac{\partial}{\partial t} \langle x, t | x_1, t_1 \rangle = -\left(\frac{\hbar^2}{2m}\right) \frac{\partial^2}{\partial x^2} \langle x, t | x_1, t_1 \rangle + V \langle x, t | x_1, t_1 \rangle
$$
\n
$$
\langle \Delta \varphi - \Delta - \nabla \rangle
$$

بنابراین نتیجه می گیـریم کـه  $\langle x, t | x_1, t_1 \rangle$ کـه در نسـخهی فـاینمن، همـان انتشـارگر در مکانیـک موجی شرودينگر است.

دستاورد فضا– زمان فاینمن که بر پایهی انتگرال مسـیر اسـتوار اسـت، بـرای حـل مسـائل در مکانیـک کوانتومی غیرنسبیتی چندان مرسوم نیست. حتی برای نوسانگر هماهنگ ساده، حـل دقیـق انتگـرال مسـیر قدری مشکل است.\* با این حال، این دستاورد از نقطه نظر مفهومی بسیار مطلوب است. با فرض مجموعــهی معینی از شرایط معقول بر یک تئوری فیزیکی، به فرمول4بندی عمومی مکانیک کوانتومی هدایت میشویم. این که میتوان برای توصیف موفق پدیدههـای میکروسـکوپیک یـک نظریـهی منطقـی و معقـول دیگـر را تشکیل داد، تعجب برانگیز است.

روشهای مبتنی بر انتگرال مسیر در سایر شاخهای فیزیک مدرن نظیـر نظریـهی میـدان کوانتـومی و مکانیک آماری، بسیار قدرتمند هستند. در این کتاب هنگامی که راجع به اثـر آهـارانوف- بـوهم بـه بحـث می پردازیم، مجدداً به روش انتگرال مسیر بازمی گردیم.

## ۶.۲ پتانسیلها و تبدیلات پیمانهای

#### پتانسیلهای ثابت

در مکانیک کلاسیک نقطهی صفر انرژی پتانسیل اهمیت فیزیکی نـدارد. وابسـتگی زمـانی متغیرهـای دینامیکمی نظیر  $Y(t)$ و  $\mathbf{L}(t)$ ، مستقل از آن است که پتانسیل بهصورت  $V\left( x\right)$ یا  $V\left( x\right)$ با  $V$  ثابت باشد. نیرویی که در قانون دوم نیوتون بهدست میآیـد ناشـی از گرادیـان پتانسـیل اسـت، واضـح اسـت کـه

<sup>\*</sup> خواننده در مسألهى ٢-٣١ با حل مسئلهى نوسان گر هماهنگ ساده از طريق انتگرال مسير فاينمن در گير خواهد شد.

افزودن یک ثابت به این پتانسیل بی!همیت خواهد بود. اما وضعیت مشابه این مسأله، در مکانیک کوانتـومی جيست؟

توجه خود را به تحول زمانی یک کت حالت در تصویر شرودینگر، که با پتانسیلی بـرهم کـنش دارد، معطوف می کنیم.  $\ket{\alpha, t_0; t}$ ا را بهعنوان کت حالت در حضور (  $V\left( x\right)$  در نظر می $\frac{\partial}{\partial x}$ ریم و  $\ket{\alpha, t_0; t}$ را کت حالت متناظر با:

> $\tilde{V}(x) = V(x) + V_0$  $(1 - 9 - 7)$

در نظر میگیریم. بگذارید که در لحظه $t_0$  =  $t$  هر دو کت حالت در  $\ket{\alpha}$ ا باشند. اگر این دو کـت معـرف شرایط فیزیکی یکسان باشند، با انتخاب فاز مناسب میتوان این یکسانی را صورت داد. یـادآوری مـی کنـیم که کت حالت در  $t$  را میتوان با اعمال عملگر تحول زمانی  $\ell(t,t_0)$  به کت حالت در  $t_0$  بـهدسـت آورد. داريم:

$$
\overline{\alpha, t_0; t} = \exp\left[-i\left(\frac{\mathbf{p}^2}{2m} + V(x) + V_0\right)\frac{(t - t_0)}{\hbar}\right] | \alpha \rangle
$$

$$
= \exp\left[\frac{-iV_0(t - t_0)}{\hbar}\right] | \alpha, t_0; t \rangle
$$

 $\exp[-iV_0(t-t_0)/\hbar]$  به عبارت دیگر، برای کتبی که تحت تأثیر  $\tilde{v}$  قرار گرفته است، تنها در عامـل فـاز یک اختلاف وابسته به زمان وجود دارد. برای حالتٖهای پایا، به این معنی اسـت کـه اگـر وابسـتگی زمـانی ناشی از  $V\left(x\right)$ ، برابر با  $\exp[-iE(t-t_0)/\hbar]$  باشد، آنگاه وابستگی زمانی حاصل از  $V\left(x\right)$  برابر می شود. به عبارت دیگر استفاده از  $\tilde{V}$  به جـای  $V$  تنهـا تغییـر متغیـر زیـر را  $\exp[-i(E+V_0)(t-t_0)/\hbar]$ بهجا خواهد گذاشت:

$$
E \to E + V_0 \tag{Y - 9 - Y}
$$

که احتمالاً خواننده آن را حدس زده بود. آثار قابل مشاهدهای نظیر تحول زمانی مقادیر چشمداشـتی ⟨x⟩ و <S) معمولاً وابسته به اختلاف انرژی هستند [ (۲−۱−۲) را ببینید]. فرکانسهای بـور کـه وابسـتگی زمـانی سینوسی مقادیر چشم داشتی را مشخص میکنند، نظیر این هستند که از  $V(x)$  یا  $V(x)+V$  اسـتفاده کنـیم. در حالت کلی، اگر هر کتی در عـالم در یـک عامـل عمـومی [xp[− $iV_0(t-t_0)/\hbar$  ضـرب شـود هـیج اختلافی در مقادیر چشم داشتی مشاهدهپذیرها پیش نمیآید.

در این جا اولین مثال دستهای از تبدیلات، که به **تبدیلات پیمانه!ی** معروفاند، را دیـدیم. در قـرارداد ما، برای تغییر نقطهی صفر انرژی پتانسیل:

$$
V(\mathbf{x}) \to V(\mathbf{x}) + V_0 \tag{6.8}
$$

میبایست در کت حالت بهشکل زیر تغییر ایجاد کرد:

$$
|\alpha, t_0; t\rangle \to \exp\left[\frac{-iV_0(t - t_0)}{\hbar}\right] |\alpha, t_0; t\rangle \tag{0-9-7}
$$

البته این تغییر، منجر به تغییر در تابع موج خواهد شد:

$$
\psi(\mathbf{x}',t) \to \exp\left[\frac{-iV_0(t-t_0)}{\hbar}\right] \psi(\mathbf{x}',t) \tag{9-9-7}
$$

اکنون  $V_0$  را بهصورت یکنواخت فضایی اما وابسته به زمان در نظر میگیریم. بهسادگی می بینیم کـه هماننـد (۲–۶–۵) داریم:

$$
|\alpha, t_0; t\rangle \to \exp\left[-i\int_{t_0}^t dt' \frac{V_0(t')}{\hbar}\right] |\alpha, t_0; t\rangle
$$
 (Y–9–Y)

از نظر فیزیکمی، استفاده از  $V(x)$ به جای  $V(x)$  به این معنی است که می $\bar v$ وانیم در هر لحظه از زمان یک نقطهی صفر جدید را برای مقیاس انرژی انتخاب کنیم.

حتبی اگر بهطور دلخواه یک مقیاس مطلق را انتخاب کنـیـم، اخـتلاف پتانسـیل دارای اهمیـت فیزیکـی است. این نکته با روش بسیار ظریفی قابل آشکار سازی است. برای روشن ساختن این مطلب، بگذاریـد تـا شکل ۲–۴ را در نظر بگیریم. در این شکل یک پپرتو از ذرات باردار به دو قسمت تقسیم میشود و هر کدام از آنها به قفسهای فلزی وارد می شوند. همان طور که نشان داده است با وصل کردن یک کلیـد مـی تـوانیم اختلاف پتانسیلی بین دو قفسه بر قرار کنیم. یک ذره در پرتو را می توان با بسته مـوجی کـه ابعـاد آن بسـیار کوچک تر از ابعاد قفسه است، نشان داد. فرض می کنیم که تنها پس از اینکه بسته مـوج بـه قفسـه وارد شـد، اختلاف پتانسیل بر قرار میشود و پیش از ترک قفسه توسط بسته موج، این پتانسیل قطع مـی گـردد. ذره در قفسه با نیرویی مواجه نمیشود، چون در داخل قفسه هیچ گونه میدان الکتریکی وجود نـدارد. اکنـون اجـازه می،دهیم تا دو مؤلفه،ی پرتو در ناحیهی تداخل شکل ۲–۴ دوباره با هم ترکیب شوند.

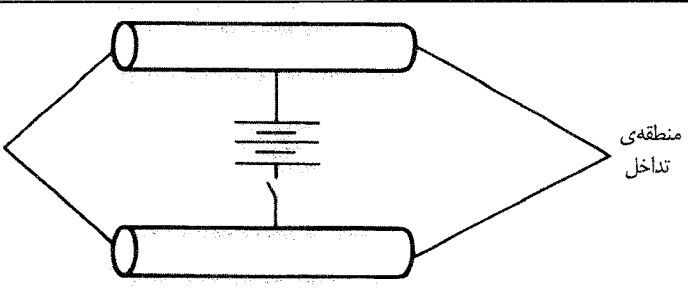

شکل ۲-۴: تداخل کوانتومی برای آشکارسازی یک اختلاف پتانسیل.

به خاطر وجود پتانسیل، همان $\det(\mathsf{Y}-\mathsf{P}-\mathsf{Y})$  دیدیم هر کدام از مؤلفهها یک تغییرفاز یافتهاند. بهعنوان یک نتیجه، یک جملهی تداخلی قابل مشاهده در شدت پرتـو، در ناحیـهی تـداخلی بـهوجـود مـی]یـد کـه بهصورت زیر نمایش داده میشود:

$$
\cos(\phi_1 - \phi_2), \quad \sin(\phi_1 - \phi_2) \tag{A-9-7}
$$

که در آن

$$
\phi_1 - \phi_2 = \left(\frac{1}{\hbar}\right) \int_{t_1}^{t_2} dt \left[V_2(t) - V_1(t)\right]
$$
\n
$$
(9 - 9 - 7)
$$

بنابراین اگر چه ذرات تحت تأثیر نیروی قـرار نمـیگیرنـد امـا بـاز هـم اثـر قابـل مشـاهدهای کـه وابسـته بـه است بر آنها اعمال میشود. توجه کنید که این اثر کاملاً کوانتومی است. در  $V_{\,2}(t)$ حد 0 $\theta \to \hbar$ ، اثر تداخل از بین میرود چون کسینوس با سرعت بینهایت نوسان می کند.\*

#### گرانش در مکانیک کوانتومی

آزمایشی وجود دارد که با روشی ظریف چگونگی بروز اثر گـرانش را در مکانیـک کوانتـومی نشـان میدهد. قبل از توضیح این آزمایش، ابتدا به شرح مختصری دربارهی نقش گرانش در مکانیک کوانتومی و كلاسيكي ميپردازيم.

مسألهی کلاسیکی مقوط آزاد ایدهآل یک جسم را در نظر بگیرید:  

$$
m\ddot{\mathbf{x}} = -m\nabla\Phi_{\text{grav}} = -mg\hat{\mathbf{z}}
$$

جرم از دو طرف معادله حذف میشود. بنابراین تحت تأثیر گرانش و در غیاب مقاومت هوا، یک پر و یک سنگ رفتار یکسانی را بروز میدههد(همانطور کـه گالیلـه گفتـه اسـت). البتـه ایـن، نتیجـهی برابـری جـرم

<sup>\*</sup> این آزمایش ذهنی مینکوفسکی - روتاتد از آزمایش آهارانوف- بوهم است، که در همین فصل مورد بحث قرار میگیرد.

وضعیت در مکانیک کوانتومی نسبتاً متفاوت است. در فرمول $\mu$ بندی مکانیک موجی، رابطهی معـادل بـا (٢-۶-١٠)، عبارت است از:

$$
\left[ -\left(\frac{\hbar^2}{2m}\right)\nabla^2 + m\Phi_{\text{grav}} \right] \psi = i\hbar \frac{\partial \psi}{\partial t}
$$
\n(11–8–1)

در این جا جرم حذف نمیشود. در عوض بهشکل ترکیب  $h\,$  ظاهر مـیشـود. بنـابراین انتظـار مـیرود، مسأله $_2$  که  $\hbar$  در آن ظاهر میگردد،  $m$  را هم در خود داشته باشد. می $_5$ توانیم با بهرهگیری از فرمـول $\hbar$ انتگرال مسیر فاینمن نیز برای یک جسم در حال سقوط این مسأله را ببینیم:

$$
\langle \mathbf{x}_n, t_n | \mathbf{x}_{n-1}, t_{n-1} \rangle = \sqrt{\frac{m}{2\pi i \hbar \Delta t}} \exp\left[i \int_{t_{n-1}}^{t_n} dt \frac{\left(\frac{1}{2}m\dot{\mathbf{x}}^2 - mgz\right)}{\hbar}\right]
$$
  

$$
(t_n - t_{n-1} = \Delta t \to 0)
$$
 (17-9-1)

در این جا دوباره می بینیم که  $m$  بـهصـورت ترکیـب  $m\,/\,\hbar$  ظـاهر شـده اسـت. ایـن مسـأله بـا آنچـه کـه از هامیلتونی کلاسیکی بهشکل زیر بهدست میآید، اختلاف آشکاری دارد:

$$
\delta \int_{t_1}^{t_2} dt \left( \frac{m \dot{x}^2}{2} - mgz \right) = 0 \tag{17-9-7}
$$

که در آن m، در همان آغاز حذف میشود. با شروع از معادلهی شرودینگر (۲–۶–۱۱) میتوانیم قضیهی اهرنفست را استخراج کنیم:  $\frac{d^2}{dt^2}\langle x\rangle = -g\hat{z}$  $(Y - 9 - Y)$ 

هرچند  $\hbar$  در اینجا ظاهر نشـده اسـت، امـا m هـم در آن وجـود نـدارد. بـراي ديـدن يـك اثـر كوانتـومي غیربدیهی گرانش میبایست اثراتـی را مطالعـه کنـیم کـه در آن بـرخلاف پدیـدههـای کـاملاً گرانشـی در مکانیک کلاسیک، ħ (و به تبع آن همانطور که انتظار داریم، جرم) ظاهر شده باشد.

تا سال ۱۹۷۵، آزمایش مستقیمی که نشاندهنده $_2$  حضور جمله $m\Phi_{\rm grav}$  در (۲–۶–۱۱) باشـد انجـام نشده بود. مطمئناً برای مسئلهی سقوط آزاد ذرهای بنیادی، معادلات حرکت کلاسیکی (یا قضیهی اهرنفست (۲-۶-۱۴) که در آن  $\hbar$  ظاهر نمیشود) کفایت میکرد. در آزمـایش مشـهور"جـرم فوتـون" وی.پاونــد و همکارانش، گرانش را در حوزهی کوانتومی آزمایش نکردند، چون آنها انتقال فرکـانس را انـدازهگیـری نمودند که در آن  $\hbar$  بهطور صریح ظاهر نشده بود.

در مقیاس میکروسکوپی، نیروهای گرانشی به نسبت سایر مشاهدهپذیرها بسیار کوچک،اند. برای نشـان دادن سختی مشاهدهی گرانش، که در مسئلههای حالتهای مقید وجود دارد، بگذارید حالـت پایـهی پـک الکترون و یک نوترون را که در قید نیروهای گرانشی هستند، در نظر بگیـریم. ایـن مسـألهی گرانشـی نظیـر مسألهى اتم هیدروژن است كه در آن الكترون و پروتون در قید نیروی كلمبی هسـتند. در فواصـل یكسـان، نیروی گرانشی بین الکترون و نوترون از مرتبهی  $10^{39}$  2×10 بار ضعیف تـر از نیـروی کلمبـی بـین پروتـون و الکترون است. شعاع بور در اینجا بهشکل زیر بهدست میآید:

$$
a_0 = \frac{\hbar^2}{e^2 m_e} \rightarrow \frac{\hbar^2}{G_N m_e^2 m_n}
$$
 (10–9–1)

که در آن  $G_N$  ثابت گرانشی نیوتون است. اگر در این معادله، مقادیر عـددی قـرار دهـیم، شـعاع بـور بـرای سیستمههایی با قید گرانشی بهاندازهی  $10^{31}$ سانتی $\rm\sigma$ ر یا  $10^{13}$  سال نوری خواهد بود که این فاصـله بـهانـدازه چند مرتبه، از شعاع تخمینی جهان بزرگءتر خواهد.

اکنون دربارهی پدیدهی قابل تخمینی بحث می کنیم که به تداخل کوانتومی ناشی از گـرانش معـروف است. یک پرتو از ذرات تقریباً هم انرژی (در عمل، نوترونهای گرمایی) را به دو قسمت تقسیم می کنـیم و سپس آنها را آنچنان که در شکل ۲–۵ نشان داده شده است بههم می رسانیم. در آزمایش عملی، نوترون ها جدا شده و سپس توسط بلورهای سیلیکون، خم میشوند. اما در اینجا جزئیات هنر زیبـای تـداخل سـنجی نوترون، مورد بحث ما نیست. از آنجا که اندازهی بسته موج بسیار کوچک تر از انـدازهی ماکروسـکوپیک حلقهای است که توسط دو مسیر تشکیل میشود، می توانیم مفهـوم مسـیر کلاسـیکی را اعمـال کنـیم. ابتـدا بگذارید مسیر  $B\to D$  و مسیر  $C\to D$ ( ا در یک صفحهی افقی در نظر بگیریم. از آنجا که تعیین صفر مطلق پتانسیل گرانشی بی!همیت است، برای هر پدیدهای که در ایـن صـفحه رخ دهـد، V را برابر صفر قرار میدهیم. بهعبارت دیگر از گرانش صرفنظر می کنیم. اما اگر صفحهای که دو مسـیر در آن قرار گرفتهاند را بهاندازهی  $\delta$  حول خط  $AC$ بچرخانیم وضعیت کاملاً متفاوت خواهد بود. ایـن $بـار پتانســیل$ در  $BD$ بهاندازه $\delta$   $\sin\delta$   $mgl_z\sin\delta$  بالاتر از پتانسیل در  $AC$  خواهد بود. به این معنی که، کت حالـت متنـاظر با مسیر BD، "سریعتر میچرخد". این قضیه منجر به اختلاف فاز ناشی از گـرانش بـین دامنـههـای دو بسـته موجی میشود که به  $D$ میرسند. در عمل تغییر فازی بین  $AB$ و  $C\!D$  نیز وجود دارد، اما چون این دو مسیر

$$
\exp\left[\frac{-im_ngl_2\sin\delta T}{\hbar}\right]
$$
 (19-9-1)

که در آن  $T$  زمانی است که بسته موج صرف رسیدن از  $B$ به $D$ (یا از  $A$ به  $C$ ) می کند و  $m_{_n}$  جـرم نـوترون است. می $\tilde{b}$  با چرخاندن صفحه $\omega$  شکل ۲–۵، این اختلاف فـاز را در اختیـار خـود بگیـریم.  $\delta$  از  $0$  تـا یا از 0 تا 7 $\pi/2$  تغییر مییکند. با نوشتن  $T$  یا بستهمو $l_1/v_{\rm e}$ برحسب  $\hbar$  (طول موج دوبروی  $\pi/2$ نوترون)، عبارت زیر برای اختلاف فاز بهدست می آید:

$$
\phi_{ABD} - \phi_{ACD} = -\frac{(m_n^2 g l_1 l_2 \lambda \sin \delta)}{\hbar^2}
$$
 (1V- $\hat{r}$ -1)

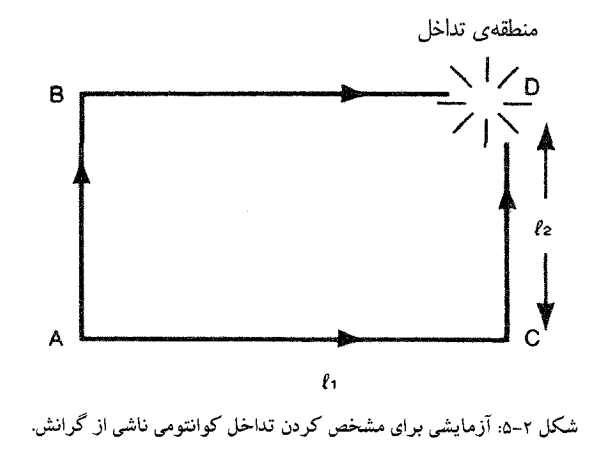

به این صورت اثر تداخل قابل مشاهدهای که وابسته به زاویه  $\delta$  است را پیش بینی کردهایم. این رابطه یادآور فریزهای تداخلی اپتیکی در آزمایش مایکلسون است.

روش دیگری که در ادامه میآید از طریق مکانیک موجی بـه درک رابطـهی (۲–۶–۱۷) مـی|نجامـد، چون ما با یک پتانسیل مستقل از زمان سرو کار داریم، جمع انرژی جنبشی و انـرژی پتانسـیل همـواره ثابـت مىماند:

$$
\frac{p^2}{2m} + mgz = E \tag{1A-9-7}
$$

اختلاف ارتفاع بین سطح  $BD$ و  $AC$ به اختلاف اندکی در  ${\mathfrak p}$  یا  ${\mathfrak F}$  می|نجامد. بهعنـوان یـک نتیجـه، جمـع اختلاف فازها، منجر به اختلاف گم میشود. این روش از طریق مکانیک موجی منجر به رابطهی (۲–۶–۱۷) میشود. اثبات این مطلب را، بهعنوان تمرین به خواننده واگذار می کنیم.

نکتهی جالبی در مورد (۲–۶–۱۷) وجود دارد این است که بزرگی آن نه زیاد کوچک است و نه زیاد بزرگ، برای آشکار شدن این اثر در نوترونهای حرارتی که از "مسیر بالایی" میآینـد، ایـن انـدازه کـاملاً مناسب است. برای À =1.42 (قابل مقایسه بـا فضــای بـین اتمــی در سـیلیکون) و l $l_2$ =10 cm²، بـرای مقدار 9 $\pi \approx 5.6$ بار نوسان ببینیم. این چنین اثری در آزمایش دیده شده است. شکل $m_n^2 g l_1 l_2 \hbar$ ۲–۶ را ببینید. این شکل در سال ۱۹۷۵ از آزمـایش آر.کـوللا، اِی. اُورهـوزر و اس.اِی. ورنـر بدسـت آمـده است. دیده میشود که در این شکل اختلاف فاز ناشی از گرانش با دقت ۱٪ با فرمول تطابق دارد.

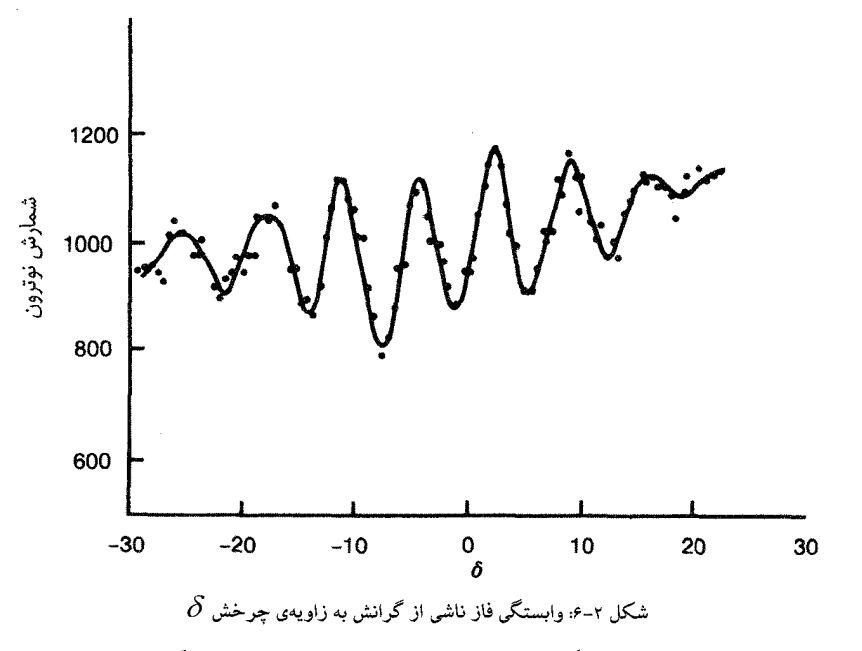

تأکید می کنیم که این اثر کاملاً کوانتومی است. چون بهازای  $\theta$ (+  $\hbar$ ، الگوی تداخلی از بین مـی(ود. پتانسیل گرانشی بههمان صورتی که انتظار میرفت در معادلهی شرودینگر وارد شد. این آزمـایش همچنـین  $\left(m/\hbar\right)^2$  نشان میدهد که گرانش در سطح کوانتومی به هیچوجه هندسی نیست. چون ایـن اثـر وابسـته بـه است. "

<sup>&</sup>quot; با این حال، این منجر به این نمیشود که مفهوم همارزی در فهمیدن اثری از این نوع بی|همیت است. اگر جرم گرانشی  $(m_{\rm grav})$  و جرم اینرسـی  $m$ inert برابـر باشند،  $(m/\hbar^2)$  با $(m/\hbar^2)$  arev  $m$ inert $/m$  تعويض مىشود. اين واقعيت كه نقش تداخل را بدون تفاوت قائل شدن بين  $m$ srav  $m$ inert /  $\hbar^2$  بيش بينى مى كنـيم، نشان دهندهی اصل همارزی در سطح کوانتومی است.

#### تبدیلات پیمانهای در الکترومغناطیس

بگذارید تا به پتانسیل۵هایی که در الکترومغناطیس ظاهر میشوند، بازگردیم. یـک میـدان الکتریکــی و یک میـدان مغناطیسـی کـه از پتانسـیل۱مـای نـردهای و بـرداری، (x) $\phi({\bf x})$  مشـتق مـیشـوند را در نظـر ميگيريم:

$$
\mathbf{E} = -\nabla \phi, \qquad \mathbf{B} = \nabla \times \mathbf{A} \tag{19-9-7}
$$

هامیلتونی برای یک بار نقطهای e (برای الکترون e <0 اسـت) کـه در یـک میـدان الکترومغناطیسـی قـرار دارد، در فیزیک کلاسیکی برابر است با:

$$
H = \frac{1}{2m} \left( \mathbf{p} - \frac{e\mathbf{A}}{c} \right)^2 + e\phi \tag{10.8}
$$

در مکانیک کوانتومی ¢ و A را بهعنوان تابعی از عملگر مکان x ذرهی باردار میشناسیم. از آنجا کـه Ñ و A جا بهجا نمی شوند، در تفسیر (۲–۶–۲۰) به دقت بیشـتری نیـاز اسـت. مطمـئن تـرین روش ایـن اسـّت کـه بنويسيم:

$$
\left(\mathbf{p} - \frac{e\mathbf{A}}{c}\right)^2 \to p^2 - \left(\frac{e}{c}\right)(\mathbf{p} \cdot \mathbf{A} + \mathbf{A} \cdot \mathbf{p}) + \left(\frac{e}{c}\right)^2 \mathbf{A}^2
$$
\n
$$
(1 - \mathbf{P} - 1)
$$

واضح است که هامیلتونی به این شکل، هرمیتی است.

برای مطالعهی دینامیک ذرهی بـارداری کـه بـا ¢ و A درگیـر اسـت، بگذاریـد تـا ابتـدا در تصـویر هایزنبرگ اقدام کنیم. مشتق زمانی xرا بهصورت سرراست بهشکل زیر محاسبه میکنیم:  $\frac{dx_i}{dx_i}$  [x<sub>i</sub>, H] (p<sub>i</sub> – eA<sub>i</sub>/c)

$$
\frac{dt}{dt} = \frac{dt}{dt} = \frac{m}{m} \tag{11.9-1}
$$

که در آن عملگر  $\mathbf{p}$  که در این کتاب بهعنوان ایجاد کنندهی انتقال تعریف شـد، برابـر بـا #md $\mathbf{x}/dt$ نیسـت. غالباً p را تکانهی بندادی (کانونیک) میiامیم تا از تکانهی سینماتیک (یا مکـانیکی) کـه آن را بـا II نشـان میدهیم، متمایز شود:

$$
\Pi = m \frac{dx}{dt} = p - \frac{eA}{c}
$$
 (YY - Y)  
17- (YY - Y)  
17- (YY - Y)  
20 $(12x - 1)$ 

اما برای تکانهی مکانیکی، جابهجایی مشابه صفر نمیشود. در عوض داریم:

$$
\left[\Pi_{i},\Pi_{j}\right] = \left(\frac{i\hbar e}{c}\right)\varepsilon_{ijk}B_{k} \tag{7\Delta-\vartheta-\Upsilon}
$$

$$
H = \frac{\mathbf{11}^2}{2m} + e\phi \tag{79-9-7}
$$

و با استفاده از رابطهی بنیادی جابهجایی، میتوانیم گونهی کوانتومی **نیروی لورنتس** را بهشکل زیر بهدست آوريم:

$$
m\frac{d^2\mathbf{x}}{dt^2} = \frac{d\Pi}{dt} = e\left[\mathbf{E} + \frac{1}{2c}\left(\frac{d\mathbf{x}}{dt} \times \mathbf{B} - \mathbf{B} \times \frac{d\mathbf{x}}{dt}\right)\right]
$$
 (7V-9-7)

این همان معادلهی اهرنفست در تصویر هایزنبرگ برای ذرهای در حضور میدانهای  ${\bf \bar{E}}$  و  ${\bf \bar{E}}$ است.

اکنون معادلهی موج شرودینگر با ¢و A را مورد مطالعه قرار میدهیم. نخستین کار ما ساندویچ کردن بین ا $\langle {\bf x}\rangle$ و  $\langle a,t_0;t\rangle$ است. تنها جملهای که میبایست در محاسبهی آن دقت کنیم، جملهی زیر است:  $\int_{\mathbb{R}^n}$   $eA(x)$   $\Big|^{2}$ .

$$
\langle x' | \mathbf{p} - \frac{\partial}{\partial c} \mathbf{p} \rangle = \left[ -i\hbar \nabla' - \frac{e\mathbf{A}(x')}{c} \right] \langle x' | \mathbf{p} - \frac{e\mathbf{A}(x)}{c} \right] |\alpha, t_0; t \rangle
$$
  
= 
$$
\left[ -i\hbar \nabla' - \frac{e\mathbf{A}(x')}{c} \right] \cdot \left[ -i\hbar \nabla' - \frac{e\mathbf{A}(x')}{c} \right] \langle x' | \alpha, t_0; t \rangle
$$
  

$$
\langle \nabla \mathbf{A} - \mathbf{P} \cdot \mathbf{P} \rangle
$$

$$
\frac{1}{2m} \left[ -i\hbar \nabla' - \frac{eA(x')}{c} \right] \cdot \left[ -i\hbar \nabla' - \frac{eA(x')}{c} \right] \langle x' | \alpha, t_0; t \rangle
$$
  
+  $e\phi(x') \langle x' | \alpha, t_0; t \rangle = i\hbar \frac{\partial}{\partial t} \langle x' | \alpha, t_0; t \rangle$  (19-9-1)  
[ $\frac{\partial \rho}{\partial t} + \nabla' \cdot \mathbf{j} = 0$  (19-9-1)

 $\mathbf j$  که  $\rho$  همانند قبل برابر با  $|\psi|^2$ ا است که در آن  $\langle \mathbf x /a, t_0; t \rangle$  را بهعنوان  $\psi$  می $\mathbf w$ و اما برای شار احتمال داريم:

$$
\mathbf{j} = \left(\frac{\hbar}{m}\right) \text{Im}\left(\psi^* \nabla \psi\right) - \left(\frac{e}{mc}\right) \mathbf{A} |\psi|^2 \tag{4.9-8-8}
$$

که دقیقاً همان شکلی است که از تبدیل زیر انتظار میرفت:  $\nabla' \rightarrow \nabla' - \left(\frac{ie}{\hbar c}\right) A$  $(\mathbf{r} - \mathbf{r} - \mathbf{r})$ 

با نوشـتن تـابع مـوج بـهشـكل ( /P exp(iS/h (۲-۴-۱۸) را ببینیـد)] شـكل متفـاوتى بـراى j بـهدسـت ميآوريم:

$$
\mathbf{j} = \left(\frac{\rho}{m}\right) \left(\nabla S - \frac{e\mathbf{A}}{c}\right) \tag{TT-P-Y}
$$

که با (۲–۶–۲۰) قابل مقایسه است. خواهیم دید که این شکل در بحثهای ابـر رسـانایی، کـوانتش شـار و نظایر آنها کاربرد دارد. اغلب یادآوری می کنیم کـه انتگـرال فضـایی J، برابـر بـا مقـدار انتظـاری تکانـهی سینماتیکی (نه تکانهی کانونیک)، صرفنظر از  $1/\mathit{m}$  است:

$$
\int d^3x' \mathbf{j} = \frac{\langle \mathbf{p} - e\mathbf{A}/c \rangle}{m} = \langle \Pi \rangle / m
$$
 (YF - S - Y)

اکنون در موقعیتی هستیم که میتوانیم راجع به **تبدیلات پیمانـهای** در الکتـرودینامیـک بحـث کنـیم. نخست فرض كنيد:

> $\phi \rightarrow \phi + \lambda$ ,  $A \rightarrow A$  $(\mathbf{y} - \mathbf{y} - \mathbf{y})$

که  $\mathcal A$  ثابت یعنی مستقل از x و t است. واضح است که هم E و هم B بـدون تغییـر مـیماننـد. ایـن تبـدیل بهمعنی تغییر نقطهی صفر مقیاس انرژی است. امکانی که در آغاز این فصل مـورد بررسـی قـرار گرفـت. مـا تنها V را با  $e\phi$  جایگزین می کنیم. قبلاً راجع به تغییری که باید روی کت حالت انجام دهیم بحث کـردیم. بنابراین در مورد تبدیل به بحث بیشتری نمیپردازیم.

$$
\phi \to \phi, \qquad A \to A + \nabla \Lambda \tag{79-9-7}
$$

 $\, {\bf B} \,$ است. که در آن  $\, \Lambda \,$  تابعی از  $\, {\bf x} \,$ است. پس از تغییر (۲–۶–۳۶)، میـدان $\,$ هـای ایسـتای الکترومغناطیسی  $\, {\bf E} \,$ و بدون تغییر میمانند. هم (۲–۶–۳۵) و هم (۲–۶–۳۴) موارد خاصی از  $\phi \rightarrow \phi - \frac{1}{c} \frac{\partial \Lambda}{\partial t}, \qquad A \rightarrow A + \nabla \Lambda$  $(4V - 9 - 1)$ 

هستند.که در آن  ${\bf E}$  و  ${\bf B}$  که از روابط زیر بهدست می $\bar{\ }$ یند:

$$
\mathbf{E} = -\nabla \phi - \frac{1}{c} \frac{\partial \mathbf{A}}{\partial t}, \qquad \mathbf{B} = \nabla \times \mathbf{A}
$$

بدون تغییر میمانند. در ادامه با میدانها و پتانسیل۹های وابسته به زمان کاری نداریم. در بخشهای باقیمانـده این فصل، منظور ما از تبدیل پیمانهای رابطهی (۲–۶–۳۶) خواهد بود.

در فیزیک کلاسیک آثار قابل مشاهده، مانند مسیر یک ذرهی باردار، مستقل از پیمانهی مورد استفاده است. یعنی مستقل از انتخاب خاص  $\Lambda$  است. یک ذره $_{\circ}$  باردار را در یک میدان مغناطیسی در راستای z در نظر بگيريد:

$$
\mathbf{B} = B\hat{\mathbf{z}} \tag{A-2-1}
$$

این میدان مغناطیسی می تواند از پتانسیل زیر مشتق شود:

$$
A_x = \frac{-By}{2}, \qquad A_y = \frac{Bx}{2}, \qquad A_z = 0 \tag{6--9--7}
$$

همچنین میتواند از:

$$
A_x = -By, \qquad A_y = 0, \qquad A_z = 0 \tag{6-9-7}
$$

ناشی شود. شکل دوم را میتوان با استفاده از رابطهی زیر از اولی بهدست آورد:  

$$
\mathbf{A} \rightarrow \mathbf{A} - \nabla \left( \frac{Bxy}{2} \right)
$$
 (۴۲–۹–۲)

که در واقع بهشکل (۲–۶–۳۴) است. بدون توجه به این که کدام A را مورد استفاده قرار دهیم، مسیر ذره $\mathcal S$ باردار با شرایط اولیهی داده شده، یکسان است. این حرکت بهشکل یک مارپیچ است که بهصورت حرکت دایرهای یکنواختی که روی صفحهی  $xy$  شده و با یک حرکت خطی در راستای Z تؤام میشود، صـورت می پیذیرد. اگـر هنـوز بـه  $p_{_{\chi}}$  و  $p_{_{\chi}}$  نگـاه کنـیم، نتـایج بسـیار متفـاوت اسـت. وقتـی از (۲–۶–۴۱) اسـتفاده کنیم  $p_{x}$  ثابت حرکت است، اما وقتبی (۲–۶–۴۰) مورد استفاده واقع شود این مطلب صادق نیست.

$$
\frac{dp_x}{dt} = -\frac{\partial H}{\partial x}, \qquad \frac{dp_y}{dt} = -\frac{\partial H}{\partial y}, \dots
$$
\n
$$
\frac{dp_x}{dt} = -\frac{\partial H}{\partial x}, \qquad \frac{dp_y}{dt} = -\frac{\partial H}{\partial y}, \dots
$$
\n(64.7)

در حالت کلی، تکانهی کانونیک p، یک کمیت ناوردای پیمانهای نیست. مقدار عددی این کمیت وابسته به پیمانهی خاصی است که مورد استفاده واقع میشود. حتی اگر از پیمانههای مختلف حالــتـهـای فَیزیکـَیْ یکسانی نتیجه شود. در مقابل تکانهی سیستماتیک II، یا mdx/dt، که بیانگر مسیر ذرهٔ است، همان طور که

انتظار داریم یک کمیت ناوردای پیمانهای است. از آنجا که p و mdx/dt با (۲–۶–۲۳) بههم وابستهاند، p می بایست با توجه به تغییر در A که با (۲–۶–۴۲) بهدست می آید، تغییر کند.

اکنون به مکانیک کوانتومی بـازمی گـردیم. مـا معتقـدیم کـه منطقـی اسـت اگـر، مقـادیر انتظـاری در مکانیک کوانتومی شبیه به متناظرهای کلاسیکی خود تحت تبدیلات پیمانهای بـدون تغییـر بماننـد. بنـابراین د (II) و بعيير کند. (VI) تحت تبديلات پيمانهاي تغيير نمي کنند، در حالي که انتظار مي رود (p) تغيير کند. (

- بگذارید تا کت حالت در حضور A را با (۵/ تعریف کنیم. کت حالت برای وضـعیت فیزیکـمی مشـابه وقتي که
	- $\tilde{A} = A + \nabla \Lambda$  $(FF - F - Y)$

است با  $\ket{\tilde{\alpha}}$ انشان داده میشود. در اینجا  $\Lambda$ ، همانند  $A$ ، تابعی از عملگر مکان x است. الزامهای اصلی ما عبارتند از:

$$
\langle \alpha | \mathbf{x} | \alpha \rangle = \langle \tilde{\alpha} | \mathbf{x} | \tilde{\alpha} \rangle
$$
 (111)

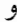

و

$$
\langle \alpha | \left( \mathbf{p} - \frac{e\mathbf{A}}{c} \right) | \alpha \rangle = \langle \tilde{\alpha} | \left( \mathbf{p} - \frac{e\tilde{\mathbf{A}}}{c} \right) | \tilde{\alpha} \rangle
$$
\n(4) = 4.14° (10.9° - 5.4°  
\n(4) = 4.14° - 5.1°  
\n(5) = 4.14° - 5.1°  
\n(6) = 4.14° - 5.1°  
\n(7.9° - 7°  
\n(8) = 7.1°  
\n(9.9° - 7°  
\n(9.9° - 7°  
\n(10) = 1.14° - 1.1°  
\n(11) = 1.14° - 1.1°  
\n(12) = 1.14° - 1.1°  
\n(13) = 1.14° - 1.1°  
\n(14) = 1.14° - 1.1°  
\n(15) = 1.14° - 1.1°  
\n(16) = 1.14° - 1.1°  
\n(17) = 1.14° - 1.1°  
\n(18) = 1.14° - 1.1°  
\n(19) = 1.14° - 1.1°  
\n(19) = 1.14° - 1.1°  
\n(19) = 1.14° - 1.1°  
\n(19) = 1.14° - 1.1°  
\n(19) = 1.14° - 1.1°  
\n(19) = 1.14° - 1.1°  
\n(19) = 1.14° - 1.1°  
\n(19) = 1.14° - 1.1°  
\n(10) = 1.14° - 1.1°  
\n(11) = 1.14° - 1.1°  
\n(12) = 1.14° - 1.1°  
\n(13) = 1.14° - 1.1°  
\n(14) = 1.14° - 1.1°  
\n(15) = 1.14° - 1.1°  
\n(16) = 1.14° - 1.1°  
\n(17) = 1.14° - 1.1°  
\n(18) =

خواص ناوردايي (٢-۶-۴۵ الف) و (٢-۶-۴۵ب) وقتي تضمين مي شوند كه:  $\mathscr{G}^\dagger$ x $\mathscr{G}$  = x (٣-۶-۴۸ الف)

 $\mathscr{G}^\dagger\left(\mathbf{p} - \frac{e\mathbf{A}}{c} - \frac{e\mathbf{\nabla}\Lambda}{c}\right)\mathscr{G} = \mathbf{p} - \frac{e\mathbf{A}}{c}$  $(4 - 8 - 8)$ ادعا می کنیم که:  $\int$  ie $\Lambda$ (x) ]

$$
\mathcal{G} = \exp\left[\frac{\text{max}(1-\epsilon)}{\hbar c}\right] \tag{64-6-7}
$$

این کبار را انجام خواهیم داد. نخست ، یکانی است، بنابراین (۲-۶-۴۶) همواره درست است. دوم، بهوضوح (۲-۶-۴۸ الف) بر قرار است چون X با هر تابعي از X جابهجا مي شود. همين طور براي (۲-۶-۴۸ ب) توجه کنید که

$$
\exp\left(\frac{-ie\Lambda}{\hbar c}\right)\mathbf{p}\exp\left(\frac{ie\Lambda}{\hbar c}\right) = \exp\left(\frac{-ie\Lambda}{\hbar c}\right)\left[\mathbf{p},\exp\left(\frac{ie\Lambda}{\hbar c}\right)\right] + \mathbf{p}
$$
  
=  $-\exp\left(\frac{-ie\Lambda}{\hbar c}\right)i\hbar\mathbf{\nabla}\left[\exp\left(\frac{ie\Lambda}{\hbar c}\right)\right] + \mathbf{p}$   
=  $\mathbf{p} + \frac{e\mathbf{\nabla}\Lambda}{c},$  (2.3-7-7)

که در آن از (۲–۲–۲۳ب) بهره بردیم.

با نگاه مستقیم به معادلهی شرودینگر، ناوردایی مکانیک کوانتـومی تحـت تبـدیلات پیمانـهای معلـوم میگردد. بگذارید  $\alpha, t_0; t$  را بهعنوان یک جواب معادله $\omega$  شرودینگر در حضور  $A$ در نظر بگیریم:  $\left[\frac{(\mathbf{p}-e\mathbf{A}/c)^2}{2m}+e\phi\right]|\alpha, t_0; t\rangle=i\hbar\frac{\partial}{\partial t}|\alpha, t_0; t\rangle$  $(61 - 9 - 7)$ 

پاسخ متناظر در حضور A باید در رابطهی زیر صدق کند:  
\n
$$
\left( \frac{(\mathbf{p} - e\mathbf{A}/c - e\nabla\Lambda/c)^2}{2m} + e\phi \right) \overline{\alpha, t_0; t} = i\hbar \frac{\partial}{\partial t} \overline{\alpha, t_0; t}
$$
\n
$$
\langle \delta\mathbf{Y} - \hat{\mathbf{Y}} - \mathbf{Y} \rangle
$$

$$
\overbrace{\alpha, t_0; t}^{\infty} = \exp\left(\frac{ie\Lambda}{\hbar c}\right) |\alpha, t_0; t\rangle
$$
\n
$$
\overbrace{\alpha, t_0; t}^{\infty} = \exp\left(\frac{ie\Lambda}{\hbar c}\right) |\alpha, t_0; t\rangle
$$
\n
$$
\langle \Delta \mathbf{r} - \mathbf{r} - \mathbf{r} \rangle
$$

$$
\exp\left(\frac{-ie\Lambda}{\hbar c}\right)\left(\mathbf{p}-\frac{e\mathbf{A}}{c}-\frac{e\nabla\Lambda}{c}\right)^2\exp\left(\frac{ie\Lambda}{\hbar c}\right)=\left(\mathbf{p}-\frac{e\mathbf{A}}{c}\right)^2\tag{2}+2
$$

معادلهی (۲–۶–۵) همچنین بیان می کند که معادله موج متناظر وابسته به رابطهی زیر است:  
\n
$$
\tilde{\psi}(\mathbf{x'}, t) = \exp\left[\frac{ie\Lambda(\mathbf{x'})}{\hbar c}\right] \psi(\mathbf{x'}, t)
$$
\n
$$
(8\Delta - 8 - 7)
$$

که در آن (^A(x تابعی حقیقی از ویژه مقادیر بردار مکان ′x است. البته میتوان این رابطه را با جایگذاری S مستقیم (۲–۶–۵۵) در معادلهی شرودینگر و به کار بردن A +  $\nabla$ ۸ بهجای A بهدست آورد. برحسب  $\rho$  و S می بینیم که  $p$ بدون تغییر میماند. اما 5 مطابق رابطهی زیر اصلاح میشود:

$$
S \to S + \frac{e\Lambda}{c} \tag{58-8-7}
$$

این مسأله بسیار رضایتبخش است. چـون نشـان مـیدهـد کـه شـار احتمـال بـهدسـت آمـده از رابطـهي (۲–۶–۳۳) ناوردای پیمانهای است.

بهطور خلاصه و برای جمع بندی می گـوییم، وقتـی کـه پتانسـیل هـای بـرداری مختلـف در پیمانـههـای متفاوت برای یک حالت فیزیکی یکسان به کار بىرده مىی شـوند، کـت۱هـای حالـت (یـا توابـع مـوج) متنـاظر می بایست مختلف باشند. اما فقط یک تغییر ساده مورد نیاز است. می توانیم از پیمانهای کـه در آن A برقـرار است به پیمانهی دیگری که در آن A+  $\nabla\Lambda$  برقرار است بـرویم، بـهشـرطی کـه کـت قـدیمی (تـابع مـوج قدیمی) را در  $\hbox{exp}[ie\Lambda({\bf x})/\hbar c]$  ( $\hbox{exp}[ie\Lambda({\bf x})/\hbar c]$  ( $\hbox{exp}[ie\Lambda({\bf x}')/\hbar c]$ ) قدیمی کنندهی انتقال تعریف شد، آشکارا وابسته به پیمانه است بهطوری که مقدار انتظاری آن با توجه بـه پیمانـهی انتخاب شده بهدست میآید، در حال<sub>ی</sub> که **تکانهی سینماتیک** و شار احتمال ناوردای پیمانهای هستند.

خواننده ممکن است تعجب کنـد کـه چـرا نـاوردايي تحـت (۲-۶-۴۹)، نـاوردايي پيمانـهاي خوانـده میشود. این عبارت ترجمهی کلممهی آلممانی Eichinvarianzاست کـه Eich بـهمعنـای پیمانـه اسـت. خاستگاه این عبارت قصهای تاریخی دارد.

تابعی از مکان در (x) x: 
$$
F(x)
$$
 در فرض کنید. واضخ است که در همسایگی این نقطه داریم:  
\n $F(x + dx) \simeq F(x) + (\nabla F) \cdot dx$ 

اما فرض می کنیم که تغییری مقیاسی را از 
$$
x \leftrightarrow x + d x
$$
 بهصورت زیر به آن اعمال می کنیم:  
\n
$$
1\Big|_{\text{at } x} \to [1 + \Sigma(x) \cdot d x] \Big|_{\text{at } x + d x}
$$
\n(ΔA-β-γ)

میبایست  $F(\mathbf{x})$ را بهصورت زیر دوباره مقیاس بندی کنیم:  $F(\mathbf{x}+d\mathbf{x})|_{\text{supp} \in \mathbb{R} \times \mathbb{R}^d} \simeq F(\mathbf{x}) + \left[ \left( \overline{\mathbf{v}} + \Sigma \right) F \right] \cdot d\mathbf{x}$  $(09 - 9 - 7)$ 

> $\phi$ به جای (۲–۶–۵۷) ترکیب  $\bar{\bm{\nabla}}+\bm{\Sigma}$  شبیه به ترکیب ناوردای پیمانهای  $\nabla - \left(\frac{ie}{\hbar c}\right)$ A  $(\hat{z} \cdot -\hat{z} - \hat{z})$

در (۲-۶-۳۲) است، البته در غياب i. از لحاظ تاريخي، اچ. وايل تـلاش(هـاي نـاموفقي بـراي تشـكيل يـك نظریهی هندسی در الکترومغناطیس بر مبنای ناوردای پیمانهای و با استفاده از یکی گرفتن تابع مقیـاس (Σ از (۲–۶–۵۸) و (۲–۶–۵۹) با خود پتانسیل برداری A انجام داد. بـا تولـد مکانیـک کوانتـومی، وی.فـوک و اف لندن به اهمیت ناوردای پیمانهای (۲–۶۰–۶۰) پی بردند و با مقایسهی  $\Sigma$ با  $i$  ضربدر  $A$  کارهـای پیشـین وایل را یادآور شدند. ما حتی در مکانیک کوانتومی نیز همراه با عبارت "ناوردای پیمانهای" می.مانیم و نظیر (٢–۶–۵۸) مي نويسيم:

$$
1\Big|_{\text{at } x} \to \left[1 - \left(\frac{ie}{\hbar c}\right) \mathbf{A} \cdot d\mathbf{x}\right]\Big|_{\text{at } x + dx} \tag{8.1-8-8}
$$

كه در عمل بهجاي "تغيير مقياس" متناظر با "تغيير فاز" است.

#### اثر آهارانوف- بوهم

استفاده از پتانسیل برداری در مکانیک کوانتومی نتایج بسیار گستردهای دارد. برخی از این نتـایج را در این جا مورد بحث قرار میدهیم. با یک مسألهی در ظاهر بیفایده کار خود را آغاز می کنیم.

یک پوستهی استوانهای تو خالبی نظیر شکل ۲–۷ الف را در نظـر بگیریـد. فـرض مـی کنـیـم کـه ذرهی باردار e می تواند بهطور کامل در داخل این پوسته که دیوارههای صلب دارد، گیر بیافتد. تابع موج می بایـد در روی دیوارههای داخلی  $(\rho = \rho_a)$  و خارجی  $(\rho = \rho_b)$ و همچنین در بالا و پـایین صـفر شـود. بـهدسـت آوردن ویژه مقادیر انرژی این مسألهی مقدار مرزی در ریاضی فیزیک، سرراست است.

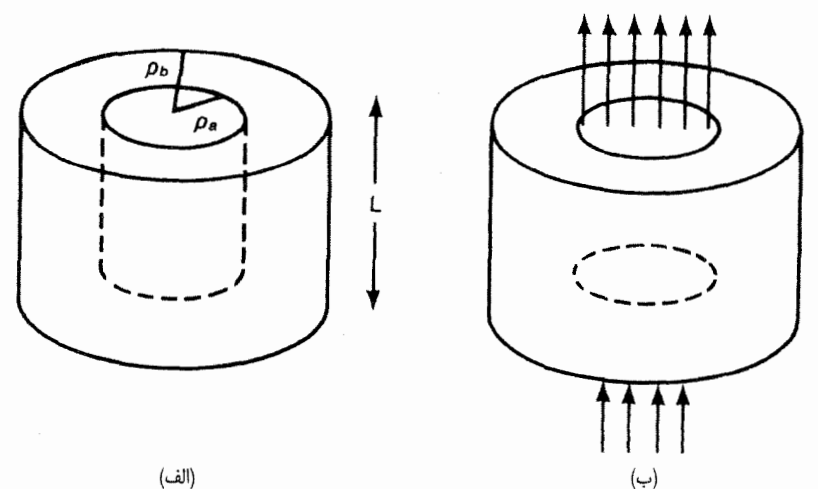

شکل ۲-۷: پوستهی سوراخ استوانهای. الف) بدون میدان مغناطیسی ب) با یک میدان مغناطیسی یکنواخت.

بگذاریـد مجموعـهای تغییـر یافتـه از پوسـتهی اسـتوانهای را طـوری در نظـر بگیـریم کـه ایـن پوسـته، همانطور که در شکل ۲–۷ب نشان داده شده است، دربرگیرندهی یک میدان مغناطیســی یکنواخـت باشــد. میتوانید این طور تصور کنید که یک سیملولهی خیلی طویل را در سـوراخ میـانی طـوری قـرار دهـیم کـه میدان مغناطیسی به ناحیهی  $\rho_a$  ۷ نشت نکند. شرایط مرزی تـابع مـوج هماننــد قبــل مانــده اســت و دیــواره همچنان صلب فرض میشوند. بهطور منطقی مـیتوانیم حـدس بـزنیم کـه طیـٰف انـرژی بـدون تغییـر بـاقی میماند. چون ناحیهی 0 ≠ B در داخل پوسته کاملاً برای ذرهی باردار خارج از دسترس است. امـا مکانیـک کوانتومی به ما میگوید که این حدس درست نیست.

با وجود این که میدان در داخل پوسته صفر میشود، پتانسیل برداری A در این ناحیـه صـفر نیسـت. بـا استفاده از قضیهی استکوس مییتوان دریافت کـه پتانسـیل بـرداری لازم بـرای ایجـاد میـدان مغناطیسـی  $:$ برابر است با $\mathbf{B}$  ( =  $B\hat{z}$ )

$$
\mathbf{A} = \left(\frac{B\rho_a^2}{2\rho}\right)\hat{\phi}
$$
 (9Y - 9 - Y)

که در آن � بردار واحد در جهت افزایش زاویهی سمتی است. در تـلاش بـرای حـل معادلـهی شـرودینگر برای پیدا کردن ویژه مقادیر انرژی این مسألهی جدید، تنها میباید، جای گرادیان  $\nabla$  را با  $(\dot{e}/\hbar c)$   $\nabla$ عوض کنیم. در مختصات استوانهای این کار را با یک تغییر در مشتق جزئی برحسب ¢ بـهشـکل زیـر انجـام مىدھيم:

$$
\frac{\partial}{\partial \phi} \to \frac{\partial}{\partial \phi} - \left(\frac{ie}{\hbar c}\right) \frac{B \rho_a^2}{2} \tag{9\text{°C} - 9 - 1}
$$

یادآوری می کنیم که گرادیان در مختصات استوانهای بهشکل زیر است:

$$
\nabla = \hat{\rho} \frac{\partial}{\partial \rho} + \hat{z} \frac{\partial}{\partial z} + \hat{\phi} \frac{1}{\rho} \frac{\partial}{\partial \phi}
$$
 (99-9-1)

با جایگذاری (۲–۶–۶۳) در رابطهی بالا همان طور که خواننده میتواند صریحاً تشخیص دهـد، تغییـر قابـل مشاهدهای در طیف انرژی بهوجود میآید. این مسأله قابل توجهی است چون ذره بههیچ صـورتی بـا میـدان مغناطیسی "برخورد" نمی کند. نیروی لورنتس در این مسأله عیناً برابر با صـفر اسـت. بـا ایــن حـال ترازهـای انرژی، وابسته به حضور یا عدم حضور میدان، در ناحیهی تهیِ غیرقابل دسترس برای ذره میباشند.

مسألهای که در ایـنجـا شـرح دادیـم، حالـت مقیـد از اثـری اسـت کـه در حالـت عمـومی بـه آن اثـر آهارنوف- بوهم مي گوينـد. ْ اكنـون در مـوقعيتي هسـتيم كـه مـيتوانيم در مـورد شـكل اصـلي خـود اثـر آهارنوف– بوهم به بحث بپردازیم. همان $d$ ور که در شکل ۲–۸ نشان داده شده است، ذرهای بـا بـار  $e$  را در نظر بگیرید که در پایین یا در بالای یک استوانهای بسـیار طویـل نفوذناپـذیر در حرکـت اسـت. در داخـل استوانه یک میدان مغناطیسی موازی با محور استوانه که عبمود بر صفحهی شکل ۲–۸ واقـع مـی شـود، قـرار دارد. بنابراین مسیر ذره در پایین یا در بالا، یکٹ شار مغناطیسی را دربرمی گیرد. کار مـا مطالعـهی چگـونگـی احتمال یافتن ذره در ناحیهی تداخلی  ${\bf B}$  وابسته به شار مغناطیسی است.

حتی با وجود این که، این مسأله با مقایسهی جوابهای معادلهی شرودینگر در حضور یا غیاب میدان، قابل حل است، اما بهخاطر دلائل آموزشی، ترجیح میدهیم که از روش انتگرال مسیر فاینمن استفاده کنـیـم. بگذارید تا  $\mathbf{x}_1$  و  $\mathbf{x}_N$  را بهعنوان نقاطی نوعی بهترتیب در ناحیهی منبع A و ناحیهی تداخل B انتخاب کنیم. از مکانیک کلاسیک به یاد میآوریم که لاگرانژی در حضور میدان مغناطیسی، بـا اسـتفاده از لاگرانـژی در غیاب میدان مغناطیسی، که آن را با  $L_{\text{classical}}^{(0)}$ نشان میدهیم، بهصورت زیر بهدست میآید:

$$
L_{\text{classical}}^{(0)} = \frac{m}{2} \left( \frac{d\mathbf{x}}{dt} \right)^2 \to L_{\text{classical}}^{(0)} + \frac{e}{c} \frac{d\mathbf{x}}{dt} \cdot \mathbf{A}
$$
 (80–8–1)

نغییر متناظر در کنش برای تکه مسیر تعریف شدهای که از (x<sub>n-1</sub>, t<sub>n-1</sub>) به (x<sub>n-1</sub>, t<sub>n-2</sub>) ویرود برابر است با:  
\n
$$
S^{(0)}(n, n-1) \rightarrow S^{(0)}(n, n-1) + \frac{e}{c} \int_{t_{n-1}}^{t_n} dt \left(\frac{dx}{dt}\right) \cdot A
$$
\n
$$
(99-9-7)
$$

اما این انتگرال آخر را می توان بهصورت زیر نوشت:

$$
\frac{e}{c} \int_{t_{n-1}}^{t_n} dt \left( \frac{dx}{dt} \right) \cdot \mathbf{A} = \frac{e}{c} \int_{\mathbf{x}_{n-1}}^{\mathbf{x}_n} \mathbf{A} \cdot d\mathbf{s}
$$
\n
$$
(9\mathbf{V} - 9\mathbf{V})
$$

که 5 $d$  المان خطی دیفرانسیلی در جهت تکه مسیر، می باشد. بنابراین وقتی که مسیر کامل از  $\mathbf{x}_\text{\tiny N}$  به  $\mathbf{x}_\text{\tiny N}$ را در نظر می گیریم، از تغییر زیر پیروی می کنیم:

$$
\Pi \exp\left[\frac{iS^{(0)}(n, n-1)}{\hbar}\right] \to \left\{\Pi \exp\left[\frac{iS^{(0)}(n, n-1)}{\hbar}\right]\right\} \exp\left(\frac{ie}{\hbar c} \int_{x_1}^{x_N} A \cdot ds\right) \tag{3A-9-1}
$$

<sup>\*</sup> پس از مقالهی سال ۱۹۵۹ توسط وای.آهارانوف و دی- بوهم. در اصل ۱۰ سال پیش از آن اثری شبیه به این اثر، توسط دبلیـو. اینبـرگ و آر.اس.سـیدای مـورد بحث قرار گرفته بود.

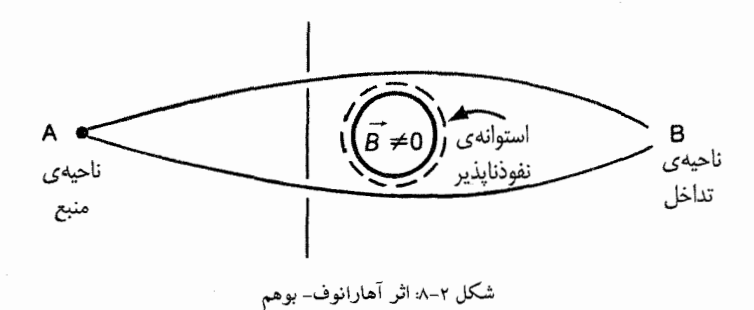

تمام مطالب گفته شده برای مسیر خاصی، نظیر وقتی در بالای اسـتوانه حرکـت کنـیم، صـادق اسـت. هنـوز می،باید روی تمام مسیرهای ممکن جمع بزنیم که این کار ممکن است سخت بـهنظـر برسـد. خوشـبختانه، از نظریهی الکترومغناطیس میدانیم که انتگرال خطی A۰ds/ مستقل از مسیر است. یعنی تا وقتی کـه حلقـهی تشکیل شده توسط دو مسیر مختلف در برگیرندهی شار مغناطیسی نباشد، این انتگرال تنها به نقاط ابتـدایی و پایانی بستگی دارد. بهعنوان یک نتیجه، سهم ناشی از A ≠0 در تمام مسیرهایی که از بـالای اسـتوانه عبـور می کنند، با یک عامل فاز مشترک داده میشود. بههمین صورت، سهم تمام مسیرهای عبوری از زیر استوانه در یک ععامل فاز مشترک دیگر ضرب میشوند. در نماد گذاری انتگـرال مسـیر، بـرای کـل دامنـهی گـذار داريم:

$$
\int_{\text{above}} \mathcal{D}[\mathbf{x}(t)] \exp\left[\frac{iS^{(0)}(N,1)}{\hbar}\right] + \int_{\text{below}} \mathcal{D}[\mathbf{x}(t)] \exp\left[\frac{iS^{(0)}(N,1)}{\hbar}\right]
$$
\n
$$
\rightarrow \int_{\text{above}} \mathcal{D}[\mathbf{x}(t)] \exp\left[\frac{iS^{(0)}(N,1)}{\hbar}\right] \left\{ \exp\left[\left(\frac{ie}{\hbar c}\right) \int_{x_1}^{x_N} \mathbf{A} \cdot d\mathbf{s} \right]_{\text{above}} \right\}
$$
\n
$$
+ \int_{\text{below}} \mathcal{D}[\mathbf{x}(t)] \exp\left[\frac{iS^{(0)}(N,1)}{\hbar}\right] \left\{ \exp\left[\left(\frac{ie}{\hbar c}\right) \int_{x_1}^{x_N} \mathbf{A} \cdot d\mathbf{s} \right]_{\text{below}} \right\}
$$
\n(94-9-1)

احتمال یافتن ذره در ناحیهی تداخلی B وابسته بهقدر مطلق مربـع کـل دامنـهی گـذار و بنـابراین وابسـته بـه  $\, {\bf B} \,$ اختلاف فاز بین سهمهای ناشی از مسیرهای عبوری از بالا و پایین است. اخـتلاف فـاز در حضـور میـدان  $\, {\bf B} \,$ برابر است با:

$$
\left[ \left( \frac{e}{\hbar c} \right) \int_{x_1}^{x_N} \mathbf{A} \cdot d\mathbf{s} \right]_{\text{above}} - \left[ \left( \frac{e}{\hbar c} \right) \int_{x_1}^{x_N} \mathbf{A} \cdot d\mathbf{s} \right]_{\text{below}} = \left( \frac{e}{\hbar c} \right) \oint \mathbf{A} \cdot d\mathbf{s}
$$

$$
= \left( \frac{e}{\hbar c} \right) \Phi_B, \qquad (\mathbf{v} \circ -\mathbf{y})
$$

که در آن هی نشاندهنده ی شار مغناطیسی، درون استوانه نفوذناپذیر است. این یعنی وقتی که شدت میـدان مغناطیسی را تغییر دهیم، یک مؤلفهی سینوسی در احتمال مشاهدهی ذره وجود خواهد داشت دوره تنـاوب آن با واحد بنیادی شار مغناطیسی بهصورت زیر داده می شود:

$$
\frac{2\pi\hbar c}{|e|} = 4.135 \times 10^{-7} \quad \text{Gauss-cm}^2 \tag{V} -8 - 7
$$

تأکید می کنیم که اثر تداخلی که در اینجا مورد بحث قرار میگیرد کاملاً کوانتومی است. از لحـاظ کلاسیکی، حرکت یک ذرهی باردار منحصراً با استفاده از قانون دوم نیوتون به انضمام قانون نیروی لورنتس بهدست میآید. در اینجا ، همانند مسألهی حالت مقید قبلی، ذره نمیتواند به ناحیـهای کـه در آن B معـین است وارد شود. بههمین صورت نیروی لورنتس در تمام نواحی که تابع موج ذره معین است، صـفر اسـت. هنوز الگوی تداخل قابل توجهی وجود دارد که وابسته به حضـور یـا عـدم حضـور میـدان مغناطیسـی درون استوانهی نفوذ ناپذیر است. این نکته است که برخی از مردم را بر آن داشته است تا بر این قائل شوند که در مکانیک کوانتومی A بنیادی تر از B است. با این حال، باید توجه شود کـه اثـرات قابـل مشـاهده در هـر دو مثال تنها وابسته به  $\Phi_B$  است که این بـهطـور مسـتقیم بـا  ${\bf B}$  بیـان مـی.شـود. آزمایشـاتی کـه بـرای تأییــد اثـر آهارانوف- بوهم انجام شده است با استفاده از یک رشته آهن مغناطیسی جاروب مانند انجام می شوند. ٌ

#### تك قطبي مغناطيسي

این بخش را با یکی از پیش بینیهای قابل توجه فیزیک کوانتومی که هنوز بهطور آزمایشی دیده نشده است به پایان میرسانیم. یک دانشجوی باهوش در الکترودینامیک ممکن است به این واقعیت پی برده باشد که تقارنی قوی بین E و B برقرار است. این تقارن تنها در یک همتای بار مغناطیسی (که بهطور عام به یک تک قطبی مغناطیسی اشـاره دارد) بـرای بـار الکتریکـی در معـادلات ماکسـول مسـتثنی اسـت. منبـع میـدان مغناطیسی در طبیعت هم بار الکتریکی متحرک وو هم دو قطبی مغناطیسی ثابت است و تک ببار مغناطیسی ثابت تا کنون دیده نشده است. در طریقهی معمولی نوشتن معادلات ماکسول، بهجای داشتن رابطهی:

$$
\nabla \cdot \mathbf{B} = 4 \pi \rho_M \tag{V} \mathbf{Y} - \mathbf{S} - \mathbf{Y}
$$

كە شىيە بە:

$$
\nabla \cdot \mathbf{E} = 4\pi \rho \qquad (\mathbf{V} \mathbf{Y} - \mathbf{S} - \mathbf{Y})
$$

<sup>\*</sup> يكي از آزمايشات اخير انجام شده( A.Tonomura et al, Phys.Rev.Lerr.48(1982 است.

است، ⊽•B صفر میشود. مکانیک کوانتومی پیشبینی نمی کند که باید تک قطبی مغناطیسی وجود داشـته باشد، اما همان $لور که نشان خواهیم داد، واضح است که اگر یک تتک قطبـی مغناطیسـی در طبیعـت پیـدا$ شود، لازم است که مقدار این بار مغناطیسی برحسب  $e$  و  $\hbar$  و  $c$  کوانتیده باشد.

 $e_M$  فرض کنید که یک تک $\mathcal S$ قطبی مغناطیسی نقطهای وجود دارد و در مبدأ قرار گرفتـه اسـت. قــدرت آن شبیه به بارالکتریکمی نقطهای است. در این حالت میدان مغناطیسی پایا با عبارت

$$
\mathbf{B} = \left(\frac{e_M}{r^2}\right)\hat{\mathbf{r}} \tag{VF-F-Y}
$$

به دست می آید. در دید اول ممکن است بهنظر رسد که میدان مغناطیسی (۲–۶-۷۴) را می توان از رابطهی:

$$
\mathbf{A} = \left[ \frac{e_M (1 - \cos \theta)}{r \sin \theta} \right] \hat{\phi}
$$
 (V $\Delta - \hat{\tau} - \tau$ )

به دست آورد. یادآوری می کنیم که عبارت تاو در مختلف اکروی بهصورت زیر است:  
\n
$$
\nabla \times \mathbf{A} = \hat{\mathbf{r}} \left[ \frac{1}{r \sin \theta} \frac{\partial}{\partial \theta} (A_{\phi} \sin \theta) - \frac{\partial A_{\theta}}{\partial \phi} \right]
$$
\n
$$
+ \hat{\theta} \frac{1}{r} \left[ \frac{1}{\sin \theta} \frac{\partial A_{r}}{\partial \phi} - \frac{\partial}{\partial r} (r A_{\phi}) \right] + \hat{\Phi} \frac{1}{r} \left[ \frac{\partial}{\partial r} (r A_{\theta}) - \frac{\partial A_{r}}{\partial \theta} \right]
$$
\n
$$
(V \hat{\mathbf{r}} - \hat{\mathbf{r}} + \hat{\mathbf{r}}) \left[ \frac{\partial}{\partial \phi} (r A_{\phi}) - \frac{\partial A_{r}}{\partial \phi} \right]
$$

اما پتانسیل برداری (۲–۶–۷۵) یک مشکل دارد. این رابطه بر روی محور  $z$  منفی ( $\theta\!=\!\pi$ ) تکینه است. در حقیقت، بهدست می آید که ساختن یک پتانسیل غیرتکینه کـه بـرای ایـن مسـأله در همـه جـا صـادق باشـد، غیرممکن است. برای درک این مطلب بهتر است که ابتدا به "قانون گاوس" توجه کنیم:  $\int_{\sin\theta}$   $\mathbf{B} \cdot d\sigma = 4\pi e_M$  $(YY - 9 - 7)$ 

که برای هر سطح بستهای که مبدأ آن بر روی تک قطبی مغناطیسی واقع اسـت، صـدق مـی کنـد. بـهعبـارت ديگر، اگر A غيرتكينه باشد، خواهيم داشت:

> $\nabla \cdot (\nabla \times \mathbf{A}) = 0$  $(YA - 9 - 7)$

که این رابطه در همه جا صدق خواهد کرد. بنابراین:  $\int_{x \to a} \mathbf{B} \cdot d\sigma = \int_{\mathbb{R}^3} \nabla \cdot (\nabla \times \mathbf{A}) d^3 x = 0$  $(Y - 9 - 7)$ 

که با (۲-۶-۷۷) در تناقض است.

 $\, {\bf B} \,$ با این حال، میتوان استدلال کرد، از آنجا که پتانسیل برداری تنها وسیلهای برای بـهدسـت آوردن است، بر این اصراری نیست که یک بیان واحد داشته باشیم، که در همه جـا بـرای A صـادق باشـد. فـرض کنید که یک جفت پتانسیل تشکیل میدهیم:

$$
\mathbf{A}^{(1)} = \left[\frac{e_M(1-\cos\theta)}{r\sin\theta}\right]\hat{\phi}, \qquad (\theta < \pi - \varepsilon)
$$
\n
$$
\left[\frac{e_M(1+\cos\theta)}{r\sin\theta}\right] \hat{\phi}, \qquad (\theta < \pi - \varepsilon)
$$
\n
$$
\left[\frac{e_M(1+\cos\theta)}{r\sin\theta}\right] \hat{\phi}, \qquad (\theta < \pi - \varepsilon)
$$

$$
\mathbf{A}^{(\text{II})} = -\left[\frac{e_M(1+\cos\theta)}{r\sin\theta}\right]\hat{\phi}, \quad (\theta > \varepsilon) \tag{1.5-6.1}
$$

پتانسیل A<sup>(1)</sup> را میتوان در همه جا به غیر از داخل مخروط  $\pi - \varepsilon$ ، اطراف محور  $z$  منفی، به ک $\mathbf{A}^{(1)}$  ب بههمین ترتیب پتانسیل (A<sup>(II</sup>) را می توان در همه جا به غیر از داخل مخروط  $\varepsilon = \theta$  اطراف محور  $z$  مثبت، مورد استفاده قرار داد. شکل ۲–۹ را ببینید. این دو پتانسیل، با هم، عبارت صحیح را برای **B** در همهجا نتیجه مىدھند. ً

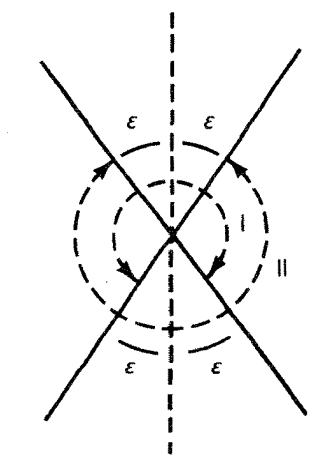

شکل ۲–۹: منطقههایی که در آنها پتانسیلهای  ${\bf A}^{({\rm I})}$  و  ${\bf A}^{({\rm II})}$  معتبر هستند.

اکنون در نظر بگیرید که در ناحیهی مشترک $\ell < \ell < \ell < \ell < \ell$  چه اتفاقی می $\epsilon$ فتد. جایی که می $\tilde{\epsilon}$ وان هم از A<sup>(I)</sup> و هم از A<sup>(II)</sup> استفاده کرد. از آنجا که هر دو پتانسیل یک میدان را نتیجه میدهند، ایـن دو پتانســیل میبایست با یک تبدیل پیمانهای بههم مربوط باشند. برای یافتن  $\Lambda$ مناسب به این مسأله ابتدا توجه مـی کنـیم که:

$$
\mathbf{A}^{(II)} - \mathbf{A}^{(I)} = -\left(\frac{2e_M}{r\sin\theta}\right)\hat{\phi}
$$
 (A) -2-1

یک روش متفاوت برای این مسأله این است که  $\mathbf{A^{(I)}}$ را همه جا استفاده کرد، اما بسیار مراقب راستهی تکینگی که در امتداد محـور z منفـی قـرار گرفتـه و بـه \* راستهی دیراک معروف است، بود.

یادآوری می کنیم که عبارت گرادیان در مختصات کروی بهشکل زیر است:  $\nabla \Lambda = \hat{\mathbf{r}} \frac{\partial \Lambda}{\partial r} + \hat{\mathbf{\theta}} \frac{1}{r} \frac{\partial \Lambda}{\partial \theta} + \hat{\mathbf{\phi}} \frac{1}{r \sin \theta} \frac{\partial \Lambda}{\partial \phi}$  $(\lambda Y - ? - Y)$ به دست میآوریم که:  $\Lambda = -2e_M \phi$  $(1 - 5 - 1)$ 

كار انجام شد.

سپس فرض می کنیم کـه تـابع مـوج یـک ذرهی بـاردار الکتریکـی بـه بـار e در میـدان مغناطیسـی (۲–۶–۷۴) قرار میگیرد. همان طور که پیش تر تأکید کردیم، شکل خاص تابع موج وابسته بـهشـکل خـاص پیمانه $\zeta$  مورد استفاده است. در ناحیه $\zeta$  همپوشانی که هم (A<sup>(I)</sup> و هم (A<sup>(II)</sup> معتبرند، توابع موج متنـاظر، طبـق (۲-۶-۵۵) بهصورت زیر با هم در ارتباطند:

$$
\psi^{(II)} = \exp\left(\frac{-2ie e_M \phi}{\hbar c}\right) \psi^{(I)}
$$
\n
$$
(A^{\varphi} - \varphi - \varphi)
$$

توابع موج ا $\psi^{({\rm II})}$  و  $\psi^{({\rm II})}$ ، می $\psi^{({\rm II})}$  تک مقدار باشند چون وقتی که ما پیمانه $\psi$  خاصی را انتخـاب مـی کنـیـم، بسط کت حالت برحسب ویژه کتهای مکان باید یکتا باشد. همان $d$ ور که قبلاً تأکید کردیم بهطـور سـاده، تابع موج یک ضریب بسط برای کت حالت برحسب ویژه کتهای مکان است.

حال بگذارید رفتار تابع مـوج  $\psi^{\rm (II)}$  را در اسـتوا  $\pi/2$  =  $c$ ، در یـک فاصـله $\varepsilon$  مشـخص  $r$  کـه ثابـت است، بیازماییم. وقتی که زاویهی سمتی ¢ را در امتداد استوا افزایش میدهیم و یک دور میزنـیم، یعنـی از به «2» به هو رویم،  $\psi^{\text{(II)}}$ ، همانند  $\psi^{\text{(I)}}$ ، باید بـه مقـدار اصـلی خـود بـازگردد و چـون هـر دو تـك مقدارند، طبق (۲–۶–۸۴)، این تنها وقتی ممکن است که:

$$
\frac{2ee_M}{\hbar c} = \pm N, \quad N = 0, \pm 1, \pm 2, \dots
$$
 (A8-9-1)

بنابراین به نتیجهی بسیار دور از انتظاری رسیدیم. بارهای مغناطیسی برحسب عبارت زیر کوانتیدهاند:

$$
\frac{\hbar c}{2|e|} \simeq \left(\frac{137}{2}\right)|e| \tag{A9-8-1}
$$

کوچک ترین بار مغناطیسی ممکن برابر با kc/2|e| است که در آن e بار الکتریکی است. جالب است کـه یکبار فرض کنیم تک قطبی مغناطیسی وجود دارد. می توانیم از (۲–۶–۸۵) در جهت عکس استفاده کنیم و

بگوییم که چرا بارهای الکتریکی کوانتیدهاند. برای مثال، چـرا بـار پروتـون نمـیتوانـد ۹۹۹۹۹۷۲° برابـر |e| باشد."

یک بار دیگر تکرار می کنیم که مکانیک کوانتومی احتیاجی به وجود تک قطبی مغناطیسی ندارد. امـا بهطور واضح پیش بینی می کند که یک بار مغناطیسی، اگر در طبیعت یافت شود، می باید برحسب |hc/2|e کوانتیده باشد. کوانتش بارهای مغناطیسی در مکانیک کوانتومی نخستین بار توسط پی.اِی.ام. دیراک نشـان داده شد. استنتاجی که در این جا آورده شده متعلق به تبی.تی. وو و سی.ان. یانگ است.

مسائل ۱. مسألهی حرکت تقدیمی اسپین را که در این کتاب مورد بحث قرار گرفت، در نظر بگیرید. میتوان ایـن مسأله را در تصویر هایزنبرگ نیز حل کرد با استفاده از هامیلتونی:

$$
H=-\left(\frac{eB}{mc}\right)S_z=\omega S_z
$$

و نوشتن معادلات حرکت برای عملگرهای وابسته بـه زمـان  $S_{_{\,x}}(t)$  و  $S_{_{\,y}}(t)$  ایـن معـادلات را  $\,$ برای بهدست آوردن  ${S}_{{\overline{x}},{\overline{y}},{\overline{z}}}$  بهشکل توابعی از زمان حل کنید.

۲. دوباره به هامیلتونی مسأله $\,$  ۱۱ فصل ۱ نگاه کنید. فرض کنید که تایپیست اشتباه کرده و  $\boldsymbol{H}$ را بهصورت زير بنويسيد:

 $H=H_{11}|1\rangle\langle 1|+H_{22}|2\rangle\langle 2|+H_{12}|1\rangle\langle 2|$ اکنون چه اصلی نقض میشود؟ نظر خود را بهطور صریح با تلاش برای حل یک مسألهی کلی وابسته زمـان و با استفاده از یک هامیلتونی غلط از این نوع نشان دهیـد (مـیتوانیـد بـرای سـادگی P $_{11}$  =  $H_{11}$ قـرار دهيد).

 $z$  ". یک الکترون با یک میدان مغناطیسی مستقل از زمان یکنواخت بـه قـدرت  $\bm{B}$  در جهـت مثبـت محـور  $\bm{z}$  ${\bf \hat{n}}$  برهمکنش دارد. در زمان  $t=0$  الکترون با ویژه حالت  ${\bf s}{\cdot}{\bf \hat{n}}$  با ویژه مقدار  $\hbar/2$  معلـوم اسـت کـه در آن بردار واحدی در صفحهی  $xz$ است که با محور  $z$  زاویه  $\beta$  میسازد.

الف. احتمال یافتن الکترون در حالت  $\hbar/2$  را بهصورت تابعی از زمان بهدست آورید. ب. مقدار انتظاری  $S_{\scriptscriptstyle \cal X}$  را بهصورت تابعی مستقل از زمان بیابید.

از لحاظ آزمایشگاهی معادل بودن اندازمی بار الکترون و پروتون با دقت چهاربرایر  $10^{19}$  اندازهگیری شده است.  $^\circ$ 

۴. (t) x را بهعنوان عملگر مختصات برای یک ذرهی آزاد در یک بُعـد، در تصـویر هـایزنبرگ در نظـر بگيريد:

 $[x(t), x(0)]$ 

را محاسبه کنید.

۵. ذرهای در یک بُعد در نظر بگیرید که هامیلتونی آن با رابطهی زیر بهدست می آید:  $H = \frac{p^2}{2m} + V(x)$ 

با محاسبهى  $[H, x], x]$  اثبات كنيد كه:

$$
\sum_{a'} \langle a''|x|a'\rangle |^{2} (E_{a'} - E_{a''}) = \frac{\hbar^{2}}{2m}
$$
\nکه در آن ( '4) یک ویژه کت انرژی با ویژه مقدار  $E_{a'}$  است.

\n9. فرهای را در سه بعد با هامیلتونی زیر در نظر بگیرید:

\n10

$$
H = \frac{\mathbf{p}^2}{2m} + V(\mathbf{x})
$$

با محاسبهی  $[{\bf x}\!\cdot\!{\bf p},H]$ بهدست آورید:

$$
\frac{d}{dt}\langle \mathbf{x} \cdot \mathbf{p} \rangle = \left\langle \frac{\mathbf{p}^2}{m} \right\rangle - \left\langle \mathbf{x} \cdot \nabla V \right\rangle
$$

برای معادل سازی این رابطه بهعنوان همتای کوانتومی قضیه ویریال واضح است که سـمت چـپ بایــد صـفر شود. تحت چه شرایطی این امر اتفاق میافتد؟

۷. یک بسته موج ذره ی آزاد را یک بعد در نظر بگیرید. در زمان 0 = t این بسته موج حداقل رابطهی عــدم قطعیت را برقرار می سازد.

$$
\langle x\rangle = \langle p\rangle = 0 \quad (t = 0)
$$

به علاوه می دانیم که

$$
H = |a'\rangle \delta \langle a''| + |a''\rangle \delta \langle a'|
$$

با استفاده از تصویر هایزنبرگ،  $\langle (\Delta x)^2\rangle$ را بهعنوان تـابعی از  $t(t\geq 0)$  ، هنگـامی کـه  $\langle (\Delta x)^2\rangle_{t=0}$  داده شده است، بهدست آورید. (تذکر: برای بهدست آوردن مزیتهای خواص حداقل عدم قطعیت بسته موج به مسألهى ١٨ فصل ١ مراجعه كنيد)  $(a' \neq a'')$  ا  $a''$ ه ا ا $\langle a'' \rangle$  ا ا به عنوان ویژه حالت های عملگر هرمیتی  $A$ بهترتیب بـا ویـژه مقـادیر  $a'$  و  $a''$ 

در نظر بگیرید. عملگر هامیلتونی با رابطهی زیر داده میشود:

$$
H = |a'\rangle \delta \langle a''| + |a''\rangle \delta \langle a'
$$

که در آن  $\delta$  تنها یک عدد حقیقی است.

الف) واضح است که (′a| و (″a| ویژه حالتهای هـامیلتونی نیسـتند. ویـژه حالـتهـای هـامیلتونی را بنویسید. ویژه مقادیر انرژی آنها کدامند؟

ب) فرض کنید که سیستم در  $t=0$  در حالت  $\ket{a'}$ قرار دارد. بـردار حالـت را در تصـویر شــرودینگر برای 1>0 بنویسید.

ج) اگر سیستم در  $t=0$  در حالت  $\ket{a'}$  باشد، احتمال یافتن آن در  $t>0$  در حالت  $\ket{a'}$  چقدر است؟ د) آیا می توانید یک وضعیت فیزیکی متناسب با این مسأله را در نظر بیاورید؟

۹. یک جعبه حاوی یک ذره با یک جداساز نازک بـه دو قسـمت چـپ و راسـت تقسـیم شـده اسـت. اگـر  $\ket{L}$  مطمئن باشیم که ذره در طرف چپ یا راست قرار گرفته است، حالت آن با ویژه کـت مکـان  $\ket{R}$ و یــا نمایش داده میشود که در آن از تغییرات فضای جعبه صـرفنظـر کـردهایـم. کلـیتـرین بـردار حـالتی کـه می توانیم برای آن بنویسیم عبارت است از:

 $|\alpha\rangle = |R\rangle\langle R|\alpha\rangle + |L\rangle\langle L|\alpha\rangle$ 

که در آن  $\langle R|\alpha\rangle$ و  $\langle L|\alpha\rangle$ را می توان بهعنوان "توابع موج" در نظر گرفت. ذره می $تواند بـهسـمت مجـاور$ تونل بزند، این اثر تونل زنی، با هامیلتونی زیر مشخص میشود:

$$
H = \Delta(|L\rangle\langle R| + |R\rangle\langle L|)
$$

که در آن ۵ یک ععدد حقیقی با بعد انرژی است.

الف) ویژه کتهای بهنجار انرژی را بیابید. ویژه مقادیر متناظر با آنها کدامند؟

ب) در تصویر شرودینگر، کتهای  $\ket{R}$ و  $\ket{L}$ ثابتانـد و بـردار حالـت بـا زمـان در حرکـت اسـت. فرض کنید که سیستم در زمان  $t=0$  با  $\ket{\pmb{\alpha}}$ که در بالا داده شده اسـت، مشـخص مـیشـود. بـاً اعمـال عملگر تحول زمانی مناسب بر  $\langle \alpha \rangle$ ا ، بردار حالت  $\langle R|\alpha, t_{0}{=}0; t \rangle$  را برای  $t>0$  بیابید.

 $H = \Delta |L\rangle\langle R|$ 

با حل صریح کلی ترین مسألهی تحول زمانی با این هامیلتونی، نشان دهید که پایستگی احتمـال نقـض مي شود.

۱۰. بهعنوان یک مثال، از نوسـان گـر هماهنـگ سـاده در یـک بُعـد اسـتفاده کنیـد و اخـتلاف بـین تصـویر هایزنبرگ و تصویر شرودینگر را مشخص کنید. بـهطـور خـاص مـورد بحـث قـرار دهیـد: الـف) متغیرهـای دینامیک  $x$  و  $p$  و ب)کلی ترین بردارحالت با زمان در دو تصویر.

۱۱. یک ذره را تحت اثر پتانسیل نوسانگر سادهی یک بعدی در نظر بگیریـد. فـرض کنیـد در t =0 بـردار حالت با عبارت زير داده مي شود:

$$
\exp\left(\frac{-ipa}{\hbar}\right)|0\rangle
$$

که در آن  $p$  عملگر تکانـه و a عـددي بـا بعـد طـول اسـت. بـا اسـتفاده از تصـوير هـايزنبرگ، مقـدار انتظاری $\langle x \rangle$  را برای  $t \ge 0$  بهدست آورید.

۱۲– الف) تابع موج را (در فضای مختصـات) بـرای حالـت مشـخص شـده در مسـألهی ۱۱ در زمـان 0 $t$ بنويسيد. مي توانيد از

$$
\langle x'|0\rangle = \pi^{-1/4}x_0^{-1/2} \exp\left[-\frac{1}{2}\left(\frac{x'}{x_0}\right)^2\right], \quad \left(x_0 \equiv \left(\frac{\hbar}{m\omega}\right)^{1/2}\right)
$$

استفاده كنىد.

ب– یک عبارت ساده برای احتمال یافتن ذره در حالت پایه در زمان  $t\!=\!0$  بهدست آورید. تغییـر ایـن احتمال در  $t > 0$ جست؟ ۱۳. یک نوسانگر هماهنگ ساده یک بعدی را در نظر بگیرید.

1(a<sub>ω</sub>) 
$$
\frac{a}{a^{\dagger}} = \sqrt{\frac{m\omega}{2\hbar}} \left( x \pm \frac{ip}{m\omega} \right), \quad \frac{a|n\rangle}{a^{\dagger}|n\rangle} = \begin{cases} \sqrt{n}|n-1\rangle \\ \sqrt{n+1}|n+1\rangle \end{cases}
$$

عبارتهای  $\langle m|x|n\rangle, \langle m|p|n\rangle, \langle m|\{x,p\}|n\rangle, \langle m|x^2|n\rangle,$  and  $\langle m|p^2|n\rangle$  وا محاسبه كنید. ب) ببینید که آیا قضیهی ویریال برای مقـادیر انتظـاری انـرژی جنبشـی و انـرژی پتانسـیل کـه از ویـژه

$$
\langle x'|p'\rangle = (2\pi\hbar)^{-1/2}e^{ip'x'/\hbar} \qquad (\mathfrak{g}\mathfrak{g})
$$

اثبات كنيد كه:

$$
\langle p'|x|\alpha\rangle = i\hbar \frac{\partial}{\partial p'} \langle p'|\alpha\rangle
$$

ب) یک نوسانگر هماهنگ سادهی یک بعدی را در نظر بگیرید. با شروع از معادلهی شرودینگر برای کت حالت، معادلهی شرودینگر را برای تابع موج در فضـای تکانـه بنویسـید. (مطمـئن شـوید کـه بـین عملگر  $p$  و ویژه مقدار  $p^\prime$  فرق قائل شدهاید.) آیا می توانیـد ویـژه توابـع انـرژی را در فضـای تکانـه حدس بزنيد؟

۱۵. تابعی را فرض کنید، که به **تابع همبستگی م**عروف است و بهصورت زیر تعریف میشود:

 $C(t) = \langle x(t)x(0) \rangle$ که در آن ( t ) تد عملگر مکان در تصـویر هـایزنبرگ اسـت. تـابع همبسـتگي را بـراي حالـت پايـهي يـک نوسانگر هماهنگ ساده محاسبه کنید.

۱۶. دوباره یک نوسانگر هماهنگ ساده را در نظر بگیرید. عملیات جبری زیر را انجام دهید. یعنی از توابـع موج استفاده نكنيد:

الف) یک ترکیب خطی از  $\ket{0}$  و  $\ket{1}$  بسازید بهطوری که  $\langle x\rangle$  تا حد ممکن بزرگ باشد. ب) فرض کنید که نوسانگر در t =0 در حالتبی قرار دارد کـه در قسـمت (الـف) سـاخته شـد. بـردار حالت آن برای 0< t در تصویر شرودینگر کدام است؟ مقـدار انتظـاری  $\langle x\rangle$  را بـهصـورت تـابعی از زمان برای  $\langle (\Delta x)^2 \rangle$  برای دو حالت (i) تصویر شرودینگر و (ii) تصویر هایزنبرگ محاسبه کنید. ج) با استفاده از هر دو تصویر مقدار  $\langle (\Delta x)^2 \rangle$ را بهعنوان تابعی از زمان محاسبه کنید. ۱۷. . ای نوسانگه هماهنگ یک بعدی نشان دهید که

$$
\langle 0|e^{ikx}|0\rangle = \exp[-k^2\langle 0|x^2|0\rangle/2]
$$

که در آن x عملگر مکان است. ۸٪. حالت همدوس نوسانگر هماهنگ یک بعدی بهعنوان یک ویژه حالت (غیرهرمیتبی) عملگر فنـای a تعريف مي شود:

> $a|\lambda\rangle = \lambda |\lambda\rangle$ که در آن  $\lambda$  در حالت کلی یک عدد مختلط است. الف) اثبات كنيد كه  $|\lambda\rangle = e^{-|\lambda|^2/2}e^{\lambda a^{\dagger}}|0\rangle$

$$
|\lambda\rangle = \sum_{n=0}^{\infty} f(n)|n\rangle
$$

بنویسید. نشان دهید که توزیع  $f(n|^{2}$ | با توجه به  $n$  شکل پواسونی است. مقادیر ممکن  $n$  و بنـابراین را بيابيد. $E$ 

- د) نشان دهید که یک حالت همدوس، با اعمال عملگر انتقال(جا بهجایی کوچک،) e-ipl/h (کـه در آن p، عملگر تکانه و I فاصلهی جابهجایی است) برای حالت پایـه، بـهدست مـیآیـد. (همچنـین گاتفرید ۱۹۶۶، ۶۴–۲۶۲ را ببینید)
	- ١٩. قرار دهيد:

$$
J_{\pm} = \hbar a_{\pm}^{\dagger} a_{\mp}, \qquad J_{z} = \frac{\hbar}{2} (a_{+}^{\dagger} a_{+} - a_{-}^{\dagger} a_{-}), \qquad N = a_{+}^{\dagger} a_{+} + a_{-}^{\dagger} a_{-}
$$
  
\n
$$
\Rightarrow a_{\pm}^{\dagger} a_{\pm}^{\dagger} a_{\pm}^{\
$$

۲۰. یک ذره به جرم m را در نظر بگیرید که تحت اثر یک پتانسیل تک،بعـدی بـهشـکل زیـر قـرار گرفتـه است:

$$
V = \begin{cases} \frac{1}{2}kx^2 & ds \times 0 & x < 0 \\ \infty & x < 0 & x < 0 \end{cases}
$$
\nthe  $x^2$  of  $x^3$ ,  $x^4$ ,  $x^5$ ,  $x^6$ ,  $x^8$ ,  $x^9$ ,  $x^9$ 

\nthe  $x^6$  of  $x^8$ ,  $x^9$ ,  $x^9$ ,  $x^9$ ,  $x^9$ ,  $x^9$ ,  $x^9$ ,  $x^9$ 

\n∴  $V(x) = \begin{cases} 0, & ds \times 0 < x < L \\ 0, & ds \times 0 < 0 < x > L \end{cases}$ 

\n⇒  $V(x) = \begin{cases} 0, & ds \times 0 < x < L \\ 0, & ds \times 0 < 0 < x > L \end{cases}$ 

\n⇒  $x = L/2$ ,  $x^4$ ,  $x^6$ ,  $x^8$ ,  $x^8$ ,  $x^9$ ,  $x^9$ ,  $x^8$ ,  $x^9$ ,  $x^9$ , <

رالبي كه ممكن تابع موج را برای يابيا $\ell$ است ظاهر شود تلاش کنید.)

 $V = \lambda x, \quad (\lambda > 0)$ 

ب) بهطور خلاصه بحث کنید که چه تغییری نیاز است اگر V با عبارت زیر تعویض شود:

 $V = \lambda |x|$ 

۲۵. فرض کنید یک الکترون در داخل یک پوستهی استوانهای که محور آن بر محور z منطبق است، قـرار دارد. تابع موجی نیاز است که در دیوارههای داخلسی و خـارجی  $\rho=\rho_{_d}$  و  $\rho_{_b}$ و همچنـین در پـایین و بـالا و  $z=$ ه ملفر شود.  $z=0$ 

الف) ویژه توابع انرژی را پیدا کنید (بهنجارش لازم نیست) نشان دهید که ویژه مقادیر انرژی با عبارت زیر بهدست می آید:

$$
E_{lmn} = \left(\frac{\hbar^2}{2m_e}\right) \left[k_{mn}^2 + \left(\frac{l\pi}{L}\right)^2\right] \quad (l = 1, 2, 3, ..., m = 0, 1, 2, ...)
$$
\n
$$
\sum_{m=1}^{n} \left(k_{mn} - \frac{l\pi}{L}\right) \left[k_{mn}^2 + \left(\frac{l\pi}{L}\right)^2\right] \quad (l = 1, 2, 3, ..., m = 0, 1, 2, ...)
$$

$$
J_{m}(k_{mn}\rho_{b})N_{m}(k_{mn}\rho_{a})-N_{m}(k_{mn}\rho_{b})J_{m}(k_{mn}\rho_{a})=0
$$

ب) عملیـات قسـمت قبلـی را بـرای مسـألهای مشـابه انجـام دهیـد کـه در آن یـک میـدان مغناطیسـی یکنواخت، بهصورت B = B در  $\rho <\rho <\rho_o$ ، وجود دارد. توجه کنید که ویژه مقادیر انرژی تحت تأثیر میدان مغناطیسی تراز میگیرند، حتی اگر الکترون هرگز با میدان مغناطیسی برخورد نکند. ج) در حالت خاص، حالت پایەی مسألەی  $B {=} 0$ را با مسألەی  $\theta \neq B$  مقایسه کنیـد. نشـان دهیـد کـه اگر ما بخواهیم انرژی در حضور میدان مغناطیسـی  $B$ بـدون تغییـر بمانـد، "کـوانتش شـار" را بدسـت ميآوريم:

$$
\pi \rho_a^2 B = \frac{2\pi N \hbar c}{e}, \quad (N = 0, \pm 1, \pm 2,...)
$$

۲۶. فرض کنید که ذرهای تحت تأثیر پتانسیل (  $V\left(x\right)$ در یک بعد حرکت می کند. فرض کنید که تابع موج را می توان بهشکل  $\exp\{iS(x,t) / \hbar\}$ نوشت. نشان دهید که در حدی که بتوان مقدار  $\hbar$  را بهاندازه $\varepsilon$  کافی کوچک در نظر گرفت،  $S\left(x\,,t\right)$  در معادله $\mathcal{S}\left( x\,,t\right)$  هامیلتون ژاکوبی، صدق می کند. نشان دهیـد ک چطور می توان با شروع از جواب معادلهی کلاسیکی هامیلتون – ژاکوبی بـا قـرار دادن (  $V\left( x\right)$  برابـر صـفر، تابع موج درست را برای یک موج تخت بهدست آورد. در این مورد خاص، چرا تابع موج دقیق را بهدست ميآوريم؟

۲۷. با استفاده از مختصات کروی، عبارتی برای j در حالت پایـه و حالـتـهـای برانگیختـهی اتـم هیـدروژن بهدست آورید. در حالت خاص نشان دهید که برای حالتهای  $0$   $m$  ، وابسته به این که  $m_l$  مثبت یا منفـی باشد، شار سیاری وجود دارد و نشانگر آن است که **j** در جهت افزایش و یا کاهش ¢ قرار دارد.

۲۸. رابطهی (۲–۵–۱۶) را اثبات کنید و تعمیم یافتهی آن را در سه بُعد بهدست آورید.

۲۹. تابع پارش بهشکل زیر تعریف میشود:

 $Z = \int d^3x' K(\mathbf{x}', t; \mathbf{x}', 0)|_{\beta = it/h}$ 

مطابق با روابط (۲–۵–۲۰) تا (۲–۵–۲۲) نشان دهید که انرژی حالت پایه با محاسبهی

$$
-\frac{1}{Z}\frac{\partial Z}{\partial \beta},\quad (\beta\to\infty)
$$

به دست میآید. واضح است که این مطلب برای یک ذره در یک جعبهی یک بعدی است. ۳۰. انتشار در فضای تکانه همانند (۲–۵–۲۶) با عبارت p′′, 1|p′, t<sub>0</sub>) بهدست میآیـد. یـک عبـارت صـریح برای  $\langle {\bf p}' , t | {\bf p}' , t_0 \rangle$ برای مورد ذرهی آزاد استخراج کنید.

۳۱. الف) یک عبارت برای کـنش کلاسـیکیِ یـک نوسـانگـر هماهنـگ سـاده در بـازهی زمـانی محـدود بنو يسيد.

ب) بسا اســتفاده از نســخه فــاینمن بــرای tn = tn -1 = 4t کوچــک، (xn, tn|xn-1, tn-1) را بــرای نوسانگر هماهنگ ساده بنویسید. تنها جملات پایین تر از مرتبهی  $(\Delta t)^2$  را نگـه داریـد و نشـان دهیـد که این با حلوِ 0 → r + 1 انتشار که از (۲–۵–۲۶) بهدست میآید، کاملاً در توافق است.

۳۲. اصل کنش شوینگر را شرح دهید (فینکنشتاین ۱۹۷۳، ۱۵۵ را ببینید) با انتگـرال گیـری از اصـل شـوینگر جوابی برای  $\langle x_2t_2 | x_1t_1 \rangle$  بهدست آورید و آن را با عبارت متناظر فاینمن برای  $\langle x_2t_2 | x_1t_1 \rangle$  مقایسـه کنیـد. حدود کلاسیکی این دو عبارت را توصیف کنید.

۳۳. نشان دهید که روش مکانیک موجی در مسألهی القای گرانشی که در بحث ۲-۶ مورد بحث واقع شـد، عبارت اختلاف فاز (۲–۱۷-۱۷) را نتیجه می دهد.

۳۴. الف) (۲–۶–۲۵) و (۲–۶–۲۷) را به دست آورید.

۳۵. هامیلتونی یک ذرهی بدون اسپین به بار e را در نظر بگیرید. در حضـور یـک میـدان مغناطیسـی ثابـت، جملهی بر هم کنشی بهشکل زیر تعمیم پیدا می کند:

$$
\mathbf{p}_{\text{operator}} \rightarrow \mathbf{p}_{\text{operator}} - \frac{e\mathbf{A}}{c}
$$

که در آن  ${\bf A}$  پتانسیل برداری مناسب است. برای سادگی، فرض کنیـد کـه، میـدان مغناطیسـی  ${\bf B}$  در جهـت مثبت محور z ثابت است. ثابت کنید که الگوی بالا بهعبارت صحیحی برای بر هم کنش تکانـهی زاویـهی مغناطیسی گے (e/2mc) با میدان مغناطیسی  ${\bf B}$  می|نجامد. نشـان دهیـد کـه یـک جملـهی اضـافی متناسـب بـا نیز وجود دارد و بهطور خلاصه معنای فیزیکی آن را شرح دهید.  $B^2(x^2 + y^2)$ 

۳۶. یک الکترون در حضور میدان مغناطیسی یکنواختی در جهت  $z$  (B = B2) حرکت می کند.

الف)محاسبه كنيد:

# $[\Pi_x, \Pi_y]$

که در آن

$$
\Pi_x \equiv p_x - \frac{eA_x}{c}, \qquad \Pi_y \equiv p_y - \frac{eA_y}{c}
$$

ب) با مقایسهی هامیلتونی و رابطهی جابهجایی بهدست آمـده در قسـمت (الـف)، بـا متنـاظر آن۱مـا در مسألهی نوسانگر یک بُعدی، نشان دهید کـه چطـور مـیتوانیم ویـژه مقـادیر انـرژی را بـهشـکل زیـر بنويسيم:

$$
E_{k,n} = \frac{\hbar^2 k^2}{2m} + \left(\frac{|eB|\hbar}{mc}\right)\left(n + \frac{1}{2}\right)
$$

که در آن  $\hbar k$  ویژه مقادیر پیوستهی عملگر  $p_z$  هستند و  $n$  یک عدد غیرمنفی، از جمله صفر، است. ۳۷. تداخل سنج نوترون را در نظر بگیرید.

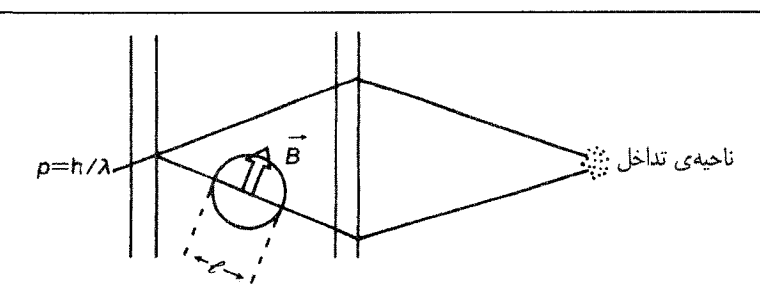

اثبات کنید اختلاف میدانهای مغناطیسی که دو ماکسیمم متوالی در سـرعت شـمارش ایجـاد مـی کننـد، بـا عبارت زیر بهدست می آید:

$$
\Delta B = \frac{4\pi\hbar c}{|e|g_n\lambda l}
$$

که در آن (1.91 – = )  $g_n$  تکانهی مغناطیسی نوترون در واحد .eħ/2m,c – است. [اگر شما این مسأله را در سال ۱۹۶۷ حل می کردید، میتوانستید آن را در Physical Review Letters چاپ کنید.]

فصل سوم

# نظریهی تکانهای زاویهای

این فصل، با دیدی منظم و اصولی به بررسـی مسـألهی تکانـهی زاویـهای و مسـائل پیرامـون آن مـیپـردازد. اهمیت تکانـهي زاويـهاي بـهشـدت در فيزيـک ممدرن بـهچشـم مـي آيـد. فهـم کامـل تکانـهي زاويـهاي در طیفسنجی مولکولی، اتمی و هستهای مورد نیـاز اسـت. مطالعـات مربـوط بـه تکانـهی زاویـهای در مسـائل پراکندگی، برخورد و همچنین در مسائل حالتهای مقید نقش مهمـی را بـازی مـی کننـد. بـهعـلاوه مفهـوم تکانهی زاویهای، تعمیمهای مهمی همچون ایزواسپین را در فیزیک هستهای و (3)SUو (1)SU را در ذرات بنیادی، یافتهاند.

#### **۱.۳ چرخش و روابط جابهجایی تکانهی زاویهای**

## **چرخشهای محدود در برابر چرخشهای بینهایت کوچک**

از فیزیک مقدماتی بهیاد میآوریم که چرخشها حول یک محور همسان با هم جابهجـا مـیشـوند در حالی که چرخش۵مای پیرامون محورهای مختلف این طور نیستند. برای مثال پیداست که یک چجرخش °۳۰ پیرامون محور z و به دنبال آن یک چرخش °۶۰ حول محور z، بهوضوح همانند یک چرخش °۶۰ پیرامـون محور z و سپس یک چرخش °۳۰ حول آن محور است. اما بگذارید تا دو حالت را با هم مقایسـه کنـیم. در اولی یک چچرخش °۹۰ پیرامون محور  $z$  که آن را با  $R_z(\pi/2)$ نشان می $\epsilon$ هیم، با یک چچرخش °۹۰ پیرامـون محور x دنبال میشود و در دومی یک چرخش °۹۰ پیرامون محور x ، با یک چرخش °۹۰ پیرامون محـور z دنبال میشود. جواب این دو حالت همان $\epsilon$ طور که در شکل ۳–۱ نشان دادهایم با هم متفاوت است.

نخستین کار اصلی ما دست آوردن کمی این مطلب است که چرا چرخش، حول محورهای مختلف با هم جابهجا نمیشوند. برای رسیدن به این مقصود، بهیاد میآوریم که چطور میتوانیم چـرخش در سـه بعـد را با یک ماتریس ۳×۳، حقیقی و متعامد نشان دهیم. بـردار  $V$  را بـا مختصـههـای  $V_{\overline{X}}$  و  $V_{\overline{Y}}$  در نظـر بگیرید. وقتی که این بردار را می $\varphi$ رخانیم، سـه مؤلفـه بـه مقـادیر دیگـری مثـل  ${V}_{x}^{\,\,\prime}\,$  و  ${V}_{y}^{\,\,\prime}$  تبـدیل میشوند. مؤلفههای قدیمی و جدید با یک ماتریس ۳×۳ متعامد به یکدیگر وابستهاند.
$$
\begin{pmatrix} V'_x \\ V'_y \\ V'_z \end{pmatrix} = \begin{pmatrix} & & \\ & R & \\ & & \end{pmatrix} \begin{pmatrix} V_x \\ V_y \\ V_z \end{pmatrix}
$$

$$
RR^T = R^T R = 1 \tag{1-1-r}
$$

که در آن شاخص T بیانکنندهی ترانهادههای ماتریس است، یک خاصیت ماتریس متعامد این است که:

$$
\sqrt{V_x^2 + V_y^2 + V_z^2} = \sqrt{V_x^2 + V_y^2 + V_z^2}
$$
\n(7–1–1)

بهطور خودكار برقرار باشد.

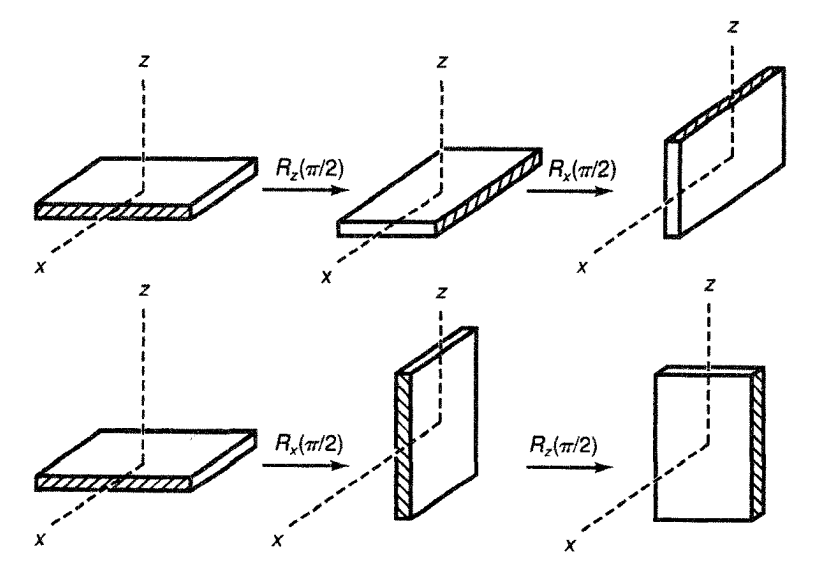

شکل ۳-۱. مثالی برای نشان دادن جا بهجاییناپذیر بودن چرخشهای محدود.

بهعنوان تعریف، چرخش پیرامون محور z را با زاویهی ¢نشان میٖدهیم. قراردادی که در این کتاب از آن تبعیت می کنیم آن است که عملگر چرخش، همانند شکل ۳-۱، روی خود سیستم فیزیکی اثر می کند و محورهای مختصات بدون تغییر میمانند. وقتی کـه چـرخش در صـفحهی xy در جهـت پادسـاعتگرد باشـد زاویهی φ مثبت است و همان طور که نشان داده است نسبت بهسمت مثبت محور z سـنجیده مـیشـود. اگـر خم راستگردی را با چنین چرخشی توصیف کنیم، چرخش φ مثبت حول محور z بـه ایـن معنـی اسـت کـه خم در جهت مثبت محور zها است. با این قرارداد، بهراحتی بهدست میآوریم که:

$$
R_z(\phi) = \begin{pmatrix} \cos\phi & -\sin\phi & 0\\ \sin\phi & \cos\phi & 0\\ 0 & 0 & 1 \end{pmatrix}
$$
 (r-1-r)

$$
R_{z}(\epsilon) = \begin{pmatrix} 1 - \frac{\epsilon^{2}}{2} & -\epsilon & 0 \\ 0 & 1 - \frac{\epsilon^{2}}{2} & 0 \\ 0 & 0 & 1 \end{pmatrix}
$$
  
where  $R_{z}(\epsilon) = \begin{pmatrix} 1 - \frac{\epsilon^{2}}{2} & -\epsilon & 0 \\ 0 & 1 - \frac{\epsilon^{2}}{2} & 0 \\ 0 & 0 & 1 \end{pmatrix}$ 

که در آن از جملات 
$$
{}^{s^{2}}
$$
 و درجه بالا صرف نظر شده است. بههمین ترتیب داریم:  
\n
$$
R_{x}(\epsilon) = \begin{pmatrix} 1 & 0 & 0 \\ 0 & 1 - \frac{\epsilon^{2}}{2} & -\epsilon \\ 0 & \epsilon & 1 - \frac{\epsilon^{2}}{2} \end{pmatrix}
$$
\n
$$
P_{x}(\epsilon) = \begin{pmatrix} 1 & 0 & 0 \\ 0 & 1 - \frac{\epsilon^{2}}{2} & -\epsilon \\ 0 & \epsilon & 1 - \frac{\epsilon^{2}}{2} \end{pmatrix}
$$

 $\overline{\phantom{a}}$ 

$$
R_{y}(\varepsilon) = \begin{pmatrix} 1 - \frac{\varepsilon^{2}}{2} & 0 & \varepsilon \\ 0 & 1 & 0 \\ -\varepsilon & 0 & 1 - \frac{\varepsilon^{2}}{2} \end{pmatrix}
$$

که می توان با جایگشت دورهای x و y و z – یعنی  $y \to z \to y$  و  $x \to y$  و  $x \to z$ – این دو ماتریس را در (۳-۱-۳) دید. اکنون اثر یک چرخش محور y که با یک چرخش محور x دنبال میشود را با اثر یک چرخش محور x که با یک چرخش محور y دنبال میشود، مقایسه می کنیم. با عملیـات مقـدماتی ماتریسـی بەدست مىآورىم:

$$
R_x(\varepsilon)R_y(\varepsilon) = \begin{pmatrix} 1 - \frac{\varepsilon^2}{2} & 0 & \varepsilon \\ \varepsilon^2 & 1 - \frac{\varepsilon^2}{2} & -\varepsilon \\ -\varepsilon & \varepsilon & 1 - \varepsilon^2 \end{pmatrix}
$$

$$
R_{y}(\varepsilon)R_{x}(\varepsilon) = \begin{pmatrix} 1 - \frac{\varepsilon^{2}}{2} & \varepsilon^{2} & \varepsilon \\ 0 & 1 - \frac{\varepsilon^{2}}{2} & -\varepsilon \\ -\varepsilon & \varepsilon & 1 - \varepsilon^{2} \end{pmatrix}
$$

با توجه به (٣-١-۶ الف) و (٣-١-۶ ب) به اين نتيجهي مهم ميرسيم: چرخشهاي بي نهايت كوچك، حول محورهای مختصات مختلف به این شرط که از جملات مرتبهی  $\varepsilon^2$  و بالاتر صرف $\dot{}$ ظر شود، با هم جابـهجـا میشوند.\* دومین نتیجه که حتی مهمتر نیز هسـت، ایـن اسـت کـه وقتـی از جملـه $\varepsilon^2$  صـرف:نظـر نشـود، چرخشهای حول محورهای مختلف جابهجا نمیشوند. داریم:

$$
R_x(\varepsilon)R_y(\varepsilon) - R_y(\varepsilon)R_x(\varepsilon) = \begin{pmatrix} 0 & -\varepsilon^2 & 0 \\ \varepsilon^2 & 0 & 0 \\ 0 & 0 & 0 \end{pmatrix}
$$
  
=  $R_z(\varepsilon^2) - 1$  (Y<sub>-1</sub>–Y)

که در آن از جملاتی که مرتبهی بالاتر از  $\varepsilon^2$  دارند صرفنظر شده است. همچنین داریم:  $1 = R_{\text{anv}}(0)$  $(\lambda - \lambda - \tau)$ 

که اندیس هر کدام، بیان کنندهی این است که هر کدام از بردارها مـیتواننـد، بـردار چـرخش واقـع شـوند. بنابراین نتیجهی نهایی را میتوان بهشکل زیر نوشت:

$$
R_x(\varepsilon)R_y(\varepsilon) - R_y(\varepsilon)R_x(\varepsilon) = R_z(\varepsilon^2) - R_{\text{any}}(0)
$$
\n(4-1-1)

این مثالی از روابط جابهجایی بین عملگرهای جابهجایی حول محورهای متفاوت است کـه بعـدها از آن در بحث روابط جابهجایی تکانهی زاویهای در مکانیک کوانتومی استفاده می کنیم.

<sup>&</sup>quot; در واقع یک مثال آشنا از این موضوع در مکانیک مقدماتی وجود دارد. بردار سرعت زاویهای **۵۵** که بیان گرنغیبر بینهایت کوچک زاویهی چرخش در یک زمـان بینهایت کوچک است. قانون معمولی جمع بردارها، از جمله جابهجاپذیری جمع برداری پیروی میکند. با اینحال نمیتوانیم خواص بـرداری را بـه یـک تغییـرات زاويهاى محدود نسبت دهيم.

# **چرخش بینهایت کوچک در مکانیک کوانتومی**

تا به این-جا به مفاهیم کوانتومی نپرداختهایم. ماتریس R، فقط یک ماتریس متعامد ۳×۳ی بود کـه بـر روی بردار V که آن را بهشکل یک ماتریس ستونی نوشتیم، عمل میکرد. اکنـون بایـد بفهمـیم کـه چطـور میتوانیم، چرخش را در مکانیک کوانتومی مؤلفهبندی کنیم.

از آنجا که چرخش بر سیستمهای فیزیکی اثر می کند، کت حالت متنـاظر بـا یـک سیسـتم چرخیـده، همان طور که انتظار می رود، باید از کت حالت متناظر با سیسـتم اولیـهی چـرخش نیافتـه متفـاوت باشـد. بـه عملگر چرخش R، که با این ماتریس متعامد ۳×۳ی R نشان داده میشود، یک عملگر (R)، در فضای کت مناسب همانند آنچه در زیر آمده است، نسبت داده میشود.

$$
|\alpha\rangle_R = \mathscr{D}(R)|\alpha\rangle
$$
 (1°-1-4°)

که در آن  $\ket{\alpha}_R$ ا و  $\ket{\alpha}$ ا بهترتیب نشان<code>دهنده</code>ی کتهای چرخش یافته و اصلی سیسـتم هسـتند. \* توجـه کنیـد که ماتریس تعامد ۳×۳ی R، روی ماتریس ستونبیای که نشاندهندهی بردار کلاسیکی در سه بُعـد اسـت، اثر می کند. در حالتی که عملگر (R) $\mathscr{R}(R)$ روی بردارهـای حالـت، در فضـای کـت عمـل مـی کنـد. نمـايش ماتریسی (R)@، که آن را با جزییات بیشتر در بخشهای بعدی مورد مطالعه قرار میدهیم، وابسـته بـه بعـد ا، فضای کت خاص مسئله است. برای ۲ $N=N$ ، که برای توصیف سیستم اسـپین  $\frac{\iota}{\lambda}$  بـدون درجـات آزادی، دیگر، مناسب است، (R)& با یک ماتریس ۲×۲ نشان داده میشـود. بـرای یـک سیسـتم اسـپین ۱ نمـایش مناسب، ماتریسی یکانی و ۳×۳ است و بههمین ترتیب.

برای تشکیل عملگر چرخش (R)&، همانند قبل آزمودن خواص آن تحت یک چرخش بـی:هایـت کوچک مفید است. با مقایسه می توان حـدس زد کـه ایـن عملگـر چـه رفتـاری خواهـد داشـت. در هـر دو مسألهى انتقال و تحول زمانى، كه بهترتيب در بخش%اى ١–۶ و ٢–١ مـورد مطالعـه قـرارداديـم، عـملگرهـاى بی نهایت کوچک مناسب را بهصورت زیر نوشتیم:

$$
U_{\varepsilon} = 1 - iG\varepsilon \tag{11-1-r}
$$

که در آن G یک عملگر هرمیتی است. بهویژه:

$$
G \to \frac{p_x}{\hbar}, \qquad \varepsilon \to dx' \tag{17-1-\mathfrak{r}}
$$

<sup>\*</sup> علامت <sup>: @</sup>از واژەی آلمانی Drehung به معنی چرخش گرفته شده است.

برای انتقال بینهایت کوچک بهاندازهی  $dx$  در راستای x بهکار می $_0$ ود و

$$
G \to \frac{H}{\hbar}, \qquad \varepsilon \to dt \tag{17-1-T}
$$

برای یک تحول زمانی بی نهایت کوچک با جا بهجایی زمانی dt مورد استفاده قـرار مـی گیـرد. از مکانیـک کلاسیک میدانیم که تکانهی زاویهای ایجاد کننـدهی چـرخش اسـت. همـان $طـور کـه تکانـه و هـامیلتونی$ بهترتیب، ایجاد کنندهی انتقال و تحول زمانی بودند. بنابراین عملگر تکانهی زاویهای  $\mathbf{J}_\mathbf{k}$  را بهطریقـی مشـابه، بهعنوان عملگری تعریف می کنیم که یک چرخش بیiهایت کوچک حول محور kام بـهانـدازهی زاویـهی ايجاد مي كند و اين چرخش با قراردادن  $d\phi \rightarrow 0$ 

$$
G \to \frac{J_k}{\hbar}, \qquad \varepsilon \to d\phi \tag{1} \qquad (1) -1 - \mathcal{C}
$$

در عبارت (۳-۱-۱۱) بهدست میآید. با هرمیتی بودن  ${\bf J}_{\rm k}$  داده شده، یکانی بودن عملگر چرخش تضمین میشود همچنین با این خاصیت (هرمیتی بودن J<sub>k</sub>) عملگر چرخش در حد  $d\phi$ به یک عملگـر واحـد تقلیـل می یابد. بهطور کلی تر، داریم:

$$
\mathscr{D}(\hat{\mathbf{n}}, d\phi) = 1 - i \left( \frac{\mathbf{J} \cdot \hat{\mathbf{n}}}{\hbar} \right) d\phi \tag{10-1-\mathcal{V}}
$$

این عبارت برای چرخشی نوشته شده که حول محـوری در جهـت بـردار واحـد ñ بـهانـدازه٥ هلهصـورت می پذیرد. در این کتاب تأکید می کنیم که عملگر تکانهی زاویهای را با x×p تعریف نمی کنیم. این مسـأله  $\,p_{\,j}\,$ از آن جهت مهم است که تکانهی زاویهای اسپینی که در فرمول $\,$ بندی کلـی مـا وارد مـیشـود بـا  $\,$  و تعریف نمی گردد. بهبیان دیگر، در مکانیک کلاسیک می توان ثابت کرد که تکانهی زاویهای کـه بـا x×p تعریف میشود ایجادکننـدهی چـرخش اسـت، در عـوض در مکانیـک کوانتـومی J را عملگـری تعریـف می کنیم که با یک چرخش بینهایت کوچک از (۳–۱–۱۵) حاصل شود.

یک چرخش محدود را میتوان از اعمال متوالی چرخش های بینهایت کوچک، پیرامون یک محور خاص بهدست آورد. برای مثال اگر یک چچرخش محدود را حول محور z به زاویه ¢ بخواهیم، فرض می کنیم:

$$
\mathcal{D}_z(\phi) = \lim_{N \to \infty} \left[ 1 - i \left( \frac{J_z}{\hbar} \right) \left( \frac{\phi}{N} \right) \right]^N
$$
  
=  $\exp \left( \frac{-i J_z \phi}{\hbar} \right)$   
=  $1 - \frac{i J_z \phi}{\hbar} - \frac{J_z^2 \phi^2}{2\hbar^2} + \cdots$  (19-1-1)

برای بهدست آوردن روابط جابهجایی تکانهی زاویهای، به مفاهیم بیشـتری نیـاز داریــم. از قبـل بـه یـاد میآوریم که برای هر چرخش R که با یک ماتریس ۳×۳ی متعامد R نمایش داده می شـود یـک عملگـر چرخش (R)، در فضای کت مناسب وجود دارد. بهعنوان اصل موضوعه، بیان می کنیم کـه (R)، یک گروه ویژگے پکسان با R دارد:

$$
R \cdot 1 = R \Rightarrow \mathcal{D}(R) \cdot 1 = \mathcal{D}(R)
$$

(1V-1-Y) 
$$
R_1R_2 = R_3 \Rightarrow \mathcal{D}(R_1)\mathcal{D}(R_2) = \mathcal{D}(R_3)
$$

$$
RR^{-1} = 1 \Rightarrow \mathcal{D}(R)\mathcal{D}^{-1}(R) = 1
$$
\n
$$
R^{-1}R = 1 \Rightarrow \mathcal{D}^{-1}(R)\mathcal{D}(R) = 1
$$
\n
$$
R^{-1}R = 1 \Rightarrow \mathcal{D}^{-1}(R)\mathcal{D}(R) = 1
$$

$$
R_1(R_2R_3) = (R_1R_2)R_3 = R_1R_2R_3
$$
  
\n
$$
\Rightarrow \mathcal{D}(R_1)[\mathcal{D}(R_2)\mathcal{D}(R_3)]
$$
  
\n
$$
= [\mathcal{D}(R_1)\mathcal{D}(R_2)]\mathcal{D}(R_3)
$$
  
\n
$$
= \mathcal{D}(R_1)\mathcal{D}(R_2)\mathcal{D}(R_3)
$$
  
\n
$$
\therefore \mathcal{D} \Rightarrow \mathcal{D} = \mathcal{D}(R_1)\mathcal{D}(R_2)\mathcal{D}(R_3)
$$

$$
\left(1 - \frac{1J_x \varepsilon}{\hbar} - \frac{J_x^2 \varepsilon^2}{2\hbar^2}\right) \left(1 - \frac{iJ_y \varepsilon}{\hbar} - \frac{J_y^2 \varepsilon^2}{2\hbar^2}\right)
$$
\n
$$
- \left(1 - \frac{iJ_x \varepsilon}{\hbar} - \frac{J_x^2 \varepsilon^2}{2\hbar^2}\right) \left(1 - \frac{iJ_y \varepsilon}{\hbar} - \frac{J_y^2 \varepsilon^2}{2\hbar^2}\right)
$$
\n
$$
- \left(1 - \frac{iJ_y \varepsilon}{\hbar} - \frac{J_y^2 \varepsilon^2}{2\hbar^2}\right) \left(1 - \frac{iJ_y \varepsilon}{\hbar} - \frac{J_y^2 \varepsilon^2}{2\hbar^2}\right)
$$
\n
$$
- \left(1 - \frac{iJ_y \varepsilon}{\hbar} - \frac{J_y^2 \varepsilon^2}{2\hbar^2}\right) \left(1 - \frac{iJ_x \varepsilon}{\hbar} - \frac{J_x^2 \varepsilon^2}{2\hbar^2}\right) = 1 - \frac{iJ_z \varepsilon^2}{\hbar} - 1
$$
\n
$$
(1 \wedge - 1 - \mu)
$$

جملات  $\varepsilon$  بهطور خودکار حذف میشوند. با مساوی قراردادن جملات آ $\varepsilon$  در دو طرف (۳-۱-۱۸) بهدست مي آوريم:

- $[J_x, J_y] = i\hbar J_z$  $(19-1-\mu)$
- با تکرار همین کار برای چرخش حول محورهای دیگر داریم:  $[J_i, J_j] = i\hbar \varepsilon_{ijk} J_k$  $(Y \circ - \} - \mathcal{F})$

**که به عنوان روابط جابه جایی بنیادی تکانهی زاویهای شناخته می شوند.** 

در حالت کلی، وقتی ایجادکنندههای تبدیلات بینهایت کوچک با هـم جابـهجـا نشـوند، بـه گـروه عملهای متناظر آنها **غیرآبلی** گفته میشود. با توجه به (۳–۱–۲۰)، گـروه چـرخش در سـه بعـد، غیرآبلـی است. در مقابل، گروه انتقال در سه بعد آبلبی است چون حتبی اگـر  $i \neq j$  باشـد،  $p_{_j}$ و  $_1$  بـا هـم جابـهجـا مي شوند.

فشرده در بر گرفتهاند.

# ۲.۳ سیستم اسپین <mark>۲</mark> و چرخشهای محدود عملگر چرخش برای اسپین **۲**

N نشاندهندهی بُعدی است که روابط تکانهی زاویهای در آن نوشته میشوند. کمتـرین عـدد بـرای N برابر با ۲ است. خواننده قبلاً باید در مسألهی ۸ فصل ۱ بهدست آورده باشد که عملگرهایی که با

$$
S_x = \left(\frac{\hbar}{2}\right) \{ (|+\rangle\langle -|) + (|-\rangle\langle +|) \}
$$
  
\n
$$
S_y = \left(\frac{i\hbar}{2}\right) \{ -(|+\rangle\langle -|) + (|-\rangle\langle +|) \}
$$
  
\n
$$
S_z = \left(\frac{\hbar}{2}\right) \{ (|+\rangle\langle +|) - (|-\rangle\langle -|) \}
$$
  
\n
$$
(1-\lambda-\lambda^2) \{ (|-\lambda|^2 - 1) \} (|-\lambda|^2 - 1) \}
$$

تعریف میشوند، با تعویض  $S_k$  با  ${\bf J}_{\bf k}$  در روابط جابهجایی(۳–۱–۲۰) صدق میکنند. بهعنـوان پـیشفـرض، نمی توان گفت که طبیعت برای کار در کمتـرین بعـد (۳–۱-۲۰) مزیتـی قائـل مـیشـود. امـا آزمـایش۱می زیادی– از طیف سنجی اتمی گرفته تا تشدید مغناطیسی هستهای– وجود دارد که می تواند ما را متقاعد کنـد که این مسأله حقیقت دارد.

که د. آن:

$$
\mathcal{D}_z(\phi) = \exp\left(\frac{-iS_z\phi}{\hbar}\right) \tag{Y-Y-Y}
$$

 $\langle S_x\rangle$  است. برای اینکه ببینید این عملگر واقعاً یک سیستم فیزیکی را میچرخاند، بگذارید تا به اثر آن روی نگاه کنیم. این مقدار انتظاری تحت چرخش بهصورت زیر تغییر می یابد:

$$
\langle S_x \rangle \to {}_R \langle \alpha | S_x | \alpha \rangle_R = \langle \alpha | \mathcal{D}_z^{\dagger}(\phi) S_x \mathcal{D}_z(\phi) | \alpha \rangle
$$
 (6.10)

بنابراین باید عبارت زیر را محاسبه کنیم:

$$
\exp\left(\frac{iS_z\phi}{\hbar}\right)S_x\exp\left(\frac{-iS_z\phi}{\hbar}\right) \tag{2-7-7}
$$

به خاطر مسائل آموزشی این عبارت را از دو راه متفاوت محاسبه می کنیم. روش ۱: در این جا از شکل ویژهی &که با (۳-۲-۱) داده شده است، استفاده می کنیم و سپس برای (۳–۲–۵) به دست می آوریم:

$$
\left(\frac{\hbar}{2}\right) \exp\left(\frac{iS_z\phi}{\hbar}\right) \left\{ (|+\rangle\langle-|)+(|-\rangle\langle+|) \right\} \exp\left(\frac{-iS_z\phi}{\hbar}\right)
$$
\n
$$
= \left(\frac{\hbar}{2}\right) \left(e^{i\phi/2}|+\rangle\langle-|e^{i\phi/2}+e^{-i\phi/2}|-\rangle\langle+|e^{-i\phi/2}\rangle\right)
$$
\n
$$
= \frac{\hbar}{2} \left[ \left\{ (|+\rangle\langle-|)+(|-\rangle\langle+|) \right\} \cos\phi + i \left\{ (|+\rangle\langle-|)-(|-\rangle\langle+|) \right\} \sin\phi \right\}
$$
\n
$$
= S_x \cos\phi - S_y \sin\phi
$$

 $(5-\gamma-\gamma)$ 

$$
(\mathbf{c} - \mathbf{r})
$$
 
$$
(\mathbf{c} - \mathbf{r})
$$
 
$$
(\mathbf{c} - \mathbf{r})
$$
 
$$
(\mathbf{c} - \mathbf{r})
$$
 
$$
(\mathbf{c} - \mathbf{r})
$$
 
$$
(\mathbf{c} - \mathbf{r})
$$
 
$$
(\mathbf{c} - \mathbf{r})
$$
 
$$
(\mathbf{c} - \mathbf{r})
$$
 
$$
(\mathbf{c} - \mathbf{r})
$$
 
$$
(\mathbf{c} - \mathbf{r})
$$
 
$$
(\mathbf{c} - \mathbf{r})
$$
 
$$
(\mathbf{c} - \mathbf{r})
$$
 
$$
(\mathbf{c} - \mathbf{r})
$$
 
$$
(\mathbf{c} - \mathbf{r})
$$
 
$$
(\mathbf{c} - \mathbf{r})
$$
 
$$
(\mathbf{c} - \mathbf{r})
$$
 
$$
(\mathbf{c} - \mathbf{r})
$$
 
$$
(\mathbf{c} - \mathbf{r})
$$
 
$$
(\mathbf{c} - \mathbf{r})
$$
 
$$
(\mathbf{c} - \mathbf{r})
$$
 
$$
(\mathbf{c} - \mathbf{r})
$$
 
$$
(\mathbf{c} - \mathbf{r})
$$
 
$$
(\mathbf{c} - \mathbf{r})
$$
 
$$
(\mathbf{c} - \mathbf{r})
$$
 
$$
(\mathbf{c} - \mathbf{r})
$$
 
$$
(\mathbf{c} - \mathbf{r})
$$
 
$$
(\mathbf{c} - \mathbf{r})
$$
 
$$
(\mathbf{c} - \mathbf{r})
$$
 
$$
(\mathbf{c} - \mathbf{r})
$$
 
$$
(\mathbf{c} - \mathbf{r})
$$
 
$$
(\mathbf{c} - \mathbf{r})
$$
 
$$
(\mathbf{c} - \mathbf{r})
$$
 
$$
(\mathbf{c} - \mathbf{r})
$$
 
$$
(\mathbf{c} - \mathbf{r})
$$
 
$$
(\mathbf{c} - \mathbf{
$$

$$
\langle S_x \rangle \to \mathsf{R} \langle \alpha | S_x | \alpha \rangle_\mathsf{R} = \langle S_x \rangle \cos \phi - \langle S_y \rangle \sin \phi \tag{A-T-T}
$$

که در آن مقدار انتظاری بدون شاخص پایین، یعنی نسبت به حالت بدون چرخش(قدیمی) سیستم، سـنجیده میشود. بهطور مشابه:

$$
\langle S_{y} \rangle \rightarrow \langle S_{y} \rangle \cos \phi + \langle S_{x} \rangle \sin \phi
$$
 (9–1–1)

اما مقدار انتظاری  $\mathcal{S}_z$  بدون تغییر باقی میماند. چون  $\mathcal{S}_z$  با  $\mathscr{D}_z(\phi)$  جابهجا میشود:

$$
\langle S_z \rangle \to \langle S_z \rangle \tag{1-1-}
$$

روابط (۳–۲–۸)، (۳–۲–۹) و (۳–۲–۱۰) کاملاً منطقی هستند. این روابط نشان مـی‹هنـد کـه وقتـی عملگـر چرخش (۳-۲-۳) روی کت حالت اثر می کند، مقدار انتظاری S را حول محور z بهاندازهی φ میچرخاند. بهعبارت دیگر، مقدار انتظاری عملگر اسپین طوری رفتار می کند که انگار یک ببردار کلاسیکی میچرخد:  $\langle S_k \rangle \rightarrow \sum R_{kl} \langle S_l \rangle$  $(11 - Y - Y)$ 

که در آن  $R_{\mathit{kl}}$  آرایههای ماتریس متعامد  $\mathbf x \times \mathbf r$ ی R هستند و در چرخش مسأله صدق میکننـد. از روش ۲ روشن است که این خاصیت، محدود به عملگر اسپین سیستمهـای اسـپین ﴿ نیسـت. در حالـت کلـی تحـت چرخش داريم:

$$
\langle J_k \rangle \to \sum_l R_{kl} \langle J_l \rangle \tag{17-7-7}
$$

که در آن ،Jله ایجادکنندهی چرخش است و در روابط جابـهجـایی تکانـهی زاویـهای (۳-۱-۲۰) صـدق می کند. پیش تر نشان دادیم که روابطی از این دست را می توان به هر عملگر برداری دیگری تعمیم داد.

بنابراین، تا به اینجا همه چیـز همـانطـور اسـت کـه انتظـار مـیرفـت. امـا اکنـون، آمـادهي يـک امـر غافلگیرکننده باشید! می خواهیم تأثیر عملگر چرخش(۳–۲–۳) را روی کت کلی زیر بیازماییم:  $|\alpha\rangle = |+\rangle\langle +|\alpha\rangle + |-\rangle\langle -|\alpha\rangle$  $(17 - 7 - 7)$ 

ین آزمون را با کمی دقت بیشتر انجام میدهیم. میبینیم که:  
\n
$$
\exp\left(\frac{-iS_z\phi}{\hbar}\right)|\alpha\rangle = e^{-i\phi/2}|+\rangle\langle+|\alpha\rangle + e^{i\phi/2}|-\rangle\langle-|\alpha\rangle
$$
\n(19-1-1)

در این جا ، رخداد نیمزاویهای 4⁄2، نتایج بسیار جالبی در بر خواهد داشت.

حال بگذارید چرخشی بماندازوی 
$$
2\pi
$$
 را در نظر بگیریم. آنگاه خواهیم داشت  
\n $|\alpha\rangle_{R_s(2\pi)} \rightarrow -|\alpha\rangle$ 

بنابراین کت ناشی از چرخش 360ْ با کت اولیه، در یک علامت منفـی متفـاوت اسـت. مـا بـه یـک چرخش 20° (4\*+ + 4)نیاز داریم تا دوباره به کت مشابهی با علامت مثبت برسیم. دقـت کنیـد کـه ایـن علامت منفی برای مقادیر انتظاری S ظاهر نمیشود، چون S توسط  $\ket{\alpha}$ او  $\ket{\alpha}$ ساندویچ شده است و هر دوی این کتھا تغییر علامت میدهند. آیا این علامت منفی جایی قابل مشاهده است؟ پس از ایـن کـه یـکـُ بـار دیگر دربارهی حرکت تقدیمی اسپین به بحث پرداختیم، به این سؤال جواب میدهیم.

### بازنگری حرکت تقدیمی اسپین

اکنون از نقطهنظر جدیدی به بحث دربارهی مسألهی حرکت تقدیمی اسپین، کـه قـبلاً در بخـش ۲–۱ درباره $\bar{\rm v}$ ن حرف زده بودیم، می $_{\rm y}$ ردازیم. به یاد میآوریم که هامیلتونی اصلی مسـأله بـا عبـارت زیـر داده مىشد:

$$
H = -\left(\frac{e}{m_e c}\right) \mathbf{S} \cdot \mathbf{B} = \omega S_z \tag{19-7-7}
$$

که در آن

$$
\omega \equiv \frac{|e|B}{m_e c} \tag{1V-Y-Y}
$$

عملگر تحول زمانی بر پایهی این هامیلتونی با عبارت زیر داده میشود:

$$
\mathscr{U}(t,0) = \exp\left(\frac{-iHt}{\hbar}\right) = \exp\left(\frac{-iS_z\omega t}{\hbar}\right) \tag{1A-7-7}
$$

با مقایسهی این رابطه و رابطهی (۳-۲–۳)، می بینیم که با مساوی قـراردادن ¢ و wt، ایـن عملگـر تحـول زمـانی، دقیقاً شبیه به عملگر چرخش در (۳-۲-۳) است. به این ترتیب فوراً مـیبینـیم کـه چـرا ایـن هـامیلتونی، منجـر بـه حرکت تقدیمی اسپین میشود. با استفاده از روابط (۳–۲–۸)، (۳–۲–۹) و (۳–۲–۱۰)، بهدست میآوریم:  $\langle S_x \rangle_t = \langle S_x \rangle_{t=0} \cos \omega t - \langle S_y \rangle_{t=0} \sin \omega t$ (١٩-٢-١٩ الف)  $\langle S_y \rangle_t = \langle S_y \rangle_{t=0} \cos \omega t + \langle S_x \rangle_{t=0} \sin \omega t$  $(4 - 7 - 7)$ ب)  $\langle S_z \rangle_i = \langle S_z \rangle_{i=0}$  $(7 - 7 - 7)$ ج) پس از طبی زمان ۶۵/*m = 2 ا*، اسپین بهجای اصلبی خود باز میگردد.

این مجموعه معادلات را می توان در بحث حرکت تقدیمی یک ه**ئــون**، ذرهای شـبیه بـه الکتـرون امـا ۲۱۰ بار سنگین تر، به کار برد. تکانهی مغناطیسی مئون را می توان از نمونه آزمایش بهدست آورد کـه مقـدار آن برابر با eħ/2mμc است (برای مثال، خطوط طیفی فوق ریز مئونیوم کـه یـک ححالـت مقیـد از یـک مشـون مثبت و یک الکترون است). این دقیقاً همان چیزی است که از نظریهی نسبیتی دیراک برای ذرات با اسـیین ﴿، انتظار میرود (ما در اینجا از تصحیحات بسیار کوچکی که ناشی از اثـرات نظریـهی میـدان کوانتـومی است، صرفنظر کردیم). با دانستن تکانهی مغناطیسی، میتوانیم فرکانس زاویـهای حرکـت تقـدیمی را پیش بینی کنیم. بنابراین (۳–۲–۱۹) صحیح است و در واقع این رابطه بـهطـور تجربـی آزمـوده مـیشـود. در عمل، میدان مغناطیسی خارجی منجر به حرکت تقدیمی اسپین میشود، جهت اسپین از این واقعیت بهدست میآید که الکترونهای حاصل از واپاشی مئون، ترجیح میدهند که در خـلاف جهـت اسـپین مئـون منتشـر شوند.

بنابراین، دورهی تناوب کت حالت دو برابر طولانی تر از دورهی تناوب حرکت تقدیمی اسپین است:  $\tau_{\text{max}} = \frac{2\pi}{\omega}$ (٣-٢-٢١ الف)

 $\tau$ ت حالت  $\frac{4\pi}{\omega}$  $(4 - 7 - 7 - 7)$ 

## $2\pi$  آزمایش تداخل سنجی نوترون برای مطالعهی چرخش های

اکنون به شرح آزمایشی می $_{\star}$ دازیم که برای مشخص کردن علامت منفـی در (۳–۲–۱۵) انجـام شـده است. کاملاً روشن است که اگر همه ی کتهای حالت در جهـان در یـک منفـی ضـرب شـوند، اثـر قابـل مشاهدهای وجود نخواهد داشت. تنها راه برای تعیین علامت منفی پیش بینی شده، انجام مقایسهای بـین کـت نچرخیده با یک کت چرخیده است. همچون تداخل کوانتومی ناشی از گرانش که در بخش ۲-۶ دربارهی آن به بحث پر داختیم، برای نشان دادن این پیش بینی فوقالعادهی مکانیک کوانتومی، اتکای ما بر فن تداخل سنجي نو ترون است.

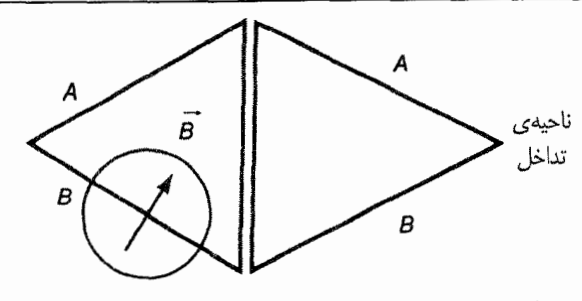

 $2\pi$  شکل ۳-۲: آزمایشی برای بررسی وجود علامت منفی پیش $_2$ بینی شده، تحت چرخش

باریکهی تقریباً هم انرژی نوترونهای گرمایی به دو مسیر A و مسیر B شکافته میشود. شکل ۳-۲ را ببینید. مسیر A همیشه از یک منطقهی خالبی از میدان مغناطیسی عبور می کند. در عوض مسـیر B از ناحیـهی کوچکی عبور می کند که در آن یک میدان مغناطیسی ثابت وجود دارد. بهعنوان یک نتیجـه، کـت حالـت نوترونی که از مسیر B عبور میکند یک تغییر فاز  $e^{\mp i\omega \mathcal{I} / 2}$  مییابـد، کـه در آن T مـدت زمـانی اسـت کـه صرف شده است تا نوترون از ناحیهی  $\mathbf{B}\neq \mathbf{0}$  بگذرد و  $\boldsymbol{\omega}$ فرکانس حرکت تقدیمی اسپین است:

$$
\omega = \frac{g_n e B}{m_p c}, \quad (g_n \approx -1.91)
$$
 (17-7-7)

این رابطه برای نوترونی با تکانهی مغناطیسی  $8_n e \hbar / 2 m_p c$ نوشته شده است. با مقایسهی این رابطه با (۳–۲– ۱۷) که برای الکترونی با تکانهی مغناطیسـی eħ/2m،c، نوشـته شـده اسـت، مقـدار eħ/2m،c بـرای تکانـه مغناطیسی نوترون بهدست میآید.

هنگامی که مسیرهای A و B دوباره در ناحیهی تداخل شکل ۳–۲ بههم می٫رسند، دامنـهی نـوترونی کـه از مسیر B رسیده است برابر است با:

$$
c_2 = c_2 (B = 0) e^{\mp i \omega T/2}
$$
 (YY-Y-Y)

در حالی که دامنهی نوترون رسیده از مسیر A برابر با c $c_1$  و مستقل از B است. بنابراین شـدت مشـاهده شـده در ناحیهی تداخل میبایست دارای تغییرات سینوسی باشد:

$$
\cos\left(\frac{\mp \omega T}{2} + \delta\right) \tag{YF-Y-Y}
$$

که در آن  $\delta$  اختلاف فاز بین $c_1$  و  $c_2$  (  $B=0$ ) می $باشد. در عمل، T که همان مدت زمان سپری شـده در$ ناحیه $_2$  0  $\neq$  است، ثابت می $_3$ ماند اما فرکانس حرکت تقدیمی  $\omega$ ، با تغییر شدت میـدان مغناطیســی متغیــر است. پیش بینی می شود که شدت در ناحیهی تداخلی بهعنوان تابعی از B دارای تغییرات سینوسی باشد. اگر برابر با تغییرات مورد نیاز در B، برای ایجاد پیشینههای متوالی باشد، بهآسانی میتوان نشان داد که:  $\Delta B$ 

$$
\Delta B = \frac{4\pi\hbar c}{eg_n\lambda l} \tag{12.7--1}
$$

که در آن lطول مسیر است.

برای استخراج این فرمول از این واقعیت سود بردیم که برای ایجاد کت اولیه پس از چرخش، به یک چرخش  $\pi$ 4 نیاز داریم. از طرف دیگر، اگر توصیف ما از سیستمهـای اسـپین  $\frac{1}{2}$  اشـتباه باشـد و کـت پـس از  $2\pi$  چرخش به حالت اولیه با علامت یکسان با علامت اولیه برسد، مقـدار پـیش(بینــی شــده بــرای  $\Delta \bm{B}$  در (۲-۲-۲۵) را باید نصف کرد.

دو گروه مختلف بهطور آزمایشگاهی نتیجه گرفتند که پیش بینـی (۳-۲-۲۵) بـا خطـای کـمتـر از یـک درصد درست است.\* این پیروزی دیگری بـرای مکانیـک کوانتـومی بـود. پـیش بینـی ارزشـمند (۳-۲-۱۵) بهروشی مستقیم در آزمایشگاه اثبات شده است.

#### فرمولبندي دو مؤلفهاي پاؤلي

با استفاده از فرمولبندی اسپینورهای دو مؤلفهای که در سال ۱۹۲۶ توسط دبلیو –پاؤلی معرفی شـد، کار کردن با کتهای حالت سیستمهای اسپین لخ سـادهتـر مـیشـود. در بخـش ۱-۳ آمـوختیم کـه چطـور می توان یک کت (برا) را با یک ماتریس ستونی (سطری) نشـان داد. تنهـا بایـد ضـرایب بسـط را برحسـب مجموعهای معین از کتهای پایه، در یک ماتریس سـتونی(سـطری) قـرار دهـیم. در مـورد اسـپین  $\frac{1}{2}$  بـرای کتهای پایه و براها داریم:

$$
|+\rangle \doteq \begin{pmatrix} 1 \\ 0 \end{pmatrix} \equiv \chi_+ \qquad |-\rangle \doteq \begin{pmatrix} 0 \\ 1 \end{pmatrix} \equiv \chi_-
$$
  

$$
\langle +| \doteq (1,0) = \chi_+^{\dagger} \qquad \langle -| \doteq (0,1) = \chi_-^{\dagger} \qquad (\gamma \varphi_- \gamma_- \gamma)
$$

و برای یک کت حالت اختیاری و برا حالت متناظر آن داریم:

$$
|\alpha\rangle = |+\rangle\langle+|\alpha\rangle + |-\rangle\langle-|\alpha\rangle = \begin{pmatrix} \langle+|\alpha\rangle \\ \langle-|\alpha\rangle \end{pmatrix}
$$
  
( $\langle$ - $|\alpha\rangle$ )  
YV-Y-Y

و

$$
\langle \alpha | = \langle \alpha | + \rangle \langle + | + \langle \alpha | - \rangle \langle - | = (\langle \alpha | + \rangle, \langle \alpha | - \rangle) \tag{V-Y-Y}
$$

ماتریس ستونی (۳-۲-۱۲۷الف) به عنوان یک ا**سپینور دومؤلفهای** است و مەصورت زیر نوشته می شود:  $\chi = \begin{pmatrix} \langle + | \alpha \rangle \\ \langle - | \alpha \rangle \end{pmatrix} \equiv \begin{pmatrix} c_+ \\ c_- \end{pmatrix}$  $= c_{+} \chi_{+} + c_{-} \chi_{-}$  $(YA - Y - Y)$ که در آن  $c_+$  و  $c_-$  در حالت کلی اعداد مختلطی هستند. برای  $\chi^{\bf t}$  داریم:  $x^{\dagger} = (\langle \alpha | + \rangle, \langle \alpha | - \rangle) = (c^*, c^*)$  $(Y - Y - Y)$  $2\times 2$  آرایههای ماتریس  $\langle \pm |S_k|+\rangle$ و $\langle \pm |S_k|+\rangle$ ، صرف $\hbar/2$ ، معادل با ماتریس های  $2\times 2$ ی هستند که به هاتویسهای پاؤلی مشهورند. تعریف می کنیم:  $\sigma_k$  $\langle \pm |S_k| + \rangle \equiv \left(\frac{\hbar}{2}\right) (\sigma_k)_{\pm,+}, \quad \langle \pm |S_k| - \rangle \equiv \left(\frac{\hbar}{2}\right) (\sigma_k)_{\pm,-}$  $(Y^{\circ} - Y - Y^{\circ})$ اکنون می توانیم مقدار انتظاری  $\langle S_k\rangle$  را برحسب x و  $\sigma_k$  بنویسیم:  $\langle S_k \rangle = \langle \alpha | S_k | \alpha \rangle = \sum_{a' = +} \sum_{a'' = +, -} \langle \alpha | a' \rangle \langle a' | S_k | a'' \rangle \langle a'' | \alpha \rangle$  $=\left(\frac{\hbar}{2}\right)$   $\sqrt{a}$   $\sqrt{a}$ 

$$
(2) \wedge \ ^\circ \kappa \wedge \qquad \qquad (r_1 - r_- r_-)
$$

کـه در آن در خـط آخـر از ضـرب معمـولي ماتريسـي اسـتفاده شـده اسـت. بـهطـور صـريح از (٣-٢-١) و (۲–۲–۳۰) می بینیم که:

$$
\sigma_1 = \begin{pmatrix} 0 & 1 \\ 1 & 0 \end{pmatrix}, \qquad \sigma_2 = \begin{pmatrix} 0 & -i \\ i & 0 \end{pmatrix}, \qquad \sigma_3 = \begin{pmatrix} 1 & 0 \\ 0 & -1 \end{pmatrix} \tag{TT-T-T}
$$

که در آن شاخص های ۱، ۲و ۳ بهترتیب به x، y و z اشاره دارند.

برخی از خواص ماتریسهای پاؤلی را ذکر می کنیم. نخست:  
\n
$$
\sigma_i^2 = 1
$$
\n
$$
\sigma_i \sigma_j + \sigma_j \sigma_i = 0, \quad \text{for } i \neq j
$$
\n
$$
\sigma_i \sigma_j + \sigma_j \sigma_i = 0, \quad \text{for } i \neq j
$$

که در آن طرف راست (۳-۲-۳۳ الف)، همان ماتریس یکانی 2×2 است. البتـه ایـن دو رابطـه، معـادل بـا رابطهی یادجابهجاگری زیر است:

$$
\{ \sigma_i, \sigma_j \} = 2 \delta_{ij} \tag{YF - Y - Y}
$$

همچنین می توانیم رابطهی جابهجاگری زیر را نیز داشته باشیم:  $[\sigma_i, \sigma_j] = 2i\varepsilon_{ijk}\sigma_k$  $(40 - 1 - 4)$ 

که می توان آن را شکل صریح ماتریس 2×2ی روابط جابهجایی تکانـهی زاویـهای (۳-۱-۲۰) دانسـت. بـا ترکیب (۳-۲-۲۴) و (۳-۲-۲۵) می توان بهدست آورد:  $\sigma_1 \sigma_2 = -\sigma_2 \sigma_1 = i \sigma_3 \ldots$  $(\Upsilon S - \Upsilon - \Upsilon)$ همچنین توجه کنید که:  $\sigma^{\dagger} = \sigma$ . (٣-٢-٣٧ الف)  $\det(\sigma) = -1$  $($  ( $+Y-T-T$ )  $Tr(\sigma) = 0$  $(7.44 - 1.4)$ اکنون ۲۰a که در آن a برداري در سه بعـد اسـت، را در نظـر مـي گيـريم. در واقـع ايـن عبـارت يـک ماتريس 2×2 است. بنابراين:  $\mathbf{\sigma} \cdot \mathbf{a} \equiv \sum_k a_k \sigma_k$  $=\begin{pmatrix} +a_3 & a_1-ia_2 \\ a_1+ia_2 & -a_3 \end{pmatrix}$  $(\Upsilon \wedge -\Upsilon - \Upsilon)$ همچنین تساوی بسیار مهمی وجود دارد:  $(\sigma \cdot a)(\sigma \cdot b) = a \cdot b + i\sigma \cdot (a \times b)$  $(\tau - \tau - \tau)$ برای اثبات این رابطه تنها به روابط پاد جابهجاگری و جابهجاگری یعنی (۳–۲–۳۴) و (۳–۲–۳۵) نیاز داریم:  $\sum_i \sigma_i a_j \sum_k \sigma_k b_k = \sum_i \sum_k \left( \frac{1}{2} \{\sigma_i, \sigma_k\} + \frac{1}{2} [\sigma_i, \sigma_k] \right) a_j b_k$  $= \sum_{i} \sum_{k} (\delta_{jk} + i \epsilon_{jkl} \sigma_l) a_j b_k$  $= \mathbf{a} \cdot \mathbf{b} + i \sigma \cdot (\mathbf{a} \times \mathbf{b})$  $(F \circ -Y - Y)$ اگر مؤلفههای **a** حقیقی باشند، داریم:  $(\sigma \cdot a)^2 = |a|^2$  $(F1 - Y - Y)$ که در آن |a| بزرگی بردار a است.

## چرخش در فرمول بندی دومؤلفهای

اکنون بگذارید تا نمایش ماتریس ۲×۲ ی عملگر چرخش (۴,۵ ه) را مطالعه کنیم. داریم:  $\exp\left(\frac{-iS\cdot\hat{n}\phi}{\hbar}\right) = \exp\left(\frac{-i\sigma\cdot\hat{n}\phi}{2}\right)$  $(\mathfrak{F}\mathfrak{Y}-\mathfrak{Y}-\mathfrak{Y})$ 

با استفاده از

$$
\left(\boldsymbol{\sigma} \cdot \hat{\mathbf{n}}\right)^n = \begin{cases} 1 & \text{if } n \leq n \\ \boldsymbol{\sigma} \cdot \hat{\mathbf{n}} & \text{if } n \leq n \end{cases}
$$

که از (۳–۲–۴۱) به دست می آید، می توان نوشت:

$$
\exp\left(\frac{-i\sigma \cdot \hat{\mathbf{n}}\phi}{2}\right) = \left[1 - \frac{(\sigma \cdot \hat{\mathbf{n}})^2}{2!} \left(\frac{\phi}{2}\right)^2 + \frac{(\sigma \cdot \hat{\mathbf{n}})^4}{4!} \left(\frac{\phi}{2}\right)^4 - \cdots\right]
$$

$$
-i\left[(\sigma \cdot \hat{\mathbf{n}})\frac{\phi}{2} - \frac{(\sigma \cdot \hat{\mathbf{n}})^3}{3!} \left(\frac{\phi}{2}\right)^3 + \cdots\right]
$$

$$
= 1\cos\left(\frac{\phi}{2}\right) - i\sigma \cdot \hat{\mathbf{n}}\sin\left(\frac{\phi}{2}\right)
$$
(FF-Y-Y)

بهطور آشکار، بهشکل ماتریس ۲×۲ داریم:

$$
\exp\left(\frac{-i\sigma \cdot \hat{n}\phi}{2}\right) = \begin{pmatrix} \cos\left(\frac{\phi}{2}\right) - in_z \sin\left(\frac{\phi}{2}\right) & (-in_x - n_y) \sin\left(\frac{\phi}{2}\right) \\ (-in_x + n_y) \sin\left(\frac{\phi}{2}\right) & \cos\left(\frac{\phi}{2}\right) + in_z \sin\left(\frac{\phi}{2}\right) \end{pmatrix}
$$
\n
$$
\sigma_1 \sigma_2 = -\sigma_2 \sigma_1 = i\sigma_3 \dots \tag{6-7-7}
$$

همسان طور که عملگر (xp(-iS·no/h روی کت حالت (a) عمل مسی کرد. مساتریس ۲×۲ exp(− io•ĥφ/2) نیز روی اسپینور دومؤلفهای X عمل میکند. تحت چرخش، x را بـهشکل زیـر تغییـر مىدھيم:

$$
\chi \to \exp\left(\frac{-i\sigma \cdot \hat{n}\phi}{2}\right)\chi
$$
 (69-1-1)

از طرف دیگر، خود øk تحت چرخش بدون تغییر میماند. بهطور مستقیم بیـان مـی کنـیم کـه ω بـرخلاف چیزی که بهنظر میرسد، همانند یک بردار نیست. بلکه این  $\chi$ v، است که از خـواص انتقـالی یـک ببردار پيروي مي کند.

$$
\chi^{\dagger} \sigma_k \chi \to \sum_l R_{kl} \chi^{\dagger} \sigma_l \chi \tag{fV-T-T'}
$$

اثبات صريح اين مطلب با استفاده از

$$
\exp\left(\frac{i\sigma_3\phi}{2}\right)\sigma_1 \exp\left(\frac{-i\sigma_3\phi}{2}\right) = \sigma_1 \cos\phi - \sigma_2 \sin\phi \tag{4.19}
$$

به دست می آید. و این ماتریس ۲×۲ معادل (۳–۲–۶) است.

در بحث چرخش ۲ $\pi$ ۲ با استفاده از فرمول $بندی کت، میبینیم که کت اسپین  $\ket{\alpha}\in\ket{\alpha}$ به  $\ket{\alpha}$ مـی$ بیان ماتریسی ۲×۲ این عبارت بهشکل زیر است:

$$
\exp\left(\frac{-i\sigma \cdot \hat{n}\phi}{2}\right)\Big|_{\phi=2\pi} = -1, \text{ for any } \hat{n}
$$
 (84-1-1)

بهعنوان یک کاربرد آموزنده از ماتریس چرخش (۳–۲–۴۵)، بگذارید تا ببینیم چطـور مـیتـوان یـک ویژه اسپینور **۲۰۴** با ویژه مقدار 1+ تشکیل داد که در آن **f** بردار واحد در سمتی معین است. کار ما تشکیل است که در رابطهی زیر صدق کند:  $\chi$ 

$$
\sigma \cdot \hat{\mathbf{n}} \chi = \chi \tag{2.5-1.1}
$$

بهعبارت دیگر، بهدنبال نمایش ماتریسی ستونی دو مؤلفهای  $\mathbf{\hat{s}}\cdot\mathbf{\hat{n}}$ ه میگردیم که بهصورت زیر تعریـف مي شود:

$$
\mathbf{S} \cdot \hat{\mathbf{n}} | \mathbf{S} \cdot \hat{\mathbf{n}}; + \rangle = \left(\frac{\hbar}{2}\right) |\mathbf{S} \cdot \hat{\mathbf{n}}; + \rangle \tag{21-7-7}
$$

در واقع این مسأله همچون یک مسألهى ویژه مقدارى سرراست حل مىشود (مسألهى ۹ فصـل ۱ را ببینیـد). اما در اینجا روش متفاوتی که بر پایهی ماتریس چرخش (۳–۲–۴۵) استوار است را ارائه میدهیم.

 $(2Y-Y-Y)$ 

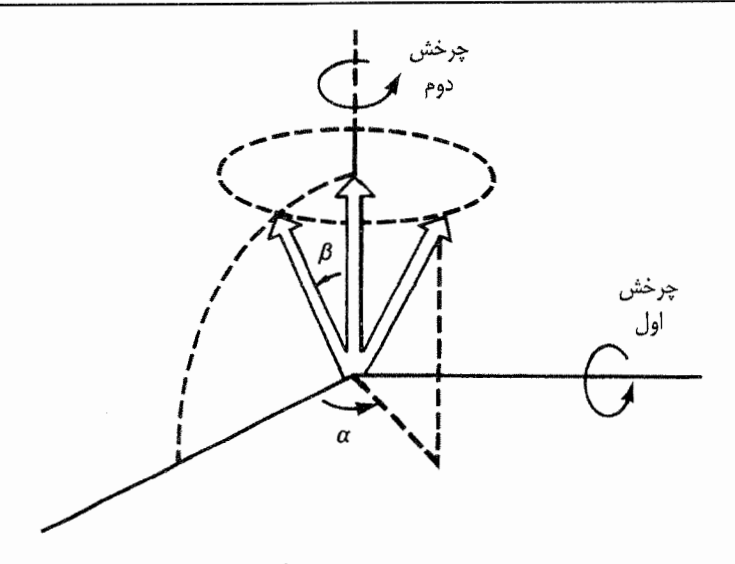

شکل ۳-۳: تفسیر اسپینور  $\hat{\mathbf{n}}$ ۲۰

بگذارید تا زاویههای قطبی و سمتی را بهترتیب با  $\,\beta\,$ و  $\,\alpha\,$  نشـان دهـیم. بـا  $\left(\begin{smallmatrix}1\0\0\end{smallmatrix}\right)$ شـروع مـی $\,$ کنـیم. ایـن همان اسپینور دومؤلفهای است کـه حالـت اسپین بـالا را توصـیف مـی کنـد. ابتـدا چـرخش را بـهانـدازهي زاویهی  $\beta$  حول محور y انجام میدهیم و سپس بهاندازهی زاویهی  $\alpha$  حـول z مـیچرخـانیم. مـیبینـیم کـه حالت اسپین توصیف شده بهدست میآید (شکل ۳-۳ را ببینید). به زبان اسپینور پاؤلی این تـوالی عملگرهـا  $\exp(-i\sigma_3\alpha/2)$  معادل آن است که نخست  $\exp(-i\sigma_2\beta/2)$  را بر  $\exp(-i\sigma_4\mu/2)$  را بـر حاصل عبارت قبل اعمال مي كنيم. پاسخ كل برابر است با:

$$
\chi = \left[\cos\left(\frac{\alpha}{2}\right) - i\sigma_3 \sin\left(\frac{\alpha}{2}\right)\right] \left[\cos\left(\frac{\beta}{2}\right) - i\sigma_2 \sin\left(\frac{\beta}{2}\right)\right] \left(\begin{array}{c} 1 \\ 0 \end{array}\right)
$$
  
= 
$$
\begin{pmatrix} \cos\left(\frac{\alpha}{2}\right) - i\sin\left(\frac{\alpha}{2}\right) & 0 \\ 0 & \cos\left(\frac{\alpha}{2}\right) + i\sin\left(\frac{\alpha}{2}\right) \end{pmatrix} \begin{pmatrix} \cos\left(\frac{\beta}{2}\right) & -\sin\left(\frac{\beta}{2}\right) \\ \sin\left(\frac{\beta}{2}\right) & \cos\left(\frac{\beta}{2}\right) \end{pmatrix} \left(\begin{array}{c} 1 \\ 0 \end{array}\right)
$$
  
= 
$$
\begin{pmatrix} \cos\left(\frac{\beta}{2}\right) e^{-i\alpha/2} \\ \sin\left(\frac{\beta}{2}\right) e^{i\alpha/2} \end{pmatrix}
$$

اگر بدانیم که عامل فاز مشترک در مؤلفههای بالا و پایین فاقد معنـی اسـت. ایـن نتیجـه کـاملاً در توافـق بـا پاسخ مسألهى ٩ فصل ١ است.

**4.3 (SU(2) د SU(2) و چرخشهای اویلر** 

#### گروه متعامد

اکنون کمبی اصولیتر به مطالعه ی مجموعه خواص عملگرهایی میپردازیم که در دو بخش قبل راجع به آنها صحبت كرديم.

ابتدایی ترین نتایج حاصل از چرخش، به محور و زاویـهی چـرخش تعیـین شـده بسـتگی دارد. واضـح است که به سه عدد حقیقی برای مشخص کردن یک چرخش کلی نیاز داریم: زوایای قطبی و سمتی بـردار یکهی n که در جهت محور چرخش داده شده است و خود زاویهی چـرخش ¢ بـهطـور معـادل، چـرخش یکسانی را می توان با سه مؤلفهی دکارتی بردار <del>n</del>¢ تعیین کرد. اما از نقطه نظر بررسـی مجموعـهی خـواص چرخش، این راههای تعیین چرخش چندان مناسب نیستند. یکپی از دلایـل آن، ایـن اسـت کـه نمـیتـوانیم بردارهایی بهشکل t\$ را برای نشان دادن چرخش با هم جمع کنیم، مگر وقتی که چرخش بسـیار کوچـک باشد و یا â همواره در یک جهت باقی بماند. کار کردن با یک ماترس ماتریس متعامد ۳×۳ بسیار ساده تـر است، چون اثر چرخشهای متوالی را می توان تنها با ضرب ماتریسهای متعامد مناسب بهدست آورد.

چند متغیر مستقل در یک ماتریس ۳×۳ متعامـد وجـود دارد؟ یـک مـاتریس ۳×۳ حقیقـی ۹ عضـو دارد، اما از شرط تعامد داریم:

$$
RR^T = 1 \tag{1 - \tau - \tau}
$$

که متناظر با ۶ معادلهی مستقل است چون ضرب RR<sup>T</sup> شبیه به R<sup>T</sup>R است و این خـود ماتریســی بـا ۶ عضــو مستقل است. به عنوان یک نتیجه ۳ عدد مستقل (یعنی۶–۹) در R وجود دارد. شبیه به همان اعدادی کـه قـبلاً با روش های مقدماتی تر بهدست آمده بود.

مجموعهی تمام عملهای ضربی با ماتریسهای متعامد تشکیل یک گروه می دهنـد. بـا توجـه بـه ایـن مسأله در می یابیم که چهار خاصیت زیر بر قرار خواهند بود:

$$
(R_1R_2)(R_1R_2)^T = R_1R_2R_2^T R_1^T = 1
$$
\n
$$
(Y - Y - Y)
$$

$$
R_1(R_2R_3) = (R_1R_2)R_3
$$
\n<sup>(**Y** - **Y** - **Y**)</sup>

۳- ماتریس یکانی 1 (که از نظر فیزیکی متناظر با عدم چرخش است) بهصورت زیر تعریف میشود:  $R1 = 1R = R$  $(F - F - F)$ این ماتریس عضوی از مجموعهی عام ماتریسهای متعامد است.

– ماتریس معکوس  $R^{-1}$  که از لحاظ فیزیکی متناظر با چرخش در خلاف جهت اسـت– بـهصـورت $\rightarrow$ زیر تعریف مے گردد:

$$
RR^{-1} = R^{-1}R = 1
$$
 (2- $\tau$ - $\tau$ )

این ماتریس نیز عضوی از همان مجموعهی عام ماتریسهای متعامد است.

این گروه به (S $\bf{O}(3)$  معروفاند. که کا نشانه $\bf{O}$  خاص (Special)،  $\bf{O}$  نشانهی متعامـد ( Orthogonal) و ۳ب نشانهی سهبعدی بودن است. توجه کنید که در این جا تنها بهعملهای چرخشی متعامد میپردازیم. بـههمـین خاطر از (SO(3 بهجای (O(3 استفاده می کنیم. (که شامل عمل معکوس سازی نیز می شود و در فصـل ۴ بـه آن خواهيم پرداخت.)

#### گروه تک پیمانهای یکانی

در بخش قبل روش دیگری را بَرای تعیین یک چرخش دلخواه بررسی کـردیم. یعنـی ماتریسـی ۲×۲ (۳–۲–۴۵) را پیدا کردیم، که به روی اسپینور دو مؤلفهای X اثر می کند. بهروشنبی پیداست کـه (۳–۲–۴۵) یکانی است. به عنوان یک نتیجه، \_c و \_c که با توجه به (۳–۲–۲۸) بهصورت زیر نوشته میشوند:

$$
|c_{+}|^{2} + |c_{-}|^{2} = 1
$$
 (9-4<sup>2</sup>)

ناوردا باقی می ماند. بهعلاوه، ماتریس (۳–۲–۴۵) تک پیمانهای است، یعنی دترمینـان آن برابـر ۱ اسـت. ایـن مسأله در ادامه بهطور صريح نشان داده مي شود.

$$
U(a,b) = \begin{pmatrix} a & b \\ -b^* & a^* \end{pmatrix}
$$
 (v-r-r)

که a و b اعداد مختلطی هستند و شرط تک پیمانهای بودن را برآورده می کنند:

 $|a|^2 + |b|^2 = 1$  $(\lambda-\tau-\tau)$  به راحتی می توان خواص یکانی بودن (۳-۳-۷) را بهصورت زیر نشان داد:

$$
U(a,b)^{\dagger}U(a,b) = \begin{pmatrix} a^* & -b \\ b^* & a \end{pmatrix} \begin{pmatrix} a & b \\ -b^* & a^* \end{pmatrix} = 1
$$
 (4–1-1)

که در آن از (۳–۳–۸) استفاده کردهایم. توجه کنید که تعداد آرایههای حقیقی مستقل در (۳–۳–۷) دوبـاره همان سه تا است.

بهسرعت میتوان دید که ماتریس ۲×۲ی (۳–۲–۴) را که بمعنوان یک چرخش برای سیستم اسپین  
چ تعیین شد؛ میتوان بەصورت 
$$
U(a,b)
$$
 نوشت. با مقایسەی (۳–۲–۲) و (۳–۳–۷)، بەدست می آوریم:  
Im(a) = - n sin( 4)

$$
\text{Re}(a) = \cos\left(\frac{\pi}{2}\right), \qquad \text{Im}(a) = -n_z \sin\left(\frac{\pi}{2}\right),
$$
\n
$$
\text{Re}(b) = -n_y \sin\left(\frac{\phi}{2}\right), \qquad \text{Im}(b) = -n_x \sin\left(\frac{\phi}{2}\right), \qquad (\text{8.1})^2 = \text{Im}(b) + \text{Im}(b) + \text{Im}(b)
$$

که از این روابط، خاصیت تکءپیمانهای بودن (۳–۳–۸) بهدست میآید. بـرعکس، واضـح اسـت کـه بیشـتر ماتریسهای تک پیمانهای بهشکل (۳–۳–۷) را میتوان بهعنوان معرف یک چرخش برشمرد.

دو عدد مختلط a و b بـه **اعداد کایلی- کلین** مشـهورند. از نظـر تـاریخی ارتبـاط بـین یـک مـاتریس تک پیمانهای یکـانی و چـرخش قبـل از تولـد مکانیـک کوانتـومی نیـز شـناخته شـده بـود. در واقـع، اعـداد کایلی– کلین برای مشخص کردن حرکات پیچیدهی ژیروسکوپ در سینماتیک جسم صلب مورد استفاده قرار گرفته بود.

بدون اعمال دخالت ماتریسهای تکګ پیمانهای یکانی در چرخش، می توانیم مستقیماً گروه خواص  
عمالهای ضربی را با ماتریسهای تکه پیمانهای یکانی بیازماییم. توجه کنید در حالت خاصی که:  

$$
U(a_1, b_1)U(a_2, b_2) = U(a_1a_2 - b_1b_2^*, a_1b_2 + a_2^*b_1)
$$

که شرط تکګپیمانهای بودن برای ماتریس حاصل بهشکل زیر است:  
\n
$$
|a_1a_2 - b_1b_2^*|^2 + |a_1b_2 + a_2^*b_1|^2 = 1
$$
\n(17–7–7)

برعکس U برابر است با:  $U^{-1}(a, b) = U(a^*, -b)$  $(14 - 4)$ 

ایــن گــروه بــه (SU(2 مشــهورند کــه در آن S نشــانهی خــاص (Special)، U نشــانهی یکــانی بــودن (Unitary) و ۲ برای بُعد دو است. درمقابل گروهی که برای عملهای ضرب با ماتریسهای یکانی ۲×۲ عمومی (الزامی به تک پیمانهای بودن آنها نیست) تعریف میشوند، به (U(2 معروفانـد. عـامتـرین شـکل ماتریسهای یکانی در فضای ۲ بُعدی، چهار آرایهای مستقل دارند و میتوان آنها را بهصورت e'r (با ۲ حقیقی) ضربدر یک ماتریس تک پیمانهای یکانی نوشت:

$$
U = e^{i\gamma} \begin{pmatrix} a & b \\ -b^* & a^* \end{pmatrix}, \qquad |a|^2 + |b|^2 = 1, \qquad \gamma^* = \gamma
$$
 (15-15)

(SU(2 زیرگروهی از (U(2 نامیده میشود.

از آنجا که میتوان چرخش را هم با زبان (SO(3 و هم با زبان (SU(2 مشـخص کـرد، ممکـن اسـت نتيجه بگيريم كه (SO(3 و SU(2) همريخت هستند. يعني بين عناصـر (SO(3 و عناصـر (SU(2 بـك تنـاظر یک به یک وجود دارد اما این نتیجه گیری درست نیست. یک چرخش بـهانـدازه ۲ $\pi$  و چـرخش دیگـری بهاندازه $\pi$  را متصور شوید. به زبان (SO(3، ماتریسهای متناظر با چرخش  $\pi$ ۲ و چـرخش ۴ $\pi$  هـر دو ماتریس های ۲×۲ی واحدی هستند. اما در زبان (SU(2 ماتریس های متناظر بهترتیب (۱–) ضربدر مـاتریس واحد ۲×۲ و خود ماتریس واحد ۲×۲ خواهند بود. بهطور کلیتر، (U(a,b) و (J(-a,-b) هر دو با یک تک ماتریس در زبان (SO(3 متناظرند. یعنی یک تناظر دو به یک بر قرار است؛ برای یک R معلـوم، U متنــاظر دو مقدار است. با این حال میتوان گفت که دو گروه بهطور منطقهای همریخت هستند.

#### چرخشهای اویلر

ممکن است خواننده از مکانیک کلاسیک با این واقعیت آشنا باشد که چرخش اختیـاری یـک جســم صلب در سه مرحله صورت می گیرد، که این سه مرحله بـه **چرخشهای اویلر** معـروفانــد. زبـان چـرخش اویلری با سه زاویهی اویلر معین میشود. هنوز راه دیگری برای عام تىرین چـرخش در سـه بُعـد بـاقى مانـده است

سه مرحله چرخشهای اویلری بهصورتی است که در ادامه میآید. نخست، چرخش جسم صـلب در جهت پادساعتگرد پیرامون محور z و بهاندازه $\alpha$  زاویه $\alpha$  . حال تصور کنیـد کـه یـک محـور y متصـل بـه جسم است، بهطوری که قبل از چرخش حول محور z این محور بر محور y معمولی یا همان محور y ثابت در فضا، منطبق است. پیداست که پس از چرخش حول محور z محور y متصـل بـه جســم دیگــر در امتــداد محور y ثابت در فضا نیست. اجازه دهید این محور جدید را بـا ′ y نشـان دهـیم. بـرای ایـن کـه ببینیـد ایـن مراحل چطور برای یک دیسک رُخ میدهـد شـکل ۳–۴ الـف را ببینیـد. اکنـون دومـین چـرخش را انجـام میدهیم. این بار چرخش بهاندازهی زاویهی  $\,\beta\,$ و حول محور  $\,\prime\,$  است. بهعنوان یک نتیجه، محور z متصـل به جسم دیگر در امتـداد محـور z ثابـت در فضـا بـاقی نخواهـد مانـد. بـه محـور z متصـل بـه جسـم پـس از چرخش، ′ z میگوییم. شکل ۳-۴ ب را ببینید. سومین و آخرین چرخش حـول محـور ′ zو بـه زاویـهي ۲ است. همان طور که در شکل ۴–۳ ج پیداست، محور y متصل بـه جسـم، بـه محـور " y تبـدیل مـی شـود. می توان ضرب سه عملگر را برحسب ماتریس های متعامد ۳×۳ بهشکل زیر نوشت:

$$
R(\alpha, \beta, \gamma) = R_{z'}(\gamma) R_{y'}(\beta) R_z(\alpha)
$$
 (10-14)

در این جا خاطرنشان ساختن یک امر لازم است. در بیشتر کتـابهـای مکانیـک کلاسـیک، دومـین چرخش (چرخش میانی) بهجای چرخش حول محور y متصل به جسم، حول محور x متصل به جسـم ذکـر شده است (برای مثال گلدشتاین ۱۹۸۰ را ببینید). این قرارداد در مکانیک کوانتـومی بـه دلیلـی کـه تـا چنـد لحظه بعد آشکار خواهد شد، مجاز نیست.

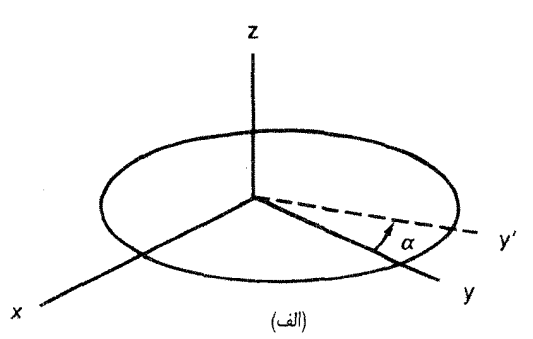

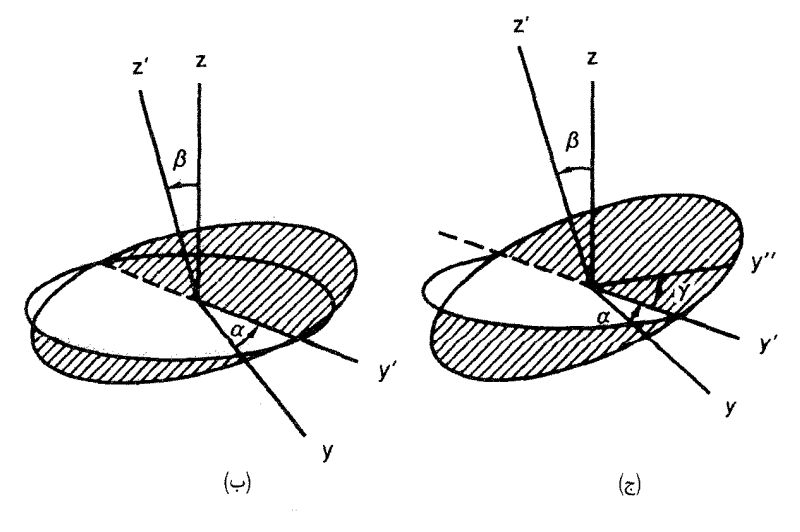

شکل ۳-۴: چرخشهای اویلر

در رابطهی (۳–۳–۱۵)،  $R_{_Z}$  و  $R_{_Z}$  ظاهر میشوند که هر دو ماتریس۵ای چـرخش حـول محورهـای متصل به جسم|ند. این رهیافت در چرخشهای اویلر با مکانیک کوانتومی تقریباً ناجور است. چون پیش تـر برای عملگر که بیانهای سادهای نسبت به مؤلفههای محور ثابت در فضا (بدون پریم) بهدسـت آوردیـم. امـا نسبت به مؤلفههای محورهای متصل به جسم چنین چیـزی حاصـل نشـده اسـت. بنـابراین در ایـن جـا بیـان چرخشهای محورهای متصل به جسمی که چرخیده است، برحسب چرخشهای محورهای ثابت در فضـا، مطلوب است. بهعلاوه یک رابطهی بسیار ساده، بهشکل زیر نیز وجود دارد:

$$
R_{y'}(\beta) = R_z(\alpha) R_y(\beta) R_z^{-1}(\alpha)
$$
 (19–19)

معنی سمت راست عبارت فوق در ادامه آمده است. نخست، محور متصـل بـه جسـم y در شـكل ٣-۴ الـف (یعنی همان محور ' y) را با یک چرخش در جهت عقربههای ساعت (چـرخش سـاعتگرد از دیـد نـاظری است که از جهت مثبت محور z ها نگاه میکند) حول محور z و بهانـدازهی زاویـهی c بـه محـور ابتـدایی ثابت در فضا بازمیگردانیم. سپس آن را حول محور y بـهانـدازهی زاویـهی  $\,\beta\,$  مـیچرخـانیم. در آخـر، بـا چرخاندن محور متصل به جسم y حول محور ثابت در فضای z (نه حول محور ' z) بهاندازهی زاویـهی c ، این محور را در جهت محور ′ 7 بازمیگردانیم. معادلهی (۳–۳–۱۶) به ما میگوید که اثر کلی این شبکهی چرخشی یک چچرخش تنها حول محور  $y^{\,\prime}$  بهاندازه $\,\partial\,$  است.

برای تأییـد ایـن حکـم، بگذاریـد تـا بـه اثـر دو طـرف رابطـهی (٣-٣-١۶) بـر ديسـك دايـرهای شکل ۳-۴ الف، دقیقتر نگاه کنیم. واضح است که جهت محور متصل به جسم y در هـر دو حالـت بــدون تغییر، یعنی در جهت ′ y باقی میماند. بهعـلاوه، جهـت نهـایی محـور متصـل بـه جسـم z چـه تحـت تـأثیر و چه تحت  $R_z(\alpha)R_y(\beta)R_z^{-1}(\alpha)$ قرار گیرد، یکسان خواهد بود. در هر دو حالت زاویهی قطبـی  $R_y(\beta)$ محور z متصل به جسم با محور z ثابت (که با حالت ابتدایی یکسان است) برابر با  $\beta$  خواهد بود و زاویـهی سمتی، که در سیستم مختصات ثابت اندازه گرفته میشود، تنها بهاندازهی  $\alpha$  است. بهعبارت دیگـر، محـور z متصل به جسم نهایی، نظیر محور ′ z در شکل ۳–۴ ب خواهد بود. بهطور مشابه، میتوان اثبات کرد که:

$$
R_{z'}(\gamma) = R_{y'}(\beta) R_z(\gamma) R_{y'}^{-1}(\beta)
$$
\n
$$
(\gamma - \gamma - \gamma)
$$

که در آخرین قدم از این واقعیت استفاده کردیم ک $R_z(\gamma)$  و  $R_z(\alpha)$  بـا هــم جابـهجـا مــیشــوند. بـهطـور خلاصه

$$
R(\alpha, \beta, \gamma) = R_z(\alpha) R_y(\beta) R_z(\gamma)
$$
 (19–19)

که در آن هر سه ماتریس در سمت راست دورانهایی هستند که نسبت به محورهای ثابت در فضـا سـنجیده مي شوند.

اکنون بگذارید تا این مجموعه عمل۱ما را بـر سیسـتم اسـپین  $\frac{1}{2}$  در مکانیـک کوانتـومی اعمـال کنـیم. متناظر با ضرب ماتریس های متعامد در (۳–۳–۱۹) ضرب عملگرهای چرخش در فضای کت سیسـتم اسـپین لم تحت ملاحظات زیر وجود دارد:

$$
\mathscr{D}(\alpha,\beta,\gamma) = \mathscr{D}_z(\alpha)\mathscr{D}_v(\beta)\mathscr{D}_z(\gamma)
$$
 (Y<sub>0</sub>-Y-Y)

نمایش ماتریس ٢×٢ی این ضرب بهصورت زیر است:

$$
\exp\left(\frac{-i\sigma_3\alpha}{2}\right)\exp\left(\frac{-i\sigma_2\beta}{2}\right)\exp\left(\frac{-i\sigma_3\gamma}{2}\right)
$$
  
= 
$$
\begin{pmatrix} e^{-i\alpha/2} & 0 \\ 0 & e^{i\alpha/2} \end{pmatrix}\begin{pmatrix} \cos(\beta/2) & -\sin(\beta/2) \\ \sin(\beta/2) & \cos(\beta/2) \end{pmatrix}\begin{pmatrix} e^{-i\gamma/2} & 0 \\ 0 & e^{i\gamma/2} \end{pmatrix}
$$
  
= 
$$
\begin{pmatrix} e^{-i(\alpha+\gamma)/2}\cos(\beta/2) & -e^{-i(\alpha-\gamma)/2}\sin(\beta/2) \\ e^{i(\alpha-\gamma)/2}\sin(\beta/2) & e^{i(\alpha+\gamma)/2}\cos(\beta/2) \end{pmatrix}
$$
 (71–7–7)

که در نوشتن آن از (۳–۲–۴۴) استفاده کردیم. این ماتریس بهطور واضح بهشکل تک پیمانهای یکانی است. عامترین شکل ماتریس تک پیمانهای یکانی ۲×۲ را می توان بهشکل زاویهی اویلری نوشت.

توجه کنید که آرایههای ماتریسی چرخش دوم (چرخش میانی) (2/¢xp(− i) کاملاً حقیقی هستند. اگر همان طور که در اکثر کتابهای مکانیک کلاسیک آمده است جای چرخش حول محور x با چرخش حول محور y عوض میشد این امر میسر نمیگشت. در مکانیک کوانتومی، ایـن قـرارداد را برمـیگـزنیم چون ترجیح میدهیم که آرایههای ماتریسی دومـین چـرخش، کـه تنهـا مـاتریس چرخشـی بـا آرایـههـای غیرقطری است، کاملاً حقیقی باشند.\*

البته این بستگی به قرارداد ما دارد که در آن آرایههای ماتریس  $S_{_{_Y}}$  (یا به طور کلیتر  $J_{_{_Y}}$  موهومی محض در نظر گرفته میشوند.  $\,$ 

به ماتریس ۲×۲ در (۳–۳–۲۱) ، نمایش کاهشiاپذیر  $j = \frac{1}{2}$  برای عملگر چرخش (۶٫۶٫۲)/2 گفتـه میشود. آرایههای این ماتریس با  $\mathscr{D} _{m'm}^{(1/2)}(\alpha,\beta,\gamma)$  مشخص می شوند. برحسب عملگرهای تکانهی زاویهای داريم:

$$
\mathscr{D}_{m'm}^{(1/2)}(\alpha, \beta, \gamma) = \left\langle j = \frac{1}{2}, m' \left| \exp\left(\frac{-iJ_z \alpha}{\hbar}\right) \right| \right.
$$

$$
\times \exp\left(\frac{-iJ_y \beta}{\hbar}\right) \exp\left(\frac{-iJ_z \gamma}{\hbar}\right) \left| j = \frac{1}{2}, m \right\rangle
$$
(YY-Y-Y)

در بخش ۳–۵، نظیر (۳–۳–۲۱) را برای j های بالاتر بهطور مبسوط مورد مطالعه قرار میدهیم.

## 4.3 عملگرهای چگالی و آنسامبلهای آمیخته در مقابل آنسامبلهای خالص

### پرتوهای قطبیده در مقابل پرتوهای غیرقطبیده

فرمولبندی مکانیک کوانتومی که تا اینجا شرح و بسط دادیم، میتواند پیش بینیهای آماری بر روی یک آنسامبل، یعنی یک مجموعه از سیستمهای فیزیکی که بهطور یکسان تهیه شدهاند را انجام دهد. بهطور دقیق تر، در چنین آنسامبلی هر کدام از اعضاء با کت حالت یکسان  $\ket{\alpha}$ مشخص می گردند. یک مثال خوب از این مسأله پرتوی اتم نقره است که از دستگاه SG خارج میشود. اسپین هر کدام از اتمهای نقـره در ایـن پرتو شبیه به اسپین سایر اتمهاست. یعنی در جهتی است کـه میـدان مغناطیسـی یکنواخـت ابـزار فیلترکننـده مشخص می کند. ما هنوز بحث نکردهایم که چطـور در توصـیف کوانتـومی یـک آتسـامبل از سیسـتمهـای فیزیکی، مثلاً ۶۰٪ اعضاء بـا (۵) مشـخص مـیگردنـد و ۴۰٪ بـاقبی مانـده بـا کـت دیگـری مثـل (8| تعیـین مىشوند.

برای روشن شدن غیرکامل بودن فرمول $\omega$ بندیای که تا کنون گسترش دادهایـم، بگذاریـد تـا اتــمهـای نقرهای که مستقیماً از یک کورهی داغ خارج میشوند را در نظر بگیـریم، قبـل از ایـن کـه تحـت اثـر یـک دستگاه اشترن گرلاخ قرار بگیرند. بنابر زمینههای تقارنی، انتظار داریم کـه اتـم خـارجشـونده جهـت گیـری تصادفی داشته باشد. بهعبارت دیگر برای یک چنین آنسامبلی از اتـمهـا، جهـت گیـری برگزیـده و ارجحـی وجود ندارد. بنابر فرمول،بندی که تاکنون گسترش داده!یم. کلی تـرین کـت حالـت بـرای سیسـتم اسـپین  $\frac{1}{\tau}$ بهصورت زیر است:

$$
|\alpha\rangle = c_{+}|+\rangle + c_{-}|- \rangle \tag{1-F-F}
$$

آیا این معادله توانایی توصیف یک مجموعه از اتمها با جهت گیری تصادفی اسپین را دارد؟ جواب، بهطـور واضح نه است. معادلهی (۳–۴–۱) کت حالتی را نشان میدهد که اسپین آن را در جهت تعیین شدهای قـرار دارد. مثلاً در جهت ħ که زوایای قطبی و سمتی آن بهترتیب  $\beta$ و  $\alpha$  هستند. این جهت با حل رابطـهی زیـر بەدست مى آيد

$$
\frac{c_+}{c_-} = \frac{\cos(\beta/2)}{e^{i\alpha}\sin(\beta/2)}\tag{7-F-Y}
$$

رابطهی (۳-۲-۵۲) را ببینید.

برای برآمدن از عهدهی این گونه وضعیتی، مفهوم **جمعیت کسری** یا وزن احتمال را معرفی مـی کنـیم. یک آنسامبل از اتمههای نقره با جهت اسپین کاملاً تصادفی را میتوان بهصورت مجموعهای از اتمهای نقـره در نظر گرفت که ۵۰٪ آنها عضو آنسامبلی هستند که بـا ( +| تعیـین مـیشـوند و ۵۰٪ بـاقیی مانـده را ( –| مشخص می کند. چنین آنسامبلی را با

$$
w_{+} = 0.5, \qquad w_{-} = 0.5 \tag{Y-F-Y}
$$

مشخص می کنیم که در آن <sub>+</sub> w و <sub>−</sub> w بهترتیب جمعیت کسری برای اسپینهای رو بـه بـالا و رو بـه پـایین هستند. از آنجا که جهت برگزیدهای برای چنین پرتویی وجود ندارد ، منطقی است که انتظار داشـته باشـیم تسامبل ما تلفیقی ۵۰–۵۰ از  $\ket{S_x;\pm|S_x}$ و  $\ket{S_x;\pm|S_x}$  نیز می تواند باشد. فرمول $\pm$ ی ریاضی موردنیاز بـرای ایـن مسأله بەزودى روشن خواهد شد.

توجه به این نکته بسیار مهم است که ما در اینجا بهطور سـاده دو عـدد حقیقــی  $W_+$  و  $W_-$  را معرفــی کردیم. در این جا هیچ اطلاعاتی از فاز نسبی بین کت اسپین بـالا و کـت اسـپین پـایین وجـود نـدارد. بیشـتر اوقات چنین حالتی را یک حالت آمیختهی ناهمدوس از اسپینهای بالا و پایین میدانیم. واضح است ک آنچه در این جا انجام میدهیم میبایست باید آنچه برای یک **برهمنهی خطی همدوس** صورت میپـذیرد، متمایز باشد. برای مثال

$$
\left(\frac{1}{\sqrt{2}}\right)|+\rangle + \left(\frac{1}{\sqrt{2}}\right)|-\rangle \tag{6-6-7}
$$

که در آن رابطهی فازی بین ( +| و ( ~| شامل اطلاعات حیاتی از جهت اسپین در صـفحهی xy اسـت. کـه در این مورد در جهت x مثبت است. در حالت کلی، نباید  $w_+$  و  $w_-$  را بـا  $c_+$ ا و  $c_-$ |اشـتباه بگیـریم. مفهوم احتمالاتی وابسته به  $W_+$  و  $W_-$  به آنچه در نظریه $\omega$  احتمالات کلاسیکی با آن مواجه شدهاید، بسـیار نزدیک تر است. وضعیتی که در خروج مستقیم اتمهای نقره از کورهی داغ، با آن سـر و کـار داریــم بـا ایـن

مسأله که ۵۰٪ دانشجویان کلاسی مرد هستند و ۵۰٪ بقیه زناند قابـل مقایســه اسـت. وقتـی یـک ددانشــجو را بهطور تصادفی انتخاب می کنیم، احتمال آن که دانشجوی خاص مرد (یـا زن) باشـد ۵۰٪ اسـت. چـه کسـی شنیده است که یک دانشجو، یک برهم نهی خطی همدوس از مرد و زن با رابطهی فازی معین است؟

پرتوی نقرهای که مستقیماً از یک کوره بیرون می آید مثال<sub>ی</sub> از **آنسامبل کـاملاً تصـادفی**ی اسـت. از آن جهت به آن **پوتو غیرقطبیده** می گویند که هیچ سمت ممتازی برای جهت اسپین وجـود نـدارد. در مقابـل پرتویی که از یک دستگاه اشترن گرلاخ خارج میشود، مثالی از یک **آنسامبل خالص** است. بـه ایــن **پرتــو قطبیده** گفته میشود، چون تمام اعضای این آنسامبل، با کت مشـترکی مشـخص مـیشـوند کـه ایـن کـت توصیف کنندهی حالتی با یک جهت اسپین معین است. برای درک اختلاف یک آنسامبل کاملاً تصـادفی و یک آنسامبل خالص، دستگاه اشترن گرلاخ قابل چرخشی را در نظر میگیریم که در آن تنهـا بـا چرخانــدن دستگاه، جهت میدان غیریکنواخت B تغییر می کند. وقتی که پرتوی غیرقطبیده که مستقیماً از کـوره خـارج شده با چنین دستگاهی برخورد کند، همواره دو پرتو با شدت مساوی ظاهر میشوند. در ایـن حالـت جهـت قرارگیری دستگاه مطرح نیست. در عوض، اگر یک پرتوی قطبیده با چنین دستگاهی مواجه شود، هنگـامی که دستگاه چرخانده میشود شدت نسبی دو پرتوی ظاهر شده تغییر مـی کنـد. در ایـن حالـت در برخـی از جهتهای خاص نسبت شدت در عمل برابر با صفر و یا یک میشود. در واقع فرمول $\epsilon$ بندیای که در فصل ۱ گسترش دادیم به ما میگوید که شدت نسبی بهسادگی برابر با  $\cos^2(\beta/2)$ و  $\sin^2(\beta/2)$  اســت کـه در آن زاویهی بین جهت اتم و جهت میدان مغناطیسی غیر یکنواخت در دستگاه  $\bm{S}\bm{G}$ است.

آنسامبل کاملاً تصادفی و آنسامبل خالص را می توان بهعنوان کرانههای چیزی به نام **آنسامبل آمیختـه** در نظر گرفت. در یک آنسامبل آمیخته یک کسر معـین- مـثلاً ۷۰٪– از اعضـاء، بـا یـک کـت حالـت (۵/ مشخص میشوند و ۳۰٪ بقیه با <B/ تعیین میگردند. در مورد پرتو گفتـه مـیشـود کـه پرتـو **تــا انــدازه**ای قطبیده است. در این جا لازم نیست  $\ket{\alpha}$ | و  $\ket{\beta}$ | متعامد باشند. برای مثال، می توانیم ۷۰٪ اعضاء را با اسپین در جهت مثبت x و ٣٠٪ بقيه را با اسپين در جهت منفي z فرض كنيم.

## متوسطهای آنسامبلی و عملگر چگالی

اکنون به فرمول.بندی عملگر چگالی که توسط جی.ون.نیومن در سال ۱۹۲۷ ارائه شد، میپردازیم کـه بهطور کلبی وضعیتهای فیزیکی با آنسامبلهای آمیخته را بهخوبی آنسامبلهای خـاص توصـیف مـی کنـد. بحث اصلی ما در اینجا به سیستمهای اسپین  $\frac{1}{\tau}$  محدود نمیشود، اما برای روشن شدن اهدافمان بهطور پـی در پی به سیستمهای اسپین  $\frac{1}{Y}$  بازخواهیم گشت. بنا به تعریف، آنسامبل خاص، مجموعهای از سیستمهای فیزیکی متشابه است که هـر کـدام از اعضـای آن با کت یکسان  $\ket{\alpha}$  مشخص میشود. در عوض، در یک آنسامبل آمیخته، کسـری از اعضـاء بـا جمعیـت نسبی  $w_1$  با  $w_1$  با  $w_1$  با همین می گردند و کسر دیگر با جمعیت نسببی  $w_1$  با  $\ket{\alpha^{(2)}}$  معین می شود. بـه ایـن ترتیب بهبیان غیردقیق، یک آنسامبل آمیختـه را همــان $d$ طور کـه از نـامش برمـیآیـد، بـهعنـوان مخلـوطی از آنسامبل۵ای خالص در نظر می گیریم. کسرهای جمعیتی مقیدند که در شرط بهنجارش صدق کنند.

$$
\sum_{i} w_{i} = 1 \tag{a-F-Y}
$$

همان $طور که پیش از این ذکر کردیم لازم نیست که  $\ket{\alpha^{(1)}}$ ا و  $\ket{\alpha^{(2)}}$ امتعامد باشد. بهعـلاوه لازم نیسـت کـه$ تعداد جملات؛ در جمع (۳-۴-۵) برابر با بعد N فضای کت باشد، بلکه میتوانند بیش از N نیز باشـد. بـرای مثال، برای سیستمههای اسپین  $\frac{\lambda}{\gamma}$  با  $N=2$ ، می $i$ وان فرض کرد که ۴۰٪ اعضاء اسپینی جهت z مثبت داشـته باشند، ۳۰٪ دارای اسپینی در جهت x مثبت باشند و اسپین ۳۰٪ بقیه نیز در جهت y منفی قـرار گـیـرد. فـرض کنید که اندازهگیری در یک آنسامبل روی مشاهدهپذیر A صورت میپذیرد. مـیتوان پرسـید کـه مقــدار متوسط اندازهگیری روی A، هنگامی که تعداد زیادی اندازهگیری انجام شده است، چقدر است؟ جواب بـا **متوسط آنسامبلی** بهدست میآید که بهصورت زیر تعریف میگردد:

$$
[A] = \sum_{i} w_{i} \langle \alpha^{(i)} | A | \alpha^{(i)} \rangle
$$
  
= 
$$
\sum_{i} \sum_{a'} w_{i} | \langle \alpha' | \alpha^{(i)} \rangle |^{2} \alpha'
$$
 (9-F-Y)

A در آن  $|a'\rangle$  ویژه کت A است. یادآوری میکنیم که  $\langle\alpha^{(\iota)}|A|\alpha^{(\iota)}\rangle$  مقدار انتظاری معمولی ِکوانتومیِ A برحسب حالت  $\ket{\alpha^{(i)}}$ است. معادلهی (۳–۴–۶) به ما میگوید که این مقدار انتظـاری مـیبایسـت متنـاظر بـا جمعیتهای نسبی ٬ W بزرگ تر گردد. توجه کنیـد کـه چطـور دو بـار مفـاهیم احتمـالاتی وارد مـیشـوند.  $\ket{a'}$ نخست در  $\bra{a'^{(i)}}$ ا مفهوم احتمالاتی کوانتومی، برای این که  $\ket{\alpha^{(i)}}$ در یکی از ویژه حالـتهـای  $\bra{a'^{(i)}}$  $\ket{\alpha^{(i)}}$ پیدا شود و دوم در عامل احتمالاتی  $w_{\,i}$  برای پیدا کردن آنسامبل در حالت کوانتومی خاصی کـه بـا توصيف ميشود.\*

<sup>\*</sup> غالباً در متون، متوسط آنسامبلی، مقدار انتظاری خوانده میشود. اما در این کتاب، عبارت مقدار برای مقـدار متوسـط انـدازهگیـری شـده، هنگـامی کـه اندازهگیری روی یک آنسامبل خالص صورت میپذیرد، نگاه داشته شده است.

$$
(\mathcal{A}) = \sum_{i} w_{i} \sum_{b'} \sum_{b'} (\alpha^{(i)} b') \langle b - \mathcal{F} - \mathcal{F} \rangle
$$
  
\n
$$
[A] = \sum_{i} w_{i} \sum_{b'} \sum_{b'} (\alpha^{(i)} b') \langle b'|A|b'' \rangle \langle b''| \alpha^{(i)} \rangle
$$
  
\n
$$
= \sum_{b'} \sum_{b''} \left( \sum_{i} w_{i} \langle b''| \alpha^{(i)} \rangle \langle \alpha^{(i)}|b' \rangle \right) \langle b'|A|b'' \rangle
$$
  
\n
$$
= \sum_{b'} \sum_{b''} \left( \sum_{i} w_{i} \langle b''| \alpha^{(i)} \rangle \langle \alpha^{(i)}|b' \rangle \right) \langle b'|A|b'' \rangle
$$
 (V-F-T)

تعداد جملات در جمع روی  $b$  یا  $b$  برابر با بعد فضای کت است. در حالمی که تعداد جملات در جمع؛ به چگونگی اختلاط آنسامبل های خالصی که آنسامبل آمیخته را می سازند، بستگی دارد. توجـه کنیـد کـه در این شکل نوشتن خاصیت اصلی آنسامبل، که بستگی به مشاهده پــذیر خــالص A نــدارد، بیــرون آورده شــده است.

این امر باعث میشود که **عملگر چگالی** ۲ را بهصورت زیر تعریف کنیم:  
\n
$$
\rho \equiv \sum_{i} w_{i} |\alpha^{(i)}\rangle \langle \alpha^{(i)}|
$$
\n
$$
\rho = \sum_{i} w_{i} |\alpha^{(i)}\rangle \langle \alpha^{(i)}|
$$

آرایههای متناظر با **ماتریس چگالی** از شکل زیر تبعیت می کنند:  $\langle b^{\prime\prime}|a|b^{\prime}\rangle = \sum w \langle b^{\prime\prime}|a^{(1)}\rangle \langle a^{(1)}|b^{\prime}\rangle$ 

$$
\begin{pmatrix}\n\mathbf{a}_1 & \mathbf{b}_2 & \mathbf{b}_3 & \mathbf{b}_4 \\
\mathbf{b}_1 & \mathbf{b}_2 & \mathbf{b}_3 & \mathbf{b}_4 \\
\mathbf{b}_2 & \mathbf{b}_3 & \mathbf{b}_4 & \mathbf{b}_5\n\end{pmatrix}
$$

از آنجا که رَد ماتریس مستقل از نمایش است، میتوان(tr(pA) را در هر پایهی قراردادی محاسبه کـرد. بـه این ترتیب (۳-۴-۱۰) رابطهای قدرتمند است.

دو ویژگی از عملگر چگالی ارزش بهخاطر سپردن دارد. اول اینکه عملگر چگالی هرمیتی است. ایـن از رابطهی (۳–۴–۸) نتیجه میشود. دوم اینکه عملگر چگالی در شرط بهنجارش صدق می کند:

$$
tr(\rho) = \sum_{i} \sum_{b'} w_{i} \langle b'| \alpha^{(i)} \rangle \langle \alpha^{(i)} | b' \rangle
$$
  
= 
$$
\sum_{i} w_{i} \langle \alpha^{(i)} | \alpha^{(i)} \rangle
$$
  
= 1 (11-F-Y)

بهخاطر شرط بهنجارش و هرمیتی بودن عملگر چگالی و متناظر با آن، ماتریس چگـالی سیسـتم اسـپین لم با بعد ۲، این ماتریس با سه عدد حقیقی مستقل مشخص میشود. چهـار عـدد حقیقـی مـاتریس ۲×۲ی هرمیتی را میسازند. اما بهخاطر شرط بهنجارش تنها به سه عدد مستقل نیاز داریم. این سـه عـدد عبارتنـد از: و  $\{S_x\}$  و  $\{S_y\}$ ]. خواننده می تواند بهدست آورد کـه ایـن سـه متوسـط آنسـامبلی، بـرای تشـکیل عملگـر [ چگالی کافی هستند. روش تشکیل یک آنسامبل آمیخته، نسبتاً پیچیدهتر اسـت. بـرای ایـن کـار مـیتـوانیـم، آنسامبل های خالص را، که با انواع  $\ket{\alpha^{(i)}}$ اها مشخص می شوند، با  $w_{\,i}$ های مناسب با یکدیگر مخلوط کنـیم. با این حال برای اسپین  $\frac{1}{\tau}$ ، بهطور کامل سه عدد حقیقی، آنسـامبل مـورد سـؤال را مشـخص مـی کننـد. ایـن مسأله بهطور اکید بیان می کند که به راههای زیادی مـیتـوان، یـک آنسـامبل آمیختـه را بـه آنسـامبل۱هـای خالص تجزیه کرد. در پایان این فصل، یک مسأله به روشن ساختن این مطلب میپردازد.

یک ک آنسامبل خالص با 1 = 1 ہ ہ برای یکٹ کت (۱۱۵ ( مثلاً با ۱= ۱) و 0 = ۱۷ برای سایر  
کتهای حالت، مشخص میشود. بنابراین عملگر متناطر با چگالی بهشکل زیر نوشته میشود:  
\n
$$
\rho = |\alpha^{(n)}\rangle\langle\alpha^{(n)}|
$$

که در آن هیچ جمعی وجود ندارد. واضح است که عملگر چگالی برای یک آنسامبل خـالص، خودتـوان است، يعني:

$$
\rho^2 = \rho \tag{1} + \varphi - \varphi
$$

يا بەطور معادل:

$$
\rho(\rho - 1) = 0 \tag{9.7-} \tag{9.7-} \rho(\rho - 1) = 0
$$

بنابراین برای یک آنسامبل خالص داریم:

 $tr(\rho^2) = 1$  $(10 - F - F)$ 

که این خاصیت علاوه بر خاصیت (۳–۴–۱۱) است. ویژه مقـادیر در یـک آنسـامبل خـالص، بـرای عملگـر چگالی، صفر یا یک هستند. بـا افـزودن یـک مجموعـهی کامـل از کـتهـای پایـه، بـین p و (p – 1) در (۴-۴-۱۴) بهطوری که عملگر هرمیتی p را قطری کنند، می تـوان ایـن موضـوع را مشـاهده کـرد. مـاتریس چگالی برای یک آنسامبل خالص، وقتی که قطری شود بهشکل صفحهی بعد است:

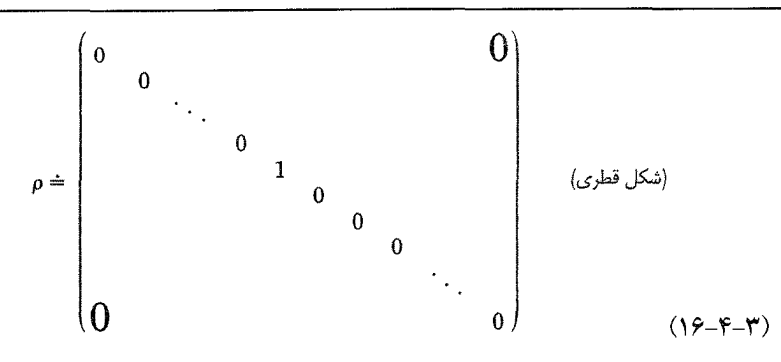

میتوان نشان داد که  $\mathrm{tr}(\rho^2)$  وقتی که آنسامبل خالص است، بیشینه مـیشـود. بـرای یـک آآنسـامبل آمیختـه تر از یک است.  $tr(p^2)$  کی عدد مثبت کوچک تر از یک است.

این نشان میدهد که میتوانیم با ضـرب خـارجی |ا $\alpha^{(i)}\rangle\langle\alpha^{(i)}\rangle$  ماتریسـی مربعـی تشـکیل دهـیم، کـه در آن ماتریس ستونی با  $\langle b' | \alpha^{(i)} \rangle$  تشکیل میشود و ماتریس سطری با  $\langle \alpha^{(i)} | b'' \rangle$  شکل میگیرد. ایـن مـاتریس برابر با \* $\langle b^{\prime\prime}|\alpha^{(i)}\rangle$ است. مرحلهی آخر جمع این ماتریسهای مربعی با عاملهای وزن  $w_i$  آنها، بهصورت (۳-۴-۸) است. شکل نهایی در توافق با (۳-۴-۹) است. این همان چیزی است، که انتظار می رفت. آموزنده است که چند مثال که همه مربوط به سیستمهای اسپین گٖ هستند را مطالعه کنیم.

 $S_z$  1. يك پر توي كاملاً قطبيده با $S_z$ 

$$
\rho = |+\rangle \langle +| \doteq \begin{pmatrix} 1 \\ 0 \end{pmatrix} (1,0)
$$
  
= 
$$
\begin{pmatrix} 1 & 0 \\ 0 & 0 \end{pmatrix}
$$
 ( $\lambda$ - $\mathcal{F}$ - $\mathcal{F}$ )

 $S_x \pm$ هثال ۲. یک پر توی کاملاً قطبیده با

$$
\rho = |S_x; \pm\rangle\langle S_x; \pm| = \left(\frac{1}{\sqrt{2}}\right)(|+\rangle \pm |-\rangle)\left(\frac{1}{\sqrt{2}}\right)(\langle +|\pm\langle -|)
$$
  

$$
= \left(\begin{array}{cc} \frac{1}{2} & \pm \frac{1}{2} \\ \pm \frac{1}{2} & \frac{1}{2} \end{array}\right)
$$
  

$$
(19 - \mathcal{F} - \mathcal{F})
$$

آنسامبل ها در مثال های ۱و ۲ هر دو خالص هستند.

هثال ٣. يك پرتو قطبيده. مي توان اين پرتو را بهعنوان يك حالت غيرهمدوس مختلط از آنسامبل اسيين بالا و آنسامبل اسپین پایین با وزنهای برابر (۵۰٪برای هر کدام) در نظر گرفت.  $\rho = (\frac{1}{2}) |+ \rangle \langle + |+ (\frac{1}{2})| - \rangle \langle - |$  $\dot{=} \begin{pmatrix} \frac{1}{2} & 0 \\ 0 & \frac{1}{2} \end{pmatrix}$  $(Y \circ -Y - Y)$ 

که دقیقاً برابر با ماتریس واحد تقسیم بر ۲ است. همانطور که قبلاً ذکر کردیم نظیر این آنسامبل را می تـوان به عنوان یک حالت مخلوط از یک آنسامبل + & و یک آنسامبل  $S_x$  با وزن $s$ ای برابر، در نظـر گرفـت. خوشبختانه فرمول بندی ما بهطور خودکار آنچه را که انتظار داریم بر آورده می سازد:

$$
\begin{pmatrix} \frac{1}{2} & 0 \\ 0 & \frac{1}{2} \end{pmatrix} = \frac{1}{2} \begin{pmatrix} \frac{1}{2} & \frac{1}{2} \\ \frac{1}{2} & \frac{1}{2} \end{pmatrix} + \frac{1}{2} \begin{pmatrix} \frac{1}{2} & -\frac{1}{2} \\ -\frac{1}{2} & \frac{1}{2} \end{pmatrix}
$$
 (1 - F - T)

از مثال ۲ می بینیم که در جمله سمت راست عبارت بالا، ماتریس های چگالی آنسـامبل هـای خـالص  $S_x$ و هستند. از آنجا که P در این جا، دقیقاً برابر با عملگر واحد تقسیم بر ۲ است (از نظر ابعادی) داریم:  $S_\mathrm{x}$ 

$$
tr(\rho S_x) = tr(\rho S_y) = tr(\rho S_z) = 0
$$
\n(17 - 5 - 1)

این نکته منطقی است چون جهت از پیش تعیین شدهای برای اسپین وجـود نـدارد و سیسـتم اسـپین  $\frac{1}{2}$  یـک آنسامبل كاملاً تصادفي است.

هثال ۴. بهعنوان یک مثال از یک پر تـو قطبیـدهی پــارهای، بگذاریـد تـا دو آنسـامبل خـالص را بـهصـورت ۲۵–۷۵ در نظر بگیریم. یکی از دو آنسامبل +  $S_z$  و دیگری +  $S_x$  است:

$$
w(S_z + ) = 0.75
$$
,  $w(S_x + ) = 0.25$  (YF-F-Y)

چگالی متناظر را می توان بهشکل زیر نوشت:

$$
\rho \doteq \frac{3}{4} \begin{pmatrix} 1 & 0 \\ 0 & 0 \end{pmatrix} + \frac{1}{4} \begin{pmatrix} \frac{1}{2} & \frac{1}{2} \\ \frac{1}{2} & \frac{1}{2} \end{pmatrix}
$$

$$
= \begin{pmatrix} \frac{7}{8} & \frac{1}{8} \\ \frac{1}{8} & \frac{1}{8} \end{pmatrix}
$$
(18 - 5 - 1)

به این ترتیب داریم:

$$
\[S_x\] = \frac{\hbar}{8}, \qquad \[S_y\] = 0, \qquad \[S_z\] = \frac{3\hbar}{8} \tag{79-8-7}
$$

بهعنوان یک تمرین بر عهدهی خواننده میگذاریم که نشان دهد می توان این آنسامبل را به راههای دیگری غیر از (۳–۴–۲۴) تجزیه کرد.

#### تحول زماني آنساميل

 $t_0$  عملگر چگالی  $\rho$  بهصورت تابعی از زمان، چطور تغییر می کند؟ بگذارید تا فرض کنیم که در زمان عملگر چگالی با رابطهی زیر داده می شود:

$$
\rho(t_0) = \sum_i w_i |\alpha^{(i)}\rangle \langle \alpha^{(i)}|
$$
\n
$$
\langle \gamma \gamma - \gamma + \gamma \rangle
$$
\n
$$
\langle \gamma \gamma - \gamma + \gamma \rangle
$$

اگر آنسامبل، بدون اخلال باقی بمانـد، نمـیتوانیم کسـر جمعیتـی , w را تغییـر دهـیـم. بنـابراین تغییـر در p بهآرامی و بهواسطهی تحول زمانی کتهای حالت $\ket{\alpha^{(i)}}$ ا تضمین می گردد:  $|\alpha^{(i)}\rangle$  at  $t_0 \rightarrow |\alpha^{(i)}, t_0; t\rangle$  $(Y \wedge - F - F)$ 

با استفاده از این واقعیت که (۵(۱, t<sub>0</sub>; t) در معادلهی شرودینگر صدق می کند، داریم:  
\n
$$
i\hbar \frac{\partial \rho}{\partial t} = \sum_{i} w_i \Big( H | \alpha^{(i)}, t_0; t \Big) \langle \alpha^{(i)}, t_0; t | - | \alpha^{(i)}, t_0; t \Big) \langle \alpha^{(i)}, t_0; t | H \Big)
$$
\n
$$
= - [\rho, H]
$$

 $(79 - F - F)$ 

این رابطه، شبیه به معادلهی حرکت هایزنبرگ است. با این تفاوت کـه علامـت، بـرعکس اسـت. ایـن نکتـه خللمی به مسأله وارد نمبی کند چون P یک مشاهدهیذیر دینـامیکمی در تصـویر هـایزنبرگ نیسـت. بـرعکس P برحسب کتها و براهای تصویر شرودینگر ساخته شده است که این کتها و براها بنابر معادلهی شرودینگر تحول زماني مييابند.

جالب است که رابطهی (۳–۴–۲۹) را بهعنوان شبیه کوانتومی قضیهی لیوویـل در مکانیـک کلاسـیک در نظر بگيريم.

$$
\frac{\partial \rho_{\text{classical}}}{\partial t} = -\left[\rho_{\text{classical}}, H\right]_{\text{classical}} \tag{Y \circ -\mathfrak{f} - \mathfrak{f}'}
$$

که در آن  $\rho_{\rm classical}$ بیان کننده $\varepsilon$  چگالیی نقاط نمایش دهنده در فضای فاز است. ٌ بنابراین نام عملگر چگـالی که برای P در (۳-۴-۲۹) نهاده شد، نام مناسبی است. مشابه کلاسیکی (۳-۴-۱۰) بـرای متوسـط آنسـامبلی مشاهدهپذیر A با رابطهی زیر داده میشود:

$$
A_{\text{large}} = \frac{\int \rho_{\text{plane}} A(q, p) d\Gamma_{q, p}}{\int \rho_{\text{plane}} d\Gamma_{q, p}} \qquad (T - \mathfrak{f} - \mathfrak{f}')
$$

که در آن م. $d\, \Gamma_{q. \rho}$  بیان کنندهی المان حجم در فضای فاز است.

### تعميم به حالت پيوسته

تاکنون عملگرهای چگالی که مورد بررسی قراردادهایم مربوط به حالتهایی بـودهانـد کـه کــتهـای پایهی آنها با ویژه مقادیر گسستهی یک مشاهدهپذیر تعیین میشوند. می توان مفهوم ماتریس چگالی را بـه موردی تعمیم داد که در آن ویژه مقادیر طیف پیوسته دارند. در حالت خاص، بگذاریــد فضـای کتــی را در نظر بگیریم که با کتهای مکان ('¤| مشخص میشود. شبیه به (٣–۴–١٠) داریم:

$$
[A] = \int d^3x' \int d^3x'' \langle \mathbf{x}'' | \rho | \mathbf{x}' \rangle \langle \mathbf{x}' | A | \mathbf{x}'' \rangle
$$
 (YY-F-Y)

ماتریس چگالی در این جا ، عملاً تابعی از ۲۷ و ۳۸ است. داریم:  
\n
$$
\langle \mathbf{x}'' | \rho | \mathbf{x}' \rangle = \langle \mathbf{x}'' | \left( \sum_i w_i | \alpha^{(i)} \rangle \langle \alpha^{(i)} | \right) | \mathbf{x}' \rangle
$$
\n
$$
= \sum_i w_i \psi_i(\mathbf{x}'') \psi_i^*(\mathbf{x}')
$$
\n
$$
(rr - r - r)
$$

که در آن  $\psi$  تابع موج متناظر با کت حالت  $|\alpha^{(i)}\rangle$ است. دقت کنید که آرایههای قطری (یعنی  $\psi$  = ۱٪) جمع وزنی چگالی احتمال هستند. بار دیگر ملاحظه میشود که عبارت ماتریس چگالی، عبارتی مناسب است.

در حالت پیوسته نیز مهم است که بهخاطر داشته باشیم: آنسامبل۵ای آمیختهی یکسـان را مـیتوان بـه رامهای مختلفی به آنسامبلهای خالص تجزیه کرد. برای نمونه یک پرتو"واقعی" از ذرات را مـیتـوان هــم بهصورت مخلوطی از حالتهای موج تخت (حالتهای ذرهی آزاد هم انرژی) و هم بهصورت مخلـوطی از حالتهای بسته موج در نظر گرفت.

<sup>\*</sup> بهخاطر داشته باشید که یک حالت کلاسیکی خالص با یک نقطهی متحرک در فضای فاز (4f۱۰۰۰۰۰ ۹f۰ P۱۰۰۰۰۰ ) در هر بیازهی زمینی ارائیه میشود. ییک حالت آماری کلاسیکی، با یک چگالی غیرمنفی به شکل Pelassical (  $q_1,\ldots,q_f,$  p , . . . ,  $q_f, p_1,\ldots,p_f, l$  ) فیرمنفی به شکل  $\zeta$  به شود بطوری که احتمال یافتن سیستم در بازهی  $\rho_{\text{classical}} dq_1, \ldots, dp_f$  برابر با  $t$  برابر با  $dq_1, \ldots, dp_f$ 

#### مکانیک آماری کوانتومی

در این بخش بهطور خلاصه به بحث راجع به ارتباط بین فرمول $\vec{z}$  عملگر چگالی و مکانیک آماری می پردازیم. بگذارید ابتدا برخی از خمواص آنسـامبلهـای خـالص کـاملاً تصـادفی را ثبـت کنـیم. مـاتریس چگالی یک آنسامبل کاملاً تصادفی شبیه به ماتریس زیر است:

$$
\rho = \frac{1}{N} \begin{pmatrix} 1 & & & & & & 0 \\ 1 & 1 & & & & & & \\ & & 1 & & & & & \\ & & & & 1 & & & \\ & & & & & 1 & & \\ 0 & & & & & & 1 & \end{pmatrix}
$$
 (YY-F-Y)

که این طرز نوشتن، در هر نمایشی صادق است [مثال ۳ را با (۳–۴–۲۰) مقایسه کنید/ این نمـایش از آنجـا ناشی میشود که تمام حالتهای متناظر با کتهای پایه که با توجه به آنها ماتریس چگالی نوشته میشود، دارای جمعیت یکسانی هستند. در عوض، در پایهای که  $\rho$  قطری است، عبارت (۳–۴–۱۶) را برای نمـایش ماتریسی عملگر چگالی یک آنسامبل خالص میiویسیم. دو ماتریس قطـری (۳-۴-۳۴) و (۴-۴-۱۶)، الـزام بهنجارش (۳-۴-۱۱) را برآورده میسازند و به این خاطر تفاوت چنـدانی ندارنـد. تعریـف کمیتـی کـه ایـن اختلاف اندك را نمايان سازد براي ما امرى ايدهآل است.

لگاریتم عملگر p شاید عجیب به نظر برسد، اما اگر از پایـهای اسـتفاده کنـیم کـه در آن  $\rho$  قطـری اسـت معنای (۳–۴–۳۵) کاملاً واضح خواهد شد:

$$
\sigma = -\sum_{k} \rho_{kk}^{(\text{diag})} \ln \rho_{kk}^{(\text{diag})}
$$
\n
$$
(\mathbf{Y}\mathbf{Y} - \mathbf{Y} - \mathbf{Y})
$$

از آن جا کـه هــر کــدام از آرایــههــای  $\rho_{kk}^{(\rm diag)}$  یـک عــدد حقیقــی بــین ٠ و ١ هســتند، σ الزامــاً در نیمــهی غیربینهایت مثبت قرار دارد. برای آنسامبل کاملاً تصادفی (۳–۴–۳۴) داریم:

$$
\sigma = -\sum_{k=1}^{N} \frac{1}{N} \ln \left( \frac{1}{N} \right) = \ln N \tag{TV-F-Y}
$$

در مقابل برای یک آنسامبل خالص (۳–۴–۱۶) داریم:

$$
= 0 \tag{A-F}
$$
که در آن از

$$
\rho_{kk}^{\text{(diag)}} = 0 \quad or \quad \ln \rho_{kk}^{\text{(diag)}} = 0 \tag{4-4-4}
$$

برای هر یک از جملات عبارت (۳–۴–۳۶) استفاده کردهایم.

اکنون نشان میدهیم که از نظر فیزیکی ø میتواند بهعنوان کمیتی که بـیiظمـی را انـدازه مـیگیـرد، شمرده شود. یک آنسامبل خالص، آنسامبلی است که فاکتور نظم در آن حداکثر است. چون تمـام اعضـای آن با یک کت حالت کوانتومی یکسان مشخص میگردند. میتوان این حالت را به رژهی سربازان در یک ارتش کاملاً منظم تشبیه کرد. با توجه بهعبارت (۳–۴–۳۸)، σ برای چنین آنسامبلی صفر میشود. در طـرف دیگر، در یک آنسامبل کاملاً تصادفی تمام حالتهای کوانتومی شانس یکسانی دارند. میتوان ایـن حالـت را به سربازان شکست خوردهای مانند کرد که هر یک در مسیری تصادفی قـدم بـر مـیدارنـد. بـا توجـه بـه  $\sigma$  (۳–۴–۳۷) در این حالت  $\sigma$  بزرگ است. بعداً نشان میدهیم ک $N$  ، ا $\eta$  مقیدار احتمال حـداکثر بـرای است. البته بهشرطی که شرط بهنجارش زیر برقرار باشد:

$$
\sum_{k} \rho_{kk} = 1 \tag{\tilde{F} \circ -\tilde{F} - \tilde{F}} \tag{6.1}
$$

در ترمودینامیک آموختهایم، کمیتی به نام آنتروپی وجود دارد که بی نظمی را اندازه می گیرد. بـه ایـن جهت σی ما با آنتروپی هر کدام از اعضای تشکیل دهنده آنسامبل که با S نمایش داده میشود در ارتبـاط است:

$$
S = k\sigma \tag{6.19}
$$

که در آن k ثابتی جهانی است که به ثابت بولتزمن معروف است. در واقع (۳-۴-۴۱) را مـیتوان بـهعنـوان تعریف آنتروپی در مکانیک کوانتومی بهحساب آورد.

اکنون نشان میدهیم که چطور می توان عملگر چگـالی ۵ را بـرای یـک آنسـامبل در تعـادل گرمـایی بهدست آورد. فرض اصلی ما آن است که طبیعت در جهت افزایش  $\sigma$  پیش میرود با این قیـد کـه متوسـط آنسامبلی هامیلتونی مقدار از پیش معلوم شدهی مشخصی باشد. برای توجیـه ایـن فـرض بایـد بـه ایـن بحـث بپردازیم که چطور از تعامل سیستم با محیط، تعادل حاصل میشود که البته از حوصـلهی بحـث ایـن کتـاب خارج است. به هر حال هنگامی که تعادل گرمایی حاصل میشود انتظار داریم که:

$$
\frac{\partial \rho}{\partial t} = 0 \tag{5.7-} + 0
$$

باشد. که این رابطه ناشی از (۳-۴-۲۹) است. این عبارت بهمعنبی آن است کـه مـیتوان p و H را بـهطـور همزمان قطری کرد. بنابراین کتهای استفاده شده در نوشتن (۳-۴-۳۶) را می توان به عنوان ویـژه کـتهـای انوژی در نظر گرفت. با این انتخاب، Pkk بیانگر کسر جمعیتی یک ویژه حالت انرژی با ویژه مقدار انبرژی است.  $E_k$ 

بیشینه کنیم. اماً باید به این قید نیز توجه داشته باشیم که متوسط آنسامبلی H یک مقدار از پیش تعیـین شـده است. به زمان مکانیک آماری [ $H$ ] برابر با انرژی داخلی هر کدام از اجزا تشکیل دهنده است که با  ${\rm U}$  نشـان داده مے شو د:

> $[H] = tr(\rho H) = U$  $(FF-F-Y)$

بهعلاوه نباید شرط بهنجارش (۳-۴-۴۰) را نیز فراموش کنیم . بنابراین کـار اصـلی مـا ایـن اسـت کـه الـزام (۴–۴–۴۳) را به قبد

$$
\delta[H] = \sum_{k} \delta \rho_{kk} E_{k} = 0
$$
\n
$$
\text{(i)} \ \text{f} \ \delta - \text{f} - \text{f}
$$

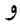

 $\delta(\text{tr}\,\rho) = \sum_k \delta \rho_{kk} = 0$  $(4 - 5 - 6 - 7)$ 

اعمال کنیم. می توان بهسرعت و با استفاده از ضرایب لاگرانژ این کار را انجام داد، بهدست میآوریم:  $\sum_i \delta \rho_{kk} \left[ \left( \ln \rho_{kk} + 1 \right) + \beta E_k + \gamma \right] = 0$  $(F9-F-Y)$ 

که برای یکک روش دلخواہ تنها در صورتی ممکن است که  
\n
$$
\rho_{kk} = \exp(-\beta E_k - \gamma - 1)
$$
 (4-۳–۴–۳)

برقرار باشد. ثابت ۲ را می توان با استفاده از شرط بهنجارش (۳–۴–۴۰) حذف کرد و نتیجهی نهایی ما براب خواهد بود با:

$$
\rho_{kk} = \frac{\exp(-\beta E_k)}{N} \sum_{i} \exp(-\beta E_i)
$$
\n
$$
(f \wedge -f - f^*)
$$

که مستقیماً جمعیت نسبی یک ویژه حالت انرژی با ویژه مقدار  $E_{\,k}$  را بهدسـت مـیدهـد. ایـن طـور دانسـته میشود که مقصود از جمع، جمع روی تمام ویژه حالتهای مجزای انرژی است. اگر تبهگنی وجود داشته باشد، میباید روی تمام حالتها با ویژه مقدار انرژی یکسان جمع ببندیم.

آرایههای ماتریس چگال<sub>ی</sub> (۳–۴-۴۸) با آنچه که در مکانیک آماری **آنسامبل کانونیک** گفته می شود، متناسباند. با بیشینه کردن o، بدون قید انرژی داخلی (۳–۴–۴۵الف) رابطهی زیر بهدست می آید:

$$
\rho_{kk} = \frac{1}{N}, \quad (k \text{ if } k \in \mathbb{N})
$$
\n
$$
\text{(Eq. F - F - F)}
$$

که این عبـارت بیـانگر مـاتریس چگـالی مناسـب بـرای یـک آنسـامبل کـاملاً تصـادفی اسـت. بـا مقایسـهی (۳-۴-۴۸) و (۳-۴-۴۹) نتیجه میگیریم که یک آنسامبل کاملاً تصادفی را میتوان بهعنوان حد 0 → β (از لحاظ فیزیکمی در حد دماهای بسیار بالا) یک آنسامبل کانونیک در نظر گرفت.

در مکانیک آماری مخرج (۴۸–۴–۴) را بهعنوان تابع پارش  

$$
Z = \sum_{k}^{N} \exp(-\beta E_k)
$$

میشناسیم. میتوان این عبارت را بهصورت زیر هم نوشت:  
Z = tr(
$$
e^{-\beta H
$$
)

$$
\rho = \frac{1}{Z} \tag{0.1-F-Y}
$$

این بنیادیترین معادلهی ماست که از آن به سایر معادلهها نیز خـواهیم رسـید. مـی تـوانیم بلافاصـله متوسـط آنسامبل<sub>م</sub> مشاهده پذیر دلخواه A را بهدست آوریم:

$$
[A] = \frac{\text{tr}(e^{-\beta H}A)}{Z}
$$
  
= 
$$
\frac{\left[\sum_{k}^{N} \langle A \rangle_{k} \exp(-\beta E_{k})\right]}{\sum_{k}^{N} \exp(-\beta E_{k})}
$$
 (2*r*-*r*-*r*)

$$
U = \frac{\left[\sum_{k}^{N} E_{k} \exp(-\beta E_{k})\right]}{\sum_{k}^{N} \exp(-\beta E_{k})}
$$
  
= 
$$
-\frac{\frac{\partial}{\partial \beta} (\ln Z)}{\sum_{k}^{N} \exp(-\beta E_{k})}
$$
  
= 
$$
-\frac{\partial}{\partial \beta} (\ln Z)
$$
 (or-r-

این رابطهای است که برای هر دانشجوی درس مکانیک آماری، آشنا است. رابطهی زیر برقرار است:

$$
\beta = \frac{1}{kT} \tag{5.5-F-F} \tag{5.6-F-F}
$$

که در آن k ثابت بولتزمن است. برای متقاعد کردن خودمـان بـهدرسـتی ایـن تسـاوی، آموزنـده اسـت کـه متوسط آنسامبلی [ $H$ ] یک نوسانگر هماهنگ ساده را با  $\kappa T$  که انرژی داخلی نوسانگر در حد کلاسیکی است، مقایسه کنیم. این مقایسه را بهعنوان یک تمرین رها می کنیم. پیش تر متذکر شدیم که در حد دماهای بسیار بالا یک آنسامبل کانونیک به یک آنسامبل کاملاً تصادفی که در آن جمعیت ویژه حالت۱صی انـرژی یکسان است، تبدیل میشود. در مقابـل در حـد دماهـای بسـیار پـایین (∞ → €) عبـارت (۳-۴-۴۸) بـه مـا میگوید که آنسامبل کانونیک به یک آنسامبل خالص بـا جمعیتـی کـه در حالـت پایـه قـرار دارد، تبـدیل می گر دد.

بهعنوان یک مثال ساده $_2$  روشن کننده، یک آنسامبل کانونیک را که با سیسـتـمهـای اسـپین  $\frac{1}{2}$  سـاخته شده است، در نظر بگیرید. هر کدام از این سیستمهما تکانهی مغناطیسی eħ/2m،c دارند که بـا یـک میـدان مغناطیسی یکنواخت در راستای z بر هم کنش میکننـد. هـامیلتونی متناسـب بـا ایـن مسـأله قـبلاً ارائـه شـده است[رابطهی (۳-۲-۱۶) را ببینید]. از آنجا که H و Sz جابهجا می شوند، ماتریس چگالی برای این آنسامبل کانونیک در پایهی  $\mathcal{S}_z$  قطری است. بنابراین:

$$
\rho = \frac{\begin{pmatrix} e^{-\beta \hbar \omega/2} & 0 \\ 0 & e^{\beta \hbar \omega/2} \end{pmatrix}}{Z}
$$
 (39-5-4)

که در آن تابع پارش بهصورت زیر است:  $Z = e^{-\beta \hbar \omega/2} + e^{\beta \hbar \omega/2}$  $(\Delta V - F - F)$ 

با استفاده از این رابطه محاسبه می کنیم:

$$
[S_x] = [S_y] = 0, [S_z] = -\left(\frac{\hbar}{2}\right) \tanh\left(\frac{\beta \hbar \omega}{2}\right) \tag{4.6} \tag{4.7-6}
$$

 $\chi$  متوسط آنسامبلی مؤلفهی تکانهی مغناطیسی برابر با  $em_e$  ضربدر  $[S_z]$  است. پـذیرفتاری پارامغناطیسـی را می توان بهشکل زیر محاسبه کرد:

$$
\left(\frac{e}{m_e c}\right) \left[S_z\right] = \chi B \tag{84-F-F}
$$

به این ترتیب به فرمول بریلیوئن برای X خواهیم رسید:

$$
\chi = \left(\frac{|e|\hbar}{2m_e cB}\right) \tanh\left(\frac{\beta \hbar \omega}{2}\right) \tag{9--F-F}
$$

## ۵.۳ ویژهمقادیر و ویژهحالتهای تکانهی زاویهای

تا این جا بحث ما به سیستمهای اسپین  $\frac{1}{2}$  با بعد  $N=2$  محدود میشد. در این بخش و بخشهای بعـدی، حالت های کلی تر تکانهی زاویهای را مورد مطالعه قرار میدهیم. برای رسیدن به این هدف ابتدا ویژه مقادیر و ویژه حالتهای °J و <sub>۶</sub>J را استخراج میکنیم و عبارتهایی را برای آرایههای ماتریسی عملگرهای تکانهی زاویهای بهدست میآوریم. این عبارتها نخستین بار در سـال ۱۹۲۶ در مقالـهای از ام. بـورن، دبلیـو هايزنبرگ ويي.جُردن عنوان شد.

#### روابط جابهجايي وعملكرهاي نردباني

هرکاری که در اینجا بخواهیم انجام دهیم از روابط جابـهجـایی تکانـهی زاویـهای (۳-۱-۲۰) تبعیـت می کند، که در آن ;J، بهعنوان تولید کننده چرخش بینهایت کوچک شمرده میشود. نخستین خاصیت مهمی که از روابط اصلبی جا بهجایبی نتیجه میشود، وجود عملگر جدید <sup>2</sup>ل است که بهصورت زیر تعریف می گردد:

$$
\mathbf{J}^2 \equiv J_x J_x + J_y J_y + J_z J_z \tag{1 - \Delta - \mathbf{r}}
$$

که با هر کدام از  $\mathbf{J}_\mathrm{k}$  ها جابهجا میشود:

$$
[\mathbf{J}^2, J_k] = 0, \quad (k = 1, 2, 3)
$$
 (Y- $\Delta$ - $\mathbf{r}$ )

$$
[J_xJ_x + J_yJ_y + J_zJ_z, J_z] = J_x[J_x, J_z] + [J_x, J_z]J_x + J_y[J_y, J_z] + [J_y, J_z]J_y
$$
  
=  $J_x(-ihJ_y) + (-ihJ_y)J_x + J_y(ihJ_x) + (ihJ_x)J_y$   
= 0

 $(\tau-\Delta-\tau)$ 

اثبات برای موارد  $k=1$  و  $k=2$  از جایگشت دورهای (1→3→3→1) اندیس۱ها بـهدسـت آیـد. از آنچـا که پ $\mathbf{J}_x$  و  $\mathbf{J}_y$ با یکدیگر جابهجا نمیشوند، تنها میتوان یکی از آنهـا را بـهعنـوان مشـاهدهپـذیری کـه همزمان با <sup>3</sup>8 قطری میشود، برگزید. بنابر قرارداد ب<sub>2</sub> را برای این کار انتخاب میکنیم.

اکنون توجه خود را بهویژه کتهای همزمان  ${\bf J}$  و  ${\bf J}_z$  معطوف می کنیم. ویژه مقادیر  ${\bf J}$  و  ${\bf J}_z$  را به ترتیب با a و b نمایش می دهیم:

> $J^2|a,b\rangle = a|a,b\rangle$ (٣-۵-۴ الف)

$$
J_z|a,b\rangle = b|a,b\rangle
$$

برای مشخص کردن مقادیر مجاز a و b بهجای  $\mathbf{J}_\mathrm{x}$  و  $\mathbf{J}_\mathrm{y}$  راحت تر است که با عملگرهای غیرهرمیتی زیر کار كنيم:

> $J_{+} \equiv J_{r} \pm iJ_{v}$  $(\Delta - \Delta - \tau)$

به این عملگرها، **عملگرهای نردبانی** گفته میشود. این عملگرها در روابط جابهجایی زیر صدق می کنند:  $[J_+, J_-] = 2\hbar J,$ (٣-٥-۶ الف)

 $J^2 = J_x J_x + J_y J_y + J_z J_z$  $(-6 - 8 - 7)$ 

این روابط بهراحتی از (۳–۱–۲۰) بهدست میآیند. همچنین از (۳–۵–۲) آشکارا نتیجه می گیریم که:  $[J^2, J_+] = 0$  $(Y-\Delta-\Upsilon)$ 

معنای فیزیکی ±  $J$  چیست؟ برای رسیدن به پاسخ این پرسش، چگونگی اثر  $\mathbf{J}_z$  بر  $J_z$ اء $J$  را میآزماییم:  $I(I \mid a \; b)$  $(1 + I) + I$ 

$$
= (b \pm \hbar)(J_{\pm}(a, b))
$$
  
=  $(b \pm \hbar)(J_{\pm}(a, b))$  (A- $\Delta$ - $\mu$ )

که در آن از (۳–۵–۶ ب) استفاده کردهایم. بهعبارت دیگر اگر +J یا (.J) را بر یک ویژهکت J<sub>z</sub> اثـر دهـیم، ویژه کت حاصل، هنوز هم یکی از ویژه کتهای  $\mathbf{J}_{\mathrm{z}}$  است و انتظار داریم که ویژه مقدار آن بهاندازه $\mathbf{s}$  واحد افزایش (یا کاهش) پیدا کرده باشد. اکنون پیداست که چرا بـه ± $J$  کـه پلـهبـهپلـه ویـژه مقـادیر  ${\bf J}_z$  را از  $\hbar$ "نردبانی" بالا (پایین) می برد، عملگر نردبانی گفته میشود.

اکنون کمی از بحث خارج میشویم ًو بیان می کنیم که روابط جابهجایی (۳–۵–۶ ب) شبیه برخی از  $\mathscr{T}(\mathsf{I})$  روابط جابهجایی است که در فصلهای پیش تـر بـا آنهـا رو بـه رو شـدیم. در بحـث عملگـر انتقـال داشتيم:

> $[x_i, \mathcal{F}(l)] = l_i \mathcal{F}(l)$  $(9 - \Delta - \mathfrak{r})$

> > همچنین در بحث نوسانگر هماهنگ ساده داشتیم:

 $[N, a^{\dagger}] = a^{\dagger}, \qquad [N, a] = -a$  $(1 \cdot -\Delta - \mathbf{r})$ 

می بینیم که دو رابطهی (۳–۵–۹) و (۳–۵–۱۰) ساختاری شبیه به (۳–۵–۶ ب) دارنـد. تعبیـر فیزیکـی عـملگـر انتقال که ویژه مقدار عملگر مکان  $x$ را بهاندازه $l$  تغییر میدهد شبیه به عملگر نردبانی  ${\bf J}_+$  است کـه ویـژه مقدار  ${\bf J}_z$  را بهاندازهی واحد  $\hbar$  تغییر میدهد. بههمین صورت عملگر  $a^{\dag}$  در نوسان گر، ویژه مقـدار عملگـر تعداد N را بهاندازهي واحد افزايش ميدهد.

با وجود اینکه  $J_{\pm}$  ویژه مقدار  $\mathbf{J}_{\mathrm{z}}$  را بـهانـدازه $\varepsilon$  واحـد  $h$  تغییـر مـیدهنـد ایـن عملگرهـا نمــیتواننـد ویژهمقدار **3** را تغییر دهند:

$$
\mathbf{J}^2(J_{\pm}|a,b\rangle) = J_{\pm}\mathbf{J}^2|a,b\rangle
$$
  
=  $a(J_{\pm}|a,b\rangle)$  (11-0-17)

برای نوشتن این رابطه از (۳–۵–۷) استفاده کردیم. بهطور خلاصه،  $l_{\pm}|a,b\rangle$  ویژهکتهای همزمـان J2 و با ویژه مقادیر  $a$  و  $b\pm\hbar$  هستند. میتوان نوشت:  ${\bf J}_{\rm z}$ 

$$
J_{\pm}|a,b\rangle = c_{\pm}|a,b\pm\hbar\rangle \tag{17-\Delta-\Upsilon}
$$

که در آن ثابت تناسب  $c_{\pm}$  را بعداً از شرط بهنجارش ویژه کتهای تکانهی زاویهای بهدست میآوریم.

### $J_z$ ویژه مقادیر 32 و چ

اکنون ابزار لازم برای تولید ویژه کتهای تکانهی زاویهای و مطالعهی طیف ویـژه مقـداری آن را در اختیار داریم. فرض کنید +J را بهطور متوالبی و برای n بار؛ بر ویژه کت همزمان J2 و U<sub>z</sub> اثر میدهیم. سپس

$$
a \ge b^2 \tag{1} \tag{1} \sim \Delta - \mathcal{V}
$$

برای اثبات این فرض ابتدا توجه می کنیم که:

$$
\mathbf{J}^{2} - J_{z}^{2} = \frac{1}{2} (J_{+} J_{-} + J_{-} J_{+})
$$
  
=  $\frac{1}{2} (J_{+} J_{+}^{\dagger} + J_{+}^{\dagger} J_{+})$  (19-0-1)

اکنون  $J_+J_+$  و  $J_+^{\dagger}$  باید ویژه مقادیر غیرمنفی داشته باشند چون:

$$
J^{\dagger} |a,b\rangle \stackrel{\text{DC}}{\leftrightarrow} \langle a,b|J_{+}, \qquad J_{+}|a,b\rangle \stackrel{\text{DC}}{\leftrightarrow} \langle a,b|J^{\dagger}_{+} \qquad (1\delta-\delta-\mathbf{Y})
$$

بنابراين

$$
\langle a, b | (J^2 - J_z^2) | a, b \rangle \ge 0 \tag{8-2-7}
$$

که از آن، (۳–۵–۱۳) نتیجه میشود. بناراین میباید یکٰ 
$$
b_{max}
$$
 وجود داشته باشده، بهطوری که:  
\n $J_+|a, b_{max} \rangle = 0$  (۱۷–۵–۲)

به بیان دیگر، ویژه مقدار ف نمی تواند بیشتر از ب
$$
b_{max}
$$
 باشد. همچنین می توان از (۳–۵–۱۷) نتیجه گرفت:  

$$
J = J_{+} | a, b_{\text{max}} \rangle = 0
$$

اما

$$
J_{-} J_{+} = J_{x}^{2} + J_{y}^{2} - i \left( J_{y} J_{x} - J_{x} J_{y} \right)
$$
  
= 
$$
J^{2} - J_{z}^{2} - \hbar J_{z}
$$
 (19-6-7)

بنابراين

یا

$$
(\mathbf{J}^2 - J_z^2 - \hbar J_z)|a, b_{\text{max}}\rangle = 0
$$
 (Y<sub>°</sub> - \Delta - Y)

از آنجا که (a, b<sub>max</sub>) یک کت صفر نیست، این رابطه تنها وقتی صادق است که:  
\n
$$
a - b_{\text{max}}^2 - b_{\text{max}} \hbar = 0
$$

 $a = b_{\text{max}}(b_{\text{max}} + h)$  $(YY - \Delta - Y)$ 

از روشی مشابه میتوان از (۳–۵–۱۳) نتیجه گرفت که باید یک  $b_{min}$  نیز وجود داشته باشـد. بـهطـوری که:

$$
J_{-}|a,b_{\min}\rangle = 0 \tag{Y^*-\Delta-Y}
$$

- با نوشتن  $J_{+}$  بەشكلى شبيه (٣-۵-١٩)  $J_{+}J_{-} = J^2 - J_{2}^2 + \hbar J_{2}$  $(YF-\Delta-Y)$
- نتيجه مي گيريم که:  $a = b_{\min}(b_{\min} - h)$  $(7\Delta-\Delta-\Upsilon)$

با مقایسهی (۳–۵–۲۲) با (۳–۵–۲۵) درمی یابیم که:  $b_{\text{max}} = -b_{\text{min}}$  $(YS - \Delta - Y)$ 

که  $b_{max}$  مثبت است و مقادیر مجاز b در بازه $\mathbf c$  زیر قرار دارند:

$$
-D_{\text{max}} \le D \le D_{\text{max}} \tag{7V - \Delta - \Upsilon}
$$

واضح است که، باید بتوانیم  $|a,\,b_{\sf max}\rangle$  را از اعمال متوالی  ${\bf J}_+$  بـه  $|a,\,b_{\sf min}\rangle$ بـا یـک تعـداد تکـرار محـدود بهدست آوريم. بنابراين بايد داشته باشيم:

> $b_{\text{max}} = b_{\text{min}} + n\hbar$  $(Y\Lambda-\Delta-\mathbf{Y})$

که n یک عدد صحیح است. بهعنوان یک نتیجه بهدست میآوریم:  $b_{\text{max}} = \frac{n\hbar}{2}$  $(79 - \Delta - T)$ 

ساده تر است که بهجای  $b_{\rm max}$  از  $J$  که بهصورت  $b_{\rm max}/\hbar$  تعریف می شود، استفاده کنیم:  $j=\frac{n}{2}$  $(\tau - \Delta - \tau)$ 

بیشینهی ویژه مقـدار پر برابـر بـا j thاسـت. کـه در آن j عـددی صـحیح یـا نـیمصـحیح اسـت. معادلـهی (۳–۵–۲۲) نتیجه میدهد که ویژهمقدار J برابر است با:

 $a = \hbar^2 j(j + 1)$  $(\Upsilon - \Delta - \Upsilon)$ 

اگر j عددي صحيح باشد، تمام مقادير m صحيحانـد. امـا اگـر j عـددي نـيمصـحيح باشـد، تمـام مقـادير m نیم صحیح خواهند بود. مقادیر مجاز m برای یک J مشخص عبارتند از:

 $h \equiv m\hbar$ 

$$
m = -j, -j+1, ..., j-1, j
$$
  
 
$$
\overline{2j+1}
$$
 (YY-0-Y)

بهجای  $\ket{a,b}$  که همان ویژه کت همزمان ${\bf J}_z$  و  ${\bf J}_z$  معرفی شـد، نمـاد مرسـومتر  $\ket{j,m}$  را اسـتفاده می کنیم. اکنون معادلات ویژه مقداری بنیادین زیر را مینویسیم:

$$
\mathbf{J}^2|j,m\rangle = j(j+1)\hbar^2|j,m\rangle
$$
 (j+1) $\hat{\mathbf{r}}^2$ 

$$
U_z|j,m\rangle = m\hbar|j,m\rangle
$$

که در آن j یک عدد صحیح یا نیمصحیح است و m با استفاده از (۳–۵–۳۳) بهدست میآید. دقت بـه ایـن نکته بسیار مهم است که ما برای دستیابی به این نتایج فقط از روابط جـابـهجـایی اسـتفاده کـردیم. کــوانتش تکانهی زاویهای که در (۳–۵–۳۴) ذکر شد نتیجهی مستقیمی از روابط جابهجایی تکانهی زاویهای است که خود حاصلی از خواص چرخش به اضافهی تعریف ،J بهعنوان تولیدکنندهی چرخش است.

### آرايههاي ماتريسي عملكرهاي تكانهي زاويهاي

حال آرایههای ماتریسی عملگرهای تکانه زاویهای مختلف را بهدست میآوریـم. فـرض کنیـد (J, m بهنجار باشد، آشكارا از (٣-۵-٣۴) داريم:

$$
\langle j', m'|J^2|j, m\rangle = j(j+1)\hbar^2 \delta_{j'j} \delta_{m'm}
$$
\n
$$
\tag{2.8-2-7}
$$

و

$$
\langle j', m'|J_z|j, m \rangle = m\hbar \delta_{j'j} \delta_{m'm}
$$
\n
$$
(\mathcal{A}^{\dagger})^2 \delta_{m'm} \qquad (\mathcal{A}^{\dagger})^2 \delta_{m'm} \qquad (\mathcal{A}^{\dagger})^2 \delta
$$

برای بودست آراردن آرایههای ماتریسی ± 
$$
^{ }
$$
 ابتدا فرض می کنیم که:  
\n $\langle j, m | J^{\dagger}_+ J_+ | j, m \rangle = \langle j, m | (J^2 - J_z^2 - \hbar J_z) | j, m \rangle$   
\n
$$
= \hbar^2 [j(j+1) - m^2 - m]
$$
\n(۳۶–۵–۳)

اکنون، صرف نظر از یک ثابت،  $J_+|j,m\rangle$ بایـد ، نظیـر  $|j,m+1\rangle$ (بهنجـار شـده) باشـد[(۳–۵-۱۲) را ببينيد]. بنابراين:

$$
J_{+}|j,m\rangle = c_{jm}^{+}|j,m+1\rangle
$$
 (TV- $\Delta$ -Y)

$$
J_{+}|J,m\rangle = c_{jm}|J,m+1\rangle
$$
 (TV- $\Delta$ - $\Upsilon$ )  
\n
$$
|c_{jm}^{+}|^{2} = \hbar^{2}[j(j+1)-m(m+1)]
$$
  
\n
$$
= \hbar^{2}(j-m)(j+m+1)
$$
 (Y $\Delta$ - $\Upsilon$ )  
\n
$$
= \hbar^{2}(j-m)(j+m+1)
$$
 (Y $\Delta$ - $\Upsilon$ )

بنابراین می توانیم  $c_{J^{\boldsymbol{m}}}^+$  را تا حد یک عامل فاز مشخص کنیم. بنا به قـرارداد  $c_{J^{\boldsymbol{m}}}^+$  را حقیقـی و مثبـت در نظـر مي گيريم. بنابراين:

$$
J_{+}|j,m\rangle = \sqrt{(j-m)(j+m+1)}\,\hbar|j,m+1\rangle\tag{eq-2-7}
$$

همچنین می توان بهدست آورد که:

$$
J_{-}|j,m\rangle = \sqrt{(j+m)(j-m+1)}\,\hbar|j,m-1\rangle\tag{6--6--7}
$$

در نهایت آرایههای ماتریسی 
$$
J_{\pm}
$$
 را میتوان به طریقەی زیر مشخص کرد:

$$
\langle j', m'|J_{\pm}|j, m\rangle = \sqrt{(j \mp m)(j \pm m + 1)} \hbar \delta_{j'j} \delta_{m', m \pm 1}
$$
 (F1-0-T)

### نمایشهای عملگر چرخش

اکنون با داشتن آرایههای ماتریسی  $\mathbf{J}_z$ و  $\mathbf{J}_\nu$ ، در موقعیتی هستیم که می $\mathbf{J}_z$ وانیم به مطالعـه $\mathbf{J}_z$ عملگر چرخش(R)& بپردازیم. اگر چرخش R را با â و �� مشخص کنیم، میتوانیم آرایههای مـاتریس را بەشكل زير مشخص كنيم:

$$
\mathscr{D}_{m'm}^{(j)}(R) = \langle j, m'|\exp\left(\frac{-i\mathbf{J} \cdot \hat{\mathbf{n}}\phi}{\hbar}\right)|j, m\rangle
$$
\n
$$
(\mathsf{F}^{\mathsf{v}} - \Delta - \mathsf{F})
$$

بعد از آنکه ای پی ویگنر، نقش پیش گـامی را در خـواص نظریـهی گروهـی چـرخش در مکانیـک کوانتومی ایفا کرد گاهی به این آرایههای ماتریسی، **توابع ویگنر** گفته میشود. توجـه کنیـد کـه در کـت و برای (۳–۵–۴۲) مقدار j یکسانی ظاهر میشود. احتیـاجی نـداریم کـه آرایـههـای ماتریسـی (R)⁄9 را بـین حالتهای ناشی از مقادیر مختلف j در نظر بگیریم. چون این آرایهها بهطور بدیهی برابر با صفر هستند. این امر به آن خاطر است که  $\mathscr{D}(R)|j,m\rangle$  هنوز یک ویژه کت  $\mathbf{J}^2$  با ویژه مقدار  $f(j+1)$  است:

$$
\mathbf{J}^2 \mathscr{D}(R)|j,m\rangle = \mathscr{D}(R)\mathbf{J}^2|j,m\rangle
$$
  
=  $j(j+1)\hbar^2 [\mathscr{D}(R)|j,m\rangle]$  (FT-0-1°)

این رابطه مستقیماً از این حقیقیت ناشی میشود که  ${\bf J}$  با  ${\bf J}_\mathrm{k}$  (و بنابراین هر تابعی از  ${\bf J}_\mathrm{k}$ ) جابهجا میشـود. بـه بیان ساده، چرخش نمیتواند مقدار j را تغییر دهد، که این نتیجهی کاملاً محسوس است.

در اغلب نوشتهها به ماتریس  $(2\,j+1)\times (2\,j+1)\times \mathscr{D}^{(j)}_{m'm}(R)$  تشکیل می شود، نمایش غیرقابل کاهش  $(2j+1)$ بعدی عملگر چرخش  $\mathscr{R}(R)$ میگویند. به این معنی که ماتریس متناظر با یک چرخش دلخواه در فضای کت، لازم نیست با یک از تک مقدار مشخص شود. میتوان با انتخاب پایـهی مناسـب آن را بهشكل قطعهاي–قطري درآورد:

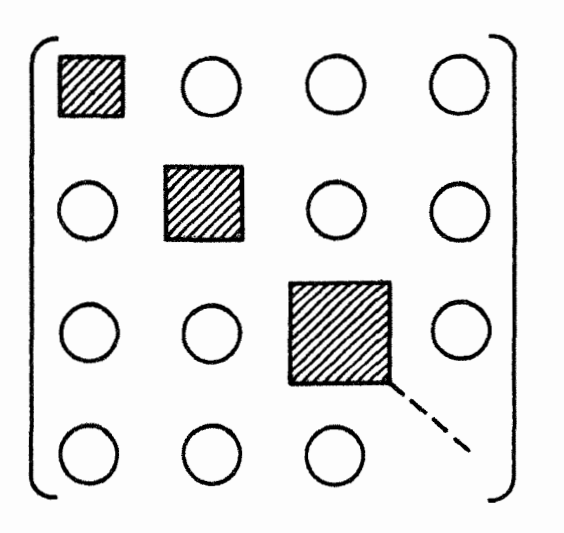

 $(\mathfrak{f}\mathfrak{f}-\Delta-\mathfrak{f}')$ 

شكست

که هرکدام از مربعهای سایه زده یک ماتریس مربعی  $\times$  (2  $\times$  (2 + 1)  $\times$  (2 + 1) تشکیل یافته از  $\mathscr{D}^{(J)}_{m'm}$  با مقـدار معین j است. علاوه بر آن، نمبی توان هر ماتریس مربعی را با انتخاب پایهای به قطعههای کوچک<sup>ی</sup> تر:

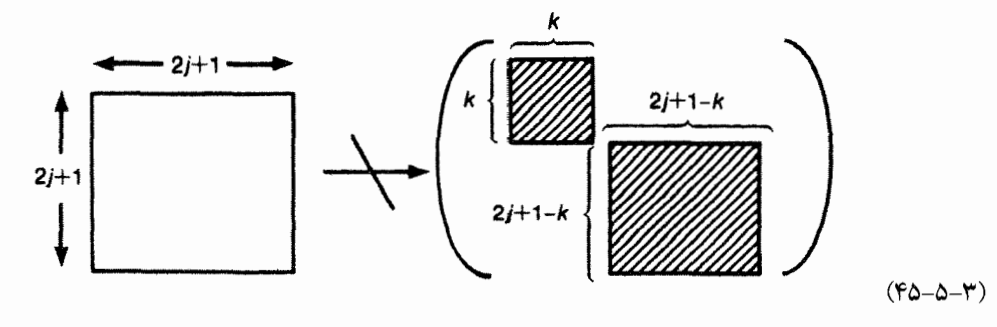

ماتریسهای چرخشی که با یک j معین تشکیل میشوند، یک گـروه را مـیسـازند. نخسـت ایـن کـه یکی از اعضاء ماتریس همانی است. چون ماتریس چـرخش متنـاظر بـا عــدم دوران(0 = 6) یـک مـاتریس همانی (1+ /2) × (1+ /2) است. دوم این که یکی از اعضاء نیـز مـاتریس وارون اسـت. چـون بـهراحتـی میتوانیم زاویهی چرخش را برعکس کنیم (♦ – → ♦) بـدون آنکـه تغییـری در محـور چـرخش â ایجـاد شود. سوم آن که ضرب دو عضو از این گروه، خود عضوی از گروه است. صریحاً داریم:  $\textstyle \sum \mathcal{D}^{(j)}_{m^{\prime\prime}m^{\prime}}(R_1) \mathcal{D}^{(j)}_{m^{\prime}m}(R_2) = \mathcal{D}^{(j)}_{m^{\prime\prime}m}(R_1R_2)$  $(F9 - 0 - 4)$ 

که ضرب  $R_1R_2$  نمایشگر یک چرخش منفرد است. توجه کنید که ماتریس چرخش، اغلب یکانی است. چون عملگر چرخش متناظر با آن يكاني است. صريحاً داريم:

$$
\mathcal{D}_{m'm}(R^{-1}) = \mathcal{D}_{mm'}^*(R) \tag{fV - \Delta - T}
$$

 $\ket{j,m}$ برای مشخص شدن معنای فیزیکی ماتریس چرخش حالتی را در نظر میگیریم که در ابتـدا بـا نشان داده می شود. اکنون می توانیم آن را بچرخانیم:

$$
|j,m\rangle \to \mathscr{D}(R)|j,m\rangle \qquad (\mathfrak{f}_{\mathsf{A}-\mathsf{D}-\mathsf{I}^*})
$$

در خلال این عمل چرخش، مقدار j تغییری نمی کند. بهطور کلی، حالتهـایی را بـهدسـت مـیآوریـم کـه بهجای مقدار اصلی m، شامل m مقدار باشند. برای پیدا کردن دامنهی یافتن حالت اولیه در (/j, m)، حالت چرخیده را بهصورت زیر نشان میدهیم:

$$
\mathscr{D}(R)|j,m\rangle = \sum_{m'} |j,m'\rangle\langle j,m'| \mathscr{D}(R)|j,m\rangle
$$
  
= 
$$
\sum_{m'} |j,m'\rangle \mathscr{D}_{m'm}^{(j)}(R)
$$
  
(f4- $\Delta$ - $\mu$ )

که در آن ضمن استفاده از رابطهی تمامیت، از این مزیت استفاده کردیم کـه (R)@ تنهـا حالـتهـایی را بههم ارتباط میدهد که j یکسان داشته باشد. بنابراین وقتی که حالت نچرخیدهی ابتدایی ما با j, m) نشـان  $\ket{j,m'}$  داده میشود، آرایههای ماتریسی  $\mathscr{D}^{(j)}_{m'm'}(R)$  نشاندهندهی دامنهی این هستند که حالت چرخیده در قرار گیرد.

در بخش ۳–۳ دیدیم که چطور میتوان از زوایای اویلر در تشکیل کلیترین شکل چـرخش اسـتفاده کرد. اکنون نمایش ماتریسی (۳–۳–۲۰) را برای یک مقدار j اختیاری (و نه الزاماً  $\frac{1}{2}$ ) در نظر می گیریم:

$$
\mathscr{D}_{m'm}^{(j)}(\alpha,\beta,\gamma) = \langle j,m'|\exp\left(\frac{-iJ_z\alpha}{\hbar}\right)\exp\left(\frac{-iJ_y\beta}{\hbar}\right)\exp\left(\frac{-iJ_z\gamma}{\hbar}\right)|j,m\rangle
$$
  
=  $e^{-i(m'\alpha+m\gamma)}\langle j,m'|\exp\left(\frac{-iJ_y\beta}{\hbar}\right)|j,m\rangle$  (0--0-1)

توجه کنید که تنها قسمت غیربدیهی چرخش میانی حول محور y است کـه مقـادیر مختلـف m را در هم میآمیزد. بنا بهقرارداد، ماتریس جدید ( $d^{(J)}(\beta)$ را بهصورت زیر تعریف می کنیم:

$$
d_{m'm}^{(j)}(\beta) \equiv \langle j, m' | \exp\left(\frac{-iJ_y\beta}{\hbar}\right) | j, m \rangle
$$
 (8) - 8 - 1)

در پایان چند مثال را از نظر میگذرانیم. مورد  $j=\frac{1}{2}$ که قبلاً در بخش ۳–۳ بـهدسـت آمـد، یکــی از این مثالهاست. ماتریس میانی (۳–۳–۲۱) را ببینید:

$$
d^{(1/2)} = \begin{pmatrix} \cos\left(\frac{\beta}{2}\right) & -\sin\left(\frac{\beta}{2}\right) \\ \sin\left(\frac{\beta}{2}\right) & \cos\left(\frac{\beta}{2}\right) \end{pmatrix}
$$
 (87-8-7)

مثال ساده $دوم مربوط به مورد  $j=1$  است که آن را با جزئیات بررسی می کنیم. واضح است که ابتدا باید$ نمایش ماتریس ۳×۳ی  $\bf{J}_y$ را بهدست آوریم:

$$
J_{\rm v} = \frac{(J_{+} - J_{-})}{2i} \tag{5} -\Delta - \Gamma
$$

این رابطه از تعریف (۳–۵–۵) برای ± <sup>J</sup> بهدست آمد. اکنون میتوانیم (۳–۵–۴۱) را بـرای بـهدسـت آوردن رابطهی زیر به کار بریم:

$$
m = 1 \quad m = 0 \quad m = -1
$$
  

$$
J_y^{(j-1)} = \left(\frac{\hbar}{2}\right) \begin{pmatrix} 0 & -\sqrt{2}i & 0 \\ \sqrt{2}i & 0 & -\sqrt{2}i \\ 0 & \sqrt{2}i & 0 \end{pmatrix} \begin{matrix} m' = 1 \\ m' = 0 \\ m' = -1 \end{matrix}
$$

کار بعدی بهدست آوردن بسط تیلور (exp(- $iJ_{\rm v}$ 8/h) است. بـرخلاف مـورد  $j=\frac{1}{2}$ و  $(J_{\rm v}^{(-1)})^2$ ا مسـتقل از  $I$  و است. به این ترتیب بهسادگی بهدست میآید:  $J_{y}^{(j-1)}$  $J^{(j=1)}$   $\lambda^3$   $J^{(j=1)}$ 

$$
\left(\frac{\partial \phi}{\partial t}\right)^2 = \frac{\partial \phi}{\partial t}
$$
 (0.0-0-1°)

در نتیجه تنها برای  $j=1$  منطقی است که جایگذاری زیر را انجام دهیم:

$$
\exp\left(\frac{-iJ_{y}\beta}{\hbar}\right) \to 1 - \left(\frac{J_{y}}{\hbar}\right)^{2} (1 - \cos\beta) - i\left(\frac{J_{y}}{\hbar}\right) \sin\beta \tag{29-2–T}
$$

که خواننده می تواند با جزییات آن را بهدست آورد. صراحتاً داریم:

$$
d^{(1)}(\beta) = \begin{pmatrix} \left(\frac{1}{2}\right)(1+\cos\beta) & -\left(\frac{1}{\sqrt{2}}\right)\sin\beta & \left(\frac{1}{2}\right)(1-\cos\beta) \\ \left(\frac{1}{\sqrt{2}}\right)\sin\beta & \cos\beta & -\left(\frac{1}{\sqrt{2}}\right)\sin\beta \\ \left(\frac{1}{2}\right)(1-\cos\beta) & \left(\frac{1}{\sqrt{2}}\right)\sin\beta & \left(\frac{1}{2}\right)(1+\cos\beta) \end{pmatrix}
$$
 (aV-A-T)

پیداست که این روش برای j های بزرگ بسیار وقت گیر است. در بخش ۳-۸ روش سـادهتـری بـرای بهدست آوردن ( $d_{mm'}^{(j)}(\beta)$  برای هر زای را خواهیم آموخت.

# ۶.۳ تکانهی زاویهای مداری

بحث در مورد مفهوم تکانه زاویهای مداری را بـا تعریـف آن بـهعنـوان تولیدکننـدهی چـرخش بسـیار کوچک آغاز می کنیم. وقتی که تکانهی زاویهای اسپین صفر و یا قابل صـرفنظـر باشـد راه دیگـری بـرای برخورد با تکانهی زاویهای وجود دارد. تکانهی زاویهای j برای پک ذرهی آزاد هماننـد تکانـهی زاویـهای مداری است که با رابطهی زیر تعریف می شود:

> $L = x \times p$  $(1 - 9 - 4)$

> > در این بخش به بیان ارتباط بین این دو دستاورد میپردازیم.

### تکانهی زاویهای مداری بهعنوان تولید کنندهی چرخش

ابتدا به این نکته دقت می کنیم که عملگر تکانـهی زاویـهای کـه در (۳-۶-۱) تعریـف شـده اسـت، در روابط جابهجایی تکانهی زاویهای صدق می کند:

$$
[L_i, L_j] = i\epsilon_{ijk}\hbar L_k
$$
\n
$$
(\gamma - \rho - \mathbf{r})
$$

این رابطه بهخاطر برقرار بودن روابط جابهجایی بین مؤلفههای  $x$ و  $p$ حاصل میشود. میتوان ایـن رابطـه را بەسادگى بەشكل زير اثبات كرد:

$$
[L_x, L_y] = [yp_z - zp_y, zp_x - xp_z]
$$
  
\n
$$
= [yp_z, zp_x] + [zp_y, xp_z]
$$
  
\n
$$
= yp_x[p_z, z] + p_yx[z, p_z]
$$
  
\n
$$
= i\hbar (xp_y - yp_x)
$$
  
\n
$$
= i\hbar L_z
$$
  
\n:  
\n
$$
(\mathbf{r} - \mathbf{\hat{y}} - \mathbf{y})
$$
  
\n
$$
= i\hbar L_z
$$
  
\n
$$
(\mathbf{r} - \mathbf{\hat{y}} - \mathbf{y})
$$

سپس قرار مىدهيم:

$$
1 - i\left(\frac{\delta\phi}{\hbar}\right)L_z = 1 - i\left(\frac{\delta\phi}{\hbar}\right)(xp_y - yp_x)
$$
\n
$$
(\mathfrak{f} - \mathfrak{f} - \mathfrak{f}')
$$

برای آزمودن این مسأله که میتوان تکانهی زاویـهای را بـهعنـوان تولیـد کننـدهی چـرخش حـول محـور z بهاندازهی ۵\$ انگار کرد، عملگر بالا را به ویژهکت مکان  $\ket{x', y', z'}$ اعمـال مـی کنـیم. بـا اسـتفاده از ایـن واقعیت که تکانه تولید کنندهی انتقال است، بهدست میآوریم[(١–۶–٣٢) را ببینید]:

$$
\[1 - i\left(\frac{\delta\phi}{\hbar}\right)L_z\] |x', y', z'\rangle = \Big[1 - i\left(\frac{p_y}{\hbar}\right)(\delta\phi x') + i\left(\frac{p_x}{\hbar}\right)(\delta\phi y')\Big]|x', y', z'\rangle
$$

$$
= |x' - y'\delta\phi, y' + x'\delta\phi, z'\rangle
$$
(\delta-\rho-\rho)

این دقیقاً همان چیزی است که اگر  $L_{\rm z}$  تولیدکننده چرخش بی نهایت کوچک حول محور 2بود، از آن انتظار داشتیم. بنابراین نشان دادیم که اگـر p تولیدکننـدهی انتقـال باشـد، آنگـاه I تولیدکننـدهی چـرخش است.

فىرض كنيـد تـابع مـوج يـك حالـت فيزيكـي اختيـاري بـراي يـك ذرهي بـدون اسـپين بـهشـكل (x′, y′, z′|a) داده شده باشد. پس از یک چرخش بی نهایت کوچک حول محور z ، تـابع مـوج حالـت چرخیده برابر است با:

$$
\langle x', y', z' | \left[ 1 - i \left( \frac{\delta \phi}{\hbar} \right) L_z \right] | \alpha \rangle = \langle x' + y' \delta \phi, y' - x' \delta \phi, z' | \alpha \rangle \tag{9-9-1}
$$

در عمل بهتر است که پایه مختصات را بهشکل زیر تغییر دهیم:  $\langle x', y', z'|\alpha \rangle \rightarrow \langle r, \theta, \phi|\alpha \rangle$  $(Y - \hat{Y} - \hat{Y})$ 

$$
\langle r, \theta, \phi | \left[ 1 - i \left( \frac{\delta \phi}{\hbar} \right) L_z \right] | \alpha \rangle = \langle r, \theta, \phi - \delta \phi | \alpha \rangle
$$
\n
$$
\langle r, \theta, \phi | \left[ 1 - i \left( \frac{\delta \phi}{\hbar} \right) L_z \right] | \alpha \rangle = \langle r, \theta, \phi - \delta \phi | \alpha \rangle
$$
\n
$$
= \langle r, \theta, \phi | \alpha \rangle - \delta \phi \frac{\partial}{\partial \phi} \langle r, \theta, \phi | \alpha \rangle
$$
\n
$$
\langle \phi - \phi - \phi \rangle
$$
\n
$$
\langle \phi - \phi - \phi \rangle
$$
\n
$$
\langle \phi - \phi - \phi \rangle
$$
\n
$$
\langle \phi - \phi - \phi \rangle
$$
\n
$$
\langle \phi - \phi - \phi \rangle
$$
\n
$$
\langle \phi - \phi - \phi \rangle
$$
\n
$$
\langle \phi - \phi - \phi \rangle
$$
\n
$$
\langle \phi - \phi - \phi \rangle
$$
\n
$$
\langle \phi - \phi - \phi \rangle
$$
\n
$$
\langle \phi - \phi - \phi \rangle
$$

از آنجا که 
$$
\langle r, \theta, \phi \rangle
$$
یک ویژه کت اختیاری مکان است، تعریف می کنیم:  
\n $\langle x'|L_z|\alpha \rangle = -i\hbar \frac{\partial}{\partial \phi} \langle x'|\alpha \rangle$ 

که از نتایج معروف در مکانیک موجی است. با وجود اینکه می توانیم این رابطه را بهسادگی و با اسـتفاده از نمایش مکانی عملگر تکانه بهدست آوریم؛ اما این طرز استنتاج بر نقش H<sub>z ب</sub>هعنوان تولید کنندهی چـرخش تأكيد دارد.

$$
\langle x', y', z' | \left[ 1 - i \left( \frac{\delta \phi_x}{\hbar} \right) L_x \right] | \alpha \rangle = \langle x', y' + z' \delta \phi_x, z' - y' \delta \phi_x | \alpha \rangle
$$
\n
$$
(1 - \phi - \phi - \phi')
$$

ی یا داریم:  
\nدر گام بعلای، چرخش حول محور x بهاندازەی زاویهای ۵۶۵ را در نظر می گیریم. در مقایسه با  
\n
$$
\langle x', y', z' | \left[ 1 - i \left( \frac{\delta \phi_x}{\hbar} \right) L_x \right] | \alpha \rangle = \langle x', y' + z' \delta \phi_x, z' - y' \delta \phi_x | \alpha \rangle
$$
\n
$$
\langle x', y', z' | \left[ 1 - i \left( \frac{\delta \phi_x}{\hbar} \right) L_x \right] | \alpha \rangle = \langle x', y' + z' \delta \phi_x, z' - y' \delta \phi_x | \alpha \rangle
$$
\n
$$
\langle x' | L_x | \alpha \rangle = -i \hbar \left( -\sin \phi \frac{\partial}{\partial \theta} - \cot \theta \cos \phi \frac{\partial}{\partial \phi} \right) \langle x' | \alpha \rangle
$$
\n
$$
\langle x' | L_y | \alpha \rangle = -i \hbar \left( \cos \phi \frac{\partial}{\partial \theta} - \cot \theta \sin \phi \frac{\partial}{\partial \phi} \right) \langle x' | \alpha \rangle
$$
\n
$$
\langle x' | L_y | \alpha \rangle = -i \hbar \left( \cos \phi \frac{\partial}{\partial \theta} - \cot \theta \sin \phi \frac{\partial}{\partial \phi} \right) \langle x' | \alpha \rangle
$$

$$
\langle \mathbf{x}' | L_{y} | \alpha \rangle = -i\hbar \left( \cos \phi \frac{\partial}{\partial \theta} - \cot \theta \sin \phi \frac{\partial}{\partial \phi} \right) \langle \mathbf{x}' | \alpha \rangle
$$
 (17–9–17)

با استفاده از (۳–۱۶–۱۱) و (۳–۱۶–۱۲) برای بهدست آوردن عملگر نردبانی ±  $L$  که در (۳–۵–۵) تعریف شده است، داریم:

$$
\langle x'|L_{\pm}|\alpha\rangle = -i\hbar e^{\pm i\phi} \left(\pm i\frac{\partial}{\partial \theta} - \cot \theta \frac{\partial}{\partial \phi}\right) \langle x'|\alpha\rangle
$$
 (17-9-1)

در نهایت میتوانیم با استفاده از

$$
L^{2} = L_{z}^{2} + \left(\frac{1}{2}\right)\left(L_{+}L_{-} + L_{-}L_{+}\right)
$$
\n(19-9-1)

و رابطههای (۳–۶–۹) و (۳–۲–۱۳)، (۳/قا/۲) را بهصورت زیر بنویسیم:

$$
\langle \mathbf{x}' | \mathbf{L}^2 | \alpha \rangle = -\hbar^2 \left[ \frac{1}{\sin^2 \theta} \frac{\partial^2}{\partial \phi^2} + \frac{1}{\sin \theta} \frac{\partial}{\partial \theta} \left( \sin \theta \frac{\partial}{\partial \theta} \right) \right] \langle \mathbf{x}' | \alpha \rangle
$$
 (10-9-1)

جدای از 1/r2، عملگر دیفرانسیلی که در اینجا ظاهر شده است مشخصاً همان قسمت زاویـهای لاپلاسـین در مختصات کروی میباشد.

بهدست آوردن این ارتباط بین عملگر  ${\bf L}^2$  و قسمت زاویهای لاپلاسی بـهروشـی دیگـر و بـا اسـتفاده از بررسی مستقیم عملگر انرژی جنبشی، حاوی نکاتی آموزنده است. ابتدا بایـد یـک اتحـاد عملگـری مهـم را بەخاطر آورىم:

$$
\mathbf{L}^2 = \mathbf{x}^2 \mathbf{p}^2 - (\mathbf{x} \cdot \mathbf{p})^2 + i \hbar \mathbf{x} \cdot \mathbf{p}
$$
 (19-9-1)

که در آن 2 x همان عملگر x·x است، همانطوری که p2 نیز برابر بـا p·p مـیباشـد. اثبـات عبـارت فـوق سر راست است:

$$
\mathbf{L}^{2} = \sum_{ijlmk} \varepsilon_{ijk} x_{i} p_{j} \varepsilon_{lmk} x_{j} p_{m}
$$
  
\n
$$
= \sum_{ijlm} (\delta_{il} \delta_{jm} - \delta_{im} \delta_{jl}) x_{i} p_{j} x_{j} p_{m}
$$
  
\n
$$
= \sum_{ijlm} [\delta_{il} \delta_{jm} x_{i} (x_{i} p_{j} - i \hbar \delta_{jl}) p_{m} - \delta_{im} \delta_{jl} x_{i} p_{j} (p_{m} x_{i} + i \hbar \delta_{lm})]
$$
  
\n
$$
= \mathbf{x}^{2} \mathbf{p}^{2} - i \hbar \mathbf{x} \cdot \mathbf{p} - \sum_{ijlm} \delta_{im} \delta_{jl} [x_{i} p_{m} (x_{j} p_{j} - i \hbar \delta_{jl}) + i \hbar \delta_{lm} x_{i} p_{j}]
$$
  
\n
$$
= \mathbf{x}^{2} \mathbf{p}^{2} - (\mathbf{x} \cdot \mathbf{p})^{2} + i \hbar \mathbf{x} \cdot \mathbf{p}
$$
  
\n
$$
(1\mathbf{V} - \mathbf{P} - \mathbf{Y})
$$

قبل از قراردادن عبارت بالا بین 1×) و (×ا ابتدا باید توجه کنیم که:  
\n××
$$
(-i\hbar ∞ ⟨ x' |α⟩)
$$
  
\n=  $-i\hbar r \frac{\partial}{\partial r} ⟨ x' |α⟩$   
\n(1λ-9-۳)

بههمين صورت:

$$
\langle \mathbf{x}' | (\mathbf{x} \cdot \mathbf{p})^2 | \alpha \rangle = -\hbar^2 r \frac{\partial}{\partial r} \left( r \frac{\partial}{\partial r} \langle \mathbf{x}' | \alpha \rangle \right)
$$
  
=  $-\hbar^2 \left( r^2 \frac{\partial^2}{\partial r^2} \langle \mathbf{x}' | \alpha \rangle + r \frac{\partial}{\partial r} \langle \mathbf{x}' | \alpha \rangle \right)$  (14-9-1)

بنابراين:

$$
\langle \mathbf{x}' | \mathbf{L}^2 | \alpha \rangle = r^2 \langle \mathbf{x}' | \mathbf{p}^2 | \alpha \rangle + h^2 \left( r^2 \frac{\partial^2}{\partial r^2} \langle \mathbf{x}' | \alpha \rangle + 2r \frac{\partial}{\partial r} \langle \mathbf{x}' | \alpha \rangle \right)
$$
\n
$$
(\mathbf{y} \cdot -\mathbf{y} - \mathbf{y})
$$

برحسب انرژی جنبشی p2⁄2m، داریم:

$$
\frac{1}{2m} \langle \mathbf{x}' | \mathbf{p}^2 | \alpha \rangle = -\left(\frac{\hbar^2}{2m}\right) \nabla'^2 \langle \mathbf{x}' | \alpha \rangle
$$
  
=  $-\left(\frac{\hbar^2}{2m}\right) \left(\frac{\partial^2}{\partial r^2} \langle \mathbf{x}' | \alpha \rangle + \frac{2}{r} \frac{\partial}{\partial r} \langle \mathbf{x}' | \alpha \rangle - \frac{1}{\hbar^2 r^2} \langle \mathbf{x}' | \mathbf{L}^2 | \alpha \rangle\right)$  (11-9-1)

دو جملهی اول در خط آخر، تنها شامل قسمت شعاعی لاپلاسی هستند که روی ⟨xʹ|۵⟩عمل می کنند. پس آخرین جمله باید قسمت زاویهای لاپلاسی باشـد کـه روی (۳۵٪) عمـل مـی کنـد. ایـن موضـوع کـاملاً بـا (۳–۶–۱۵) در توافق است.

#### هماهنگهای کروی

یک ذره ی بدون اسپین را در نظر میگیریم کـه بـا یـک پتانسـیل متقـارن کـروی بـر هـم کـنش دارد. پیداست که معادلهی موج در مختصات کروی جدا شدنی است و ویژه توابع انرژی را میتوان بهشکل زیـر نوشت:

$$
\langle \mathbf{x}'|n, l, m \rangle = R_{nl}(r) Y_l^m(\theta, \phi) \tag{Y} -\mathcal{S}-\mathbf{y}
$$

که در آن بردار مکان  $\mathbf{x}'$  با مختصههای کروی  $\cdot$ ،  $\theta$  و  $\theta$  مشخص مـیشـود و n بیـانگر عـدد کوانتـومی دیگری بهغیر از 1و m است. برای مثال این عدد برابر با عدد کوانتومی شعاعی برای مسألههای حالــت مقیـد یا انرژی موج کروی یک ذرهی آزاد است. همان $\epsilon$ طور که در بخش ۳–۱۰ مشخص خواهد شـد، ایــن شـکل را می توان بهعنوان نتیجهای مستقیم از ناوردایی چرخشـی مسـأله قلمـداد کـرد. وقتـی کـه هـامیلتونی دارای  $\rm\,L_{z}$  تقارن کروی باشد، H با  $\rm\,L_{z}$ و  $\rm\,L$  جابهجا میشود و انتظار می $\rm\,c$ و که ویژه کت $\rm\,L_{z}$  تقارن کروی باشد،

چون وابستگی زاویهای در تمام مسائلی که تقارن کروی دارند، مشترک است، می توان این وابستگی را جدا کرد و فرض نمود که:

$$
\langle \hat{\mathbf{n}} | l, m \rangle = Y_l^m(\theta, \phi) = Y_l^m(\hat{\mathbf{n}}) \tag{Y} -\mathcal{S} - \mathbf{Y}
$$

که در آن ویژه کت راستا (h | را تعریف کردیم. از این نقطهنظر، (0, 4) "Y" دامنـهی ایـن اسـت کـه حالـت مشخص شده با l و m، در راستای â که با θ و φ معین میشوند، یافت شود.

فرض کنید روابطی داریم که ویژه کتهای تکانـه زاویـهای را در بـر مـیگیرنـد. بلافاصـله مـیتـوانیم روابط متناظری بنویسیم که هارمونیکههای کروی را در بر داشته باشند. برای مثال، معادله ویژه مقداری زیر را در نظر بگبرېد:

$$
L_z(l, m) = m\hbar|l, m\rangle
$$
 (YF-S-Y)

با ضرب ۵۱) از سمت چپ و استفاده از (۳–۶–۹) داریم:

$$
-i\hbar \frac{\partial}{\partial \phi} \langle \hat{\mathbf{n}} | l, m \rangle = m \hbar \langle \hat{\mathbf{n}} | l, m \rangle
$$
 (7\Delta - 9 - 4)

این معادله را بهصورت زیر دوباره نویسی می کنیم:

$$
-i\hbar\frac{\partial}{\partial\phi}Y_{l}^{m}(\theta,\phi)=m\hbar Y_{l}^{m}(\theta,\phi)
$$
\n
$$
(Y^{\rho}-Y^{\rho})
$$

که نتیجه میدهد، وابستگی به تابع (۶,�var) باید شبیه *e<sup>imφ</sup> و*فتار کند. بههمین صورت، متناظر با:  
\n
$$
L^2|l, m\rangle = l(l+1)\hbar^2|l, m\rangle
$$

داریم[(۳-۶-۱۵) را ببینید]:

$$
\left[\frac{1}{\sin\theta} \frac{\partial}{\partial\theta} \left(\sin\theta \frac{\partial}{\partial\theta}\right) + \frac{1}{\sin^2\theta} \frac{\partial^2}{\partial\phi^2} + l(l+1)\right] Y_l^m = 0
$$
\n
$$
(Y \wedge -\theta - Y) \tag{10.4}
$$

که این معادلهی دیفرانسیل جزئی است که خود  $Y^m_l$  در آن صدق می کند. شرط تعامد:  $\langle l', m' | l, m \rangle = \delta_{ll'} \delta_{mm'}$  $(Y9 - -Y)$ 

$$
\int_0^{2\pi} d\phi \int_{-1}^1 d(\cos\theta) Y_{l'}^{m''}(\theta, \phi) Y_{l'}^{m}(\theta, \phi) = \delta_{ll'} \delta_{mm'} \tag{4.5-2-4}
$$

که با توجه به (۳-۶-۱۳) از آن نتیجه می شود:

$$
\int d\Omega_{\hat{\mathbf{n}}} |\hat{\mathbf{n}}\rangle \langle \hat{\mathbf{n}}| = 1 \tag{2.9}
$$

برای بودست آوردن خود 
$$
N^N
$$
های توانیم از مورد  $n = l$  شروع کنیم. داریم:  
۲<sub>+</sub>–۲–۳۳)

$$
-i\hbar e^{i\phi} \left[ i\frac{\partial}{\partial \theta} - \cot \theta \frac{\partial}{\partial \phi} \right] \langle \hat{\mathbf{n}} | l, l \rangle = 0
$$
 (YY- $\theta$ -Y)

به یاد میآوریم که وابستگی ¢ تابع ما رفتاری بهشکل <sup>ه</sup>ا<sup>ن</sup>ه دارد. بهراحتی میتوان نشان داد که عبارت زیـر در معادله ديفرانسيل جزئي ما صدق مي كند:

$$
\langle \hat{\mathbf{n}} | l, l \rangle = Y_l^{\prime}(\theta, \phi) = c_l e^{i\phi} \sin^{\prime} \theta \qquad (\forall \varphi \in \varphi - \varphi)
$$

$$
\int_{C_l}^{\infty} \text{C}_l \text{C}_l \text{C
$$

$$
\langle \hat{\mathbf{n}}|l, m-1 \rangle = \frac{\langle \hat{\mathbf{n}}|L_{-}|l, m \rangle}{\sqrt{(l+m)(l-m+1)}\hbar}
$$
  
= 
$$
\frac{1}{\sqrt{(l+m)(l-m+1)}} e^{-i\phi} \left( -\frac{\partial}{\partial \theta} + i \cot \theta \frac{\partial}{\partial \phi} \right) \langle \hat{\mathbf{n}}|l, m \rangle
$$
 (79-9-7)

 $L_{-}$  شرط تعامد (۳-۶-۳۰) فاز  $c$  را مشخص نمیکند. عامل  $(-1)^{'}$  طوری وارد میشود که وقتی برای رسیدن بـه حالـت  $m=0$  بـه طـور متـوالی از  $r$ استفاده میکنیم،  $Y_{I}^{\;0}$  را با همان علامت چند جملهایهای لژاندر  $P_{I} \, (\cos \theta)$  بهدست آوریم که فاز آنها با  $1=1$  ثابت میشود [(۳۹-۶-۳۹) را ببينيد]. از آنجا که در بسیاری از متون مقدماتی مکانیک کوانتومی، این کار انجام شده است در این جا از بهدست آوردن جزییات خودداری میکنیم. نتیجه برای  $m\geq 0$  بهصورت

$$
Y_l^m(\theta,\phi) = \frac{(-1)^l}{2^l l!} \sqrt{\frac{(2l+1)}{4\pi} \frac{(l+m)!}{(l-m)!}} e^{im\phi} \frac{1}{\sin^m\theta} \frac{d^{l-m}}{d(\cos\theta)^{l-m}} (\sin\theta)^{2l}
$$
  
(i.e.,  $l \sin \theta$ )

است و 
$$
Y^{-m}(\theta, \phi) = (-1)^m [Y^{m}_{\rho}(\theta, \phi)]^*
$$
  
 
$$
Y^{-m}_{\rho}(\theta, \phi) = (-1)^m [Y^{m}_{\rho}(\theta, \phi)]^*
$$

صرفننظر از این که m مثبت یا منفی باشد، قسمت وابستهی به θ ی تابع  $Y_l^m(\theta,\phi)$  عبارت است از ضـرب  $m=0$  در یک چندجملهای از  $\theta$  cos، که بالاترین توان آن برابر با  $|m+l-|$  است. بـرای  $[\sin\theta]^{|m|}$ داریم:

$$
Y_t^0(\theta,\phi) = \sqrt{\frac{2l+1}{4\pi}} P_t(\cos\theta)
$$
 (12.14)

از نقطهنظر روابط جابهجایی تکانهی زاویهای، بهتنهایی، واضح نیست که چرا I نمسیتوانـد نـیمصـحیح باشد. دلیلهای زیادی می تواند در رد مقادیر / نیمصحیح ارائه شود. نخست ایـن کـه بـرای / نـیمصـحیح و بنابراین m نیم صحیح، تحت یک چرخش ۲ $\pi$  یک علامت منفی پشت تابع موج ظاهر میشود:  $e^{im(2\pi)} = -1$  $(F \circ -F - F)$ 

در نتیجه، تابع موج تک،مقدار نخواهد بود. اما در بخش ۲–۴ نشان دادیم که تابع موج باید تک،مقدار باشـد، تک مقدار بودن تابع موج، بهخاطر این الزام است که بسط یک کت حالت برحسب ویژه کتهای مکـان، منحصربفرد است. می تـوانيم اثبـات كنـيم كـه اگـر L، كـه بـهشـكل x×p تعريـف مـيشـود، بـهعنـوان تولیدکنندهی چرخش در نظر گرفته شود، آنگاه تحت یک چرخش ۲ $\pi$  تابع موج علامت مثبت میگیـرد. این مسأله از این واقعیت ناشی میشود که تابع موج حالت ۲ $\pi$  چرخیده، بـدون هـیچ تغییـر علامتـی هـمـان تابع موج ابتدایی است:

$$
\langle \mathbf{x}' | \exp\left(\frac{-iL_z 2\pi}{\hbar}\right) | \alpha \rangle = \langle x' \cos 2\pi + y' \sin 2\pi, y' \cos 2\pi - x' \sin 2\pi, z' | \alpha \rangle
$$

$$
= \langle \mathbf{x}' | \alpha \rangle
$$

 $(F(-\hat{r}-\hat{r}))$ 

که در آن از (۳–۶–۶) برای زوایای متناهی استفاده کردیم. در ادامه بگذارید فرض کنیم کـه (۲٫۵ M۳ بـا مقادیر نیم صحیح l نیز ممکن است. جهت مشخص شـدن مسـأله، سـاده تـرین مـورد n = } وا انتخـاب می کنیم. مطابق با (۳–۶–۳۴) داریم:

$$
Y_{1/2}^{1/2}(\theta,\phi) = c_{1/2}e^{i\phi/2}\sqrt{\sin\theta} \tag{8} \tag{8} \qquad \qquad \text{(8)} \qquad \qquad \text{(8)} \qquad \text{(8)} \q
$$

از خاصیت \_L [(۳-۶-۳۶)را ببینید] می توانیم بهدست آوریم:

$$
Y_{1/2}^{-1/2}(\theta, \phi) = e^{-i\phi} \left( -\frac{\partial}{\partial \theta} + i \cot \theta \frac{\partial}{\partial \phi} \right) \left( c_{1/2} e^{i\phi/2} \sqrt{\sin \theta} \right)
$$
  
=  $-c_{1/2} e^{-i\phi/2} \cot \theta \sqrt{\sin \theta}$  (FF -2-1)

این عبارت منطقی نیست، چون در  $\theta=0, \pi$  تکینه است. اما آنچه اشتباه تر اسـت، ایـن اسـت کـه از معادلـه ديفرانسيل جزئي:

مستقيماً بەدست مى آيد:

$$
Y_{1/2}^{-1/2} = c_{1/2}' e^{-i\phi/2} \sqrt{\sin \theta}
$$
 (f\_0 - g - r)

که شـدیداً بـا (۳–۶–۴۳) در تنـاقض اسـت. سـرانجام از قضـیهی اشـتروم-لیوویـل در معـادلات دیفرانسـیل میدانیم که جواب (۳–۶۶–۲۸) با 1صحیح یک مجموعهی کامل را شکل میدهد. یک تابع اختیـاری از  $\bm{\theta}$  و و را می توان برحسب  $Y^\textit{m}_\textit{i}$  تنها با l و m صحیح بسط داد. بهخاطر تمام این دلایل انتظار می $\zeta$ ود که تکانه $\phi$ زاویهای مداری با مقادیر نیمصحیح l بیمعنی باشد.

# هماهنگهای کروی بهعنوان ماتریسهای چرخش

با بحث روی هماهنگءهای کروی از نقطهنظر ماتریسهای چرخش که در بخش پیش معرفی شد، این بخش تکانهی زاویهای مداری را به انجام میرسانیم. بهسرعت میتوان روابط دلخـواه بـین دو دسـتاورد یـاد شده را با تشکیل کلی ترین کت راستا (li و با اعمال عملگر چرخش مناسب روی (lzٔ)، که همـان ویـژه کـت راستا در جهت مثبت z است، بهدست آورد. میخواهیم  $\mathscr{R}(R)$ را طوری بیابیم که:  $\ket{\hat{\mathbf{n}}} = \mathscr{D}(R)\ket{\hat{\mathbf{z}}}$  $(F9 - -9 - 4)$ 

باشد. میتوانیم بههمان ترتیبی که برای تشکیل ویژه اسپینور ه۰**۹** در بخش ۳–۲ رفتار کردیم، عمـل نمـاییم. ابتدا باید چرخشی حول محور y بهاندازهی  $\boldsymbol{\theta}$  انجام میدهیم و سپس حـول محـور z بـهانـدازه & چـرخش دیگری انجام میشود؛ شکل ۳–۳ را با تبدیل $\theta\to\beta\to\beta$  و  $\phi\to\alpha$  ببینید. در نمادگذاری زوایای اویلر داریم:  $\mathcal{D}(R) = \mathcal{D}(\alpha = \phi, \beta = \theta, \gamma = 0)$  $(\mathbf{fV} - \mathbf{f} - \mathbf{f}')$ 

$$
|\hat{\mathbf{n}}\rangle = \sum_{l} \sum_{m} \mathcal{D}(R) |l, m\rangle \langle l, m | \hat{\mathbf{z}} \rangle
$$
 (FA-P-Y)

میبینیم که (ħ) وقتی برحسب (I, m/بسط داده میشود، تمام مقادیر ممکن 1را شامل میشود. با این وجـود وقتی این معادله را از سمت چپ در ا⁄ h,m/ ضرب می کنیم، فقط یک جمله از جمع ! باقی میماند. داریم:  $\langle l,m'|\hat{\mathbf{n}}\rangle = \sum_{m'} \mathcal{D}_{m'm}^{(l)}(\alpha = \phi, \beta = \theta, \gamma = 0) \langle l,m|\hat{\mathbf{z}}\rangle$  $(F9 - F - F)$ 

اکنون  $\langle l,m | \hat{\mathbf{z}} \rangle$  تنها یک عدد است. در واقع این عبـارت دقیقـاً بـا  $Y^{\text{max}}_l(\theta, \phi)$  در  $\theta = \theta$  و  $\phi$  نـامعین برابـر است. در 0 $\theta=0$ ، میدانیم که برای  $m\neq 0$ ،  $Y_l^m$  صفر مییشود. ایـن مسـأله را مـیتوان مسـتقیماً از ایـن واقعیت بهدست آورد که  $\ket{\mathbf{\hat{z}}}$  یک ویژه کت  $\mathrm{L}_{\mathrm{z}}$  (معادل با  $yp_{_{\mathrm{x}}}-yp_{\mathrm{x}}$ ) با ویژهمقدار صفر می $\mathrm{d}$ شد، بنـابراین مىنويسيم:

$$
\langle l, m | \hat{\mathbf{z}} \rangle = Y_l^{m*} (\theta = 0, \phi \text{diag}) \delta_{m0}
$$
  
=  $\sqrt{\frac{(2l+1)}{4\pi}} P_l(\cos \theta) \Big|_{\cos \theta = 1} \delta_{m0}$   
=  $\sqrt{\frac{(2l+1)}{4\pi}} \delta_{m0}$  (Δə-β-γ)

بازگشت به (۳–۶–۴۹) نشان میدهد که:

$$
Y_{l}^{m'}(\theta,\phi) = \sqrt{\frac{(2l+1)}{4\pi}} \mathcal{D}_{m'0}^{(l)}(\alpha = \phi, \beta = \theta, \gamma = 0)
$$
 (21-9-r)

یا

$$
\mathscr{D}_{m0}^{(l)}(\alpha,\beta,\gamma=0)=\sqrt{\frac{4\pi}{(2l+1)}} Y_{l}^{m*}(\theta,\phi)\Big|_{\theta=\beta,\phi=\alpha}
$$
 (2V-P-Y)

توجه کنید که مورد  $m=0$  بهطور خاص دارای اهمیت است:  $d_{00}^{(l)}(\beta)|_{\beta=\theta} = P_l(\cos \theta)$  $(2r - 9 - r)$ 

# ۷.۳ جمع تکانههای زاویهای

جمع تکانهی زاویهای در تمام محدودهای فیزیک جدید–از طیفسنجی اتمی گرفته تا برخوردهـای ذرات و هستهها–نقش مهمی دارد. بهعلاوه، مطالعهی جمع تکانهی زاویهای فرصت خوبی ایجاد می کند تا مفهـوم تغییر پایه که بهطور مبسوط در فصل ۱ مورد بحث قرار گرفت را روشن کنیم.

# مثالهاي ساده جمع تكانهي زاويهاي

قبل از مطالعهی کلی نظریـهی جمـع تکانـهی زاویـهای مطالعـهی دو مثـال سـاده ارزشـمند اسـت، کـه خواننده ممکن است با آنها آشنا باشد: (۱) چطور مـیتوان تکانـهی زاویـهای مـداری و تکانـهی زاویـهای اسپین را با هم جمع کرد و (۲) چطور میتوان تکانهی زاویهای اسپین دو ذره با اسپین  $\frac{1}{2}$  را با هم جمع کرد.

پیش از این، سیستمههای اسپین  $\frac{1}{2}$  را بدون در نظر گرفتن تمام درجات آزادی کوانتومی غیـر از اسـپین – مانند مکان و تکانه – مطالعه کـردهایـم. در واقـع ذرات کوانتـوم مکـانیکـی را بـا در نظـر گـرفتن درجـات آزادی فضایی (مانند مکان و تکانه) مطالعه کـردهایـم، امـا از درجـات آزادی داخلـی آن هـا (ماننـد اسـپین) صرف نظر کردهایم. توصیف واقعی ذرهای با اسپین، وقتی صورت میگیرد که هـم درجـه آزادی فضـایی و هم درجات آزادی داخلی را بهحساب آوریم. میتوان کت پایهی یک ذره با اسپین  $\frac{1}{2}$  را بـا ضـرب کـردن کت فضا (که در فضای بینهایت بعدی در نظر گرفته میشود)، در فضای دو بعـدی اسـپین بـهدسـت آورد. کت فضا، با ویژه کتهای مکان {</k) مشخص میشوند و کتهای دو بعدی اسپین بـا <+lو <−| معـین میگردند. به این ترتیب برای کت پایه داریم:

$$
|\mathbf{x}', \pm \rangle = |\mathbf{x}'\rangle \otimes |\pm \rangle \tag{1 - V - V}
$$

که در آن هر عملگری در فضای  $(\mathbf{x}')$ ) با هر عملگری در فضای دو بعدی  $\ket{\pm}$ جابهجا میشود.

عملگر چرخش هنوز بهشکل (xp(− iJ·ĥφ/*ħ) است اما آ*. که همان تولیدکنندهی چرخش است، اکنون از دو قسمت ساخته شده است. داریم:

- $J = L + S$  $(Y-Y-Y)$
- در عمل (٣-٧-٢) را بهصورت زير مي نويسيم:  $J = L \otimes 1 + 1 \otimes S$  $(Y-Y-Y)$

که در آن 1 در L&1 نشـاندهنـدهي عملگـر همـاني در فضـاي اسـيين اسـت، در حـالي کـه 1 در 1&S بیان کنندهی عملگر همانی در فضای کت بی نهایت بُعدی ویژه کتهای مکـان اسـت. از آنجـا کـه L و S جابهجا مي شوند، مي توانيم بنويسيم:

$$
\mathscr{D}(R) = \mathscr{D}^{(\text{orb})}(R) \otimes \mathscr{D}^{(\text{spin})}(R)
$$
  
=  $\exp\left(\frac{-i\mathbf{L} \cdot \hat{\mathbf{n}}\phi}{\hbar}\right) \otimes \exp\left(\frac{-i\mathbf{S} \cdot \hat{\mathbf{n}}\phi}{\hbar}\right)$  (f-V-T)

تابع موج برای یک ذره با اسپین را می توان بهشکل زیر نوشت:  $\langle x', \pm | \alpha \rangle = \psi_{\pm} (x')$  $(\Delta - V - V)$ دو مؤلفهی  $\Psi_\pm$  اغلب در یک ماتریس ستونی بهشکل زیر قرار می گیرند:  $\begin{pmatrix} \psi_+(\mathbf{x}') \\ \psi_-(\mathbf{x}') \end{pmatrix}$  $(9 - V - V)$ 

که در آن  $\ket{\Psi_{\pm}(\mathbf{x}')}$ ا چگالی احتمال یافتن ذره در 'x با اسپین بالا یا پایین اسـت. بـهجـای اسـتفاده از  $\ket{\mathbf{x}'}$ بهعنوان قسمت فضایبی کت می توانیم از  $\ket{n,l,m}$ استفاده کنیم کـه ویـژهکـت  $L^2$  و  $L_z$  بـه ترتیـب بـا ویـژه مقادیر  $\hbar^2 l(l+1)$  و  $m_l\hbar$  است. برای قسمت اسپینی،  $|\pm\rangle$  ویژه کتهای S $^2$  و  $\pm$  هستند کـه بـهترتیب ویژه مقادیر  $1/4$  و  $\hbar^2/2$  را دارند. با این حال همان $d$ ور به بعداً نشان خواهیم داد، غالباً می $\hbar^2$  از کتهای پایهای استفاده کنیم که ویژه کتهای  $\mathbf{L}^2$  ،  $\mathbf{J}_z$  ،  $\mathbf{J}^2$  و  $\mathbf{L}^2$  هستند. بهعبارت دیگر، مسی تـوانیم کـت حالت یک ذره با اسپین را برحسب ویـژه کـتهـای همزمـان  $\mathrm{L}^2$ ،  $\mathrm{L}^2$ و  $\mathrm{L}_\mathrm{z}$  یـا برحسـب ویـژه کـتهـای همزمان  $\mathbf{L}^2$  .  $\mathbf{L}^2$  و  $\mathbf{S}^2$  بسط دهیم. چگونگی ارتباط این تعبیرها را با جزییات مطالعه می کنیم.

بهعنوان مثال دوم دو ذره با اسپین  $\frac{1}{2}$  مثلاً دو الکترون را، بدون در نظر گرفتن درجـه آزادی مـداری، در نظر بگیرید. معمولاً عملگر اسپین مجموع را بهشکل زیر مینویسند:  $S = S_1 + S_2$  $(Y-Y-Y)$ 

اما این رابطه همانند قبل بهشکل زیر نوشته میشود:

$$
S_1 \otimes 1 + 1 \otimes S_2 \tag{A-Y-Y}
$$

که 1 در اولین (دومین) جملهی عبارت، نشاندهندهی عملگر همانی در فضای اسپین الکتـرون ۲ (۱) اسـت. الىتە:

> $[S_{1x}, S_{2y}] = 0$  $(9 - Y - Y)$

و عبارتهای نظیر آن نیز برقرارند. در فضای الکترون ۱ (۲) روابط معمولی جابهجایی برقرارند.  $[S_{1x}, S_{1y}] = i\hbar S_{1z}, [S_{2x}, S_{2y}] = i\hbar S_{2z}, ...$  $(1 - V - Y)$ به عنوان نتیجهی مستقیم (۳–۷–۹)و (۳–۷–۱۰) داریم:  $[S_x, S_y] = i\hbar S_z$  $(11 - V - T)$ و روابط نظیر این رابطه که همه برای عملگر اسپین مجموع برقرارند. ویژه مقادیر عملگرهای مختلف اسپین بهشکل زیر تعریف می شود:  $S^{2} = (S_{1} + S_{2})^{2}$ :  $s(s+1)\hbar^{2}$  $S_z = S_{1z} + S_{2z}$  : mh  $S_{1}$ :  $m_1\hbar$  $S_2$ :  $m_2\hbar$  $(17 - Y - T)$  $\bf S^2$  دوباره می توانیم کت متناظر با حالت اختیاری اسپین دو الکترون را برحسب هر کدام از ویژه کت های  $\bf S^2$ و یا  $\mathrm{S}_{\mathrm{2z}}$  و  $\mathrm{S}_{\mathrm{2z}}$  بسط دهیم. دو امکان، بهصورت زیر، وجود دارند: : ا- نمایش  $\{m_1, m_2\}$ بر پایه ی ویژه کتهای  $\mathrm{S}_{17}$  و  $\mathrm{S}_{27}$ :  $|++\rangle, |+-\rangle, |-+\rangle$   $|--\rangle$  $(14 - V - T)$ که در آن  $\vert+-\rangle$ ابرای حالت  $m_{1}=\frac{1}{2}$  و  $m_{2}=-m_{2}$  هستند و بههمین صورت. - نمایش  $(s,m)$ ایا نمایش یگانه-سه گانه) بر پایهی ویژه کتهای  $\bf{S}^2$  و چ $\mathbb{S}^2$  $|s=1, m=\pm 1, 0\rangle, |s=0, m=0\rangle$  $(1 - V - T)$ که در آن s =1 یا (s =0) مربوط به حالت سهگانه یا (یگانه) است. توجه کنید که در هر کدام از مجموعهها ۴ کت پایه وجود دارد. ارتباط بین این دو مجموعه کتهای یایه بهشکل زیر است:  $|s=1, m=1\rangle = |++\rangle$ (١٥-٧-١٥ الف)  $|s=1, m=0\rangle = \left(\frac{1}{\sqrt{2}}\right)(|+-\rangle + |--\rangle)$  $($ -۷-۲–۱۵- $|s=1, m=-1\rangle = |--\rangle$ (١۵-٧-٢)  $|s=0, m=0\rangle = \left(\frac{1}{\sqrt{2}}\right)(|+-\rangle - |-+\rangle)$  $(510-V-r)$ 

فصل سوم: نظريهي تكانهاي زاويهاي

سمت راست معادلهی (۳–۷–۱۵ الف) به ما میگوید کـه مـا دو الکتـرون بـا اسـپین رو بـه بـالا داریـم. ایـن وضعیت تنها وقتی برقـرار اسـت کـه  $l=1$  و  $s=1$  باشـد. بـا اعمـال عملگـر نردبـانی (۳-۷-۱۵ب) را از (٣-٧-١۵ الف) به دست مي آوريم:

$$
S_{-} = S_{1-} + S_{2-}
$$
  
=  $(S_{1x} - iS_{1y}) + (S_{2x} - iS_{2y})$  (19–19)

البته باید این عملگر را به دو طرف (۳–۷–۱۵ الف) اعمال کنیم. باید بهخاطر بسپاریم که عملگـر مربـوط بـه الکترون ۱ مثلاً  $S_{1-}$  تنها روی اولین عضو  $|++|$ اثر می کند و بههمین صورت میتوانیم بنویسیم:

$$
S_{-}|s=1, m=1\rangle = (S_{1-} + S_{2-})|++\rangle
$$
\n<sup>(1V-V-Y)</sup>

بەطورى كە:

$$
\sqrt{(1+1)(1-1+1)}|s=1, m=0\rangle = \sqrt{\left(\frac{1}{2} + \frac{1}{2}\right)\left(\frac{1}{2} - \frac{1}{2} + 1\right)} \times |- + \rangle
$$
  
+  $\sqrt{\left(\frac{1}{2} + \frac{1}{2}\right)\left(\frac{1}{2} - \frac{1}{2} + 1\right)}| + - \rangle$  (1A-Y-Y)

کـه بلافاصـله بـه (٣-٧-١٥ ب) منجـر مـيشـود. بـههمـين صـورت، بـا اعمـال مجـدد (٣-٧-١٤) بـر معادلـهي (۱۵–۷–۱۵) می توانیم s = 1, m = – 1{ را بهدست آوریم. در پایان با به کار بردن الزام متعامد بودن کـت حاضـر در (۳–۷–۱۵ د) بر سه کت دیگر، بهویژه کت (۳–۷–۱۵ب)، می توان رابطهی (۳–۷–۱۵د) را بهدست آورد.

ضرایبی کـه در سـمت راسـت عبـارت (۳-۷-۱۵) ظـاهر شـدند، سـادهتـرین نمونـههـا از ضـوایب کلبش- گوردن هستند که بعداً به آنها خواهیم پرداخت. این ضرایب آرایههای معمولی مـاتریس گـذاری هستند که پایهی  $\{m_1,m_2\}$ را بر پایهی $\{s,m\}$  وصل می کند. بهدست آوردن این ضـرایب از راهـی دیگـر آموزنده است. فرض کنید ماتریسی ۴×۴ در پایه $(m_1,m_2)$  ، متناظر با عبارت زیر می $i$ ویسیم:  $S^2 = S_1^2 + S_2^2 + 2S_1 \cdot S_2$ 

$$
= S_1^2 + S_2^2 + 2S_{1z}S_{2z} + S_{1+}S_{2-} + S_{1-}S_{2+}
$$
\n
$$
(19 - Y - Y)
$$

پیداست که این ماتریس مربعی قطری نیست. چون عملگرهایی همچون +51 کت،های  $\langle + + +$ و  $\langle + + +$  را بههم مربوط می کند. ماتریس یکانی قطری کنندهی این ماتریس، ماتریسی است کـه پایـههـای  $\ket{m_1,m_2}$ و s, m>ا را بههم وصل می کند. آرایههای این ماتریس یکانی، دقیقاً همـان ضـرایب کلـبش-گـوردن در ایـن مسألهاند. به خواننده توصیه میشود که این مسأله را با تمام جزییات بهدست آورد.

## نظریهی کلی جمع تکانهی زاویهای

حال با داشتن یک دید کلی که ناشی از حل چند مسألهی ساده بود، در مـوقعیتی هسـتیم کِـه نظریـهی کلی جمع تکانهی زاویهای را بهطور همه جانبهتر بررسی کنیم. دو عملگر تکانـه زاویـهای  $\mathbf{J}_1$ و  $\mathbf{J}_2$  در دو زیرفضاهای متفاوت در نظر بگیرید. مؤلفههای  $\mathbf{J}_1$ ( $\mathbf{J}_2$ ) در روابط معمولی جابهجایی تکانهی زاویهای صدق می کنند:

$$
[J_{1i}, J_{1j}] = i\hbar \varepsilon_{ijk} J_{1k}
$$
 (j.e.,  $V - V$ )

$$
\left[J_{2i}, J_{2j}\right] = i\hbar \varepsilon_{ijk} J_{2k} \tag{V \circ -V - V}
$$

با وجود اين، رابطهي

$$
[J_{1k}, J_{2l}] = 0 \tag{11-10}
$$

بین هر جفت عملگری که در زیرفضاهای متفاوت عمل می کنند، برقرار است. عملگر چرخش بی نهایت کوچک که هم بر روی زیرفضای ۱ و هـم بـر زیرفضـای ۲ عمـل مـی کنـد

بەشكل زير نوشتە مى شود:

$$
\left(1 - \frac{i\mathbf{J}_1 \cdot \hat{\mathbf{n}} \delta \phi}{\hbar}\right) \otimes \left(1 - \frac{i\mathbf{J}_2 \cdot \hat{\mathbf{n}} \delta \phi}{\hbar}\right) = 1 - \frac{i(\mathbf{J}_1 \otimes 1 + 1 \otimes \mathbf{J}_2) \cdot \hat{\mathbf{n}} \delta \phi}{\hbar}
$$
\n
$$
(YY - Y - Y)
$$

تکانهی زاویهای کل را بهشکل زیر تعریف می کنیم:  $J = J_1 \otimes 1 + 1 \otimes J_2$  $(YY-Y-Y)$ 

که بهطور عامتر بهشکل زیر نوشته میشود:  $\mathbf{J} = \mathbf{J}_1 + \mathbf{J}_2$  $(YY-Y-Y)$ 

رابطهی (۳–۷–۲۲) برای زوایای متناهی بهشکل زیر است:

$$
\mathscr{D}_1(R) \otimes \mathscr{D}_2(R) = \exp\left(\frac{-iJ_1 \cdot \hat{n}\phi}{\hbar}\right) \otimes \exp\left(\frac{-iJ_2 \cdot \hat{n}\phi}{\hbar}\right) \tag{7\delta - V - V}
$$

توجه کنید که محور چرخش و زاویهی چرخش برابرند.

توجه به اینکه **۱۵** کل در روابط جابهجایی تکانهی زاویهای:  
[
$$
J, J_j
$$
] =  $i\hbar \varepsilon_{ijk} J_k$ 

که این نتیجهی مستقیمی از (۳-۷-۲۰) و (۳-۷-۲۱) است. بهعبارت دیگر کل بهعنوان یک تکانیهی زاویهای، که در بخش ۳–۱ معرفی شد، میباشد. از نظر فیزیکی نیز ایـن منطقـی بـهنظـر مـی,رسـد، چـون لا تولیدکنندهای برای کل سیستم است. هر آنچه که در بخش ۳–۵ خواندیم– برای مثال، طیف ویـژه مقـداری و دلو ولا و آرایههای ماتریسی عملگرهای نردبانی-برای عملگر او کل نیز صادق است.  $\mathbf{J}^2$ برای انتخاب کتهای پایه دو امکان وجود دارد:

امکان الف: ویژه کتهای همزمان 
$$
J_1
$$
۱<sup>7</sup>۵،  $J_2$ ۰،  $J_3$ ۰۰ و ۱<sub>12</sub>۰. یل ۱/۲۲/۲/۲/۱ نشان داده میشوند.  
واضح است که این چهار عملگر با هم جابهجا میشوند. معادلههای تعریف کننده عبارتند از:

$$
J_1^2|j_1j_2; m_1m_2\rangle = j_1(j_1+1)\hbar^2|j_1j_2; m_1m_2\rangle
$$
 (J<sub>1</sub>) $\langle$  V–V– $\rangle$ )

$$
J_{1z}|j_1j_2; m_1m_2\rangle = m_1\hbar|j_1j_2; m_1m_2\rangle
$$
 (YV-V-Y)

$$
\mathbf{J}_2^2|j_1j_2; m_1m_2\rangle = j_2(j_2+1)\hbar^2|j_1j_2; m_1m_2\rangle
$$
 (3.10)

$$
J_{2z}|j_1j_2; m_1m_2\rangle = m_2\hbar|j_1j_2; m_1m_2\rangle
$$
\n
$$
\langle y\vee-\vee-\mathbf{r}\rangle
$$

امکان ب: ویژه کتهای همزمان  ${\bf J}^2_1$  ،  ${\bf J}^2_2$  و  ${\bf J}^1_3$  . ابتدا دقت کنید که این عملگرها دو به دو با هـم جابه جا مے شوند. به خصوص داریم:

$$
\left[\mathbf{J}^2, \mathbf{J}_1^2\right] = 0\tag{Y} \Lambda - \mathbf{Y} - \mathbf{Y}
$$

که م<sub>ی</sub> توان با نوشتن J<sup>2</sup> بهشکل زیر آن را سریعاً بهدست آورد:

$$
\mathbf{J}^2 = \mathbf{J}_1^2 + \mathbf{J}_2^2 + 2J_{1z}J_{2z} + J_{1+}J_{2-} + J_{1-}J_{2+}
$$
\n
$$
(Y^2 - Y - Y^2) \tag{2.1}
$$

. ای نشان دادن کت حالت در امکان ب ( $j_1, j_2; jm$ ا را تعریف می کنیم:

$$
\mathbf{J}_1^2|j_1j_2;jm\rangle = j_1(j_1+1)\hbar^2|j_1j_2;jm\rangle
$$
 (J)

$$
\mathbf{J}_2^2|j_1j_2;jm\rangle = j_2(j_2+1)\hbar^2|j_1j_2;jm\rangle
$$

$$
\mathbf{J}^2|j_1j_2; jm\rangle = j(j+1)\hbar^2|j_1j_2; jm\rangle
$$
\n
$$
\langle \mathbf{J}^* \cdot \mathbf{J}^* \cdot \mathbf{J}^* \
$$

به

معمولاً 
$$
j
$$
 و و 1 را دانسته انگار می کنیم و کتهای پایه را بهطور مختصر بهصورت (1, m)  
بسیار مهم است که توجه کنیم با این که:  
\n
$$
[J^2, J_z] = 0
$$
\n  
\n
$$
[J^2, J_{1z}] \neq 0, \qquad [J^2, J_{2z}] \neq 0
$$
\n
$$
[J^2, J_{1z}] \neq 0, \qquad [J^2, J_{2z}] \neq 0
$$
\n
$$
[J^2, J_{1z}] \neq 0, \qquad [J^2, J_{2z}] \neq 0
$$
\n
$$
[J^2, J_{1z}] \neq 0, \qquad [J^2, J_{2z}] \neq 0
$$
\n
$$
[J^2, J_{1z}] \neq 0, \qquad [J^2, J_{2z}] \neq 0
$$
\n
$$
[J^2, J_{1z}] \neq 0
$$
\n
$$
[J^2, J_{1z}] \neq 0, \qquad [J^2, J_{2z}] \neq 0
$$

ل را به مجموعـه عملکرهـاي مجموعه عملکرهای امکال الف بیافزا امکان ب اضافه کنیم. ما دو مجموعهی ممکن از کتهایی را تشکیل دادهایم کـه متنـاظر بـا دو مجموعـه از حداکثر مشاهدهپذیرهایی هستند که بهطور متقابل با هم سازگار میباشند.

حال تبدیل یکانی را، همان طور که در بخش ۱–۵ داشتیم، در نظـر مـی گیـریم. ایـن تبـدیل دو پایـه را بەھم مربوط مى كند:

$$
|j_1 j_2; jm \rangle = \sum_{m_1} \sum_{m_2} |j_1 j_2; m_1 m_2\rangle \langle j_1 j_2; m_1 m_2 | j_1 j_2; jm \rangle
$$
\n
$$
(rr - v - r)
$$

که در آن از

$$
\sum_{m_1} \sum_{m_2} |j_1 j_2; m_1 m_2\rangle \langle j_1 j_2; m_1 m_2| = 1
$$
\n
$$
(Y^{\mu} - Y - Y^{\mu})
$$

استفاده کردهایم. طرف راست این عبارت، عملگر یکانی در فضای کت داده شـده بـرای  $j_1$  و  $j_2$  اسـت. آرایههای ماتریس  $\langle j_1 j_2; m_1 m_2 | j_1 j_2; j m \rangle$  ضرایب کلبش–گوردن هستند. ضرایب کلبش-گوردن خواص بسیار مهمـی دارنـد کـه اکنـون آمـادگی مطالعـهی آنـهـا را داریـم، اولـین خاصیت آنست که آنها صفر هستند مگر

$$
m = m_1 + m_2 \tag{4.9-1}
$$

برای اثبات این رابطه ابتدا باید توجه کرد که:

$$
(J_z - J_{1z} - J_{2z})|j_1 j_2; jm \rangle = 0
$$
 (Y9-V-Y)

اگر این رابطه را از سمت چپ در  $\langle j_1j_2;m_1m_2\rangle$  ضرب کنیم، داریم:  $(m - m_1 - m_2) \langle j_1 j_2; m_1 m_2 | j_1 j_2; jm \rangle = 0$  $(\Upsilon V - \Upsilon - \Upsilon)$ 

که ادعای ما را اثبات می کنـد. قـدرت نمادگـذاری ديـراکـُ ظـاهر شـد! بـههمـين خـاطر بـود کـه ضـرايب کلبش-گوردن را بهشکل کروشهی دیراک نوشتیم. خاصیت دوم اینکه این ضرایب فقط در صورتی غیرصفرند که:  $|j_1 - j_2| \le j \le j_1 + j_2$  $(\Upsilon \wedge -\Upsilon - \Upsilon)$ 

این خاصیت را میتوان با استفاده از مدل برداری جمع تکانهی زاویـهای نشـان داد. در ایـن مـدل ٰ **J** کـل را بهصورت جمع برداری  $J_1$ و  $J_2$  در نظر میگیریم. میتوان درستی رابطه (۳–۷–۳۸) را بهاین صورت بررسی نممود کـه اگـر ايـن رابطـه برقـرار باشــد در ايـن صـورت بعـد فضـاهايي کـه توسـط (1/1/2; m1m2)} و باروب میشوند، یکسان خواهند بود. از راه شمارش  $(m_1,m_2)$ ، بهدست می $\{ \vert j_1j_2;\,j m\rangle \}$ 

$$
N = (2j_1 + 1)(2j_2 + 1) \tag{eq-4-7}
$$

زیرا برای یک  $j_1$  مشخص، به تعداد  $1\!+\!1$  مقدار ممکن برای  $m_1$  وجود دارد. این گفتـه بـرای تکانـهی زاویهای دیگر  $j_{\,2}$  نیـز برقـرار اسـت. بـرای شـمارش از طریـق  $(j,m)$ ، توجـه مـی کنـیم کـه بـهازای هـر مقدار  $j$ ، بهاندازه $j$  +  $j$  حالت وجود دارند و بنابر (۳–۷–۳۸)، خود  $j$  از  $j_{1}-j_{2}$  تا  $j_{1}+j_{2}$  مقـدار میگیرد. در این جـا بـدون از دسـت دادن کلیـت مسـأله  $j_2 \geq j_1 \geq j$  را در نظـر گرفتـهایـم. بنـابراین بـهدسـبت ميآوريم:

$$
N = \sum_{j=j_1-j_2}^{j_1+j_2} (2j+1)
$$
  
=  $\frac{1}{2} \left[ \{ 2(j_1-j_2)+1 \} + \{ 2(j_1+j_2)+1 \} \right] (2j_2+1)$   
=  $(2j_1+1)(2j_2+1)$  (6-14)

از آنجا که هر دو راه شمارش مقـدار N یکسـانی را خواهـد داد، مـی.بینـیم کـه (۳–۷–۳۸) کـاملاً سـازگار است. ٌ

ضرایب کلبش-گوردن یک ماتریس یکـانی را تشـکیل مـی۵هنـد. بـهعـلاوه آرایـههـای مـاتریس بنـا بهقرارداد حقیقی در نظر گرفته میشوند. یک نتیجهی بلادرنگ این مسأله آن است کـه معکـوس ضـریب برابر با  $\langle j_1j_2;\,jm,m_1m_2|j_1j_2;\,jm\,m_2|j_1j_2;\,jm\,j_2;\,jm|j_1j_2;\,m_1m_2\rangle$  می $\langle j_1j_2;\,m_1m_2\rangle$ است. بنابراین شرط تعامد بهصورت:

$$
\sum_{j} \sum_{m} \langle j_1 j_2; m_1 m_2 | j_1 j_2; jm \rangle \langle j_1 j_2; m'_1 m'_2 | j_1 j_2; jm \rangle = \delta_{m_1 m'_1} \delta_{m_2 m'_2}
$$

<sup>\*</sup> اثبات كامل (٣-٧-٣٨) در گاتفريد ١٩۶۶،٢١٥ او همچنين در پيوست B همين كتاب آمده است.

 $(Y - V - T)$ 

را داریم. این رابطه از متعامد بودن {<l/1/2; m1m2} بر همدیگر و حقیقی بودن ضـرایب کلـبش- گــوردن واضح میباشد. به همین ترتیب داریم:  $\sum \sum \big\langle j_1 j_2 ; \, m_1 m_2 | j_1 j_2 ; \, jm \big\rangle \big\langle j_1 j_2 ; \, m_1 m_2 | j_1 j_2 ; \, j'm' \big\rangle = \delta_{jj'} \delta_{mm'}$ 

$$
(\mathbf{y} - \mathbf{y} - \mathbf{y})
$$

بهعنوان یک حالت خـاص، مـیتوانیم قـرار دهـیم  $j'$  =  $j'$  و  $m=m-m_{1}+m_{2}$ . در نتیجـه بـهدسـت ميآوريم:

$$
\sum_{m_1} \sum_{m_2} |\langle j_1 j_2; m_1 m_2 | j_1 j_2; jm \rangle|^2 = 1
$$
\n
$$
(YY-V-Y)
$$

این رابطه همان شرط بهنجارش برای  $\ket{j_1j_2;\,jm}$ است.

برخی از نویسندگان از نمادگذاری متفاوتی برای ضرایب کلبش-گوردن استفاده می کننـد. گـاهی بـه  $\langle C(j_1j_2j; m_1m_2m) \langle j_1m_1j_2m_2|j_1j_2jm \rangle \leq \sum_{j=1}^{\infty} \langle j_1j_2; m_1m_2|j_1j_2; jm \rangle$ جــــای و نیره استفاده شده است. همچنین می توان این ضرایب را برحسب نعاد ویکنر  $f$  نوشت  $C_{j,j_2}(jm;m_1m_2)$ که در بعضبی از مقالات این طرز نوشتن

$$
\langle j_1 j_2; m_1 m_2 | j_1 j_2; jm \rangle = (-1)^{j_1 - j_2 + m} \sqrt{2j+1} \begin{pmatrix} j_1 j_2 j \\ m_1 m_2 - m \end{pmatrix}
$$

 $(FF-V-Y)$ 

يافت مي شود.

## **, وابط بازگشتی ضرایب کلبش-گوردن \***

با با رو ابطهی (پارسامو یکدیگر مرتبطند) با روابط بازگشتی به یکدیگر مرتبطند. از رابطهی (پارسامو یا  $j_{\,2}\,$  ،  $j_{\,1}\,$ زیر شروع می کنیم:

$$
J_{\pm}|j_1j_2;jm\rangle = (J_{1\pm}+J_{2\pm})\sum_{m_1}\sum_{m_2}|j_1j_2; m_1m_2\rangle\langle j_1j_2; m_1m_2|j_1j_2; jm\rangle
$$

$$
(\mathfrak{F} \Delta - V - \mathfrak{t}')
$$

 $(m_2\!\rightarrow\! m_2'$  به دست می $\bar{f}$ وریم (با $m_1'\!\rightarrow\! m_1'\!\rightarrow\! m_2'$  و ۳۶–۵–۴۰) به دست می

<sup>\*</sup> جزییات بیشتر در مورد ضرایب کلبش- گوردن و ضرایب راخا، بازجفتشدگی و نظایر آنها برای نمونه در کتاب آ.آر.ادموندس۱۹۶۰ آمده است.

$$
\sqrt{(j \mp m)(j \pm m + 1)}|j_1 j_2; j, m \pm 1\rangle
$$
  
= 
$$
\sum_{m'_1} \sum_{m'_2} (\sqrt{(j_1 \mp m'_1)(j_1 \pm m'_1 + 1)}|j_1 j_2; m'_1 \pm 1, m'_2\rangle
$$
  
+ 
$$
\sqrt{(j_2 \mp m'_2)(j_2 \pm m'_2 + 1)}|j_1 j_2; m'_1, m'_2 \pm 1\rangle)
$$
  
× 
$$
\langle j_1 j_2; m'_1 m'_2|j_1 j_2; jm \rangle
$$
 (f9-V-Y)

$$
m_1 = m'_1 \pm 1, \qquad m_2 = m'_2 \tag{fV-V-Y}
$$

ست و برای جملهی دوم وقتی است که
$$
m_1 = m'_1, \qquad m_2 = m'_2 \pm 1
$$
 (۴۸–۷–۲)

باشد. با این روش روابط بازگشتی مورد نظر را بهدست می آوریم:

$$
\sqrt{(j \mp m)(j \pm m + 1)} \langle j_1 j_2; m_1 m_2 | j_1 j_2; j, m \pm 1 \rangle
$$
  
=  $\sqrt{(j_1 \mp m_1 + 1)(j_1 \pm m_1)} \langle j_1 j_2; m_1 \mp 1, m_2 | j_1 j_2; jm \rangle$   
+  $\sqrt{(j_2 \mp m_2 + 1)(j_2 \pm m_2)} \langle j_1 j_2; m_1, m_2 \mp 1 | j_1 j_2; jm \rangle$  (64–V–W)

از آنجا که عملگرهای  $J_{\pm}$  مقادیر m را تغییر میدهند، توجه بـه ایـن نکتـه حـائز اهمیـت اسـت کـه شـرط غیرصفر بودن (۳–۷–۳۵) برای ضرایب کلبش-گوردن به رابطهی زیر می|نجامد (البته مـوقعی کـه بـر را بـر (۳–۷–۴۹) اثر کند):

$$
m_1 + m_2 = m \pm 1 \tag{8.5--V-F}
$$

با نگاه به رابطهی (۳–۷–۴۹) در صفحهی  $m_1m_2$  به اهمیت رابطهی بازگشتی پی میبریم. همان طور ک در شکل ۳–۵ الف نشان داده شده است رابطهی بازگشتی + J (علامت بالا) به ما میگوید که ضـریب مربـوط به ( $(m_1,m_2)$  به ضریبهای ( $m_1-1,m_2$ ) و  $(m_1,m_2-1)$  وابسته است. بههمین صورت رابطه $(m_1,m_2)$ شتی را با  $m_1$  و  $m_2$  مشخص، همانند شکل ۳–۵ ب به هم مرتبط می سازد. (با  $m_1$  و  $m_2$  مشخص، همانند شکل ۳–۵ ب

رابطهی بازگشتی (۳–۷–۴۹) بههمراه شـرط بهنجـارش (۳–۷–۴۳) غالبـاً ضـرایب کلـبش-گـوردن را بهطوری تقریباً یکتا مشخص می کند (می گـوییم تقریبـاً یکتـا چـون هنـوز قراردادمـان بـرای تعیـین علامـت

مشخصی نشده است). روشی که پی خواهیم گرفت به این صورت است: بار دیگر به صفحهی 
$$
m_1m_2
$$
 نشده است).  
\n $j_2 \cdot j_1$  و  $j$  مشخص بازمی گردیم و حدود مجازمان را رسم می کنیم. این حدود با  
\n $|m_1| \leq j_1, \quad |m_2| \leq j_2, \quad -j \leq m_1 + m_2 \leq j$ 

ئىخص مى شوند.

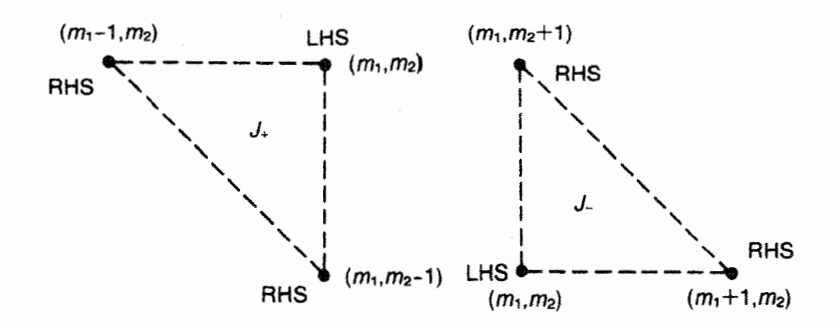

شکل ۳-۵: صفحهی  $m,m$  ضرایب کلبش-گوردن را نشان میدهد. ضرایب با رابطهی بازگشتی (۳-۷-۴۹) بههم مربوطند.

شکل ۳-۵ الف را ببینید. از گوشه سمت راست بالا آغاز کرده و آن را با A مشخص می کنیم. از آن جا که نقطهی شروع ما در نزدیکی A است. شکل دقیقتر در ۳-۶ ب نشان داده شده است. رابطـهی بازگشـتی \_J با علامت پایین) را با متناظر گرفتن  $(m_1, m_2+1)$  با A به کار می بریم. حال مشاهده مـی شـود)(۴۹–۷–۴۹ که رابطهی بازگشتی A را تنها به B وصل می کند. چـون نقطـهی متنـاظر بـا (1, $m_1+1,m_2$ ) بـهخـاطر شـرط A غیرمجاز است. به عنوان یک نتیجه می تـوانیم ضـریب کلـبش-گـوردن B را برحسـب ضـریب A  $m, \leq j$ بنویسیم. سپس سه ضلعی + J را با B ، A و D تشکیل میدهیم. این کار ما را قادر میسازد تـا ضـریب D را برحسب ضریب A مشخص کنیم. به این ترتیب میتوانیم کار را ادامه دهیم. با دانستن B و D میتوان E را بهدست آورد، با داشتن B و E، مقدار C حاصل میشود و بههمین ترتیب با پشتکار کافی مـیتـوان ضـریب کلبش-گوردن را برای هر نقطه، وقتی که از نقطهی A آغاز کرده باشیم، بهدست آوریـم. بـرای بهنجـارش کلی از (۳-۷-۴۳) استفاده می کنیم. علامت کلی نهایی نیز بنا به قرارداد ثابت نگه داشته میشود(مثال زیر را ببينيد):

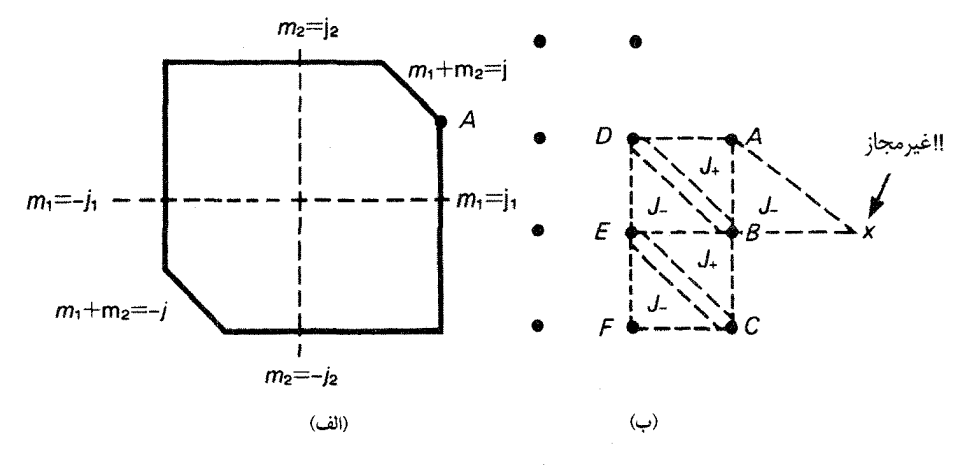

شکل ۳-۶: استفاده از رابطهی بازگشتی برای بهدست آوردن ضرایب کلبش-گوردن

بهعنوان یک مثال کاربردی مهم، موردی را در نظر میگیریم کـه در آن تکانـهی زاویـهای مـداری و اسپین یک ذره با اسپین  $\frac{1}{2}$  با هم جمع می شوند داریم:

> $j_1 = l$  (integer),  $m_1 = m_1$  $j_2 = s = \frac{1}{2}$ ,  $m_2 = m_1 = \pm \frac{1}{2}$  $(\Delta Y - V - \Upsilon)$

> > مقادیر مجاز j با رابطههای زیر مشخص می شوند:

$$
j = l \pm \frac{1}{2}, \quad l > 0; \qquad j = \frac{1}{2}, \quad l = 0
$$
 (3 <sup>$\mu$</sup> -V- $\mu$ )

بنابراین برای هر  $l$  دو مقدار ممکـن  $j$  وجـود دارد . بـرای مثـال بـرای  $l = l$  (حالـت p) در نمادگـذاری طیفسنجی،  $p_{\chi_2}$  و  $p_{\chi_2}$  موجودند که شاخص پایین نشاندهنده $j$  / است. این مسأله بهویژه در صفحهی یا بهتر بگوییم در صفحهی  $m_i m_i$ ساده است. نقاط مجاز دو سطر را تشکیل میدهند. سطر بـالایی  $m_1 m_2$ مربوط به ہے $m_s = -\frac{1}{2}$  است و سطر پایینی به  $m_s = -\frac{1}{2}$  مربوط است.

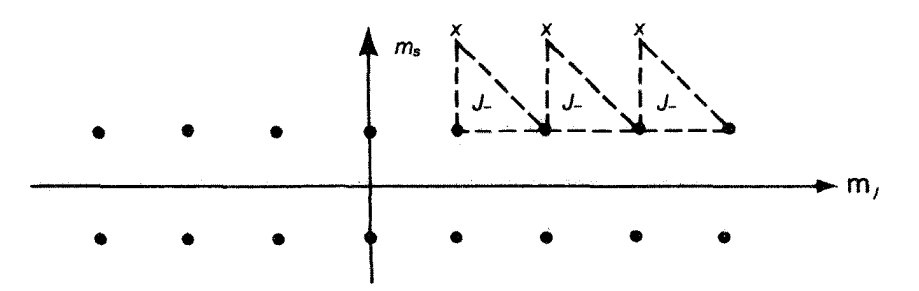

 $\cdot j$ شکل ۳-۷: روابط بازگشتی مورد استفاده برای بهدست آوردن ضرایب کلبش-گوردن برای  $j_1=1$  و  $j_2=1=s-\frac{1}{2}$
شکل ۳–۷ را ببینید. بهطور ویژه مورد  $l+\frac{1}{2}$ را بررسی می کنیم. از آنجا که  $m_s$  نمی $\bar{u}$ تار از  $\frac{1}{2}$  بیشـتر شـــود، مـــیتـــوانیم طـــوری از رابطــــهی بازگشـــتی \_7اســـتفاده کنـــیم کـــه همـــواره در ســـطر بـــالا بمانیم( $m^{}_2$  = $m^{}_3 = 1$ ) در حالی که مقدار  $m^{}_1$  هر بار که ما یک سه ضلعی جدید \_ J را در نظر می $\mathcal{P}_2$ ریم بهاندازهی یک واحد تغییر می کند. با حذف 1=1, و 1/2=5, در نوشـتن ضـرایب کلـبش-گـوردن، از (۳-۷-۴۹) (علامت پایینی) بهدست میآوریم:

$$
\sqrt{(l+\frac{1}{2}+m+1)(l+\frac{1}{2}-m)}\langle m-\frac{1}{2},\frac{1}{2}|l+\frac{1}{2},m\rangle
$$
  
= $\sqrt{(l+m+\frac{1}{2})(l-m+\frac{1}{2})}\langle m+\frac{1}{2},\frac{1}{2}|l+\frac{1}{2},m+1\rangle$  (35-V-Y)

که در آن از

$$
m_1 = m_l = m - \frac{1}{2}, \qquad m_2 = m_s = \frac{1}{2}
$$
 (00-V-Y)

استفاده کرده!یم. به این صورت می توانیم بهاندازهی یکه واحد و در جهت افقی حرکت کنیم:  
\n
$$
\left\langle m - \frac{1}{2}, \frac{1}{2} \middle| l + \frac{1}{2}, m \right\rangle = \sqrt{\frac{l + m + \frac{1}{2}}{l + m + \frac{3}{2}}} \left\langle m + \frac{1}{2}, \frac{1}{2} \middle| l + \frac{1}{2}, m + 1 \right\rangle
$$
\n(25-4)

میتوانیم (1 +  $\frac{1}{2},\frac{1}{2}|l+\frac{1}{2},m+2>$ را برحسب (2 +  $m+\frac{1}{2},\frac{1}{2}|l+\frac{1}{2},m+1>$ بنویسیم و بههمین ترتیب واضـح است که این روند آنقدر ادامه پیدا میکند تا در  $m_l$  بیشینه مقدار ممکن گردد:

$$
\left\langle m - \frac{1}{2}, \frac{1}{2} \middle| l + \frac{1}{2}, m \right\rangle = \sqrt{\frac{l + m + \frac{1}{2}}{l + m + \frac{3}{2}}} \sqrt{\frac{l + m + \frac{3}{2}}{l + m + \frac{5}{2}}} \left\langle m + \frac{3}{2}, \frac{1}{2} \middle| l + \frac{1}{2}, m + 2 \right\rangle
$$
  

$$
= \sqrt{\frac{l + m + \frac{1}{2}}{l + m + \frac{3}{2}}} \sqrt{\frac{l + m + \frac{3}{2}}{l + m + \frac{5}{2}}} \sqrt{\frac{l + m + \frac{5}{2}}{l + m + \frac{7}{2}}}
$$
  

$$
\times \left\langle m + \frac{5}{2}, \frac{1}{2} \middle| l + \frac{1}{2}, m + 3 \right\rangle
$$
  

$$
\vdots
$$
  

$$
= \sqrt{\frac{l + m + \frac{1}{2}}{2l + 1}} \left\langle l, \frac{1}{2} \middle| l + \frac{1}{2}, l + \frac{1}{2} \right\rangle
$$
  

$$
\left\langle \Delta V - V - V \right\rangle
$$

آرایشی را برای تکانه زاویهای طوری در نظر میگیریم که  $m_{_I}$ و  $m_{_S}$  هر دو بیشینه هستند یعنی بـه ترتیب برابر با  $l$  و  $\frac{1}{2}$  باشند.  $m$  کل  $m=m_1+m_s$  برابر است با $l+\frac{1}{2}$ ، که تنها برای  $l+\frac{1}{2}$  ممکن است و  $\mathcal{L} = \mathcal{L}$ برای  $j = l - j$  امکان نمدارد. بنـابراین، تــا حــد یــک عامــل فــاز، کــت  $\mathcal{L} = \mathcal{L} - \frac{1}{2}$  بــا

برابر است. بنا بهقرارداد عامل فاز را حقیقـی و مثبـت در نظـر مـی گیـریم. بـا ایـن  $|j=l+\frac{1}{2},\,\,m=l+\frac{1}{2}\rangle$ انتخاب داريم:

> $\langle l, \frac{1}{2} | l + \frac{1}{2}, l + \frac{1}{2} \rangle = 1$  $(\Delta \lambda - \nu - \tau)$

ا بازگشت به (۳۰–۷–۵۷) سرانجام بهدست می آوریم:  
\n
$$
\left\langle m - \frac{1}{2}, \frac{1}{2} \middle| l + \frac{1}{2}, m \right\rangle = \sqrt{\frac{l + m + \frac{1}{2}}{2l + 1}}
$$
\n
$$
(24 - Y - Y)
$$

$$
\left|j = l + \frac{1}{2}, m\right\rangle = \sqrt{\frac{l + m + 2}{2l + 1}} \left|m_{l} = m - \frac{1}{2}, m_{s} = \frac{1}{2}\right\rangle
$$
  
+  $2\left|m_{l} = m + \frac{1}{2}, m_{s} = -\frac{1}{2}\right\rangle$ ,  

$$
\left|j = l - \frac{1}{2}, m\right\rangle = 2\left|m_{l} = m - \frac{1}{2}, m_{s} = \frac{1}{2}\right\rangle + 2\left|m_{l} = m + \frac{1}{2}, m_{s} = -\frac{1}{2}\right\rangle
$$
  

$$
\left(\hat{y} - \hat{y} - \hat{y}\right)
$$

به خاطر تعامد، انتظار می $_0$ ود که ماتریس تبدیل با  $m$  ثابت؛ از پایه  $(m_{_I},m_{_S})$  به پایه  $(j\,,m)$  شکل زیـر را داشته باشد:

$$
\begin{array}{cc}\n\cos \alpha & \sin \alpha \\
\cos \alpha & \cos \alpha\n\end{array}\n\bigg\} \qquad (9) - (-7) - (-7)
$$

مقایسه با (۳-۷-۴۰) نشان میدهد که  $\alpha$  Cos خود (۳-۷-۵۹) است. بنـابراین مـیتوانیم  $\sin\alpha$  را تـا حـد دقت یک علامت بهشکل زیر مشخص کنیم:

$$
\sin^2 \alpha = 1 - \frac{(l+m+\frac{1}{2})}{(2l+1)} = \frac{(l-m+\frac{1}{2})}{(2l+1)}
$$
\n(84-1)

اكنون ادعا مي كنيم كه  $\langle m_I=m+\frac{1}{2},m_s=-\frac{1}{2}|j=l+\frac{1}{2},m\rangle$  بايد مثبت باشد چـون تمـام حالــت هـاي با اعمال پی در پی عملگر  $J_{-}$ بر  $l+\frac{1}{2}, m=l+\frac{1}{2}, m=l+\frac{1}{2}$  بهدست می آینـد و بنـا بـر قـرارداد  $j=l+\frac{1}{2}$ آرایههای ماتریس \_ J همواره مثبت هستند. بنابراین ماتریس گـذار ۲×۲ در رابطـهی (۳–۷–۶۱) تنهـا بایـد برابر با: مکانیک کوانتومی مدرن

$$
\begin{pmatrix}\n\sqrt{\frac{l+m+\frac{1}{2}}{2l+1}} & \sqrt{\frac{l-m+\frac{1}{2}}{2l+1}} \\
-\sqrt{\frac{l-m+\frac{1}{2}}{2l+1}} & \sqrt{\frac{l+m+\frac{1}{2}}{2l+1}}\n\end{pmatrix}
$$
\n $(9^{w}-1)^{w}$ 

توابی اسپین دومؤلفهای را بهصورت زیر تمریف می کنیم:  
\n
$$
\mathscr{Y}_l^{j=l\pm 1/2,m} = \pm \sqrt{\frac{l\pm m+\frac{1}{2}}{2l+1}} Y_l^{m-1/2}(\theta,\phi) \chi_+
$$
\n
$$
+ \sqrt{\frac{l\mp m+\frac{1}{2}}{2l+1}} Y_l^{m+1/2}(\theta,\phi) \chi_-
$$
\n
$$
= \frac{1}{\sqrt{2l+1}} \left( \pm \sqrt{l\pm m+\frac{1}{2}} Y_l^{m-1/2}(\theta,\phi) \right)
$$
\n
$$
= \frac{1}{\sqrt{2l+1}} \left( \frac{\pm \sqrt{l\pm m+\frac{1}{2}} Y_l^{m+1/2}(\theta,\phi)}{\sqrt{l\mp m+\frac{1}{2}} Y_l^{m+1/2}(\theta,\phi)} \right)
$$
\n
$$
(\varphi \in V - \mathscr{V})
$$

با توجه به ساختار این توابع آنها را ویژه توابع همزمان 2⁄4  $\mathbf{S}^2$ ، لو  $\mathbf{J}_z$  میدانیم. همچنین این توابع، ویژه توابع L·S نیز هستند. اما L·S به شکل زیر است:

$$
\mathbf{L} \cdot \mathbf{S} = \left(\frac{1}{2}\right) (\mathbf{J}^2 - \mathbf{L}^2 - \mathbf{S}^2) \tag{8-1}
$$

و مستقل از عملگرهای قبل نیست. ویژه مقادیر را میتوان بهسادگی بهشکل زیر بهدست آورد:

$$
\left(\frac{\hbar^2}{2}\right)\left[j(j+1)-l(l+1)-\frac{3}{4}\right] = \begin{cases} \frac{l\hbar^2}{2} & j=l+\frac{1}{2} \\ -\frac{(l+1)\hbar^2}{2} & j=l-\frac{1}{2} \end{cases}
$$

 $(99 - V - V)$ 

#### ضرایب کلبش - گوردن و ماتریس چرخش

می توان بحث تکانهی زاویهای را از نقطهنظر ماتریس چرخش مورد بررسی قرارداد. عملگـر چـرخش را در فضای کت، که با ویژه کتهای تکانهی زاویهای و ویژه مقادیر  $j_1$  تعیین میگردد، در نظر  $\mathscr{D}^{(j_1)}(R)$ بگیرید. (R)<sup>(2)</sup>2 را نیز بههمین صورت فرض کنید. ضرب <sup>(2)6</sup>8% *کاهش* یافتنی است. یعنی پس از انتخاب مناسب کتهای پایه، نمایش ماتریسی آن را میتوان بهشکل صفحهی بعد نوشت:

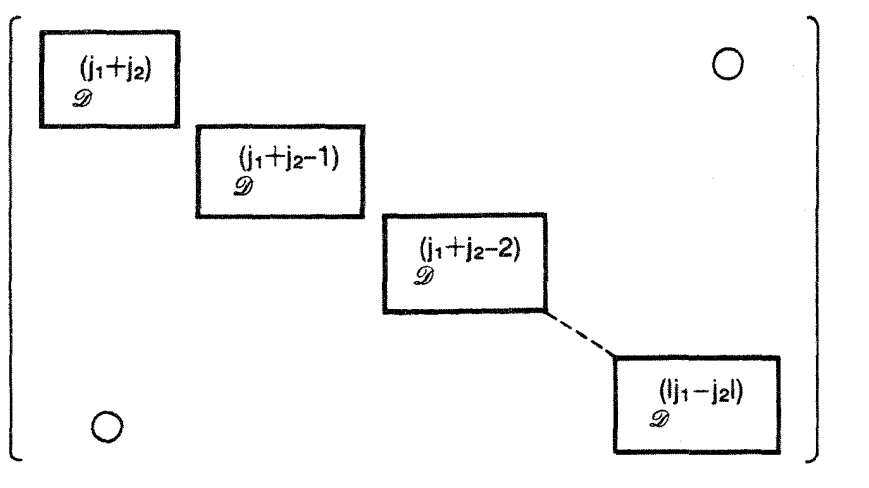

 $(5V-V-Y)$ 

بسط مهمی برحسب آرایههای ماتریس چرخش وجود دارد که به **سری کلېش-ګوردن** معروف است:  
\n
$$
\mathscr{D}_{m_1m_1}^{(j_1)}(R)\mathscr{D}_{m_2m_2}^{(j_2)}(R) = \sum_{j} \sum_{m'} \langle j_1 j_2; m_1 m_2 | j_1 j_2; jm \rangle
$$
\n
$$
\times \langle j_1 j_2; m_1'm_2' | j_1 j_2; jm' \rangle \mathscr{D}_{mm'}^{(j)}(R)
$$

 $(99 - V - T)$ 

که جمع روی j j از  $j$ اتا  $j_1+j_2$  اتا  $j_1+j_2$  است. اثبات این رابطه در ادامه میآید. ابتدا توجه کنید که ســمت چپ رابطهی (۳-۷-۶۹) برابر است با:

$$
\langle j_1 j_2; m_1 m_2 | \mathcal{D}(R) | j_1 j_2; m'_1 m'_2 \rangle = \langle j_1 m_1 | \mathcal{D}(R) | j_1 m'_1 \rangle \langle j_2 m_2 | \mathcal{D}(R) | j_2 m'_2 \rangle
$$
  
=  $\mathcal{D}_{m_1 m'_1}^{(j_1)}(R) \mathcal{D}_{m_2 m'_2}^{(j_2)}(R)$ 

 $(Y \cdot -Y - Y)$ 

اما همین آرایههای ماتریسی با وارد کردن یک مجموعـه ی کامـل از حالـتهـا در پایـهی  $(j,m)$  قابـل محاسبه است. بنابراين:

$$
\langle j_1 j_2; m_1 m_2 | \mathcal{D}(R) | j_1 j_2; m'_1 m'_2 \rangle
$$
  
=  $\sum_j \sum_m \sum_{j'} \sum_{m'} \langle j_1 j_2; m_1 m_2 | j_1 j_2; j m \rangle \langle j_1 j_2; j m | \mathcal{D}(R) | j_1 j_2; j' m' \rangle$   
 $\times \langle j_1 j_2; j' m' | j_1 j_2; m'_1 m'_2 \rangle$   
=  $\sum_j \sum_m \sum_{m'} \sum_{j'} \langle j_1 j_2; m_1 m_2 | j_1 j_2; j m \rangle \mathcal{D}_{mm'}^{(J)}(R) \delta_{jj'}$   
 $\times \langle j_1 j_2; m'_1 m'_2 | j_1 j_2; j' m' \rangle$ , (V)–V–T)

که این دقیقاً شبیه بهسمت راست (۳–۷–۶۹) است.

بهعنوان کاربردی جالب از (۳–۷–۶۹)، برای انتگرالی که شامل هماهنگ های کـروی اسـت، فرمـول مهمی را بهدست میآوریم. ابتدا بهیاد میآوریم که ارتباط بین  $\mathscr{D}''^{\prime\prime}_{m}$  و  $Y''^{\ast}$  با (۳–۴–۵۲) بهدست میآید. با قـراردادن  $j_1\to l_1$  و  $j_2\to l_2$  و  $m'_1\to 0$  و  $m'_2\to m'_1$  (بنـابراین  $m'\to 0$ ) در (۳–۷–۶۹) پــس از مزدوج مختلط گرفتن بهدست میآوریم:

$$
Y_{l_1}^{m_1}(\theta, \phi) Y_{l_2}^{m_2}(\theta, \phi) = \frac{\sqrt{(2l_1 + 1)(2l_2 + 1)}}{4\pi} \sum_{l'} \sum_{m'} \langle l_1 l_2; m_1 m_2 | l_1 l_2; l'm'\rangle
$$
  
× $\langle l_1 l_2; 00 | l_1 l_2; l'0 \rangle \sqrt{\frac{4\pi}{2l' + 1}} Y_{l'}^{m'}(\theta, \phi)$ 

دو طرف رابطهی بالا را در  $Y_l^{m^\bullet}(\theta,\phi)$  ضرب می کنیم و روی زوایای فضایی انتگرال مـی گیـریم. بـهخـاطر خاصیت تعامد هماهنگءهای کروی جمعها از بین میروند و بهدست میآوریم:

$$
\int d\Omega Y_l^{m^*}(\theta, \phi) Y_{l_1}^{m_1}(\theta, \phi) Y_{l_2}^{m_2}(\theta, \phi)
$$
  
=  $\sqrt{\frac{(2l_1+1)(2l_2+1)}{4\pi(2l+1)}} \langle l_1l_2; 00|l_1l_2; l0\rangle \langle l_1l_2; m_1m_2|l_1l_2; lm \rangle$  (yr-v-r)

ضریب جذری و ضریب کلبش-گوردن، مستقل از امتدادها هستند. یعنی مسـتقل از  $m_1$  و  $m_2$  مـیباشـند. دومین ضریب کلبش-گوردن بـرای جمـع  $l_1$  و  $l_2$  در بـهدســت آوردن  $l$  کـل مناسـب اســت. معادلـهی (۳–۷–۷۳) مورد خاصی از قضیهی ویگنر– اکارت است که در بخش ۳–۱۰ به آن پرداختیم. این فرمـول در محاسبهی ضرب آرایههای ماتریسی در طیفسنجی مولکولی و اتمی بسیار مفید است.

# 8.3 مدل نوسانگر شوینگر برای تکانهی زاویهای

# **تکانهی زاویهای و نوسانگرهای جفت نشده**

رابطهی جالبی بین جبر تکانهی زاویهای و جبر دو نوسانگر مستقل (یعنی جفتنشده) وجود دارد کـه توسط جی شوینگر بهدست آمد [نظریهی کوانتومی تکانهی زاویهای نوشته ال سبی بیـدنهارن و اچ وان دام. انتشارات press (۱۹۶۵) و صفحهی ۲۲۹ را ببینید]. دو نوسانگر هماهنگ ساده که به آنها نوع مثبت و نوع منفی میگوییم را در نظر میگیریم. عملگرهای فنا و خلق +a و +d را برای نوسانگر مثبت و عملگرهـای ه و  $a^{\dagger}$  را برای نوسان گر منفی مشخص می کنیم. همچنین نوسان گر تعـداد + $N$  و  $N$  را بـهشـکل زیـر  $a_{-}$ تعريف مي كنيم:

$$
N_{+} \equiv a_{+}^{\dagger} a_{+}, \qquad N_{-} \equiv a_{-}^{\dagger} a_{-}
$$
 (1-A-Y)

(وابط معمولی جابه جايی بین 4 و 14 نوسان گرهای هم نوع بر قرار است (بخش 7-7 را ببینیل):  
\n
$$
[a_+, a_+^{\dagger}] = 1, \qquad [a_-, a_-^{\dagger}] = 1
$$
\n
$$
[N_+, a_+] = - a_+, \qquad [N_-, a_-] = - a_-
$$
\n
$$
[N_+, a_+^{\dagger}] = a_+^{\dagger}, \qquad [N_-, a_-^{\dagger}] = a_-^{\dagger}
$$
\n
$$
[N_+, a_+^{\dagger}] = a_+^{\dagger}, \qquad [N_-, a_-^{\dagger}] = a_-^{\dagger}
$$
\n
$$
[N_+, a_+^{\dagger}] = a_+^{\dagger}, \qquad [N_-, a_-^{\dagger}] = a_-^{\dagger}
$$
\n
$$
[a_+, a_+^{\dagger}] = [a_-, a_+^{\dagger}] = 0
$$
\n
$$
[a_+, a_-^{\dagger}] = [a_-, a_+^{\dagger}] = 0
$$
\n(۳–۸–۳)

و بههمین صورت این گفته به آن معنی است که دو نوسانگر جفت نشده هستند. از آنجا که  $N_{+}$  و  $N_{-}$  با توجه به (۳–۸–۳) جابهجا میشوند میتوانیم ویژه کتهای همزمان  $N_{+}$  و را به ترتیب با ویژه مقادیر  $n_+$  و  $n_-$  نشان دهیم. بنابراین روابط ویـژه مقـداری زیـر بـرای  $N_\pm$  برقـرار  $N_-$ است:

$$
N_{+}|n_{+},n_{-}\rangle = n_{+}|n_{+},n_{-}\rangle, \qquad N_{-}|n_{+},n_{-}\rangle = n_{-}|n_{+},n_{-}\rangle
$$
 (6-A–6)

کاملاً شبیه به (۲–۳–۱۶) و (۲–۳–۱۷) ، عملگرهای خلق و فنا  $a^{\dagger}_{\pm}$  و  $a_{\pm}$  روی  $\langle n_+,n_- \rangle$  بهشکل زیر عمـل می کنند:

$$
a_{+}^{t} |n_{+}, n_{-}\rangle = \sqrt{n_{+} + 1} |n_{+} + 1, n_{-}\rangle, \qquad a_{-}^{t} |n_{+}, n_{-}\rangle = \sqrt{n_{-} + 1} |n_{+}, n_{-} + 1\rangle
$$
  
\n
$$
\langle a_{+} |n_{+}, n_{-}\rangle = \sqrt{n_{+}} |n_{+} - 1, n_{-}\rangle, \qquad a_{-} |n_{+}, n_{-}\rangle = \sqrt{n_{-}} |n_{+}, n_{-} - 1\rangle \qquad \text{(a.e., } n_{+}, n_{-}) = \sqrt{n_{-}} |n_{+}, n_{-} - 1\rangle
$$

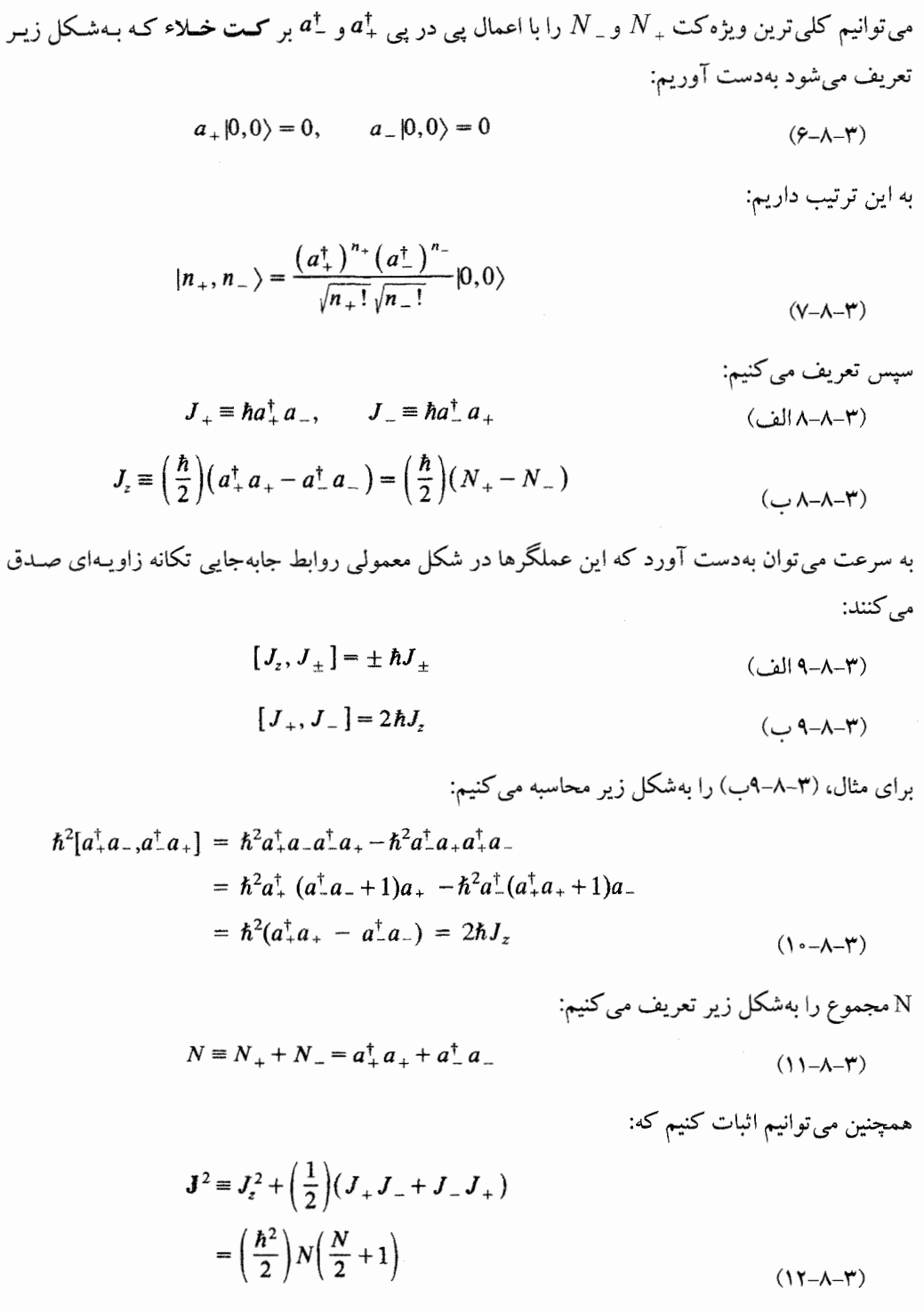

که بهعنوان یک تمرین رها میشود.

تعبیر فیزیکی چیزهایی که گفتیم چیست؟ اسپین بالا ( $m=\frac{1}{2}$  ) را به هـر حالـت کوانتـومی نوسـانگـر نوع مثبت و اسپین پایین ( $\frac{1}{2}-m=-1$ ) را به هر حالت کوانتومی نوسانگر نـوع منفـی نسـبت مـی.دهـیم. اگـر دوست داشته باشید می توانید تصور کنید که یک ذره با اسـیین  $\frac{1}{2}$  بـالا (یـا پـایین) بـا هـر واحـد کوانتـومی نوسانگر نوع مثبت (یا منفی) متناظر است. ویژه مقادیر  $n_{+}$  و  $n_{-}$  دقیقاً برابر با تعداد اسپین های بالا یـا پـایین است. کار + J آن است که مؤلفهی z تکانهی زاویهای اسپین پایین را بهاندازه  $\hbar/2$  از بین ببرد و مؤلفهی z تکانهی زاویهای اسپین بالا را بهانـدازهی  $\hbar/2$ + بسـازد. بـه ایـن ترتیـب مؤلفـهی z تکانـهی زاویـهای بـه اندازهی  $\hbar$  افزایش می پابد. بههمین صورت \_7 یک واحد از اسپین بالا را از بین می برد و یک واحد بیرای اسپین پایین خلق می کند. بنابراین مؤلفهی z تکانهی زاویهای را بهاندازهی  $\hbar$  کاهش مـی،دهـد. همـین طـور عملگر  $\mathbf{J}_z$  برابر با ضرب  $\hbar/2$  در اختلاف بین  $n_+$  و  $n_-$  است که این برابر با مؤلفه ی z تکانـه ی زاویـهای کل است. با توجه به (۳–۸–۵) بهسادگی میتوان دید که  $J_z$  و  $J_z$  چطور روی  $\langle n_+,n_- \rangle$  عمل می کنند:

$$
J_{+}|n_{+},n_{-}\rangle = \hbar a_{+}^{\dagger} a_{-}|n_{+},n_{-}\rangle = \sqrt{n_{-}(n_{+}+1)}\,\hbar|n_{+}+1,n_{-}-1\rangle
$$
\n
$$
(j_{+}\wedge-\gamma)\tag{14.1}
$$

$$
J_{-}|n_{+},n_{-}\rangle = \hbar a_{-}^{\dagger} a_{+}|n_{+},n_{-}\rangle = \sqrt{n_{+}(n_{-}+1)}\,\hbar|n_{+}-1,n_{-}+1\rangle
$$
\n
$$
(\rightarrow V^{+}\rightarrow V^{+})
$$

دقت کنید که در تمام این عملیات جمع \_n ٍn که متناظر با تعداد کل ذرات با اسپین  $\frac{1}{2}$  است، بدون تغییـر باقی می ماند.

اکنون میبینیم که (۳–۸–۱۱الف)، (۳–۸–۱۳ب) و (۳–۸–۱۳ج) منجر به رابطهی آشنایی برای ± 
$$
J_z
$$
 ویشی ۳–۵ آنها را بهدست آوردیم. برای تحقق این مطلب باید  
\n $n_+ \rightarrow j + m,$ \n $n_- \rightarrow j - m$ \n(۱۴–۸–۳)

و جملهی رادیکالی در (۳–۸–۱۱۳لف)و (۳–۸–۱۳ب) بهصورت زیر تغییر یابد:

$$
\sqrt{n_{-}(n_{+}+1)} \rightarrow \sqrt{(j-m)(j+m+1)}
$$
\n
$$
\sqrt{n_{+}(n_{-}+1)} \rightarrow \sqrt{(j+m)(j-m+1)}
$$
\n
$$
(1\Delta - \Delta - \Gamma)
$$

ینها دقیقاً همان جملات رادیکالی هستند که در (۳–۵–۳)و (۳–۵–۴) ظامر شدهاند. همچنین توجه کنید  
که ویژه مقدار عملگر <sup>3</sup>ل که بهشکل (۳–۸–۲) تعریف میشود بهصورت زیر تغیبر می کند:  

$$
\left(\frac{\hbar^2}{2}\right)(n_+ + n_-)\left[\frac{(n_+ + n_-)}{2} + 1\right] \rightarrow \hbar^2 j(j+1)
$$

شاید تمام روابطی که بهدست آوردیم تازگی چندانی نداشته باشند. چـون پـیش5تـر عملگرهـای ± $J$  و J2 را برای تشکیل عملگرهای نوسانگر ساختهایم که در روابط جابهجایی معمولی تکانهی زاویهای صـدق می کردند. اما یافتن یک ارتباط بیپرده بین آرایههای ماتریسی نوسـانگـر و آرایـههـای ماتریسـی تکانـه ی زاویهای دارای اهمیت آموزشی است. به هر حال طبیعی است که از:

$$
j = \frac{(n_{+} + n_{-})}{2}, \qquad m = \frac{(n_{+} - n_{-})}{2}
$$
 (1V-A-Y)

به جای  $n_{+}$  و  $n_{-}$  بسرای مشـخص کـردن ویـژه کـتهـای همزمـان 3 و پر اسـتفاده کنـیم. مطـابق االف) با عمل +  $J$  مقدار  $n_+$  به  $n_-$  تغییر می $n_-$  به  $n_-$  به  $-1$  می $\omega$ سد که یعنی  $j$  بدون تغییر $\lambda$ خواهد بود و  $m$  به  $m+1$  خواهد رسید. بههمین صورت می بینیم که عملگر  $J$ کـه  $n_{+}$  را بـه  $n_{+}$  و را به  $1+1$  تغییر میداد، بدون تغییر دادن j یک واحـد از  $m$  مـی کاهـد. حـال مـیتوانیم مطـابق  $n_{\scriptscriptstyle{-}}$ برای کلیترین ویژه کت $N_+$  و  $N_-$  بنویسیم:  $\mathcal{N}$  بنویسیم:

$$
|j,m\rangle = \frac{\left(a_+^{\dagger}\right)^{j+m} \left(a_-^{\dagger}\right)^{j-m}}{\sqrt{(j+m)!(j-m)!}}|0\rangle
$$
\n
$$
(1\mathbf{A}-\mathbf{A}-\mathbf{Y})
$$

که در آن از  $\ket{0}$  به عنوان کت تهی استفاده میکنیم. این کت را قبل $\ket{\pi,0}$  نشان داده بودیم. حالت خاص (۳–۸–۱۸) جذاب است. بگذارید تا  $j$   $m = j$  باشد. این از نظر فیزیکی به ایـن معنـا اسـت که  $\mathbf{J}_{\mathbf{z}}$  بزرگ ترین مقدار ممکن  $j$  را بگیرید. داریم

$$
|j, j\rangle = \frac{\left(a_+^{\dagger}\right)^{2j}}{\sqrt{(2j)!}}|0\rangle
$$
 (19-A-14)

 $z$  این حالت را میتوانیم به این صورت متصور شویم که  $j$  ذره با اسپین  $\frac{1}{2}$  که همگـی در جهـت مثبـت است، داریم.

در مجموع توجه می کنیم که یک مورد پیچیده با j بزرگ را میتوان طـوری در نظـر گرفـت کـه از ذراتی با اسپین  $\frac{1}{2}$  ساخته شده باشد.  $j+m$  از این ذرات، اسپین بالا و  $m-j$  باقیمانده اسپین پایین دارند. با اینکه بهوضوح نمی توان موردی از تکانهی زاویهای  $j$  را بهعنوان سیستم پیچیدهای از ذرات اسپین  $\frac{1}{2}$  در نظر گرفت، اما این تصویر بسیار مناسب است. چیزی که میخواهیم بگوییم این است کـه؛ تـا هنگـامی کـه خصوصیت تبدیل، تحت چرخش، ناوردا باقی بماند می توانیم نشان دهیم که موردی با تکانه زاویهای j ، از سیستم مرکبی با 2 $j$  ذره با اسپین  $\frac{1}{2}$  و بهشکل (۳–۸–۱۸)، تشکیل می شود.

 $2j$  از نقطهنظر جمع تکانهی زاویهای که در بخش قبل آن را گسترش دادیـم؛ مـیتـوانیم اسـپین۵حای  $\,$ ذره با اسپین  $\frac{1}{2}$  را برای بهدست آوردن حالت $d$ ایی با تکانهی زاویهای  $j$  و  $j-1$  و  $j-2$  و ..... بهدست آوریم. بهعنوان یک مثال ساده می توانیم برای بهدست آوردن تکانهی زاویهای کل صفر، دو ذره بـا اسـپین را با هم جمع کنیم. در طرح نوسانگر شوینگر وقتی که بـا  $2j$  ذره بـا اسـپین  $\frac{1}{2}$  شـروع مـی کنـیم، تنهـا  $\frac{1}{2}$ حالتهایی با تکانهی زاویهای j را بهدست میآوریـم. بـه زبـان تقـارنی جایگشـتی کـه در فصـل ۶ بـه آن  $\frac{1}{2}$  پرداخته خواهد شد، در این روش تنها حالتهای کاملاً متقارن ساخته خواهند شد. ذرات اولیه بـا اسـپین در این جا عملاً بزون هستند. اگر مقصود ما، بدون پرسش در مورد اینکـه چـه حالـتـهـایـی در ابتـدا سـاخته شدهاند، تنها آزمودن خواص حالتهای مشخص شده با j و m، تحت چـرخش باشـد، ایـن روش کـاملاً بسنده خواهد کرد.

ممکن است خواننده آشنا به ایزواسپین در فیزیک هستهای و ذرات، توجه کرده باشد که آنچـه مـا در  $J_{+}$  این جا انجام میدهیم منظر جدیدی در فرمول $\mu$ بندی ایزواسپین (یا اسپین ایزوتوپی) ایجاد می کند. عملگر که یک واحد از نوع منفی می کاهد و یک واحد برای نوع مثبت خلق می کند کـاملاً شـبیه عملگـر نردبـانی ایزو اسپین +T (گاهی آن را با +I نشان میدهند) است که یک نوترون (ایزواسپین پایین) را از بین میبـرد و یک پروتون (ایزواسپین بالا) میسازد. به این صورت مؤلفهی z ایزواسپین را یک واحـد افـزایش مـیدهـد. بههمین صورت  $\mathbf{J}_z$  نظیر  $\mathbf{T}_z$  است که به بیان ساده اختلاف بـین تعـداد پروتـونهـا و نـوترونهـا در هسـته را مشخص مي كند.

## فرمول صریح برای ماتریسهای چرخش

بـه روش بسـیار سـادهاي، طـرح شـوینگر را مـيتـوان بـراي اسـتخراج فرمـول جمـع و جـوري جهـت ماتریس،های چرخش به کار برد. این روش (نه دقیقاً این روش) نخستین بـار توسـط ای.پـی.شـویینگر مـورد  $\ket{j,m}$  استفاده قرار گرفت. عملگر چرخش  $\mathscr{R}(R)$ را، همان $\ket{\psi}$ در (۳–۱۸–۱۸) نوشـته شـده اسـت، بـر اعمال می کنیم. در نمادگذاری زاویهای اویلر تنها چرخش غیربدیهی، دومین چرخش حول محـور y اسـت. بنابراین توجه خود را به:

$$
\mathscr{D}(R) = \mathscr{D}(\alpha, \beta, \gamma)|_{\alpha = \gamma = 0} = \exp\left(\frac{-iJ_y\beta}{\hbar}\right)
$$
\n
$$
(\gamma \circ -\Lambda - \gamma) \tag{10.19}
$$

سوق ميدهيم. داريم:

$$
\mathscr{D}(R)|j,m\rangle = \frac{\left[\mathscr{D}(R)a_+^{\dagger}\mathscr{D}^{-1}(R)\right]^{j+m}\left[\mathscr{D}(R)a_-^{\dagger}\mathscr{D}^{-1}(R)\right]^{j-m}}{\sqrt{(j+m)!(j-m)!}}\mathscr{D}(R)|0\rangle
$$

 $(Y(-\lambda-\tau))$ 

اکنون با اثر (R)، بر (0 همان (0 حاصل میشود چون با توجه با (۳–۸–۶) در بسط نمایی (۳–۸–۲۰) تنها جملهی ۱ سهم دارد. بنابراین:

$$
\mathscr{D}(R) a^{\dagger}_{\pm} \mathscr{D}^{-1}(R) = \exp\left(\frac{-iJ_{y}\beta}{\hbar}\right) a^{\dagger}_{\pm} \exp\left(\frac{iJ_{y}\beta}{\hbar}\right)
$$
\n
$$
(Y^{\dagger} - \lambda - Y)
$$

بنابراین می توانیم از فرمول (۲–۳–۴۷) استفاده کنیم. قرار میدهیم:

$$
G \to \frac{-J_y}{\hbar}, \qquad \lambda \to \beta \tag{Y^*-\lambda-\Upsilon}
$$

در (۲–۳–۴۷) تشخیص میدهیم که روابط جابهجایی زیادی همچون روابط زیر را مد نظر قرار دهیم:

$$
\left[\frac{-J_y}{\hbar}, a_+^{\dagger}\right] = \left(\frac{1}{2i}\right) \left[a_-^{\dagger} a_+, a_+^{\dagger}\right] = \left(\frac{1}{2i}\right) a_-^{\dagger}
$$
\n
$$
\left[\frac{-J_y}{\hbar}, \left[\frac{-J_y}{\hbar}, a_+^{\dagger}\right]\right] = \left[\frac{-J_y}{\hbar}, \frac{a_-^{\dagger}}{2i}\right] = \left(\frac{1}{4}\right) a_+^{\dagger}
$$
\n
$$
(Y \hat{r} - \Lambda - Y)
$$

و بههمین صورت واضح است که همیشه  $a_+^\dagger$  یا  $a_-^\dagger$ را بهدست میآوریم. با نگاه به تمام جملات داریم:  $\mathscr{D}(R) a_+^{\dagger} \mathscr{D}^{-1}(R) = a_+^{\dagger} \cos\left(\frac{\beta}{2}\right) + a_-^{\dagger} \sin\left(\frac{\beta}{2}\right)$  $(Y_{\Delta-\Lambda-\Upsilon})$ 

به همين صورت

$$
\mathscr{D}(R) a_-^{\dagger} \mathscr{D}^{-1}(R) = a_-^{\dagger} \cos\left(\frac{\beta}{2}\right) - a_+^{\dagger} \sin\left(\frac{\beta}{2}\right) \tag{79--A--Y}
$$

این تابع در عمل هیجانانگیز نیست. پس از همهی این گفتهها میدانیم که حالت اسپین بالا را می توان تحت تبدیل چرخشی حول محور y بهصورت زیر فرض کرد:

$$
a^{\dagger}_{+}|0\rangle \to \cos\left(\frac{\beta}{2}\right) a^{\dagger}_{+}|0\rangle + \sin\left(\frac{\beta}{2}\right) a^{\dagger}_{-}|0\rangle \tag{YV-A-Y}
$$

با قراردادن (۳-۸-۲۵)و (۳-۸-۲۶) در (۳-۸-۲۳) و با استفاده از بسط دوجملهای

$$
(x+y)^N = \sum_{k} \frac{N! x^{N-k} y^k}{(N-k)! k!}
$$
 (YA-A-Y)

$$
(\chi + \gamma) = \sum_{k} \frac{(j+m)!(j-m)!}{(N-k)!k!}
$$
\n
$$
\mathscr{D}(\alpha = 0, \beta, \gamma = 0 | j, m) = \sum_{k} \sum_{l} \frac{(j+m)!(j-m)!}{(j+m-k)!k!(j-m-l)!l!}
$$
\n
$$
\times \frac{\left[a_{+}^{\dagger}\cos(\beta/2)\right]^{j+m-k}\left[a_{-}^{\dagger}\sin(\beta/2)\right]^{k}}{\sqrt{(j+m)!(j-m)!}}
$$
\n
$$
\times \left[-a_{+}^{\dagger}\sin(\beta/2)\right]^{j-m-l}\left[a_{-}^{\dagger}\cos(\beta/2)\right]^{l}|0\rangle \tag{14-A-T}
$$

می توانیم (۳–۸–۲۹) را با رابطه ی زیر مقایسه کنیم:

$$
\mathscr{D}(\alpha=0,\beta,\gamma=0)|j,m\rangle = \sum_{m'}|j,m'\rangle d_{m'm}^{(j)}(\beta)
$$

$$
= \sum_{m'} d_{m'm}^{(j)}(\beta) \frac{\left(a_+^{\dagger}\right)^{j+m'}\left(a_-^{\dagger}\right)^{j-m'}}{\sqrt{(j+m')!(j-m')!}}|0\rangle
$$
 $(\forall \cdot -\Lambda-\forall)$ 

با مساوی قراردادن ضرایب توانهای +"a در (۳-۸-۲۹) و (۳-۸-۴۰) میتوانیم شکل صریحی برای به دســت آوریــم. بــهویــژه مــیخــواهیم  $a_+^{\dagger}$  بــه تــوان  $j$  + $m'$  در (۳-۸–۳۰۰) را بــا $a_+^{\dagger}$  بــه توان  $k - k - 2$  مقايسه كنيم. بنابراين داريم:

$$
l = j - k - m'
$$
 (Y) -A-Y)

ما در پــی ( $d_{m'm}^{(j)}(\beta)$  بــا  $m'$  ثابــت مــیگــردیم. جمــع روی  $k$  و جمــع روی  $l$  در (۳–۸–۲۹) مســتقل از  $k$  یکدیگرند. بـا اسـتفاده از رابطـهی سـودمند (۳–۸–۳۱) مـیتوانیم  $l$  را حـذف کـرده و آن را برحسـب بنویسیم. توجه می کنیم که وقتی (۳-۸-۳۱) در نظر گرفته شود، برای توانهای  $a^{\dagger}$  بهطور خودکـار،  $a^{\dagger}$  بـه توان / ص= / در (۳-۸-۳۰) بـا  $a_{-}^{\dagger}$  بـه تـوان 1+ K در (۳-۸-۲۹) برابـر مـيشـود. آخـرين مرحلـه، تعيـين  $\sin(\beta/2)$  معادلات توانهای  $\sin(\beta/2)$ ،  $\cos(\beta/2)$  و  $\sin(\beta/2)$  است که بهترتیب برابرند با:

$$
j + m - k + l = 2j - 2k + m - m'
$$
\n
$$
k + j - m - l = 2k - m + m'
$$
\n
$$
(j + m - l) = k - m + m'
$$
\n
$$
(j + m - l) = k - m + m'
$$
\n
$$
(j + m - l) = k - m + m'
$$
\n
$$
(j + m - l) = k - m + m'
$$
\n
$$
(j + m - l) = k - m + m'
$$
\n
$$
(j + m - l) = k - m + m'
$$
\n
$$
(j + m - l) = k - m + m'
$$
\n
$$
(j + m - l) = k - m + m'
$$

که در این روابط از (۳–۸–۳۱) برای حذف I استفاده کردهایم. بـه ایـن ترتیـب **فرمـول ویکنـر** را بـرای بهدست میآوریم:  $d_{m'm}^{(j)}(\beta)$ 

$$
d_{m'm}^{(j)}(\beta) = \sum_{k} (-1)^{k-m+m'} \frac{\sqrt{(j+m)!(j-m)!(j+m')!(j-m')!}}{(j+m-k)!k!(j-k-m')!(k-m+m')!}
$$

$$
\times \left(\cos\frac{\beta}{2}\right)^{2j-2k+m-m'} \left(\sin\frac{\beta}{2}\right)^{2k-m+m'}
$$

 $(\Upsilon\Upsilon-\Lambda-\Upsilon)$ 

که در آن جمع روی k هایی انجام میشود که هیچ کدام از فاکتوریل۵ای مخرج را منفی نکنند.

# ۹.۳ اندازهگیری همبستگی اسپین و نامساوی بل

#### همبستگی در حالتهای اسپین یگانه

سادهترین مثال جمع تکانهی زاویهای که در بخش ۳-۷ مـورد بررسـی قـرار گرفـت سیسـتم مرکبـی، ساخته شده از ذراتی با اسپین  $\frac{1}{2}$  بود. در این بخش از این سیستم بـرای شــرح یکـی از تعجـب برانگیزتـرین نتایج در مکانیک کوانتومی استفاده می کنیم.

یک سسیستم دو الکترونی در حالت اسپین یگانه را در نظر بگیرید. حالت اسپین یگانه، حالتی است کـه مجموع اسپین در آن برابر صفر است. قبلاً دیدهایم که این کت حالت را مـی تـوان بـهصـورت زیـر نوشـت [(٣-٧-١۵) را ببينيد]:

$$
|\text{div} \, \mathbf{z} \cdot \mathbf{z} - \mathbf{z}| = \left(\frac{1}{\sqrt{2}}\right) \left(|\hat{\mathbf{z}} + \hat{\mathbf{z}} - \mathbf{z}| - |\hat{\mathbf{z}} - \hat{\mathbf{z}} + \mathbf{z}\right)
$$
\n
$$
(1 - 4 - r)
$$

که در آن بهصراحت کوانتش جهت مشخص شده است. بهیاد میآوریم که  $\hat{\bm z}+\hat{\bm z}+$ ا به این معنـی اسـت که الکترون ۱ در حالت اسپین بالا و الکترون ۲ در حالت اسپین پایین است. بـه ( +2 ; −2 نیـز مـیتـوان از چنین دیدی نگریست.

فرض کنید که یک اندازهگیری را روی مؤلفهی اسپینی یک الکترون انجام میدهیم. واضح است کـه شانس بروز هر یک از حالتهای پایین و بالا ۵۰–۵۰ است چون سیستم مرکب مـا بـا احتمـالات یکسـانی میتواند در (+2; ÷2أ یا (−2; +2أباشد، اما اگر معین شود کـه یکـی از اسـپینهـا در جهـت بـالا اسـت، الکترون دیگر باید الزاماً حالت اسپین پایین را اتخاذ کند و برعکس. وقتی که مؤلفهی اسپین الکتـرون ۱ در جهت بالا دیده شود دستگاه اندازهگیری، اولین جمله از (۳–۹–۱)، یعنی  $\langle -\hat{\mathbf{z}} + \hat{\mathbf{z}} - \hat{\mathbf{z}}$ را اتخـاذ کـرده اسـت.

فصل سوم: نظریهی تکانهای زاویهای

اندازه گیری دیگر درست پس از اندازهگیری نخست روی الکترون ۲ نیز بایـد نشـان دهـد کـه کـت حالـت سیستم مرکب،  $\langle \hat{\mathbf{z}} + \mathbf{z} + \mathbf{z} \rangle$ است.

این مسأله از آن جهت مهم است که این نوع از همبستگی حتـی وقتـی کـه دو ذره بسـیار از هــم دور میشوند نیز برقرار است و حتی در موقعی که دیگر بر هــم کنشـی بـین دو ذره انجـام نمـیشـود تغییـری در حالتهای اسپین آنها رخ نمیدهد. این دقیقاً شبیه به موردی است کـه در آن سیسـتمی بـا  $J$ =0 بـهطـور خود بهخود به دو ذره با اسپین  $\frac{1}{2}$  تجزیه شود بهطوری که این ذرات تکانهی زاویهای مـداری نسـبی بـا هـم نداشته باشند. چون پایستگی تکانهی زاویهای باید در تمام مراحل تجزیه شدن حفظ شود. یک مثـال از ایـن مورد واپاشی نادر  $\eta$ (به جرم  $\mathbb{N}\mathrm{eV}/c^2$  ) به یک جفت

> $\eta \rightarrow \mu^{+} + \mu^{-}$  $(7 - 9 - 4)$

است. کـه متأسـفانه نسـبت انشـعابی ایـن واپاشـی فقـط چیـزی در حـدود 6×10×6 اسـت. مثـال واقعـیتـر، پراکندگی پروتون– پروتون در انرژی جنبشی کم است. اصـل پـاؤلی کـه در فصـل ۶ مـورد بررسـی قـرار میگیرد، پروتونهای بر هم کنش کننده را مجبور می کند که در حالت <sup>1</sup>5(تکانـهی زاویـهای مـداری 0 و حالت اسپین یگانه) قرار گیرند و حتی وقتی که پروتونها با فواصل ماکروسکوپیک از هم متفرق میشوند، حالتهای اسپینی پروتونهای پراکنده شده باید بهشکلی که در (۳–۹–۱) مشخص شد همبسته باقی بمانند.

برای به تصور کشیدن بیشتر این مـاجرا هماننـد شـکل ۳-۸ سیسـتمی بـا دو ذرهی اسـپین  $\frac{1}{2}$  را در نظـر بگیرید که این ذرات در جهات مخالف هم در حرکتند . مشاهدهگر A مـیتوانـد &ذره ی ۱ (ذرهای کـه بهسمت راست می رود) را اندازه بگیرید و مشاهدهگر B مبی توانـد برS ذرهبی ۲ (ذرهای کـه بـهسـمت چـپ میرود) را اندازهگیری کند. بگذارید فرض کنیم که مشاهدهگر A برای ذرهی ۱ مقدار مثبت  $\mathcal{S}_z$  را بهدست می آورد. این مشاهده گر حتی قبل از آنکه مشاهده گـر B هـیچ گونـه انـدازه گیـری انجـام دهـد، بـا اطمینـان خروجی اندازه گیری مشاهده گر B را میداند: مشاهده گر B باید برای ذرهی ۲ مقـدار منفـی  $\mathcal{S}_z$  را بـهدسـت  $S_z$  آورد. به عبارت دیگر اگر A اندازه گیری انجام ندهد، B شانس ۵۰–۵۰ برای بهدسـت آوردن +  $S_z$  یـا دارد.

خود این مطلب ممکن است عجیب نباشد. ممکن است بگوییم: این حالت درست شبیه مـوردی اسـت که بدانیم، کیسهای داریم که حاوی یک توپ سیاه و یک توپ سفید است. وقتی که یک توپ را از کیسه درمیآوریم شانس سفید یا سیاه بودن ۵۰–۵۰ است. اما اگر توپ اول سیاه باشد با قطعیت پیش بینی می کنـیم که توپ دوم سفید خواهد بود. این مقایسه بسیار سادهانگارانه است. وضعیت واقعی در مکانیک کوانتومی بسیار مبهم تر از ایـن اسـت؛ به این خاطر که مشاهدهگرها میتوانند بهجای انـدازهگیـری  $S_{x}$  را انـدازه بگیرنـد. یـک جفـت "تـوپ کوانتومی" یکسان را می توان هم برحسب سیاه و سفید و هم برحسب آبی و قرمز تحلیل کرد!

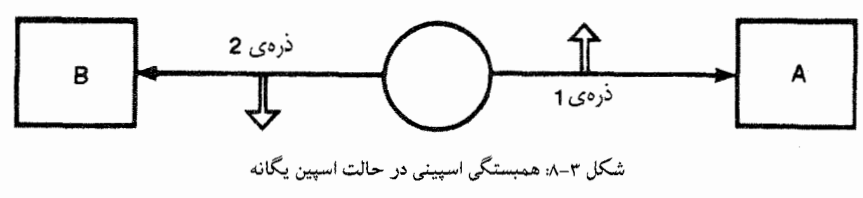

اکنون یادآوری می کنیم که برای یک سیستم با تـک اسـپین  $\frac{1}{2}$ ، ویـژه کــتـهـای  $S_x$ و  $\Sigma$ را مـیتـوان بهصورت زير نوشت:

$$
|\hat{\mathbf{x}} \pm \rangle = \left(\frac{1}{\sqrt{2}}\right) (\hat{\mathbf{z}} + \rangle \pm |\hat{\mathbf{z}} - \rangle), \qquad |\hat{\mathbf{z}} \pm \rangle = \left(\frac{1}{\sqrt{2}}\right) (\hat{\mathbf{x}} + \rangle \pm |\hat{\mathbf{x}} - \rangle) \tag{7-9-7}
$$

باز به سیستم مرکب خود بازمیگردیم. با انتخاب جهت x بهعنوان محور کـوانتش مـیتـوانیم کـت اسـپینی یگانهی (۳-۹-۱) را بازنویسی کنیم:

$$
|\text{diag} \text{diag} \text{diag}\left( \frac{1}{\sqrt{2}} \right) \left( \left| \hat{\mathbf{z}} + \hat{\mathbf{z}} - \rangle - \left| \hat{\mathbf{z}} - \hat{\mathbf{z}} + \rangle \right| \right) \tag{6-4-7}
$$

صرفنظر از یک علامت کلی که به هرحال بنـابر قـراردادی مشـخص مـیشـود، مـیتوانسـتیم مسـتقیماً از (۳ـ۹-۱) این جواب را حدس بزنیم. چون حالتهای اسپین یگانه هیچ جهت خـاص و برگزیـدهای در فضـا ندارند. حال بگذارید فرض کنیم مشاهدهگر A با تغییر جهت گیری تحلیـل گـر اسـپینی کـه در اختیـار دارد، میتوانـد  $S_z$  یـا ، $S_x$  ذرهی ۱ را انـدازه بگیـرد. در حـالـی کـه مشـاهدهگـر A همـواره ، $S_x$  ذرهی دوم را تعیـین می کند. اگر مشاهدهگر A بتواند  $\hat{S}_z$ ذره $\cdot$  ۱ را مثبت اندازه بگیرد، مشاهدهگر B بهطور قطع شـانس ۵۰−۵۰ برای بهدست آوردن +  $S_x$  یا  $S_x-\tilde S_x$ خواهد داشت. حتی اگر با اطمینان بدانیم که  $S_z$ ذره منفی است. بـاز هــم این ذره کاملاً نامعین خواهد بود.  $\mathit{S}_{\mathit{x}}$ 

از طرف دیگر بگذارید فرض کنیم که A همواره  $\dot{S}_x$  را اندازه میگیرد. اگر مشاهدهگـر A، « $S_x$  ذرهی ۱ را مثبت اندازه بگیرد، آنگاه بدون شک مشاهده گر B، در اندازه گیری  $S_{\rm x}$  ذره $S_{\rm x}$  منفی بهدست خواهـد  $S_x$ – آورد. در نهایت اگر A هیچ اندازهگیری انجام ندهد، B شانس ۵۰–۵۰ برای بـهدسـت آوردن +  $S_x$  یـا خواهد داشت.

جـدول۳-۱، وقتـی کـه A و B مجـاز بـه انـدازهگیـری  $S_x$  یـا  $S_z$  هسـتند. تمـام نتـایج ممکـن یـک چنـین اندازهگیریهایی را نشان می دهد.

|           | مؤلفهى اسپين اندازه            |         | مؤلفهى اسپين اندازه      |
|-----------|--------------------------------|---------|--------------------------|
| $B$ نتايج | $\, {\bf B} \,$ گرفته شده توسط | نتايج A | ${\rm A}$ گرفته شده توسط |
|           | Ż                              |         | 2                        |
| $\div$    | x                              |         | z                        |
|           | z                              |         | x                        |
| $\div$    | z                              |         | x                        |
|           | x                              |         | z                        |
|           | x                              |         | x                        |
| $^{+}$    | х                              |         | z                        |
| ┿         | x                              |         | x                        |
| $\ddot{}$ | $\overline{z}$                 |         | $\boldsymbol{z}$         |
|           | x                              |         | z                        |
|           | z                              |         | x                        |
|           | z                              |         | x                        |
|           |                                |         |                          |

جدول ۳–۱: اندازه گیریهای هبستگی اسپین

این بررسی ها نشان میدهد که حاصل اندازه گیری  $\bm{B}$  به نوع تصمیم  $A$  برای اندازه گیری بستگی دارد: را اندازه بگیرد؟  $S_z$ را اندازه بگیرد؟ یا اصلاً چیزی را اندازه نگیرد. دوباره توجه کنید که  $A$ و  $B$ ممکـن  $S_\mathrm{x}$ است بدون هیچ امکان بحث با هم یا بر هم کنشی، مایلها از هم دور باشند. مشاهدهگر A میتوانـد تصـمیم بگیرد که پس از تفرق دو ذره ابزار تحلیل گر اسپین خود را در کدام جهت قرار دهد.

گویا ذرهی ۲ "میداند" که کدام مؤلفه از ذرهی ۱ اندازه گرفته شده است. تفسیر نو و تحولگرایانهی مکانیک کوانتومی برای این وضعیت به این صورت است: اندازهگیری یک فرایند انتخاب (یا یک فرآینـد فیلتر کردن) است. وقتی که  $S_z$ ذره $z$  ۱ مثبت اندازه گرفته میشود، مؤلفه $\langle \hat{\bm{z}}-\hat{\bm{z}}+\hat{\bm{z}}|$  انتخاب شده است. اندازه گیری متوالی روی & ذرهی دیگر تنها بر این تأکید دارد که سیستم هنـوز در  $\hat{\mathsf{z}}+\hat{\mathsf{z}}+$  اسـت. بایـد بپذیریم که اندازه گیری روی آنچه که قسمتی از یک سیستم به نظر میرسد باید بهعنوان اندازهگیـری روی کل سیستم تلقی شود.

## اصل موضعیت انیشتین و نامساوی بل

بسیاری از فیزیکدانان احساس ناخوشایندی نسبت به این تفسیر نو و تحول گرایانـه بـرای انـدازهگیـری همبستگی اسپین دارند. احساس آنها در گفتهی زیر از آ.انیشتین، کـه بـه اصـل موضـعیت انیشـتین معـروف است، خلاصه میشود: "اما بنابر فرضی، که به عقیدهی من کاملاً برقرار است، وقتـی کـه دو سیسـتم از نظـر فضایی کاملاً جدا باشند، وضعیت حقیقی سیستم  $S_2$  مستقل از آن چیزی است که بـرای  $S_1$  رخ مـیدهـد." چون این مسأله نخستین بار در مقالهای در سال ۱۹۳۵ توسط آ.انیشتین، بی. پودولسـکی و اِن. روزن، مطـرح شد، گاهي به آن پارادوکس انيشتين- پودولسکي- روزن ٌ مي گويند.

برخی معتقدند، مشکلاتی که در اینجا با آنها سر و کار داریم، ریشـه در تعبیـر احتمـالاتی مکانیـک کوانتومی دارند و رفتارهای دینامیکی احتمالاتی که در سطح میکروسکوپیک ظاهر میشوند فقط بـهخـاطر برخی پارامترهای ناشناخته– معروف به مقادیر پنهان– است که تعیینشدنی نیستند. در اینجا هــدف مـا ایـن نیست که راجع به نظرات مختلف در مکانیک کوانتومی که بر پایهی مقادیر پنهان یا سـایر فرضـیات شـکل گرفتهاند، بحث کنیم. بهجای آن، بگذارید بپرسیم، آیا این نظریـههـا، پـیشیبیـیهـای متفـاوتی را از آنچـه مکانیک ککوانتومی انجام میدهند، ایراد میکنند؟ تا سال ۱۹۶۴، این طور فکر میشد که نظریههای مختلف طوری شکل میگیرند که پیش بینیهای آنها با چیزی که توسط مکانیک کوانتـومی پـیش بینـی شـده و بـا آزمایش اثبات می شود، در تعارض نباشد. آنچه باقی می،ماند بهجای فیزیک متعلـق بـه حیطـهی متافیزیـک خواهد بود. این جی.اس.بل بود که بیان کرد: نظریـههـای متفـاوتی کـه بـر پایـهی اصـل موضـعیت انیشـتین استوارند، در عمل رابطهی نامساوی قابل آزمایشی را برای آزمایشات همبستگی اسپین پیش بینی می کنند که با پیش بینیهای مکانیک کوانتومی در تعارض است.

نامساوی بل را در چارچوب یک مثال ساده که توسط ای.پی.ویگنر مطرح شد، استخراج میکنیم. این  $S_z$  مثال چهرههای نظریههای متفاوتی را در بر دارد. طرفداران این مــدل معتقدنــد کــه مشــخص کــردن  $S_x$ و  $\,$ بهطور همزمان غیرممکن است. هرچند وقتی که تعـداد زیـادی از ذرات بـا اسـپین  $\frac{1}{2}$  داریــم، معتقـدیم کـه کسری معینی از آنها خاصیت زیر دارد:

اگر  $S_z$ اندازه گرفته شود، مطمئناً علامت مثبت بهدست می $\Gamma_z$ بد.

اگر &اندازه گرفته شود، مطمئناً علامت منفی بهدست میآید.

ذرهای که این خاصیت را دارا باشد، به نوع (¬£,+£) متعلَّـق اسـت. دقـت کنیـد، مـا ادعـا نمـی کنـیم کـه  $\mathcal{S}_x$  میتوانیم  $\mathcal{S}_x$ را بهطور همزمان، بهترتیب +و – اندازهگیری کنیم. وقتی که  $\mathcal{S}_z$  را انـدازه مـی $\mathcal{S}_x$ ریم،

<sup>&</sup>quot;برای این که دقت تاریخی داشته باشیم، مقالهی اصلی انیشتین- پودولسکی- روزن در مورد اندازهگیری x و p مطرح شد. استفاده از سیستم مرکب اسـپین ۱/۲ برای روشن شدن پارادوکس انیشتین- پودوسکی- روزن نخستین بار توسط دی. بوهم آغاز شد.

اندازه گرفته نمیشود و برعکس. با اینکه میدانیم کـه فقـط یکـی از مؤلفـههـا را در عمـل مـیتـوان انـدازه گرفت، مقادیر معین مؤلفههای اسپین را در بیش از یک جهت، به این مؤلفـههـا نسـبت مـیدهـیم. اگـر ایـن  $\mathcal{S}_\mathsf{x}$  دستاورد بهطور بنیادین با مکانیک کوانتومی تفاوت دارد، پیش بینیهای کوانتومی برای اندازه گیری  $\mathcal{S}_\mathsf{z}$ و برای حالت اسپین بالا (+ £C)با پیش بینی این حالت ما در توافق است بهشرطی که بههمـان انـدازه ذره، کـه در نوع (+x, \*) وجود دارد در (=x+,x) هم وجود داشته باشد.

اکنون بگذارید توضیح دهیم که چطور این مدل می تواند نتایج اندازهگیری همبستگی اسپین را بـرای سیستمهای مرکب اسپین یگانه محاسبه کند. واضح است که برای یک جفت ذرهی خـاص، بایـد بـه نـوعی هماهنگی بین ذرهی ۱ و ذرهی ۲ وجود داشته باشد که مطمئن شویم تکانهی زاویهای کل صفر است. اگـر ذرهی ۱ متعلق به نوع (-\$,+\$)باشد، آنگاه ذرهی ۲ باید به نوع (+\$,−\$) تعلـق داشـته باشـد و بـههمـین ترتیب. اگر ذرهی ۱ با ذرهی ۲ هماهنگیهای زیر را داشته باشند، نتـایج انـدازهگیـریهـای همبسـتگی نظیـر آنچه در جدول ۳-۱ مندرج است، قابل حصول است:

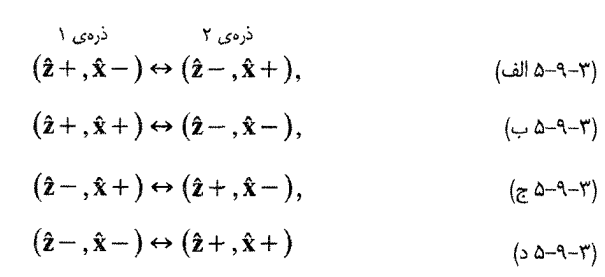

این حالتها جمعیت یکسان با هم، یعنی ۲۵٪ دارند. فرض بسیار مهمی از این جا بـهدسـت مـیآیـد. فـرض کنید یک جفت ذرهی خاص متعلق به نوع (۳–۹–۵ الف) باشند و مشاهدهگر A قادر به انجـام انـدازهگیـری روی  $S_z$  ذره $\,$  ۱ باشد. آنگاه او بی توجه به آن که مشاهده $\mathcal B$  روی  $_2$  یا  $S_x$  اندازه $\mathcal B$ یری انجام مـی۱همد،  $A$  الزاماً علامت مثبت را بهدست می $\bar{J}$ ورد. یعنی اصل موضعیت انیشتین در این مدل لحاظ شده اسـت. نتـایج کاملاً مستقل از انتخاب  $B$  برای اندازهگیری است.

در مثالهایی که تا اینجا در نظر گرفتهایـم، ایـن مـدل در ارائـهی پـیش(بینـیهـای حاصـل از مکانیـک کوانتومی موفـق اسـت. اکنـون وضـعیت۱مای پیچیـدهتـری را در نظـر مـی گیـریم کـه در آن ایـن مـدل بـه پیش بینیهایی غیر از پیش بینیهای مکانیک کوانتومی معمول منجر میشود. این بار با سه بردار یکـهی �، � ( و & آغاز می کنیم که در حالت کلی دو به دو بر هم عمود نیستند. فرض می کنیم که یکـی از ذرات بـه نـوع تعریف شدهای همچون (+e+,+â+,-) تعلق دارد. به این معنی که اگر s•å اندازه گرفته شود، با اطمینـان علامت منفی حاصل میشود، اگر **S.b** مورد اندازهگیری قرار گیرد مطمئناً علامت مثبت بهدست میآوریم

و اگر &·S اندازه گرفته شود، علامتی که بهدست می آید بـیشـک علامـت مثبـت اسـت. مجـدداً مـی.بایـد هماهنگمی کاملمی وجود داشته باشد یعنی ذرهی دیگر الزاماً باید به نوع (-â+,ĥ−,ĉ) تعلق داشته باشـد تـا مطمئن شویم که تکانهی زاویهای کل صفر است. هر اتفاقی که رخ دهد، همچنـان جفـت ذرهی مطـرح در مسأله باید یکی از هشت نوع منـدرج در جـدول ۳-۲ باشـند. ایـن هشـت امکـان دو بـه دو از هـم مسـتقل و غیرقابل جمع هستند. جمعیت هر کدام از این هشت نوع در ستون اول درج شده است.

حال بگذارید فرض کنیم که مشاهدهگر A، علامت  $\mathbf{S_1}\text{-} \mathbf{\hat{a}}$  را مثبت و مشـاهدهگـر B نیـز  $\mathbf{\hat{b}}$  را بـا علامت مثبت بهدست آورند. از جدول ۳–۲ پیداست که جفت ذرهی ما متعلق به نوع ۳ یا ۴ هستند، بنـابراین تعداد جفت ذرات موجود در این وضعیت برابر با 4 $N_4+N_4$  خواهد بود. از آنجـا کـه  $N_i$ هـا در محـدودهى مثبت (+1, +4) قرار دارند باید رابطهای نظیر رابطهی زیر داشته باشیم:

$$
N_3 + N_4 \le (N_2 + N_4) + (N_3 + N_7) \tag{9-4-7}
$$

را احتمال این قرار میدهیم که در یک انتخاب تصادفی، مشـاهدهگـر A، علامـت  $\mathbf{S}_1 \cdot \mathbf{\hat{a}}$  را احتمال این قرار میدهیم که در یک انتخـاب تصـادفی، مشـاهدهگـر A، علامـت مثبت اندازه بگیرد و مشاهدهگر B نیز علامت  $\mathbf{\hat{b}}$  را مثبت بهدست آورد و بههمین ترتیب.

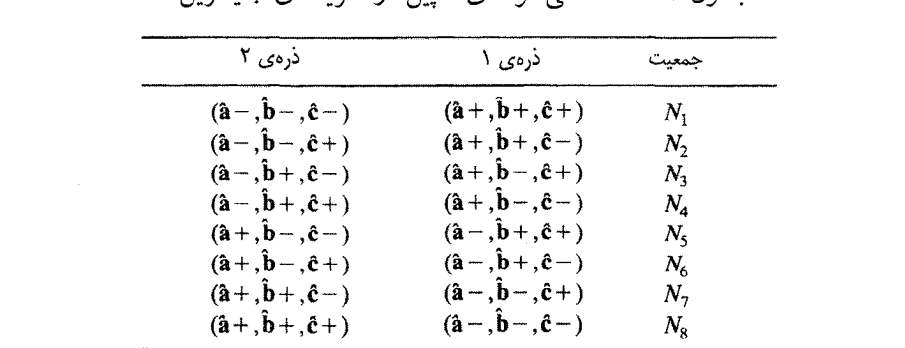

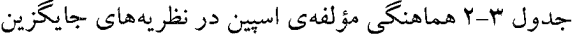

واضح است که داریم:

$$
P(\hat{\mathbf{a}} + ; \hat{\mathbf{b}} + ) = \frac{(N_3 + N_4)}{\sum_{i}^{8} N_i}
$$
 (V-q-r)

به شیوهای مشابه بهدست می آوریم:  
\n
$$
P(\hat{\mathbf{a}} + ; \hat{\mathbf{c}} + ) = \frac{(N_2 + N_4)}{\sum_i^8 N_i} \qquad , \qquad P(\hat{\mathbf{c}} + ; \hat{\mathbf{b}} + ) = \frac{(N_3 + N_7)}{\sum_i^8 N_i} \qquad (\Lambda - \hat{\mathbf{q}} - \hat{\mathbf{r}})
$$

اکنون شرط مثبت بودن (٣-٩-٤) تبديل مي شود به:  $P(\hat{a} + ; \hat{b} +) \le P(\hat{a} + ; \hat{c} +) + P(\hat{c} + ; \hat{b} +)$  $(9 - 9 - 4)$ 

این **نامساوی بل** است که از اصل موضعیت انیشتین سرچشمه می گیرد.

#### مکانیک کوانتومی و نامساوی بل

باز به دنیای مکانیک کوانتومی بازمیگردیم. در مکانیک کوانتـومی در مـورد کسـر معینـی از جفـت ذرات صحبت نمی کنیم. مثلاً نمی گوییم  $N_i$ ، $N_i$  به نوع ۳ تعلق دارد. بهجای آن تمام سیستمها بـا حالـت اسپینی یگانه را با کتبی شبیه (۳–۹–۱) نشان میدهیم. به زبان بخش ۳–۴ در این جا با یک آنسامبل خـالص سر و کار داریم. با استفاده از این کت و قوانین مکانیک کوانتومی، بدون هیچ ابهامی می تـوان هـر کـدام از سه جملهی موجود در (۳-۹-۹) را محاسبه کرد.

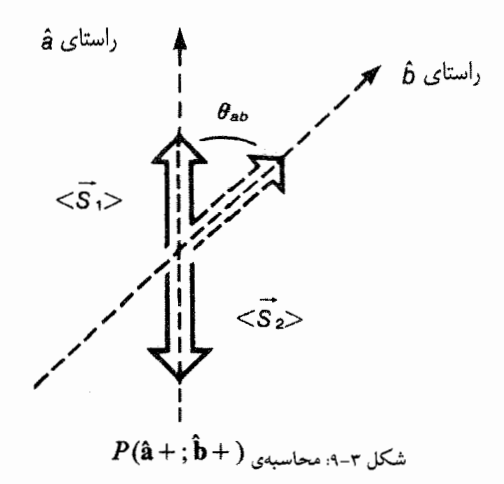

ابتدا (+ $P(\hat{\mathbf{a}}+;\hat{\mathbf{b}}+)$  را محاسبه می کنیم. فرض کنیـد مشـاهده گـر A علامـت  $\mathbf{S_1}^\star\hat{\mathbf{a}}$  را مثبـت بـهدسـت می آورد. بنابر همبستگی ۱۰۰٪ (علامت مخالف) که پیش تر مورد بحث واقع شـد، مطمئنـاً از انـدازه گیـری علامت منفی بهدست میآید. اما برای محاسبهی  $\hat{\mathbf{b}}+ \hat{\mathbf{b}}+ P(\hat{\mathbf{a}}+; \hat{\mathbf{b}}+P(\hat{\mathbf{a}}+; \hat{\mathbf{b}}+P(\hat{\mathbf{a}}+; \hat{\mathbf{b}}+P(\hat{\mathbf{a}}+; \hat{\mathbf{b}}+P(\hat{\mathbf{a}}+; \hat{\mathbf{b}}+P(\hat{\mathbf{a}}+; \hat{\mathbf{b}}+P(\hat{\mathbf{a}}+; \hat{\mathbf{b}}+P(\hat{\mathbf{a}}+; \hat{\mathbf{b}}+$ نظر بگیریم که با â زاویهی  $\theta_{ab}$  را میسازد؛ شکل ۳–۹ را ببینید. بنابر فرمـول(بنـدی بخـش ۳–۲، احتمـال آن که از اندازه گیری  $\mathbf{\hat{s}}_2 \cdot \mathbf{\hat{b}}$  علامت + بهدست آید، در حالمی که بـدانیم ذره $\mathbf{y}$  در ویـژه کـت  $\mathbf{\hat{s}}_2 \cdot \mathbf{\hat{b}}$  بـا ویـژه مقدار منفی است، بهصورت زیر است:

$$
\cos^2\left[\frac{(\pi-\theta_{ab})}{2}\right] = \sin^2\left(\frac{\theta_{ab}}{2}\right) \tag{1-9-r}
$$

بهعنوان يك نتيجه بهدست ميآوريم:

$$
P(\hat{\mathbf{a}} + \,;\hat{\mathbf{b}} +) = \left(\frac{1}{2}\right)\sin^2\left(\frac{\theta_{ab}}{2}\right) \tag{11-4-7}
$$

که ضریب  $\frac{1}{2}$  بالا بهخاطر احتمال اولیهی بهدست آوردن  $\mathbf{s}_1\cdot\mathbf{\hat{a}}$  با علامت +است. با استفاده از (۳–۹–۱۱) و تعمیم آن برای دو جملهی دیگر (۳–۹–۹) میتوان نامساوی بل را بهصورت زیر نوشت:

$$
\sin^2\left(\frac{\sigma_{ab}}{2}\right) \le \sin^2\left(\frac{\sigma_{ac}}{2}\right) + \sin^2\left(\frac{\sigma_{cb}}{2}\right) \tag{17-9-7}
$$

اکنون نشان خواهیم داد که نامساوی (۳–۹–۱۲) از نقطهنظر هندسی همواره ممکن نیست. برای سـادهسـازی بگذارید تا **â، â و ê ر**ا در یک صفحه در نظر بگیریم و **ê** را نیمساز زاویـه سـاخته شـده توسـط â و â قـرار مىدهيم.

> $\theta_{ab} = 2\theta,$  $\theta_{ac}=\theta_{cb}=\theta$  $(1 - 9 - 4)$

> > به این صورت نامساوی (۳–۹–۱۲) برای مقادیر زیر نقض میشود:

$$
0 < \theta < \frac{\pi}{2} \tag{15-4-7}
$$

برای مثال، قرار دهید  $\pi/4$  = $\theta$ ، سپس بهدست می $\vec{J}$ وریم:  $0.500 \le 0.292$  ??  $(10 - 9 - 4)$ 

بنابراین پیش بینیهای مکانیک کوانتومی با نامساوی بل سازگار نیسـت. یـک مشـاهدهپـذیر حقیقـی– یعنـی چیزی که بهصـورت آزمایشـی قابـل حصـول اسـت– وجـود دارد کـه بـین مکانیـک کوانتـومی و نظریـهی جایگزینی که با اصل موضعیت انیشتین سازگار است، اختلاف ایجاد می کند.

چندین آزمایش برای آزمودن نامساوی بل انجـام شـدند. در یکـی از ایـن آزمایشـات همبسـتگی۵حـای اسپین بین پروتـون۱عـای نهـایی در پراکنـدگی کـم انـرژی پروتـون- پروتـون انـدازه گرفتـه شـد. در بقیـهی آزمـایش۵هـا همبسـتگي قطـبش فوتـوني بـین یـکـُ جفـت فوتـون در مسـیر آبشـاري یـکـُ اتـم برانگیختـه (....,Ca,Hg) مورد بررسی قرار گرفت:

$$
(J=0) \xrightarrow{\gamma} (J=1) \xrightarrow{\gamma} (J=0)
$$
 (19-4-1)

این جفت فوتون می توانند در واپاشی یک پوزیترونیوم (یک حالت مقیـد  $e^+e^-$  در  ${}^{(1}S_0$  نیـز تولیـد شـود. مطالعهى همبستگى قطبش فوتون با آنچه كه در بخش ١–١ تحت مطالعه قرارداديم قابل مقايسه است:

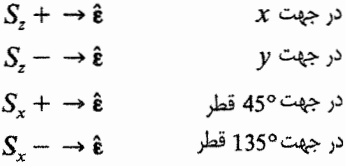

نتایج تمام این آزمایشات اخیر نشان دادند که نامساوی بل نقض میشود. در یک مـورد از آزمایشـات ۹ واحد انحراف معیار وجود داشت. بهعلاوه در تمام این آزمایشات نامساوی بل در حالمی نقض می شود که پیش بینیهای مکانیک کوانتومی، با در نظر گرفتن حدود خطاهای آزمایش گاهی درست از آب درآمدنـد. در این مبارزه مکانیک کوانتومی برنده شد.

این واقعیت که تمام پیش بینیهای مکانیک کوانتومی بهدرستی انجامیدند به این معنی نیست که همهی آنچه که گفتیم بی!همیت است. با وجود این آرای آزمایشگاهی، ما هنوز هـم دربـارهی بسـیاری جهـات در اندازههایی از این دست نگران هستیم. بهطور خاص فرض کنید: درست پـس از اینکـه مشـاهدهگـر A روی ذرهی ۱ اندازه گیری انجام داد مشاهده گر ۲– که ممکن است چنـدین سـال نـوری از ذرهی ۱ فاصـله داشـته باشد– چطور می توان بداند که جهت اسپین چگونه است و بنابراین چطور در روابط همبستگی جـدول ۳-۱ صدق می کند؟ در یکی از آزمایشات که بـه آزمـودن نامسـاوی بِـل مـیپرداخـت (ایـن آزمـایش توسـط آ. اسپکت و همکاران انجام شد) چیدمان تحلیل گر آنقدر سریع تغییر می کرد که چگونگی نتیجـهی آزمـایش که با کمتر از سرعت نور می توانست مخابره شود، دیرتر از زمان اندازهگیری B به B میرسید.  $B$ 

این بخش را با نشان دادن این نتیجهی عجیب به پایان می,بریم که ما نمیتوانیم برای انتقـال هـیچگونـه اطلاعات مفیدی بین دو نقطه متمایز ماکروسکوپیک از اندازه گیری همبستگی اسپین استفاده کنـیم. بـهویـژه نشان دهیم که ارتباطات فرانوری (با سرعت بالاتر از نور) غیرممکن است.

 $\cdot$ A فرض کنید A و B هر دو توافق کردهاند ک $S_z$  را انـدازهگیـری کننـد. بنـابراین بـدون پرسـیدن از مشاهده گر B دقیقاً میداند که A چه چیزی بهدست آورده است. امـا ایــن بـدان معنـا نیســت کــه A و B بـا یکدیگر در ارتباطند. مشاهده گر B تنها یک رشتهی تصادفی از علامتهای مثبت و منفی بهدست میآورد. پیداست که در این رشته اطلاعات مفیدی قرار ندارد. مشاهدهگر B تنها پس از آنکه نتـایج بدسـت آمـدهی خود را با A مقایسه کند میتواند بهدرستی پیشبینیهای کوانتومی خود پی ببرد.

اگر A یا B بتوانند بهطور ناگهانی جهت ابزار تحلیل گر خود را تغییر دهند، می توان تصور کرد کـه A  $\, {\bf B} \,$ و  $\, {\bf B} \,$ در اندازه $\, {\bf S}_x \,$  اندازه گیری می کند و  $\, {\bf B} \,$ ند و ارتباط با یکدیگرند. بگذاریـد فر بهاندازه گیری  $S_x$  میپردازد. نتایج اندازه گیریهای A با نتایج اندازه گیریهمای B، کـاملاً غیـرهمېسـتهانـد، بنابراین اطلاعاتی رد و بدل نمیشود. اما، فرض کنید که A ناگهان قول خود بشکند و بدون گفـتن بـه B بـه اندازه گیری ، $S_x$  بپردازد. اکنون همبستگی کاملی بین نتایج A و نتـایج B وجـود دارد، هرچنـد B نمـیتوانـد حدس بزند که A جهت تحلیل گر خود را عوض کرده است. B با نگاه کردن به یادداشـتهای خـود بـاز هــم یک رشتهی تصادفی از +ها و – ها خواهد دید. بنابراین مجدداً هیچگونه اطلاعاتی مبادله نشده است.

## **10.3 عملگرهای تانسوری**

#### عملگر برداری

تا به این جا از علامتهایی همچون S ،p ،x و L استفاده کردهایم، اما هنوز بهطور سـاختاری خـواص چرخشی آنها را مورد بحث قرار ندادهایم. اینها عملگرهای برداریاند، اما خواص آنها تحت چـرخش به چه صورتی است؟ در این بخش تعریف کوانتومی دقیقی از عملگرهـای بـرداری ارائـه مـیدهـیم کـه بـر پایهی روابط جابهجایی آنها با عملگر تکانهی جابهجایی استوار است. سپس این تعریف را بـه عملگرهـای تانسوری که خواص تبدیلی پیچیدهتری دارند تعمیم میدهیم و یک قضیهی مهم برای آرایههای ماتریسی و عملگرهای برداری و تانسوری ارائه میکنیم.

همهی ما میدانیم که بردار در فیزیک کلاسیک کمیتی با سـه مؤلفـه اسـت کـه بنـابر تعریـف، تحـت چرخش بهشکل  $\overline{Y}_i$ بهینگر  $\overline{Y}_i$  تبدیل می شود. در مکانیک کوانتومی منطقی است که بخواهیم مقدار انتظاری عملگر برداری V، تحت تبدیل، شبیه یک بردار کلاسیکی تحت چرخش باشد. بهخصوص وقتی کـه کـت حالت تحت چرخش بهشكل زير تغيير كند:

$$
\alpha \rangle \rightarrow \mathscr{D}(R) \vert \alpha \rangle \tag{1-1-7}
$$

فرض میشود که مقدار انتظاری V بهشکل زیر تغییر کند:

$$
\langle \alpha | V_i | \alpha \rangle \to \langle \alpha | \mathcal{D}^\dagger(R) V_i \mathcal{D}(R) | \alpha \rangle = \sum_j R_{ij} \langle \alpha | V_j | \alpha \rangle
$$
\n
$$
(\gamma - \gamma) \tag{7-1} \circ -\gamma
$$

این رابطه باید برای کت اختیاری (la درست باشد. بنابراین:

$$
\mathscr{D}^{\dagger}(R)V_i\mathscr{D}(R) = \sum_j R_{ij}V_j
$$
\n
$$
(\mathsf{Y}^{\dagger})^{\dagger} \mathscr{D}(R) = \sum_j \mathscr{D}^{\dagger}(R) \mathscr{D}(R) \tag{2.10}
$$

باید همچون یک معادلهی عملگری برقرار باشد که در آن  $R_{ij}$  یک ماتریس  $3\times 3$  متناظر با چرخش Rاست. حال بگذارید حالت خاصی را در نظر بگیریم که در آن یک چرخش بینهایت کوچک داریم. وقتـی چرخش بینهایت کوچک است. داریم:

$$
\mathcal{D}(R) = 1 - \frac{i\epsilon \mathbf{J} \cdot \hat{\mathbf{n}}}{\hbar} \tag{6.10-3.1}
$$

اکنون می توانیم (۳–۱۰–۳) را بهشکل زیر بنویسيم:  
\n
$$
V_i + \frac{\varepsilon}{i\hbar} [V_i, J \cdot \hat{\mathbf{n}}] = \sum_j R_{ij}(\hat{\mathbf{n}}; \varepsilon) V_j
$$
\n
$$
(\Delta - 1 \circ - \Upsilon)
$$

در حالت خاص، وقتی که **i** در راستای محور z باشد داریم:

$$
R(\hat{z}; \varepsilon) = \begin{pmatrix} 1 & -\varepsilon & 0 \\ \varepsilon & 1 & 0 \\ 0 & 0 & 1 \end{pmatrix}
$$
 (9-1°-1")

بنابراين:

$$
i = 1: \quad V_x + \frac{\varepsilon}{i\hbar} \left[ V_x, J_z \right] = V_x - \varepsilon V_y \tag{10-10-1}
$$

$$
i = 2; \quad V_y + \frac{\varepsilon}{i\hbar} \left[ V_y, J_z \right] = \varepsilon V_x + V_y
$$
\n
$$
i = 3; \quad V_z + \frac{\varepsilon}{i\hbar} \left[ V_z, J_z \right] = V_z
$$
\n
$$
\left( \frac{\varepsilon}{\zeta} \sqrt{1 - \varepsilon} \right)
$$

این به معنی آن است که V باید در رابطهی جابهجایی زیر صدق کند:

$$
[V_i, J_j] = i\epsilon_{ijk}\hbar V_k
$$
 (A<sub>1</sub>·<sub>1</sub>·<sub>1</sub>

پیداست که رفتار V تحت یک چرخش محدود، با رابطهی جابهجایی بالا کاملاً بهدست میآیـد. تنهـا بایـد فرمول آشنای (۲–۳–۴۷) را در رابطهی زیر اعمال کنیم:

$$
\exp\left(\frac{iJ_j\phi}{\hbar}\right)V_i\exp\left(\frac{-iJ_j\phi}{\hbar}\right) \tag{4-1}\tag{4-1}
$$

تنها كافي است كه عبارت زير را محاسبه كنيد:

 $[J_i,[J_i[\cdots[J_i,V_i]\cdots]]]$  $(1 - -1 - 4)$ 

همانند مورد اسپین در (۳–۲–۷) این رابطهی تو در توی جابهجاگری  $V_i$  یا  $V_k$  (k ≠ i, j) را به ما میدهد. میتوانیم (۳-۰۰\۰) را بهعنوان خاصیت تعریف کننده عملگر بـرداری بـه کـار بـریم. توجـه کنیـد کـه  $\mathcal{N}_i\rightarrow J_i$  روابط جابهجایی تکانـهی زاویـهای حالـت خاصـی از (۳–۱۰–۸) هسـتند و بـهطـوری کـه در آن  $\mathcal{L}_1[y,L_z]=i\hbar x$  : ایس روابط بهدست مـی آینــد. حالــتهـای خـاص دیگـر عبارتنــد از: V,  $L_z$ )، و  $[p_{y}, L_{z}]=i\hbar p_{x}$  إين روابط صريحاً اثبات مي شوند.  $[p_{x}, L_{z}]=i\hbar p_{x}$  إين روابط صريحاً اثبات مي شوند. تانسورهای دکارتی در برابر تانسورهای غیرقابل تحلیل

در فیزیکٹ کلاسیکٹ مرسـوم اسـت کـه یـک تانسـور  $T_{ijk}$  را بـهشـکل  $\varGamma_{i}$ ، تعمـیم دهنـد بەطورى كە:

$$
T_{ijk} \dots \rightarrow \sum_{i'} \sum_{j'} \sum_{k'} \dots R_{ii'} R_{jj'} \dots T_{i'j'k'} \dots \tag{11-10-r}
$$

این تانسورِ تحت چرخشی که با مـاتریس 3×3 متعامـد R مشـخص مـیشـود، تعمـیم مـییابـد. بـه تعـداد اندیسهای تانسور **رتبهی ت**انسور میگویند. چنین تانسوری به **تانسور دکارتی** معروف است.

ساده ترین مثال از تانسورهای دکارتی، تانسور دکارتی مرتبه ۲ است. این تانسور یک دوتـایی و شـکل گرفته از ۲ بردار  $U$  و  $V$  است. بهسادگی میتوان مؤلفهی دکارتی  $U$  و مؤلفهی دکارتی  $V$  را گرفت و کنار هم گذاشت تا این تانسور ایجاد شود.

$$
T_{ij} = U_i V_j \tag{17-1} \circ -\mathcal{V}
$$

توجه کنید که در اینجا ۹ مؤلفه کنار هم دیگر داریم. پیداست که این مؤلفهها تحت چـرخش هماننــد (۳-۱۰–۱۱) تغییر میکنند.

مشکل یک تانسور دکارتی نظیر (۳-۱۰-۱۲) تقلیل پذیر بودن آن است. یعنی می توان تحت چـرخش آن را به اجزای کوچک تری تجزیه کرد که بهطور مختلفی تغییر مییابنـد. در حالـت خـاص بـرای دوتـایی (۳-۱۰-۱۲) داریم:

$$
U_i V_j = \frac{\mathbf{U} \cdot \mathbf{V}}{3} \delta_{ij} + \frac{(U_i V_j - U_j V_i)}{2} + \left(\frac{U_i V_j + U_j V_i}{2} - \frac{\mathbf{U} \cdot \mathbf{V}}{3} \delta_{ij}\right)
$$
 (17-1°-1°)

اولین جمله در سمت راست یعنیU·V، یک ضرب اسکالر است که تحت چـرخش نـاوردا بـاقی مـیمانـد. جملهی دوم یک تتانسور پاد متقارن است که میتوان آن را بهشکل ضرب برداری  $\epsilon_{ijk} ({\bf U \times V})_k$  نوشت. روی هم رفته ۳ مؤلفهى مستقل در اين جمله وجود دارد. جملهى آخر يك تانسور بدون رد متقارن 3×3 است که ۵ (= ۱+۶، که ۱ بهخاطر شرط بدون رد بودن تانسور کم میشود) مؤلفهی مستقل دارد. تعداد مؤلفههای مستقل بهشکل زیر حاصل میشود:

$$
3 \times 3 = 1 + 3 + 5 \tag{1} \text{---} \text{---} \text{---}
$$

دقت می کنیم، اعدادی که در سمت راست (۳-۱۰-۱۴) ظاهر میشوند، بهترتیب برابر بـا ضـرایب جمـلات تکانه زاویهای D = $l$ ،  $l=1$  و  $l=2$  هستند. این بیان میکند که تانسور دو تایی را می $\tau$ وان به تانسورهایی

کـه همچـون هماهنـگـهـاي کـروي بـا  $l = 1 \; , l = 1$  و  $l = 2$  تبـديل مـيشـوند، تجزيـه کـرد. در واقـع (۳-۱۰-۱۳) سادهترین مثال غیربدیهی برای نشان دادن این است که تانسور دکارتی به **تانسورهای کروی** غيرقابل تقليل تبديل مي شود.

درحالت خاص، وقتی  $k=1$  و با جایگذاری  $V_z$  بـهجـای  $(\hat{\bm{n}})_z$  هماهنـگـهـای کـروی  $l=1$  را داریم و بههمین ترتیب:

$$
Y_1^0 = \sqrt{\frac{3}{4\pi}} \cos \theta = \sqrt{\frac{3}{4\pi}} \frac{z}{r} \to T_0^{(1)} = \sqrt{\frac{3}{4\pi}} V_z,
$$
  

$$
Y_1^{\pm 1} = \pm \sqrt{\frac{3}{4\pi}} \frac{x \pm iy}{\sqrt{2}r} \to T_{\pm 1}^{(1)} = \sqrt{\frac{3}{4\pi}} \left( \pm \frac{V_x \pm iV_y}{\sqrt{2}} \right)
$$
 (19-18-19)

واضح است که می توان این روند را به k های بزرگتتر هم تعمیم داد. برای مثال:

$$
Y_2^{\pm 2} = \sqrt{\frac{15}{32\pi}} \frac{(x \pm iy)^2}{r^2} \to T_{\pm 2}^{(2)} = \sqrt{\frac{15}{32\pi}} (V_x \pm iV_y)^2
$$
 (1V-1°-1°)

تنها اگر  $Y_l^{\bm{m}}$  غیرقابل تقلیل باشند، $T_q^{(\bm{k})}$  غیرقابل تقلیل هسـتند. بـههمـین خـاطر، کـار کـردن بـا تانسـورهای کروی بسیار رضایتبخش تر از کار کردن با تانسورهای دکارتی است.

که در آن ویـژهکـت چرخیـده را بـا (۱ñ نمـایش مـیدهـیم. مـیخـواهیم بیازمـاییم کـه چطـور مـیشـود را برحسب جملات  $Y_l^m(\hat{\bf n})$ نوشت. با شروع از عبارت زیـر ایـن مطلـب بـهسـادگی X $T_l^m(\hat{\bf n}')$  (  $\hat{\bf n}'(k,m)$ ديده خواهد شد:

$$
\mathscr{D}(R^{-1})|l,m\rangle = \sum_{m'} |l,m'\rangle \mathscr{D}_{m'm}^{(l)}(R^{-1})
$$
\n(19-10-1)

گر عملگری وجود داشته باشد که مانند (
$$
Y_l^m(V)
$$
 عمل کند، منطقی است که انتظار داشته باشیم:  
\n $\mathcal{D}^{\dagger}(R)Y_l^m(V)\mathcal{D}(R) = \sum_{m'} Y_l^m(V)\mathcal{D}_{mm'}^{(l)*}(R)$ 

که در آن از یکانی بودن عملگر چرخش برای نوشتن  $\ell^{(l)}_{\bm{m}'\bm{m}}$  استفاده شده است. همه یاین کارها تنها برای تعریف یک تانسور کروی انجام شد. اکنون تانسورهای کـروی را در مکانیـک کوانتومی در نظر می گیریم. با استفاده از (۳-۱۰-۲۱)، عملگر تانسوری کروی از مرتبهی k و بـا 1+ 2k مؤلفه را بهصورت زیر تعریف می کنیم:

$$
\mathcal{D}^{\dagger}(R)T_q^{(k)}\mathcal{D}(R) = \sum_{q'=-k}^{k} \mathcal{D}_{qq'}^{(k)^*}(R)T_{q'}^{(k)}
$$
\n(10)

با معادل با آن:

$$
\mathcal{D}(R)T_q^{(k)}\mathcal{D}^{\dagger}(R) = \sum_{q'=-k}^{k} \mathcal{D}_{q'q}^{(k)}(R)T_{q'}^{(k)}
$$
\n
$$
\qquad \qquad (\lnot \text{YY-1} \cdot -\text{Y})
$$

ابه تعریف صرف نظر از آنکه  $T^{(k)}_q$  را بتـوان بـهـصـورت ( $Y_{l=k}^{m=q}$ نوشـت، مصـداق دارد. بـرای نمونـه، ی تانسور کروی  $q = +2$  مؤلفهای از مرتبهی ۲ است. هرچند نمی تـوان آن را G می تبوی ۲ است. هرچند نمی تـوان آن را  $(U_x + iU_y)(V_x + iV_y)$ ، مانند  $(Y_x + iV_y)^2$  مانند  $(V_x + iV_y)^2$ 

$$
\left(1+\frac{i\mathbf{J}\cdot\hat{\mathbf{n}}\epsilon}{\hbar}\right)T_{q}^{(k)}\left(1-\frac{i\mathbf{J}\cdot\hat{\mathbf{n}}\epsilon}{\hbar}\right)=\sum_{q'=-k}^{k}T_{q}^{(k)}\langle kq'| \left(1+\frac{i\mathbf{J}\cdot\hat{\mathbf{n}}\epsilon}{\hbar}\right)|kq\rangle
$$

 $(\Upsilon \Upsilon - \Upsilon) \cdot -\Upsilon$ 

یا

$$
[\mathbf{J} \cdot \hat{\mathbf{n}}, T_q^{(k)}] = \sum_{q'} T_{q'}^{(k)} \langle kq' | \mathbf{J} \cdot \hat{\mathbf{n}} | kq \rangle
$$
 (YF-1°-Y)

با در نظر گرفتن ñ در جهتهای - $\hat{\mathbf{z}}$  و  $(\hat{\mathbf{x}} \pm i\hat{\mathbf{y}})$  و استفاده از آرایـهی ماتریســی غیرصـفر  $\mathbf{J}_z$  و  $J_z$  (روابـط (۳-۵-۵-۳ ب) و (۳-۵-۴۱) را ببینید) داریم:  $[J_{n}, T_{a}^{(k)}] = \hbar q T_{a}^{(k)}$ (٣-١٠-٢٥ الف) و  $[J_+,T_a^{(k)}] = \hbar \sqrt{(k \mp q)(k \pm q + 1)} T_{q \pm 1}^{(k)}$  $(1 - (1 - 1) - 1)$ می توان این روابط جابهجایی را بهجای (۳-۱۰-۲۲) بهعنوان تعریف تانسورهای کروی فرض کرد.

#### ضرب تانسورها

دیدیم که چطور می توان با استفاده از زبان تانسوری از دو بردار، یک کمیت نردهای، یک ببردار (یـا تانسور یادمتقارن) و یک تانسور متقارن بدون رد ساخت. البته، زبان تانسور کروی نیز می تواند مورد استفاده قرار گیرد (بایم ۱۹۶۹، فصل ۱۷) برای مثال:

$$
T_0^{(0)} = \frac{-U \cdot V}{3} = \frac{(U_{+1}V_{-1} + U_{-1}V_{+1} - U_0V_0)}{3}
$$
  
\n
$$
T_q^{(1)} = \frac{(U \times V)_q}{i\sqrt{2}}
$$
  
\n
$$
T_{\pm 2}^{(2)} = U_{\pm 1}V_{\pm 1}
$$
  
\n
$$
T_{\pm 1}^{(2)} = \frac{U_{\pm 1}V_0 + U_0V_{\pm 1}}{\sqrt{2}}
$$
  
\n
$$
T_0^{(2)} = \frac{U_{\pm 1}V_{-1} + 2U_0V_0 + U_{-1}V_{\pm 1}}{\sqrt{6}}
$$
  
\n
$$
(Y^{\rho-1} \circ -Y)
$$

که در آن  $U_q$  مؤلفه $q$  کام یک تانسور کروی مرتبه ۱، متناظر با بردار  $U$  است، خواص تبدیلی ذکر شده را میتوان از راه مقایسه با  $Y''_1$ و به یاد آوردن  $\sqrt{2}$ ۰/( $U_x + U_y$ ۰۰ =–۱٫۷/( $U_x - U_y - U_{-1}$ و  $U_y = U_{-1}$ زمود. به عنوان نمونه می توان 1.0± V را آزمایش کرد. به عنوان مثال:

$$
Y_2^0 = \sqrt{\frac{5}{16\pi}} \frac{3z^2 - r^2}{r^2}
$$

که در آن 2r - 3z2 را می توان بهشکل زیر نوشت:

$$
2z^{2} + 2\left[ -\frac{(x+iy)}{\sqrt{2}}, \frac{(x-iy)}{\sqrt{2}} \right]
$$
  
 
$$
U = V = r
$$

زه ای افت تر برای تشکیل ضرب تانیوری بەشکل زیر بەدست می آید. با بیان یک قضیه شروع  
\nمی کنیم:  
\n
$$
k_2 \quad y \quad k_1 \quad \text{v. } x_1 \quad y_2 \quad y_1 \quad \text{v. } x_2 \quad y_2 \quad y_2 \quad y_1 \quad \text{v. } x_2 \quad y_2 \quad y_2 \quad \text{v. } x_2 \quad y_1 \quad \text{v. } x_2 \quad y_2 \quad \text{v. } x_2 \quad \text{v. } x_2 \quad \text{
$$

آنچه تا اینجا بیان کردیم، نشان داد که چطـور مـیتـوان بـا ضـرب دو عملگـر تانسـوری، عملگرهـای تانسوری با رتبههای بزرگت تر یا کوچکت تر تشکیل داد. بـهعـلاوه، روش بـه کـار رفتـه در تشـکیل ضـرب تانسوری دو تانسور کاملاً شبیه بهروشی است که در آن با جمع دو تکانهی زاویهای، یک ویژه کت تکانـهی زاویهای تشکیل میدادیم. دقیقاً بـا قـراردادن  $m_{1,2}$  →  $j_{1,2}, q_{1,2}$  ، ممـان ضـرایب کلـبش – گـوردن ظاهر مي شوند.

# آرایههای ماتریسی عملگرهای تانسوری، قضیهی ویگنر - اکارت

در مسألهى برهم كنش يك ميدان الكترومغناطيسي با اتمهمـا و هسـته، غالبـاً لازم اسـت كـه آرايــههـاى عملگرهای تانسوری را با توجه بهویژه حالتهای تکانهی زاویهای محاسبه کنیم. مثالهای ایـن مسـأله را در فصل ۵ خواهیم دید. در حالت کلی، محاسبهی این آرایههای ماتریسی کـاری دشـوار اسـت. امـا برخـی از خواص این آرایههای ماتریسی را میتوان تنها با استفاده از شرایط هندسی و سینماتیکی بـهدسـت آورد کـه اكنون راجع به آنها بحث مي كنيم.

$$
\langle \alpha', j'm'|T_q^{(k)}|\alpha, jm\rangle = 0
$$
, unless  $m' = q + m$  (Y $\lambda$ -1°-Y)

$$
\langle \alpha', j'm' | ([J_z, T_q^{(k)}] - \hbar q T_q^{(k)}) | \alpha, jm \rangle = [(m'-m)\hbar - \hbar q]
$$
  
 
$$
\times \langle \alpha', j'm' | T_q^{(k)} | \alpha, jm \rangle = 0
$$

$$
\langle \alpha', j'm'|T_q^{(k)}|\alpha, jm\rangle = 0 \quad \text{unless } m' = q + m
$$
  
روش دیگر برای دیدن این مطلب، توجه به خاصیت تبدیل 
$$
T_q^{(k)}|\alpha, jm\rangle
$$
  

$$
\mathscr{D}T_q^{(k)}|\alpha, jm\rangle = \mathscr{D}T_q^{(k)}\mathscr{D}^{\dagger}\mathscr{D}|\alpha, jm\rangle
$$
  

$$
\langle Y^q - \rangle - \langle Y^q - \rangle
$$

اکنون اگر @ را عملگر چرخش حول محور z در نظر بگیریم، داریـم(روابـط (۳-۱۰-۲۲ ب) و (۳-۱-۱۶) را ببينيد):

$$
\mathscr{D}(\hat{\mathbf{z}},\phi)T_q^{(k)}|\alpha,\,jm\rangle=e^{-iq\phi}e^{-im\phi}T_q^{(k)}|\alpha,\,jm\rangle\qquad\qquad(\mathbf{Y}^*-\mathbf{Y}^*)
$$

که بر  $|\alpha',j'm'\rangle$ عمود است. مگر اینکه ' $q + m = m'$  باشد.

اکنون بـه سـراغ اثبـات یکـی از مهـمترین قضـایای موجـود در مکانیـک کوانتـومی، یعنـی قضـیهی ویگنر - اِکارت میرویم. قضیهی ویگنر–اِکارت: آرایههای ماتریسی عملگرهـای تانسـوری نسـبت بـهویـژهکـتـهـای تکانـهی زاویهای در رابطهی زیر صدق می کنند:

$$
\langle \alpha', j'm'|T_q^{(k)}|\alpha, jm\rangle = \langle jk; mq|jk; j'm'\rangle \frac{\langle \alpha'j'||T^{(k)}||\alpha j\rangle}{\sqrt{2j+1}}
$$
 (Y)-1,-Y)

که در آن **عنصر ماتریسی دوخطبی** مستقل از  $m$  و  $m$  و  $q$  است.

قبل از این که به اثبات این قضیه بپردازیم، بگذاریـد تـا در مـورد اهمیـت آن صـحبت کنـیم. نخسـت، می بینیم که آرایهی ماتریسی بهشکل ضرب دو عامل نوشته شده است. عامل اول: ضـریب کلـبش- گـوردن برای جمع j و k است که ایـن جمـع بـه j نجـر مـیشـود. ایـن عامـل تنهـا بـه شـرایط هندسـی، یعنـی جهت گیری سیستم نسبت به محور z ، وابسته است. این عامل بههیچ وجه به طبیعت خاص عملگر تانسـوری بستگی ندارد. عامل دوم وابسته بهشرط دینامیکی است. برای مثال،  $\alpha$  می $\bar{\iota}$ واند عدد کوانتومی شعاعی باشد و به این ترتیب محاسبهی آن وابسته به محاسبهی انتگرال شعاعی است. بـهعبـارت دیگـر، ایـن عامـل کـاملاً مستقل از اعداد کوانتومی مغناطیسی  $m'$ ، ' $m$  و  $q$  است که جهت گیری سیستم فیزیکی در فضـا را تعیـین می کنند برای محاسبهی  $\langle \alpha',j'm' | T^{(k)}_q | \alpha,jm \rangle$ با ترکیب های متفاوت از  $m'$ ،  $m'$  و  $q'$  تنهـا کـافی اسـت کـه تن را برای یک $m'$  ،  $m'$  و  $q'$  معین بدانیم. بقیه $\varepsilon$  آنها وابسته به شرایط هندسـی هسـتند چـون آن۱ا بـر  $\bar{q}$ ضرایب کلبش-گوردن عمودند. عامل تناسب مشترک ۵/۱۱/۳٬۴۱۳ مست که بههیچ نحو بهشکل هندسی مسأله مربوط نيست.

سریعاً میتوان با استفاده از قوانین گزینش جمع تکانـهی زاویـهای، قـوانین گـزینش آرایـهی مـاتریس عملگر تانسوری را بهدست آورد. در واقع از این الزام که ضریب کلبش – گـوردن نمـیتوانــد صـفر شـود، قاعده ی گزینش m در (۳-۱۰-۲۸) بهسرعت بهدست میآید. البته قبل از آن رابطهی مثلثی را داریم:

$$
|j-k| \le j' \le j+k \tag{rr-1} \tag{rr-1} \tag{rr-
$$

اكنون به اثبات قضيه مي رسيم:

 $(\mathbf{r}\mathbf{r}_{-1}\cdot\mathbf{r})$ 

 $\langle \alpha', j'm' | [J_{\pm}, T_q^{(k)}] | \alpha, jm \rangle = \hbar \sqrt{(k \mp q)(k \pm q + 1)} < \alpha', j'm' | T_{q \pm 1}^{(k)} | \alpha, jm \rangle$ 

یا با استفاده از (۳–۵–۳۹) و (۳–۵–۴۰) داریم:

$$
\sqrt{(j' \pm m')(j' \mp m' + 1)} \langle \alpha', j', m' \mp 1 | T_q^{(k)} | \alpha, jm \rangle
$$
  
=  $\sqrt{(j \mp m)(j \pm m + 1)} \langle \alpha', j'm' | T_q^{(k)} | \alpha, j, m \pm 1 \rangle$   
+  $\sqrt{(k \mp q)(k \pm q + 1)} \langle \alpha', j'm' | T_{q \pm 1}^{(k)} | \alpha, jm \rangle$  (TF-1°-F)

این رابطه را با رابطهی بازگشتی ضرایب کلبش-گوردن در (۳–۷–۴۹) مقایسه کنید. توجـه کنیـد کـه اگـر و  $j \to j$  و  $j \to j$  و  $j \to k \to j$  و  $k \to j$  باشـد، هماننـدی کـاملی بـین ایـن دو رابطـه  $j' \to j$ برقرار میشود. هر دو رابطهی بازگشتی بهشکل ۵= $\Sigma_j$ ۰۵ هستند. یعنـی بـهشـکل معـادلات همگـن خطـی درجه اول با ضرایب یکسان <sup>ربمه</sup> میباشند. به این جهت داریم:

$$
\sum_{j} a_{ij} x_j = 0, \qquad \sum_{j} a_{ij} y_j = 0 \qquad ( \forall \Delta - \Delta \circ - \Delta^*)
$$

نمی توانیم منحصراً این رابطه را برای  $x_{j}$  (یا  $y_{j}$ ) حل کنیم، اما می توانیم این روابط را بـهصـورت نسـبتی حل كنيم.

$$
\frac{x_j}{x_k} = \frac{y_j}{y_k} \qquad \text{L} \qquad x_j = cy_j \tag{79-1} \qquad \text{(79-1)} \qquad \text{(79-1)} \qquad
$$

که در آن c یک عامل نسبت جهانی است. توجه کنید کـه (j,j2;m,,m2± 1|j,j2; jm/ در رابطـهی بازگشـتی (۴۹–۷–۴۹) متناظر با √α′, *j′m'*|17(<sup>k</sup>)|α, *jm*) است. می بینیم که:

 $\langle \alpha',j'm'|T_{q\pm 1}^{(k)}|\alpha,jm\rangle=(m'$ بابت جهانی مستقل از  $\langle jk;m|q\pm 1|jk;j'm'\rangle$  $(\Upsilon \vee - \Upsilon - \Upsilon)$ 

كه اثبات قضيه است.

اکنون اجازه دهید تا به دو مثال ساده از قضیهی ویگنر – اکارت بپردازیم.  $\sigma$ هثال ۱. تانسور مرتبه 0، یعنی کمیت نردهای ک $S=70^{0)}=7$ رایهی ماتریسی یک عملگر اسکالر در رابظهی زیر صدق می کند:

$$
\langle \alpha', j'm'|S|\alpha, jm\rangle = \delta_{jj'}\delta_{mm'}\frac{\langle \alpha'j'||S||\alpha j\rangle}{\sqrt{2j+1}}
$$
 (YA-1°-Y)

از آنجا که S روی (a, *jm)* عمل میکند، شبیه به یک جمع تکانه زاویـهای صـفر اسـت. بنـابراین عجملگـر نردهای نمیتواند مقادیر m و j را تغییر دهد.

مثال۲. عملگر نردهای که در زبان تانسور کروی، یک تانسور مرتبه ۱ است. مؤلفهی کـروی V را مـیتـوان بهصورت 4.0± =4 $V_{q-}$ نوشت. بنابراین قانون گزینش بهشکل زیر است:

$$
\Delta m \equiv m' - m = \pm 1, 0 \qquad \Delta j \equiv j' - j = \begin{cases} \pm 1\\ 0 \end{cases} \qquad (\Upsilon \Delta_{-1} \circ -\Upsilon)
$$

بهعلاوه گذار  $\rightarrow 0$  ممنوع است. این قانون گزینش از اهمیتی بنیادین در نظریهی تابش برخوردار است. این همان قانون گزینش دوقطبی بهدست آمده برای تابش فوتونها در حد طول موجهای بلند است.\* قضیهی ویگنر–اِکارت(وقتی برای عملگرهای برداری به کـار مـی(ود) بـرای  $j' = j'$  شـکل سـادهی

خاصی را بهدست میدهد که به دلایل واضحی اغلب به آن **قضیهی تصویر** می گویند.

قضيهي تصوير

اثبات: با توجه به (٣-١٠-٢۶) داریم:

$$
\langle \alpha', jm'|V_q|\alpha, jm\rangle = \frac{\langle \alpha', jm|J\cdot V|\alpha, jm\rangle}{\hbar^2 j(j+1)} \langle jm'|J_q|jm\rangle
$$
\n
$$
(\mathfrak{f} \circ \mathfrak{f} \circ \
$$

كه نظير بحث ما پس از (٣-١٠-٢٤) انتخاب مي كنيم:

$$
J_{\pm 1} = + \frac{1}{\sqrt{2}} (J_x \pm iJ_y) = \pm \frac{1}{\sqrt{2}} J_{\pm}, \qquad J_0 = J_z
$$
 (f $\left(-1\right) \cdot -1$ )

$$
\alpha', jm|\mathbf{J} \cdot \mathbf{V}|\alpha, jm\rangle = \langle \alpha', jm|(J_0V_0 - J_{+1}V_{-1} - J_{-1}V_{+1})|\alpha, jm\rangle
$$
  
=  $mh \langle \alpha', jm|V_0|\alpha, jm\rangle + \frac{\hbar}{\sqrt{2}} \sqrt{(j+m)(j-m+1)}$   
 $\times \langle \alpha', jm-1|V_{-1}|\alpha, jm\rangle$   
 $-\frac{\hbar}{\sqrt{2}} \sqrt{(j-m)(j+m+1)} \langle \alpha', jm+1|V_{+1}|\alpha, jm\rangle$   
=  $c_{jm} \langle \alpha'j||\mathbf{V}||\alpha j\rangle$ 

 $(FY - Y - Y)$ 

در آن از قضیهی ویگنر –اِکارت (۳–۱۰–۳۱) استفاده کردهایم که در آن  $c_{_{jm}}$  مستقل از  $\alpha$  و  $\alpha'$  اسـت و و آرایههای ماتریسی  $V_{0,\pm}$  همگی با آرایهی ماتریسی دوخطی (کـه گـاهی بـه آن **آرایـهی ماتریسـی**  $V$ کاهش یافته می گوییم) متناسباند. بهعلاوه  $c_{\,jm}$ ، مستقل از m است چون  $\bf{J.V}$  یک عملگر نـردهای اسـت.

<sup>\*</sup>قانون گزينش ديگري در بخش ٢ فصل ۴ مورد بحث قرار ميگيرد. كه اين دو قانون به قوانين گزينش دو قطبي E1 منجر ميشوند.

بنابراین می توانیم آن را تنها بهشکل  $c$  بنویسیم. چون  $c$  مستقل از  $V$  است رابطه $\mathfrak{o}$  (۳–۱۰–۴۲) حتی وقتی نه قرار دهیم  $\mathbf{V} \rightarrow \mathbf{V}$  و  $\alpha' \rightarrow \alpha'$  همچنان برقرار است. یعنی:  $\langle \alpha, jm | \mathbf{J}^2 | \alpha, jm \rangle = c_i \langle \alpha j | \mathbf{J} | |\alpha j \rangle$  $(\mathfrak{r} \mathfrak{r}_{-1} \circ -\mathfrak{r})$ بازمی گردیم به قضیهی ویگنر –اِکارت و آن را بر  $V_{\,q}\,$ و  $\,J_{\,q}\,$  اعمال می کنیم. داریم:  $\frac{\langle \alpha', jm'|V_q|\alpha, jm\rangle}{\langle \alpha, jm'|J_q|\alpha, jm\rangle} = \frac{\langle \alpha'j||V||\alpha j\rangle}{\langle \alpha j||J||\alpha j\rangle}$  $(\mathfrak{f} \mathfrak{f}_{-1} \circ -\mathfrak{f}')$ اما سمت راست (۳–۱۰–۴۴) شبیه بـه (α, jm{J۰V|α, jm{J٬λ (a, jm{J٬λ) در روابـط (۳–۱۰–۴۲) و (۳– ۰(-۴۳) است. به علاوه، سمت چپ (۳-۱۰-۴۳) برابر با  $f$ ( $j+1$  است. بنابراین:

$$
\langle \alpha', jm'|V_q|\alpha, jm\rangle = \frac{\langle \alpha', jm|\mathbf{F} \cdot \mathbf{V}|\alpha, jm\rangle}{\hbar^2 j(j+1)} \langle jm'|J_q|jm\rangle
$$
\n
$$
(\mathbf{F}\mathbf{\Delta}^{-1}) \cdot \mathbf{F}
$$

#### مسائل

 $\left(\frac{\alpha}{s}\right)$ ا– ویژه مقادیر و ویژه بردارهای  $\sigma_{_{\mathcal{F}}}$   $\left(\frac{0}{i}\right)^{n}$  را بیابید. فرض کنید یـک الکتـرون در حالـت اسـپین  $\sigma_{_{\mathcal{F}}}$ است. اگر  $s_{\rm y}$  اندازه گرفته شود، احتمال آن که نتیجه  $\hbar/2$  باشد، چقدر است؟ ۲– ماتریسی ۲×۲ را در نظر بگیرید که بهشکل زیر تعریف میشود  $U = \frac{a_0 + i \sigma \cdot a}{a - i \sigma \cdot a}$ که در آن  $a_0$  عددی حقیقی و  ${\bf a}$  یک بردار سه بعدی با مؤلفههای حقیقی است. الف. اثبات كنيد كه U يكاني و تك مدولي است. ب. در حالت کلی، یک ماتریس ۲×۲ یکانی، تک مدولی یک چرخش در سه بعـد ارائـه مـیدهـد.

محور و زاویهی چرخش متناسب با  $U$  را برحسب  $a_1$ ،  $a_2$ ،  $a_3$  بیابید.

۳– هامیلتونی وابسته به اسپین یک سیستم الکترون– پوزیترون در حضور یـک میـدان مغناطیســی یکنواخـت درجهت z را می توان بهشکل زیر نوشت:

$$
H = A\mathbf{S}^{(e^-)}\cdot\mathbf{S}^{(e^+)} + \left(\frac{eB}{mc}\right)\left(S_z^{(e^-)} - S_z^{(e^+)}\right)
$$

تابع اسپین این سیستم با  $\chi^{(e^-)}_{-}\chi^{(e^+)}_{-}$  داده میشود. الف. آیا این تابع در حد 0  $A\rightarrow B/m$ و  $B/mc\neq 0$  تابعی از H است؟ اگر جواب مثبت است ویژه مقـدار انرژی چیست؟ اگر جواب منفی است، مقدار انتظاری H چقدر است؟ ب. مسأله را در حالت مشابه با شرایط 0 $\theta\to\theta\neq\theta$  و 0 $A\neq A$  حل کنید. ۴– اسپین یک ذره را در نظر بگیرید. آرایههای ماتریسی  $S_x(S_x + \hbar)(S_x - \hbar)$  $S_{z}(S_{z}+\hbar)(S_{z}-\hbar)$  , را محاسبه کنید. ۵– فرض کنید هامیلتونی یک جسم صلب بهشکل  $H = \frac{1}{2} \left( \frac{K_1^2}{I_1} + \frac{K_2^2}{I_2} + \frac{K_3^2}{I_3} \right)$ است که در آن K تکانهی زاویهای در چارچوب جسم (دستگاه متصل به جسم) است. با استفاده از ایـن عبــارت معادلهی هایزنبرگ حرکت را بهدست آورید و سپس معادلهی حرکت اویلر را در حد متناظر پیدا کنید.  $U$  خرض کنید  $e^{iG_3a}e^{iG_2\beta}e^{iG_3\gamma}$  باشـد، کـه در آن  $(\alpha,\beta,\gamma)$  زوایـای اویلـر هسـتند. بـهطـوری کـه  $\varphi$ نمایانگر یک چرخش  $(\alpha,\beta,\gamma)$  است.  $G_k$  در کدام روابط جابهجایی صدق می کند.  $\bm{G}$  را بـا عملگرهـای تکانهی زاویهای بسنجید.

۷- معنی معادلهی زیر چیست؟

$$
U^{-1}A_kU = \sum R_{kl}A_l
$$

که در آن سه مؤلفهی A ماتریس هستند. با این معادله، نشان دهید که آرایههای ماتریسـی  $\langle m | A_k | n \rangle$  نظیـر بردارها تبديل مي شوند.

۸– فرض کنید چرخشهای متوالی اویلر بهشکل زیر انجام شوند:  $\mathscr{D}^{(1/2)}(\alpha, \beta, \gamma) = \exp\left(\frac{-i\sigma_3\alpha}{2}\right) \exp\left(\frac{-i\sigma_2\beta}{2}\right) \exp\left(\frac{-i\sigma_3\gamma}{2}\right)$ =\left(\and{n-i(\and{n+r)/2}\cos \frac{\bmatrix}{2}}\$\Right\} - e^{-t(\and{n+r)/2}\sin \frac{\bmatrix}{2}}\$\right\} e^{t(\and{n+r)/2}\sin \frac{\bmatrix}{2}}\$\right\} e^{t(\and{n+r)/2}\cos \frac{\bmatrix}{2}}\$\right\} e^{ به خاطر مجموعه خواص چرخش، انتظار داریم که این عملهای متـوالی چـرخش بـا یـک چـرخش حـول محوری با زاویهی  $\theta$  برابر باشد.  $\theta$  را پیدا کنید.

- ۹– الف. یکی آنسامبل خالص را در نظر بگیرید که بهطور یکنواخت از سیستمهای اسپین  $\frac{1}{2}$  یکسان ساخته شده است. فرض کنید که مقادیر انتظـاری  $\langle S_{\rm x}\rangle$ و  $\langle S_{\rm z}\rangle$ و علامـت  $\langle S_{\rm y}\rangle$  معلـوم|نـد. نشـان دهیـد کـه چطورمیتوانیم بردار حالت را مشخص کنیم. چرا لازم نیست که بزرگی  $\langle S_{\rm y} \rangle$ را بدانیم؟ ب- یک آنسامبل مرکب از سیستمهای اسپین  $\frac{1}{2}$  را در نظر بگیرید. فرض کنید که متوسط آنسـامبلی و  $\langle S_z\rangle$  را سی دانیم. نشان دهید که چطور میتوانیم مـاتریس چگـالی  $2\times2$  را تشـکیل  $\langle S_\mathrm{x}\rangle$ دهیم که مشخص کنندهی آنسامبل است؟
- ۱۰– الف اثبات کنید که تحول زمانی عملگر چگـالی  $\rho$  (در تصـویر شـرودینگر) بـا رابطـهی زیـر داده مي شود:

 $\rho(t) = \mathcal{U}(t,t_0) \rho(t_0) \mathcal{U}^{\dagger}(t,t_0)$ 

ب. فرض کنید در  $t=0$  یک آنسامبل خالص داریم. اثبات کنید که تـا زمـانی کـه تحـول زمـانی بـا معادلهی شرودینگر تخمین میشود این آنسامبل نمی تواند به یک آنسامبل مرکب تحویل یابد.

۱۱- آنسامبلی از سیستمهای اسپین ۱ را در نظر بگیرید. اکنون ماتریس چگالی یـک ماتریس 3×3 اسـت. چه تعداد مؤلفهى مستقل (حقیقی) لازم است تا ماتریس چگالی را مشخص کنیم؟ بهجز [S<sub>x</sub>]برای مشخص کردن کامل  $\{S_{\rm z}\}$  و  $\{S_{\rm z}\}$ چه چیزهای دیگری را باید بدانیم؟

y او یژه کت تکانهی زاویهای  $j,m=m_{\max}=j$ ا را با زاویهی بی $j$ هایت کوچک $\varepsilon$  پیرامون محـور y می چرخانیم. بدون استفاده از شکل صریح تابع «Am'm عبارتی برای احتمال حالـت چرخیـدهی جدیـد بیابیـد بهطوری که این حالت درحالت اولیهی سیستم تا جملات مرتبهی  $\varepsilon^2$  یافت شود.

۱۳– نشان دهید که ماتریس 3×3ی که آرایههای آن باعبارت زیر داده میشوند:

$$
(G_i)_{jk} = -i\hbar\varepsilon_{ijk}
$$

که در آن j و k اندیس۵ای سطر و ستوناند و در روابط جابهجایی تکانهی زاویهای صدق می کنند. مفهـوم  $\mathbf{J}_\mathrm{i}$  فیزیکی (یا هندسی) ماتریس تبدیل که  $\mathbf{G}_\mathrm{i}$  را به نمایشهای معمولی  $3\times 3$  دیگر عملگر تکانهی زاویهای میبرد چیست؟ J3 در این جا قطری است. نتایج خود را برای

#### $V \rightarrow V + \hat{n} \delta \phi \times V$

تحت یک چرخش بی نهایت کوچک بازگو کنید. (توجه: این مسأله می توانـد در فهـم اسـپین فوتـون مـؤثر باشد.)
$L$  الف. فرض کنید که آل تکانهی زاویهی است. میتوان این نماد را بیانگر تکانهی زاویهای مـداری  $L$ و اسپین  $S$ و یا  $\mathbf{J}_{\rm total}$  در نظر گرفت. بـا اسـتفاده از ایـن واقعیـت کـه  $J_x, J_y, J_z (J_\pm \equiv J_x \pm i J_y)$  در روابط جابهجایی تکانهی زاویهای معمولی صدق می کنند اثبات کنید که:  $J^2 = J_r^2 + J_{+} J_{-} - \hbar J_{-}$ ب. با استفاده از قسمت الف (یا چیزهای دیگر) عبارتی "آشنا" برای ضریب \_c که در  $J_{-}\psi_{lm} = c_{-}\psi_{l,m-1}$ ظاهر مي شود، بيابيد. ۱۵– تابع موج یک ذره که با پتانسیل کروی متقارن  $V$ درگیر است بهصورت زیر داده میشود:  $\psi(x) = (x + y + 3z) f(r)$ الف) آیا  $\psi$  یک ویژه تابع  $L^2$  است؟ اگر جواب مثبت است، مقدار 1 چقدر است؟ اگـر جـواب منفـی است، مقادیر ممکن l، وقتی که  ${\bf L}^2$  اندازهگیری میشوند، کداماند؟ ب) احتمال آن که ذره در حالتهای  $m$  مختلف یافت شود چقدر است؟ ج) فرض کنید که  $\psi({\bf x})$  یک ویژه تابع انرژی با ویژه مقدار E باشد. تعیمین کنیدکـه چطـور مـیتـوان  $\mathcal{C}$ را یافت؟ ا– یک ذره در یک پتانسـیل متقـارن کـروی در ویـژه حـالتی از  $L^2$  و  $L_z$  بـهترتیـب بـا ویـژه مقـادیر $\epsilon$ 

و  $m\,\hbar$  قرار دارد. اثبات کنید که مقادیر انتظاری بین حالت $\langle m \rangle$  در روابط زیـر صـدق  $\hbar^2 l\,(l+1)$ مے کنند:

$$
\langle L_x \rangle = \langle L_y \rangle = 0, \qquad \langle L_x^2 \rangle = \frac{\left[l(l+1)\hbar^2 - m^2\hbar^2\right]}{2}
$$
  
این نتایج را بهطور نیمه کلاسیکی تفسیر کنید.  
۱۹– فرض کنید مقدار نیم صحیح ۱۱ مثلاً ۴۵۰، برای تکانهی زاویهای مداری مجاز باشد. از  

$$
L_x Y_{1/2} \cdot \rho(\theta, \phi) = 0
$$

بەطور معمول، درمىيابيم كە:

 $Y_{1/2,1/2}(\theta,\phi) \propto e^{i\phi/2} \sqrt{\sin \theta}$ 

الف- با اعمال <sub>1</sub> 1 <sub>بر</sub> (0, 4) 7/2, -1/2
$$
(0, \phi)
$$
  
ب- با استفاده از 0 = 0 7-1/2, -1/2 $(0, \phi)$   
سعی کنید که (7/2,1/2 $(0, \phi)$ ر اتشکیل دهید. نشان دهید که این دور روش به جوابههای میتاقضی  
منتهی میشوند. (این یکی از نشانههای این است که مقدار نیم صحیح برای تکانهی زاویهای مجاز  
نیست.)

۱۸– ویژه حالت تکانهی زاویهای مداری را بهصورت  $\vert l=2,m=0\vert$ فرض می کنیم. تصور کنیـد کـه ایـن حالت را بهاندازهی زاویـهی  $\beta$  حـول محـور y مـیچرخـانیم. احتمـال اینـک حالـت جدیـد در  $m$  و  $m=0$  و  $l=2$  و  $m=\pm 2$  بافت شود چقدر است. (هماهنگ های کروی برای  $l=0$  و  $l=1$  و  $m=\pm 1$  که در  $m=\pm 1$ پیوست الف آمده است، ممکن است مفید واقع شود.)

$$
K = a^{\dagger} a^{\dagger}
$$
 ہھت ۱۹ چیست؟ $K = a^{\dagger} a^{\dagger} \quad K \equiv a + a$ 

عناصر ماتریسی غیرصفر  $K_{\pm}$ را بیابید.

می خواهیم با جمع تکانههای زاویهای  $j_{1}$  و  $j_{2}$  حالت $\,j_{2}$ ی می  $j_{1}$   $j_{2}$  را بسازیم. بـا اسـتفاده ۲۰  $\ket{j_1j_2;m_1m_2}$ از دو روش عملگر نردبانی و رابطهی بازگشتی، همهی (۹) ویژه حالـت  $\ket{j,m}$ را برحسـب بەصورت زیر بنویسید:

$$
|j=1, m=1\rangle = \frac{1}{\sqrt{2}}|+, 0\rangle - \frac{1}{\sqrt{2}}|0, + \rangle,...
$$
\n
$$
m_{1,2} = 1, 0 \text{ (not to be the function)}
$$
\n
$$
m_{1,2} = 1, 0 \text{ (not to be the function)}
$$
\n
$$
m_{1,2} = 1, 0 \text{ (not to be the function)}
$$
\n
$$
m_{1,2} = 1, 0 \text{ (not to be the function)}
$$
\n
$$
m_{1,2} = 1, 0 \text{ (not to be the function)}
$$
\n
$$
j = \frac{1}{2} |a_{1,2}^{(j)}(\beta)|^{2}m
$$
\n
$$
m_{1,2} = 1, 0 \text{ (not to be the function)}
$$
\n
$$
j = \frac{1}{2} |a_{2,2}^{(j)}(\beta)|^{2}m
$$
\n
$$
m_{2,2} = 1, 0 \text{ (not to be the function)}
$$
\n
$$
j = \frac{1}{2} |a_{2,2}^{(j)}(\beta)|^{2} = \frac{1}{2} |a_{2,2}^{(j)}(\beta)|^{2} = \frac{1}{2} |a_{2,2}^{(j)}(\beta)|^{2} = \frac{1}{2} |a_{2,2}^{(j)}(\beta)|^{2} = \frac{1}{2} |a_{2,2}^{(j)}(\beta)|^{2} = \frac{1}{2} |a_{2,2}^{(j)}(\beta)|^{2} = \frac{1}{2} |a_{2,2}^{(j)}(\beta)|^{2} = \frac{1}{2} |a_{2,2}^{(j)}(\beta)|^{2} = \frac{1}{2} |a_{2,2}^{(j)}(\beta)|^{2} = \frac{1}{2} |a_{2,2}^{(j)}(\beta)|^{2} = \frac{1}{2} |a_{2,2}^{(j)}(\beta)|^{2} = \frac{1}{2} |a_{2,2}^{(j)}(\beta)|^{2} = \frac{1}{2} |a_{2,2}^{(j)}(\beta)|^{2} = \frac{1}{2} |a_{2,2}^{(j)}(\beta)|^{2} = \frac{1}{2} |a_{2,2}^{(j)}(\beta)|^{2} = \frac{1}{2} |a_{2,2}^{(j)}(\beta)|^{2} = \frac{1}{2} |a
$$

[راهنمایی: به راههای زیادی می توان این را اثبات کرد. بهعنـوان مثـال، مـی توانیـد بـا اسـتفاده از زبـان تانسور کروی (تقلیلiاپذیر) خواص چرخش  $J_z^2$  را بیازمایید] ۲۲– الف. سیستمی با  $j=1$  را در نظر بگیرید. بهطور صریح  $\langle j=1,m'|J_{\nu}|j=1,m\rangle$ را بەشكل ماتريس 3×3 بنويسيد. ب- نشان دهید که تنها برای  $j = 1$  منطقی است که  $e^{-\iota J_y\beta/\hbar}$  را با 1- $i\left(\frac{J_y}{\hbar}\right)\sin \beta - \left(\frac{J_y}{\hbar}\right)^2(1-\cos \beta)$ جايگزين کرد. ج- با استفاده از قسمت (ب) اثبات کنید که:  $d^{(j-1)}(\beta) = \begin{pmatrix} \left(\frac{1}{2}\right)(1+\cos\beta) & -\left(\frac{1}{\sqrt{2}}\right)\sin\beta & \left(\frac{1}{2}\right)(1-\cos\beta) \\ \left(\frac{1}{\sqrt{2}}\right)\sin\beta & \cos\beta & -\left(\frac{1}{\sqrt{2}}\right)\sin\beta \\ \left(\frac{1}{2}\right)(1-\cos\beta) & \left(\frac{1}{\sqrt{2}}\right)\sin\beta & \left(\frac{1}{2}\right)(1+\cos\beta) \end{pmatrix}$  $\langle \alpha_2 \beta_2 \gamma_2 | J_1^2 | \alpha_1 \beta_1 \gamma_1 \rangle$ را برحسب یک سری از ( $\alpha_2 \beta_2 \gamma_2 | J_2^2 | \alpha_1 \beta_1 \gamma_1 \rangle$ 

 $\mathscr{D}_{mn}(\alpha\beta\gamma) = \langle \alpha\beta\gamma | jmn \rangle$ 

بنويسيد.

۲۴- سیستمی را در نظر بگیرید که از دو ذره با اسپین  $\frac{1}{2}$ ساخته شده است. مشـاهدهگـر  $A$ در انــدازهگیـری خود، مؤلفههای اسپینی یک ذره را اندازه میگیرد (  $s_{1z}$  و  $s_{1x}$  و بههمین ترتیب). در حالمی که مشـاهدهگـر مؤلفههای اسپینی ذره $\mathcal S$  دیگر را اندازه می $\mathcal Z$ یرد. فرض کنید که سیستم در حالت اسپین یگانه قرار گرفتـه  $B$ است یعنی  $S_{\rm total} \! = \! 0$  است.

الف-احتمـال ایـن کـه مشـاهدهگـر Aزمـانی کـه مشـاهدهگـر B هنـوز انـدازهگیـري انجـام نـداده است، 2/ $s_{1z} = \hbar/2$  را بهدست آورد چقدر است؟ مسأله را برای  $s_{1x} = \hbar/2$  نیز حل کنید.

ب. مشاهده گر B اسپین ذرهی ۲ را بـا اطمینـان در حالـت  $\hbar/2$  = 5% ثبـت مـی کنـد. چـه چیـزی را می توانیم در مورد حاصل اندازهگیری مشاهدهگر 4، نتیجه بگیریم (i) وقتی که <sub>ترا</sub>8 را اندازه می گیـرد (ii) وقتی <sub>×ا</sub>s را اندازه میگیرد. جواب خود را توضیح دهید. ۲۵– یک تانسور کروی مرتبه ۱ (یعنی یک بردار) را در نظر یگیرید:  $V_{\pm 1}^{(1)} = \mp \frac{V_x \pm iV_y}{\sqrt{2}}, \qquad V_0^{(1)} = V_z$ با استفاده از عبارت مربوط به  $d^{\,(j=1)}$  که در مسألهی ۲۲ داده شده است رابطهی زیر را محاسبه کنید:  $\sum_{q'} d_{qq'}^{(1)}(\beta) V_{q'}^{(1)}$ و نشان دهید که جواب شما دقیقاً همان چیزی است که از خواص تبدیلی  $V_{x,\,y,\,z}$ تحت چرخش حول محور y انتظار مے رود. ۰۲۶ الف. یک تانسور کروی مرتبه ۱ تشکیل دهید که از دو بـردار  $\mathrm{U}=(U_x,U_y,U_z)$  و  $\mathrm{V}=(V_x,V_y,V_z)$  نتیجه $\mathrm{V}$ مي شود.  $T^{(1)}_{\pm 1,0}$  را صريحاً برحسب  ${\bf U}$  و  ${\bf V}$  بنويسيد. ب. یک تانسور کروی مرتبه ۲ تشکیل دهیـد کـه از دو بـردار  ${\bf U}$  و  ${\bf V}$  نتیجـه مـیشـود. 1.0 $T_{\pm}^{(2)}$ را صر يحاً برحسب  $U_{x,\,y,\,z}$ و  $V_{x,\,y,\,z}$ بنويسيد. ۲۷– ذرهی بدون اسپینی را در نظر بگیرید که به یک مرکز ثابت با نیروی پتانسیل مرکزی مقید شده است. الف. تا جایی که ممکن است، آرایههای ماتریسی زیر را مشخص کنید:  $\langle n', l', m' | \mp \frac{1}{\sqrt{2}} (x \pm iy) | n, l, m \rangle$  and  $\langle n', l', m' | z | n, l, m \rangle$ تنها از قضیه ویگنر–اِکارت استفاده کنید. مطمئن شوید که تحت چـه شـرایطی آرایـههـای ماتریسـی صفر نمي شوند؟ ب. مسأله را با استفاده از تابع موج ( $R_{nl}(r)Y_l^m(\theta,\phi) \neq \psi(\mathbf{x}) = \psi(\mathbf{x})$  دوباره حل كنيد. ۱۸– الف.  $xy$  و  $xz$  و  $(x^2-y^2)$  را برحسب مؤلفههای تانسور کروی (تقلیل $\mathrm{d}$ نیایدیر) مرتبه ۲ بنویسید. ب-مقدار انتظارى

$$
Q \equiv e \langle \alpha, j, m = j | (3z^2 - r^2) | \alpha, j, m = j \rangle
$$

به تکانهی چهار قطبی معروف است. عبارت

$$
e\langle \alpha, j, m'|(x^2 - y^2)|\alpha, j, m = j\rangle
$$
  
(که در آن 1, j - 1, j - 2, ... 100)  $m' = j, j - 1, j - 2, ...$  20 و ضرایب کلبش – گوردن مناسبه کنید.

۲۹- یک هسته با اسپین چٔ در مبدا قرار گرفته و بـا یـک میـدان الکتریکـی غیریکنواخـت خـارجی درگیـر است. برهم کنش چهار قطبی الکتریکی اصلی را می توان با عبارت زیر نشان داد:

$$
H_{\rm int} = \frac{eQ}{2s(s-1)\hbar^2} \left[ \left( \frac{\partial^2 \phi}{\partial x^2} \right)_0 S_x^2 + \left( \frac{\partial^2 \phi}{\partial y^2} \right)_0 S_y^2 + \left( \frac{\partial^2 \phi}{\partial z^2} \right)_0 S_z^2 \right]
$$

که در آن ¢، پتانسیل الکتروستاتیکی است که در معادلهی لاپلاس صدق مـی کنـد و محورهـای مختصـات طوري انتخاب مي شوند كه:

$$
\left(\frac{\partial^2 \phi}{\partial x \partial y}\right)_0 = \left(\frac{\partial^2 \phi}{\partial y \partial z}\right)_0 = \left(\frac{\partial^2 \phi}{\partial x \partial z}\right)_0 = 0
$$
شان دهید که انرژی برهم کنشی را میتوان بهشکل زیر نوشت:

$$
A(3S_z^2 - S^2) + B(S_+^2 + S_-^2)
$$

و A و B را برحسب ه $(\partial^2\phi/\partial x^2)_0$  و جملات نظیر آن بیان کنید. ویژه کتهای انـرژی (برحسـب  $\ket{m}$ کـه در آن n= ±  $\frac{3}{2},\pm\frac{1}{2}$ است) را مشخص كنيد. ويژه مقادير متناظر با آنها را بيابيد. آيا تبهگنى وجود دارد؟

فصل چهارم

# تقارن در دینامیک کوانتومی

پس از بحث مفصل در مورد نظریهی چرخش، در موقعیتی هستیم که بهطور کلی تـر ارتبـاط بـین تقـارن۱مـا، تبهگنی و قوانین پایستگی را مـورد بررسـی قـرار دهـیم. ایـن بحـث بسـیار مهـم را تـاکنون عمـداً بـه تـأخیر انداختهایم تا بتوانیم بهعنوان یک مثال، از تقارن چرخشی در فصل ۳ استفاده کنیم.

## ۰۴ تقارنها، قوانین پایستگی و تبهگنی

## تقارنها در فيزيك كلاسيك

با مقدمهی بنیادینی در مورد مفهوم تقارن و قانون پایستگی در فیزیک کلاسیک، بحث را شروع و  
می کنیم. فرمولبندی لاگرانژی مکانیک کوانتومی را با لاگرانژی ل۱، که تابعی از مختصهی تعمیمیافت ی
$$
q_i
$$
 و  
سرعت تعمیمیافتهی افتهی ی4 متناطر با آن بود، آغاز کردیم. اگر لا تحت انتقال  
بدون تغییر بماند، آنگاه باید داشته باشیم:  

$$
\frac{\partial L}{\partial q_i} = 0
$$
  
آنگاه با استفاده از معادلهی لاگرانژ، 0 = 
$$
\frac{\partial L}{\partial q_i} = 0
$$
ه 1/dt ( $\frac{\partial L}{\partial t}$ ) و ایه / 1/ d ( $\frac{\partial L}{\partial t}$ ) و اریم:

 $\frac{dp_i}{dt} = 0$  $(\overline{r}-1-\overline{r})$ 

که تکانه کانونیک بهشکل زیر تعریف می شود:

 $p_i = \frac{\partial L}{\partial \dot{\alpha}}$  $(F_-\Leftrightarrow F)$   $q_i$  بنابراین اگر L تحت جابهجایی (۴–۱–۱) بدون تغییـر بـاقی بمانـد، آنگـاه تکانـهی کانونیـک متنـاظر بـا  $p_i$  کمیتی پایستار است. بههمین صورت، در فرمول $\mu$ بندی هامیلتونی مبتنـی بـر H کـه خـود تـابعی از  $q_i$  بـه است، داریم:

$$
\frac{dp_i}{dt} = 0 \tag{2-1-F}
$$

هرگاه

$$
\frac{\partial H}{\partial q_i} = 0 \tag{9--1--F}
$$

بنابراین اگر هامیلتونی صریحاً وابسته به  $q_i$  نباشد، که راه دیگری برای بیـان متقـارن بـودن H تحـت تبـدیل است، آنگاه ما یک کمیت پایستار داریم.  $q_i \rightarrow q_i + \delta q_i$ 

#### تقارن در مکانیک کوانتومی

تا به اینجا آموختهایم که در مکانیک کوانتومی یک عملگر یکانی، مثلاً صی، ماننـد چـرخش و انتقـال وجود دارد. مرسوم است که به صی عملگر تقارنی گفته میشود، صرفنظر از اینکه خود سیستم تحت عمل تقارنی متناظر با صی، متقارن است یا نه. بهعلاوه، آموخته!یم که عملهای تقارنی که با تبدیل یکانی تفـاوت بسیار اندکی دارند را بهصورت زیر مینویسیم.

$$
\mathscr{S} = 1 - \frac{i\epsilon}{\hbar} G \tag{V-1-F}
$$

که در آن G تولیدکنندهی هرمیتی عملگر تقارن مورد بحث است. حال اجازه دهید که فرض کنیم H تحت تبدیل صی ناوردا است. بنابراین داریم:

$$
\mathcal{S}^{\dagger}H\mathcal{S}=H\tag{A-1-F}
$$

اما این عبارت معادل آن است که:

 $[G,H]=0$  $(9-1-F)$ 

با توجه به معادلهی حرکت هایزنبرگ داریم:

$$
\frac{dG}{dt} = 0 \tag{1} \quad (1 \quad -1 - F)
$$

بنابراین G یکٹ ثابت حرکت است. بهعنوان نمونه اگر H تحت تبدیل انتقال ناوردا بماند، آنگاه تکانــه ثابـت حرکت است. اگر H تحت تبدیل چرخش ناوردا باشد، آنگاه تکانهی زاویهای یک ثابت حرکت است.

آموزنده است که از نقطه نظر یک ویژهکت G وقتی که G با H جابهجا میشود به ارتباط بین رابطـهی و پایستگی G بپردازیم. فرض کنید که در  $t_0$ ، سیستم یک ویـژه حالـت G باشـد. آنگـاه کـت در (۴–۱–۹) یک زمان بعد با اعمال عملگر تحول زمانی بهدست می آید:

$$
g', t_0; t\rangle = U(t, t_0)|g'\rangle \tag{11-1-F}
$$

که این نیز یک ویژه کت G با همان ویژه مقدار ′ g است. بهعبارت دیگر، یکبار دیگر این کت، ویـژه کـت G می شود. این ویژه کت همواره یک ویژه کت G با ویژه مقدار یکسان است. اثبـات ایـن مسـأله بـی;هایـت ساده است. تنها کافی است تشخیص دهید که (۴–۱–۹) و (۴–۱–۱۰) به ایـن مـی|نجامنـد کـه G بـا عملگـر تحول زمانی جابهجا شود. داریم:

$$
G[U(t, t_0)|g'\rangle] = U(t, t_0)G|g'\rangle = g'[U(t, t_0)|g'\rangle]
$$
\n(11-1-1)

برای هر عملگر تقارنی و  $\ket{\textit{n}}$  یک ویژه کت انرژی با ویـژه مقـدار  $E_{\textit{n}}$  وجـود دارد. بنـابراین  $\ket{\textit{n}}$  همـواره یک ویژه کت انرژی با انرژی یکسان است. چون:

$$
H(\mathcal{S}|n\rangle) = \mathcal{S}H|n\rangle = E_n(\mathcal{S}|n\rangle)
$$
 (15-1-6)

فرض کنید که  $\ket{n}$  و  $\ket{s}$  حالتهای متفاوتی را ارائه کنند. آنگاه ایـن دو حالـت، انـرژی یکسـانی دارنـد. یعنی این دو تبهگن هستند. اغلب عی با پارامترهای پیوسته، مثلاً  $\lambda$ ، مشخص میشود که در چنـین مـوردی تمام حالتهایی که بهشکل  $\langle \lambda) | n \rangle$  هستند دارای انرژی یکسانی میباشند.

حال بهطور خاص چرخش را در نظر می گیریم. فرض می کنیم کـه هـامیتونی تحـت چـرخش نـاوردا است، بنابراين:

 $\big[ \mathcal{D}(R), H \big] = 0$  $(10-1-F)$ 

كه الزاماً منجر مي شود به:

$$
[J, H] = 0, \t [J^2, H] = 0 \t (\gamma - 1 - \epsilon)
$$

میتوانیم ویژه کتهای همزمان H ، <sup>1</sup> و پرا با  $\ket{n;j,m}$  نشـان دهـیم. اسـتدلالهـای مـا بـه ایـن منجـر میشود که تمام حالتهای که بهشکل

$$
\mathscr{D}(R)|n; j, m\rangle \tag{1} \tag{1} \qquad \qquad (\mathcal{V}_{-1} - \mathcal{F})
$$

هستند، انرژی یکسانی دارند. در فصل ۳ دیدیم که تحت چرخش مقادیر مختلف m با هم مخلوط میشوند. در حالت کلی  $\mathscr{R}(R)$ یب ترکیب خطی از  $1+2$  حالت مستقل است. صریحاً

$$
\mathcal{D}(R)|n; j,m\rangle = \sum_{m'} |n; j,m'\rangle \mathcal{D}_{m'm}^{(N)}(R) \tag{1A-1-F}
$$

و با تغییر پارامتر پیوستهای که عملگر چرخش (R)⁄9 را مشخص می کنید، میتوانیم ترکیب خطی دیگـری از  $\langle n;j,m'\rangle$  از  $\langle n,k)\,$ داشته باشیم. اگر تمام حالت $d_{\mathcal{L}}$  از  $\langle R\rangle$  ( $n;j,m'\rangle$ های دلخواه دارای انرژی یکسان باشند، آنگاه کاملاً منطقی است که هر ک $\ket{n;J,m}$ از  $n;J,m$ اهـا بـا  $m$ هـای متفـاوت بایــد انرژی یکسانی داشته باشند. بنابراین تبهگنی در این جا  $(2j+1)$  تایی یعنی درست برابـر بـا مقـادیر ممکــن برای m است. این نکته از این جا نیز مشهود است که حالتهای بدست آمده از تأثیر متوالی ± $J$ ، کـه بـا H جابهجا میشوند و بهصورت (n; *jm*) هستند، دارای انرژی یکسانی میباشند.

 $\mathit{V}(r) + \mathit{V}_{\mathit{LS}}(r)$ به عنوان یک کاربرد، فرض کنید که پتانسیل کامل یک الکتـرون اتمـی بـهصـورت باشد. از آنجا که r و L·S هر دو ناوردای چرخشی هستند، انتظار داریم که برای هر کدام از ترازهای اتمی تبهگنی (1+ 2) تایی وجـود داشـته باشـد. از طـرف دیگـر، فـرض کنیـد کـه یـک میـدان الکتریکـی یـا مغناطیسی مثلاً درجهت z وجود دارد. تقارن چرخشی بهطور آشکار شکسته میشود. بـهعنـوان یـک نتیجـه  $\,$ m دیگر انتظار نداریم که تبهگنی  $(2j+1)$ تایی وجود داشته باشد و حالـتهـایی کـه بـا مقـادیر مختلـف مشخص میشوند دیگر انرژی یکسانی ندارند. بوجود آمدن این جدا شدگی حالتها را در فصـل ۵ از نظـر مي گذرانيم.

## ۲.۴ تقارنهای گسسته، پاریته یا وارونی فضایی

تاکنون عملگرهای تقارنی پیوسته را مدنظر قراردادیم، یعنی به عملگرهایی پرداختیم که با اعمىال پـیدرپـی عملگرهای تقارنی بی نهایت کوچک بهدست می آمدند. امـا همـهی عملگرهـای تقـارنی مفیـد در مکانیـک کوانتومی الزاماً از این دست نیستند. در این بخش سه عملگـر تقـارنی را مـورد بررسـی قـرار مـیدهـیم کـه برخلاف عملگرهای پیوسته، گسستهاند. این عملگرها عبارتند از: **یاریته**، انتقال شبکه و برگشت زمان.

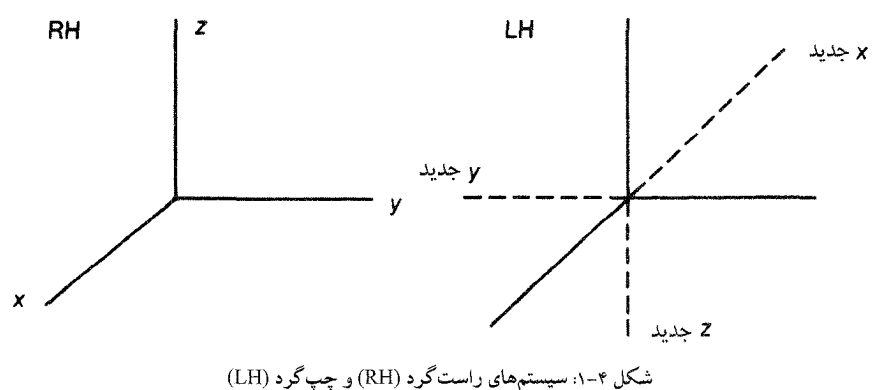

اولین عملگری که به آن می پردازیم پاریته یا وارونی فضایی است. عملگر پاریتـه همـان(طـور کـه در شکل ۴-۱ نشان داده شده است بر روی انتقال در سیستم مختصـات اثـر کـرده و سیسـتم راسـت گـرد را بـه سیستم چپ گرد تبدیل می کند. حالت وارونهی فضایی  $\ket{\alpha}$ ا را با اثر دادن عمگلـر یکـانی  $\pi$  کـه بـه هملگــو **یاریته** مشهور است بهشکل زیر بهدست میآوریم:

$$
|\alpha\rangle \to \pi|\alpha\rangle \tag{1-7-6}
$$

لازم است که مقدار انتظاری x، با توجه به حالت وارونه فضا، تغییر علامت دهد.  $\langle \alpha | \pi^{\dagger} \mathbf{x} \pi | \alpha \rangle = - \langle \alpha | \mathbf{x} | \alpha \rangle$  $(Y - Y - F)$ 

این الزامی کاملاً منطقی است. اگر داشته باشیم:  $\pi^{\dagger} \mathbf{x} \pi = -\mathbf{x}$  $(\Upsilon - \Upsilon - \Upsilon)$ 

یا

 $\mathbf{x}\pi=-\pi\mathbf{x}$  $(F - Y - F)$ 

این تغییرعلامت صورت میگیرد. در دو رابطـهی بـالا از ایـن واقعیـت بهـره گـرفتیم کـه  $\pi$  یکـانی اسـت. سه عبارت دیگر  $x$ و  $\pi$  باید یاد جابه جاگر باشند.

یکی ویژه کت عملگر مکان چگونه تعت پاریته تبدیل مییابد؟ ادعا می کنیم که:  
\n
$$
\pi |x'\rangle = e^{i\delta} | -x'\rangle
$$

که در آن 
$$
e^{i\delta}
$$
 عامل فاز است (گ حقیقی است). برای اثبات این ادعا بگذارید به رابطهی زیر توجه کنیم:  
\n $\mathbf{x}\pi|\mathbf{x}'\mathbf{=} - \pi\mathbf{x}|\mathbf{x}'\mathbf{=} (-\mathbf{x}')\pi|\mathbf{x}'\mathbf{}$ 

این معادله به ما میگوید که  $\ket{\mathbf{x}}$  یک ویژه کت عملگر  $x$ با ویژه مقدار 'x- است، بنـابراین صـرف<code>نظر</code> از یک عامل فاز این  $\pi {\bf x'}$  باید با ویژه کت حالت  $\langle {\bf x'} \rangle$  یکسان باشد.

مرسوم است که بنا بهقرارداد  $e^{i\delta}=e^{i\delta}$  گرفتـه شـود. بـا وارد کـردن ایـن قـرارداد در (۴–۲–۵) داریـم: بنابراین  $\pi^2=1$  خواهد بود. یعنی با دو بار اعمـال پاریتـه بـه حـالتی مشـابه بـا حالـت اولیـه  $\pi^2$ لات اولیـه $\langle {\bf x}' \rangle = |{\bf x}' \rangle$ برمی گردیم. با استفاده از (۴–۲–۵) بهسادگی دیده میشود که  $\pi$  نه تنها یکانی بلکه هرمیتی نیز هست:  $\pi^{-1} = \pi^{\dagger} = \pi$  $(Y-Y-\mathfrak{F})$ 

ویژه مقدار آن تنها میتواند ۱+ یا ۱-باشد.

درباره ی عملگر تکانه چه میتوان گفت؟ تکانه ی  $p$ برابر با  $d\mathbf{x}/dt$  است، بنـابراین طبیعـی اسـت که انتظار داشته باشیم تکانه نیز همچون پاریته، فرد باشد. بحث رضایتبخش تر وقتـی حاصـل مـیشـود کـه عملگر تکانه را بهعنوان تولیدکنندهی انتقال در نظر بگیریم. چون همانند شکل ۴–۲ انتقـال و سـپس اعمـال پاریته معادل با اعمال پاریته و سپس عمل انتقال در جهت مخالف است داریم:

$$
\pi \mathcal{F}(dx') = \mathcal{F}(-dx')\pi
$$
 (A-Y-F)

$$
\pi \left( 1 - \frac{i \mathbf{p} \cdot d\mathbf{x}'}{\hbar} \right) \pi^{\dagger} = 1 + \frac{i \mathbf{p} \cdot d\mathbf{x}'}{\hbar}
$$
\n(9-7-5)

داريم:

$$
\{\pi, \mathbf{p}\} = 0 \quad \text{or} \quad \pi^{\dagger} \mathbf{p} \pi = -\mathbf{p} \tag{10.7-6}
$$

اکنون می توانیم راجع به رفتار **J** تحت پاریته بحث کنیم. ابتدا، روشن است که برای تکانهی زاویـهای مداری داریم.

$$
[\pi, \mathbf{L}] = 0 \tag{11-7-8}
$$

چون

$$
\mathbf{L} = \mathbf{x} \times \mathbf{p} \tag{17-7-6}
$$

هم x و هم p تحت تأثیر پاریته فرد هستند. اما برای اینکه نشان دهیم ایـن خاصـیت بـرای اسـپین نیـز برقـرار است بهتر است از این واقعیت استفاده کنیم که ا**ل** تولیدکنندهی چرخش است. بـرای یـک مـاتریس 3×3 متعامد داریم.

که در آن پهطور صربح:

$$
R^{(\alpha z_2)^{\underline{1}}\underline{y}} = \begin{pmatrix} -1 & 0 \\ 0 & -1 \end{pmatrix}
$$
 (1F-Y-F)

یعنی عملگرهای پاریته و چرخش جابهجا میشوند. در مکانیک کوانتومی طبیعی است کـه بـهعنـوان اصـل موضوعه بپذیریم که یک چنین رابطهی متناظری برای عملگرهای یکانی وجود دارد. بنابراین:  $\pi \mathscr{D}(R) = \mathscr{D}(R) \pi$  $(10 - Y - F)$ 

از این رابطه و رابطهی (۴–۲–۱۱) نتیجه میشود که عملگر اسپین (که با J = L+S داده مـیشـود) همـواره همانند بل*ا، تبديل مي يابد.* 

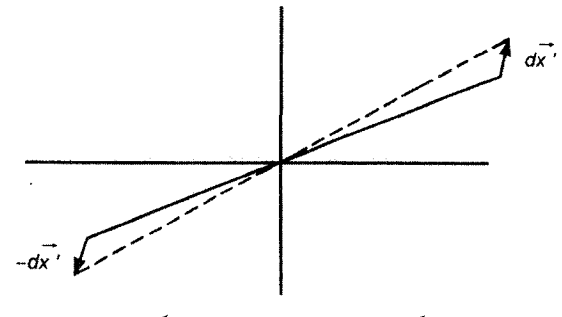

شکل ۴–۲: انتقال و بعد پاریته و برعکس

و J تحت چرخش به روش یکسانی تبدیل می یابند. بنابراین هـر دوی ایـنهـا بـردار یـا تانسـورهای کروی مرتبه ۱ هستند. اما، x (یا p) تحت پاریته فرد هستند[(۴-۲-۳) و (۴-۲-۱۰) را ببینید]. در حالبی کـه J تحت پاریته زوج است [(۴–۲–۱۶) را ببینید]. بردارهایی که تحت تأثیر پاریته فرد هستند بردارهای قطبی نـام دارند، اما بردارهایی که تحت تأثیر پاریته زوج اند، بردارهای محوری یا شبه بردار نامیده میشوند. اکنون بگذارید تا عملگرهایی نظیر S۰x را در نظر بگیریم. هنوز تحت وارونی فضایی داریم:  $\pi^{-1}S \cdot x\pi = -S \cdot x$  $(Y-Y - F)$ 

در حالی که برای کمیتهای نردهای معمولی داریم:  
7<sup>-1</sup>L•S
$$
\pi
$$
 = L•S (۱۸–۲–۱۸)

و بههمین ترتیب، عملگر S۰x مثالی از یک شبهنودهای است.

#### تابع موج، تحت ياريته

حال اجازه دهید تا به خواص پاریتهی توابع موج بنگـریم. نخسـت، 4 را تـابع مـوج یـک ذرهی بـدون اسپین قرار میدهیم که کت حالت آن با  $\ket{\alpha}$  نشان داده میشود:

$$
\psi(\mathbf{x}') = \langle \mathbf{x}' | \alpha \rangle \tag{14.7-6}
$$

نابم موجود حالت وارونه فضا که با کت حالت (مامت شان داده میشود، برابر است با:  
\n
$$
\langle \mathbf{x}' | \pi | \alpha \rangle = \langle -\mathbf{x}' | \alpha \rangle = \psi(-\mathbf{x}')
$$

را یک ویژه کت پاریته در نظر بگیرید. قبلاً دیدیم که ویژه مقادیر پاریته باید  $\pm 1$  باشند. بنابراین  $|\alpha\rangle$  $\pi|\alpha\rangle = \pm |\alpha\rangle$  $(Y1 - Y - F)$ 

#### اما همچنین داریم:  $\langle x'|\pi|\alpha\rangle = \langle -x'|\alpha\rangle$  $(\Upsilon \Upsilon - \Upsilon - \Upsilon)$

بنابراین زوج یا فرد بودن حالت  $|\alpha\rangle$  تحت پاریته وابسته به این اسـت کـه کــدام یـک از توابـع مـوج متنــاظر برقرار باشد:

$$
\psi(-x') = \pm \psi(x') \begin{cases} \bar{z}_{\beta} & \text{if } \bar{z} & \text{if } \bar{z} \\ \bar{z}_{\alpha} & \text{if } \bar{z} \end{cases}
$$

همه ی توابع فیزیکی پاریته ی مشخصی همچون (۴–۲+-۲۴) ندارند. برای مثـال، ویـژه کـت تکانـه را در نظر بگیرید. عملگر تکانه با عملگر پاریته پادجابهجاگر است. بنابراین انتظار نمـیرود کـه ویـژهکـت تکانـه، ویژه کت پاریته نیز باشد. بهسادگی میتوان دید که موج تخت، که همان تـابع مـوج یـک وویـژه کـت تکانـه محسوب می شود، در رابطهی (۴-۲-۲۴) صدق نمی کند.

انتظار می رود که ویژه کت تکانهی زاویهای، ویژه کت پاریته هم باشـد چـون L و  $\pi$  بـا هـم جابـهجـا میشوند [رابطهی (۴–۲–۱۱) را ببینید]. برای آنکه ببینیم ویـژهکـت  $\mathbf{L}^2$  و  $L_z$  تحـت پاریتـه چطـور رفتـار مي كنند، بگذاريد تا خواص تابع موج را تحت واروني فضايي بسنجيم:  $\langle x'|\alpha, lm\rangle = R_{\alpha}(r)Y_{i}^{m}(\theta,\phi)$  $(Y\Delta-Y-\mathfrak{F})$ 

تبدیل 
$$
\mathbf{x}' \rightarrow -\mathbf{x}'
$$
 با جایگذاریهای زیر انجام میشود:

$$
r \to r
$$
  
\n
$$
\theta \to \pi - \theta \qquad (\cos \theta \to -\cos \theta)
$$
  
\n
$$
\phi \to \phi + \pi \qquad (e^{im\phi} \to (-1)^m e^{im\phi})
$$
  
\n
$$
(\gamma \to \gamma - \gamma)
$$

با استفاده از شکل صریح زیر:

$$
Y_{l}^{m} = (-1)^{m} \sqrt{\frac{(2l+1)(l-m)!}{4\pi (l+m)!}} P_{l}^{m} (\cos \theta) e^{im\phi}
$$
 (YY-Y-F)

برای m مثبت، با رابطهی (۳–۶–۳۸) که در آن:

$$
P_l^{|m|}(\cos\theta) = \frac{(-1)^{m+l}}{2^l l!} \frac{(l+|m|)!}{(l-|m|)!} \sin^{-|m|}\theta \left(\frac{d}{d(\cos\theta)}\right)^{l-|m|} \sin^{2l}\theta \qquad (\text{YA-Y-Y})
$$

به سرعت میتوان نشان داد که:

$$
Y_l^m \to (-1)^l Y_l^m \tag{79-7-7}
$$

که در آن *0 و* ه طبق (۲-۲-۲۶) تغییر یافتهاند. بنابراین می توان نتیجه گرفت که:  
\n
$$
\pi|\alpha, lm\rangle = (-1)^l|\alpha, lm\rangle
$$
\n
$$
\langle r^-\rangle - \langle \gamma \rangle
$$

در واقع لازم نیست که از  $Y''$  استفاده کنیم. راه ساده تر برای بهدســت آوردن ایـن نتیجـه ایـن اســت کـه بـا که در آن (۱, ۱, ۱, ۱, ۱, ۱) که در آن (۱, ۱, ۱, ۱, ۱) است باید پاریتهی یکسانی  $L'_{\pm}$ ال  $m=0$ داشته باشد چون  $\pi$  و  $(L_\pm)'$  با هم جابهجا می شوند.

اکنون بگذارید تا به خواص پاریتهی ویژه حالتهای انرژی بپردازیم. با پرداختن به یک قضیهی بسیار مهم آغاز میکنیم.

- قضيه. فرض كنيد
- $[H, \pi] = 0$  $(\Upsilon - \Upsilon - \Upsilon)$

و  $\langle n \rangle$ ویژه کت ناتبهگن  $\mathrm{H}$ با ویژه مقدار  $E_n$ باشد:

 $H|n\rangle = E_n|n\rangle$  $(\Upsilon\Upsilon-\Upsilon-\Upsilon)$ 

آنگاه (n/ویژهکت پاریته نیز هست.

اثبات: با توجه به نکتهی زیر این قضیه را اثبات می کنیم، میدانیم که  
\n
$$
\frac{1}{2}(1 \pm \pi)|n\rangle
$$

یک ویژه کت پاریته با ویژه مقادیر  $\pm 1$  (فقط با استفاده از  $\pi^2=1$ ) است. اما این یک وویژه کت انـرژی بـا ویژه مقدار  $E_n$  نیز هست. بهعلاوه،  $\langle n \rangle$ و (۲–۲–۳۳) باید توصیف کننده $_3$  حالت یکسانی باشند. در غیر این صورت دو حالت، با انرژی یکسان داریم که با ناتبهگنیِ فرضِ ما در تنـاقض اسـت. بنـابراین، <n|کـه نظیـر (۳۴–۲–۳۳) است صرفنظر از یک ثابت افزاینده، میباید یک ویژهکت پاریته، با پاریتهی ± باشد.□

بهعنوان یک مثال، بگذارید تا به نوسانگر هماهنگ سـاده بپـردازیم. حالـت پایـه، پاریتـهی زوج دارد چون تابع موج آن بهشکل گاوسی است و تحت تبدیل ⁄x − → -x زوج است. نخستین حالت برانگیخته:  $|1\rangle = a^{\dagger} |0\rangle$  $(\Upsilon - \Upsilon - \Upsilon)$ 

باید دارای پاریتهی فرد باشد چون <sup>†</sup>a تابعی خطی از x و p است که هر دوی اینها فرد هستند [رابطهی (۲– ۳–۲) را ببینید]. در حال کلی، پاریتـهی n امـین حالـت برانگیختـهی نوسـانگـر هماهنـگ سـاده بـا  $(1)^n$ بەدست مى آيد.

توجه به این نکته مهم است که فرض ناتبهگنی در این جا ضروری است. بهعنوان مثال، اتــم هیــدروژن در مکانیک کوانتومی غیرنسبیتی را در نظر بگیرید. همانطور که میدانیم، ویژه مقادیر انرژی تنهـا بـه عــدد کوانتومی اصلی n وابسته است (مثلاً،  $2$  و  $2$  حالت $\epsilon$ هـای تـبهگن هسـتند)– روشـن اسـت کـه پتانسـیل کولنی تحت پاریته ناوردا است– واضح است که ویژه کت انرژی

$$
c_p|2p\rangle + c_s|2s\rangle \tag{A.7-8}
$$

يک ويژهکت پاريته نيست.

بهعنوان یک مثال دیگر، یک ویژه کت تکانه را در نظر بگیرید. تکانه با پاریتـه پـاد جابـهجـاگر اسـت، بنابراین ویژه کت تکانه (واضح است که یک ویژه کت انرژی نیز هست)، یک ویژه کت پاریته نیست، حتـی با در نظر گرفتن این که هامیلتونبی H ذره $\,$  آزاد تحت پاریته ناوردا است. قضیه $\,$ ی مـا همچنــان بــدون گزنــد باقی میماند، چون در اینجا بین </p و </p اتبهگنی وجود دارد، بهطوری که ایـن دو حالـت یـک انـرژی دارنـد. در واقـع، بـهراحتـي مـيتـوانيم يـكـُ تركيـب خطـي ((p')± $\ket{-\mathbf{p}'}$ ) تشـكيل دهـيم كـه ویژه کتهای پاریته با ویژه مقادیر  $\pm 1$  باشند. به زبان تـابع مـوجی،  $e^{i {\bf p} \cdot {\bf x} / A}$  پاریتـهی مشخصـی نـدارد امـا و sin $\mathbf{p'}\text{-}\mathbf{x'}/\hbar$  دارای پاریتهی مشخص هستند.  $\sin\mathbf{p'}\text{-}\mathbf{x'}/\hbar$ 

## چاه پتانسیل دو گانهی متقارن

بهعنوان یک مثال ساده اما آموزنده چاه پتانسیل دو گانهی متقارن را در نظر مـی گیـریـم. شـکل ۴-۳ را ببينيك.

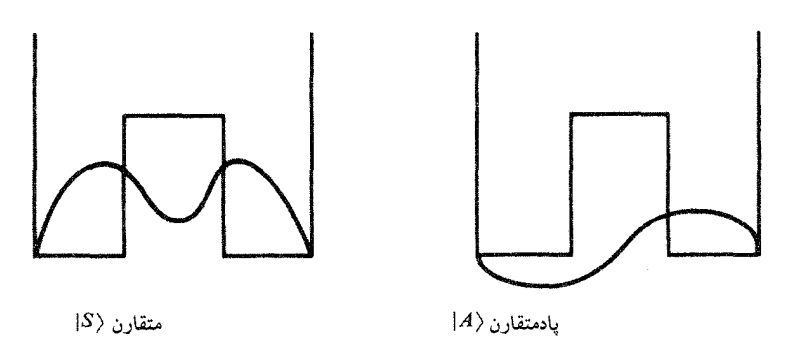

شکل ۴-۳: چاه دوگانهی متقارن با پایینترین حالتهای قرارگیری  $\langle S\rangle$  (متقارن) و  $\langle A\rangle$  (پادمتقارن)

واضح است که هامیلتونی تحت تأثیر پاردیته ناوردا است. در واقع، برای دو حالتی که پـایینتـرین انـرژی را دارند، که در شکل ۴–۳ آمدهاند، می توان جوابهای صریحی بهدست آورد که در منطقهی مجاز بـهشـکل سینوسی و کسینوسی هستند و در منطقهی غیرمجاز بهشکل سـینوس هایپربولیـک و کسـینوس هایپربولیـک میباشند. این جوابها را در جایی که پتانسیل ناپیوسته است با هم جور میکنیم و به آنها **حالـت متقــارن** ا و حالت پادهتقارن  $\ket{A}$ امی گوییم. البته اینها ویژه کتهای همزمان  $\ket{H}$ و  $\pi$ هستند. همچنین محاسبات $\ket{\mathcal{S}}$ نشان میدهد که:

$$
E_A > E_S \tag{Y^{\circ} - Y - Y^{\circ}}
$$

که با نگاه بهشکل ۴–۳ و توجه به این که تابع موج حالت پادمتقارن انحنای بیشتری دارد می تـوان ایـن نکتـه را درک ککرد. اگر سد میانی بلند باشد اختلاف انرژی زیاد میشود. در مورد این مسأله بعـداً بحـث خـواهیم کر د.

مي توان نوشت:

$$
|R\rangle = \frac{1}{\sqrt{2}}\left(|S\rangle + |A\rangle\right)
$$
 (J'') - Y – Y)

$$
|L\rangle = \frac{1}{\sqrt{2}} (|S\rangle - |A\rangle)
$$

توابع موج (۴–۲–۳۷ الف) و (۴–۲–۳۷ ب) بهترتیب بیشتر در سمت راست و سـمت چـپ متمرکـز هسـتند. واضح است که این توابع ویژه حالتهای پاریته نیستند. در واقع،  $|R\rangle$ او  $\langle L\rangle$  تحت پاریته به یک $L$ ر تبـدیل میشوند. توجه کنید که هیچ یک از این دو ویژه کت انرژی هم نیستند. در واقع این ها مثال هـای کلاسـیکی از حالتهای غیرایستا هستند. بهطور دقیقتر، بگذارید تا سیستمی را در نظر بگیـریم کـه در زمـان  $t=0$  در قرار دارد. در زمان بعدی داریم:  $\ket{R}$ 

$$
|R, t_0 = 0; t\rangle = \frac{1}{\sqrt{2}} \left( e^{-iE_s t/\hbar} |S\rangle + e^{-iE_d t/\hbar} |A\rangle \right)
$$
  
= 
$$
\frac{1}{\sqrt{2}} e^{-iE_s t/\hbar} (|S\rangle + e^{-i(E_d - E_S)t/\hbar} |A\rangle)
$$
 (TA–Y–F)

 $t=T/2 \equiv 2\pi \hbar/2(E_A-E_S)$  در زمان  $t=T/2 \equiv 2\pi \hbar/2(E_A-E_S)$ قرار دارد. در زمـان  $t$ به حالت خالص  $\ket{R}$  بازمی گردد و بههمین ترتیب. بنابراین در حالت کلی یک نوسان بین  $\ket{R}$ و  $\ket{L}$ او بود دارد که بسامد زاویهای آن برابر است با:

$$
\omega = \frac{(E_A - E_S)}{\hbar} \tag{2.5}
$$

میتوان این رفتار نوسانی را از نقطه نظر تونل(نی در مکانیک کوانتومی نیـز بررسـی کـرد. ذرهای کـه ابتدا در سمت راست محدود شده است می تواند در ناحیهی غیرمجاز کلاسیکی (سد میانی) بـهسـمت چـپ تونل بزند و سپس دوباره بهسمت راست برگردد و بههمین ترتیب. اما اکنون بگذارید تا ارتفاع سـه میـانی را تـا بـینهایـت زیـاد کنـیم. شـکل ۴-۴ را ببینیـد. اکنـون حالـتهـای (S|و (A|تـبهگن هسـتند. بنـابراین (۲–۲–۳۷ الف) و (۴–۲–۳۷ ب) حتی وقتی که ویژه کتهای پاریته نباشند، ویـژه کـتهـای انـرژی هسـتند. وقتی که سیستم در حالت (IR باشد، برای همیشه در این حالت باقی میماند (زمان تفـاوت در ایـن جـا بـین (5|و (14|برابر با ∞ است). چون طول سـد میـانی بـی:هایـت اسـت، هـیچ امکـانی بـرای تونـلiزنـی بـاقی نمیهماند. بنابراین از نظر فیزیکـی قابـل تشـخیص اسـت کـه وقتـی تبهگنـی وجـود دارد، دیگـر لازم نیسـت ویژه کتهای انرژی، ویژه کتهای پاریته هم باشند. با وجود این واقعیت که خود هـامیلتونی تحـت وارونـی فضایی متقارن است، حالت پایه، حالتی پادمتقارن است. بنابراین بـا وجـود تبهگنـی لازم نیسـت کـه متقـارن بودن هامیلتونی منجر به متقارن بودن ویژه حالتهای  $\langle S \rangle$ | و  $\langle A \rangle$ | شود.

این مثال بسیار سادهای از شکستن تقارن و تبهگنی است. طبیعت پر از وضعیتهای شبیه به ایـن اسـت. یک فرومغنـاطیس را در نظـر بگیریـد. هـامیلتونی اصـلی اتـمهـای آهـن نـاوردای چرخشـی هسـتند. امـا

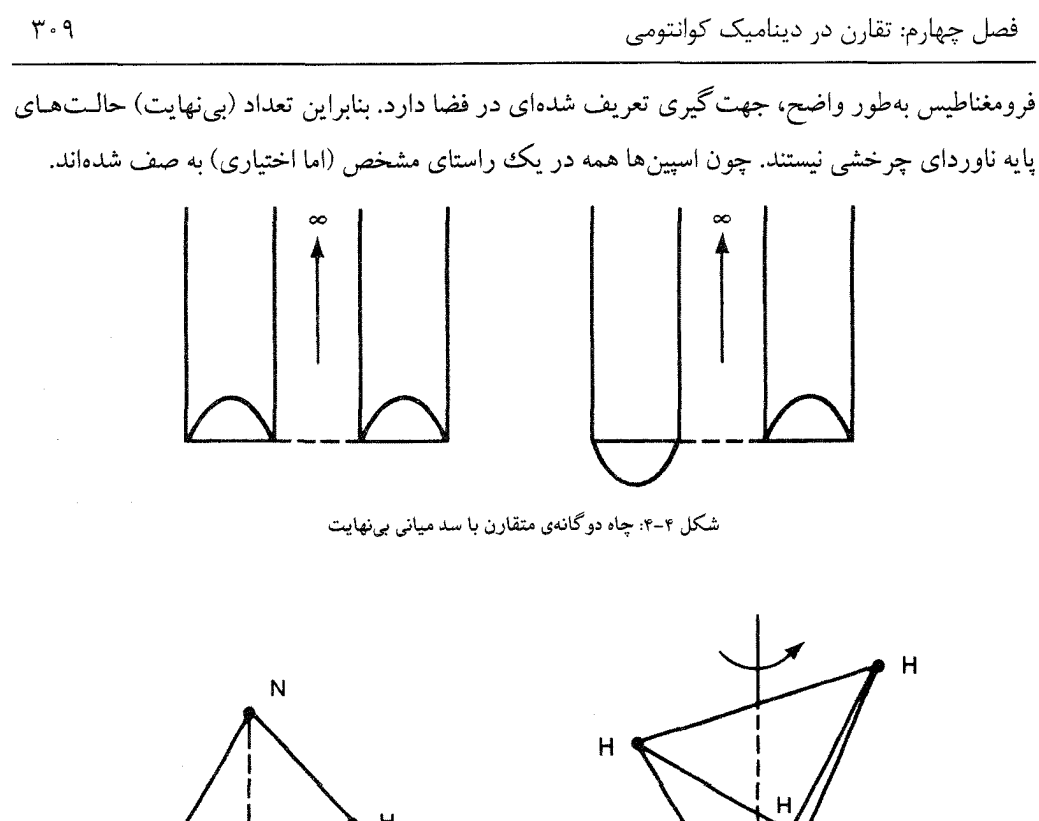

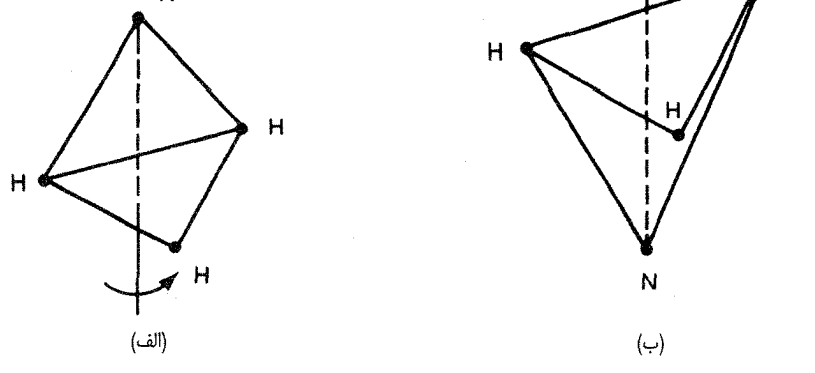

شکل ۴–۵: یک مولکول آمونیاک،  $NH_3$  که در آن سه اتم  $H$  در سه گوشه $\nu$  مثلث متساویالاضلاع قرار گرفتهاند.

مثالبی که اهمیت واقعی چاه دوگانهی متقارن را مشخص میکند، یک مولکول آمونیاک  $\rm NH_{_3}$ است. شکل ۴–۵ را ببینید. تصور می کنیم که سه اتم  $H$  در سه گوشه $\omega$  یک مثلث متساویالاضلاع نشستهانـد. اتــم  $N$ میتواند بالا یا پایین قرار گیرد. که جهت بالا و پایین از آن جهت تعریـف شـدهانـد کـه مولکـول حـول  $N$ محوری که در شکل ۴-۵ نشـان داده شـده اسـت مـی چرخـد. جهـتهـای بـالا و پـایین بـرای اتـم X شـبیه حالتهای R ، با چاه پتانسیل دوگانه است. ویژه حالتهای پاریتـه و انـرژی از بـرهم نهـی (۴–۲–۳۷ الـف) (۳۴–۲–۳۷ ب) یعنی شکل ۴–۵ الف و ۴–۵ ب حاصل میشوند و اختلاف انرژی بین ویژه حالتهای همزمان پاریته و انرژی متناظر با بسامد نوسان 24,000 MHz (طول موجی برابر با lcm کـه در ناحیـهی میکرو موج قرار دارد) است. در واقع NH3اهمیتی بنیادین در فیزیک میزر دارد.

بهطور طبیعی مولکـول.هـای آلـی نظیـر شـکر یـا اسـید آمینـه فقـط از نـوع R (و یـا L) هسـتند. چنـین مولکولهایی که در آنها یکی از حالتها خیلی بیشتر از حالت دیگر رخ میدهد **ایزومرهای بصری** نامیده میشوند. در بسیاری از این موارد زمان نوسان در عمل بیiهایت است (از مرتبهی  $-10^4\,$  سال) بنابراین مولکولهای نوع R برای همهی مقصودهای عملی راستگرد باقی میماند. نکتهی جالب آن است که اگـر بخواهیم چنین مولکول،های آلمی را در آزمایشگاه ترکیب کنیم، حالت،های مخلوط شــده،ی R و L یکســانی را خواهیم داشت. چه چیزی در طبیعت باعث برتـری یکـی از ایـن دو حالـت مـیشـود؟ ایـن مسـأله یـک تصادف ذاتی (ژنتیکی) است. شبیه به اینکه چرا صدف حلزون مارپیچ است یا این که چرا قلب ما در سمت چپ واقع شده است؟

#### قانون گزينش پاريته

فرض کنید  $\ket{\alpha}$ ا و  $\ket{\beta}$ ا ویژه کتهای پاریته هستند:  $\pi |\alpha\rangle = \varepsilon_\alpha |\alpha\rangle$ (٣-٢-٢٠ الف)  $\pi | \beta \rangle = \varepsilon_{\beta} | \beta \rangle$  $(\psi \circ - \uparrow - \uparrow)$ 

که در آن ی
$$
\varepsilon_{\beta}
$$
 ویژه مقادیر پاریته (±1) هستند. می توانیم ببینیم که:  
\n $\langle \beta | \mathbf{x} | \alpha \rangle = 0$  (۴–۲–۲)  

مگر اینکه  $\varepsilon_{_{\alpha}}=-\varepsilon_{_{\beta}}$ . بهعبارت دیگر، عملگر پاریته فرد  $x$ با حالتهای مخـالف پاریتـه در ارتبـاط اسـت. اثبات این نکته بهصورت زیر است:

$$
\langle \beta | \mathbf{x} | \alpha \rangle = \langle \beta | \pi^{-1} \pi \mathbf{x} \pi^{-1} \pi | \alpha \rangle = \varepsilon_{\alpha} \varepsilon_{\beta} \big( - \langle \beta | \mathbf{x} | \alpha \rangle \big) \tag{64}
$$

که برای یک مقدار متناهی غیرصفر  $\langle\beta|{\rm x}|\alpha\rangle$ غیرممکن است، مگر این ک $\varepsilon_{\alpha}$  و  $\varepsilon_{\beta}$  در علامت بـا هــم مخالف باشند. شاید خواننده با این طرز نوشتن آشناتر باشد:

$$
\int \psi_{\beta}^* x \psi_{\alpha} d\tau = 0 \tag{f}^{\mu} - \zeta - \zeta
$$

به شرطبی که VB و ه $\Psi$  پاریته یکسان داشته باشند. این قانون گزینش که توسط ویگنر ارائـه شـد، در بحـث انتقال تابشی بین حالتهای اتمی از اهمیت ویژهای برخـوردار اسـت. همـان $طـور کـه ایـن مسـأله را بعــداً بـا$ جزییات بیشتر توضیح خواهیم داد، انتقال تابشی که بین حالتهایی که پاریتهی مخالف دارند اتفاق می|فتـد بهعنوان نتیجهای از فرمولبندی ضرایب بسط تلقی می کنیم. پیش از تولد مکانیک کوانتـومی، ایـن قـانون از

فصل چهارم: تقارن در دینامیک کوانتومی

لحاظ ساختارشناسی با آنالیز خطوط طیفی بهعنوان **قانون لاپورت** شناخته شده بود. این ویگنر بود که نشـان داد قانون لاپورت نتیجهای از قانون گزینش پاریته است.

اگر هامیلتونی اصلی H تحت اثر پاریته ناوردا باشد، ویژه حالتهای غیرتبهگن انرژی [بـهعنـوان یـک نتیجه از (۴–۲+۴۳)] نمی توانند یک مؤلفهی تکانهی دو قطبی الکتریکی ایجاد کنند:

$$
\langle n|\mathbf{x}|n\rangle = 0 \tag{9.7--9}
$$

این رابطه بهشکل غیردقیق از (۴–۲–۴۳) بهدست می آید. چـون فـرض کـردهایـم کـه حالــتحـای نـاتبهگن داریم، ویژه حالتهای انرژی ویژه حالتهای پاریته نیـز هسـتند [روابـط (۴-۲-۳۲) و (۴-۲-۳۳) را ببینیـد]. برای یک حالت تبهگن منطقی است که یک گشتاور دو قطبـی وجـود داشـته باشـد. وقتـی کـه در فصـل ۵ راجع به اثر اشتارک بحث میکنیم مثالی از این مورد را خواهیم دید.

آنچه را که گفتیم جمع بندی می کنیم: عملگرهایی که تحت پاریته فرد هستند، نظیر P یا S۰x فقط بین حالتهایی که پاریتهی مخالف دارند صفر نمیشوند. در مقابـل عملگرهـایی کـه تحـت پاریتـه زوج|نـد. حالتهایی که پاریتهی یکسان دارند را بههم متصل میکنند.

#### نايايستكي باريته

هامیلتونی اصلی که برای برهم کنش ضعیف بین ذرات بنیادی وجود دارد، تحت پارتیه نـاوردا نیسـت. در فرآیند واپاشی، حالتهای نهایی بهدست آمده، یک بر هم نهی از حالتهایی با پارتیهی مخـالف اسـت. کمیتهای مشاهدهپذیر نظیر توزیع زاویهای محصولات واپاشـی مـیتواننـد همچـون S>·p}، شـبه نـردهای باشند. جالب است بدانید که تا سال ۱۹۵۶ پایستگی پاریته اصلی مطلق قلمداد میشد. اما لسی و یانـگ نشـان دادند که پاریته در برهم کنش۵مای ضعیف پایسته نیست و آزمایش۵مای مشخصی را بـرای نشـان دادن نقـض شدن پایستگی پاریته ارائه کردند. آزمایشات پی در پـی در عمـل نشـان دادنـد کـه آثـار قابـل مشـاهده، بـه کمیتهای شبه نردهای نظیر همبستگی بین  $\langle {\bf S}\rangle$ و P بستگی دارند. چون پاریته در بـرهم کـنش&ای ضـعیف پایسته نیست، حالتهای هستهای و اتمی که پـیش از ایـن "خـالص" قلمـداد شـدند، حالـتهـای مخلـوطی هستند. این آثار ظریف نیز بهطور آزمایشگاهی تأیید شدهاند.

## 3.4 انتقال شبكه بهعنوان يك تقارن كسسته

اکنون به نوع دیگری از عملگر تقارن گسسته، به نام انتقال شبکه میپردازیم. این موضوع کاربردهـای فوقالعاده با اهمیتی در فیزیک حالت جامد دارد.

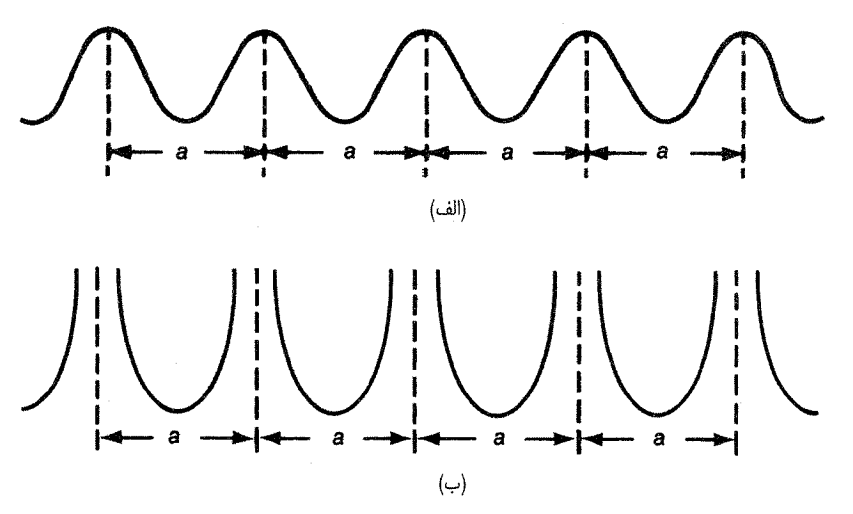

شکل ۴-۶: الف، پتانسیل تناوبی در یک بعد با تناوب a ب پتانسیل تناوبی، وقتی که ارتفاع سدهای بین سلولهای کنار هم در شبکه بینهایت شود.

یک پتانسیل دورهای در یک بُعد را در نظر بگیرید که در آن همانطور کـه در شـکل ۴–۶ نشـان داده شده است،  $V(x \pm a) = V(x)$  است. بهطور واقعی می توانیم حرکت یک الکترون در زنجیـرهای از یونهـای مثبت با فواصل یکسان را در نظر بگیریم. در حالت کلی تحت انتقـالی کـه بـا (I)r بـا l دلخـواه نشـان داده میشود هامیلتونی، ناوردا نیست. (d)۲ دارای خواص زیر است (بخش ۱–۶ را ببینید):  $\tau^{\dagger}(l)x\tau(l) = x + l, \qquad \tau(l)|x'\rangle = |x'+l\rangle$  $(1 - \tau - \tau)$ 

با این وجود وقتی که 1 بر فواصل شبکه ۵ منطبق شود، داریم:  
\n
$$
\tau^{\dagger}(a)V(x)\tau(a) = V(x+a) = V(x)
$$
\n(۲–۳–۴)

از آنجا که قسمت انرژی جنبشی هامیلتونی تحت انتقال با هر اندازه جابهجایی، ناوردا مـی،انـد، هـامیلتونی در رابطهی زیر صدق میکند:

$$
\tau^{\dagger}(a)H\tau(a) = H \tag{Y-Y-F}
$$

بنابراین هامیلتونی و (α)πرا میتوان بهطور همزمان قطـری کـرد. اگرچـه (α)π یکـانی اسـت، امـا هرمیتـی نیست. بنابراین انتظار داریم که ویژه مقدار عدد مختلطی با اندازهی ۱ باشد.

قبل از آن که به تعیین ویژهکتها و ویژه مقادیر (a) $\tau(a)$  و مشخص کردن معنای فیزیکی آنها بپردازیم، آموزنده است که همانند شکل ۴–۶ ب، حالت خاصی از پتانسیل دورهای را در نظر بگیریم که ارتفـاع سـد بین دو سلول شبکه بهسمت بی.نهایت برود. حالت پایه برای پتانسیل شکل ۴–۶ ب چیست؟ پیداست، حـالتی که در آن ذره در یکی از سلولهای شبکه کاملاً جایگزیده است، یکـی از کاندیـدهای حالـت پایـه اسـت. برای مشخص کردن این وضعیت اجازه دهید فرض کنیم که ذره در nامین سلول شبکه جایگزیـده اسـت و کت متناظر با آن را با  $\ket{\textit{n}}$  نمایش دهیم. این یک ویژه کت انرژی بـا ویـژه مقـدار  $E_{\,0}$  اسـت بـهطـوری کـه است. تابع موج  $\langle x'|n\rangle$  تنها به  $n$ امین سلول محدود است. با این حال، توجـه مـی $H|n\rangle$  کـه ک $\langle x'|n\rangle$ یک کت مشابه که در سلول مشابه دیگری جایگزیده است نیز دارای انـرژی  $E_{\,0}$  اسـت، بنـابراین در عمـل بینهایت حالت پایهی n وجود دارد که n از ∞− تا ∞+ تغییر میکند.

اکنون پیداست که (ln یک وویژه کت عملگر انتقال شبکه نیست. چون وقتی عملگر انتقال شبکه بر آن عمل میکند حالت  $\ket{n+1}$ را بهدست میآوریم:

$$
\tau(a)|n\rangle = |n+1\rangle \tag{2- $\tau$ - $\tau$ )
$$

بنابراین برخلاف این واقعیت که  $\tau(a)$  با H جابهجا میشود،  $|n\rangle$  که یک ویـژه کـت H اسـت- ویـژه کـت (a) نیست. این با قضیهی پیشین ما در مورد تقارن کاملاً سازگار است، چون در این جا بیiهایـت تبهگنـی وجود دارد. وقتی تبهگنی اینچنینی وجود دارد، تقارن جهان نیازمنـد آن نیسـت کـه ویـژهکـتحـای انـرژی متقارن باشند. کار ما یافتن ویژهکتهای همزمان H و  $\tau(a)$ است.

در این جا می توانیم به خاطر آوریم که چطور به وضعیتی مشابه یعنی چاه پتانسیل دوگانـهی متقــارن در بخش پیش چیره شدیم. دیـدیم کـه حتـی اگـر هیچکـدام از  $|R\rangle$ ا یـا  $|L\rangle$ ا ویـژهکـت  $\pi$  نباشـند، بـهراحتـی میتوانیم یک حالت متقارن و یک حالت پادمتقارن از ترکیب  $\ket{R}$ و  $\ket{L}$ بهدست آوریم که ویژهکتهای پاریته باشند. در اینجا نیز وضعیت مشابهی داریم. بگذاریـد تـا یـک ترکیـب خطـی خـاص را بـهشـکل زیـر تشكيل دهيم:

$$
|\theta\rangle \equiv \sum_{n=-\infty}^{\infty} e^{in\theta} |n\rangle
$$
 (9-1<sup>n</sup>)

که در آن  $\theta$  پارامتری حقیقی با مقدار  $\pi<\theta<\pi$  است. ادعا می کنیم ک $\theta$  ویـژهکـت همزمـان H و n است. که این یک ویژه کت H است. چون  $\ket{n}$  یک ویژه کت انرژی با ویژه مقدار  $E_{\,0}$  و مستقل از  $\tau(a)$  است. برای نشان دادن این که  $\ket{\theta}$ ا یک ویژه کت عملگر انتقال شبکه است ( $\tau(a)$ را بـهصـورت زیـر بـه آن اعمال مي كنيم:

$$
\tau(a)|\theta\rangle = \sum_{n=-\infty}^{\infty} e^{in\theta} |n+1\rangle = \sum_{n=-\infty}^{\infty} e^{i(n-1)\theta} |n\rangle
$$
  
=  $e^{-i\theta} |\theta\rangle$  (V-F-F)

توجه کنید که این ویژه کت همزمان  $\mathrm{H}$ و  $\tau(a)$ با پارامتر پیوسته $\theta$  مشخص میشود. بهعلاوه ویـژه مقـدار مستقل از  $\theta$  است.  $E_{\,0}$ 

اکنون بگذارید تا به وضعیت واقعیتر، یعنی شکل ۴–۶ الف. بـاز گـردیم کـه در آن ارتفـاع ســد بـین سلولهای شبکه بینهایت نیست. میتوانیم کت جایگزیـدهی (ln را همچـون پـیش بـا اسـتفاده از خاصـیت بسازیم. اما این بار انتظار داریـم کـه امکـان تـراوش بـههمسـایهی مجـاور نیـز از طریـق (1 $\tau(a)$ بسازیم. اما این بار انتظار داریـم تونلززنی کوانتومی وجود داشته باشد. بهعبارت دیگر تـابع مـوج ⟨xʹ|n⟩ دنبالـهای دارد کـه بـه سـلولهـای دیگری غیر از lnمین سلول نیز گسترش پیدا می کند. بهعلت ناوردایی نسبت به انتقال، آرایـههـای قطـری H در پایههای  $\langle |n\rangle\}$  همه با هم برابراند، یعنی:

$$
\langle n|H|n\rangle = E_0 \tag{A-F-F}
$$

که همانند قبل مستقل از n است. اما بهخاطر وجود دنبالهای که ناشی از تراوش تونل(نی است، H در پایهی (</r) كاملاً قطري نيست. حال فرض مي كنيم كه ارتفاع بين سلولهاي هم جوار زياد است (امـا بـي:هايـت نیست). آنگاه انتظار داریم که آرایههای ماتریسی H بین سلولهای دور از هم کاملاً نـاچیز باشـند. بگذاریـد فرض کنیم که تنها آرایههای غیرقطری که حائز اهمیتاند، آنهایی هستند که بی واسطه همسایهها را بههـم متصل مي كنند. يعني:

$$
\langle n'|H|n\rangle \neq 0 \quad \text{only if } n'=n \quad \text{or} \quad n'=n\pm 1
$$
 (4-r-r)

در فیزیک حالت جامد این فرض به **تقریب تنگ بست** معروف است. حال بگذارید تا تعریف زیر را انجام دهیم:  $\langle n \pm 1 | H | n \rangle = - \Delta$  $(1 - T - F)$ 

 $\ket{n'}$  پیداست که دوباره بهخاطر ناوردایی انتقالی هامیلتونی،  $\Delta$  مستقل از n است. وقتی  $n\neq n'$  آنگاه  $\ket{n}$ و  $\ket{n'}$ بر هم عمودند. بههمین خاطر بهدست میآوریم:  $H|n\rangle = E_0|n\rangle - \Delta|n+1\rangle - \Delta|n-1\rangle$ 

 $(11 - T - F)$ 

دقت کنید که  $\ket{n}$  دیگر ویژه کت انرژی نیست.

همان $لور که برای پتانسیل شکل ۴–۶ ب انجام دادیم، بگذارید ترکیب خطی زیر را تشکیل دهیم:$  $|\theta\rangle = \sum_{n=-\infty}^{\infty} e^{in\theta} |n\rangle$  $(1Y - Y - F)$ 

پیداست که (1⁄2 یک ویژه کت عملگر انتقال (α)۲ است. چـون مراحـل انجـام شـده در (۴–۳–۷) همچنـان برقرار است. یک سؤال طبیعی این است که آیا ﴿ *اا ویژ*ه کت انرژی است؟ برای پاسخ به این سؤال، H را بر آن اثر مىدهيم:

$$
H\sum e^{in\theta}|n\rangle = E_0\sum e^{in\theta}|n\rangle - \Delta\sum e^{in\theta}|n+1\rangle - \Delta\sum e^{in\theta}|n-1\rangle
$$
  
=  $E_0\sum e^{in\theta}|n\rangle - \Delta\sum (e^{in\theta-i\theta} + e^{in\theta+i\theta})|n\rangle$   
=  $(E_0 - 2\Delta\cos\theta)\sum e^{in\theta}|n\rangle$  (1T-T-F)

اختلاف زیادی که بین این حالت و حالت بخش قبل وجـود دارد ناشــی از آن اسـت کـه حـالا دیگـر ویـژه مقدار انرژی وابسته به پارامتر پیوستهی  $\bm{\theta}$  است. بهازای مقادیر معلوم  $\Delta$  تبهگنی از بین می $\zeta$ ود و ما با طیـف پیوستهای از ویژه مقادیر انرژی بین  $2\Delta-\overline{E}_0-2$  و  $2\Delta-E_0+2$  سر و کار داریـم. شـکل ۴–۷ را ببینیـد کـه در آن نشان دادهایم چطور ترازهای انـرژی بـا افـزایش کـاز صـفر، در یـک محمدودهی انـرژی پیوسـته شـکل مي گيرند.

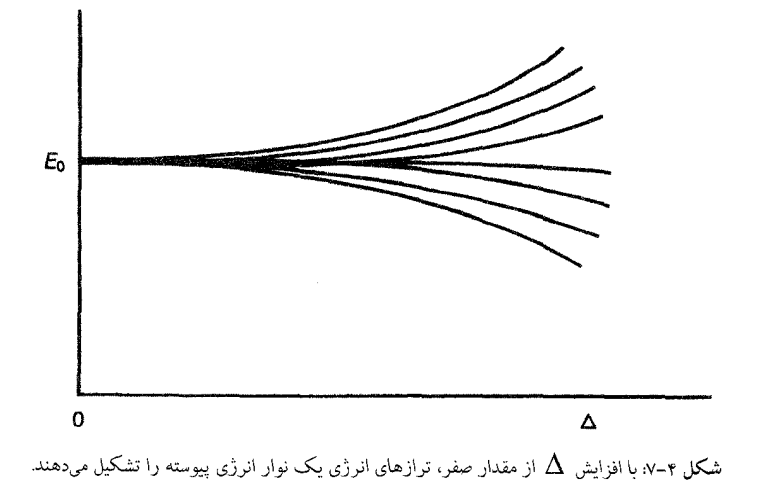

برای درک معنای فیزیکمی پارامتر  $\theta$  بگذارید تا به مطالعهی تابع موج  $\langle x|\theta\rangle$  بپردازیم. برای تـابع مـوج حالت انتقال شبکه <1((r(a) بهدست میآوریم.

$$
\langle x' | \tau(a) | \theta \rangle = \langle x' - a | \theta \rangle \tag{16-7-8}
$$

که در آن (a) r(a) را روی ا $\langle x' \rangle$  اثر دادیم. اما می توانیم بـا اسـتفاده از (r(a)، (v–۳–۳)، را روی  $\ket{\theta}$  اثـر دهـیم. بنابراين:

$$
\langle x'|\tau(a)|\theta\rangle = e^{-i\theta}\langle x'|\theta\rangle
$$
 (10– $\tau$ - $\tau$ )

بنابر اين:

$$
\langle x'-a|\theta\rangle = \langle x'|\theta\rangle e^{-i\theta} \qquad (1\theta - \mathbf{r} - \mathbf{r})
$$

این معادله را با قراردادن

$$
\langle x'|\theta \rangle = e^{ikx'} u_k(x')
$$
 (1V-T-F)

حل می کنیم. اگر ka = ka باشد و  $u_k(x')$  یک تابع دورهای بـا دوره تنـاوب a فـرض شـود، بـهراحتـی و بـا جايگذاري داريم:

$$
e^{ik(x'-a)}u_k(x'-a) = e^{ikx'}u_k(x')e^{-ika}
$$
\n
$$
(\lambda-\tau-\tau)
$$

به این ترتیب بهشرط مهمی که بـه قضیهی بلاخ معـروف اسـت، دسـت یـافتیم. تـابع مـوج ﴿9ا را کـه یـک  $a$  ویژه کت ( $\tau$  است، میتوان بهصورت یک موج تخت  $e^{ikx^{\prime}}$  ضربدر یک تتابع دورهای بـا دوره تنـاوب نوشت. توجه کنید تنها واقعیتی که از آن برای نوشتن این قضـیه اسـتفاده کـردیـم، ایـن اسـت کـه <0| یـک ویژه کت (r(a) با ویژه مقدار <sup>e−iθ</sup> است [رابطهی (۴–۳–۷) را ببینید]. این قضیه حتی اگر تقریب تنگ بسط (۴-۳-۹) نیز برقرار نباشد همچنان اصالت دارد.

اکنون در وضعیتی هستیم که می توانیم نتیجهی پیشین خـود یعنـی (۴–۳–۱۳) را بـرای  $|\theta\rangle$  کـه از رابطـهی (۴–۱۲–۱۲) بهدست میآید، تفسیر کنیم. میدانیم که تابع موج، موج تختی است که بردار انتشار موج k آن با تابع دورهای ( $u_k(x')$  میزان شده است [رابطه $\gamma$  (۴–۳–۱۷) را ببینید]. وقتی که  $\theta$  از  $\pi$  تا  $\pi$  تغییـر مـی کنــد بـردار موج k از  $-\pi$  از  $-\pi$  تا  $\pi$  تغییر می یابد. اکنون ویژه مقادیر انرژی E به شکل زیر وابسته به k هستند:  $E(k) = E_0 - 2\Delta \cos ka$  $(19 - T - F)$ 

توجه کنید که در این معادله، ویژه مقدار انرژی از حالمتهایی که در تقریب تنگ بست وجود دارد، مستقل است. همچنین توجه کنید که یک قطع برای تابع موج k در تـابع بـلاخ (۴–۳–۱۷) وجـود دارد کـه عبـارت است از k| = π/a]. معادلهی (۴–۳–۱۹)، همانطور که در شکل ۴–۸ نشـان داده شـده اسـت یـک منحنـی پراکندگی تعریف می نماید. در نتیجهی تونل(زی، تبهگنی از مرتبهی بی نهایت کاملاً از بین می رود و مقادیر انرژی مجاز، یک محدودهی پیوسته بین  $\Delta-\Delta E_{\scriptscriptstyle 0}$  تـا  $E_{\scriptscriptstyle 0}+2$  قـرار مـیگیرنـد کـه بـه ایـن محـدوده، **ناحيهي بريلوئن** گفته مي شود.

تا به اینجا فقط رفتار تک ذره را در پتانسیل دورهای بررسی کردهایم. در وضعیت واقعیتر بایـد تعـداد زیادی الکترون را در نظر بگیریم که در چنین پتانسیلی حرکت میکننـد. در عمـل الکتـرون۱ها، اصـل طـرد پاؤلی را رعایت می کنند و شروع به لایه گذاری در ناحیهی مجاز مینمایند (در فصل ۶ راجع بـه ایـن اصـل بحث می کنیم). به این ترتیب، خاصیتهای اصلی فلزات، نیمهرساناها و نظـایر آنهـا بـهعنـوان نتیجـهای از ناوردایی انتقالی و اصل طرد، بهدست می آید.

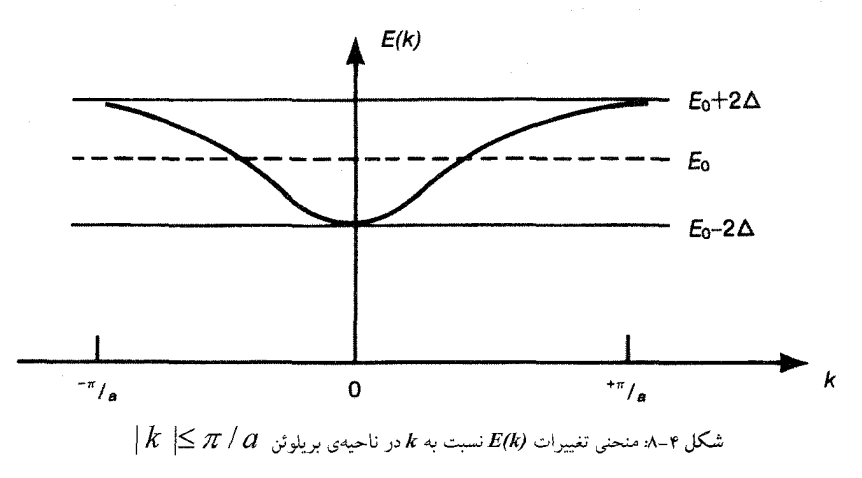

خواننده ممکن است که به شباهت بین مسألهی چاه دوگانهی متقارن در بخش ۴–۲ و پتانسـیل دورهای در این بخش پی برده باشد. با مقایسهی شکل(های ۴–۳ و ۴–۶ می بینیم که این دو حالت مربوط بـه حــدهای مخالف پتانسیل (دو بینهایت متقابل) با تعداد سلولهای محدود هستند.

## 4.4 تقارن گسستهی وارونی زمانی

در این بخش به بررسی عملگر تقارنی گسستهی دیگری به نام وارونی زمانی میپردازیم. این عنـوان سـختی برای تازه کاران بهشمار میرود. خصوصاً این که عبارت وارونی زمانی بی.معنی بهنظر میرسد و ما را بـه یـاد داستانهای علمی- تخیلی میاندازد. در واقع آنچه که در این بخش انجـام مـیدهـیم را بهتـر اسـت کـه بـا عبارت وارونی حرکت، مشخص کنیم. از لحاظ تاریخی عبارت وارونـی زمـانی توسـط اِی. ویگنـر بـهکـار رفت، وی وارونی زمانی را در یک مقالهی فوقالعاده بنیادین در سال ۱۹۳۲ فرمول $\omega$ بندی کرد.

برای جهت دادن به اهدافمان بگذارید تا به مکانیک کلاسیک بنگریم. فرض کنید که مسیر ذرهای که در میدان نیروی معینی قرار دارد را میدانیم، شکل ۴–۹ را ببینید. بگذارید تـا ذره در زمـان 0 $t=0$  بایســتد و در خلاف جهت قبل حرکت کنـد: Pl1−0 → −Pl1−0. ذره در مسـیری مشـابه بـا قبـل در جهـت معکـوس حرکت می کند. اگر شما از مسیر (a) فیلمبرداری کنید و آنگاه فیلم را بصـورت وارونـه نشـان دهیـد تـا (b)

پخش شود، بسیار سخت میشود گفت که فیلم بهصورت اصلی پخش میشود یا بهصورت وارونـه نمـایش داده می شو د.

یمطور صوری تر، اگر (x) یکٹ جواب معادلەی  
m**ت** = – 
$$
\nabla V(\mathbf{x})
$$

باشد، آنگاه (x( – t نیز یک جواب ممکن برای میدان نیروی ناشی شده از پتانسیل V است. البته، مهم است توجه کنیم که در این جا نیروی اتلافی نداریم. شی|ی که روی میزی سُر میخورد، رفتـه رفتـه از سـرعتش کاسته می شود (به خاطر اصطکاک) و در نهایت می[یستد. اما آیا تا به حال دیدهاید که جسـمی روی میـزی خود بهخود شروع به حرکت کند و شتاب بگیر ید؟

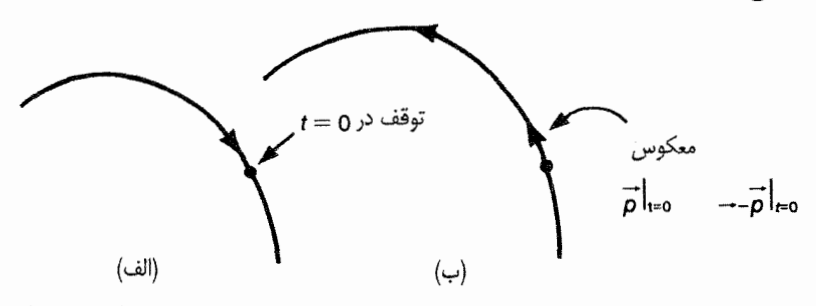

شکل ۴-۹؛ الف. مسیر کلاسیکی که در 0≈1 متوقف میشود. ب. وارونگی این حرکت: 0-،Pl1− → -Pl=0

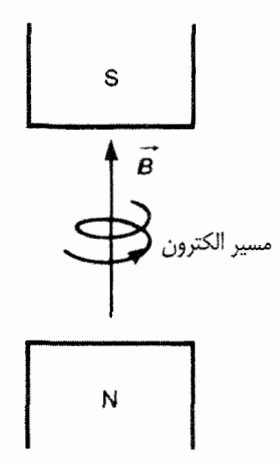

شکل ۴- ۱۰ : مسیر الکترون، بین قطبهای شمال و جنوب یک آهنربا.

شاید قادر باشید، این اختلاف را با یک میدان مغناطیسی بیان کنید. تصور کنید که شـما مسـیر مـارپیچ یک الکترون در میدان مغناطیسی را نظارهگر هستید. با مقایسهی جهت حرکت الکترون و طرز قـرار گیـری قطبهای مغناطیسی N و S می توانید بفهمید که کدام فیلم در جهت اصلی و کدام یک در خـلاف جهـت نمایش داده می شود. اما از منظر میکروسکوپیک، B با حرکت بارهای الکتریکی، که منجر بـه یـک جریـان الکتریکی می گردد، تولید میشود. اگر بتوانید جریانی کـه منجـر بـه B مـیشـود را معکـوس کنیـد، آنگـاه وضعیت کاملاً متقارن خواهد بود. در این حالت با نمایش فیلم، شکل ۴–۱۰ انگار میشود که N و S اشـتباه نام گذاری شدهاند! راه اصولی تر دیگر برای گفتن تمام این حرف۵ا معادلات ماکسول است، برای مثال:

$$
\nabla \cdot \mathbf{E} = 4\pi \rho, \quad \nabla \times \mathbf{B} - \frac{1}{c} \frac{\partial \mathbf{E}}{\partial t} = \frac{4\pi \mathbf{j}}{c}, \quad \nabla \times \mathbf{E} = -\frac{1}{c} \frac{\partial \mathbf{B}}{\partial t}
$$
 (1-F-F)

تحت  $t \to -t$  و همچنین  $\mathbf{F} = e[\mathbf{E} + (1/c)(\mathbf{v} \times \mathbf{B})]$ و معادلهی نیروی لورنتس

 $E \rightarrow E$ ,  $B \rightarrow -B$ ,  $\rho \rightarrow \rho$ ,  $j \rightarrow -j$ ,  $v \rightarrow -v.$  $(\overline{r} - \overline{r} - \overline{r})$ 

#### ناوردا مى ماند.

حال بگذارید به مکانیک موجی بپـردازیم کـه در آن معادلـهی اصـلی یـا همـان معادلـهی شـرودینگر بهصورت زير است:

$$
i\hbar \frac{\partial \psi}{\partial t} = \left( -\frac{\hbar^2}{2m} \nabla^2 + V \right) \psi \tag{6-F-F}
$$

فرض کنید (x, t) لا یک جواب است. بهراحتی میتوان نشان داد که (x, − t) جواب این معادلـه نیسـت، چون اولین جمله نسبت به زمان مشتق میگیرد. اما (x, – t)\*4 یک جواب است. میتوانیـد بـا اسـتفاده از همبوغ مختلط (۴-۴-۴) این را ثابت کنید. قانع کردن خودمان در مورد این مسـأله بـرای یـک ویـژه حالــت انرژی آموزنده است. یعنی تساویهای

$$
\psi(\mathbf{x},t) = u_n(\mathbf{x})e^{-tE_nt/\hbar}, \qquad \psi^*(\mathbf{x},-t) = u_n^*(\mathbf{x})e^{-tE_nt/\hbar} \qquad (\Delta - \mathbf{f} - \mathbf{f})
$$

را در معادلهی شرودینگر (۴–۴–۴) جایگذاری کنیم. بنابراین حدس می;نیم که وارونسی زمـانی بـا مـزدوج مختلط گیری بهنوعی ارتباط دارد. اگر در t = 0 تابع موج با رابطهی زیر بهدست آید:

$$
\psi = \langle \mathbf{x} | \alpha \rangle \tag{6.8}
$$

آنگاه تابع موج متناظر برای حالت وارونه– زمان با \*<(x|a) بهدست میآید. بعداً نشان میدهـیم کـه در واقـع این امر برای تابع موج سیستم بدون اسپین رخ میدهد. بهعنوان یک مثال، می توانید ایـن نکتـه را بـرای تـابع موج یک موج تخت بیازمایید. مسألهی ۸این فصل را ببینید.

## گریز بر عملگرهای تقارنی

قبل از آغاز بحث در مورد رفتار سازمان یافتهی عملگر وارونی زمان، به بررسی چنـد نکتـهی کلـی در مورد عملگرهای تقارنی می,پردازیم. فرض کنید یک عملگر متقارن بهصورت

$$
|\alpha\rangle \rightarrow |\tilde{\alpha}\rangle, \qquad |\beta\rangle \rightarrow |\tilde{\beta}\rangle \qquad (\gamma_{-} \gamma_{-} \gamma)
$$

باشد. ممکن است استدلال کنید که ضرب داخلی  $\langle \pmb{\beta} | \pmb{\alpha} \rangle$ باید ثابت بماند، یعنی:

$$
\langle \hat{\beta} | \tilde{\alpha} \rangle = \langle \beta | \alpha \rangle \tag{0.7-6}
$$

در واقع، برای عملگرهای متقارن، نظیر چرخش، انتقـال و حتـی پاریتـه، ایـن مـورد برقـرار اسـت. اگـر (la چرخانده شود و <B| نیز بههمان صورت بچرخد، آنگاه <B|a) بدون تغییر میماند. این مسأله از ایـن ناشـی میشود که همان $لور که در بخش پیش مطرح کردیم عملگر متنـاظر بـا یـک عمـل تقـارنی یکـانی اسـت.$ بنابراين:

$$
\langle \beta | \alpha \rangle \to \langle \beta | U^{\dagger} U | \alpha \rangle = \langle \beta | \alpha \rangle
$$
 (9-F-F)

در عین حال، در بحث وارونی زمانی، دیدیم که الزام (۴–۴–۸) منجر به محـدودیتهـای زیـادی مـیشـود. بهجای این شرط میتوانیم الزام ضعیفتری را قرار دهیم:

$$
|\langle \beta | \tilde{\alpha} \rangle| = |\langle \beta | \alpha \rangle| \tag{3.19}
$$

پیداست که الزام (۴-۴-۸) در رابطهی (۴-۴-۱۰) صدق می کند. اما این جواب، تنها جواب نیست. رابطهی

$$
\langle \tilde{\beta} | \tilde{\alpha} \rangle = \langle \beta | \alpha \rangle^* = \langle \alpha | \beta \rangle \tag{11-F-F}
$$

هم بههمان خوبی در آن صدق میکند. ما در این بخش، امکان دوم را پیگیری میکنیم. چون در بحثهای پیشین که بر مبنای معادلهی شرودینگر قرار داشتند اینگونه تفسیر کـردیم کـه وارونـی زمـان بـه نـوعی بـا مزدوج مختلط گرفتن، در ارتباط است.

تعريف. به تبديل  
\n
$$
|\alpha\rangle \rightarrow |\tilde{\alpha}\rangle = \theta |\alpha\rangle
$$
,  $|\beta\rangle \rightarrow |\tilde{\beta}\rangle = \theta |\beta\rangle$   
\n $\langle \tilde{\beta} | \tilde{\alpha}\rangle = \langle \beta | \alpha \rangle^*$   
\n $\langle \tilde{\beta} | \tilde{\alpha}\rangle = \langle \beta | \alpha \rangle^*$   
\n $\theta(c_1|\alpha\rangle + c_2|\beta\rangle) = c_1^* \theta |\alpha\rangle + c_2^* \theta |\beta\rangle$   
\n $\theta(c_1|\alpha\rangle + c_2|\beta\rangle) = c_1^* \theta |\alpha\rangle + c_2^* \theta |\beta\rangle$   
\n $\therefore$  1۳-۴-۲)  
\n $\therefore$  1۳-۲-۲)  
\n $\therefore$  1۳-۲-۲)  
\n $\therefore$  1۳-۲-۲)

که در آن U یک عملگر یکانی و K عملگر مزدوج مختلط گیری است هر ضریبی که در کت ضـرب شـده باشد مزدوج مختلط می کند (اگر در سمت راست K قرار داشته باشد). قبل از آزمودن (۴-۴-۱۳) بگذاریـد تا خواص عملگر K را بسنجیم. فرض کنید یک کت را در عدد مختلط c ضرب کنیم. آنگاه داریم:  $Kc|\alpha\rangle = c^*K|\alpha\rangle$  $(10 - F - F)$ 

ممکن است بپرسیم، اگر <10 را برحسب کتهای پایه {<1/a)} بسط دهیم چـه اتفـاقی مـیافتـد؟ بـا تـأثیر K داريم:

$$
|\alpha\rangle = \sum_{a'} |a'\rangle \langle a'|\alpha\rangle \stackrel{K}{\rightarrow} |\tilde{\alpha}\rangle = \sum_{a'} \langle a'|\alpha\rangle^* K|a'\rangle
$$
  
= 
$$
\sum_{a'} \langle a'|\alpha\rangle^* |a'\rangle
$$
 (19–19)

توجه کنید که با تأثیر K بر کتهای پایه، تغییری در کستهای پایـه ایجـاد نمـیشـود. شـکل صـریح (/a بهصورت زير است:

$$
|a'\rangle = \begin{pmatrix} 0 \\ 0 \\ \vdots \\ 0 \\ 1 \\ \vdots \\ 0 \end{pmatrix}
$$
 (1V-F-F)

لمگ

و بنابراین تحت اثر K تغییری در آن رخ نمیدهد. شاید برای خواننـده سـؤال باشـد کـه بـرای یـک سیسـتم  $S_z$  اسپین  $\frac{1}{2}$  ، ویژه کتهای $\mathcal{S}_y$ ، چطور تحت K تغییر می کنند؟ جـواب ایـن اسـت کـه اگـر ویـژه کــتهـای  $\mathcal{S}_y$  به عنوان کت های پایه استفاده شده باشند می بایـد ویـژه کـت هـای  $\mathcal{S}_y$ را تغییـر داد. چـون ویـژه کـت هـای (۱–۱–۱۴) تحت تأثير K بهصورت زير تغيير مي يابند:

$$
K\left(\frac{1}{\sqrt{2}}|+\rangle \pm \frac{i}{\sqrt{2}}|-\rangle\right) \rightarrow \frac{1}{\sqrt{2}}|+\rangle \mp \frac{i}{\sqrt{2}}|-\rangle
$$
\n
$$
(\lambda - \mathfrak{f} - \mathfrak{f})
$$

 $\mathcal{S}_y$  از طرف دیگر اگر از خود ویژه کتهای  $\mathcal{S}_y$ بهعنوان کتهای پایه استفاده شود، نمی $\tilde{z}$ وانیم ویژه کتهای را تحت K تغییر دهیم. بنابراین اثر K با انتخاب پایهها تغییـر مـی کنـد. بـهعنـوان یـک نتیجـه، تشـکیل U در (۴-۴-۱۴) بهنحوه ی شکل نمایش (یعنبی، انتخاب کتهای پایه) نیز بستگی دارد. گاتفرید بهطور ماهرانـهای می گوید: "اگر پایهها تغییر کنند، کار U و K باید دوباره بررسی شود."

دوباره به عبارت UK = 0 و رابطه ی (۴-۴-۱۳) بازمی گردیم. بگذارید ابتـدا خاصـیت (۴-۴-۱۳ب) را بيازماييم. داريم:

$$
\theta(c_1|\alpha\rangle + c_2|\beta\rangle) = UK(c_1|\alpha\rangle + c_2|\beta\rangle)
$$
  
=  $c_1^*UK|\alpha\rangle + c_2^*UK|\beta\rangle$   
=  $c_1^* \theta|\alpha\rangle + c_2^* \theta|\beta\rangle$  (19-F-F)

یعنی (۴–۴–۱۳ب) برقرار است. قبل از آزمودن (۴–۴–۱۳ الف)، ادعا می کنیم که صحیحتر آن است کـه 0 را تنها روی کتها اثر دهیم. تنها با نگریستن به کتهای پایهی متناظر با براها میتوان نحوهی تغییر براهـا را بدست آورد. بهویژه، لازم نیست که فرض کنیم  $\theta$  روی براها از سمت راست اعمال میشود و یا اینکه لازم نيست #0 را تعريف كنيم. داريم:

$$
|\alpha\rangle \stackrel{\theta}{\rightarrow} |\tilde{\alpha}\rangle = \sum_{a'} \langle a'|\alpha\rangle^* UK |a'\rangle
$$
  
=  $\sum_{a'} \langle a'|\alpha\rangle^* U |a'\rangle$   
=  $\sum_{a'} \langle \alpha|a'\rangle U |a'\rangle$   
( $\gamma \sim \gamma - \gamma)$ )

همین طور برای (8| داریم:

$$
|\tilde{\beta}\rangle = \sum_{a'} \langle a'|\beta\rangle^* U|a'\rangle \stackrel{\text{DC}}{\leftrightarrow} \langle \tilde{\beta}| = \sum_{a'} \langle a'|\beta\rangle \langle a'|U^{\dagger}
$$
  

$$
\langle \tilde{\beta}|\tilde{\alpha}\rangle = \sum_{a'} \sum_{a'} \langle a''|\beta\rangle \langle a''|U^{\dagger}U|a'\rangle \langle \alpha|a'\rangle
$$
  

$$
= \sum_{a'} \langle \alpha|a'\rangle \langle a'|\beta\rangle = \langle \alpha|\beta\rangle
$$
  

$$
= \langle \beta|\alpha\rangle^*
$$
 (Y)-F-F)

بنابراین این رابطه برقرار است. برای برقرار بودن (۴–۴–۱۰)، از نظر فیزیکی تنها کافی است دو نوع تبـدیل، یعنی تبدیل یکانی و پادیکانی را در نظر بگیریم. بقیهی تبدیل۵ها تنها میتوانند منجر به یک تغییر فاز گردند. اثبات این ادعا در عمل بسیار سخت است و فرا از بحث این کتاب است (گاتفرید ۱۹۶۶، ۲۸–۲۲۶)

#### عملكر واروني زمان

سرانجام در موقعیتی قرار گرفتیم که میتوانیم یک نظریهی کلی برای وارونی زمانی ارائه دهیم. اجازه دهید که عملگر وارونی زمانی را با @ مشخص کنیم تا بـا @ کـه در حالـت کلـی معـرف عملگـر پادیکـانی است، متمايز باشد. فرض كنيد:

$$
|\alpha\rangle \to \Theta|\alpha\rangle \tag{77-F-F}
$$

 $\Theta|\alpha\rangle$  که در آن  $\Theta|\alpha\rangle$  حالت وارونه زمان است. اگر  $|\alpha\rangle$ ا ویژه حالت تکانه  $|\mathbf{p}'\rangle$ باشد، آنگاه بهتر است که به حالت وارونه حرکت گفته شود. انتظار داریم، همان $d$ ور که آل تحت وارونگی زمان معکوس میشد،  $\langle \textbf{e}|$ صرف نظر از فاز، برابر با  $\ket{-\mathbf{p}'}$  باشد.

با نگاه به تحول زمانی یک حالت وارونه زمان میتوانیم به خاصیت بنیادین عملگـر وارونـی زمـان پـی ببریم. فرض کنید که یک سیستم فیزیکـی در t = 0 بـا کـت  $\ket{\alpha}$ انشـا داده مـیشـود. آنگـاه کمـی بعـد در زمان  $\delta t$  سیستم در حالت زیر یافت میشود:

$$
|\alpha, t_0 = 0; t = \delta t\rangle = \left(1 - \frac{iH}{\hbar} \delta t\right) |\alpha\rangle
$$
 (YY-F-F)

که در آن H، هامیلتونی مسأله است و تحول زمانی را مشخص می کند. بهجای معادلهی قبلـی، فـرض کنیــد که ما ابتدا ⊖ را در  $t=0$  اعمال میکردیم و آنگاه اجازه میدادیـم کـه سیسـتم تحـت تـأثیر هـامیلتونی H تحول پیدا کند. آنگاه در زمان 8t داشتیم:

$$
\left(1 - \frac{iH\delta t}{\hbar}\right)\Theta|\alpha\rangle
$$
 (1 -  $\theta$ - $\theta$ - $\theta$ )

اگر حرکت تحت وارونی زمانی متقارن باشد، انتظار داریم که کت حالت قبل، به چیزی مثل آنچـه در زیـر آمده است، بوود:

$$
\Theta|\alpha, t_0 = 0; t = -\delta t \tag{Vf - f - f}
$$

یعنی، ابتدا فرض می کنیم که کت حالت در زمـان پیشـین  $\delta t = -t$  قـرار دارد و آنگـاه  $p$ و ٔ  $I$  را معکـوس می کنیم. شکل ۴–۱۱ را ببینید. از نظر ریاضیاتی:

$$
\left(1 - \frac{iH}{\hbar} \delta t\right) \Theta | \alpha \rangle = \Theta \left(1 - \frac{iH}{\hbar} (- \delta t)\right) | \alpha \rangle \tag{7\Delta - 5-5}
$$

که در آن کت نانوشتهی ( | به این اشاره دارد که رابطهی (۴-۴-۲۶) بـرای هـر کتـی درسـت اسـت. حـال استدلال می کنیم که اگر زمان وارو: ٌ بامعنی باشد، ❺ نمیتواند یکانی باشد. فرض کنید که @ یکانی باشد. آنگاه حذف کردن نما از دو طرف (۴-۴-۲۶) صحیح است و معادلهی عملگر زیر برقرار است:

$$
-H\Theta = \Theta H \tag{YV-F-F}
$$

ویژه کت انرژی  $\ket{\bm n}$  با ویژه مقدار انرژی  $E_{\,n}$ را در نظر بگیرید. حالت وارونه زمان متناظر را بـا  $\ket{\bm n}$  نشـان میدهیم. با استفاده از (۴-۴-۲۷) خواهیم داشت:

$$
H\Theta|n\rangle = -\Theta H|n\rangle = (-E_n)\Theta|n\rangle \tag{7A-F-F}
$$

این معادله می $\mathcal{E}_{\bm{q}}$ وید که  $\bm{\theta}$  یک ویژه کت هامیلتونی با ویژه مقدار انرژی  $E_{\bm{n}}$  است. اما ایــن حتــی بــرای مقدماتی ترین مورد یعنی ذرهی آزاد هم، بی.معنی است. می.دانیم که طیف انـرژی ذرهی آزاد از 0 تـا ∞+ در نیمهی مثبت اعداد قرار دارد. یعنی حالتی پایینتر از ذرهای که ساکن است وجـود نـدارد (ویـژه حالـت تکانه با ویژه مقدار تکانه صفر). طیف انرژی از ∞– تا 0 کاملاً غیرقابل دسـترس اسـت. بـا نگـاه کـردن بـه ساختار هامیلتونی ذرەی آزاد نیز میتوان این مطلب را دید. انتظار داریم که علامت p تغییر یابد، اما p² نـه. اما رابطهي (۴-۴-۲۷) نتيجه مي دهد:

$$
\Theta^{-1} \frac{\mathbf{p}^2}{2m} \Theta = \frac{-\mathbf{p}^2}{2m} \tag{78 - 7 - 7}
$$

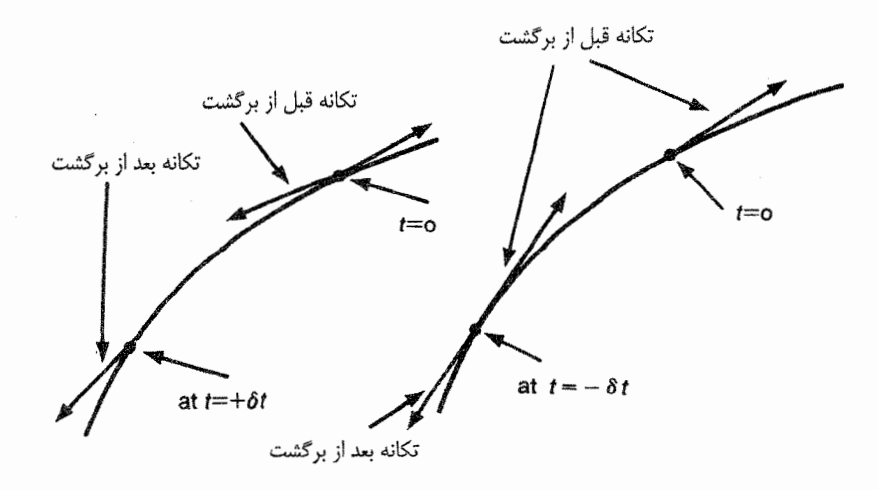

 $(\rightarrow)$ (الف) شکل ۴–۱۱: تکانه، قبل و بعد از وارونی زمان

همهی این نتایج نشان میدهند که اگر بخواهیم وارونی زمانی سودمند باشد، اجازه نداریم که نما را از دو طرف (۴–۴–۲۶) حذف کنیم. بنابراین، بهتر است کـه @ پادیکـانی باشـد. در ایـن مـورد طـرف راسـت رابطهی (۴-۴-۲۶) می شود:

$$
\partial i H \vert \rangle = -i \Theta H \vert \rangle \qquad \qquad (\mathbf{Y} \circ \mathbf{F} - \mathbf{F})
$$

بنا به خاصیت پادمتقـارنی (۴-۴-۱۳ ب)، حـال مـی تـوانیم اهـا را از دو طـرف (۴-۴-۲۶) حـذف کنـیم. در نهایت بنا به (۴–۴–۳۰) نتیجه می شود که:

$$
\Theta H = H \Theta \tag{1.1}
$$

معادلهی (۴–۴–۳۱) خاصیت بنیادی هامیلتونی را تحت وارونی زمان مشخص می کند. با وجود ایـن معادلـه، پیچیدگی هایی که پیش از وجود داشت [(۴–۴–۲۷) تا (۴–۴–۲۹) را ببینید] دیگر حضور ندارند و می تـوانیم نتایج معنیداری بهدست آوریم. به این ترتیب می بینیم که ⊕همواره پادمتقارن است.

قبلاً گفتیم، بهتر است که از اثر دادن یک عملگر پادیکانی از سمت راست بر روی یک برا خودداری كنيم. با اين حال مي توان نوشت:

- $\langle \beta | \Theta | \alpha \rangle$  $(\mathbf{r} - \mathbf{r} - \mathbf{r})$
- که همواره بهشکل زیر شناخته می شود:  $({\langle \beta | \rangle \cdot (\Theta | \alpha \rangle})$  $(\mathbf{r}\mathbf{r} - \mathbf{r} - \mathbf{r})$

در واقع حتی سعی نمی کنیم کـه 8|8) را تعریـف کنـیم. در ایـن جـا نمادگـذاری براکـت دیـراکـُ کمـی گیج کننده است. اما باید گفت که این نمادگذاری برای کـار بـا عملگرهـای خطـی سـاخته شـده اسـت، نـه عملگرهای یادخطی.

 $(\langle \beta | \Theta)$ 

با این تذکر احتیاطآمیز، در موقعیتی هستیم که میتوانیم دربارهی رفتار عملگرها تحت وارونی زمـانی بحث کنیم. با این نقطهنظر که عملگر ⊕روی کتها عمل میکند کار را ادامه میدهیم:  $|\tilde{\alpha}\rangle = \Theta|\alpha\rangle, \qquad |\tilde{\beta}\rangle = \Theta|\beta\rangle$  $(40 - 6 - 6)$ 

گاهی مناسب تر است که دربارهی عملگرهایی- در حالت خاص، مشاهدهپذیرها- که تحت وارونسی زمـانبی زوج یا فرد هستند، صحبت کنیم. با معادلهی بسیار مهم زیر کار را آغاز می کنیم.  $\langle \beta | \otimes | \alpha \rangle = \langle \tilde{\alpha} | \Theta \otimes^{\dagger} \Theta^{-1} | \tilde{\beta} \rangle$  $(\vec{r} - \vec{r} - \vec{r})$ 

که در آن ⊗ یک عملگر خطی است. این معادله، منحصراً از طبیعت پادیکانی عملگـر ۞ تبعیـت مـی کنـد. برای اثبات اجازه دهید تا تعریف زیر را انجام دهیم:

$$
|\gamma\rangle \equiv \otimes^{\dagger}|\beta\rangle \tag{4.6}
$$

با دوگانگیری متناظر داریم:

$$
|\gamma\rangle \stackrel{\text{DC}}{\leftrightarrow} \langle \beta | \otimes = \langle \gamma |
$$
 (Y-A-F-F)

بنابراين

$$
\langle \beta | \otimes | \alpha \rangle = \langle \gamma | \alpha \rangle = \langle \tilde{\alpha} | \tilde{\gamma} \rangle
$$
  
=  $\langle \tilde{\alpha} | \Theta \otimes^{\dagger} | \beta \rangle = \langle \tilde{\alpha} | \Theta \otimes^{\dagger} \Theta^{-1} \Theta | \beta \rangle$   
=  $\langle \tilde{\alpha} | \Theta \otimes^{\dagger} \Theta^{-1} | \tilde{\beta} \rangle$  (Eq. (4.6)

که این اثبات معادله است. در حالت خاص، برای مشاهدهپذیر هرمیتی A داریم:  
\{
$$
\beta | A | \alpha \rangle = \langle \tilde{\alpha} | \Theta A \Theta^{-1} | \tilde{\beta} \rangle
$$
 (۴-۴-۴)

این که مشاهدهپذیر تحت وارونی زمانی زوج یا فرد باشد بستگی به این دارد که کدام یک از علامـتهـای پایین یا بالا در معادلهی زیر برقرار باشد:

$$
\Theta A \Theta^{-1} = \pm A \tag{6.19}
$$

فصل چهارم: تقارن در دینامیک کوانتومی

 $\langle \alpha | x | \alpha \rangle = \langle \tilde{\alpha} | x | \tilde{\alpha} \rangle$  $(\mathfrak{f}\wedge\mathfrak{-}\mathfrak{f}\mathfrak{-}\mathfrak{f})$ 

اکنون میتوانیم ناوردایی رابطه جابهجایی بنیادی را بیازماییم:  $[x_i, p_j]|\rangle = i\hbar\delta_{ij}|\rangle$  $(F9-F-F)$
که در آن کت نانوشتهی ( | بیان کنندهی هر کتبی میتواند باشد. بـا اعمـال @بـه هـر دو سـمت (۴-۴-۴۹) داريم:

$$
\Theta[x_i, p_j] \Theta^{-1} \Theta |\rangle = \Theta i \hbar \delta_{ij} |\rangle \tag{a--F-F}
$$

که نتیجه میدهد، بعد از عبور ⊕از *iħ*:

$$
[x_i, (-p_j)]\Theta|\rangle = -i\hbar \delta_{ij}\Theta|\rangle
$$
 (0)-F-F)

توجه کنید که رابطهی جابهجایی بنیادی  $i\hbar\delta_{ij}$  = آبا استفاده از این واقعیت کـه @ پادیکـانی اسـت معتبر باقی میءاند. این مسأله دلیل دیگری است مبنی بر این که چرا @ پادیکانی در نظر گرفته شـد. در غیـر این صورت مجبور بودیم که یکی از روابط (۴–۴–۴۵) یا (۴–۴–۴۷) را نداشته باشیم. بههمین صورت بـرای يايستگى

> $[J_i, J_j] = i\hbar \varepsilon_{ijk} J_k$  $(\delta \Upsilon - \Upsilon - \Upsilon)$

> > باید عملگر تکانهی زاویهای تحت وارونی زمانی فرد باشد. یعنی:

$$
\Theta \mathbf{J} \Theta^{-1} = -\mathbf{J} \tag{2} \Delta \mathbf{r} - \mathbf{r} - \mathbf{r}
$$

این رابطه برای سیستمهای بدون اسپین که در آن ق برابر با x×p است، برقرار میباشد. بـرای اثبـات ایـن رابطه باید استنباط کنیم که عملگر چرخش و عملگر وارونی زمانی با هم جابهجا میشوند (به i اضافه توجه كنىد).

#### تابع موج

فرض کنید در یک زمان مثلاً  $0=0$ ، یک سیستم تک ذرهای بدون اسپین در حـالتی یافـت مـیشـود که آن را با <1 نشان میدهیم. تابع موج آن <10 ×4 بهعنوان ضریب بسط در نمایش مکان ظاهر میشود.

$$
|\alpha\rangle = \int d^3x' |x'\rangle \langle x'| \alpha \rangle
$$
 (25-6-6)

با اعمال عملگر وارونی زمان داریم:

$$
\Theta|\alpha\rangle = \int d^3x' \Theta|\mathbf{x}'\rangle \langle \mathbf{x}'|\alpha\rangle^*
$$
  
=  $\int d^3x' |\mathbf{x}'\rangle \langle \mathbf{x}'|\alpha\rangle^*$  (0.0- $\mathbf{f}-\mathbf{f}$ )

که در آن با انتخاب فاز مناسب میتوان (B|x /) را به خـود ('x' تبـدیل کـرد. بـه ایـن صـورت رابطـهى زیـر حاصل ميشود:

$$
\psi(\mathbf{x}') \to \psi^*(\mathbf{x}') \tag{a.s.}
$$

این رابطه را قبلاً با نگاه به معادلهی موج شرودینگر [(۴–۴–۵) را ببینید] بهدسـت آوردیـم. قسـمت زاویـهای تابع موج به وسیلهی هماهنگ های کروی  $Y_l^m$  بهدست می $\bar{I}$ ید. با قرارداد فازی معمولی داریم:  $Y_l^m(\theta, \phi) \rightarrow Y_l^{m*}(\theta, \phi) = (-1)^m Y_l^{-m}(\theta, \phi)$  $(\Delta V - F - F)$ 

اگر چگالی جریان احتمال (۲–۴–۱۶) را برای تابعی از نوع (۳–۶–۲۲) که بهشکل  $R(r)Y_l^m$  است، بررسـی کنیم، می توانیم نتیجه بگیریم که برای  $0$  <  $m > 0$  وقتـی از جهـت مثبـت محـور z نگـاه کنـیم شـار جریـان در خلاف جهت عقربههای ساعت است. تابع مـوج بـرای حالـت وارونـه زمـان متنـاظر، دارای شـارش جریـان احتمال در خلاف جهت قبل است چون علامت m برعکس شده است. تمام این گفتهها بسیار منطقی است.

بهعنوان یک نتیجهی غیربدیهی از ناوردایی وارونی زمانی، قضیهی بسیار مهمی را بیان می کنیم کـه در ارتباط با ویژه تابع انرژی یک ذرهی بدون اسپین است.

قضیه. فرض کنید که هامیلتونی تحت وارونی زمانی ناوردا و ویژه کت انـرژی (In غیـرتبهگن باشـند. آنگاه ویژه تابع متناظر حقیقی است (یا بهطور عام، برابر با یک تابع حقیقی ضربدر یک عامل فـاز مسـتقل از لد $|x\>$ 

اثبات. برای اثبات این قضیه، ابتدا باید توجه کرد که:

$$
H\Theta|n\rangle = \Theta H|n\rangle = E_n \Theta|n\rangle \tag{A-F-F}
$$

بنابراین (۱۸ و (۱۹ای انرژی یکسانی دارند. ناتبهگنی موجود در فرض، ما را مجبور می کند که، نتیجه بگیریم  $E_{\,n}$  که  $\langle n \rangle$ و  $\langle n \rangle$  باید حالت یکسانی را ارائه دهند. در غیر اینصورت دو حالت متفاوت با انرژی یکســان خواهیم داشت که این یک تناقض آشکار است. اجازه دهید تا یادآوری کنـیم کـه تـابع مـوج (Pl و <Pl) بهترتیب برابر با  $\langle \mathbf{x}'|n\rangle$ و  $\langle \mathbf{x}'|n\rangle^*$  هستند. که این دو باید یکسان باشند. یعنی:  $\langle x'|n\rangle = \langle x'|n\rangle^*$  $(\hat{\tau} - \hat{\tau} - \hat{\tau})$ 

این رابطه برای تمام مقاصد عملی برقرار است. یا میتوان بهطور دقیـقتـر ایـن طـور بیـان کـرد کـه ایـن دو  $\square$  میتوانند حداکثر در یک عامل فاز مستقل از  $x$ با هم متفاوت باشند. بنابراین، برای مثال اگر یک حالت مقید غیرتبهگن داشته باشیم، تابع موج آن همواره حقیقی است. از طرف دیگر، در اتم هیـدروژن بـا  $l\neq 0$  و  $m\neq 0$ ، ویـژه تـابع انـرژی کـه بـا تعریـف اعـداد کوانتـومی مشخص میشود، مختلط است، چون  $Y_l^m$  مختلط است. این نقضی بر قضیهی ما وارد نمی کنـد  $(n,l,m)$ چون (n, l, – m) و (n, l, – m) تبهگن هستند. بههمین صورت، تابع موج یک موج تخت e<sup>،p۰x/h</sup> مختلط است، اما این حالت با e-۱**p**۰x/h تبهگن است.

دیدیم که برای یک سسیستم بدون اسپین، تابع موج حالت وارونه زمان، مثلاً در زمان t = 0 بهسـادگی با گرفتن همیوغ مختلط بهدست می آیـد. بـرای کـت (۵| کـه بـهصـورت (۴-۴-۱۶) یـا (۴-۴-۵۴) نوشـته میشود. عملگر Θ همان عملگر همیوغ مختلط K است چون K و Θ وقتی روی کـت پایـهی ⟨la′) (یـا ⟨lx′) اثر می کنند، اثر یکسانی دارند. اما، توجه می کنیم که این وضعیت، با وقتی که کت (۵) را برحسب جملات ویژه کت تکانه بسط میدهیم کاملاً متفاوت است، چون @باید </p را به </p−| تغییر دهد. بهطوری که:

$$
\Theta|\alpha\rangle = \int d^3p' |-{\bf p}'\rangle\langle{\bf p}'|\alpha\rangle^* = \int d^3p' |{\bf p}'\rangle\langle-{\bf p}'|\alpha\rangle^*
$$
 (9) -9)

آشکار است که تابع موج در فضای تکانه برای یک حالت وارونه زمان فقط با همیـوغ مخـتلط کـردن تـابع موج در فضای تکانهی اصلی بهدست نمیآید، بلکه باید (p\*(−p) را بهعنوان تابع موج فضـای تکانـه بـرای حالت وارونه زمان تعریف کنیم. این وضعیت یک بار دیگر این نکته اساسی را مشخص می کنـد کـه شـکل خاص Θ به نمایش خاصی که بهکار میبریم بستگی دارد.

## وارونی زمان برای یک سیستم اسپین  $\frac{1}{2}$

این وضعیت در حالت خاص برای یک ذره با اسپین  $\frac{1}{2}$  جالـبتـر مـیشـود. از بخـش ۳-۲ یـادآوری می کنیم که میتوان ویژه کت S۰â با ویژه مقدار â را بهشکل زیر نوشت:

$$
|\hat{\mathbf{n}}; + \rangle = e^{-iS_x \alpha/\hbar} e^{-iS_y \beta/\hbar} | + \rangle
$$
 (97–9–9)

که در آن **n** بهترتیب با زاویههای قطبی و سمتی  $\alpha$  و  $\beta$  مشخص میشود. با استفاده از (۴–۴–۵۳) داریم:

$$
\Theta|\hat{\mathbf{n}}; +\rangle = e^{-iS_z\alpha/\hbar}e^{-iS_y\beta/\hbar}\Theta|+\rangle = \eta|\hat{\mathbf{n}}; -\rangle
$$
 (9*Y*- $\theta$ - $\theta$ )

از طرف دیگر، بهسادگی میتوان نشان داد که:

$$
|\hat{\mathbf{n}}\,;\,\,\text{-}\,\rangle = e^{-i\alpha S_z/\hbar}e^{-i(\pi+\beta)S_y/\hbar}|+\rangle\tag{9}^{\text{c}}-\text{F}-\text{F}
$$

فصل چهارم: تقارن در دینامیک کوانتومی

در حالت عام، قبل تر نشان دادیم کـه ضـرب UK یـک عملگـر پادیکـانی اسـت. بـا مقایسـهی (۴–۴۳-۶۳) و (۴-۴-۶۴) و با قراردادن @بهجای UK و توجه به این نکته که با اعمال K روی کت پایهی ( +| خـود ( +| بەدست مىآيد. مىيىنيم كە:

$$
\Theta = \eta e^{-i\pi S_v/\hbar} K = -i\eta \left(\frac{2S_y}{\hbar}\right) K \tag{9.2-8-8}
$$

که در آن  $\eta$  بیان کننده $_2$  یک فاز اختیاری است (یـک عـدد مخـتلط بـا انـدازه $_2$  واحـد). راه دیگـر بـرای بهدست آوردن (۴–۴–۶۵) این است که نشان دهیم اگر x(n̂; +) ویژه اسپینور دومؤلفهای متناظر بـا (+ ;n̂) باشد، آنگاه:

$$
\mathbf{\sigma} \cdot \hat{\mathbf{n}} \chi(\hat{\mathbf{n}}; +) = \chi(\hat{\mathbf{n}}; +)], \text{ then}
$$

$$
-i\sigma_y \chi^*(\hat{\mathbf{n}}; +)
$$

$$
(\rho \rho_- \mathbf{r}_- \mathbf{r})
$$

(به مزدوج مختلط دقت کنید!) ویژه اسپینور متناظر با m; —)(شت. باز هم با از یک عامل فـاز صـرف نظـر) می کنیم، مسألهی ۷ این فصل را ببینید. ظاهر  $\sigma_y$  یا  $\sigma_y$  این طور نشان می<code>دهد که</code> ما در نمایشی کار می کنـیم که در آن  $\mathcal{S}_z$  قطری است و آرایههای غیرصفر ماتریس  $\mathcal{S}_y$  کاملاً موهومی هستند.

$$
e^{-i\pi S_y/\hbar}|+\rangle = +|- \rangle, \qquad e^{-i\pi S_y/\hbar}|-\rangle = -|+\rangle
$$
\n(9Y-F-F)

با استفاده از (۴–۴–۶۷)، در موقعیتی هستیم که روی اثر @–که بهصورت (۴–۴۵–۴۵) نوشته شده اسـت– بـر کلی ترین کت اسپین  $\frac{1}{2}$ کار کنیم:

$$
\Theta(c_{+}|+\rangle+c_{-}|-\rangle) = + \eta c_{+}^{*}|-\rangle - \eta c_{-}^{*}|+\rangle \qquad (\beta \Lambda - \beta - \beta)
$$

بگذارید تا یک بار دیگر ⊕را اثر دهیم:

$$
\Theta^{2}(c_{+}|+\rangle+c_{-}|-\rangle) = -|\eta|^{2}c_{+}|+\rangle-|\eta|^{2}c_{-}|-\rangle
$$
  
= - (c\_{+}|+\rangle+c\_{-}|-\rangle) (94-F-F)

یا

 $\Theta^2=-1$  $(\mathsf{V} \mathbin{{\scriptstyle\circ}} - \mathsf{F} \mathbin{{\scriptstyle\circ}} \mathsf{F})$ 

(که در آن ۱– یعنی ۱– ضربدر عملگر واحد) این رابطه برای تمام جهت گیریهای اسپینی برقرار است. این یک نتیجهی غیرعادی است. توجه به این نکته مهم است که نتیجـه گیــری مـا کــاملاً مسـتقل از انتخـاب فــاز است. بهازای هر ۴٪+۴-۷۰) برقرار است. در عوض میتوانیم ببینیم که دو بـار اعمـال متـوالی 6 بـر یـک حالت بدون اسپين ميدهد:  $\Theta^2 = +1$  $(Y\setminus -\mathfrak{k} - \mathfrak{k})$ این رابطه از (۴-۴-۵۸) نیز مشهود است. در حالت کلی تر، اکنون ثابت می کنیم که:  $\Theta^2$ نیم صحیح $|j\rangle = -|j\rangle$ نیم صحیح  $|j\rangle$ (١٧٢-٤-٧٢ الف)  $\Theta^2$ صحیح | + =  $\langle j \rangle$  صحیح | $\langle j \rangle$  $(2VY-F-F)$ بنابراین ویژه مقدار 9<sup>2</sup> با <sup>19</sup>2/) بهدست میآیـد. ابتـدا توجـه مـی کنـیم کـه (۴−۴–۶۵) بـرای jاختیـاری بهصورت زير تعميم داده مي شود:  $\Theta = \eta e^{-i\pi J_y/\hbar} K$  $(VY-F-F)$ برای کت  $\ket{\alpha}$  که برحسب ویژه کتهای  $|j,m\rangle$  بسط داده شده است، داریم:  $\Theta\left(\Theta\sum |jm\rangle\langle jm|\alpha\rangle\right) = \Theta\left(\eta\sum e^{-imJ_y/\hbar}|jm\rangle\langle jm|\alpha\rangle^*\right)$  $= |\eta|^2 e^{-2i\pi J_y/\hbar} \sum |jm\rangle \langle jm|\alpha\rangle$  $(YF-F-F)$ اما  $e^{-2i\pi J_v/\hbar}|jm\rangle = (-1)^{2j}|jm\rangle$  $(Y\Delta - F - F)$ 

همان طور که از خاصیت ویژه کتهای تکانهی زاویهای تعت چرخش 2π نیز مشهود است.  
در (۲-۴-۷۷ب)، ( *ز*صحیح<sub>ا</sub> را میتوان برای بیان حالت اسپین به کار برد :  

$$
\frac{1}{\sqrt{2}}( |+-\rangle \pm |-+) \tag{۲-۴-۳)
$$

این حالت می تواند یک سیستم دو الکترونی یا یک حالت مداری (I, m) برای یک ذرهی بدون اسپین باشد. این مهم است که j در این جا صحیح است. در حالبی که i *j بیم صحیح* ابرای مثال می تواند بیان کنندهی یک سیستم سه الکترونی با هر نوع ترکیببندی باشد. در واقع، بـرای سیسـتمهـایی کـه منحصـراً از الکتـرونهـا ساخته شده است، هر سیستمی که تعداد الکترون آن فرد (یا زوج) باشد–بدون توجه به جهت گیری فضایی برای مثال تکانهی زاویهای نسبی مـداری- تحـت اثـر 92 فـرد (یـا زوج) اسـت. حتـی لازم نیسـت کـه ایـن حالتها، ويژه حالت 3 باشند!

در این جا تذکراتی راجع به انتخاب فاز میدهیم. در بحث قبلی که بر پایهی نمایش مکان استوار بـود، دیدیم که با قرارداد معمولی برای هماهنگ های کروی، طبیعی است که فاز اختیاری که برای  $\langle m\rangle$ ا تحت وارونی زمانی انتخاب می کنیم، بهصورتی باشد که:

$$
\Theta |l, m\rangle = (-1)^{m} |l, -m\rangle \qquad (\forall \vee \neg \mathfrak{f} - \mathfrak{f})
$$

بعضی از نویسندگان مشتاقند تا این قرارداد را برای رابطهی زیر هم در نظر بگیرند:

$$
\Theta|j,m\rangle = (-1)^m|j,-m\rangle \quad (\text{if } j \ge 0 \text{ and } j) \tag{V-A-F-F}
$$

بدون توجه به اینکه j در ارتباط با l یا s باشد (برای یک سیستم با اسپین صحیح). طبیعی است کـه بپرسـیم، آیا برای یک سیستم اسپین  $\frac{1}{2}$ ،  $\langle f,m\rangle$ ا که با توجه به روش ویگنر و شویینگر بهصورت یک موجود اسـپین  $\Gamma$ <sup>1</sup> "اولیه" ساخته میشود بـا رابطـهی (۴-۴-۷۲ الـف) سـازگار اسـت؟ بـهسـادگی مـیتـوان دیـد کـه ایـن سازگاری وقتی رخ میدهد که n در (۴–۴–۷۳) برابر با i+ باشد. در واقع بهطور عام میتوانیم داشته باشیم:  $\Theta|j,m\rangle = i^{2m}|j,-m\rangle$  $(Y - F - F)$ 

که این رابطه برای هر jای برقرار است، حال میخواهد j نیم صحیح باشد یا اینکـه صـحیح باشـد. مسـألهی ۱۰ این فصل را ببینید. به خواننده تذکر میدهیم که این تنها قراردادی نیست کـه در متـون یافـت مـیشـود (بـرای مثـال فراونفلـدر و هـانلی ۱۹۷۴ را ببینیـد.) بـرای برخـی از کاربردهـای فیزیکـی، بهتـر اسـت کـه از انتخابهای دیگر استفاده کنیم. برای مثال، قرارداد فازی که آرایههای ماتریسی عملگر ±J را ساده می کند، قرارداد فازیای نیست که خواص عملگر وارونی زمان را ساده میسازد. یک بار دیگر تأکید مـی کنـیم کـه (۴–۴–۷۰) کاملاً مستقل از قرارداد فازی است.

با بهدست آوردن رفتار ویژه کتهای تکانهی زاویـهای تحت وارونـی زمـان، در مـوقعیتی هسـتیم کـه یکبار دیگر مقادیر انتظاری یک عملگر هرمیتی را مورد مطالعه قـرار دهـیم. بـا یـادآوری (۴–۴۳–۴۳) تحـت وارونی زمانی بهدست میآوریم (عامل <sup>2m</sup>i، حذف میشود)

$$
\langle \alpha, j, m | A | \alpha, j, m \rangle = \pm \langle \alpha, j, -m | A | \alpha, j, -m \rangle \tag{A} \tag{A} \sim \mathfrak{F} - \mathfrak{F}
$$

حال فرض می کنیم که A مؤلفهای از تانسور کروی  $T^{(k)}_q$ است. بهخاطر قضیه $\zeta$  ویگنر $-$ اکارت، تنها کـافی است که آرایهی ماتریسی مؤلفهی  $q=0$  را بیازماییم. در حالت کلی  $T^{(k)}$  (هرمیتی فرض میشود) بنـا بـه این که مؤلفهی  $q=0$  کدام یک از علامتهای مثبت یـا منفـی را در رابطـهی زیـر برقـرار سـازد، تحـت وارونی زمانی، زوج یا فرد گفته میشود:

$$
\Theta T_{q=0}^{(k)} \Theta^{-1} = \pm T_{q=0}^{(k)} \tag{A} \Theta^{-1} \tag{B}
$$

معادلهی (۴-۴-۸۰) برای  $A=T_0^{(k)}$  میشود:

$$
\langle \alpha, j, m | T_0^{(k)} | \alpha, j, m \rangle = \pm \langle \alpha, j, -m | T_0^{(k)} | \alpha, j, -m \rangle \tag{A} \tag{A} \mathcal{F} - \mathcal{F} - \mathcal{F}
$$

بسا اســـتفاده از (۴-۴-۴۶) تـــا (۳-۴-۴۹) انتظـــار داريــــم كــــه صــــرف نظــــر از يـــك عامــــل فسـاز بستفاده مـی کنـیم کـه نتیجـه  $\ket{\alpha,\,j,-m} = \mathscr{D}(0,\pi,0)$  ابستفاده مـی کنـیم کـه نتیجـه  $\ket{\alpha,\,j,-m} = \mathscr{D}(0,\pi,0)$ مىدھد:

$$
\mathscr{D}^{\dagger}(0,\pi,0)T_0^{(k)}\mathscr{D}(0,\pi,0) = (-1)^k T_0^{(k)} + (q \neq 0 \text{ (jota)})
$$
\n
$$
(\Lambda^{\mu} - \mathfrak{f} - \mathfrak{f})
$$

که در آن از 
$$
A, j, m
$$
ا چرα,  $j, m$ و ینکه مؤلفههای  $q = 0$  وقتی بین  $(α, j, m)$ ه  $\rangle$ و  
اینکه می گیرند صفر میشوند، استفاده کردهایم. نتیجهی کلی عبارت است از:

$$
\langle \alpha, j, m | T_0^{(k)} | \alpha, j, m \rangle = \pm (-1)^k \langle \alpha, j, m | T_0^{(k)} | \alpha, j, m \rangle
$$
 (AF-F-F)

بهعنوان یک مثال ۱=k را انتخاب میکنیم. مقـدار انتظـاری ⟨x⟩ بـا توجـه بـهویـژه حالـتهـای m و j صـفر می شود. ممکن است استدلال کنیم که ما قبلاً با توجه به ملاحظات پاریته میدانستیم که اگر مقدار انتظـاری برحسب ویژه حالت های پاریته گرفته شود آنگاه 9 = x) است [(۴-۲-۴۱) را ببینید]. اما بایــد توجــه کــرد  $\frac{1}{2}$  که در اینجا لازم نیست که  $\ket{\alpha,\,j,m}$ ا ویژه کتهای پاریته باشند! بـرای مثـال  $\ket{j,m}$  بـرای ذرات اسـپین بايد بهصورت  $\langle c_s | s_{1/2} \rangle + c_p | p_{1/2} \rangle$  باشد.

### برهمکنش با میدان الکتریکی و مغناطیسی: تبهگنی کرامرز

یک ذرهی باردار را در یک میدان الکتریکی یا مغناطیسی فرض کنید. اگر تنها یک میدان الکتریکی داشته باشیم که با ذرهی باردار ما برهم کنش می کند، قسمت برهم کنشی هامیلتونی تنها برابر است با:

$$
V(\mathbf{x}) = e\phi(\mathbf{x})\tag{A\Delta-F-F}
$$

که در آن (¢) پتانسیل الکتریکی است. از آنجا (♦) پک تابع حقیقی از عملگر  $x$ است و تحت وارونی زمانی زوج است، داریم:

$$
[\Theta, H] = 0 \tag{A9-F-F}
$$

فصل چهارم: تقارن در دینامیک کوانتومی

حتی اگر (۴-۴-۸۶) برقرار باشد، بحث ما در بخش ۴-۱ که به (۴-۱-۹) منجر شد نقض میشود. بـهعنـوان یک نتیجه می توان دید که هیچ چیزی همچون "پایستگی عدد کوانتومی برگشت زمانی" وجود نـدارد. امـا همانطور که قبلاً ذکر کردیم. الزام (۴-۴-۸۶) به یک قید غیربدیهی روی فاز منتهی مـیشـود کـه عبـارت است از حقیقی بودن توابع موج غیرتبهگن برای سیستم بدون اسپین [(۴–۴-۵۹) و (۴–۴-۶۰) را ببینید].

یکی دیگر از نتایج ناوردایی تحت وارونی زمان تبهگنی کرامرز است. فرض کنید که H و @با هم جابهجا مهی شوند و (n/و (e/n) به ترتیب ویدژه کست انرژی و حالست وارونسه زمیان آن باشیند. از رابطهی  $\langle H\Theta|n\rangle=\Theta H|n\rangle=E_n\Theta|n\rangle$ پیداست که  $\langle n\rangle$ او  $\langle n\rangle$ ویژه مقدار یکسـان  $E_n$  را دارنـد $\langle A\Theta|n\rangle=E_n\Theta|n\rangle$ سؤال این است: آیا (n/ و (e/n توصیف گر حالت یکسانی هستند؟ اگر جواب مثبت باشد، (n/ و (e)n می توانند در یک عامل فاز با هم فرق داشته باشند. بنابراین:

$$
\Theta|n\rangle = e^{i\delta}|n\rangle \tag{AA-F-F}
$$

با اعمال دوبارهي ٢ بر روي (۴-۴-٨٨) داريم:

$$
\Theta^{2}|n\rangle = \Theta e^{i\delta}|n\rangle = e^{-i\delta}\Theta|n\rangle = e^{-i\delta}e^{+i\delta}|n\rangle
$$
  

$$
\Theta^{2}|n\rangle = +|n\rangle
$$
 (A-P-F)

اما این رابطه برای سیستمهایی که دارای j نیمصحیح هستند، غیرممکن است. برای چنـین سیسـتمهمایی <sup>2</sup>0 همواره برابر با ۱–است. بنابراین اجازه دهید تا این طـور نتیجـه بگیـریم کـه (n|و (θ۱n)، کـه دارای انـرژی یکسانی هستند، متناظر با حالتهایی متفاوت با هم باشند. یعنی میباید یک تبهگنی وجود داشته باشـد. ایـن بدان معنی است که، برای مثال، در سیستمی که با تعـداد فـردی از الکتـرون تشـکیل شـده اسـت و در یـک میدان خارجی E قرار دارد، هر کدام از ترازهای انرژی میباید تبهگنی دوگانه داشته باشـند و بـرای برقـرار بودن این مسأله، پیچیدگیهای ممکن  $E$  مهم نیست. در نظر گرفتن این مسأله برای الکترونهای کریستالْها کاربردهای جالبی دارد که با استفاده از آن میتوان دید که سیستمهایی کـه تعـداد الکتـرون زوج و یـا فـرد دارند رفتارهای بسیار متفاوتی از خود نشان میدهند. از نظر تاریخی، کرامرز نخستین کسی بود کـه بـا حـل صریح معادلهی شرودینگر تبهگنی ایـن گونـه را شـناخت. پـس از او، ویگنـر تبهگنـی کرامـرز را بـهعنـوان نتیجهای از ناوردایی تحت وارونی زمانی بیان کود.

حال بگذارید تا به بررسی برهم کنش با میدان مغناطیسی بپردازیم. در اینن حالـت هـامیلتونی H شـامل جملاتي بهصورت زير است:

> $(B = \nabla \times A)$  $S - B$ ,  $\mathbf{\dot{p}} \cdot \mathbf{A} + \mathbf{A} \cdot \mathbf{\dot{p}},$  $(9 - F - F)$

که در آن میدان مغناطیسی، خارجی در نظر گرفته شده است. عملگرهـای S و p تحـت اثـر وارونـی زمـانـی فرد هستند. بنابراین این جملات برهم کنشی، نتیجه می گیریم که:

 $\Theta H \neq H \Theta$ 

بهعنوان یک مثال واضح، برای یک سیستم اسپین  $\frac{1}{2}$ ، که اسپین آن رو به بالا است، حالـت را بـا  $\langle +|$ نشـان میدهیم که حالت وارونه زمان آن  $\vert-\rangle$  میشود. این دو حالت در حضور میدان مغناطیسی خارجی، انـرژی یکسانی ندارند. در حالت کلی، تبهگنی کرامرز در سیستمی کـه شـامل تعـداد فـردی از الکتـرون&اسـت بـا اعمال یک میدان مغناطیسی خارجی از بین میرود.

به این نکته توجه کنید که وقتی  $B$  را خارجی در نظر میگیریم، با وارونی زمان نمیتوانیم  $B$  را تغییر دهیم. این بدان خاطر است که عملگر وارونی زمـان، تنهـا روی الکتـرون اتمـی کـه بـهعنـوان یـک سیسـتم کوانتومی بسته قلمداد میشود، اثر می کند. این مسأله را نبایـد بـا نـاوردایی معـادلات ماکسـول (۴-۴-۲) و معادله $z$  نیروی لورنتس تحت  $t\rightarrow t$  و (۴–۴–۳)، که قبلاً مورد بحث قـرار گرفـت، اشـتباه بگـیـریم. در آنجا وارونی زمان را روی تمام جهات اثر میدادیم. بـرای مثـال، ایـن وارونـی زمـانی حتـی روی جریـان موجود در سیم که میدان  $\bm{B}$  را تولید میکرد، نیز اثر مینمود.

#### مسائل

۱– سه تراز پایین انرژی را بههمراه تبهگنیهای آنها برای سیستمهای زیر بیابیـد (فـرض کنیـد ذرات دارای جرم مساوی هستند و تمیز پذیرند)

الف–سه ذره با اسپین  $\frac{1}{2}$ که با هم برهم کنشی ندارند و در جعبهای بهطول L واقع شدهاند.

ب– چهار ذره با اسپین  $\frac{1}{2}$  که با هم برهم کنشی ندارند و در جعبهای بهطول L واقع شدهاند. ۲- بگذارید تا ف<sup>9</sup>ه بیـان گـر عملگـر انتقـال [بـردار جابـهجـایی d اسـت] و (h, ¢)، نشـاندهنـدهی عملگـر جرخش (۵ و ۹ بهترتیب برابر با محور چرخش و زاویهی چرخش هستند) و  $\pi$  عملگر پاریته باشـد. کــدام یک از عملگرهای قسمتهای سؤال با هم جابهجا میشوند؟ چرا؟

- الف-  $\mathscr{T}_{\bm d}$ و  $\mathscr{T}_{\bm d}$  (  $\bm d$  و  $\bm d'$  در جهت $\mathscr{A}_{\bm d}$  مختلفی هستند). ب– (h, φ) و (m, φ) (m و m در جهت.های مختلفی هستند).
	- - $\pi$  ہے۔  $\mathscr{T}_d$  و
		- $\pi$  و (m̂, ф) و

 $(91 - F - F)$ 

– حالت کوانتومی  $\Psi$ ، ویژه حالت همزمان عملگرهای هرمیتی A و B است که یاد جابهجا گرند:

در رابطه با ویژه مقاریر *A و B* در حالت 
$$
\Psi
$$
 چه میتوان گفت? با استفاده از عملگر پاریته (که میتوان آنرا  
طوری انتخاب کرد که  $\pi = \pi^{-1} = \pi^{-1}$  چه بروار باشد) و عملگر تکانه، پاسخ خود را تشریح کنید.  
۴– یک فزه با اسپین  $\frac{1}{2}$  با یک پتانسیل خاص، به یک مرکز ثابت مقید شده است.  
11ف – تابع زاویهای اسپین  $\mathscr{Y}/=1/2, m=1/2$  و پرحسب ی $\mathscr{Y}/=0$  و یگر، بنویسید.  
ب – عبارت تابع زاویهای اسپین  $\mathscr{Y}/=1/2, m=1/2$  و (۲·x) وار برحسب ی $\mathscr{Y}/\mathscr{Y}/\mathscr$ 

هسته بهشکل زیر وجود دارد:

$$
V = \begin{cases} \n\infty & \text{if } |x| > a + b \\ \n0 & \text{if } |x| < a + b \\ \nV_0 > 0 & \text{if } |x| < a \n\end{cases}
$$

فرض کنید که  $V_{\,0}$  در مقایسه با انرژی،های ترازهای پایین قابل مقایسه باشد. عبارتی تقریبی برای جداشدگی انرژی، بین دو حالتی که پایین ترین انرژی را دارند بهدست آورید.

V− الف− فرض کنید که (k(x, tفب) تابع موج ذره بدون اسپینی متناظر با موج تخت در سه بعـد باشـد. نشـان دهید که (x, −tثباتابع موج یک موج تخت، با جهت تکانهی برعکس است.

ناوردایی وارونی زمان را نقض نمی کند؟

$$
\mathfrak{D}_{m'm}^{(j)*}(R) = (-1)^{m-m'} \mathfrak{D}_{-m',-m}^{(j)}(R)
$$

$$
\Theta|j,m\rangle = i^{2m}|j,-m\rangle \leq \lim_{m \to \infty} \mathfrak{D}_{m,m}
$$

۱۱- یک ذرهی بدون اسپین را در نظر بگیرید که با پتانسیل (V(x آنچنان به یک مرکز ثابت شـده اسـت کـه هـیچ کدام از ترازهای انرژی آن تبهگن نیستند. با استفاده از ناوردایی وارونی زمانی ثابت کنید که برای هر ویژه حالتی:

 $\langle L \rangle = 0$ (این حالت به فروکشی تکانـهي زاويـهاي مـداري معـروف اسـت.) اگـر تـابع مـوج چنـین حـالتي بـهويـژه حالتهای غیرتبهگن بهصورت زیر بسط داده شود:

چه نوع قیدی برای فاز بر روی 
$$
F_{lm}(r)
$$
 بهدست میآوریم?  
۲۰– هامیلتونی یکث سیستم اسپین ۱ با رابطهی زیر داده میشود:  
۱۲– هامیلتونی یکث سیستم اسپین ۱ با رابطهی زیر داده میشود:

$$
H = AS_z^2 + B(S_x^2 - S_y^2)
$$

با پیدا کردن دقیق ویژه حالتهای بهنجار شدهی انرژی و ویژه مقادیر آنها این مسأله را حل کنید. (درعمل چنین هامیلتونی وابسته به اسپینی، در فیزیک کریستال ها کاربرد دارد.) آپا این هامیلتونی تحت وارونی زمان ناوردا است؟ ويژه حالتهاي بهنجار تحت تبديل واروني زماني چطور تغيير مي كنند؟

فصل پنجم

# روشهای تقریبی

در مکانیک کوانتومی مسائل کمی (چه با هامیلتونیهای مستقل از زمان و چه بـا هـامیلتونی۵هـای وابسـته بـه زمان) بهطور دقیق قابل حل هستند. بنابراین ناگزیر هستیم کـه دسـت بـه دامـن برخـی از روش۵هـای تجربـی گردیم. ممکن است تصور کنید که با در اختیار داشتن یک کامپیوتر پرسرعت همیشه میتوان با استفاده از روشهای حل عددی این مسائل را با درجهی دقت دلخواه حل کرد. با ایـن حـال قبـل از آن کـه بـه چنـین کامپیوتر پرسرعتی دسترسی پیدا کنیم، مهم است که فیزیک اساسی ایـن روش۵مـای تقریبـی را بـدانیم. ایـن فصل به روشهای تقریبی مسائل حالت مقید اختصاص یافته است.

## **1.5 نظریهی اختلال مستقل از زمان: حالت غیرتبهگن**

#### شرح مسأله

روش تقریبی مورد بحث در اینجا، نظریهی اختلال مستقل از زمـان اسـت کـه گـاهی بـه آن نظریـهی اختلال رایلی– شرودینگر گفته میشود. هامیلتونی مستقل از زمان  $H$  را طوری در نظر میگیریم کـه بتـوان آن را بهصورت دو قسمت جداگانه بهشکل زیر نوشت:

$$
H = H_0 + V \tag{1-1-2}
$$

در حالتی که  $V=0$  است فرض میشود که مسأله قابل حل میباشـد، یعنـی هـم ویـژهکـتهـای انـرژی ا و هم ویژه مقادیر انرژی  $E_n^{(0)}$ بهطور دقیق معلومند:  $\ket{n^{(0)}}$ 

$$
H_0|n^{(0)}\rangle = E_n^{(0)}|n^{(0)}\rangle
$$
 (1)

اما ما میخواهیم ویژه کتها و ویژه مقادیر تقریبی هامیلتونی کل مسأله را بهدست آوریم:  $(H_0 + V)|n\rangle = E_n|n\rangle$  $(\uparrow - \uparrow - \uparrow)$ 

که در آن V به **اختلال مع**روف است. در این $V$  نشان دهنده عملگر پتانسیل کل نیست. برای مثال فـرض کنید که اتم هیدروژن در یک میدان الکتریکی یا مغناطیسی خارجی قرار گیـرد. هـامیلتونی مختـل نشـده،ی یک انرژی جنبشی  $\rho^2\!/2m$ و یک پتانسـیل کـولنی ناشـی از حضـور پروتـون۱عـای هسـته بـهانـدازه $H$   $_0$ است. تنها آن قسمت از پتانسیل که ناشی از بههم کنش با میدان خارجی E یا B است، بـا اخـتلال  $e^2/r$ نشان داده میشود.  $V$ 

بہجای (۵–۱–۳) مرسوم است که عبارت زیر را حل کنیم:  
\n
$$
(H_0 + \lambda V)|n\rangle = E_n|n\rangle
$$
 (۴–۱–۵)

که  $\lambda$  در آن یک کمیت حقیقی پیوسته است. این کمیت برای ایـن منظـور وارد مـیشـود کـه تعـداد وارد شدن اختلال را بهدست آوریم. در پایان محاسبات با قرار دادن  $1\to\lambda\to\lambda$  می $\vec{ }$ وان بـه حالـت اولیـه برگشـت. بهعبارت دیگر میتوان شدت اختلال را تحت کنترل قرار داد، مؤلفهی  $\lambda$  را میتوان بهعنوان پارامتری ک از ۰ تا ۱ تغییر می کند در نظر گرفت. مورد  $0$  =  $\lambda$  مربوط به حالتی است که مسئله $بدون اختلال در نظـر$ گرفته شده اسـت و حالـت  $\lambda=1$  متنـاظر بـا حالـت مسـأله بـا اخـتلال بسـیار قـوی در (۵–۱–۳) اسـت. در حالتهای فیزیکی که در آن این روش تقریبی قابل قبول است، انتظار داریم که وقتی  $\lambda$  از ۰ به ۱ مـی(ود گذار آرامی از  $\ket{n^0}$  به  $\ket{n}$ و از  $E_n$  به  $E_n$  رخ دهد.

روش کار بر اساس بسط ویژه مقادیرِ ویژهکتهایِ انرژی، بر پایه $\lambda$  است. ایــن گفتـه بــدان معنــی است که ما بهطور ضمنی فرض کردهایم که ویژه کتها و ویژه مقادیر انرژی در صفحهی مختلط  $\lambda$ ، حول تحلیلی اند. البته این روش عملاً در صورتی جالب است که با بهدست آوردن تنها یک یا دوجملهی  $\lambda=0$ بسط، بتوان به تقریب خوبی دست یافت.

#### مسألهى دوحالته

قبل از آن که یک نمایش اصـولی از روش خـود ارائـه دهـیم، اجـازه دهیـد ببینـیم کـه چگونـه بسـط برحسب ٪، برای یک مسألهی دوحالته که بارهـا بـه آن رجـوع خـواهیم کـرد معتبـر اسـت؟ فـرض کنیـد هامیلتونیای داریم که بهصورت زیر نوشته میشود:

$$
H = E_1^{(0)}|1^{(0)}\rangle\langle1^{(0)}| + E_2^{(0)}|2^{(0)}\rangle\langle2^{(0)}|
$$
  
+  $\lambda V_{12}|1^{(0)}\rangle\langle2^{(0)}| + \lambda V_{21}|2^{(0)}\rangle\langle1^{(0)}|$  (2-1-2)

که در آن  $\ket{1^{(0)}}$ و  $\ket{2^{(0)}}$ ویژه کتهای انرژی برای مسألهی  $0 = \lambda = 0$  هستند و ما حالتی را فرض می کنیم کـه در ان  $V_{11} = V_{22} = 0$ است. در این نمایش میتوان  $H$  را بهشکل یک ماتریس مربعی بهشکل زیر نشان داد:

$$
H = \begin{pmatrix} E_1^{(0)} & \lambda V_{12} \\ \lambda V_{21} & E_2^{(0)} \end{pmatrix}
$$
 (9-1-8)

 $V$ که در آن از پایههایی استفاده کردهایم که با توجه بهویژهکتهای انرژی ساخته شـدهانـد. البتـه مـاتریس باید هرمیتی باشد. اجازه دهید وقتی که  $V_{_{21}}$  و  $V_{_{21}}$ حقیقی هستند این مسأله را حل کنیم.  $V_{12} = V_{12}^*$ ,  $V_{21} = V_{21}^*$  $(Y-\lambda-\Delta)$ 

بنابر هرمیتی بودن، می توان نوشت:

$$
V_{12} = V_{21} \tag{0.1-0}
$$

با تغییر دادن فاز  $\ket{2^{(0)}}$ اسبت به  $\ket{1^{(0)}}$ ا می $\ket{1^{(0)}}$ ه معواره این سـازگاری را برقـرار سـاخت. مسـأله $\ell^{(0)}$  بـهدسـت آوردن ویژه مقادیر انرژی در این جا کاملاً شبیه حل مسألهی جهت گیری اسپین است. نظیر (۵–۱–۶) داریم:

$$
H = a_0 + \mathbf{\sigma} \cdot \mathbf{a} = \begin{pmatrix} a_0 + a_3 & a_1 \\ a_1 & a_0 - a_3 \end{pmatrix} \tag{4-1-\Delta}
$$

در آن فرض کردهایم که  $(a_1,0,a_3)$  = 2 کوچک است و  $a_1$ ،  $a_0$  و  $a_2$  همگی حقیقیانـد. ویـژه مقـادیر این مسأله معلوماند و برابرند با:

$$
E = a_0 \pm \sqrt{a_1^2 + a_3^2} \tag{1} \tag{1} \text{---} \text{---}
$$

بنابر تشابه، ويژه مقادير متناظر با (۵–۱–۶) برابرند با:

$$
\left\{\frac{E_1}{E_2}\right\} = \frac{\left(E_1^{(0)} + E_2^{(0)}\right)}{2} \pm \sqrt{\left[\frac{\left(E_1^{(0)} - E_2^{(0)}\right)^2}{4} + \lambda^2 |V_{12}|^2\right]}
$$
\n(11–1–\Delta)

بگذارید فرض کنیم که ا $V_{12}$  در مقایسه با مقیاس انرژی وابسته، کوچک است. این مقیاس همان اختلاف ویژه مقادیر انرژی در این مسأله است.

$$
\lambda |V_{12}| \ll |E_1^{(0)} - E_2^{(0)}| \tag{17-1-4}
$$

سپس میتوانیم با استفاده از:

$$
\sqrt{1+\epsilon} = 1 + \frac{1}{2}\epsilon - \frac{\epsilon^2}{8} + \cdots
$$
 (1 $\tau$ -1- $\Delta$ )

بسط ویژه مقادیر انرژی را در حضور اختلال ا $\lambda|V_{12}|$  بهدست آوریم، داریم:  $E_1 = E_1^{(0)} + \frac{\lambda^2 |V_{12}|^2}{\left(E_1^{(0)} - E_2^{(0)}\right)} + \cdots$  $E_2 = E_2^{(0)} + \frac{\lambda^2 |V_{12}|^2}{\left(E_3^{(0)} - E_2^{(0)}\right)} + \cdots$  $(1F-1-0)$ 

این عبارتها را بهزودی با فرمولبندی کلیای که ارائه میدهیم، بـهآسـانی بـهدسـت مـیآوریـم. همچنـین نوشتن ویژه کتهای انرژی با مقایسهی مسئلهی جهت گیری اسپین نیز امری ممکن است.

ممکن است خواننده به این معتقد شده باشد که بسط اختلالـی همیشـه بـرای اختلالـی کـه بـهانـدازهی كافي ضعيف است، وجود دارد. اما متأسفانه اين شرط براي وجود بسط اختلالي كافي نيست. بهعنوان يك مثال مقدماتی، فرض کنید که ذرهای به جرم *m د*ر یک چچاه پتانسیل مربع<sub>ی</sub> یک بعدی بسیار ضعیف بهعمـق قرار گرفته است (x|> a) برای n = - x < a, V = 0 برای  $V = -V_0$  این مسـأله یـک حالـت مقیـد  $V_0$ انرژی را مجاز میداند:

$$
E = - (2ma^2/\hbar^2)|\lambda V|^2, \quad \lambda > 0 \text{ s.t. } (10-1-\Delta)
$$

شاید چاه مربعی را بهعنوان اختلال بسیار ضعیفی بدانیم که به هـامیلتونی ذرهای آزاد اضـافه شـده و نتیجـهی (۵−۱−۵) را نیز بهعنوان جابهجایی انرژی حالت پایه از صفر به  $\vert \lambda V \vert^2$  تفسیر کنیم. بهویژه از آنجـا کـه در (۵–۱–۱۵) وابستگی درجهی دوم بـه V وجـود دارد، ممکـن اسـت گمـراه شـويم و تصـور کنـيم کـه ايـن جابهجایی انرژی حالت پایه، مطابق با نظریـهی اخـتلال مرتبـه دوم محاسـبه شـده اسـت. امـا ایـن نقطـه نظـر اشتباهی است چون اگر این مسأله وجود داشت، سیسـتم بایـد در گـرفتن حالــتـهـای  $E < 0$  بـرای مـورد پتانسیل دافع، با  $\lambda$  منفی، مجاز باشد. که این مطلقاً بی۵مغنی است.

اکنون بگذارید تـا شـعاع همگرایـی سـري.هـاي بسـط (۵-۱-۱۴) را بيازمـاييم. اگـر بـهعبـارت صـريح (۵–۱–۱۱) بازگردیم و آن را بهعنوان تابعی از متغیر مختلط  $\,\lambda\,$  در نظر بگیریم، می $\mu$ ینم که با افـزایش  $|\lambda|$ از صفر، در

$$
\lambda |V_{12}| = \frac{\pm i (E_1^{(0)} - E_2^{(0)})}{2} \tag{19-1-2}
$$

با نقاط انشعاب مواجه می شویم. شرط همگرایی سریهای بسط برای مورد بسیار قوی  $\lambda=1$  عبارت است از:  $|V_{12}| < \frac{|E_1^{(0)} - E_2^{(0)}|}{2}$  $(Y - 1 - \Delta)$ 

اگر این شرط برآورده نشود، بسط اختلالی (۵–۱۴–۱۴) بی.معنی خواهد بود.\*

<sup>\*</sup> بحث همگرایی را به شکل عامتر در ادامهی (۵-۱-۴۴) ببینید.

#### كسترش تفصيلي بسط اختلالي

حال با دقت بیشتری به حل مسألهی کـه مـیخـواهیم حـل کنـیم، مـیپـردازیم. فـرض مـی کنـیم کـه ویژه کتها و ویژه مقادیر انرژی بهطور دقیق و کامل در رابطهی زیر صدق می کنند:

$$
H_0|n^{(0)}\rangle = E_n^{(0)}|n^{(0)}\rangle
$$
 (1A-1-0)

مجموعهی  $\{|n^{(0)}\rangle\}$  کامل است. به این معنـی کـه رابطـهی تمامیـت ا $\langle n^{(0)}\rangle\langle n^{(0)}\rangle$ برقـرار مـیمانـد. همچنین در اینجا فرض کردهایم که طیف انرژی غیرتبهگن است. در بخش بعدی این فـرض را از شـرایط مسأله کم می کنیم. می خواهیم ویژه مقادیر و ویژه کتهای انرژی را برای مسألهای که بـا (۵–۱–۴) تعریـف شد، بهدست آوریم. برای سازگاری با (۵–۱–۱۸) باید (۵–۱–۴) را بهشکل زیر نوشت:

$$
(H_0 + \lambda V)|n\rangle_{\lambda} = E_n^{(\lambda)}|n\rangle_{\lambda}
$$
 (19-1-0)

 $E_n$  همین $\det$ ور که مؤلفه $\epsilon$  پیوسته $\lambda$  از صفر افزایش می $\mu$ بد انتظـار داریــم کـه ویـژه مقـادیر انـرژی برای n اُمین ویژه کت از مقدار مختـل نشــده، ت $E_n^{(0)}$  دور شــود. بنــابراین انتقــال انــرژی را بــرای  $n$ اُمــین تــراز بهصورت زیر تعریف میکنیم:

> $\Delta_n \equiv E_n - E_n^{(0)}$  $(Y-1-\Delta)$

معادلهی اصلی شرودینگری که باید (بهطور تقریبی) حل شود عبارت است از:

$$
(E_n^{(0)} - H_0)|n\rangle = (\lambda V - \Delta_n)|n\rangle \tag{11-1-2}
$$

 $1/(E_n^{(0)}-H_0)$  ممکن است بخواهیم که عملگر  $E_n^{(0)}-H_0$  را معکوس کنیم. اما در حالت کلـی، عملگـر خـوش(فتـار نیسـت زیـرا ممكــن اسـت ایــن عملگــر روی (۱ $n^{(0)}$  اثـر كنــد. خوشـبختانه در مـورد مـا، (۸ $(V-\Delta_n)|n\rangle$ ) مؤلفهای در راستای  $\ket{n^{(0)}}$  ندارد. بهسادگی میتوان دید که با ضرب دو طرف (۵–۱–۲۱) در (۱n<sup>(0)</sup> از طرف چپ، این مطلب به اثبات میرسد:

$$
\langle n^{(0)} | (\lambda V - \Delta_n) | n \rangle = 0 \tag{17-1-2}
$$

فرض کنید که عملگر تصویر مکمل را بهشکل زیر تعریف می کنیم:  $\phi_n = 1 - |n^{(0)}\rangle \langle n^{(0)}| = \sum |k^{(0)}\rangle \langle k^{(0)}|$  $(5 - 1 - 2)$ 

وقتی که عملگر  $1/(E_n^{(0)}-H_0)$  را از سمت راست در  $\phi_n$  ضرب می کنیم، این عملگر خوش رفتـار نیسـت. بهطور صريح داريم:

$$
\frac{1}{E_n^{(0)} - H_0} \phi_n = \sum_{k \neq n} \frac{1}{E_n^{(0)} - E_k^{(0)}} |k^{(0)}\rangle \langle k^{(0)}|
$$
 (Y\*-1-0)

همچنین از (۵۰–۱–۲۲) و (۵۰–۱–۷۲) بدیهی است که:  
\n(*λV* – Δ<sub>n</sub>)|*n*⟩ = φ<sub>n</sub>(*λV* – Δ<sub>n</sub>)|*n*⟩  
\n
$$
(10-1-4)
$$
\n
$$
|n\rangle \stackrel{?}{=} \frac{1}{E_n^{(0)} - H_0} φ_n(\lambda V - Δ_n)|n\rangle
$$
\n(γ9–1–0)

$$
|n\rangle = c_n(\lambda)|n^{(0)}\rangle + \frac{1}{E_n^{(0)} - H_0} \phi_n(\lambda V - \Delta_n)|n\rangle
$$
 (YY-1- $\Delta$ )

که در آن:

 $\lim_{\lambda \to 0} c_n(\lambda) = 1$  $(\lambda-\lambda-\lambda)$ 

توجه کنید که:

$$
c_n(\lambda) = \langle n^{(0)} | n \rangle \tag{74-1-2}
$$

بنا به دلایلی که بعداً می بینیم، بهتر است که از قرارداد بهنجارش معمول:  $\langle n|n\rangle = 1$  $(\mathbf{Y} \cdot - \mathbf{I} - \Delta)$ 

دور شويم و بهجاي آن قرار دهيم:  $\langle n^{(0)}|n\rangle = c_n(\lambda) = 1$  $(Y' - 1 - \Delta)$ 

حتی برای 0 ≠ ۸ اگر در مورد بهنجارش نگرانی نداشته باشیم همـواره مـیتـوانیم ایـن کـار را انجـام دهـیم. چون تنها اثر قرار دادن 1 ≠ "c وارد کردن یک عامل ضرب مشترک است. بنابراین اگر بخواهیم مـیتـوانیم در پایان محاسبات خود کت را بهنجار کنیم. همچنین مرسوم است که بنویسیم:

$$
\frac{1}{E_n^{(0)} - H_0} \phi_n \to \frac{\phi_n}{E_n^{(0)} - H_0}
$$
\n
$$
(YY-1-\Delta)
$$

و پەھمىن صورت:

$$
\frac{1}{E_n^{(0)} - H_0} \phi_n = \phi_n \frac{1}{E_n^{(0)} - H_0} = \phi_n \frac{1}{E_n^{(0)} - H_0} \phi_n
$$
\n(\text{YY--1}-\Delta)

بنابراين داريم:

$$
|n\rangle = |n^{(0)}\rangle + \frac{\phi_n}{E_n^{(0)} - H_0} (\lambda V - \Delta_n) |n\rangle
$$
 (YF-1-0)

همچنین با توجه به (۵–۱–۲۲) و (۵–۱–۳۱) داریم:

$$
\Delta_n = \lambda \langle n^{(0)} | V | n \rangle \tag{4.6-1-2}
$$

$$
|n\rangle = |n^{(0)}\rangle + \lambda |n^{(1)}\rangle + \lambda^2 |n^{(2)}\rangle + \cdots
$$
  
\n
$$
\Delta_n = \lambda \Delta_n^{(1)} + \lambda^2 \Delta_n^{(2)} + \cdots
$$
 (79-1-0)

شروع می کنیم. با جایگذاری (۵–۱–۳۴) در (۵–۱–۳۵) و برابر گرفتن ضرایب توان\ای مختلف  $\lambda$ ، داریم:

$$
0(\lambda^{1}): \quad \Delta_{n}^{(1)} = \langle n^{(0)} | V | n^{(0)} \rangle
$$
  
\n
$$
0(\lambda^{2}): \quad \Delta_{n}^{(2)} = \langle n^{(0)} | V | n^{(1)} \rangle
$$
  
\n
$$
\vdots \qquad \vdots
$$
  
\n
$$
0(\lambda^{N}): \quad \Delta_{n}^{(N)} = \langle n^{(0)} | V | n^{(N-1)} \rangle
$$
  
\n
$$
\vdots \qquad \vdots
$$
  
\n
$$
\qquad \qquad (\mathbf{rV}_{-}) - \Delta)
$$

 $\lambda^{N-1}$  بنابراین برای محاسبهی جابهجایی انرژی تا مرتبهی  $\lambda^N$ ، کافی است کـه  $\ket{n}$  را تنهـا تـا مرتبـهی بدانیم. حال به (۵–۱–۳۴) نگاه می کنیم. وقتی که این رابطه را با استفاده از (۵–۱–۳۶) بسط میدهیم داریم:

$$
|n^{(0)}\rangle + \lambda |n^{(1)}\rangle + \lambda^2 |n^{(2)}\rangle + \cdots
$$
  
=  $|n^{(0)}\rangle + \frac{\phi_n}{E_n^{(0)} - H_0} \left(\lambda V - \lambda \Delta_n^{(1)} - \lambda^2 \Delta_n^{(2)} - \cdots \right)$   
 $\times (|n^{(0)}\rangle + \lambda |n^{(1)}\rangle + \cdots)$  (TA-1- $\Delta$ )

با محاسبهی ضریب توان  $\lambda$ ، داریم:

$$
0(\lambda): \quad |n^{(1)}\rangle = \frac{\phi_n}{E_n^{(0)} - H_0} V|n^{(0)}\rangle. \tag{44-1-2}
$$

که در آن از 0 $\langle n^{(0)}\rangle = \phi_n$  استفاده کردهایم. با استفاده از  $\langle n^{(1)}\rangle$ ا می $\langle n^{(1)}\rangle = n$  پیشـین خـود را بـرای بازنویسی کنیم:  $\Delta_n^{(2)}$ 

$$
\Delta_n^{(2)} = \langle n^{(0)} | V \frac{\phi_n}{E_n^{(0)} - H_0} V | n^{(0)} \rangle
$$
 (6.10)

با دانستن  $\Delta_n^{(2)}$  و همچنین استفاده از (۵–۱–۳۹)، میتوانیم جملات  $\lambda^2$  را در معادله $\lambda$  (۵–۱–۳۸) اسـتخراج كنيم:

$$
0(\lambda^{2}): \quad |n^{(2)}\rangle = \frac{\phi_{n}}{E_{n}^{(0)} - H_{0}} V \frac{\phi_{n}}{E_{n}^{(0)} - H_{0}} V|n^{(0)}\rangle
$$

$$
- \frac{\phi_{n}}{E_{n}^{(0)} - H_{0}} \langle n^{(0)}|V|n^{(0)}\rangle \frac{\phi_{n}}{E_{n}^{(0)} - H_{0}} V|n^{(0)}\rangle
$$
(F)-1-0)

پیداست که میتوانیم این رویهی را تا جایی که بخواهیم، ادامه دهیم. روش عملگری ما بسیار فشرده اسـت. لازم نیست که اندیس۵ا را هر بار بنویسیم. البته برای محاسبات عملی میبایـد در پایـان شـکل صـریح "¢ را بهصورتی که در (۵–۱–۲۳) داده شده بنویسیم.

برای دیدن اینکه چطور همهی این کارها رخ میدهـد. بسـط صـریح زیـر را بـرای جابـهجـایی انـرژی مينويسيم:

$$
\Delta_n = E_n - E_n^{(0)}
$$
  
=  $\lambda V_{nn} + \lambda^2 \sum_{k \neq n} \frac{|V_{nk}|^2}{E_n^{(0)} - E_k^{(0)}} + \cdots$  (F<sub>1-1-0</sub>)

که در آن

$$
V_{nk} \equiv \langle n^{(0)} | V | k^{(0)} \rangle \neq \langle n | V | k \rangle
$$
 (YY–1–0)

یعنی آرایههای ماتریسی که با توجه به کتهای مختل نشده داده شدهاند. توجه کنید کـه وقتـی بسـط را بـر روی مسألهی دوحالته اعمال می کنیم عبارت قبلی (۵–۱+-۱۴) را بهدست میآوریم. بسط کـت مختـل نشـهـ. بەشكل زير است:

$$
|n\rangle = |n^{(0)}\rangle + \lambda \sum_{k \neq n} |k^{(0)}\rangle \frac{V_{kn}}{E_n^{(0)} - E_k^{(0)}}
$$
  
+ 
$$
\lambda^2 \left( \sum_{k \neq n} \sum_{l \neq n} \frac{|k^{(0)}\rangle V_{kl} V_{ln}}{(E_n^{(0)} - E_k^{(0)}) (E_n^{(0)} - E_l^{(0)})} - \sum_{k \neq n} \frac{|k^{(0)}\rangle V_{nn} V_{kn}}{(E_n^{(0)} - E_k^{(0)})^2} \right)
$$
  
+ ...

 $(\mathfrak{f}\mathfrak{f}-\mathfrak{f}-\Delta)$ 

معادلهی (۵–۱–۴۴) بیان می کند که n اُمین تراز، تنها بـا کـت مختـل نشـدهی (۱ $n^{(0)}$  متناسـب نیسـت، بلکـه مؤلفههای دیگر کتهای مختل نشده را نیز شامل میشود. بهبیان دیگر، اختلال V، ویـژهکـتهـای انـرژی مختل نشدهی مختلفی را در هم میآمیزد.

چند نکتهی کلی در اینجا باقی میماند. نخست، بـرای بـهدسـت آوردن نخسـتین مرتبـهی جابـهجـایی انرژی، کافی است که مقدار انتظاری  $V$  را با توجه به کتهای مختل نشده بهدست آوریم. دوم، از رابطـهی  $\overline{V}_y$  جابهجایی مرتبهی دوم انرژی (۵–۱–۴۲) بدیهی است که وقتی دو تـراز انـرژی نظیـر تـراز  $i$ ام و  $j$ ام بـا بههم وصل میشوند تمایل دارند که یکدیگر را دفع کنند. تراز پایین، مثلاً تراز iłم بـهعنـوان نتیجـهای از در  $j$  هم آمیختگی با تراز  $j$ ، تمایل دارد که بهاندازه $E_i^{(0)}-E_i^{(0)}-\vert V_{ij}\vert^2/(E_j^{(0)}-E_i^{(0)})$  بایین رود، در حـالی کـه انـرژی امین تراز بههمان اندازه بالا میرود. این مسأله یک مورد خاص از قضیهی درهم نیامیختگی ترازهای انـرژی است که بیان می کند، دو تراز انرژی که با پتانسیل اختلالی بههم وابستهاند، با تغییر قدرت اختلال، یکـدیگر را قطع نمي كنند.

فرض کنید که بیش از دو تراز انرژی با آرایههای ماتریسی وجود دارد. اگر کت <sup>(p</sup>ا مربوط به حالـت پایه باشد، آنگاه هر کدام از جملات در (۵–۱–۴۲) برای جابهجایی مرتبه دوم انرژی منفی است. ایـن گفتـه بدان معنی است که جابهجایی مرتبه دوم انرژی برای حالت پایه، همیشه منفی است. اختلال باعـث مـیشـود که حالت پایه تمایل به کاهش داشته باشد.

 $-$ ا واضح است که اگر  $|V_{ii}/(E_i^{(0)}-E_i^{(0)})|$  بهاندازه $\varepsilon$  کافی کوچک باشد، بسطهای اختلالـی (۵−۱− ۴۲) و (۵–۱–۴۴) همگرا خواهند بود. حالت خاص وقتی است که  $H_{\,0}$  بهطور ساده، همـان عملگـر انـرژی جنبشی باشد (آنگاه بسط اختلالی رایلی– شرودینگر، همان سری بورن خواهد بود)؛ در انرژی  $H_{\,0}\,$ ، سـری بورن همگرا خواهد بود، اگر و تنها اگر،  $V$ +  $H_0$  و  $H_0-\nu$ ، تراز انرژی مقیدی در  $E\leq E$  نداشـته باشند (آر.جي.نيوتن ١٩٨٢ و صفحهي٢٣٣).

#### بازبهنجارش تابع موج

اکنون در موقعیتی هستیم که میتوانیم بهنجارش کت مختل شده را مورد بررسی قرار دهـیم. قـرار داد بهنجارش را که در (۵–۱–۳۱) بهکار بردیم بهیاد میآوریم و میبینیم که کت مختل شـدهی  $\ket{n}$ در حالـت عادی، بهنجار نشده است. با تعریف زیر میتوانیم کت مختل شده را بازبهنجارش کنیم.

$$
|n\rangle_N = Z_n^{1/2} |n\rangle \tag{6.1-0}
$$

که در آن «Z ثابتی است که در شرط  $\langle n|n\rangle_N = \sqrt{n}$  صدق می کند. با ضرب  $\langle n^{(0)}\rangle$ ا از سمت چپ داریـم [بهخاطر (۵–۱–۳۱)]:

$$
Z_n^{1/2} = \langle n^{(0)} | n \rangle_N \tag{6.10}
$$

 $Z_n$  معنای فیزیکمی « $Z_n$  چیست؟ از آنجا که  $\ket{n}_N$  الزام معمولی بهنجارش (۵–۱–۴۰) را بـرآورده مـی کنـد،  $Z_n$ را می توان بهعنوان احتمال این که ویژه حالت انرژی مختل شده در ویژه حالت انرژی مختل نشدهی متنـاظر یافت شود توصیف کرد، توجه کنید:

$$
N \langle n | n \rangle_N = Z_n \langle n | n \rangle = 1 \tag{FV-1-0}
$$

داريم:

$$
Z_n^{-1} = \langle n|n \rangle = (\langle n^{(0)}| + \lambda \langle n^{(1)}| + \lambda^2 \langle n^{(2)}| + \cdots )
$$
  
 
$$
\times (|n^{(0)} \rangle + \lambda |n^{(1)} \rangle + \lambda^2 |n^{(2)} \rangle + \cdots )
$$
  
= 1 + \lambda^2 \langle n^{(1)}|n^{(1)} \rangle + O(\lambda^3)  
= 1 + \lambda^2 \sum\_{k \neq n} \frac{|V\_{kn}|^2}{(E\_n^{(0)} - E\_k^{(0)})^2} + O(\lambda^3) (2\lambda^2)

صرفنظر از مرتبههای بالاتر  $\lambda^2$ ، احتمال یافتن حالت مختل شده در حالت مختـل نشـدهی متنـاظر عبـارت است از:

$$
Z_n = 1 - \lambda^2 \sum_{k \neq n} \frac{|V_{kn}|^2}{(E_n^0 - E_k^0)^2}
$$
 (–FA-1-0)

دومین جمله در (۵–۱–۴۸ب) نشاندهندهی احتمال "تراوش" به حالتهایی غیر از  $\ket{{n}^{(0)}}$ است. توجه کنیـد همانطور که از مبانی تعبیرهای احتمالاتی برای zبر میآید  $Z_n$ کوچک تر از ۱ است.

همچنین این نکته جالب توجـه اسـت کـه، بـا مشـتق $\mathcal{E}_n$  اِ  $\mathcal{E}_n$ نسـبت بـه  $\mathcal{E}_n^{(0)}$ ، تـا مرتبـهى  $\lambda^2$  در (۵–۱–۴۲)، Z بهشکل زیر بهدست می آید:

$$
Z_n = \frac{\partial E_n}{\partial E_n^{(0)}}\tag{64--1-2}
$$

البته میدانیم که در مشتق گیری  $E_n$  نسبت به  $E_n^{(0)}$  میبایست آرایههای ماتریسی  $V$  را با کمیت $\,$ های ثـابتی در نظر بگیریم. نتیجهی (۵–۱–۴۹) در واقع، نتیجهای کـاملاً کلـی اسـت و تنهـا بـه نظریـهی اخـتلال مرتبـه دوم محدود نمي شود .

#### مثالهاي ابتدايي

برای روشن کردن روش اختلالی که در این جا مورد بحث قرار دادیم، بگذارید تا به دو مثال بپردازیم. اولین مثال، یک نوسانگر هماهنگ ساده است که هامیلتونی مختل نشدهای آن عبارت است از:

$$
H_0 = \frac{p^2}{2m} + \frac{1}{2}m\omega^2 x^2
$$
 (0.100)

فرض کنید که ثابت فنر  $k=m\omega^2$  کمی تغییر کند. میتوانیم با افزودن یک پتانسـیل اضـافی ایـن تغییـر را اعمال كنيم:

$$
V = \frac{1}{2} \varepsilon m \omega^2 x^2 \tag{21-1-2}
$$

که در آن ۶ یک پارامتر بدون بُعد است بهطوری که 1 ≫، میباشد. مطمئناً این سادهلوحانهترین مسـئلهای است که می توان در دنیا برای به کار بستن نظریهی اختلال طرح کرد. جواب صـریح را مـیتـوان صـریحاً بـا تغییر نه بهصورت زیر بهدست آورد.

$$
\omega \to \sqrt{1 + \varepsilon} \,\omega \tag{2.7-1-2}
$$

با این حال مثالی آموزنده است. چون این مسأله میتواند مقایسهای بـین حـل تقریبـی اختلالـی و حـل دقیـق برای ما فراهم آورد.

 $\Delta_0$  در اینجا ما با یک کت حالت پایهی جدید  $\ket{0}$  در حضور  $V$  و جابهجـایی انـرژی حالــت پایـهی سر و کار داریم:

$$
|0\rangle = |0^{(0)}\rangle + \sum_{k \neq 0} |k^{(0)}\rangle \frac{V_{k0}}{E_0^{(0)} - E_k^{(0)}} + \cdots
$$
\n
$$
\text{(d)} \Delta \mathbf{Y} - (-\Delta)
$$

$$
\Delta_0 = V_{00} + \sum_{k \neq 0} \frac{|V_{k0}|^2}{E_0^{(0)} - E_k^{(0)}} + \cdots
$$

آرایههای ماتریسی مربوط به این مسأله عبارتند از (مسئلهی ۵ این فصل را ببینید):

$$
V_{00} = \left(\frac{\epsilon m \omega^2}{2}\right) \langle 0^{(0)} | x^2 | 0^{(0)} \rangle = \frac{\epsilon \hbar \omega}{4}
$$
  

$$
V_{20} = \left(\frac{\epsilon m \omega^2}{2}\right) \langle 2^{(0)} | x^2 | 0^{(0)} \rangle = \frac{\epsilon \hbar \omega}{2\sqrt{2}}
$$
 (3F-1-4)

بقیهی آرایههای ماتریسی که بـهشـکل  $V_{k0}$  هسـتند، صـفر مـیشـوند. توجـه کنیـد کـه تفاضـل انـرژیهـای غیرصفری که در مخرجهای (۵–۱–۵۳ الف) و (۵–۱–۵۳ ب) هستند برابر ۵*۴۵ –* است. بـا در نظـر گـرفتن تمام این گفتهها داریم:

$$
|0\rangle = |0^{(0)}\rangle - \frac{\varepsilon}{4\sqrt{2}}|2^{(0)}\rangle + O(\varepsilon^2)
$$
 (d)

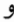

$$
\Delta_0 = E_0 - E_0^{(0)} = \hbar \omega \left[ \frac{\varepsilon}{4} - \frac{\varepsilon^2}{16} + 0(\varepsilon^3) \right] \tag{20-1-2}
$$

بهعنوان نتیجهای از اختلال توجه کنید که وقتی کت حالت پایه را برحسب ویـژهکـتهـای مختـل نشـدهی اصل<sub>ی</sub> (<(۱<sup>n(0)</sup>) بسط میدهیم، مؤلفهای در امتداد دومین حالت برانگیخته پیدا می کنند. نبود یـک مؤلفـه در راستای اولین حالت برانگیخته امری غریب نیست، چون  $H$  کلبی ما تحت اثر پاریتـه، نـاوردا اسـت. بنـابراین انتظار داریم که ویژه حالت انرژی یک ویژه حالت پاریته نیز باشد.

$$
\frac{\hbar\omega}{2} \rightarrow \left(\frac{\hbar\omega}{2}\right) \sqrt{1+\epsilon} = \left(\frac{\hbar\omega}{2}\right) \left[1+\frac{\epsilon}{2}-\frac{\epsilon^2}{8}+\cdots\right]
$$
\n
$$
\left(\Delta\beta-\gamma\right) \sim 0
$$

مقایسهای صورت میدهیم. مشاهده می کنیم که این جواب با (۵–۱–۵۵ب) کاملاً در توافق است. همین طور برای یک کت مختل شده، تغییر در تابع موج را مورد بررسی قرار میدهیم. در نبود  $V$  تابع موج حالت پایـه عبارت است از:

$$
\langle x|0^{(0)}\rangle = \frac{1}{\pi^{1/4}} \frac{1}{\sqrt{x_0}} e^{-x^2/2x_0^2}
$$
 (0V-1-0)

که در آن

$$
x_0 \equiv \sqrt{\frac{\hbar}{m\omega}} \tag{ \Delta A - 1 - \Delta }
$$

جایگذاری (۵–۱–۵۲) نتیجه میدهد:

$$
x_0 \to \frac{x_0}{(1+\epsilon)^{1/4}}\tag{0.4-1-0}
$$

بنابراين:

$$
\langle x|0^{(0)}\rangle \rightarrow \frac{1}{\pi^{1/4}\sqrt{x_0}} (1+\epsilon)^{1/8} \exp\left[-\left(\frac{x^2}{2x_0^2}\right) (1+\epsilon)^{1/2}\right]
$$
  

$$
\approx \frac{1}{\pi^{1/4}} \frac{1}{\sqrt{x_0}} e^{-x^2/2x_0^2} + \frac{\epsilon}{\pi^{1/4}\sqrt{x_0}} e^{-x^2/2x_0^2} \left[\frac{1}{8} - \frac{1}{4} \frac{x^2}{x_0^2}\right]
$$
  

$$
= \langle x|0^{(0)}\rangle - \frac{\epsilon}{4\sqrt{2}} \langle x|2^{(0)}\rangle
$$
 (9-1-0)

که در آن از رابطهی زیر استفاده کردهایم:

$$
\langle x|2^{(0)}\rangle = \frac{1}{2\sqrt{2}} \langle x|0^{(0)}\rangle H_2\left(\frac{x}{x_0}\right)
$$
  
=  $\frac{1}{2\sqrt{2}} \frac{1}{\pi^{1/4}} \frac{1}{\sqrt{x_0}} e^{-x^2/2x_0^2} \left[-2 + 4\left(\frac{x}{x_0}\right)^2\right]$  (9) - 1 - 0)

و  $H_2(x/x_0)$  چندجملهای مرتبه ۲ی هرمیت است.

بهعنوان مثال روشن کنندهی دیگری برای نظریهی اختلال غیـرتبهگن، **اثــر اشــتارک موبعــی** را مـورد بحث قرار میدهیم. یک اتم تک الکترونی +تم هیدروژن یـا یـک اتـم هیـدروژن ماننـد بـا یـک الکتـرون ظرفیت بیـرون پوسـتهی مرکـزی (تقـارن کـروی)- در معـرض یـک میـدان الکتریکـی در راسـتای z قـرار میگیرد. هامیلتونی به دو بخش تقسیم میشود:

$$
H_0 = \frac{\mathbf{p}^2}{2m} + V_0(r) \quad \text{and} \quad V = -e|\mathbf{E}|z \quad (e < 0 \quad \text{and} \quad y = 0)
$$
\n
$$
\tag{97-1-0}
$$

فرار کنند و تمام حالتهای مقید قبلی، نیمهعمر محدودی پیدا میکنند. با این حال هنوز میتوانیم هرچند نه چندان صحیح، برای محاسبهی انتقال انرژی از نظریهی اختلال استفاده کنیم. (قسمت موهومی این انتقال که میتوان در این جا از آن صرف نظر کرد، نیمه عمر حالت یا پهنای تشدید متناظر با آن را میدهد)]

فرض می کنیم که ویژه کتهای انرژی برای مسألهی مختل نشده (فقط  $H_0$ ) کاملاً شـناخته شـده اسـت. در این مسأله میتوان از اسپین الکترون صرفنظر کرد. وقتی که درجات آزادی را از مسأله خارج کنـیم، هـیچ  ${V}_0$  کدام از ترازهای انرژی تبهگن نمیشوند. این فرض برای ترازهای 1 $1\neq n$  اتــم هیــدروژن کــه در آن۱هـا پتانسیل کولنی خالص است، برقرار نمی.اند. به این مورد بعداً رسیدگی می کنیم. جابهجایی انـرژی عبـارت است از:

$$
\Delta_k = -e|\mathbf{E}|z_{kk} + e^2|\mathbf{E}|^2 \sum_{j \neq k} \frac{|z_{kj}|^2}{E_k^{(0)} - E_j^{(0)}} + \cdots
$$
 (9T-1-0)

در این رابطه از  $k$  به جای  $n$  استفاده کردهایم تا از اشتباه شدن با عدد کوانتومی اصلی  $n$  جلوگیری بـهعمـل آید. در نبود تبهگنی، انتظار داریم که  $\ket{k^{(0)}}$  یک ویژه حالت پاریته باشد. بنابراین:

$$
z_{kk} = 0 \tag{9f-1-0}
$$

همانطور که در بخش ۴–۲ دیدیم. از نظر فیزیکی گفته میشود که اثر اشتارک خطی وجـود نـدارد یعنـی، هیچ جملهی جابهجایی انرژی متناسب با |E| وجود ندارد، چون دو قطبی الکتریکی اتم صفر است. بنـابراین اگر از جملات  $e^3|\mathbf{E}|^3$  یا بالاتر صرف $i$ نظر کنیم، جابهجایی انرژی برای  $|\mathbf{E}|$ ، مربعی خواهد بود.

 $\langle j\downarrow$ حال بگذارید تا توجه خود را به  $z_{\mathit{kj}}$  معطوف کنیم که در (۵–۱–۶۳) ظاهر شـد. در ایـن $k$  (یـا افدیس تجمعی است که بیانکنندهی  $(n,l,m)$  و  $(n',l',m')$  میباشد. نخست قاعدهی گزینش را بـهیـاد میآوریم [رابطهی (۳-۲۰-۳۹) را ببینید]:

$$
\langle n', l'm'|z|n, lm\rangle = 0 \quad \text{and} \quad \begin{cases} l' = l \pm 1 \\ m' = m \end{cases}
$$

که از تکانهی زاویهای (قضیهی ویگنر–اکارت با  $T^{(1)}_{\bm{q}=0}$ ) و ملاحظات پاریته تبعیت می کند.

راه دیگری بـرای قاعـدهی گـزینش  $m$  وجـود دارد. در حضـور  $V$ ، تقـارن کـروی کامـل هـامیلتونی بهوسیلهی میدان الکتریکی خارجی که در راستای Z انتخاب شده است، از بـین مـیرود. V (و بنـابراین کـل همچنان تحت چرخش حول محور z ناوردا است. بهعبارت دیگر، هنوز یک تقـارن اسـتوانهای داریـم.  $H$ این مسأله بیانگر این واقعیت است که:

$$
[V, L_z] = 0 \tag{99--1--2}
$$

این بهمعنی آن است که  $L_z$ ، حتی در حضور  $V$ ، هنوز یک عدد کوانتومی خوب است. بهعنوان یک نتیجه،  $\left(m\text{=}0\right.$ اختلال را میتوان بهشکل یک برهم نهی از ویـژه کـتهـای  $L_z$  بـا  $m$ هـای یکسـان (در ایـن مـورد نوشت. این گفته برای تمام مرتبههای اختلال بهخصوص برای کـت مرتبـه اول درسـت اسـت. همچنـین، از آنجا که جابهجایی مرتبه دوم انرژی از کت مرتبه اول بهدست مـی]یـد [ (۵–۱–۴۰) را ببینیـد] ایـن مسـأله همچنان صادق است. میتوانیم بفهمیم که چرا فقط جملات m = 0 در جمع سهم دارند.

بگذارید تا در حالت خـاص بـه حالـت پایـهی اتـم هیـدروژن بپـردازیم. بـا وجـود ایـن کـه در حالـتهـای برانگیختهی اتم هیدروژن تبهگنی وجود دارد، حالت پایه (صرف نظر از اسپین) غیـرتبهگن اسـت. بنـابراین  $\ket{n,l,m}$  فرمول $\ket{\mu$ ی نظریه $\geqslant$  اختلال غیرتبهگن در اینجا قابل اعمال است. حالت پایـهی  $\ket{0^{(0)}}$  در نمـایش با  $(1,0,0)$  نشان داده میشود. بنابراین:

$$
\alpha = -2e^2 \sum_{k=0}^{\infty} \frac{|\langle k^{(0)}|z|1,0,0\rangle|^2}{\left[E_0^{(0)} - E_k^{(0)}\right]}
$$
 (9A-1-0)

که در آن جمع روی  $k$ نه تنها شامل حالتهای مقید  $|n,l,m\rangle$  (برای  $1>1$  مـیشـود، بلکـه حالـتهـای پیوسته انرژیهای مثبت را نیز شامل میشود.

راههای زیادی برای تخمین تقریبی یا حـل دقیـق جمـع در (۵–۱–۶۸) بـا درجـات مختلـف پیچیـدگی وجود دارد. در اینجا ما سادهترین راه را ارائه میدهیم. فرض کنید مخـرج کسـر در (۵–۱–۶۸) ثابـت بـاقی بماند. آنگاه با در نظر گرفتن رابطهی زیر، جمع را بدست آوریم:

$$
\sum_{k \neq 0} |\langle k^{(0)}|z|1, 0, 0 \rangle|^2 = \sum_{\text{all } k} |\langle k^{(0)}|z|1, 0, 0 \rangle|^2
$$
  
=  $\langle 1, 0, 0|z^2|1, 0, 0 \rangle$  (99-1-0)

که در آخرین مرحله از رابطهی تمامیت استفاده کردهایم. اما بهراحتی میتوانیم <sup><2</sup><sup>ک</sup> را بـرای حالــت پایــه بەشكل زير محاسبه كنيم:

$$
\langle z^2 \rangle = \langle x^2 \rangle = \langle y^2 \rangle = \frac{1}{3} \langle r^2 \rangle
$$
 (V<sub>0</sub>-1- $\Delta$ )

و با استفاده از شکل صریح تابع موج داریم:

$$
\langle z^2 \rangle = a_0^2
$$

که در آن  $a_0$  بیانگر شعاع بور است. متأسفانه عبارت قطبیدگی  $\alpha$  در مخرج، وابسته بـه انـرژی  $^{(0)}$  اسـت. اما میدانیم که نامساوی:

$$
-E_0^{(0)} + E_k^{(0)} \ge -E_0^{(0)} + E_1^{(0)} = \frac{e^2}{2a_0} \left[ 1 - \frac{1}{4} \right]
$$
\n(V1-1-0)

برای مخرج کسر (۵–۱–۶۸) همواره برقرار است. بـهعنـوان یـک نتیجـه، مـیتـوانیم یـک حـد بـالا، بـرای قطبیدگی حالت پایهی اتم هیدروژن بهدست آوریم، داریم:

$$
\alpha < \frac{16a_0^3}{3} \approx 5.3a_0^3 \tag{VY--1--}\tag{VY--1--}\tag{VY--1--}
$$

با محاسبهی صریح جمع در (۵–۱–۶۸) به روش آ.دالگارنو و جی.تی.لویس، نیز میتوانستیم به ایــن عبــارت برسیم (برای مثال، مرزباخر ۱۹۷۰، صفحهی ۴۲۴). این مقدار با مقداری که در آزمایشگاه اندازهگیری شـد، در توافق است. مقدار آزمایشگاهی برابر است با:

$$
\alpha = \frac{9a_0^3}{2} = 4.5a_0^3 \tag{V^{\ast} - \lambda - \Delta}
$$

با محاسبه ی صریح معادله ی شرودینگر در مختصات کروی (بدون استفاده از نظریه $\,$  اختلال) نیـز نتیجـه $\,$ ی یکسانی بهدست میآوریم.

## ۲.۵ نظریهی اختلال مستقل از زمان: مورد تبهگن

در حالتبی که ویژه کتهای انرژی مختل نشده، تبهگن باشند، روش اختلالی ما که در بخش قبـل گسـترش پیدا کرد، با شکست مواجـه مـیشـود. در روش بخـش قبـل فـرض کـردیم کـه اگـر در کـت مختـل شـده برود به یک کت انرژی مختل نشدهی خوش رفتار و یکتا خواهیم رسید. امـا در حضـور تبهگنــی  $\lambda \to 0$ ترکیبهای خطی از کتهای مختل نشده، ممکن است انرژی غیراختلالی یکسانی داشـته باشـند. در چنـین حالتی از قبل معلوم نیست که در حد  $\lambda \to 0$  کت مختل شده بهسمت کـدام یـک از ترکیـبهـای خطـی کتهای منتقل نشده می رود. در اینجا مشخص کردن ویژه مقدار انرژی به تنهایی کافی نیست. برای کامـل شدن این تصویر برخی مشاهده پذیرهای دیگر نیز لازماند. بـرای ایـن کـه بهتـر مشـخص شـود، در حضـور  $A$  تبهگنی می توانیم کت $\epsilon$ ای پایهی خود را ویژه کت $\epsilon$ ای همزمان  $H_0$  و مشاهدهپذیر دیگری همچون فرض کنیم. حال میتوانیم ویژه کتهای مختل نشدهی انرژی را با  $\ket{k^{(0)}}$ ا مشخص کنیم. که در آن  $k$  یک اندیس تجمعی است که هم بیانکنندهی ویژه مقدار انرژی و هم مبین ویژه مقدار A است. وقتی که عملگـر

 $A$  اختلال) ویوژه کت های  $A$  با  $A$  جابه جا نشود، در واقع صفرمین مرتبهی ویژه کت $H$  (شامل اختلال) ویوژه کـت نستند.

از نقطهنظر علمیتر، یک راهبرد کورکورانه نظیـر فرمـول۱هـای (۵-۱-۴۲) و (۵-۱-۴۴) بـهوضـوح بـه مشکلاتی می|نجامد چون در:

$$
\frac{V_{nk}}{E_n^{(0)} - E_k^{(0)}}
$$
 (1–1–2)

اگر  $V_{nk}$  غیرصفر باشد و  $E_n^{(0)}$  و  $E_k^{(0)}$  برابر باشند، تکنیکی خواهیم داشـت. بـرای مقابلـه بـا چنـین وضـعیتی میباید روش بخش قبل را اصلاح کرد.

هرگاه که تبهگنی وجود داشته باشد، آزادیم که کتهای پایهی خود را از بین کتهـای مختـل نشـده انتخاب کنیم. اما به هر حال باید از این آزادی حداکثر استفاده را ببریم. بدیهی است کـه انتظـار مـیرود بـا انتخاب کتهای پایه بهطوری که  $V$ ، آرایههای ماتریسی غیرقطری نداشته باشد (بهطـوری کـه در (۵–۲–۱) داشته باشیم  $U_{\ n k} = 0$  از مشکل صفر شدن مخرج اجتناب شـود. بـهعبـارت دیگـر بایـد از ترکیـب خطـی کتهای مختل نشدهی تبهگنی استفاده کنیم که در زیرفضایی که با کتهای مختل نشدهی تبهگن تشکیل میشود،  $H$ قطری شود. در واقع این روش صحیحی است که باید به کار گرفته شود.

فرض کنید که قبل از آنکه اخـتلال  $V$  روشـن شـود، تبهگنـی  $g$ گانـه وجـود داشـته باشـد. ایـن بــدان معناست که g ویژه کت مختلف وجود دارنـد کـه همگــی دارای یـک انـرژی مختـل نشـده،ی  $E_D^{(0)}$  هسـتند. بگذارید تا این کتها را با {<(m<sup>(0)</sup>} نشان دهیم. در حالت کلی، اختلال بهنحوی تبهگنی را از بـین مـیبـرد که هر کدام از ویژه کتهای مختل شدهی g انرژی متفاوتی میگیرند. بگذارید تا مجموعه ایـن کــتهـا را {</l} بنــامیم. هنگــامی کـه ٪ بــهســمت صــفر مــیرود، <<sup>(0)</sup>l → {امــیرود. <<sup>(0)</sup>l اهــای متفــاوت،  $\ket{m^{(0)}}$ ر ایژه کتهای  $H$  هستند که همگی انرژی  $E^{(0)}_{\sf m}$  دارند. امـا لزومـی نـدارد کـه مجموعـهی  $\ket{l^{(0)}}$ بـا  $D$  مطابق باشد گرچه دو مجموعه ویژه کتهای مختل نشده مبین زیرفضای تبهگن یکسانی باشند کـه آن را نامیدهایم. میتوانیم بنویسیم:

$$
|I^{(0)}\rangle = \sum_{m \in D} \langle m^{(0)} | I^{(0)} \rangle | m^{(0)}\rangle
$$
که در آن جمع روی ویژه کتهای انرژی در زیرفضای تبهگن است.

قبل از آنکه برحسب  $\,\lambda\,$  بسط دهیم، آرایش مجددی از معادله $\,$ ی شرودینگر وجود دارد که انجام ایـن  $\{\ket{m^{(0)}}\}$  بسط را بسیار سادهتر می کند. بگذارید تا  $P_0$  را عملگـر تصـویر بـه فضـای تعریـف شـده توسـط بنامیم. P1 = 1 - P0 تصویر به حالـتهـای بـاقیمانـده خواهـد بـود. در ایـن حالـت مـیتـوانیم معادلـهی شرودینگر را برای حالتهای {</l} بهشکل زیر بنویسیم:  $0 = (E - H_0 - \lambda V) | l \rangle$ =  $(E - E_D^{(0)} - \lambda V)P_0|\hat{l}$  +  $(E - H_0 - \lambda V)P_1|\hat{l}$  $(Y-Y-\Delta)$ سپس معادلهی (۵–۲–۲) را با اثر دادن  $P_0$  و  $P_1$  از سمت چپ، به دو معادله تقسیم می کنیم:  $(E - E_D^{(0)} - \lambda P_0 V) P_0 |l\rangle - \lambda P_0 V P_1 |l\rangle = 0$  $(1 - 7 - 0)$ 

$$
-\lambda P_1 V P_0 |l\rangle + (E - H_0 - \lambda P_1 V) P_1 |l\rangle = 0 \qquad (\mathfrak{f}_-\mathfrak{f}_-\mathfrak{d})
$$

میتوانیم (۵–۲+–۴) را در زیرفضای P1 حل کنیم چون (P1( $F-P_0-P_1(E-\mu_0-\mu_0-\mu_1)$  در این زیرفضـا تکینـه نیست و وقتی که  $E$  به  $E^{(0)}$ نزدیک میشود، ویژه مقـادیر  $P_1 H_0 P_1$  همگــی بـا  $E^{(0)}$ فـرق خواهنــد داشــت. بنابراين مي توانيم بنويسيم:

$$
P_1|l\rangle = P_1 \frac{\lambda}{E - H_0 - \lambda P_1 V P_1} P_1 V P_0|l\rangle
$$
 (0–1–0)

بسط داده میشود،  $P_1|l\rangle$  را صریحاً  $|l\rangle\,=\,|l^{(0)}\rangle\,+\,\lambda\,|l^{(1)}\rangle\,+\,\cdot\,$ یا میتوانیم وقتی کـه (l) برحسـب برحسب (I) بنويسيم:

$$
P_1|I^{(1)}\rangle = \sum_{k \neq D} \frac{|k^{(0)}\rangle V_{kl}}{E_D^{(0)} - E_k^{(0)}}
$$
\n
$$
\tag{9-7-0}
$$

برای محاسبهی Po $|l\rangle=0$  میتوانیم (۵–۲–۵) را در (۵–۲–۳) جایگذاری کنیم:

$$
\left(E - E_D^{(0)} - \lambda P_0 V P_0 - \lambda^2 P_0 V P_1 \frac{1}{E - H_0 - \lambda V} P_1 V P_0 \right) P_0 | \rho = 0
$$
\n
$$
(\gamma - \gamma - \delta)
$$

هرچند یک جمله از مرتبهی  $\mathcal{\lambda}^2$  در (۵–۲–۷) وجود دارد که نتیجهی جایگذاری است، بعداً خـواهیم دیـد که میتوان این جملـه را در حالـت  $P_0|\Lambda$ ، برحسـب مرتبـهی  $\,\lambda\,$  نوشـت. در مرتبـهی  $\,\lambda\,$ ، معادلـهای بـرای انرژیهای مرتبه  $\lambda$  و ویژه توابع مرتبه صفر بهدست میآوریم:

$$
(E - E_D^{(0)} - \lambda P_0 V P_0) (P_0 | l^{(0)}) = 0 \tag{A-1-2}
$$

این معادلهای در زیرفضای تبهگن g بعدی است و بهوضوح به این معناست کـه ویـژه بردارهـا همـان ویـژه بردارهای ماتریس  $g\times g \times g$ ی  $P_0 V P_0$ بوده و ویژه مقادیر  $E^{(1)}$  نیز ریشههای معادلهی مشخصهی:  $det[V - (E - E_D^{(0)})] = 0$  $(9 - 7 - \Delta)$ 

هستند که در آن  $V$  همان ماتریس  $P_0VP_0$ با آرایـههـای ماتریســی  $\langle m^{(0)}|V|m'^{(0)}$ اسـت. بـهطـور صـریح بەشكل ماترىسى داريم:

$$
\begin{pmatrix} V_{11} & V_{12} & \cdots \\ V_{21} & V_{22} & \cdots \\ \vdots & \vdots & \ddots \end{pmatrix} \begin{pmatrix} \langle 1^{(0)} | I^{(0)} \rangle \\ \langle 2^{(0)} | I^{(0)} \rangle \\ \vdots \end{pmatrix} = \Delta_l^{(1)} \begin{pmatrix} \langle 1^{(0)} | I^{(0)} \rangle \\ \langle 2^{(0)} | I^{(0)} \rangle \\ \vdots \end{pmatrix}
$$
 (1,-1-0)

ریشهها مشخص کنندهی ویژه مقادیر  $\Delta^{(1)}_l$  هسـتند (کـه روی هــم  $g$  تـا هسـتند) و بـا جایگـذاری آن۱مـا در (۵−۲−۵) میتوانیم برای  $\langle m^{(0)} | l^{(0)} \rangle$ ها بهازای هر کدام از  $l$ ها راه حلی ارائه دهیم (صرف:نظر از یک ثابت بهنجارش کلی). بنابراین با حل مسألهی ویژه مقداری با یک تیر دو نشان زدهایم، هم جابـهجـایی مرتبـه اول انرژی را بهدست آوردهایم و هم مرتبه صفرم ویژه کتها را مشخص کردهایـم. توجـه کنیـد کـه کــتهـای مرتبه صفرمی که بهازای  $0\to\lambda\to0$  بهدست آوردهایم همـان ترکیـب خطـی $m^{(0)}$ |هـای متفـاوت اسـت کـه اختلال  $V$  را قطری می کنند. آرایههای قطری سریعاً جابهجایی رتبه اول را بهدست میدهند:

$$
\Delta_l^{(1)} = \langle l^{(0)} | V | l^{(0)} \rangle \tag{11-7-2}
$$

همچنین توجه کنید که اگر زیرفضای تبهگن برابر با کل فضا باشد، با این روش مسأله را بهطـور دقیـق حـل کردهایم. ویژه کتهای مختل نشدهی "دور" که به زیرفضای تـبهگن تعلـق ندارنـد، تنهـا در مراتـب بـالاتر حضور پیدا می کنند (مرتبهی اول و بالاتر برای ویژه کتها و بالاتر برای ویژه مقادیر انرژی).

عبارت (۵-۲-۱۱) دقیقاً شبیه جابهجـایی مرتبـه اول انـرژی در حالـت غیـرتبهگن اسـت [(۵-۱-۳۷) را ببینید]. بهجز این که در اینجا مطمئن هستیم که کتهای پایهی بهکار رفته طوری هستند که در زیرفضایی که با ویژه کتهای مختل نشدهی تبهگن ساخته میشود، آرایههای غیرقطـری مـاتریس  $V$  غیرصـفر هسـتند، اگر عملگر V در نمایش کتهای پایهای که استفاده کردهایم قطری باشد درست شـبیه حالـت غیـرتبهگن، سریعاً میتوانیم جابهجایی مرتبه اول را با گرفتن مقدار انتظاری  $V$  بهدست آوریم.

حال بگذارید به (۵–۲–۷) نگاه کنیم. برای اطمینان، تمام جملات را در هامیلتونی مؤثر & × & که در (۷–۲–۵) ظاهر شده تا مرتبهی  $\mathcal{\lambda}^2$  بهدست میآوریم. اگرچه  $P_0|{\mathit l}$  را تنها تا مرتبهی  ${\mathcal A}$  میخواهیم.

$$
\left(E - E_D^{(0)} - \lambda P_0 V P_0 - \lambda^2 P_0 V P_1 \frac{1}{E_D^{(0)} - H_0} P_1 V P_0 \right) P_0 |l\rangle = 0
$$
\n(17-7-0)

بگذارید تا ویـژه مقـادیر مـاتریس  $g \times g$ ی  $P_0 V$ و را  $\nu_i$ و ویـژه بردارهـا را  $P_0|I^{(0)}_i\rangle$ بنـامیم. انـرژی،هـای ویژه $_2$  مرتبه $_3$  اول برابر با  $E_D^{(0)}=E_D^{(1)}=E_D^{(0)}+1$  هستند. فرض می کنیم که تبهگنی کـاملاً حـل شــده اســت.  $-$ بنابراین (۵ $v_i - v_j$  ه $E_i^{(1)} = E_i^{(1)} - E_j^{(1)} = \lambda$ همگی غیرصفرند. حال میتوانیم نظریهی اخـتلال غیـرتبهگن (۵−۱− ۳۹) را بر هامیلتونی g × g بعدی که در (۵–۲–۱۲) ظاهر شـد، اعمـال کنـیم. در نتیجـه تصـحیح بـر ویـژه بردارهای  $P_0\vert l^{(0)}_l\rangle$  عبارتند از:

$$
P_0|I_i^{(1)}\rangle = \sum_{j \neq i} \lambda \frac{P_0|I_j^{(0)}\rangle}{v_j - v_i} \langle I_j^{(0)}|VP_1 \frac{1}{E_D^{(0)} - H_0} P_1V|I_i^{(0)}\rangle
$$
 (17–10)

يا بەطور صريحتر:

$$
P_0|I_i^{(1)}\rangle = \sum_{j\neq i} \lambda \frac{P_0|I_j^{(0)}\rangle}{v_j - v_i} \sum_{k \neq D} \langle I_j^{(0)}|V|k\rangle \frac{1}{E_D^{(0)} - E_k^{(0)}} \langle k|V|I_i^{(0)}\rangle
$$
 (15-7-6)

بنابراین اگر چه سومین جمله در هامیلتونی مؤثر، که در (۵–۲–۱۲) ظـاهر شــد از مرتبـه $\lambda^2$  اســت امـا بـا تقسیم بر بعد انرژی از مرتبهی  $\,\lambda$ ، برای ایجاد تصـحیح روی ویـژه بـردار، همـان جملـهی مرتبـهی  $\,\lambda\,$  را میدهد. اگر (۵–۲–۶) و (۵–۲–۱۴) را با هم جمع کنیم، ویژه بردار مرتبهی  $\lambda$  را بهدست میآوریم.

همانند مورد غیرتبهگن، بهتر است که قرارداد بهنجـارش را بـهشـکل 1 $\langle l \rangle = \langle l^{(0)} \rangle$  قـرار دهـیم. آنگـاه خسواهیم داشست ۰۰۰  $\lambda^2 \Delta_l^{(1)} + \lambda_l^{(0)} |V|$  =  $\Delta_l = \lambda \Delta_l^{(1)} + \lambda^2 \Delta_l^{(2)} + \cdots$  خسواهیم داشست (۵-۲-۱۱) را تولید میکنند. بههمین صورت برای جملات  $\lambda^2$  داریم:

$$
\Delta_{l}^{(2)} = \langle l^{(0)}|V|l^{(1)}\rangle = \langle l^{(0)}|V|P_{1}l^{(1)}\rangle + \langle l^{(0)}|V|P_{0}l^{(1)}\rangle
$$
  
وقتی که بردارهای  $\langle l^{(0)}|V|P_{0}l^{(1)}\rangle + \langle l^{(0)}|V|P_{0}l^{(1)}\rangle$ و پیژه بردارهای که بر درار (۵–۲–۱۱)، هیچ سهمی روی

جابهجایی مرتبه دوم انرژی ندارد. بنابراین با استفاده از (۵–۲–۶) داریم:

$$
\Delta_l^{(2)} = \sum_{k \in D} \frac{|V_{kl}|^2}{E_D^{(0)} - E_k^{(0)}}
$$
 (10–1–0)

فرآیندی که به کار میبریم برای مواردی است کـه تبهگنـی در ریشـههـای معادلـهی مشخصـهی (۵–۲–۹) وجود نداشته باشد. در غیر این صورت، همچنان با این ابهام روبهرو هستیم کـه کـدام یـک از ترکیـبهـای خطی کتهای مختل نشده تبهگن را در  $\lambda \to 0$  بهطور کامل از بین ببریم. یک چالش برای حرفهایترهـا وجود دارد: اگر تبهگنی مرتبهی اول بهطور کامل از بین نرود، یعنی برخی از ریشههای معادلهی مشخصه بـا هم برابر باشند باید چه کرد؟ (مسألهى ١٢ این فصل را ببینید)

حال بگذارید تا فرآیند اصلی نظریهی اختلال تبهگن را خلاصهوار بنویسیم:  $g$  - مشخص کردن کتهای مختل نشدهی تبهگن و تشکیل مـاتریس اخـتلال V، کـه اگـر تبهگنـی گانه باشد، یک ماتریس  $g\times g$  خواهد بود. ۲– قطری کردن ماتریس اختلال کـه بـهطـور معمـول بـا حـل معادلـهی مشخصـهی مناسـب صـورت مې گيرد. — تطبیق ریشههای معادله مشخصه با جابهجایی مرتبه اول انرژی. کتهای پایـهای کـه مـاتریس  $V$  را $\,$ قطری کردهاند، کتهای مرتبه صفر هستند که کتهای مختل شـده در حـد  $\lambda\to 0$  بـهسـمت آنهـا میل می کنند. ۴- برای مرتبههای بالاتر از فرمولهای متناظر با نظریهی اختلال غیرتبهگن استفاده میشود بـهجـز ایـن که در جمعها، سهم تمام کتهای مختل نشده در زیرفضای تبهگن  $D$ را خارج می کنیم.

#### اثر اشتارك خطي

بهعنوان مثالی از نظریهی اختلال تبهگن، بگذارید تـا اثـر یـک میـدان خـارجی یکنواخـت را بـر روی حالتهای برانگیختهی اتم هیدروژن مطالعه کنیم. همانطور کـه مـیدانـیم در نظریـهی شـرودینگر بـا یـک پتانسیل کولنی خالص و بدون در نظر گرفتن وابستگی اسپینی، حالتهای مقید اتم هیـدروژن تنهـا بـه عـدد کوانتومی اصلی n وابستهاند. این امر منجر به تبهگنی برای تمام حالتها به غیر از حالت پایه می شـود چـون مقادیر مجاز I بهازای یک n مشخص عبارتند از:

$$
0 \le l < n \tag{18-7-2}
$$

مثلاً برای تراز  $2=2$  یک حالـت  $l=0$  وجـود دارد کـه بـه آن 2s گفتـه مـیشـوند و نیـز سـه حالـت موجود است که به 2 $p$  معروفند. تمام این حالـت۱هـا انـرژی یکسـان  $e^{\,2}\,$ /  $\,8a_0$  را  $\,l=1$   $(m=\pm 1,0)$ دارند. وقتی که ما یک میدان الکتریکی یکنواخت را در راستای z اعمال میکنیم، پتانسیل اختلالی مناسب عبارت است از:

$$
V = -ez|\mathbf{E}| \tag{1} \qquad (1) \qquad \qquad (1) \qquad V = V - \Delta
$$

که باید آن را قطری کرد. قبل از آن که با جزییات به محاسبهی آرایـههـای ماتریسـی در پایـههـای معمـول (nlm) بپردازیم، دقت میکنیم کـه اخـتلال (۵-۲-۱۷) تنهـا بـین حالـتهـایی بـا پاریتـهی مخـالف جـواب غیرصفر دارد. یعنی در مثال ما وقتی که  $l=0$  و  $l=1$  است جواب مخالف صفر میگردد. بهعلاوه برای آن که آرایههای ماتریسی غیرصفر شوند، مقادیر  $m$ باید یکسان باشند چون z همانند تانسور کـروی مرتبـه یک با مؤلفهی کروی (عدد کوانتومی مغناطیسی) صـفر عمـل مـی کنـد. بنـابراین تنهـا آرایـههـای غیرصـفر ماتريس بين  $2$  (الزاماً  $m=0$ ) و  $2p$ با  $m=m$  قرار دارد. به اين ترتيب:

$$
V = \begin{pmatrix} 2s & 2p & m=0 & 2p & m=1 & 2p & m=-1 \\ 0 & \langle 2s|V|2p, m=0 \rangle & 0 & 0 & 0 \\ (2p, m=0|V|2s) & 0 & 0 & 0 & 0 \\ 0 & 0 & 0 & 0 & 0 & 0 \\ 0 & 0 & 0 & 0 & 0 & 0 \end{pmatrix}
$$
 (1A-1-0)

بەطور صريح:

$$
\langle 2s|V|2p, m=0 \rangle = \langle 2p, m=0|V|2s \rangle
$$
  
=  $3ea_0|\mathbf{E}|$  (19-7-2)

کافی است که نظر خود را به گوشهی سمت چپ بالای ماتریس مربعی جلب کنیم. این قسمت بسـیار شـبیه ماتریس & است و ما بهسرعت میتوانیم جواب را برای جابهجایی انرژی بنویسیم:  $\nabla^{(1)}_{+} = \pm 3ea_0|\mathbf{E}|$  $(Y - Y - \Delta)$ 

> که در آن اندیسهای  $\pm$  مربوط به کتهای مرتبه صفرم است که ماتریس  $V$  را قطری می کنند.  $|\pm\rangle = \frac{1}{\sqrt{2}} (|2s,m=0\rangle \pm |2p,m=0\rangle)$  $(Y - Y - \Delta)$

> > در شکل ۵–۱، ترازهای انرژی بهصورت تصویری نمایش داده شده است.

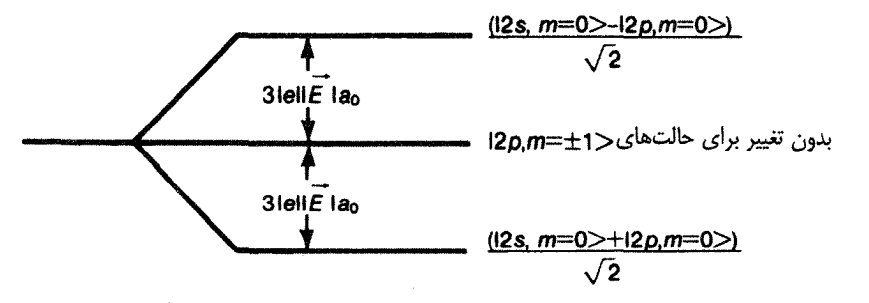

شکل ۵-۱. شکل ترازهای انرژی برای اثر اشتارک خطی که بهعنوان مثالی از نظریهی اختلال تبهگن در نظر گرفته میشود.

توجه کنید که نسبت شدت میدان الکتریکی به جابهجایی، خطی است و به همین خاطر این اثر، بـه **اثو اشتارک خطی معروف** است. راهی که میتوان با آن وجود این اثر را نشان داد توجه به این نکته است کـه ویژه کتهای انرژی (۵–۲–۲۱)، ویژه حالـتهـای پاریتـه نیسـتند و بنـابراین مجازنـد کـه تکانـهی دو قطبـی الکتریکی دائمی غیرصفر داشته باشند. همان $\rm d$ ور که با محاسبه $z$   $\rm (z)$  بهراحتی می $\rm \tilde{u}$ وانیم این مسأله را ببینـیم. بهطور کلی برای یک حالت انرژی که میتوان آن را بهشکل برهم نهی حالتهای مخـالف پاریتـه نوشـت ممکن است که یک تکانهی دو قطبی وجود داشته باشند که اثر اشتارک از همین جا نشأت میگیرد.

اکنون مي توانيم يک سؤال جالب بپرسيم. اگر اتـم هيـدروژن "واقعـي" را بررسـي کنـيم، در واقـع ترازهای 2s و  $2$ 7 تبهگن نیستند. همان $\rm d$ ور که در بخش بعـد نشـان خـواهیم داد، بـهخـاطر نیـروی اسـپین مداری، 2 $2\,$ از 2 $^{2}\,P_{1/2}$ مجزاست و حتی تبهگنی بین ترازهای  $^{2\,S_{1/2}}$ و 2 $^{2\,P_{1/2}}$ که در نظریهی تک ذرهای دیراک بر آن تأکید میشود، توسط اثرات الکترودینامیک کوانتومی (جابـهجـایی لمـپ) از بـین مـیرود. بنابراین می توانیم بپرسیم، آیا به کار بردن نظریهی اختلال تبهگن برای این مسأله واقع گرایانه است؟ مقایسه با جواب های دقیق نشان میدهد که اگر آرایههای ماتریس اختلال، در مقایسه با جداشدگی جابه جـایی لمـپ بسیار بزرگت باشند، آنگاه جابهجایی انرژی برای تمام مقاصد عملی با ا£ا رابطهی خطی دارد و فرمول $\omega$ بندی نظریهی اختلال تبهگن در این جا قابل استفاده است. از طـرف دیگـر، اگـر آرایـههـای مـاتریس اخـتلال در مقایسه با جداشدگی جابهجایی لمپ کوچک باشند، آنگاه جابهجایی انرژی درجهی دوم خواهد بـود و مـا میتوانیم نظریهی اختلال غیرتبهگن را به کار ببریم. مسـألهی ۱۳ ایـن فصـل را ببینیـد. ایـن ملاحظـات نشـان میدهند که هنوز وقتی در مقایسه با مقیاس تعریف شده توسط آرایههای ماتریس اختلال، ترازهـای انـرژی تبهگن باشند، فرمول بندی نظریهی اختلال تبهگن، کارایی دارد. در حالتهای میانی باید کار سخت تـری را انجام دهیم. مطمئن تر است که برای قطری کردن دقیق هامیلتونی در فضایی که با همـهی ترازهـای نزدیـک بەھم ساختە مىشود، تلاش كنيم.

## **۲.۵ اتمهای هیدروژنگونه: ساختار ریز و اثر زیمان**

## برهم کنش اسپین مدار و ساختار ریز

در این بخش ترازهای اتمی و اتمهای هیدروژن گونه را مورد مطالعه قرار میدهیم. اتمهای هیـدروژن گونه اتمههایی هستند که در لایهی ظرفیت خود یک الکترون دارند. اتمهمای آلکـالی نظیـر سـدیم (Na) و پتاسیم (K) به این دسته تعلق دارند. پتانسیل مرکزی (وابسته به اسپین) (V،c، مناسب برای الکترون ظرفیت، دقیقاً بهشکل پتانسـیل کـولنی خالص نیست. به این خاطر که پتانسیل الکترواستاتیکی (۴/۲ که در

$$
V_c(r) = e\phi(r) \tag{1-r-\Delta}
$$

ظاهر میشود، تنها ناشی از بار الکتریکسی هسته <sup>1</sup>e|Z نیست. بلکـه بایـد اثـر بارهـای منفـی قـرار گرفتـه در لایههای درونبیتر را نیز بهحساب آوریم. شکل دقیـق (۴)ه مـورد نظـر مـا نیسـت. بـهطـور سـاده پـادآوری می کنیم که مشخصهی تبهگنی پتانسیل کولنی خالص در اینجا حذف می شـود بـهطـوری کـه حالـتحـای بالاتر  $I$ ، یک لایهی n بالاتر را اتخاذ میکنند. از نظر فیزیکی این بالا رفتن به این خاطر است که حالتهای با / بالاتر نسبت به رانش ابر الکترونی حساس ترند.

بهجای مطالعهی جزییات  $V_c(\mathit{r})$ که ساختار بزرگ اتم هیـدروژن را مشـخص مـی کنـد، در مـورد اثـر برهم کنش اسپین مدار (L·S) که منجر به ساختار ریز میشود، بحث می کنیم. وجـود ایـن بـرهم کـنش را بهطور کیفی در ادامه خواهیم فهمید. بهخاطر نیروی مرکزی (۵–۳–۱) الکتـرون ظرفیـت در معـرض میـدان الكتريكي:

$$
\mathbf{E} = -\left(\frac{1}{e}\right) \nabla V_c(r) \tag{7-\mathbf{Y}-\Delta}
$$

قرار می گیرد. اما هرگاه که یک بار متحرک تحت میدان الکتریکی قرار گیرد، میدان مغناطیسی "مـؤثری" را درک می کند، که با رابطهی زیر داده میشود:

$$
\mathbf{B}_{\rm eff} = -\left(\frac{\mathbf{v}}{c}\right) \times \mathbf{E} \tag{7 - 7 - \Delta}
$$

از آنجا که الکترون یک تکانهی مغناطیسی  $N$ بهشکل زیر دارد:

$$
\mu = \frac{eS}{m_e c} \tag{6.7-}
$$

حدس میزنیم که یک پتانسیل اسپین– مداری  $V_{LS}$  در هامیلتونی وجود داشته باشد.

$$
H_{LS} \stackrel{?}{=} - \mu \cdot \mathbf{B}_{eff}
$$
  
\n
$$
= \mu \cdot \left(\frac{v}{c} \times \mathbf{E}\right)
$$
  
\n
$$
= \left(\frac{e\mathbf{S}}{m_e c}\right) \cdot \left[\frac{\mathbf{p}}{m_e c} \times \left(\frac{x}{r}\right) \frac{1}{(-e)} \frac{dV_c}{dr}\right]
$$
  
\n
$$
= \frac{1}{m_e^2 c^2} \frac{1}{r} \frac{dV_c}{dr} (\mathbf{L} \cdot \mathbf{S})
$$
 (a-r-a)

وقتی که این عبارت با برهم کنش اسپین – مدار مشاهده شده، مقایسه میشود بهنظر میرسد که علامت ایـن عبارت درست اما بزرگی آن بهاندازهی یک ضریب دو بزرگءتر است. توصیفی کلاسیکی برای این مسـأله بر مبنای حرکت تقدیمی اسپین وجود دارد (بعد از کار ال.اچ.توماس، به حرکت تقـدیمی تومـاس معـروف شد)، اما ما خود را در مورد شرح آن به زحمت نمی|ندازیم (بهعنوان مثال به جکسون ۱۹۷۵ مراجعه کنیـد). برای سادگی، برهم کنش اسپین−مدار را مسألهای ساختار شناسانه مـیگـوییم و  $V_{LS}$  را یـک دوم (۵–۳–۵) مي گيريم. توضيح كوانتوم مكانيكي صحيح اين اختلاف را بايـد در نظريـهي ديـراك (نسبيتي) الكتـرون جستجو کرد (برای نمونه رجوع شود به ساکورایی۱۹۶۷).

حال در موقعیتی هستیم که نظریهی اختلال را بر اتمههای هیدروژن گونه اعمال کنیم و  $V_{LS}$  را بهعنوان اختلال در نظر بگیریم (V در بخش ۵–۱ و ۵–۲). هامیلتونی مختل نشده  $H_0$  با رابطه $\,$  زیر داده می $\,$ شود:

$$
H_0 = \frac{\mathbf{p}^2}{2m} + V_c(r) \tag{8-\mathbf{Y}-\Delta}
$$

 $H_{\,0}\,$  که در آن پتانسیل مرکزی  $V_{\,c}\,$ برای اتمهای آلکالی بهشکل پتانسیل کـولنی خـالص نیسـت. بـا ایـن آزادیم که یکی از کتهای پایهی زیر را انتخاب کنیم.

$$
\mathbf{L}^2, L_z, \mathbf{S}^2, S_z
$$
 دیژه کتهای ۱۰ ویژه کتهای ۲
$$
\mathbf{L}^2, \mathbf{S}^2, \mathbf{J}^2, J_z
$$
یویش میویهی 
$$
W - \mathbf{Y} - \mathbf{\hat{O}}
$$

در غیاب  $V_{LS}$  (یا  $H_{_{LS}}$ ) هر کدام از مجموعههای بالا مقصود ما را برآورده میسازند. به این معنی که، ایـن کتهای پایهی ویژه کتهای انرژی هم هستند. اما وقتی کـه  $H_{\, L\mathcal{S}}$  اضـافه مـیشـود ملـزم مـیشـویم کـه از  $J_z$  مجموعه ۲ در (۵–۳–۷) استفاده کنیم. چون  ${\bf L}\cdot {\bf S}$  با  $L_z$  و  $L_z$  جابـهجـا نمـیشـود در حـالی کـه بـا  $^2$  و  $J$ جابهجاپذیر است. قانون اصلی را بهیاد بیاورید: کتهای مختل نشدهای را انتخاب مـی کنـیم کـه اخـتلال را قطری کنند. اگر کسی از ویژه کتهای  $S_z$ و  $L_z$ مجموعهی ۱ در (۵–۳–۷)] بهعنوان کتهای پایـه در ایـن مسأله استفاده کند یا باید دیوانه باشد و یا خودآزاری (مازوخیسم) داشته باشد. اگـر بـهطـور کورکورانــه در  $V_{LS}$  نظریهی اختلال تبهگن از مجموعهی۱ بهعنـوان کـتهـای پایـه اسـتفاده کنـیم مجبـوریم کـه مـاتریس  $V_{LS}$ ا دا در نمایش  $S_z$ و  $L_z$  قطری کنیم. پس از انجـام جبـر بسـیار سـختی، نتـایج بدسـت آمـده همـان ( $H_{_{LS}}$  ) ویژه کتهای  $J_z$ و  $J_z$  هستند کـه بـهعنـوان کـتهـای مختـل نشـدهی مرتبـهی صـفرم مـورد اسـتفاده قـرار مې گيرند.
در نظریهی اختلال تبهگن، اگر اختلال در نمایشی که بهکار میبریم از قبل قطری باشد، برای بهدست آوردن جابهجایی انرژی باید مقدار انتظاری بگیریم. تابع موج بهشکل دومؤلفهای صریحاً بهشکل زیر نوشـته مي شو د:

$$
\psi_{nlm} = R_{nl}(r) \mathcal{Y}_l^{j=l \pm 1/2, m} \tag{A-T-\Delta}
$$

که در آن <sup>91</sup>٬±<sup>1/2٫</sup>۰۰ تابع اسپین− زاویهای بخش ۳–۷ است [(۳–۷–۶۴) را ببینید]. برای جابـهجـایی مرتبـه اول بهدست مي آوريم:

$$
\Delta_{nlj} = \frac{1}{2m_e^2 c^2} \left\langle \frac{1}{r} \frac{dV_c}{dr} \right\rangle_{nl} \frac{\hbar^2}{2} \left\{ \left[ -(l+1) \right] \right\} \frac{j = l + \frac{1}{2}}{j = l - \frac{1}{2}}
$$
(9-7-6)

$$
\left\langle \frac{1}{r} \frac{dV_c}{dr} \right\rangle_{nl} = \int_0^\infty R_{nl} \frac{1}{r} \frac{dV_c}{dr} R_{nl} r^2 dr
$$
\n
$$
\left[ \frac{dV_c}{dr} \right]_{nl} = \int_0^\infty R_{nl} \frac{dV_c}{dr} \left[ \frac{dV_c}{dr} - \frac{V_c}{dr} \right] \left[ \frac{dV_c}{dr} \right]_{nl} dr
$$

$$
\int \mathfrak{Y}^{\dagger} \mathbf{S} \cdot \mathbf{L} \mathfrak{Y} d\Omega = \frac{1}{2} \Big[ j(j+1) - l(l+1) - \frac{3}{4} \Big] \hbar^2 = \frac{\hbar^2}{2} \Big\{ \frac{l}{-(l+1)} \Big\} \frac{j = l + \frac{1}{2}}{j = l - \frac{1}{2}} \Big\}
$$
(1 - T - \Delta)

معادلهي (٥-٣-٩) به قانون بازهي لانده معروف است.

برای روشن شدن بحث، یک اتم سدیم را در نظر بگیرید. بـا اسـتفاده از نمادگـذاری اسـتاندارد اتمـی آرایش حالت پایهی این اتم عبارت است از:

$$
(1s)^{2}(2s)^{2}(2p)^{6}(3s) \qquad (11 - \mathbf{r} - \mathbf{r})
$$

۱۰ الکترون داخلی این اتم را میتوان بهشکل متقـارن کـروی ابـر الکترونـی نشـان داد. مـا بـه برانگیختگـی الکترون یازدهم از 3s به تراز بالاتر علاقهمندیم. نزدیک ترین امکان برانگیختگی به 3p است. از آنجا که پتانسیل ما بهشکل کولنبی صرف نیست، 3s و 3p جـدا مـیشـوند. سـاختار ریـز ناشـی از  $V_{LS}$  حتـی یـک جداشـدگی در  $p$  بـهوجـود مـیآورد و آن را بـه  $p_{1/2}$ و  $p_{3/2}$  تقسـیم مـیکنـد. کـه در آن انــدیس، نمایندهی *j است*.

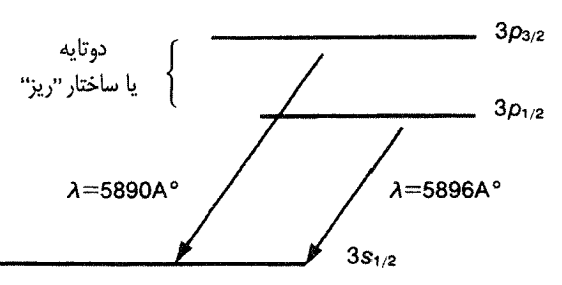

شکل ۵-۲: نمایش خطوط 3s و 3 $p$ . از آنجا که  $V_c(r)$  بهجای پتانسیل کولنی خالص، پتانسیل پوششی کولنی ناشی از هستهی الکترونها است، تبهگنی 3 $s$  و 3 $\ell$  از بین میرود.  $V_{LS}$  نیز تبهگنی  $2p_{1/2}$  و  $3p_{3/2}$  را از بین مربود.

در آزمایشگاه، دو خط زرد مجزای نزدیک بههم رویت می کنیم که به **خطوط D سدیم** معـروف|نـد. طول موج یکی از این خطوط A۸۹۶ Å و طول موج دیگری Å ۵۸۹۰است. شکل ۵–۲ را ببینید. دقت کنیـد که خط 3p3/2 بالاتر است، چون انتگرال شعاعی در (۵–۳–۹) مثبت است.

برای ارزیابی مرتبهی بزرگی جداشدگی ساختار ریز اجازه دهید برای 1 ≃ 2 بنویسیم:  
\n
$$
\left\langle \frac{1}{r} \frac{dV_c}{dr} \right\rangle_{nl} \sim \frac{e^2}{a_0^3}
$$
\n(۱۳–۳–۵)

این رابطه تنها بر مبنای ملاحظات ابعادی نوشته شده است. بنابراین جداشدگی ساختار ریز از مرتبەی  
<sup>2</sup>(e²/a³)(
$$
h/m_c
$$
c) است که با جداشدگی بالمر از مرتبهی e²/a $0$  قابل مقایسه است.

مفید است که در این جا یادآوری کنیم، شعاع کلاسیکی الکتـرون ، طـول مـوج کـامپتون الکتـرون و شعاع بور رابطهی زیر را دارند:

$$
\frac{e^2}{m_e c^2} : \frac{\hbar}{m_e c} : a_0 :: 1 : 137 : (137)^2
$$
\n
$$
(17 - 7 - \Delta)
$$

که در آن از رابطهی زیر استفاده کردهایم:

$$
\frac{e^2}{\hbar c} = \frac{1}{137}
$$
 (1F-F- $\Delta$ )

به همین صورت، جداشدگی ساختار ریز با جداشدگی بالمر بهشکل زیر رابطه دارد:

$$
\left(\frac{e^2}{a_0^3} \frac{\hbar^2}{m_e^2 c^2}\right) : \left(\frac{e^2}{a_0}\right) : : \left(\frac{1}{137}\right)^2 : 1
$$
\n
$$
(1\Delta - \mathbf{r} - \Delta)
$$

که با استفاده از آن می توان خاستگاه عنوان ساختار ریز را شرح داد. اثرات دیگری با همین مرتبهی بزرگـی وجود دارند. مخصوصاً تصحیح نسبیتی جرم، که از بسط:

$$
\sqrt{m_e^2 c^4 + p^2 c^2} - m_e c^2 \simeq \frac{p^2}{2m_e} - \frac{p^4}{8m_e^3 c^2}
$$
 (19–10)

به دست می آید، از همین مرتبه است.

اثر زيمان

اکنون به بحث دربارهي هيدروژن يا اتمههاي هيدروژن گونه (تک الکترون) در يک ميدان يکنواخت مغناطیسی (**اثو زیمان**) میپردازیم. وقتی که اسپین الکترون را بهحساب میآوریم به آن اثر زیمـان نابهنجـار گفته میشود. یادآوری می کنیم که میدان مغناطیسی یکنواخت  $B$ با مشتق گیری از پتانسیل برداری بهدست می آید.

$$
A = \frac{1}{2}(B \times r) \tag{1V-F-\Delta}
$$

 $(\mathbf{B} = B\hat{\mathbf{z}})$  اگر  $\mathbf{B} = \mathbf{B}$  در جهت مثبت محور z باشد

$$
\mathbf{A} = -\frac{1}{2}(By\hat{\mathbf{x}} - Bx\hat{\mathbf{y}}) \tag{1A-F-0}
$$

که در آن  $B$ بیان کنندهی **B**| است. جدا از جملهی اسپین، بر هم کنش هامیلتونی بـا جایگـذاری زیـر تعمـیم داده می شود:

$$
\mathbf{p} \to \mathbf{p} - \frac{e\mathbf{A}}{c} \tag{19-F-\Delta}
$$

بنابراين داريم:

$$
H = \frac{p^2}{2m_e} + V_c(r) - \frac{e}{2m_e c} (\mathbf{p} \cdot \mathbf{A} + \mathbf{A} \cdot \mathbf{p}) + \frac{e^2 \mathbf{A}^2}{2m_e c^2}
$$
 (Y - Y - 6)

ڇو ن

$$
\langle \mathbf{x}' | \mathbf{p} \cdot \mathbf{A}(\mathbf{x}) \rangle = -i\hbar \nabla' \cdot [\mathbf{A}(\mathbf{x}') \langle \mathbf{x}' | \rangle]
$$
  
=  $\langle \mathbf{x}' | \mathbf{A}(\vec{\mathbf{x}}) \cdot \mathbf{p} | \rangle + \langle \mathbf{x}' | \rangle [-i\hbar \nabla' \cdot \mathbf{A}(\mathbf{x}')]$  (Y)-Y-\Delta)

منطقی است که **P°A را با A°p** عوض کنیم، هرگاه داشته باشیم:  $\nabla \cdot \mathbf{A}(\mathbf{x}) = 0$  $(YY - Y - \Delta)$ 

که برای پتانسیل برداری (۵–۳–۱۸) برقرار است. توجه کنید:

$$
\mathbf{A} \cdot \mathbf{p} = |\mathbf{B}| \left( -\frac{1}{2} y p_x + \frac{1}{2} x p_y \right)
$$
  
=  $\frac{1}{2} |\mathbf{B}| L_z$  (YY–Y–0)

و

$$
A^{2} = \frac{1}{4}|B|^{2}(x^{2} + y^{2})
$$
 (YF - T -  $\Delta$ )

برای (۵-۳-۲۰) بهدست میآوریم:

$$
H = \frac{p^2}{2m_e} + V_c(r) - \frac{e}{2m_e c} |\mathbf{B}| L_z + \frac{e^2}{8m_e c^2} |\mathbf{B}|^2 (x^2 + y^2)
$$
 (12-14)

برای این کار می توانیم برهم کنش تکانهی مغناطیسی اسپین را اضافه کنیم:

$$
-\mu \cdot \mathbf{B} = \frac{-e}{m_e c} \mathbf{S} \cdot \mathbf{B} = \frac{-e}{m_e c} |\mathbf{B}| S_z
$$
 (19-10)

جملهی درجه دوم (2°« + 2°،)2′|B برای اتم تک الکترونی مهم نیست. این جملـه بـرای حالـت پایـهی اتـم هلیم که در آن  $L_z^{\rm (tot)}$  و  $S_z^{\rm (tot)}$  هر دو صفر میشوند، اهمیت دارد. خواننده وقتی بـه ایـن مسـأله بـاز خواهـد گشت که در تمرین۵ای ۱۸ و ۱۹ این فصل، پذیرفتاری دیامغناطیسی را محاسبه کند.

بهطور خلاصه با حذف جملهى مربعى هاميلتوني كلى از سه جملهى زير ساخته شده است:

$$
H_0 = \frac{\mathbf{p}^2}{2m_e} + V_c(r)
$$
 (L)

$$
H_{LS} = \frac{1}{2m_e^2 c^2} \frac{1}{r} \frac{dV_c(r)}{dr} \mathbf{L} \cdot \mathbf{S}
$$

$$
H_B = \frac{-e|\mathbf{B}|}{2m_e c} (L_z + 2S_z)
$$
 (7V-T-0)

به ضریب ۲ در جلوی ی<sup>0</sup>دقت کنید. این ضریب به این خاطر است که ضریب gالکترون برابر با ۲ است. فرض کنید که  $H_{_B}$  بهشکل یک اختلال کوچک رفتار میکند. میتوانیم اثـر  $H_{_B}$  را بـا اسـتفاده از ویژه کتهای  $H_{\scriptscriptstyle B}+H_{\scriptscriptstyle LS}$  (ویژه کتهای  ${\bf J}^2$  و  $J$ ) بهعنوان کتهای پایه مورد مطالعه قـرار دهـیم. توجـه کنید که:

$$
L_z + 2S_z = J_z + S_z \tag{10.19}
$$

جابهجايي مرتبه اول را مي توان بهشكل زير نوشت:

$$
\frac{-e|\mathbf{B}|}{2m_e c} \langle J_z + S_z \rangle_{j=l\pm 1/2, m} \tag{19–10}
$$

مقدار انتظاری  $\mathcal{S}_z$ بلافاصله  $m\,\hbar$  را میدهد. بههمین صورت برای  $\langle S_z\rangle$  ابتدا یادآوری می کنیم:

$$
j = l \pm \frac{1}{2}, m \rangle = \pm \sqrt{\frac{l \pm m + \frac{1}{2}}{2l + 1}}
$$
  
 
$$
\times \left| m_{l} = m - \frac{1}{2}, m_{s} = \frac{1}{2} \right\rangle + \sqrt{\frac{l \mp m + \frac{1}{2}}{2l + 1}} \left| m_{l} = m + \frac{1}{2}, m_{s} = -\frac{1}{2} \right\rangle
$$
  
 
$$
\left\langle \mathbf{w}_{0} - \mathbf{w}_{0} \right\rangle
$$

مقدار انتظاری 5 را میتوان به آسانی محاسبه کرد:

$$
\langle S_z \rangle_{j=l\pm 1/2,m} = \frac{\hbar}{2} (|c_+|^2 - |c_-|^2)
$$
  
=  $\frac{\hbar}{2} \frac{1}{(2l+1)} \Big[ \Big( l \pm m + \frac{1}{2} \Big) - \Big( l \mp m + \frac{1}{2} \Big) \Big] = \pm \frac{m\hbar}{(2l+1)}$   $(\mathbf{w}_1 - \mathbf{w}_2)$   
: (B)  $(\mathbf{B}_2 - \mathbf{w}_1 + \mathbf{w}_2)$   $(\mathbf{B}_3 - \mathbf{w}_1 + \mathbf{w}_2)$   $(\mathbf{B}_4 - \mathbf{w}_1 + \mathbf{w}_2)$ 

$$
\Delta E_B = \frac{-e\hbar B}{2m_e c} m \left[ 1 \pm \frac{1}{(2l+1)} \right]
$$
 (TT-T- $\Delta$ )

می بینیم که جابهجایی انرژی (۵–۳–۳۲) متناسب بـا m اسـت. بـرای فهمیـدن خاسـتگاه فیزیکـی ایـن مطلب، روش دیگری برای استخراج (۵–۳–۳۱) ارائه می کنیم. یادآوری می کنیم کـه بـا اسـتفاده از قضـیهی تصویر که در بخش ۳-۱۰ بیان شد نیز مقدار انتظاری بردیست میآید. داریم [(۳-۱۰-۴۵) را ببینید]:

$$
\langle S_z \rangle_{j=l \pm 1/2, m} = \left[ \langle \mathbf{S} \cdot \mathbf{J} \rangle_{j=l \pm 1/2} \right] \frac{m\hbar}{\hbar^2 j(j+1)}
$$
  
= 
$$
\frac{m \langle \mathbf{J}^2 + \mathbf{S}^2 - \mathbf{L}^2 \rangle_{j=l \pm 1/2}}{2\hbar j(j+1)}
$$
  
= 
$$
m\hbar \left[ \frac{(l \pm \frac{1}{2})(l \pm \frac{1}{2} + 1) + \frac{3}{4} - l(l+1)}{2(l \pm \frac{1}{2})(l \pm \frac{1}{2} + 1)} \right]
$$
  
= 
$$
\pm \frac{m\hbar}{(2l+1)}
$$
 (YY-Y- $\Delta$ )

که با (۵–۳–۳۱) در توافق کامل است. در بحث بالا میدان مغناطیسی بهصورت یک اختلال کوچک عمـل می کرد. اکنون حالت مخالف را در نظر میگیریم (**حد پاشن- بک**) که در آن میدان مغناطیسی آنقدر قوی است که  $H_{_B}$  بسیار  $\,$ مهمتر از  $\,H_{_{LS}}\,$  میشود. بهطوری که می $\,$ توانیم  $\,H_{_{LS}}\,$  را بعداً بـهصورت یـک اخـتلال  ${\bf J}^2$  کوچک اضافه کنیم. با داشتن  $H_{\,0}+H_{\,0}+H_{\,0}+H_{\,0}$  اعداد کوانتومی قابل استفاده، فقـط  $L_z$  و  $\Sigma$ هسـتند. حتـی نیز قابل استفاده نیست. چون با داشتن میدان مغناطیسـی قـوی در یـک جهـت خـاص مـثلاً جهـت  $z$  تقـارن کروی به کلی از بین می٫ود. در اینجا تنها تقارن استوانهای وجود دارد، یعنی یک ناوردایی تحـت چـرخش پیرامون محور z وجود دارد. بنابراین ویژه کتهـای  $L_{\rm z}$ و  $L_{\rm z}$ ،  $\langle S_{\rm z}$  ,  $m_{\rm \scriptscriptstyle S}\rangle$  ,  $S_{\rm z}$  بـهعنـوان کــتهـای پایـه مورد استفاده قرار می گیرند. اثر جملهی اصلی  $H_{_B}$  بهراحتی محاسبه میشود:

$$
\langle H_B \rangle_{m_i m_s} = \frac{-e|\mathbf{B}|\hbar}{2m_e c} (m_i + 2m_s)
$$
 (YF-Y- $\Delta$ )

نبهگنی (1 + 1) 2 (1 + 1) در 
$$
m_s
$$
 و یا یدا در 0<sup>1</sup> و یا یندا در 0<sup>1</sup> و یا یا و یم 0 یا یانت اشت اسست. مـثلا (1) + (1) و یم 1) بکسیان تقلیسل یافته است. مـثلا (1) + (1) و یم 1) یکسیان تقلیسل یافته اسست. مـثلا (1) + (1) و اضح است که باید مقدار انتظاری **L-S** و را با توجه  $\langle L-S \rangle = \langle L_{z}S_{z} + \frac{1}{2}(L_{+}S_{-} + L_{-}S_{+})\rangle_{m,m_{s}}$   
=  $\hbar^2 m_{1}m_{s}$ 

$$
\langle L_{\pm} \rangle_{m_i} = 0, \qquad \langle S_{\pm} \rangle_{m_s} = 0 \qquad (\Upsilon \varphi - \Upsilon - \Delta)
$$

استفاده كردهايم. بنابراين:

$$
\langle H_{LS} \rangle_{m_i m_i} = \frac{\hbar^2 m_i m_s}{2m_e^2 c^2} \left\langle \frac{1}{r} \frac{dV_c}{dr} \right\rangle
$$
 (TV-T-0)

در بسیاری از کتابهحای مقـدماتی توضـیح تصـویری نتـایج میـدان ضـعیف (۵–۳-۳۲) نتـایج میـدان قـوی (۳-۵-۳۴) وجود دارد اما ما این توضیح را در اینجا بیان نمـی کنـیم. مـا بـهطـور خلاصـه نتـایج خـود را در جدول ۵-۱ بیان کردهایـم کـه در آن قـدرت و ضـعف میـدانهـای B بـا مقایسـهی بزرگـی eħB/2m<sub>e</sub>c و 4/137)<sup>2</sup>e<sup>2</sup>/a<sub>0</sub> درجهبندی شده است. در این جـدول تقریباً خـوب یعنـی تـا جـایی خـوب کـه بشـود از برهم كنش ضعيف تر صرفنظر كرد.

#### جدول ۵–۱

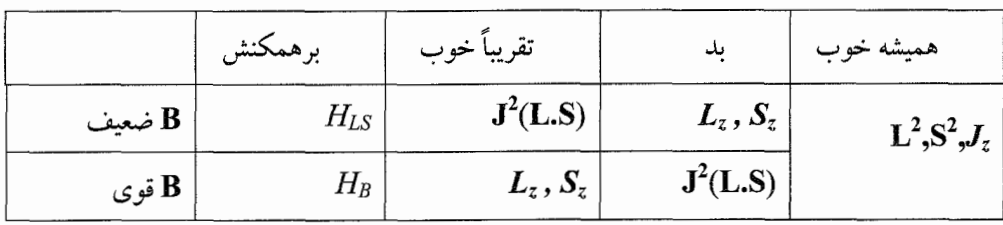

در حالت خاص بگذارید تا تراز  $p$ الکترون یعنی  $l=1$  را در نظـر بگیـریم ( $\rho_{3/2},$   $\rho_{1/2},$  در میـدان ضعیف B جابهجاییهای انرژی نسبت به B خطی هستند که شیب آن با رابطهی:

$$
m\left[1\pm\left(\frac{1}{2l+1}\right)\right]
$$

مشخص میشود. همان $\bf{e}$  را کافرایش میدهیم، آمیختگی بین حالت $\bf{a}$ ایی که مقدار  $m$  یکسان دارنـد مثلاً  $p_{3/2}$  با  $\pm\frac{1}{2}$  و  $p_{1/2}$  با  $\frac{1}{2}+\frac{1}{2}$  ممکن مـیشـود. در ایـن ارتبـاط توجـه کنیـد کـه عملگـر (  $q=0$  که در  $H_B$  ظاهر میشـود  $\mathsf{Y}\backsim\mathsf{Y}$ ج)] تانسـور مرتبـه ۱،  $T^{(k=1)}_{q=0}$ بـا مؤلفـه $L_z+2S_z$ است. در حد مقادیر میانی B)B هایی که نه زیاد کوچک اند و نه زیاد بزرگ )برای بهدست آوردن مقــدار انتظاری، فرمولهای سادهای همچون (۵–۳–۳۲) و (۵–۳۴–۳۴) اعتبار ندارد. در واقع لازم است که در این جبا مـاتریس 2×2 مناسـب را قطـری کـرد (گاتفریـد ۱۹۶۶– صـفحهی ۳۷۳–۳۷۱). در حـد میـدان قـوی B، جابهجاییهای انرژی دوباره متناسب با |B|هستند. این مطلب را در (۵–۳–۳۴) دیـدیم. در ایـنجـا شـیب بـا مشخص میشود.  $m_l$ + 2 $m_s$ 

## برهم كنش واندر والس

یکی از کاربردهای مهم و خوب نظریهی اختلال ریلی- شرودینگر، محاسبهی برهم کنش بلنـه بـرد یـا واندروالس، بین حالتهای پایهی دو اتم هیدروژن است. نشان دادن این که انرژی بـین دو اتـم بـا فاصـلهی دور ~، جاذبه است و با نسبت <sup>6–</sup>۳ تغییر می کند، کار سادهای است.

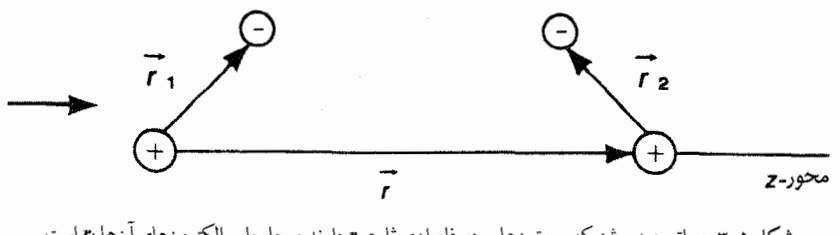

شکل ۵-۳: دو اتم هیدروژن که پروتونهایی در فاصلهی ثابت r دارند و جابجایی الکترونهای آنها r، است.

دو پروتون دو اتم هیدروژن را در نظر بگیرید کـه در یـکـُ فاصـلهی r مشـخص (در امتـداد محـور z) قـرار  $\mathbf{r}_2$  گرفتهاند. بردار  $\mathbf{r}_1$  برداری است که اولین پروتون را به الکترون مربوط بـه آن وصـل مـی کنـد و بـردار برداری است که دومین پروتون را بـه الکتـرونش متصـل مـیسـازد. شـکل ۵–۳ را ببینیـد. آنگـاه هـامیلتونی بهشکل زیر نوشته میشود:

$$
H = H_0 + V
$$
  
\n
$$
H_0 = -\frac{\hbar^2}{2m} \left( \nabla_1^2 + \nabla_2^2 \right) - \frac{e^2}{r_1} - \frac{e^2}{r_2}
$$
  
\n
$$
V = \frac{e^2}{r} + \frac{e^2}{|\mathbf{r} + \mathbf{r}_2 - \mathbf{r}_1|} - \frac{e^2}{|\mathbf{r} + \mathbf{r}_2|} - \frac{e^2}{|\mathbf{r} - \mathbf{r}_1|}
$$
 (YA-Y-0)

حل پایین ترین انرژی ی
$$
H_0
$$
 بەطور سادہ، ضرب توابع موج حالت پایه اتمهای هیدروژن غیر برهم کنشی است.  
\n $U_0^{(0)} = U_{100}^{(0)}(\mathbf{r}_1) U_{100}^{(0)}(\mathbf{r}_2)$ 

اکنون برای  $r$ های بزرگ (خیلی بزرگت تـر از شـعاع بـوهر  $(a_0)$  اخـتلال  $V$  را برحسـب تـوان۱صای  $a_0$  بسـط ميدهيم و بهدست ميآوريم:

$$
V = \frac{e^2}{r^3} (x_1 x_2 + y_1 y_2 - 2 z_1 z_2) + 0 \left( \frac{1}{r^4} \right) + \cdots
$$
 (9. -10)

 $e{\bf r}_1$  پایینترین مرتبه یعنی جملهی  $r^{-3}$  در (۵–۳–۴۰) ناشـی از بـرهم کـنش دو دوقطبـی الکتریکـی  $e{\bf r}_1$  و است که در فاصلهی r از هم قرار دارند. جملات مرتبه بالاتر نشانگر برهم کنش۵ای چند قطبیهای مرتبـه بالاترند و بنابراین تمام جملات V شامل هماهنگ های کـروی  $Y_l^m$  بــا  $l_i$  بــرای هــر اتــم هیــدروژن هســتند. بنابراین برای هر جمله در (۵–۳–۴۰) آرایههای ماتریسی مرتبه اول اختلال انرژی $V_{00} \simeq V_{00}$ است. چون حالت بایه ی تابع موج ( $U_0^{(0)}$ ، (۳–۳–۳۹)، دارای  $l_j=0$  است (و  $V_l^m(\Omega)=\int d\Omega\,Y_l^m(\Omega)$  بسرای  $l$  و  $m\neq 0$  اختلال مرتبه دوم عبارت است از:

$$
E^{(2)}(r) = \frac{e^4}{r^6} \sum_{k \neq 0} \frac{|\langle k^{(0)}|x_1x_2 + y_1y_2 - 2z_1z_2|0^{(0)}\rangle|^2}{E_0^{(0)} - E_k^{(0)}} \tag{4.13}
$$

که غیرصفر است. سریعاً می بینیم که این برهم کنش بستگی بـه $1/r^6$  دارد و چـون  $E_6^{(0)} > E_6^{(0)}$ ایــن جملـه منفی است. این پتانسیل واندروالس بلند برد 1⁄r<sup>6</sup> یک خاصیت کلی برای برهم کنش بین حالت پایـهی دو اتم است. ٌ

<sup>°</sup> كار انجام شده در كتاب شيف (۱۹۶۸)، صفحات ۲۶۳-۲۶۱ را ببينيد. در آن كتاب ترازهاى بالا و پايين پتانسيل واندروالس با استفاده از (۵-۳-۴۱) و نيـز روش وروشی به دست آمده است. همچنین به اولین پاورقی صفحهی ۲۶۳ کتاب شیف که به اثرات تأخیری میپردازد توجه کنید.

## **۶.۵ روشهای وروشی**

نظریهی اختلالی که در بخش پیش مورد مطالعه قرار گرفت فقط در شرایطی به ما کمک می کند ک ما جواب های دقیق هامیلتونیای که بهاندازهی کافی ساده است را بدانیم. در شرایطی کـه ایـن جـواب هـای دقیق مهیا نیستند، روش وروشی که در اینجا مورد بحث قرار میگیرد میتواند برای تخمین انـرژی حالـت پایه $\,E_{\,0}\,$  مفید واقع شود.

با در نظر گرفتن "کت آزمایشی" ﴿ $\tilde{\mathsf{0}}$  سعی می کنیم تا انرژی حالت پایه $\,E_{\,0}\,$  را حدس بـزنیم. کـت آزمایشی، شبیه به کت حالت پایهی اصلی است. برای این کار ابتـدا قضـیهای را کـه اهمیـت علمـی زیـادی دارد بهدست می آوریم. تعریف زیر را انجام میدهیم:

$$
\overline{H} = \frac{\langle \tilde{0} | H | \tilde{0} \rangle}{\langle \tilde{0} | \tilde{0} \rangle}
$$
 (1-F- $\Delta$ )

که در آن این امکان که ممکن است (Ñ بهنجار نباشد نیز در نظر گرفته شده است. در ادامـه اثبـات را ارائـه مىدهيم.

#### قضيه.

$$
\overline{H} \ge E_0 \tag{7-6}
$$

 $E_{\,0}$  این نامساوی بدان معنی است که ما می $\,$ توانیم با در نظر گرفتن کت $\,$ های مختلـف $\,$  (آا حـد بـالایی بـرای بەدست مىآورىم.

اثبات: حتی با وجود این که ما، ویژه کت انرژی هامیلتونی  $H$ را نمیدانیم، میتوانیم تصـور کنـیم کـه (Ñ را میتوان بهشکل زیر بسط داد:

$$
\tilde{0}\rangle = \sum_{k=0}^{\infty} |k\rangle \langle k|\tilde{0}\rangle \qquad (\text{Y-F-}\Delta)
$$

که در آن  $\ket{k}$ ویژه کت دقیق انرژی  $H$ است:  $H|k\rangle = E_k|k\rangle$  $(F-F-\Delta)$ 

وقتبی که از  $E_{k} = E_{k} - E_{0} + E_{0}$  برای محاسبه $\overline{H}$  در (۵–۴–۱) استفاده کنیم، قضیهی (۵–۴–۲) بهدست میآید. داریم:

$$
\overline{H} = \frac{\sum_{k=0} |\langle k|\tilde{0}\rangle|^2 E_k}{\sum_{k=0} |\langle k|\tilde{0}\rangle|^2}
$$
 (L)

$$
= \frac{\sum_{k=1}^{\infty} |\langle k|\tilde{0}\rangle|^2 (E_k - E_0)}{\sum_{k=0} |\langle k|\tilde{0}\rangle|^2} + E_0
$$
\n
$$
\geq E_0
$$
\n
$$
\left(\frac{\sum_{k=1}^{\infty} |\langle k|\tilde{0}\rangle|^2}{\langle \frac{\sum_{k=0}^{\infty} (-\tilde{0}-\tilde{0})^2}{\langle \frac{\sum_{k=0}^{\infty} (-\tilde{0}-\tilde{0})^2}{\langle \frac{\sum_{
$$

که در آن از این واقعیت اسـتفاده کـردیم کـه ه $E_k \, - \, E_0 \, = \, E_k \, - \, \Delta$ در اولـین جمـع (۵–۴–۵ ب) الزامـاً مثبـت اسـت. همچنین مشخص است که که علامت تساوی در (۵–۴–۲) تنها وقتی حاصل میشـود کـه (Ñ دقیقـاً هماننـد  $\Box$  باشد. یعنی اگر ضرایب  $\langle k|\tilde{0}\rangle$  همه برای  $k$  های مخالف صفر، برابر با صفر شوند. $\Box$ 

قضیهی (۵–۴–۲) کاملاً قوی است چون  $\overline{H}$  یک حد بالا برای انرژی حالت پایه واقعی مهیـا مـی کنـد. بهعلاوه یک کت آزمایشی نسبتاً ضعیف هم میتواند انرژی خوبی را برای حالت پایه تخمین بزند چون اگر

$$
\langle k|\tilde{0}\rangle \sim 0(\varepsilon) \quad \text{for } k \neq 0
$$

آنگاه از (۵–۴–۵) داریم:

$$
\overline{H} - E_0 \sim 0(\epsilon^2) \tag{V-F-\Delta}
$$

در ادامه یک مثال از این مورد را خواهیم دید. البته این روش چیزی راجع به اخـتلاف بـین  $\overline{H}$  و  $E$  بـه مـا نمی گوید. تنها میدانیم که  $\overline{H}$  بزرگٹتر (یا مساوی با) از  $E_0$  است. راه دیگر برای بیان قضیه این است که ادعا کنیم که  $\overline{H}$  نسبت به وردش زیر ثابت است:  $|\tilde{0}\rangle \rightarrow |\tilde{0}\rangle + \delta |\tilde{0}\rangle$  $(\lambda - \mathfrak{k} - \Delta)$ 

یعنی ۵ $\overline{H}=0$  وقتی رخ می دهد که  $\ket{\tilde{0}}$  منطبق بر  $\ket{0}$  باشد. به این ترتیب درمی یابیم که اگـر  $\bra{\tilde{0}}+\bra{\tilde{0}}$  در (۵–۴–۵) به جای <آ0 به کار رود و ما  $\bar{H}$  را محاسبه کنیم آنگاه خطایی که در تقریب مرتکب شدهایم شـامل تا مرتبهی  $(\tilde{\delta})^2$ ) است.  $|\tilde{0}\rangle$ 

روش وروشی در مورد این که برای تخمین انرژی حالت پایه کدام یک از کتهای آزمایشی بـهکـار گرفته شود چیزی به ما نمی گوید. اغلب باید به شهود فیزیکی متوسل شویم (برای مثال رفتـار تـابع مـوج در فواصل دور). آنچه در عمل باید انجام دهیم، کاراکتربنـدی کـتهـای آزمایشـی برحسـب یـک یا چنـد مختصه  $\lambda_1$  و  $\lambda_2$  و … سـپس محاسـبه<code>T</code> بـهعنـوان تـابعی از  $\lambda_1$  و  $\lambda_2$  و …. اسـت. آنگــاه  $\bar{H}$  را کـمینـه می کنیم. این کار را در سه مرحله انجام میدهیم: (۱) مشتق برحسب مختصهها را برابر با صفر قرار میدهیم.

يعني:

$$
\frac{\partial \overline{H}}{\partial \lambda_1} = 0, \qquad \frac{\partial \overline{H}}{\partial \lambda_2} = 0, \dots \tag{4-F-2}
$$

(۲) مطلوب ترین مقادیر را برای  $\lambda_1$  و  $\lambda_2$  و .... بهدست میآوریم و (۳) آنها را در  $\overline{H}$  جایگذاری می کنیم. اگر تابع موج کت آزمایشی قبلاً دقیقاً بهشکل ویژه تابع انرژی حالت پایه باشد میتوانیم بـا ایـن روش تابع انرژی حالت پایه را بهدست آوریم. برای مثال فرض کنید که شخصی حدس بزند که تابع مـوج حالـت پایهی اتم هیدروژن باید بهشکل زیر باشد:

$$
\langle x|0\rangle \propto e^{-r/a} \tag{1} \sim -\mathfrak{r}-\Delta
$$

که در آن a پارامتری است که می تواند تغییر کند. با کمینه کـردن  $\overline{H}$  بـا (۵–۴–۱۰)، انـرژی حالـت پایـهی  $a_0$  صحیح برابر با ه $e^2/2\;\!\!a_0$  می شود. تعجب برانگیز نیست، کمینه وقتی بهدست می $\bar{1}$ ید که  $a$  با شعاع بوهر برابر باشد.

بهعنوان مثال دوم سعی می کنیم که تا حالت پایهی مسألهی چاه بی;فایت (جعبـهی یـکـُ بعـدی) را بـا تعريف:

> برای  $|x| < a$ <br> $|x| > a$  $V = \begin{cases} 0, \\ \infty, \end{cases}$  $(11 - F - \Delta)$

> > بهدست آوريم. البته جواب هاى دقيق معلوماند:

$$
\langle x|0\rangle = \frac{1}{\sqrt{a}} \cos\left(\frac{\pi x}{2a}\right)
$$

$$
E_0 = \left(\frac{\hbar^2}{2m}\right) \left(\frac{\pi^2}{4a^2}\right) \tag{17-6}
$$

اما فرض می کنیم که این را نمیدانیم از قرار معلوم تابع موج باید در  $\pm a$   $x=\pm a$  صفر شـود. بـه<code>عـلاوه</code> بـرای حالت پایه تابع موج بدون گره است. سادهترین تابع تحلیلی که هر دوی این الزامات را بـرآورده مـیسـازد سهمیای است که بین  $\pm a = x$  قرار دارد.

$$
\langle x|\vec{0}\rangle = a^2 - x^2 \tag{17-6}
$$

که در آن در مورد بهنجارش  $\tilde{\mathfrak{0}}$  نگرانی نداریم. در این جا پارامتر وروشـی وجـود نـدارد. مـیتوانیم  $\overline{H}$  را بەصورت زیر محاسبه کنیم:

$$
\overline{H} = \frac{\left(\frac{-\hbar^2}{2m}\right) \int_{-a}^{a} (a^2 - x^2) \frac{d^2}{dx^2} (a^2 - x^2) dx}{\int_{-a}^{a} (a^2 - x^2)^2 dx}
$$

$$
= \left(\frac{10}{\pi^2}\right) \left(\frac{\pi^2 \hbar^2}{8a^2 m}\right) \approx 1.0132 E_0 \qquad (\gamma - \gamma - \delta)
$$

قابل توجه است که با این تابع آزمایشی ساده توانستیم با تقریب ٪۱/۳ به جواب درست برسیم. جــواب بهتــر وقتی حاصل میشود که از تابع آزمایشی پرقابلیت تری استفاده کنیم. تابع زیر را میآزماییم:  $\langle x|\tilde{0}\rangle = |a|^{\lambda} - |x|^{\lambda}$  $(10 - F - 0)$ 

که در آن ۸ به عنوان پارامتر وروشی محسوب میشود. با عملیات جبری سرراست خواهیم داشت:  
\n
$$
\overline{H} = \left[ \frac{(\lambda + 1)(2\lambda + 1)}{(2\lambda - 1)} \right] \left( \frac{\hbar^2}{4ma^2} \right)
$$
\n(19-9-0)

که یک کمینه در

$$
\lambda = \frac{(1+\sqrt{6})}{2} \approx 1.72 \tag{1V-F-0}
$$

دارد که از 2 = 2 (یکی سهمی) که پیش تر فرض کردیم، زیاد دور نیست. با این مقدار داریم:  
\n
$$
\overline{H}_{\min} = \left(\frac{5+2\sqrt{6}}{\pi^2}\right) E_0 \approx 1.00298 E_0
$$
\n(A-F-0)

بنابراین روش وروشی با (۵–۴–۱۵) فقط با ٪۰/۳ خطا، جواب صـحیح انـرژی حالـت پایـه را مـیدهـد. ایـن نتیجه با توجه بهسادگی تابع آزمایشی مورد استفاده بسیار جالب توجه و عالمی است.

چطور می توان برای تابع آزمایشی بهخوبی از تابع موج حالت پایه الگو گرفت؟ جـواب دادن بـه ایـن سؤال، بدون حل صریح انتگرال همپوشی ⟨0ļŐ) بسیار جالب توجه اسـت. فـرض مـی کنـیم کـه ⟨Öإ بهنجـار است. داریم [(از (۵-۴-۱) تا (۶-۴-۴)]

$$
\overline{H}_{\min} = \sum_{k=0}^{\infty} |\langle k|0\rangle|^2 E_k
$$
  
\n
$$
\geq |\langle 0|0\rangle|^2 E_0 + 9E_0 (1 - |\langle 0|0\rangle|^2)
$$
 (19-5-0)

که در آن 9E<sub>0</sub> انرژی دومین حالت برانگیخته است. با توجه به ملاحظـات پاریتـه، اولـین حالـت برانگیختـه اریم: (k = 1) سهمی ندارد. با حل  $\langle 0|\tilde{0}\rangle$ و استفاده از (a–۴–۱۸) داریم)

$$
|\langle 0|\tilde{0}\rangle|^2 \ge \frac{9E_0 - \overline{H}_{\text{min}}}{8E_0} = 0.99963
$$
 (7 - 6 - 6)

بنابراین مؤلفهی واحد (Ñ کمی از راستای عمود بر (0ا انحراف دارد. اگر در مورد "زاویه"  $\theta$  که با:  $\langle 0|\tilde{0}\rangle = \cos\theta$  $(71 - F - 0)$ تعريف مي شود، اطلاعات مي خواهيم، آنگاه (۵–۴–۲۰) متناظر خواهد بود با:  $\theta \leq 1.1^{\circ}$  $(YY-F-\Delta)$ 

بنابراین <0) و <0أ تقریباً موازی هستند.

یکی از اولین کاربردهای روش وروشی انرژی حالت پایهی اتم هلیم است کـه در بخـش ۶–۱ بـه آن خواهیم پرداخت. همچنین میتوانیم از روش وروشی برای تخمین انرژیهای اولین حالتهای برانگیخته نیز استفاده کنیم. برای این کار باید کت آزمایشی عمود بر تابع موج حالت پایه (اگر بهصـورت صـریح معلـوم باشد) یا یک کت تقریبی که از روش وروشی بهدست میآید را مورد استفاده قرار دهیم.

# 5.5 پتانسیلهای وابسته به زمان: تصویر برهمکنش

بيان مسأله

تا به اینجا در این کتاب با هامیلتونیهایی سر و کار داشتهایم که صریحاً به زمان بستگی نداشتهانــد. امــا در طبیعت سیستمهای کوانتومی پراهمیت زیادی وجود دارد که وابسته به زمان هستند. در ادامهی این فصـل نشان می٫دهیم که چطور با وضعیتهایی که در آن پتانسیل وابسته به زمان است، سر و کار داشته باشیم.

فرض می کنیم که میتوانیم هامیلتونی خود را به دو قسمت تقسیم کنیم:  

$$
H = H_0 + V(t)
$$

که در آن  $H_0$  صریحاً تابع زمان نیست. فـرض مـی کنـیم کـه مسـأله $0\in V$  (t ) حـل شـده اسـت. یعنـی ویژه کتهای انرژی  $\ket{n}$ و ویژه مقادیر  $E_n$  همگی معلوماند ٌ و بهشکل زیر تعریف شدهاند:  $H_0|n\rangle = E_n|n\rangle$  $(Y - \Delta - \Delta)$ 

 $H_0$  ممکن است وضعیتی را مد نظر داشته باشیم که در آن در آغاز فقط یکـی از ویـژه حالـتهـای انـرژی  $V\left(t\right)\neq0$  (مثلاً  $\left\langle i\right\rangle$  اشغال شده باشد. با گذر زمان حالت $\left\vert i\right\rangle$  عیـر از  $\left\langle i\right\rangle$  اشـغال مـیشـوند چـون وقتـی  $0$ باشد، دیگر با یک مسألهی "پایا" سرو کار نداریم. وقتی که خود  $H$  دربرگیرندهی زمان باشد دیگر عملگر

<sup>°</sup> در (۵-۵-۲) دیگر از نمادهای  $\ket{\mathit{n}^{(0)}}$  و  $E_n^{(0)}$  استفاده نمی کنیم.

تحول زمانی برابر با  $e^{-iHt/\hbar}$  نیست. در حالت کلـی پتانسـیل وابسـته بـه زمـان  $V\left( t\right)$  باعـث مـیشـود کـه حالتهایی غیر از  $|i\rangle$ اشغال گردند. سؤال اصلی این است، احتمال این که سیستم در حالت  $|i\rangle$ ابا  $i\neq n$ ، یافت شود را چطور می توان برحسب تابعی از زمان بهدست آورد.

بهطور کلی تر میخواهیم بدانیم، که چطور یک کت حالت اختیاری با گذر زمان تغییر می کنـد. بـرای این کت حالت، هامیلتونی کل جمع روی  $H_0$  و  $V\left(t\right)$ است. فرض کنید در  $t=0$  کـت حالـت سیسـتم فیزیکی با رابطهی:

$$
|\alpha\rangle = \sum_{n} c_n(0) |n\rangle \qquad (\mathbf{Y} - \mathbf{0} - \mathbf{0})
$$

داده میشود. ما میخواهیم ( $c_n(t)$  را برای  $t>0$  طوری پیدا کنیم که:

$$
|\alpha, t_0 = 0; t\rangle = \sum_n c_n(t) e^{-iE_n t/\hbar} |n\rangle
$$
\n
$$
(\mathfrak{f} - \Delta - \Delta)
$$

که در آن کت در طرف چپ بیانکنندهی کت حالت یک سیستم فیزیک<sub>ی</sub> در تصویر شـرودینگر و زمـان t است که در  $t=0$  در  $\langle \alpha \rangle$ ا قرار دارد.

احتمالاً خواننده کنجکاو به روش جدا کردن وابستگی زمانی ضرایب (1⁄2 در (۵-۵-۴) دقت کرده است. عامل  $e^{-iE_{n}t/\hbar}$  حتى در غياب  $V$  نيز حضور دارد. اين روش نوشتن تحول زماني روشن مى كند كه تحول زمانی ( cn(t ناشی از حضور ( V(t است. اگر V برابر صفر باشد ( cn(t برابر با (0) میشود. بنـابراین مسـتقل از t میگردد. همانطور که بهزودی خواهیم دید این نحوهی جداسـازی مناسـب اسـت چـون (cn(t در یـک معادلهی دیفرانسیل نسبتاً ساده صدق می کند. احتمال یافتن  $\ket{n}$  با محاسبهی  $\ket{c_n(t)}^2$  بهدست می آید.

## تصوير برهمكنش

قبل از آن که در مورد معادلهی دیفرانسیل برای  $c_n(t)$  بحث کنـیم بـه بحـث در مـورد تصـویر بـرهم کنش می پردازیم. فرض کنید که یک سیستم فیزیکی داریم بهطوری کـه کـت حالـت آن در  $t=t_0$  نظیـر اباشد. اغلب  $t_0$  را صفر در نظر میگیریم که در آن اندیس  $S$ به مـا یـادآوری مـی کنـد کـه بـا کتـی در $\ket{\alpha}$ تصویر شرودینگر سر و کار داریم.

> اكنون تعريف ميكنيم:  $|\alpha, t_0; t\rangle_I = e^{iH_0t/\hbar}|\alpha, t_0; t\rangle_S$  $(\Delta-\Delta-\Delta)$

بەويژە:

$$
V_I = e^{iH_0t/\hbar}Ve^{-iH_0t/\hbar}
$$
 (Y– $\Delta$ – $\Delta$ )

که در آن V بدون اندیس پتانسیل وابسته به زمان، در تصویر شـرودینگر اسـت. خواننــده احتمـالاً مــ توانــد ارتباط بین تصویر شرودینگر و تصویر هایزنبرگ را بهیاد بیاورد:

$$
|\alpha\rangle_H = e^{+iHt/\hbar}|\alpha, t_0 = 0; t\rangle_S
$$
 (A–\Delta–\Delta)

$$
A_H = e^{iHt/\hbar} A_S e^{-iHt/\hbar}
$$
 (4-2-0)

اختلاف اصلی بین (۵–۵–۸) و (۵–۵–۹) از یک طرف و (۵–۵–۶) و (۵–۵–۷) از طرف دیگر این است کـه در تابع نهایی بهجای  $H$ ، ظاهر میشود.

اکنون به استخراج معادلهی دیفرانسیل بنیادی که تحوال زمانی کت پایه را در تصویر برهم کنش ییان  
\nوی کند میپردازیم. حال اجازه دهید از (۵–۵–۵) نسبت به زمان مشتق بگیریم و Hرا برابر با (۵–۵–۱) قرار دهیم.  
\n
$$
i\hbar \frac{\partial}{\partial t}|\alpha, t_0; t\rangle_I = i\hbar \frac{\partial}{\partial t} (e^{iH_0t/\hbar}|\alpha, t_0; t\rangle_S)
$$
\n
$$
= -H_0e^{iH_0t/\hbar}|\alpha, t_0; t\rangle_S + e^{iH_0t/\hbar} (H_0 + V)|\alpha, t_0; t\rangle_S
$$
\n
$$
= e^{iH_0t/\hbar}Ve^{-iH_0t/\hbar}e^{iH_0t/\hbar}|\alpha, t_0; t\rangle_S
$$
\n(1–0–0)

بنابراین میبینیم که:

$$
i\hbar \frac{\partial}{\partial t} |\alpha, t_0; t\rangle_I = V_I |\alpha, t_0; t\rangle_I
$$
 (11–0–0)

 $|\alpha,t_0;t\rangle_I$  این معادله شبیه معادلهی شرودینگر است فقط بهجای  $H$  ،  $V_I$  قرار گرفته است. بـهعبـارت دیگــر در غیاب  $V_I$  یک کت ثابت است. همچنین می توانیم نشان دهیم که بـرای مشـاهدهپـذیر  $A$ (کـه در تصـویر شرودینگر بهطور صریح شامل زمان t نیست):

> $\frac{dA_I}{dt} = \frac{1}{i\hbar} \left[ A_I, H_0 \right]$  $(17 - \Delta - \Delta)$

که معادلهی شبیه به معادله شرودینگر است فقط بهجای  $H$ ،  $H$  قرار گرفته است.

در بسیاری از جاها، تصویر برهم کنش، یا تصویر دیراک بین تصـویر شـرودینگر و تصـویر هـایزنبرگ قرار می گیرد. این مسأله در جدول ۵–۲ نمایان است.

جدول ۵-۲

|             | تصوير هايزنبرگ    | تصوير برهم كنش             | تصوير شرودينگر    |
|-------------|-------------------|----------------------------|-------------------|
| كت حالت     | بدون تغيير        | $V_I$ تعیین تحول با        | $H$ تعيين تحول با |
| مشاهده پذیر | $H$ تعيين تحول با | $H_{\theta}$ تعیین تحول با | بدون تغيير        |

در تصویر برهم کنش از  $\ket{n}$ ا بهعنوان کتهای پایه استفاده می کنیم. بنابراین  $\ket{\cdot}$ ا را بهشکل زیـر بسـط مىدهيم:

> $|\alpha, t_0; t\rangle_I = \sum_{n} c_n(t) |n\rangle$  $(14 - \Delta - \Delta)$

اگر  $t_0$  را برابر با صفر بگیریم، می بینیم که  $c_n(t)$ شـبیه بـههمـان  $c_n(t)$ مـیشود کـه پـیش تـر در (۵−۵−۴) دیدیم. با ضرب دو طرف (۵–۵–۴) در <sup>۱</sup>۴۰۵/۴ و استفاده از (۵–۵–۲) بهسادگی می توان این مطلب را ثابت کر د.

$$
i\hbar \frac{\partial}{\partial t} \langle n | \alpha, t_0; t \rangle_I = \sum_m \langle n | V_I | m \rangle \langle m | \alpha, t_0; t \rangle_I
$$
 (15–0–0)

می توانستیم با استفاده از روابط زیر هم این معادله را بنویسیم:

$$
\langle n|e^{iH_0t/\hbar}V(t)e^{-iH_0t/\hbar}|m\rangle=V_{nm}(t)e^{i(E_n-E_m)t/\hbar}
$$

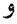

 $c_n(t) = \langle n | \alpha, t_0; t \rangle_t$ 

[از (۵–۵–۱۳)] داریم:

$$
i\hbar \frac{d}{dt} c_n(t) = \sum_m V_{nm} e^{i\omega_{nm}t} c_m(t)
$$
\n
$$
(1\Delta - \Delta - \Delta)
$$

که در آن:

$$
\omega_{nm} \equiv \frac{(E_n - E_m)}{\hbar} = -\omega_{mn} \qquad (19-0-0)
$$

$$
i\hbar \begin{pmatrix} \dot{c}_1 \\ \dot{c}_2 \\ \dot{c}_3 \\ \vdots \end{pmatrix} = \begin{pmatrix} V_{11} & V_{12}e^{i\omega_{12}t} & & \cdots \\ V_{21}e^{i\omega_{21}t} & V_{22} & & \cdots \\ & \vdots & & \vdots & \ddots \end{pmatrix} \begin{pmatrix} c_1 \\ c_2 \\ c_3 \\ \vdots \end{pmatrix}
$$
 (1V- $\Delta$ - $\Delta$ )

این معادلهی دیفرانسیل جفت شدهی اساسی است که برای بهدست آوردن احتمال یافتن  $\langle n \rangle$  بـهازای تـابعی از t بايد حل شود.

## مسئلههای دوحالتهی وابسته به زمان: تشدید مغناطیسی هستهای، میزرها و نظایر آن

مسائلی که پتانسیلهای وابسته به زمان داشته باشند و دارای حل دقیق نیز باشند، نسـبتاً کـمیـاب هســتند. در بیشتر موارد برای حل معادلهی دیفرانسیل جفت شدهی (۵–۵–۱۷) باید به بسط اختلالی متوسـل شـویم. این فرآیند را در بخش بعد مورد بررسی قرار خواهیم داد. با این حال مسألهای وجود دارد که کاربرد عملی وسیعی دارد و بهطور دقیق قابل حل است. این مسأله، مسألهی دوحالته با پتانسیل نوسانی سینوسی است.

مسأله يا اطلاعات زير تعريف مي شود:

$$
H_0 = E_1|1\rangle\langle 1| + E_2|2\rangle\langle 2| \quad (E_2 > E_1)
$$
  

$$
V(t) = \gamma e^{i\omega t}|1\rangle\langle 2| + \gamma e^{-i\omega t}|2\rangle\langle 1| \qquad (1\Delta-\Delta-\Delta)
$$

که در آن ۲ و ۵۵ حقیقی و مثبت هستند. به زبان (۵–۵–۵) و (۵–۵–۱۵) داریم:  
\n
$$
V_{12} = V_{21}^* = \gamma e^{i\omega t}
$$
\n
$$
V_{11} = V_{22} = 0
$$
\n(19–0–0)

بنابراین یک پتانسیل وابسته به زمان داریم که دو ویژه حالت انرژی  $H_0$  را بههم متصل مـی کنـد. بـهعبـارت دیگر میتوانیم یک گذار بین دو حالت داشته باشیم <2ا ≈< {1].

حل صریح این مسأله قابل دست یابی است. اگـر در آغـاز (در  $t=0$  ) فقـط تـراز پـایین اشـغال شـده ىاشد، آنگاه [(۵-۵-۳)را ببينيد]:

$$
c_1(0) = 1, \qquad c_2(0) = 0 \tag{1.2}
$$

به این ترتیب احتمال یافتن در هر کدام از دو حالت برابر است با (**فرمسول رابسی**، ایـن فرمـول بعـد از کـار آی.آی رابی، که او را پدر تکنیکهای پرتوی مولکولی مینامند، به نام وی معروف شد):  $|c_2(t)|^2 = \frac{\gamma^2/\hbar^2}{\gamma^2/\hbar^2 + (\omega - \omega_{21})^2/4} \sin^2 \left\{ \left[ \frac{\gamma^2}{\hbar^2} + \frac{(\omega - \omega_{21})^2}{4} \right]^{1/2} t \right\}$ (۵–۵–۲۱ الف)

$$
c_1(t)|^2 = 1 - |c_2(t)|^2 \tag{71-\Delta-\Delta}
$$

که در آن:

$$
\omega_{21} \equiv \frac{(E_2 - E_1)}{\hbar} \tag{YY - \Delta - \Delta}
$$

خواننده می تواند در مسألهی ۳۰ همین فصل به اثبات این فرمول بپردازد.

اکنون بگذارید تا کمی دقیقتر به  $\left\vert c_{2}\right\vert ^{2}$  نگاه کنیم. می $_{3}$ ینیم که احتمال یافتن سیستم در حالت بـالایی، رفتار وابسته به زمان نوسانی با فرکانس زاویهای زیر دارد.

$$
\Omega = \sqrt{\left(\frac{\gamma^2}{\hbar^2}\right) + \frac{\left(\omega - \omega_{21}\right)^2}{4}}
$$
\n
$$
(YY - \Delta - \Delta)
$$

وقتى كە:

$$
\omega \simeq \omega_{21} = \frac{(E_2 - E_1)}{\hbar} \tag{Yf - \Delta - \Delta}
$$

باشد، دامنهی نوسان بسیار بزرگ میگردد. یعنی وقتی که فرکانس زاویهای پتانسـیل (کـه معمـولاً ناشـی از یک میدان اعمال شده یالکتریکی با مغناطیس خـارجی اسـت) نزدیـک بـه فرکـانس زاویـهای مشخصـهی سیستم دو تراز میباشد، این بزرگی دامنه رخ میدهد. معادلهی (۵–۵–۲۴) بهشرط تشدید معروف است.

آموزنده است که به (۵–۵–۲۱ الف) و (۵–۵–۲۲ ب) در حالت تشدید:  
ω = ω<sub>21</sub>, 
$$
Ω = \frac{γ}{h}
$$
 (۲۵–۵–۵)

کمی دقیق تر بنگریم. می توانیم  $\left|c_1(t)\right|^2$ ا و  $\left|c_2(t)\right|^2$  را بهشکل توابعی از  $t$  رسم کنیم، شکل ۵–۴ را ببینیـد. از  $t=0$  تا ۲ $t/\sqrt{n}$  = سیستم دوترازی، انرژی را از پتانسیل وابسته به زمان ( $V(t)$  جذب می کند، در ایـن حالت  $|c_1(t)|^2$ ا از یک کمتر میشود و در عوض  $|c_2(t)|^2$  رشـد مـیکنـد. در  $\tau = \pi \hbar/2\gamma$  تنهـا تـراز بـالا اشغال شده است. از t = nh/2γ تا t = nh/2γ مسیستم انرژی اضافی خود را [از حالت برانگیخته(بالایی)] به  $V(t)$  می دهد.  $\left| c_{2}\right| ^{2}$  کاهش و  $\left| c_{1}\right| ^{2}$  افزایش می یابند. این چرخـهی جـذب و گسـیل انـرژی بـرای مـدت

نامحدودی همان طور که در شکل ۵–۴ نشان داده شده است، ادامه می یابد. بنابراین ( $V(t)$  می تواند به منزلهی یک چشمه یا چاه انرژی بهحساب آید. بهعبارت دیگر  $V(t)$  می تواند باعث گذار از  $\langle 1 \rangle$  به  $\langle 2 \rangle$  (جذب) یا از <sup>(2</sup>] به <1| (گسیل) گردد. هنگامی که راجع به گسیل و جذب تابش صـحبت کنـیم، بـه ایـن نقطـه نظـر بـاز خواهيم گشت.

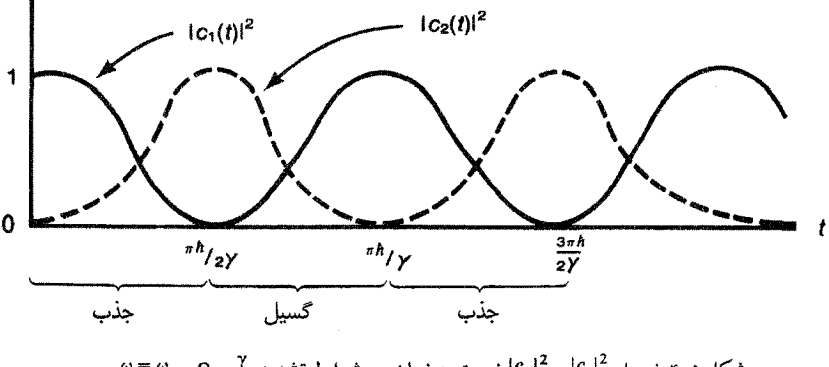

 $\omega = \omega_{21}, \ \Omega = \frac{\gamma}{\hbar}$  شکل ۵-۴: نمودار  $|c_1|^2$  و  $|c_2|^2$  نسبت به زمان، در شرایط تشدید:

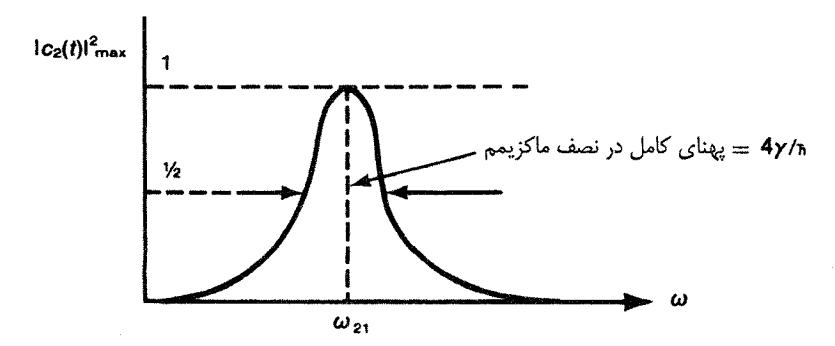

شكل ۵-۵: نمودار  $|c_2(t)|^2_{\text{max}}$ ابه عنوان تابعي از  $\omega$  . در اين نمودار 21 $\omega=\omega$  نمايان گر شرط تشديد است.

حتی دور از نقطهی تشدید هم چرخهی جذب و گسیل رخ مـیدهـد. امـا دامنـهی نوسـان (2 کـاهش می یابد.  $|c_2(t)|^2_{\max}$  دیگر 1 نیست و  $|c_1(t)|^2$  تا  $0$  کم نمی شـود. در شـکل ۵–۵،  $\frac{|c_2(t)|^2_{\max}}{|\c_2(t)|^2_{\max}}$  را بـهشـکل تابعی از ن رسم کردهایم. این منحنی دارای یک قلهی تشدید حول  $\omega = \omega_1$  اسـت و پهنـای آن در نیمـهی ماکسیمم 4x/ħ است. توجه به این نکته حائز اهمیت است که پتانسیل۵ایی که وابستگی کمتـری بـه زمـان دارند (۲ کوچک) قلهی تشدید باریک تری خواهند داشت.

## تشديد مغناطيسي اسيين

مسألهى دوحالته كه با (۵–۵–۱۸) تعريف شد، كاربردهاى فيزيكي زيادى دارد. بهعنوان اولـين نمونـه، سیستمی با اسپین  $\frac{1}{2}$  (مثلاً یک الکترون مقید) را در نظر می گیریم که در یک میـدان مغناطیســی یکنواخـت مستقل از زمان در راستای z بهعلاوهی یک میدان مغناطیسی وابسته به زمان که در صفحهی xy میچرخد.

$$
\mathbf{B} = B_0 \hat{\mathbf{z}} + B_1 (\hat{\mathbf{x}} \cos \omega t + \hat{\mathbf{y}} \sin \omega t) \tag{79 - 0 - 0}
$$

قرار گرفته است. در این رابطه  $\,B_{\,0}\,$  و  $\,B_{\,1}\,$  ثابت هستند. می $\,$ توانیم اثر یکنواخت مسـتقل از زمـان را بـهعنـوان و اثر میدان چرخان را بهعنوان  $V$  در نظر بگیریم. برای  $\overline{H}_0$ 

$$
\mu = \frac{e}{m_e c} S \tag{YV - \Delta - \Delta}
$$

داريم:

$$
H_0 = -\left(\frac{e\hbar B_0}{2m_e c}\right)(|+\rangle\langle+|-|-\rangle\langle-|)
$$
  

$$
V(t) = -\left(\frac{e\hbar B_1}{2m_e c}\right)[\cos \omega t(|+\rangle\langle-|+|-\rangle\langle+|)
$$
  

$$
+\sin \omega t(-i|+\rangle\langle-|+i|-\rangle\langle+|)]
$$
 (YA-0-0)

 $e < 0$  که در آن از شکل های کت– برای  $h$  /  $2 S_{_f}$  استفاده کردهایم [(۳–۲–۱) را ببینید]. در شرایطی که باشد،  $E_{\rm{+}}$  انرژی بیشتری نسبت به \_ $E_{\rm{-}}$  دارد و میتوانیم معادل $\omega$ ازی زیر را انجام دهیم:  $|+\rangle \rightarrow |2\rangle$  (تراز بالا)  $\vert - \rangle \rightarrow \vert 1 \rangle$  (تراز پایین)  $(1 - \Delta - \Delta)$ 

این کار را برای توافـق بـا نمادگـذاری (۵–۵–۱۸) انجـام مـیدهـیم. فرکـانس زاویـهای مشخصـهی سیسـتم دوترازی عبارت است از:

$$
\omega_{21} = \frac{|e|B_0}{m_e c} \tag{5.10}
$$

که بهازای  $B_{\,0}\neq 0$  و  $B_{\,1}\neq 0$ ، همان فرکانس حرکت تقدیمی اسپین است، که قبلاً در بخش ۲–۱ مـورد رسیدگی قرار گرفت. حتی با وجود این که مقدار انتظاری  $\langle S_{\textbf{x},\, \mathbf{y}} \rangle$ بهعلت حرکت تقدیمی اسپین در خلاف جهت ساعت (وقتی از جهت مثبت محـور 2 نگـاه مـی کنـیم) تغییـر مـینمایـد، در غیـاب میـدان چرخنـده، و  $|c_{-}(t)|^{2}$  بدون تغییر باقی میمانند. اکنون یک مسألهی جدید بهعنوان نتیجهی میدان چرخنـده $|c_{+}(t)|^{2}$ 

رخ مینماید:  $|c_+(t)|^2$  و  $|c_-(t)|^2$  بهشکل تابعی از زمان تغییر می کند. میتوان بـا معـادل $\left\vert c_+(t)\right\vert^2$  زیـر ایـن مطلب را ديد:

$$
\frac{-e\hbar B_1}{2m_e c} \to \gamma, \qquad \omega \to \omega \qquad (4.60)
$$

این کار را برای توافق با نمادگذاری (۵–۵–۱۸) انجام میدهیم. برهم کنش وابسته به زمـان (۵–۵–۲۸) دقیقـاً بهشکل (۵–۵–۱۸) است. این واقعیت که  $|c_+(t)|^2$  و  $|c_-(t)|^2$  نحوی کـه در شـکل ۵–۴ نشـان داده شـده تغییر می کنند، موجب می شود که سیستم اسپین  $\frac{1}{2}$ ، علاوه بر حرکت تقدیمی اسپین یک وارونگــی اسـپینی متوالی ⟨−ا �� ⟨+ا نیز کسب کند. از نظر نیمه کلاسیکی این وارونگی اسپین را میتوان ناشـی از گشـتاور اعمال شده از میدان چرخان دانست.

شرط تشدید وقتی بر قرار میشود که فرکانس میدان مغناطیسی چرخان با فرکیانس حرکت تقــدیمی اسپین که با قدرت میدان مغناطیسی یکنواخت تعیین میشود برابر باشد. میبینیم که احتمال وارونگی اسـپین بزرگ است. در عمـل ممکـن اسـت تولیـد یـک میـدان مغناطیسـی چرخـان در آزمایشـگاه مشـکل باشـد. خوشبختانه یک میدان نوسان کنندهی افقی- مثلاً در راستای x- نیـز بـهانـدازهی کـافی خـوب اسـت. بـرای دیدن این مطلب ابتدا دقت می کنیم که یک چنین میدان نوسانی باید به یک مؤلفـهی پادسـاعتگرد و یـک مؤلفهي ساعتگرد بهشكل زير تجزيه گردد:

 $2B_1\hat{x}\cos \omega t = B_1(\hat{x}\cos \omega t + \hat{y}\sin \omega t) + B_1(\hat{x}\cos \omega t - \hat{y}\sin \omega t)$  $(\mathsf{r}\mathsf{r}_{-\mathsf{d}-\mathsf{d}})$ 

بهسادگی با معکوس کردن علامت مه میتوانیم تأثیر مؤلفهی پاد ساعتگرد را بهدست آوریـم. فـرض کنیـد که شرط تشدید برای مؤلفهی پادساعتگرد در:

$$
\omega \simeq \omega_{21} \tag{rr-\Delta-\Delta}
$$

حاصل مي گردد. تحت شرايط ويژهي آزمايشگاهي:

 $\frac{B_1}{B_0} \ll 1$  $(75 - \Delta - \Delta)$ 

که با استفاده از (۵–۵–۳۰) و (۵–۵–۳۱) نتیجه می دهد:

 $\frac{\gamma}{h} \ll \omega_{21}$  $(2-\Delta - \Delta)$  بهعنوان یک نتیجه هر گاه که شرط تشدید برای مؤلفهی پادساعتگرد بر قرار باشـد، اثـر مؤلفـهی سـاعتگرد کاملاً قابل صرفنظر میشود. چون این مسأله معادل است با ω → → ω بهازای سرعت زیـاد نوسـان بزرگـی دامنه کوچک میگردد.

مسألهی تشدیدی کـه در اینجـا حـل کـردیم اهمیـت بنیـادینی در تفسـیر آزمـایش۵هـای پرتـوی اتمـی مولکولی و تشدید مغناطیسی هستهای دارد. با تغییر فرکانس میدان نوسانی، می توانیم گشتاور مغناطیسی را با دقت زیادی بهدست آوریم. ما بنیان بحث خود را بر حل معادلهی دیفرانسیل (۵–۵–۱۷) قـرار دادهایــم. ایـن مسأله را میتوان با ظرافت بیشتر و با معرفی نمایش محورهای چرخان رابی- شـرودینگر و وان ولـک، حـل کر د.

#### ميزر

بهعنوان کاربرد دیگری از مسألهی دوحالتهی وابسته به زمان، اجازه دهید تا میزر را مورد بررسـی قـرار دهیم. بهطور خاص مولکول آمونیاک NH3 را در نظر میگیریم که (همان $\pm$ ور کـه در بخـش ۴–۲ اشـاره کردیم) دو ویژه تابع پاریتهی (S|و (A|، در نزدیکی هم دارد. بهطوری که (A|کمی بالاتر قرار مـیگیـرد. ،& را عملگر دو قطبی الکتریکی مولکول در نظر می گیریم. با توجه به ملاحظات پاریتـه انتظـار داریـم کـه متناسب با x یعنی عملگر مکان اتم N باشد. برهم کنش اصلی بهشکل k- ب $\mathbf{F}$  است کـه بـرای یـک میزر، E میدان الکتریکی وابسته به زمان در کاواک میکروموج است.

$$
\mathbf{E} = |\mathbf{E}|_{\text{max}} \hat{\mathbf{z}} \cos \omega t \tag{79-2-2}
$$

منطقی است که تغییرات فضایی E را نادیـده بگیـریم چـون طـول مـوج در محـدودهی میکـرو مـوج بسـیار بزرگءتر از ابعاد مولکولی است. فرکانس ω با اختلاف انرژی بین (A|و (S|تنظیم میشود:

$$
\omega \simeq \frac{(E_A - E_S)}{\hbar} \tag{TV--\Delta-\Delta}
$$

بنابر پاریته، آرایههای غیرقطری صفر هستند:

$$
\langle A|\mu_{el}|A\rangle = \langle S|\mu_{el}|S\rangle = 0
$$
\n
$$
\langle \gamma_{\Lambda-\Delta-\Delta} \rangle
$$

$$
\langle S|\mathbf{x}|A\rangle = \langle A|\mathbf{x}|S\rangle \neq 0 \tag{74-2-2}
$$

به این معنی که یک پتانسیل وابسته به زمـان وجـود دارد کـه <S|و <A|بـه هــم متصـل مــی کنــد و مسـألهى دوحالتهی کلی که پیش تر مورد بحث قرار گرفت در این جا کاربرد می یابد.

اکنون در موقعیتی هستیم که میتوانیم در مورد چگـونگـی کـار میـزر بحـث کنـیم. پرتـوی مولکـولـی را که شامل  $\ket{S}$ ا و  $\ket{A}$ است در نظر مـی گیـریم. ابتـدا مؤلفـهی  $\ket{S}$ ا را بـا عبـور پرتـو از یـک میـدان  $\rm NH_3$ الکتریکی غیریکنواخت مستقل از زمان حذف می کنیم. یک چنین میدان الکتریکی می توانـد (S| را از (A| جدا کند همانطور که در آزمایش اشترن گرلاخ، میدان غیریکنواخت (+|را از (−|جدا می کـرد. آنگـاه یک پرتوی خالص به درون کـاواک میکـرو مـوجی کـه بـا اخـتلاف انـرژی  $E_{_A} - E_{_S}$  میـزان شـده وارد میشود. ابعاد کاواک طوری است که زمان سپری شده توسط مولکول در آن π/2) $\hbar$ /γ باشد. در نتیجه در اولین فاز حذف شکل ۵-۴ قرار می گیریم، در ایـنجـا (A|وارد مـیشـود و (S|خـارج مـی گـردد. انـرژی اضافی  $\ket{A}$ به پتانسیل وابسته به زمان داده میشود تا  $\ket{A}$ و  $\ket{S}$ با هم برابر گردنـد و میـدان تابشـی (میکـرو موج) انرژی دریافت کند. در این فرآیند با تحریک کردن گسیل تابش یا میـزر میکـرو مـوج تقویـت شـده بەدست مىآورىم.

کاربردهای زیاد دیگری برای مسألهی دوحالتهی وابسته به زمان کلی وجود دارد. نظیر ساعت اتمـی و پمپاژ نوری. در واقع جالب است بدانید که تعـداد بسـیار زیـادی از جـوایز نوبـل در فیزیـک بـهنـوعی بـرای پرداختن به سیستمهای دوحالتهی وابسته به زمان اهدا شده است.\*

# **۶.۵ نظریهی اختلال وابسته به زمان**

## سري دايسون

به غیر از تعداد کمی از مسائل، نظیر مسألهی دوحالتهی وابسته به زمان در فصل قبل، بیشتر مسائل حـل دقیقی برای معادلهی دیفرانسیل ندارد و  $c_n(t)$  برای آنها در دسترس نیست. به این خاطر باید به جوابهای تقریبی (۵–۵–۱۷) که از بسط اختلالی بهدست میآید قانع گردیم:

$$
c_n(t) = c_n^{(0)} + c_n^{(1)} + c_n^{(2)} + \cdots \tag{1-8-4}
$$

که در آن ۶۵٬۰۰۰ میله شدههای مرتبه اول، مرتبه دوم و … از پارامتر قدرت پتانسیل وابسته به زمان هستند. شبیه به نظریهی اختلال مستقل از زمان از روش تکرار برای حل این مسئله اسـتفاده مـی کنـیـم. اگـر در ابتــدا فقط تـراز i ام اشـغال شـده باشـد، بـا اسـتفاده از ، $c_n^{(0)}=\delta_n$  (مسـتقل از  $c_n$  را در سـمت راسـت معادلـهى از (۵–۵–۱۷) را تخمین می $\epsilon_n^{(1)}$  و آن را به مشتق زمانی  $c_n^{(1)}$  مرتبط مـیسـازیم. بـرای بـهدســت آوردن  $\epsilon_n^{(1)}$  از  $\epsilon_n^{(2)}$ 

<sup>°</sup> کسانی که برای پرداختن به تشدید سیستمهای دوحالته جایزهی نوبل دریافت کردهاند عبارتنـد از: رابـی (۱۹۴۴) در پرتوهـای مولکـولی و تشـدید مغناطیسـی هستهای، بلاخ و پرسل (۱۹۵۲) میدان B در هستهی اتمی و گشتاور مغناطیس هستهای. تونس، باسـو و پروکـروف (۱۹۶۴) بـه خـاطر میزرهـا، لیزرهـا و اپتیـک کوانتومی و کلاستر (۱۹۶۶) بهخاطر پمپاژ اپتیکی.

معادلهی دیفرانسیل انتگرال میگیریم و مجدداً برای بهدست آوردن  $c_n^{(2)}$ ،  $c_n^{(1)}$  را در سمت راست معادلـهی (۵-۵-۱۷) وارد می کنیم و بههمین ترتیب کار را ادامه میدهیم. این روشی بود کـه دیـراکـّ در سـال ۱۹۲۷ بهوسیلهی آن نظریهی اختلال وابسته به زمان را گسترش داد.

بهجای کار کردن با  $c_n(t)$  میخواهیم عملگر تحول زمانی  $U_I(t,t_0)$ را در تصـویر بـرهـم کـنش مـورد توجه قرار دهیم که بعداً آن را تعریف خواهیم کرد. بسـط اختلالـی  $U_I(t,t_0)$  را بـهدسـت مـیآوریــم و در نهایت آرایههای ماتریسی  $U_{I}$ را به  $c_{n}(t)$  مـرتبط مـیسـازیم. اگـر بخـواهیم فقـط بـه حـل مسـائل سـاده در مکانیک کوانتومی غیرنسبیتی بپردازیم، ممکن است این کاری اضافی بهنظر برسد. با این حال فرمـول.بنـدی عملگری که در اینجا ارائه میدهیم، بسیار قوی است چون این روش را مـیتوان بلادرنـگ بـرای مسـائل پیشرفته نظیر نظریه میدان کوانتومی نسبیتی و نظریهی بس ذرمای به کار برد.

عملگر تحوال زمانی در تصویر برمم کنش با رابطەی زیر تعریف میشود:  
α, t<sub>0</sub>; t)<sub>I</sub> = 
$$
U_I(t, t_0) |α, t_0; t_0\rangle_I
$$
 (۲–۴–۵)

معادلهی دیفرانسیل (۵–۵–۱۱) برای کت حالت تصویر برهم کنش معادل است با:  
ن
$$
i\hbar \frac{d}{dt} U_I(t, t_0) = V_I(t) U_I(t, t_0)
$$
 (۳–۶–۵)

این معادله دیفرانسیل بههمراه شرط اولیه با معادلهی انتگرالی زیر برابر است:  

$$
U_I(t, t_0)|_{t=t_0} = 1
$$
 (۴–۲–۵)

$$
U_I(t, t_0) = 1 - \frac{i}{\hbar} \int_{t_0}^t V_I(t') U_I(t', t_0) dt'
$$
 (a- $\hat{r}$ - $\Delta$ )

با تکرار کردن می توانیم یک حل تقریبی برای این معادله بهدست آوریم:

$$
U_{I}(t, t_{0}) = 1 - \frac{i}{\hbar} \int_{t_{0}}^{t} V_{I}(t') \left[ 1 - \frac{i}{\hbar} \int_{t_{0}}^{t'} V_{I}(t'') U_{I}(t'', t_{0}) dt'' \right] dt'
$$
  
\n
$$
= 1 - \frac{i}{\hbar} \int_{t_{0}}^{t} dt' V_{I}(t') + \left( \frac{-i}{\hbar} \right)^{2} \int_{t_{0}}^{t} dt' \int_{t_{0}}^{t'} dt'' V_{I}(t') V_{I}(t'')
$$
  
\n
$$
+ \cdots + \left( \frac{-i}{\hbar} \right)^{n} \int_{t_{0}}^{t} dt' \int_{t_{0}}^{t'} dt'' \cdots
$$
  
\n
$$
\times \int_{t_{0}}^{t^{(n-1)}} dt^{(n)} V_{I}(t') V_{I}(t'') \cdots V_{I}(t^{(n)})
$$
  
\n
$$
+ \cdots
$$
  
\n
$$
(9-9-8)
$$

پس از آن که فریمن- جی- دایسون این روش را در الکترودینامیک کوانتـومی(QED) بـه کـار بـرد، ایـن سری به **سوی دایسون م**عروف شد.\* با کنار گذاشتن مشکل همگرایی میتوانیم (V<sub>I</sub>(t, t<sub>0</sub> را تا هـر مرتبـهی غیربی نهایت از نظریهی اختلال محاسبه کنیم.

احتمال گذار

با داشتن  $U_I(t,t_0)$ می توانیم گسترش زمانی را برای هر کت حالتی پـیش.پینـی کنـیم. بـرای مثـال اگـر حالت اولیهی در  $\theta$ =t یکی از ویژه حالتهای  $H_0$  باشد آنگاه با ضرب  $U_I(t,t_0)$  در کت اولیه مـیتـوانیم کت اولیه را در زمانهای بعدی بهدست آوریم:

$$
\begin{aligned} |i, t_0 = 0; t\rangle_I &= U_I(t, 0)|i\rangle \\ &= \sum_n |n\rangle\langle n|U_I(t, 0)|i\rangle \\ &\qquad \qquad (\forall -\hat{r}-\hat{\Delta}) \end{aligned}
$$

در واقع  $\langle n|U_I(t,0)|i\rangle$ چیزی غیـر از  $c_n$ قبلـی مـا نیسـت [(۵–۵–۱۳) را ببینیـد]. در مـورد ایـن بعـداً بیشـتر صحبت مي كنيم.

$$
\langle \alpha, t_0; t \rangle_I = e^{iH_0t/\hbar} |\alpha, t_0; t \rangle_S
$$
  
=  $e^{iH_0t/\hbar} U(t, t_0) |\alpha, t_0; t_0 \rangle_S$   
=  $e^{iH_0t/\hbar} U(t, t_0) e^{-iH_0t_0/\hbar} |\alpha, t_0; t_0 \rangle_I$  ( $\lambda$ - $\hat{\tau}$ - $\Delta$ )

بنابراين داريم:

$$
U_I(t, t_0) = e^{iH_0t/\hbar} U(t, t_0) e^{-iH_0t_0/\hbar}
$$
\n(4-9-0)

حال بگذارید به آرایهی ماتریسی 
$$
U_I(t, t_0)
$$
بین ویژه حالتهای انرژی  $H_0$  بنگریم:  
\n $\langle n|U_I(t, t_0)|i\rangle = e^{((E_n t - E_t t_0)/\hbar} \langle n|U(t, t_0)|i\rangle$ 

یادآوری مـی کنـیم کـه در بخـش ۲–۲، <nlU(t, t<sub>o</sub>)ii) بـهعنـوان دامنـهی گـذار تعریـف شـده بـود. بنـابراین (n|U(t, to)|i) در این جا دقیقاً نظیر دامنهی گذاری که پیش تر تعریف کرده بودیم نیست. امـا احتمـال گـذار

<sup>\*</sup>دقت کنید که در QED ضرب ترتیب زمانی ( ۰۰۰ <sup>/ ۱٬</sup> > ۱٬ معرفی میشود و پس از آن این سری اختلالی به یک شکل نمایی جمع میشود. ایـن شـکل (١٧٨-١٧٨ مقحه: (,,t, )  $U(t,t_a) = U(t,t_c)$  (بجوركن و دريل ١٩۶۵، صفحهى ١٧٨-١٧٥)

که با مربع کردن 
$$
\langle n|U(t, t_0)|i\rangle
$$
 بهدست می آید دقیقاً شبیه به کمیت مشابه در تصویر برهم کنش است:  
\n $|\langle n|U_I(t, t_0)|i\rangle|^2 = |\langle n|U(t, t_0)|i\rangle|^2$  (11–9–0)

یادآوری می کنیم که اگر آرایههای ماتریسی  $U_{\prime}$  بین حالتهای ابتدایی و انتهایی که ویژه کـتهـای انـرژی نیستند (برای مثال بین  $\ket{a'}$ ا و  $\ket{b'}$ که بـهترتیـب ویـژهکـتهـای  $A$ و  $B$ هسـتند و داریـم 0  $\ast$ [1, ا یـا قرار بگیرند در حالت کلمی داریم: ( $[H_{0},B]\neq0$ 

$$
|\langle b'|U_I(t,t_0)|a'\rangle| \neq |\langle b'|U(t,t_0)|a'\rangle|
$$

که خواننده بهسادگی می تواند آن را اثبات کند. خوشبختانه در مسائلی که آنها در تصویر برهم کنش به کـار میرود بهطور معمول حالتهای ابتدایی و انتهایی ویژه حالتهای  $H_0$ هستند. در غیر این صـورت ناچـاریم که  $\langle a' \rangle$  او  $\langle b' \rangle$  را برحسب ویژه کتهای انرژی  $H_0$  بسط دهیم.

 $t = t_0$  به  $\langle n|U_I(t,t_0)|i\rangle$ بازمیگردیم. وضعیت فیزیکی را در نظر میگیریم که در آن سیستم در در حالت (i/قرار دارد. بنابراین کت حالت در تصویر شرودینگر  $|i,t_0;t\rangle_{\mathcal S}$  صـرف $i$ نظـر از یـک عامـل فـاز برابر با (i/است. در تصویر برهم کنش بهطور قراردادی عامل فاز در (i/را بهصورت زیر انتخاب می کنیم:

$$
|i, t_0; t_0\rangle_S = e^{-i E_t t_0 / R} |i\rangle
$$
 (17–9–0)

در زمان بعدي داريم:

$$
|i, t_0; t\rangle_I = U_I(t, t_0)|i\rangle
$$
\n
$$
\langle \mathbf{Y} - \mathbf{S} - \mathbf{A} \rangle
$$

با مقايسه اين رابطه با بسط

$$
|i, t_0; t\rangle_I = \sum_n c_n(t) |n\rangle
$$
 (10–9–0)

میبینیم که

$$
c_n(t) = \langle n | U_I(t, t_0) | i \rangle \tag{19–9–0}
$$

اکنون به بسـط اختلالـی بـرای  $U_I(t,t_0)$  بـازمیگـردیم [(۵–۴–۶) را ببینیـد]. همچنـین مـیتـوانیم (۲), دا بهشکل (۵–۶–۱) بسط دهیم کـه در آن  $c_n^{(1)}$  مرتبـهی اول  $\,V_{_I}\left(t\right)\,$  ،  $\,V_{_I}\left(t\right)\,$  مرتبـهی دوم  $\,$   $\,V_{_I}\left(t\right)\,$  و بـههمـین صورت است. با مقایسهی بسط دو سمت (۵–۶–۱۶) بهدست میآوریم [از(۵–۵–۷) استفاده کردهایم]:

$$
c_n^{(0)}(t) = \delta_{ni} \qquad (t \text{ and } t)
$$
  
\n
$$
c_n^{(1)}(t) = \frac{-i}{\hbar} \int_{t_0}^t \langle n|V_I(t')|i\rangle dt'
$$
  
\n
$$
= \frac{-i}{\hbar} \int_{t_0}^t e^{i\omega_{ni}t'} V_{ni}(t') dt'
$$
  
\n
$$
c_n^{(2)}(t) = \left(\frac{-i}{\hbar}\right)^2 \sum_{m} \int_{t_0}^t dt' \int_{t_0}^{t'} dt'' e^{i\omega_{nm}t'} V_{nm}(t') e^{i\omega_{mi}t''} V_{mi}(t'')
$$
  
\n
$$
(1\vee-\theta-\Delta)
$$
  
\n
$$
i\delta\overline{\Delta} \Rightarrow \Delta
$$

$$
e^{i(E_n - E_t)t/\hbar} = e^{i\omega_{n,t}} \tag{10.9-2}
$$

استفاده کردهایم. احتمال گذار (۱۲ 
$$
\rightarrow
$$
 ۱۱) وقتی که ۱ ≠ ۱۰ است از رابطهی زیر بهدست می آید.  
\n $P(i \rightarrow n) = |c_n^{(1)}(t) + c_n^{(2)}(t) + \cdots|^2$ 

## اختلال ثابت

یا

به عنوان یک کاربرد از (۵–۶–۱۷)، بگذارید تا اختلال ثابتی که در  $t=0$  روشن شده باشد را در نظـر بگيريم:

$$
V(t) = \begin{cases} 0, & t < 0 \\ V & (t)^{-\varphi} - \varphi - \varphi \end{cases}
$$

حتی با وجود این که عملگر ۷ بستگی صریح به زمان ندارد، این عملگر در حالت کلی نظیر **X و 0** است.  
اکنون فرض می کنیم که در 1 = 1 تنها /i|را داریم. با قرار دادن 1<sub>0</sub> برابر صفر بهدست می آوریم:  
\n
$$
c_n^{(0)} = c_n^{(0)}(0) = \delta_{in},
$$
\n
$$
c_n^{(1)} = \frac{-i}{\hbar} V_{n_1} \int_0^t e^{i\omega_{n_1}t'} dt'
$$
\n
$$
= \frac{V_{ni}}{E_n - E_n} (1 - e^{i\omega_{m_1}t})
$$
\n(۲) -9 -0)

 $|c_n^{(1)}|^2 = \frac{|V_{ni}|^2}{|E - E|^2} (2 - 2\cos \omega_{ni} t)$  $= \frac{4|V_{ni}|^2}{|E_{-} - E_{\cdot}|^2} sin^2 \left[ \frac{(E_n - E_i)t}{2\hbar} \right]$  $(YY - 9 - 4)$  احتمال یافتن  $\ket{n}$ نه تنها به  $|V_m|^2$  بلکه به اخـتلاف انـرژی  $E_\pi$   $E_\pi$  نیـز بسـتگی دارد. بنـابراین بگذاریـد تـا (۵–۶–۲۲) را بهعنوان تابعی از  $E_n$ بنگریم. در عمل این نحوهی نگرش به (۵–۶–۲۲) وقتی موردعلاقه است که حالت $\epsilon$ ای زیادی با  $E$   $E$  وجود داشته باشد و درنتیجه بتوانیم راجع به حالت $\epsilon$ ای نهایی پیوستهای که حول یک مقدار انرژی مشترک هستند صحبت کنیم. بـرای رسـیدن بـه ایـن منظـور تعریـف زیـر را انجـام مىدهيم:

$$
\omega = \frac{E_n - E_i}{\hbar} \tag{7} \tag{7} -\theta - \phi
$$

و  $4\sin^2(\omega t/2)/\omega^2$  را بهعنوان تابعی از  $t$  ثابت رسم می کنیم.  $t$  همـان بـازهی زمـانی اسـت کـه در طی آن اختلال روشن بوده است. شکل ۵–۶ را ببینید. در شکل می بینیم که قلـهی میـانی بیشـترین ارتفـاع را دارد و در  $\mathbf 0 = \mathbf \omega$  واقع شده است. این ارتفاع برابر با  $t^{\,2}$  و عرض آن با  $1/t$  متناسب است. بـهازای  $t$ هـای بزرگ،  $\vert c^{(1)}_n(t)\vert^2$ ا بهجز حالتهای نهایی، در رابطهی زیر صدق می کند.

$$
t \sim \frac{2\pi}{|\omega|} = \frac{2\pi\hbar}{|E_n - E_i|}
$$
 (YF - \Delta - \Delta)

اگر  $\Delta t$  را مدت زمانی بگیریم که در طی آن اختلال روشن بوده است، گذار با احتمال محتمـل تنهـا وقتـی ممكن است كه:

$$
\Delta t \Delta E \sim \hbar \tag{10-0-0}
$$

که در آن  $\Delta E$  بهمعنی اختلاف انرژی، در گذاری محتمل است. اگر  $\Delta t$  کوچک باشـد، در شـکل ۵−۶ قلهی پهنتری خواهیم داشت و درنتیجه تا حد نسبتاً زیادی ناپایداری انرژی خواهیم داشت. از طرف دیگر، اگر اختلال برای مدت زیادی روشن باشد، یک قلهای باریک خواهیم داشت و انرژی لازم برای یک گذار محتمل تقریباً پایسته میماند. توجه کنید که این رابطهی عدم قطعیت بهطور بنیادین با رابطهی عـدم قطعیـت در بخش ۱–۶ متفـاوت اسـت.  ${\bf x}$  و  ${\bf p}$  هـر دو مشـاهدهپـذیر هسـتند، در مقابـل زمـان در مکانیـک کوانتومی غیرنسبیتی یک پپارامتر است نه یک مشاهدهپذیر.

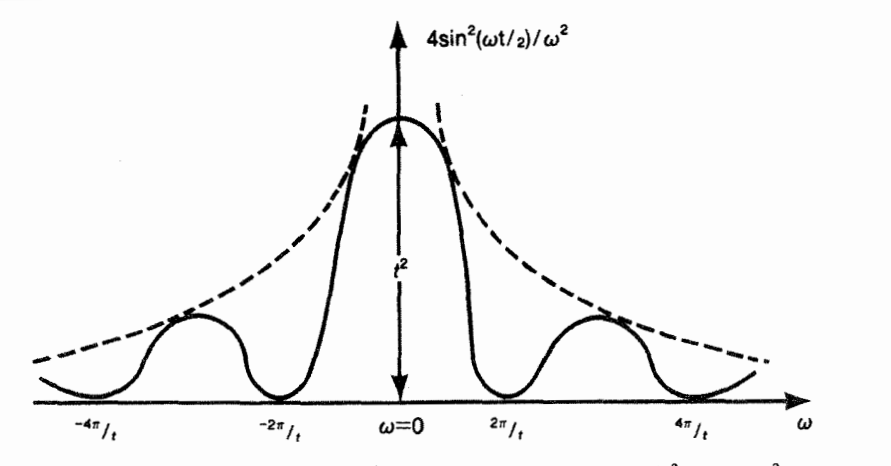

شکل ۵-۶: نمودار  $\sin^2(\omega t/2)/\omega^2$  برحسب  $\omega$  برای  $t$  ثابت. " $E_n$  در  $E_n$ / $(E_n-E_t)/\hbar$  به عنوان یک متغیر پیوسته در نظر گرفته میشود.

برای گذاری که انرژی پایستهی دقیق آن 
$$
E_n = E_i
$$
 است، داریم:  
\n
$$
|c_n^{(1)}(t)|^2 = \frac{1}{\hbar^2} |V_{nl}|^2 t^2
$$
\n(۲9-9-0)

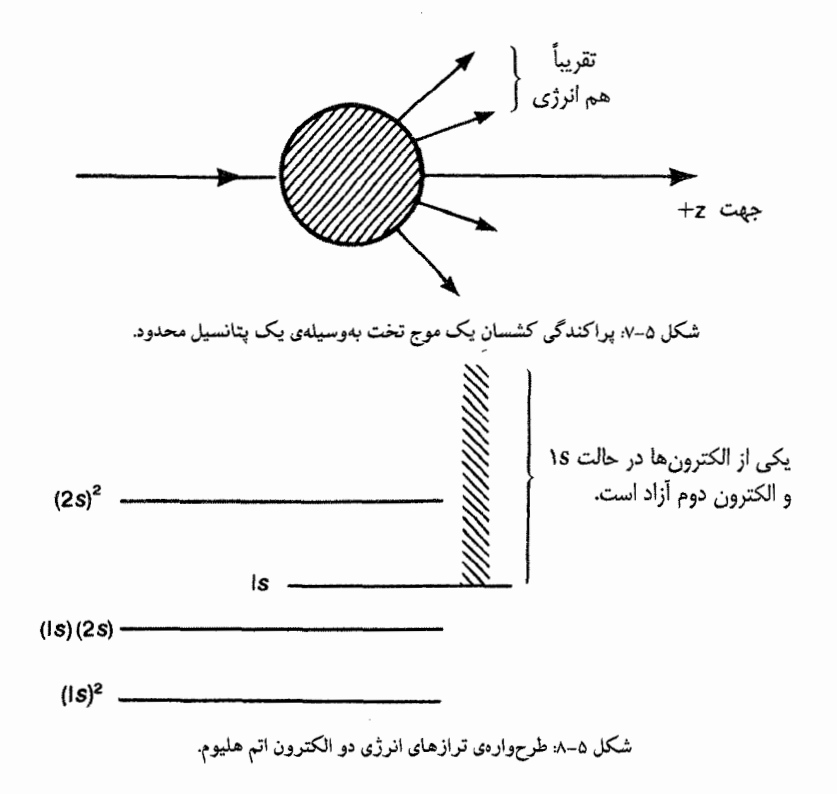

احتمال یافتن  $\ket{n}$ در بازهی زمانی  $t$  که در آن  $V$  روشن است، خطی نیست، بلکه مربعی است. ابتدا ممکن است این مسأله غیرمنطقی بهنظر برسد. اما جای نگرانبی وجـود نـدارد. در وضـعیتهـای واقعـی کـه در آن فرمولبندي ما قابل اعمال است، معمولاً يك گروه از حالتهاي نهـايي وجـود دارد. همـهي ايـن حالـتهـا انرژی نزدیکی به انـرژی ابتـدایی (ilدارنـد. بـهعبـارت دیگـر حالـت نهـایی یـک طبـف انـرژی پیوسـته در همسایگی  $E_j$  تشکیل میدهد. در این جا به دو مثال می پردازیم. برای مثال پراکندگی کشسان با محدودهی یتانسپل محدود را در نظر بگیرید. (شکل ۵–۷ را ببینید) ایـن مثـال را بـا جزییـات در فصـل ۷ خـواهیم دیـد. حالت اولیه بهشکل یک موج تخت است که جهت انتشار آن در راستای مثبت محور zاست. حالـت نهـایی می تواند موج تختبی با انرژی یکسان باشد، با این تفاوت که جهت انتشار در راستایی غیـر از محـور z شـده است. مثال جالب دیگر باز برانگیختگی یک ححالت اتمی برانگیخته بهخاطر تابش یک الکتـرون اوژه اسـت. ساده ترین مثال، اتم هلیم است. حالت ابتدای<sub>ی</sub> می تواند 2s)<sup>2</sup> باشد، که هر دو الکتـرون آن برانگیختـهانــد و حالت نهایی می تواند (1s) یون +He باشد. یکی از الکترونها همچنان مقیـد اسـت، درحـالی کـه الکتـرون دیگر با یک انرژی مثبت  $E$  فرار کرده است. شکل ۵–۸ را ببینید. در چنین موردی علاقهمندیم کـه احتمـال کل را بیابیم. یعنی احتمال گذاری که تمام حالت $\bm{E}_i = \bm{E}_i$  نهایی با  $E_n = E_n$ را در بر گرفته باشد:

$$
\sum_{n, E_n = E_i} |c_n^{(1)}|^2
$$
 (YV–9–0)

مرسوم است که یک چگالی از حالتهای نهایی برای حالتهایی که در بازهی انرژی (E, E + dE) قرار مي گيرند، بهشكل زير تعريف مي شود:

$$
\rho(E) dE \tag{10.9-2}
$$

آنگاه میتوانیم (۵–۶–۲۷) را بهشکل زیر بنویسیم:

$$
\sum_{n, E_n = E_i} |c_n^{(1)}|^2 \Rightarrow \int dE_n \rho(E_n) |c_n^{(1)}|^2
$$
  
=  $4 \int \sin^2 \left[ \frac{(E_n - E_i)t}{2\hbar} \right] \frac{|V_{n1}|^2}{|E_n - E_i|^2} \rho(E_n) dE_n$  (14-9-0)

بهازای ∞ → + میتوان از رابطهی زیر سود برد:

$$
\lim_{t \to \infty} \frac{1}{|E_n - E_i|^2} \sin^2 \left[ \frac{(E_n - E_i)t}{2\hbar} \right] = \frac{\pi t}{2\hbar} \delta(E_n - E_i)
$$
\n
$$
(\mathbf{Y} \circ -\mathbf{Y} - \mathbf{0})
$$

۳۹۴

$$
\lim_{\alpha \to \infty} \frac{1}{\pi} \frac{\sin^2 \alpha x}{\alpha x^2} = \delta(x)
$$
 (Y) -9-0

بهدست میآید. اکنون میتوانیم متوسط  $|V_{n\prime}|^2$  را از زیرانتگرال خارج کنیم و انتگـرال گیـری را روی تـابع انجام دهيم:  $\delta$ 

$$
\lim_{n \to \infty} \int dE_n \rho(E_n) |c_n^{(1)}(t)|^2 = \left(\frac{2\pi}{\hbar}\right) |\overline{V_{n,l}}|^2 \rho(E_n) t \Big|_{E_n = E_l}
$$
\n(\Upsilon \Upsilon - \varphi\_0)

بنابراین برای مقادیر بزرگت t احتمال کل متناسب با t است که این کاملاً منطقی بهنظر می رسد. توجـه کنیـد که این وابستگی خطی به t نتیجهی این واقعیت است که احتمال گذار کل متناسب با سطح زیر قلهی شکل ۵–۶ است که در آن ارتفاع با <sup>2</sup>، و عرض با  $1/t$  تغییر می کنند.

مرسوم است که یک **نوخ گذار** (یعنی احتمال گذار در یک زمان واحـد) را در نظـر بگیـریم. عبـارت (۵–۶–۳۲) به ما می گوید که نرخ گذار کل با عبارت زیر تعریف میشود:

$$
\frac{d}{dt}\left(\sum_{n} |c_{n}^{(1)}|^{2}\right) \tag{rr-9-6}
$$

که بمازای 1 های بنروگ فسبت به 1 ثابت است. اگر به (۵–۹–۳۳)، ۱۰۱-۰۰۰۰ یگوییم، که در آن [n]  
بیان کنندهی گروهی از حالتهای نهایی با افرژی نزدیک به نه است، بەدست میآوریم:  

$$
w_{i \to \{n\}} = \frac{2\pi}{\hbar} |\overline{V_{nl}}^2 \rho(E_n)_{E_n = E_i}
$$
(۳۹–۹–۵)

این عبارت مستقل از ٪ است و بیان می کند که نظریهی اختلال وابسته به زمـان مرتبـه اول، معتبـر اسـت. ایـن رابطه از نظر علمی اهمیت زیادی دارد و به **رابطهی طلایی فومی** مشهور است. اگرچه اساس فرمـول.بنــدی نظریهی اختلال وابسته به زمان منتسب به دیراک است. گاهی اوقات (۵–۶–۳۴) را بهشکل زیر مینویسند:

$$
w_{i \to n} = \left(\frac{2\pi}{\hbar}\right) |V_{ni}|^2 \delta(E_n - E_i)
$$
\n
$$
\left(\mathfrak{S} - \mathfrak{S} - \mathfrak{S}\right) \tag{8.7}
$$

که در آن از  $dE_n\rho(E_n)$  انتگرال گرفته شده است.

همچنین باید بدانیم که معنی  $\left|V_{ni}\right|^{2}$  چیست. اگر حالتهای نهایی  $\left|n\right\rangle$  شبهپیوستار باشند و اگـر  $\left|n\right\rangle$ هـا شبیه باشند، آرایههای ماتریسی  $V_{ni}$ نیز شبیه بههم هستند. با این حال ممکن است حالتی رخ دهـد کـه در آن همه ویژه حالتهای انرژی با  $E_{\,n}\,$  یکسان الزاماً آرایههای ماتریسی مشابه نداشته باشد. برای مثال پراکندگی الکترون را در نظر بگیرید.  $|V_{ni}|^2$  که مشخص کننده $\varepsilon$  سطح مقطع پراکندگمی است، ممکن است بـه جهـت تکانهی نهایی وابسته باشد. در چنین موردی گروه حالتهای نهایی که باید مورد بررسـی قـرار گیـرد نبایـد بهطور تقریبی یک انرژی یکسان داشته باشد. اما تقریباً باید جهت تکانهی یکسانی را اتخاذ کنـد. وقتـی کـه در مورد اثر فوتوالکتریک بحث میکنیم. این مطلب روشنتر میشود.

-وال بگذارید تا به جملهی مرتبه دوم بنگریم. هنوز اختالن ثابت (۵-۲-۵) را داریم:  
\n
$$
c_n^{(2)} = \left(\frac{-i}{\hbar}\right)^2 \sum_m V_{nm} V_{mi} \int_0^{\epsilon} dt' e^{i\omega_{mn}t'} \int_0^{t'} dt'' e^{i\omega_{mi}t''}
$$
\n
$$
= \frac{i}{\hbar} \sum_m \frac{V_{nm} V_{mi}}{E_m - E_r} \int_0^{\epsilon} \left(e^{i\omega_{ni}t'} - e^{i\omega_{nm}t'}\right) dt'.
$$
\n(۳۹-۴-0)

اولین جمله در سمت راست، مثل  $c_n^{(1)}$  به t بستگی دارد [(۵–۶–۲۱)را ببینید]. اگر این تنهـا جملـهی مـا بـود، مراحل مشابهی را با آنچه قبلاً انجام دادهایم، تکرار می کردیم و نتیجه می گرفتیم که بهازای  $\infty$   $\rightarrow$  تنهـا سهم حائز اهمیت مربوط به  $E_i \simeq E_n$  بود. درواقع وقتی که  $E_m$ با  $E_n$  و  $E_i$  فرق دارد، دومین جملـه موجـب نوسانات شدید می گردد که هیچ سهمی در احتمال گذار که با t افزایش می یابد، ندارد. با در نظر گرفتن توأم  $\,c^{\,(1)}\,$  و  $\,c^{\,(2)}\,$  داریم:

$$
w_{i \to [n]} = \frac{2\pi}{\hbar} \left| V_{ni} + \sum_{m} \frac{V_{nm} V_{mi}}{E_i - E_m} \right|^2 \rho(E_n) \Bigg|_{E_n = E_i}
$$
 (TV- $\rho$ - $\Delta$ )

تفسیر فیزیکی این فرمول در ادامه میآید. ما نشـان دادیــم کـه گـذار ناشـی از جملـهى مرتبـهى دوم در دو مرحله رخ میدهد. نخست  $\ket{i}$  با تولید یک انرژی غیرپایستار به  $\ket{m}$ می $\ket{e}$ د و در ادامه  $\ket{m}$  با تولیـد یـک انرژی ناپایستار به (۱۸میرود. که در بین (۱۸و (i) پایستگی انرژی کلی وجود دارد. چنین گذاری با انرژی ناپایستار غالباً گذار مجازی نام دارد. انرژی که برای گذارهای مجازی به (یا از) حالـتهـای میـانی مجـازی لازم است، الزاماً یک پایستار را ارائه نمیدهد. اگر  $V_{nm}V_{mi}$  با  $E_m \simeq E_n$  مخالف صفر باشد عملیات ویژهای لازم است. بهترین راه برای رسیدن به ایـن منظـور اسـتفاده از روش روشـن کـردن آهسـته اسـت کـه در آن است. در مورد این مسأله در بخش ۵–۸ همچنین مسأله $\sim$  ۳۱ بحث می کنیم. مجموعـه نتـایج مـا $V\rightarrow e^{\eta\tau}V$ منجر میشود به این که انرژی مخرج در (۵–۶–۳۷) را بهشکل زیر تغییر دهیم:  $E_i - E_m \rightarrow E_i - E_m + i\epsilon$  $(\mathsf{r}_{\lambda-\mathsf{P}-\mathsf{Q}})$ 

## اختلال هماهنگ

اکنون پتانسیل وابسته به زمانبی را در نظر می گیریم که بـهطـور سینوســی تغییـر مــی کنــد. اصــطلاحاً بـه این گونه اختلال، **اختلال هماهنگ** گفته میشود.

$$
V(t) = \mathscr{V}e^{i\omega t} + \mathscr{V}^{\dagger}e^{-i\omega t} \tag{19.9-}0
$$

که در آن میتوان <sub>۷</sub> را وابسته به **x و p و s ی**ا نظایر آن در نظر گرفت. در عمل قبلاً نیـز بـا چنـین پتانسـیل وابسته به زمانی در بخش ۵–۵ و در بحث مسائل دوحالته وابسته به زمان مواجه شدهایم.

دوباره فرض می کنیم که فقط یکی از ویژه حالت $H_0$  در ابتدا اشغال شده است. فرض می کنیم که اختلال (۵–۶–۳۹) در  $t=0$  روشن شود، بنابراین:

$$
c_n^{(1)} = \frac{-i}{\hbar} \int_0^t \left( \mathscr{V}_{n\ell} e^{i\omega t'} + \mathscr{V}_{n\ell}^{\dagger} e^{-i\omega t'} \right) e^{i\omega_{n\ell}t'} dt'
$$
  
= 
$$
\frac{1}{\hbar} \left[ \frac{1 - e^{i(\omega + \omega_{n\ell})t}}{\omega + \omega_{n\ell}} \mathscr{V}_{n\ell} + \frac{1 - e^{i(\omega_{n\ell} - \omega)t}}{-\omega + \omega_{n\ell}} \mathscr{V}_{n\ell}^{\dagger} \right]
$$
 (f - f - \Delta)

که در آن <sup>†</sup>س۴ همان <sub>ا</sub>بر(\*س۴) است. می بینیم که این فرمول شبیه به مورد اختلال ثابت است. تنها تفاوت<sub>ی</sub> که بايد قائل شويم اين است كه:

$$
\omega_{ni} = \frac{E_n - E_i}{\hbar} \to \omega_{ni} \pm \omega \tag{51-8-0}
$$

بنابراین بهازای  $\langle c_n^{(1)} \rangle^2 \, \, \, c \rightarrow |c_n^{(1)}|^2 \, \,$ تنها وقتی مقدار قابل توجه دارد که:

$$
\omega_{n_1} + \omega = 0 \quad \text{or} \quad E_n \simeq E_i - \hbar \omega \tag{18}
$$

$$
\omega_{ni} - \omega \simeq 0 \quad \text{or} \quad E_n \simeq E_i + \hbar \omega \tag{5.79}
$$

از (۵–۶–۴۲ الف) واضح است که هرگاه جملهی اول مهم باشد جملهی دوم بی!همیت می گردد و برعکس می بینیم که سیستم کوانتومی به تنهایی پایستگی انرژی ندارد در عوض نبود پایسـتگی انـرژی بـا گـرفتن– یـا پس دادن– انرژی از پتانسیل خارجی  $V\left( t\right)$  جبران میشود. در شکل ۵–۹ این مطلب بهطور تصویری نشان داده شده است. در قسمت اول (تابش تحریک شده) سیستم کوانتومی انرژی tw را به V مـیدهـد. وقتـی که حالت ابتدایی برانگیخته باشد این امر بهوضوح پیداست. در قسمت دوم (جذب) سیستم کوانتومی انرژی را از  $V$  دریافت می کند و سرانجام به یک حالت برانگیخته میرسد. بنابراین اختلال وابسته به زمـان را  $\hbar\omega$ میتوان بهعنوان یک چچاه یا چشمه تمام نشدنی برای انرژی در نظر گرفت.

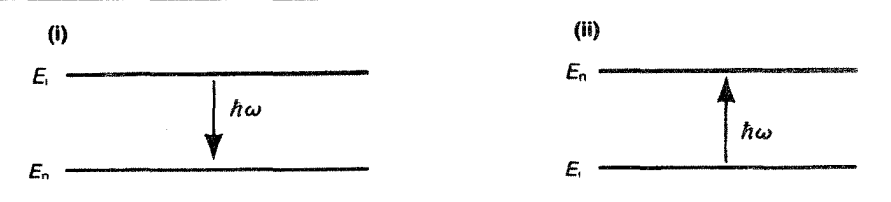

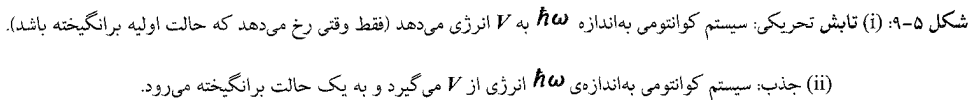

در مقايسه با (۵–۶–۳۴) داريم:

$$
w_{i \to [n]} = \frac{2\pi}{\hbar} |\widehat{\mathscr{V}_{n|i}}|^2 \rho(E_n) \Big|_{E_n \cong E_i - \hbar \omega}
$$
  

$$
w_{i \to [n]} = \frac{2\pi}{\hbar} |\widehat{\mathscr{V}_{n|i}}|^2 \rho(E_n) \Big|_{E_n \cong E_i + \hbar \omega}
$$
 (FF-9-0)

يا بەطور متداول تر:

$$
w_{i \to n} = \frac{2\pi}{\hbar} \left( \frac{|\mathcal{V}_{ni}|^2}{|\mathcal{V}_{ni}|^2} \right) \delta \left( E_n - E_i \pm \hbar \omega \right) \tag{56-9-6}
$$

همچنین توجه کنید که:

$$
|\mathscr{V}_{n1}|^2 = |\mathscr{V}_{n1}|^2 \tag{6.6-8-8}
$$

كه نتىجەي

$$
\langle i|\mathscr{V}^{\dagger}|n\rangle = \langle n|\mathscr{V}|i\rangle^* \qquad (\varphi \varphi_{-\varphi_{-\Delta}})
$$

که در این رابطه برای جذب، i را بهعنوان حالتهای نهایی در نظر گرفتهایم. معادلهی (۵–۶–۴۷) که بیانگر تقارن بین جذب و تابش است، به ه**وازنهی جزیبی معر**وف است.

بهطور خلاصه در اختلال ثابت، تنها اگر  $E_n \simeq E_n$  برای  $\langle n \rangle \rightarrow |i\rangle$ احتمال گـذار قابـل توجـه خـواهیم  $E_n \simeq E_i + \hbar \omega$  داشت . در عوض برای اختلال نوسانی تنها اگر  $\hbar \omega$   $E_n \simeq E_i - \hbar \omega$  (تابش تحریکک شـده) یـا (جذب) باشد احتمال گذار قابل توجه وجود دارد.

# **0.5 کاربردهایی برای برهمکنش با میدان تابشی کلاسیکی** جذب و تابش تحریک شده

فرمول بندی نظریهی اختلال مستقل از زمان را برای برهم کنش های الکترون با میدان تابشی کلاسیکی به کار می بندیم. منظـور از میـدان تابشـی کلاسـیکی، میـدان الکتریکـی یـا مغناطیسـی ناشـی از یـک میـدان کلاسیکی (به جای کوانتیده) است.

هامیلتونی اصلی با حذف A12 برابر است با:

$$
H = \frac{\mathbf{p}^2}{2m_e} + e\phi(\mathbf{x}) - \frac{e}{m_e c}\mathbf{A} \cdot \mathbf{p}
$$
 (1-V-0)

## که اگر

 $\nabla \cdot \mathbf{A} = 0$  $(Y-Y-\Delta)$ 

ین هامیلتونی صحیح خواهد بود. بهطور خاص ما با یکک میدان تک فام موج تخت  
A = 2A<sub>0</sub>êcos(
$$
\frac{\omega}{c} \mathbf{\hat{n}} \cdot \mathbf{x} - \omega t
$$
)  
(۳–۷–۵)

$$
\cos\left(\frac{\partial}{\partial} \mathbf{n} \cdot \mathbf{x} - \omega t\right) = \frac{1}{2} \left[e^{i(\omega/\sigma)\omega} \mathbf{x} + e^{-i(\omega/\sigma)\omega} \mathbf{x} + \mathbf{n} \cdot \mathbf{n}\right]
$$
\n
$$
(\mathbf{F} - \mathbf{V} - \mathbf{A})
$$

$$
\mathbf{A} = A_0 \hat{\mathbf{\varepsilon}} \left[ e^{i(\omega/c)\hat{\mathbf{n}} \cdot \mathbf{x} - i\omega t} + e^{-i(\omega/c)\hat{\mathbf{n}} \cdot \mathbf{x} + i\omega t} \right]
$$
 (a–V–a)

$$
e^{-i\omega t} \exp \left( \frac{e}{m_e c} \right) \mathbf{A} \cdot \mathbf{p} = -\left( \frac{e}{m_e c} \right) A_0 \hat{\mathbf{e}} \cdot \mathbf{p} \left[ e^{i(\omega/c)\hat{\mathbf{h}} \cdot \mathbf{x} - i\omega t} + e^{-i(\omega/c)\hat{\mathbf{h}} \cdot \mathbf{x} + i\omega t} \right]
$$
\n
$$
-\left( \frac{e}{m_e c} \right) \mathbf{A} \cdot \mathbf{p} = -\left( \frac{e}{m_e c} \right) A_0 \hat{\mathbf{e}} \cdot \mathbf{p} \left[ e^{i(\omega/c)\hat{\mathbf{h}} \cdot \mathbf{x} - i\omega t} + e^{-i(\omega/c)\hat{\mathbf{h}} \cdot \mathbf{x} + i\omega t} \right]
$$
\n
$$
\left( \mathbf{9} - \mathbf{1} - \mathbf{1} \right) \exp \left( \frac{e}{m_e c} \right) \mathbf{A} \cdot \mathbf{p}
$$

مربوط به جذب است، در حالی که جملهی *۱۵۰۱۰ می*ان کنندهی تابش تحریکی میباشد.  
اکنون بگذارید با جزییات به جذب بپردازیم. داریم:  

$$
\mathscr{V}_{ni}^{+} = -\frac{eA_{0}}{m_{e}c} \left( e^{i(\omega/c)(\hat{\mathbf{n}} \cdot \mathbf{x})} \hat{\mathbf{\epsilon}} \cdot \mathbf{p} \right)_{ni}
$$

و

$$
w_{i \to n} = \frac{2\pi}{\hbar} \frac{e^2}{m_e^2 c^2} |A_0|^2 |\langle n| e^{i(\omega/c)(\mathbf{\hat{n}} \cdot \mathbf{x})} \hat{\mathbf{\hat{e}}} \cdot \mathbf{p}|i \rangle|^2 \delta(E_n - E_i - \hbar \omega)
$$
 (A-V- $\Delta$ )

معنای تابع 8 روشن است. اگر  $\langle n \rangle$  یک پیوستار را تشکیل دهد بهسادگی میتوانیم با  $\rho(E_n)$  انتگـرال گیـری کنیم اما حتبی اگر  $\langle n \rangle$  گسسته باشد از آنجا که  $\langle n \rangle$  نمی تواند حالت پایه باشد(اگرچه یک تراز انرژی مقید داشته باشیم) انرژی آن نمی تواند بی نهایت تیز باشد و ممکن است یک یهن شدگی طبیعی ناشی از طول عمر محدود وجود داشته باشد (بخش ۵–۸) را ببینید). همچنین مکانیزم پهنشدگی می توانـد ناشـی از برخوردهـا باشد.

در چنین مواردی تابع (س-
$$
\omega_{ni}
$$
)  $\delta(\omega - \omega_{ni})$   
\n
$$
\delta(\omega - \omega_{ni}) = \lim_{\gamma \to 0} \left( \frac{\gamma}{2\pi} \right) \frac{1}{\left[ (\omega - \omega_{ni})^2 + \gamma^2 / 4 \right]}
$$
\n(4–V–0)

سرانجام موج الکترومغناطیسی فرودی کاملاً تکءفام نیست. در واقع یک عـرض فرکـانس محـدود وجـود دارد.

برای شارش انرژی (انرژی هر سطح بر هر واحد زمانی) نظریه الکترومغناطیسی کلاسیک که ما می گوید:  
\n
$$
c\mathscr{U} = \frac{1}{2\pi} \frac{\omega^2}{c} |A_0|^2
$$
  
\n(۱۸–۷–۵)

که در آن از

$$
\mathscr{U} = \frac{1}{2} \left( \frac{E_{\text{max}}^2}{8\pi} + \frac{B_{\text{max}}^2}{8\pi} \right) \tag{17--V-\Delta}
$$

استفاده کردهایم. برای چگالمی انرژی (انرژی هر حجم واحد) با:

$$
\mathbf{E} = -\frac{1}{c} \frac{\partial}{\partial t} \mathbf{A}, \qquad \mathbf{B} = \nabla \times \mathbf{A}
$$
 (1 <sup>$\mu$</sup>  -V- $\Delta$ )

و آنچه تا به حال بهدست آوردهایم (یادآوری می کنیم که: انرژی جذب شده توسط اتـم در هـر مرحلـهی  $:\!\!(\hbar\omega\!=\!\omega\!+\!$ جذب
مكانيك كوانتومى مدرن

$$
\sigma_{abs} = \frac{\hbar \omega (2\pi/\hbar) (e^2/m_e^2 c^2) |A_0|^2 |\langle n| e^{i(\omega/c)(\mathbf{\hat{n}} \cdot \mathbf{x})} \hat{\mathbf{\epsilon}} \cdot \mathbf{p}|i \rangle|^2 \delta(E_n - E_i - \hbar \omega)}{(1/2\pi) (\omega^2/c) |A_0|^2}
$$
  
= 
$$
\frac{4\pi^2 \hbar}{m_e^2 \omega} \left(\frac{e^2}{\hbar c}\right) |\langle n| e^{i(\omega/c)(\mathbf{\hat{n}} \cdot \mathbf{x})} \hat{\mathbf{\epsilon}} \cdot \mathbf{p}|i \rangle|^2 \delta(E_n - E_i - \hbar \omega)
$$
 (19–19)

معادلیەی (۵–۷–۱۴) بُعید صسحیحی دارد: 
$$
H^2(L^2/T^2) = H^2(L^2/T^2) = \frac{1}{\sqrt{2\pi}} \sum_{i=1}^{\infty} \sum_{j=1}^{\infty} \sum_{j=1}^{\
$$

## تقريب دو قطبي الكتريكي

تقریب دوقطبی الکتریکی (تقریب  $E$ ) برمبنای این واقعیت است که طول موج میـدان تابشـی بسـیار بلندتر از ابعاد اتمی است. بنابراین سری (یادآوری میکنیم که ۵/c=1/۸):  $e^{i(\omega/c)\hat{\mathbf{n}}\cdot\mathbf{x}} = 1 + i\frac{\omega}{c}\hat{\mathbf{n}}\cdot\mathbf{x} + \cdots$  $(1\Delta - V - \Delta)$ 

$$
\hbar \omega \sim \frac{Ze^2}{\left(a_0/Z\right)} \simeq \frac{Ze^2}{R_{\text{atom}}}
$$
 (19–1–0)

اين رابطه منجر مي شود به:

$$
\frac{c}{\omega} = \lambda \sim \frac{c\hbar R_{\text{atom}}}{Ze^2} \approx \frac{137R_{\text{atom}}}{Z}
$$
 (1V-V- $\Delta$ )

بهعبارت دیگر برای اتمهای سبک (با Z کوچک) داریم:

$$
\frac{1}{\lambda}R_{\text{atom}} \sim \frac{Z}{137} \ll 1\tag{1A--V-0}
$$

از آنجا که آرایههای ماتریسی  $x$  از مرتبهی  $R_{\rm atom}$  هستند.  $z^2$  نیز از مرتبهی  $R^2_{\rm atom}$  خواهد بود و بـههمـین ترتیب می بینیم که تقریب جایگزینی (۵–۷–۱۵) با جملهی اول آن، تقریبی عالی است.

اکنون داریم:  
×n|e<sup>،(ω/c)</sup>(n·x) 
$$
\hat{\mathbf{\epsilon}} \cdot \mathbf{p}|i \rangle \rightarrow \hat{\mathbf{\epsilon}} \cdot \mathbf{p}|i \rangle
$$
  
× ۲

بهویژه ما £ را در امتداد محور  $x$  قرار میدهیم (و ħ در امتداد محور z خواهد شـد). مـیبایـد  $\langle n|p_{x}|i\rangle$  را محاسبه كنيم. با استفاده از:

$$
[x, H_0] = \frac{i\hbar p_x}{m}
$$
 (Y°-V-0)

داريم:

$$
\langle n|p_x|i\rangle = \frac{m}{i\hbar} \langle n|[x, H_0]|i\rangle
$$
  
=  $im\omega_{ni} \langle n|x|i\rangle$  (Y)-V- $\Delta$ )

بهخاطر تقریب عملگر دو قطبی، این شکل تقریب، به **تقریب دو قطبی الکتریکی مع**روف است. مـی تـوانیم در این جا قانون گزینش را برای آرایههای ماتریس دوقطبی یادآوری کنیم [(۳–۱۰-۳۹) را ببینید]. از آن جـا و  $m'-m=\pm 1$  بیک تانسور کروی از مرتبیهی ۱ بیا  $q=\pm 1$  است. بایید داشته باشیم،  $1\pm 1$  و اگر شدار یم) اگر قا در امتداد محور  $z$  باشد، قـانون گـزینش مشـابهی بـه کـار ( $j\prime-j\models0,1$ میآید. به عبارت دیگر اگر ê در راستای  $z$  باشد  $q=0$  میگردد، بنابراین  $m^{\prime}=m$  است.

$$
\sigma_{abs} = 4\pi^2 \alpha \omega_{nl} \langle n|x|i\rangle|^2 \delta(\omega - \omega_{nl})
$$
 (17–10)

بهعبارت دیگر، «Gabs بهعنوان تابعی از  $\omega$  در نظر گرفته میشود کـه هرگـاه &tی متنـاظر بـا فاصـلهی تـراز انرژی در  $(E_n-E_i)/\hbar$  باشد، قلهی تیزی شبیه به تابع  $\delta$  ایجاد کند. فـرض کنیـد کـه  $|i\rangle$ حالـت پایـه باشد آنگاه m، الزاماً مثبت است.

با انتگرال گیری از (۵–۷–۲۲) داریم:

$$
\int \sigma_{abs}(\omega) d\omega = \sum_{n} 4\pi^2 \alpha \omega_{nl} |\langle n|x|i\rangle|^2
$$
 (YY–V– $\Delta$ )

در فیزیک اتمی قدرت نوسان، *fm* را بهشکل زیر تعریف میکنیم:<br>.  $2m\omega$ 

$$
f_{ni} = \frac{\partial f_{ni}}{\partial n} |\langle n | x | i \rangle|^2
$$
 (YF-V- $\Delta$ )

آنگاه برقرار کردن **قانون جمع توماس- ریچی-کان**، سرراست است ([x,[x, *H*<sub>0</sub>] را در نظر بگیرید).  $\sum f_{ni} = 1$  $(Y\Delta - Y - \Delta)$ 

از آنجا که انتگرالگیری روی سطح مقطع جذب است، داریم:

$$
\int \sigma_{abs}(\omega) d\omega = \frac{4\pi^2 \alpha \hbar}{2m_e} = 2\pi^2 c \left( \frac{e^2}{m_e c^2} \right)
$$
 (Y9–V– $\Delta$ )

به این که چطور Å ظاهر نشده است توجه کنید. در واقع این همان قانون جمع نوسانی است که پـیش۵تـر در الکترودینامیک کلاسیک آموخته بودید (برای نمونه، جکسون ۱۹۷۵). از نظر تـاریخی ایـن یکـی از اولـین مثالهایی بود که در آن «مکانیک کوانتومی جدید» به نتایج کلاسیکی صحیح، منجر می گشت. ایـن قـانون جمع بسیار قابل توجه است چون ما جزییات شکل هامیلتونی را مشخص نکردهایم.

#### اثر فتوالكتريك

اکنون به **اثو فتوالکتریک** میرسیم. این اثر عبارت است از بیرون رانی یک الکترون هنگـامی کـه اتـم در یک میدان تابشی قرار میگیرد. فرآیند اصلی که مورد بررسی قرار میگیرد، گذار از یک حالـت اتمـی  $\ket{n}$  مقید به یک حالت پیوستار  $E>0$  است. به این ترتیب  $\ket{i}$ کتی برای حالت اتمی است در حـالی کـه کت مربوط به حالت پیوستار میباشد. اگر الکترون نهایی بسیار کند نباشد، می توان کت (laبهصورت موج تخت  $\ket{\mathbf{k}_f}$ در نظر گرفت. فرمول قبلی ما برای  $\sigma_{abs}(\omega)$  هنوز به کار می $\Gamma$ ید. به جز این که اکنـون بایـد انتگرال گیری روی ( $\omega_{ni}-\omega$ ) را با چگالی حالتهای نهایی  $\rho(E_n)$ انجام دهیم.

کار اصلی ما محاسبهی تعداد حالتهای نهایی برای هر بازهی انرژی واحد است. همانطور که بزودی خواهیم دید، این مثالی است که در آن آرایههای ماتریسی نه تنها به انرژی حالت نهایی وابستهانـد، بلکـه بـه جهت تکانه نیز بستگی دارند. بنابراین باید یک گروه از حالتهای نهـایی را بـا انـرژیهـای شـبیه بـه هـم و جهات تکانهی مشابه در نظر بگیریم.

برای شمارش تعداد حالتها استفاده از جعبهی بهنجارش قـراردادی بـرای حالـتهـای مـوج تخـت مناسب است. یک حالت بهنجار موج تخت را در نظر میگیریم. یعنی اگر روی مربع تابع مـوج در جعبـهی مکعبی به ضلع  $L$ انتگرال $\Xi$ یری کنیم، واحد بهدست میآوریم. بهعلاوه حالت طوری فرض میشود کـه در شرایط تناوبی با دوره تناوب ضلع جعبه صدق کند، آنگاه باید تابع موج بهشکل زیر باشد:

$$
\langle \mathbf{x} | \mathbf{k}_f \rangle = \frac{e^{i \mathbf{k}_f \cdot \mathbf{x}}}{L^{3/2}} \tag{YV-V-0}
$$

که مقادیر مجاز  $k_{x}$  باید در رابطهی زیر صدق کنند:

$$
k_x = \frac{2\pi n_x}{L}, \dots \tag{7A-Y-\Delta}
$$

که  $n_x$  می تواند یک عدد صحیح مثبت یا منفی باشد. این چنین رابطهای برای  $k_y$  و  $k_z$  نیـز برقـرار اسـت. توجه کنید که اگر  $\infty \subset L \to L$  برود،  $k_{_X}$ ،  $k_{_Y}$  و  $k_{_Z}$  مقادیر پیوسته خواهند یافت.

مسألهى شمارش تعداد حالتها به شمارش تعداد نقاط در فضاى شبكهى سه بعدى كاهش مىيابد. n را بهصورت زیر تعریف می کنیم:

$$
n^2 = n_x^2 + n_y^2 + n_z^2 \tag{19-6}
$$

بهازای  $\alpha \to L \to \infty$  در نظر گرفتن  $n$  بـه<code>عنـوان یـک متغیـر پیوسـته تقریـب خـوبی اسـت. درواقـع  $n$  همـان</code> اندازهی بردار شعاعی در فضای شبکه است. بگذارید آرایهی کوچک حجم را طوری در نظـر بگیـریم کـه بردار شعاعی از  $n$  تا  $d$ + امتداد یابد و آرایهی زاویهی حجمی  $d\Omega$  باشد. پیداست که این حجم برابر است. انرژی حالت نهایی موج تخت به  $k_{_f}$  و در نتیجه به  $n$  وابسته است. داریم:  $n^2\,dn\,d\Omega$ 

$$
E = \frac{\hbar^2 k_f^2}{2m_e} = \frac{\hbar^2}{2m_e} \frac{n^2 (2\pi)^2}{L^2}
$$
 (Y°-Y-0)

بهعلاوه جهت بردار شعاعی در فضای شبکه در جهت تکانهی حالت نهایی است. بنابراین تعداد حالتها در بن  $E$  و  $E + dE$  در جهت  $d\Omega$  حول  $\mathbf{k}_f$  (یادآوری می $\mathbf{k}_f$  کنیم ک $d\Omega$   $dE = (\hbar^2 k_f/m_e)\,dk_f$  بازه $E$ ) با رابطەي:

$$
n^2 d\Omega \frac{dn}{dE} dE = \left(\frac{L}{2\pi}\right)^3 (\mathbf{k}_f^2) \frac{dk_f}{dE} d\Omega dE
$$
  
=  $\left(\frac{L}{2\pi}\right)^3 \frac{m_e}{\hbar^2} k_f dE d\Omega.$  (Y)-V- $\Delta$ )

بهدست میآید.\* با در نظر گرفتن آنچه تا اینجا بهدست آورده!یم، عبارتی برای دیفرانسیل سطح مقطع اثـر فوتوالکتريک حاصل ميگردد:

$$
\frac{d\sigma}{d\Omega} = \frac{4\pi^2 \alpha \hbar}{m_e^2 \omega} |\langle \mathbf{k}_f | e^{i(\omega/c)(\mathbf{\hat{n}} \cdot \mathbf{x})} \hat{\mathbf{\epsilon}} \cdot \mathbf{p} | i \rangle|^2 \frac{m_e k_f L^3}{\hbar^2 (2\pi)^3}
$$
 (YY-V- $\Delta$ )

برای مشخص شدن، بگذارید تا پس زنی الکترون پوستهی K (داخلی ترین پوسته) بهواسطهی جـذب نـور را در نظر بگیریم. تابع موج ابتدایی در اصل شبیه تابع موج حالت پایهی اتم هیدروژن است بهاستثنای ایـن کـه بهجای شعاع بور  $a_0$  در اینجا  $a_{\scriptstyle 0}$  /  $Z$  جایگزین میشود.

<sup>.&</sup>lt;br>\* این کار معادل آن است که برای هر مکعب 3 $d^3p/(2\pi\hbar)^3$  در فضای فاز، یک حالت در نظر بگیریم.

 $\langle \mathbf{k}_f | e^{i(\omega/c)(\mathbf{\hat{n}} \cdot \mathbf{x})} \hat{\mathbf{\epsilon}} \cdot \mathbf{p} | i \rangle = \hat{\mathbf{\epsilon}} \cdot \int d^3x \frac{e^{-i\mathbf{k}_f \cdot \mathbf{x}}}{r^{3/2}} e^{i(\omega/c)(\mathbf{\hat{n}} \cdot \mathbf{x})}$  $\times (-i\hbar \nabla)\left[e^{-Zr/a_0}\left(\frac{Z}{a_0}\right)^{3/2}\right]$  $(\mathsf{r}\mathsf{r}\mathsf{-}\mathsf{v}\mathsf{-}\mathsf{a})$ 

با انتگرال گیری جزء به جزء، میتوانیم  $\nabla$  را بهسمت چپ ببریم. همچنین:  $\hat{\varepsilon} \cdot [\nabla e^{i(\omega/c)(\hat{\mathbf{n}} \cdot \mathbf{x})}] = 0$  $(\Upsilon - \Upsilon)$ 

چون £ بر ħ عمـود اسـت. از طـرف دیگـر V روی ×′/k-e= اثـر مـیکنـد و r ik = را پـایین مـیآورد کـه می تواند از انتگرال بیرون آید. بنابراین برای محاسبهی (۵–۷–۳۳) نیاز داریم کـه تبـدیل فوریـهی تـابع مـوج اتمي را با توجه به:

$$
\mathbf{q} \equiv \mathbf{k}_f - \left(\frac{\omega}{c}\right)\mathbf{\hat{n}} \tag{2.5-10}
$$

بهدست آوریم. جواب نهایی عبارت است از (مسألهی ۳۹ این فصل را برای تبـدیل فوریـهی تـابع مـوج اتـم هيدروژن سنبد):

> $\frac{d\sigma}{d\Omega} = 32e^2k_f \frac{(\hat{\mathbf{\varepsilon}} \cdot \mathbf{k}_f)^2}{mc\omega} \frac{Z^5}{a_0^5} \frac{1}{[(\frac{Z^2}{a_0^2}) + a^2]^4}$  $(Y^2 - V - \Delta)$

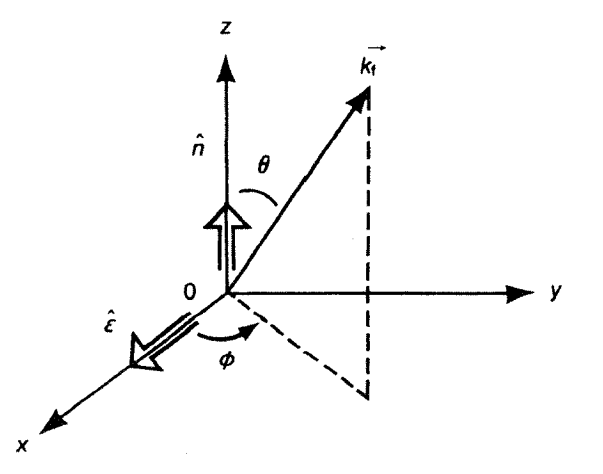

 ${\bf k}_f=(k_f {\rm sin}\,\theta \,{\rm cos}\,\phi,\ k_f {\rm sin}\,\theta \,{\rm sin}\phi,\ k_f {\rm cos}\,\theta)$  شکل ۵–۱۰: دستگاه مختصات قطبی با  $\hat{\bf e}$  و  $\hat{\bf n}$  در راستای  ${\bf v}$ 

ىناد ادىن

اگر ما سیستم مختصات نشان داده شده در شکل ۵–۱۰ را در نظر بگیریم، می توانیم دیفرانسیل سـطح مقطـع را بر حسب  $\theta$  و  $\phi$  با استفاده از

$$
(\hat{\mathbf{\varepsilon}} \cdot \mathbf{k}_f)^2 = k_f^2 \sin^2 \theta \cos^2 \phi
$$
  

$$
q^2 = k_f^2 - 2k_f \frac{\omega}{c} \cos \theta + \left(\frac{\omega}{c}\right)^2
$$
 (PV-V- $\omega$ )

بنويسيم.

## 8.5 جابهجایی انرژی و عرض واپاشی

تا به اینجا ملاحظات ما محدود به این سؤال بود که چطور حالتهایی غیر از حالـتهـای ابتـدایی پُـر میشوند. بهعبارت دیگر تا به اینجا به تحول زمانی ضرایب (cn(t با  $i\neq n$  پرداختهایم. سؤالی کـه بـهطـور طبیعی پیش می آید این است که چه اتفاقی برای خود ( c,(t میافتد؟

برای اجتناب از اثر تغییر ناگهانی در هامیلتونی، پیشنهاد میکنیم که اختلال بسیار آهسته اضـافه گـردد. در زمان خیلی قبل ∞− → † پتانسیل وابسته به زمان صفر فرض شـده اسـت. سـپس کـمکـم اخـتلال را تـا بالاترين مقدارش روشن مي كنيم. داريم:

$$
V(t) = e^{\eta t} V \tag{1 - A - \Delta}
$$

که در آن  $V$  ثابت و  $\Psi$  یک عدد کوچک مثبت است. در پایان محاسبات  $0 \to \eta \to 0$  میرود (شـکل ۵–۱۱ را ببینید) و پتانسیل در تمام زمانها ثابت می گردد.

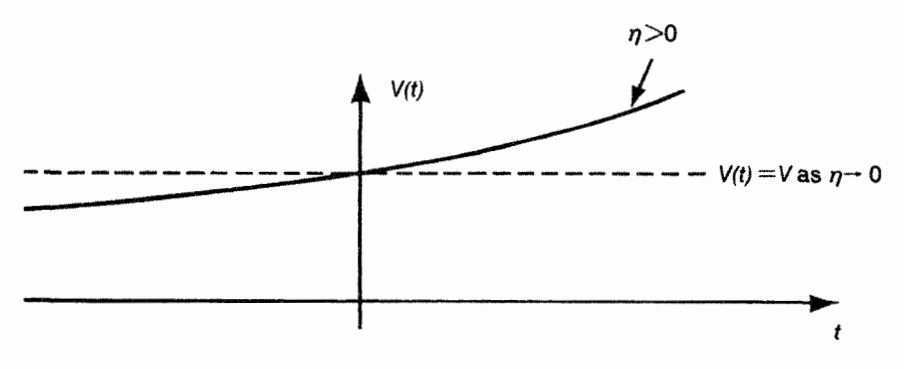

شکل ۵-۱۱: نمودار  $V(t)$  برحسب t که بهصورت آهسته روشن میشود.

در زمان خیلی دور، این زمان را ∞– در نظر میگیریم، کت حالت در تصویر برهمکنش بهشکل  $\ket{i}$ فرض شد. هدف اصلی ما تحول (c,(t است. اما قبل از آن، بگذارید تا مطمئن شویم فرمول قدیمی ما برای قانون طلایی (بخش ۵–۶ را ببینید) با به کار بردن این روش روشن کردن آهسته، همچنـان بـهکـار مـیآیـد.  $[$ برای  $c_n(t)$ با  $n \neq i$ ، داریم [با استفاده از (۵-۶-۱۷)

$$
c_n^{(0)}(t) = 0
$$
  
\n
$$
c_n^{(1)}(t) = \frac{-i}{\hbar} V_{n_l} \lim_{t_0 \to -\infty} \int_{t_0}^t e^{\eta t'} e^{i\omega_{ni}t'} dt'
$$
  
\n
$$
= \frac{-i}{\hbar} V_{n_l} \frac{e^{\eta t + i\omega_{ni}t}}{\eta + i\omega_{ni}}
$$
 (Y-A- $\Delta$ )

بنابراین برای پایین ترین مرتبهی غیرصفر، احتمال گذار عبارت است از:  $|V|^{2}$   $e^{2\eta t}$ 

$$
|c_n(t)|^2 \simeq \frac{|r_{ni}|}{\hbar^2} \frac{\epsilon}{\eta^2 + \omega_{ni}^2}
$$
 (Y-A- $\Delta$ )

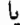

$$
\frac{d}{dt}|c_n(t)|^2 \simeq \frac{2|V_{n_1}|^2}{\hbar^2} \left( \frac{\eta e^{2\eta t}}{\eta^2 + \omega_{n_1}^2} \right)
$$
\n
$$
(\mathfrak{f} - \Lambda - \Delta)
$$

$$
\lim_{n \to 0} \frac{1}{n^2 + \omega_{ni}^2} = \pi \delta(\omega_{ni}) = \pi \hbar \delta(E_n - E_i)
$$
\n
$$
\tag{2 - A - \Delta}
$$

$$
w_{i \to n} \simeq \left(\frac{2\pi}{\hbar}\right) |V_{n}|^2 \delta(E_n - E_i)
$$
\n
$$
\tag{8 - A - \Delta}
$$

با استفاده از این نتیجه، بگذارید تا بار دیگر  $c_i^{(0)}$ ،  $c_i^{(1)}$ و  $c_i^{(2)}$ ، را با به کــار بســتن (۵–۶–۱۷) بـهدســت آوریــم. داريم:

$$
c_i^{(0)} = 1
$$
  
\n
$$
c_i^{(1)} = \frac{-i}{\hbar} V_{ii} \lim_{t_0 \to -\infty} \int_{t_0}^{t} e^{\eta t'} dt' = \frac{-i}{\hbar \eta} V_{ii} e^{\eta t'}
$$
  
\n
$$
c_i^{(2)} = \left(\frac{-i}{\hbar}\right)^2 \sum_{m} |V_{mi}|^2 \lim_{t_0 \to -\infty} \int_{t_0}^{t} dt' e^{i\omega_{im}t' + \eta t'} \frac{e^{i\omega_{mi}t' + \eta t'}}{i(\omega_{mi} - i\eta)}
$$
  
\n
$$
= \left(\frac{-i}{\hbar}\right)^2 |V_{ii}|^2 \frac{e^{2\eta t}}{2\eta^2} + \left(\frac{-i}{\hbar}\right) \sum_{m \neq i} \frac{|V_{mi}|^2 e^{2\eta t}}{2\eta (E_t - E_m + i\hbar \eta)}
$$
 (Y-A-0)

بنابراین تا مرتبهی دوم داریم:

$$
c_i(t) \approx 1 - \frac{i}{\hbar \eta} V_{ii} e^{\eta t} + \left(\frac{-i}{\hbar}\right)^2 |V_{ii}|^2 \frac{e^{2\eta t}}{2\eta^2} + \left(\frac{-i}{\hbar}\right) \sum_{m \neq i} \frac{|V_{mi}|^2 e^{2\eta t}}{2\eta (E_i - E_m + i\hbar \eta)}
$$
\n(A-A- $\Delta$ )

$$
\frac{c_i}{c_i} = \frac{-i}{\hbar} V_{ii} + \left(\frac{-i}{\hbar}\right)^2 \frac{|V_{ii}|^2}{\eta} + \left(\frac{-i}{\hbar}\right) \sum_{m \neq i} \frac{|V_{mi}|^2}{(E_i - E_m + i\hbar \eta)}
$$
\n
$$
\frac{c_i}{c_i} = \frac{-i}{\hbar} V_{ii} + \left(\frac{-i}{\hbar}\right)^2 \frac{|V_{ii}|^2}{\eta} + \left(\frac{-i}{\hbar}\right) \sum_{m \neq i} \frac{|V_{mi}|^2}{(E_i - E_m + i\hbar \eta)}
$$
\n
$$
1 - \frac{i}{\hbar} \frac{V_{ii}}{\eta}
$$
\n
$$
\approx \frac{-i}{\hbar} V_{ii} + \left(\frac{-i}{\hbar}\right) \sum_{m \neq i} \frac{|V_{mi}|^2}{E_i - E_m + i\hbar \eta}
$$
\n(9-A-6)

عبارت (۵–۸–۹) بهطور صریح تا مرتبهی دوم در  $V$  صحیح است. در اینجا ( $c_i(t)/c_i(t)$  مستقل از زمـان است. (۵–۸–۹) معادلهی دیفرانسیلی است که در تمام زمانها بـر قـرار اسـت. بـرای بـهدسـت آوردن ایـن، مناسب است که  $c_i$  را طوری بهنجار کنیم که 1= $c_i(0)$  باشد. اکنون حدس

$$
c_i(t) = e^{-i\Delta_i t/\hbar}, \qquad \frac{\dot{c}_i(t)}{c_i(t)} = \frac{-i}{\hbar} \Delta_i
$$
 (10-A-0)

را طوری دنبال می کنیم که  $\Delta_i$  ثابت باشد (در زمان)، اما الزامی بـه حقیقـی بـودن آن نیسـت. پیداسـت کـه (۵–۸–۱۰) با (۵–۸–۹) سازگار است. چون سمت راست (۵–۸–۱۰) ثابت است. اکنون با توجـه بـه ايـن کـه e<sup>-i∆,t/h</sup>li> در تصویر برهمکنش بهشکل e<sup>-i∆,t/h</sup>-iE,t/h|i ) در تصویر شرودینگر است، میتوانیم معنـی فیزیکی  $\Delta_i$  را درک کنیم. بهعبارت دیگر:

$$
E_i \to E_i + \Delta_i \tag{11-\text{A}-\text{A}}
$$

که این در نتیجهی اختلال است. یعنی ما جابهجایی تـراز را بـا اسـتفاده از نظریـهی اخـتلال وابسـته بـه زمـان محاسبه كردهايم. اكنون بهطور معمول بسط:

$$
\Delta_i = \Delta_i^{(1)} + \Delta_i^{(2)} + \cdots \tag{17-\lambda-\Delta}
$$

 $\Delta_i^{(2)}$  اما این درست همان چیزی است که از نظریهی اختلال مستقل از زمان انتظار داشتیم. قبل از این که بـه بپردازیم، یادآوری می کنیم که:

$$
\lim_{\epsilon \to 0} \frac{1}{x + i\epsilon} = \Pr \cdot \frac{1}{x} - i\pi \delta(x) \tag{18-\Delta-2}
$$

بنابراين:

$$
Re(\Delta_i^{(2)}) = Pr. \sum_{m \neq i} \frac{|V_{mi}|^2}{E_i - E_m}
$$
 (1)0–0–0)

$$
\operatorname{Im}\left(\Delta_i^{(2)}\right) = -\pi \sum_{m \neq i} |V_{mi}|^2 \delta\left(E_i - E_m\right)
$$

اما سمت راست (۵–۸–۱۵ب) از قانون طلایی آشنا بهنظر میرسد، بنابراین میتوانیم تشخیص دهیم که:

$$
\sum_{m \atop m \atop \sigma} w_{i \to m} = \frac{2\pi}{\hbar} \sum_{m \atop m \atop \sigma} |V_{mi}|^2 \delta(E_i - E_m) = -\frac{2}{\hbar} \text{Im} \big[ \Delta_i^{(2)} \big]
$$
\n(19–A–\Delta)

به (1)، ۲-۵<sub>وای</sub> گردیم. می توانیم (۵–۸–۱) را بهشکل زیر بنویسیم:  

$$
c_i(t) = e^{-(i/\hbar)[\text{Re}(\Delta_i)t] + (1/\hbar)[\text{Im}(\Delta_i)t]}
$$

اگر تعریف کنیم:  $\frac{\Gamma_i}{\hbar} = -\frac{2}{\hbar} \text{Im}(\Delta_i)$  $(\lambda-\lambda-\Delta)$ 

آنگاه:

$$
|c_i|^2 = e^{2 \operatorname{Im}(\Delta_i)t/\hbar} = e^{-\Gamma_i t/\hbar}
$$
 (19–A– $\Delta$ )

بنابراین، ، $\Gamma_i$  مشخص کنندهی سرعتبی است که حالت  $\ket{i}$ نایدید می شود. آزمودن پایستگی احتمال برای مرتبهی دوم  $V$  در زمانهای کوچک ارزشمند است:  $|c_i|^2 + \sum_{m \neq i} |c_m|^2 = (1 - \Gamma_i t/\hbar) + \sum_{m \neq i} w_{i \to m} t = 1$  $(Y - \Lambda - \Delta)$ 

که در آن از (۵–۸–۱۶) استفاده کردیم. بنابراین احتمال پیدا کردن حالت اولیه و بقیهی حالتهای دیگر ۱ است. به زبان دیگر، کاهش حالت <sup>(</sup>iابرابر با رشد حالتهای دیگر به غیر از <sup>(i</sup>iاست. بهطور خلاصه، قسمت حقیقی جابهجایی انرژی همان چیزی است که بهعنوان جابـهجـایی تـراز گفتـه مي شود. قسمت موهومي جابهجايي انرژي، صرف نظر از ٢- همـان پهنـاي واپاشـي اسـت [(٥-٨-١٨) را ببينيد]همچنين توجه كنيد:

$$
\frac{\hbar}{\Gamma_{i}} = \tau_{i} \tag{11--A--\Delta}
$$

که در آن  $\Gamma_i$  طول عمر میانگین است چون:  $|c_{i}|^{2} = e^{-t/\tau_{i}}$  $(YY-\lambda-\Delta)$ 

برای این که ببینیم چرا به ۱۵ پهنا می گویند تبدیل فوریەی زیر را بررسی می کنیم:  
\n
$$
\int f(E) e^{-iEt/\hbar} dE = e^{-i[E_i + \text{Re}(\Delta_i)]t/\hbar - \Gamma_i t/2\hbar}
$$
\n(۲۳–۸–۵)

با استفاده از از فرمول وارون فوریه، داریم:

$$
|f(E)|^2 \propto \frac{1}{\left\{E - \left[E_r + \text{Re}(\Delta_t)\right]\right\}^2 + \Gamma_r^2/4}
$$
 (Y $\hat{r}$ - $\Lambda$ - $\Delta$ )

بنابراین، معنای معمول ،آ، کل طول نیمهی بیشینه است. توجه کنید که کـه رابطـهی عـدم قطعیـت انـرژی-زمان از (۵-۸-۲۱) عبارت است از

$$
\Delta t \Delta E \sim \hbar \tag{10--10}
$$

که در آن عدم قطعیت انرژی را با ، $\Gamma_i$  و میانگین نیمه عمر را با ، $\Delta t$  مشخص می کنیم.

هرچند موضوع جابـهجـایی انـرژی و پهنـای واپاشـی را بـا اسـتفاده از اخـتلال ثابـت  $V$  بـهازای حـد (۵–۸–۱) وقتی که 0 → p میرود، مورد بحث قرار دادیم، بهراحتی میتوانسـتیم ملاحظـات خـود را بـرای مورد اختلال هماهنگ که در بخش ۵–۶ مورد بررسی قرار گرفت، تعمیم دهیم. آنچه باید انجام دهیم ایـن است که:

$$
E_{n(m)} - E_i \to E_{n(m)} - E_i \pm \hbar \omega \tag{19-9-6}
$$

در (۵–۸–۲)، (۵–۸–۸)، (۵–۸–۱۵) و نظایر آنها، جایگزین گردد. شرح کوانتومی حالتهای غیرپایـا که ما در این جا مورد بحث قرار دادیم، در اصل مربوط به ویگنر و وایسکوپف در سال ۱۹۳۰ است.

۱– اختلال

 $\lambda H_1 = bx$ به یک نوسانگر هماهنگ ساده (یک بعدی) اعمال می شود. که در آن b یک عدد ثابت است. الف- جابهجایی انرژی حالت پایه را تا پایین ترین مرتبهی غیرصفر بهدست آورید. ب– این مسأله را بهطور صریح حل کنید و نتیجه را با آنچه در قسمت الف بهدست آوردهاید مقایسـه كنيد. مے توانید بدون اثبات فرض کنید که:  $\langle u_{n'}|x|u_n\rangle = \sqrt{\frac{\hbar}{2m\omega}(\sqrt{n+1}\delta_{n',n+1} + \sqrt{n}\delta_{n',n-1})}.$ ۲- در نظر یهی اختلال مستقل از زمان غیرتبهگن، احتمال یافتن در ویژه کت انرژی مختل شـدهی ((k)) کـه متناظر با ویژه کت مختل نشدهی ( $\ket{k^{(0)}}$ است، چقدر است؟ این مسئله را تا مرتبهی  $g^{\,2}$  حل کنید. ۳- یک ذره را در پتانسبل دو بعدی در نظر بگیرید:  $V_0 = \begin{cases} 0 & 0 \leq x \leq L, 0 \leq y \leq L & x > 0 \ \infty & x > 0 \end{cases}$ سایر جاها

ویژه توابع انرژی را برای حالت پایه و اولین حالت برانگیخته بنویسید. اکنون یـک اخـتلال مسـتقل از زمـان ىەشكا :

$$
V_1 = \begin{cases} \lambda xy & 0 \le x \le L, 0 \le y \le L \\ 0 & \text{otherwise} \end{cases}
$$

وارد می کنیم، ویژه توابع انرژی مرتبه صفرم و جابهجـای انـرژی مرتبـه اول را بـرای حالـت پایـه و نخسـتین حالت برانگیخته بهدست آورید.

- یکف نوسان گر هماهنگ همسانگرد دوبعدی را در نظر بگیرید. هامیلتونی آن عبارت است از  
\n
$$
H_0 = \frac{p_x^2}{2m} + \frac{p_y^2}{2m} + \frac{m\omega^2}{2}(x^2 + y^2)
$$
\n  
\nالف) انرژیهای سه حالت پایینی را حساب کنید. آیا تبهگنی وجود دارد؟

ب) اكنون اختلال:

$$
V = \delta m \omega^2 xy
$$

را اعمال می کنیم که در آن 8 یک عدد بدون بعد حقیقی است که بسیار کوچک تر از واحد میباشد. ویژه کت انرژی مرتبه صفرم و انرژی متناظر با آن را [یعنی: انرژی غیرتبهگن بهدست آمـده در قســمت الف بهعلاوهی جابهجایی انرژی مرتبهی اول] برای هر کدام از سه حالت پایین انرژی بیابید. ج) مسألهى V + <sub>0</sub>H را بهطور صريح حل كنيد. حاصل را با نتايج بهدست آمده در قسمت (ب) مقايسـه كنىد.

 $\mathcal{L}_{n',n-1}=\sqrt{n/2m\omega}\left(\sqrt{n+1}\delta_{n',n+1}+\sqrt{n}\delta_{n',n-1}\right)$  استفاده کنید]  $V = \frac{1}{2} \epsilon m \omega^2 x^2$  (۵۴–۱–۵) را برای نوسان گر هماهنگ یک بعدی کـه بـا (۵۵–۱–۵۰) و اخـتلال اضـافی  $\epsilon m \omega^2 x^2$ داده میشود، بهدست آورید. نشان دهید که بقیهی آرایههای ماتریسی  $V_{k0}$ صفر میشوند.

– یک نوسانگر هماهنگ سهبعدی کمی ناهمسانگرد، دارای  $\omega_x = \omega_x = \omega_z = 0$  است. یک ذرهی بـاردار $\varphi$ در میدان این نوسانگر حرکت میکند و در زمان مشابهی در معرض یک میـدان مغناطیسـی هماهنـگ در راستای ٪ قرار میگیرد. فرض کنید که پراکندگی زیمان با پراکندگی ناشی از ناهمسانگردی قابل مقایسه است. مرتبهی اول انرژی،های مؤلفههای نخستین حالت برانگیخته را بیابید. در مورد حـدهای مختلـف بحـث کنید. (از کتاب مکانیک کوانتومی مرزباخر ۱۹۷۰)

۷– یک اتم الکترونی که حالت پایهی آن نـاتبهگن اسـت، در یـک میـدان الکتریکـی در راسـتای  $z$  واقـع میشود. با توجه به بردار حالت مختل شدهی محاسبه شده تا مرتبهی اول یک عبارت تقریبی بـرای گشـتاور دوقطبی الکتریکی القایی حالت پایه، متناظر با مقدار انتظاری ez بهدست آوریـد. نشـان دهیـد کـه عبـارت یکسانی را نیز میتوان از جابهجایی انرژی2/2¦Δ = − αع حالـت پایـه کـه تـا مرتبـهی دوم محاسـبه شـده است، بهدست آورد (توجه:  $\alpha$  قطبش پذیری است) از اسپین صرفنظر کنید.

۸– آرایههای ماتریسی (یا مقادیر انتظاری) زیر را محاسبه کنید. اگر صفر میشوند، توضیح دهیـد کـه چـرا صفر میشوند. از تقارنهای ساده (یا چیزهای دیگر) استفاده کنید.

1. 
$$
\langle n = 2, l = 1, m = 0 |x| |n = 2, l = 0, m = 0 \rangle
$$
.

b. 
$$
(n = 2, l = 1, m = 0 | p_z | n = 2, l = 0, m = 0)
$$
.

[در (الف) و (ب)، (nlm | بیان کنندهی ویژه کت انرژی یک اتـم هیـدروژن غیرنسـبیتی، صـرفنظـر از اسپین است.]

ج) (دی) برای یکث انکترون در میدان مرکزی با 
$$
\frac{9}{2} = j = \frac{9}{2}
$$
 و  4 = 1.  
\n.  0 (0,  1) سگان |<sup>(e-)</sup>  5 (2)  1) سگانه  $m_s = 0$  (دیترونیوم حالت  8.  1) سگانه (0,  1) سگانه  1) سگنه  1) سگانه  1) سگانه  1) سگنه  1) سگنه  1) سگنه  1) سگنه  1) سگنه  1) سگنه  1) سگنه  1) سگنه  1) سگنه  1) سگنه  1) سگنه  1) سگنه  1) سگنه  1) سگنه  1) سگنه  1) سگنه  1) سگنه  1) سگنه  1) سگنه  1) سگنه  1) سگنه  1) سگنه  1) سگنه  1) سگنه  1) سگنه  1) سگنه  1) س

4- اوربيتال p الكترون با 1,0 = = 1, m = 1,0 مشخص مي شود (صرف نظر از اسـيين) ايـن حالـت تحـت تأثير يتانسيل

$$
V = \lambda (x^2 - y^2) \quad (\lambda = \omega^2)
$$

الف) "تصحيح" مرتبهي صفرم ويژه حالتهاي انرژي را كـه اخـتلال را قطـري مـي كننـد، بـهدسـت آورید. لازم نیست که جابهجـایی انـرژی را بـا جزییـات محاسـبه کنیـد، امـا نشـان دهیـد کـه تبهگنـی سه گانه ی اولیه به کلبی از بین رفته است.

ب) از آنجا که V تحت وارونی زمانی ناورداست و از آنجا که هیچگونـه تبهگنـی وجـود نـدارد، انتظار داریم که هر کدام از ویژه توابع انرژی که در قسـمت (الـف) بـهدسـت آمدنـد، تحـت وارونـی زمانی دوباره به خودشان تبدیل گردند (صرفنظر از یک ضریب فاز یا علامت) ایـن نکتـه را صـریحاً بياز ماييد.

۱– یک فرەی بدون اسپین در یکث چاه مربعی بینهایت دو بعلدی در نظر بگیرید.  
\n
$$
V = \begin{cases} 0 & 0 \le x \le a, 0 \le y \le a \\ \infty & \text{all.} \end{cases}
$$
  
\n
$$
V = \begin{cases} \infty & \text{all.} \end{cases}
$$

 $V_1 = \lambda xy$ ,  $0 \le x \le a, 0 \le y \le a$ را اضافه می کنیم. با در نظر گرفتن این اختلال بهعنوان یک اختلال ضعیف بـه سـؤالات زیـر پاسـخ دهيد:

i) جابهجایی انرژی ناشی از اختلال برای هر کدام از سه حالت برحسب A خطی است یا مربعی؟ (ii) عبارتی برای جابهجاییهای انرژی سه حالت پـایینی تـا مرتبـهی A پیـدا کنیـد. (لازم نیسـت انتگرالهايي ظاهر مي شوند را حل كنيد.)

قرار مي گيرد.

(iii) یک نمودار انرژی برای سه حالت انرژی با اختلال و بدون اختلال رسم کنیـد. مطمـئن شـوید که کدام حالت مختل نشده به کدام حالت مختل شده مرتبط شده است. ۱۱– ماتریس هامیلتونی برای یک سیستم دوحالته بهشکل  $\mathscr{H} = \begin{pmatrix} E_1^0 & \lambda \Delta \\ \lambda \Delta & E_2^0 \end{pmatrix}$ نوشته میشود. پیداست که ویژه توابع انرژی برای مسائل مختل نشده (λ = 0) بهشکل زیر هستند.  $\phi_1^{(0)} = \begin{pmatrix} 1 \\ 0 \end{pmatrix}, \qquad \phi_2^{(0)} = \begin{pmatrix} 0 \\ 1 \end{pmatrix}$ 

الف) این مسأله را برای یافتن ویژه توابع 1 $\psi$  و 4 $\psi$  ویژه مقـادیر انـرژی  $E_1$  و  $E_2$  بـهطـور صـریح حـل كنىد.

ب) فرض کنید که  $|E_1^{\mathrm{o}}-E_2^{\mathrm{q}}|$ ا $\leq$ ا $\leq$ ا $\leq$ است، مسأله را بهطور مشابه با استفاده از نظریه $\leq$  اختلال مستقل از زمان تا مرتبهی اول برای ویژه توابع انرژی و تا مرتبـهی دوم بـرای ویـژه مقـادیر انـرژی حـل کنیـد. نتايج را با جوابهاى دقيق در بخش (الف) مقايسه كنيد. ج) فرض کنید که دو انرژی مختل نشده تقریباً تبهگن هستند. یعنی:

 $|E_1^0 - E_2^0| \ll \lambda |\Delta|$ 

نشان دهید که نتایج دقیق بهدست آمده در بخش (الف) بسیار شبیه بـه آن چیـزی اسـت کـه از اعمـال نظریه $\mathcal{E}_2$  اختلال تبهگن به این مسأله با قرار دادن  $\pmb{E}_1^{\,0}$  برابر  $\pmb{E}_2^{\,0}$  انتظار داریم.

۱۲– (این یک مسألهی ماهرانه است چون تبهگنی بین حالتهای اول و دوم در مرتبـهی اول کـاملاً از بـین نمبی رود. همچنین کتاب گاتفرید۱۹۶۶ صفحه ی ۳۹۷، مسأله ی ۱ را ببینید) این مسأله از کتاب شیفت ۱۹۶۸، صفحهی ۲۹۴، مسألهی ۴ گرفته شده است. سیستمی که سه حالت مختل نشده دارد را مـی تـوان بـا مـاتریس هامیلتونی مختل شدهی زیر نمایش داد.

$$
\begin{pmatrix} E_1 & 0 & a \\ 0 & E_1 & b \\ a^* & b^* & E_2 \end{pmatrix}
$$

که در آن  $E_1$  است. کمیتهای  $a$  و  $b$  همان اختلال مـا هسـتند کـه بـا یکـدیگر هـم مرتبـهانــد و در مقایسه با  $E_2-E_1$  کوچکند. با استفاده از نظریهی اختلال غیرتبهگن مرتبه دوم ویژه مقـادیر مختـل شــده را محاسبه کنید (آیا این فرآیند صحیح است؟) آنگاه ماتریس را قطری کنید تا ویژه مقـادیر دقیـق را بـهدسـت

آورید. سرانجام از نظریهی اختلال تبهگن درجه دوم اسـتفاده کنیـد. سـه نتیجـهی بـهدسـت آمـده را بـا هــم مقايسه كنيد.

۱۳– اثر اشتارک را برای ترازهای  $S_{1/2}$  و  $P_{1/2}$  اتم هیدروژن، برای یک میدان € که بـهانـدازهی کـافی ضعیف است محاسبه کنید. میدان € آنقدر ضعیف است که eɛa در مقایسه با ساختار ریـز کوچک اسـت اما جابهجایی لمب 8 (8=1057 MHz) بهحساب مـیآیـد (یعنـی  $2P_{3/2}$  در ایـن محاسـبه نادیـده گرفتـه میشود). نشان دهید که برای <sup>6</sup> ≫ eea جابهجاییهای انرژی از درجهی دوم ع است. در عـوض بـرای و و e $\epsilon a_0 \gg e$  برحسب ع خطی است (انتگرالی که به آن احتیاج دارید  $\langle 2s|r|2p \rangle = \langle 2s|r|2p \rangle$ است). بـهطـور  $\delta$ خلاصه راجع نتایج وارونی زمانی در این مسأله بحث کنید. ایـن مسـأله در کتـاب گاتفریـد ۱۹۶۶، مسـألهى ۷- ۳ آمده است.

۱۴– اثر اشتارک را تا پایین ترین مرتبهی غیرصفر برای تراز n = 3 اتم هیدروژن بهدست آوریـد. از نیـروی اسپین– مدار و تصحیح نسبیتی (جابهجایی لمب) صرفنظر کنید. فقط محاسبه جابهجاییهای انـرژی بـرای پایین ترین مرتبهی غیرصفر کافی نیست بلکه باید ویژه کت متناظر با مرتبهی صفرم را نیز بهدست آورید. ۱۵– فرض کنید که الکترونی گشتاور دوقطبی الکتریکی ذاتی بسیار کوچکی داشـته باشـد کـه بـا گشـتاور مغناطیسی اسپین قابل مقایسه باشد (یعنی ،P متناسب با 8 است). برهم کـنش فرضـی P بو-P را بـهعنـوان یک اختلال کوچک در نظر بگیرید. بحثی کلبی راجع بـه ایـن انجـام دهیـد کـه ترازهـای انـرژی اتـم Na ( Z=11) در غیاب هرگونه میدان الکترومغناطیسی خارجی چطور رفتار می کننـد. جابـهجـایی۵ای تـراز از مرتبهی اول هستند یا مرتبهی دوم؟ صریحاً شرح دهید که کـدام حالـتهـا بـا یکـدیگر مخلـوط مـیشـوند. عبارتی برای جابهجایی انرژی پایینترین ترازی که تحت اثر اختلال قرار گرفته بهدست آورید. فرض کنیـد كه تنها الكترون ظرفيت برهم كنش دارد.

> ۱۶– فرض کنید که ذرهای با یک پتانسیل متقارن کروی  $V\left( r\right)$ به یک مرکز ثابت مقید است. الف) برای تمام حالتهای s پایه و برانگیخته، ثابت کنید:

$$
|\psi(0)|^2 = \left(\frac{m}{2\pi\hbar^2}\right) \left\langle \frac{dV}{dr} \right\rangle
$$

ب) این رابطه را برای حالت پایهی نوسانگر همسـانگرد سـهبعـدی، اتـم هیـدروژن و نظـایر آنهـا، بيازماييد.

(توجه کنید که این رابطه در واقع برای تشکیل پتانسیل یک کوارک و پادکوارک مفید واقع میشود)

۱۷– الف) فرض کنید که هامیلتونی یک چرخندهی صلب، در میدان مغناطیسی مـوازی بـا محـور چـرخش ىەشكا :

ب) آرایههای ماتریسی:

$$
\langle n T'm'_lm'_s|(3z^2 - r^2)|nlm_lm_s\rangle
$$
  

$$
\langle n T'm'_lm'_s|xy|nlm_lm_s\rangle
$$

یک اتم تک الکترونی (برای مثال، قلیایی) را در نظر بگیریـد. قـوانین گـزینش را بـرای  $\Delta l$ ،  $\Delta m$  و بنويسيد.، جواب خود را توضيح دهيد.  $\Delta m_s$ 

۱۸– اثر زیمان مربعی را برای حالت پایهی اتم هیدروژن (۳/۵۰–۱/<sub>/</sub>۳۵۵–۱/۵)) بنویسید. این اثـر ناشـی از <sup>2</sup>42/2m است که در هامیلتونی مرتبهی اول بهطور معمول حذف می شود. جابهجایی انرژی را بهازای

### $\Delta = -\frac{1}{2}\gamma \mathbf{B}^2$

بنو پسید و عبارتی برای پذیرفتاری دیامغناطیسی x بهدست آورید. (انتگرال زیر می تواند مفید واقع شود:  $\int_0^\infty e^{-\alpha r} r^n dr = \frac{n!}{\alpha^{n+1}}.$ 

۱۹– (مرزباخر ۱۹۷۰،صفحهی ۴۴۸، مسألهی ۱۱)برای تابع موج اتم He از

$$
\psi(\mathbf{x}_1, \mathbf{x}_2) = \left(Z_{\text{eff}}^3 / \pi a_0^3\right) \exp\left[\frac{-Z_{\text{eff}}(r_1 + r_2)}{a_0}\right]
$$

با 2 = 2 = Z<sub>eff</sub> = 2، كـه از روش وروشـي بـهدسـت مـي آيـد اسـتفاده نماييـد. مـدار انـدازه گيـري شـدهي یذ و فتاری و یا مغناطیسی برابر 1.88 × 10<sup>-6</sup> cm<sup>3</sup>/mole است.

از هامیلتونی یک الکترون در میدان مغناطیسی، استفاده کنید، و برای حالتی با اندازه حرکت زاویهای صـفر، تغییر انرژی را تا مرتبهی <sup>2</sup>B مشخص کنید. اگر سیستم در یک میدان مغناطیسی در یک میدان مغناطیسی یکنواخت که با پتانسیل برداری A =  $\frac{1}{2}$ B × r مشخص می شود، قرار داشته باشد.

پذیرفتاری دیامغناطیسی اتمی X را با مقدار اندازه گیری شده مقالیسه کنید.  
بایه بەدست آورید و این نتیجه را با مقدار اندازه گیری شده مقالیسه کنید.  
۲۰– انرژی حالت پایهی یک نوسان گر هماهنگ یساده را با استفاده از  

$$
\langle x|\tilde{0}\rangle = e^{-\beta |x|}
$$
  

$$
\int_0^\infty e^{-\alpha x} x^n dx = \frac{n!}{\alpha^{n+1}}.
$$

$$
\frac{d^2\psi}{dx^2} + (\lambda - |x|)\psi = 0, \qquad \psi \to 0 \text{ for } |x| \to \infty
$$

$$
\psi = \begin{cases} c(\alpha - |x|), & |x| < \alpha \\ 0, & |x| > \alpha \end{cases}
$$

بهازای یک تتابع آزمایشی، استفاده کنید (توجه کنید که  $d\psi/dx$  در  $x=0$  ناپیوسته است) مقادیر عــددی که برای حل این مسأله ممکن است مفید باشند، عبارتند از:

$$
3^{1/3} = 1.442
$$
,  $5^{1/3} = 1.710$ ,  $3^{2/3} = 2.080$ ,  $\pi^{2/3} = 2.145$   
قدار دقیق پایین ترین ویژه مقدار را می توان با ۱/۰۱۹ نشان داد.

$$
V(t) = F_0 x \cos \omega t
$$

بهوجود میآید. که در آن  $F_0$  در فضا و زمان ثابت است. عبارتی برای مقدار انتظاری  $\langle x \rangle$  بـهازای تـابعی از زمان با استفاده از پایین ترین مرتبهی غیرصفر نظریهی اختلال وابسته به زمان، بهدست آوریـد. آن ایـن روش برای  $\omega = \omega_0$  نیز معتبر است؟ [می توانید از

$$
\langle n'|x|n\rangle = \sqrt{\hbar/2m\omega_0}(\sqrt{n+1}\,\delta_{n',\,n+1} + \sqrt{n}\,\delta_{n',\,n-1})
$$

استفاده كنيد]

۲۳− یک نوسانگ هماهنگ یک بعدی در 0 > t در حالت پایهی خود قبرار دارد. برای 0 ≤ t این نوسانگر در معرض یک نیروی وابسته به زمان اما یکنواخت (نه پتانسیل!) در راستای x قرار میگیرد.

 $F(t) = F_0 e^{-t/\tau}$ الف) با استفاده از نظریهی اختلال وابسته به زمان مرتبه اول، احتمال یافتن نوسـانگـر در اولـین حالـت برانگیختهاش را در  $t>0$  بیابید. نشان دهید که در حـد  $\phi \to t \to \tau$  محـدود) عبـارت شـما مسـتقل از زمان است. این نتیجه منطقی است یا تعجب برانگیز؟ ب) میتوانیم حالتهای برانگیختهی بالاتری را پیدا کنیم؟  $\left[\lambda_{n',n+1}\right]\left\langle n'|x|n\right\rangle =\sqrt{\hbar/2m\omega}\left(\sqrt{n}\,\delta_{n',n-1}+\sqrt{n+1}\,\delta_{n',n+1}\right)\left\{ \left\langle n\right\rangle \left\langle n|n\right\rangle \right\}$  [می توانید از ۲۴- یک ذرهی مقید در پتانسیل یک نوسانگر هماهنگ ساده را در نظر بگیریـد. در آغـاز (k < 0) ایـن ذره در حالت پایه قرار دارد. در  $t=0$  اختلالی بهشکل

$$
H'(x,t) = Ax^2e^{-t/\tau}
$$

روشن می شود. با استفاده از نظریهی اختلال وابسته به زمـان، احتمـال ایـن کـه پــس از گـذر زمـان طـولانـی (۲ هـ) سیستم گذاری به یک حالت برانگیخته داده شده، داشته باشـد را حسـاب کنیـد. تمـام حالـتهـای نهایی را در نظر بگیرید.

$$
H_0 = \begin{pmatrix} E_1^0 & 0 \\ 0 & E_2^0 \end{pmatrix}
$$

داده شده است. بهعلاوه یک اختلال وابسته به زمان نیز وجود دارد:

$$
V(t) = \begin{pmatrix} 0 & \lambda \cos \omega t \\ \lambda \cos \omega t & 0 \end{pmatrix} \quad (d = \lambda)
$$
  
الف) در  $0 = t$  سیستم در حالت اول قرار دارد که این حالت را با
$$
\begin{pmatrix} 1 \\ 0 \end{pmatrix}
$$

 $\pm\,\hbar\omega$  نشان میدهیم. با استفاده از نظریه $\omega$  اختلال وابسته به زمان و فرض این $E_1^0-E_2^0$  نزدیک ب نیست. عبارتی بیابید که احتمال پیدا شدن سیستم در حالت دوم که با

 $(t>0\,)$  نمایش داده میشود، را نشان دهد. این عبارت را بهصورتی تابعی از  $t$  نشان دهید ب) چرا این روش وقتی که  $E_1^0 \simeq E_1^0 \simeq E_2^0$  نزدیک به  $\pm \hbar \omega$  نیست، جواب نمیدهد؟ ۲۶- یک نوسانگر هماهنگ سادهی یک بعدی به فرکانس زاویـهای ۵، تحت یـک نیـروی (نـه پتانسـیل) وابسته به زمان که از نظر فضایی یکنواخت است، قرار گرفته است.

$$
F(t) = \frac{(F_0 \tau/\omega)}{(\tau^2 + t^2)}, \quad -\infty < t < \infty
$$

در ∞− = t میدانیم که نوسانگر در حالت پایه بوده است. با استفاده از نظریـهی اخـتلال وابسـته بـه زمـان مرتبهی اول احتمال این که نوسانگر در ۞+ = t در نخستین حالت برانگیخته باشد را محاسبه کنید. به مبارزه طلبیدن حرفهایها:  $F(t)$  چنان بهنجار شده است که تکانهی

$$
\int F(t) \, d
$$

که به نوسانگر وارد میشود همواره یکسان است. یعنی مستقل از ۲ اسـت. ولـی بـرای ۱/۵٪ → ۲، احتمـال تحريك بهطور محسوس قابل اغماض است. آيا اين منطقي است؟ [آرايهي ماتريسي ٪:

$$
\langle n'|x|n\rangle = (\hbar/2m\omega)^{1/2}(\sqrt{n}\,\delta_{n',\,n-1} + \sqrt{n+1}\,\delta_{n',\,n+1})
$$

۲۷– فرض کنید که ذرهای در یک بعد تحت اثـر یـٰک پتانسـیل وابسـته بـه زمـان حرکـت مـی کنــد. فـرض می کنیم که ترازهای انرژی و ویژه توابع مربوط به آنها را در این مسأله میدانیم. اکنـون ذره را در معـرض یک ضربهی متحرک قرار میدهیم که با پتانسیل وابسته به زمان

$$
V(t) = A\delta(x-ct)
$$

نشان داده می شود.

ب) بهطور فیزیکی نتیجهی قسمت (الـف) را بـا توجـه بـه پـالس تـابع 8 بـهعنـوان یـک بـرهم;نهـی از اختلالات هماهنگ تفسیر کنید. یادآوری می کنیم که

$$
\delta(x-ct)=\frac{1}{2\pi c}\int_{-\infty}^{\infty}d\omega\,e^{i\omega[(x/c)-t]}
$$

روی نقش پایستگی انرژی تأکید میکنیم که در مکانیک کوانتومی حتی وقتی که اختلال برای زمـان بسیار طولانی روشن است، برقرار میباشد. ۲۸- یک اتم هیدروژن در حالت پایه  $(n,l,m)$  = (1,0,0)] بین صفحات یک خحازن قـرار گرفتـه اسـت. یک میدان (نه پتانسیل) وابسته به زمان اما یکنواخت فضایی بهشکل زیر اعمال میشود  $\mathbf{E} = \left\{ \begin{aligned} &0 & t \leq 0, \\ &\mathbf{E}_0 e^{-t/\tau} & \text{if } t \geq 0. \end{aligned} \right.$ در جهت مثبت 2 است.)  ${\bf E_0})$ 

با استفاده از نظریهی اختلال وابسته به زمان، احتمال این که اتم در  $\tau$   $*$ ، در هر یک از سـه حالـت  $2p$ ، نیز (n, l, m) = (2, 1, ± 1) یافت شود را بیابید. این مسأله را برای حالـت 2s، (n, l, m) = (2, 0, 0) نیـز دوباره حل کنید. نیازی نیست که انتگرال،های شعاعی را حل کنید. اما سایر انتگرال گیری،ها را انجـام دهیـد. (با توجه به زوایا و زمان)

 $t < 0$  بک سیستم مرکب کـه از دو سیسـتم اسـپین  $\frac{1}{2}$  سـاخته شـده اسـت را در نظـر بگیریـد. بـرای هامیلتونی به اسپین وابسته نیست و می توان آن را با تنظیم مناسب مقیاس انرژی، صفر در نظـر گرفـت. بـرای هامیلتونی با  $t > 0$ 

$$
H = \left(\frac{4\Delta}{h^2}\right) \mathbf{S}_1 \cdot \mathbf{S}_2
$$

داده میشود. فرض کنید که سیستم در 0 ≥ t در حالت <− +|قرار دارد. احتمال پیدا شدن در هر یـک از حالت های  $\vert++\rangle$  | + + |، ( + + |، ( + - | و ( + - | را در زمان های بعدی بهصورت تابعی از زمان بنویسید:

الف) این مسأله را بهطور صریح حل کنید. ب) با در نظر گرفتن  $H$  بهعنوان اختلالی که در  $t=0$  روشن مـیشـود، مسـأله را بـه اعتبـار نظریــهی اختلال وابسته به زمان حل کنید. تحت چه شرایطی(ب) نتایج درستی میدهد.

۳۰– یک سیستم دو ترازی با  $E_1$  < 5 در نظر بگیرید. پتانسیل وابسته به زمانی که دو حالت را بههم مـرتبط می کند بهشکل زیر است

 $V_{11} = V_{22} = 0$ ,  $V_{12} = \gamma e^{i\omega t}$ ,  $V_{21} = \gamma e^{-i\omega t}$  (سمعقی است) در زمان  $t=0$  میدانیم که فقط تراز پایینی اشغال شده است، یعنی $\,c_1(0)=1,\,c_2(0)=1$ است. الف) با حل صریح معادله دیفرانسیل جفت شدهی

$$
i\hbar \dot{c}_k = \sum_{n=1}^{k} V_{kn}(t) e^{i\omega_{kn}t} c_n, \quad (k = 1, 2)
$$
  

$$
\lim_{n \to \infty} t > 0 \sum_{n=1}^{k} |c_2(t)|^2 \int |c_1(t)|^2
$$

ج) ویژه بردارها را تا مرتبه اول را محاسبه کنید.

'۳۲ – مسألهی ۳۲ را برای هامیلتونی اتم هیدروژن تکرار کنید:

$$
H = A\mathbf{S}_1 \cdot \mathbf{S}_2 + \left(\frac{eB}{m_e c}\right) \mathbf{S}_1 \cdot \mathbf{B}
$$

که در آن در جملهی فوق ظریف  $A$ ۶ اگ $A$  تا هنگامی که  $\bf S_2$  اسپین پروتون دارد ا $\bf S_1$  دارای اسپین الکتـرون است. [توجه کنید که این مسأله نسبت به مورد پوزیترونیوم از تقارن کمتری برخوردار است].

 $E1$  تابش خودبهخودی یک فوتون از یک اتـم برانگیختـه را در نظـر بگیریـد. ایـن فرآینـد بـه گـذار  $\pm$ معروف است. فرض کنید که عدد کوانتومی مغناطیسی اتم یک واحد کاهش یابد. توزیع زاویـهای فوتـون تابشی چگونه خواهد شد؟ همچنین در مورد قطبش فوتون با توجه به پایستگی تکانـهی زاویـهای بـرای کـل سيستم (اتم بهعلاوهي فوتون) بحث كنيد.

۳۴- یک اتم که از یک الکترون و تریتون (<sup>3</sup>H) تک بار (Z=1) ساخته شده است را در نظـر بگیریــد. در آغاز در حالت پایهی خود (n=1,  $l$ =0)قرار دارد. فرض کنید که بار هسته ناگهان بهاندازهی یک واحـد افزایش یابد (بهطور واقعی با تابش یک الکترون و یک پاد نوترینو). بـه ایـن معنـی کـه هسـتهی تریتـون بـه هستهی هلیوم (Z = 2) به جرم ۳ (3He) تبدیل شود. احتمال ایـن کـه سیسـتم در حالـت پایـهی یـون هلیـوم حاصل یافت شود را بهدست آورید.

تابع موج هیدروژن با رابطهی

$$
\psi_{n=1,l=0}(\mathbf{x}) = \frac{1}{\sqrt{\pi}} \left(\frac{Z}{a_0}\right)^{3/2} e^{-Zr/a_0}
$$

داده میشود.

۳۵– حالت پایهی یک اتم هیدروژن (n = 1, / = 0) در معرض یک پتانسیل وابسته به زمان بهشکل زیر قرار مي گيرد.

$$
V(\mathbf{x},t)=V_0\cos(kz-\omega t)
$$

با استفاده از نظریهی اختلال وابسته به زمان، عبارتی برای نرخ گذار ایـن کـه الکترونـی بـا تکانـهی P تـابش شود بهدست آورید. بهطور خاص نشان دهید کـه چطـور مـیتوانیـد توزیـع زاویـهای الکتـرون خروجـی را محاسبه کنید (برحسب  $\theta$  و  $\phi$ که با توجه به محور  $z$  تعریف میشوند). بهطور خلاصه در مورد شباهتها و تمایزات بین این مسأله و اثر فوتوالکتریک (بهطور واقعیتر) بحث کنید. (توجـه: بـرای تـابع مـوج ابتـدایی، مسالهی ۳۴ را ببینید. اگر یک مسألهی بهنجارش داشتید تابع موج نهایی میتوانست بهصورت

$$
\psi_f(\mathbf{x}) = \left(\frac{1}{L^{3/2}}\right) e^{i \mathbf{p} \cdot \mathbf{x} / \hbar}
$$

 $\,L\,$ باشد که در آن  $L\,$ خیلی بزرگ است، اما شما باید بتوانید نشان دهید که اثرات قابـل مشـاهده مسـتقل از هستند.

$$
\rho(E) dEd\Omega = \left(\frac{L}{2\pi}\right)^3 \left(\frac{mk}{\hbar^2}\right) dEd\Omega, \quad \left(\mathbf{k} = \frac{\mathbf{p}}{\hbar}, E = \frac{\mathbf{p}^2}{2m}\right)
$$

جواب شما باید تابعی از  $k$  (یا  $E$ ) ضربدر  $dE\, d\phi$  باشد. که در آن  $\phi$  زاویهی قطبی است و جهـت تکانـه را در دو بعد نشان می دهد.

$$
V = \infty \quad y \quad x < 0, \quad x > L,
$$
\n
$$
V = 0 \quad y \quad y \quad 0 \le x \le L.
$$

 $E$  عبارتی برای چگالی (یعنی تعداد حالت۱ه بر بازه $\bm{\omega}$  واحد انرژی) حالت۱ای انرژی بالا بـهشـكل تـابعی از بیابید. (بُعد پاسخ خود را بیازمایید)

۳۸- نور قطبیده ی خطی با فرکانس زاویهای ۵۰، به یک اتم الکترونی برخورد می کند که تابع موج ایـن اتـم را می توان بهطور تقریبی، حالت پایهی یک نوسانگر هماهنگ همسانگرد سـه بعـدی بـا فرکـانس زاویـهای در نظر گرفت. نشان دهید که سطح مقطع برخورد برای خروج فوتوالکترون عبارت است از:  $\bm{\omega}_0$  $rac{d\sigma}{d\Omega} = \frac{4\alpha\hbar^2 k_f^3}{m^2 \omega \omega_0} \sqrt{\frac{\pi\hbar}{m \omega_0}} \exp\left\{-\frac{\hbar}{m \omega_0}\left[k_f^2 + \left(\frac{\omega}{c}\right)^2\right]\right\}$ 

$$
\times \sin^2\!\theta \cos^2\!\phi \exp\!\left(\left(\frac{2\,\hbar k_f \omega}{m\omega_0 c}\right)\!\cos\theta\right)
$$

الکترون خروجی با تکانهی thk را میتوان در حالت موج تخت در نظر گرفت. (سیستم مختصـات مـورد استفاده در شکل ۵-۱۰ نشان داده شده است)

٣٩- احتمال /23p /p/p) تكانهي p را براي حالت پايهي اتم هيـدروژن بيابيـد. (ايـن تمـرين خـوبي بـراي تبدیلات فوریهی سه بعدی است. برای انتگرال گیری زاویهای، محور Z را در جهت P بگیرید.) ۴۰– عبارتی برای (1s→ 15+ برای اتم هیدروژن بیابید. ثابت کنید که این برابر با s <sup>و ــ</sup> 1.6×1.6است.

فصل ششم

ذرات همسان

این فصل کوتاه به بحث دربارهی اثرات قابل توجهی که از همسانی ذرات ناشی میشود، اختصاص یافتـه اسـت. همچنین در اینجا به اتمهای پیچیدهتری نسبت به هیدورژن یا اتمهای هیدروژن گونه خواهیم پرداخت.

# 1.6 تقارن جایگشتی

در فیزیک کلاسیک، حتی وقتی که ذرات بسیار شبیه بههم بهنظر برسند، میتوان آنهـا را از هـم تشـخیص داد. وقتی که در سیستمی ذرهی ۱ و ذرهی ۲ داشته باشـیم، مـیتـوانیم، مسـیر ذرهی ۱ و ذرهی ۲ را بـهطـور جداگانه در هر بازهی زمانی دلخواهی پیگیری کنیم. برای بیان این موضوع، میتوانید رنگ یکی از آنها را آبی و رنگ دیگری را قرمز در نظر بگیرید و آنگـاه ببینیـد کـه در گـذر زمـان ذرهی آبـی چطـور حرکـت می کند و ذرهی قرمز چگونه جابهجا میشود.

اما در مکانیک کوانتومی، ذرات همسان، واقعاً از همدیگر غیرقابل تشخیص هستند. ایـن بـهخـاطر آن است که ما نمی توانیم بیش از یک مجموعهی کامل از مشاهدهپذیرهای جابهجاپذیر برای هر یک از ذرات بیابیم. بهءلاوه، نمیتوانیم مثلاً با رنگ آبی یک ذره را بر چسب بزنیم. همچنین نمیتوانیم مسیر آن را دنبال کنیم، چون اندازه گیری مکان یک ذره در هر لحظه الزاماً موجب بر هم خـوردن سیسـتم مـیشـود. بـهطـور خاص دو وضعیت (الف) و (ب) که در شکل ۶–۱ نمایش داده شده است را نمی توان از هـم تشـخیص داد. حتی برای این مفهوم، در اینجا تعریفی وجود ندارد.

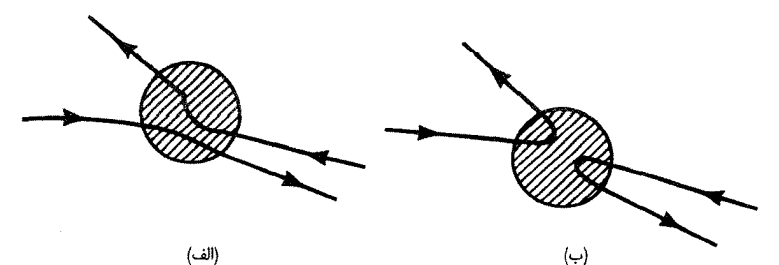

شکل ۶–۱: دو مسیر متفاوت (الف) و (ب)، برای یک سیستم با دو الکترون. بهطور کلی نمیتوانیم ادعا کنیم الکترون از کدام مسیر عبور میکند.

برای ساده تر شدن، فقط دو ذره را در نظر میگیریم. فـرض کنیـد یکـی از ذرههـا کـه بـه آن ذره۲ی ۱ می گـوییم بـا (1⁄2 مشـخص شـود کـه در آن ′k یـک انـدیس تجمعـي بـراي یـک مجموعـهي کامـل از مشاهدهپذیرها است. بههمین صورت کت ذرهی دیگر را  $\langle k''\rangle$ ا میینامیم. کت حالت دو ذره را مییتوان بەشكل حاصل ضرب:

$$
|k'\rangle|k''\rangle\tag{1-1-9}
$$

را در نظر بگیریم که در آن ذرهی ۱ با  $\ket{k''}$ ا و ذرهی ۲ با  $\ket{k'}$ مشخص میشود. اگرچه دو ذره تمایزناپــذیر هستند، حائز اهمیت است که بدانیم وقتـی  $k'$  # // اسـت (۶–۱–۱) و (۶–۱–۲) از هـم متمایزنـد. در واقـع وقتی  $k' \neq k'$  است این دو بر هم عمود هستند.

فرض کنید که روی یک سیستم دو ذرهای اندازهگیری انجام میدهیم. ممکـن اسـت کـه ′k را بـرای ذرهی اول و "k را برای دیگری بهدست آوریم. اما نمیدانیم که کدام کت حالت ("k'/\k و ('k'/\k یا ترکیب خطی از این دو توصیف کنندهی سیستم است. به طریق دیگر، همه کتها باید بهشکل:  $c_1|k'\rangle|k''\rangle+c_2|k''\rangle|k'\rangle$  $(Y-1-9)$ 

باشند. وقتی اندازه گیری انجام شد، این کت به یک مجموعهی همسان از ویژه مقادیر منجر میشود. به ایـن مسأله، **تبهگنی مبادلهای** گفته میشود. تبهگنی مبادلهای مشکلی را بهوجود میآورد، چون بـرخلاف مـورد تک ذره، تعیین ویژه مقادیر یک مجموعهی کامل از مشاهدهپذیرها بهطور کامـل کـت حالـت را مشـخص نمی کند. راه طبیعی برای اجتناب از این مشکل کاملاً ابتکاری است. اما قبل از پرداختن بیشتر به این مطلب، بگذارید که ریاضیات تقارن جایگشتی را گسترش دهیم.

$$
P_{12} | k' \rangle | k'' \rangle = | k'' \rangle | k' \rangle
$$
\n
$$
P_{12} | k' \rangle | k'' \rangle = | k'' \rangle | k' \rangle
$$
\n
$$
(f-1-f)
$$

تعريف مي كنيم. واضح است كه:  $P_{21} = P_{12}$  and  $P_{12}^2 = 1$  $(0 - 1 - 9)$ 

تحت اثر  $P_{12}$  ذره $\,$  ۱ که حالت  $\,k\,$  را دارد حالت  $\,k\,$  را اخذ می $\,$ نماید و ذره $\,$  ۲ که حالت  $\,k\,$  را داشت، حالت ′k را می گیرد. بهعبارت دیگر، این عملگر ۱ را با ۲ عوض می کند. در عمل اغلب، با مشاهدهپذیرهایی مواجه میشویم که برچسبهای ذره را با خود دارنـد. بـرای مثـال در  $\mathbf{S_1} \cdot \mathbf{S_2}$  یک سیستم دو الکترونی،  $\mathbf{S_1}$  (یا  $\mathbf{S_2}$ ) بیـانکننـده $\mathbf{S_3}$  عملگـر اسـپین ذره $\mathbf{S_1} \cdot \mathbf{S_2}$  اسـت. بـرای سادگی مورد خاصی را در نظر میگیریم که در آن کت حالت دو ذرهای بهطور کامل با ویژه مقـادیر تـک مشاهدهپذیر  $A$  برای هر ذره مشخص می شود:

$$
A_1|a'\rangle|a''\rangle = a'|a'\rangle|a''\rangle
$$
\n
$$
\tag{3-1-6}
$$

$$
A_2|a'\rangle|a''\rangle = a''|a'\rangle|a''\rangle
$$
\n
$$
(\bigcup \varphi_{-1} - \varphi)
$$

که در آن اندیس  $A$ ، برچسبهای ذره را تعیین میکند و  $\bm{A}_1$  و  $\bm{A}_2$  بهترتیب مشاهدهپذیرهای  $A$  بـرای ۱ و ۲ هستند. با اعمال  $P_{12}$ به دو سمت (۶–۱–۶ الف) داریم:

$$
P_{12}A_1P_{12}^{-1}P_{12}|a'\rangle|a''\rangle = a'P_{12}|a'\rangle|a''\rangle
$$
  
=  $P_{12}A_1P_{12}^{-1}|a''\rangle|a'\rangle = a'|a''\rangle|a'\rangle$  (Y-1-9)

اگر

$$
P_{12}A_1P_{12}^{-1} = A_2 \tag{A--} \tag{A--} \bullet
$$

باشد، رابطهی (۶–۱–۷) با (۶–۱–۶ ب) سازگار است. از رابطهی (۶–۱–۸) برمیآید کـه P12 برچسـب هـای ذرات مشاهدهپذیر را تغییر میدهد.

اکنون بگذارید تا هامیلتونی یک سیستم با دو ذرهی همسان را در نظر بگیـریم. مشـاهدهپـذیرها، نظیـر تکانه و عملگرهای مکان، الزاماً باید بهطور متقارن در هامیلتونی ظاهر شوند. برای مثال:

$$
H = \frac{\mathbf{p}_1^2}{2m} + \frac{\mathbf{p}_2^2}{2m} + V_{\text{pair}}(|\mathbf{x}_1 - \mathbf{x}_2|) + V_{\text{ext}}(\mathbf{x}_1) + V_{\text{ext}}(\mathbf{x}_2)
$$
\n(4-1-9)

در اینجا برهم کنشهای دوسویهی بین دو ذره را از برهم کنش با پتانسیل خارجی جدا کردهایـم. پیداسـت که داریم:

$$
P_{12}HP_{12}^{-1} = H \tag{1 \circ -1 - 9}
$$

که این  $H$  ساخته شده از مشاهدهپذیرهای دو ذرهی همسان است. از آنجا که  $P_{12}$ با  $H$ جابـهجـا مـیشـود، میتوان گفت که P12 ثابت حرکت است. ویژه مقادیر P12 بهخاطر (۶–۱–۵) عبارتند از  $+$  و  $-$ . بنابراین اگر کت حالت دو ذره در ابتدا متقارن (یا پادمتقارن) باشد در تمام زمانهای بعد بدون تغییر باقی میماند.

اگر به دنبال ویژه کتهای P<sub>12</sub> باشیم، دو تر کیب خطی خاص را بهدست می آوریم:  
|k'k") = 
$$
\frac{1}{\sqrt{2}}(|k'\rangle|k''\rangle + |k''\rangle|k'\rangle
$$
  
|

$$
|k'k''\rangle_{-} \equiv \frac{1}{\sqrt{2}} \left( |k'\rangle|k''\rangle - |k''\rangle|k'\rangle \right) \tag{11-1-8}
$$

$$
S_{12} = \frac{1}{2}(1 + P_{12}), \qquad A_{12} = \frac{1}{2}(1 - P_{12})
$$
\n
$$
S_{12} = \frac{1}{2}(1 + P_{12}), \qquad A_{12} = \frac{1}{2}(1 - P_{12})
$$

اگر 5<sub>12</sub> (یا 4<sub>12</sub>) را در یک ترکیب خطی دلخواه از  $\ket{k''}$ | $\ket{k''}$ | و  $\ket{k''}$ |اثر دهیم، کـت حاصـل الزامـاً متقارن (یا یادمتقارن) خواهد بود. بهسادگی می توان این مسأله را بهشکل زیر نشان داد:

$$
\begin{aligned}\n\binom{S_{12}}{A_{12}} \left[ c_1 |k'\rangle |k''\rangle + c_2 |k''\rangle |k'\rangle \right] \\
&= \frac{1}{2} \left( c_1 |k'\rangle |k''\rangle + c_2 |k''\rangle |k'\rangle \right) \pm \frac{1}{2} \left( c_1 |k''\rangle |k'\rangle + c_2 |k'\rangle |k''\rangle \right) \\
&= \frac{c_1 \pm c_2}{2} \left( |k'\rangle |k''\rangle \pm |k''\rangle |k'\rangle \right)\n\end{aligned} \tag{17-1-9}
$$

می توان این ملاحظات را برای یکه سیستم با ذرات بسیار همسان گسترش داد. تعریف می کنیم.  
\n
$$
P_{ij}|k'\rangle|k''\rangle\cdots|k'|k'|\cdots|k'\rangle\cdots
$$
  
\n
$$
= |k'\rangle|k''\rangle\cdots|k'\rangle|k^{i+1}\rangle\cdots|k'\rangle\cdots
$$
\n
$$
= |k'\rangle|k''\rangle\cdots|k'|\cdots|k'\rangle\cdots
$$

پیداست که همانند قبل:  
\n
$$
P_{ij}^2 = 1
$$
  
\n(۱۵–۱–۶)  
\nو ویژه مقادیرز،<sup>7</sup>، 1 + و 1– هستند. اما توجه به این نکته مهم است که:  
\n $[P_{ij}, P_{kl}] \neq 0$   
\n(۱–۲–۶)

کار کردن با سیستمی که سه ذرهی همسان دارد، ارزشمند است. نخست، 6=!3 کت حالت ممکـن وجود دارد:

$$
|k'\rangle|k''\rangle|k''''\rangle\tag{1V-1-9}
$$

که در آن ′k، ″k، ″k، با هم متمایزند. بنابراین تبهگنی شش گانه وجـود دارد. اگـر هنـوز بـهدنبـال حالـت کاملاً متقارن یا حالت کاملاً پادمتقارن باشیم، تنها می توانیم یک ترکیب خطی تشکیل دهیم. صریحاً داریم:  $|k'k''k'''\rangle_{\pm} \equiv \frac{1}{\sqrt{6}}\left\{|k'\rangle|k''\rangle|k'''\rangle \pm |k''\rangle|k'\rangle|k'''\rangle$  $+$   $(k'')$  $(k''')$  $(k')$  $+$  $(k''')$  $(k'')$  $(k')$ 

$$
+ |k^{\prime\prime\prime}\rangle |k'\rangle |k''\rangle \pm |k'\rangle |k^{\prime\prime\prime}\rangle |k''\rangle
$$
\n
$$
(1\lambda - 1 - \epsilon)
$$

9

 $\therefore$  توجه کنید که  $P_{123} = P_{12}P_{13}$ است. چون

$$
P_{12}P_{13}(|k'\rangle|k''\rangle|k'''\rangle) = P_{12}(|k'''\rangle|k''\rangle|k'\rangle) = |k''\rangle|k'''\rangle|k'\rangle
$$
  
( $\mathbf{Y} \cdot - \mathbf{Y}$ )

در نوشتن (۲-۱-۶)  
در نوشتن (۲-۱-۸۱) فرض کردیم که *'۵۰، ۲۷ و ۲۰۰* همه با هم متفاوتند. اگر دو تا از آنها بر ه-م منطبتی  
شوند، داشتن یک حالت کاملاً ناستقارن، غیرممکن خواهد شد. حالت متقارن کامل با:  
|k'k'k'') = 
$$
\frac{1}{\sqrt{3}}(|k'\rangle|k'\rangle + |k'\rangle|k'\rangle + |k''\rangle|k'\rangle + |k''\rangle|k'\rangle
$$
 (۲۱–۱–۶)

داده میشود که در آن ضریب بهنجارش برابر با <sup>77/31</sup> است. برای موارد کلیتر، عامل بهنجارش  
\n
$$
\sqrt{\frac{N_1!N_2!\cdots N_n!}{N!}}
$$
\n(۲۲–1–9)

را داریم. که در آن  $N$  تعداد کل ذرات و  $N_{\,i}$  تعداد تکرار  $\langle k^{(\rm i)}\rangle$ است.

### ۲.۶ اصل موضوعهی متقارنسازی

تا اینجا در مورد این که طبیعت چه مزیتی برای حالتهای کاملاً متقـارن یـا کـاملاً نامتقـارن در نظـر گرفتـه است، بحث نکردهایم. به این نتیجه میرسیم که سیستمهای شامل  $N$  ذرهی همسان تحت تبادل و تغییر هـر جفت از ذرات، کاملاً متقارن هستند. در این مورد گفته میشود کـه ذرات در آمـار بـوز-انیشـتین (B-E) صدق می کنند و به آنها بزون گفته میشود. در حالت کاملاً پادمتقارن ذرات در آمـار فرمـی-دیـراکـُ (-F D) صدق کرده و بنابراین به آنها فرمیون گفته میشود.

$$
P_{ij}|_{ij}
$$
 بزون ھمسان|  $+ = \langle N, \gamma \rangle$ 

$$
P_{ij}|_{U} = \langle V_{i} \rangle - \langle V_{-} \rangle
$$
 (میون همسان) 
$$
\langle V_{i} \rangle - \langle V_{-} \rangle
$$

که در آن  $P_{ij}$  همان عملگر جایگشت است که بـرای هـر  $i$  و  $j$  اختیـاری، ذرهی  $i$ ام را بـا ذره $j$   $j$ ام عـوض می کنند. این یک وواقعیت تجربی است که تقارن مخلوط اتفاق نمی|فتد.

حتی قابل توجه تر این است که، ارتباطی بین اسپین ذره و آماری که ذره از آن تبعیت می کند وجود دارد: (۲–۲–۱۲لف) ذراتی که اسپین نیمصحیح دارند فرمیون هستند.

در این جا ذرات می توانند مرکب باشند. مثلاً هستهی  $\rm{He}^3$  درست همانند  $e^-$  یا پروتـون، فرمیـون اسـت و هسته $_{\rm c}$   $_{\rm H}$ 4 همانند مزون  $\pi^0$  و  $\pi^\pm$ ، بزون است.

این شرط آمار اسپینی، همان $\det$ و که میدانیم، قـانون دقیقـی در طبیعـت اسـت کـه توضـیح دانسـتهای ندارد. در چارچوب مکانیک کوانتومی غیرنسبیتی، این اصل بهعنوان یک اصل موضوعهی تجربـی پذیرفتـه شده است. اما در نظریهی کوانتوم نسبیتی، میتوان اثبات می کرد که ذراتی با اسپین نـیمصـحیح نمـیتواننـد بزون باشند، همچنین ذرات با اسپین صحیح نمیتوانند فرمیون باشند.

یکی از نتایج بلادرنگ فرمیون بودن الکترون، این است که الکترون باید در اصل طـرد پـاؤلی صـدق کند. به این معنا که هیچ دو الکترونی نمیتوانند حالت یکسانی را اشغال کنند. این از آنجا ناشـی مـیشـود که حالتی همچون  $\langle k'\rangle$ ا $\langle k'\rangle$ الزاماً متقارن است که این برای یک فرمیون غیرممکن است. مشهور است کـه اصل طرد پاؤلی، سنگ بنای فیزیک اتمی و مولکولی و همچنین کل شیمی است.

برای روشن شدن تفاوتهای چشمگیر بین فرمیونها و بزونها، بگذارید دو ذره را در نظر بگیریم ک هر کدام از آنها تنها میتواند دو حالت را اشغال میکند. آنها را با ٬ k و ٬ k نشان میدهیم. برای سیستمی که دو فرمیون دارد انتخابی نداریم. تنها یک امکان وجود دارد:

$$
\frac{1}{\sqrt{2}}\left(|k'\rangle|k''\rangle-|k''\rangle|k'\rangle\right) \tag{r-r-\rho}
$$

اما برای بزونها سه حالت وجود دارد:

$$
|k'\rangle|k'\rangle, \qquad |k''\rangle|k''\rangle, \qquad \frac{1}{\sqrt{2}}(|k'\rangle|k''\rangle+|k''\rangle|k'\rangle) \tag{6-7-9}
$$

در عوض برای ذرات کلاسیکی آمار ماکسول– بولتزمن (M-B) که هیچ قید و شـرطی روی تقـارن وجـود ندارد، روی هم رفته، چهار حالت مستقل از هم داریم:

 $|k'\rangle |k''\rangle,$  $|k''\rangle|k'\rangle,$  $|k'\rangle|k'\rangle, \qquad |k''\rangle|k''\rangle$  $(\Delta - Y - \mathcal{F})$  می پینیم که در مورد فرمیون، غیرممکن است که دو ذره حالت یکسانی را بگیرند. اما در مورد بـزون۱مـا، دو حالت از سه حالت مجاز، مربوط به وقتی است که دو ذره حالت یکسانی را اخذ کـردهانـد. در مـورد آمـار کلاسیکی (M-B)، از چهار حالت مجاز دو حالت مربوط به این است که دو ذره حالت یکسانی دارنـد. بـه این ترتیب فرمیونها کمترین اجتماعپذیری را دارند. در عوض بزونها اجتماعیترین ذرات هستند، آنها واقعاً دوست دارند حالت یکسانی داشته باشـد. حتـی بیشـتر از ذرات کلاسـیکی کـه از آمـار M-B تبعیـت مے کنند.

اختلاف بین فرمیونها و بزونها در دمای پایین بیشتر بروز می یابد. سیستمی متشکل از بـزونهـا، نظیـر He<sup>4</sup>مایع، این تمایل را از خود نشان میدهد که در دماهای بهشدت کم، تمام ذرات را بـه پـایین، مـثلاً بـه حالت پایه ببرد.این حالت به شـرایط بـز– انیشـتین معـروف اسـت. مشخصـهای کـه در سیسـتمـی متشـکل از فرميونها وجود ندارد.

### ۳.۶ سیستم دو الکترونی

اکنون بگذارید که یک سیستم دو الکترونی را در نظر بگیـریم. ویـژه مقـدار عملگــر جایگســت الزامـاً برابر با ۱– است. فرض کنید کت۵های پایهای که ما استفاده مـی کنـیم بـا  $\bm{x}_1 \cdot \bm{x}_2 \cdot \bm{x}_3$  و  $\bm{m}_{s2}$  مشـخص شوند که  $m_{s\,2}$  و  $m_{s\,2}$  بهترتیب بیانگر اعداد کوانتومی اسپین مغناطیسی الکترون ۱ و الکترون ۲ هستند. می توانیم تابع موج سیستم دو الکترونی را بهشکل ترکیبی خطی از کتهای حالت با ویژه براهای X1،

$$
\psi = \sum_{m_{s1}} \sum_{s_1} C(m_{s1}, m_{s2}) \langle x_1, m_{s1}; x_2, m_{s2} | \alpha \rangle
$$
  

$$
\psi = \sum_{m_{s1}} \sum_{m_{s2}} C(m_{s1}, m_{s2}) \langle x_1, m_{s1}; x_2, m_{s2} | \alpha \rangle
$$
  

$$
\langle 1 - \tau - \varphi \rangle
$$

اگر هامیلتونی با 
$$
\mathbf{S}_{\text{tot}}^2
$$
 جابهجا شود:  
\n $[\mathbf{S}_{\text{tot}}^2, H] = 0$   
\n $(\mathsf{Y} - \mathsf{Y} - \mathsf{P})$  ازگاه انتظار میرود که ویژه تاریه ویژه تابع ہیژه تابع ہیشد و ہا بەصورت:

$$
\psi = \phi(\mathbf{x}_1, \mathbf{x}_2) \chi \tag{2.7}
$$

نوشته شود. آنگاه انتظار داریم که تابع اسپین X بهیکی از صورتهای زیر باشد:

$$
\chi(m_{s1}, m_{s2}) = \begin{cases} \chi_{++} \\ \frac{1}{\sqrt{2}}(\chi_{+-} + \chi_{-+}) \\ \chi_{--} \\ \frac{1}{\sqrt{2}}(\chi_{+-} - \chi_{-+}) \end{cases}
$$

که در آن \_+X متناظر با (x(m31 = ½, m32 = − ½) است. توجه کنید که توابع سـه گانـهى اسـپین، همگـی متقارن هستند. این منطقی بهنظر می رسد، چون عملگر نردبانی  $S_{2-}+S_{1-}+\cdots$ با  $S_{12}$ جابهجا می شـود و حالــت (+|(+|زوج است.

> توجه مي کنيم که:  $\langle x_1, m_{s1}; x_2, m_{s2} | P_{12} | \alpha \rangle = \langle x_2, m_{s2}; x_1, m_{s1} | \alpha \rangle$  $(\Delta - \tau - \epsilon)$

بنابراین آمار فرمی دیراکی الزام می کند که:  
\n
$$
\langle x_1, m_{s1}; x_2, m_{s2} | \alpha \rangle = -\langle x_2, m_{s2}; x_1, m_{s1} | \alpha \rangle
$$
\n
$$
\langle \varphi_+ \varphi_-, \varphi_+ \rangle
$$

پیداست که می توان 2<sub>12</sub> را بەشکل  

$$
P_{12} = P_{12}^{(j_{\text{c}} \to i)} P_{12}^{(j_{\text{c}} \to j)}
$$
  
(۷–۳–۶)

نوشت. که در آن <sup>(نشایی</sup>ا $P_{12}^{\left(\omega\right)}$  فقط مختصات مکانی را جابه جا می کند در حالی که <sup>(اسپین</sup>های اسپینی را تغییر می دهد. بیان <sup>(اسپین</sup>) $P_{12}^{(w)}$ بهشکل

$$
P_{12}^{(\mathcal{L}\rightarrow)} = \frac{1}{2} \left( 1 + \frac{4}{\hbar^2} \mathbf{S}_1 \cdot \mathbf{S}_2 \right) \tag{A-F-F}
$$

$$
S_1 \cdot S_2 = \begin{cases} \frac{\hbar^2}{4} & (\omega \text{sin} \omega) \\ \frac{-3\hbar^2}{4} & (\omega \text{sin} \omega) \end{cases}
$$

 $|\alpha\rangle \rightarrow P_{12}|\alpha\rangle$ 

 $(9 - 7 - 9)$ ناشي مي شود.

با توجه به (۳-۳-۳)

 $(1 - \tau - 9)$ 

معادل است يا:

$$
\phi(\mathbf{x}_1, \mathbf{x}_2) \to \phi(\mathbf{x}_2, \mathbf{x}_1), \qquad \chi(m_{s1}, m_{s2}) \to \chi(m_{s2}, m_{s1}) \tag{11-F-9}
$$

این رابطه بهاضافهی (۶–۳–۶) منجر میشوند به این که اگر قسمت فضایی تابع موج متقـارن (یـا پادمتقـارن) باشد قسمت اسپینی باید پادمتقارن (یـا متقـارن) باشـد. در نتیجـه، حالـت سـه گانـهی اسـپین بـا تـابع فضـایی پادمتقارن ترکیب میشود و حالت اسپینی یگانه با تابع فضایی متقارن اجین میگردد.

بخش فضایی تابع موج (x<sub>1</sub>,x<sub>2</sub>)
$$
\phi
$$
تفسیر احتمالاتی معمول را مهیا می کند. احتمال یافتن الکترون ۱ در  
لمان حجم 1<sup>3</sup>4، مرکزیت 1× و یافتن الکترون ۲ در المان حجم 2<sup>3</sup>×<sub>2</sub> مبارت است از:  
| $\phi(x_1, x_2)|^2d^3x_1d^3x_2$  (۱۳–۳–۶)

برای این که معنی این عبارت را با دقت بیشتر دریابیم، اجازه دهید تا حالت خاصی را در نظر بگیریم که در  
آن برهم کنش متقابل بین دو الکترون [ برای مثال، 
$$
[X_1 - x_2], S_1 \cdot S_2]
$$
  
آن برهم کنش متقابل بین دو الکترون [ برای مثال،  $[G - (-9) ($  ببینید]  
وابستگی اسپینی وجود نداشته باشله، معادلمی موج برای ویژه تابع انرژی  $\psi$  (7-1-4) را ببینید]

جداشدنی است. جوابی بهصورت  $\omega_{s}$ (x1) میربدر تابع اسپینی داریم. اگر وابسـتگی اسـپین نداشـته باشیم،  $\mathbf{S}^2_{\rm tot}$  الزاماً (و بهطور بدیهی) با $H$  جابهجا میشود. بنابراین بخش اسپینی باید سه $\mathbf{S}^2_{\rm tot}$  الزاماً (و بهطور بدیهی) با که خاصیت تقارنی تعریف شدهایی تحت <sup>(اسین</sup>ا cارد. آنگاه بخش فضایی باید بهشکل متقارن و پادمتقـارن ترکیب خطی  $\omega_{A}({\bf x}_1) \omega_{B}({\bf x}_1) \omega_{B}({\bf x}_2)$ نوشته شود:

$$
\phi(\mathbf{x}_1, \mathbf{x}_2) = \frac{1}{\sqrt{2}} \left[ \omega_A(\mathbf{x}_1) \omega_B(\mathbf{x}_2) \pm \omega_A(\mathbf{x}_2) \omega_B(\mathbf{x}_1) \right]
$$
\n
$$
(1\mathbf{f} - \mathbf{f} - \mathbf{f})
$$

که علامت بالایی در آن برای اسپین یگانه و پایینی برای اسپین سهگانه است. احتمال مشـاهده.ی الکتـرون ۱ در  $d^3x_1$ حول  ${\bf x}_1$  و الكترون ٢ در  $d^3x_2$ حول  ${\bf x}_2$  با عبارت زير داده مىشود:

$$
\begin{aligned} \frac{1}{2} \left\{ |\omega_A(\mathbf{x}_1)|^2 |\omega_B(\mathbf{x}_2)|^2 + |\omega_A(\mathbf{x}_2)|^2 |\omega_B(\mathbf{x}_1)|^2 \right. \\ \left. + 2 \operatorname{Re} \left[ \omega_A(\mathbf{x}_1) \omega_B(\mathbf{x}_2) \omega_A^*(\mathbf{x}_2) \omega_B^*(\mathbf{x}_1) \right] \right\} d^3 x_1 d^3 x_2 \end{aligned} \tag{10–T-9}
$$

آخرین جمله در آکولاد به **چگالی انوژی مع**روف است.

سریعاً میبینیم که وقتی، الکترون۱ها در حالت اسپینی سهگانه قرار دارند، احتمال پیـدا کـردن الکتـرون دوم در همان نقطه از فضا صفر میشود. بهعبارت دیگر، وقتی الکتـرونهـا در حالـت اسـپینی سـهگانـه قـرار دارند، میل دارند که یکدیگر را دفع کنند. در عوض، وقتی که اسپین آنها در حالت یگانـه قـرار دارنـد، بهخاطر تبادل چگالبي، احتمال يافتن آنها در نقطهي معيني از فضا بالا مي رود.

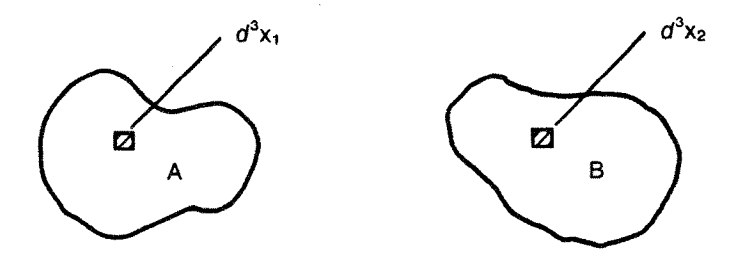

شکل ۶–۲: دو ناحیهی مجزای  $A$ و $B$  در ناحیهی  $A$ ،  $^2$ ا $\omega_{\mathcal{A}}(x)$  بزرگ است.  $\theta$ ر ناحیهی  $B$ بزرگ است.

پیداست که، مسألهی همسانی تنها وقتی مهم است که تبادل انرژی غیرقابل صرفنظر باشد یا وقتی که همپوشانی قابل توجهی بین تابع 4⁄4 و تابع 9⁄8 وجود داشته باشد. برای دیـدن ایـن مسـأله بـهطـور واضـحتـر، بگذارید که یک حالت حدی را در نظر بگیریم که در آن  $|\omega_{\cal A}({\bf x})|^2$  (که در آن  ${\bf x}\,$ ی تواند،  ${\bf x}_1$  یا  ${\bf x}_2$  باشـد) تنها در منطقه $\rm A$  و  $\rm \omega_{\it B}(\rm x)$  تنها در منطقه $\rm B$  بزرگ باشند بهطوری که دو منطقـه از هــم مجـزا باشـند. حال ا $^{d^3x_1}$ را در منطقـه $A$  و  $^{d^3x_2}$ را در منطقـهی  $\mathrm B$  انتخـاب مـی کنـیم. شـکل ۶–۲ را ببینیــد. پــس تنهـا جملهی مهم، جملهی اول در (۶-۳-۱۵) است.

$$
|\omega_A(\mathbf{x}_1)|^2 |\omega_B(\mathbf{x}_2)|^2 \tag{9.7-8}
$$

که چیزی غیر از چگالی احتمالاتی الحاقی مورد انتظار برای ذرات کلاسیکی نیست. در ایـن رابطـه، یادآوری می کنیم که ذرات کلاسیکی الزاماً بهخوبی جایگزیدهاند و مسألهی همسانی پیش نمیآید. بنابراین جملهی تبادل چگالی در حالتی که ناحیهی A و B همپوشانی نداشته باشند، مهم نیست. اگـر الکتـرونهـا از هم دور باشند و همپوشانی قابل صرفنظر باشد، نیازی به پادمتقارن $\mathfrak{u}$ ازی نداریم. این کـاملاً رضـایتبخـش است. ما هـیچ نگرانـی بابـت پادمتقـارن٥سـازی ١٠ بیلیـون الکتـرون نـداریم. همچنـین لازم نیسـت کـه الـزام پادمتقارن بودن بین الکترونی در لوس آنجلس و الکترونی در پکن برقرار باشد.

## 4.6 اتم هليوم

مطالعهی اتم هلیوم به چند دلیل حائز اهمیت است. اول از همه، این سادهترین مسألهی واقعـی اسـت کـه در آن مسألهى همسانى–كه آن را در بخش ۶–۳ از نظر گذرانديم– نقش مهمى را بازى مى كند. دوم اين كـه، حتبی اگر با سیستم سادهای سروکار داشته باشیم، معادلهی شرودینگر دو ذرهای بهطور تحلیلی حل نمیشود. بنابراین این مسأله جایگاه مهمی در توضـیح دادن اسـتفاده از نظریـهی اخـتلال و همچنـین اسـتفاده از روش وردشی ایفا می کند.

هامیلتونی اصلی با رابطهی

$$
H = \frac{\mathbf{p}_1^2}{2m} + \frac{\mathbf{p}_2^2}{2m} - \frac{2e^2}{r_1} - \frac{2e^2}{r_2} + \frac{e^2}{r_{12}}
$$
 (1-F- $\hat{r}$ )

 $e^2/r_{12}$  داده میشود که در آن  $r_1 \equiv |{\bf x}_1|$ و  $r_2 \equiv |{\bf x}_2|$ است. شکل ۶–۳ را ببینیـد. فـرض کنیـد کـه جملـهی غایب است. آنگاه با صرف نظر از مسألهی همسـانی، تـابع مـوج برابـر بـا حاصـل(ضـرب تـابع مـوج دو اتـم هیدروژن با تغییر Z = 1 به  $Z=2\,$  است. اسپین کل ثابت حرکت است، بنابراین حالـت اسـپینی یـا یگانـه است و یا سه گانه. برای تشکیل قسمت فضایی تـابع مـوج حالـت مهمـی را در نظـر مـی گیـریم کـه یکـی از الکترونها در حالت پایه قرار دارد و الکترون دیگر در حالت برانگیختهای که بـا (nlm)مشـخص مـیشـود قرار مي گيرد. داريم:

$$
\phi(\mathbf{x}_1, \mathbf{x}_2) = \frac{1}{\sqrt{2}} \left[ \psi_{100}(\mathbf{x}_1) \psi_{nlm}(\mathbf{x}_2) \pm \psi_{100}(\mathbf{x}_2) \psi_{nlm}(\mathbf{x}_1) \right]
$$
\n
$$
(7 - 5\gamma) \tag{7 - 7 - 8}
$$

که در آن علامت بالایی (یا پایینی) برای حالت یگانه (یا سهگانه) است. برای یک حالت برانگیخته، بعداً بـه این فُرم کلی باز خواهیم گشت.

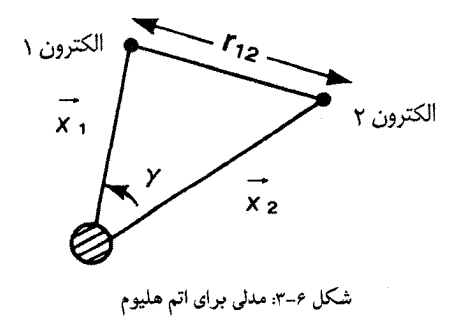

برای حالت پایه، به یک طرز عمل ویژه نیاز داریم. در اینجا ترکیب $\mathfrak{u}$ ی با  $(1s)^2$ مشخص می شود. یعنسی، هر دو الكترون در  $n=1$  و  $l=0$  قرار میگیرد. پس تـابع فضـایی الزامـاً بایــد متقــارن باشــد و تنهـا تـابع یگانهی اسپین مجاز است. بنابراین داریم:

$$
\psi_{100}(\mathbf{x}_1)\psi_{100}(\mathbf{x}_2)\chi_{\text{singlet}} = \frac{Z^3}{\pi a_0^3}e^{-Z(r_1+r_2)/a_0}\chi
$$
\n
$$
(\mathbf{r} - \mathbf{r} - \mathbf{r})
$$

با 2 = 2. این مساله عجیب نیست، این تابع موج "مختل نشده" برای انرژی حالت پایه میدهد:  
\n
$$
E = 2 \times 4 \left( -\frac{e^2}{2a_0} \right)
$$
\n(F-F-9)

که حدود ٪۳۰ از مقدار آزمایشگاهی بزرگءتر است.

این تازه نقطهی آغاز بررسیهای ماست. چون در بهدست آوردن شکل بالای (۶–۴–۳)، جملهی آخر در (۶–۴–۱) را که توصیف کنندهی برهم کنش بین دو الکترون است، کـاملاً از قلـم انداختـهایـم. یـک راه برای رهیافت این مسأله در بهدست آوردن مقدار انرژی بهتـر، بـهکـار بـردن نظریـهی اخـتلال مرتبـه اول بـا استفاده از (۶–۴–۳) بهعنوان تابع موج مختل نشده و <sup>2</sup>/r<sub>12</sub> بهعنوان اختلال است. بهدست میآوریم:

$$
\Delta_{(1s)^2} = \left\langle \frac{e^2}{r_{12}} \right\rangle_{(1s)^2} = \int \int \frac{Z^6}{\pi^2 a_0^6} e^{-2Z(r_1 + r_2)/a_0} \frac{e^2}{r_{12}} d^3 x_1 d^3 x_2 \tag{a-f-f}
$$

برای حل انتگرال بالا، ابتدا توجه می کنیم که:  $\frac{1}{r_{12}} = \frac{1}{\sqrt{r_1^2 + r_2^2 - 2r_1r_2\cos\gamma}} = \sum_{l=0}^{\infty} \frac{r_<^l}{r_>^{l+1}} P_l(\cos\gamma)$  $(5 - 5)$ 

 $\mathbf{x}_2$  که در آن  $r$  (یا  $r$ ) فاصلهی بزرگ تر (یا کوچک تر) بین  $r_1$  و  $r_1$  است و ۲ زاویـهی بین  $\mathbf{x}_1$  و  $\mathbf{x}_2$ مے باشــد. بــا نوشــتن ( P,(COS 7 برحســب ( Y,'''( $\theta_2, \phi_2$  و ( Y,'''( $\theta_2, \phi_2$  ) کــه بــا اســتفاده از قضـــيه جمــع هماهنگءای کروی:

$$
P_{l}(\cos \gamma) = \frac{4\pi}{2l+1} \sum_{m=-l}^{l} Y_{l}^{m*}(\theta_{1}, \phi_{1}) Y_{l}^{m}(\theta_{2}, \phi_{2})
$$
 (Y-F- $\hat{\gamma}$ )

ممکن است، حل انتگرال زاویهای بوراحتی انجام میپذیرد. حال انتگرال زاویهای بدیهی است:  
\n
$$
\int Y_l^m(\theta_i, \phi_i) d\Omega_i = \frac{1}{\sqrt{4\pi}} (4\pi) \delta_{l0} \delta_{m0}
$$
\n(A-F-9)

$$
\overbrace{\qquad \qquad }
$$

انتگرال گیری شعاعی، ابتدایی است (اما مستلزم جبر ملال آوری است!) این حال منجر میشود به:  
\n
$$
\int_0^{\infty} \left[ \int_0^{r_1} \frac{1}{r_1} e^{-(2Z/a_0)(r_1+r_2)} r_2^2 dr_2 + \int_{r_1}^{\infty} \frac{1}{r_2} e^{-(2Z/a_0)(r_1+r_2)} r_2^2 dr_2 \right] r_1^2 dr_1
$$
\n
$$
= \frac{5}{128} \frac{a_0^5}{Z^5}
$$
\n(9-8-1)

$$
\Delta_{(1s)^2} = \left(\frac{Z^6 e^2}{\pi^2 a_0^6}\right) 4\pi \left(\sqrt{4\pi}\right)^2 \left(\frac{5}{128}\right) \left(\frac{a_0^5}{Z^5}\right)
$$

$$
= \left(\frac{5}{2}\right) \left(\frac{e^2}{2a_0}\right) \qquad (1 \circ -\mathcal{F} - \mathcal{F})
$$

با اضافه کردن این جابهجایی انرژی به (۶–۴–۴) داریم:

 $\mathcal{Z} = 2$  (د ای  $Z = 2$ ) خواهیم داشت:

$$
E_{\text{cal}} = \left(-8 + \frac{5}{2}\right) \left(\frac{e^2}{2a_0}\right) \approx -74.8 \text{ eV}
$$
 (11-F-9)

$$
E_{\rm exp} = -78.8 \text{ eV} \tag{17-6-9}
$$

نتیجه بد نیست، اما می تواند بهتر هم باشد! می خواهیم از روش وردشی با Z، که به آن Z<sub>eff</sub> می گـوییم، بهعنوان پارامتر وردشی استفاده کنیم. دلیل فیزیکی ما برای این انتخاب، ایــن اســت کــه Z مــؤثر یـک تــک الکترون کمتر از ۲ است، چـون بـار مثبـت ۲ واحـد در مبـدأ (شـکل ۶-۳ را ببینیـد) بـا ابـر الکترونـی دیگـر الکترون "یوشیده" می شود. بهعبارت دیگر، دیگر الکترون، تمایل دارد که بار مثبت ناشی از هستهی هلیبوم در مرکز را خنثی کند. برای بهنجار کردن تابع از

$$
\langle \mathbf{x}_1, \mathbf{x}_2 | \tilde{\mathbf{0}} \rangle = \left( \frac{Z_{\text{eff}}^3}{\pi a_0^3} \right) e^{-Z_{\text{eff}}(r_1 + r_2)/a_0}
$$
 (1 $\mathbf{r} - \mathbf{\hat{r}} - \mathbf{\hat{r}}$ )

استفاده می کنیم. با استفاده از این رابطه، بهدست میآوریم:

$$
\overline{H} = \left\langle \tilde{0} \left| \frac{\mathbf{p}_1^2}{2m} + \frac{\mathbf{p}_2^2}{2m} \right| \tilde{0} \right\rangle - \left\langle \tilde{0} \left| \frac{Ze^2}{r_1} + \frac{Ze^2}{r_2} \right| \tilde{0} \right\rangle + \left\langle \tilde{0} \left| \frac{e^2}{r_{12}} \right| \tilde{0} \right\rangle
$$

$$
= \left( 2 \frac{Z_{\text{eff}}^2}{2} - 2 Z Z_{\text{eff}} + \frac{5}{8} Z_{\text{eff}} \right) \left( \frac{e^2}{a_0} \right)
$$
(19-9-9)
$Z_{\text{eff}} =$ 

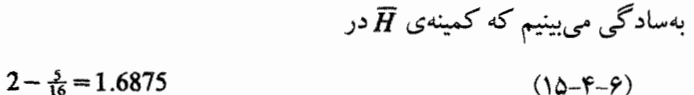

صورت می پذیرد. این عدد کوچکٹتر از ۲ است و ما این را قبلاً اظهار کرده بودیم. با استفاده از ایـن مقـدار داريم:  $Z_{\rm eff}$ 

$$
E_{\text{cal}} = -77.5 \text{ eV} \tag{19-} +5.5 \text{ eV}
$$

که با وجود کامل نبودن تابع موج آزمایشی واقعاً به مقدار آزمایشگاهی نزدیک است.

از نظر تاریخی، دستاوردی که بررسی شد، یکی از اولین علامتهایی بـود کـه درسـتی راه مکانیـک موجی شرودینگر را نشان میداد. ما نمی توانستیم ایـن گونـه عـددی را بـا روش جبـری خـالص (عملگـری) بهدست آوریم. محاسبات مربوط به هلیوم، نخستین بار توسط آ.آنسولد در سال ۱۹۲۷` انجام شد.

بگذارید تا بهشکلی خلاصه بـه حالـتهـای برانگیختـه بیـردازیم. ایـن مسـأله از آن جهـت کـه اثـرات کوانتومی ناشی از همسانی را مشخص مبی کنـد، جـذابیت بیشـتری دارد. تنهـا حالـت (ls)(nl) را بررسـی می کنیم. انرژی این حالت را بهشکل

$$
E = E_{100} + E_{nlm} + \Delta E \tag{1V-F- $\hat{r}$ )
$$

مینویسیم. در نظریه $\cdot$  اختلال مرتبه اول،  $\Delta E$  با محاسبه $z$  مقدار چشمداشـتی  $e^2/r_{12}$ ، بـهدسـت مـی $\top$ یــد. مي توانيم بنويسيم:

$$
\left\langle \frac{e^2}{r_{12}} \right\rangle = I \pm J \tag{1A-F-F}
$$

که I و J در آن، بهترتیب بهعنوان انتگرال مستقیم و انتگرال تبادلی شناخته میشوند و با

$$
I = \int d^3x_1 \int d^3x_2 |\psi_{100}(\mathbf{x}_1)|^2 |\psi_{nlm}(\mathbf{x}_2)|^2 \frac{e^2}{r_{12}}
$$
\n
$$
I = \int d^3x_1 \int d^3x_2 |\psi_{100}(\mathbf{x}_1)|^2 |\psi_{nlm}(\mathbf{x}_2)|^2 \frac{e^2}{r_{12}} \left( |\psi_{nlm}(\mathbf{x}_1)|^2 + |\psi_{nlm}(\mathbf{x}_2)|^2 \right)
$$

$$
J = \int a^{-}x_1 \int a^{-}x_2 \psi_{100}(x_1) \psi_{n/m}(x_2) \frac{\psi_{100}(x_2) \psi_{n/m}^*(x_1)}{\psi_{12}^*(x_1)} \psi_{12}^*(x_2) \psi_{n/m}^*(x_2)
$$

داده می شوند. علامت بالایی (یا پایینی) مربوط به حالت اسپینی یگانه (یا سه گانه) است. پیداست که I مثبت است. می توانیم نشان دهیم که J نیز مثبت است. بنابراین نتیجهی مجموع برای ترکیبهای یکسان حـاکی از آن است که حالت اسپینی یگانه بالاتر قرار می گیرد. همانطور که در ۶-۴ نشان داده شده است.

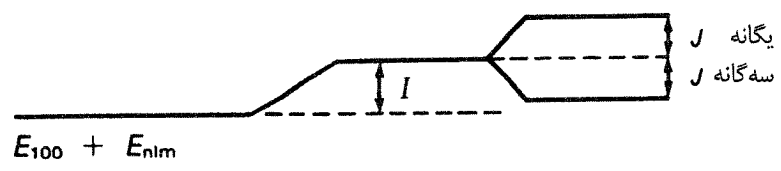

شکل ۶-۴: مدلی برای نشان دادن جداشدگی تراز انرژی ( Is )( 18) در اتم هلیوم.

تفسیر فیزیکی این مسـأله در ادامـه آمـده اسـت. در مـورد حالـت یگانـه تـابع فضـایی متقـارن اسـت و الکترونها تمایل دارند که به یکدیگر نزدیک شوند. بنابراین اثر دافعهی الکترواستاتیکی مهم تر می شود. بـه این ترتیب، حاصل یک انـرژی بـالا خواهـد بـود. در مـورد حالـت سـه گانـه تـابع مـوج پادمتقـارن اسـت و الکترون۱ها تمایل دارند که از یکدیگر دور گردند. هلیوم در حالتهای اسپینی یگانه به **پـاراهلیوم** معـروف است، در حال<sub>ی</sub> که هلیوم در حالتهای اسپینی سهگانه با نام **اورتوهلیوم** شناخته میشود. هـر ترکیـببنـدی که داشته باشیم به حالت پارا و حالت اورتو شکافته میشود و حالت پارا بالاتر قرار می گیرد. در حالت پایـه فقط پاراهلیوم داریم. شکل ۶–۵ را برای نمایش تراز انرژی اتم هلیوم ببینید.

یادآوری این نکته مهم است که هامیلتونی اصلی، مسـتقل از اسـیین اسـت، چـون پتانسـیل تنهـا از سـه جملهی کولنی ساخته شده است. جملهی  $\mathbf{S_{1}}\cdot \mathbf{S_{2}}$  بههیچوجه در آن وجود ندارد. اما هنوز یک اثر وابسته بـه اسپین(الکترونها با اسپینهای موازی انرژی کمتری دارند) که از آمارهای فرمی- دیراک ناشی شـده اسـت وجود دارد.

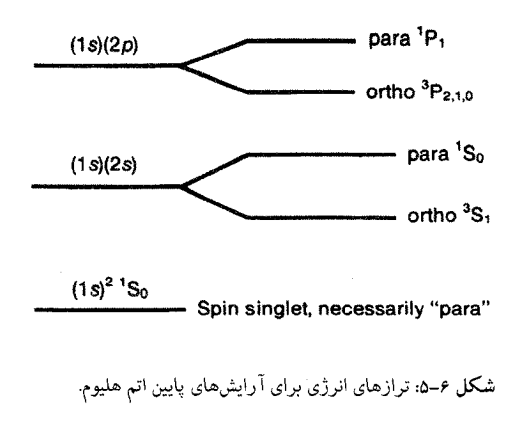

توضیح ظهور این وابستگی اسپینی ترازهای انرژی اتم هلیوم، توسط هـایزنبرگ ارائـه شـد. منشـأ فیزیکـی فرومغناطیس (همجهت شدن الکترونهایی که در فاصلههای میکروسکوپیک از هم قرار دارند) نیز اساساً چیـزی شبیه به همین مسأله است. اما محاسبهی کمّی خواص فرومغناطیسها از اصول اولیه خیلی سختتر است.

# ۵.۶ تقارن جایگشتی و جدولهای یانگ

بـرای پیگیـری مسـیری کـه بـهواسـطهی تقـارن جایگشـتی تحمیـل شـد، تکنیـک عملیـاتی مناسـبی بـه نـام **جدولهای یانگ** وجود دارد. این نام را بهخاطر مقالهی بنیـادینی کـه کشـیش انگلیسـی، آ.یانـگ در سـال ۱۹۰۱ منتشر کرد، به ایـن روش دادنـد. ایـن بخـش بـرای خواننـدگانی کـه ذهـن عملـی دارنـد، بـه معرفـی جدولهای یانگ پرداخته است الزامی به نشان دادن تمام اثباتها نیست این یکسی از آن موردهـایی اسـت که در آنها قوانین سادهتر از اثباتها هستند.

برای روشن شدن تکنیکههای اصلی روش، یک بار دیگر حالتهای اسپینی سیستم دو الکترونی را در نظر می گیریم. سه حالت متقارن متناظر به سـه جهـت گیـری ممکـن حالـت اسـپینی سـه گانـه و یـک حالـت پادمتقارن، متناظر با حالت اسپینی یگانه داریم. حالت اسپینی یک الکترون منفرد در یک مربـع نمـایش داده می شود. از  $\fbox{\bf 1}$ برای نشان دادن اسپین بالا و از  $\fbox{\bf 2}$ برای مشخص کردن اسپین پـایین اسـتفاده مـی کنـیم. ایـن مربعها وسائل اولیهی روش (SU(2 هستند. یک جعبه منفرد نشاندهندهی یک دوگانه است.

جدول متقارن را با لــــاو جدول پادمتقارن را با  $\boxdot$ نشان می۵هیم. وقتی که با حالتهای اسـبینی سیسـتم دو الکترونی کار می کنیم، ⊑ح جدول یانگ برای حالت سهگانه است، در حالی که ⊟ نشاندهندهی جدول یانگ برای حالت یگانه می باشد. اکنون به 1 و 2 بازمیگردیم. می توانیم حالتهای سهگانه را بهشکل

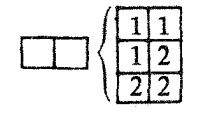

 $(1 - \Delta - 9)$ 

بسازیم. نمی توانیم <mark>211</mark> داشته باشـیم. چـون وقتـی کـه از مربـع۱مـای افقـی اسـتفاده مـی کنـیم، منظورمـان حالتهای متقارن است. بنابراین یک قانون مهم را بیان می کنیم: اگـر عـدد (برچسـب) از چـپ بـه راسـت افزایش نیابد، از دو بار شمردن جلوگیری کردهایم.

بهازای حالت اسپین یگانهی پادمتقارن

 $(*-\Delta-\hat{z})$ 

تنها امکان موجود است. واضح است کـه بـهخـاطر الـزام پادمتقـارن بـودن <mark>11</mark> و <mark>2</mark>1 غیـرممکن هسـتند. در جدول،های عمودی نمی توانیم یک حالت متقارن داشته باشیم. به علاوه <mark>1</mark> نیز برای پرهیز از دوبار شــمردن حذف میشود. برای حذف حالتهای متقارن ناخواسته، الزام می کنیم که عدد (برچسب) از بـالا بـه پـایین افزايش يابد.

در ادامه قوانین کلی را میآوریم. در کشیدن جدولهای یانگ، اعداد نمـیتواننـد از چـپ بـه راسـت کاهش یابند. همچنین از بالا به پایین اعداد باید افزایش یابند. با در نظر گرفتن اسپین دو الکترون ایــن قــانون را بهدست آوردیم. اما می توانیم نشان دهیم که این قانون بر ساختار هر جدولی قابل اعمال است.

اکنون سه الکترون را در نظر بگیرید. می توانیم مجموع حالتهمای اسپینی متقـارن را بـا قاعـدهی زیـر نشان دهيم:

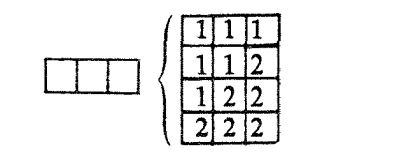

این روش رویهـم رفتـه چهـار حالـت را مـىدهـد. ایـن درسـت همـان چندشـاخگى حالـت  $j=\frac{3}{2}$ اسـت. همان $\det$  و که از مورد  $\frac{3}{2} = m$  پیداست، که در آن هر سه اسپین در راستای مثبت  $z$  در نظر گرفته می شوند، این حالت کاملاً متقارن است.

در مورد حالتهای پادمتقارن کلی چه میتوان گفت؟ ممکن است از جدولهای عمودی نظیر

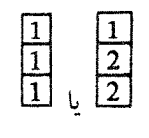

استفاده کنیم، اما این موارد مخالف قانون مـا هسـتند، چـون اعــداد بایــد بـا پــایین رفــتن افــزایش یابنــد. ایــن تعجببرانگیز نیست. چون برای حالتهای اسپین سه الکترون، پادمتقارن بودن کلی غیرممکن است. بهطـور کلیتر، یک شرط لازم (و البته ناکافی) برای پادمتقارن بودن کلی این است که هر حالتی با دیگر حالـتـهـا متفاوت باشد. در واقع در SU(2) نمی توانیم سه مربع در یک ستون عمودی داشته باشیم.

اکنون یک جدول آمیخته بهشکل  $\Box$  تعریف میکنیم. چنین جدولی را میتوان برای نشان دادن یک مربع تنها که به یک جدول متقارن پیوسته است، بهکاربرد [همانند معادلهی (۶–۵–۴ الف)] همچنین می توان از آن برای نشان دادن یک مربع تنها که به یک جدول پادمتقارن وصل شـده اسـت، اسـتفاده کـرد [هماننــد معادلهى (۶-۵-۴ ب)]

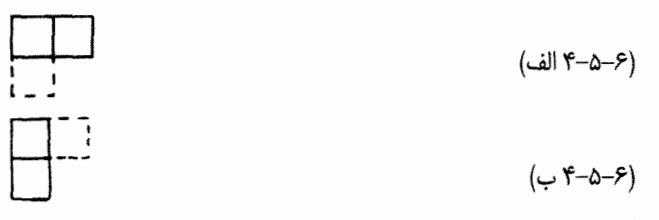

اگر تابع اسپین در دو شاخص از سه الکترون متقارن باشـد، هـیچ کـدام از آنهـا نـمـیتواننـد نسـبت بـه شاخص سوم پادمتقارن باشند. برای مثال:

$$
(|+\rangle_1|-\rangle_2+|-\rangle_1|+\rangle_2)|-\rangle_3\tag{0-0-9}
$$

تحت 2 →1 متقارن است، اما تحت 3 →1 (يا 3 →2) نه متقارن است و نه پادمتقـارن. مــيتـوانيم بـا کاستن چیزی از (۶−۵−۵) آن را تحت 3 →1 پادمتقارن کنیم:

$$
|+ \rangle_1 | - \rangle_2 | - \rangle_3 - |+ \rangle_3 | - \rangle_2 | - \rangle_1 + | - \rangle_1 | + \rangle_2 | - \rangle_3 - | - \rangle_3 | + \rangle_2 | - \rangle_1
$$
  
= (| + \rangle\_1 | - \rangle\_3 - | - \rangle\_1 | + \rangle\_3) | - \rangle\_2 (9-0-9)

این عبارت تحت 3 →1 پادمتقارن است، اما دیگر تقارن اولیه تحت 2 →1 را نـداریم. در هـر صـورت بعد تقارنی  $\Box$  برابر با ۲ است. یعنی این حالت یک دو تایی ( $j=\frac{1}{2}$  را نمایش میدهد. با توجه بـه جمـع تکانهی زاویهای یک اسپین دوتایی (□) و یک اسپین سهتایی (□) میتوانیم این مسأله را ببینیم. مـا مجبـور به استفاده از یک چچهارگانه است کاملاً متقارن هستیم، بنابراین باقی.مانـده بایـد یـک دوتـایی باشـد. متناوبـاً ممکن است یک دوتایی (⊡) را به یک یگانه (⊟) همانند (۶–۵–۴ ب) وصـل کنـیـم. حاصـل مشخصـاً یـک دوتایی خواهد بود. بنابراین مهم نیست که  $\Box$ چطور ساخته شود. در هر حال حاصل یک دوتـایی خواهـد بود. اما این نتیجه همان چیزی است که قانون به ما میدهد. اگر اعداد نتوانند در جهت افقی کاهش و یـا در جهت عمودي افزايش يابند، تنها امكانهاي موجود عبارتاند از:

$$
\begin{array}{c}\n\boxed{11} \\
\boxed{2} \\
\end{array}\n\qquad \qquad\n\boxed{12}
$$
\n
$$
(V - \Delta - \rho)
$$

از آنجا که تنها دو امکان وجود دارد،  $\Box$ باید متناظر با یک دوتایی باشـد. توجـه کنیـد کـه  $\Box$ را در نظـر نمی گیریم. می توانیم سریهای کلبش- گوردن یا جمع تکانهی زاویهای را بهشکل زیر در نظر بگیریم:

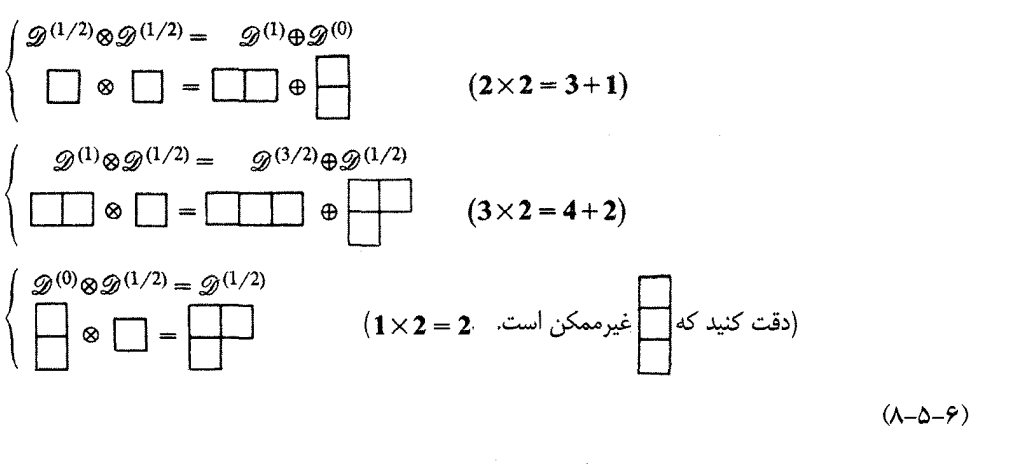

اکنون ملاحظات خود را به سه شیء هم گسترش میدهیم. یک ججبه مـیتوانـد سـه امکـان را در بـر بگير د:

> $\Box$  :  $\Box$ ,  $\Box$ ,  $\Box$  $(9 - \Delta - \mathcal{F})$

که برچسبهای ۱، ۲ و ۳ میتوانند بیان کنندهی اعداد کوانتـومی مغناطیسـی اربیتـال  $p$ در فیزیـک اتمـی یـا حالتهای بار پیون  $\pi^0\,$ ، و  $\pi^-$ ، یا کوارک های  $u$  و  $d$  و  $s$  در طبقـهبنـدی $\mathrm{SU}(3)$  ذرات بنیـادی باشـند. فرض می کنیم، قانونهایی که برای هر شیء به اثبات رسید همانند مفاهیم ابعادی، در اینجا نیز قابـل اعمـال است. آنگاه میآزماییم که همهی آنها منطقی است یا نه:

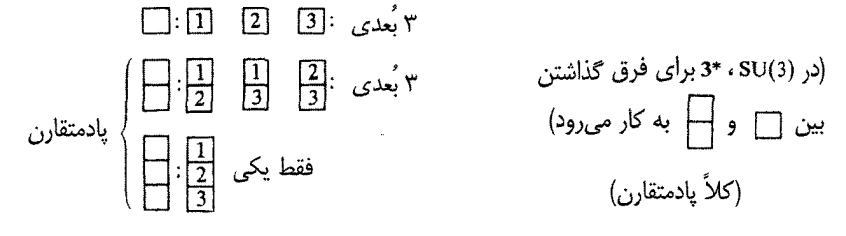

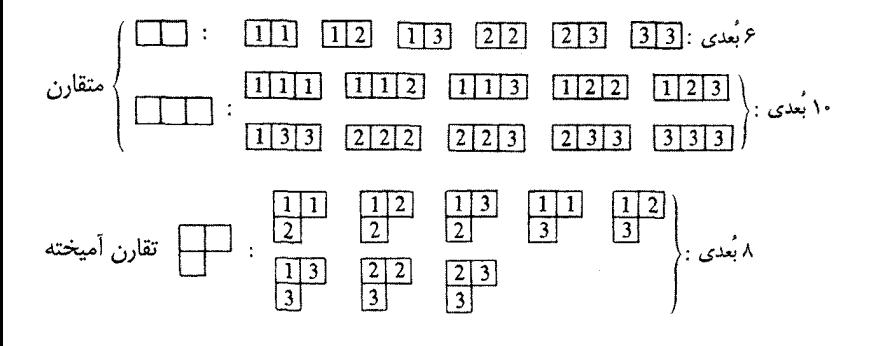

این جدول متناظر با نمایش (SU(3 است.

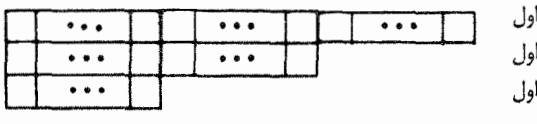

 $\lambda_1$  مربعهای  $\lambda_1$  در سطر مربعهای م $\,\lambda_{\,2}^{\phantom i}$  در سطر

 $(17 - \Delta - 9)$ 

از سمت چپ (۶–۵–۱۱) میتواند کارساز باشد. میتوانیم بُعد را با

$$
d(\lambda_1, \lambda_2, \lambda_3) = \frac{(p+1)(q+1)(p+q+2)}{2} \tag{17-2-9}
$$

نشان دهیم. که در آن  $p = \lambda_1 - \lambda_2$  و  $p = \lambda_1 - q = \lambda_2 - q$  است.

به زبان (SU(3، یک جدول متناظر بـا یـک نمـایش کـاهش(نیـافتنی معـین (SU(3 اسـت. از طـرف دیگر، وقتی که هر کدام از مربعها بهعنوان یک شی با  $l=1$  تفسیر شود، آنگاه جدول نمیتواند متناظر بـا نمایش کاهش:پافتنی گروه چرخش باشد. بگذارید تا بهطور خاص تری در مورد این مسـأله بحـث کنـیم. بـا کنار گذاشتن دو مربع در کنار هم کار خود را آغاز مـی کنـیم. هرکـدام از مربـعهـا متنـاظر بـا یـکـُ حالـت  $i = j$  است.

$$
\Box \otimes \Box = \Box \oplus \Box \oplus \Box \qquad (3 \times 3 = 6 + 3)
$$
 (15-0-9)

جدول افقـی شـش حالـت دارد، جـدول بـه دو جعبـهی 2 = j (گونـاگونی ۵) و 0 = j (گونـاگونی ۱) شکسته میشود که هر دو متقارناند. در واقع این همان، چگونگی تشکیل یک تانسور مرتبـه دوم متقـارن از دو بردار است. جدول عمودی $\exists$ متناظر با یک ححالت  $j=1$  پادمتقارن است که نظیر  $\mathbf a \times \mathbf b$  رفتار می کند.

برای انجام جمع سه تکانهی زاویهای با  $j_{\,2}=j_{\,2}=j_{\,2}=i\,$ ، اجازه دهیـد تـا ابتـدا ملاحظـات زیـر را برقرار سازيم:

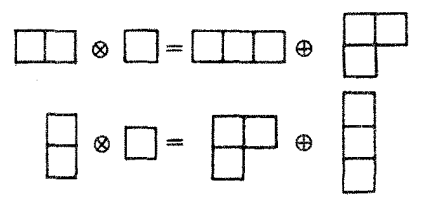

 $(10 - 0 - 9)$ 

برای دیدن این که <sub>لـلـلـ</sub>ا چگونه میشکند، دقت میکنیم که این حالت باید شامل ۳=j باشد. با این خال این یک حالت کاملاً متقارن نیست. a(b•c)+b(c•a)+c(a•b) کـاملاً متقـارن اسـت و ایـن خاصـیـتِ تبـبـدیل ار ا دارد. بنابراین صلت هم شامل  $j=3$  (هفت حالت) و هـم شـامل  $j=1$  (سـه حالـت) اسبت.  $j=1$ بههمین صورت برای <sup>[1</sup>] با روی هم رفته هشت امکان، شناسه پیچیدهتر است، اما دقت می کنیم که این **§،** قابلیت شکستن به 1+7 را ندارد، چون 7 کاملاً متقارن است، در حالی که 1 کاملاً پادمتقارن اسبت و مبا  $j=2$  میدانیم که 8 دارای تقارن آمیخته است. بنابراین تنها امکان موجود 3+5=8 (یا بهعبارت دیگر  $\geq 2$  $(j = 1)$  است.

بنابراین در پایان باید داشته باشیم:

$$
\begin{array}{|c|c|c|c|c|}\n\hline\n\text{3x3} & \text{3x3} & = & \text{10 + 8 + 8 + 1} \\
\uparrow & \uparrow & \uparrow & \uparrow \\
\hline\n\uparrow & \uparrow & \uparrow & \uparrow \\
\uparrow & \uparrow & \uparrow & \uparrow \\
\hline\n\uparrow & \uparrow & \uparrow & \uparrow \\
\hline\n\uparrow & \uparrow & \uparrow & \uparrow \\
\hline\n\uparrow & \uparrow & \uparrow & \uparrow \\
\hline\n\uparrow & \uparrow & \uparrow & \uparrow \\
\hline\n\uparrow & \uparrow & \uparrow & \uparrow & \uparrow \\
\hline\n\downarrow & \uparrow & \uparrow & \uparrow & \uparrow \\
\hline\n\downarrow & \uparrow & \uparrow & \uparrow & \uparrow \\
\hline\n\downarrow & \uparrow & \uparrow & \uparrow & \uparrow \\
\hline\n\downarrow & \uparrow & \uparrow & \uparrow & \uparrow \\
\hline\n\downarrow & \uparrow & \uparrow & \uparrow & \uparrow & \uparrow \\
\hline\n\downarrow & \uparrow & \uparrow & \uparrow & \uparrow & \uparrow \\
\hline\n\downarrow & \uparrow & \uparrow & \uparrow & \uparrow & \uparrow \\
\hline\n\downarrow & \uparrow & \uparrow & \uparrow & \uparrow & \uparrow \\
\hline\n\downarrow & \uparrow & \uparrow & \uparrow & \uparrow & \uparrow \\
\hline\n\downarrow & \uparrow & \uparrow & \uparrow & \uparrow & \uparrow \\
\hline\n\downarrow & \uparrow & \uparrow & \uparrow & \uparrow & \uparrow \\
\hline\n\downarrow & \uparrow & \uparrow & \uparrow & \uparrow & \uparrow \\
\hline\n\downarrow & \uparrow & \uparrow & \uparrow & \uparrow & \uparrow \\
\hline\n\downarrow & \uparrow & \uparrow &
$$

برحسب حالتهای تکانهی زاویهای، داریم:  
\n
$$
j = 3
$$
  
\n(کاملاً متقارن)  
\n(هر دو متقارن آمیخته) دو بار (۲۴ېمدی)  
\n(یکی کاملاً آمیخته و دو تا متقارن آمیخته) سه بار (۲ېمدی)  
\n(۱-۵–۱۷) (کاملاً پادمتقارن آمیخته) سه بار (۱۴ېمدی)  
\n(۹-۵–۱۷) (کاملاً پادمتقارن)

که در آن حالت  $j=0$  حالت یکتایی است و متناظر با این حقیقت است که فقط ضـرب ۵ ، b و c تحـت چرخش (a•(b×c ناوردا است. كه اين حالت الزاماً پادمتقارن است. همچنين ميتوانيم حالت،ماي را با استفاده از رهیافت تانسوری بررسی کنیم. ما سه بردار مستقل که از a b ،a ق تشکیل شـدهانـد  $j=1$ داریم که عبارتاند از:  $\mathbf{b}(\mathbf{c}\cdot\mathbf{a})$  و  $\mathbf{c}(\mathbf{a}\cdot\mathbf{b})$ . از این حالتها، میتوانیم تنها یک ترکیب کماملاً متقارن بسازيم.

> $a(b \cdot c) + b(c \cdot a) + c(a \cdot b)$  $(1 - \Delta - 9)$

میتوانیم این ملاحظات را بر ترکیببندی  $(2\,p)^3$  در اتم نیتروژن N اعمـال کنـیم. ( Z = 7، سـاختار ېوستهای  $(1s)^2(2s)^2(2\,p)^3$  روی هم رفته

$$
\frac{6!}{3!3!} = \frac{6 \cdot 5 \cdot 4}{3 \cdot 2} = 20 \quad \text{and} \quad (19 - 0 - 9)
$$

داریم. تابع فضایی نظیر لـــــــا رفتار می کند که در آن 3 = tot عملاً غیرممکن است چون ایـن بایــد بــا تــابع اسپینی کاملاً پادمتقارن ترکیب شود. یادآوری می کنیم که

که در آن هرکدام از مربعها بیان کنندهی اسپین بالا یا پایین هستند، بـرای حالـتهـای اسـپینی سـه الکتـرون غیرممکن است. در عوض تابع فضایبی کاملاً پادمتقارن

با  $0$  =  $l_{\rm tot}$ ، اگر با تابع اسپینی کاملاً متقارن لـــــــا که در آن تکانهی زاویهای اسپین  $\frac{3}{2}$  است، ترکیب شـود، کاملاً مجاز است. برای این ترکیببندی 25% را داریم. تابع فضایی متقارن آمیخته  $\bigoplus$ ( (ltot = 2,1)) باید با یک تابع اسپینی متقارن آمیخته ترکیب شود و الزاماً این تابع باید یک دوتـایی اسـپینی  $\Box$ باشـد. بنـابراین و  $^2P_{3/2,1/2}$  را خواهیم داشت. شمارش حالتها به نتایج زیر منجر میشود:  $^2D_{5/2,3/2}$ 

$$
j = \frac{3}{2} \qquad \text{and} \qquad 6
$$
\n
$$
j = \frac{3}{2} \qquad \text{and} \qquad 4 \times 3
$$
\n
$$
j = \frac{1}{2} \qquad \text{and} \qquad \frac{2}{20} \qquad (7 \circ -\Delta - \varphi)
$$

که این نتیجه، با شمارش از راههای دیگر در توافق است.

سرانجام به بررسی کاربردهای ایـن روش در فیزیـک ذرات بنیـادی مـی(سـیم. در ایـنجـا ملاحظـات را بر مدل کوارک غیرنسبیتی اعمال میکنیم. کـه در آن اشـیاء اولیـهی مـا u، d و s هسـتند (بـالا،  $SU(3)$ پایین و ناشناس. که در آن بالا و پایین به ایزواسپین بالا و ایزواسپین پایین اشـاره دارنـد). اکنـون یـک مربـع میتواند در برگیرندهی  $d$   $d$  و یا  $s$ باشد. به نمایش دهگانهی  $\Box$ (۱۰) نگاه میکنیم:

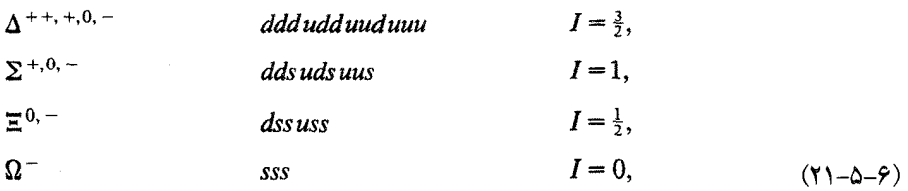

که در آن I بیان کنندهی ایزواسپین است.

حال همهى ده حالت را بهعنوان اشیایی با اسپین  $\frac{3}{2}$  میشناسیم. فرض می کنیم که بخش فضـایی بـرای حالتهای پایین سه کوارک در حالت S نسبی است. در درجـهی آزادی اسـپین، تقـارن کـاملی را انتظـار داریم. برای مثال، حالت  $\frac{3}{2} = j = \frac{3}{2}$  برای  $\Delta$  نشان میدهد کـه اسپینهـای کـوارکـه همگـی همرديف شدهاند.

اما برای کوارک هایی با اشیاء اسپین  $\frac{1}{2}$ ، انتظار داریم که کاملاً پادمتقارن باشند که ایـن ناشـی از آمـار فرمی– دیراک است. هنوز برای  $j=\frac{3}{2}$  دهگانه: برچسب كوارك (حالا به آن طعم مي گوييم): متقارن است

اما همان $لور که از (۶–۵–۲۲) بدیهی است، تقارن کلی در این مورد زوج است! که این به " ناقض آماری"$ منجر می شود. که این مسأله باعث برآشفتن ما می شود چون دیگر جنبههای مدل کوارک غیرنسـبیتی کـاملاً موفق هستند.

یک راه برای بیرون آمدن از این وضع دشـوار، انگـار کـردن ایـن اسـت کـه در عمـل یـک درجـهی تجسمی آزادی به نام رنگ (قرمز، آبی یا زرد) وجود دارد و فرض میشود که هادرونها (ذرات بنیـادی بـا برهم کنش قوی که در اینجا فرض شده است که حالتهای  $J=\frac{3}{2}^+$  را شامل شوند) رنگ یگانه دارند.

$$
\frac{1}{\sqrt{6}}\left(|RBY\rangle - |BRY\rangle + |BYR\rangle - |YBR\rangle + |YRB\rangle - |RYB\rangle\right)
$$
\n
$$
(YY - \Delta - \hat{r})
$$

این مسأله كاملاً با یكتایی

در (۶–۵–۱۰)، که یک ترکیب متقارن در فضای رنگ است، در توافق است. مشکل آماری به این صـورت حل مي شود چون:

$$
P_{ij} = P_{ij}^{(\infty)} P_{ij}^{(\infty)} P_{ij}^{(\infty)} P_{ij}^{(\infty)}
$$
  
(-) (+) (+) (+) (-)

ممکن است فکر کنید که این راهمی بمیارزش بـرای خلاصـی از مخمصـه بـود. خوشـبختانه، شـواهد دیگری به نفع رنگ، نظیر نرخ تلاشی  $\pi^0$  و سطح مقطـع نـابودی الکتـرون– پـوزترون در برابـر هــادرون۱مـا وجود دارد. در واقع، این مثال خیلی خوبی از چگونگی تلاش برای غلبه بر مشکلات است که به پیشگویی غيربديهي رنگ منجر مي شود.

#### مسائل

۱– الفن) N ذرەی همسان با اسپین 
$$
\frac{1}{2}
$$
 در محرض پتانسیل یک فرسان گر هماهنگ سادهی یکفبعدی قرار  
می گیرند. انرژی حالت پایه چیست؟ انرژی فرمی چقدر است?  
ب) اگر از برهم کنش متقابل صرفنظر کنیم و N را خیلی بزرگ در نظر بگیریم. انرژی فرمی و  
انرژی حالت پایه چقدر میشوند؟

 $S$  ا- پیداست که دو ذرهی غیرهمسان با اسپین ۱ و بدون تکانـه زاویـهای مـداری (یعنـی، هـر دو در حالــت هستند.) میتوانند  $j=0$  و  $j=1$  و ی $j=2$  را تشکیل دهند. اما فرض کنید کـه دو ذره همسـان هسـتند، قیدهایی که باید بگذاریم کداماند؟

۳- بحث کنید که اگر الکترون یک بزون بدون اسپین بود، چه اتفاقی برای ترازهـای انـرژی اتـم هلیـوم رخ میداد؟ تا جایی که می توانید کمیتبندی کنید.

۴- سه فره با اسپین 0 در گوشههای یک مثلث متساویالاضلاع قرار گرفتهاند. فرض می کنیم که محـور 2 از مرکّز مثلث میگذرد و بر آن عمود است. کل سیستم آزاد است که دور محور z بچرخـد، بـا اسـتفاده از ملاحظات آماری، قیدهای روی اعداد کوانتومی مغناطیسی متناظر با  $J_z$  را بیابید.

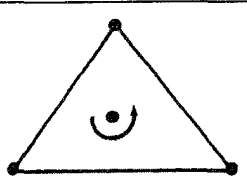

۵– سه ذرهی همسان با اسپین 1 را در نظر بگیرید که با هم برهم کنش ضعیف دارند.

الف) فرض كنيد كه قسمت فضايي بردار حالت تحت تبادل هرجفت از آنها متقارن باشد. از بههمین ترتیب، استفاده کنید.

حالتهای بهنجار اسیینی را در سه مورد زیر تشکیل دهید:

- هر سه در  $\vert + \rangle$ اشند. $(i)$
- دو تا از آنها در  $\langle + \rangle$ و یکی در  $\langle 0 \rangle$ باشد.
	- (iii) هر سه در حالتهای اسپین متفاوت.
	- در هر یک از حالات فوق، اسپین کل چیست؟

ب) سعی کنید تا مسألهای مشابه را برای وقتی که قسـمت فضـایی تحـت تبـادل هـر جفـت پادمتقـارن است، حل کنید.

۶– فرض کنید الکترونی مثل یک ذرهی اسپین چٔ از آمار فرمی– دیراک پیروی می کند. ترکیببندی یک Z =10 ) Ne) فرضی را در نظر بگیرید که از چنین "الکترونهایی" ساخته شده است [ یعنی، چیزی شبیه انشان دهید که این ترکیببندی بسیار تبهگن است. حالت پایهی (پایینترین جمله) این (پایینترین جمله) این  $(1s)^2(2s)^2(2p)^6$ اتم Ne فرضی در علامت گذاری،های طیفسنجی کدام است؟ ( $^{2S+1}L$ ، کـه در آن ک $L$  و  $J$  بـهترتیـب نشاندهندهی اسپین کل، تکانهی زاویهای مداری کل و تکانهی زاویهای کـل هسـتند). شـکافتگی تبـادلی و شکافتگی اسپین– مدار را بهحساب بیاورید.

۰ $x < 0$  - دو فرمیون همسـان اسـپین  $\frac{1}{2}$  تحـت تـأثیر پتانسـیل یـک بعـدی چـاه بـینهایـت  $V = \infty$  در در  $V = 0 \le x \le L$ ، حركت مي كند.  $V = 0$ 

الف) تابع موج حالت پایه و انرژی حالت پایه را وقتی که دو ذره در حالت اسپینی سـهگانـه (حالـت اورتو) قرار دارند، به دست آورید.

ب) وقتی که دو ذره در حالت اسپینی یگانه هستند قسمت (الف) را تکرار کنبد.

ج) فرض می کنیم که دو ذره بهطور متقابل با هم برهم کنش دارند. این بـرهم کـنش بـهخـاطر وجـود یتانسیل جاذب بسیار کوتاه بردی است که با

$$
V = -\lambda \delta(x_1 - x_2) \quad (\lambda > 0)
$$

تخمین زده می شود. فرض کنید که نظریهی اختلال، حتی با وجود چنین پتانسیل عجیبی، اعتبار داشته باشد. بهطور نیمه کمی بحث کنید که برای ترازهای انرژیای که در بخش (الف) و (ب) بهدست آمدہ چه اتفاقی می افتد؟ آخرین بخش این کتاب به نظریهی پراکندگی و یا بهطور کلیتر به فرآیند برخورد اختصاص یافته است. بر اهميت اين موضوع بيش از حد تأكيد مي كنيم.

1.7 معادلهي ليپمن- شوينگر با فرمولبندی مستقل از زمان فرآیند پراکندگی، کار خود را آغـاز مـی کنـیم. فـرض مـی کنـیم کـه بتـوانیم هامیلتونی را بهصورت

> $H = H_0 + V$  $(1 - 1 - V)$ بنویسیم. که در آن  $H_0$  بیانکننده $\varepsilon$  عملگر انرژی جنبشی است:  $H_0 = \frac{\mathbf{p}^2}{2m}$  $(Y-1-Y)$

در غیاب پراکندگی،  $V$  صفر میشود و ویژه حالت انرژی درست شبیه بـه حالـت ذرهی آزاد و  $\ket{\mathbf{p}}$ خواهـد شد. حضور V باعث می شود که ویژه حالت انرژی با حالت یک ذرهی آزاد متفاوت باشد. اما، اگر فرآینـد پراکندگی کشسان در نظر گرفته شود (یعنی تغییری در انرژی رخ ندهد) تمایل داریم که جوابی بـرای کـل هامیلتونی در معادلهی شرودینگر با ویژه مقدار یکسان بهدست آوریم. بـهطـور خـاص5تـر، ﴿فَا رَا وَیـْژه کـَـت انرژی  $H_0$  در نظر میگیریم:

$$
H_0|\phi\rangle = E|\phi\rangle \tag{Y-1-Y}
$$

(در اینجا بهجای <[b] از <(b) استفاده می کنیم چون ممکن است بعداً بهجای حالتهای مـوج تخـت از مـوج کروی آزاد استفاده کنیم. ﴿فَا مَی تواند بیان کنندهی هر دو باشد.) معادلهی شرودینگر اصلی که می خـواهیم حل كنيم عبارت است از:

$$
(H_0 + V)|\psi\rangle = E|\psi\rangle
$$
 (6.1–V)

هم 40 و  $H_0 + V$  طیف پیوستهای را نمایش میدهند. ما بهدنبال جوابی برای (۷–۱–۴) مـی گـردیم. بـه ایـن منظور بهازای 0 → V، داریم <4 → √ √ا که در آن <4 جواب معادلـهی شـرودینگر ذرهی آزاد [(٧–١-٣)] با ویژه مقدار انرژی یکسان است.

$$
|\psi\rangle = \frac{1}{E - H_0} V |\psi\rangle + |\phi\rangle
$$
 (2-1-V)

است و این جدا از پیچیدگی۵ای ناشی از طبیعت غریب عملگر  $(E-H_0)$  است. مـیتـوانیم ببینـیم کـه این رابطه با توجه به این که E  $H_0$  روی (۷–۱–۵) اثر کند، سریعاً معادله $_2$  صحیح (۷–۱–۴) را مـی<code>دهـد.</code> حضور (١٥ منطقي است چون (١٧ بهازاي V صفر، بايد به (١٥ تبـديل شـود. امـا بـدون دسـتورالعملي بـراي سروکار داشتن با یک عملگر عجیب، معادلهای از نوع (۷–۱–۵) بی معنی است. راهکـاری کـه در نظریــهی اختلال مستقل از زمان استفاده کردیم (وارد کـردن عملگـر تصبویر و نظـایر آن [بخـش ۵–۱ را ببینیـد]) در اینجا خوب کار نمیکند چون هم (4| و هم (4| طیف ویـژه مقـداری پیوسـته دارنـد. در عـوض ایـن بـار جواب با کمی پیچیده ساختن  $E$  تعیین میشود.

$$
|\psi^{(\pm)}\rangle = |\phi\rangle + \frac{1}{E - H_0 \pm i\epsilon} V |\psi^{(\pm)}\rangle
$$
 (9-1-V)

این رابطه به معادلهی لیپن- **شــوینگر** معـروف اســت. معنــی فیزیکــی ± بـا بررســی  $\langle \mathbf{x} | \psi^{(\,\pm\,)} \rangle$ در فواصــل بزرگ در ادامه بررسی میشود.

$$
\langle \mathbf{x} | \psi^{(\pm)} \rangle = \langle \mathbf{x} | \phi \rangle + \int d^3 x' \langle \mathbf{x} | \frac{1}{E - H_0 \pm i\epsilon} | \mathbf{x}' \rangle \langle \mathbf{x}' | V | \psi^{(\pm)} \rangle
$$
 (Y<sub>-1</sub>-Y)

این یک معادلهی کلی برای پراکندگی است چون، کت مجهول  $|\psi^{(\pm)}\rangle$ ا زیر یک علامت انتگرال ظـاهر شده است. اگر <4| بیان کنندهی یک موج تخت با تکانهی p باشد، میتوانیم بنویسیم:

$$
\langle \mathbf{x} | \phi \rangle = \frac{e^{i \mathbf{p} \cdot \mathbf{x}/\hbar}}{\left(2 \pi \hbar\right)^{3/2}} \tag{A-1-Y}
$$

[یادداشت ویراستار: در مقابل حالتهای مقید، حالت موج تخت (۷–۱–۸) بهنجار نیست و یک بردار واقعی در فضای هیلبرت را نمایش نمیدهد. سروکار داشتن بـا چنـین حالـتهـایی یکـی از دردسـرهای نظریـهی پراکندگی مستقل از زمان است. بهنجارش در (۷–۱–۸) عبارت از:

$$
\int d^3x \langle \mathbf{p}' | \mathbf{x} \rangle \langle \mathbf{x} | \mathbf{p} \rangle = \delta^{(3)}(\mathbf{p} - \mathbf{p}') \tag{4-1-1}
$$

است.]

از طرف دیگر، اگر معادلهی لیپمن–شوینگر با استفاده از پایههای تکانه نوشته شود، داریم:

در بخش ۷–۲ به این معادله بازمیگردیم.

بگذارید تا بهطور خاص پایههای مکان را در نظر بگیریم و با (۷–۱–۷) کار کنیم. برای دستیابی به هـر پیشرفتی باید ابتدا هستهی معادلهی انتگرال را که با

$$
G_z(\mathbf{x}, \mathbf{x}') = \frac{\hbar^2}{2m} \left\langle \mathbf{x} \left| \frac{1}{E - H_0 \pm i\epsilon} \right| \mathbf{x}' \right\rangle \tag{11-1-V}
$$

تعریف میشود، بهدست آوریم. ادعا میکنیم که  $G_{\pm}(\mathbf{x},\,\mathbf{x}')$  از

$$
G_{\pm}(\mathbf{x}, \mathbf{x}') = -\frac{1}{4\pi} \frac{e^{\pm ik|\mathbf{x}-\mathbf{x}'|}}{|\mathbf{x}-\mathbf{x}'|}
$$
 (17-1-V)

بهدست می آید که در آن  $E \equiv \hbar^2 k^2/2m$  است. برای نشان دادن این مطلب (۷–۱۱–۱۱) را بـه صـورت زیـر محاسبه می کنیم:

$$
\frac{\hbar^2}{2m} \left\langle \mathbf{x} \middle| \frac{1}{E - H_0 \pm i\epsilon} \middle| \mathbf{x}' \right\rangle = \frac{\hbar^2}{2m} \int d^3 p' \int d^3 p'' \langle \mathbf{x} \middle| \mathbf{p}' \rangle
$$

$$
\times \left\langle \mathbf{p}' \middle| \frac{1}{E - (\mathbf{p}'^2 / 2m) \pm i\epsilon} \middle| \mathbf{p}'' \right\rangle \langle \mathbf{p}'' \middle| \mathbf{x}' \rangle
$$
(17-1-V)

که در آن  $H_0$  روی  $\ket{\mathbf{p}'}$  عمل می کند. اکنون با استفاده از

$$
\left| \mathbf{p'} \right| \frac{1}{E - (\mathbf{p'}^2 / 2m) \pm i\epsilon} \left| \mathbf{p''} \right\rangle = \frac{\delta^{(3)} (\mathbf{p'} - \mathbf{p''})}{E - (\mathbf{p'}^2 / 2m) \pm i\epsilon}
$$
\n
$$
\left\langle \mathbf{x} \right| \mathbf{p'} \right\rangle = \frac{e^{i\mathbf{p'} \cdot \mathbf{x}/\hbar}}{(2\pi\hbar)^{3/2}}, \qquad \left\langle \mathbf{p''} \right| \mathbf{x'} \rangle = \frac{e^{-i\mathbf{p'} \cdot \mathbf{x}/\hbar}}{(2\pi\hbar)^{3/2}} \tag{15-1-V}
$$

طرف راست معادلهی (٧-١-١٣) می شود:

$$
\frac{\hbar^2}{2m}\int\frac{d^3p'}{(2\pi\hbar)^3}\frac{e^{ip\cdot(x-x)/\hbar}}{[E-(p^{\prime 2}/2m)\pm i\epsilon]}
$$
 (1\-\1-V)

اکنون مینویسیم 
$$
E\equiv \hbar^2 k^2/2m
$$
میدھیم  $\mathbf{p}'\equiv \hbar\mathbf{q}$ ، معادلەی (۲۰–۱۱) میشود:

$$
\frac{1}{(2\pi)^3} \int_0^\infty q^2 \, dq \int_0^{2\pi} d\phi \int_{-1}^{+1} \frac{d(\cos\theta) e^{i|\mathbf{q}||\mathbf{x} - \mathbf{x}'|\cos\theta}}{k^2 - q^2 \pm i\epsilon}
$$
\n
$$
= \frac{-1}{8\pi^2} \frac{1}{i|\mathbf{x} - \mathbf{x}'|} \int_{-\infty}^{+\infty} \frac{dqq(e^{i\mathbf{q}|\mathbf{x} - \mathbf{x}'|} - e^{-i\mathbf{q}|\mathbf{x} - \mathbf{x}'|})}{q^2 - k^2 \mp i\epsilon}
$$
\n
$$
= -\frac{1}{4\pi} \frac{e^{\pm i k|\mathbf{x} - \mathbf{x}'|}}{|\mathbf{x} - \mathbf{x}'|}
$$
\n
$$
(19-1-12)
$$

در آخرین مرحله از روش حساب ماندهها استفاده کردیم. توجه کنید که انتگرالده، قطبهایی در صـفحهی مختلط در  $q$ 

$$
q = \pm k \sqrt{1 \pm \left(\frac{i\epsilon}{k^2}\right)} \approx \pm k \pm i\epsilon' \tag{1V-1-V}
$$

دارد. خواننده ممکن است تشخیص داده باشد که  $^-\epsilon$  چیزی بیشتر از تابع گرین بـرای معادلـهی هلمهـولتز نيست:

$$
(\nabla^2 + k^2)G_{\pm}(\mathbf{x}, \mathbf{x}') = \delta^{(3)}(\mathbf{x} - \mathbf{x}') \tag{1A-1-V}
$$

با تجهیز شدن بهشکل صریح ± G در معادلـهی (۷–۱–۱۲)، مـیتوانیم از (۷–۱–۱۱) در نوشـتن (۷–۱–۷) بەشكا :

$$
\langle \mathbf{x} | \psi^{(\pm)} \rangle = \langle \mathbf{x} | \phi \rangle - \frac{2m}{\hbar^2} \int d^3 x' \frac{e^{\pm i k |\mathbf{x} - \mathbf{x}'|}}{4\pi |\mathbf{x} - \mathbf{x}'|} \langle \mathbf{x}' | V | \psi^{(\pm)} \rangle
$$
\n(19–1–V)

استفاده کنیم. توجه کنید که تابع موج ⟨x|ψ⟨± ) در حضور پراکنده کننده بهشکل جمع تابع موجی، نوشته میشود. که حاصل از موج فرودی ⟨x|4) و جملهای ناشی از پراکندگی است. همان $\det$ ور کـه بعـداً بـهطـور  $\,e^{\, \pm i k r} / r \,$  صریح خواهیم دید در فواصلی کـه بـهانـدازهی کـافی بزرگنـد، وابسـتگی فضـایی جملـهی دوم ایجاب می کند که پتانسیل گسترهی محدودی داشته باشد. یعنی پاسخ مثبت (یا پاسخ منفی) متنـاظر بـا یـک موج تخت بهاضافهی یک موج کروی بیرون٫و (یا درون٫و) است. ما در بیشـتر مسـائل فیزیکـی بـه جـواب مثبت علاقه داریم چون مهیا کردن سیستمی که شرایط مرزی متناسب با جواب منفی باشد، مشکل است.

$$
\langle \mathbf{x}' | V | \mathbf{x}'' \rangle = V(\mathbf{x}') \delta^{(3)}(\mathbf{x}' - \mathbf{x}'')
$$
 (7 -1-V)

نوشت، به آن موضعی گفته می شود. در نتیجه داریم:

$$
\langle \mathbf{x}' | V | \psi^{(\pm)} \rangle = \int d^3 x'' \langle \mathbf{x}' | V | \mathbf{x}'' \rangle \langle \mathbf{x}'' | \psi^{(\pm)} \rangle
$$
  
=  $V(\mathbf{x}') \langle \mathbf{x}' | \psi^{(\pm)} \rangle$  (Y)-1-V)

معادلهي انتگرالي (٧-١-١٩) حالا بهشكل

$$
\langle \mathbf{x} | \psi^{(\pm)} \rangle = \langle \mathbf{x} | \phi \rangle - \frac{2m}{\hbar^2} \int d^3 x' \frac{e^{\pm ik|\mathbf{x} - \mathbf{x}'|}}{4\pi |\mathbf{x} - \mathbf{x}'|} V(\vec{\mathbf{x}}') \langle \mathbf{x}' | \psi^{(\pm)} \rangle
$$
 (17–1–V)

ساده میشود. بیایید تلاش کنیم فیزیک نهفته در این معادله را دریابیم. بردار x را بـهعنـوان بـرداری کـه بـه سمت نقطهی مشاهدهای که تابع موج در آن محاسبه میشود، میشناسیم. برای پتانسیلی با گسترهی محدود، منطقهای که در فضا سهم غیرصفر دارد، محدود است. در فرآیند پراکندگی، میخواهیم اثـر پراکنــدهسـاز (یعنی، پتانسیل گستره محدود) را در نقطهای دور از محدودهی پتانسیل بررسی کنیم. ایـن کـار از نقطـهنظـر عملی بسیار مناسب است چون ما نمی توانیم یک آشکارساز را در فاصلهی نزدیکی از مرکز پراکندگی قرار دهیم. معمولاً مشاهدات، طوری صورت میگیرد که آشکارسـاز در فاصـلهی بسـیار دوری از پراکنــدهسـاز قرار می گیرد و r بسیار بزرگ تر از گسترهی پتانسیل است. بهعبارت دیگر، با اطمینان می توان نوشت:

$$
|\mathbf{x}| \gg |\mathbf{x}'| \tag{Y^{\mathbf{w}} - (-V)}
$$

این مسأله در شکل ۷-۱ نشان داده شده است.

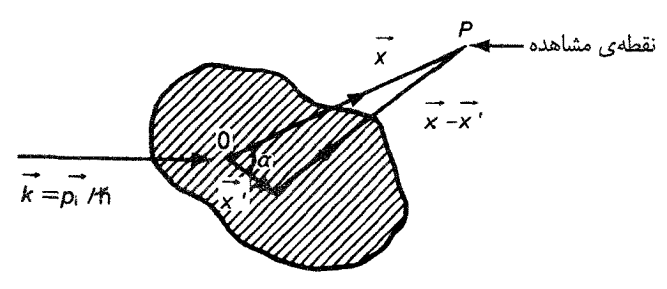

شکل ۷−۱۰ پتانسیل با گسترهی محدود. نقطهی مشاهدهی P، جایی است که  $\ket{\psi^{(\pm)}}$ در آن محاسبه میشود، در حالی که جملاتی که در انتگرال رابطهی (۷–۲۰–۲۲) سهم دارند، آنهایی هستند که فاصلهی |/x| کمتر از محدودهی پتانسیل دارند. این محدوده ، در شکل با هاشورمشخص شده است.

 $r = |\mathbf{x}|$  $r' = |x'|$  $(Y^{\mu} - 1 - V)$  $\alpha = \angle(\mathbf{x}, \mathbf{x}')$  $(Y_{\Delta-1}-V)$ آنگاه برای **′r**  $r \gg r$  داریم:  $|x-x'| = \sqrt{r^2 - 2rr'\cos \alpha + r'^2}$  $= r \left( 1 - \frac{2r'}{r} \cos \alpha + \frac{r'^2}{r^2} \right)^{1/2}$  $(Y^2-1-Y)$ که در آن  $\hat{\mathbf{r}} = \frac{\mathbf{x}}{|\mathbf{x}|}$  $(YV-1-V)$ همچنین تعریف  $k' \equiv k \hat{r}$  $(Y - I - V)$ را انجام میدهیم. انگیزهی ما از این تعریف این است که ٬k بردار انتشار موجی را نشان دهد کـه بـه نقطـهی مشاهدهی X مبیرسد. آنگاه برای <sup>م</sup>های بزرگ  $e^{\pm ik|x-x'|} \simeq e^{\pm ikr}e^{\mp ik' \cdot x'}$  $(Y - 1 - V)$ بهدست می آید. می توانیم بهجای  $1/$ x−x فقط  $1$ را بنویسیم. بهعـلاوه بـرای رهـایی از تکـرار نوشـتن ها مثلاً در 3⁄2(2 $\pi \hbar)^{3/2}$ ، مناسب است که بهجای  $\ket{\mathbf{p}_i}$ از  $\ket{\mathbf{k}}$ استفاده کنیم. که در آن  $k = \frac{p_i}{t}$  $(Y - -Y -V)$ از آنحا که بهازای  $\langle \mathbf{k} | \mathbf{k}' \rangle = \delta^{(3)}(\mathbf{k} - \mathbf{k}')$  $(Y' - 1 - V)$ 

(k) بهنجار مي شود، داريم:

$$
\langle \mathbf{x} | \mathbf{k} \rangle = \frac{e^{i \mathbf{k} \cdot \mathbf{x}}}{\left(2\pi\right)^{3/2}} \tag{77-1-V}
$$

و

معرفیهای زیر را انجام میدهیم:

$$
\langle \mathbf{x} | \psi^{(+)} \rangle \xrightarrow{\mathcal{S}_{3\mathcal{H}} \mathbf{r}} \langle \mathbf{x} | \mathbf{k} \rangle - \frac{1}{4\pi} \frac{2m}{\hbar^2} \frac{e^{ikr}}{r} \int d^3 x' e^{-ik' \cdot \mathbf{x}'} V(\mathbf{x}') \langle \mathbf{x}' | \psi^{(+)} \rangle
$$
  
= 
$$
\frac{1}{(2\pi)^{3/2}} \bigg[ e^{ik \cdot \mathbf{x}} + \frac{e^{ikr}}{r} f(\mathbf{k}', \mathbf{k}) \bigg]
$$
(\Upsilon \Upsilon - 1 - V)

این شکل بسیار تمیز و شفاف است و بیان می کند که ما یک موج تخت اولیه با جهت انتشـار k بـهعـلاوهی یک موج کروی خروجی با دامنهی  $f(\mathbf{k}^\prime,\mathbf{k})$  داریم که  $f(\mathbf{k}^\prime,\mathbf{k})$  برابر است با:

$$
f(\mathbf{k}', \mathbf{k}) = -\frac{1}{4\pi} \frac{2m}{\hbar^2} (2\pi)^3 \int d^3x' \frac{e^{-i\mathbf{k}' \cdot \mathbf{x}'}}{(2\pi)^{3/2}} V(\mathbf{x}') \langle \mathbf{x}' | \psi^{(+)} \rangle
$$
  
=  $-\frac{1}{4\pi} (2\pi)^3 \frac{2m}{\hbar^2} \langle \mathbf{k}' | V | \psi^{(+)} \rangle$  (YF-1-V)

به همین صورت، میتوانیم از (۷–۱–۲۲) و (۷–۱–۲۹) نشان دهیم که  $\langle x|\psi^{(-)}\rangle$  متناظر با یک موج تخت اولیـه در راسـتای انتشـار k بـهعـلاوه یـک مـوج کـروی ورودی بـا وابسـتگی فضـایی e<sup>-ikr</sup>/r و بزرگـی . است.  $-(1/4\pi)(2\pi)^3(2m/\hbar^2)\langle -\mathbf{k}'|V|\psi^{(-)}\rangle$ 

برای بهدست آوردن **سطح مقطع دیفرانسیلی d** $\sigma/d\Omega$  **م**یتوانیم تعداد زیادی از ذرات را در نظر بگیریم که بهطور یکسان پراکنده شدهاند و همگی با تابع موج (۷–۱–۳۲) مشخص میشوند. سپس میتوان پرسید که چه تعداد از ذرات فرودی، در واحد تعداد ذرات ورودی در حجم یکه و در واحد زمان، از یک صفحهی عمودی عبور می کنند؟ این دقیقاً متناسب با شار احتمال است و ناشی از اولین جملهی سمت چپ (۷–۱–۳۳) میباشد. همچنین ممکـن اسـت بپرسـیم کـه چـه تعـداد از ذرات پراکنـده شـده کـه بـه ناحیـهی کوچک  $d\sigma$  وارد میشوند المان زاویهی فضایی دیفرانسیلی  $d\Omega$  را میگیرند؟ پیداست که:

$$
\frac{d\sigma}{d\Omega} d\Omega = \frac{d\sigma}{d\Omega} \int \alpha \left( \frac{d\sigma}{d\Omega} \right) d\Omega = \frac{d\sigma}{d\Omega}
$$
\n
$$
= \frac{r^2 |\mathbf{j}_{\sigma^{1/2}|\mathbf{k}|}} d\Omega}{\left| \mathbf{j}_{\sigma^{1/2}|\mathbf{k}|} \right|} d\Omega = |f(\mathbf{k}', \mathbf{k})|^2 d\Omega.
$$
\n
$$
(7\Delta - 1 - V)
$$

بنابراین سطح مقطع دیفرانسیلی برابر است با:

$$
\frac{d\sigma}{d\Omega} = |f(\mathbf{k}', \mathbf{k})|^2 \tag{79-1-V}
$$

#### توصيف بسته موجى

خواننده ممکن است تعجب کرده باشد که چطور در اینجا فرمولبندی مستقل از زمان پراکندگی مـا با حرکت ذره مقید به مرکز پراکندگی ارتباط پیدا می کنـد. تـابع مـوج فـرودی کـه مـا در ایـن جـا اسـتفاده کردهایم، هم در فضا و هم در زمان گسترهی بینهایت دارد. برای این که وضعیت واقعی تر شود، یک بسته موج (یک عنوان سخت!) را در نظر میگیریم که به مرکز پراکندگی نزدیک میشود.'

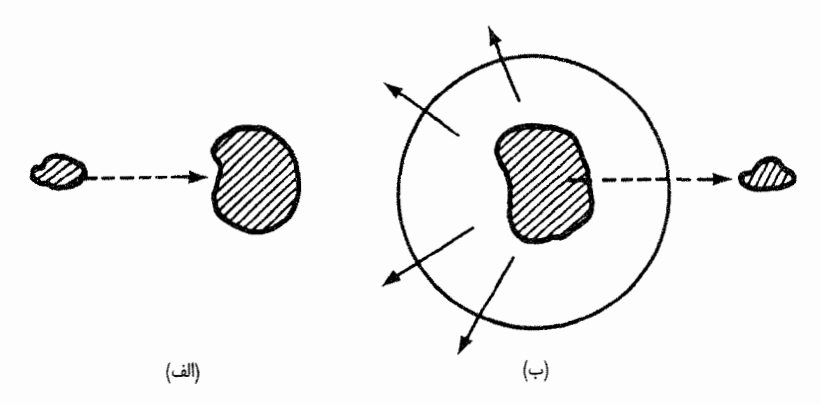

شکل ۷–۲: (الف) بسته موج فرودی در ابتدا به مرکز پراکندگی نزدیک میشود. (ب) بسته موج فرودی در جهت ابتدایی خود به حرکت ادامه میدهد، همچنین یک موج کروی خروجی نیز وجود دارد (پس از یک مدت زمان طولانی).

پس از گذر زمان طولانی بستهی موج اولیه را که در جهت نخست، به حرکت ادامه میدهد بهعلاوهی یک موج کروی که بهسمت بیرون میرود، داریم. این وضعیت در شـکل ۷–۲ نشـان داده شـده اسـت. در واقـع، استفاده از موج تخت تـا وقتــی رضــایتبخـش اســت کـه ابعـاد بسـتهى مــوج بسـيار بــزرگـئـتـر از انــدازهى پراکندهساز (یا محدودهی $V$ ) باشد.

# 2.7 تقريب بورن

معادلهی (۷–۱–۳۴) هنوز بهطور مستقیم در محاسبه $\omega$  سطح مقطع کارساز نیست چون در عبارت مربـوط بـه (f(k',k، کت مجهول  $\ket{\psi^{(+)}}$ اظاهر میشود. اگر اثر پراکندهساز زیاد قوی نباشد، میتوانیم پـی ببـریم کـه تعویض (\*\*\*)\*\*) (که در زیر انتگرال ظاهر میشود) با  $\langle \mathbf{x}' | \phi \rangle$ ، تقریب زیاد بدی نباشد. یعنی:

$$
\langle \mathbf{x}' | \psi^{(+)} \rangle \rightarrow \langle \mathbf{x}' | \phi \rangle = \frac{e^{i \mathbf{k} \cdot \mathbf{x}'}}{\left(2\pi\right)^{3/2}} \tag{1-7-9}
$$

برای بررسی بیشتر رهیافت بسته موجی، کتاب ام. ال. گولد برگر و کی.ام. واتسن، نظریهی برخورد، فصل ۳ (نیویـورک؛ جـان دیلـی و ۱۹۶۴) و أر.جـی.نیـوتن، نظریهی پراکندگی موجها و ذرات، فصل ۶ (نیویورک؛ مکگراو- هیل و ۱۹۶۶) را ببینید.

سپس یکث عبارت تقریبی برای 
$$
f(\mathbf{k}', \mathbf{k})
$$
 بودست می آوریم. از آنجا که ما پتانسیل را مرتبه اول در نظر می گیریم،  
دامنهی تقریبی که بهدست می آید، **دامنهی مرتبه اول بورن** نامیده میشود و با <sup>(1)</sup> ۶ مشخص میشود:

$$
f^{(1)}(\mathbf{k}',\mathbf{k}) = -\frac{1}{4\pi} \frac{2m}{\hbar^2} \int d^3x' e^{i(\mathbf{k}-\mathbf{k}')\cdot\mathbf{x}'} V(\mathbf{x}') \tag{7-\mathbf{Y}-\mathbf{Y}}
$$

بهعبارت دیگر، صرف:نظر از  $(m/4\pi \hbar^2)$ -، دامنهی مرتبه اول، درست همان تبـدیل فوریـهی سـه بعـدی  $\mathbf{q} = \mathbf{k} - \mathbf{k}'$ يتانسيل  $V$  نسبت به  $\mathbf{q}$  =

برای یک پتانسیل متقارن کروی (k′, k′) تابعی از (·k′ – k′) است که با رابطهی  
\n
$$
|k - k'| = q = 2k \sin \frac{\theta}{2}
$$

داده می شود (به یاد بیاورید که با پایستگی انرژی k′| = k) است). شکل ۷–۳ را ببینیـد. مـی تـوانیم انتگـرال زاویهای را صریحاً محاسبه کنیم، آنگاه بهدست میآوریم:

$$
f^{(1)}(\theta) = -\frac{1}{2} \frac{2m}{\hbar^2} \frac{1}{iq} \int_0^{\infty} \frac{r^2}{r} V(r) (e^{iqr} - e^{-iqr}) dr
$$
  
= 
$$
-\frac{2m}{\hbar^2} \frac{1}{q} \int_0^{\infty} r V(r) \sin qr dr
$$
 (f-f-V)

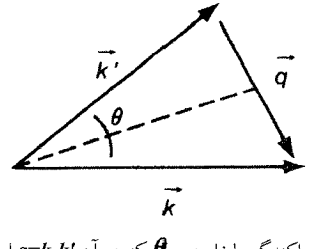

شکل ۷–۳: پراکندگی با زاویهی  $\bm{\theta}$  که در آن ′ $\bm{\mu}$ = $k$ است.

بەعنوان یک مثال، پراکندگی پتانسیل یوکاوا:  $V(r) = \frac{V_0 e^{-\mu r}}{r r}$  $(\Delta - Y - Y)$ 

را در نظر میگیریم. که در آن  $V_0$  مستقل از  $r$ است و  $1/\mu$ ، بهطور حتم، مربوط به گستره $\zeta$  پتانسـیل اسـت. دقت کنید که بهازای  $1/\mu$  ×  $r\gg 1$  پتانسیل  $V$  بهسرعت به سمت صفر میل می کند. برای این پتانسیل بـهدسـت ميآوريم [از (٧–٢–۴)]:

مکانیک کوانتومے مدرن

$$
f^{(1)}(\theta) = -\left(\frac{2mV_0}{\mu\hbar^2}\right)\frac{1}{q^2 + \mu^2}
$$
 (9-1-V)

که از

$$
\operatorname{Im}\left[\int_0^\infty e^{-\mu r} e^{iqr} dr\right] = -\operatorname{Im}\left(\frac{1}{-\mu + iq}\right)
$$

$$
= \frac{q}{\mu^2 + q^2} \tag{V-Y-V}
$$

استفاده كردهايم. همچنين توجه كنيد كه

$$
q^{2} = 4k^{2}\sin^{2}\frac{\theta}{2} = 2k^{2}(1 - \cos\theta)
$$
 (A-Y-V)

بنابراین در اولین تقریب بورن، سطح مقطع دیفرانسیلی برای پراکندگی با پتانسیل یو کاوا عبارت است از:  
\n
$$
\left(\frac{d\sigma}{d\Omega}\right) \simeq \left(\frac{2mV_0}{\mu\hbar^2}\right)^2 \frac{1}{\left[2k^2(1-\cos\theta)+\mu^2\right]^2}
$$
\n(9-7-Y)

جالب است در اینجا ببینیم که پتانسیل یوکاوا بهازای 0 → µ به پتانسیل کولنبی کاهش می یابـد. ایـن مسـأله وقتی رخ میدهد که در فرآیند حدگیری نسبت  $V_0/\mu$  ثابت بمانـد. (بـرای مثـال، برابـر بـا  $ZZ'e^2$  باشـد). آنگاه می بینیم که سطح مقطع دیفرانسیلی بورن که از این روش بهدست آمده، میشود:

$$
\left(\frac{d\sigma}{d\Omega}\right) \approx \frac{(2m)^2 (ZZ'e^2)^2}{\hbar^4} \frac{1}{16k^4 \sin^4(\theta/2)}\tag{10.7-V}
$$

اگر hk را با plابرابر بگیریم، h ظاهر نمیشود. بنابراین:

$$
\left(\frac{d\sigma}{d\Omega}\right) = \frac{1}{16} \left(\frac{ZZ'e^2}{E_{KE}}\right)^2 \frac{1}{\sin^4(\theta/2)}\tag{11-Y-V}
$$

که در آن  $E_{KE} = |\mathbf{p}|^2/2m$  است. این دقیقاً همـان سـطح مقطـع پراکنـدگی رادرفـورد اسـت کـه بـهشـکل کلاسیکی بەدست می آید.

به رابطهی (۷–۲–۴)، دامنهی بورن با پتانسیل متقارن کروی بازمی گردیم. چند نکتهی کلی وجود دارد که اگر  $f(\mathbf{k}',\mathbf{k})$  با دامنهی مرتبه اول  $f^{(1)}$  تقریب زده شود، باید در نظر گرفته شود.

-  $d\sigma/d\Omega$  مستقل از علامت V است. ۴- برای kهای کوچک (q الزاماً کوچک است)  $f^{(1)}(\theta) = -\frac{1}{4\pi} \frac{2m}{\hbar^2} \int V(r) d^3x$ شامل انتگرال حجمی مستقل از **@** ه– $f(\boldsymbol{\theta})$ برای  $\mathbf{q}$ های بزرگ که ناشی از نوسان سریع انتگرالده هستند، کوچک است. اکنون بیایید تا دربارهی اعتبار تقریب مرتبه اول بورن بحث کنـیم. از مشـتق گیـری پیداسـت کـه اگـر تقریب بورن اعمالشدن<sub>ی</sub> باشد،  $\langle \mathbf{x} | \psi^{(+)} \rangle$  در محدوده ی پتانسیل، نباید زیاد با  $\langle \mathbf{x} | \phi \rangle$  تفـاوت داشـته باشـد.  $\ket{\psi^{(+)}}$ (محدوده $\zeta$  پتانسیل یعنی منطقهای که در آن  $V\left(\mathbf{x}\right)$  محسوس باشد.) در غیر این صـورت تعـویض  $\ket{\psi^{(+)}}$ با ﴿فَمَا مَجَازٍ نَخْوَاهِدْ بُودٍ. بِهْعَبَارِتْ دِيگرِ انْحَرَافْ مُوجِ فَرُودِي بِايْدْ كُوچِك بِاشْد. بِهعبارت دقيق (٧–١-٢٢) بازمیگردیم. دقت می کنیم، شرطی که با آن  $\langle \mathbf{x} | \psi^{(+)} \rangle$ در مرکز پتاسیل پراکندگی  $\mathbf{x} = 0$ ، زیـاد تفـاوتی با (x|4) ندارد عبارت است از:

$$
\left|\frac{2m}{\hbar^2}\frac{1}{4\pi}\int d^3x'\frac{e^{ikr}}{r'}V(\mathbf{x}')e^{i\mathbf{k}\cdot\mathbf{x}}\right|\ll 1\tag{17-7-9}
$$

اکنون به بررسی این میپردازیم که مورد خاص پتانسیل یوکاوا در (۷–۲–۵) بر چه چیزی میتوانـد دلالـت داشته باشد. در انرژیهای پایین– یعنی برای  $k$  کوچکک  $(k\ll \mu)$ – مـیتوانیم بـهجـای  $^{ikr'}$ ه مقـدار ۱ را قرار دهیم. به این صورت داریم:

$$
\frac{2m}{\hbar^2} \frac{|V_0|}{\mu^2} \ll 1
$$
\n<sup>(17-7-V)</sup>

این الزام می تواند با شرط پتانسیل یوکاوا برای گسترش یک ححالت مقید مقایسه شود، می توان نشان داد کـه بايد داشته باشيم:

$$
\frac{2m}{\hbar^2 \mu^2} |V_0| \ge 2.7 \tag{18–10}
$$

در این عبارت  $V_{\,0}$  منفی است. بهعبارت دیگر، اگر پتانسیل بهاندازهای بزرگ باشـد کـه یـک حالـت مقیـد بسازد، تقریب بورن احتمـالاً یـک نتیجـهي گمـراه کننـده خواهـد داد. در مقابـل حـد بـالاي & شـرطي کـه بهواسطهی آن دومین جمله در (۷–۱–۲۲) کوچک میشود به این دلالت دارد که:  $\frac{2m}{\hbar^2} \frac{|V_0|}{\mu k} \ln\left(\frac{k}{\mu}\right) \ll 1$  $(10 - 7 - V)$ 

باشد. هرچه k بزرگتتر شـود، ایـن نامسـاوی راحـتتـر برقـرار مـیگـردد. بـهطـور کلـی تقریـب بـورن در انرژیهای بالا نتایج بهتری میدهد.

#### تقريب مرتبههاي بالاتر بورن

اکنون بیاید تا تقریب مرتبههای بالاتر بـورن را بررسـی کنـیم. در اینجـا، اسـتفاده از رهیـافتی نمـادین، فرمول بندی را فشرده تر می کند. برای عملگر انتقال  $T$  را قرار میدهیم. و  $T$  را بهشکل  $V|\psi^{(+)}\rangle = T|\phi\rangle$  $(19 - 7 - V)$ 

نعریف می کنیم. با ضرب کردن معادلهی لیپن– شوینگر (۲–۲–۶) در ۱۰، بهدست می آوریم:  
\n
$$
T|\phi\rangle = V|\phi\rangle + V\frac{1}{E - H_0 + i\epsilon}T|\phi\rangle
$$
\n(۱۷–۲–۷)

فرض می کنیم که این رابطه برای هر (¢ا بهازای هر حالت موج تختی که اتخـاذ کـرده باشـد برقـرار اسـت. بهعلاوه میدانیم که این ویژه کتهای تکانه، کامل هستند. بنابراین، باید معادلهی عملگری زیر برقرار باشد:

$$
T = V + V \frac{1}{E - H_0 + i\epsilon} T
$$
 (1A-Y-V)

اکنون دامنهی پراکنیدگی (۷-۱-۳۴) را میتوان [بیا استفاده از (۷-۲-۱۶) بیا (۰۵ که نشاندهنیدهی ویژه کتهای تکانه است]بهشکل:

$$
f(\mathbf{k}',\mathbf{k}) = -\frac{1}{4\pi} \frac{2m}{\hbar^2} (2\pi)^3 \langle \mathbf{k}' | T | \mathbf{k} \rangle
$$
 (19–1–1)

نوشت. بنابراین برای مشخص کردن  $f(\mathbf{k}^{\prime},\mathbf{k})$  تنها کافی است که عملگر انتقال  $T$  را بدانیم.

می توانیم یک ف جواب تکرار شونده برای T بهشکل  
\n
$$
T = V + V \frac{1}{E - H_0 + i\epsilon} V + V \frac{1}{E - H_0 + i\epsilon} V \frac{1}{E - H_0 + i\epsilon} V + \cdots
$$
\n(Y - Y - Y)

بیابیم، متقابلاً می توانیم  $f$  را بهشکل

$$
f(\mathbf{k}', \mathbf{k}) = \sum_{n=1}^{\infty} f^{(n)}(\mathbf{k}', \mathbf{k})
$$
 (Y)-Y-V)

بسط دهیم. که در آن n تعداد دفعاتی است که عملگر  $V$  وارد شده است. داریم:

$$
f^{(1)}(\mathbf{k}',\mathbf{k}) = -\frac{1}{4\pi} \frac{2m}{\hbar^2} (2\pi)^3 \langle \mathbf{k}' | V | \mathbf{k} \rangle
$$
  

$$
f^{(2)}(\mathbf{k}',\mathbf{k}) = -\frac{1}{4\pi} \frac{2m}{\hbar^2} (2\pi)^3 \langle \mathbf{k}' | V \frac{1}{E - H_0 + i\epsilon} V | \mathbf{k} \rangle
$$
 (17-7-1)

$$
f^{(2)} = -\frac{1}{4\pi} \frac{2m}{\hbar^2} (2\pi)^3 \int d^3x' \int d^3x'' \langle \mathbf{k}' | \mathbf{x}' \rangle V(\mathbf{x}')
$$
  
\n
$$
f^{(2)} = -\frac{1}{4\pi} \frac{2m}{\hbar^2} (2\pi)^3 \int d^3x' \int d^3x'' \langle \mathbf{k}' | \mathbf{x}' \rangle V(\mathbf{x}')
$$
  
\n
$$
\times \left\langle \mathbf{x}' \Big| \frac{1}{E - H_0 + i\epsilon} \Big| \mathbf{x}'' \right\rangle V(\mathbf{x}'') \langle \mathbf{x}'' | \mathbf{k} \rangle
$$
  
\n
$$
= -\frac{1}{4\pi} \frac{2m}{\hbar^2} \int d^3x' \int d^3x'' e^{-i\mathbf{k}' \cdot \mathbf{x}'} V(\mathbf{x}')
$$
  
\n
$$
\times \left[ \frac{2m}{\hbar^2} G_+(\mathbf{x}', \mathbf{x}'') \right] V(\mathbf{x}'') e^{i\mathbf{k} \cdot \mathbf{x}''}
$$
  
\n
$$
(Y'' - Y - V)
$$

بنویسیم. تفسیر فیزیکی (۷–۲–۲۳)، در شکل ۷–۴ آمده است. که در آن مـوج فـرودی در ″x اثـر مـی کنـد (که حضور ("×۷) را توصیف میکند) و سپس تحت تابع گرین معادلهی هلمهولتز (۷–۱–۱۸) از "× تا '× انتشار می یابد. متوالیاً در ۲٪ دومین برهم کنش رخ میدهد (بنابراین ( $V({\bf x}')$ ظاهر میشود) و سـرانجام مـوج در جهت ٬ k پراکنده میشود. بهعبارت دیگر  $f^{(2)}$  متناظر با نمایش پراکندگی در دو مرحلـه اسـت. بـه ایـن ترتیب،  $f^{(3)}$  یک فرآیند سهمرحلهای را نشان میدهد و این رویه ادامه دارد.

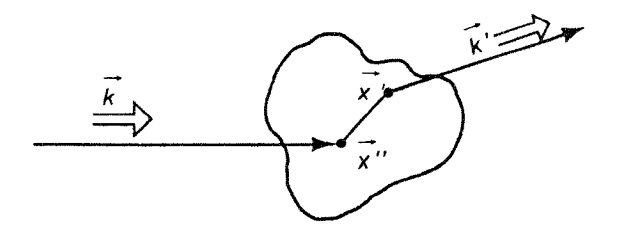

 $f^{(2)}$  شکل ۷–۴: تفسیر فیزیکی تقریب مرتبه بالاتر بورن، از مرتبهی

# 3.7 قضیهی ایتیکی

رابطهی بسیار مشهوری وجود دارد که بـهطـور عوامانـه بـه بـور، پیـرز و بـلازکـه منسـوب اسـت [یادداشـت ویراستار: این رابطه در واقیع نتیجهی کبار ای.فینبـرگ اسـت.' (۱۹۳۲ و ۴۰. Phys. Rev). آر.جـی نیـوتن

همانطور که در مقالهی نیوتن آمده است (به مرجع ۸ آن مراجعه کنید)، مقالهی فینبرگ در تاریخ ۱ آوریل ۱۹۳۲ چاپ شده است، امـا تـاریخ دریافـت آن ۸ سپتامبر ۱۹۳۲ است. یعنی علیت را نقص می کند.

$$
\operatorname{Im} f(\theta = 0) = \frac{k\sigma_{\text{tot}}}{4\pi} \tag{1-\text{Y}-\text{V}}
$$

که در آن

$$
f(\theta = 0) \equiv f(\mathbf{k}, \mathbf{k}) \tag{7-7-V}
$$

است. قرار دادن k′ ≡ k، پراکندگی را در جهت جلو پیش میبرد، آنگاه:  $\sigma_{\rm tot} \equiv \int \frac{d\sigma}{d\Omega} d\Omega$  $(\Upsilon - \Upsilon - \Upsilon)$ 

$$
f(\theta = 0) = f(\mathbf{k}, \mathbf{k}) = -\frac{1}{4\pi} \frac{2m}{\hbar^2} (2\pi)^3 \langle \mathbf{k} | T | \mathbf{k} \rangle
$$
  
( $\theta = 0$ ) =  $f(\mathbf{k}, \mathbf{k}) = -\frac{1}{4\pi} \frac{2m}{\hbar^2} (2\pi)^3 \langle \mathbf{k} | T | \mathbf{k} \rangle$  (6-6)

سپس Im(k|T|k) را با استفاده از (۷–۲–۱۶) و (۷–۱–۱۶) و هرمیتی بودن V، محاسبه می کنیم:  $\mathrm{Im}\langle \mathbf{k}|T|\mathbf{k}\rangle = \mathrm{Im}\langle \mathbf{k}|V|\psi^{(+)}\rangle$ 

$$
= \mathrm{Im}\!\left[\left(\langle\psi^{(+)}|-\langle\psi^{(+)}|V\frac{1}{E-H_0-i\epsilon}\right)|V|\psi^{(+)}\rangle\right] \qquad \qquad (\text{a--T--V})
$$

اکنون از رابطهی مشهور

دو جملهی اول (۷–۳–۶) صفر میشوند که این بـهخـاطر هرمیتـی بـودن V و ۷الا $V$ Pr.[1/(E – H میشـت. بنابراين (٧-٣-۶) به

$$
-\pi\langle\psi^{(+)}|V\delta(E-H_0)V|\psi^{(+)}\rangle\tag{V-Y-V}
$$

ساده میشود. دوباره می توانیم (۷–۳–۷) با استفاده از (۷–۲–۱۶) و <β| بازنویسی کنیم. داریم:

Im
$$
\langle \mathbf{k} | T | \mathbf{k} \rangle = -\pi \langle \mathbf{k} | T^{\dagger} \delta (E - H_0) T | \mathbf{k} \rangle
$$
  
\n
$$
= -\pi \int d^3 k' \langle \mathbf{k} | T^{\dagger} | \mathbf{k}' \rangle \langle \mathbf{k} | T | \mathbf{k} \rangle \delta (E - \frac{\hbar^2 k'^2}{2m})
$$
\n
$$
= -\pi \int d\Omega' \frac{mk}{\hbar^2} |\langle \mathbf{k} | T | \mathbf{k} \rangle|^2
$$
\n(A-F-V)

### 4.7 تقريب ايكونال

این تقریب وضعیتی را در بر میگیرد که در آن (V(x تغییـرات خیلـی کـوچکی روی فاصـلهای از مرتبـهی  $V$ طول موج  $\hat{\lambda}$  (که می $\tilde{\nu}$ وان آن را "کوچکٹ" در نظـر گرفـت) دارد. توجـه کنیـد کـه لازم نیسـت خـود طوری ضعیف باشد که  $|V| \ll E \gg |V|$  برقرار باشد. بنابراین حوزهی اعتبار این تقریب، با تقریب بـورن متفـاوت است. در این شرایط، مفهوم مسیر نیمه کلاسیکی به کار میآید و ما تابع مـوج دقیـق <sup>(+)</sup>¢ را بـا تـابع مـوج نیمه کلاسیکی [(۲–۴–۱۸) و (۲–۴–۲۲) را ببینید.] عوض می کنیم. داریم:  $\psi^{(+)} \sim e^{iS(x)/\hbar}$  $(1 - \mathfrak{F} - \mathfrak{V})$ 

این کار به معادلهی هامیلتون- ژاکوبی برای  $S$  میانجامد.

$$
\frac{(\nabla S)^2}{2m} + V = E = \frac{\hbar^2 k^2}{2m}
$$
 (Y-F-V)

قبلاً در بخش ۲-۴ راجع به این موضوع بحث کردهایم. هدف ما محاسـبه<code>ی S</code> از (۷–۴-۲) و بـهوسـیلهی در نظر گرفتن تقریب دیگری است که در آن مسیر کلاسیکی را یک مسیر مستقیم در نظر می گیریم. این مسیر

بنابراین شکل تابع موجی (۷–۴–۱) در حد پتانسیل صفر، دوباره ایجاد میشود. سپس مـیتـوانیم معادلـهی (۳–۴–۷) را بهشکل

$$
\frac{S}{\hbar} = kz + \int_{-\infty}^{2} \left[ \sqrt{k^2 - \frac{2m}{\hbar^2} V(\sqrt{b^2 + z'^2})} - k \right] dz'
$$
  

$$
\approx kz - \frac{m}{\hbar^2 k} \int_{-\infty}^{2} V(\sqrt{b^2 + z'^2}) dz'
$$
 (2-F-V)

 $E = \hbar^2 k^2 / 2m$  بنویسیم که در آن برای  $V \gg V$ ، در

$$
\sqrt{k^2-\frac{2m}{\hbar^2}V(\sqrt{b^2+z'^2})}\sim k-\frac{mV}{\hbar^2k}
$$

استفاده می کنیم. بنابراین:  $\psi^{(+)}(\mathbf{x}) = \psi^{(+)}(\mathbf{b} + z\hat{\mathbf{z}}) \approx \frac{1}{(2\pi)^{3/2}} e^{ikz} \exp\left[\frac{-im}{\hbar^2 k} \int_{-\infty}^{z} V(\sqrt{b^2 + z'^2}) dz'\right]$  $(6 - F - V)$ 

اما (۷–۴–۶) شکل مجانبی درستی برای موج فرودی بهعلاوه موج کروی بیرون٫و، ندارد (بعنی، این رابطـه بهشکل (۴/۳/۲+۴۰ آنست و در واقع در مسیر اولیهی خود بـاقبی مـی،مانـد). بـههمـین خـاطر هنـوز نمی توانیم از (۷–۱–۳۴) بهجهت بهدست آوردن یک عبارت تقریبی برای (f(k′,k) استفاده کنیم. بـهعبـارت ديگر :

$$
f(\mathbf{k}',\mathbf{k}) = -\frac{1}{4\pi} \frac{2m}{\hbar^2} \int d^3x' e^{-i\mathbf{k}' \cdot \mathbf{x}'} V(\sqrt{b^2 + z'^2}) e^{i\mathbf{k} \cdot \mathbf{x}'}
$$

$$
\times \exp\left[-\frac{i m}{\hbar^2 k} \int_{-\infty}^{z'} V(\sqrt{b^2 + z'^2}) dz''\right]
$$
(Y-F-V)

بدون احتیاج به این که بگوییم، حل (۲–۴–۲) برای تعیین مسیر کلاسیکی در حالت کلی ممنوع است!

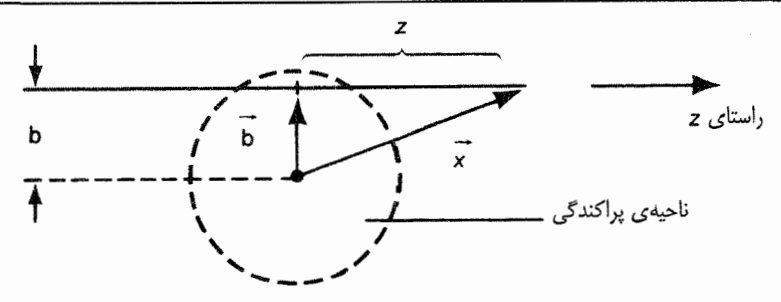

شکل ۷-۵: طرحی برای توصیف تقریب ایکونال که در آن مسیر خط راست کلاسیکی در راستای z و x¦=۳ و b=|b| است.

توجه کنید که بدون جملهی آخر، gxp [...] ...) برابطهی (۷–۴–۷) درست شبیه به دامنهی مرتبه اول بـورن در (۷-۲-۲) اســت. انتگــرال ســهبعــدي ( d^3x) در (۷-۴-۷) را بــا معرفــي مختصــات اســتوانهاي محاسبه میکنیم (شکل ۷−۵ را ببینید) و دقت میکنیم که: $d^3x' \! = \! b \, d b \, d \phi_b \, dz'$ 

$$
(\mathbf{k} - \mathbf{k}') \cdot \mathbf{x}' = (\mathbf{k} - \mathbf{k}') \cdot (\mathbf{b} + z' \hat{\mathbf{z}}) \approx -\mathbf{k}' \cdot \mathbf{b}
$$
 (A-F-V)

که در آن از k  $\pm$  b و (k - k')·2 ~ 0(0 ) که می توان برای انحرافهای کوچک  $\theta$  را در آن نادیده گرفت، استفاده کـردهایـم. بـدون از دسـت دادن عمومیـت مسـأله، پراکنـدگی در صـفحهی xz را انتخـاب مي کنيم و مي نويسيم:

 $\mathbf{k'}\cdot\mathbf{b} = (k \sin \theta \hat{\mathbf{x}} + k \cos \theta \hat{\mathbf{z}}) \cdot (b \cos \phi \hat{\mathbf{x}} + b \sin \phi \hat{\mathbf{y}}) = kb\theta \cos \phi_b$ 

 $(9-F-V)$ 

عبارت  $f(\mathbf{k}',\mathbf{k})$  می شود:

 $(Y - F - V)$ 

سیس از تساوی زیر استفاده می کنیم:

$$
f(\mathbf{k}', \mathbf{k}) = -\frac{1}{4\pi} \frac{2m}{\hbar^2} \int_0^{\infty} b \, db \int_0^{2\pi} d\phi_b e^{-ikb\theta \cos \phi_b}
$$
  
 
$$
\times \int_{-\infty}^{+\infty} dz \, V \exp\left[\frac{-im}{\hbar^2 k} \int_{-\infty}^z V \, dz'\right]
$$
 (1 - F-V)

$$
\int_0^{2\pi} d\phi_b e^{-ikb\theta \cos \phi_b} = 2\pi J_0(kb\theta)
$$
 (11–F–V)

 $\int_{-\infty}^{+\infty} dz \, V \exp\left[\frac{-im}{\hbar^2 k} \int_{-\infty}^{z} V dz'\right] = \frac{i\hbar^2 k}{m} \exp\left[\frac{-im}{\hbar^2 k} \int_{-\infty}^{z} V dz'\right] \Big|_{z=-\infty}^{z=-\infty}$ 

که البته در سمت راست (۲-۴-۱۲) سهم 2 = –∞ در تابع نمایی صفر میشود. سرانجام،  
\n
$$
f(\mathbf{k}', \mathbf{k}) = -ik \int_0^\infty db \, bJ_0(kb\theta) [e^{2i\Delta(b)} - 1]
$$
\n(۱۳-۴-۷)

می شودکه در آن:

$$
\Delta(b) = \frac{-m}{2k\hbar^2} \int_{-\infty}^{+\infty} V(\sqrt{b^2 + z^2}) dz
$$
 (19-9-1)

است. در (۷–۴-۱۴) پارامتر برخورد b را ثابت نگه میداریـم و در مسـیر خـط راسـت Z کـه در شـکل ۷–۵ نشان داده شده است، انتگرال میگیریم. اگر  $b$  بـزرگتتـر از گسـترهی  $V$  باشـد،  $[e^{2i\Delta(b)}-1]$  سـهمی در (۲-۴-۱۳) نخواهد داشت.

بهطور سرراستی نشان دادیم که تقریب ایکونال در قضیهی اپتیکی (۷–۳–۱) صدق می کند. این اثبـات  $b$  به علاوه $\Delta(b)$  در فضـای  $\Delta(b)$  در فضـای  $V$  بک پتانسیل گاوسی است گاوسی میشود) در دیگر متون مورد بحث قرار گرفته است (گاتفرید ۱۹۶۶، برای مـوردی کـه V پتانسـیل یوکاوا است). مسألهی ۱۷ین فصل را ببینید.

# ۵.۷ حالتهای ذرهی آزاد: موجهای تخت در مقابل موجهای کروی

در بررسی پراکندگی بوسیلهی یک پتانسیل هماهنگ کروی، اغلب میآزماییم که حالتهایی کـه تکانـهی زاویهای معین دارند، چطور تحت تأثیر پراکندهساز قرار میگیرند. این چنین ملاحظاتی بـه روش مـوجهـای پارهای منجر میشود، که با جزییات در بخش ۷–۶ مورد بررسی قرار میگیرد. امـا قبـل از بحـث راجـع بـه تجزیهی تکانهی زاویهای حالتهای پراکنده شده، بیایید تا ابتدا دربارهی حالتهمای ذرهی آزاد، کـه ویـژه حالتهای تکانهی زاویهای هم هستند، بحث کنیم.

برای یک ذرهی آزاد، پیداست که هامیلتونی همان عملگر انرژی جنبشی است و این عملگر با عملگر تکانه جابهجا میشود. بههمین خاطر در بخش ۷–۱ نیز گفتیم که  $\ket{\phi}$  کـه یـکـه ویـژهکـت هـامیلتونی ذرهی آزاد است، ویژه کت تکانه یا حالت موج تخت (lk نیـز هسـت کـه ویـژه مقـدار عملگـر تکانـه برابـر بـا ħk میباشد. دقت کنید که هنوز، هامیلتونی ذره $_0$  آزاد با  $L^2$  و  $H_0$  جابهجا میشود. بنابراین در نظر گرفتن یک ویژه کت همزمان 40، $L_z$  و  $L_z$  ممکن است. صـرف $نظـر از اسـپین، چنـین حـالتی کـه بـا  $\left\vert E,l,m\right\rangle$  معـین$ مي شود، اغلب **حالت موج کروي** نام مي گيرد.

بهطور عام، کلی ترین حالت ذرهی آزاد را میتوان بهعنوان یک برهم نهـی از  $E, l, m \rangle$ اهـا بـا  $E$  و  $l$  و های مختلف در نظر گرفت. همچنین میتوان کلیترین حالت ذرهی آزاد را بهشکل یک ببرهم نهـی از $m$ ا با &های متفاوت فرض کرد که &ها هم در جهت و هم در اندازه با هم متفاوتند. بهعبارت دیگر، حالـت $\ket{\bf k}$ ذرهی آزاد هم می تواند با استفاده از پایههای موج تخت {{k}} و هم پایههـای مـوج کـروی مـورد ارزیـابی قرار گيرد.

اکنون به بررسی تابع تبدیل {{E, l, m}} میپردازیم که پایههای موج تخت را به پایههای موج کروی  $L$  وصل می کند. می توانیم این کمیت را نیز بهعنوان تابع موجی در فضای تکانه برای موج کروی که بـا $E$ و *m* مشخص می شود، در نظر بگیریم. قبول می کنیم که شرط بهنجارش برای ویژه کت موج کروی بهشکل زير أست:

$$
\langle E', l', m'|E, l, m \rangle = \delta_{ll'} \delta_{mm'} \delta(E - E') \tag{1-\Delta-V}
$$

همانند تابع موج در فضای مکان، ممکن است حدس بزنیم که وابستگی زاویهای بهشکل  $\langle \mathbf{k} | E, l, m \rangle = g_{IE}(k) Y_l^m(\hat{\mathbf{k}})$  $(Y-\Delta-Y)$ 

است. برای اثبات محکم این رابطه بهشکل زیر عمل می کنیم: نخست، ویـژه کـت تکانـه (k2) یعنـی مـوج تختی که در راستای مثبت Z انتشار می یابد را در نظر می گیریم. یکی از ویژگیهای مهم این موج تخت این است که مؤلفهی تکانهی زاویهای در راستای zندارد:

$$
L_z|k\hat{z}\rangle = (xp_y - yp_x)|k_x = 0, k_y = 0, k_z = k\rangle = 0
$$
\n
$$
\langle \mathbf{Y} - \Delta - \mathbf{Y} \rangle
$$

از ملاحظات کلاسیکی این پذیرفتنی است که مؤلفهی تکانهی زاویهای در راستای انتشـار بایـد صـفر باشـد  $\langle E',l',m'|k\hat{\bm z}\rangle=0$  جون  $\bm p=\mathbf{r}\times\mathbf{p}-\mathbf{r}\times\mathbf{p}$  است. بهخاطر (٧–۵–٣) و جون برای $m'\neq0$ ،داریم: میتوانیم (2⁄2) را بهشکل زیر بسط دهیم:

$$
|k\hat{z}\rangle = \sum_{l'} \int dE' |E', l', m' = 0\rangle\langle E', l', m' = 0 |k\hat{z}\rangle
$$
\n
$$
(\hat{r}-\hat{\delta}-\hat{V})
$$

توجه کنید که روی 'm جمع نمیبندیم، 'm همواره برابر با صفر است. مـیتـوانیم کلـیتـرین ویـژه کـت تکانه را در جهت k که با θ و φ مشخص میشود، بهدست آوریم. این ویژه کت با اعمـال عملگـر چـرخش مناسب (k2) بهدست میآید. [شکل ۳–۳ و (۳–۶–۴۷) را ببینید]:

$$
|\mathbf{k}\rangle = \mathscr{D}(\alpha = \phi, \beta = \theta, \gamma = 0)|k\hat{\mathbf{z}}\rangle
$$
 (0-0-V)

با ضرب  $\langle E, l, m |$ ) از سمت چپ در (۷–۵–۵) بهدست میآوریم:

$$
\langle E, l, m | \mathbf{k} \rangle = \sum_{l'} \int dE \langle E, l, m | \mathcal{D}(\alpha = \phi, \beta = \theta, \gamma = 0) | E', l', m' = 0 \rangle
$$
  
 
$$
\times \langle E', l', m' = 0 | k \hat{\mathbf{z}} \rangle
$$
  
= 
$$
\sum_{l'} \int dE' \mathcal{D}_{m0}^{(l')}(\alpha = \phi, \beta = \theta, \gamma = 0)
$$
  

$$
\times \delta_{ll'} \delta(E - E') \langle E', l', m' = 0 | k \hat{\mathbf{z}} \rangle
$$
  
= 
$$
\mathcal{D}_{m0}^{(l)}(\alpha = \phi, \beta = \theta, \gamma = 0) \langle E, l, m = 0 | k \hat{\mathbf{z}} \rangle
$$
 (9-2-V)

$$
g_{IE}(k) = N\delta\left(\frac{n\kappa}{2m} - E\right)
$$
 (11–0–V)

 $\label{eq:2.1} \frac{1}{\sqrt{2\pi}}\int_{0}^{\infty}\frac{1}{\sqrt{2\pi}}\left(\frac{1}{\sqrt{2\pi}}\right)^{2\pi} \frac{1}{\sqrt{2\pi}}\int_{0}^{\infty}\frac{1}{\sqrt{2\pi}}\left(\frac{1}{\sqrt{2\pi}}\right)^{2\pi} \frac{1}{\sqrt{2\pi}}\frac{1}{\sqrt{2\pi}}\int_{0}^{\infty}\frac{1}{\sqrt{2\pi}}\frac{1}{\sqrt{2\pi}}\frac{1}{\sqrt{2\pi}}\frac{1}{\sqrt{2\pi}}\frac{1}{\sqrt{2\pi}}\frac{1}{\sqrt{$ 

بنویسیم. برای مشخص کردن N بهشرط بهنجارش (۷–۵–۱) باز میگردیم. بهدست میآوریم:

 $\left\langle E',l',m'|E,l,m\right\rangle =\int d^{\,3}k''\!\langle E',l',m'\vert\!\!\!\mathrm{k}''\rangle\langle\!\!\!\mathrm{k}''\vert E,l,m\right\rangle$ 

$$
= \int k^{\prime\prime 2} dk^{\prime\prime} \int d\Omega_{\mathbf{k}^{\prime\prime}} |N|^2 \delta \left( \frac{\hbar^2 k^{\prime\prime 2}}{2m} - E^{\prime} \right)
$$
  
\n
$$
\times \delta \left( \frac{\hbar^2 k^{\prime\prime 2}}{2m} - E \right) Y_{i'}^{m'}(\mathbf{k}^{\prime\prime}) Y_{i}^m(\mathbf{k}^{\prime\prime})
$$
  
\n
$$
= \int \frac{k^{\prime\prime 2} dE^{\prime\prime}}{dE^{\prime\prime} / dk^{\prime\prime}} \int d\Omega_{\mathbf{k}^{\prime\prime}} |N|^2 \delta \left( \frac{\hbar^2 k^{\prime\prime 2}}{2m} - E^{\prime} \right) \delta \left( \frac{\hbar^2 k^{\prime\prime 2}}{2m} - E \right)
$$
  
\n
$$
\times Y_{i'}^{m''}(\mathbf{k}^{\prime\prime}) Y_{i}^m(\mathbf{k}^{\prime\prime})
$$
  
\n
$$
= |N|^2 \frac{mk^{\prime}}{\hbar^2} \delta (E - E^{\prime}) \delta_{li'} \delta_{mm'}
$$

 $(17 - \Delta - V)$ 

$$
g_{IE}(k) = \frac{\hbar}{\sqrt{mk}} \delta\left(\frac{\hbar^2 k^2}{2m} - E\right)
$$
 (1 <sup>$\mu$</sup>  -  $\delta$  - V)

بنابر اين:

$$
\langle \mathbf{k} | E, l, m \rangle = \frac{\hbar}{\sqrt{mk}} \delta \left( \frac{\hbar^2 k^2}{2m} - E \right) Y_l^m(\hat{\mathbf{k}})
$$
 (19–0–V)

از (۷–۵–۱۴) این طور استنتاج می کنیم که حالت مـوج تخـت (۱٫ را مـیتوان بـهعنـوان یـک بـرهم;هـی از حالتهای موج کروی آزاد با تمام مقادیر ممکن I در نظر بگیریم. بهویژه:

$$
|\mathbf{k}\rangle = \sum_{l} \sum_{m} \int dE |E, l, m\rangle \langle E, l, m | \mathbf{k} \rangle
$$
  
= 
$$
\sum_{l=0}^{\infty} \sum_{m=-l}^{l} |E, l, m\rangle \Big|_{E = \hbar^2 k^2 / 2m} \Big( \frac{\hbar}{\sqrt{mk}} Y_l^{m*}(\hat{\mathbf{k}}) \Big)
$$
 (10-0-V)

از آن که بعد عرضی موج تخت محدود است، انتظار داریم که موج تخت شامل تمام مقادیر ممکن پـارامتر برخورد b باشد (از نظر نیمه کلاسیکی، پارامتر برخورد  $h/p$  =  $h$  است). از این نقطهنظر تعجب $\bar{I}$ ور نیست که ویژه حالتهای تکانهی (kْما، وقتی برحسب حالتهای موج کروی مورد بررسی قـرار مـی گیرنـد، تمـام مقادیر ممکن I را شامل می شوند.

$$
\langle \mathbf{x}|E,l,m\rangle = c_l j_l(kr) Y_l^m(\hat{\mathbf{r}})
$$
 (19–0–V)

$$
\langle \mathbf{x} | \mathbf{k} \rangle = \frac{e^{i\mathbf{k} \cdot \mathbf{x}}}{(2\pi)^{3/2}} = \sum_{l} \sum_{m} \int dE \langle \mathbf{x} | E, l, m \rangle \langle E, l, m | \mathbf{k} \rangle
$$
  

$$
= \sum_{l} \sum_{m} \int dE c_l j_l(kr) Y_l^m(\mathbf{f}) \frac{\hbar}{\sqrt{mk}} \delta \left( E - \frac{\hbar^2 k^2}{2m} \right) Y_l^{m*}(\mathbf{\hat{k}})
$$
  

$$
= \sum_{l} \sum_{m} \int dE c_l j_l(kr) Y_l^m(\mathbf{f}) \frac{\hbar}{\sqrt{mk}} \delta \left( E - \frac{\hbar^2 k^2}{2m} \right) Y_l^{m*}(\mathbf{\hat{k}})
$$
  

$$
= \sum_{l} \frac{(2l+1)}{4\pi} P_l(\mathbf{\hat{k}} \cdot \mathbf{\hat{r}}) \frac{\hbar}{\sqrt{mk}} c_l j_l(kr)
$$
 (1V-0-V)

در آخرین مرحله از محاسبات بالا، از قضیهی جمع استفاده کردهایم:

$$
\sum_{m} Y_{l}^{m}(\hat{\mathbf{r}}) Y_{l}^{m*}(\hat{\mathbf{k}}) = [(2l+1)/4\pi] P_{l}(\hat{\mathbf{k}} \cdot \hat{\mathbf{r}})
$$

$$
\langle \mathbf{x} | \mathbf{k} \rangle = e^{i\mathbf{k} \cdot \mathbf{x}}/(2\pi)^{3/2} \text{ with } |\mathbf{x}|
$$

ن می توانیم 
$$
e^{ik \cdot x} / (2\pi)^{3/2} = e^{ik \cdot x} / (2\pi)^{3/2} = \frac{e^{ik \cdot x}}{(2\pi)^{3/2}} \sum_{l} (2l+1) i^l j_l(kr) P_l(\hat{k} \cdot \hat{r})
$$
  
\n $j_l(kr) P_l(\hat{k} \cdot \hat{r})$   
\n $j_l(kr)$  (1A-0-V)  
\n $j_l(kr)$ 

بنویسیم. که با استفاده از نمایش انتگرالی زیر برای 
$$
j_l(kr)
$$
 تابات میشود.  
\n
$$
j_l(kr) = \frac{1}{2i'} \int_{-1}^{+1} e^{ikr\cos\theta} P_l(\cos\theta) d(\cos\theta)
$$
\n(14-0–V)  
\n4. مقایسهی (۲–0–V) و (۷–0–N) داریم:

فصل ششم: ذرات همسان

$$
c_{l} = \frac{i^{l}}{\hbar} \sqrt{\frac{2mk}{\pi}}
$$
 (Y \circ -\Delta-V)

بەطور خلاصە، دارىم:

$$
\langle \mathbf{k} | E, l, m \rangle = \frac{\hbar}{\sqrt{mk}} \delta \left( E - \frac{\hbar^2 k^2}{2m} \right) Y_l^m(\mathbf{\hat{k}})
$$
 (d) 11 - \Delta - V)

$$
\langle \mathbf{x}|E,l,m\rangle = \frac{i^l}{\hbar} \sqrt{\frac{2mk}{\pi}} j_l(kr) Y_l^m(\hat{\mathbf{r}})
$$

این عبارت در گسترش بسط موج پارهای که در بخش بعد مورد بحث قرار میگیرد، بینهایت مفید است.

این بخش را با اعمال (۷–۵–۲۱ الف) بر یک فرآیند تجزیه به پایان می بریم. فـرض کنیـد یـک ذره.ی مادر با اسپین  $j$  به دو ذره $_2$  اسـپین صـفر تجزیـه شـود: (اسپین $C$  (0)  $C$  +(اسپین $j$  )  $A$ . در حالـت کلی، هامیلتونی معتبر برای یک چنین فرآیند واپاشی، بسیار پیچیده است. اما، میدانیم که تکانهی زاویـهای پایسته است چون هامیلتونی پایه باید تحت چرخش ناوردا باشد. بنابراین تابع موج حالت نهایی باید بهشکل (۷–۵–۲۱ الف) باشد. که I باید با توجه به اسپین ذرهی مادر مشخص شود. این مسأله ما را قادر می سازد که سریعاً توزیع زاویهای حاصل از تجزیه را محاسبه کنیم. چون تابع موج در فضای تکانه چیزی غیر از دامنهی احتمال پیدا کردن فرآوردهی تجزیه با جهت تکانهی نسبی k، نیست.

$$
Ne^{20^*} \to O^{16} + He^4 \tag{YY - \Delta - Y}
$$

هم O<sup>16</sup> و هم He<sup>4</sup> را بهعنوان ذرات بدون اسپین میشناسـیم. فـرض کنیـد کـه عـدد کوانتـومی مغناطیسـی هستهی مادر با جهت نسبی دلخواه z برابر با t1 است. آنگاه توزیع زاویـهای محصـول تـجزیـه متناسـب بـا k است. که در آن  $(\theta, \phi)$  زاویـههـای قطبـی هسـتند کـه بـا جهـت نسـبی $|Y_1^{\pm 1}(\theta, \phi)|^2 = (3/8\pi) \sin^2\!\theta$ محصول تجزیه تعریف میشوند. از طرف دیگر اگر عدد کوانتومی مغناطیسی بـرای یـک هسـتهی مـادر بـا اسپین ۱ برابر با ۰ باشد، توزیع زاویهای تجزیه بهصورت 3/4 $\sigma$ (3/4)= 1/2(4,0) تغییر می کند.

$$
\sum_{n=-1}^{1} w(m)|Y_{l=1}^{m}|^{2}
$$
 (YY– $\Delta$ –V)
برای یک هستهی غیرقطبیده، مقادیر (m/m همگـی برابـر هسـتند و مـا یـک تتوزیـع یکنواخـت را بـهدسـت خواهیم آورد. این تعجبآور نیست، چون اگر ذرهی مادر قطبیده نباشد، جهت برگزیدهای نخواهیم داشت.

برای چیزی با اسپین بالاتر، توزیع زاویـهای تجزیـه پیچیـدهتـر خواهـد بـود. اسـپین بـالاتر سیسـتم تجزیـه شوندهی مادر، پیچیدگی بیشتری را برای توزیع زاویهای محصولات تجزیه در پی خواهد داشت. بهطور کلـی، در طی مطالعهی توزیع زاویهای محصولات تجزیه، مشخص کردن اسپین هستهی مادر غیرممکن است.

# ۶.۷ روش موجهای پارهای

#### بسط موج پارهای

بیایید تا به مورد 0 ≠ Y باز گردیم. ما فـرض مـی کنـیم کـه پتانسـیل تقـارن کـروی دارد، یعنـی تحـت چرخش در سه بعد ناوردا است. آنگاه عملگر انتقال  $T$  که با (۷–۲–۲۰) داده مـیشـود. بـا  ${\bf L}$  و  ${\bf L}$ جابـهجـا میشود. بهعبارت دیگر  $T$  یک عملگر نردهای خواهد بود.

اکنون استفاده از پایههای موج کروی کارآمد است چون با اعمال قضیهی ایگنر–اکارت [(۳–۱۰–۳۸) را ببینید.] بر یک عملگر نردهای، سریعاً خواهیم داشت:

$$
\langle E', l', m'|T|E, l, m \rangle = T_l(E) \delta_{ll'} \delta_{mm'} \tag{1-\varphi-v}
$$

بهعبارت دیگر  $T$  هم در  $\bf I$  و هم در  $m$  قطری است. بهعلاوه آرایههای قطری (غیرصفر) به  $E$  و  $l$  وابستهانــد اما به m بستگی ندارند. همان $d$ ور که بهزودی خواهید دید، ایـن مسـأله منجـر بـه یـک سـادهسـازی بـزرگ خواهد شد.

$$
f(\mathbf{k}', \mathbf{k}) = -\frac{1}{4\pi} \frac{2m}{\hbar^2} (2\pi)^3 \langle \mathbf{k}' | T | \mathbf{k} \rangle
$$
  
=  $-\frac{1}{4\pi} \frac{2m}{\hbar^2} (2\pi)^3 \sum_{l} \sum_{m} \sum_{l''} \int dE \int dE \langle \mathbf{k}' | E'l'm' \rangle$   
 $\times \langle E'l'm'|T|Elm \rangle \langle Elm| \mathbf{k} \rangle$   
=  $-\frac{1}{4\pi} \frac{2m}{\hbar^2} (2\pi)^3 \frac{\hbar^2}{mk} \sum_{l} \sum_{m} T_l(E) \Big|_{E = \hbar^2 k^2 / 2m} Y_l^m(\mathbf{\hat{k}}') Y_l^{m*}(\mathbf{\hat{k}})$   
=  $-\frac{4\pi^2}{k} \sum_{l} \sum_{m} T_l(E) \Big|_{E = \hbar^2 k^2 / 2m} Y_l^m(\mathbf{\hat{k}}') Y_l^{m*}(\mathbf{\hat{k}})$  (7–9–Y)

برای بهدست آوردن وابستگی زاویهای دامنهی پراکندگی، بیایید تا سیستم مختصاتی را انتخاب کنیم که در آن k، همان طور که معمول است، در جهت مثبت محور z قرار گیرد. آنگاه داریم [(۳–۶-۵۰) را ببینید]:  $Y_{l}^{m}(\mathbf{\hat{k}})=\sqrt{\frac{2l+1}{4\pi}}\,\delta_{m0}$  $(Y - \hat{Y} - Y)$ 

که در آن از  $1=1$   $P_{_I}(1)=P_{_I}(1)$  استفاده کردهایم. بنابراین تنها جملهی  $m=0$  سـهم دارد،  $\theta$  را زاویـهی بـین k و 'k مي گيريم، مي توانيم بنويسيم:

$$
Y_l^0(\hat{\mathbf{k}}') = \sqrt{\frac{2l+1}{4\pi}} P_l(\cos\theta)
$$
 (9–9–V)

مرسوم است که **دامنهی موج پارهای** (  $f_{l}(k)$  را بهشکل زیر تعریف کنند:

$$
f_l(k) = -\frac{\pi T_l(E)}{k} \tag{5-8-1}
$$

سپس برای (۷-۶-۲) داریم:

$$
f(\mathbf{k}',\mathbf{k}) = f(\theta) = \sum_{l=0}^{\infty} (2l+1) f_l(k) P_l(\cos \theta)
$$
 (9-9-1)

که در آن ( $f(\theta)$  هنوز وابسته به k (یا انرژی فرودی) است، اگرچه  ${\bf k}$  ذکر نشده است.

برای نشان دادن مفهوم فیزیکی  $f_l(k)$ ، بگذارید تا رفتار دور بُرد تابع موج  $\langle \mathbf{x} | \psi^{(+)} \rangle$ را کـه بـا (۷–۱– ۳۳) داده می شود مطالعه کنیم. با استفاده از بسط موج تخت برحسب امواج کروی [(۷–۵–۱۸)] و توجـه بـه اين كه (ييوست الف)

$$
j_l(kr) \xrightarrow{\mathcal{S}_{j,k} r} \frac{e^{i(kr - (l\pi/2))} - e^{-i(kr - (l\pi/2))}}{2ikr}, \qquad (i^l = e^{i(\pi/2)l})
$$
\n
$$
(Y - \hat{Y} - Y)
$$

است و اینکه ( $f(\theta)$ از (۷–۴-۶) حاصل میشود، داریم:

مكانيك كوانتومي مدرن

$$
\langle \mathbf{x} | \psi^{(+)} \rangle \frac{d^{s} y_{j}}{(2\pi)^{3/2}} \left[ e^{ikz} + f(\theta) \frac{e^{ikr}}{r} \right]
$$
  
= 
$$
\frac{1}{(2\pi)^{3/2}} \left[ \sum_{l} (2l+1) P_{l}(\cos \theta) \left( \frac{e^{ikr} - e^{-i(kr - l\pi)}}{2ikr} \right) + \sum_{l} (2l+1) f_{l}(k) P_{l}(\cos \theta) \frac{e^{ikr}}{r} \right]
$$
  
= 
$$
\frac{1}{(2\pi)^{3/2}} \sum_{l} (2l+1) \frac{P_{l}}{2ik} \left[ \left[ 1 + 2ikf_{l}(k) \right] \frac{e^{ikr}}{r} - \frac{e^{-i(kr - l\pi)}}{r} \right]
$$
  
= 
$$
\frac{1}{(2\pi)^{3/2}} \sum_{l} (2l+1) \frac{P_{l}}{2ik} \left[ \left[ 1 + 2ikf_{l}(k) \right] \frac{e^{ikr}}{r} - \frac{e^{-i(kr - l\pi)}}{r} \right]
$$
  
= 
$$
\langle \mathbf{A} - \mathbf{V} - \mathbf{P} \rangle
$$

اکنون فیزیک پراکندگی شفاف شد. وقتی که پراکندگی نداشته باشیم، میتوانیم موج تخت را بـهعنـوان یک موج کروی برون رو کـه رفتـاری شـبیه بـه e<sup>ikr</sup>/r دارد و یـک موج کـروی درون رو کـه شـبیه e<sup>—i(kr–ln</sup>)/r (بهازای هر l) رفتار میکند، در نظر بگیریم. حضور پراکندهساز تنها ضریب موج بـرون رو را تغییر میدهد بهطوری که:

$$
1 \to 1 + 2ikf_i(k) \tag{4–9–V}
$$

موج درون٫و کاملاً بدون تأثیر میماند.

#### **یکانی بودن و جابهجاییهای فاز**

اکنون به بررسی نتایج پایستگی شار، یـا یکـانی بـودن مـیپـردازیم. در فرمـول.بنـدی مسـتقل از زمـان، چگال<sub>ی</sub> شار جریان **j** باید در رابطهی

$$
\nabla \cdot \mathbf{j} = -\frac{\partial |\psi|^2}{\partial t} = 0
$$
 (1.9-9-1)

صدق کند. حال بگذارید یک سطح کروی با شعاع بزرگ را در نظر بگیریم. با توجه به قضیه گاوس، بایـد داشته باشیم:

$$
\int_{z \text{d} \omega} \mathbf{j} \cdot d\mathbf{S} = 0
$$
\n
$$
\int_{z \text{d} \omega} \mathbf{j} \cdot d\mathbf{S} = 0
$$
\n
$$
(11 - \varphi - V)
$$

از نظر فیزیکمی (۷–۶–۱۰) و (۷–۶–۱۱) به این معنی هستند که چاه و چشمه وجود ندارد. شار خروجی بایـد برابر با شار ورودی باشد. بهعلاوه بهخاطر پایستگی تکانهی زاویهای، این مسأله باید بـرای هـر مـوج پــارهای

 $\mathcal{S}_{l}(k)$  بهطور جداگانه صادق باشد. بهعبارت دیگر، ضریب  $e^{ikr}/r$ باید هماندازهی ضریب  $e^{-ikr}/r$  باشـد. ىەشكا ِ  $S_i(k) = 1 + 2ikf_i(k)$  $(17 - 9 - 1)$ است. به این معنی که [از (۷–۶–۹)]  $|S_{l}(k)|=1$  $(Y - 9 - V)$ است. یعنی آنچه بیشتر از همه رخ میدهد، تغییر فاز موج خروجی است. معادلـهی (۷–۶–۱۳) بـه رابطـهی یکانی بودن برای  $l$ اُمین موج پارهای معروف است. در طرز عمـل پیشـرفتهتـر پراکنـدگی، ( $S_l(k)$ بـهعنـوان اً امین آرایهی قطری عملگر  $S$  محسوب میشود که باید بهعنوان نتیجهای از پایستگی احتمال، یکانی باشد. بنابراین می بینیم که تنها تغییر در تابع موج، در فاصلههای بزرگ، بهعنوان نتیجهای از پراکندگی، تنها تغییـر فاز موج خروجی است. این فاز را با ،28 نشان میدهیم (ضریب ۲ در اینجا، قراردادی است). میتوانیم بنویسیم:  $S_i = e^{2i\delta_i}$  $(1F - 9 - V)$ 

 $\delta_l(k)$  که  $\delta_l$  حقیقی است. در این جا میدانیم کـه  $\delta_l$  تـابعی از  $k$ اسـت، حتـی اگـر صـریحاً  $\delta_l$  را بـهشـکل ننویسیم. به 11 بازمیگردیم. میتوانیم بنویسیم [از (۷–۶–۱۲)]:

$$
f_l = \frac{(S_l - 1)}{2ik} \tag{1\text{-}9\text{-}V}
$$

 $\boldsymbol{\delta}_l$  يا بەطور صريح برحسب

$$
f_{i} = \frac{e^{2i\delta_{i}} - 1}{2ik} = \frac{e^{i\delta_{i}} \sin \delta_{i}}{k} = \frac{1}{k \cot \delta_{i} - ik}
$$
 (19-9-V)

هرکدام که مناسب تر است را می توانید به کار برید. برای دامنهی پراکندگی کل داریم:  $f(\theta) = \sum_{l=0} (2l+1) \left( \frac{e^{2i\delta_l}-1}{2ik} \right) P_l(\cos \theta)$  $= \frac{1}{k} \sum_{i=0} (2l+1) e^{i\delta_i} \sin \delta_i P_i(\cos \theta)$  $(1V - 9 - V)$ 

که ,8 حقیقی است. این عبارت برای (e/ حاصـل از دو **اصل نـاوردایی چرخشـی و پایسـتگی احتمـال** است. در بسیاری از کتابهای مکانیک موجی، (۷–۶–۱۷) بهطور صریح با حـل معادلـه شـرودینگر و بـا در نظر گرفتن یک پتانسیل متقارن کروی حقیقی بهدست مـیآیـد. روش بـهدسـت آوردن (۷–۶–۱۷) کـه در

سطح مقطع دیفرانسیلی do/dΩ را میتوان با مربع کردن اندازهی (۷-۶-۱۷) بهدست آورد [(٧-١-٣۶) را ببينيد]. براى بهدست آوردن سطح مقطع كل داريم:

$$
\begin{split} \n\text{tot} &= \int |f(\theta)|^2 \, d\Omega \\ \n&= \frac{1}{k^2} \int_0^{2\pi} d\phi \int_{-1}^{+1} \, d\left(\cos\theta\right) \sum_l \sum_l \left(2l+1\right) \left(2l'+1\right) \\ \n&\times e^{i\delta_l} \sin\delta_l e^{-i\delta_l'} \sin\delta_{l'} P_l P_{l'} \\ \n&= \frac{4\pi}{k^2} \sum_l \left(2l+1\right) \sin^2\delta_l \n\end{split} \tag{1A-9-V}
$$

می توانیم قضیهی اپتیکی (۷–۳–۱) را که پیش تر با استفاده از یک استدلال کلبی تر بهدست آمده بـود، بیازماییم. همه ی آنچه که باید انجام دهیم توجه به این نکته است که از (۷–۶–۱۷) داریم:

$$
\operatorname{Im} f(\theta = 0) = \sum_{i} \frac{(2l+1)\operatorname{Im} \left[e^{i\delta_{i}} \sin \delta_{i}\right]}{k} P_{i}(\cos \theta) \Big|_{\theta = 0}
$$
\n
$$
= \sum_{i} \frac{(2l+1)}{k} \sin^{2} \delta_{i}, \qquad (19 - 9 - V)
$$

که صرفنظر از یک  $4\pi/k$  شبیه به (۷–۶–۱۸) است.

بهشکل تابعی از انرژی تغییر می کند. بنابراین  $f_l(k)$  نیز تغییر می کند.  $f_l(k)$  می تواند طـوری تغییـر  $\delta_l$ کند که رابطهی یکانی بودن (۷–۶–۱۳) برقرار باشد. با کشیدن نمودار آرگاند برای  $k$ ا این امـر بهتـر دیـده میشود. ,kf را همانطور که در شکل ۷–۶ نشان داده شده است، در صفحهی مختلط رسـم کـردیم. اگـر از (٧–۶–۱۶) توجه داشته باشیم که:

$$
kf_l = \frac{i}{2} + \frac{1}{2}e^{-(i\pi/2) + 2i\delta_l}
$$
 (Y \circ -9-V)

این شکل کاملاً روشنگر و واضح خواهد بود. توجه کنید که در اینجا دایرهای با شعاع  $\frac{1}{2}$  وجـود دارد کـه به دایرهی یکانی معروف است و  $k$ باید روی آن باشد.

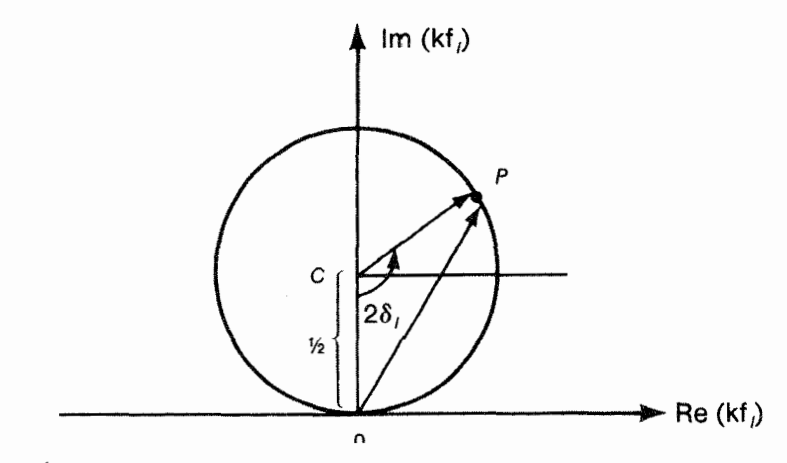

شکل ۷–۴: نمودار آرگاند برای  ${\cal P}$  بزرگی  $k$ است، در حالی که  $C$  و  $C$  هر کدام برابر با شعاع دایره و به طول  $\frac{1}{\gamma}$  هستند. زاویهی برابر با دو برابر  $\delta_l$  است.  $OCP$ 

$$
f_l = \frac{e^{i\delta_l} \sin \delta_l}{k} = \frac{(1 + i\delta_l)\delta_l}{k} = \frac{\delta_l}{k}
$$
 (Y) - 9 - Y)

از طرف دیگر، اگر ،8 در نزدیکی  $\pi$  باشد، ا $k$  تقریباً موهومی خالص است و دامنهی  $k$ ا بیشینه است. تحت چنین شرایطی ] اُمین موج یارهای می توانـد در تشـدید باشـد، ایـن مسـأله در بخـش ۷–۸ بـا جزییـات بررسی میشود. توجه کنید که سطح مقطع پارهای بیشینه وقتی که sin2 $\delta_l$  باشد بهدست می $\left.\bar{J}$ بـد [(۷–۶– ١٨) را ببينيد]:

$$
\sigma_{\text{max}}^{(l)} = 4\pi\lambda^2 (2l+1) \tag{YY - \varphi - Y}
$$

#### ارتباط با تقريب آيكونال

تقریب آیکونال کـه در بخـش ۷-۴ مـورد بررسـي قـرار گرفـت در انـرژي،هـاي بـالا اعتبـار دارد (مرتبهی $R \ll R$ ) بنابراین پاره موجهای زیادی سهیم هستند. می توانیم  $l$  را بهعنوان یک متغیر پیوسـته در نظـر بگیریم. بهطور جداگانه بحث نیمه کلاسیکی را مورد توجه قرار میدهیم کـه در آن  $l=b$  اسـت (چـون تکانـهي زاويـهاي 1 $h$ = //) اســت، کـه در آن b پـارامتر برخـورد اســت و تکانـه بــا  $h$  =  $p$  مشـخص می شود. داریم:  $l_{\text{max}} = kR$  $(\Upsilon \Upsilon - \partial - \Upsilon)$ 

$$
\lim_{l_{\max} = kR} \lambda_{l} \int db, \qquad P_{l}(\cos \theta) \qquad \cong \qquad J_{0}(l\theta) = J_{0}(kb\theta)
$$
\n
$$
\sum_{l_{\max} = kR} \rightarrow k \int db, \qquad P_{l}(\cos \theta) \qquad \cong \qquad J_{0}(l\theta) = J_{0}(kb\theta)
$$
\n
$$
\delta_{l} \rightarrow \Delta(b)|_{b = l/k} \qquad (Y\theta - \theta - \theta)
$$
\n
$$
\geq \qquad \qquad J_{0}(l\theta) = J_{0}(kb\theta)
$$
\n
$$
\delta_{l} \rightarrow \Delta(b)|_{b = l/k}
$$

$$
l_{\max} = kR \text{ implies that}
$$
  

$$
e^{2i\delta_l} - 1 = e^{2i\Delta(b)} - 1 = 0 \text{ for } l > l_{\max}
$$
 (Y $\Delta$ - $\hat{y}$ - $\gamma$ )

داريم:

$$
f(\theta) \to k \int db \frac{2kb}{2ik} (e^{2i\Delta(b)} - 1) J_0(kb\theta)
$$
  
=  $- ik \int db bJ_0(kb\theta) [e^{2i\Delta(b)} - 1]$  (Y9–9–Y)

محاسبه $\delta_l$  را می توان با استفاده از شکل صریح  $\Delta(b)$  که با (۷–۴–۱۴) داده می شود، انجام داد. (مسأله $\delta$ ١٧ين فصل را ببينيد).

#### تعيين جابهجايي فاز

 $(YA - 9 - V)$ 

حال بگذارید تا ببینیم در عمل، چطور میتوانیم جابهجـایی۵حـای فـاز را بـرای پتانسـیل معلـوم ۷ مـورد بررسی قرار دهیم. فرض می کنیم که بهازای  $R\,>\,$ ، پتانسیل  $V$  صفر می شود.  $R$  گســترەی پتانســیل اسـت. در بیرون (یعنی  $R\,>\,$  تابع موج باید بهصورت موج کروی آزاد باشد. ولی این بار دلیلـی بـرای مسـتثنی کردن  $n_{_l}(r)$  نداریم. چون مبدأ در ملاحظات ما جایبی نـدارد. بنـابراین تـابع مـوج یـک ترکیـب خطـی از یو ( $h^{(2)}_I$  با بهطور معادل،  $h^{(1)}_I P_I$  است که در آن  $h^{(2)}_I P_I$  و  $h^{(1)}_I P_I$  است که در آن  $h^{(2)}_I P_I(\cos\theta)$  توابـع هنکل کروی هستند که با

$$
h_l^{(1)} = j_l + i n_l, \qquad h_l^{(2)} = j_l - i n_l
$$
 (YV- $\hat{y}$ -V)

تعریف میشوند. این توابع رفتار مجانبی دارند. (پیوست الف را ببینید)

$$
h_1^{(1)} \xrightarrow{\mathcal{S}_{j\overline{z}}, r} \frac{e^{i(kr - (l\pi/2))}}{ikr}, \qquad h_1^{(2)} \xrightarrow{\mathcal{S}_{j\overline{z}}, r} - \frac{e^{-i(kr - (l\pi/2))}}{ikr}
$$

تابع موج کل در هر r دلخواه را بهشکل زیر مینویسیم:  $\langle x|\psi^{(+)}\rangle = \frac{1}{(2\pi)^{3/2}}\sum i^l(2l+1)A_l(r)P_l(\cos\theta)$   $(r > R)$  $(Y - 9 - V)$ برای  $R > R$  داریم (برای تابع موج شعاعی):  $A_i = c_i^{(1)}h_i^{(1)}(kr) + c_i^{(2)}h_i^{(2)}(kr)$  $(Y \cdot -\frac{\varphi}{\sqrt{2}} - \sqrt{2})$ که در آن ضریبی که در  $A_{_I}$  در (۷-۶-۲۹) ضرب شده است برای  $U=0$  طوری انتخاب میشود ک بر  $j_{\,l}\,(kr)$  منطبق شود. با استفاده از (۷–۶–۲۸) می $\,$ وان رفتار تابع موج را، برای  $r$  بزرگ، کـه بـا $\,A_{_{I}}(r)$ (٧–۶–٢٩) و (٣-۶–٣٠) داده مي شود با:  $\frac{1}{(2\pi)^{3/2}}\sum_{l}(2l+1)P_{l}\left[\frac{e^{2i\delta_{l}}e^{ikr}}{2ikr}-\frac{e^{-l(kr-l\pi)}}{2ikr}\right]$  $(\mathbf{Y}\setminus-\mathbf{Y}-\mathbf{Y})$ مقایسه کرد. واضح است که باید داشته باشیم:  $c_l^{(1)} = \frac{1}{2}e^{2i\delta_l}, \qquad c_l^{(2)} = \frac{1}{2}$  $(\Upsilon^{\prime} - \partial - \Upsilon)$ بنابراین تابع موج شعاعی برای  $R\geq r$  بهشکل  $A_i(r) = e^{i\delta_i} [\cos \delta_i j_i(kr) - \sin \delta_i n_i(kr)]$  $(\mathbf{r}\mathbf{r} - \mathbf{r} - \mathbf{v})$ نوشته میشود. با استفاده از این رابطه، مـیتـوانیم مشـتق لگـاریتمی را در  $R\,$  =  $\,$  (یعنـی درسـت بیـرون از محدوده، پتانسیل) بهشکل زیر محاسبه کنیم:  $\beta_i = \left(\frac{r}{A_i} \frac{dA_i}{dr}\right)_{r=R_i}$  $= kR \left[ \frac{j/(kR)\cos\delta_i - n/(kR)\sin\delta_i}{j/(kR)\cos\delta_i - n/(kR)\sin\delta_i} \right]$  $(\mathbf{Y} - \mathbf{Y} - \mathbf{Y})$ که در آن  $j_{\,l}^{\,\prime}(kR)$  بیان کنندهی مشتق  $j_{\,l}$  برحسب  $k r$  است ک $k r$  در  $k R$  محاسـبه شـده اسـت. بـا دانستن مشتق لگاریتمی در R میتوانیم جابهجایی فاز را بهشکل زیر محاسبه کنیم:

$$
\tan \delta_i = \frac{kRj_i'(kR) - \beta_i j_i(kR)}{kRn_i'(kR) - \beta_i n_i(kR)}
$$
\n
$$
(r\Delta - r\Delta V) \tag{2.5-7-7}
$$

مسألهى مشخص كردن جابهجايي فاز اكنون به بدست آوردن  $\beta_l$  ساده شده است.

اکنون جواب معادلهی شرودینگر را برای  $R\,<\,$  بررسی می کنیم (یعنی درون محـدوده $\,$  پتانسـیل). با نگاه کردن به تساوی معادلهی یک بعدی

$$
\frac{d^2u_l}{dr^2} + \left(k^2 - \frac{2m}{\hbar^2}V - \frac{l(l+1)}{r^2}\right)u_l = 0
$$
\n
$$
\text{(Y9--9--V)}
$$
\n
$$
\text{YU} = \text{YU} - \text{YU}
$$

$$
u_1 = r A_1(r) \tag{TV-9-V}
$$

$$
u_{l}|_{r=0} = 0
$$
 
$$
u_{l}|_{r=0} = 0
$$
 (YA-P-V)

برقرار است. از این معادلهی شرودینگر یک بعدی از  $r=0$  تا  $R=r$  انتگرال $\mathcal{Z}_{x}$ ی می $\mathcal{Z}_{\pm}$  (اگـر لازم باشد به روش عددی). به این ترتیب مشتق لگاریتمی در  $R$  بهدست میآید. بنا به پیوستگی بایـد قـادر باشـیم که مشتق لگاریتمی را در درون و بیرون در  $R\,=\,r=R$ جور کنیم.

$$
\beta_{l} |_{\mathcal{S}^{\perp}} = \beta_{l} |_{\mathcal{S}^{\perp}} = \beta_{l} |_{\mathcal{S}^{\perp}}
$$

که در آن، طرف چپ با انتگرالگیری از معادلهی شرودینگر تـا  $R\;$  بـهدسـت مـیآیـد، در حـالی کـه سمت راست برحسب جابهجاییهای فاز قابل بیان است که رفتار بلند برد تابع موج را مشخص می کند. یعنی جابهجاییهای فاز بهسادگی با جایگزینی  $\beta_l$  در  $\max\delta_l$ (۳۵-۶–۳۵) برای جواب داخل بـهدسـت مـی آیـد. بهعنوان یک رهیافت متفاوت، ممکن است که با استفاده از جابهجاییهای فاز بهدست آمده، یک معادلـهی انتگرالی برای  $A_{_I}(r)$  استخراج کرد (مسألهی ۱۸ین فصل را ببینید).

## **پراکندگی گردی سخت**

بگذارید تا روی یک مثال خاص کار کنیم. پراکنـدگی از یـک کـرهی سـخت یـا صـلب را در نظـر مي گيريم:

$$
V = \begin{cases} \infty & \text{if } r < R \\ 0 & \text{if } r > R \end{cases} \tag{6.7-9-9}
$$

$$
V = \begin{cases} \infty & \text{if } r < R \\ 0 & \text{if } r > R \end{cases}
$$
  
10. (9.9.  $r > R$   
21. (9.9.  $r > R$   
33. (1.9.  $r > R$   
4. (1.9.  $r = R$  54. (2.9.  $r = R$  64. (3.10.  $r = R$  75. (4.10.  $r = R$  76. (5.10.  $r = R$  77. (6.10.  $r = R$  77. (7.10.  $r = R$  77. (8.10.  $r = R$  77. (9.10.  $r = R$  77. (1.9.  $r = R$  77. (1.9.  $r = R$  77. (1.9.  $r = R$  77. (1.9.  $r = R$  77. (2.10.  $r = R$  77. (3.10.  $r = R$  77. (4.10.  $r = R$  77. (5.10.  $r = R$  77. (6.10.  $r = R$  77. (7.  $r = R$  77. (8.10.  $r = R$  77. (9.  $r = R$  77. (1.9.  $r = R$  77. (1.9.  $r = R$  77. (1.9.  $r = R$  77. (2.10.  $r = R$  77. (3.10.  $r = R$  77. (4.  $r = R$  77. (5.  $r = R$  78. (6.  $r = R$  79. (7.  $r = R$  70. (8.  $r = R$  70. (9.  $r = R$  71. (1.  $r = R$  73. (1.  $r = R$  74. (2.  $r = R$  75. (3.  $r = R$  76. (4.  $r = R$  77. (5.  $r = R$  78. (6.  $r = R$  79. (7.  $r = R$  79.

$$
j_l(kR)\cos\delta_l - n_l(kR)\sin\delta_l = 0
$$
 (97-9-V)

$$
\tan \delta_l = \frac{j_l(kR)}{n_l(kR)}\tag{FT-9-V}
$$

بنابراین اکنون جابهجاییهای فاز برای هر l دلخواه شناخته شده است. توجه کنیـد کـه تـا ایـنجـا تقریبـی نزدهايم.

3. 
$$
0.9
$$

\n4.  $0.9$ 

\n5.  $0.9$ 

\n6.  $0.9$ 

\n7.  $0.9$ 

\n8.  $0.9$ 

\n9.  $0.9$ 

\n1.  $0.9$ 

\n1.  $0.9$ 

\n2.  $0.9$ 

\n3.  $0.9$ 

\n4.  $0.9$ 

\n5.  $0.9$ 

\n6.  $0.9$ 

\n7.  $0.9$ 

\n8.  $0.9$ 

\n9.  $0.9$ 

\n1.  $0.9$ 

\n1.  $0.9$ 

\n2.  $0.9$ 

\n3.  $0.9$ 

\n4.  $0.9$ 

\n5.  $0.9$ 

\n6.  $0.9$ 

\n7.  $0.9$ 

\n8.  $0.9$ 

\n9.  $0.9$ 

\n10.  $0.9$ 

\n11.  $0.9$ 

\n2.  $0.9$ 

\n3.  $0.9$ 

\n4.  $0.9$ 

\n5.  $0.9$ 

\n6.  $0.9$ 

\n7.  $0.9$ 

\n8.  $0.9$ 

\n9.  $0.9$ 

\n10.  $0.9$ 

\n11.  $0.9$ 

\n12.  $0.9$ 

\n

$$
\tan \delta_0 = \frac{\sin kR/kR}{-\cos kR/kR} = -\tan kR
$$
 (FF-9-V)

یا 
$$
\delta_0 = -kR
$$
 یا موج شعاعی (۳۳–۲–۳) با  $e^{i\delta_0}$  باتییرات را بەشکل زیر حذف می کند:  
(r) α  $\frac{\sin kr}{\cos \delta_+} \frac{\cos kr}{\cos \delta_-} \frac{1}{\sin (kr + \delta_-)}$ 

$$
A_{l=0}(r) \propto \frac{k}{kr} \cos \theta_0 + \frac{k}{kr} \sin \theta_0 - \frac{k}{kr} \sin (kr + \theta_0)
$$
 (6.8-9-1)

بنابراین، اگر  $A_{I=0}(r)$ را بهعنوان تابعی از فاصله $r$  رسم کنیم، یک موج سینوسی بـهدسـت مـیآوریــم که وقتی با موج سینوسی آزاد مقایسه میشود، بهاندازه $R$  جابهجا شده است. شکل ۷–۷ را ببینید.

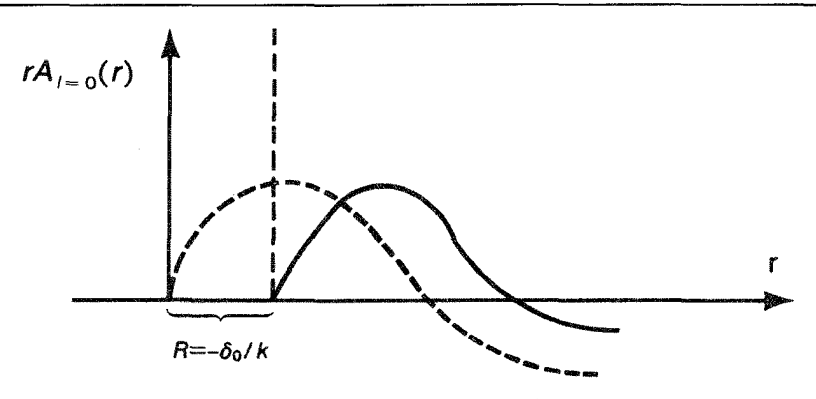

شکل ۷–۷: نمودار  $\mathcal{H}_{l=0}(r)$  برحسب ۳ (ضریب  $e^{i\delta_0}$  حذف شده است. منحنیای که با خطچین مشخص شده است، مربوط به حالت د است و مانند sinkr رفتار می کند در حالی که منحنی خط سیاه برای موج S پراکندگی از کرهی تخت است و بهاندازهی R نسبت به $\theta$ مورد V=0 جابهجا شده است.

$$
j_l(kr) \approx \frac{(kr)^l}{(2l+1)!!}
$$
  
\n
$$
n_l(kr) \approx -\frac{(2l-1)!!}{(kr)^{l+1}}
$$
 (99-9-1)

بەدست مى آيد:

$$
\tan \delta_{l} = \frac{- (kR)^{2l+1}}{\{(2l+1)[(2l-1)!!]^{2}\}}
$$
 (fV- $\hat{y}$ -V)

بنابراین میتوانیم برای  $0\neq l$ ، ا $\delta_l$  را نادیده بگیریم. بهعبارت دیگر تنها پراکندگی موج  $S$  را داریم کـه در عمل، برای بیشتر محدودههای پتانسیل در انرژی پایین، قابل انتظـار اسـت. از آنجـا کـه  $\delta_0=-kR$ اسـت، بدون توجه به این که  $k$ بزرگ است یا کوچک، بهدست میآوریم:

$$
\frac{d\sigma}{d\Omega} = \frac{\sin^2 \delta_0}{k^2} \approx R^2 \quad \text{and} \quad kR \ll 1
$$
\n
$$
\text{(FA-F-V)}\tag{FA-F-V}
$$

جالب است که سطح مقطع کل با رابطهی زیر داده میشود:  $\sigma_{\rm tot} = \int \frac{d\sigma}{d\Omega} \, d\Omega = 4 \pi R^2$  $(F4 - 9 - V)$ 

که این چهار برابر سطح مقطع هندسی  $\pi R^2$  است. با توجه به سطح مقطع هندســی مـیفهمـیم کـه مسـاحت قرصی به شعاع R، انتشار موج تخت را سد کرده است (و سطح مقطع یکسانی با کـرهی سـخت دارد). البتـه پراکندگی انرژی پایین بهمعنی پراکندگی با طول موج بسیار بلند است و نبایـد از آن یـک نتیجـهی منطقـی كلاسكي را انتظار داشت.

ممکن است گمان برده شودکه برای انرژی بالا، انتظار داشـتن سـطح مقطـع کلاسـیکی منطقـی اسـت. چون در انرژیهای بالا وضعیت را میتوان شبیه به وضعیت نیمه کلاسیکی دانست. یک فرض منطقی ایـن است که در انرژیهای بالا مقادیر بسیار زیادی از  $l$  تا  $kR \approx l$  توزیع شدهاند. بنـابراین سـطح مقطـع کـل با رابطهى

$$
\sigma_{\text{tot}} = \frac{4\pi}{k^2} \sum_{l=0}^{l=\kappa} (2l+1) \sin^2 \delta_l
$$
 (0.9-9-V)

داده می شود. اما با استفاده از (۷-۶-۴۳) داریم:

$$
\sin^2 \delta_i = \frac{\tan^2 \delta_i}{1 + \tan^2 \delta_i} = \frac{\left[j_i(kR)\right]^2}{\left[j_i(kR)\right]^2 + \left[n_i(kR)\right]^2} \approx \sin^2 \left(kR - \frac{\pi l}{2}\right)
$$
\n
$$
\left(\Delta 1 - \beta - \gamma\right)
$$
\n
$$
\left(\Delta 1 - \beta - \gamma\right)
$$

که در آن از

$$
j_{l}(kr) \sim \frac{1}{kr} \sin\left(kr - \frac{l\pi}{2}\right)
$$
  

$$
n_{l}(kr) \sim -\frac{1}{kr} \cos\left(kr - \frac{l\pi}{2}\right)
$$
 (8-9-1)

استفاده کردهایم. می بینیم که اگر 6<sub>1</sub> بهاندازهی °90 کاهش یابد، I باید یـک واحـد افـزایش بیابـد. بنــابراین برای یک جفت موج پارهای جفت شده داریم:

 $\sin^2 \delta_l + \sin^2 \delta_{l+1} = \sin^2 \delta_l + \sin^2 (\delta_l - \pi/2) = \sin^2 \delta_l + \cos^2 \delta_l = 1$ و برای مقادیر بسیار زیاد در (۷–۶–۵۰) منطقی است که بهجای  $\sin^2\!\delta_l$ ، مقدار متوسط آن،  $\frac{1}{2}$ ، را قرار دهیم. تعداد جملات در جمع روی  $l$ ، بهطور غیردقیق برابر بـا kR اسـت. هماننـد میـانگین  $l+1$ . بـا قـرار دادن همهءی عوامل کنار یکدیگر، (۷–۶-۵۰) میشود:

$$
\sigma_{\text{tot}} = \frac{4\pi}{k^2} (kR)^2 \frac{1}{2} = 2\pi R^2
$$
 (or-s-v)

$$
f(\theta) = \frac{1}{2ik} \sum_{l=0}^{kR} (2l+1) e^{2i\delta_l} P_l(\cos \theta) + \frac{i}{2k} \sum_{l=0}^{kR} (2l+1) P_l(\cos \theta)
$$
  
=  $f_{\text{eff}} + f_{\text{eff}}$  (2l+1) $\theta$  (2l+2) (2l+1) (2l+1) (2l+2) (2l+1) (2l+2) (2l+1) (2l+2) (2l+1) (2l+2) (2l+1) (2l+2) (2l+1) (2l+2) (2l+1) (2l+2) (2l+1) (2l+2) (2l+1) (2l+2) (2l+1) (2l+2) (2l+1) (2l+2) (2l+1) (2l+2) (2l+2) (2l+1) (2l+2) (2l+1) (2l+2) (2l+1) (2l+2) (2l+2

در محاسبه $d\Omega$   $d\Omega$  ا $|f_{\star k, \mu}|^2\,d\Omega$  متعامد بودن  $P_I\,(\cos\theta)$ ها ما را متقاعد می $\omega$ ازد که تداخلی بین سهم ناشـی از *آهای مختلف وجود ندارد و می توانیم جمع مربع قسمت*های موج پارهای را بهدست آوریم:

$$
\int |f_{\text{eff}}|^2 d\Omega = \frac{2\pi}{4k^2} \sum_{l=0}^{l_{\text{max}}} \int_{-1}^{+1} (2l+1)^2 [P_l(\cos\theta)]^2 d(\cos\theta)
$$
  
= 
$$
\frac{\pi l_{\text{max}}^2}{k^2} = \pi R^2
$$
 (00–9–V)

توجه خود را به <sub>ح</sub>ی*ار* معطوف می کنیم. دقت می کنیم که این جمله موهومی خالص است. این جمله بـهویـژه در راستای جلوسو قوی تر است. چون برای  $\theta=0$  داریم:  $P_I\left(\cos\theta\right)=P_I\left(\cos\theta\right)$  و سهمهای ناشی از مقادیر مختلـف l همگی همدوس هستند (یعنی، با یک فاز یکسـان، در ایـن مـورد موهـومی خـالص و مثبـت) و بـا هـم جمـع میشوند. میتوانیم از تقریب زاویه کوچک برای  $P^{\phantom{\dagger}}_l$  استفاده کنیم [(۷–۶–۲۴) را ببینید] و بهدست آوریم:

$$
f_{\text{adv}} = \frac{i}{2k} \sum (2l+1) J_0(l\theta)
$$
  
=  $ik \int_0^R bdb J_0(kb\theta)$   
=  $\frac{iR J_1(kR\theta)}{\theta}$  (39-9-V)

اما این درست همان فرمول پراش فرانهوفر در اپتیک است که قلهی بلندی در نزدیکــی 0 ≈  $\theta$ دارد. بــا قــرار دادن  $kR\theta$  و  $d\xi/\xi = d\theta/\theta$  می توانیم محاسبه کنیم:

$$
\int |f_{\omega_{\omega}}|^2 d\Omega = 2\pi \int_{-1}^{+1} \frac{R^2 [J_1(kR\theta)]^2}{\theta^2} d(\cos \theta)
$$
  

$$
\approx 2\pi R^2 \int_0^{\infty} \frac{[J_1(\xi)]^2}{\xi} d\xi
$$
  

$$
\approx \pi R^2 \qquad (\Delta V - \theta - V)
$$

در پایان، تداخل بین سلی*هٔ و ب*ین*لهٔ صفر می*شود:

 $\text{Re}(f_{\mathcal{A}_2^{\text{t}}\sqcup}^*f_{\mathcal{A}^{\text{tr}};\mathbb{I}})=0$  $(\Delta \lambda - \hat{r} - \hat{v})$   $f_{\omega}$ از آنجا که فاز  $f_{\omega}$ نوسان می کند ( $\delta_{l+1}=2\delta_{l}+2$ ) میانگین تقریبی آن صفر میشود، در حالمی کـه سایه موهومي خالص است. بنابراين:

$$
\sigma_{\text{tot}} = \frac{\pi R^2 + \pi R^2}{\int_{\sigma_{\text{eff}}}^{\uparrow} \int_{\omega_{\text{L}}}^{\uparrow}}
$$
 (84–9–V)

جملهی دوم (سهم همدوس در مسیر جلوسو) از آن جهت سایه گفتـه مـیشـود کـه در پراکنـدگـی از کرهی سخت در انرژیهای بالا، موجهایی که پارامتر برخورد آنها کمتـر از Rاسـت بایـد انحـراف یابنـد. بنابراین درست پشت پراکندهساز، احتمال یافت ذره صفر میشود و باید سایه ایجاد شود. بـه بیـان مکانیـک موجی، این سایه ناشی از تداخل ویرانگر بین موج اولیه (که در غیـاب تـداخلسـاز وجـود داشـت) و مـوج تداخل یافتهی جدید است. بنابراین برای ایجاد سایه به پراکندگی نیاز داریم. که ایـن دامنـهی سـایهای بایـد موهومی خالص باشد. این مسأله را میتوان با یادآوری (۷–۶–۸) دید. این رابطه بیـان مـی کنـد کـه ضـریب e<sup>ikr</sup>/2ikr برای  $l$ اُمین موج پارهای نظیر ( $1+2$ ik $f_l(k)$  رفتار می کند که ۱ در آن، در غیاب پراکندهساز هسم وجود دارد. بنابراین باید یک جملهی موهومی مثبت در  $f_l$  وجود داشته باشد تا خنثی سـازی را انجـام دهــد. در واقع این مسأله یک تفسیر فیزیکی از قضیه اپتیکی ارائه میدهد که میتوان آن را صـریحاً آزمـود. ابتـدا توجه مي كنيم كه:

$$
\frac{4\pi}{k}\operatorname{Im} f(0) \simeq \frac{4\pi}{k}\operatorname{Im}[f_{\text{d},\text{L}}(0)]
$$
\n
$$
\text{(9.9-9--V)}
$$

چون، بهخاطر نوسان فاز، میانگین [(0)ب<sub>اناب</sub>رEm[ صفر میشود. با استفاده از (۷–۶–۵۴) بهدست میآوریم:  $\frac{4\pi}{k} \text{Im} \, f_{\text{el}}(0) = \frac{4\pi}{k} \text{Im} \left[ \frac{i}{2k} \sum_{l=0}^{kR} (2l+1) P_l(1) \right] = 2\pi R^2$  $(51 - - -V)$ 

که در واقع معادل با  $\sigma_{\rm tot}$  است.

## **7.7 پراکندگی با انرژی پایین و حالتهای مقید**

بهطور کلی، در انرژیهای پایین (یا بهطور دقیقتر، وقتی که  $1/k \neq R$  با  $R$  قابل مقایسه یـا از آن بـزرگـُ تـر باشد) موجهای پارهای برای <sup>1</sup>های بالاتر، فاقد اهمیت هستند. ممکن است این مسأله کلاسیکی بهنظر برسـد چون ذره نمی تواند به داخل سد نفوذ کنـد. در نتیجـه در درون پتانسـیل اثـری مشـاهده نمـیشـود. بـه زبـان مکانیکٹ کوانتومی، پتانسیل مؤثر برای  $l$ اُمین موج پارہای با رابطهی

$$
V_{\text{eff}} = V(r) + \frac{\hbar^2}{2m} \frac{l(l+1)}{r^2}
$$
 (1-V-V)

داده میشود. مگر این که پتانسیل آنقدر قوی باشد که برای  $0\neq l\neq l$  در نزدیکی  $E\simeq 0$  حالت مقید بهوجود آید. رفتار تابع موج شعاعی تا حد زیادی با جملهی گریز از مرکز ناشی از سد، مشخص میشود. یعنـی ایـن تابع باید شبیه به  $j_\ell(kr)$  باشد. بهطور کمیتر میتوان رفتار جابهجایی فاز را با استفاده از معادلـهی انتگرالـی برای موج پارهای تخمین زد (مسألهی ۸این فصل را ببینید):

$$
\frac{e^{i\delta t}\sin\delta_t}{k} = -\frac{2m}{\hbar^2} \int_0^\infty j_t(kr)V(r)A_t(r)r^2dr
$$
\n(7-V-V)

اگر  $A_I(r)$  تفاوت زیادی با  $j_I(kr)$  نداشته باشد و  $1/\,k$  بسیار بزرگ $\varepsilon$ تر از محدودی پتانسـیل باشـد، ســمت راست همانند  $k^{(2l)}$  تغییر می یابد. برای  $\delta_l$ هـای کوچـک، سـمت چـپ بایـد بـهشـکل  $\delta_l$  /  $k$  تغییـر یابـد. بنابراین جابهجایی فاز  $k$ بهازای

$$
\delta_l \sim k^{2l+1} \tag{Y-V-V}
$$

و برای &های کوچک، صفر میشود. این مسأله، به **رفتـار آسـتانه** مشـهور اسـت. بنـابراین پیداسـت کـه در انرژیهای پایین با گسترهی پتانسیل محدود، پراکندگی موج S مهم است.

#### چاه یا سد مربعی

بەطور خاص، بیایید تا پراکندگی موج کہا  
\n
$$
V = \begin{cases} V_0 = & r < R & \text{if } V_0 > 0 \\ 0 & \text{if } V_0 < 0 \end{cases}
$$

را در نظر بگیریم. بسیاری از خصوصیاتی که در اینجا بهدست میآوریم با پتانسیلهای محـدودِ پیچیـدهتـر مشترك است.

پیش تر دیدیم که تابع موج بیرون [(۲۳–۲–۷) و (۳۳–۶–۴) را ببینیدا) باید نظیر  

$$
e^{i\delta_0}[j_0(kr)\cos\delta_0 - n_0(kr)\sin\delta_0] \simeq \frac{e^{i\delta_0}\sin(kr+\delta_0)}{kr}
$$

رفتار کُند. جواب داخل نیز به آسانی برای 7 ٹابت بهدست می آید:  

$$
u = rA_{l=0}(r) \propto \sin k'r
$$
 (۶–۷–۲)

که در آن  $k$  از رابطهی زیر مشخص میشود:

$$
E - V_0 = \frac{\hbar^2 k'^2}{2m} \tag{V-V-V}
$$

در این رابطه از شرط مرزی  $u=0$  در  $r=0$  استفاده کردهایم بهعبارت دیگر تا وقتی ک $V_{\,0}\times E > V_{\,0}$  باشـد تابع موج داخل نیز سینوسی است. منحنی موج سینوسی با مورد ذرهی آزاد فرق دارد. در نتیجه همـان $d$ ور که در شکل ۷–۸ نشان داده شده است تابع موج بسته به این که  $\delta < V_{0} < V_{0} < 0$  (جاذب) یا  $V_{0} > 0$  (دافع) باشد، میتواند کشیده (  $\delta_0>0$  ) یا هُل داده (  $\delta_0<0$ ) شـود. توجـه کنیـد کـه (۷–۷–۶) و (۷–۷–۷) حتـی اگـر باشد همچنان برقرار هستند بهشرطی که  $\sinh$  به  $\sinh$  تبدیل بشود، یعنی تابع موج نظیر  ${V}_{0} > E$  $u(r) \propto \sinh[\kappa r]$  $(\mathcal{S} - \mathcal{V} - \mathcal{V})$ 

رفتار کند. که در آن

است

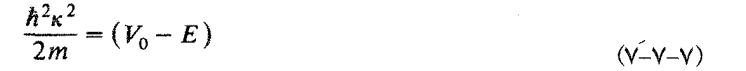

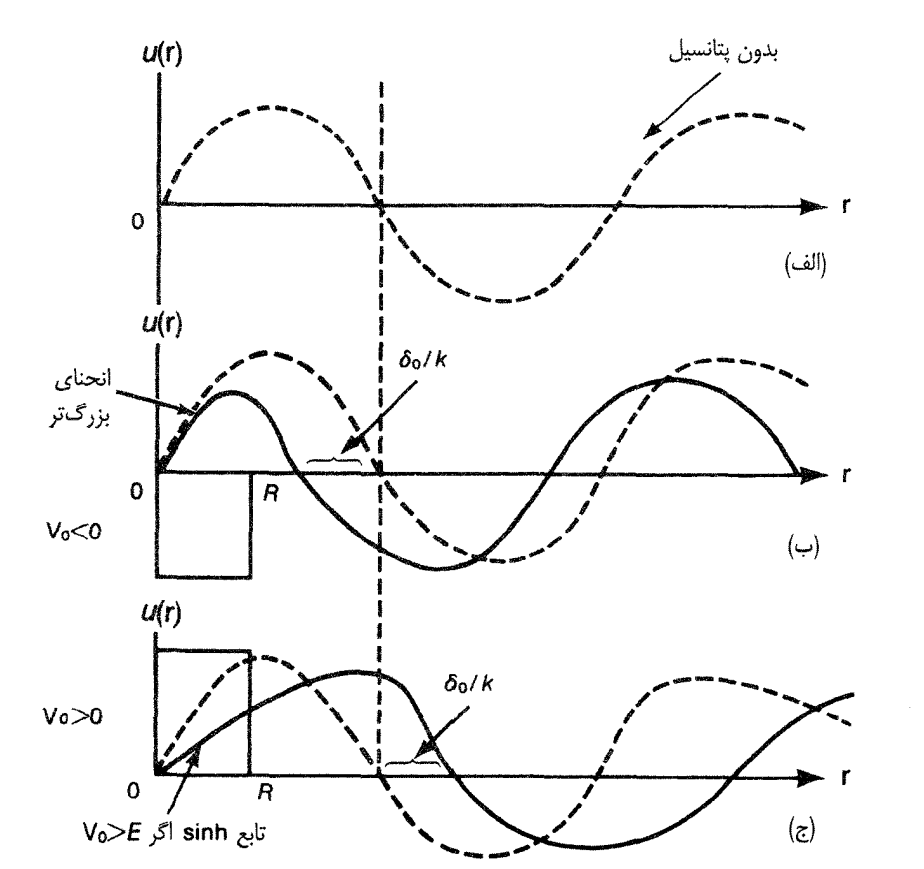

شکل ۷–۸: نمودار ( $u(r)$  برحسب  $r$  . (الف) برای  $V=0$  (خطچین). (ب) برای  $0$ % و  $\delta_0>0$ ، که در آن تابع موج (خط سـیاه) کشـیده شــده است. (ج) برای  $V_{\theta} {>}0$  و  $\delta_0 < 0$  که در آن تابع موج (خط سیاه) هل داده شده است.

اکنون روی مورد جاذب تمرکز میکنیم و فرض مـیکنیم کـه بزرگـی  $V_{\,0}$  در حـال افـزایش اسـت. جذب رو به افزایش باعث میشود که تابع موج منحنی طویل تری داشته باشد. فرض کنید که جاذبـهطـوری باشد که بازه $\,$  [ $\,$ 0, $\,$ ] درست مطابق با یک چهارم دوره $\,$  موج سینوسی باشد. وقتی در محدوده $\,$  انرژی  $S$  پایین  $R$ ه $k$  کار می کنیم. جابهجایی فاز برابر با  $\pi$  / 2 است و این منجر به یک سطح مقطع موج بیشینه برای یک  $k$  معلوم می $\mathcal{Z}_{\text{c}}$ ردد، چـون  $\sin^2\delta_0$  برابـر واحـد اسـت. اکنـون عمـق چـاه  $V$  را افـزایش می،دهیم. در نتیجه جاذبه آنقدر قوی میشود کـه یـک دوم دوره مـوج سینوسـی مـیتوانـد درون گســترهی پتانسیل جای گیرد. جابهجایی فاز  $\,\delta_0\,$  اکنون  $\,\pi\,$  است. بهعبارت دیگر،تابع موج خارج از  $R$ نسـبت بـه تـابع موج ذرهى آزاد، °180 اختلاف فاز دارد. آن چه حائز اهميت است، اين است كه سطح مقطع پارهاى صـفر  $\sin^2 \delta_0 = 0$  شده است ( sin<sup>2</sup>  $\delta_0$ 

$$
\sigma_{l=0} = 0 \qquad (\wedge -\vee -\vee)
$$

 $l\neq 0$  با این که جاذبه $_2$  پتانسیل بسیار قوی است. بهعلاوه، اگـر انـرژی آنقـدر کـم باشـد کـه بـرای موجِها هنوز فاقد اهمیت باشند، آنگاه یک انتقال تقریباً کامل برای موج فرودی داریم. این وضعیت بــه **اثــر رامسائر–تانزند** مشهور است و در آزمایشگاه برای پراکندگی گازهای نـادر، همچـون آرگـون، کریپتـون و زنون دیده شده است. این اثـر نخسـتینبـار در ۱۹۲۳، قبـل از تولـد مکانیـک مـوجی دیـده شـد و موجبـات سردرگمی زیادی را فراهم آورد. توجه کنیـد کـه پارامترهـای نـوعی در ایـنجـا  $2\times10^{-8}$  و انـرژی جنبشی الکترون از مرتبه $1\,{\rm eV}$  هستند که به  $324\,$   $kR\sim0.324$  منجر میشوند.

## پراکندگی انرژی صفر و حالتهای مقید

بگذارید تا پراکندگی را در حد انـرژی،هـای خیلـی پـایین (  $k\simeq 0$ ) بررسـی کنـیم. بـرای  $R$  <  $r$  و ، تابع موج شعاعی خارجی در رابطهی  $l=0$ 

$$
\frac{d^2u}{dr^2} = 0\tag{4–V-V}
$$

صدق می کند. پیداست که جواب (۷-۷-۹) برابر است با:  $u(r) = \sin(r - a)$  $(Y - Y - Y)$ 

درست یک خط راست! می توان این را بهمنزلهی یک طول موج بی نهایت بزرگ در نظر گرفت که بهطور معمول برای تابع موج بیرون بیان میشود [(۷–۶–۳۷) و (۷–۶–۴۵) را ببینید]

$$
\lim_{k \to 0} \sin(kr + \delta_0) = \lim_{k \to 0} \sin \left[ k \left( r + \frac{\delta_0}{k} \right) \right]
$$
\n
$$
\lim_{k \to 0} \sin(-kr + \delta_0) = \lim_{k \to 0} \sin \left[ k \left( r + \frac{\delta_0}{k} \right) \right]
$$
\n
$$
\lim_{n \to \infty} \sin \left( k \left( r + \frac{\delta_0}{k} \right) \right) = \lim_{n \to \infty} \frac{1}{n - a}
$$
\n
$$
\lim_{n \to \infty} \sin \left[ k \left( r + \frac{\delta_0}{k} \right) \right] = \lim_{n \to \infty} \frac{1}{n - a}
$$
\n
$$
\lim_{n \to \infty} \sin \left[ k \left( r + \frac{\delta_0}{k} \right) \right] = \lim_{n \to \infty} \frac{1}{n - a}
$$
\n
$$
\lim_{n \to \infty} \sin \left[ k \left( r + \frac{\delta_0}{k} \right) \right] = \lim_{n \to \infty} \frac{1}{n - a}
$$
\n
$$
\lim_{n \to \infty} \sin \left[ k \left( r + \frac{\delta_0}{k} \right) \right] = \lim_{n \to \infty} \frac{1}{n - a}
$$
\n
$$
\lim_{n \to \infty} \sin \left[ k \left( r + \frac{\delta_0}{k} \right) \right] = \lim_{n \to \infty} \frac{1}{n - a}
$$
\n
$$
\lim_{n \to \infty} \sin \left[ k \left( r + \frac{\delta_0}{k} \right) \right] = \lim_{n \to \infty} \frac{1}{n - a}
$$
\n
$$
\lim_{n \to \infty} \sin \left[ k \left( r + \frac{\delta_0}{k} \right) \right] = \lim_{n \to \infty} \frac{1}{n - a}
$$
\n
$$
\lim_{n \to \infty} \sin \left[ k \left( r + \frac{\delta_0}{k} \right) \right] = \lim_{n \to \infty} \frac{1}{n - a}
$$
\n
$$
\lim_{n \to \infty} \sin \left[ k \left( r + \frac{\delta_0}{k} \right) \right] = \lim_{n \to \infty} \frac{1}{n - a}
$$

با قرار دادن 0 = 7 [هرچند در 0 -V-(V-(-1)) تابع موجودی نیست] دار یہ
$$
\lim_{k \to 0} k \cot \delta_0 \stackrel{k \to 0}{\rightarrow} -\frac{1}{a}
$$

کمیت 4 به عنوان **طورای پراکند <sup>م</sup>ی** شناخته میشود. حد سطح مقطع کل بدازای 0 ← *k* با عبارت:  
σ<sub>tot</sub> = σ<sub>l=0</sub> = 4π 
$$
\lim_{k\to 0}
$$
  $\left| \frac{1}{k \cot \delta_0 - ik} \right|^2 = 4\pi a^2$   
(۱۴–۷–۷)

داده می شود [(۷–۶–۱۶) را ببینید].

اگرچه  $a$  بُعد یکسانی با گسترهی پتانسیل  $R$  دارد اما  $a$  و  $R$  در مرتبهی بزرگی با هم متفـاوت هســتند. بهویژه برای یک پتانسیل جاذب، ممکن است کـه بزرگـی طـول پراکنـدگی بسـیار بـزرگـیتـر از گسـترهی پتانسیل باشد. برای دیدن معنی فیزیکی  $a$ ، توجه میکنیم که  $a$  چیزی غیر از محل تقاطع تـابع مـوج بیرونـی نیست. برای یک پتانسیل دافع،  $0 \le a > 0$  است و تقریباً از مرتبهی  $R$  است. همان $\det S$  در شکل ۷–۹ الـف دیده می شود. اما، برای پتانسیل جاذب، محل تقاطع در سمت منفی واقع است (شکل ۷–۹ ب). اگـر جاذبـه را افزایش دهیم، تابع موج بیرون میتواند دوباره از محور r در سمت مثبت عبور کند. (شکل ۷–۹ ج).

تغییر علامتی که ناشی از افزایش جاذبه است وابسته به ایجاد یک حالت مقید اسـت. بـرای دیـدن ایـن نکته بهطور کمی، توجه میکنیم که در شکل ۷–۹ ج، وقتی a بسیار بزرگ و مثبت است، تابع موج بـهطـور محسوسی برای  $R > R$  تخت میشود. اما (۷–۷–۱۰) با  $a$  خیلی بزرگ، با  $e^{-kr}$  با  $k$  تقریباً صـفر تفـاوتی ندارد. اکنون  $e^{-\kappa r}$  با  $\kappa \simeq R$  برای  $R > R$  تابع موج حالت مقیدی است کـه انـرژی بـینهایـت کوچـک منفی دارد. تابع موج داخل (  $r < R$  ) برای مورد  $0+5 = E = \langle r < R \rangle$  (پراکندگی با انـرژی جنبشـی صـفر) و مـورد  $\sin k$  (حالت مقید با انرژی بی $\sin k$  ) حقریباً یکسان است. چـون  $k$  در  $k'$  )  $E=0-$ [(٧-٧-٤)] با رابطهي زير مشخص مي شود:

$$
\frac{\hbar^2 k^2}{2m} = E - V_0 \approx |V_0|
$$
 (10–V–V)

که  $E$  بسیار کوچک است (مثبت یا منفی).

$$
-\frac{\kappa e^{-\kappa r}}{e^{-\kappa r}}\bigg|_{r=R}=\left(\frac{1}{r-a}\right)\bigg|_{r=R}
$$
 (19-V-V)

 $R \ll a$   $\zeta$ <sup>1</sup>

$$
c \approx \frac{1}{a} \tag{1V-V-V}
$$

انرژی بستگی در رابطهی

$$
E_{\text{BE}} = -E_{\text{bound state}} = \frac{\hbar^2 \kappa^2}{2m} \approx \frac{\hbar^2}{2ma^2}
$$
 (1A-V-V)

صدق می کند و به این ترتیب، رابطهای بین طول پراکندگی و انرژی حالت مقید بـهدسـت مـی آوریـم. ایـن نتیجهی قابل توجهی است. اگر حالت مقیـد ضـعیفی داشـته باشـیم، مـیتوانیم اسـتنتاج کنـیم کـه بـا انجـام  $R$  آزمایشات پراکندگی با انرژی جنبشی نزدیک به صفر،  $a$  اندازهگیری شده بسیار بزرگٹ $\vec{c}$  از محـدودهی پتانسیل است. این رابطه بین طول پراکندگی و انرژی حالت مقید، نخستینبار توسط ویگنر بهدست آمـد. او سعی کرد که (۷–۷–۱۸) را بر پراکندگی  $np$ اعمال کند.

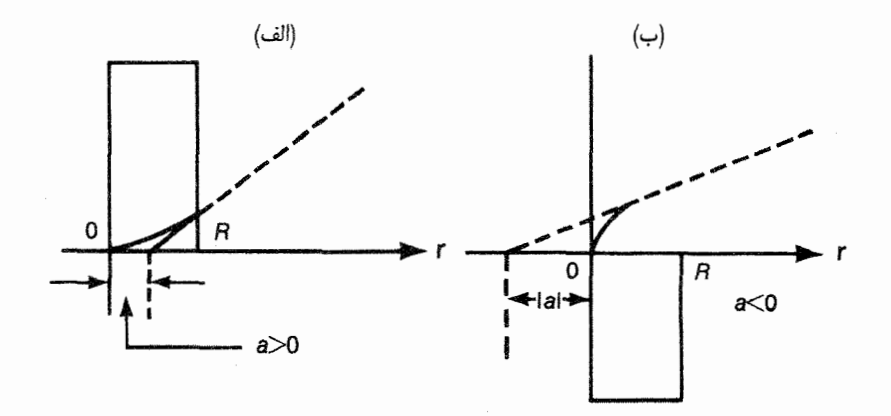

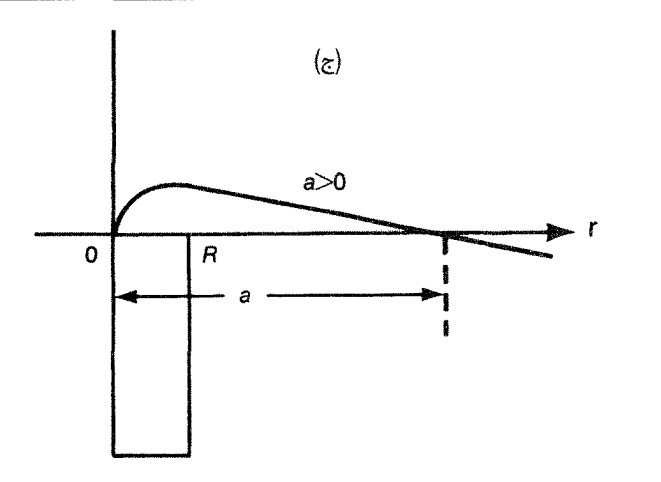

شکل ۷–۹: نمودار (1/7 برحسب r برای (الف) پتانسیل دافع (ب) پتانسیل جاذب، و (ج) جاذبهی عمیقتر. محل تلاقی a که نشان(هندهی انرژی صفر تابع موج بیرون است و محور r را قطع کرده است در هر سه شکل مشخص شده است.

بەطور آزمایشگاهی حالت 
$$
{}^{3}S_{1}
$$
 سیستم *np* یک حالت مقید دارد. یعنی دورنی با:  
 $E_{BE} = 2.22 \text{ MeV}$ 

که در آن جرم کاهش یافتهی  $\mu$  با  $m_{n,\,p}/2$  تخمین زده شده است. توافق (۷–۷–۱۹) بـا (۷–۷–۲۱) چنـدان رضایتبخش نیست. این عدم توافق ناشی از آن اسـت کـه توابـع مـوج داخـل دقیقـاً شـبیه بـههـم نیسـتند و R ≪س<sub>گانه</sub>α در واقع تقریب خوبی برای دوترون نیست. نتیجه بهتـر را مـیتـوان بـا در نظـر گـرفتن جملـهی بعدی در بسط  $\delta$  cot به عنوان تابعی از  $k$  به دست آورد:

$$
k \cot \delta_0 = -\frac{1}{a} + \frac{1}{2} r_0 k^2
$$
 (17-V-V)

که در آن  $r_0$  به عنوان گستره $\,$  اثر در نظر گرفته می $\,$ شود (برای مثال، پترسون ۱۹۶۲ و ۲۳ را ببینید).

### $S_l(k)$  حالتهای مقید بهعنوان قطبهای

این بخش را با مطالعهی خواص تحلیلی دامنهی  $S_l(k)$  بـرای  $l=0$  بـه پایـان مـیبـریم. بیاییـد تـا بـه (۷–۶–۸) و (۷–۶–۱۲) بازگردیم که در آن تابع موج شعاعی برای  $l=0$  در فاصلهی زیـاد متناسـب اسـت با:

$$
S_{l=0}(k)\frac{e^{ikr}}{r} - \frac{e^{-ikr}}{r}
$$
 (YY-V-V)

این رابطه را با تابع موج حالت مقید در فاصلهی زیاد مقایسه کنید:

$$
\frac{e^{-\kappa r}}{r} \tag{1.6-1.1}
$$

وجود حالت مقید منجر به یک جواب غیربدیهی برای معادلهی شرودینگر با  $E < 0$  می شود که فقط برای یک مقدار خاص (گسسته)  $\kappa$  وجود دارد. حدس می(نیم که  $e^{-\kappa r}$  شـبیه بـه  $e^{-k r}$  اسـت بـا ایـن تفاوت که  $k$  اکنون موهومی خـالص اسـت. جـدا از موهـومی بـودن  $k$ ، اخـتلاف مهـم بـین (۷–۷–۲۳) و (۷–۷–۲۴) این است که در مورد حالت مقید، حتی بـدون قیـاس بـا مـوج فـرودی، ۲/  $e^{-\kappa r}$  وجـود دارد.  $S_l(k)$  به  $e^{-ikr}$  از نظر فیزیکمی جالب است و ایـن نسـبت بـا $e^{ikr}$  /  $r\,$  به  $e^{-ikr}$  /  $r\,$  به داده میشود. در مورد حالت مقید، حتی بدون موج فرودی می توانیم موج بیـرون٫ونـده (بـا k موهـومی) را  $k = i \kappa$  داشته باشیم. بنابراین این نسبت  $\infty$  است. یعنی  $S_{l=0}(k)$ بهعنـوان تـابعی از متغیـر مخـتلط  $k$  در  $k$ یک قطب دارد. بنابراین یک حالت مقید منجر به یک قطب (که می تواند با یک قطب سـاده نمـایش داده شود) در سمت مثبت محور موهومی صفحهی مختلط  $k$  میگردد. شکل ۷–۱۰ را ببینید.  $k$  حقیقـی و مثبـت، خاستگاهِ فیزیکیِ پراکندگی است. در اینجا باید داشته باشیم [در مقایسه با (۷–۶-۱۴):

$$
S_{l=0} = e^{2i\delta_0} \tag{7\Delta-V-V}
$$

که در آن  $\delta_0$  حقیقی است. بهعلاوه بهازای  $k\to\delta_0$  ،  $k\to 0$  مقدار حـدی  $l/a$  – را خواهـد داشـت :(۱۳–۷–۷)) که محدود است. بنابراین  $\delta_0$  باید بهشکل زیر رفتار کند)

$$
\delta_0 \to 0, \pm \pi, \dots \tag{Y \varphi_V \vee V}
$$

. $S_{l=0}=e^{2i\delta_0}\rightarrow 1$  به این ترتیب بهازای  $k\rightarrow 0$  داریم

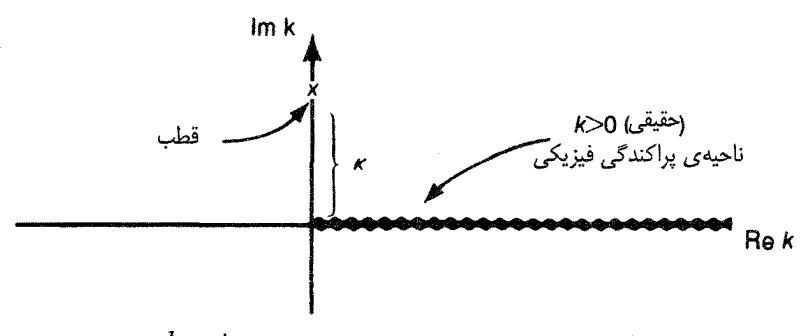

 $k = i\,\kappa$  شکل ۷-۰۱۰: نمودار  $k$  مختلط با قطب حالت مقید در

اکنون بگذارید تا یک تابع ساده تشکیل دهیم که شرطهای زیر را برآورده سازد:  
۱– قطب در ۶۰ = نلا ۱ و جقیقی داشته باشیم: 1 = 
$$
|S_{l=0}| = 1
$$
 (یکانی بودن) (۷–۷–۲۷)  
۲– در 0 = X داشته باشیم: 1 =  $0_{l=0} = 1$  (رفتار آستانه)  
تابع سادهای که هر سه شرط (۲–۷–۲۷) را برآورده کند عبارت است از:  
تابع سادهای که هر سه شرط (۲–۷–۲۷) را برآورده کند عبارت است از:  
تابع سادهای که هر سه شرط (۲–۷–۷۷) را برآورده کند عبارت است از:

$$
S_{l=0}(k) = \frac{k}{k - i\kappa} \tag{1.10}
$$

$$
f_{l=0} = \frac{S_{l=0} - 1}{2ik} = \frac{1}{-\kappa - ik} \tag{74-Y-V}
$$

با مقایسهی این رابطه و (۷–۶–۱۶) داریم:

$$
f_{l=0} = \frac{1}{k \cot \delta_0 - ik} \tag{Y \circ -Y-Y}
$$

$$
\lim_{k \to 0} k \cot \delta_0 = -\frac{1}{a} = -\kappa
$$
\n
$$
(\Upsilon' - \Upsilon - \Upsilon)
$$
\n
$$
(\Upsilon' - \Upsilon - \Upsilon)
$$

که این دقیقاً رابطهی بین حالت مقید و طول پراکندگی [(۷–۷–۱۷)] است.

بنابراین واضح است که با رفتار یکانی و تحلیلی  $S_l(k)$ در صفحهی  $k$  می $\bar{u}$ ونیم بهقسمی از اطلاعـات دست یابیم که می توانست با حل صریح معادلهی شرودینگر تأمین شود. این تکنیک می تواند در مسألههایی که در آنها جزییات پتانسیل معلوم نیست، بسیار مفید واقع شود.

## 8.7 پراکندگی تشدید

در فیزیک اتمی، هستهای و ذرات، اغلب با وضعیتی سروکار داریم که در آن سطح مقطع پراکندگی بـرای موج پارهای داده شده یک قله دارد. این بخش به بررسی دینامیک این چنین تشدیدی میپردازد.

در ادامه یک پتانسیل با گسترهی محدود  $V\left( r\right)$  در نظر میگیریم. پتانسـیل مـؤثر مناسـب بـرای تـابع موج شعاعی  $l$ اُمین موج پارهای،  $V\left( r\right)$ است، بهعلاوه $c$  جمله $\mathcal{S}$  گریز از مرکزِ ناشی از سد کـه بـا (۷–۷– ا) داده میشود. فرض کنید که خود  $V\left( r\right)$  جاذب است. از آنجا که جملهی دوم

$$
\frac{\hbar^2}{2m}\frac{l(l+1)}{r^2}
$$

دافع است، با وضعیتی سروکار داریم که همانند شکل ۷–۱۱ پتانسیل مؤثر یک چاه جاذب است کـه پشـت سر آن یک سد دافع در فاصلهی دورتری قرار گرفته است.

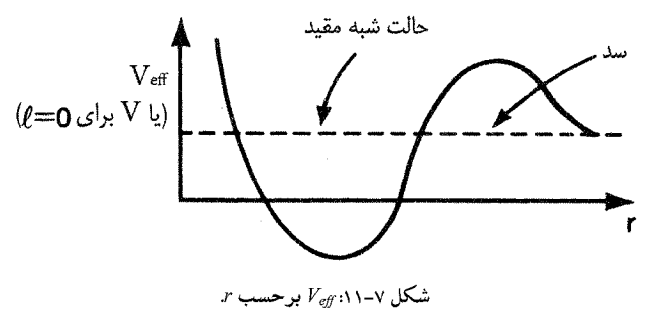

فرض کنید که سد بی:هایت بزرگ باشد. آنگاه ذرات در درون چاه گیر می کنند. این طور بگوییم کـه انتظار یک حالت مقید با انـرژی  $E>0$  را داریـم. ایـن۱مـا حالـت۱مـای مقیـد حقیقـی هسـتند. یعنـی ویـژه حالت،های هامیلتونی با ویژه مقادیر معلوم  $E$  می $\mu$ شند. بهعبارت دیگر، اینها حالت،های پایـا بـا طـول عمـر بىنهايتند.

در حالت واقعی تر که سد بی نهایت نیست، ذرات در داخل چاه گیر می کننـد امـا بـرای همیشـه در آن نسی،انند. بهطوری که یک حالت مقید بهخاطر تونل(نی کوانتومی طول عمر محدودی دارد. بـهبیـان دیگـر یک ذره به سد رخنه می کند تا از منطقه بیرون رود. بگذارید تا به این حالت، **حالت شبه هقید** بگوییم چون اگر طول سد بی نهایت بود، این حال می توانست یک ححالت مقید حقیقی باشد.

با افزایش انرژی موج فرودی بیش از حالـت شـبه مقیـد، جابـهجـایی فـاز پراکنـدگی متنـاظر بـا  $\delta_i$  از بیشتر می شود و در همان زمان سطح مقطع موج پارهای متناظر از بیشترین مقـدار ممکـن خـود یعنــی  $\pi$  / 2 ملی گذرد. [يادداشت ويراستار: چنين افـزايش تيـزي در جابـهجـايي فـاز، در معادلـهي (4 $\pi(2l\ +\ 1)$ شرودینگر وابسته به زمان، متناظر با یک تأخیر در بیرون آمدن ذرات گیر افتاده است.]

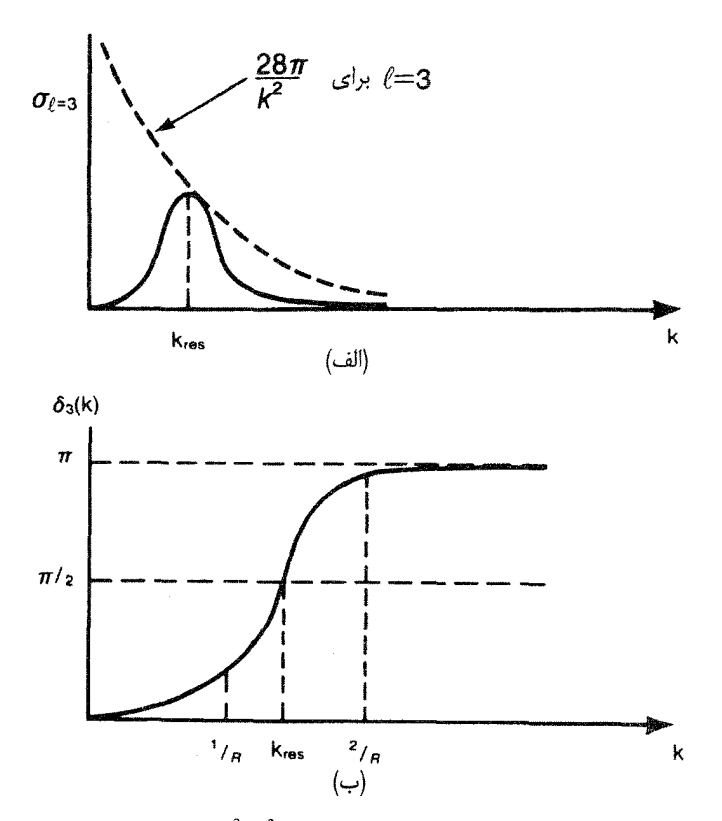

شکل ۷–۱۲: نمودارها برای یک چاه کروی با 5.5 =  $2mV_0R^2/\hbar^2$  ترسیم شدهاند.

نشان دادن این نکته، برای برخی از پتانسیلهای شناخته شـده، آموزنـده اسـت. نتـایـج یـک محاسـبهی عددی نشان میٖدهد که در واقع برای Ω ≠ 1 با یک پتانسیل چاه کروی، رفتـار تشـدیدی رخ مـیدهـد. در شکل ۷–۱۲، نتایج یک چاه کروی را با 5.5 = 2mV و 3 = 2 مشخص کردهایـم. جابـهجـایی فـاز شکل ۷-۱۲ ب) که در حد انرژیهای خیلی پایین، کوچک است، پس از  $k=1/R$  بـهسـرعت رو بـه ( افزايش مي گذارد و در  $k=1.3$  به حدود  $\pi$  / 2 مىرسد.

مثال بسیار آموزنده $\omega$  دیگر با در نظر گرفتن یک پتانسیل پوسته $\partial$  ی دافع انگار میشود، که بطـور صریح حل2پذیر است (مسألهى ٩ این فصل را ببینید):

$$
\frac{2m}{\hbar^2}V(r) = \gamma \delta(r - R) \tag{1 - A - V}
$$

در این جا تشدید برای  $l=0$  ممکن است چـون خـود پتانسـیل پوسـتهای  $\,\delta\,$  مـیتوانـد ذره را در ناحیـهی  $r$   $<$   $R$   $\,$  گیر بیاندازد. برای مورد $\approx$   $\gamma$ ، انتظار داریم که یک سری حالت مقید در ناحیـه $0 < r <$ 

$$
k = \pi, 2\pi, \dots \tag{Y - A - Y}
$$

داشته باشیم. این به آن خاطر است که تابع موج شعاعی برای  $l=0$  نه تنها باید در  $r=0$  صفر شود بلکه در این مورد در  $R-r=r$  نیز صفر خواهـد شـد. در ناحیـه $R\; > R \;$ ، بـهطـور سـاده، پراکنـدگـی کـرهی سخت با جابهجایی فاز موج  $S$  را داریم که با رابطهی

$$
\delta_0 = -kR \qquad (\mathbf{Y} - \mathbf{A} - \mathbf{Y})
$$

داده میشود. وقتی ∞ = ۷است، ممکن نیست که رابطهای بین دو مسأله وجود داشـته باشـد، چـون دیـواره واقع در  $R=r$  نفوذناپذیر خواهد بود.

هنگامی که بهطور صریح نشان دهیم، این وضعیت با سد غیربینهایت، بسیار جذابتر خواهد شد. وقتی

$$
E_{\zeta^{(2)}} = E_{\zeta^{(2)}} = E_{\zeta^{(2
$$

باشد، جابهجایی فاز پراکندگی رفتار تشدیدی از خود نشان خواهد داد. بهعلاوه، r بزرگئتر، قلـهی تشـدید تیزتری خواهد داشت. اما جدا از تشدید،  $\delta_0$  خیلی شبیه به جابهجایی فـاز کـرهی سـخت بـهنظـر مـیرسـد. بنابراین وضعیتی داریم که در آن رفتار تشدیدی روی یک زمینهی پراکندگی با رفتار نرم قرار گرفته است. این وضعیت بهعنوان سدی برای پراکندگی هستهای نـوترون بـهکـار مـی(ود کـه در آن یـک سـری قلـهی تشدید نیز بر روی یک سطح مقطع نرم مشاهده میشود.

به بحث کلی پراکندگی تشدید بازمیگردیم. سؤال این است که دامنـههـای پراکنـدگی در مجـاورت انرژی تشدید، چطور تغییر می کننـد. همـانطـور کـه در بـالا بحـث کـردیم، اگـر بـین بـزرگت بـودن  $\delta_{_l}$  و حالت $\sigma$ های شبه<code>ایستا</code> ارتباطی داشته باشیم،  $\delta_l$  باید از پایین از  $\pi$  / 2  $\pi$  (یـا  $\pi$  3 و ….) بگــذرد. بـهعبـارت دیگر  $\,\delta_l\,$  باید از بالا از صفر گذر کند. فرض می کنیم که در مجاورت تشدید یعنی: (5-1-V)

$$
\cot \delta_i
$$
نییرات نرمی داشته باشد. سعی می کنیم که ی00  $\cot \delta_i$  (یبر بسط دهیم:  
\n
$$
\cot \delta_i = \cot \delta_i |_{E=E_r} - c(E - E_r) + 0 \left[ (E - E_r)^2 \right]
$$
\n①

این رابطه به

$$
f_l(k) = \frac{1}{k \cot \delta_l - ik} = \frac{1}{k} \frac{1}{[-c(E - E_r) - i]}
$$

$$
= -\frac{\Gamma/2}{k \left[ (E - E_r) + \frac{i\Gamma}{2} \right]}
$$
(Y-A-V)

منجر میشود. که در آن عرض I را بهصورت

$$
\frac{d(\cot \delta_i)}{dE}\bigg|_{E=E_i} = -c \equiv -\frac{2}{\Gamma}
$$
 (A-A-V)

تعریف کردهایم. دقت کنید که اگر  $\delta_l$  بهسرعت تغییر کند،  $\delta_l$  cot خیلی کوچک می شـود. اگـر یـک تشدید ساده بر سطح مقطع l اُمـین مـوج پـارهای قـرار گیـرد، یـک فرمـول تشـدیدی مرتبـه یـک بـهدسـت مي آوريم (فرمول بريت– ويگنر):

$$
\sigma_{l} = \frac{4\pi}{k^{2}} \frac{(2l+1)(\Gamma/2)^{2}}{(E-E_{r})^{2} + \Gamma^{2}/4}
$$
\n(4-A-V)

بنابراین منطقی است که T را بهعنوان تمام عرض، نیمهی بیشینه در نظـر بگیـریـم. عــرض ایــن بیشـینه کــه از تشدید ایجاد شده بهطور منطقی نازک است بنابراین تغییرات در  $k^{\,2}$  میتواند نادیده گرفته شود.

# 9.7 ذرات یکسان و پراکندگی

بهعنوان یک مثال برای روشن شدن مسألهی فاز دامنهی پراکندگی، بگذارید تا پراکندگی دو ذرهی بـاردار بدون اسپین را در نظر بگیریم که این پراکندگی، بهخاطر پتانسیل کولنی صورت یافته است (کـه در بخـش ۷–۱۳ بیشتر راجع به آن صحبت می کنیم). تابع موج فضایی باید متقارن باشد، بنابراین تابع موج فرضی بایـد شبيه به

$$
e^{i\mathbf{k}\cdot\mathbf{x}} + e^{-i\mathbf{k}\cdot\mathbf{x}} + [f(\theta) + f(\pi - \theta)] \frac{e^{ikr}}{r}
$$
 (1-4-V)

باشد که در آن  $\mathbf{x}_1 - \mathbf{x}_2 = \mathbf{x}_1 - \mathbf{x}_2$  بردار موقعیت نسببی بین دو ذره $\mathbf{y}$  او ۲ است. ایـن نتـایج در سـطح مقطـع ديفرانسيلي عبارت است از:

$$
\frac{d\sigma}{d\Omega} = |f(\theta) + f(\pi - \theta)|^2
$$
  
= |f(\theta)|^2 + |f(\pi - \theta)|^2 + 2\operatorname{Re}[f(\theta)f^\*(\pi - \theta)] (1 - 4 - V)

سطح مقطع در تداخل سازندهای که در  $\pi$  / 2 $\pi \simeq \theta$  صورت میپذیرد، افزایش میِیابد.

در عوض، برای پراکندگی دو ذره با اسپین  $\frac{1}{2}$ ، با پرتـو غیرقطبیـده و  $V$  مسـتقل از اسـپین، پراکنـدگی اسپین یگانه با تابع متقارن فضایی رخ میدهد و اسپین سهگانه با تابع موج پادمتقارن فضایی ایجـاد مـیشـود. (بخش ۶–۳ را ببینید). اگر موج اولیه غیرقطبیده باشد، سـهم آمـاری  $\frac{1}{4}$  را بـرای اسـپین یگانـه و سـهم  $\frac{3}{4}$  را برای اسپین سهگانه داریم. بنابراین:

$$
\frac{d\sigma}{d\Omega} = \frac{1}{4}|f(\theta) + f(\pi - \theta)|^2 + \frac{3}{4}|f(\theta) - f(\pi - \theta)|^2
$$
  
=  $|f(\theta)|^2 + |f(\pi - \theta)|^2 - \text{Re}[f(\theta)f^*(\pi - \theta)]$  (†-9-1)

بهعبارت دیگر، در  $\pi$  / 2  $\theta$  انتظار یک تداخل مخرب را داریم. این مطلب، در عمل نیـز قابـل مشـاهده است.

## **10.7 ملاحظات تقارنی در پراکندگی**

فرض کنید که  $V$  و  $H_0$  تحت برخی از عملگرهای تقارنی ناوردا باشند. میتوانیم بپرسـیم کـه چـه اتفـاقی برای آرایههای ماتریسی  $T$  یا دامنهی پراکندگی  $f(\mathbf{k'},\mathbf{k})$  می|فتد.

اگر عملگر تقارنی یکانی باشد (برای مثال، چرخش و یا پاریتـه) همـه چیـز سرراسـت خواهـد بـود. بـا استفاده از شکل صریح  $T$  که از (۷–۲–۲۰) بهدست میآید می $\mu$ ینیم که:

$$
U H_0 U^{\dagger} = H_0, \qquad U V U^{\dagger} = V \tag{1-1--V}
$$

که این منجر میشود به این که  $T$  نیز تحت  $U$  ناوردا است. یعنی:

$$
UTU^{\dagger} = T \tag{Y - \{ \cdot - \vee \}}
$$

 $\tilde{\mathbf{k}}\rangle \equiv U\mathbf{k}\rangle,$  $\tilde{\mathbf{k}}'\rangle \equiv U|\mathbf{k}'\rangle$  $(Y - Y - Y)$ 

پس داریم:  
\n
$$
\langle \tilde{\mathbf{k}} | T | \tilde{\mathbf{k}} \rangle = \langle \mathbf{k} | U^{\dagger} U T U^{\dagger} U | \mathbf{k} \rangle
$$
\n
$$
= \langle \mathbf{k} | T | \mathbf{k} \rangle
$$
\n(9-10-1)

\npositive

\nangle of  $U$  if  $U$  and  $U$  if  $U$  and  $U$  if  $U$ 

وقتی که روش پاره موجها را گسترش میدادیم، نتایج پایستگی تکانه زاویـهای را بـه کـار بسـتیم. ایـن واقعیت که  $T$  در نمایش  $\langle E l m\rangle$  قطری است، نتیجهی مستقیم این مطلب است که  $T$  تحت چـرخش نـاوردا م ماند. همچنین توجه کنید که <k´lT\k) همانطور که در شکل ۷-۱۳ ب نشـان داده شـده اسـت، تنهـا بـه جهت گېرې  $\bf k$  و  $\bf k'$ ىستگى دارد.

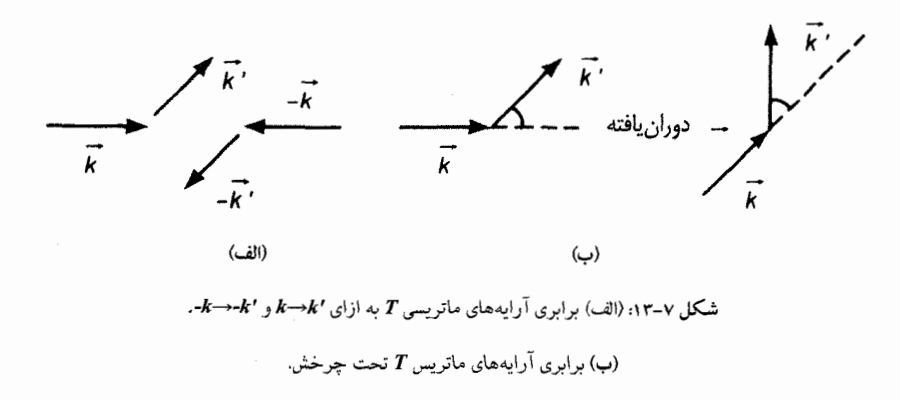

وقتی جهت گیری تقارنی پادیکانی (بهازای وارونی زمانی) باشد، باید بیشتر دقت کنیم. نخسـت توجـه می کنیم، این الزام که  $V$ ی همانند  $H_{{\ 0}}$ ، تحت وارونی زمانی باید ناوردا باشد، ایجاب می کند که:

$$
\Theta T \Theta^{-1} = T^{\dagger} \tag{V - \text{S} - \text{V}}
$$

به این خاطر که عملگر پادمتقارنی در (۷–۲–۲۰) تغییر زیر را موجب میشود:  $\frac{1}{E-H_0-i\epsilon} \int_{-\infty}^{\infty} \frac{1}{E-H_0+i\epsilon}$  $(\lambda - \lambda \cdot -\lambda)$ 

توجه کنید که تکانهی اولیه و نهایی با هم مبادله میشوند، بهعلاوه جهت تکانهها عکس میشود.  
\nروی هم گذاشتن الزامات وارونی زمانی [(V-۱۰-۱)) و پاریته [(V-۱۰-۶)] نیز جالب است:  
\n
$$
\langle \mathbf{k'} | T | \mathbf{k} \rangle = \langle -\mathbf{k} | T | -\mathbf{k'} \rangle = \langle \mathbf{k} | T | \mathbf{k'} \rangle
$$

$$
f(\mathbf{k}, \mathbf{k}') = f(\mathbf{k}', \mathbf{k})
$$
\n(10-1-1)

در نتيجه داريم:

$$
\frac{d\sigma}{d\Omega}(\mathbf{k} \to \mathbf{k}') = \frac{d\sigma}{d\Omega}(\mathbf{k}' \to \mathbf{k})
$$
 (19-1°-V)

معادلهی (۷-۱۰-۱۶) به **توازن جزئی م**شهور است.

 $\sim$ 

نگریستن به (۷-۱-۴۰) وقتی که اسپین داریم جالب تر است. در این جا می توانیم کت ذری ک آزاد  
ولیه را با **(k,m**'s) مشخص کنیم و (۴-۴-۱۹) را برای وارونی زمانی بهشکل زیر بنویسیم:  
**(k',m'**<sub>s</sub>|
$$
T|\mathbf{k}, m_s\rangle = i^{-2m_s+2m_s} \langle -\mathbf{k}, -m_s|T|-\mathbf{k}', -m's\rangle
$$
  
 $= i^{-2m_s+2m_s} \langle \mathbf{k}, -m_s|T|\mathbf{k}', -m's\rangle$ 

برای حالتهای غیرقطبیدهی اولیه، روی تمـام حالـتهـای اسـپینی اولیـه جمـع مـیزنـیم و حاصـل را بـر (1+ 2s) تقسیم می کنیم. اگر قطبش نهایی مشاهده نشد، باید روی تمـام حالـتـهـای نهـایی جمـع بـزنیم. آنگاه توازن جزئی بهصورت زیر است:

$$
\frac{\overline{d\sigma}}{d\Omega}(\mathbf{k} \to \mathbf{k}') = \frac{\overline{d\sigma}}{d\Omega}(\mathbf{k}' \to \mathbf{k})
$$
\n(1A-1°-Y)

که خط بالای 40/dQ در (۷-۱۰-۱۸) بهمعنی متوسطگیری روی حالـتهـای اسـپینی اولیـه و جمـع روی حالتهای اسپینی نهایی است.

# ۱۱.۷ فرمولبندی وابسته به زمان پراکندگی

بحث ما در مورد پراکندگی هنوز بر پایـهی فرمـول.بنـدی مسـتقل از زمـان اسـت. مـیتـوانیم فرمـول.بنـدی پراکندگی را بر پایهی معادلهی شرودینگر وابسته به زمان گسترش دهیم. نشان میدهیم که این فرمول بنـدی به معادلهای شبیه به معادلهی لیپمن–شوینگر (۷–۱–۶) منجر میشود.

در فرمول بندی وابسته به زمان، فرآیند پراکندگی را بهمنزلهی تغییر در کت حالت، از یک کت حالت ذره $_2$  آزاد به یک کت حالت متـأثر از حضـور پتانسـیل  $V$ ، در نظـر مـی $\mathcal P$ یـریم. معادلـه $\mathcal P$  حرکـت اساسـی عبارت است از:

$$
\left(i\hbar\frac{\partial}{\partial t} - H_0\right)|\psi; t\rangle = V|\psi; t\rangle
$$
\n(1-11-V)

که در آن  $|\psi ; t\rangle$  کت شرودینگر وابسته به زمان در حضـور  $V$  اسـت. شـرط مـرزی مناسـب بـرای مسـألهی پراکندگی این است که در زمـان خیلـی قبـل ( ∞− → ))، ذره آزاد بـوده باشـد. اگـر بـه پتانسـیلی کـه بـه آهستگي تغيير مي كرد و در بخش ۵–۸ بـه آن پـرداختيم بـازگرديم، ايـن الـزام بـهطـور خودكـار بـرآورده مي شود.

$$
V \to \lim_{\eta \to 0} V e^{\eta t} \tag{7-11-Y}
$$

درست مانند معادلهی دیفرانسیل پارهای بـا یـک جملـهی غیـرهمگن کـه بـا معرفـی توابـع گـرین حـل شـد (۱۸–۱–۱۸) را ببینید]. معادلهی شرودینگر عملگری (۷–۱۱–۱) با معرفی عملگر گرین  $G_+(t,t')$  که در  $\left(i\hbar\frac{\partial}{\partial t}-H_0\right)G_+(t,t')=\delta(t-t')$  $(Y-11-Y)$ 

a) 
$$
t > t
$$
 (Y-11-Y) e (Y-11-Y) 
$$
F(t, t') = -\frac{i}{\hbar} \theta(t - t') e^{-tH_0(t - t')/\hbar}
$$
 (Δ-11-V)

پیداست که یک ثابت ضرب در  $e^{-iH_{0}(t-t')/\hbar}$  معادلهی دیفرانسیل (۷–۱۱–۳) را برقرار می $\omega$ ازد چـون تـابع در طرف راست نامعتبر است. برای  $t' < t'$  پیداسـت کـه شـرط دلخـواه (۷–۱۱–۴) را داریـم چـون در  $\delta$ این جا  $G_+(t,t')$  برابر با صفر است. در  $t=t^{\,\prime\,}$ ، توجه می کنیم که یک سهم اضافه وجود دارد که ناشـی از ناپیوستگی تابع  $\,\theta\,$  است که فقط سمت راست (۷–۱۱–۳) را میزان می کند:

$$
i\hbar \frac{\partial}{\partial t} \left[ -\frac{i}{\hbar} \theta(t - t') \right] = \delta(t - t')
$$
\n
$$
(\varphi_{-1}) - V
$$

اکنون می توانیم جواب کلی مسأله را بهشکل زیر بنویسیم:  $|\psi^{(+)}; t\rangle = |\phi; t\rangle + \int_{-\infty}^{+\infty} G_+(t, t')V |\psi^{(+)}; t'\rangle dt'$  $(Y-11-Y)$ 

كه در آن داريم:

$$
\left(i\hbar\frac{\partial}{\partial t} - H_0\right)|\phi; t\rangle = 0
$$
\n(A-1)-V)

و حد بالایی در انتگرال (۷–۱۱–۷) میتواند t گرفته شود، چـون تـابع گـرین بـرای  $t\geq t$  صـفر مـیشـود. بهازای  $\infty \to -\infty$ ، همان $d$ ور که نیاز است،  $|\psi^{(+)};t\rangle$ ا بر  $|\psi^{(+)};t\rangle$  منطبق میشود. این بـهخـاطر آن اسـت کـه برای هر مقدار معلوم  $t'$ ، بهازای $\infty \to t \to t$  صفر میشود. بـرای ایـن کـه ببینـیم (۷–۱۱–۷) در  $G_+(\pmb{t},\pmb{t'})$ معادله $\hbar(\partial/\partial t)-H_0$  وابسته به زمان (۷–۱۱–۱) صـدق مـی کنـد، بلافاصـله عملگـر [ $H_0$   $\hbar(\partial/\partial t)$ ] را بـر نیز [ $\ket{\psi^{(+)}+l}$ ) اعمال میکنیم. کت $\ket{\psi;t}$ ا سهمی ندارد. بههمین ترتیب، اثر جملهی دوم [ $H_0$  / $\ket{\psi^{(+)};t}$ بر +G تنها (/ t – t) را میدهد. به این معنی که انتگرالگیری سریعاً با  $\ket{\psi^{(+)};t}$  محاسبه میشود.

تا به این جا، به این که  $|\psi^{(+)};t\rangle$ ا ویژه کت انرژی باشند، نیازی نداشتهایم. اگر این گونه باشد می توانیم وابستگی زمانی را بهطور معمولی جدا کنیم:

$$
|\phi; t\rangle = |\phi\rangle e^{-iEt/\hbar}
$$
  

$$
|\psi; t\rangle = |\psi\rangle e^{-iEt/\hbar}
$$
 (4-11-V)

$$
|\psi^{(+)}\rangle = |\phi\rangle - \frac{i}{\hbar} \int_{-\infty}^{0} dt' e^{iH_0t'/\hbar} e^{-iEt'/\hbar} V |\psi^{(+)}\rangle
$$
 (1--11–V)

انتگرال ممکن است تا بی نهایت نوسان کند. اما به یاد میآوریـم  $V$  در واقـع بـهشـکل  $\nu$ ۳ اسـت. در نتیجـه انتگرال زمانی سرراست است:

$$
\psi^{(+)}\rangle = |\phi\rangle - \frac{i}{\hbar} \lim_{t'' \to -\infty} \int_{t''}^{0} dt' e^{i(H_0 - E - i\eta \hbar)t'/\hbar} V |\psi^{(+)}\rangle
$$
  
=  $|\phi\rangle - \frac{1}{H_0 - E - i\eta \hbar} \Bigg[ 1 - \lim_{t'' \to -\infty} e^{[i(H_0 - E)/\hbar + \eta]t''} \Bigg] V |\psi^{(+)}\rangle$  (1) - 1) - V)

اما بهازای ∞− → " r، این همان معادلهی لیپمن−شرودینگر (۷–۱–۶) است.

خواننده باید دقت کند که  $\,$  تا چطور در هر دو فرمول $\,$ بنـدی ظـاهر مـیشـود. پـیش $\,$ تـر بـا اسـتفاده از فرمول.بندی مستقل از زمان دیدیم که انتخاب علامت مثبت جملهی  $i\,\varepsilon$  (بخش ۷–۱ را ببینید) متناظر با ایـن است که اثر پراکندهساز تنها روی موجهای کروی بیرون رونده اثر می کند. در فرمول $بندی وابسته بـه زمـان$ که در اینجا ارائه میشود، حضور  $i\,\epsilon$   $(\varepsilon=\eta\hbar)$  در (۷–۱۱–۱۱) ناشی از این الزام است که ذره بایــد در زمان خیلی دور آزاد بوده باشد.

ممکن است فکر کنید که آهسته روشن کردن پتانسیل (۷–۱۱–۲) تا حدی ساختگی اسـت. امـا بیاییـد فرض کنیم که ما برای توصیف پراکندگی از فرمولبندی بسته موجی استفاده می کنیم. وقتی که بسـته مـوج  $V$ خارج از محدوده $\mathfrak o$  پتانسیل است، مطرح نیست که کـدام پتانسـیل صـفر اسـت یـا مقـدار دارد. بـهویـژه،  $V$ میتواند در زمان خیلی دور صفر باشد و به مشکلی منجر نشود.

#### ارتباط با نظریهی اختلال وابسته به زمان

مسألهی پراکندگی که با استفاده از فرمول بندی وابسته به زمان تا اینجا مورد بحث قـرار گرفـت، بـر پایهی معادلهی شرودینگر وابسته به زمان (۷–۱۱–۱) اسـتوار اسـت. بایـد بتـوانیم بـر مبنـای (۷–۱۱–۱) یـک شکل تقریبی اعمال کنیم. بهویژه باید قادر باشیم که روش۵ای نظریهی اختلال مستقل از زمان را که پیش تر در بخش ۵–۶ گسترش یافت به مسألهی پراکندگی گسترش دهیم. البته این مسأله با ضعیف در نظـر گــرفتن پتانسیل از برخی جهات، حاصل می گردد. نخست، نشان میدهیم که قانون طلایی چطور میتواند برای محاسبه $d\Omega$  به کار افتد و منجر بـه نتايج تقريب بورن در بخش ٧–٢ گردد.

فرض می کنیم که در زمان خیلی دور کت حالـت بـا یـک ویـژه کـت تکانـه (k انشـان داده مـیشـود. هنگامی که برهم کنش به آهستگی روشن میشود، (۷–۱۱–۲)، ویژه کتهای دیگری بـه غیـر از (k (مـثلاً (۱k´) اشـغال مـيشـوند. همــانطـور كـه ديــديم احتمــال گــذار (در مرتبــهي اول) بــه روش زيــر محاسـبه می شود(بخش ۵–۶ را ببینید). ابتدا می نویسیم:

$$
\langle \mathbf{k'}|U_I^{(1)}(t, -\infty)|\mathbf{k}\rangle = -\frac{i}{\hbar} \int_{-\infty}^t \langle \mathbf{k'}|V_I(t')|\mathbf{k}\rangle dt'
$$
 (17-11-1)

که در آن

$$
V_I(t') = e^{iH_0t'/\hbar}Ve^{-iH_0t'/\hbar}e^{\eta t'}
$$

و

 $E_{\bf k} = \hbar^2 k^2/2m$ احتمال گذار برای یافتن (K′) در زمان t برابر است با:

$$
|\langle \mathbf{k'}|U_{I}^{(1)}(t, -\infty)|\mathbf{k}\rangle|^{2} = \frac{|\langle \mathbf{k'}|V|\mathbf{k}\rangle|^{2}}{\hbar^{2}} \frac{e^{2\eta t}}{\left[\left(E_{\mathbf{k}} - E_{\mathbf{k'}}\right)^{2}/\hbar^{2} + \eta^{2}\right]}
$$
(17-11-V)

همانطور که انتظار داریم در 0 → ۱ (زمان معلوم)، سرعت گذار، از قانون طلایی بهدست می آید:  

$$
\frac{d}{dx} |\langle \mathbf{k}'| U^{(1)}(t, -\infty) |\mathbf{k} \rangle|^2 = \frac{2\pi}{\kappa} |\langle \mathbf{k}'| V |\mathbf{k} \rangle|^2 \delta(E, -E_U)
$$

$$
\frac{1}{dt} |\langle \mathbf{k'} | U_{l}^{(1)}(t, -\infty) | \mathbf{k} \rangle|^2 = \frac{1}{\hbar} |\langle \mathbf{k'} | V | \mathbf{k} \rangle|^2 \delta(E_k - E_{k'})
$$
\n
$$
(Y - Y) - Y
$$

که در آن از (۵–۸–۵) استفاده کردیم. به این توجه کنید که سمت راست (۷–۱۱–۱۴) مستقل از  $t$ است.

بازنگری به قراردادهای بهنجارش که برای حالتهای موج تخت استفاده شد در این جا مهم است. در بخش ١–٧از بهنجارش تابع 8استفاده كرديم:

$$
\langle \mathbf{k}' | \mathbf{k} \rangle = \delta^{(3)}(\mathbf{k} - \mathbf{k}') \tag{10-11-1}
$$

یس رابطهی تمامیت بهشکل زیر نوشته میشود:

 $1 = \int d^3k |\mathbf{k}\rangle \langle \mathbf{k}|$  $(19-11-1)$  بسیار مفید است که در اعمـال نظریـهی اخـتلال وابسـته بـه زمـان در فرآینـدهای پراکنـدگی، از بهنجـارش جعبهای استفاده کنیم:

$$
\langle \mathbf{k}' | \mathbf{k} \rangle = \delta_{\mathbf{k}', \mathbf{k}} \tag{1V-11-V}
$$

که مقادیر مجاز  $k$ یا رابطهی

$$
k_{x,y,z} = \frac{2\pi n_{x,y,z}}{L} \tag{1A-11-Y}
$$

: 2 $[1/(2\pi)^{3/2}]e^{i\mathbf{k}\cdot\mathbf{x}}$ ] عبارت است از داده میشوند. تابع موج بهجای

$$
\langle \mathbf{x} | \mathbf{k} \rangle = \frac{1}{L^{3/2}} e^{i \mathbf{k} \cdot \mathbf{x}} \tag{14-11-V}
$$

رابطهی تمامیت نیز برابر است با:

$$
1 = \sum_{k} |k\rangle \langle k| \tag{10-11-1}
$$

اما یک جعبهی خیلمی بزرگ می تواند آنچنان خوب رفتار کند که متغیرهای چمبریم پیوسته باشند، بنابراین:  $1=\left(\frac{L}{2\pi}\right)^3\int d^3k|\mathbf{k}\rangle\langle\mathbf{k}|$  $(Y(-1)-Y)$ 

این رابطه شبیه به (۷–۱۱–۱۶) است، به غیر از این که در اینجا  $(L/2\pi)^3$  نیز حضـور دارد. رابطـهی بسـیار مفیدی که ما را قادر می سازد تا از شرط بهنجارش تابع  $\,\delta\,$  به بهنجارش جعبهای برویم عبارت است از:  $(2\pi)^3 \langle \mathbf{k}'|V|\mathbf{k}\rangle_{\substack{\omega \to \infty\ \delta-fn}} = L^3 \langle \mathbf{k}'|V|\mathbf{k}\rangle_{\substack{\omega \to \infty\ \epsilon \to \epsilon\ \eta}}$  $(YY-1Y-Y)$ 

نمایش جعبهای برای محاسبهی چگالی حالتها بسیار مناسب است. بههمین دلیل در بیشتر مواقع بـرای طرز عمل پراکندگی مبتنی بر نظریهی اختلال وابسته به زمان مورد استفاده قـرار مـیگیـرد. بنـابراین اگـر بـه پراکندگی در زاویهی حجمی  $d\Omega$  علاقهمند باشیم، فرمول وابسته عبارت است:

$$
n^2 dn d\Omega = \left(\frac{L}{2\pi}\right)^3 \frac{km}{\hbar^2} dEd\Omega
$$
 (YY-1)-V)

[(۵–۷–۳۱) را ببینید]

به پراکندگی بازمیگردیم. پراکندگی را بهصورت نـرخگـذار w از (k بـه حالـتهـای (k′) در نظـر میگیریم که این گذار در آرایهای که زوایـهی فضـایی  $d\Omega$  را شـامل مـیشـود، صـورت مـیپـذیرد.  $w$ بـا رابطهى

$$
w = \frac{2\pi}{\hbar} |\langle \mathbf{k'} | V | \mathbf{k} \rangle|^2 \left( \frac{L}{2\pi} \right)^3 \frac{km}{\hbar^2} d\Omega
$$
 (YF-1)-V)

داده میشود (برای پراکندگی کشسان  $k'=k$  است). این رابطه از قانون طلایی (۵–۶–۳۴) و (۷–۱۱–۱۴) بهدست می آید. این باید با

$$
(\tan \theta)^2 \times \frac{d\sigma}{d\Omega} \, d\Omega \tag{70-11-V}
$$

معادل باشد. برای شار فرودی بهدست میآوریم [ از [(+d/m)Im(+\*v)]:

$$
|\mathbf{j}| = \frac{\hbar}{m} \left| \operatorname{Im} \left( \frac{e^{-i\mathbf{k} \cdot \mathbf{x}}}{L^{3/2}} \nabla \frac{e^{i\mathbf{k} \cdot \mathbf{x}}}{L^{3/2}} \right) \right| = \frac{\hbar k}{mL^3}
$$
 (19-11-1)

از طرف دیگر:

$$
\frac{\hbar k}{mL^3} = \frac{mL^3}{m^3}
$$

با جایگذاری آن چه بهدست آوردهایم داریم:  $\frac{d\sigma}{d\Omega} = \left(\frac{mL^3}{\hbar k}\right) \left(\frac{2\pi}{\hbar}\right) \left(\frac{L}{2\pi}\right)^3 \left(\frac{km}{\hbar^2}\right) \left|\frac{1}{r^3}\int d^3x V(x) e^{i(k-k')\cdot x}\right|^2$ 

$$
\begin{aligned} \n\mathcal{U} &= \left( \frac{\hbar k}{4\pi} \int \frac{\hbar}{\hbar} \int \left( 2\pi \int \left( \frac{\hbar^2}{\hbar^2} \right) \right) L^3 \int \ln \left( \frac{\hbar^2}{2} \right) \right) \\ \n&= \left| \frac{1}{4\pi} \frac{2m}{\hbar^2} \int d^3 x \, V(\mathbf{x}) \, e^{i(\mathbf{k} - \mathbf{k}') \cdot \mathbf{x}} \right|^2 \n\end{aligned} \tag{1V-1) - V}
$$

اما این دقیقاً نتیجهی تقریباً مرتبه اول بورن [(۷–۲–۲۲)] است. به روشهای مشابهی میتوان جمـلات مرتبـه بالاتر بورن را بهدست آورد.

در مجموع، فرمولبندی وابسته به زمان که بر پایهی معادلهی شـرودینگر وابسـته بـه زمـان [(۷–۱۱–۱)] است، ما را قادر می سازد تا نتایجی را که پیش تر با استفاده از فرمول.بندی مستقل از زمـان، بـهدسـت آورده بودیم، نظیر معادلهی لیپمن– شوینگر، تقریب بورن و نظایر آن، دوباره بهدست آوریم. بهعلاوه، فرمول $\omega$ بندی وابسته به زمان برای بحث کلی تر فرآیندهای برهم کنشی بهجای پراکنـدگی کشسـان بسـیار مناسـب اسـت. بهعنوان یک مثال واقعی برای روشن شدن مطلب، به بحث دربارهی پراکنـدگی غیرکشسـان الکتـرون&ـا بـا اتمها ميپردازيم.

# 12.7 پراکندگی غیرکشسان الکترون- اتم

بگذارید تا برهم کنش۵ای پرتوهای الکترون با اتمها را در نظر بگیریم که این اتمهاً در حالت پایه مفروض هستند. اگر پس از پراکندگی، اتمها برانگیخته نشوند، الکترونها پراکندگی کشسان را تجربه خواهند کرد:

$$
e^- + (4L - 1) + (2L - 1) + (3L - 1) + (4L - 1) + (5L - 1) + (6L - 1) + (7L - 1) + (8L - 1) + (9L - 1) + (16L - 1) + (17L - 1) + (18L - 1) + (19L - 1) + (19
$$

این مثالی از پراکندگی کشسان است. اگر بتوان اتـم را بـینهایـت سـنگین در نظـر گرفـت، انـرژی جنبشـی الکترون تغییر نمی کند. همچنین ممکن است که اتم هدف به حالت برانگیخته نیز برود:

$$
e^- + (4L - Y) \rightarrow e^- + (3L - Y) \rightarrow e^- + (5L - Y) \rightarrow (7 - Y) \rightarrow (7 - Y) \rightarrow (
$$

در اینجا باید در مورد **پراکندگی غیرکشسان** صحبت کنیم چون انرژی جنبشـی الکتـرون بیـرون رونــدهی نهایی، دیگرکمتر از الکترون ورودی اولیه است. این تفاوت صرف برانگیخته شدن اتم گشته است.

کت اولیهی الکترون بهعلو<sub>و</sub>ی سیستم اتمی بهصورت  
ا**k**,0
$$
\rangle
$$

نوشته میشود. که در آن  $k$  وابسته به بردار موج الکترون فرودی و  $0$  بیان کنندهی حالت پایهی اتمی است. به بیان مستقیم (۷–۱۲–۱۳) همان ضرب کت الکترون فرودی (k در کت اتمی حالت پایهی <0|است. تـابع موج متناظر با آن عبارت است از

$$
\frac{1}{L^{3/2}}e^{i\mathbf{k}\cdot\mathbf{x}}\psi_0(\mathbf{x}_1,\mathbf{x}_2,\ldots,\mathbf{x}_z)
$$
\n
$$
\tag{9-17-1}
$$

که در آن از بهنجارش جعبهای برای موج تخت استفاده کردهایم.

ممکن است که به حالت نهایی الکترون با بردار موج معلوم  $k$  علاقهمند باشیم. کـت حالـت نهـایی و تابع موج متناظر عبارت است از:

$$
|\mathbf{k}',n\rangle \quad \text{and} \quad \frac{1}{L^{3/2}}e^{i\mathbf{k}'\cdot\mathbf{x}}\psi_n(\mathbf{x}_1,\ldots,\mathbf{x}_z) \tag{2-17-V}
$$

که در آن برای پراکندگی کشسان  $n=0$  و برای پراکندگی غیرکشسان  $n$  مخالف صفر است.
فرض می کنیم که نظریهی اختلال وابسته به زمـان قابـل اعمـال باشـد، سـریعاً مـی تـوانیم سـطح مقطـع ديفرانسيلي را همانند بخش قبل بنويسيم:

$$
\frac{d\sigma}{d\Omega} (0 \to n) = \frac{1}{(\hbar k/m_e L^3)} \frac{2\pi}{\hbar} |\langle \mathbf{k}' n | V | \mathbf{k} 0 \rangle|^2 \left(\frac{L}{2\pi}\right)^3 \left(\frac{k'm_e}{\hbar^2}\right)
$$

$$
= \left(\frac{k'}{k}\right) L^6 \left|\frac{1}{4\pi} \frac{2m_e}{\hbar^2} \langle \mathbf{k}', n | V | \mathbf{k}, 0 \rangle\right|^2 \tag{8-17-1}
$$

همهچیز مانند قبل است، از جمله حذف شدن جملاتی نظیر  $L^3$ ، اما یک تمایز مهم وجـود دارد: در حالــت کلی برای پراکندگی غیرکشسان  $k' \equiv \mid k' \mid k' \equiv k'$  نیست.

پرسش بعدی این است که کدام V برای این مسأله ظاهر میشود؟ الکترون فرودی می تواند با هستهای که در مرکز ثابت فرض شده است، برهم کنش کند. همچنین این الکترون میتواند با سایر الکتـرون۱ها نیـز برهم کنش کند. بنابراین میتوان  $V$  را بهشکل زیر نوشت:

$$
V = -\frac{Ze^{2}}{r} + \sum_{i} \frac{e^{2}}{|\mathbf{x} - \mathbf{x}_{i}|}
$$
 (Y-YY-Y)

به دلیل همسانی الکترونهای فرودی با هر کدام از الکترونهای اتمی، ممکن است پیچیدگیها زیـاد شـود. بررسی دقیق این مسأله امری غیررایج است. خوشبختانه برای یک الکترون نسبتاً سریع مجازیم کـه مسـألهی همسانی را نادیده بگیریم. به این خاطر که یک هممپوشانی کوچک ببین الکتـرون حالـت مقیـد و الکتـرون فرودی در فضای تکانـه وجـود دارد. مـيبايـد آرايـهي ماتريسـي ⟨kʹn|V|k0⟩ را محاسـبه کنـيم، کـه اگـر بهصورت صريح نوشته شود عبارت است از:

$$
\langle \mathbf{k}'n|V|\mathbf{k}0\rangle = \frac{1}{L^3} \int d^3x e^{i\mathbf{q}\cdot\mathbf{x}} \langle n| - \frac{Ze^2}{r} + \sum_i \frac{e^2}{|\mathbf{x} - \mathbf{x}_i|} |0\rangle
$$
  
=  $\frac{1}{L^3} \int d^3x e^{i\mathbf{q}\cdot\mathbf{x}} \prod_i^2 \int d^3x_i \psi_n^*(\mathbf{x}_1, ..., \mathbf{x}_z) \left[ -\frac{Ze^2}{r} + \sum_i \frac{e^2}{|\mathbf{x} - \mathbf{x}_i|} \right]$   
 $\times \psi_0(\mathbf{x}_1, ..., \mathbf{x}_z)$ 

 $(\lambda - 17 - V)$ 

که در آن  $\mathbf{q} = \mathbf{k} - \mathbf{k}'$  است.

بیایید ببینیم که آرایهی ماتریسی مرتبه اول  $e^{\,2}$  /  $r$  چطور محاسبه میشود کـه در آن r در عمـل همان |x| است. ابتدا توجه می کنیم کـه ایـن پتانسـیلی بـین الکتـرون فـرودی و اتـمهاسـت کـه مسـتقل از مختصات الكترون اتمي است. بنابراين در (٧-١٢-٨)

$$
\prod_i^z \int d^3x_i
$$

از انتگرال بیرون میآید و بهسادگی بهدست میآوریم:  $\langle n|0\rangle = \delta_{n0}$  $(9 - 17 - V)$ 

بهعبارت دیگر، این جمله تنها در مورد پراکندگی کشسان سهم دارد، که در آن اتم هدف بـدون برانگیختگـی باقی میماند. در مورد کشسان میبایست هنوز از  $e^{\,i\mathbf{q}\cdot\mathbf{x}}$  نسبت به  $\overline{\mathbf{x}}$  انتگرال بگیریم. که همان تبـدیل فوریـه گرفتن از پتانسیل کولنی است، که می توان بهسرعت آن را انجام داد. چون قبلاً تبدیل فوریهی پتانسـیل یوک|وا را در بخش ٧–٢ محاسبه كردهايم [(٧–٢ –۶) را دررابطه با (٧–٢–٢) ببينيد]. بنابراين:

$$
\int d^3x \, \frac{e^{i\mathbf{q}\cdot\mathbf{x}}}{r} = \lim_{\mu \to 0} \int \frac{d^3x e^{i\mathbf{q}\cdot\mathbf{x} - \mu r}}{r} = \frac{4\pi}{q^2} \tag{1 - 17-1}
$$

به ممین صورت برای جملهی دوم در (۲–۲۲–۸) میتوانیم تبدیل فوریهی | 
$$
X - \mathbf{x}_i
$$
 را محاسبه کنیم.  
با جابهجایی متغیرهای مختلف بهشکل  $\mathbf{x} + \mathbf{x}_i$  میتوان این عبارت را محاسبه کرد:  

$$
\sum_{i} \int \frac{d^3 x e^{i\mathbf{q} \cdot \mathbf{x}}}{|\mathbf{x} - \mathbf{x}_i|} = \sum_{i} \int \frac{d^3 x e^{i\mathbf{q} \cdot (\mathbf{x} + \mathbf{x}_i)}}{|\mathbf{x}|} = \frac{4\pi}{q^2} \sum_{i} e^{i\mathbf{q} \cdot \mathbf{x}_i}
$$
(11–17–Y)

توجه کنید که این، همان تبدیل فوریهی پتانسیل کولنی ضربدر تبـدیل فوریـهی چگـالی الکتـرون ناشـی از الكترونهاى اتمى واقع شده در  $\mathbf{x}_i$  است:

$$
\rho_{\sigma^{2}}(x) = \sum_{i} \delta^{(3)}(x - x_{i})
$$
\n(17-17-V)

بهطور مرسوم **عامل فر م** (p) بران ی رانگیزش از (0| به *(n*| بهصورت زیر در نظر می گیریم:  
\n
$$
ZF_n(q) \equiv \langle n | \sum_i e^{iq \cdot x_i} | 0 \rangle
$$
\n(۱۳–۱۲–۷)

که از سهمهای حالتهای همدوس (از جهت رابطهی فاز معلوم) ناشـی از الکتـرونهـای مختلـف بـهدسـت میآید. دقت کنید که بهازای  $q \to 0$  برای  $n=0$  داریم:

$$
\frac{1}{Z}\langle n|\sum_{i}e^{i\mathbf{q}\cdot\mathbf{x}_{i}}|0\rangle\rightarrow 1
$$

بنابراین، عامل فُرم در مورد پراکندگی کشسـان بـهسـمت واحـد میـل مـیکنـد. بـرای 0 ≠ n (پراکنـدگی غیرکشسان)، بهازای  $0\to q\to 0$ ، بنابه متعامد بودن  $|n\rangle$ و  $|0\downarrow 0\rangle$  است. پس می $\vec{u}$ انیم آرایه $\vec{v}$  ماتریسـی در (۷–۱۲–۸) را بهشکل زیر بنویسیم:

$$
\int d^3x e^{i\mathbf{q}\cdot\mathbf{x}}\langle n|\left(-\frac{Ze^2}{r}+\sum_i\frac{e^2}{|\mathbf{x}-\mathbf{x}_i|}\right)|0\rangle=\frac{4\pi Ze^2}{q^2}[-\delta_{n0}+F_n(\mathbf{q})]
$$
\n
$$
(1\mathbf{F}-1\mathbf{Y}-\mathbf{Y})
$$

سرانجام در موقعیتی هستیم که می توانیم سطح مقطع دیفرانسـیلی را بـرای پراکنـدگی غیرکشسـان (یـا كشسان) الكترونها توسط اتمها بنويسيم:

در پراکندگی غیرکشسان، جملهی  $\delta_{n0}$  سهمی ندارد و مرسوم است که سطح مقطع دیفرانسیلی را برحسب شعاع بوهر

$$
a_0 = \frac{\hbar^2}{e^2 m_e} \tag{18-17-V}
$$

مېنويسند، بەطورى كە:

$$
\frac{d\sigma}{d\Omega}(0 \to n) = 4Z^2 a_0^2 \left(\frac{k'}{k}\right) \frac{1}{(qa_0)^4} |F_n(\mathbf{q})|^2
$$
\n
$$
(1 \vee -1 \vee -1) \tag{10}
$$

اغلب بهجای  $d\sigma/d\Omega$  از  $d\sigma/dq$ استفاده میشود. با استفاده از

$$
q^{2} = |\mathbf{k} - \mathbf{k}'|^{2} = k^{2} + k'^{2} - 2kk'\cos\theta
$$
 (1A-1Y-Y)

و  $dq = -d(\cos\theta)kk'/q$  می توان نوشت:

$$
\frac{d\sigma}{dq} = \frac{2\pi q}{kk'} \frac{d\sigma}{d\Omega}
$$
 (19-17-V)

سطح مقطع غیرکشسانی که بهدست آوردیم در بحث قدرت توقف یا همان انرژیای که ذرهی باردار در عبور از یک ماده از دست میدهد، به کار میآید. عدهای نظیر اچ ای تبه و اف بـلاخ در مـورد بـهدسـت آوردن کوانتومی قدرت توقف از نقطه نظر سطح مقطع غیرکشسان بحث کردند. ما به انرژی از دست رفتهی ذرهی باردار فرودی در هر طول واحد علاقهمندیم. نرخ برخورد هر طول واحد برابر با  $\sigma$  است کـه در آن  $N$  تعداد اتمهها در هر حجم واحد است. در هر فرآیند برخورد انرژی از دست رفته توسط ذرهی بـاردار برابر با  $E_n - E_n$ است. بنابراین  $dE/dx$  بهصورت زیر است:

$$
\frac{dE}{dx} = N \sum_{n} (E_{n} - E_{0}) \int \frac{d\sigma}{dq} (0 \to n) dq
$$
\n
$$
= N \sum_{n} (E_{n} - E_{0}) \frac{4Z^{2}}{a_{0}^{2}} \int_{q_{\text{max}}}^{q_{\text{max}}} \frac{k'}{k} \frac{1}{q^{4}} \frac{2\pi q}{kk'} |F_{n}(\mathbf{q})|^{2} dq
$$
\n
$$
= \frac{8\pi N}{k^{2} a_{0}^{2}} \sum_{n} (E_{n} - E_{0}) \int_{q_{\text{max}}}^{q_{\text{max}}} \left| \langle n | \sum_{i=1}^{z} e^{i\mathbf{q} \cdot \mathbf{x}} | 0 \rangle \right|^{2} \frac{dq}{q^{3}} \qquad (1 - 17 - V)
$$

مقالات زیادی نوشته شده است تا نشان دهند که چطور جمع (۷–۱۲–۲۰) محاسبه میشود<sup>\</sup> بـا توجـه بـه آن چه گفته شد فرمول کوانتومی بوهر ۱۹۱۳ برای قدرت توقف تصدیق میشود:

$$
\frac{dE}{dx} = \frac{4\pi NZe^4}{m_e v^2} \ln\left(\frac{2m_e v^2}{I}\right)
$$
\n<sup>(\gamma) - (\gamma - \gamma)</sup>

که در آن I پارامتر نیمه کلاسیکی وابسته به متوسط انرژی برانگیختگی  $\langle E_n-E_0\rangle$ است. اگر ذرهی باردار بار الکتریکی  $\pm ze$  را داشته باشد، باید  $Ze^{\,4}$  را با  $Ze^{\,2}$  جایگزین کنیم. باید توجه کنیم که حتـی اگـر ذره پرتاب شده، الکترون نباشد، جرم  $m_e$  که در (۲۷–۱۲–۲۱) ظاهر میشود، جرم ذرهی باردار نیست، ایـن جرم هنوز همان جرم الكترون است. بنابراین انرژی تلف شـده وابسـته بـه بـار و سـرعت ذرهی پرتـاب شـده هست، اما از جرم آن مستقل است. این مسأله نقش مهمی را در شناسایی ذرات باردار ایفا می کند.

از نظـر کوانتـومي، انـرژي از دسـترفتـهي ذرهي بـاردار را بـهصـورت مجموعـهاي از فرآينـدهاي پراکندگی غیرکشسان نشان دادیم. در هر برهم کنش بـین ذرهی بـاردار و اتــم مـیتوانیم تصـور کنـیم کـه "اندازه گیری" روی مکان ذرهی باردار انجام میشود. ممکن است تعجب کنیم کـه چـرا مسـیر ذره در محیطهایی نظیر اتاقهای ابری و امولیسیون هستهای تقریباً مستقیم است. دلیل این مسأله آن است که سـطح مقطع دیفرانسیلی (۷-۱۲-۱۷) در  $q$  کوچک قلهی تیری دارد. بـههمـین دلیـل در برخوردهـای خیلـی زیـاد جهت نهایی تکانه شبیه به الکترون فرودی است چون  $q^{-4}$  و  $F_n(\mathbf{q})$  برای  $q$  بزرگٹ بهسرعت افت می کند.

<sup>.&</sup>lt;br><sup>ا</sup> برای دیدن یک بحث مقدماتی به کِی. گاتفرید (۱۹۶۶) و اچ.ای. بته و آر. دبلیو. جکیو (۱۹۶۸) مراجعه کنید.

## عامل فُرم هستهای

برای  $q \sim 10^9 \rm \, cm^{-1}$  تا  $q \sim 10^{10} \rm \, cm^{-1}$  برانگیزش ناشی از پراکندگی غیرکشسان در اتمها اهمیت دارد. اگر  $q$  خیلبی بزرگ باشد، سهم ناشبی از  $F_0(\mathsf{q})$  یا  $F_n(\mathsf{q})$ بهسرعت نزول می کند. در  $q$ هـای بـی:هایـت بزرگ، که q از مرتبه $\rm{cm^{-1}}$   $\rm{cm^{-1}}$  شستهها $\rm{1/R}$ ، ساختار اتمی مهم خواهد بود. پتانسـیل کـولنی ناشـی از هستههای نقطهای باید جای خود را به پتانسیل کولنی ناشی از یک شیء بسیط بدهد:

$$
-\frac{Ze^2}{r} \rightarrow -Ze^2 \int \frac{d^3x' N(r')}{|\mathbf{x} - \mathbf{x}'|} \tag{YY-Y-Y}
$$

که در آن (N(r توزیعی برای بار هستهای است و بهصورت

$$
\int d^3x' N(r') = 1 \tag{Y^* - Y^*}
$$

بهنجار می شود. در این صورت هستهی نقطهوار، حالت خاصی بهصورت

$$
N(r') = \delta^{(3)}(r') \tag{YF-1Y-V}
$$

خواهد بود. می توانیم تبدیل فوریهی سـمت راسـت (٧-١٢-٢٢) را هماننـد (٧-١٢-١٠) بـهشكل زيـر حـل كنيم:

$$
Ze^{2}\int d^{3}x \int \frac{d^{3}x' e^{i\mathbf{q} \cdot \mathbf{x}} N(r')}{|\mathbf{x} - \mathbf{x}'|} = Ze^{2}\int d^{3}x' e^{i\mathbf{q} \cdot \mathbf{x}'} N(r')\int \frac{d^{3}x e^{i\mathbf{q} \cdot \mathbf{x}}}{r}
$$

$$
= Ze^{2}\frac{4\pi}{q^{2}} F_{\text{gluens}}(\mathbf{q})
$$
(12-12-1)

که در آنجابهجایی مختصهی ′x +x → درا در مرحلهی اول انجام دادهایم و

$$
F_{\text{gluino}} \equiv \int d^3x e^{i\mathbf{q} \cdot \mathbf{x}} N(r) \tag{Y9-17-V}
$$

است. بنابراین انحراف از فرمول رادرفورد را که ناشی از اندازهی محدود هستههاست بهدست میآوریم:

$$
\frac{d\sigma}{d\Omega} = \left(\frac{d\sigma}{d\Omega}\right)_{\text{Syl}_2} |F(\mathbf{q})|^2
$$
 (YV-1Y-V)

که در آن <sub>ن</sub>ادرفورد(dø/d $a$ ) سطح مقطع دیفرانسیلی پراکندگی الکتریکی الکترونها با هستههای نقطهوار بـه بار |Z|e است. برای  $q$ کوچک داریم:

$$
F_{\text{clium}}(\mathbf{q}) = \int d^3x \left(1 + i\mathbf{q} \cdot \mathbf{x} - \frac{1}{2} q^2 r^2 (\hat{\mathbf{q}} \cdot \hat{\mathbf{r}})^2 + \cdots \right) N(r)
$$
  
=  $1 - \frac{1}{6} q^2 \langle r^2 \rangle_{\text{clium}} + \cdots$  (YA-1Y-V)

بهخاطر تقارن کروی، جملهی **۹۰۵** صفر میشود و در جملهی 
$$
q^2
$$
 از این حقیقت استفاده می کنیم که (هی دیم ۲۵۰) و۴ و ۴ است) برابر با  $\frac{1}{3}$  است:

$$
\frac{1}{2} \int_{-1}^{-1} d(\cos \theta) \cos^2 \theta = \frac{1}{3}
$$
 (19-17-1)

کمیت هستهای $\langle r^2\rangle$ بهعنوان میانگین مربعی شعاع هستهها محسوب میشـود. بـه ایـن ترتیـب "انـدازهگیـری" اندازهی هستهها و همچنین پروتونها، همانطور کـه توسـط آر.هافسـتادر و همکـارانش انجـام شـد، میسـر میشود. در مورد پرتون اثر اسپین (تکانهی مغناطیسی) نیز مهم است.

## 13.7 پراکندگی کولنی

این بخش آخر، حتی بهصورت پیش;ویس نیز توسط پروفسور ساکورایی نوشـته نشـده اسـت، امـا بـهعنـوان بخشی که مایل بود در مکانیک کوانتومی مدرن آورده شود، درج شده است. پروفسـور تومـاس فولتـون از دانشگاه جانهاپکینز متون درسی خود دربارهی پراکندگی کولنی را در یادبود پروفسور سـاکورایی، بـه مـا اهدا کرده است. ویراستار صمیمانه از این یاری دوستانه ممنون است. اما خواننده باید دقـت کنـد، چـون در این جا تغییراتی در سبک و حتی نمادگذاری نسبت به بقیهی کتاب بهوجود آمده است.

در ویرایش بازنگری شده، این موضوع تا حدی بازآرایی شده است، نتایج بنیادینی کـه قـبلاً بـهدسـت آمد هنوز در متن اصلی آمده است در حـالی کـه جزییـات ریاضـیاتی اینـک در پیوسـت ج.۱ و ج.۲ آمـده

غالب این موضوع، بهشکل گسترده تر در کتاب گاتفرید (گاتفرید ۱۹۶۶، صـفحهی ۱۵۳–۱۴۸) آمـده است و در این جا از نمادگذاری آن کتاب، استفاده شده است. بررسی موجهای پارهای کولنی، بحث اصـلی است. بحثی که در این جا ارائه میشود و در مورد پراکندگی کولنی است با بحث استانداردی (بـرای مثـال بوهم ۱۹۵۱ و شیف ۱۹۶۸ را ببینید) که مستقیماً از شکلهای مجانبی بهدست میآید متفاوت است. معادلهی دیفرانسیل (۷–۷۳–۷) شکل استاندارد است که با جداسازی متغیرها در مختصات سهوی نیز بهدست میآید.

میتوان این معادله را بهعنوان معادلهی دیفرانسیل برای تابع فوق هندسی همشار در نظـر گرفـت. ٰ و بـه ایـن ترتیب خصوصیات این تابع (از جمله شکلهای مجانبی) میتواند برای آنـالیز ایـن مـورد اسـتفاده شـود. امـا رهیافت متفاوتی که در این جا ارائه میشود میتواند با بهرهگیری از تبدیلات لاپلاس و روشهای متغیرهای مختلط مستقیماً ما را به حـد مجـانبی برسـاند. (پیوسـت. ج.۱ و ج.۲ را ببینیـد). و بنـابراین از در نظـر گـرفتن جزییات خواص تابع فوق هندسی همشار اجتناب میشود. پیداست که این رهیافت سـادهتـر، بـدون در نظـر گرفتن مطالبی که خارج از حد این کتاب است، فهمیده میشود. اما اطلاعاتی را دربارهی تابع موج پراکنده شدهی اصلی از دست میدهد. بنابراین، بهعنوان مثال، میتوانیم در مـورد عامـل گـامو<sup>۲</sup> حرفـی بـزنیم. ایـن عامل برای مطالعهی نرخ بسیاری از برهم کمنش های هستهای لازم است. بنابراین خواننـدگان علاقـهمنـد می توانند با مطالعهی کتابهای دیگر (مثلاً شیف ۱۹۶۸) اطلاعات خود را در ایـن زمینـه کامـل کننـد. ایـن کتابها رفتار تابع موج کولنی را در مبدأ توسط بسط سریهای تـوانی تـابع فـوق هندسـی همشـار، بررسـی مے کنند.

## جواب@ای پراکندگی برای هامیلتونی برهم کنشی کولنی

$$
V(r) = \frac{-Z_1 Z_2 e^2}{r}
$$
\n
$$
V(r) = \frac{-Z_1 Z_2 e^2}{r}
$$
\n(1-1T-V)  
\n
$$
\frac{1}{2} \int_C \frac{1}{r} e^{-\frac{1}{2}(r-\sqrt{1-\frac{1}{2}})} \, dr
$$
\n
$$
V(r) = \frac{-Z_1 Z_2 e^2}{r}
$$
\n
$$
\frac{1}{2} \int_C \frac{1}{r} \, dr = \frac{1}{2} \int_C \frac{1}{r} \, dr = \frac{1}{
$$

$$
\left(-\frac{\pi}{2m}\nabla^2 - \frac{2(2-\mu)}{r}\right)\psi(\mathbf{r}) = E\psi(\mathbf{r}), \qquad E > 0
$$

$$
\cup
$$

$$
\left(\nabla^2 + k^2 + \frac{2\gamma k}{r}\right)\psi(\mathbf{r}) = 0
$$

۲–۱۳–۲) که  $\gamma$  جرم کاهش یافتهی  $m_1+m_2/(m_1+m_2)$  برای ذرات  $Z_2e$  و  $Z_3e$ –است. کا $\gamma k$  در (۷–۱۳ ب) با عبارت زیر داده میشود:

$$
\gamma k = \frac{Z_1 Z_2 e^2 m}{\hbar^2}
$$
 or  $\gamma = \frac{Z_1 Z_2 e^2}{\hbar v} = \frac{\alpha Z_1 Z_2 c}{v}$ ,  $\alpha = \frac{e^2}{\hbar c} = \frac{1}{137.03608}$  (F-1F-V)

برای مثال ای. تی. ویتاکر و جی. اِن واتسن، "بحثی دربارهی آنالیز مدرن" را ببینید.

 $2$  Gamow, Z.phys. Vol. 51, no. 2e4 (1928), R.W.Gurney, phys. Rev. vol 33.no. 122 (1929)

دقت کنید که 0 < 7 متناظر با جذب است. تا زمانی که یک میدان کـولنی خـالص داریـم، نوشـتن جـواب ψk(r) در (۲–۱۳–۲) بهشکل

$$
\psi_{\mathbf{k}}(\mathbf{r}) = e^{i\mathbf{k} \cdot \mathbf{r}} \chi(u)
$$
  
\n
$$
u = i k r (1 - \cos \theta) = i k (r - z) = i k w
$$
  
\n
$$
\mathbf{k} \cdot \mathbf{r} = k z
$$
 (f<sub>1</sub>) $\mathbf{r} \cdot \mathbf{r}$ 

ممکن است. جداسازی متغیرها برای (ψk(г در (۷–۱۳–۴) در شرایطی محتمل است کـه تشـخیص بـدهیم اولاً بهخاطر تقارن محوری مسأله، جواب شامل زاویهی سمتی ¢ نیست و ثانیاً از آنجا که (k(۳\$ تابع مـوج کولنی کاملی (موج فرودی بهعلاوهی موج پراکنده شده) را ارائه میدهد، باید در محدودهی شکل مجانبی -۳° و r<sup>-1</sup>e<sup>ikr</sup> وجود داشته باشد. به زودی نشان میدهـیم [معـادلات (۷-۱۳-۹ الـف) و (۷-۱۳-۱۳) (۷-۱۳-۱۳) را ببینید] که با انتخاب متغیرهای مستقلبی، کـه در آسـتانه سـاخت آن هـا هسـتیم، ایـن مسـأله اتفـاق خواهد افتاد. (دلیل دیگری برای انتخاب ویژهی مـا از متغیرهـا توسـط گاتفریـد ۱۹۶۶، صـفحهی ۱۴۸ ارائـه شده است.)

بیاید تا متغیرهای مستقل  $(\lambda,\nu,\lambda)$  را در نظر بگیریم که  $r-z=r$ و  $\lambda$  را می $\tilde{v}$ ون همان  $\Phi$  در نظر گرفت بهطوری که جواب  $\psi_{\mathbf{k}}(\mathbf{r})$  بـه آن وابسـته نیسـت. در تغییـر مختصـات دکـارتـی  $(x\,,y\,,z\,)$  بـه به عنوان مثال از عباراتی همچون  $(z\,,\!w\,,\lambda)$ 

$$
\frac{\partial}{\partial x} = \frac{\partial w}{\partial x} \frac{\partial}{\partial w} + \frac{\partial z}{\partial x} \frac{\partial}{\partial z} + \frac{\partial \lambda}{\partial x} \frac{\partial}{\partial \lambda} \n= \frac{x}{r} \frac{\partial}{\partial w} + \frac{\partial \lambda}{\partial x} \frac{\partial}{\partial \lambda} \qquad ( \Delta - V^* - V )
$$

استفاده می کنیم. دقت کنید، از آنجا کـه e<sup>ikz</sup>χ(u) مسـتقل از ß اسـت، عملگـر ∂∂/d سـهمی نخواهـد داشت. خواننده به سرعت میتواند تحقیق که برای عمل روی (e<sup>ikz</sup>χ داریم:

$$
\frac{\partial^2}{\partial x^2} = \frac{x^2}{r^2} \frac{\partial^2}{\partial w^2} + \left(\frac{1}{r} - \frac{x^2}{r^3}\right) \frac{\partial}{\partial w}
$$
  

$$
\frac{\partial^2}{\partial y^2} = \frac{y^2}{r^2} \frac{\partial^2}{\partial w^2} + \left(\frac{1}{r} - \frac{y^2}{r^3}\right) \frac{\partial}{\partial w}
$$
  

$$
\frac{\partial^2}{\partial z^2} = \frac{w^2}{r^2} \frac{\partial^2}{\partial w^2} + \left(\frac{w}{r^2} - \frac{w^2}{r^3}\right) \frac{\partial}{\partial w} - \frac{2w}{r} \frac{\partial^2}{\partial z \partial w} + \frac{w}{r^2} \frac{\partial}{\partial w} + \frac{\partial^2}{\partial z^2}
$$

 $(9 - 14 - 1)$ 

با قرار دادن (٧–۴۳–۴) تا (٧–١٣–۶) در (٧–٢-٢) داريم:

$$
\left[u\,\frac{d^2}{du^2} + (1-u)\,\frac{d}{du} - i\gamma\right] \chi(u) = 0 \qquad \qquad (V - V - V)
$$

نخستین قدم برای حل (۷–۱۳–۷) بررسی رفتـار مجـانبی آن، یعنـی بـهدسـت آوردن جـوابـهـا بـرای  $(r-z=r(1\!-\!\cos\theta)\!=\!0$  بزرگ است (به غیر از جهت رو به جلو، چون بـرای  $\theta=0$  داریـم:  $r$ اجازه دهید تا دو نوع جواب  $\mathcal{X} \sim u^\lambda$  و  $e^\mu \propto \mathcal{X} \sim t^\mu$  را بیازماییم.

> الزام اولین جواب این است که:  $(-\lambda - i\gamma)u^{\lambda} \approx 0$ ,  $\mu \lambda = -i\gamma$  $(\lambda - Y^{\mu} - Y)$

> > و بنابراين:

$$
\chi(u) \sim u^{-i\gamma} \sim e^{-i\gamma \ln k(r-z)}
$$
 (L)

$$
\psi_{\mathbf{k}}(\mathbf{r}) \sim e^{i[\mathbf{k}\cdot\mathbf{r}-\gamma \ln k(r-z)]}
$$
 (–1 $\gamma$ –1 $\gamma$ 

پیداست که معادلـهي (٧-١٣-٩ ب) قطعـهي مـوج تخـت ورودي را نشـان مـيدهـد. دومـين جـواب يعنـي بهطور آشکار در w(d2x/du2) – u(dx/du) = 0 ملدق می کند. بنابراین بهطور غیرمستدل جوابی V  $\chi \sim e^u$ را از ضرب دو جواب بهشکل زیر میسازیم:

$$
\chi(u) \sim u^{\lambda} e^u \qquad \qquad (1-\gamma)^{\mu-\gamma}
$$

و در (۷–۱۳–۷) جایگذاری میکنیم. پیداست کـه ضـریب  $e^\mu$ ۳ صـفر مـیشـود در حـالی کـه ضـریب جملهی "u^e به رابطهی زیر منجر میشود:

$$
2\lambda + (1-\lambda) - i\gamma = 0, \quad \lambda = -1 + i\gamma \tag{11-1} - \gamma
$$

بنابراين:

$$
\chi(u) \simeq \frac{u^{i\gamma}e^u}{u} = \frac{e^{ik(r-z)}}{k(r-z)} e^{i\gamma \ln k(r-z)}
$$
 (17-17-V)

و

$$
\psi(\mathbf{r}) \sim \frac{e^{i\left(kr+\gamma\ln k(r-z)\right)}}{r-z}
$$
 (1<sup>r</sup>-1<sup>r</sup>-V)

همانطور که پیداست این یک موج کروی بیرون رونده است. بـا روی هـم گذاشـتن دو جـواب داده شـده توسط (۷–۱۳–۹) و (۷–۱۳–۱۳) بهطور خطی و توجه به این که (2/<del>0</del>)=2r =r(1–cos 0)=2r sin<sup>2</sup> در حالی که (b/2)h [2kr sin<sup>2</sup>(θ/2)]=ln(2kr)+2 ln sin(θ/2)}. تابع موج بهنجار شده را بهشکل زیر مینویسیم:

$$
\psi_{\mathbf{k}}(\mathbf{r}) \xrightarrow[|\mu| \to \infty]{} \frac{1}{(2\pi)^{3/2}} \left\{ e^{i[\mathbf{k} \cdot \mathbf{r} - \gamma \ln(kr - \mathbf{k} \cdot \mathbf{r})]} + \frac{f_c(k, \theta) e^{i[kr + \gamma \ln 2kr]}}{r} \right\}
$$
\n
$$
(1\mathbf{r} - 1\mathbf{r} - \mathbf{V})
$$

اثرات فاز اضافی در r بزرگ وجود دارد که منجر به برهم کنش کولنی بلند برد میشود.

اکنون دامنهی پراکندگی کولنی  $f_c(k,\ \theta)$  را پیدا می کنیم. جدا از ضریب  $\eta k$ ، دامنه تنهـا وابسـته بـه (2/8 sin2) (2/2 xin2) است که در شکل مجانبی (٧–١٣-١٣) ظاهر میشود. امـا بـرای بــهدسـت آوردن آن باید کار سختی را انجام دهیم! از آنجا که جزییات در اینجـا، بحثـی کـاملاً ریاضـیاتی اسـت (پیوسـت ج.۱)، بهتر است خواننده برای نخستین بار تنها روی نتیجهی نهایی که در زیر آمده است، تمرکز کند. بنیـان فیزیکی این نتایج بعداً در همین فصل مورد بحث قرار میگیرد:

$$
\psi_{\mathbf{k}}(\mathbf{r}) \sim \frac{1}{(2\pi)^{3/2}} \left[ e^{i[kz-\gamma \ln k(r-z)]} + \frac{g_1^*(\gamma)}{g_1(\gamma)} \frac{\gamma}{2k \sin^2(\theta/2)} \frac{e^{i[kr+\gamma \ln k(r-z)]}}{r} \right]
$$
\n
$$
(\lambda - \lambda)^2 \left[ e^{i[kz-\gamma \ln k(r-z)]} + \frac{g_1^*(\gamma)}{g_1(\gamma)} \frac{\gamma}{2k \sin^2(\theta/2)} \frac{e^{i[kr+\gamma \ln k(r-z)]}}{r} \right]
$$
\n
$$
(\lambda - \lambda)^2 \left[ e^{i[kz-\gamma \ln k(r-z)]} + \frac{g_1^*(\gamma)}{g_1(\gamma)} \frac{\gamma}{2k \sin^2(\theta/2)} \frac{e^{i[kr+\gamma \ln k(r-z)]}}{r} \right]
$$

$$
f_c(k, \theta) = \frac{\gamma e^{i[\Theta(\gamma) + 2\gamma \ln \sin(\theta/2)]}}{2k \sin^2(\theta/2)}
$$

$$
e^{i\Theta(\gamma)} = \frac{g_1^*(\gamma)}{g_1(\gamma)}
$$
 (19-19-19)

در نتیجه بنابر (۷–۱–۳۶)، سطح مقطع دیفرانسیلی برابر است با:

$$
\frac{d\sigma_c(k,\theta)}{d\Omega} = |f_c(k,\theta)|^2 = \frac{\gamma^2}{4k^2\sin^4(\theta/2)}
$$
 (1V-1Y-V)

که در آن Y با (۷–۱۳–۳) داده شده است و به فرمول رادرفورد (۷–۲–۱۱) بازخواهیم گشت. فرمول هنکـل را به خواننده یادآوری میکنیم:

$$
\int_{C_1} e^s s^{-z} ds = \frac{2\pi i}{\Gamma(z)} \tag{1A-1Y-Y}
$$

(که میتوان آن را برای  $z = 1$  و  $0 = 0 = 0$  آزمود). بنابراین:

$$
g_1(\gamma) = \frac{1}{\Gamma(1 - i\gamma)}, \quad e^{i\Theta(\gamma)} = \frac{\Gamma(1 - i\gamma)}{\Gamma(1 + i\gamma)}
$$
(14-1°-V)

#### **آنالیز موج پارهای برای مورد کولنی**

$$
\psi(\mathbf{r}) = e^{i\mathbf{k} \cdot \mathbf{r}} \chi(u)
$$
\n
$$
\psi(\mathbf{r}) = e^{i\mathbf{k} \cdot \mathbf{r}} \chi(u)
$$
\n
$$
= Ae^{i\mathbf{k} \cdot \mathbf{r}} \int_C e^{u t t^{i\gamma - 1} (1 - t)^{-i\gamma} dt}
$$
\n
$$
= A \int_C e^{i\mathbf{k} \cdot \mathbf{r}} e^{ik(t - 2)t} (1 - t) d(t, \gamma) dt
$$
\n
$$
= A \int_C e^{i\mathbf{k} \cdot \mathbf{r}} e^{ik(t - 2)t} (1 - t) d(t, \gamma) dt
$$
\n
$$
= A \int_C e^{ikrt} e^{i\mathbf{k} \cdot \mathbf{r}(1 - t)} (1 - t) d(t, \gamma) dt
$$
\n
$$
\psi(\mathbf{r}) = \mathbf{r} \int_C e^{i\mathbf{r} \cdot \mathbf{r}} e^{i\mathbf{k} \cdot \mathbf{r}(1 - t)} d(t, \gamma) dt
$$

$$
d(t,\,\gamma) \,=\, t^{i\gamma-1}(1\,-\,t)^{-i\gamma-1} \qquad \qquad (\gamma\,)\,-\,|\,\gamma\,-\,)\qquad \qquad
$$

یسط موج پارهای موج تخت، همانند (۲۵–۵–۱۸) بهشکل زیر است:  
\n
$$
\psi(\mathbf{r}) = \sum_{l=0}^{\infty} (2l+1)i^l P_l(\cos \theta) A_l(kr)
$$
\n(۲۲–۱۳–۷)

که در آن داریم:

$$
A_i(kr) = A \int_C e^{ikrt} j_i[kr(1-t)](1-t)d(t,\gamma)dt
$$
 (Y<sup>r</sup>-Y<sup>r</sup>-Y)

حال،  $h^{(1)*}_l = \frac{1}{2}(h^{(1)}_l + h^{(1)*}_l)$  است که در آن  $h^{(1)}_l$  تابع هنکل کروی است (پیوست الف و کتاب ویتـاکر  $h_1(\rho) = E_1(\rho) e^{i \rho} / \rho$ . و واتسن ۱۹۳۵ را ببینید). م

$$
\begin{array}{c|c|c|c}\n\hline\nI & 0 & 1 & 2 \\
\hline\nE(\rho) & -i & -\left(1 + \frac{i}{\rho}\right) & i\left(1 + \frac{3i}{\rho} - \frac{3}{\rho^2}\right), \\
\hline\n\end{array}
$$
\n(17F-1T-V)

$$
A_{l}(kr) = A_{l}^{(1)}(kr) + A_{l}^{(2)}(kr)
$$
\n
$$
A_{l}(kr) = A_{l}^{(1)}(kr) + A_{l}^{(2)}(kr)
$$
\n
$$
(6-1)^{n-1} + 0.0^{n-1} + 0.0^{n-1} +
$$

که در آن  $A^{(1)}_l$  و  $A^{(2)}_l$  بهترتیب متناظر با  $h_l$  و  $h^*_l$  هستند.

محاسبهی صریح 
$$
A^{(1)}(kr)
$$
 و  $A^{(2)}(kr)$  در پیوست ج-۲ آورده شده است و منجر به نتایج زیر  
میشود:  
 $A^{(1)}(kr) = 0$ 

و ِ

$$
A_{l}^{(2)}(kr) \approx -\frac{Ae^{\pi l/2}}{2ikr} [2\pi i g_{1}(\gamma)]
$$
  
 
$$
\times \{e^{-i[kr - (ln/2) + \gamma ln 2kr]} - e^{2in_{l}(k)}e^{i[kr - (ln/2) + \gamma ln 2kr]}\}
$$
 (TV-1"-V)

که در آن بهطور خوشبینانهای فاز حقیقی (m/k را بهشکل

$$
e^{2i\eta(k)} = \frac{g_3(\gamma)}{g_1(\gamma)} = \Gamma(1 - i\gamma)g_3(\gamma) \qquad (1\lambda - 1\gamma - \gamma)
$$

$$
E_0^* = i, \qquad 2\pi i g_3(\gamma) = \int_{C_1} e^s s^{-i\gamma-1} ds = 2\pi i g_1^*(\gamma) = \frac{2\pi i}{\Gamma(1+i\gamma)}
$$

$$
e^{2i\eta_0} = \frac{\Gamma(1-i\gamma)}{\Gamma(1+i\gamma)}
$$

 $(Y - Y - Y)$ 

$$
l = l
$$
 داریم:

$$
E_1^*(\rho) = -\left(1 - \frac{i}{\rho}\right), \qquad E_1^*\left(\frac{-s}{2i}\right) = -\left(1 - \frac{i}{-s/2i}\right) = -\left(1 - \frac{2}{s}\right)
$$
  

$$
2\pi i g_3(\gamma) = -\int_{C_1} e^s s^{-i\gamma - 1} \left(1 - \frac{2}{s}\right) ds = -2\pi i \left[\frac{1}{\Gamma(1 + i\gamma)} - \frac{2}{\Gamma(2 + i\gamma)}\right]
$$
  

$$
= \frac{-2\pi i}{\Gamma(2 + i\gamma)} \left[(1 + i\gamma) - 2\right] = \frac{2\pi i (1 - i\gamma)}{\Gamma(2 + i\gamma)}
$$
  

$$
e^{2i\eta_1} = \frac{g_3(\gamma)}{g_1(\gamma)} = \frac{(1 - i\gamma)\Gamma(1 - i\gamma)}{\Gamma(2 + i\gamma)} = \frac{\Gamma(2 - i\gamma)}{\Gamma(2 + i\gamma)}
$$

 $(\mathbf{Y} \cdot - \mathbf{Y} - \mathbf{Y})$ 

رای ... 
$$
l = 2,3,...
$$
 رای داریمیشود بنابرانی برای  $l$  در حالت کلی داریم:  
\n
$$
e^{2i\eta_l} = \frac{\Gamma(1 + l - i\gamma)}{\Gamma(1 + l + i\gamma)}
$$
\n
$$
e^{2i\eta_l} = \frac{\Gamma(1 + l - i\gamma)}{\Gamma(1 + l + i\gamma)}
$$

بهعنوان خلاصهی نهایی، خاطرنشان می کنیم که تفاوت مورد پراکندگی موج پارهای کولنی بـا مـورد مـوج پارهای کلی (بخش ۷-۶ را ببینید) تنها در اصلاحات زیر است:

$$
-\frac{1}{2}h_l^{(1)}(kr) \equiv -\frac{e^{i(kr - (l\pi/2))}}{2ikr} \rightarrow -\frac{e^{i(kr - (l\pi/2) + \gamma \ln 2kr)}}{2ikr}
$$

$$
e^{2i\delta_l} \rightarrow e^{2i\eta_l} = \frac{\Gamma(1 + l - i\gamma)}{\Gamma(1 + l + i\gamma)}
$$
(YY-1Y-V)

بگذارید بهشکل مجانبی تابع موج پراکندگی کولنی، معادلهی (۷–۱۳–۱۵)، توجه کنیم کـه از آنچـه در معادلهی (۷-۱–۳۳) ظاهر میشود متفاوت است (۷-۱–۳۳) برای r های بزرگ

$$
\psi \to e^{ikz} + f(\theta) \frac{e^{ikr}}{r} \tag{TT-1T-V}
$$

است. شکل اخیر تنها برای نیروهای کوتاه برد معتبر است، در حالی که نیروی کولنی یک نیـروی بلنــد بـرد است. شکل (۷–۱–َ۳۳) باید به طریق زیر برای برهم کنشی کـولنی تصـحیح شـود: اولـین جملـه در سـمت راست (۷–۱۴–۱۵) نه تنها شامل <sup>eikz</sup> (همانند (۷–۱۳–۳۳) است، بلکه باید بـهطـور وابسـته بـه مختصـات در عامل فاز <sup>(e-iy lnk(r-z نیز ضرب شود. بنابراین تابع موج فرودی کمی مختل میشود، ایـن مسـأله جــدا از ایـن</sup> است که ذره چقدر از مبدأ دور باشد. بهطور مشـابه،دومین جملـه در سـمت راسـت (۷–۱۳–۱۵)، متنـاظر بـا موج کروی بیرون رونده، شامل عامل فاز وابسته به r، یعنی <sup>r، In 2kr،</sup> است. جدا از این اثرات بلنــد بــرد کــه منجر به عاملهای فازی میشود که با فاصله تغییر میکند، هنوز میتوانیم یک سطح مقطع پراکندگی بـرای نیروهای کوتاهبرد پیدا کنیم چون جملات مختل کننده، اگرچه کمیتهای مشـاهدهپـذیر فیزیکـی را تغییـر میدهند (مثل میانگین جریان)، منجر به دگرگونیهایی میشـوند کـه بـهازای r بـهسـمت بـینهایـت، صـفر می گردند.

#### مسائل

۱– فرمول¢بندی لیپمن– شوینگر را میتوان بر مسألهی یک بعدی عبور–بازتاب با گسترهی پتانسیل محـدود،  $0 < |x| < a$  برای  $0 < |x| < a$ اعمال کرد.

الف) فرض کنید که یک موج فرودی داریم که از سـمت چـپ مـیآیـد: x|φ>=eikx/√2π. اگـر بخواهیم تنها برای  $a$  < x یک موج عبوری و برای  $a$  – > x یک موج بازتابی و موج اصلی را داشـته باشیم، علمگر تکینهی  $1/(E-H_0)$ را چگونه باید بـهکـار بـریم؟ عبـارتی بـرای تـابع گـرین مناسـب بهدست آورید و یک معادلهی انتگرالی برای  $\langle x|\psi^{(+)}\rangle$ بنویسید.

ب) در حالت خاص یک پتانسیل جاذب تابع 8 را در نظر بگیرید:

$$
V = -\left(\frac{\gamma \hbar^2}{2m}\right) \delta(x) \quad (\gamma > 0)
$$

برای بهدست آوردن دامنههای گذار و بازتاب، معادلهی انتگرالی را حل کنید. صحت نتایج خود را با گاتفرید ۱۹۶۶، صفحهی ۵۲ بسنجید.

ج) پتانسیل تابع دلتای یک بعدی با 0 < ۲ برای هر مقدار ۲ یک (و تنها یک) حالت مقید دارد. نشـان دهید وقتبی که  $k$ بهعنوان یک متغیر مختلط در نظر گرفته شود،دامنههای بازتاب و عبوری که محاسـبه کردهاید قطبهای حالت مقید را در مکانهای مورد انتظار دارند.

۲- به دو روش زیر نشان دهید که:

$$
\sigma_{\rm tot} \simeq \frac{m^2}{\pi \hbar^4} \int d^3x \int d^3x' V(r) V(r') \frac{\sin^2 k |{\bf x} - {\bf x'}|}{k^2 |{\bf x} - {\bf x'}|^2}
$$

الف) با استفاده از انتگرال گیری از سطح مقطع دیفرانسیلی محاسـبه شـده از طریـق تقریـب مرتبـه اول بورن.

ب) با اعمال قضیهی اپتیکی دامنهی پراکندگی جلوسو در تقریب مرتبـه دوم بـورن (دقـت کنیـد کـه (0)£ در صورتی حقیقی است که تقریب مرتبه اول بورن به کار برده شود.)

٣- يتانسيل

 $V = 0$   $V = V_0 = V_0 = V_0$   $V = V_0 = V_0$   $V = V_0$   $r < R$ 

را در نظر بگیرید که %می تواند مثبت یا منفی باشد. با استفاده از روش موج هـای پـارهای، نشـان دهیـد کـه برای  $K = \mathcal{F} = |V_0| \ll \mathcal{F} = |V_0|$ ا و kR « 1) سطح مقطع دیفرانسیلی همسانگرد است و سطح مقطع کـل بـا رابطهى

$$
\sigma_{\rm tot} = \left(\frac{16\pi}{9}\right) \frac{m^2 V_0^2 R^6}{\hbar^4}
$$

داده می شود. فرض کنید که انرژی کمی بالا میرود. نشان دهید که در نتیجه مـیتوان توزیـع زاویـهای را بەشكل

$$
\frac{d\sigma}{d\Omega} = A + B\cos\theta
$$
\nنوشت. یکی عبارت تقریبی برای 8/A یهدست آورید.

\n
$$
F = \frac{V_0 e^{-\mu r}}{\mu r}
$$

یراکنده می شود که 0 < µ است اما ه $V$ می تواند مثبت و یا منفـی باشـد. در مـتن نشـان داده شـده اسـت کـه دامنهی مرتبه اول بورن با

$$
f^{(1)}(\theta) = -\frac{2mV_0}{\hbar^2\mu} \frac{1}{\left[2k^2(1-\cos\theta) + \mu^2\right]}
$$

داده میشود.

الف) با استفاده از  $f^{(1)}(\theta)$ و فرض گرفتن 1 $|\delta_{l}| \ll 1$ له یک عبارت تقریبی برای  $\delta_{l}$  برحسب تابع لژانــدر نوع دوم

$$
Q_i(\zeta) = \frac{1}{2} \int_{-1}^1 \frac{P_i(\zeta')}{\zeta - \zeta'} d\zeta'
$$

بنويسيد.

ب) با استفاده از فرمول بسط

$$
Q_{l}(\zeta) = \frac{l!}{1 \cdot 3 \cdot 5 \cdots (2l+1)}
$$
\n
$$
\times \left\{ \frac{1}{\zeta^{l+1}} + \frac{(l+1)(l+2)}{2(2l+3)} \frac{1}{\zeta^{l+3}} + \frac{(l+1)(l+2)(l+3)(l+4)}{2 \cdot 4 \cdot (2l+3)(2l+5)} \frac{1}{\zeta^{l+5}} + \cdots \right\} \quad (|\zeta| > 1)
$$
\n
$$
\vdots
$$
\n
$$
\vdots
$$
\n
$$
\vdots
$$
\n
$$
\vdots
$$
\n
$$
\vdots
$$
\n
$$
\vdots
$$
\n
$$
\vdots
$$
\n
$$
\vdots
$$
\n
$$
\vdots
$$
\n
$$
\vdots
$$
\n
$$
\vdots
$$
\n
$$
\vdots
$$
\n
$$
\vdots
$$
\n
$$
\vdots
$$
\n
$$
\vdots
$$
\n
$$
\vdots
$$
\n
$$
\vdots
$$
\n
$$
\vdots
$$
\n
$$
\vdots
$$
\n
$$
\vdots
$$
\n
$$
\vdots
$$
\n
$$
\vdots
$$
\n
$$
\vdots
$$
\n
$$
\vdots
$$
\n
$$
\vdots
$$
\n
$$
\vdots
$$
\n
$$
\vdots
$$
\n
$$
\vdots
$$
\n
$$
\vdots
$$
\n
$$
\vdots
$$
\n
$$
\vdots
$$
\n
$$
\vdots
$$
\n
$$
\vdots
$$
\n
$$
\vdots
$$
\n
$$
\vdots
$$
\n
$$
\vdots
$$
\n
$$
\vdots
$$
\n
$$
\vdots
$$
\n
$$
\vdots
$$
\n
$$
\vdots
$$
\n
$$
\vdots
$$
\n
$$
\vdots
$$
\n
$$
\vdots
$$
\n
$$
\vdots
$$
\n
$$
\vdots
$$
\n
$$
\vdots
$$
\n
$$
\vdots
$$
\n
$$
\vdots
$$
\n
$$
\vdots
$$
\n<math display="block</math>

۵– برای حالت پایهی ذرهای که در داخل یک کرهی سخت:  $\nu = \infty$ ، « $\nu = \infty$  برای  $r > a$  و  $r > v$  بـرای r < a، محبوس است، رابطهی عدم قطعیت را بهشکل صریح بیابید. (راهنمایی: از مزیت تقارن کروی سـود ببريد).

$$
V(r) = \begin{cases} 0 & r > a \\ \infty & r < a \end{cases}
$$

در نظر بگیرید.

راکندگی ذرهای را با کرهی نفوناپذیر  
\n
$$
V(r) = \begin{cases} 0 & r > a \\ \infty & r < a \end{cases}
$$
  
\n
$$
r < a
$$
  
\n
$$
V(r) = \begin{cases} 0 & r < a \end{cases}
$$
  
\n
$$
V(r) = \begin{cases} 0 & r < a \end{cases}
$$
  
\n
$$
V(r) = \begin{cases} 0 & r < a \end{cases}
$$
  
\n
$$
V(r) = \begin{cases} 0 & r < a \end{cases}
$$
  
\n
$$
V(r) = \begin{cases} 0 & r < a \end{cases}
$$
  
\n
$$
V(r) = \begin{cases} 0 & r < a \end{cases}
$$
  
\n
$$
V(r) = \begin{cases} 0 & r < a \end{cases}
$$
  
\n
$$
V(r) = \begin{cases} 0 & r < a \end{cases}
$$
  
\n
$$
V(r) = \begin{cases} 0 & r < a \end{cases}
$$
  
\n
$$
V(r) = \begin{cases} 0 & r < a \end{cases}
$$
  
\n
$$
V(r) = \begin{cases} 0 & r < a \end{cases}
$$
  
\n
$$
V(r) = \begin{cases} 0 & r < a \end{cases}
$$
  
\n
$$
V(r) = \begin{cases} 0 & r < a \end{cases}
$$
  
\n
$$
V(r) = \begin{cases} 0 & r < a \end{cases}
$$
  
\n
$$
V(r) = \begin{cases} 0 & r < a \end{cases}
$$
  
\n
$$
V(r) = \begin{cases} 0 & r < a \end{cases}
$$
  
\n
$$
V(r) = \begin{cases} 0 & r < a \end{cases}
$$
  
\n
$$
V(r) = \begin{cases} 0 & r < a \end{cases}
$$
  
\n
$$
V(r) = \begin{cases} 0 & r < a \end{cases}
$$
  
\n
$$
V(r) = \begin{cases} 0 & r < a \end{cases}
$$
  
\n
$$
V(r) = \begin{cases} 0 & r <
$$

- با استفاده از  $\delta_{l}$ ، استفاده از  $\delta_{l}$  جابه جایعی فاز  $\delta_{l}$  را برای پراکندگی در انرژی های بالا توسط الف) پتانسیل گاوسی،  $V = V_0 \exp(-r^2/a^2)$ و ب) پتانسیل یوکاوا  $V = V_0 \exp(-\mu r) / \mu r$  بیابید. این فـرض را که برای kR  $k$  با افزایش  $k$  ثابت)،  $\delta_l$  بهسرعت بهسمت صفر می $\epsilon$ رود، تحقیق کنید. گستره ی یتانسیل است. [فرمول (۵/b در (۷–۴–۱۴) داده شده است].

$$
\frac{\hbar^2}{2m} \langle x | \frac{1}{E - H_0 + i\epsilon} | x' \rangle = -ik \sum_{l} \sum_{m} Y_l^m(\hat{r}) Y_l^{m*}(\hat{r}') j_l(kr_<) h_l^{(1)}(kr_>)
$$
  
که در آن ۲ر یا ۲/۱) نشاندهندهی کوچکتر (یا بزرگ) بین ۲ و ۲ است.  
۱۰ وی تy: سیل های متقارن، معادلهی لیپمن- شوینگر را میتوان برای موجود های کروی نوشت:  

$$
\langle Elm(+) \rangle = |Elm \rangle + \frac{1}{E - H_0 + i\epsilon} V|Elm(+) \rangle
$$

با استفاده از قسمت (الف)، نشان دهید که این معادله، که در نمایش X نوشته شده است، بـه معادلـهای برای تابع شعاعی،  $A_{I}(k;r)$  می|نجامد که بهشکل زیر است:

$$
A_{l}(k;r) = j_{l}(kr) - \frac{2mik}{\hbar^{2}}
$$
  
 
$$
\times \int_{0}^{\infty} j_{l}(kr_{<})h_{l}^{(1)}(kr_{>})V(r')A_{l}(k;r')r'^{2}dr'
$$
  
 
$$
\qquad \qquad + \sum_{j=1}^{N} j_{j}(kr_{<})h_{l}^{(1)}(kr_{>})V(r')A_{l}(k;r')r'^{2}dr'
$$

$$
f_l(k) = e^{i\delta_l} \frac{\sin \delta_l}{k}
$$
  
=  $-\left(\frac{2m}{\hbar^2}\right) \int_0^\infty j_l(kr) A_l(k;r) V(r) r^2 dr$   
 $\delta$  *else*  $\delta$  *l l l l l l l l l l l l l l l l l l l l l l l l l l l l l l l l l l l l l l l l l l l l l l l l l l l l l l l l l l l l l l l l l l l l l l l l l l l l l l l l l l l l l l l l l l l l l l l*

را در نظر بگیرید.

المف) معادلهای بنویسـید کـه جابـهجـایی فـاز مـوج ۶، ه $\delta_0$  را بـهشـكل تـابعی از  $k$ مشـخص كنـه  $(E = \hbar^2 k^2 / 2m)$ 

ب) حال فرض کنید که ۲ خیلی بزرگ است

$$
(E=\hbar^2k^2/2m)
$$

نشان دهید که اگر kR نزدیک به صفر نباشد، جابهجایی فاز موج c، نظیر نتیجهی کرهی سـخت اسـت که در متن مورد بحث قرار گرفت. همچنین نشان دهید که برای tan kR نزدیک به (و دقیقاً برابـر بـا) صفر، رفتار تشدیدی مثبت است. یعنی  $\delta_0$  cot وقتی که  $k$  افزایش می $\mu$ بد، از سمت مثبت به صفر میـل می کند. بهطور تقریبی مکان تشدیدها را تا مرتبهی 1⁄7معین کنید. نتایج خود را بـا حـالتی کـه یـک ذره در داخل دیوارههای کروی به شعاع

$$
V = 0, r < R; \qquad V = \infty, r > R
$$
\nمحوس است مقایسه کنید. همچنین یکٰ عبارت تقریبی برای پهنای تشدید T که با

\n
$$
\Gamma = \frac{-2}{\left[d(\cot \delta_0)/dE\right]|_{E=E_r}}
$$

تعریف میشود، بهدست آورید. توجه کنید، در حالت خاصی که ۲ بزرگ میشود، تشدید بی نهایت تیز میشود. (توجه: برای دیدن یک رهیافت متفاوت و خوشپرداختتر در این مسأله کتاب گاتفریـد ا مفحات ۱۴۱–۱۳۱ را ببینید که در مورد خواص تحلیلـی تـابع  $D_l$ کـه بـا  $A_l$ /۱ =  $A_l$ تعریـف $\rho_l$  تعریـف مي شود، بحث مي كند.)

۱۰– ذرهی بدون اسپینی با پتانسیل وابسته به زمان

$$
\mathscr{V}(\mathbf{r},t)=V(\mathbf{r})\cos \omega t
$$

پراکنده میشود. نشان دهید که اگر پتانسیل تا مرتبهی اول دامنهی گذار در نظر گرفتـه شـود، انـرژی ذرهی پراکنده شده بهاندازهی tw افزایش یا کاهش مییابد. do/dΩ را بهدست آورید. بهطور کمی بحث کنیـد که اگر جملات مرتبه بالاتر را بهحساب بیاوریم. چه اتفاقی می|فتد؟

۱۱–نشان دهید که سطح مقطع دیفرانسیلی برای پراکندگی کشسان یک الکترون سریع بـهوسـیلهی حالـت پایهی اتم هیدورژن با عبارت

$$
\frac{d\sigma}{d\Omega} = \left(\frac{4m^2e^4}{\hbar^4q^4}\right) \left\{1 - \frac{16}{\left[4 + (qa_0)^2\right]^2}\right\}^2
$$

وارد میشود. (اثر همسانی را نادیده بگیرید.)

۱۲– انرژی یک ذرهی متحرک در یک میدان مرکزی را  $E(J_1J_2J_3)$ در نظر بگیریـد کـه  $(J_1,J_2,J_3)$  در این جا سه متغیرهای کنش هستند. شکل تابع E در حالت خاص پتانسیل کولنی چگونه است؟ بـا اسـتفاده از روش زاویه–کنش، تبهگنی میدان مرکزی و مسألهی کـولنی را بـا هـم مقایسـه کنیـد و آن را بـه بـردار A ارتباط دهيد.

اگر هامیلتونی برابر با

$$
H = \frac{p^2}{2\mu} + V(r) + F(\mathbf{A}^2)
$$

باشد، چه تغییری در نتایج بهوجود میآید؟

تبهگنیهای متناظر با میدان مرکزی و مسألههای کولنی در نظریـهی کوانتـومی را بـا اعـداد کوانتـومی معمولی (n, l, m) با هم مقایسه کنید و همچنین این مقایسه را بـهوسـیلهی اعـداد کوانتـومی (k, m, n) نیـز انجام دهید. در این جا مجموعهی دوم یعنی  $(k,m,n)$ )، برچسبهای تابع موج  $\mathscr{D}^k_{mn}(\alpha\beta\gamma)$  هستند.

## پیوسنت ما

## پيوست الف

خلاصهای از جوابهای مقدماتی معادلهی موج شرودینگر

در اینجا بهطور خلاصه به روشهای حل ساده، برای معادلههای موج شرودینگری که پتانسیلهای قابل حل دارند مي پردازيم.

#### $(V = 0)$  الف 1- ذرات آزاد

 $\label{eq:2.1} \frac{1}{2} \sum_{i=1}^n \frac{1}{2} \sum_{j=1}^n \frac{1}{2} \sum_{j=1}^n \frac{1}{2} \sum_{j=1}^n \frac{1}{2} \sum_{j=1}^n \frac{1}{2} \sum_{j=1}^n \frac{1}{2} \sum_{j=1}^n \frac{1}{2} \sum_{j=1}^n \frac{1}{2} \sum_{j=1}^n \frac{1}{2} \sum_{j=1}^n \frac{1}{2} \sum_{j=1}^n \frac{1}{2} \sum_{j=1}^n \frac{1}{2} \sum_{j=1}^n \frac{$ 

موج تخت، یا ویژه توابع تکانه به شکل:

$$
\psi_{\mathbf{k}}(\mathbf{x},t) = \frac{1}{(2\pi)^{3/2}} e^{i\mathbf{k}\cdot\mathbf{x}-i\omega t}
$$
 (1-1)

هستند، که در آن:

$$
\mathbf{k} = \frac{\mathbf{p}}{\hbar}, \qquad \omega = \frac{E}{\hbar} = \frac{\mathbf{p}^2}{2m\hbar} = \frac{\hbar \mathbf{k}^2}{2m} \tag{1-\text{ }
$$

است و بهنجارش به شکل

$$
\int \psi_{\mathbf{k}}^* \psi_{\mathbf{k}} d^3 x = \delta^{(3)}(\mathbf{k} - \mathbf{k}') \tag{Y-1}
$$

است. برهمنهی امواج خطی به توصیف **بسته موجی** میانجامد. در حالت یک بعدی داریم:

$$
\psi(x,t) = \frac{1}{\sqrt{2\pi}} \int_{-\infty}^{\infty} dk A(k) e^{i(kx - \omega t)} \quad \left(\omega = \frac{\hbar k^2}{2m}\right) \quad (\uparrow - \uparrow \downarrow)
$$

برای  $|A(k)|$ در نزدیکمی  $k$   $\approx$  قلهی تیزی وجود دارد. بسته موج با سرعت گروه

$$
v_g \approx \left(\frac{d\omega}{dk}\right)_{k_0} = \frac{\hbar k_0}{m} \tag{0-1}
$$

$$
\psi(x,t) = \left[\frac{(\Delta x)_0^2}{2\pi^3}\right]^{1/4} \int_{-\infty}^{\infty} e^{-(\Delta x)_0^2 (k-k_0)^2 + ikx - i\omega(k)t} dk, \quad \omega(k) = \frac{\hbar k^2}{2m}
$$
\n
$$
\tag{9-1}
$$

توصيف مي شود، كه در آن:

$$
|\psi(x,t)|^2 = \left\{\frac{1}{2\pi(\Delta x)^2_0[1 + (\hbar^2 t^2/4m^2)(\Delta x)^{-4}_0]}\right\}^{1/2}
$$

$$
\times \exp\left\{-\frac{(x - \hbar k_0 t/m)^2}{2(\Delta x)^2_0[1 + (\hbar^2 t^2/4m^2)(\Delta x)^{-4}_0]}\right\} \quad (\gamma - 1 \quad \text{with } \quad \gamma = 0, \quad \gamma = 0, \quad \gamma = 1, \quad \gamma = 0, \quad \gamma = 0,
$$

بنابراین عرض بسته موجود بهشکل زیر گسترش مییابد:  
\n
$$
(\Delta x)_0 \quad \text{at } t = 0 \rightarrow (\Delta x)_0 \left[ 1 + \frac{\hbar^2 t^2}{4m^2} (\Delta x)_0^{-4} \right]^{1/2} \quad \text{at } t > 0
$$

الف ۲- پتانسیلهای قطعهای ثابت در یک بعد

جواب های اصلی عبارتند از:

$$
E > V = V_0: \quad \psi_E(x) = c_+ e^{ikx} + c_- e^{-ikx}, \qquad k = \sqrt{\frac{2m(E - V_0)}{\hbar^2}} \quad (1 - Y_0)
$$

(1-7) (منdäro) 
$$
F < V = V_0
$$
\n
$$
\psi_E(x) = c_+ e^{\kappa x} + c_- e^{-\kappa x}, \quad \kappa = \sqrt{\frac{2m(V_0 - E)}{\hbar^2}}
$$
\n
$$
\psi_E(x) = c_+ e^{\kappa x} + c_- e^{-\kappa x}, \quad \kappa = \sqrt{\frac{2m(V_0 - E)}{\hbar^2}}
$$
\n
$$
\psi_E(x) = c_+ \cos \phi
$$

## پتانسیل دیوار صلب (جعبهی یکبُعدی)

در اینجا پتانسیل عبارت است از:

$$
V = \begin{cases} 0 & 0 < x < L, \\ \infty & \text{otherwise} \end{cases}
$$
 (It<sub>-Y</sub>

تابع موج و ویژه حالتهای انرژی برابرند با:

$$
\psi_E(x) = \sqrt{\frac{2}{L}} \sin\left(\frac{n\pi x}{L}\right), \quad n = 1, 2, 3 \dots
$$

$$
E = \frac{\hbar^2 n^2 \pi^2}{2mL^2} \tag{9-7}
$$

#### پتانسیل چاه مربعی

پتانسیل  $\nu$  برابر است با:

$$
V = \begin{cases} 0 & |x| > a \\ -V_0 & |x| < a \end{cases}
$$
  $(V_0 > 0)$   $(\Delta - Y_0)$ 

جواب حالت مقيد (E < 0)عبارت است از:

$$
\psi_E \sim \begin{cases}\ne^{-\kappa|x|} & |x| > a, \\
\cos kx & (\varepsilon) \\
\sin kx & (\varepsilon) \\
\end{cases}
$$
\n
$$
|x| > a,
$$
\n
$$
|x| < a,
$$
\n
$$
(9-1)
$$
\n
$$
|x| < a,
$$
\n
$$
(9-1)
$$

که در آن

$$
k = \sqrt{\frac{2m\left(-|E|+V_0\right)}{\hbar^2}}, \qquad \kappa = \sqrt{\frac{2m|E|}{\hbar^2}}
$$
 (V-Y)

است. مقادیر مجاز انرژی  $\hbar^2 \kappa^2/2m \in E = -\hbar^2 \kappa^2/2m$ با حل روابط زیر بهدست میآیند:

$$
ka \tan ka = \kappa a
$$
 (پاریتەی زوج)  
\n $ka \cot ka = -\kappa a$  (ہاریتەی فرد)  \n(A-1)

همچنین توجه کنید که  $\kappa$  و  $k$  با رابطهی زیر بههم مربوط هستند:

$$
\frac{2mV_0a^2}{\hbar^2} = (k^2 + \kappa^2)a^2
$$
 (9–1)

## الف3- مسألههاي عبور و بازتاب

در این بحث، ضریب گذار  $T$  را تعریف میکنیم، که برابر با نسبتِ شارِ موج گذر کرده به کل موج فرودی است. این مثالهای ساده را در نظر می گیریم:

$$
(V = 0 \cup |x| > a, V = -V_0 \cup |x| < a.)
$$

$$
T = \frac{1}{\left\{1 + \left[\left(k'^2 - k^2\right)^2 / 4k^2 k'^2\right] \sin^2 2k' a\right\}}
$$
  
= 
$$
\frac{1}{\left\{1 + \left[\frac{V_0^2}{4E(E + V_0)}\right] \sin^2 \left(2a\sqrt{2m(E + V_0)/\hbar^2}\right)\right\}}
$$
 (1–1) (1–1)

که در آن:

$$
k = \sqrt{\frac{2mE}{\hbar^2}}, \qquad k' = \sqrt{\frac{2m(E+V_0)}{\hbar^2}}
$$
 (Y-Y) (1)

است. دقت کنید، تشدید زمانی رخ میدهد که داشته باشیم:

$$
2a\sqrt{\frac{2m(E+V_0)}{\hbar^2}} = n\pi, \quad n = 1, 2, 3, ... \tag{Y-T}
$$

 $(V = 0 |x| > a, V = V_0 > 0 |x| < a.)$  سد متانسیل  $E < V_0$ : دورد ۱  $T = \frac{1}{\left\{1 + \left[\left(k^2 + \kappa^2\right)^2 / 4k^2 \kappa^2 \left|\sinh^2 2\kappa a\right|\right)\right\}}$  $= \frac{1}{\left\langle 1 + \left[ V_0^2/4E(V_0 - E) \right] \sinh^2 \left( 2a \sqrt{2m(V_0 - E)/\hbar^2} \right) \right\rangle}$  (الف ٣-٣)

مورد ۲:  $F$  این مورد، شبیه به موردِ چاه مربعی است، با این تفاوت که بهجای  $V_0$  – باید  $V_0$ قرار گېر د.

(V = 0 رای x < 0, V =  $V_0$  رای x > 0, و x > 0, و x < 0, و x < 0, و x + + و رای x < 0, و x + و رای x + و رای و x + و رای و x + و رای و و رای و و رای و و رای و و رای و و رای و رای و رای و رای و رای و رای و رای و رای و رای

$$
T = \frac{4kk'}{(k+k')^2} = \frac{4\sqrt{(E-V_0)E}}{(\sqrt{E} + \sqrt{E-V_0})^2}
$$
 (6–1°)

ىا

$$
k = \sqrt{\frac{2mE}{\hbar^2}}, \qquad k' = \sqrt{\frac{2m(E - V_0)}{\hbar^2}}
$$
 (9–1)

 سد تتانسیل کلی تر ۱ = a < x < b,  $V(x)$  برای  $E$  < x > 0 سد تانسیل کلی تر ۱ جواب تقریبی JWKB برای  $T$ عبارت است از:

$$
T \approx \exp\left\{-2\int_{a}^{b} dx \sqrt{\frac{2m[V(x)-E]}{\hbar^2}}\right\}
$$
 (1)

که در آن  $a$ و  $b$ نقاط ىازگشت کلاسیکی هستند.

#### الف4- نوسانگر هماهنگ ساده

در این جا پتانسیل برابر است با:  
\n
$$
V(x) = \frac{m\omega^2 x^2}{2}
$$
\n(الف ۹–۱)  
\nو یک متفیر بدون بُعداد را معرفی می کنیم:

$$
\xi = \sqrt{\frac{m\omega}{\hbar}} x \tag{1-\hat{r}
$$

ویژه تابع انرژی برابر است با:

$$
\psi_E = (2^n n!)^{-1/2} \left(\frac{m\omega}{\pi\hbar}\right)^{1/4} e^{-\xi^2/2} H_n(\xi)
$$
\n
$$
(\Upsilon - \Upsilon)(1 - \Upsilon)
$$

و ترازهای انرژی برابرند با:

$$
E = \hbar \omega \left( n + \frac{1}{2} \right), \quad n = 0, 1, 2, \dots \tag{6-6}
$$

چندجملهای های هرمیت دارای خواص زیر هستند:

$$
H_n(\xi) = (-1)^n e^{\xi^2} \frac{\partial^n}{\partial \xi^n} e^{-\xi^2}
$$

$$
\int_{-\infty}^{\infty} H_{n'}(\xi) H_n(\xi) e^{-\xi^2} d\xi = \pi^{1/2} 2^n \delta_{nn'}
$$
  

$$
\frac{d^2}{d\xi^2} H_n - 2\xi \frac{dH_n}{d\xi} + 2nH_n = 0
$$
  

$$
H_0(\xi) = 1, \quad H_1(\xi) = 2\xi
$$
  

$$
H_2(\xi) = 4\xi^2 - 2, \quad H_3(\xi) = 8\xi^3 - 12\xi
$$
  

$$
H_4(\xi) = 16\xi^4 - 48\xi^2 + 12
$$
 (2-6)

الف ۵- مسألههای نیروی مرکزی [یتانسیل متقارن کروی (۲/ =  $V$  |

در این جا معادلهی دیفرانسیل اساسی عبارت است از:  $-\frac{\hbar^2}{2m}\left[\frac{1}{r^2}\frac{\partial}{\partial r}\left(r^2\frac{\partial\psi_E}{\partial r}\right)+\frac{1}{r^2\sin\theta}\frac{\partial}{\partial\theta}\left(\sin\theta\frac{\partial\psi_E}{\partial\theta}\right)\right]$  $+\frac{1}{r^2\sin^2\theta}\frac{\partial^2\psi_E}{\partial\phi^2}\Bigg]+V(r)\psi_E=E\psi_E$ (الف ۵–۱)

که در آن پتانسبل متقارن کروی  $V(r)$  در رابطهی

lim 
$$
r^2V(r)
$$
 → 0   
\n(7- $\Delta$  (1)

صدق مے کند. روش جداسازی متغیرها

 $\Psi_E(\mathbf{x}) = R(\tilde{x}) Y_l^m(\theta, \phi)$ (الف ۵–۳)

اجازه می دهد تا معادلهی زاویهای بهشکل زیر نوشته شود:

$$
-\left[\frac{1}{\sin\theta} \frac{\partial}{\partial \theta} \left(\sin\theta \frac{\partial}{\partial \theta}\right) + \frac{1}{\sin^2\theta} \frac{\partial^2}{\partial \phi^2}\right] Y_l^m = l(l+1) Y_l^m \tag{6-0.1}
$$

که در آن هماهنگ های که وی

$$
Y_l^m(\theta,\phi), \quad l=0,1,2,\ldots, m=-l,-l+1,\ldots, +l \qquad (\Delta-\Delta \text{ all})
$$

در رابطهی

$$
-i\frac{\partial}{\partial \phi}Y_l^m = mY_l^m \tag{9-2}
$$

$$
Y_{l}^{m}(\theta, \phi) = (-1)^{m} \sqrt{\frac{2l+1}{4\pi} \frac{(l-m)!}{(l+m)!}} P_{l}^{m}(\cos\theta) e^{im\phi}
$$
  
\n
$$
Y_{l}^{m}(\theta, \phi) = (-1)^{m} \sqrt{\frac{2l+1}{4\pi} \frac{(l-m)!}{(l+m)!}} P_{l}^{m}(\cos\theta) e^{im\phi}
$$
  
\n
$$
Y_{l}^{m}(\theta, \phi) = (-1)^{|m|} Y_{l}^{|m|*}(\theta, \phi) \quad \forall r, m < 0,
$$
  
\n
$$
P_{l}^{m}(\cos\theta) = (1 - \cos^{2}\theta)^{m/2} \frac{d^{m}}{d(\cos\theta)^{m}} P_{l}(\cos\theta) \quad \forall r, m \ge 0.
$$
  
\n
$$
P_{l}(\cos\theta) = \frac{(-1)^{l}}{2^{l}!} \frac{d^{l}(1 - \cos^{2}\theta)^{l}}{d(\cos\theta)^{l}}
$$
  
\n
$$
Y_{0}^{0} = \frac{1}{\sqrt{4\pi}}, \qquad Y_{1}^{0} = \sqrt{\frac{3}{4\pi}} \cos\theta
$$
  
\n
$$
Y_{1}^{\pm 1} = \pm \sqrt{\frac{3}{8\pi}} (\sin\theta) e^{\pm i\phi}
$$
  
\n
$$
Y_{2}^{\pm 1} = \mp \sqrt{\frac{15}{8\pi}} (\sin\theta \cos\theta) e^{\pm i\phi}
$$
  
\n
$$
Y_{2}^{\pm 1} = \mp \sqrt{\frac{15}{8\pi}} (\sin\theta \cos\theta) e^{\pm i\phi}
$$
  
\n
$$
Y_{2}^{\pm 2} = \sqrt{\frac{15}{32\pi}} (\sin^{2}\theta) e^{\pm 2i\phi}
$$
  
\n
$$
\int Y_{l}^{m}(\theta, \phi) Y_{l}^{m}(\theta, \phi) d\Omega = \delta_{ll'}\delta_{mm'} \left[ \int d\Omega = \int_{0}^{2\pi} d\phi \int_{-1}^{+1} d(\cos\theta) \right]
$$
  
\n
$$
\tag{4-0.1}
$$

بگذارید تا برای قسمت شعاعی (الف ۵–۳)، تعریف زیر را انجام دهیم:  $u_E(r) = rR(r)$ (الف ۵–۸)

آنگاه معادلەی شعاعی به یک مسالەی معادل یک بعدی بەصورت

$$
-\frac{\hbar^2}{2m}\frac{d^2u_E}{dr^2} + \left[ V(r) + \frac{l(l+1)\hbar^2}{2mr^2} \right]u_E = Eu_E
$$

كاهش مىيابد. داريم:

 $u_E(r)|_{r=0} = 0$ (الف ۵–۹)

برای مورد ذرهی آزاد [V(r)=0] در مختصات کروی، داریم: (الف (0-0) (c2 = 0) اگر مبدأ به حساب آید.)  $R(r) = c_1 j_l(\rho) + c_2 n_l(\rho)$ که در آن p یک متغیر بدون تعد است:  $ho \equiv kr, \qquad k = \sqrt{\frac{2mE}{\hbar^2}}$ (الف ۵–۱۱) باید آندسته از خصوصیتهای توابع بسل و بسل کروی و توابع هنکل را که بیشتر مورد استفاده قرار می گیرند، عنوان کنیم. توابع بسل کروی عبارتند از:

$$
j_{1}(\rho) = \left(\frac{\pi}{2\rho}\right)^{1/2} J_{l+1/2}(\rho),
$$
  
\n
$$
n_{1}(\rho) = (-1)^{l+1} \left(\frac{\pi}{2\rho}\right)^{1/2} J_{-l-1/2}(\rho),
$$
  
\n
$$
j_{0}(\rho) = \frac{\sin \rho}{\rho}, \qquad n_{0}(\rho) = -\frac{\cos \rho}{\rho},
$$
  
\n
$$
j_{1}(\rho) = \frac{\sin \rho}{\rho^{2}} - \frac{\cos \rho}{\rho}, \qquad n_{1}(\rho) = -\frac{\cos \rho}{\rho^{2}} - \frac{\sin \rho}{\rho},
$$
  
\n
$$
j_{2}(\rho) = \left(\frac{3}{\rho^{3}} - \frac{1}{\rho}\right) \sin \rho - \frac{3}{\rho^{2}} \cos \rho,
$$
  
\n
$$
n_{2}(\rho) = -\left(\frac{3}{\rho^{3}} - \frac{1}{\rho}\right) \cos \rho - \frac{3}{\rho^{2}} \sin \rho.
$$
  
\n
$$
(15 - \delta \sin \rho)
$$

برای 0 → p جملهی بهدست آمده عبارت است از:

$$
j_{l}(\rho) \xrightarrow[\rho \to 0]{} \frac{\rho'}{(2l+1)!!}, \qquad n_{l}(\rho) \xrightarrow[\rho \to 0]{} \frac{(2l-1)!!}{\rho'^{l+1}} \qquad (\Upsilon \to 0]{}^{(1)}
$$

که در آن

$$
(2l+1)!! = (2l+1)(2l-1)\cdots 5\cdot 3\cdot 1
$$
 (19-0)

است. در حد مجانبی p بزرگ، داریم:

$$
j_l(\rho) \xrightarrow[\rho \to \infty]{} \frac{1}{\rho} \cos \left[\rho - \frac{(l+1)\pi}{2}\right]
$$
  

$$
n_l(\rho) \xrightarrow[\rho \to \infty]{} \frac{1}{\rho} \sin \left[\rho - \frac{(l+1)\pi}{2}\right]
$$
 (1\delta - \delta - 1)]

بەخاطر قیدهای (الف ۵–۸) و (الف ۹–۵)، (۹/۸ باید در ۲ = ۲ کراندار باشد. از (الف ۵–۱۰) و  
(الف ۵–۱۳) درمییابیم که جملهی (۱/۸ باید حذف شود. چون این جمله بەازای 0 ← ۹۰ رفتار تکینه  
دارد. بنابراین(A/(r) = R(r) = c<sub>1</sub>j(φ) : r < R ساہوگذاری فصل ۲۰ بخش ۲–۰; (۱/۹) = c<sub>1</sub>j(φ) .برای  
چاه پتانسیل مربعی سهبعدی؛ ۷ = 
$$
V_{y}
$$
رای  $V = -V_{y}$  نیات = (V<sub>0</sub>) × جواب دلخواه عبارت است از:  
\n $V = A(r) = A(r) = \frac{1}{2}(a r)$ 

که در آن

$$
\alpha = \left[\frac{2m(V_0 - |E|)}{\hbar^2}\right]^{1/2}, \quad r < R \tag{10-2}
$$

است. همانطور که در (۷-۶-۳۰) بحث کردیم، جواب خارجی برای  $R$  < r که در آن پتانسیل برابر با صفر است، میتواند بهشکل یک ترکیب خطی از توابع هنکل کروی نوشته شود. این توابع بهصورت زیر تعريف مي شوند:

$$
h_l^{(1)}(\rho) = j_l(\rho) + in_l(\rho)
$$
  
\n
$$
h_l^{(1)*}(\rho) = h_l^{(2)}(\rho) = j_l(\rho) - in_l(\rho)
$$
  
\n
$$
(1\Delta - \Delta \text{ all})
$$

که از (الف ۵–۱۵) شکل مجانبی برای ∞ → p بهشکل زیر است:

$$
h_l^{(1)}(\rho) \xrightarrow[\rho \to \infty]{} \frac{1}{\rho} e^{i[\rho - (l+1)\pi/2]}
$$
  

$$
h_l^{(1)*}(\rho) = h_l^{(2)}(\rho) \xrightarrow[\rho \to \infty]{} \frac{1}{\rho} e^{-i[\rho - (l+1)\pi/2]}
$$
  

$$
(14-\delta \text{ N})
$$

اگر بخواهیم ترازهای انرژی حالت مقید پتانسیل چاه مربعی سه بعدی را بهدست آوریم(که در آن  $V(r) = 0$  و  $V(r) = 0$  است)، داریم:

$$
u_{1}(r) = rA_{1}(r) = \text{constant } e^{-\kappa r} f\left(\frac{1}{\kappa r}\right)
$$

$$
\kappa = \left(\frac{2m|E|}{\hbar^{2}}\right)^{1/2} \qquad (\gamma - \Delta \text{ all})
$$

بسطهای مجانبی، که در (الف ۵–۱۹) نشان داده شد، شامل جملات نمایی با علامت مخالف آنچه داده شده نیستند، بنابراین برای  $R > R$ جوابهای مطلوب از (الف ۵-۲۰) عبارتند از:

$$
A_{i}(r) = \lim_{t \to 0} h_{i}^{(1)}(ikr) = \lim_{t \to 0} \left[ j_{i}(ikr) + in_{i}(ikr) \right] \qquad (\Upsilon) - \Delta \quad (1)
$$

که در آن سه جملهی اول از این تابع عبارنتد از:

$$
h_0^{(1)}(ikr) = -\frac{1}{\kappa r}e^{-\kappa r}
$$
  
\n
$$
h_1^{(1)}(ikr) = i\left(\frac{1}{\kappa r} + \frac{1}{\kappa^2 r^2}\right)e^{-\kappa r}
$$
  
\n
$$
h_2^{(1)}(ikr) = \left(\frac{1}{\kappa r} + \frac{3}{\kappa^2 r^2} + \frac{3}{\kappa^3 r^3}\right)e^{-\kappa r}
$$
  
\n
$$
(YY - \Delta \omega I)
$$

در پایان، به جابهجایی حالت پتانسیل ثابت  $V_{0}$  =  $V$ ، نسبت به پتانسیل ذره $\zeta$  آزاد می $\zeta$ ردازیم. برای  $E-V_0$  این منظور، تنها باید $E$  که جواب ذرهی آزاد ظاهر شد [(الف ۵–۱۰) و (الف ۵–۱۱) را ببینید] را با  $E$ عوض کنیم. دقت کنید، اگر  $E < V_0$  باشد، آنگاه  $h^{(1,2)}_f(i\kappa r)$  با  $h^{(1,2)}_f(i\kappa r)$  بهکار برده مي شود.

### الف6- اتم هيدروژن

در این جا پتانسیل برابر است با:

$$
V(r) = -\frac{Ze^2}{r}
$$
 (1-9)

و متغیر بدون بُعد زیر را تعریف می کنیم:

$$
\rho = \left(\frac{8m_e|E|}{\hbar^2}\right)^{1/2}r
$$
\n(1-9)

ویژه توابع انرژی و ویژه مقدارها (ترازهای انرژی) عبارتند از:

$$
\psi_{nlm} = R_{nl}(r) Y_l^m(\theta, \phi)
$$
  
\n
$$
R_{nl}(r) = -\left\{ \left( \frac{2Z}{na_0} \right)^3 \frac{(n-l-1)!}{2n[(n+l)!]^3} \right\}^{1/2} e^{-\rho/2} \rho' L_{n+l}^{2l+1}(\rho)
$$
  
\n
$$
E_n = \frac{-Z^2 e^2}{2n^2 a_0} \qquad (m \, s \, l \, j \, \text{prime})
$$
  
\n
$$
a_0 = a_0 \Rightarrow \phi \, e^{\phi} = \frac{\hbar^2}{m_e e^2}
$$
  
\n
$$
n \ge l+1, \qquad \rho = \frac{2Zr}{na_0} \qquad (N-\rho \, \text{prime})
$$

چندجملهایهای لاگور تعمیمپافته بهشکل زیر تعریف میشوند:  $\overline{J}$ 

$$
L_p^q(\rho) = \frac{d^q}{d\rho^q} L_p(\rho)
$$
 (f- $\rho$ ))

که در آن

$$
L_p(\rho) = e^{\rho} \frac{d^p}{d\rho^p} (\rho^p e^{-\rho})
$$
\n
$$
\tag{5-6} (\delta - \rho)
$$

و انتگرال بهنجارش در رابطهی زیر صدق می کند:  $\int_{0}^{2\pi} e^{-\rho_2 2t} [I^{2l+1}(\rho)]^2 \rho^2 d\rho = \frac{2n[(n+l)!]^3}{2n^2}$ 

$$
\int e^{-\rho} \rho^{2l} \left[ L_{n+l}^{2l+1}(\rho) \right]^{-\rho^2} d\rho = \frac{1}{(n-l-1)!} \qquad (\rho - \rho \quad \text{(i)}
$$

توابع شعاعی برای 
$$
n
$$
 کوچک عبارتند از:

$$
R_{10}(r) = \left(\frac{Z}{a_0}\right)^{3/2} 2e^{-Zr/a_0}
$$
  
\n
$$
R_{20}(r) = \left(\frac{Z}{2a_0}\right)^{3/2} (2 - Zr/a_0) e^{-Zr/2a_0}
$$
  
\n
$$
R_{21}(r) = \left(\frac{Z}{2a_0}\right)^{3/2} \frac{Zr}{\sqrt{3} a_0} e^{-Zr/2a_0}
$$
  
\n
$$
(Y - \hat{Y})
$$

$$
\langle r^k \rangle = \int_0^\infty dr \ r^{2+k} [R_{nl}(r)]^2
$$
  
\n
$$
\langle r \rangle = \left(\frac{a_0}{2Z}\right) [3n^2 - l(l+1)]
$$
  
\n
$$
\langle r^2 \rangle = \left(\frac{a_0^2 n^2}{2Z^2}\right) [5n^2 + 1 - 3l(l+1)]
$$
  
\n
$$
\left(\frac{1}{r}\right) = \frac{Z}{n^2 a_0}
$$
  
\n
$$
\left(\frac{1}{r^2}\right) = \frac{Z^2}{[n^3 a_0^2 (l + \frac{1}{2})]}
$$
  
\n
$$
\langle \lambda - \hat{r} \rangle = \langle \lambda - \hat{r} \rangle \langle \lambda - \hat{r} \rangle
$$
  
\n
$$
\langle \lambda - \hat{r} \rangle = \langle \lambda - \hat{r} \rangle \langle \lambda - \hat{r} \rangle
$$

#### **پیوست ب**

## اثبات قانون جمع تکافهی زاویهای در معادلهی (3-7-38)

پرداختن به مسألهى جمع تكانهى زاويهاى از نقطه نظر مكانيك كوانتومى مىتواند آموزنده باشد. بگذاريد تا تکانهی زاویهای را طوری برچسب بزنیم که،  $j_1\geqq j_2$  باشد. همواره میتوانیم این کار را انجام دهیم. از معادلهی (۳–۷–۳۵) مقدار بیشینهی $m$ ، یا همان  $m$ سم برابر است با:

$$
m^{\max} = m_1^{\max} + m_2^{\max} = j_1 + j_2 \tag{1-1}
$$

 $\ket{j_1j_2;m_1m_2}$  تنها یک کت ِمتناظر با ویژه مقدار  $m$ <sup>max</sup> وجود دارد که بنا به انتخابهای ما یا باید برحسب باشد و یا برحسب (j1/2; jm/انوشته شود. بهعبارت دیگر با برابر قرار دادن عامل فاز با ۱، داریم:  $|j_1 j_2; j_1 j_2\rangle = |j_1 j_2; j_1 + j_2, j_1 + j_2\rangle$  <br> (۲–۱ ب)

در پایههای  $\langle j_1j_2;m_1m_2\rangle$ ه دو کت متناظر با ویژه مقدار  $m$  که برابر با 1 $m^{\max}-1$ باشد، وجود دارد. یکی با 1 $m_1 = m_1^{\text{max}} - 1$  و دیگری با  $m_1 = m_1^{\text{max}}$  و دیگری با $m_2 = m_1^{\text{max}} - 1$  بنابراین در این پایه تبهگنی دوگانه وجود دارد. بههمین صورت در پایههای  $\langle j_1 j_2;jm\rangle$ انیز باید تبهگنی دوگانه برقرار باشد. این تبهگنی از کجا بهوجود میآید؟ پیداست که m<sup>max</sup> – 1 یک مقدار ممکن m برای ی $j = j_1 + j$  است. این مقدار، همچنین برای 1 $j=j_1+j_2-j$  نیز یک مقدار ممکن  $m$  بهشمار میرود (در واقع برای این  $j$  این  $j_1+j_2$  مقدار بیشینهی  $m$  است). بنابراین برای بهدست آوردن  $j$  میتوان  $j_1$  و  $j_2$  را بهصورت  $j_1+j_2$  و با هم جمع كرد.  $j_1 + j_2 - 1$ 

میتوانیم بههمین روش ادامه دهیم، اما پیداست که تبهگنی نمیتواند بهطور نامحدود افزایش یابد. در واقع برای  $j_1-j_2-j_1-m$  دوبارهی یک کت یگانه وجود دارد. حداکثر تبهگنی ممکن (1 + 2 $j_2$ )گانه است. همانطور که در جدول ب-۱ آمده است. جدول ب-۱ برای دو مثال خاص نوشته شده است: برای و برای  $j_2 = 2, j_2 = 1$ . این تبهگنی (1 + 2 $j_2 + 1$ ) گانه باید (1 + 2 $j_2 + 1$ ) حالت  $j_1 = 2, j_2 = 1$  $j_1 + j_2, j_1 + j_2 - 1, ..., j_1 - j_2$ (ب ۲–۳)

اگر قید 
$$
j_1 \geq j_2
$$
ر ا حذف کنیم، (۳۸–۷–۳) را بەدست می آوریم.

جدول ب-۱: مثالهای خاصی از مقدارهای m و m و m و سترتیب برای دو حالت 1= 2,  $j_2$  = 1 و  $j_1 = 2, j_2 = \frac{1}{2}$ 

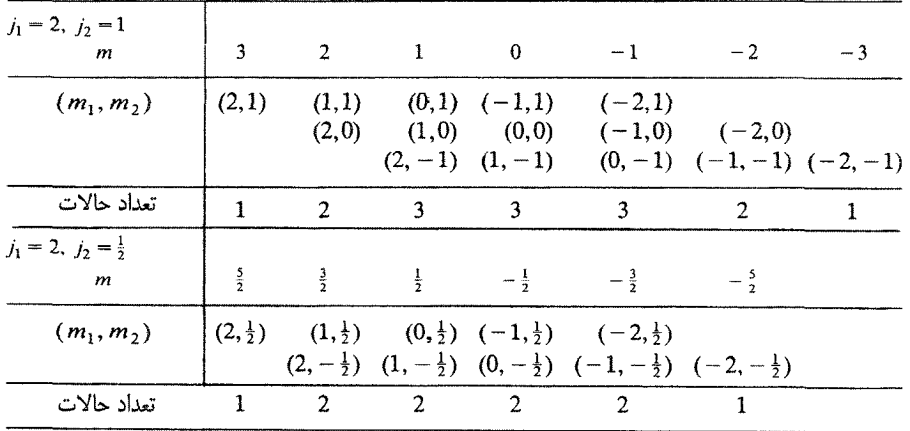

#### پيوست ج

# جزییات ریاضیاتی فرمولبندی پراکندگی کولنی

## ج-1 دامنهی پراکندگی کولنی

بگذارید تا به معادلهی دیفرانسیل (۷–۷–۷) بازگردیم. نظریهی معادلات دیفرانسیل به ما میگوید که تنها تکینگی در صفحهی کراندار  $u$  در  $u = 0$  رخ میدهد (ما به دنبال جوابهایی هستیم که در  $u = u$  منظم باشند). (X(u را در فضای تبدیل لاپلاس  $t$  می $\vec{I}$ زماییم:

$$
\chi(u) = \int_{t_1}^{t_2} e^{ut} f(t) dt \qquad (\lambda - \lambda) \geq 0
$$

که در آن مسیر انتگرال $t_1$ یری  $t_2$   $t_1$  در صفحهی مختلط  $t$  بعداً مشخص میشود. اگر  $\chi(u)$  را که از (ج ١-١) به دست می آید، در (٧-١٣-٧) جایگذاری کنیم، داریم:

$$
\int_{t_1}^{t_2} [ut^2 + (1 - u)t - i\gamma] f e^{ut} dt
$$
  
= 
$$
\int_{t_1}^{t_2} f \Big[ (t - i\gamma) + t(t - 1) \frac{d}{dt} \Big] e^{ut} dt
$$
  
= 
$$
t(t - 1) e^{ut} f \Big|_{t_1}^{t_2} + \int_{t_1}^{t_2} \Big[ (t - i\gamma) f - \frac{d}{dt} [t(t - 1) f(t)] \Big] e^{ut} dt = 0
$$
 (7-17)

که در آن از انتگرالگیری جزء به جزء استفاده کردهایم. اگر فرض کنیم که جملات سطحی صفر باشند، داريم:

$$
(t-i\gamma)f(t)-\frac{d}{dt}\left[(t-1)f(t)\right]=0
$$
\n
$$
(r-1) \zeta(t)
$$

و بهسادگی میتوانیم جواب ( $f(t)$ را بهدست آوریم:  $f = At^{i\gamma-1}(1-t)^{-i\gamma}$  $(5-1)$ 

که در آن A یک ثابت است. بهطور موقتی و بهشکل خلاصه مینویسیم [از (ج ۱–۱)]:

$$
\chi(u) = A \int_C e^{ut} t^{i\gamma-1} (1-t)^{-i\gamma} dt, \int_{t_1}^{t_2} \to \int_C \qquad (\Delta - \Delta) \frac{1}{\zeta}
$$

اکنون باید <sub>C</sub> را انتخاب کنیم. توجه میکنیم که انتگرالده در رابطهی (ج ۱–۵) در صفحهی مختلط t بهازای 0,1 = r نقاط شاخهای دارد. شکل ج−۱ را ببینید. برای اینکه جملهی سطحی در (ج ۱−۲) صفر شود، باید ۽ در نقاط نهايي شان يک قسمت موهومي باشد که بهسمت ∞+ برود. به اين خاطر که  $\therefore$  il  $u = ik(r - z) = ikr (1 - \cos \theta) = i\kappa$ 

$$
e^{ut}\to e^{i\kappa t}\longrightarrow e^{i\kappa t}\longrightarrow 0
$$

و جملهى سطحى صفر مى شود. اما راههاى بسيار زيادى براى دست يافتن به k = a + i همان $d$ ور که محاسبات عملی نشان میدهند [(ج ۱–۱۰) را ببینید] ، انتخاب  $C$  که در شکل ج–۱–الف نشان داده شده است، رفتار مجانبی درستی را ارائه میدهد و ما این پربند خاص را برمی گزینیم.

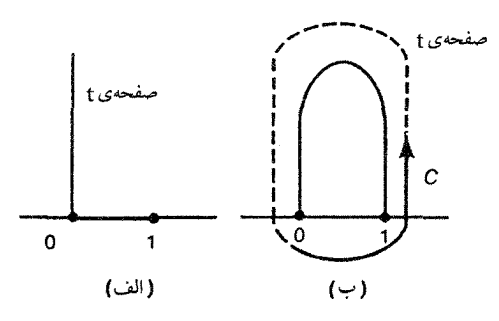

شکل ج-۱: (الف) نقاط شاخهای در  $t=0,1$  و خط برش مستقیم ساده بین  $(0,\ 1)$  در صفحه $\,t$  قطع میشود. (ب) خط برش بین  $(0,\ 1)$  و پرېند ممکن  $\boldsymbol{C}$  براي (ج ١-۵).

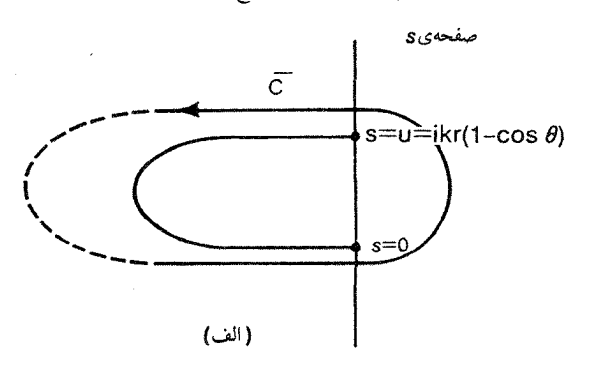
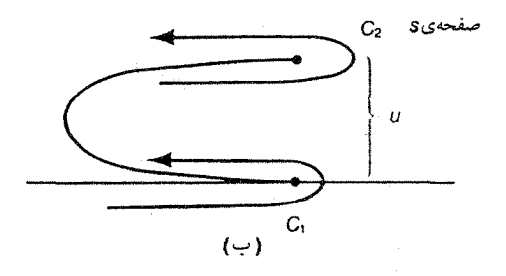

 $C_2$  شکل ج–۲: (الف) پربند  $\overline{C}$  برای معادلهی (ج–۱–۶) (ب) پربند خمیدهی  $\overline{C}$  در  $C_1$ بهعلاوهی

6. (7.1.1) 
$$
s = ut
$$

\n6. (a) 
$$
s = ut
$$

\n7. (a) 
$$
x(u) = A \int_{\overline{C}} \frac{ds}{u} e^s \left(\frac{s}{u}\right)^{i\gamma - 1} \left(\frac{u - s}{u}\right)^{-i\gamma}
$$

\n8. (a) 
$$
x(u) = A \int_{\overline{C}} \frac{ds}{u} e^s e^{i\gamma - 1} \left(\frac{u - s}{u}\right)^{-i\gamma}
$$

\n9. (9-1) 
$$
x(u) = A \int_{\overline{C}} dx e^s e^{i\gamma - 1} \left(\frac{u - s}{u}\right)^{-i\gamma}
$$

که در آن  $\overline{c}$  پربند مشخص شده در شکل ج−۲−الف است. لازم است که  $\chi(u)$  در  $u\,=\,u\,$  منظم باشد. در واقع داريم:

$$
\chi(0) = (-1)^{-i\gamma} A \int_{\overline{C}} \frac{e^s}{s} ds = (-1)^{-i\gamma} A 2\pi i \qquad (\gamma - 1 \frac{1}{\zeta})
$$

اکنون (ج ۱–۶) را برای ∞ → لاحد مجانبی) محاسبه میکنیم و نشان میدهیم که شکل صحیح بهدست  $s\ =\ - (s_0\ \pm\ i \epsilon)$  آمده است. برای منحنی ا $C_1$  در شکل ج–۲– ب و برای یک s  $\epsilon$  ثابت، داریم: (ig را برحسب s/u =  $-(s_0 \pm i\epsilon)$ این برای  $\infty \leftrightarrow \infty$  کوچک است. بنابراین (u - s) را برحسب توان،های  $s/u$  بسط می دهیم. برای منحنی  $C_2$  در شکل ج-۲–ب داریم: (k ± s) = − s $_0$  +  $i$ (k ± s) توان،های درنتیجه نمیتوانیم بسط را برحسب توانهای  $s/u = 1 - (s_0 \pm i \epsilon)$  بنویسیم. اگر  $s/u \rightarrow s/u$ تغییرمتغیر  $u=s'-s$  را انجام دهیم، آنگاه بسط پیرامون  $s'/u$  ممکن می شود. بنابراین دیگر پربند  $\overline{C}$  با بربند شکل ج-۲-ب تعویض میشود و 's  $s$  خ- ۶ منجر به  $C_1 \to C_2$  میگردد:

و

$$
\int_{\overline{C}} ds = \int_{C_1} ds + \int_{C_2} ds = \int_{C_1} ds + \int_{C_1} ds'
$$
\n
$$
\int_{s = s' + u} \qquad (\wedge \neg) \geq 0
$$

$$
\chi(u) = A \int_{C_1} \{ [e^{s} s^{i\gamma - 1} (u - s)^{-i\gamma} ] ds + [e^{s' + u} (s' + u)^{i\gamma - 1} (-s')^{-i\gamma} ] ds' \}
$$
\n
$$
(4-1) \zeta^{(1)}
$$

$$
\chi(u) = A \left\{ u^{-i\gamma} \int_{C_1} e^s s^{i\gamma - 1} \left( 1 - \left( \frac{s}{u} \right) \right)^{-i\gamma} ds \right\}
$$
  
+  $e^u u^{i\gamma - 1} (-1)^{-i\gamma} \int_{C_1} e^s \left( 1 + \left( \frac{s}{u} \right) \right)^{i\gamma - 1} s^{-i\gamma} ds \right\}$  (1 - 1)

وقتی 0 
$$
\leftarrow
$$
 8  $|I|$  در ا قرار دهیم، جملات نهایی در (ج ۱۰–۱۰) بهدست می آین۱۰ آنگاه:

$$
\chi(u) \sim 2\pi i A \left[ u^{-i\gamma} g_1(\gamma) - (-u)^{i\gamma - 1} e^u g_2(\gamma) \right]
$$
  

$$
2\pi i g_1(\gamma) = \int_{C_1} e^s s^{i\gamma - 1} ds
$$
  

$$
2\pi i g_2(\gamma) = \int_{C_1} e^s s^{-i\gamma} ds \qquad (11-\gamma - \gamma)
$$

با انتگرال گیری جزء به جزء برای (2mig2(7) داریم:

$$
2\pi i g_2(\gamma) = \int_{C_1} e^s s^{-i\gamma} ds = e^s s^{-i\gamma} \Big|_{-\infty - i\epsilon}^{-\infty + i\epsilon} - (-i\gamma) \int_{C_1} e^s s^{-i\gamma - 1} ds
$$
  
=  $+ i\gamma g_1^*(\gamma) 2\pi i.$  (17-1)

دقت کنید که \*u = u = سنه درمی یابیم:

$$
\chi(u) \cong 2\pi i A u^{-i\gamma} g_1(\gamma) \left[ 1 + \frac{(u^*)^{+i\gamma}}{u^{-i\gamma}} \frac{g_1^*(\gamma)}{g_1(\gamma)} i\gamma \frac{e^u}{u} \right]
$$
  
=  $2\pi i A u^{-i\gamma} g_1(\gamma) \left[ 1 + e^{i\phi(k,u,\gamma)} i\gamma \frac{e^u}{u} \right]$  (1<sup>r-1</sup>  $\zeta$ )

که در آن داریم:

2a c. T' (i) c, c.

\n
$$
\frac{(u^*)^{+i\gamma}}{u^{-i\gamma}} \frac{g_1^*(\gamma)}{g_1(\gamma)} = \frac{[u^{-i\gamma}g_1(\gamma)]^*}{[u^{-i\gamma}g_1(\gamma)]} = e^{i\phi(k,u,\gamma)}
$$
\n
$$
\frac{(\gamma - 1)g_1(\gamma - 1)}{(\gamma - 1)g_1(\gamma - 1)} = e^{i\phi(k,u,\gamma)}
$$
\nwhere  $u$  is a constant. The equation is  $u$  is a constant. The equation is  $u$  is a constant. The equation

 $\chi \to \chi \to \psi$ برای رفتن از  $\psi$ 

$$
(u^*)^{i\gamma} = (-i)^{i\gamma} [k(r - z)]^{i\gamma} = e^{i\gamma\pi/2} e^{i\gamma \ln k(r - z)}
$$
  
\n
$$
(u)^{-i\gamma} = (i)^{-i\gamma} [k(r - z)]^{-i\gamma} = e^{i\gamma\pi/2} e^{-i\gamma \ln k(r - z)}
$$
  
\n
$$
(\lambda \Delta - \lambda \zeta)
$$

استفاده میکنیم [همانند (۲–۲۴–۴) با ضریب $[e^{ikz}]$  و مجانبی بهنجار (۳ $\psi_k(\mathbf{r})$  را که با معادلهی (٧-١٣-١٥) داده شده است، به دست مي آوريم.

ی-۲ محاسبهی  $A^{(1)}_l(kr)$  و  $A^{(2)}_l(kr)$  لازم برای آنالیزهای موج پارهای پراکندگی کولنی دقت کنید که:

$$
e^{ikrt}e^{ikr(1-t)} = e^{ikr},
$$
  
\n
$$
e^{ikrt}e^{-ikr(1-t)} = e^{-ikr}e^{2ikrt}
$$
\n
$$
(1-\gamma)^{2}
$$
\n
$$
(1-\gamma)^{2}
$$

بنابراين:

$$
A_l^{(1)}(kr) = \frac{Ae^{ikr}}{2kr} \int_C E_l[kr(1-t)]d(t,\gamma)dt
$$
 (7-7)

از آنجا که برای  $|t|$  های بزرگ،  $t^{-2} \sim d(t,\,\gamma) \sim d(t,\,\gamma)$  و  $F \sim E_l \sim E_l \sim \epsilon^0$  است و تنها تکینگی ها برای نقاط شاخهای 1 و 1 = 6 و قطبهای ممکن  $E_l$  (وقتی که آرگومان آن (kr(1  $t-t$ ) صفر شود) هستند، یربند را بهصورتی که در شکل ج-۱-ب نشان داده شده است میبندیم. این منجر میشود به:

$$
A_t^{(1)}(kr) = 0 \qquad (\tau_{-\tau})
$$

چون میتوان پربند C را بهازای محیط پیرامون بیرونی در نظر گرفت که هیچ قطبی را در برنمی گیرد.

$$
A^{(2)}_{l}(kr)
$$
یرای

$$
A^{(2)}(kr) = A^{(2)}(kr) = \frac{Ae^{-ikr}}{2kr} \int_C E^*_l \left[ kr(1-t) \right] e^{2ikrt} d(t, \gamma) dt
$$

همین کار را بین (ج ۱–۵) و (ج ۱–۶) انجام میدهیم. قرار میدهیم: T $\overline{u}$  =  $\overline{s}$  که در آن Zikr =  $\overline{u}$ است. . آنگاه  $\overline{u} = t = (\overline{u} - \overline{s})/\overline{u}$  و  $t = \overline{s}/\overline{u}$  بنابراین

$$
A_l^{(2)}(kr) = \frac{iAe^{-\overline{u}/2}}{\overline{u}} \int_{\overline{C}} e^{\overline{s}} (\overline{s}/\overline{u})^{i\gamma-1} \left(\frac{\overline{u} - \overline{s}}{\overline{u}}\right)^{-i\gamma-1} E_l^* \left(\frac{\overline{u} - \overline{s}}{2i}\right) \frac{d\overline{s}}{\overline{u}}, \, (\Delta - \overline{\gamma})
$$

که در آن  $\overline{c}$  همانند شکل ج-۲-الف است به جز این که انتهای نقاط شاخهای در صفحهی  $\overline{s}$  برابر با ق و zikr = = ق است. یادآوری میکنیم که  $\overline{u}^* = -\overline{u}^* = 0$  و بنابراین:

$$
A_{l}^{(2)}(kr) = iAe^{-\overline{u}/2} \int_{\overline{C}} e^{\overline{s}} \overline{s}^{i\gamma-1} (\overline{u} - \overline{s})^{-i\gamma-1} E_{l}^{*} \left( \frac{\overline{u} - \overline{s}}{2i} \right) d\overline{s}
$$
  
\n
$$
= iAe^{-\overline{u}/2} \int_{C_{1}} \left[ e^{s} s^{i\gamma-1} (\overline{u} - s)^{-i\gamma-1} E_{l}^{*} \left( \frac{\overline{u} - s}{2i} \right) \right]
$$
  
\n
$$
+ e^{s+\overline{u}} (s + \overline{u})^{i\gamma-1} (-s)^{-i\gamma-1} E_{l}^{*} \left( \frac{-s}{2i} \right) ds
$$
  
\n
$$
\approx \frac{iA}{\overline{u}} \left[ e^{-\overline{u}/2} \overline{u}^{-i\gamma} \int_{C_{1}} e^{s} s^{i\gamma-1} E_{l}^{*} \left( \frac{\overline{u}}{2i} \right) ds \right]
$$
  
\n
$$
+ e^{\overline{u}/2} \overline{u}^{i\gamma} \int_{C_{1}} e^{s} (-s)^{-i\gamma-1} E_{l}^{*} \left( \frac{-s}{2i} \right) ds
$$
  
\n
$$
\approx \frac{A}{2kr} \left[ e^{-\overline{u}/2} \overline{u}^{-i\gamma} \int_{C_{1}} e^{s} s^{i\gamma-1} \frac{1}{(-i)^{l+1}} ds \right]
$$
  
\n
$$
- (e^{-\overline{u}/2} \overline{u}^{-i\gamma})^{*} \int_{C_{1}} e^{s} s^{-i\gamma-1} E_{l}^{*} \left( \frac{-s}{2i} \right) ds \right], \qquad (\varphi - \varphi)
$$

که در آخرین معادله از رفتار مجانبی  $\overline{u}$  برای  $E_l^*$  ( $\overline{u}$ )  $E_l^*$  که در (۲۷–۱۳–۲۴) آمده است، استفاده  $e^{-i\pi/2}e^{-i(\kappa+\gamma\ln 2k r)}$  کردیم.سپس توجه کنید که  $e^{-\pi/2}e^{-i(\kappa+\gamma\ln 2k r)}$ و  $e^{-\pi/2}e^{-i(\kappa+\gamma\ln 2k r)}$ می

$$
A_{l}^{(2)}(kr) \approx -\frac{Ae^{\pi\gamma/2}}{2ikr} \{e^{-i[kr - (l\pi/2) + \gamma\ln 2kr]} 2\pi i g_1(\gamma) -e^{i[kr - (l\pi/2) + \gamma\ln 2kr]} 2\pi i g_3(\gamma) \}, \qquad (\gamma - \gamma \geq 0)
$$

که در آن

$$
2\pi i g_1(\gamma) = \int_{C_1} e^s s^{i\gamma - 1} ds = \frac{2\pi i}{\Gamma(1 - i\gamma)}
$$
  

$$
2\pi i g_3(\gamma) = i^{l-1} \int_{C_1} e^s s^{-i\gamma - 1} E_l^* \left(\frac{-s}{2i}\right) ds. \qquad (\lambda - \gamma_{\zeta})
$$

 $\eta_l(k)$  است. دقت کنید که  $g_1(\gamma)$ و  $g_3(\gamma)$  در معادلهی (۷–۱۳–۲۸) بهکار رفتند و منجر به یک فاز حقیقی

شدند.

- Baym. G. Lectures on Ouantum Mechanics, New York: W. A. Benjamin, 1969.
- Bethe, H. A., and R. W. Jackiw. Intermediate Quantum Mechanics, 2nd ed., New York: W. A. Benjamin, 1968.
- Biedenharn, L. C., and H. Van Dam, (eds) Quantum Theory of Angular Momentum, New York: Academic Press, 1965.
- Bjorken, J. D., and S. D. Drell, Relativistic Quantum Fields, New York; McGraw-Hill, 1965
- Bohm, D. Quantum Theory, Englewood Cliffs, NJ: Prentice-Hall, 1951.
- Dirac, P. A. M. Quantum Mechanics, 4th ed., London: Oxford Univ. Press, 1958.
- Dirac, P. A. M. Quantum Mechanics, 4th ed., London: Oxford Univ. Press, 1958.
- Edmonds, A. R. Angular Momentum in Quantum Mechanics, Princeton, NJ: Princeton University Press, 1960.
- Fermi, E. Nuclear Physics, Chicago: University of Chicago Press, 1950.
- Feynman, R. P., and A. R. Hibbs. Quantum Mechanics and Path Integrals, New York: McGraw-Hill, 1964.
- Finkelstein, R. J. Nonrelativistic Mechanics, Reading, MA: W. A. Benjamin, 1973.
- Frauenfelder, H., and E. M. Henley. Subatomic Physics, Englewood Cliffs, NJ: Prentice-Hall, 1974.
- French, A. P., and E. F. Taylor. An Introduction to Quantum Physics, New York: W. W. Norton, 1978.
- Goldberger, M. L., and K. M. Watson. Collision Theory, New York: Wiley, 1964.
- Goldstein, H. Classical Mechanics, 2nd. ed., Reading, MA: Addison-Wesley, 1980.
- Gottfried, K. Quantum Mechanics, vol. I, New York: W. A. Benjamin, 1966.
- Jackson, J. D. Classical Electrodynamics, 2nd ed., New York: Wiley, 1975.
- Landau, L. D.; and E. M. Lifschitz. Quantum Mechanics, Reading, MA: Addison-Weslev, 1958.
- Merzbacher, E. Quantum Mechanics, 2nd ed., New York: Wiley, 1970.
- Messiah, A. Quantum Mechanics, New York: Interscience, 1961.
- Morse, P. M., and H. Feshbach. Methods of Theoretical Physics, (2 vols.), New York: McGraw-Hill, 1953.
- Newton, R. G. Scattering Theory of Waves and Particles, 2nd. ed., New York: McGraw-Hill, 1982.
- Preston, M. Physics of the Nucleus, Reading, MA: Addison-Wesley, 1962.
- Sakurai, J. J. Advanced Quantum Mechanics, Reading, MA: Addison-Wesley, 1967.
- Sargent III, M., M. O. Scully, and W. E. Lamb, Jr. Laser Physics, Reading, MA: Addison-Wesley, 1974.
- Saxon, D. S. Elementary Quantum Mechanics. San Francisco: Holden-Day, 1968.
- Schiff, L. Quantum Mechanics, 3rd. ed., New York: McGraw-Hill, 1968.
- Tomanaga, S. Quantum Mechanics I, Amsterdam: North-Holland, 1962.
- Whittaker, E. T., and G. N. Watson. A Courst of Modern Analysis, New York: Cambridge University Press, 1965.

## **پیش نیازهایی برای این کتاب**

Dicke, R. H., and J. P. Wittke, Introduction to Quantum Mechanics, Reading, MA: Addison-Wesley, 1960.

این کتاب، بسیار خوانـدنی اسـت و در سـطوح مقـدماتی بسـیار خلاصـه اسـت. ایـن کتـاب در مـورد عنوانهای کمی بهبحث میپردازد. بیشتر توجه نگارنده آن به کوانتوم آماری بوده است، بهطوری که دیگـر كتابها تا اين حد به اين مطلب نير داختهاند.

Feynman, R. P., R. B. Leighton, and M. Sands, The Feynman Lectures on Physics, vol. 3, Quantum Mechanics, Reading, MA: Addison-Wesley, 1965.

این کتاب مقدمهای بر مکانیک کوانتومی است که از رهیافت بردارهای حالت به مسائل می پردازد. در این کتاب بسیاری از مسالههای جالب (نظیر آزمایش اشترن–گرلاخ) با حـداقل فرمـول،نویسـی مـورد بحـث قرار گرفته است.

Gasiorowicz, S. Quantum Physics, New York: Wiley 1974. این کتاب از نظر سطح با کتاب Dicke و Wittke که در سال ۱۹۶۰ نگاشته شده است، قابل مقایسه است. گاسیورویچ بهعنوان یک معلم بسیار پرکار، مشهور است. او مفاهیم بسیار مشکل (حتـبی در حـوزه۲ی مطالعات پیشرفتهی نظریهی ذرات) را بهسادگی و روانی بیـان مـی کنـد. بنـابراین عجیـب نیسـت کـه کتـاب مکانیک کوانتومی او، هدف او را نمایان می کند. این هدف تسهیل در امر ساده خواندن کتاب است.

Mandl, F. Quantum Mechanics, London: Butterworths Scientific Publications, 1957. این کتاب شامل یک ارائهی فشرده و واضح از مفاهیم و یافتههای ریاضیاتی مکانیک موجی است. این کتاب از نظر سطح با کتاب گاسیورویچ قابل مقایسه است.

Matthews, P. T. Introduction to Quantum Mechanics, 3rd ed., London: McGraw-Hill, 1974.

ویرایش سوم این کتاب، واضح، مختصر، کامل و قابل فهم برای دانشجوی دورهی کارشناسبی است. این کتاب بهطور ریاضیاتی به معرفی مکانیک ماتریسی و موجی می پردازد که این مکانیک، بر مبنای اصول موضوعهی تعریف شده است.

Mott, N. F. Elements of Wave Mechanics, London: Cambridge University Press. 1952.

یک بحث کو تـاه امـا دلیـذیر دربـارهي مکانيـک مـوجي در سـطح نظـري مقـدماتي، توسـط یکـي از ىىشگامان.

Park, D. Introduction to the Quantum Theory, 2nd. ed., New York: McGraw-Hill. 1974.

این کتاب برای دانشجویان ممتاز دورهی کارشناسی قابل فهم است. این کتاب جذاب که توسط یک آموزگار برجسته نگاشته شده است، به مقدمهای کلبی دربـارهی نظریـهی کوانتـومی مـیپـردازد و سـپس بـه کاربردهای این نظریه در شاخههای مختلف فیزیک می پردازد و به این ترتیب جنبههای مختلف ایـن نظریـه را روشن می کند. این کاربردها مطالعهی کمی نیاز دارد، بنابراین این کتاب می تواند بـهعنـوان منبعـی بـرای دانشجو يان مفيد باشد.

Pauling, L., and E. B. Wilson, Introduction to Quantum Mechanics, New York: McGraw-Hill, 1935.

اگر چه این کتاب، یکی از قدیمی ترین متون است، اما هنوز ارزش هـای زیـادی بـرای مطالعـه دارد. در این کتاب یک ببحث خیره کننده دربارهی اتم هیدروژن و نوسانگر هماهنگ وجود دارد کـه از نقطـه نظـر مکانيک موجي به موضوع پرداخته است.

Rojansky, V. Introductory Quantum Mechanics, Englewood Cliffs, NJ: Prentice-Hall, 1938.

يا وجود اين كه اين كتاب يك متن كلاسيكي به حساب مي آيد، اما بهخاطر پرداخت پرتفصـيل آن بـه مفاهیم بنیادی موج و مکانیک ماتریسی، ارزش خاصی دارد.